# Hypertext marks in  $\text{MTF}X$

Sebastian Rahtz (deceased) Heiko Oberdiek (maintainer) https://github.com/ho-tex/hyperref/issues

2019/09/12 v6.88i

## <span id="page-0-0"></span>**1 Documentation overview for hyperref**

The documentation for package hyperref consists of several files:

**Manual** The **USER MANUAL** (also available as HTML).

**[ChangeLog](file:ChangeLog.txt)** This file records the version history (also available as text file).

**Options** This file provides a short option summary.

**Bookmark talk, slides** Slides for the talk "PDF information and navigation elements with hyperref, pdfTeX and thumbpdf" at EuroTEX 1999.

**Bookmark talk, paper** The paper version of the talk.

Source code documentation:

☞ **hyperref.dtx** This is the source code documentation for hyperref (this file).

**backref.dtx** "Back referencing from bibliographical citations"

**nameref.dtx** "Section name references in LAT<sub>E</sub>X"

# <span id="page-1-0"></span>**2 Contents**

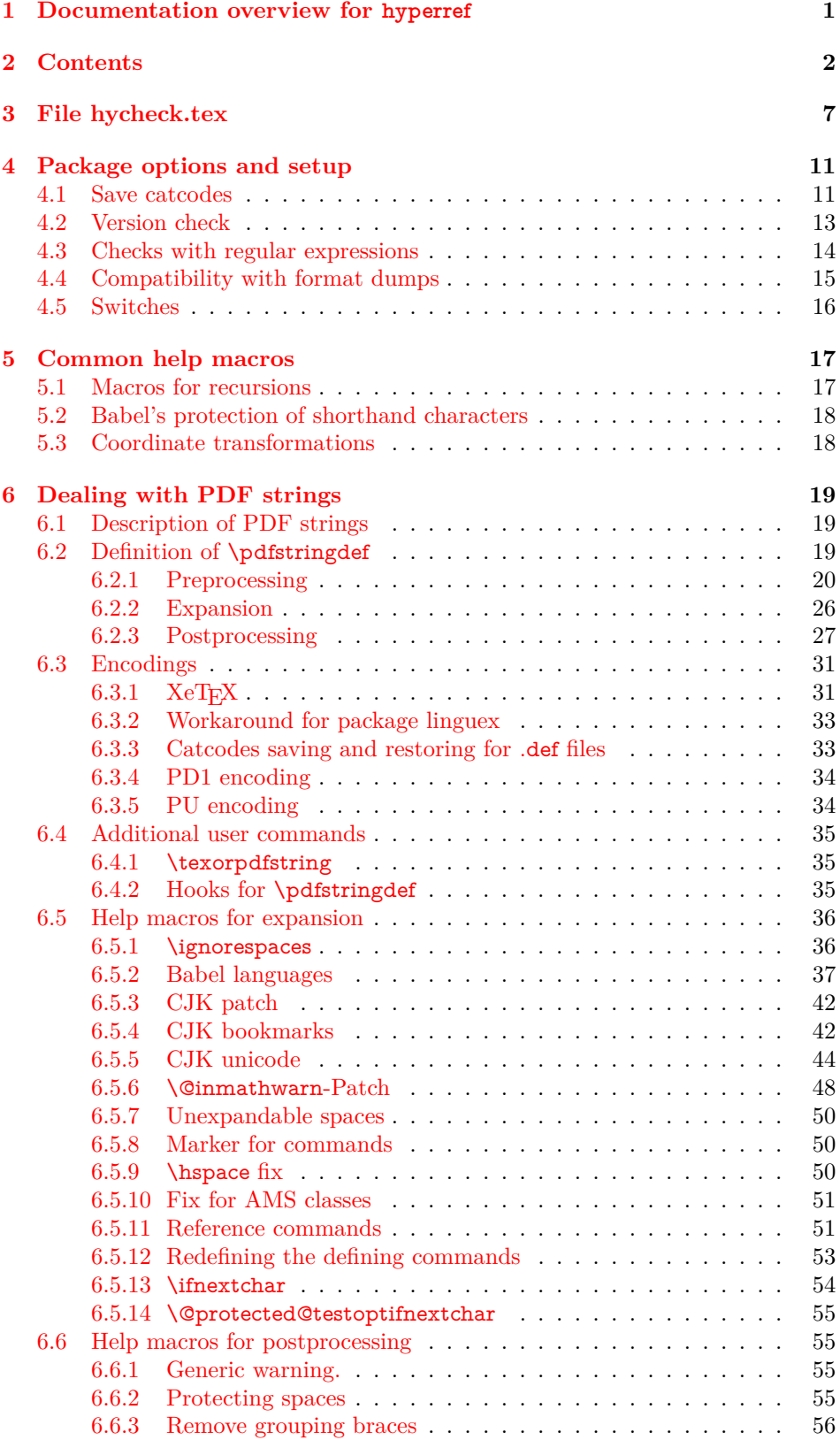

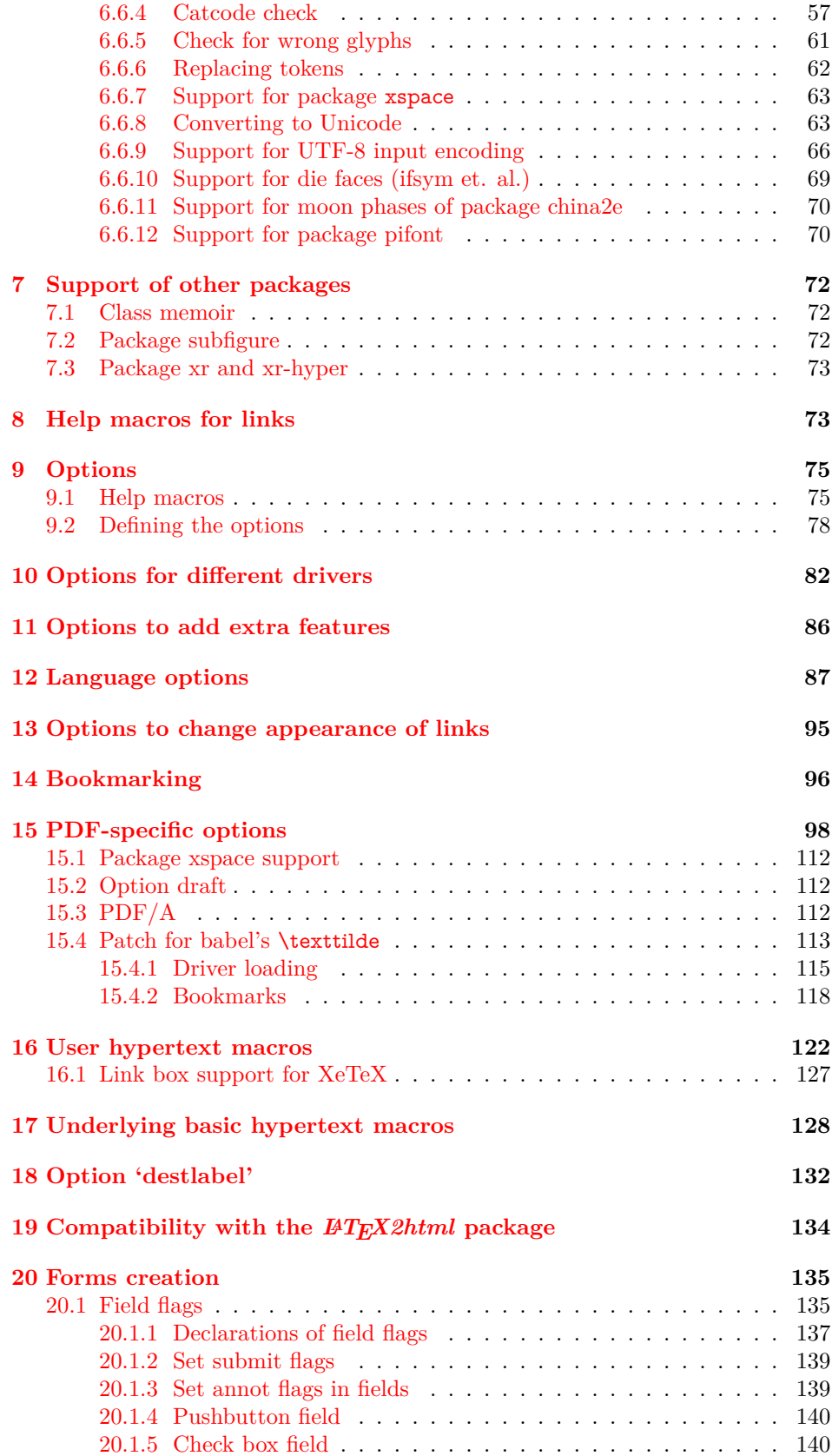

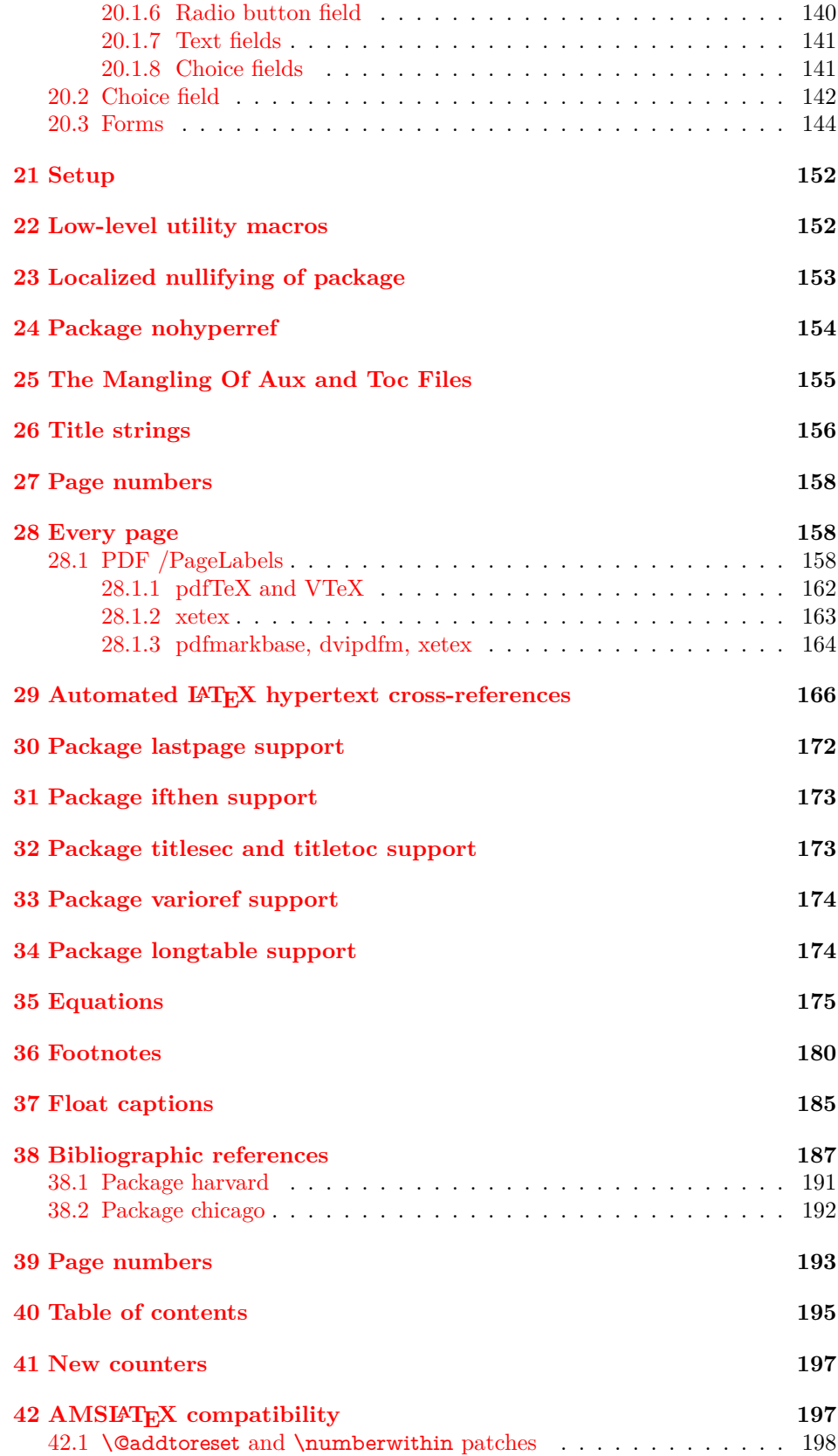

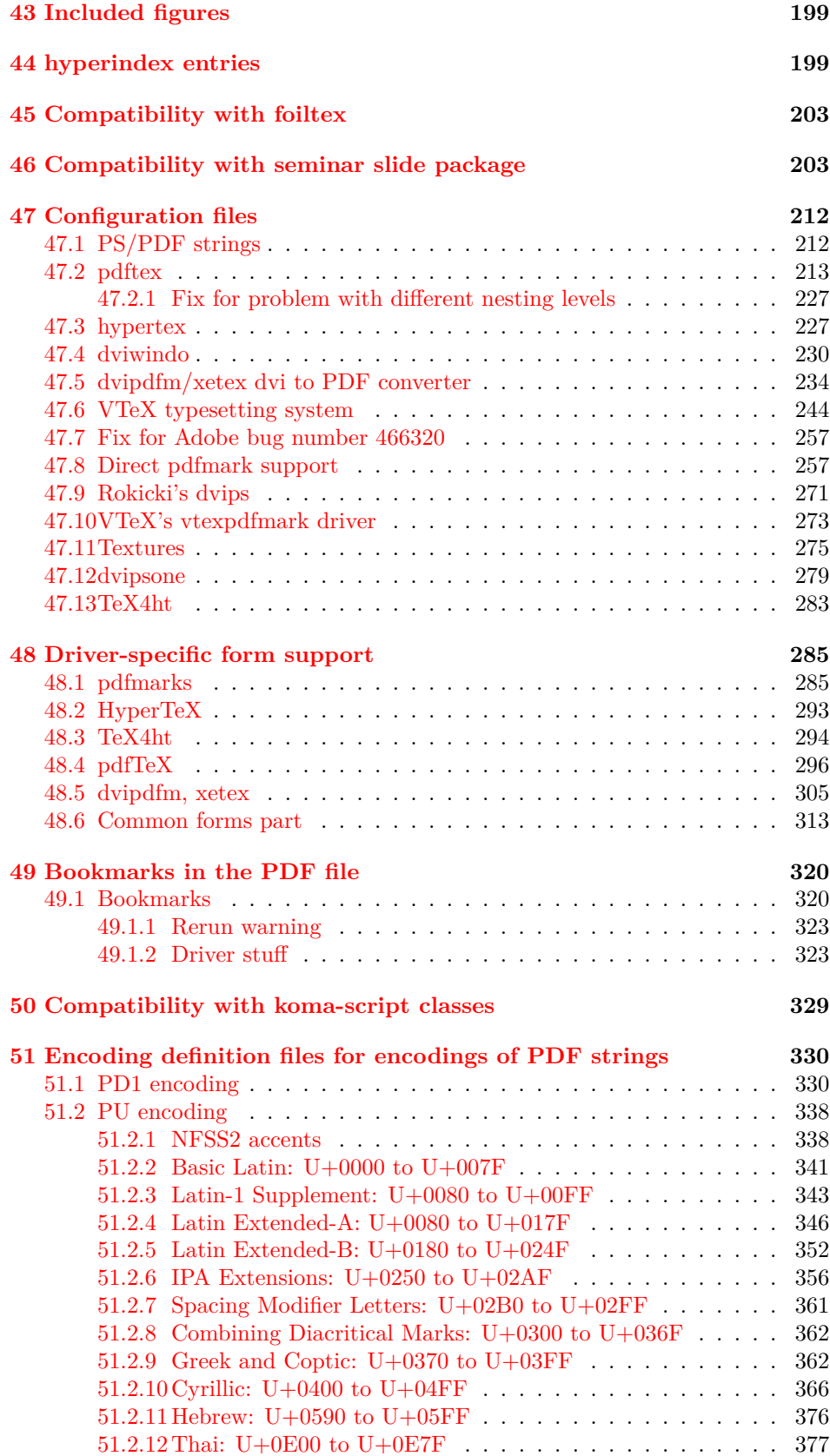

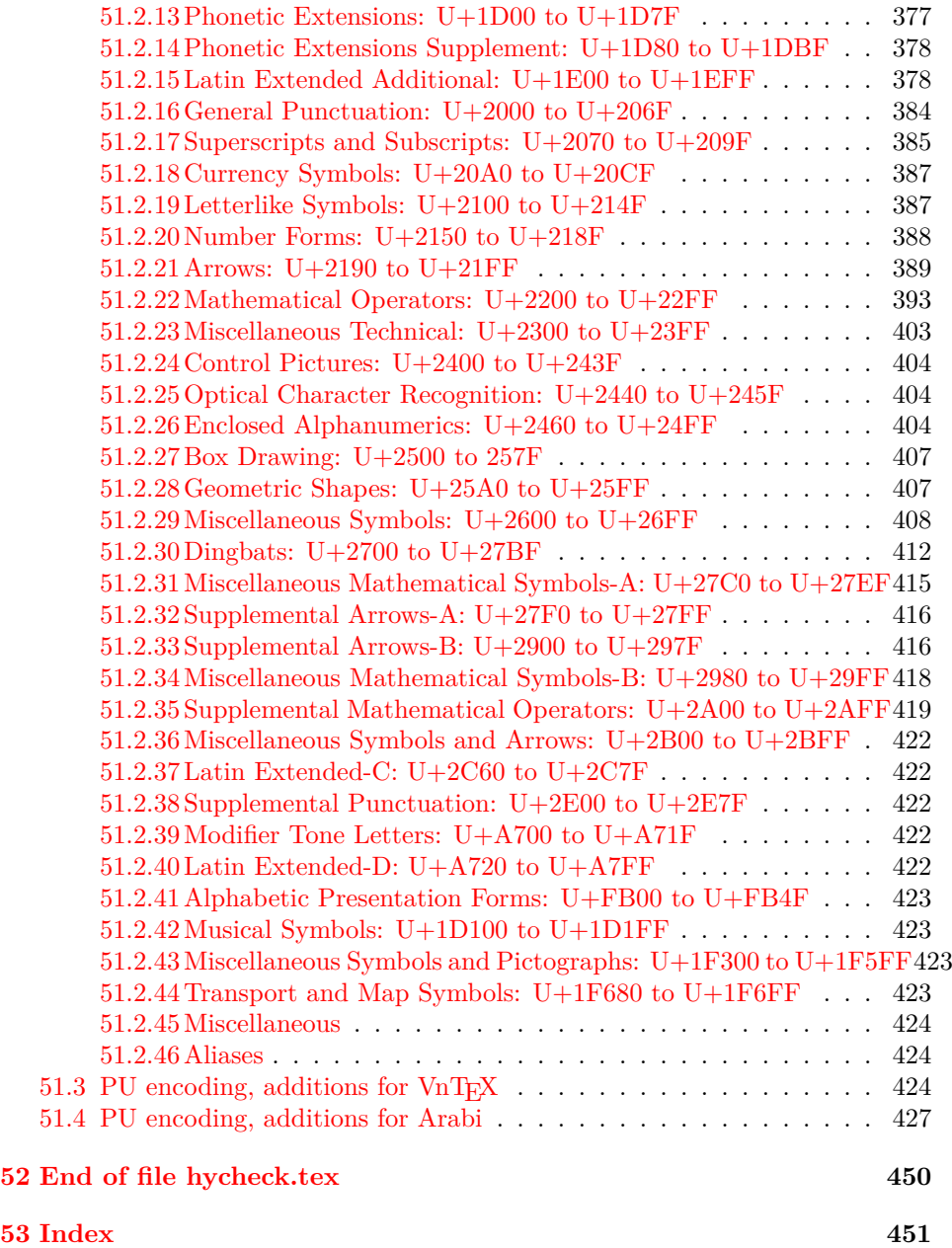

## <span id="page-6-0"></span>**3 File hycheck.tex**

Many commands of LAT<sub>EX</sub> or other packages cannot be overloaded, but have to be redefined by hyperref directly. If these commands change in newer versions, these changes are not noticed by hyperref. With this test file this situation can be checked. It defines the command \checkcommand that is more powerful than LATEX's \CheckCommand, because it takes \DeclareRobustCommand and optional parameters better into account.

- $1 \langle *check \rangle$  \documentclass{article} \makeatletter
- \checklatex Optional argument: release date of IATEX.
	- \newcommand\*{\checklatex}[1][]{%
	- \typeout{}%
	- \typeout{\* Format: `LaTeX2e' #1}%
	- \typeout{\space\space Loaded: `\fmtname' \fmtversion}%
	- }%

\checkpackage The argument of \checkpackage is the package name without extension optionally followed by a release date.

- \newcommand\*{\checkpackage}[1]{%
- \def\HyC@package{#1}%
- \let\HyC@date\@empty
- \@ifnextchar[\HyC@getDate\HyC@checkPackage
- }

\HyC@getDate The release date is scanned.

- \def\HyC@getDate[#1]{%
- \def\HyC@date{#1}%
- \HyC@checkPackage
- }

#### \HyC@checkPackage

#### \def\HyC@checkPackage{%

- \typeout{}%
- \begingroup
- \edef\x{\endgroup
- \noexpand\RequirePackage{\HyC@package}%
- \ifx\HyC@date\@empty\relax\else[\HyC@date]\fi%
- }%
- $25 \sqrt{x}$
- \typeout{}%
- \typeout{%
- \* Package `\HyC@package'%
- \ifx\HyC@date\@empty
- $30 \overline{\smash{\wedge}}$   $\lambda$ else
- \space\HyC@date
- $32 \overline{\text{fi}}$
- }%
- \@ifundefined{ver@\HyC@package.sty}{%
- }{%
- \typeout{%
- \space\space Loaded: `\HyC@package' %
- \csname ver@\HyC@package.sty\endcsname
- }%
- }%
- }
- \checkcommand The macro \checkcommand parses the next tokens as a LATEX definition and compares this definition with the current meaning of that command.
	- \newcommand\*{\checkcommand}[1]{%
	- \begingroup
	- \ifx\long#1\relax
	- \expandafter\HyC@checklong
	- \else
	- \def\HyC@defcmd{#1}%
	- \expandafter\let\expandafter\HyC@next
	- \csname HyC@\expandafter\@gobble\string#1\endcsname
	- \expandafter\HyC@checkcommand
	- $51 \overline{\phantom{0}}$ }
- \HyC@checklong The definition command \def or \edef is read.
	- \def\HyC@checklong#1{%
	- \def\HyC@defcmd{\long#1}%
	- \expandafter\let\expandafter\HyC@next
	- \csname HyC@\expandafter\@gobble\string#1\endcsname
	- \HyC@checkcommand
	- }

\HyC@checkcommand The optional star of LATEX's definitions is parsed.

- \def\HyC@checkcommand{%
- \ifx\HyC@next\relax
- \PackageError{hycheck}{%
- Unknown command `\expandafter\strip@prefix\meaning\HyC@cmd'%
- }\@ehd
- \expandafter\endinput
- \fi
- \@ifstar{%
- \def\HyC@star{\*}%
- \HyC@check
- }{%
- \let\HyC@star\@empty
- \HyC@check
- }%
- }

\HyC@check The macro \HyC@check reads the definition command.

- \def\HyC@check#1{%
- \def\HyC@cmd{#1}%
- \let\HyC@org@cmd#1%
- \let#1\relax
- \let\HyC@param\@empty
- \HyC@Toks{}%
- \let\HyC@org@optcmd\HyC@noValue
- \let\HyC@org@robustcmd\HyC@noValue
- \let\HyC@org@robustoptcmd\HyC@noValue
- \HyC@next }

\HyC@noValue

\def\HyC@noValue{NoValue}

\HyC@newcommand The code for \newcommand. \def\HyC@newcommand{% \let\HyC@@cmd\HyC@cmd \@ifnextchar[\HyC@nc@opt\HyC@nc@noopt } \HyC@Toks A register for storing the default value of an optional argument. \newtoks\HyC@Toks \HyC@nc@noopt This macro \HyC@nc@noopt is called, if the parser has reached the definition text. \long\def\HyC@nc@noopt#1{% \edef\x{% \expandafter\noexpand\HyC@defcmd \HyC@star \expandafter\noexpand\HyC@cmd \HyC@param\the\HyC@Toks }% \x{#1}% \HyC@doCheck } \HyC@nc@opt This macro scans the first optional argument of a LATEX definition (number of arguments). \def\HyC@nc@opt[#1]{% \def\HyC@param{[{#1}]}% \@ifnextchar[\HyC@nc@default\HyC@nc@noopt } \HyC@nc@default Macro \HyC@nc@default scans the default for an optional argument. \def\HyC@nc@default[#1]{% \HyC@Toks={[{#1}]}% \edef\HyC@optcmd{% \expandafter\noexpand \csname\expandafter\string\HyC@@cmd\endcsname }% \expandafter\let\expandafter\HyC@org@optcmd\HyC@optcmd \HyC@nc@noopt } \HyC@DeclareRobustCommand \DeclareRobustCommand{\cmd} makes the command \cmd robust, that then calls  $\cosh$  with an space at the end of the command name, defined by  $\neq$ mand. Therefore the further parsing is done by \HyC@nc@opt or \Hy@nc@noopt of the \HyC@newcommand chain. \def\HyC@DeclareRobustCommand{% \edef\HyC@robustcmd{% \expandafter\noexpand \csname\expandafter\expandafter\expandafter\@gobble \expandafter\string\HyC@cmd\space\endcsname }% \expandafter\let\expandafter\HyC@org@robustcmd\HyC@robustcmd \expandafter\let\HyC@robustcmd\relax \let\HyC@@cmd\HyC@robustcmd \@ifnextchar[\HyC@nc@opt\HyC@nc@noopt }

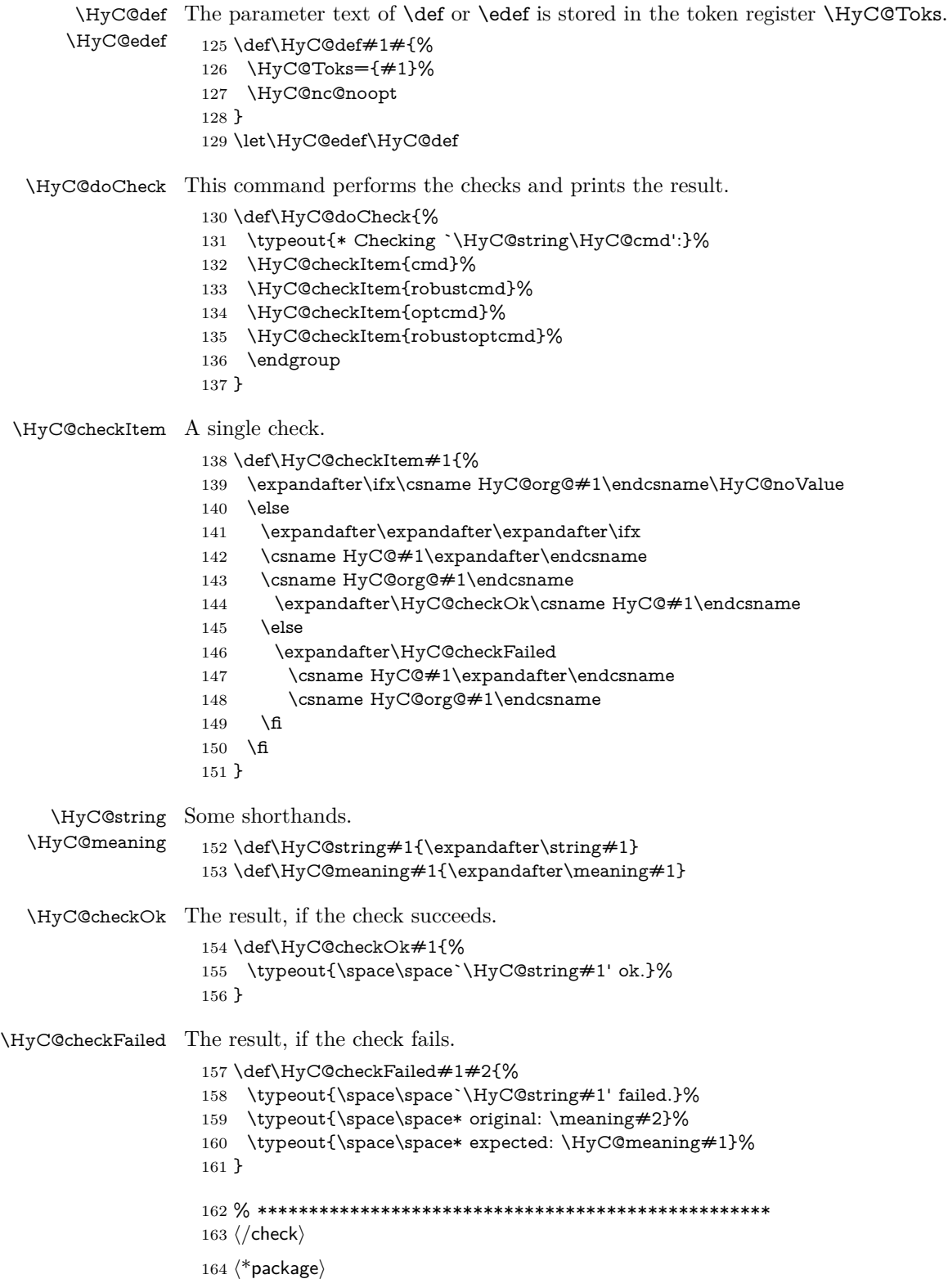

## <span id="page-10-0"></span>**4 Package options and setup**

## <span id="page-10-1"></span>**4.1 Save catcodes**

There are many packages that change the standard catcodes.

First we save the original meaning of  $\cdot$  and  $=$  in the token register  $\text{toks@}$ , because we need the two characters in the macros \Hy@SetCatcodes and \Hy@RestoreCatcodes.

```
165 \begingroup
166 \@makeother\`%
167 \@makeother\=%
168 \edef\x{%
169 \edef\noexpand\x{%
170 \endgroup
171 \noexpand\toks@{%
172 \catcode 96=\noexpand\the\catcode`\noexpand\`\relax
173 \catcode 61=\noexpand\the\catcode`\noexpand\=\relax
174 }%
175 }%
176 \noexpand\x
177 }%
178 \x
179 \@makeother\`
180 \@makeother\=
```
\def\Hy@SetCatcodes{%

```
182 \@makeother\`%
183 \@makeother\=%
184 \catcode`\$=3 %
185 \catcode`\&=4 %
186 \catcode`\^=7 %
187 \catcode`\_=8 %
188 \@makeother\|%
189 \@makeother\:%
190 \@makeother\(%
191 \@makeother\)%
192 \@makeother\[%
193 \@makeother\]%
194 \@makeother\/%
195 \@makeother\!%
196 \@makeother\<%
197 \@makeother\>%
198 \@makeother\.%
199 \@makeother\;%
200 \@makeother\+%
201 \@makeother\-%
202 \@makeother\"%
203 \@makeother\'%
204 }
```
#### \Hy@RestoreCatcodes

\Hy@SetCatcodes

\begingroup

- \def\x#1{\catcode`\noexpand#1=\the\catcode`#1\relax}%
- \xdef\Hy@RestoreCatcodes{%
- \the\toks@
- $209 \quad \{x \$  \%

```
210 \quad \{x\&\%211 \chi\2\%
212 \langle x \rangle %
213 \quad \{x\}|%
214 \chi:%
215 \chi\(%
216 \quad \{x\})\%217 \chi\left[\% \right]218 \quad \{x\}\%219 \chi\/\%220 \frac{\sqrt{x}}{96}221 \chi\langle\%222 \chi223 \chi\224 \chi;%
225 \x +\frac{9}{6}226 \chi-%
227 \chi<sup>"</sup>%
228 \chi'\%229 }%
230 \endgroup
```
231 \Hy@SetCatcodes

It needs the December 95 release of LAT<sub>EX</sub>, because it uses \protected@write, and it defines commands in options; and the page setup internal code changed at that point. It'll probably break with the later releases!

Use package hobsub-hyperref for faster package loading.

```
232 \IfFileExists{hobsub-hyperref.sty}{%
233 \RequirePackage{hobsub-hyperref}[2011/01/30]%
234 }{}
235 \RequirePackage{ltxcmds}[2010/11/12]
236 \RequirePackage{ifpdf}[2006/02/20]
237 \RequirePackage{pdftexcmds}[2009/04/10]
238 \@ifpackagelater{pdftexcmds}{2010/11/04}{}{%
239 \ltx@IfUndefined{pdfdraftmode}{%
240 \let\pdf@ifdraftmode\ltx@secondoftwo
241 }{%
242 \ifpdf
243 \def\pdf@ifdraftmode{%
244 \ifnum\pdfdraftmode=\ltx@one
245 \expandafter\ltx@firstoftwo
246 \else
247 \expandafter\ltx@secondoftwo
248 \qquad \qquad \intfi
249 }%
250 \else
251 \let\pdf@ifdraftmode\ltx@secondoftwo
252 \fi
253 }%
254 }
255 \RequirePackage{infwarerr}[2010/04/08]
256 \RequirePackage{keyval}[1997/11/10]
257 \RequirePackage{kvsetkeys}[2007/09/29]
258 \RequirePackage{kvdefinekeys}[2011/04/07]
259 \RequirePackage{pdfescape}[2007/11/11]
```
260 \RequirePackage{ifvtex}

- \RequirePackage{ifxetex}[2006/08/21]
- \RequirePackage{hycolor}
- \RequirePackage{letltxmacro}[2008/06/13]
- \RequirePackage{auxhook}[2009/12/14]
- \def\Hy@Error{\@PackageError{hyperref}}
- \def\Hy@Warning{\@PackageWarning{hyperref}}
- \def\Hy@WarningNoLine{\@PackageWarningNoLine{hyperref}}
- \def\Hy@Info{\@PackageInfo{hyperref}}
- \def\Hy@InfoNoLine{\@PackageInfoNoLine{hyperref}}
- \def\Hy@Message#1{%
- \GenericWarning{%
- (hyperref)\@spaces\@spaces\@spaces\@spaces
- }{%
- Package hyperref Message: #1\ltx@gobble
- }%
- }

## <span id="page-12-0"></span>**4.2 Version check**

\Hy@VersionChecked

\chardef\Hy@VersionChecked=0 %

#### \Hy@VersionCheck

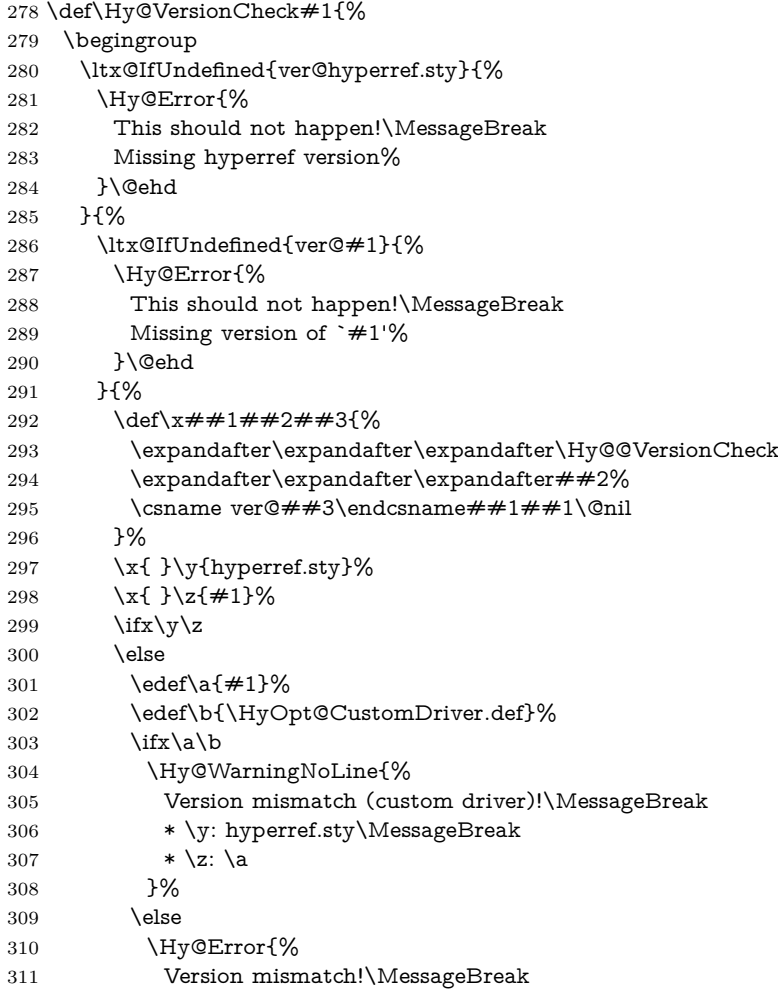

 \* \y: hyperref.sty\MessageBreak 313  $* \zeta$ : \a }\@ehd \fi \fi }% }% \endgroup \chardef\Hy@VersionChecked=1 % }

#### \Hy@@VersionCheck

 \def\Hy@@VersionCheck #1#2 #3 #4\@nil{% \def#1{#2 #3}% }

## <span id="page-13-0"></span>**4.3 Checks with regular expressions**

```
325 \ltx@IfUndefined{pdfmatch}{%
326 \def\Hy@Match#1#2#3#4#5{}%
327 }{%
328 \def\Hy@Match#1#2#3{%
329 \begingroup
330 \edef\^{\ltx@backslashchar\string^}%
331 \edef\.{\ltx@backslashchar.}%
332 \edef\[{\ltx@backslashchar[}% ]]
333 \edef\${\ltx@backslashchar$}%
334 \edef\({\ltx@backslashchar(}%
335 \edef\){\ltx@backslashchar)}%
336 \edef\|{\ltx@backslashchar|}%
337 \edef\*{\ltx@backslashchar*}%
338 \edef\+{\ltx@backslashchar+}%
339 \edef\?{\ltx@backslashchar?}%
340 \edef\{{\ltx@backslashchar\ltx@leftbracechar}%
341 \edef\}{\ltx@rightbracechar}%
342 \edef\\{\ltx@backslashchar\ltx@backslashchar}%
343 \let\ \ltx@space
344 \ifcase\pdfmatch#2{#3}{#1} %
345 \endgroup
346 \expandafter\ltx@secondoftwo
347 \or
348 \endgroup
349 \expandafter\ltx@firstoftwo
350 \else
351 \Hy@Warning{%
352 Internal error: Wrong pattern!\MessageBreak
353 --> #3 <--\MessageBreak
354 Pattern check ignored%
355 }%
356 \endgroup
357 \expandafter\ltx@firstoftwo
358 \fi
359 }%
360 \ltx@ifpackagelater{ltxcmds}{2010/09/11}{}{%
361 \begingroup
362 \lccode`0=`\{\relax
363 \lowercase{\endgroup
```
<span id="page-14-0"></span>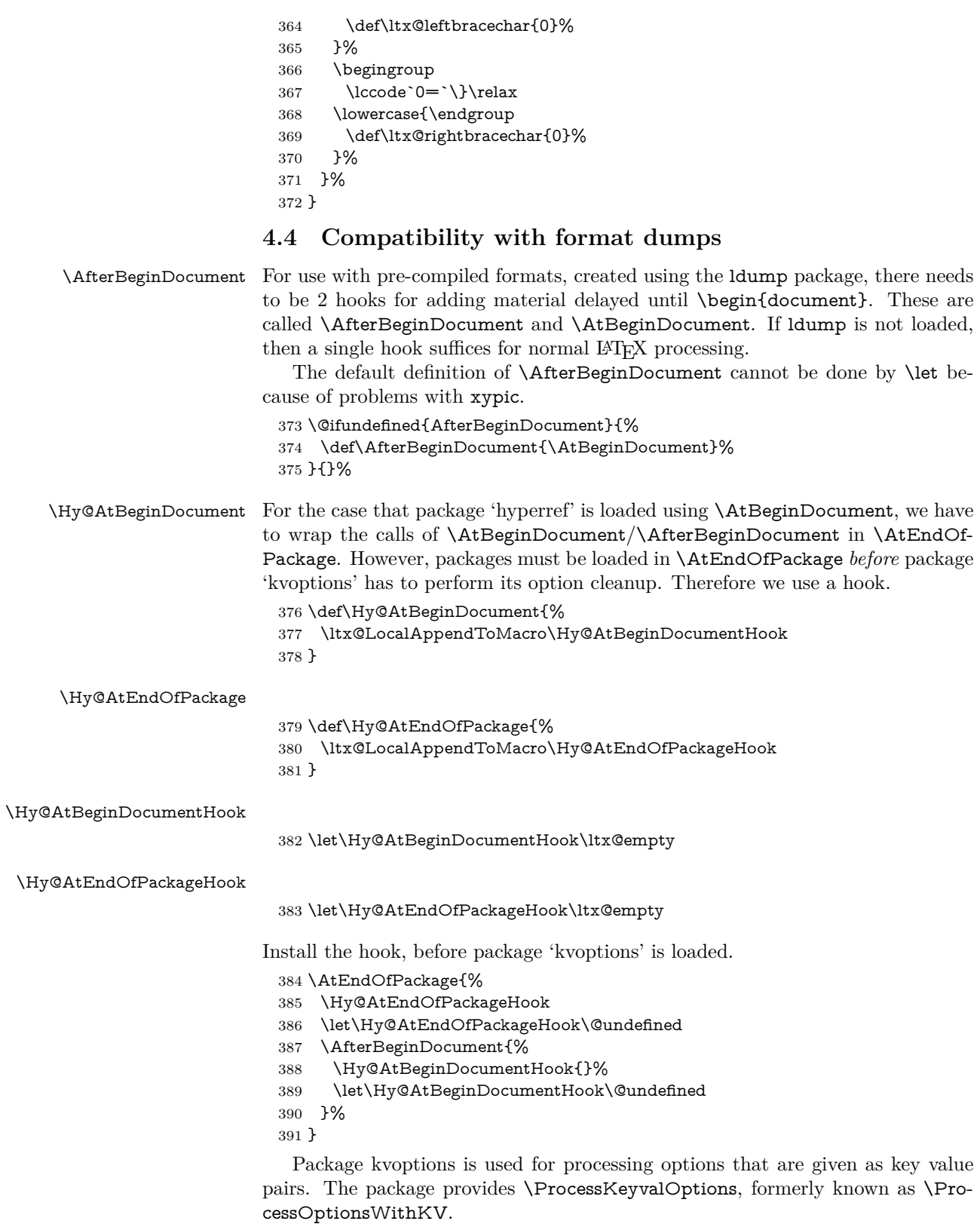

\RequirePackage{kvoptions}[2009/07/21]

## <span id="page-15-0"></span>**4.5 Switches**

 \newif\ifHy@stoppedearly \newif\ifHy@typexml \newif\ifHy@activeanchor \newif\ifHy@backref \newif\ifHy@bookmarks \newif\ifHy@bookmarksnumbered \newif\ifHy@bookmarksopen \newif\ifHy@breaklinks \newif\ifHy@pdfcenterwindow \newif\ifHy@CJKbookmarks \newif\ifHy@colorlinks \newif\ifHy@destlabel \newif\ifHy@draft \let\Hy@finaltrue\Hy@draftfalse \let\Hy@finalfalse\Hy@drafttrue \newif\ifHy@pdfescapeform \newif\ifHy@hyperfigures \newif\ifHy@pdffitwindow \newif\ifHy@frenchlinks \newif\ifHy@hyperfootnotes \newif\ifHy@hyperindex \newif\ifHy@hypertexnames \newif\ifHy@implicit \newif\ifHy@linktocpage \newif\ifHy@localanchorname \newif\ifHy@pdfmenubar \newif\ifHy@naturalnames \newif\ifHy@nesting \newif\ifHy@pdfnewwindowset \newif\ifHy@pdfnewwindow \newif\ifHy@ocgcolorlinks \newif\ifHy@pageanchor \newif\ifHy@pdfpagelabels \newif\ifHy@pdfpagehidden \newif\ifHy@pdfstring \newif\ifHy@plainpages \newif\ifHy@psize \newif\ifHy@raiselinks \newif\ifHy@seminarslides \newif\ifHy@setpagesize \newif\ifHy@texht \newif\ifHy@psdextra \newif\ifHy@pdftoolbar \newif\ifHy@unicode \newif\ifHy@pdfusetitle \newif\ifHy@verbose \let\Hy@debugtrue\Hy@verbosetrue \let\Hy@debugfalse\Hy@verbosefalse \newif\ifHy@pdfwindowui \newif\ifHy@pdfdisplaydoctitle \newif\ifHy@pdfa Defaults for the switches are now set. \Hy@backreffalse \Hy@bookmarksnumberedfalse \Hy@bookmarksopenfalse

- \Hy@bookmarkstrue
- \Hy@breaklinksfalse
- \Hy@pdfcenterwindowfalse
- \Hy@CJKbookmarksfalse
- \Hy@destlabelfalse
- \Hy@pdfescapeformfalse
- \Hy@hyperfiguresfalse
- \Hy@pdffitwindowfalse
- \Hy@hyperfootnotestrue
- \Hy@hyperindextrue
- \Hy@hypertexnamestrue
- \Hy@implicittrue
- \Hy@linktocpagefalse
- \Hy@localanchornamefalse
- \Hy@pdfmenubartrue
- \Hy@naturalnamesfalse
- \Hy@nestingfalse
- \Hy@pdfnewwindowsetfalse
- \Hy@pdfnewwindowfalse
- \Hy@pageanchortrue
- \Hy@pdfpagelabelstrue
- \Hy@pdfpagehiddenfalse
- \Hy@pdfstringfalse
- \Hy@plainpagesfalse \Hy@raiselinksfalse
- \Hy@setpagesizetrue
- \Hy@texhtfalse
- \Hy@psdextrafalse
- \Hy@pdftoolbartrue
- \Hy@typexmlfalse
- \Hy@unicodefalse
- \Hy@pdfusetitlefalse
- \Hy@verbosefalse
- \Hy@pdfwindowuitrue
- \Hy@pdfdisplaydoctitlefalse
- \Hy@pdfafalse

## <span id="page-16-0"></span>**5 Common help macros**

#### \Hy@StepCount

\def\Hy@StepCount#1{\advance#1 by 1 }%

\Hy@GlobalStepCount

\def\Hy@GlobalStepCount#1{\global\advance#1 by 1 }%

- \newdimen\@linkdim
- \let\Hy@driver\ltx@empty
- \let\MaybeStopEarly\relax
- \newcount\Hy@linkcounter
- \newcount\Hy@pagecounter
- \Hy@linkcounter0
- \Hy@pagecounter0

## <span id="page-16-1"></span>**5.1 Macros for recursions**

- \let\Hy@ReturnEnd\@empty
- $493 \label{def}$

494 \long\def\Hy@ReturnAfterElseFiFiEnd#1\else#2\Hy@ReturnEnd{\fi\fi#1}

### <span id="page-17-0"></span>**5.2 Babel's protection of shorthand characters**

\Hy@safe@activestrue Babel's switch setting commands cannot used directly, because they can be unde-\Hy@safe@activesfalse fined if babel is not loaded.

> 495 \def\Hy@safe@activestrue{\csname @safe@activestrue\endcsname}  $496 \def\Wg\$ afe@activesfalse{\csname @safe@activesfalse\endcsname}

## <span id="page-17-1"></span>**5.3 Coordinate transformations**

At some places numbers in pdf units are expected (eg: FitBH, ...). The following macros perform the transformation from TeX units (pt) to PDF units (bp).

\hypercalcbp The user macro \hypercalcbp can be used, for example, inside option values:

pdfstartview={FitBH \hypercalcbp{\paperheight-\topmargin-1in}}

- It cannot be used inside \usepackage, because LaTeX expands the options before package hyperref is loaded and \hypercalcbp is defined.
- With e-TeX extensions an expandable implementation is very easy; \hypercalcbp can be used everywhere and is expanded at use.
- Without e-TeX's features \hypercalcbp cannot be implemented expandable (practically) and have to be supported by \hypercalcbpdef. Limitations:
	- **–** Works only in options that use \hypercalcbpdef (currently only pdfstartview).
	- **–** For calculations package calc has to be loaded.
	- **–** The expansion of the argument is done at definition time.

#### Example (T<sub>E</sub>X):

```
\usepackage{calc}
\usepackage[...]{hyperref}
\hypersetup{
 pdfstartview={FitBH \hypercalcbp{\paperheight-\topmargin-1in
  -\headheight-\headsep}
```

```
}
```
#### \hypercalcbp

```
497 \begingroup\expandafter\expandafter\expandafter\endgroup
498 \expandafter\ifx\csname dimexpr\endcsname\relax
```
- 499 \def\hypercalcbpdef#1#2{%
- 500 \begingroup
- 501 \toks@{}%
- 502 \HyCal@scan#2\hypercalcbp\@nil
- 503 \expandafter\endgroup
- 504 \expandafter\def\expandafter#1\expandafter{\the\toks@}%
- 505 }%
- 506 \def\HyCal@scan#1\hypercalcbp#2\@nil{%
- 507 \toks@\expandafter{\the\toks@ #1}%
- 508 \ifx\\#2\\%
- 509 \else
- 510 \ltx@ReturnAfterFi{%
- 511 \HyCal@do#2\@nil
- 512 }%

```
513 \fi
514 }%
515 \def\HyCal@do#1#2\@nil{%
516 \@ifpackageloaded{calc}{}{%
517 \Hy@Warning{%
518 For calculations \string\hypercalcbp\space needs\MessageBreak
519 package calc or e-TeX%
520 }%
521 }%
522 \setlength{\dimen@}{#1}%
523 \setlength{\dimen@}{0.99626401\dimen@}%
524 \qquad \text{A} \edef\x{%
525 \toks@{%
526 \the\toks@
527 \strip@pt\dimen@
528 }%
529 }\x
530 \HyCal@scan#2\@nil
531 }%
532 \else
533 \def\hypercalcbp#1{%
534 \strip@pt\dimexpr 0.99626401\dimexpr(#1)\relax\relax
535 }%
536 \def\hypercalcbpdef{\def}%
537 \fi
```
## <span id="page-18-0"></span>**6 Dealing with PDF strings**

The PDF string stuff done by Heiko Oberdiek.

Naming convention: All internal commands that are only needed by \pdfstringdef are prefixed with \HyPsd@.

## <span id="page-18-1"></span>**6.1 Description of PDF strings**

The PDF specification defines several places to hold text strings (bookmark names, document information, text annotations, etc.). The PDF strings have following properties:

- They are surrounded by parentheses. The hexadecimal form is not supported.
- Like PostScript language strings they use the same escaping mechanism:

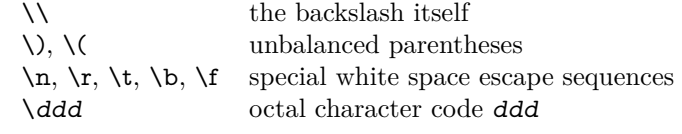

• Strings are stored either in PDFDocEncoding, which is a superset of ISO-Latin1 and is compatible with Unicode with character codes below 256, or in Unicode.

## <span id="page-18-2"></span>**6.2 Definition of \pdfstringdef**

The central macro for dealing with PDF strings is \pdfstringdef. It defines a command  $#1$  to be the result of the conversion from the string in  $#2$  to a le-

gal PDFDocEncoded string. Currently the definition is global, but this can be changed in the future.

Important: In TEX's view PDF strings are written to a file and are expanded only in its mouth. Stomach commands that cannot be expanded further aren't executed, they are written verbatim. But the PDF reader that reads such a string isn't a T<sub>E</sub>X interpreter!

The macro \pdfstringdef consists of three main parts:

- 1. Preprocessing. Here the expansion is prepared. The encoding is set and many commands are redefined, so that they work appropriate.
- 2. Expansion. The T<sub>E</sub>X string is expanded the first time to get a PDF string.
- 3. Postprocessing. The result of the expansion is checked and converted to the final form.

\pdfstringdef \pdfstringdef works on the tokens in #2 and converts them to a PDF string as far as possible:

- The result should obey the rules of the PDF specification for strings.
- The string can safely processed by T<sub>E</sub>X, because the tokens have only catcodes 10 until 12.

The result is stored in the command token given in  $#1$ .

538 \def\pdfstringdef#1#2{%

Many redefinitions are needed, so all the work is done in a group.

539 \begingroup

#### <span id="page-19-0"></span>**6.2.1 Preprocessing**

**Octal escape sequences.** To avoid problems with eight bit or non printable characters, the octal escape notation is supported. So most glyphs in the encoding definitions for PD1 and PU produce these octal escape sequences. All three octal digits have to be used:

- Wrong results are avoided, if digits follow that are not part of the octal sequence.
- Macros rely on the fact that the octal sequences always consist of three digits (vtex driver, Unicode support).

The escape sequences start with a backslash. By \string it will be printed. Therefore it is ensured that the T<sub>EX</sub> escape character indeed prints as a normal backslash. Eventually this line can be removed, because this is standard  $\Delta F$ F $\chi$  behaviour.

540 \escapechar`\\%

From the view of T<sub>F</sub>X a octal sequence consists of the command tokens  $\setminus$ 0 until  $\3$  and two digits. For saving tokens  $\0, \1, \2,$  and  $\3$  are directly used without a preceding \string in the glyph definitions. This is done here locally by defining the \0 until \3 commands. So the user can use octal escape sequences directly, the disadvantage is that a previous definition of this short commands does not apply.

541 \edef\0{\string\0}%

- 542 \edef\1{\string\1}% 543 \edef\2{\string\2}%
- 544 \edef\3{\string\3}%

**Setting font encoding.** The unicode encoding uses  $\8$  and  $\9$  as marker for the higher byte. \8 is an abbreviation for the higher bytes 0 until 7 that can be expressed by one digit.  $\8$  will be converted to  $\0$ . However  $\9$  only marks the next three digits as higher byte and will be removed later.

The encoding is set by **\enc@update** for optimizing reasons.

- 545 \ifHy@unicode
- 546 \edef\8{\string\8}%
- 547 \edef\9{\string\9}%
- 548 \fontencoding{PU}%
- 549 \HyPsd@UTFviii
- 550 \def\ifpdfstringunicode##1##2{##1}%
- 551 \else
- 552 \fontencoding{PD1}%
- 553 \def\ifpdfstringunicode##1##2{##2}%
- $554$  \fi
- 555 \let\utf@viii@undeferr\HyPsd@utf@viii@undeferr
- 556 \enc@update

**Internal encoding commands.** \pdfstringdef interpretes text strings which are not allowed to contain mathematical stuff. The text glyph commands will produce a warning, if called in math mode. But this warning disturbs while expanding. Therefore we check for math mode here, before \@inmathwarn will be disabled (see below).

#### 557 \@inmathwarn\pdfstringdef

If a glyph is used, that isn't in the PD1/PU encoding there will be an infinite error loop, because the NFSS encoding stuff have to be expanded unprotected (\edef), so that the assigments of \@changed@cmd don't take place. To patch this behaviour I only found \@inmathwarn as a usable hook. While an \edef a warning message by \@inmathwarn or \TextSymbolUnavailable cannot be give out, so **\@inmathwarn** should be disabled. And with the help of it the assignments in \@changed@cmd can easily be caught (see below).

```
558 \let\@inmathwarn\HyPsd@inmathwarn
```
Unknown composite characters are built with **\add@accent**, so it is redefined to provide a warning.

559 \let\add@accent\HyPsd@add@accent

**Commands that don't use NFSS directly.** There are several commands that prints characters in the printable ASCII area that don't obey the NFSS, so they have to be redefined here. UF 29.09.2017: added a mapping for \noboundary, see issue #37 <https://github.com/ho-tex/hyperref/issues/37> No test for PU, if some definition for PD1 is added it will work too.

- 560 \let\{\textbraceleft
- 561 \let\}\textbraceright
- 562 \let\\\textbackslash
- 563 \let\#\textnumbersign
- 564 \let\\$\textdollar
- 565 \let\%\textpercent
- 566 \let\&\textampersand
- 567 % \let\~\textasciitilde
- 568 \let\\_\textunderscore
- 569 \let\P\textparagraph
- 570 \let\ldots\textellipsis
- 571 \let\dots\textellipsis
- \ltx@IfUndefined{textEncodingNoboundary}%
- {}{\let\noboundary\textEncodingNoboundary}%

**Newline** \newline or  $\setminus \$  do not work in bookmarks, in text annotations they should expand to  $\mathcal{F}$ . In pdf strings  $\mathcal{F}$  stands for a backslash. Therefore the commands are disabled now. The user can redefine them for a result what he want:

**backslash:** \pdfstringdefDisableCommands{\let\\\textbackslash}

**new line:** \pdfstringdefDisableCommands{\let\\\textCR}

**disabled:** \pdfstringdefDisableCommands{\let\\\empty}

At any case, however, the optional argument or the star cannot be scanned in a 100% sure manner.

- \def\\{\pdfstringdefWarn\\}%
- \def\newline{\pdfstringdefWarn\newline}%

**Logos.** Because the box shifting used in the TEX logo does not work while writing to a file, the standard T<sub>E</sub>X logos are redefined.

 \def\TeX{TeX}% \def\LaTeX{La\TeX}% \def\LaTeXe{% \LaTeX2% \ifHy@unicode\textepsilon\else e\fi }% \def\eTeX{% \ifHy@unicode\textepsilon\else e\fi -\TeX% }% \def\SliTeX{Sli\TeX}% \def\MF{Metafont}% \def\MP{Metapost}%

**Standard font commands.** Because font changes do not work, the standard font switching commands are disabled.

- \let\fontencoding\@gobble
- \let\fontfamily\@gobble
- \let\fontseries\@gobble
- \let\fontshape\@gobble
- \let\fontsize\@gobbletwo
- \let\selectfont\@empty
- \let\usefont\@gobblefour
- \let\emph\@firstofone
- \let\textnormal\@firstofone
- \let\textrm\@firstofone
- \let\textsf\@firstofone
- \let\texttt\@firstofone
- \let\textbf\@firstofone
- \let\textmd\@firstofone
- \let\textit\@firstofone
- \let\textsc\@firstofone
- \let\textsl\@firstofone
- \let\textup\@firstofone
- \let\normalfont\@empty
- \let\rmfamily\@empty
- \let\sffamily\@empty
- \let\ttfamily\@empty
- \let\bfseries\@empty
- \let\mdseries\@empty
- \let\itshape\@empty
- \let\scshape\@empty
- \let\slshape\@empty
- \let\upshape\@empty \let\em\@empty
- \let\rm\@empty
- \let\Huge\@empty
- \let\LARGE\@empty
- \let\Large\@empty
- \let\footnotesize\@empty
- \let\huge\@empty
- \let\large\@empty
- \let\normalsize\@empty
- \let\scriptsize\@empty
- \let\small\@empty
- \let\tiny\@empty
- \let\mathversion\@gobble
- \let\phantom\@gobble
- \let\vphantom\@gobble
- \let\hphantom\@gobble

#### **Package pifont.**

- \let\ding\HyPsd@ding
- \let\Cube\HyPsd@DieFace
- %\* \HyPsd@DieFace -> \epsdice (epsdice)
- %\* \HyPsd@DieFace -> \fcdice (hhcount)

#### **Environments.**

- \def\begin#1{\csname#1\endcsname}%
- \def\end#1{\csname end#1\endcsname}%

### **Package color.**

\def\textcolor##1##{\@secondoftwo}%

#### **Upper- and lowercase.**

- \def\MakeUppercase{\MakeUppercaseUnsupportedInPdfStrings}%
- \def\MakeLowercase{\MakeLowercaseUnsupportedInPdfStrings}%

**Support of math commands without prefix text.** This is controlled by option "psdextra" and only activated with Unicode PDF strings.

- \ifHy@psdextra
- \ifHy@unicode
- \csname psdmapshortnames\endcsname
- \csname psdaliasnames\endcsname
- \fi
- \fi

Package babel. Whereever "naturalnames" is used, disable \textlatin (from Babel 3.6k). Thanks to Felix Neubauer (Email: Felix.Neubauer@gmx.net).

- \let\foreignlanguage\@secondoftwo
- \let\textlatin\@firstofone
- \ltx@IfUndefined{language@group}{}{%
- \let\bbl@info\@gobble
- \csname HyPsd@babel@\language@group\endcsname
- }%
- \HyPsd@GreekPatch
- \HyPsd@SpanishPatch
- \HyPsd@RussianPatch
- \HyPsd@BabelPatch
- \let\@safe@activestrue\relax
- \let\@safe@activesfalse\relax

Disable \cyr, used in russianb.ldf.

\let\cyr\relax

Redefine \es@roman, used in spanish.ldf.

\let\es@roman\@Roman

#### **Package german.**

- \let\glqq\textglqq
- \let\grqq\textgrqq
- \let\glq\textglq
- \let\grq\textgrq
- \let\flqq\textflqq \let\frqq\textfrqq
- \let\flq\textflq
- \let\frq\textfrq

Package french. The support is deferred, because it needs **\GenericError** to be disabled (see below).

### **Package FrenchPro.** This package uses:

\if@mid@expandable{not fully expandable code}{fully expandable code}

\let\if@mid@expandable\@firstoftwo

#### **AMS classes.**

\HyPsd@AMSclassfix

**Redefinition of \hspace** \hspace don't work in bookmarks, the following fix tries to set a space if the argument is a positive length.

\let\hspace\HyPsd@hspace

Commands of referencing and indexing systems. Some LAT<sub>EX</sub> commands that are legal in \section commands have to be disabled here.

- \let\label\@gobble
- \let\index\@gobble
- \let\glossary\@gobble
- \let\href\HyPsd@href
- \let\@mkboth\@gobbletwo

The \ref and \pageref is much more complicate because of their star form.

- \let\ref\HyPsd@ref
- \let\pageref\HyPsd@pageref
- \let\nameref\HyPsd@nameref
- \let\autoref\HyPsd@autoref

## **Miscellaneous commands.**

- \let\leavevmode\@empty
- \let\mbox\@empty

\halign causes error messages because of the template character #.

- \def\halign{\pdfstringdefWarn\halign\@gobble}%
- \let\ignorespaces\HyPsd@ignorespaces
- \let\Hy@SectionAnchorHref\@gobble
- \let\ensuremath\@firstofone

#### **Patch for cjk bookmarks.**

\HyPsd@CJKhook

User hook. The switch \Hy@pdfstring is turned on. So user commands can detect that they are processed not to be typesetted within T<sub>EX</sub>'s stomach, but to be expanded by the mouth to give a PDF string. At this place before interpreting the string in  $\#2$  additional redefinitions can by added by the hook \pdfstringdef-PreHook.

The position in the middle of the redefinitions is a compromise: The user should be able to provide his own (perhaps better) redefinitions, but some commands should have their original meaning, because they can be used in the hook (\bgroup, or \@protected@testopt, and \@ifnextchar for \renewcommand).

- \Hy@pdfstringtrue
- \pdfstringdefPreHook

**Spaces.** For checking the token of the string, spaces must be masked, because they cannot by caught by undelimited arguments.

- \HyPsd@LetUnexpandableSpace\space
- \HyPsd@LetUnexpandableSpace\ %
- \HyPsd@LetUnexpandableSpace~%
- \HyPsd@LetUnexpandableSpace\nobreakspace

#### **Package xspace.**

- \ltx@IfUndefined{@xspace}{%
- \let\xspace\HyPsd@ITALCORR
- }{%
- \let\xspace\HyPsd@XSPACE
- }%
- \let\/\HyPsd@ITALCORR
- \let\bgroup\/%
- \let\egroup\/%

**Redefinitions of miscellaneous commands.** Hyphenation does not make sense.

703 \let\discretionary\@gobbletwo

\@ifstar is defined in LATEX as follows:

\def\@ifstar#1{\@ifnextchar \*{\@firstoftwo{#1}}}

\@ifnextchar doesn't work, because it uses stomach commands like \let and \futurelet. But it doesn't break. Whereas \@firstoftwo{#1}} gives an error message because \@firstoftwo misses its second argument.

A mimicry of \@ifnextchar only with expandible commands would be very extensive and the result would be only an approximation. So here a cheaper solution follows in order to get rid of the error message at least:

- 704 \def\@ifnextchar{\HyPsd@ifnextchar\@ifnextchar}%
- 705 \def\kernel@ifnextchar{\HyPsd@ifnextchar\kernel@ifnextchar}%
- 706 \def\new@ifnextchar{\HyPsd@ifnextchar\new@ifnextchar}%
- 707 \let\@protected@testopt\HyPsd@protected@testopt

Support for package 'xargs':

708 \let\@protected@testopt@xargs\HyPsd@protected@testopt

### <span id="page-25-0"></span>**6.2.2 Expansion**

There are several possibilities to expand tokens within LAT<sub>EX</sub>:

- **\protected@edef:** The weakest form isn't usable, because it does not expand the font encoding commands. They are made roboust and protect themselves.
- **\csname:** First the string is expanded whithin a **\csname** and **\endcsname**. Then the command name is converted to characters with catcode  $12$  by  $\string$ and the first escape character removed by \@gobble. This method has the great *advantage* that stomach tokens that aren't allowed in PDF strings are detected by T<sub>F</sub>X and reported as errors in order to force the user to write correct things. So he get no wrong results by forgetting the proofreading of his text. But the *disadvantage* is that old wrong code cannot processed without errors. Mainly the error message is very cryptic and for the normal user hard to understand. TEX provides no way to catch the error caused by \csname or allows to support the user with a descriptive error message. Therefore the experienced user had to enable this behaviour by an option exactdef in previous versions less or equal 6.50.
- **\edef** This version uses this standard form for expansion. It is stronger than LATEX's \protected@edef. So the font encoding mechanism works and the glyph commands are converted to the correct tokens for PDF strings whith the definitions of the PD1 encoding. Because the protecting mechanism of LATEX doesn't work within an \edef, there are situations thinkable where code can break. For example, assignments and definitions aren't performed and so undefined command errors or argument parsing errors can occur. But this is only a compatibility problem with old texts. Now there are possibilities to write code that gives correct PDF strings (see \texorpdfstring). In the most cases unexpandable commands and tokens (math shift, grouping characters) remains. They don't cause an error like with \csname. However a PDF reader isn't T<sub>E</sub>X, so these tokens are viewed verbatim. So this version detects them now, and removes them with an descriptive warning for the user. As additional features xspace support is possible and grouping characters can be used without problems, because they are removed silently.

Generic messages. While expanding via  $\xleftarrow{\text{H}} G$ eneric... messages don't work and causes problems (error messages, invalid .out file). So they are disabled while expanding and removed silently, because a user warning would be too expensive (memory and runtime, \pdfstringdef is slow enough).

- 709 \begingroup
- 710 \let\GenericError\@gobblefour
- 711 \let\GenericWarning\@gobbletwo
- 712 \let\GenericInfo\@gobbletwo

Package french. This fix only works, if **\GenericError** is disabled.

- 713 \ifx\nofrenchguillemets\@undefined
- 714 \else
- 715 \nofrenchguillemets
- $716$  \fi

**Definition commands and expansion.** Redefining the defining commands (see sec.  $6.5.12$ ). The original meaning of  $\xdet$  is saved in  $\Hy^\text{temp}$ .

- 717 \let\Hv@temp\xdef
- 718 \let\def\HyPsd@DefCommand
- 719 \let\gdef\HyPsd@DefCommand
- 720 \let\edef\HyPsd@DefCommand
- 721 \let\xdef\HyPsd@DefCommand
- 722 \let\futurelet\HyPsd@LetCommand
- 723 \let\let\HyPsd@LetCommand
- 724 \Hy@temp#1{#2}%
- 725 \endgroup

### <span id="page-26-0"></span>**6.2.3 Postprocessing**

If the string is empty time can be saved by omitting the postprocessing process.

- 726 \ifx#1\@empty
- 727 \else

**Protecting spaces and removing grouping characters.** In order to check the tokens we must separate them. This will be done with TFX's argument parsing. With this method we must the following item takes into account, that makes makes things a litte more complicate:

- T<sub>EX</sub> does not accept a space as an undelimited argument, it cancels space tokens while looking for an undelimited argument. Therefore we must protect the spaces now.
- An argument can be a single token or a group of many tokens. And within curly braces tokens aren't find by TEX's argument scanning process. Third curly braces as grouping characters cannot be expanded further, so they don't vanish by the string expansion above. So these characters with catcode 1 and 2 are removed in the following and replaced by an marker for the xspace support.
- TEX silently removes the outmost pair of braces of an argument. To prevent this on unwanted places, in the following the character | is appended to the string to make an outer brace to an inner one.

First the top level spaces are protected by replacing. Then the string is scanned to detect token groups. Each token group will now be space protected and again scanned for another token groups.

- 728 \HyPsd@ProtectSpaces#1%
- 729 \let\HyPsd@String\@empty
- 730 \expandafter\HyPsd@RemoveBraces\expandafter{#1|}%
- 731 \global\let#1\HyPsd@String

**Check tokens.** After removing the spaces and the grouping characters the string now should only consists of the following tokens/catcodes:

- 0 command names with start with an escape character.
- 3 math shift
- 4 alignment tabs
- 6 parameter, but this is unlikely.
- 7 superscript
- 8 subscript
- 11 letter
- 12 other
- 13 commands that are active characters.

After \HyPsd@CheckCatcodes the command \HyPsd@RemoveMask is reused to remove the group protection character |. This character is needed to ensure that the string at least consists of one token if \HyPsd@CheckCatcodes is called.

Because of internal local assignments and tabulars group braces are used.

732 \let\HyPsd@SPACEOPTI\relax 733 {% 734 \let\HyPsd@String\@empty 735 \expandafter\HyPsd@CheckCatcodes#1\HyPsd@End 736 \global\let#1\HyPsd@String 737 }% 738 \expandafter\HyPsd@RemoveMask\expandafter 739 | \expandafter\@empty#1\HyPsd@End#1%

\HyPsd@CheckCatcodes should no have removed the tokens with catcode 3, 4, 7, and 8. Because a parameter token (6) would cause to many errors before, there should now be only tokens with catcodes 11 or 12. So I think there is no need for a safety step like:

\xdef#1{\expandafter\strip@prefix\meaning#1}%

**Looking for wrong glyphs.** The case that glyphs aren't defined in the PD1 encoding is caught above in such a way, that the glyph name and a marker is inserted into the string. Now we can safely scan the string for this marker and provide a descriptive warning.

- 740 \expandafter
- 741 \HyPsd@Subst\expandafter{\HyPsd@GLYPHERR}{\relax}#1%
- 742 \let\HyPsd@String\@empty
- 743 \expandafter\HyPsd@GlyphProcess#1\relax\@empty
- 744 \global\let#1\HyPsd@String

**Backslash.** The double backslash disturbs parsing octal sequenzes, for example in an string like  $abc\1051$  the sequence  $\051$  is detected although the second  $\lambda$ belongs to the first backslash.

745 \HyPsd@StringSubst{\\}{\textbackslash}#1%

**Spaces.** All spaces have already the form \040. The last postprocessing step will be an optimizing of the spaces, so we already introduce already the necessary command \HyPsd@SPACEOPTI. But first it is defined to be \relax in order to prevent a too early expansion by an \edef. Secondly a \relax serves as a marker for a token that is detected by \xspace.

The code of frenchb.ldf can produce an additional space before \guillemotright, because \lastskip and \unskip do not work. Therefore it is removed here.

 \ifHy@unicode \expandafter\HyPsd@StringSubst\csname 80\040\endcsname 748 \HvPsd@SPACEOPTI#1% \edef\Hy@temp@A{\HyPsd@SPACEOPTI\HyPsd@SPACEOPTI\80\273}% \expandafter\HyPsd@Subst\expandafter{\Hy@temp@A}% {\HyPsd@SPACEOPTI\80\273}#1% 752 \else \HyPsd@StringSubst{\040}\HyPsd@SPACEOPTI#1% \expandafter\HyPsd@Subst\expandafter{% \expandafter\HyPsd@SPACEOPTI\expandafter\HyPsd@SPACEOPTI 756 \string\273}{\HyPsd@SPACEOPTI\273}#1%  $757$  \fi

**Right parenthesis.** Also \xspace detects a right parenthesis. For the \xspace support and the following parenthesis check the different parenthesis notations ),  $\lambda$ , and  $\Delta$ 51 are converted to one type  $\lambda$  and before  $\HypSd@empty$ with the meaning of  $\text{relax}$  is introduced for  $\x$ gpace. By redefining to  $\text{Qempty}$ \HyPsd@empty can easily removed later.

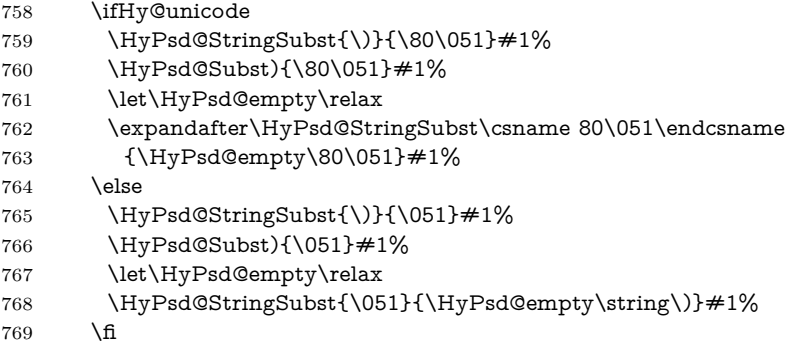

**Support for package xspace.** \xspace looks for the next token and decides if it expands to a space or not. Following tokens prevent its transformation to a space: Beginning and end of group, handled above by replacing by an italic correction, several punctuation marks, a closing parentheses, and several spaces.

Without package xspace there are tokens with catcode 11 and 12, \HyPsd@empty and \HyPsd@SPACEOPTI. With package xspace marker for the italic correction  $\setminus$  and  $\xi$  are come with. In the package xspace case the two markers are replaced by commands and an \edef performs the \xspace processing.

In the opposite of the original \xspace \HyPsd@xspace uses an argument instead of a \futurelet, so we have to provide such an argument, if \HyPsd@xspace comes last. Because \HyPsd@Subst with several equal tokens (--) needs a safe last token, in both cases the string gets an additional \HyPsd@empty.

- 770 \expandafter\HyPsd@Subst\expandafter{\/}\HyPsd@empty#1%
- 771 \ltx@IfUndefined{@xspace}{%
- 772 }{%

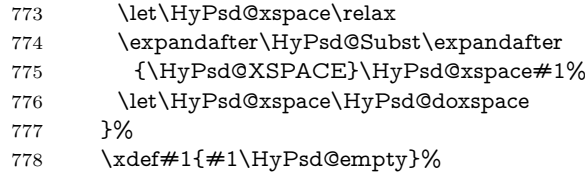

**Ligatures.** T<sub>EX</sub> forms ligatures in its stomach, but the PDF strings are treated only by TEX's mouth. The PDFDocEncoding contains some ligatures, but the current version 3 of the AcrobatReader lacks the fi and fl glyphs, and the Linux version lacks the emdash and endash glyphs. So the necessary code is provided here, but currently disabled, hoping that version 4 of the AcrobatReader is better. To break the ligatures the user can use an empty group, because it leads to an insertion of an \HyPsd@empty. If this ligature code will be enabled some day, then the italic correction should also break the ligatures. Currently this occurs only, if package xspace is loaded.

Since newer AcrobatReader versions now show the en- and emdash in a correct way (AR7/Linux, AR8/Linux), the substitution code for them is enabled starting with version 6.78l.

779 \HyPsd@Subst{---}\textemdash#1% \HyPsd@Subst{--}\textendash#1% % \HyPsd@Subst{fi}\textfi#1% 782 % \HyPsd@Subst{fl}\textfl#1% \HyPsd@Subst{!`}\textexclamdown#1% \HyPsd@Subst{?`}\textquestiondown#1%

With the next **\edef** we get rid of the token **\HyPsd@empty**.

785 \let\HyPsd@empty\@empty

**Left parentheses.** Left parentheses are now converted to safe forms to avoid problems with unmatched ones  $(\zeta \text{ with } PDFDocEncoding, \text{ the octal sequence})$ with Unicode.

An optimization is possible. Matched parentheses can replaced by a () pair. But this code is removed to save T<sub>E</sub>X memory and time.

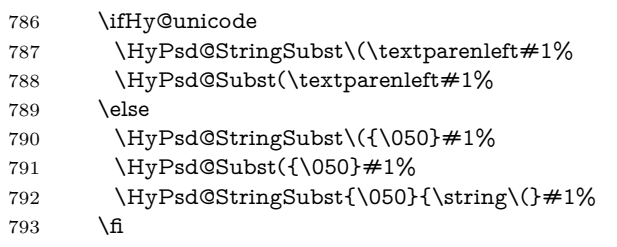

**Optimizing spaces.** Spaces are often used, but they have a very long form \040. They are converted back to real spaces, but not all, so that no space follows after another. In the bookmark case several spaces are written to the .out file, but if the entries are read back, several spaces are merged to a single one.

With Unicode the spaces are replaced by their octal sequences.

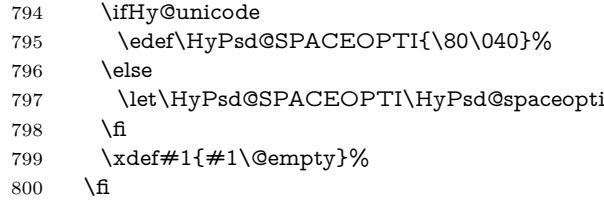

**Converting to Unicode.** At last the eight bit letters have to be converted to Unicode, the masks  $\8$  and  $\9$  are removed and the Unicode marker is added.

- \endgroup
- \begingroup
- \ifHy@unicode
- \HyPsd@ConvertToUnicode#1%

## **Try conversion back to PDFDocEncoding.**

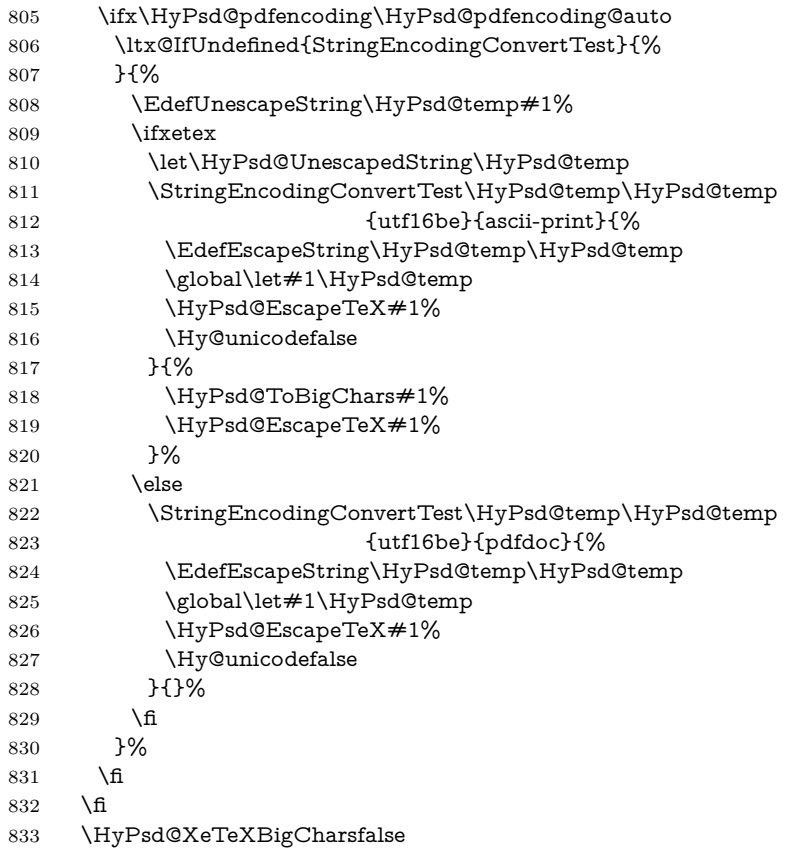

**User hook.** The hook \pdfstringdefPostHook can be used for the purpose to postprocess the string further.

- \pdfstringdefPostHook#1%
- \endgroup }

## \Hy@pdfstringdef

 \def\Hy@pdfstringdef#1#2{% \pdfstringdef\Hy@gtemp{#2}% \let#1\Hy@gtemp }

## <span id="page-30-0"></span>**6.3 Encodings**

## <span id="page-30-1"></span>**6.3.1 XeTEX**

```
841 \edef\Hy@temp{\catcode0=\the\catcode0\relax}
842 \catcode\z@=12 %
```

```
843 \ifxetex
844 \expandafter\@firstofone
845 \else
846 \let\HyPsd@XeTeXBigCharstrue\@empty
847 \let\HyPsd@XeTeXBigCharsfalse\@empty
848 \expandafter\@gobble
849 \fi
850 {%
851 \newif\ifHyPsd@XeTeXBigChars
852 \def\HyPsd@XeTeXBigCharsfalse{%
853 \global\let\ifHyPsd@XeTeXBigChars\iffalse
854 }%
855 \def\HyPsd@XeTeXBigCharstrue{%
856 \global\let\ifHyPsd@XeTeXBigChars\iftrue
857 }%
858 \def\HyPsd@ToBigChars#1{%
859 \ifHyPsd@XeTeXBigChars
860 \EdefEscapeHex\HyPsd@UnescapedString{%
861 \expandafter\@gobbletwo\HyPsd@UnescapedString
862 }%
863 \begingroup
864 \toks@{}%
865 \escapechar=92\relax
866 \let\x\HyPsd@ToBigChar
867 \expandafter\HyPsd@ToBigChar\HyPsd@UnescapedString
868 \relax\relax\relax\relax\relax\relax\relax\relax\relax\relax\relax\relax\relax
869 \edef\x{%
870 \endgroup
871 \gdef\noexpand#1{\the\toks@}%
872 }%
873 \times \sqrt{x}874 \fi
875 }%
876 \def\HyPsd@ToBigChar#1#2#3#4{%
877 \ifx\relax#1\relax
878 \let\x\relax
879 \else
880 \count@="#1#2#3#4\relax
881 \let\y\@empty
882 \lccode\z@=\count@
883 \ifnum\count@=40 % (
884 \let\y\@backslashchar
885 \else
886 \ifnum\count@=41 % )
887 \let\y\@backslashchar
888 \else
889 \ifnum\count@=92 % backslash
890 \let\y\@backslashchar
891 \else
892 \ifnum\count@=10 % newline
893 \edef\y##1{\string\n}%
894 \overline{894}895 \ifnum\count@=13 % carriage return
896 \edef\y##1{\string\r}%
897 \fi
898 \qquad \qquad \Delta899 \qquad \qquad \int f
```

```
900 \Lambdafi
901 \overline{\text{fi}}902 \lowercase{%
903 \toks@\expandafter{%
904 \the\expandafter\toks@
905 \gamma906 <sup>^</sup>0%
907 }%
908 }%
909 \fi
910 \sqrt{x}911 }%
912 }
913 \Hy@temp
```
## <span id="page-32-0"></span>**6.3.2 Workaround for package linguex**

 \@ifpackageloaded{linguex}{% \let\HyLinguex@OrgB\b \let\HyLinguex@OrgC\c \let\HyLinguex@OrgD\d \def\HyLinguex@Restore{% \let\b\HyLinguex@OrgB \let\c\HyLinguex@OrgC \let\d\HyLinguex@OrgD }% \Hy@AtEndOfPackage{% \pdfstringdefDisableCommands{% \ltx@IfUndefined{oldb}{}{\let\b\oldb}% \ltx@IfUndefined{oldc}{}{\let\c\oldc}% 927 \ltx@IfUndefined{oldd}{}{\let\d\oldd}% }% }% }{% \let\HyLinguex@Restore\relax }%

### <span id="page-32-1"></span>**6.3.3 Catcodes saving and restoring for .def files**

#### \Hy@SaveCatcodeSettings

\def\Hy@SaveCatcodeSettings#1{%

- \expandafter\edef\csname Hy@cat@#1\endcsname{%
- \endlinechar=\the\endlinechar\relax
- \catcode32 \the\catcode32\relax % (space)
- \catcode34 \the\catcode34\relax % "
- 938 \catcode35 \the\catcode35\relax % #
- \catcode37 \the\catcode37\relax % (percent)
- \catcode40 \the\catcode40\relax % (
- \catcode41 \the\catcode41\relax % )
- \catcode42 \the\catcode42\relax % \*
- 943 \catcode46 \the\catcode46\relax %.
- 944 \catcode58\the\catcode58\relax % :
- \catcode60 \the\catcode60\relax % <
- 946 \catcode61 \the\catcode61\relax  $\%$  =
- 947 \catcode62 \the\catcode62\relax % >
- 948 \catcode64 \the\catcode64\relax % @
- \catcode91 \the\catcode91\relax % [
- 950 \catcode92 \the\catcode92\relax % \
- \catcode93 \the\catcode93\relax % ]

```
952 \catcode123 \the\catcode123\relax % {
953 \catcode124 \the\catcode124\relax % |
954 \catcode125 \the\catcode125\relax % }
955 }%
956 \endlinechar=-1 %
957 \catcode32 10 % (space)
958 \catcode34 12 % "
959 \catcode35 6 % #
960 \catcode37 14 % (percent)
961 \catcode40 12 % (
962 \catcode41 12 % )
963 \catcode42 12 % *
964 \catcode46 12 % .
965 \catcode58 12 % :
966 \catcode60 12 % <
967 \catcode61 12 % =
968 \catcode62 12 % >
969 \catcode91 12 % [
970 \catcode92 0 % \
971 \catcode93 12 % ]
972 \catcode123 1 % {
973 \catcode124 12 % |
974 \catcode125 2 % }
975 \makeatletter
976 }
```
#### \Hy@RestoreCatcodeSettings

 \def\Hy@RestoreCatcodeSettings#1{% \csname Hy@cat@#1\endcsname

- \expandafter\let\csname Hy@cat@#1\endcsname\relax
- }

## <span id="page-33-0"></span>**6.3.4 PD1 encoding**

The PD1 encoding implements the PDFDocEncoding for use with  $\mathbb{E} \text{Tr} X 2 \varepsilon$ 's NFSS. Because the informational strings are not set by TEX's typesetting mechanism but for interpreting by the PDF reader, the glyphs of the PD1 encoding are implemented to be safely written to a file (PDF output file, .out file).

The PD1 encoding can be specified as an option of the 'fontenc' package or loaded here. It does not matter what font family is selected, as T<sub>E</sub>X does not process it anyway. So use CM.

- \@ifundefined{T@PD1}{%
- \Hy@SaveCatcodeSettings{pd1}%
- \input{pd1enc.def}%
- \Hy@RestoreCatcodeSettings{pd1}%
- \HyLinguex@Restore

}{}

- \DeclareFontFamily{PD1}{pdf}{}
- \DeclareFontShape{PD1}{pdf}{m}{n}{ <-> cmr10 }{}
- \DeclareFontSubstitution{PD1}{pdf}{m}{n}

#### <span id="page-33-1"></span>**6.3.5 PU encoding**

The PU encoding implements the Unicode encoding for use with L<sup>AT</sup>EX's NFSS. Because of large memory requirements the encoding file for Unicode support is only loaded, if option unicode is specified as package option.

\HyPsd@LoadUnicode Because the file puenc.def takes a lot of memory, the loading is defined in the macro \HyPsd@LoadUnicode called by the package option unicode.

- \def\HyPsd@LoadUnicode{%
- \@ifundefined{T@PU}{%
- \Hy@SaveCatcodeSettings{pu}%
- \input{puenc.def}%
- \Hy@RestoreCatcodeSettings{pu}%
- \HyLinguex@Restore
- }{}%
- \DeclareFontFamily{PU}{pdf}{}%
- \DeclareFontShape{PU}{pdf}{m}{n}{ <-> cmr10 }{}%
- \DeclareFontSubstitution{PU}{pdf}{m}{n}%
- \HyPsd@LoadExtra
- \let\HyPsd@LoadUnicode\relax
- }

#### \HyPsd@LoadExtra

\def\HyPsd@LoadExtra{%

 \ifHy@psdextra \ltx@iffileloaded{puenc.def}{% \Hy@SaveCatcodeSettings{psdextra}% \input{psdextra.def}% \Hy@RestoreCatcodeSettings{psdextra}% 1009 \let\HyPsd@LoadExtra\relax }{}% \fi }

## <span id="page-34-0"></span>**6.4 Additional user commands**

#### <span id="page-34-1"></span>**6.4.1 \texorpdfstring**

- \texorpdfstring While expanding the string in \pdfstringdef the switch \ifHy@pdfstring is set. This is used by the full expandible macro \texorpdfstring. It expects two arguments, the first contains the string that will be set and processed by TEX's stomach, the second contains the replacement for PDF strings.
	- \def\texorpdfstring{% \ifHy@pdfstring \expandafter\@secondoftwo \else \expandafter\@firstoftwo \fi }

#### <span id="page-34-2"></span>**6.4.2 Hooks for \pdfstringdef**

\pdfstringdefPreHook Default definition of the hooks for \pdfstringdef. The construct \@ifundefined \pdfstringdefPostHook with \let is a little bit faster than \providecommand.

- \@ifundefined{pdfstringdefPreHook}{% \let\pdfstringdefPreHook\@empty 1022 }{} \@ifundefined{pdfstringdefPostHook}{% \let\pdfstringdefPostHook\@gobble }{}
- \pdfstringdefDisableCommands In \pdfstringdefPreHook the user can add code that is executed before the string, that have to be converted by \pdfstringdef, is expanded. So replacements for

problematic macros can be given. The code in \pdfstringdefPreHook should not be replaced perhaps by an \renewcommand, because a previous meaning gets lost.

Macro \pdfstringdefDisableCommands avoids this, because it reuses the old meaning of the hook and appends the new code to \pdfstringdefPreHook, e.g.:

```
\pdfstringdefDisableCommands{%
 \let~\textasciitilde
 \def\url{\pdfstringdefWarn\url}%
 \let\textcolor\@gobble
}%
```
In the argument of \pdfstringdefDisableCommands the character @ can be used in command names. So it is easy to use useful LATEX commands like \@gobble or \@firstofone.

 \def\pdfstringdefDisableCommands{% \begingroup \makeatletter \HyPsd@DisableCommands 1030 }

#### \HyPsd@DisableCommands

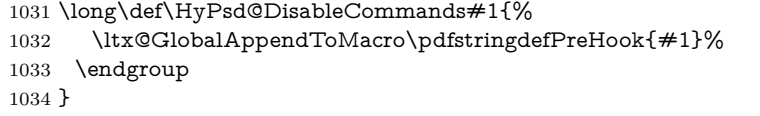

(Partial) fix for bug in frenchb.ldf  $2010/08/21$  v2.5a that destroys \pdfstringdefDisableCommands after usage in \AtBeginDocument.

```
1035 \let\HyPsd@pdfstringdefDisableCommands\pdfstringdefDisableCommands
1036 \AtBeginDocument{%
1037 \@ifundefined{pdfstringdefDisableCommands}{%
1038 \let\pdfstringdefDisableCommands\HyPsd@pdfstringdefDisableCommands
1039 }{}%
1040 }
```
\pdfstringdefWarn The purpose of \pdfstringdefWarn is to produce a warning message, so the user can see, that something can go wrong with the conversion to PDF strings.

> The prefix  $\>$  is added to the token.  $\neq$  protects the probably undefined one during the first expansion step. Then \HyPsd@CheckCatcodes can detect the not allowed token, \HyPsd@CatcodeWarning prints a warning message, after \HyPsd@RemovePrefix has removed the prefix.

> \pdfstringdefWarn is intended for document authors or package writers, examples for use can be seen in the definition of \HyPsd@ifnextchar or \HyPsd@protected@testopt.

```
1041 \def\pdfstringdefWarn#1{%
1042 \expandafter\noexpand\csname<>-\string#1\endcsname
1043 }
```
## <span id="page-35-0"></span>**6.5 Help macros for expansion**

#### <span id="page-35-1"></span>**6.5.1 \ignorespaces**

\HyPsd@ignorespaces With the help of a trick using \romannumeral the effect of \ignorespaces can be simulated a little, In a special case using an alphabetic constant \romannumeral eats an optional space. If the constant is zero, then the \romannumeral expression
vanishes. The following macro uses this trick twice, thus \HyPsd@ignorespaces eats up to two following spaces.

```
1044 \begingroup
1045 \catcode0=12 %
1046 \def\x{\endgroup
1047 \def\HyPsd@ignorespaces{%
1048 \romannumeral\expandafter`\expandafter^^@%
1049 \romannumeral`^^@%
1050 }%
1051 }%
1052 \ \text{X}
```
# **6.5.2 Babel languages**

Since version  $2008/03/16$  v3.8j babel uses inside \AtBeginDocument:

```
\pdfstringdefDisableCommands{%
 \languageshorthands{system}%
}
```
As consequence the shorthands are shown in the bookmarks, not its result. Therefore \languageshorthands is disabled before the user hook. If there is a need to use the command, then \HyOrg@languageshorthands can be used inside \pdfstringdefDisableCommands.

```
1053 \def\HyPsd@BabelPatch{%
1054 \let\HyOrg@languageshorthands\languageshorthands
1055 \let\languageshorthands\HyPsd@LanguageShorthands
1056 }
1057 \begingroup\expandafter\expandafter\expandafter\endgroup
1058 \expandafter\ifx\csname pdf@strcmp\endcsname\relax
1059 \let\HyPsd@langshort@system\@empty
1060 \def\HyPsd@LanguageShorthands#1{%
1061 \expandafter\ifx\csname HyPsd@langshort@#1\endcsname
1062 \HyPsd@langshort@system
1063 \expandafter\@gobble
1064 \else
1065 \expandafter\@firstofone
1066 \fi
1067 {%
1068 \HyOrg@languageshorthands{#1}%
1069 }%
1070 }%
1071 \else
1072 \def\HyPsd@LanguageShorthands#1{%
1073 \ifnum\pdf@strcmp{#1}{system}=\z@
1074 \expandafter\@gobble
1075 \else
1076 \exp\{f\}1077 \fi
1078 {%
1079 \HyOrg@languageshorthands{#1}%
1080 }%
1081 }%
1082 \fi
1083 \def\Hy@temp{%
1084 \@ifpackageloaded{babel}{%
1085 \@ifpackagelater{babel}{2008/03/16}{%
```

```
1086 \let\Hy@temp\@empty
1087 }{%
1088 \def\HyPsd@BabelPatch{%
1089 \let\HyOrg@languageshorthands\languageshorthands
1090 }%
1091 }%
1092 }{}%
1093 }
1094 \Hy@temp
1095 \expandafter\Hy@AtBeginDocument\expandafter{\Hy@temp}
1096 \newif\ifHy@next
  Nothing to do for english.
1097 \ltx@IfUndefined{danish@sh@"@sel}{}{%
1098 \def\HyPsd@babel@danish{%
1099 \declare@shorthand{danish}{"|}{}%
1100 \declare@shorthand{danish}{"~}{-}%
1101 }%
1102 }
1103 \ltx@IfUndefined{dutch@sh@"@sel}{}{%
1104 \def\HyPsd@babel@dutch{%
1105 \declare@shorthand{dutch}{"|}{}%
1106 \declare@shorthand{dutch}{"~}{-}%
1107 }%
1108 }
1109 \ltx@IfUndefined{finnish@sh@"@sel}{}{%
1110 \def\HyPsd@babel@finnish{%
1111 \declare@shorthand{finnish}{"|}{}%
1112 }%
1113 }
1114 \ltx@IfUndefined{french@sh@:@sel}{}{%
1115 \def\HyPsd@babel@frenchb{%
1116 \def\guill@spacing{ }%
1117 }%
1118 }
1119 \ltx@IfUndefined{german@sh@"@sel}{}{%
1120 \def\HyPsd@babel@german{%
1121 \declare@shorthand{german}{"f}{f}%
1122 \declare@shorthand{german}{"|}{}%
1123 \declare@shorthand{german}{"~}{-}%
1124 }%
1125 }
1126 \ltx@IfUndefined{macedonian@sh@"@sel}{}{%
1127 \def\HyPsd@babel@macedonian{%
1128 \declare@shorthand{macedonian}{"|}{}%
1129 \declare@shorthand{macedonian}{"~}{-}%
1130 }%
1131 }{}
1132 \ltx@IfUndefined{ngerman@sh@"@sel}{}{%
1133 \def\HyPsd@babel@ngerman{%
1134 \declare@shorthand{ngerman}{"|}{}%
1135 \declare@shorthand{ngerman}{"~}{-}%
1136 }%
1137 }
1138 \ltx@IfUndefined{portuges@sh@"@sel}{}{%
1139 \def\HyPsd@babel@portuges{%
1140 \declare@shorthand{portuges}{"|}{}%
```

```
1141 }%
1142 }
1143 \ltx@IfUndefined{russian@sh@"@sel}{}{%
1144 \def\HyPsd@babel@russian{%
1145 \declare@shorthand{russian}{"|}{}%
1146 \declare@shorthand{russian}{"~}{-}%
1147 }%
1148 }
1149 \ltx@IfUndefined{slovene@sh@"@sel}{}{%
1150 \def\HyPsd@babel@slovene{%
1151 \declare@shorthand{slovene}{"|}{}%
1152 }%
1153 }
Nested quoting environments are not supported (<<, >>).
1154 \ltx@IfUndefined{spanish@sh@>@sel}{}{%
1155 \def\HyPsd@babel@spanish{%
1156 \declare@shorthand{spanish}{<<}{\guillemotleft}%
1157 \declare@shorthand{spanish}{>>}{\guillemotright}%
1158 \declare@shorthand{spanish}{"=}{-}%
1159 \declare@shorthand{spanish}{"~}{-}%
1160 \declare@shorthand{spanish}{"!}{\textexclamdown}%
1161 \declare@shorthand{spanish}{"?}{\textquestiondown}%
1162 }%
1163 }
1164 \ltx@IfUndefined{swedish@sh@"@sel}{}{%
1165 \def\HyPsd@babel@swedish{%
1166 \declare@shorthand{swedish}{"|}{}%
1167 \declare@shorthand{swedish}{"~}{-}%
1168 }%
1169 }
1170 \ltx@IfUndefined{ukrainian@sh@"@sel}{}{%
1171 \def\HyPsd@babel@ukrainian{%
1172 \declare@shorthand{ukrainian}{"|}{}%
1173 \declare@shorthand{ukrainian}{"~}{-}%
1174 }%
1175 }
1176 \ltx@IfUndefined{usorbian@sh@"@sel}{}{%
1177 \def\HyPsd@babel@usorbian{%
1178 \declare@shorthand{usorbian}{"f}{f}%
1179 \declare@shorthand{usorbian}{"|}{}%
1180 }%
1181 }
1182 \ltx@IfUndefined{greek@sh@\string~@sel}{%
1183 \let\HyPsd@GreekPatch\@empty
1184 }{%
1185 \def\HyPsd@GreekPatch{%
1186 \let\greeknumeral\HyPsd@greeknumeral
1187 \let\Greeknumeral\HyPsd@Greeknumeral
1188 }%
1189 }
1190 \def\HyPsd@greeknumeral#1{%
1191 \HyPsd@GreekNum\@firstoftwo{#1}%
1192 }
1193 \def\HyPsd@Greeknumeral#1{%
1194 \HyPsd@GreekNum\@secondoftwo{#1}%
1195 }
1196 \def\HyPsd@GreekNum#1#2{%
```

```
1197 \ifHy@unicode
1198 \ifnum#2<\@ne
1199 \@arabic{#2}%
1200 \else
1201 \ifnum#2<1000000 %
1202 \HyPsd@@GreekNum#1{#2}%
1203 \else
1204 \@arabic{#2}%
1205 \fi
1206 \fi
1207 \else
1208 \@arabic{#2}%
1209 \fi
1210 }
1211 \def\HyPsd@@GreekNum#1#2{%
1212 \ifnum#2<\@m
1213 \ifnum#2<10 %
1214 \expandafter\HyPsd@GreekNumI
1215 \expandafter\@gobble\expandafter#1\number#2%
1216 \else
1217 \ifnum#2<100 %
1218 \expandafter\HyPsd@GreekNumII
1219 \expandafter\@gobble\expandafter#1\number#2%
1220 \else
1221 \expandafter\HyPsd@GreekNumIII
1222 \expandafter\@gobble\expandafter#1\number#2%
1223 \fi
1224 \fi
1225 \ifnum#2>\z@
1226 \textnumeralsigngreek
1227 \fi
1228 \else
1229 \ifnum#2<\@M
1230 \expandafter\HyPsd@GreekNumIV\expandafter#1\number#2%
1231 \else
1232 \ifnum#2<100000 %
1233 \expandafter\HyPsd@GreekNumV\expandafter#1\number#2%
1234 \else
1235 \expandafter\HyPsd@GreekNumVI\expandafter#1\number#2%
1236 \fi
1237 \fi
1238 \fi
1239 }
1240 \def\HyPsd@GreekNumI#1#2#3{%
1241 #1{%
1242 \ifnum#3>\z@
1243 \textnumeralsignlowergreek
1244 \fi
1245 }%
1246 \expandafter#2%
1247 \ifcase#3 %
1248 {}{}%
1249 \or\textalpha\textAlpha
1250 \or\textbeta\textBeta
1251 \or\textgamma\textGamma
1252 \or\textdelta\textDelta
```
\or\textepsilon\textEpsilon

```
1254 \or\textstigmagreek\textStigmagreek
1255 \or\textzeta\textZeta
1256 \or\texteta\textEta
1257 \or\texttheta\textTheta
1258 \else
1259 {}{}%
1260 \fi
1261 }
1262 \def\HyPsd@GreekNumII#1#2#3#4{%
1263 \#15\%1264 \ifnum#3>\z@
1265 \textnumeralsignlowergreek
1266 \fi
1267 }%
1268 \expandafter#2%
1269 \ifcase#3 %
1270 {}{}%
1271 \or\textiota\textIota
1272 \or\textkappa\textKappa
1273 \or\textlambda\textLambda
1274 \or\textmu\textMu
1275 \or\textnu\textNu
1276 \or\textxi\textXi
1277 \or\textomicron\textOmicron
1278 \or\textpi\textPi
1279 \or\textkoppagreek\textKoppagreek
1280 \else
1281 {}{}%
1282 \text{ }\mathsf{th}1283 \HyPsd@GreekNumI#1#2#4%
1284 }
1285 \def\HyPsd@GreekNumIII#1#2#3#4#5{%
1286 #1{%
1287 \ifnum#3>\z@
1288 \textnumeralsignlowergreek
1289 \hbar1290 }%
1291 \expandafter#2%
1292 \ifcase#3 %
1293 {}{}%
1294 \or\textrho\textRho
1295 \or\textsigma\textSigma
1296 \or\texttau\textTau
1297 \or\textupsilon\textUpsilon
1298 \or\textphi\textPhi
1299 \or\textchi\textChi
1300 \or\textpsi\textPsi
1301 \or\textomega\textOmega
1302 \or\textsampigreek\textSampigreek
1303 \else
1304 {}{}%
1305 \text{ }\Lambdafi
1306 \HyPsd@GreekNumII#1#2#4#5%
1307 }
1308 \def\HyPsd@GreekNumIV#1#2#3#4#5{%
1309 \HyPsd@GreekNumI\@firstofone#1#2%
```
\HyPsd@@GreekNum#1{#3#4#5}%

```
1311 }
1312 \def\HyPsd@GreekNumV#1#2#3#4#5#6{%
1313 \HyPsd@GreekNumII\@firstofone#1#2#3%
1314 \HyPsd@@GreekNum#1{#4#5#6}%
1315 }
1316 \def\HyPsd@GreekNumVI#1#2#3#4#5#6#7{%
1317 \HyPsd@GreekNumIII\@firstofone#1#2#3#4%
1318 \HyPsd@@GreekNum#1{#5#6#7}%
1319 }
1320 \def\HyPsd@SpanishPatch{%
1321 \ltx@IfUndefined{es@save@dot}{%
1322 }{%
1323 \let\.\es@save@dot
1324 }%
1325 }
```
Shorthand "- of 'russianb.ldf' is not expandable, therefore it is disabled and replaced by -.

```
1326 \def\HyPsd@RussianPatch{%
1327 \ltx@IfUndefined{russian@sh@"@-@}{%
1328 }{%
1329 \@namedef{russian@sh@"@-@}{-}%
1330 }%
1331 }
```
# **6.5.3 CJK patch**

\RequirePackage{intcalc}[2007/09/27]

### \HyPsd@CJKhook

```
1333 \def\HyPsd@CJKhook{%
```
- \ltx@ifpackageloaded{CJK}{% \let\CJK@kern\relax
- \let\CJKkern\relax
- \let\CJK@CJK\relax
- \ifHy@CJKbookmarks
- \HyPsd@CJKhook@bookmarks
- $1340 \, \text{h}$
- \HyPsd@CJKhook@unicode
- }{}%
- }

#### **6.5.4 CJK bookmarks**

\HyPsd@CJKhook Some internal commands of package cjk are redefined to avoid error messages. For a rudimental support of CJK bookmarks the active characters are redefined so that they print themselves.

> After preprocessing of Big5 encoded data the following string for a double-byte character is emitted:

```
^^7f<arg1>^^7f<arg2>^^7f
```
 $\langle \text{arg12}\rangle$  is the first byte in the range (always  $> 0x80$ );  $\langle \text{arg22}\rangle$  is the second byte in decimal notation ( $\geq 0x40$ ).

 \begingroup \catcode"7F=\active \toks@{%

```
1347 \let\CJK@ignorespaces\empty
                        1348 \def\CJK@char#1{\@gobbletwo}%
                        1349 \let\CJK@charx\@gobblefour
                        1350 \let\CJK@punctchar\@gobblefour
                        1351 \def\CJK@punctcharx#1{\@gobblefour}%
                        1352 \catcode"7F=\active
                        1353 \def^^7f#1^^7f#2^^7f{%
                        1354 \string #1\HyPsd@DecimalToOctal{#2}%
                        1355 }%
                        1356 % ... ?
                        1357 \ifHy@unicode
                        1358 \def\Hy@cjkpu{\80}%
                        1359 \else
                        1360 \let\Hy@cjkpu\@empty
                        1361 \fi
                        1362 \HyPsd@CJKActiveChars
                        1363 }%
                        1364 \count@=127 %
                        1365 \@whilenum\count@<255 \do{%
                        1366 \advance\count@ by 1 %
                        1367 \lccode`\~=\count@
                        1368 \lowercase{%
                        1369 \toks@\expandafter{\the\toks@ ~}%
                        1370 }%
                        1371 }%
                        1372 \toks@\expandafter{\the\toks@ !}%
                        1373 \xdef\HyPsd@CJKhook@bookmarks{%
                        1374 \the\toks@
                        1375 }%
                        1376 \endgroup
\HyPsd@CJKActiveChars The macro \HyPsd@CJKActiveChars is only defined to limit the memory con-
                       sumption of \HyPsd@CJKhook.
                        1377 \def\HyPsd@CJKActiveChars#1{%
                        1378 \ifx#1!%
                        1379 \let\HyPsd@CJKActiveChars\relax
                        1380 \else
                        1381 \edef#1{\noexpand\Hy@cjkpu\string#1}%
                        1382 \fi
                        1383 \HyPsd@CJKActiveChars
                        1384 }
\HyPsd@DecimalToOctal A character, given by the decimal number is converted to a PDF character.
                        1385 \def\HyPsd@DecimalToOctal#1{%
                        1386 \ifcase #1 %
                        1387 \000\or \001\or \002\or \003\or \004\or \005\or \006\or \007%
                        1388 \or \010\or \011\or \012\or \013\or \014\or \015\or \016\or \017%
                        1389 \or \020\or \021\or \022\or \023\or \024\or \025\or \026\or \027%
                        1390 \or \030\or \031\or \032\or \033\or \034\or \035\or \036\or \037%
                        1391 \or \040\or \041\or \042\or \043\or \044\or \045\or \046\or \047%
                        1392 \or \050\or \051\or \052\or \053\or \054\or \055\or \056\or \057%
                        1393 \or 0\or 1\or 2\or 3\or 4\or 5\or 6\or 7%
                        1394 \or 8\or 9\or \072\or \073\or \074\or \075\or \076\or \077%
                        1395 \or \& A\or B\or C\or D\or E\or F\or G%
                        1396 \or H\or I\or J\or K\or L\or M\or N\or O%
                        1397 \or P\or Q\or R\or S\or T\or U\or V\or W%
                        1398 \or X\or Y\or Z\or \133\or \134\or \135\or \136\or \137%
```
1399 \or \140\or a\or b\or c\or d\or e\or f\or g% 1400 \or h\or i\or j\or k\or l\or m\or n\or o% 1401 \or p\or q\or r\or s\or t\or u\or v\or w% 1402 \or x\or  $\gamma$ \or z\or \173\or \174\or \175\or \176\or \177% 1403 \or \200\or \201\or \202\or \203\or \204\or \205\or \206\or \207% \or \210\or \211\or \212\or \213\or \214\or \215\or \216\or \217% 1405 \or \220\or \221\or \222\or \223\or \224\or \225\or \226\or \227% 1406 \or \230\or \231\or \232\or \233\or \234\or \235\or \236\or \237% 1407 \or \240\or \241\or \242\or \243\or \244\or \245\or \246\or \247% 1408 \or \250\or \251\or \252\or \253\or \254\or \255\or \256\or \257% 1409 \or \260\or \261\or \262\or \263\or \264\or \265\or \266\or \267% 1410 \or \270\or \271\or \272\or \273\or \274\or \275\or \276\or \277% \or \300\or \301\or \302\or \303\or \304\or \305\or \306\or \307% \or \310\or \311\or \312\or \313\or \314\or \315\or \316\or \317% 1413 \or \320\or \321\or \322\or \323\or \324\or \325\or \326\or \327% 1414 \or \330\or \331\or \332\or \333\or \334\or \335\or \336\or \337% 1415 \or \340\or \341\or \342\or \343\or \344\or \345\or \346\or \347% 1416 \or \350\or \351\or \352\or \353\or \354\or \355\or \356\or \357% 1417 \or \360\or \361\or \362\or \363\or \364\or \365\or \366\or \367% 1418 \or \370\or \371\or \372\or \373\or \374\or \375\or \376\or \377% \fi }

### **6.5.5 CJK unicode**

#### \HyPsd@CJKhook@unicode

- \def\HyPsd@CJKhook@unicode{%
- \let\Unicode\HyPsd@CJK@Unicode
- \let\CJKnumber\HyPsd@CJKnumber
- \let\CJKdigits\HyPsd@CJKdigits
- }

#### \HyPsd@CJK@Unicode

- \def\HyPsd@CJK@Unicode#1#2{%
- \ifnum#1<256 %
- \HyPsd@DecimalToOctalFirst{#1}%
- \HyPsd@DecimalToOctalSecond{#2}%
- \else
- \933%
- \expandafter\expandafter\expandafter\HyPsd@HighA
- \intcalcDiv{#1}{4}!%
- \933%
- \ifcase\intcalcMod{#1}{4} %
- 4\or 5\or 6\or 7%
- \fi
- \HyPsd@DecimalToOctalSecond{#2}%
- \fi
- }
- \def\HyPsd@HighA#1!{%
- \expandafter\expandafter\expandafter\HyPsd@HighB
- \IntCalcDiv#1!64!!%
- \expandafter\expandafter\expandafter\HyPsd@HighD
- \IntCalcMod#1!64!!%
- }
- \def\HyPsd@HighB#1!{%
- \expandafter\expandafter\expandafter\HyPsd@HighC

```
1449 \IntCalcDec#1!!%
1450 }
1451 \def\HyPsd@HighC#1!{%
1452 \IntCalcDiv#1!4!%
1453 \@backslashchar
1454 \IntCalcMod#1!4!%
1455 }
1456 \def\HyPsd@HighD#1!{%
1457 \ifcase\IntCalcDiv#1!8! %
1458 0\or 1\or 2\or 3\or 4\or 5\or 6\or 7%
1459 \fi
1460 \ifcase\IntCalcMod#1!8! %
1461 0\or 1\or 2\or 3\or 4\or 5\or 6\or 7%
1462 \fi
1463 }
1464 \def\HyPsd@DecimalToOctalFirst#1{%
1465 \9%
1466 \ifcase#1 %
1467 000\or 001\or 002\or 003\or 004\or 005\or 006\or 007%
1468 \or 010\or 011\or 012\or 013\or 014\or 015\or 016\or 017%
1469 \or 020\or 021\or 022\or 023\or 024\or 025\or 026\or 027%
1470 \or 030\or 031\or 032\or 033\or 034\or 035\or 036\or 037%
1471 \or 040\or 041\or 042\or 043\or 044\or 045\or 046\or 047%
1472 \or 050\or 051\or 052\or 053\or 054\or 055\or 056\or 057%
1473 \or 060\or 061\or 062\or 063\or 064\or 065\or 066\or 067%
1474 \or 070\or 071\or 072\or 073\or 074\or 075\or 076\or 077%
1475 \or 100\or 101\or 102\or 103\or 104\or 105\or 106\or 107%
1476 \or 120\or 111\or 112\or 113\or 114\or 115\or 116\or 117%
1477 \or 120\or 121\or 122\or 123\or 124\or 125\or 126\or 127%
1478 \or 130\or 131\or 132\or 133\or 134\or 135\or 136\or 137%
1479 \or 140\or 141\or 142\or 143\or 144\or 145\or 146\or 147%
1480 \or 150\or 151\or 152\or 153\or 154\or 155\or 156\or 157%
1481 \or 160\or 161\or 162\or 163\or 164\or 165\or 166\or 167%
1482 \or 170\or 171\or 172\or 173\or 174\or 175\or 176\or 177%
1483 \or 200\or 201\or 202\or 203\or 204\or 205\or 206\or 207%
1484 \or 210\or 211\or 212\or 213\or 214\or 215\or 216\or 217%
1485 \or 220\or 221\or 222\or 223\or 224\or 225\or 226\or 227%
1486 \or 230\or 231\or 232\or 233\or 234\or 235\or 236\or 237%
1487 \or 240\or 241\or 242\or 243\or 244\or 245\or 246\or 247%
1488 \or 250\or 251\or 252\or 253\or 254\or 255\or 256\or 257%
1489 \or 260\or 261\or 262\or 263\or 264\or 265\or 266\or 267%
1490 \or 270\or 271\or 272\or 273\or 274\or 275\or 276\or 277%
1491 \or 300\or 301\or 302\or 303\or 304\or 305\or 306\or 307%
1492 \or 310\or 311\or 312\or 313\or 314\or 315\or 316\or 317%
1493 \or 320\or 321\or 322\or 323\or 324\or 325\or 326\or 327%
1494 \or 330\or 331\or 332\or 333\or 334\or 335\or 336\or 337%
1495 \or 340\or 341\or 342\or 343\or 344\or 345\or 346\or 347%
1496 \or 350\or 351\or 352\or 353\or 354\or 355\or 356\or 357%
1497 \or 360\or 361\or 362\or 363\or 364\or 365\or 366\or 367%
1498 \or 370\or 371\or 372\or 373\or 374\or 375\or 376\or 377%
1499 \fi
1500 }
1501 \def\HyPsd@DecimalToOctalSecond#1{%
1502 \ifcase #1 %
1503 \000\or \001\or \002\or \003\or \004\or \005\or \006\or \007%
1504 \or \010\or \011\or \012\or \013\or \014\or \015\or \016\or \017%
1505 \or \020\or \021\or \022\or \023\or \024\or \025\or \026\or \027%
```

```
1506 \or \030\or \031\or \032\or \033\or \034\or \035\or \036\or \037%
1507 \or \040\or \041\or \042\or \043\or \044\or \045\or \046\or \047%
1508 \or \050\or \051\or \052\or \053\or \054\or \055\or \056\or \057%
1509 \or \060\or \061\or \062\or \063\or \064\or \065\or \066\or \067%
1510 \or \070\or \071\or \072\or \073\or \074\or \075\or \076\or \077%
1511 \or \100\or \101\or \102\or \103\or \104\or \105\or \106\or \107%
1512 \or \110\or \111\or \112\or \113\or \114\or \115\or \116\or \117%
1513 \or \120\or \121\or \122\or \123\or \124\or \125\or \126\or \127%
1514 \or \130\or \131\or \132\or \133\or \134\or \135\or \136\or \137%
1515 \or \140\or \141\or \142\or \143\or \144\or \145\or \146\or \147%
1516 \or \150\or \151\or \152\or \153\or \154\or \155\or \156\or \157%
1517 \or \160\or \161\or \162\or \163\or \164\or \165\or \166\or \167%
1518 \or \170\or \171\or \172\or \173\or \174\or \175\or \176\or \177%
1519 \or \200\or \201\or \202\or \203\or \204\or \205\or \206\or \207%
1520 \or \210\or \211\or \212\or \213\or \214\or \215\or \216\or \217%
1521 \or \220\or \221\or \222\or \223\or \224\or \225\or \226\or \227%
1522 \or \230\or \231\or \232\or \233\or \234\or \235\or \236\or \237%
1523 \or \240\or \241\or \242\or \243\or \244\or \245\or \246\or \247%
1524 \or \250\or \251\or \252\or \253\or \254\or \255\or \256\or \257%
1525 \or \260\or \261\or \262\or \263\or \264\or \265\or \266\or \267%
1526 \or \270\or \271\or \272\or \273\or \274\or \275\or \276\or \277%
1527 \or \300\or \301\or \302\or \303\or \304\or \305\or \306\or \307%
1528 \or \310\or \311\or \312\or \313\or \314\or \315\or \316\or \317%
1529 \or \320\or \321\or \322\or \323\or \324\or \325\or \326\or \327%
1530 \or \330\or \331\or \332\or \333\or \334\or \335\or \336\or \337%
1531 \or \340\or \341\or \342\or \343\or \344\or \345\or \346\or \347%
1532 \or \350\or \351\or \352\or \353\or \354\or \355\or \356\or \357%
1533 \or \360\or \361\or \362\or \363\or \364\or \365\or \366\or \367%
1534 \or \370\or \371\or \372\or \373\or \374\or \375\or \376\or \377%
1535 \fi
1536 }
1537 \def\HyPsd@CJKnumber#1{%
1538 \ifnum#1<\z@
1539 \CJK@minus
1540 \expandafter\HyPsd@@CJKnumber\expandafter{\number-\number#1}%
1541 \else
1542 \expandafter\HyPsd@@CJKnumber\expandafter{\number#1}%
1543 \fi
1544 }
1545 \def\HyPsd@@CJKnumber#1{%
1546 \ifcase#1 %
1547 \CJK@zero\or\CJK@one\or\CJK@two\or\CJK@three\or\CJK@four\or
1548 \CJK@five\or\CJK@six\or\CJK@seven\or\CJK@eight\or\CJK@nine\or
1549 \CJK@ten\or\CJK@ten\CJK@one\or\CJK@ten\CJK@two\or
1550 \CJK@ten\CJK@three\or\CJK@ten\CJK@four\or\CJK@ten\CJK@five\or
1551 \CJK@ten\CJK@six\or\CJK@ten\CJK@seven\or\CJK@ten\CJK@eight\or
1552 \CJK@ten\CJK@nine
1553 \else
1554 \ifnum#1<10000 %
1555 \HyPsd@CJKnumberFour#1!\@empty{20}%
1556 \@empty
1557 \else
1558 \ifnum#1<100000000 %
1559 \expandafter\expandafter\expandafter\HyPsd@CJKnumberFour
1560 \IntCalcDiv#1!10000!%
1561 !{}{20}%
1562 \CJK@tenthousand
```

```
46
```

```
1563 \expandafter\expandafter\expandafter\HyPsd@CJKnumberFour
1564 \IntCalcMod#1!10000!%
1565 !\CJK@zero{10}%
1566 \@empty
1567 \else
1568 \expandafter\HyPsd@CJKnumberLarge
1569 \number\IntCalcDiv#1!100000000!\expandafter!%
1570 \number\IntCalcMod#1!100000000!!%
1571 \fi
1572 \text{ }\Lambdafi
1573 \fi
1574 }
1575 \def\HyPsd@CJKnumberLarge#1!#2!{%
1576 \HyPsd@CJKnumberFour#1!{}{20}%
1577 \CJK@hundredmillion
1578 \ifnum#2=\z@
1579 \else
1580 \expandafter\expandafter\expandafter\HyPsd@CJKnumberFour
1581 \IntCalcDiv#2!10000!%
1582 !\CJK@zero{10}%
1583 \CJK@tenthousand
1584 \expandafter\expandafter\expandafter\HyPsd@CJKnumberFour
1585 \IntCalcMod#2!10000!%
1586 !\CJK@zero{10}%
1587 \@empty
1588 \fi
1589 }
1590 \def\HyPsd@CJKnumberFour#1!#2#3{%
1591 \ifnum#1=\z@
1592 \expandafter\@gobble
1593 \else
1594 \ifnum#1<1000 %
1595 #2%
1596 \HyPsd@CJKnumberThree#1!{}{#3}%
1597 \else
1598 \HyPsd@@CJKnumber{\IntCalcDiv#1!1000!}%
1599 \CJK@thousand
1600 \expandafter\expandafter\expandafter\HyPsd@CJKnumberThree
1601 \IntCalcMod#1!1000!%
1602 !\CJK@zero{10}%
1603 \fi
1604 \fi
1605 }
1606 \def\HyPsd@CJKnumberThree#1!#2#3{%
1607 \ifnum#1=\z@
1608 \else
1609 \ifnum#1<100 %
1610 #2%
1611 \HyPsd@CJKnumberTwo#1!{}{#3}%
1612 \else
1613 \HyPsd@@CJKnumber{\IntCalcDiv#1!100!}%
1614 \CJK@hundred
1615 \expandafter\expandafter\expandafter\HyPsd@CJKnumberTwo
1616 \IntCalcMod#1!100!%
1617 !\CJK@zero{10}%
1618 \fi
```

```
1619 \fi
```

```
1620 }
1621 \def\HyPsd@CJKnumberTwo#1!#2#3{%
1622 \ifnum\#1=\zeta1623 \else
1624 \ifnum#1<#3 %
1625 #2%
1626 \HyPsd@@CJKnumber{#1}%
1627 \else
1628 \HyPsd@@CJKnumber{\IntCalcDiv#1!10!}%
1629 \CJK@ten
1630 \ifnum\IntCalcMod#1!10!=\z@
1631 \else
1632 \HyPsd@@CJKnumber{\IntCalcMod#1!10!}%
1633 \fi
1634 \fi
1635 \fi
1636 }
1637 \def\HyPsd@CJKdigits#1{%
1638 \ifx*#1\relax
1639 \expandafter\HyPsd@@CJKdigits\expandafter\CJK@zero
1640 \else
1641 \HyPsd@@CJKdigits\CJK@null{#1}%
1642 \fi
1643 }
1644 \def\HyPsd@@CJKdigits#1#2{%
1645 \ifx\\#2\\%
1646 \else
1647 \HyPsd@@@CJKdigits#1#2\@nil
1648 \fi
1649 }%
1650 \def\HyPsd@@@CJKdigits#1#2#3\@nil{%
1651 \HyPsd@CJKdigit#1{#2}%
1652 \ \if{x\\#3\\}\%1653 \expandafter\@gobble
1654 \else
1655 \expandafter\@firstofone
1656 \fi
1657 {%
1658 \HyPsd@@@CJKdigits#1#3\@nil
1659 }%
1660 }
1661 \def\HyPsd@CJKdigit#1#2{%
1662 \ifcase#2 %
1663 #1\or
1664 \CJK@one\or\CJK@two\or\CJK@three\or\CJK@four\or
1665 \CJK@five\or\CJK@six\or\CJK@seven\or\CJK@eight\or\CJK@nine
1666 \fi
1667 }
```
# **6.5.6 \@inmathwarn-Patch**

\HyPsd@inmathwarn The patch of \@inmathwarn is needed to get rid of the infinite error loop with glyphs of other encodings (see the explanation above). Potentially the patch is dangerous, if the code in ltoutenc.dtx changes. Checked with  $\mathbb{E}(\mathbb{F}_k X \mathbb{Z}_{\mathcal{F}})$  versions [1998/06/01] and [1998/12/01]. I expect that versions below [1995/12/01] don't work.

To understand the patch easier, the original code of \@current@cmd and  $\text{Cchanged}$ Ccmd follows (LATEX 2<sub> $\varepsilon$ </sub> release [1998/12/01]). In the normal case  $\pdf$ stringdef is executed in a context where \protect has the meaning of \@typesetprotect  $(=\relax).$ 

```
\def\@current@cmd#1{%
 \ifx\protect\@typeset@protect
    \@inmathwarn#1%
  \else
    \noexpand#1\expandafter\@gobble
  \{fi\}\def\@changed@cmd#1#2{%
 \ifx\protect\@typeset@protect
    \@inmathwarn#1%
    \expandafter\ifx\csname\cf@encoding\string#1\endcsname\relax
      \expandafter\ifx\csname ?\string#1\endcsname\relax
        \expandafter\def\csname ?\string#1\endcsname{%
          \TextSymbolUnavailable#1%
       }%
      \sqrt{f}\global\expandafter\let
          \csname\cf@encoding \string#1\expandafter\endcsname
          \csname ?\string#1\endcsname
    \ln\csname\cf@encoding\string#1%
      \expandafter\endcsname
 \else
    \noexpand#1%
 \{fi\}\gdef\TextSymbolUnavailable#1{%
  \@latex@error{%
   Command \protect#1 unavailable in encoding \cf@encoding%
 }\@eha}
\def\@inmathwarn#1{%
 \ifmmode
    \@latex@warning{Command \protect#1 invalid in math mode}%
 \{fi\}1668 \def\HyPsd@inmathwarn#1#2{%
1669 \ifx#2\expandafter
1670 \expandafter\ifx\csname\cf@encoding\string#1\endcsname\relax
1671 \HyPsd@GLYPHERR
1672 \expandafter\@gobble\string#1%
1673 >%
1674 \expandafter\expandafter\expandafter\HyPsd@EndWithElse
1675 \else
1676 \expandafter\expandafter\expandafter\HyPsd@GobbleFiFi
1677 \fi
1678 \else
1679 \expandafter#2%
1680 \fi
1681 }
1682 \def\HyPsd@GobbleFiFi#1\fi#2\fi{}
1683 \def\HyPsd@EndWithElse#1\else{\else}
```
\HyPsd@add@accent

```
1684 \def\HyPsd@add@accent#1#2{%
1685 \HyPsd@GLYPHERR\expandafter\@gobble\string#1+\string#2>%
```
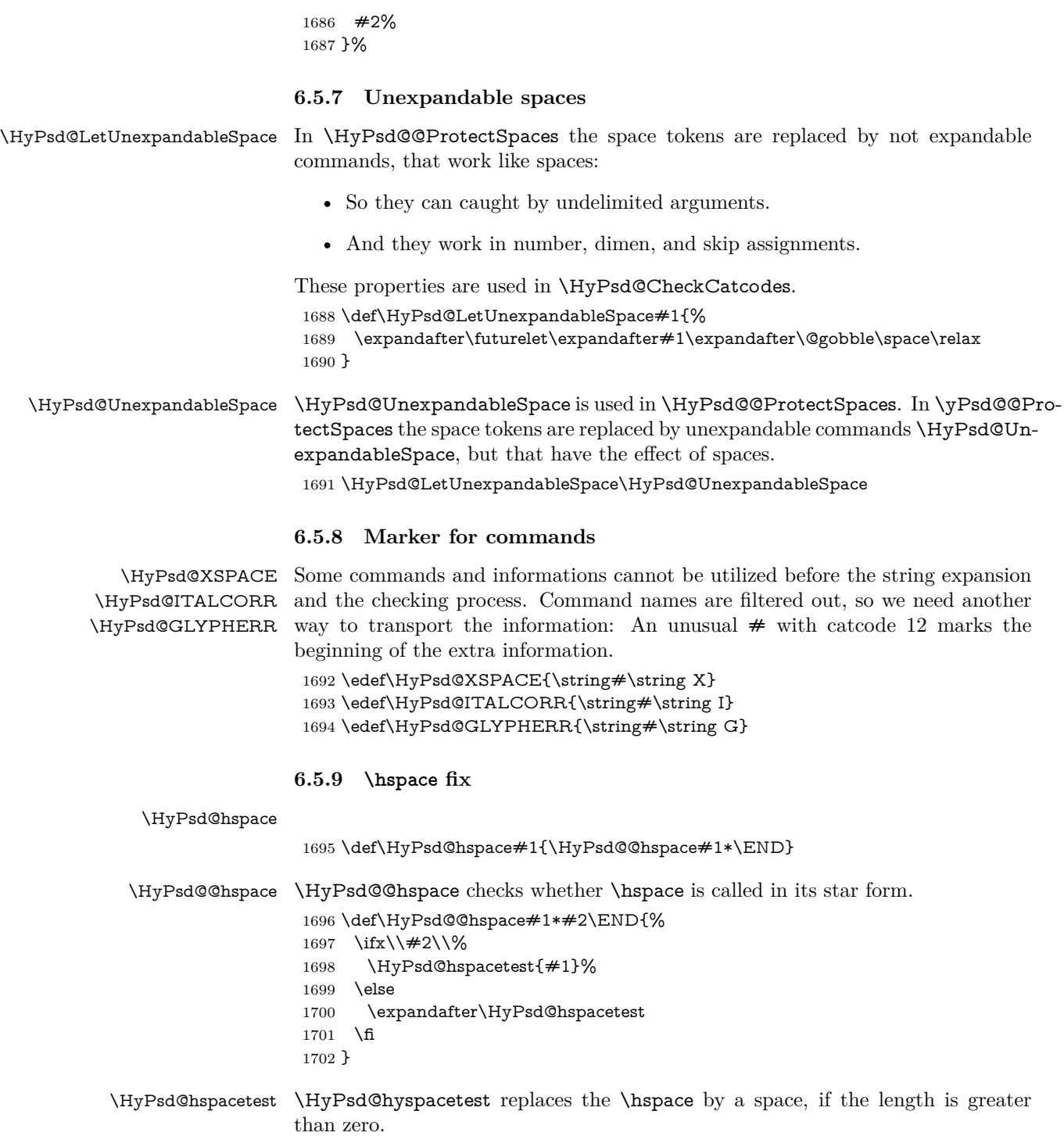

 $1703 \def\YPsd@hspace{0.021\leq\hspace{-0.021\leq\hspace{-0.$ 

# **6.5.10 Fix for AMS classes**

 \ltx@IfUndefined{tocsection}{% \let\HyPsd@AMSclassfix\relax }{% \def\HyPsd@AMSclassfix{% \let\tocpart\HyPsd@tocsection \let\tocchapter\HyPsd@tocsection \let\tocappendix\HyPsd@tocsection \let\tocsection\HyPsd@tocsection \let\tocsubsection\HyPsd@tocsection \let\tocsubsubsection\HyPsd@tocsection \let\tocparagraph\HyPsd@tocsection }% \def\HyPsd@tocsection#1#2#3{% 1717 \if  $@#2@\else$  \if  $@#1@\else$  \else#1 \fi#2. \fi #3% }% }

# **6.5.11 Reference commands**

#### \HyPsd@href

1721 \def\HyPsd@href#1#{\@secondoftwo}

\HyPsd@ref Macro \HyPsd@ref calls the macro \HyPsd@@ref for star checking. The same methods like in \HyPsd@hspace is used. \def\HyPsd@ref#1{\HyPsd@@ref#1\*\END}%

\HyPsd@@ref Macro \HyPsd@@ref checks if a star is present.

 \def\HyPsd@@ref#1\*#2\END{% 1724 \ifx\\#2\\% 1725 \HyPsd@@cref{#1}% \else \expandafter\HyPsd@@@ref \fi }%

\HyPsd@@@ref \HyPsd@@@ref does the work and extracts the first argument.

## \def\HyPsd@@@ref#1{%

- \expandafter\ifx\csname r@#1\endcsname\relax
- ??%
- \else
- \expandafter\expandafter\expandafter
- \@car\csname r@#1\endcsname\@nil
- \fi
- }

\HyPsd@pageref Macro \HyPsd@pageref calls the macro \HyPsd@@pageref for star checking. The same methods like in \HyPsd@hspace is used. \def\HyPsd@pageref#1{\HyPsd@@pageref#1\*\END}

\HyPsd@@pageref Macro \HyPsd@@pageref checks if a star is present.

\def\HyPsd@@pageref#1\*#2\END{%

- 1740 \ifx\\#2\\%
- \HyPsd@@@pageref{#1}%
- \else
- \expandafter\HyPsd@@@pageref

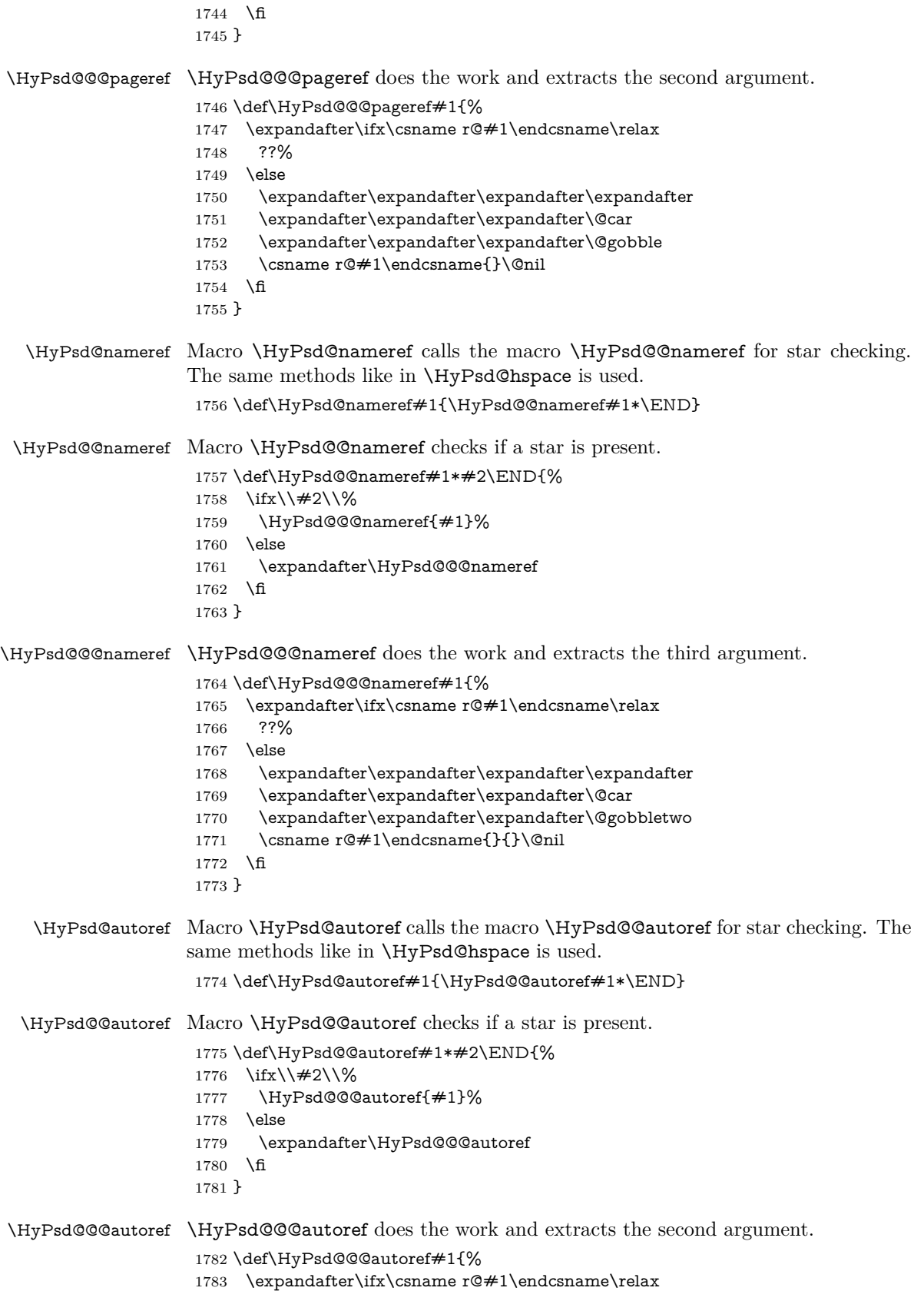

```
1784 ??%
                     1785 \else
                     1786 \expandafter\expandafter\expandafter\HyPsd@autorefname
                     1787 \csname r@#1\endcsname{}{}{}{}\@nil
                     1788 \expandafter\expandafter\expandafter
                     1789 \@car\csname r@#1\endcsname\@nil
                     1790 \fi
                     1791 }
\HyPsd@autorefname At least a basic definition for getting the \autoref name.
```

```
1792 \def\HyPsd@autorefname#1#2#3#4#5\@nil{%
1793 \ifx\\#4\\%
1794 \else
1795 \HyPsd@@autorefname#4.\@nil
1796 \fi
1797 }
```
#### \HyPsd@@autorefname

1798 \def\HyPsd@@autorefname#1.#2\@nil{% 1799 \ltx@IfUndefined{#1autorefname}{% 1800 \ltx@IfUndefined{#1name}{% 1801 }{% 1802 \csname#1name\endcsname\space 1803 }% 1804 }{% 1805 \csname#1autorefname\endcsname\space 1806 }% 1807 }

# **6.5.12 Redefining the defining commands**

Definitions aren't allowed, because they aren't executed in an only expanding context. So the command to be defined isn't defined and can perhaps be undefined. This would causes TeX to stop with an error message. With a deep trick it is possible to define commands in such a context: \csname does the job, it defines the command to be \relax, if it has no meaning.

Active characters cannot be defined with this trick. It is possible to define all undefined active characters (perhaps that they have the meaning of \relax). To avoid side effects this should be done in \pdfstringdef shortly before the \xdef job. But checking and defining all possible active characters of the full range (0 until 255) would take a while. **\pdfstringdef** is slow enough, so this isn't done.

\HyPsd@DefCommand and \HyPsd@LetCommand expands to the commands  $\delta \cdot \delta$  -command and  $\delta \cdot \delta$  -command with the meaning of  $\delta \cdot \delta$ . So it is detected by \HyPsd@CheckCatcodes and the command name \<def> command or  $\setminus$  let>-command should indicate a forbidden definition command.

The command to be defined is converted to a string and back to a command name with the help of \csname. If the command is already defined, \noexpand prevents a further expansion, even though the command would expand to legal stuff. If the command don't have the meaning of \relax, \HyPsd@CheckCatcodes will produce a warning. (The command itself can be legal, but the warning is legitimate because of the position after a defining command.)

The difference between \HyPsd@DefCommand and \HyPsdLetCommand is that the first one also cancels this arguments, the parameter and definition text. The right side of the \let commands cannot be canceled with an undelimited parameter because of a possible space token after \futurelet.

To avoid unmachted \if... tokens, the cases \let\if...\iftrue and \let\if...\iffalse are checked and ignored.

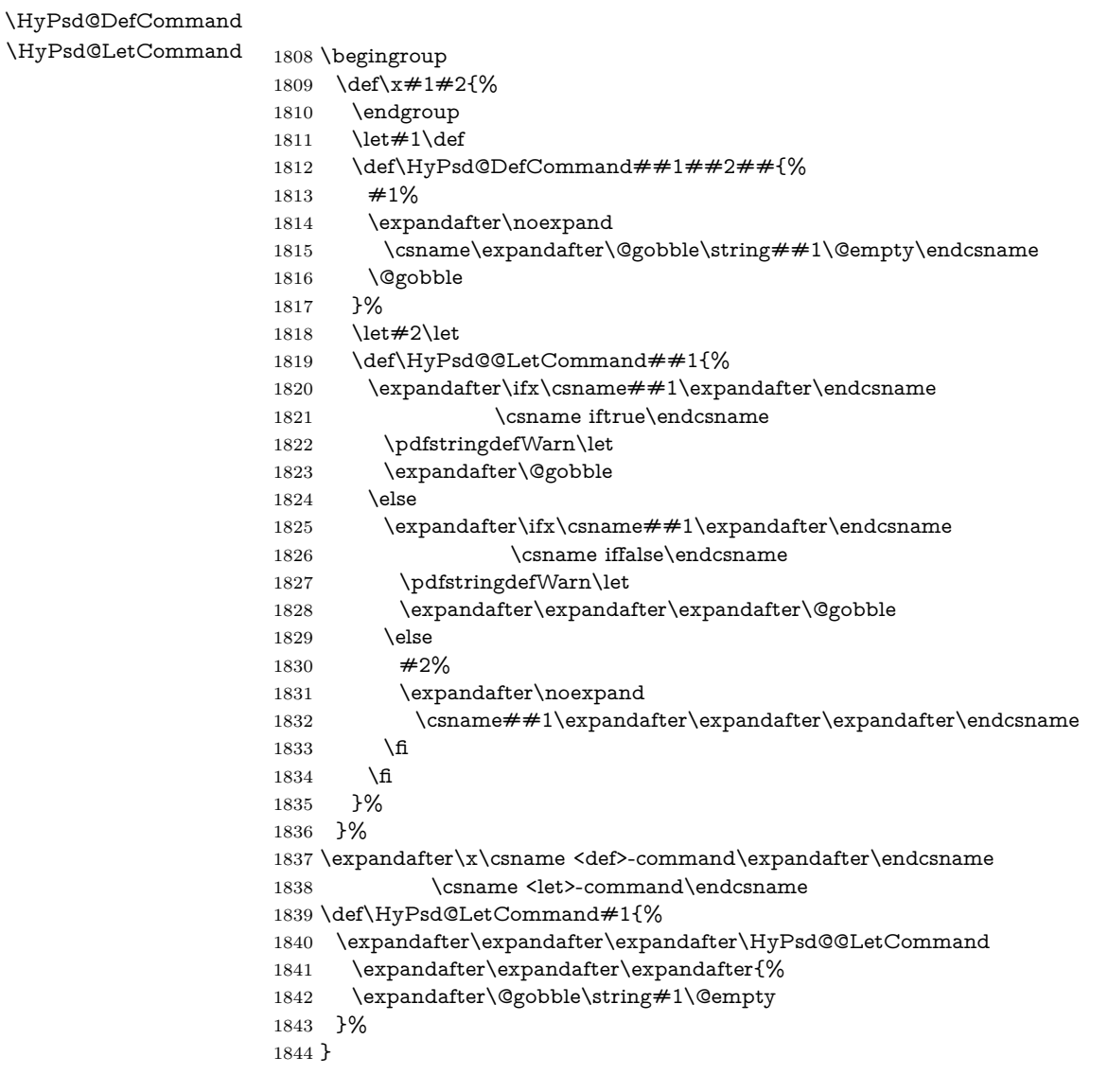

# **6.5.13 \ifnextchar**

\HyPsd@ifnextchar In \pdfstringdef \@ifnextchar is disabled via a \let command to save time. First a warning message is given, then the three arguments are canceled. \@ifnextchar cannot work in a correct manner, because it uses \futurelet, but this is a stomach feature, that doesn't work in an expanding context. There are several variants of \@ifnextchar:

- \@ifnextchar
- \kernel@ifnextchar
- \new@ifnextchar from package amsgen.sty (bug report latex/3662).

```
1845 \def\HyPsd@ifnextchar#1{%
```

```
1846 \pdfstringdefWarn#1%
```
1847 \expandafter\@gobbletwo\@gobble 1848 }

# **6.5.14 \@protected@testoptifnextchar**

\HyPsd@protected@testopt Macros with optional arguments doesn't work properly, because they call \@ifnextchar to detect the optional argument (see the explanation of \HyPsd@ifnextchar). But a warning, that \@ifnextchar doesn't work, doesn't help the user very much. Therefore \@protected@testopt is also disabled, because its first argument is the problematic macro with the optional argument and it is called before \@ifnextchar.

> \def\HyPsd@protected@testopt#1{% \pdfstringdefWarn#1% \@gobbletwo 1852 }

# **6.6 Help macros for postprocessing**

**6.6.1 Generic warning.**

# \HyPsd@Warning For several reasons \space is masked and does not have its normal meaning. But it is used in warning messages, so it is redefined locally:

 \def\HyPsd@Warning#1{% \begingroup \let\space\ltx@space \Hy@Warning{#1}% \endgroup 1858 }

#### **6.6.2 Protecting spaces**

1859 \RequirePackage{etexcmds}[2007/09/09] 1860 \ifetex@unexpanded 1861 \expandafter\@secondoftwo 1862 \else 1863 \expandafter\@firstoftwo  $1864$  \fi 1865 {%

# \HyPsd@ProtectSpaces \HyPsd@ProtectSpaces calls with the expanded string \HyPsd@@ProtectSpacesFi. The expanded string is protected by | at the beginning and end of the expanded string. Because of this there can be no group at the beginning or end of the string and grouping characters are not removed by the call of \HyPsd@@ProtectSpacesFi.

 \def\HyPsd@ProtectSpaces#1{% 1867 \iftrue \expandafter\HyPsd@@ProtectSpacesFi \expandafter|\expandafter\@empty#1| \HyPsd@End#1%

- $1870 \text{ }\Lambda$ fi
- 1871 }%

\HyPsd@@ProtectSpacesFi The string can contain command tokens, so it is better to use an \def instead of an \edef.

- 1872 \def\HyPsd@@ProtectSpacesFi#1 #2\HyPsd@End#3\fi{%
- $1873$  \fi
- 1874 \ifx\scrollmode#2\scrollmode
- \HyPsd@RemoveMask#1\HyPsd@End#3%
- \else
- 1877 \gdef#3{#1\HyPsd@UnexpandableSpace#2}%
- \expandafter\HyPsd@@ProtectSpacesFi#3\HyPsd@End#3%
- \fi
- }%

#### **Remove mask.**

```
\HyPsd@RemoveMask \HyPsd@RemoveMask removes the protecting |. It is used by \HyPsd@@Pro-
                     tectSpacesFi and by the code in \pdfstringdef that removes the grouping charar-
                     cters.
```

```
1881 \def\HyPsd@RemoveMask|#1|\HyPsd@End#2{%
1882 \toks@\expandafter{#1}%
1883 \xdef#2{\the\toks@}%
1884 }%
1885 }{%
1886 \let\HyPsd@fi\fi
1887 \def\HyPsd@ProtectSpaces#1{%
1888 \xdef#1{%
1889 \iftrue
1890 \expandafter\HyPsd@@ProtectSpacesFi
1891 \expandafter|\expandafter\@empty#1| %
1892 \HyPsd@fi
1893 }%
1894 \expandafter\HyPsd@RemoveMask#1\HyPsd@End#1%
1895 }%
1896 \def\HyPsd@@ProtectSpacesFi#1 #2\HyPsd@fi{%
1897 \fi
1898 \etex@unexpanded{#1}%
1899 \ifx\scrollmode#2\scrollmode
1900 \else
1901 \HyPsd@@ProtectSpacesFi\HyPsd@UnexpandableSpace#2%
1902 \HyPsd@fi
1903 }%
1904 \def\HyPsd@RemoveMask|#1|\HyPsd@End#2{%
1905 \xdef#2{\etex@unexpanded\expandafter{#1}}%
1906 }%
1907 }
```
### **6.6.3 Remove grouping braces**

\HyPsd@RemoveBraces #1 contains the expanded string, the result will be locally written in command \HyPsd@String.

```
1908 \def\HyPsd@RemoveBraces#1{%
1909 \ifx\scrollmode#1\scrollmode
1910 \else
1911 \HyPsd@@RemoveBracesFi#1\HyPsd@End{#1}%
1912 \fi
1913 }
```
\HyPsd@@RemoveBraces \HyPsd@@RemoveBraces is called with the expanded string, the end marked by \HyPsd@End, the expanded string again, but enclosed in braces and the string command. The first expanded string is scanned by the parameter text  $#1#2$ . By a comparison with the original form in  $\#3$  we can decide whether  $\#1$  is a single

token or a group. To avoid the case that  $\#2$  is a group, the string is extended by a | before.

While removing the grouping braces an italic correction marker is inserted for supporting package xspace and letting ligatures broken.

Because the string is already expanded, the \if commands should disappeared. So we can move some parts out of the argument of \ltx@ReturnAfterFi.

```
1914 \def\HyPsd@@RemoveBracesFi#1#2\HyPsd@End#3\fi{%
```

```
1915 \fi
1916 \def\Hy@temp@A{#1#2}%
1917 \def\Hy@temp@B{#3}%
1918 \ifx\Hy@temp@A\Hy@temp@B
1919 \expandafter\def\expandafter\HyPsd@String\expandafter{%
1920 \HyPsd@String#1%
1921 }%
1922 \ifx\scrollmode#2\scrollmode
1923 \else
1924 \Hy@ReturnAfterFiFiEnd{%
1925 \HyPsd@RemoveBraces{#2}%
1926 }%
1927 \fi
1928 \else
1929 \def\Hy@temp@A{#1}%
1930 \HyPsd@AppendItalcorr\HyPsd@String
1931 \ifx\Hy@temp@A\@empty
1932 \Hy@ReturnAfterElseFiFiEnd{%
1933 \HyPsd@RemoveBraces{#2}%
1934 }%
1935 \else
1936 \HyPsd@ProtectSpaces\Hy@temp@A
1937 \HyPsd@AppendItalcorr\Hy@temp@A
1938 \Hy@ReturnAfterFiFiEnd{%
1939 \expandafter\HyPsd@RemoveBraces\expandafter
1940 {\Hy@temp@A#2}%
1941 }%
1942 \fi
1943 \fi
1944 \Hy@ReturnEnd
1945 }
```
\HyPsd@AppendItalcorr The string can contain commands yet, so it is better to use \def instead of a \HyPsd@@AppendItalcorr shorter \edef. The two help macros limit the count of \expandafter.

> \def\HyPsd@AppendItalcorr#1{% \expandafter\HyPsd@@AppendItalcorr\expandafter{\/}#1% } \def\HyPsd@@AppendItalcorr#1#2{% \expandafter\def\expandafter#2\expandafter{#2#1}% }

# **6.6.4 Catcode check**

**Workaround for LuaTeX.** \HyPsd@CheckCatcodes might trigger a bug of LuaTeX  $(0.60.2, 0.70.1, 0.70.2, ...)$  in the comparison with \ifcat, see [http://](http://tracker.luatex.org/view.php?id=773) [tracker.luatex.org/view.php?id=773](http://tracker.luatex.org/view.php?id=773).

 \ltx@IfUndefined{directlua}{% }{% \expandafter\ifx\csname\endcsname\relax\fi

# }

# **Check catcodes.**

\HyPsd@CheckCatcodes Because \ifcat expands its arguments, this is prevented by \noexpand. In case of command tokens and active characters **\ifcat** now sees a  $\relaxright$  . After protecting spaces and removing braces #1 should be a single token, no group of several tokens, nor an empty group. (So the \expandafter\relax between \ifcat and \noexpand is only for safety and it should be possible to remove it.)

> \protect and \relax should be removed silently. But it is too dangerous and breaks some code giving them the meaning of \@empty. So commands with the meaning of \protect are removed here. (\protect should have the meaning of \@typeset@protect that is equal to \relax).

> For the comparison with active characters,  $\sim$  cannot be used because it has the meaning of a blank space here. And active characters need to be checked, if they have been defined using \protected.

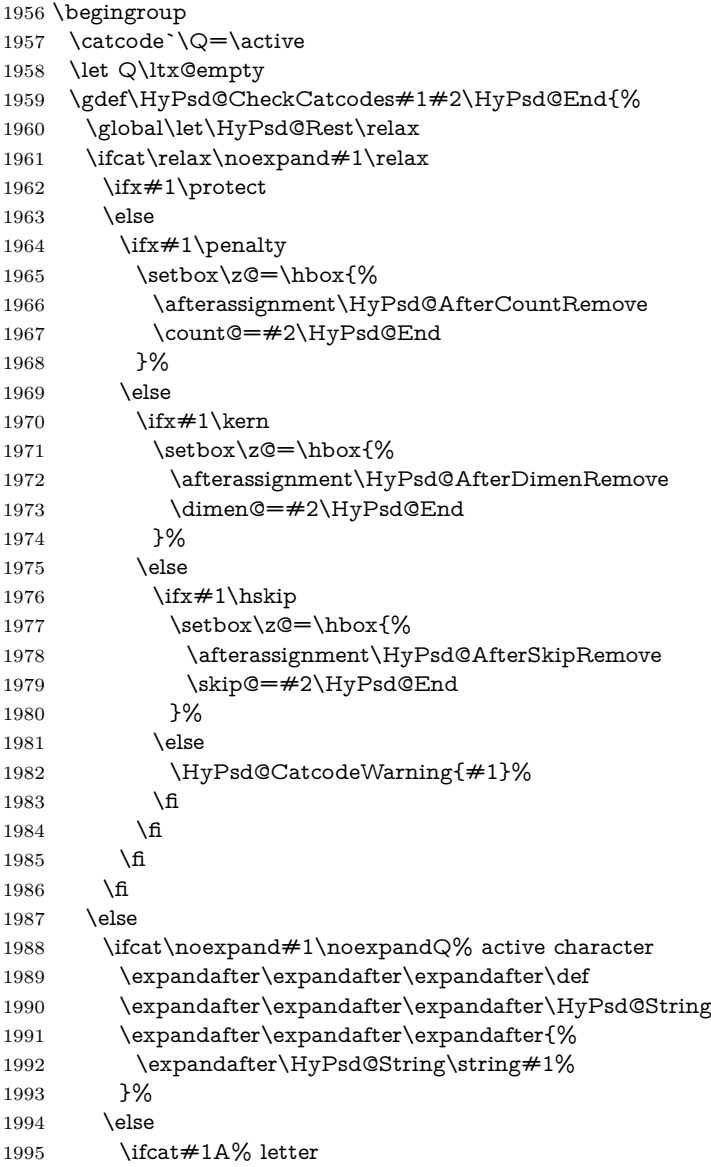

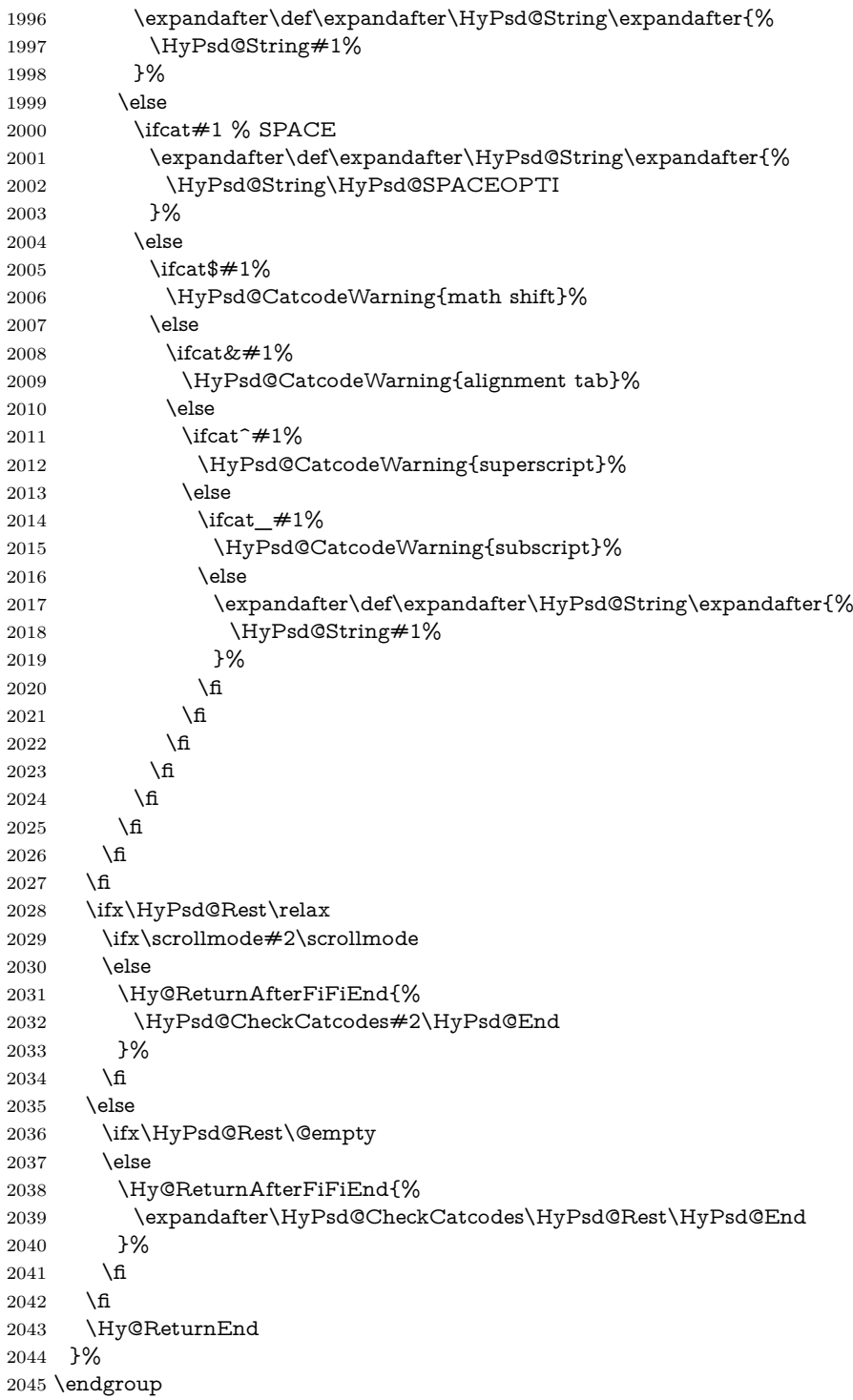

# **Remove counts, dimens, skips.**

\HyPsd@AfterCountRemove Counts like \penalty are removed silently. \def\HyPsd@AfterCountRemove#1\HyPsd@End{% \gdef\HyPsd@Rest{#1}% }

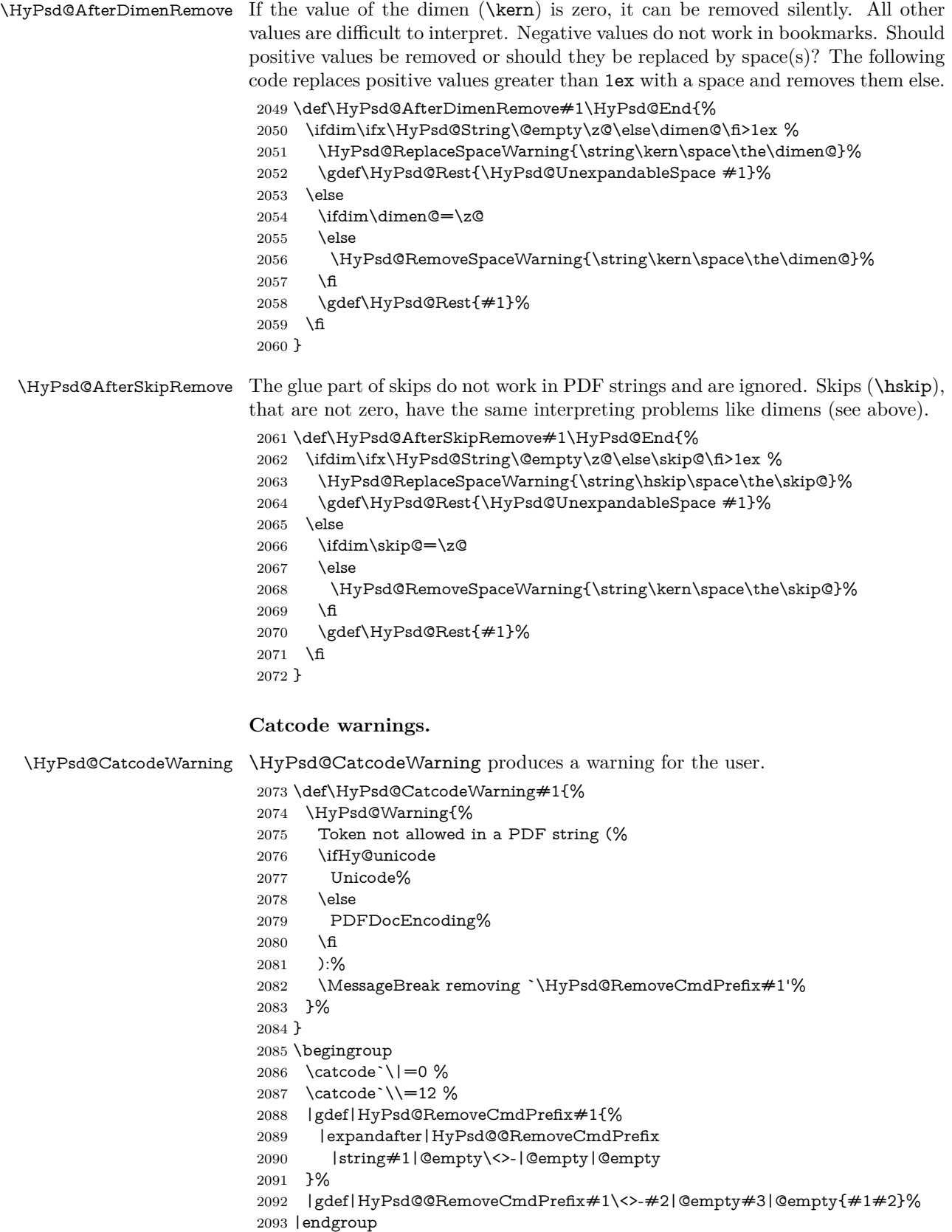

#### \HyPsd@RemoveSpaceWarning

- \def\HyPsd@RemoveSpaceWarning#1{%
- \HyPsd@Warning{%
- Token not allowed in a PDF string (%
- \ifHy@unicode
- Unicode%
- \else PDFDocEncoding%
- \fi
- $2102 \cdot \sqrt{8}$
- \MessageBreak #1\MessageBreak
- removed%
- }% }

#### \HyPsd@ReplaceSpaceWarning

 \def\HyPsd@ReplaceSpaceWarning#1{% \HyPsd@Warning{% Token not allowed in a PDF string (% \ifHy@unicode Unicode% \else PDFDocEncoding% \fi ):% \MessageBreak #1\MessageBreak replaced by space% }% }

# **6.6.5 Check for wrong glyphs**

A wrong glyph is marked with \relax, the glyph name follows, delimited by >. \@empty ends the string.

```
2120 \def\HyPsd@GlyphProcess#1\relax#2\@empty{%
2121 \expandafter\def\expandafter\HyPsd@String\expandafter{%
2122 \HyPsd@String#1%
2123 }%
2124 \ifx\\#2\\%
2125 \else
2126 \ltx@ReturnAfterFi{%
2127 \HyPsd@GlyphProcessWarning#2\@empty
2128 }%
2129 \fi
2130 }
2131 \def\HyPsd@GlyphProcessWarning#1>#2\@empty{%
2132 \HyPsd@@GlyphProcessWarning#1++>%
2133 \HyPsd@GlyphProcess#2\@empty
2134 }
2135 \def\HyPsd@@GlyphProcessWarning#1+#2+#3>{%
2136 \ifx\\#2\\%
2137 \HyPsd@Warning{%
2138 Glyph not defined in %
2139 P\ifHy@unicode U\else D1\fi\space encoding,\MessageBreak
2140 removing `\@backslashchar#1'%
2141 }%
2142 \else
```

```
2143 \HyPsd@Warning{%
2144 Composite letter `\@backslashchar#1+#2'\MessageBreak
2145 not defined in P\ifHy@unicode U\else D1\fi\space encoding,%
2146 \MessageBreak
2147 removing `\@backslashchar#1'%
2148 }%
2149 \fi
2150 }
```
#### **Spaces.**

\HyPsd@spaceopti In the string the spaces are represented by \HyPsd@spaceopti tokens. Within an \edef it prints itself as a simple space and looks for its next argument. If another space follows, so it replaces the next \HyPsd@spaceopti by an protected space \040.

```
2151 \def\HyPsd@spaceopti#1{ % first space
2152 \ifx\HyPsd@spaceopti#1%
2153 \040%
2154 \else
2155 #1%
2156 \fi
2157 }%
```
## **6.6.6 Replacing tokens**

\HyPsd@Subst To save tokens \HyPsd@StringSubst is an wrapper for the command \HyPsd@Subst that does all the work: In string stored in command  $#3$  it replaces the tokens  $#1$ with  $#2$ .<br>#1 E Exact the tokens that should be replaced. #2 The replacement (don't need to be expanded).  $#3$  Command with the string. \def\HyPsd@Subst#1#2#3{% 2159 \def\HyPsd@@ReplaceFi##1#1##2\END\fi{% \fi 2161  $\#$ #1% \ifx\scrollmode##2\scrollmode \else  $2164 + 2\%$  \HyPsd@@ReplaceFi##2\END \fi }% \xdef#3{% \iftrue \expandafter\HyPsd@@ReplaceFi#3#1\END \fi }% } \HyPsd@StringSubst To save tokens in \pdfstringdef \HyPsd@StringSubst is a wrapper, that expands argument #1 before calling \HyPsd@Subst. \def\HyPsd@StringSubst#1{% \expandafter\HyPsd@Subst\expandafter{\string#1}% } \HyPsd@EscapeTeX \begingroup

```
2178 \lccode`\!=`\%%
2179 \lccode`\|=`\\%
2180 \lccode \(= \{%
2181 \lccode \) = \}%
2182 \lccode`0=\ltx@zero
2183 \lccode`1=\ltx@zero
2184 \lccode`3=\ltx@zero
2185 \lccode`4=\ltx@zero
2186 \lccode`5=\ltx@zero
2187 \lccode`7=\ltx@zero
2188 \lowercase{\endgroup
2189 \def\HyPsd@EscapeTeX#1{%
2190 \HyPsd@Subst!{|045}#1%
2191 \HyPsd@Subst({|173}#1%
2192 \HyPsd@Subst){|175}#1%
2193 }%
2194 }
```
# **6.6.7 Support for package xspace**

\HyPsd@doxspace \xspace does not work, because it uses a \futurelet that cannot be executed in TEX's mouth. So this implementation uses an argument to examine the next token. In a previous version I reused \@xspace, but this version is shorter and easier to understand.

> 2195 \def\HyPsd@doxspace#1{% 2196 \ifx#1\relax\else 2197  $\i{fx#1.\else}$ 2198  $\i{fx#1:\}$ else 2199  $\iint x \neq 1, \text{else}$ 2200  $\iint x \neq 1$ ; else 2201  $\i{rx#1!}$ else 2202  $\iint x \neq 1$ ? \else 2203  $\i{rx#1/\else}$ 2204  $\iint x \neq 1-\text{else}$ 2205  $\iint x \neq 1' \text{else}$ 2206 \HyPsd@SPACEOPTI 2207 \fi  $2208$  \fi 2209 \fi  $2210$  \fi  $2211$  \fi  $2212$  \fi  $2213$  \fi  $2214$  \fi  $2215$  \fi  $2216$  \fi 2217 #1% 2218 }%

# **6.6.8 Converting to Unicode**

Eight bit characters are converted to the sixteen bit ones,  $\8$  is replaced by  $\0$ , and \9 is removed. The result should be a valid Unicode PDF string without the Unicode marker at the beginning.

2219 \begingroup

2220 \catcode`\|=0 % 2221 \catcode`\\=12 %

# \HyPsd@ConvertToUnicode

 |gdef|HyPsd@ConvertToUnicode#1{% |xdef#1{% |expandafter|HyPsd@DoConvert#1|@empty|@empty|@empty }% |ifx#1|@empty |else |xdef#1{% \376\377% 2230 #1% }% |fi }%

# \HyPsd@DoConvert

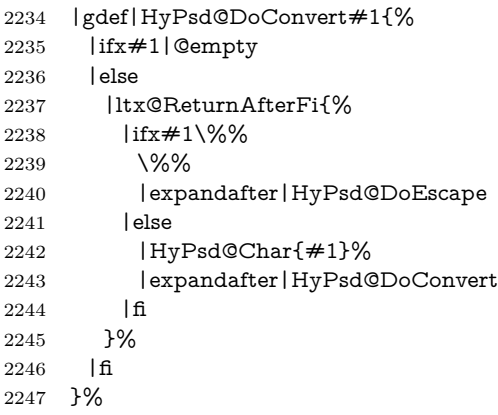

# \HyPsd@DoEscape

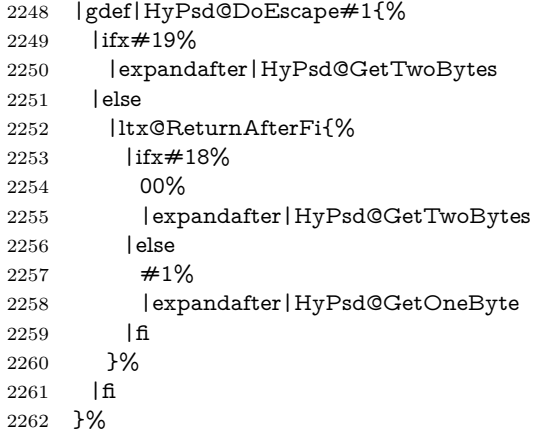

# \HyPsd@GetTwoBytes

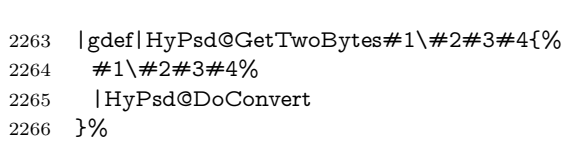

# \HyPsd@GetOneBye

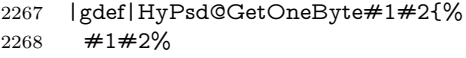

|HyPsd@DoConvert

```
2270 }%
                           2271 |endgroup
\HyPsd@@GetNextTwoTokens TEX does only allow nine parameters, so we need another macro to get more
                           arguments.
                            2272 \def\HyPsd@GetNextTwoTokens#1#2#3\END#4{%
                           2273 \xdef#4{#4#1#2}%
                           2274 \HyPsd@@ConvertToUnicode#3\END#4%
                           2275 }
             \HyPsd@Char
                           2276 \begingroup
                           2277 \catcode0=9 %
                           2278 \catcode \ ^=7 \%2279 \catcode`\^^^=12 %
                           2280 \def\x{^^^^0000}%
                           2281 \expandafter\endgroup
                            2282 \ifx\x\@empty
                            2283 \def\HyPsd@Char#1{%
                           2284 \ifnum`#1<128 %
                            2285 \@backslashchar 000#1%
                           2286 \else
                           2287 \ifnum`#1<65536 %
                           2288 \expandafter\HyPsd@CharTwoByte\number`#1!%
                           2289 \else
                           2290 \expandafter\expandafter\expandafter\HyPsd@CharSurrogate
                           2291 \intcalcSub{`#1}{65536}!%
                           2292 \fi
                           2293 \fi
                           2294 }%
                           2295 \def\HyPsd@CharTwoByte#1!{%
                           2296 \expandafter\expandafter\expandafter\HyPsd@CharOctByte
                           2297 \IntCalcDiv#1!256!!%
                           2298 \expandafter\expandafter\expandafter\HyPsd@CharOctByte
                           2299 \IntCalcMod#1!256!!%
                           2300 }%
                           2301 \def\HyPsd@CharOctByte#1!{%
                           2302 \@backslashchar
                           2303 \IntCalcDiv#1!64!%
                            2304 \intcalcDiv{\IntCalcMod#1!64!}{8}%
                           2305 \IntCalcMod#1!8!%
                            2306 }%
                           2307 \def\HyPsd@CharSurrogate#1!{%
                           2308 \@backslashchar 33%
                           2309 \IntCalcDiv#1!262144!%
                           2310 \expandafter\expandafter\expandafter\HyPsd@CharOctByte
                           2311 \intcalcDiv{\IntCalcMod#1!262144!}{1024}!%
                           2312 \@backslashchar 33%
                           2313 \expandafter\expandafter\expandafter\IntCalcAdd
                           2314 \intcalcDiv{\IntCalcMod#1!1024!}{256}!4!%
                           2315 \expandafter\expandafter\expandafter\HyPsd@CharOctByte
                           2316 \IntCalcMod#1!256!!%
                           2317 }%
                           2318 \else
                           2319 \def\HyPsd@Char#1{%
                           2320 \@backslashchar 000#1%
                           2321 }%
                           2322 \fi
```
# **6.6.9 Support for UTF-8 input encoding**

After \usepackage[utf8]{inputenc} there are macros that expect the UTF-8 octets as arguments. Therefore we can calculate the PDF octal sequences directly. Because the PDF format is limited to UCS-2, conversion macros are needed for UTF-8 sequences with two and three octets only.

This calculation must be done in an expandable context, so we use eT<sub>E</sub>Xhere for performance reasons. Unhappily the results of divisions are rounded. Thus a circumvention via \dimexpr is used, e.g.:

\numexpr 123/4\relax is replaced by \number\dimexpr.25\dimexpr 123sp\relax\relax

 \begingroup\expandafter\expandafter\expandafter\endgroup \expandafter\ifx\csname numexpr\endcsname\relax \let\HyPsd@UTFviii\relax \else \begingroup 2328 \lccode`\~=`^^f4\relax \lowercase{\endgroup \def\HyPsd@UTFviii{% \let\UTFviii@two@octets\HyPsd@UTFviii@two \let\UTFviii@three@octets\HyPsd@UTFviii@three \let\UTFviii@four@octets\HyPsd@UTFviii@four \ifx~\HyPsd@UTFviii@ccxliv@undef \let~\HyPsd@UTFviii@ccxliv@def \fi \let\unichar\HyPsd@unichar }% }% \def\HyPsd@UTFviii@ccxliv@undef{\@inpenc@undefined@{utf8}}% \edef\HyPsd@UTFviii@ccxliv@def{% \noexpand\UTFviii@four@octets\string ^^f4% }%

The two octet form of UTF-8 110aaabb (A) and 10cccddd (B) must be converted into octal numbers 00a and bcd. The result is \8a\bcd (with a, b, c, d as octal numbers). The conversion equations.

$$
a \qquad \qquad := A/4 - 48 \tag{1}
$$

$$
b \qquad := A - 4 * (A/4) \tag{2}
$$

$$
c := B/8 - 8 * ((8 * (B/8))/8)
$$
 (3)

$$
d \qquad := B - 8 \ast (B/8) \tag{4}
$$

(5)

\def\HyPsd@UTFviii@two#1#2{%

- \expandafter\HyPsd@UTFviii@@two
- \number\dimexpr.25\dimexpr`#1sp\expandafter\relax\expandafter|%
- \number`#1\expandafter|%
- \number\dimexpr.125\dimexpr`#2sp\expandafter\relax\expandafter|%
- \number`#2 \@nil

}%

\def\HyPsd@UTFviii@@two#1|#2|#3|#4\@nil{%

\expandafter\8%

```
2353 \number\numexpr #1-48\expandafter\relax
```
\csname\number\numexpr #2-4\*#1\relax\expandafter\endcsname

\number\numexpr #3-8\*%

 \number\dimexpr.125\dimexpr#3sp\relax\relax\expandafter\relax \number\numexpr #4-8\*#3\relax }%

Three octet form: 1110aabb (A), 10bcccdd (B), and 10eeefff (C). The result is \9abc\def (with a, …, f as octal numbers). The conversion equations:

$$
a \qquad \qquad := A/4 - 56 \tag{6}
$$

$$
b := 2 * (A - 4 * (A/4)) + ((B - 128 < 32) ? 0 : 1)
$$
\n
$$
(7)
$$

$$
c \qquad := B/4 - 32 - ((B - 128 < 32)?0 : 8) \tag{8}
$$

$$
d \qquad := B - 4 \ast (B/4) \tag{9}
$$

 $e$  :=  $C/8 - 16$  (10)

$$
f \qquad := C - 8 * (C/8) \tag{11}
$$

(12)

#### \def\HyPsd@UTFviii@three#1#2#3{%

\expandafter\HyPsd@UTFviii@@three

```
2361 \number\dimexpr.25\dimexpr`#1sp\expandafter\relax\expandafter|%
```
\number`#1\expandafter|%

```
2363 \number\ifnum\numexpr`#2-128\relax <32 0\else 1\fi\expandafter|%
```

```
2364 \number\dimexpr.25\dimexpr`#2sp\expandafter\relax\expandafter|%
```
\number`#2\expandafter|%

```
2366 \number\dimexpr.125\dimexpr`#3sp\expandafter\relax\expandafter|%
2367 \number`#3 \@nil
```
}%

```
2369 \def\HyPsd@UTFviii@@three#1|#2|#3|#4|#5|#6|#7\@nil{%
```

```
2370 \expandafter\9%
```

```
2371 \number\numexpr #1-56\expandafter\relax
```

```
2372 \number\numexpr 2*(#2-4*#1)+#3\expandafter\relax
```

```
2373 \number\numexpr #4 - 32 -\ifcase#3 0\else 8\fi\expandafter\relax
```
\csname\number\numexpr #5-4\*#4\relax\expandafter\endcsname

```
2375 \number\numexpr #6-16\expandafter\relax
```

```
2376 \number\numexpr #7-8*#6\relax
```
}%

Surrogates: 4 octets in UTF-8, a surrogate pair in UTF-16. High surrogate range: U+D800–U+DBFF, low surrogate range: U+DC00-U+DFFF.

UTF-8: 11110uuu 10uuzzzz 10yyyyyy 10xxxxxx  $www = uuuuu - 1$ UTF-16: 110110ww wwzzzzyy 110111yy yyxxxxxx octal: 011 011 0ww 0ww zzz zyy 011 011 1yy 0yy xxx xxx

\def\HyPsd@UTFviii@four#1#2{%

\expandafter\HyPsd@@UTFviii@four\number

\numexpr-1+(`#1-240)\*4+\dimexpr.0625\dimexpr`#2sp-128sp%

\expandafter|\number

```
2382 \numexpr`#2-16*\dimexpr.0625\dimexpr`#2sp|%
```
}%

\def\HyPsd@@UTFviii@four#1|#2|#3{%

\933\number\dimexpr.25\dimexpr#1sp\relax\relax

```
2386 \csname\number\numexpr#1-4*\dimexpr.25\dimexpr#1sp\endcsname
```
\ifodd#2 %

```
2388 \number\numexpr(#2-1)/2\relax
```

```
2389 \else
```

```
2390 \number\numexpr#2/2\relax
```

```
2391 \fi
```

```
2392 \number\numexpr\ifodd#2 4+\fi
2393 \dimexpr.0625\dimexpr`#3sp-128sp\relax\relax\relax
2394 \933%
2395 \expandafter\HyPsd@@@UTFviii@four\number
2396 \numexpr`#3-16*\dimexpr.0625\dimexpr`#3sp|%
2397 }%
2398 \def\HyPsd@@@UTFviii@four#1|#2{%
2399 \number\numexpr4+\dimexpr.25\dimexpr#1sp\relax\relax\relax
2400 \csname\number\numexpr#1-4*\dimexpr.25\dimexpr#1sp\endcsname
2401 \number\dimexpr.125\dimexpr`#2sp-128sp\relax\relax
2402 \number\numexpr`#2-8*\dimexpr.125\dimexpr`#2sp\relax\relax\relax
2403 }%
```
Input encoding utf8x of package ucs uses macro \unichar. Values greater than "FFFF are not supported.

```
2404 \def\HyPsd@unichar#1{%
```

```
2405 \ifHy@unicode
```

```
2406 \ifnum#1>"10FFFF %
```
\HyPsd@UnicodeReplacementCharacter % illegal

```
2408 \else
```

```
2409 \ifnum#1>"FFFF %
```

```
High-surrogate code point. ("D800 = 55296, \text{p@} = 1pt = 65536sp})
```

```
2410 \expandafter\HyPsd@unichar\expandafter{%
```
- \number\numexpr 55296+%
- \dimexpr.0009765625\dimexpr\number#1sp-\p@
- 2413 \relax\relax\relax
- }%

Low-surrogate code point. ("DC00 = , "DC00 -  $65536$  = -9216)

\expandafter\HyPsd@unichar\expandafter{%

```
2416 \number\numexpr#1-9216%
```

```
2417 -1024*\dimexpr.0009765625\dimexpr\number#1sp-\p@
2418 \relax\relax\relax
```

```
2419 }%
```

```
2420 \else
```

```
2421 \ifnum#1>"7FF %
```

```
2422 \9%
```
 \expandafter\HyPsd@unichar@first@byte\expandafter{% 2424 \number

```
2425 \dimexpr.00390625\dimexpr\number#1sp\relax\relax
```
2426 }%

```
2427 \else
```

```
2428 \8%
```

```
2429 \number\dimexpr.00390625\dimexpr\number#1sp\relax\relax
2430 \overline{\phantom{a}} \quad \overline{\phantom{a}}
```

```
2431 \expandafter\HyPsd@unichar@second@byte\expandafter{%
```

```
2432 \number
```

```
2433 \numexpr#1-256*\number
2434 \dimexpr.00390625\dimexpr\number#1sp\relax\relax\relax
2435 }%
```

```
2436 \fi
```
\fi

```
2438 \else
```

```
2439 .% unsupported (Unicode -> PDF Doc Encoding)
```

```
2440 \fi
```

```
2441 }%
```

```
2442 \def\HyPsd@UnicodeReplacementCharacter{\9377\375}%
```
 \def\HyPsd@unichar@first@byte#1{% \number\dimexpr.015625\dimexpr#1sp\relax\relax \expandafter\HyPsd@unichar@octtwo\expandafter{% \number \numexpr#1-64\*\number\dimexpr.015625\dimexpr#1sp% 2448 \relax\relax\relax }% }% \def\HyPsd@unichar@second@byte#1{% \csname\number\dimexpr.015625\dimexpr#1sp\relax\relax\endcsname \expandafter\HyPsd@unichar@octtwo\expandafter{% \number \numexpr#1-64\*\number\dimexpr.015625\dimexpr#1sp% 2456 \relax\relax\relax }% }% \def\HyPsd@unichar@octtwo#1{% \number\dimexpr.125\dimexpr#1sp\relax\relax \number\numexpr#1-8\*\number\dimexpr.125\dimexpr#1sp% 2462 \relax\relax\relax }% \fi \HyPsd@utf@viii@undeferr \utf@viii@undeferr comes from file utf8x.def from package ucs. \def\HyPsd@utf@viii@undeferr#1#2#3#4#5#6{% \ifx\@gobble#1% \else [Please insert \textbackslash PrerenderUnicode% \textbraceleft#1\textbraceright\space into preamble]% \fi

}%

### **6.6.10 Support for die faces (ifsym et. al.)**

\HyPsd@DieFace Die faces are provided by

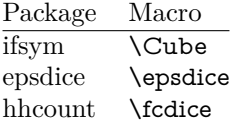

\Cube and \epsdice restrict the range to the numbers one to six. \fcdice generates for larger numbers several dice faces with the sum matching the number. The implementation for the PDF strings follows \fcdice.

```
2473 \def\HyPsd@DieFace#1{%
2474 \ifHy@unicode
2475 \ifnum#1<1 %
2476 \HyPsd@UnicodeReplacementCharacter
2477 \else
2478 \ifnum#1>6 %
2479 \9046\205%
2480 \expandafter\expandafter\expandafter
2481 \HyPsd@DieFaceLarge\intcalcSub{#1}{6}!%
2482 \else
2483 \9046\20\intcalcDec{#1}%
2484 \fi
```
- \fi
- \else
- .% Die faces are not part of PDFDocEncoding
- \fi
- }

# \HyPsd@DieFaceLarge

 \def\HyPsd@DieFaceLarge#1!{% \ifnum#1>6 % \expandafter\ltx@firstoftwo \else \expandafter\ltx@secondoftwo 2495 \fi {% \9046\205% \expandafter\expandafter\expandafter \HyPsd@DieFaceLarge\IntCalcSub#1!6!!% }{% \9046\20\IntCalcDec#1!% }% }

# **6.6.11 Support for moon phases of package china2e**

```
2504 \def\HyPsd@MoonPha#1{%
2505 \ifcase\intcalcNum{#1} %
2506 \HyPsd@UnicodeReplacementCharacter
2507 \or % 1
2508 % U+1F31A NEW MOON WITH FACE; \MoonPha{1} (china2e)
2509 \9330\074\9337\032%
2510 \or % 2
2511 \HyPsd@UnicodeReplacementCharacter
2512 \or % 3
2513 % U+1F31D FULL MOON WITH FACE; \MoonPha{3} (china2e)
2514 \9330\074\9337\035%
2515 \or % 4
2516 % U+1F31C LAST QUARTER MOON WITH FACE; \MoonPha{4} (china2e)
2517 \9330\074\9337\034%
2518 \else
2519 \HyPsd@UnicodeReplacementCharacter
2520 \fi
2521 }
2522 %* \HyPsd@MoonPha -> \MoonPha
```
# **6.6.12 Support for package pifont**

# \HyPsd@ding

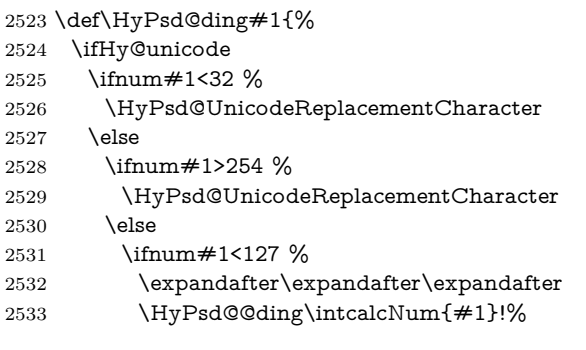

 \else \ifnum#1>160 % \expandafter\expandafter\expandafter \HyPsd@@ding\intcalcNum{#1}!% \else \HyPsd@UnicodeReplacementCharacter \fi \fi  $2542 \cdot \sqrt{6}$  \fi \else .% Dingbats are not part of PDFDocEncoding \fi }

## \HyPsd@@ding

\def\HyPsd@@ding#1!{%

```
2549 \ltx@ifundefined{HyPsd@ding@#1}{%
```

```
2550 \ifnum#1<127 %
```

```
2551 \9047%
```
- \HyPsd@DecimalToOctalSecond{\IntCalcSub#1!32!}%
- \else

```
2554 \ifnum#1<168 %
```
- \9047\14\IntCalcSub#1!160!% \else
- \ifnum#1>181 %
- \9047\HyPsd@DecimalToOctalSecond{\IntCalcSub#1!64!}% 2559 \else
- % 172..181 -> U+2460..U+2469
- \9044\HyPsd@DecimalToOctalSecond{\IntCalcSub#1!76!}%
- \fi
- \fi
- \fi
- }{%
- \csname HyPsd@ding@#1\endcsname
- }%

```
2568 }
```
\@namedef{HyPsd@ding@32}{\space}

- % U+260E BLACK TELEPHONE
- \@namedef{HyPsd@ding@37}{\9046\016}% U+260E
- % U+261B BLACK RIGHT POINTING INDEX
- \@namedef{HyPsd@ding@42}{\9046\033}% U+261B
- % U+261E WHITE RIGHT POINTING INDEX
- \@namedef{HyPsd@ding@43}{\9046\036}% U+261E
- % U+2605 BLACK STAR
- \@namedef{HyPsd@ding@72}{\9046\005}% U+2605
- % U+25CF BLACK CIRCLE
- \@namedef{HyPsd@ding@108}{\9045\317}% U+25CF % U+25A0 BLACK SQUARE
- \@namedef{HyPsd@ding@110}{\9045\240}% U+25A0 % U+25B2 BLACK UP-POINTING TRIANGLE
- \@namedef{HyPsd@ding@115}{\9045\262}% U+25B2
- % U+25BC BLACK DOWN-POINTING TRIANGLE

```
2585 \@namedef{HyPsd@ding@116}{\9045\274}% U+25BC
```
% U+25C6 BLACK DIAMOND

```
2587 \@namedef{HyPsd@ding@117}{\9045\306}% U+25C6
2588 % U+25D7 RIGHT HALF BLACK CIRCLE
```

```
2589 \@namedef{HyPsd@ding@119}{\9045\327}% U+25D7
```

```
2590 \@namedef{HyPsd@ding@168}{\textclubsuitblack}%
```

```
2591 \@namedef{HyPsd@ding@169}{\textdiamondsuitblack}%
```
\@namedef{HyPsd@ding@170}{\textheartsuitblack}%

```
2593 \@namedef{HyPsd@ding@171}{\textspadesuitblack}%
```

```
2594 \@namedef{HyPsd@ding@213}{\textrightarrow}%
```

```
2595 \@namedef{HyPsd@ding@214}{\textleftrightarrow}%
```

```
2596 \@namedef{HyPsd@ding@215}{\textupdownarrow}%
```

```
2597 \@namedef{HyPsd@ding@240}{\HyPsd@UnicodeReplacementCharacter}
```
# **7 Support of other packages**

# **7.1 Class memoir**

```
2598 \@ifclassloaded{memoir}{%
2599 \Hy@AtEndOfPackage{\RequirePackage{memhfixc}}%
2600 }{}
```
# **7.2 Package subfigure**

Added fix for version 2.1. Here \sub@label is defined.

```
2601 \@ifpackageloaded{subfigure}{%
2602 \ltx@IfUndefined{sub@label}{%
2603 \Hy@hypertexnamesfalse
2604 }{%
2605 \renewcommand*{\sub@label}[1]{%
2606 \@bsphack
2607 \subfig@oldlabel{#1}%
2608 \if@filesw
2609 \begingroup
2610 \edef\@currentlabstr{%
2611 \expandafter\strip@prefix\meaning\@currentlabelname
2612 }%
2613 \protected@write\@auxout{}{%
2614 \string\newlabel{sub@#1}{%
2615 {\@nameuse{@@thesub\@captype}}%
2616 {\thepage}%
2617 {%
2618 \expandafter\strip@period\@currentlabstr
2619 \relax.\relax\@@@%
2620 }%
2621 {\@currentHref}%
2622 {}%
2623 }%
2624 }%
2625 \endgroup
2626 \fi
2627 \@esphack
2628 }%
2629 \@ifpackagelater{subfigure}{2002/03/26}{}{%
2630 \providecommand*{\toclevel@subfigure}{1}%
2631 \providecommand*{\toclevel@subtable}{1}%
2632 }%
2633 }%
2634 }{}
```
### **7.3 Package xr and xr-hyper**

The beta version of xr that supports \XR@addURL is called xr-hyper. Therefore we test for the macro itself and not for the package name:

```
2635 \ltx@IfUndefined{XR@addURL}{%
2636 }{%
```
If reading external aux files check whether they have a non zero fourth field in \newlabel and if so, add the URL as the fifth field.

```
2637 \def\XR@addURL#1{\XR@@dURL#1{}{}{}{}\\}%
2638 \def\XR@@dURL#1#2#3#4#5\\{%
2639 {#1}{#2}%
2640 \if!#4!%
2641 \else
2642 {#3}{#4}{\XR@URL}%
2643 \fi
2644 }%
2645 }
2646 \def\Hy@true{true}
2647 \def\Hy@false{false}
  Providing dummy definitions.
```
\let\literalps@out\@gobble

 \newcommand\pdfbookmark[3][]{} \def\Acrobatmenu#1#2{\leavevmode#2}

\def\Hy@writebookmark#1#2#3#4#5{}%

## **8 Help macros for links**

Anchors get created on the baseline of where they occur. If an XYZ PDF view is set, this means that the link places the top of the screen *on the baseline* of the target. If this is an equation, for instance, it means that you cannot see anything. Some links, of course, are created at the start of environments, and so it works. To allow for this, anchors are raised, where possible, by some small amount. This defaults to \baselineskip, but users can set it to something else in two ways (thanks to Heiko Oberdiek for suggesting this):

- 1. Redefine \HyperRaiseLinkDefault to be eg the height of a \strut
- 2. Redefine \HyperRaiseLinkHook to do something complicated; it must give a value to \HyperRaiseLinkLength, which is what actually gets used

```
2652 \let\HyperRaiseLinkHook\@empty
```
\def\HyperRaiseLinkDefault{\baselineskip}

\HyperRaiseLinkHook allows the user to reassign \HyperRaiseLinkLength.

```
2654 \newcount\Hy@SavedSpaceFactor
```

```
2655 \def\Hy@SaveSpaceFactor{%
```

```
2656 \global\Hy@SavedSpaceFactor=\ifhmode\spacefactor\else\z@\fi
```

```
2657 }
```

```
2658 \def\Hy@RestoreSpaceFactor{%
```

```
2659 \relax
```

```
2660 \ifhmode
```

```
2661 \ifnum\Hy@SavedSpaceFactor>\z@
```

```
2662 \spacefactor=\Hy@SavedSpaceFactor
```

```
2663 \fi
```

```
2664 \fi
```
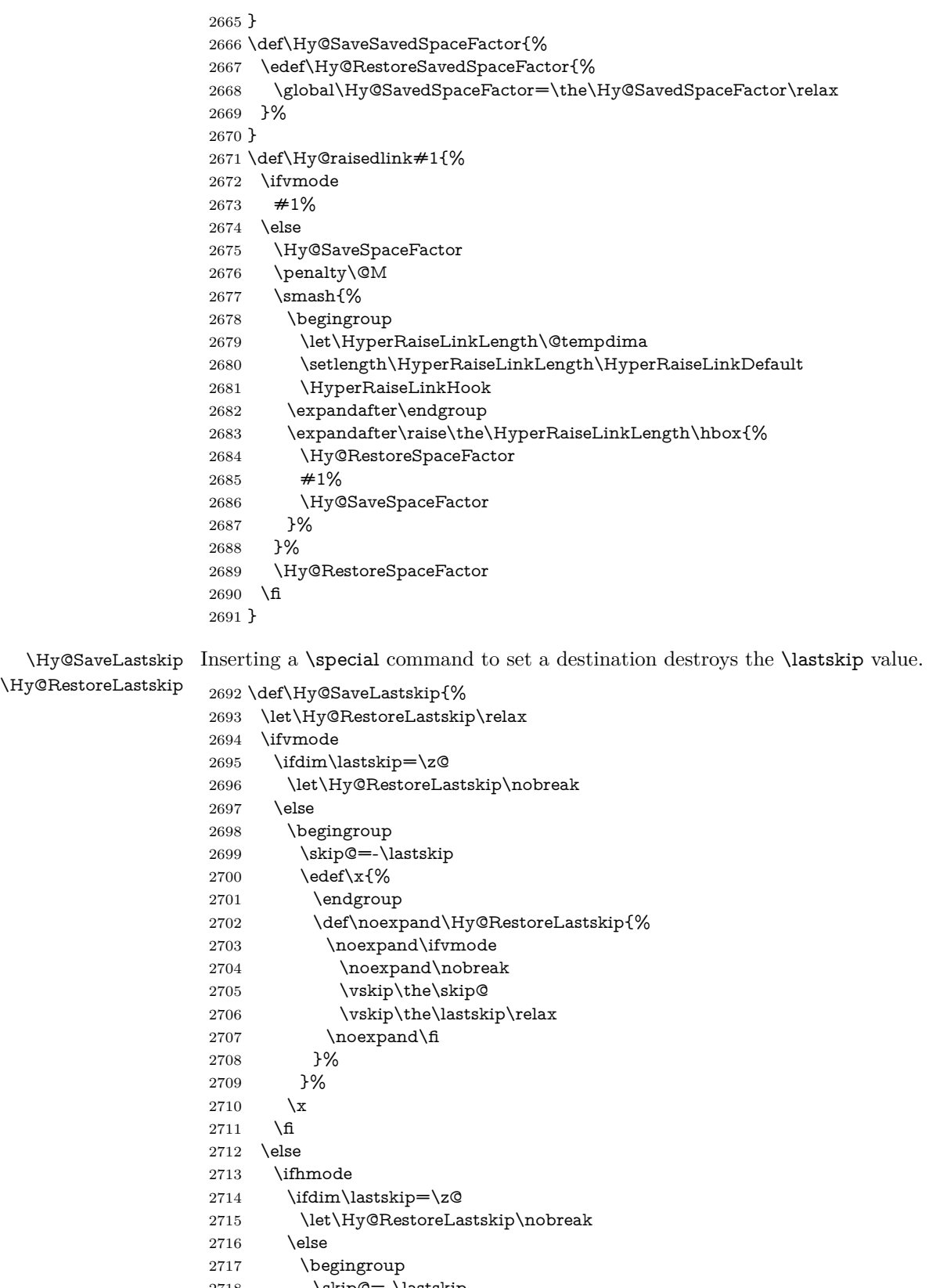

- 2718  $\skip@=\llap{\label{eq:skip@=1}k\skip@=\llap{\label{eq:skip@=1}k\skip@=\llap{\label{eq:skip@=1}k\skip@=\llap{\label{eq:skip@=1}k\skip@=\llap{\label{eq:skip@=1}k\skip@=\llap{\label{eq:skip@=1}k\skip@=\llap{\label{eq:skip@=1}k\skip@=\llap{\label{eq:skip@=1}k\skip@=\llap{\label{eq:skip@=1}k\skip@=\llap{\label{eq:skip@=1}k\skip@=\llap{\label{eq:skip@=1}k\skip@=\ll$ 
	- $\text{2}x$ {%

```
2720 \endgroup
2721 \def\noexpand\Hy@RestoreLastskip{%
2722 \noexpand\ifhmode
2723 \noexpand\nobreak
2724 \hskip\the\skip@
2725 \hskip\the\lastskip\relax
2726 \noexpand\fi
2727 }%
2728 }%
2729 \chi<br>2730 \hbar2730 \fi
2731 \fi
2732 \text{ }\Lambda2733 }%
```
# **9 Options**

```
2734 \SetupKeyvalOptions{%
2735 family=Hyp,%
2736 prefix=HyOpt%
2737 }
```
## **9.1 Help macros**

#### \IfHyperBooleanExists

\def\IfHyperBooleanExists#1{%

- \ltx@ifundefined{Hy@#1false}\ltx@secondoftwo{%
- \ltx@ifundefined{KV@Hyp@#1@default}\ltx@secondoftwo\ltx@firstoftwo }%
- }
- \@namedef{KV@Hyp@stoppedearly@default}{}

#### \IfHyperBoolean

#### \def\IfHyperBoolean#1{%

- \IfHyperBooleanExists{#1}{%
- 2746 \csname ifHy@#1\endcsname
- \expandafter\ltx@firstoftwo
- \else
- \expandafter\ltx@secondoftwo
- 2750 \fi
- }\ltx@secondoftwo
- }

### \Hy@boolkey

- \def\Hy@boolkey#1#2{%
- \edef\Hy@tempa{#2}%
- \lowercase\expandafter{%
- \expandafter\def\expandafter\Hy@tempa\expandafter{\Hy@tempa}%
- }%
- \ifx\Hy@tempa\@empty
- \let\Hy@tempa\Hy@true
- \fi
- \ifx\Hy@tempa\Hy@true
- \else
- \ifx\Hy@tempa\Hy@false
- \else

```
2765 \let\Hy@tempa\relax
2766 \fi
2767 \fi
2768 \ifx\Hy@tempa\relax
2769 \Hy@WarnOptionValue{#2}{#1}{`true' or 'false'}%
2770 \else
2771 \Hy@Info{Option `#1' set `\Hy@tempa'}%
2772 \csname Hy@#1\Hy@tempa\endcsname
2773 \Lambda2774 }
```
### \Hy@WarnOptionValue

 \def\Hy@WarnOptionValue#1#2#3{% \Hy@Warning{% Unexpected value `#1'\MessageBreak of option `#2' instead of\MessageBreak #3% }% }

### \Hy@DisableOption

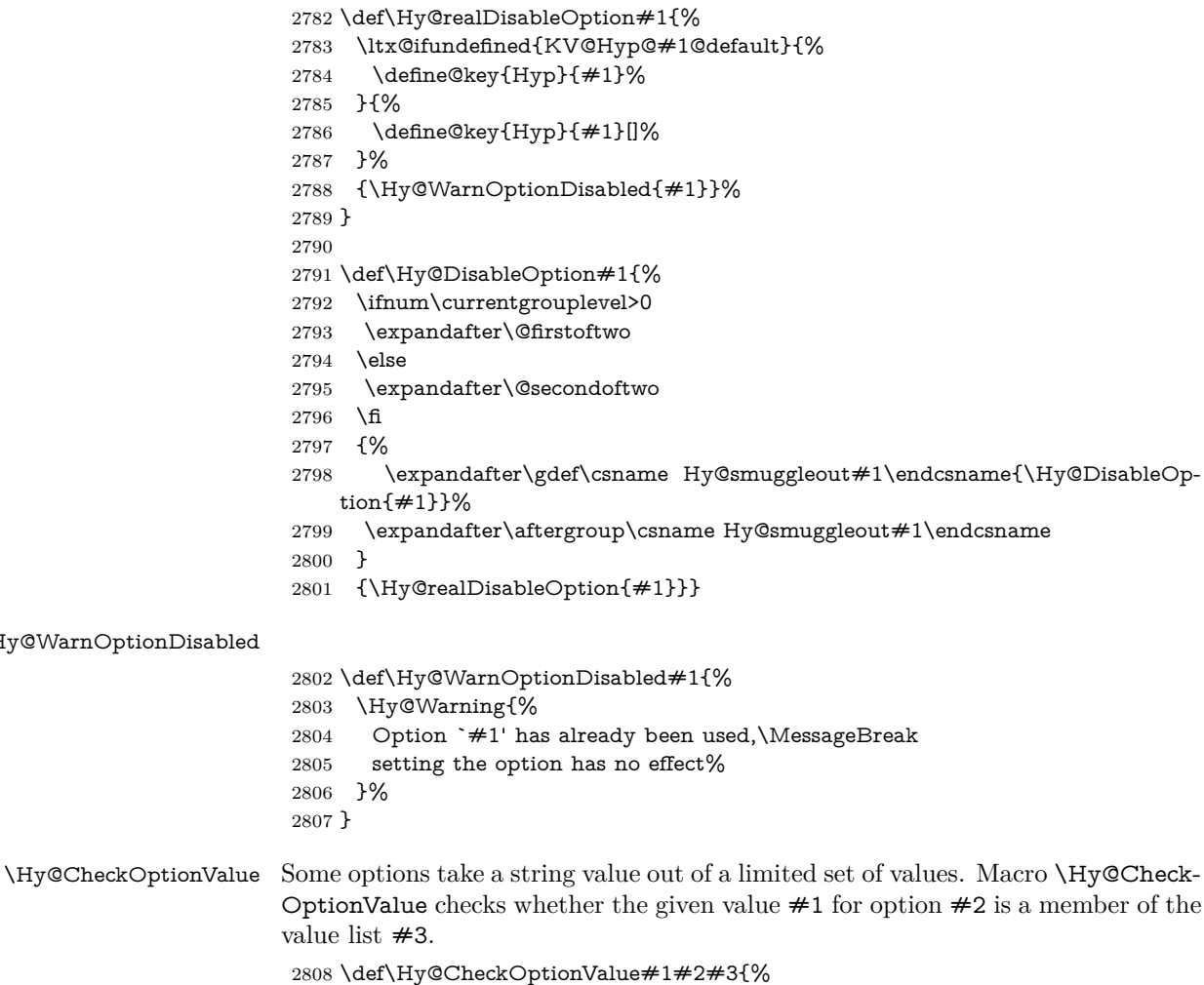

\Hy@WarnOption

 \begingroup 2810 \edef\x{#1}%

```
2811 \@onelevel@sanitize\x
                   2812 \let\y=y\%2813 \def\do##1##2{%
                  2814 \det\{z\# \# 1\}\%2815 \@onelevel@sanitize\z
                  2816 \ifx\x\z
                  2817 \let\yp=n\%2818 \let\do\@gobbletwo
                  2819 \fi
                  2820 }%
                  2821 #3%
                  2822 \ifx\y y%
                  2823 \text{ def}\dof H\#1\#2{%2824 * `##1'%
                  2825 \ifx\\##2\\\else\space(##2)\fi
                  2826 \MessageBreak
                  2827 }%
                  2828 \Hy@Warning{%
                  2829 Values of option `#2':\MessageBreak
                  2830 #3%
                  2831 * An empty value disables the option.\MessageBreak
                  2832 Unknown value `\x'%
                   2833 }%
                   2834 \fi
                  2835 \endgroup
                  2836 }
 \Hy@DefNameKey #1: option name
                  \#2: \do list with known values, first argument of \do is value, second argument
                  is a comment.
                   2837 \def\Hy@DefNameKey#1{%
                  2838 \expandafter\Hy@@DefNameKey\csname @#1\endcsname{#1}%
                  2839 }
\Hy@@DefNameKey #1: macro for value storage
                  #2: option name
                  \#3: \do list with known values.
                  2840 \def\Hy@@DefNameKey#1#2#3{%
                  2841 \define@key{Hyp}{#2}{%
                  2842 \edef#1{##1}%
                  2843 \i{f x \# 1\@empty}2844 \else
                  2845 \Hy@CheckOptionValue{##1}{#2}{#3}%
                  2846 \fi
                  2847 }%
                  2848 \let#1\@empty
                  2849 }
 \Hy@UseNameKey
                  2850 \def\Hy@UseNameKey#1#2{%
                  2851 \ifx#2\@empty
                  2852 \else
                   2853 /#1/#2%
                  2854 \fi
```
## **9.2 Defining the options**

```
2856 \define@key{Hyp}{implicit}[true]{%
2857 \Hy@boolkey{implicit}{#1}%
2858 }
2859 \define@key{Hyp}{draft}[true]{%
2860 \Hy@boolkey{draft}{#1}%
2861 }
2862 \define@key{Hyp}{final}[true]{%
2863 \Hy@boolkey{final}{#1}%
2864 }
2865 \let\KV@Hyp@nolinks\KV@Hyp@draft
2866 \def\Hy@ObsoletePaperOption#1{%
2867 \Hy@WarningNoLine{%
2868 Option `#1' is no longer used%
2869 }%
2870 \define@key{Hyp}{#1}[true]{}%
2871 }
2872 \def\Hy@temp#1{%
2873 \define@key{Hyp}{#1}[true]{%
2874 \Hy@ObsoletePaperOption{#1}%
2875 }%
2876 }
2877 \Hy@temp{a4paper}
2878 \Hy@temp{a5paper}
2879 \Hy@temp{b5paper}
2880 \Hy@temp{letterpaper}
2881 \Hy@temp{legalpaper}
2882 \Hy@temp{executivepaper}
2883 \define@key{Hyp}{setpagesize}[true]{%
2884 \Hy@boolkey{setpagesize}{#1}%
2885 }
2886 \define@key{Hyp}{debug}[true]{%
2887 \Hy@boolkey{debug}{#1}%
2888 }
2889 \define@key{Hyp}{linktocpage}[true]{%
2890 \Hy@boolkey{linktocpage}{#1}%
2891 \ifHy@linktocpage
2892 \let\Hy@linktoc\Hy@linktoc@page
2893 \else
2894 \let\Hy@linktoc\Hy@linktoc@section
2895 \fi
2896 }
2897 \chardef\Hy@linktoc@none=0 %
2898 \chardef\Hy@linktoc@section=1 %
2899 \chardef\Hy@linktoc@page=2 %
2900 \chardef\Hy@linktoc@all=3 %
2901 \ifHy@linktocpage
2902 \let\Hy@linktoc\Hy@linktoc@page
2903 \else
2904 \let\Hy@linktoc\Hy@linktoc@section
2905 \text{ }\Lambdafi
2906 \define@key{Hyp}{linktoc}{%
2907 \@ifundefined{Hy@linktoc@#1}{%
2908 \Hy@Warning{%
2909 Unexpected value `#1' of\MessageBreak
2910 option `linktoc' instead of `none',\MessageBreak
```

```
2911 `section', `page' or `all'%
2912 }%
2913 }{%
2914 \expandafter\let\expandafter\Hy@linktoc
2915 \csname Hy@linktoc@#1\endcsname
2916 }%
2917 }
2918 \define@key{Hyp}{extension}{\def\XR@ext{#1}}
2919 \let\XR@ext\relax
2920 \define@key{Hyp}{verbose}[true]{%
2921 \Hy@boolkey{verbose}{#1}%
2922 }
2923 \define@key{Hyp}{typexml}[true]{%
2924 \Hy@boolkey{typexml}{#1}%
2925 }
```
If we are going to PDF via HyperTeX \special commands, the dvips (-z option) processor does not know the *height* of a link, as it works solely on the position of the closing \special. If we use this option, the \special is raised up by the right amount, to fool the dvi processor.

```
2926 \define@key{Hyp}{raiselinks}[true]{%
2927 \Hy@boolkey{raiselinks}{#1}%
2928 }
Most PDF-creating drivers do not allow links to be broken
2929 \def\Hy@setbreaklinks#1{%
2930 \csname breaklinks#1\endcsname
2931 }
2932 \def\Hy@breaklinks@unsupported{%
2933 \ifx\Hy@setbreaklinks\@gobble
2934 \ifHy@breaklinks
2935 \Hy@WarningNoLine{%
2936 You have enabled option `breaklinks'.\MessageBreak
2937 But driver `\Hy@driver.def' does not suppport this.\MessageBreak
2938 Expect trouble with the link areas of broken links%
2939 }%
2940 \fi
2941 \fi
2942 }
2943 \define@key{Hyp}{breaklinks}[true]{%
2944 \Hy@boolkey{breaklinks}{#1}%
2945 \let\Hy@setbreaklinks\@gobble
2946 }
2947 \define@key{Hyp}{localanchorname}[true]{%
2948 \Hy@boolkey{localanchorname}{#1}%
2949 }
Determines whether an automatic anchor is put on each page
2950 \define@key{Hyp}{pageanchor}[true]{%
2951 \Hy@boolkey{pageanchor}{#1}%
2952 }
```
Are the page links done as plain arabic numbers, or do they follow the formatting of the package? The latter loses if you put in typesetting like \textbf or the like. \define@key{Hyp}{plainpages}[true]{%

```
2954 \Hy@boolkey{plainpages}{#1}%
2955 }
```

```
Are the names for anchors made as per the HyperTeX system, or do they simply
use what LAT<sub>EX</sub> provides?
2956 \define@key{Hyp}{naturalnames}[true]{%
2957 \Hy@boolkey{naturalnames}{#1}%
2958 }
Completely ignore the names as per the HyperTeX system, and use unique coun-
ters.
2959 \define@key{Hyp}{hypertexnames}[true]{%
2960 \Hy@boolkey{hypertexnames}{#1}%
2961 }
Currently, dvips doesn't allow anchors nested within targets, so this option tries
to stop that happening. Other processors may be able to cope.
2962 \define@key{Hyp}{nesting}[true]{%
2963 \Hy@boolkey{nesting}{#1}%
2964 }
2965 \define@key{Hyp}{destlabel}[true]{%
2966 \Hy@boolkey{destlabel}{#1}%
2967 }
2968 \define@key{Hyp}{unicode}[true]{%
2969 \Hy@boolkey{unicode}{#1}%
2970 \ifHy@unicode
2971 \def\HyPsd@pdfencoding{unicode}%
2972 \HyPsd@LoadUnicode
2973 \else
2974 \def\HyPsd@pdfencoding{pdfdoc}%
2975 \fi
2976 }
2977 \Hy@AtBeginDocument{%
2978 \ifx\HyPsd@LoadUnicode\relax
2979 \else
2980 \def\HyPsd@LoadUnicode{%
2981 \Hy@Error{%
2982 Unicode support for bookmarks is not available.\MessageBreak
2983 Activate unicode support by using one of the options\MessageBreak
2984 `unicode', `pdfencoding=unicode', `pdfencoding=auto'\MessageBreak
2985 in the preamble%
2986 }\@ehc
2987 \global\let\HyPsd@LoadUnicode\relax
2988 \global\Hy@unicodefalse
2989 \global\let\Hy@unicodetrue\Hy@unicodefalse
2990 }%
2991 \fi
2992 }
2993 \define@key{Hyp}{pdfencoding}{%
2994 \edef\HyPsd@temp{#1}%
2995 \ifx\HyPsd@temp\HyPsd@pdfencoding@pdfdoc
2996 \let\HyPsd@pdfencoding\HyPsd@temp
2997 \Hy@unicodefalse
2998 \else
2999 \ifcase\ifx\HyPsd@temp\HyPsd@pdfencoding@unicode
3000 \z@
3001 \else
3002 \ifx\HyPsd@temp\HyPsd@pdfencoding@auto
3003 \quad \text{2@}3004 \else
```

```
3005 \@ne
3006 \fi
3007 \fi
3008 \let\HyPsd@pdfencoding\HyPsd@temp
3009 \hypersetup{unicode}%
3010 \ifHy@unicode
3011 \def\HyPsd@pdfencoding{#1}%
3012 \ifx\HyPsd@pdfencoding\HyPsd@pdfencoding@auto
3013 \HyPsd@LoadStringEnc
3014 \fi
3015 \else
3016 \Hy@Warning{Cannot switch to unicode bookmarks}%
3017 \let\HyPsd@pdfencoding\HyPsd@pdfencoding@pdfdoc
3018 \fi
3019 \else
3020 \@onelevel@sanitize\HyPsd@temp
3021 \Hy@Warning{%
3022 Values of option `pdfencoding':\MessageBreak
3023 `pdfdoc', `unicode', `auto'.\MessageBreak
3024 Ignoring unknown value `\HyPsd@temp'%
3025 }%
3026 \fi
3027 \fi
3028 }
3029 \def\HyPsd@pdfencoding@auto{auto}
3030 \def\HyPsd@pdfencoding@pdfdoc{pdfdoc}
3031 \def\HyPsd@pdfencoding@unicode{unicode}
3032 \let\HyPsd@pdfencoding\Hy@pdfencoding@pdfdoc
3033 \def\HyPsd@LoadStringEnc{%
3034 \RequirePackage{stringenc}[2009/12/15]%
3035 \let\HyPsd@LoadStringEnc\relax
3036 }
3037 \Hy@AtBeginDocument{%
3038 \@ifpackageloaded{stringenc}{%
3039 \let\HyPsd@LoadStringEnc\relax
3040 }{%
3041 \def\HyPsd@LoadStringEnc{%
3042 \Hy@WarningNoLine{%
3043 Missing package `stringenc'. Use `pdfencoding=auto'\MessageBreak
3044 in the preamble or load the package there%
3045 }%
3046 }%
3047 }%
3048 }
3049 \define@key{Hyp}{psdextra}[true]{%
3050 \Hy@boolkey{psdextra}{#1}%
3051 \HyPsd@LoadExtra
3052 }
3053 \def\hypersetup{\kvsetkeys{Hyp}}
3054 \newif\ifHy@setpdfversion
3055 \define@key{Hyp}{pdfversion}{%
3056 \@ifundefined{Hy@pdfversion@#1}{%
3057 \PackageWarning{hyperref}{%
3058 Unsupported PDF version `#1'.\MessageBreak
3059 Valid values: 1.2 until 1.9%
```

```
3060 }%
```

```
3061 }{%
3062 \Hy@setpdfversiontrue
3063 \edef\Hy@pdfversion{\@nameuse{Hy@pdfversion@#1}}%
3064 }%
3065 }
3066 \@namedef{Hy@pdfversion@1.2}{2}%
3067 \@namedef{Hy@pdfversion@1.3}{3}%
3068 \@namedef{Hy@pdfversion@1.4}{4}%
3069 \@namedef{Hy@pdfversion@1.5}{5}%
3070 \@namedef{Hy@pdfversion@1.6}{6}%
3071 \@namedef{Hy@pdfversion@1.7}{7}%
3072 \@namedef{Hy@pdfversion@1.8}{8}%
3073 \@namedef{Hy@pdfversion@1.9}{9}%
3074 \def\Hy@pdfversion{5}
```
# **10 Options for different drivers**

```
3075 \newif\ifHy@DviMode
3076 \let\Hy@DviErrMsg\ltx@empty
3077 \ifpdf
3078 \def\Hy@DviErrMsg{pdfTeX or LuaTeX is running in PDF mode}%
3079 \else
3080 \ifxetex
3081 \def\Hy@DviErrMsg{XeTeX is running}%
3082 \else
3083 \ifvtex
3084 \ifvtexdvi
3085 \Hy@DviModetrue
3086 \else
3087 \def\Hy@DviErrMsg{VTeX is running, but not in DVI mode}%
3088 \fi
3089 \else
3090 \Hy@DviModetrue
3091 \fi
3092 \fi
3093 \fi
3094 \def\HyOpt@CheckDvi#1{%
3095 \ifHy@DviMode
3096 \expandafter\ltx@firstofone
3097 \else
3098 \Hy@Error{%
3099 Wrong DVI mode driver option `#1',\MessageBreak
3100 because \Hy@DviErrMsg
3101 }\@ehc
3102 \expandafter\ltx@gobble
3103 \fi
3104 }
3105 \DeclareVoidOption{tex4ht}{%
3106 \Hy@texhttrue
3107 \kvsetkeys{Hyp}{colorlinks=true}%
3108 \def\BeforeTeXIVht{\RequirePackage{color}}%
3109 \def\Hy@driver{htex4ht}%
3110 \def\MaybeStopEarly{%
3111 \Hy@Message{Stopped early}%
3112 \Hy@AtBeginDocument{%
3113 \PDF@FinishDoc
3114 \gdef\PDF@FinishDoc{}%
```

```
3115 }%
3116 \endinput
3117 }%
3118 }
3119 \DeclareVoidOption{pdftex}{%
3120 \ifpdf
3121 \def\Hy@driver{hpdftex}%
3122 \PassOptionsToPackage{pdftex}{color}%
3123 \else
3124 \Hy@Error{%
3125 Wrong driver option `pdftex',\MessageBreak
3126 because pdfTeX in PDF mode is not detected%
3127 }\@ehc
3128 \fi
3129 }
3130 \DeclareVoidOption{luatex}{%
3131 \ifpdf
3132 \ifx\pdfextension\@undefined
3133 \def\Hy@driver{hpdftex}%
3134 \PassOptionsToPackage{pdftex}{color}%
3135 \else
3136 \def\Hy@driver{hluatex}%
3137 \PassOptionsToPackage{luatex}{color}%
3138 \fi
3139 \else
3140 \Hy@Error{%
3141 Wrong driver option `luatex',\MessageBreak
3142 because luaTeX in PDF mode is not detected%
3143 }\@ehc
3144 \fi
3145 }
3146 \DeclareVoidOption{nativepdf}{%
3147 \HyOpt@CheckDvi{nativepdf}{%
3148 \def\Hy@driver{hdvips}%
3149 \PassOptionsToPackage{dvips}{color}%
3150 }%
3151 }
3152 \DeclareVoidOption{dvipdfm}{%
3153 \HyOpt@CheckDvi{dvipdfm}{%
3154 \def\Hy@driver{hdvipdfm}%
3155 }%
3156 }
3157 \DeclareVoidOption{dvipdfmx}{%
3158 \HyOpt@CheckDvi{dvipdfmx}{%
3159 \def\Hy@driver{hdvipdfm}%
3160 \PassOptionsToPackage{dvipdfmx}{color}%
3161 }%
3162 }
3163 \define@key{Hyp}{dvipdfmx-outline-open}[true]{%
3164 \expandafter\ifx\csname if#1\expandafter\endcsname
3165 \csname iftrue\endcsname
3166 \chardef\SpecialDvipdfmxOutlineOpen\@ne
3167 \else
3168 \chardef\SpecialDvipdfmxOutlineOpen\z@
3169 \fi
3170 }
3171 \DeclareVoidOption{xetex}{%
```

```
3172 \ifxetex
3173 \def\Hy@driver{hxetex}%
3174 \else
3175 \Hy@Error{%
3176 Wrong driver option `xetex',\MessageBreak
3177 because XeTeX is not detected%
3178 }\@ehc
3179 \fi
3180 }
3181 \DeclareVoidOption{pdfmark}{%
3182 \HyOpt@CheckDvi{pdfmark}{%
3183 \def\Hy@driver{hdvips}%
3184 }%
3185 }
3186 \DeclareVoidOption{dvips}{%
3187 \HyOpt@CheckDvi{dvips}{%
3188 \def\Hy@driver{hdvips}%
3189 \PassOptionsToPackage{dvips}{color}%
3190 }%
3191 }
3192 \DeclareVoidOption{hypertex}{%
3193 \HyOpt@CheckDvi{hypertex}{%
3194 \def\Hy@driver{hypertex}%
3195 }%
3196 }
3197 \let\Hy@MaybeStopNow\relax
3198 \DeclareVoidOption{vtex}{%
3199 \ifvtex
3200 \ifnum 0\ifnum\OpMode<1 1\fi \ifnum\OpMode>3 1\fi =0 %
3201 \def\Hy@driver{hvtex}%
3202 \else
3203 \ifnum\OpMode=10\relax
3204 \def\Hy@driver{hvtexhtm}%
3205 \def\MaybeStopEarly{%
3206 \Hy@Message{Stopped early}%
3207 \Hy@AtBeginDocument{%
3208 \PDF@FinishDoc
3209 \gdef\PDF@FinishDoc{}%
3210 }%
3211 \endinput
3212 }%
3213 \else
3214 \Hy@Error{%
3215 Wrong driver option `vtex',\MessageBreak
3216 because of wrong OpMode (\the\OpMode)%
3217 }\@ehc
3218 \fi
3219 \fi
3220 \else
3221 \Hy@Error{%
3222 Wrong driver option `vtex',\MessageBreak
3223 because VTeX is not running%
3224 }\@ehc
3225 \fi
3226 }
3227 \DeclareVoidOption{vtexpdfmark}{%
```

```
3228 \ifvtex
```

```
3229 \ifnum 0\ifnum\OpMode<1 1\fi \ifnum\OpMode>3 1\fi =0 %
3230 \def\Hy@driver{hvtexmrk}%
3231 \else
3232 \Hy@Error{%
3233 Wrong driver option `vtexpdfmark',\MessageBreak
3234 because of wrong OpMode (\the\OpMode)%
3235 }\@ehc
3236 \fi
3237 \else
3238 \Hy@Error{%
3239 Wrong driver option `vtexpdfmark,\MessageBreak
3240 because VTeX is not running%
3241 }\@ehc
3242 \fi
3243 }
3244 \DeclareVoidOption{dviwindo}{%
3245 \HyOpt@CheckDvi{dviwindo}{%
3246 \def\Hy@driver{hdviwind}%
3247 \kvsetkeys{Hyp}{colorlinks}%
3248 \PassOptionsToPackage{dviwindo}{color}%
3249 }%
3250 }
3251 \DeclareVoidOption{dvipsone}{%
3252 \HyOpt@CheckDvi{dvipsone}{%
3253 \def\Hy@driver{hdvipson}%
3254 \PassOptionsToPackage{dvipsone}{color}%
3255 }%
3256 }
3257 \DeclareVoidOption{textures}{%
3258 \HyOpt@CheckDvi{textures}{%
3259 \def\Hy@driver{htexture}%
3260 }%
3261 }
3262 \DeclareVoidOption{latex2html}{%
3263 \HyOpt@CheckDvi{latex2html}{%
3264 \Hy@AtBeginDocument{\@@latextohtmlX}%
3265 }%
3266 }
No more special treatment for ps2pdf. Let it sink or swim.
3267 \DeclareVoidOption{ps2pdf}{%
3268 \HyOpt@CheckDvi{ps2pdf}{%
3269 \def\Hy@driver{hdvips}%
3270 \PassOptionsToPackage{dvips}{color}%
3271 }%
3272 }
3273 \let\HyOpt@DriverFallback\ltx@empty
3274 \define@key{Hyp}{driverfallback}{%
3275 \ifHy@DviMode
3276 \def\HyOpt@DriverFallback{#1}%
3277 \Hy@Match\HyOpt@DriverFallback{}{%
3278 ^(|dvipdfm|dvipdfmx|dvips|dvipsone|dviwindo|hypertex|ps2pdf|%
3279 latex2html|tex4ht)$%
3280 }{}{%
3281 \Hy@Warning{%
3282 Invalid driver `#1' for option\MessageBreak
3283 `driverfallback'%
3284 }%
```

```
3285 \let\HyOpt@DriverFallback\ltx@empty
3286 }%
3287 \fi
3288 }
3289 \let\HyOpt@CustomDriver\ltx@empty
3290 \define@key{Hyp}{customdriver}{%
3291 \IfFileExists{#1.def}{%
3292 \def\HyOpt@CustomDriver{#1}%
3293 }{%
3294 \Hy@Warning{%
3295 Missing driver file `#1.def', \MessageBreak
3296 ignoring custom driver%
3297 }%
3298 }%
3299 }
```
## **11 Options to add extra features**

Make included figures (assuming they use the standard graphics package) be hypertext links. Off by default. Needs more work.

```
3300 \define@key{Hyp}{hyperfigures}[true]{%
3301 \Hy@boolkey{hyperfigures}{#1}%
3302 }
```
The automatic footnote linking can be disabled by option hyperfootnotes.

```
3303 \define@key{Hyp}{hyperfootnotes}[true]{%
3304 \Hy@boolkey{hyperfootnotes}{#1}%
3305 }
```
Set up back-referencing to be hyper links, by page, slide or section number,

```
3306 \def\back@none{none}
```

```
3307 \def\back@section{section}
```

```
3308 \def\back@page{page}
```

```
3309 \def\back@slide{slide}
```

```
3310 \define@key{Hyp}{backref}[section]{%
3311 \lowercase{\def\Hy@tempa{#1}}%
```

```
3312 \ifx\Hy@tempa\@empty
```

```
3313 \let\Hy@tempa\back@section
```

```
3314 \fi
```

```
3315 \ifx\Hy@tempa\Hy@false
```

```
3316 \let\Hy@tempa\back@none
```

```
3317 \fi
```

```
3318 \ifx\Hy@tempa\back@slide
```

```
3319 \let\Hy@tempa\back@section
```

```
3320 \fi
```

```
3321 \ifx\Hy@tempa\back@page
```
\PassOptionsToPackage{hyperpageref}{backref}%

```
3323 \Hy@backreftrue
```

```
3324 \else
```

```
3325 \ifx\Hy@tempa\back@section
```
\PassOptionsToPackage{hyperref}{backref}%

```
3327 \Hy@backreftrue
```

```
3328 \else
```

```
3329 \ifx\Hy@tempa\back@none
```

```
3330 \Hy@backreffalse
```

```
3331 \else
```
\Hy@WarnOptionValue{#1}{backref}{%

```
3333 `section', `slide', `page', `none',\MessageBreak
3334 or `false'}%
3335 \fi
3336 \fi
3337 \fi
3338 }
3339 \define@key{Hyp}{pagebackref}[true]{%
3340 \edef\Hy@tempa{#1}%
3341 \lowercase\expandafter{%
3342 \expandafter\def\expandafter\Hy@tempa\expandafter{\Hy@tempa}%
3343 }%
3344 \ifx\Hy@tempa\@empty
3345 \let\Hy@tempa\Hy@true
3346 \fi
3347 \ifx\Hy@tempa\Hy@true
3348 \PassOptionsToPackage{hyperpageref}{backref}%
3349 \Hy@backreftrue
3350 \else
3351 \ifx\Hy@tempa\Hy@false
3352 \Hy@backreffalse
3353 \else
3354 \Hy@WarnOptionValue{#1}{pagebackref}{`true' or `false'}%
3355 \fi
3356 \fi
3357 }
```
Make index entries be links back to the relevant pages. By default this is turned on, but may be stopped.

```
3358 \define@key{Hyp}{hyperindex}[true]{%
3359 \Hy@boolkey{hyperindex}{#1}%
3360 }
Configuration of encap char.
```

```
3361 \define@key{Hyp}{encap}[\|]{%
3362 \def\HyInd@EncapChar{#1}%
3363 }
```
# **12 Language options**

The \autoref feature depends on the language.

```
3364 \def\HyLang@afrikaans{%
3365 \def\equationautorefname{Vergelyking}%
3366 \def\footnoteautorefname{Voetnota}%
3367 \def\itemautorefname{Item}%
3368 \def\figureautorefname{Figuur}%
3369 \def\tableautorefname{Tabel}%
```

```
3370 \def\partautorefname{Deel}%
```

```
3371 \def\appendixautorefname{Bylae}%
```

```
3372 \def\chapterautorefname{Hoofstuk}%
```

```
3373 \def\sectionautorefname{Afdeling}%
```

```
3374 \def\subsectionautorefname{Subafdeling}%
```
\def\subsubsectionautorefname{Subsubafdeling}%

```
3376 \def\paragraphautorefname{Paragraaf}%
```

```
3377 \def\subparagraphautorefname{Subparagraaf}%
```

```
3378 \def\FancyVerbLineautorefname{Lyn}%
```

```
3379 \def\theoremautorefname{Teorema}%
```

```
3380 \def\pageautorefname{Bladsy}%
```

```
3381 }
3382 \def\HyLang@english{%
3383 \def\equationautorefname{Equation}%
3384 \def\footnoteautorefname{footnote}%
3385 \def\itemautorefname{item}%
3386 \def\figureautorefname{Figure}%
3387 \def\tableautorefname{Table}%
3388 \def\partautorefname{Part}%
3389 \def\appendixautorefname{Appendix}%
3390 \def\chapterautorefname{chapter}%
3391 \def\sectionautorefname{section}%
3392 \def\subsectionautorefname{subsection}%
3393 \def\subsubsectionautorefname{subsubsection}%
3394 \def\paragraphautorefname{paragraph}%
3395 \def\subparagraphautorefname{subparagraph}%
3396 \def\FancyVerbLineautorefname{line}%
3397 \def\theoremautorefname{Theorem}%
3398 \def\pageautorefname{page}%
3399 }
3400 \def\HyLang@french{%
3401 \def\equationautorefname{\'Equation}%
3402 \def\footnoteautorefname{note}%
3403 \def\itemautorefname{item}%
3404 \def\figureautorefname{Figure}%
3405 \def\tableautorefname{Tableau}%
3406 \def\partautorefname{Partie}%
3407 \def\appendixautorefname{Appendice}%
3408 \def\chapterautorefname{chapitre}%
3409 \def\sectionautorefname{section}%
3410 \def\subsectionautorefname{sous-section}%
3411 \def\subsubsectionautorefname{sous-sous-section}%
3412 \def\paragraphautorefname{paragraphe}%
3413 \def\subparagraphautorefname{sous-paragraphe}%
3414 \def\FancyVerbLineautorefname{ligne}%
3415 \def\theoremautorefname{Th\'eor\`eme}%
3416 \def\pageautorefname{page}%
3417 }
3418 \def\HyLang@german{%
3419 \def\equationautorefname{Gleichung}%
3420 \def\footnoteautorefname{Fu\ss note}%
3421 \def\itemautorefname{Punkt}%
3422 \def\figureautorefname{Abbildung}%
3423 \def\tableautorefname{Tabelle}%
3424 \def\partautorefname{Teil}%
3425 \def\appendixautorefname{Anhang}%
3426 \def\chapterautorefname{Kapitel}%
3427 \def\sectionautorefname{Abschnitt}%
3428 \def\subsectionautorefname{Unterabschnitt}%
3429 \def\subsubsectionautorefname{Unterunterabschnitt}%
3430 \def\paragraphautorefname{Absatz}%
3431 \def\subparagraphautorefname{Unterabsatz}%
3432 \def\FancyVerbLineautorefname{Zeile}%
3433 \def\theoremautorefname{Theorem}%
3434 \def\pageautorefname{Seite}%
3435 }
3436 \def\HyLang@italian{%
```
\def\equationautorefname{Equazione}%

```
3438 \def\footnoteautorefname{nota}%
3439 \def\itemautorefname{punto}%
3440 \def\figureautorefname{Figura}%
3441 \def\tableautorefname{Tabella}%
3442 \def\partautorefname{Parte}%
3443 \def\appendixautorefname{Appendice}%
3444 \def\chapterautorefname{Capitolo}%
3445 \def\sectionautorefname{sezione}%
3446 \def\subsectionautorefname{sottosezione}%
3447 \def\subsubsectionautorefname{sottosottosezione}%
3448 \def\paragraphautorefname{paragrafo}%
3449 \def\subparagraphautorefname{sottoparagrafo}%
3450 \def\FancyVerbLineautorefname{linea}%
3451 \def\theoremautorefname{Teorema}%
3452 \def\pageautorefname{Pag.\@}%
3453 }
3454 \def\HyLang@magyar{%
3455 \def\equationautorefname{Egyenlet}%
3456 \def\footnoteautorefname{l\'abjegyzet}%
3457 \def\itemautorefname{Elem}%
3458 \def\figureautorefname{\'Abra}%
3459 \def\tableautorefname{T\'abl\'azat}%
3460 \def\partautorefname{R\'esz}%
3461 \def\appendixautorefname{F\"uggel\'ek}%
3462 \def\chapterautorefname{fejezet}%
3463 \def\sectionautorefname{szakasz}%
3464 \def\subsectionautorefname{alszakasz}%
3465 \def\subsubsectionautorefname{alalszakasz}%
3466 \def\paragraphautorefname{bekezd\'es}%
3467 \def\subparagraphautorefname{albekezd\'es}%
3468 \def\FancyVerbLineautorefname{sor}%
3469 \def\theoremautorefname{T\'etel}%
3470 \def\pageautorefname{oldal}%
3471 }
3472 \def\HyLang@portuges{%
3473 \def\equationautorefname{Equa\c c\~ao}%
3474 \def\footnoteautorefname{Nota de rodap\'e}%
3475 \def\itemautorefname{Item}%
3476 \def\figureautorefname{Figura}%
3477 \def\tableautorefname{Tabela}%
3478 \def\partautorefname{Parte}%
3479 \def\appendixautorefname{Ap\^endice}%
3480 \def\chapterautorefname{Cap\'itulo}%
3481 \def\sectionautorefname{Se\c c\~ao}%
3482 \def\subsectionautorefname{Subse\c c\~ao}%
3483 \def\subsubsectionautorefname{Subsubse\c c\~ao}%
3484 \def\paragraphautorefname{par\'agrafo}%
3485 \def\subparagraphautorefname{subpar\'agrafo}%
3486 \def\FancyVerbLineautorefname{linha}%
3487 \def\theoremautorefname{Teorema}%
3488 \def\pageautorefname{P\'agina}%
```
}

Next commented section for Russian is provided by Olga Lapko.

Next follow the checked reference names with commented variants and explanations. All they are abbreviated and they won't create a grammatical problems in the *middle* of sentences.

The most weak points in these abbreviations are the \equationautorefname,

\theoremautorefname and the \FancyVerbLineautorefname. But those three, and also the \footnoteautorefname are not *too* often referenced. Another rather weak point is the \appendixautorefname.

3490 \def\HyLang@russian{%

The abbreviated reference to the equation: it is not for "the good face of the book", but maybe it will be better to get the company for the \theoremautorefname?

3491 \def\equationautorefname{\cyr\cyrv\cyrery\cyrr.}%

The name of the equation reference has common form for both nominative and accusative but changes in other forms, like "of \autoref{auto}" etc. The full name must follow full name of the \theoremautorefname.

3492 % \def\equationautorefname{%

```
3493 % \cyr\cyrv\cyrery\cyrr\cyra\cyrzh\cyre\cyrn\cyri\cyre
3494 % }%
```
The variant of footnote has abbreviation form of the synonym of the word "footnote". This variant of abbreviated synonym has alternative status (maybe obsolete?).

```
3495 \def\footnoteautorefname{%
3496 \cyr\cyrp\cyro\cyrd\cyrs\cyrt\cyrr.\ \cyrp\cyrr\cyri\cyrm.%
3497 }%
```
Commented form of the full synonym for "footnote". It has common form for both nominative and accusative but changes in other forms, like "of \autoref{auto}"

3498 % \def\footnoteautorefname{%

```
3499 % \cyr\cyrp\cyro\cyrd\cyrs\cyrt\cyrr\cyro\cyrch\cyrn\cyro\cyre\ %
3500 % \cyrp\cyrr\cyri\cyrm\cyre\cyrch\cyra\cyrn\cyri\cyre
3501 % }%
```
Commented forms of the "footnote": have different forms, the same is for the nominative and accusative. (The others needed?)

3502 % \def\Nomfootnoteautorefname{\cyr\cyrs\cyrn\cyro\cyrs\cyrk\cyra}%

3503 % \def\Accfootnoteautorefname{\cyr\cyrs\cyrn\cyro\cyrs\cyrk\cyru}%

Name of the list item, can be confused with the paragraph reference name, but reader could understand meaning from context(?). Commented variant has common form for both nominative and accusative but changes in other forms, like "of \autoref{auto}" etc.

```
3504 \def\itemautorefname{\cyr\cyrp.}%
```
3505 % \def\itemautorefname{\cyr\cyrp\cyru\cyrn\cyrk\cyrt}%

Names of the figure and table have stable (standard) abbreviation forms. No problem in the middle of sentence.

```
3506 \def\figureautorefname{\cyr\cyrr\cyri\cyrs.}%
```
3507 \def\tableautorefname{\cyr\cyrt\cyra\cyrb\cyrl.}%

Names of the part, chapter, section(s) have stable (standard) abbreviation forms. No problem in the middle of sentence.

3508 \def\partautorefname{\cyr\cyrch.}%

3509 \def\chapterautorefname{\cyr\cyrg\cyrl.}%

3510 \def\sectionautorefname{\cyr\cyrr\cyra\cyrz\cyrd.}%

Name of the appendix can use this abbreviation, but it is not standard for books, i.e, not for "the good face of the book". Commented variant has common form for both nominative and accusative but changes in other forms, like "of \autoref{auto}" etc.

3511 \def\appendixautorefname{\cyr\cyrp\cyrr\cyri\cyrl.}%

```
3512 % \def\appendixautorefname{%
```
3513 % \cyr\cyrp\cyrr\cyri\cyrl\cyro\cyrzh\cyre\cyrn\cyri\cyre 3514 % }%

The sectioning command have stable (almost standard) and common abbreviation form for all levels (the meaning of these references visible from the section number). No problem.

```
3515 \def\subsectionautorefname{\cyr\cyrr\cyra\cyrz\cyrd.}%
```
3516 \def\subsubsectionautorefname{\cyr\cyrr\cyra\cyrz\cyrd.}%

The names of references to paragraphs also have stable (almost standard) and common abbreviation form for all levels (the meaning of these references is visible from the section number). No problem in the middle of sentence.

3517 \def\paragraphautorefname{\cyr\cyrp.}%

3518 \def\subparagraphautorefname{\cyr\cyrp.}%

Commented variant can be used in books but since it has common form for both nominative and accusative but it changes in other forms, like "of \autoref{auto}" etc.

3519 % \def\paragraphautorefname{\cyr\cyrp\cyru\cyrn\cyrk\cyrt}%

3520 % \def\subparagraphautorefname{\cyr\cyrp\cyru\cyrn\cyrk\cyrt}%

The name of verbatim line. Here could be a standard of the abbreviation (used very rare). But the author preprint publications (which have not any editor or corrector) can use this abbreviation for the page reference. So the meaning of the line reference can be read as reference to the page.

3521 \def\FancyVerbLineautorefname{\cyr\cyrs\cyrt\cyrr.}%

Commented names of the "verbatim line": have different forms, also the nominative and accusative.

3522 % \def\NomFancyVerbLineautorefname{\cyr\cyrs\cyrt\cyrr\cyro\cyrk\cyra}% 3523 % \def\AccFancyVerbLineautorefname{\cyr\cyrs\cyrt\cyrr\cyro\cyrk\cyru}%

The alternative, ve-e-e-ery professional abbreviation, was used in typography markup for typesetters.

3524 % \def\FancyVerbLineautorefname{\cyr\cyrs\cyrt\cyrr\cyrk.}%

The names of theorem: if we want have "the good face of the book", so the theorem reference must have the full name (like equation reference). But …

3525 \def\theoremautorefname{\cyr\cyrt\cyre\cyro\cyrr.}%

Commented forms of the "theorem": have different forms, also the nominative and accusative.

3526 % \def\Nomtheoremautorefname{\cyr\cyrt\cyre\cyro\cyrr\cyre\cyrm\cyra}% 3527 % \def\Acctheoremautorefname{\cyr\cyrt\cyre\cyro\cyrr\cyre\cyrm\cyru}%

Name of the page stable (standard) abbreviation form. No problem.

3528 \def\pageautorefname{\cyr\cyrs.}%

3529 }

3530 \def\HyLang@spanish{%

3531 \def\equationautorefname{Ecuaci\'on}%

3532 \def\footnoteautorefname{Nota a pie de p\'agina}%

3533 \def\itemautorefname{Elemento}%

3534 \def\figureautorefname{Figura}%

3535 \def\tableautorefname{Tabla}%

3536 \def\partautorefname{Parte}%

3537 \def\appendixautorefname{Ap\'endice}%

3538 \def\chapterautorefname{Cap\'itulo}%

3539 \def\sectionautorefname{Secci\'on}%

3540 \def\subsectionautorefname{Subsecci\'on}%

```
3541 \def\subsubsectionautorefname{Subsubsecci\'on}%
3542 \def\paragraphautorefname{P\'arrafo}%
3543 \def\subparagraphautorefname{Subp\'arrafo}%
3544 \def\FancyVerbLineautorefname{L\'inea}%
3545 \def\theoremautorefname{Teorema}%
3546 \def\pageautorefname{P\'agina}%
3547 }
3548 \def\HyLang@catalan{%
3549 \def\equationautorefname{Equaci\'o}%
3550 \def\footnoteautorefname{Nota al peu de p\`agina}%
3551 \def\itemautorefname{Element}%
3552 \def\figureautorefname{Figura}%
3553 \def\tableautorefname{Taula}%
3554 \def\partautorefname{Part}%
3555 \def\appendixautorefname{Ap\`endix}%
3556 \def\chapterautorefname{Cap\'itol}%
3557 \def\sectionautorefname{Secci\'o}%
3558 \def\subsectionautorefname{Subsecci\'o}%
3559 \def\subsubsectionautorefname{Subsubsecci\'o}%
3560 \def\paragraphautorefname{Par\`agraf}%
3561 \def\subparagraphautorefname{Subpar\`agraf}%
3562 \def\FancyVerbLineautorefname{L\'inia}%
3563 \def\theoremautorefname{Teorema}%
3564 \def\pageautorefname{P\`agina}%
3565 }
3566 \def\HyLang@vietnamese{%
3567 \def\equationautorefname{Ph\uhorn{}\ohorn{}ng tr\`inh}%
3568 \def\footnoteautorefname{Ch\'u th\'ich}%
3569 \def\itemautorefname{m\d{u}c}%
3570 \def\figureautorefname{H\`inh}%
3571 \def\tableautorefname{B\h{a}ng}%
3572 \def\partautorefname{Ph\`\acircumflex{}n}%
3573 \def\appendixautorefname{Ph\d{u} l\d{u}c}%
3574 \def\chapterautorefname{ch\uhorn{}\ohorn{}ng}%
3575 \def\sectionautorefname{m\d{u}c}%
3576 \def\subsectionautorefname{m\d{u}c}%
3577 \def\subsubsectionautorefname{m\d{u}c}%
3578 \def\paragraphautorefname{\dj{}o\d{a}n}%
3579 \def\subparagraphautorefname{\dj{}o\d{a}n}%
3580 \def\FancyVerbLineautorefname{d\`ong}%
3581 \def\theoremautorefname{\DJ{}\d{i}nh l\'y}%
3582 \def\pageautorefname{Trang}%
3583 }
Greek, see github issue 52
3584 \def\HyLang@greek{%
3585 \def\equationautorefname{\textEpsilon\textxi\acctonos\textiota\textsigma\tex-
    tomega\textsigma\texteta}%
3586 \def\footnoteautorefname{\textupsilon\textpi\textomicron\textsigma\tex-
    teta\textmu\textepsilon\acctonos\textiota\textomega\textsigma\texteta}%
3587 \def\itemautorefname{\textalpha\textnu\texttau\textiota\textkappa\textep-
    silon\acctonos\textiota\textmu\textepsilon\textnu\textomicron}%
```
- \def\figureautorefname{\textSigma\textchi\acctonos\texteta\textmu\textalpha}%
- \def\tableautorefname{\textPi\acctonos\textiota\textnu\textalpha\textkappa\textalpha}%
- \def\partautorefname{\textMu\acctonos\textepsilon\textrho\textomicron\textvarsigma}%
- \def\appendixautorefname{\textPi\textalpha\textrho\acctonos\textalpha\textrho\texttau\texteta\textmu\textalpha}%
- \def\chapterautorefname{\textkappa\textepsilon\textphi\acctonos\textalpha\textlambda\textalpha\textiota\textomicron}%
- \def\sectionautorefname{\textepsilon\textnu\acctonos\textomicron\texttau\texteta\texttau\textalpha}%
- \def\subsectionautorefname{\textupsilon\textpi\textomicron\textepsilon\textnu\acctonos\textomicron\texttau\texteta\texttau\textalpha}%
- 3595 \def\subsubsectionautorefname{\textupsilon\textpi\textomicron-\textupsilon\textpi\textomicron\text \def\paragraphautorefname{\textpi\textalpha\textrho\acctonos\textalpha\textgamma\tex-
- trho\textalpha\textphi\textomicron\textvarsigma}%
- \def\subparagraphautorefname{\textupsilon\textpi\textomicron\textpi\textalpha\textrho\acctonos\textalpha\textgamma\textrho\textalpha\textphi\textomicron\textvarsigma}%
- \def\FancyVerbLineautorefname{\textgamma\textrho\textalpha\textmu\textmu\acctonos\texteta}%
- \def\theoremautorefname{\textTheta\textepsilon\acctonos\textomega\textrho\texteta\textmu\textalpha}%
- \def\pageautorefname{\textsigma\textepsilon\textlambda\acctonos\textiota\textdelta\textalpha}%

}

- \def\HyLang@dutch{%
- \def\equationautorefname{Vergelijking}%
- \def\footnoteautorefname{voetnoot}%
- \def\itemautorefname{punt}%
- \def\figureautorefname{Figuur}%
- \def\tableautorefname{Tabel}%
- \def\partautorefname{Deel}%
- \def\appendixautorefname{Bijlage}%
- \def\chapterautorefname{hoofdstuk}%
- \def\sectionautorefname{paragraaf}%
- \def\subsectionautorefname{deelparagraaf}%
- \def\subsubsectionautorefname{deel-deelparagraaf}%
- \def\paragraphautorefname{alinea}%
- \def\subparagraphautorefname{deelalinea}%
- \def\FancyVerbLineautorefname{regel}%
- \def\theoremautorefname{Stelling}%
- \def\pageautorefname{pagina}%
- }

Instead of package babel's definition of \addto the implementation of package varioref is used. Additionally argument #1 is checked for \relax.

```
3620 \def\HyLang@addto#1#2{%
3621 #2%
3622 \@temptokena{#2}%
```
- \ifx#1\relax
- 
- \let#1\@empty
- \fi
- \ifx#1\@undefined
- \edef#1{\the\@temptokena}%
- \else
- \toks@\expandafter{#1}%
- \edef#1{\the\toks@\the\@temptokena}%
- \fi
- \@temptokena{}\toks@\@temptokena

```
3634 \def\HyLang@DeclareLang#1#2#3{%
3635 \@ifpackagewith{babel}{#1}{%
3636 \expandafter\HyLang@addto
3637 \csname extras#1\expandafter\endcsname
3638 \csname HyLang@#2\endcsname
3639 \begingroup
3640 \edef\x{\endgroup
3641 #3%
3642 }%
3643 \x
3644 \@namedef{HyLang@#1@done}{}%
3645 }{}%
3646 \begingroup
3647 \edef\x##1##2{%
3648 \noexpand\ifx##2\relax
3649 \errmessage{No definitions for language #2' found!}%
3650 \noexpand\fi
3651 \endgroup
3652 \noexpand\define@key{Hyp}{#1}[]{%
3653 \noexpand\@ifundefined{HyLang@#1@done}{%
3654 \noexpand\HyLang@addto{\noexpand##1}{\noexpand##2}%
3655 #3%
3656 \noexpand\@namedef{HyLang@#1@done}{}%
3657 }{}%
3658 }%
3659 }%
3660 \expandafter\x\csname extras#1\expandafter\endcsname
3661 \csname HyLang@#2\endcsname
3662 }
3663 \HyLang@DeclareLang{english}{english}{}
3664 \HyLang@DeclareLang{UKenglish}{english}{}
3665 \HyLang@DeclareLang{british}{english}{}
3666 \HyLang@DeclareLang{USenglish}{english}{}
3667 \HyLang@DeclareLang{american}{english}{}
3668 \HyLang@DeclareLang{german}{german}{}
3669 \HyLang@DeclareLang{austrian}{german}{}
3670 \HyLang@DeclareLang{ngerman}{german}{}
3671 \HyLang@DeclareLang{naustrian}{german}{}
3672 \HyLang@DeclareLang{russian}{russian}{\noexpand\hypersetup{unicode}}
3673 \HyLang@DeclareLang{brazil}{portuges}{}
3674 \HyLang@DeclareLang{brazilian}{portuges}{}
3675 \HyLang@DeclareLang{portuguese}{portuges}{}
3676 \HyLang@DeclareLang{spanish}{spanish}{}
3677 \HyLang@DeclareLang{catalan}{catalan}{}
3678 \HyLang@DeclareLang{afrikaans}{afrikaans}{}
3679 \HyLang@DeclareLang{french}{french}{}
3680 \HyLang@DeclareLang{frenchb}{french}{}
3681 \HyLang@DeclareLang{francais}{french}{}
3682 \HyLang@DeclareLang{acadian}{french}{}
3683 \HyLang@DeclareLang{canadien}{french}{}
3684 \HyLang@DeclareLang{italian}{italian}{}
3685 \HyLang@DeclareLang{magyar}{magyar}{}
3686 \HyLang@DeclareLang{hungarian}{magyar}{}
3687 \HyLang@DeclareLang{greek}{greek}{}
3688 \HyLang@DeclareLang{dutch}{dutch}{}
```
}

More work is needed in case of options vietnamese and vietnam.

```
3689 \DeclareVoidOption{vietnamese}{%
3690 \HyLang@addto\extrasvietnamese\HyLang@vietnamese
3691 \Hy@AtEndOfPackage{%
3692 \@ifundefined{T@PU}{}{%
3693 \input{puvnenc.def}%
3694 }%
3695 }%
3696 }
3697 \DeclareVoidOption{vietnam}{%
3698 \HyLang@addto\extrasvietnam\HyLang@vietnamese
3699 \Hy@AtEndOfPackage{%
3700 \@ifundefined{T@PU}{}{%
3701 \input{puvnenc.def}%
3702 }%
3703 }%
3704 }
```
Similar for option arabic that just loads the additions to PU encoding for Arabi. \DeclareVoidOption{arabic}{%

```
3706 \Hy@AtEndOfPackage{%
3707 \@ifundefined{T@PU}{}{%
3708 \input{puarenc.def}%
3709 }%
3710 }%
3711 }
```
## **13 Options to change appearance of links**

Colouring links at the LAT<sub>EX</sub> level is useful for debugging, perhaps.

```
3712 \define@key{Hyp}{colorlinks}[true]{%
3713 \Hy@boolkey{colorlinks}{#1}%
3714 }
3715 \DeclareVoidOption{hidelinks}{%
3716 \Hy@colorlinksfalse
3717 \Hy@ocgcolorlinksfalse
3718 \Hy@frenchlinksfalse
3719 \def\Hy@colorlink##1{\begingroup}%
3720 \def\Hy@endcolorlink{\endgroup}%
3721 \def\@pdfborder{0 0 0}%
3722 \let\@pdfborderstyle\ltx@empty
3723 }
3724 \define@key{Hyp}{ocgcolorlinks}[true]{%
3725 \Hy@boolkey{ocgcolorlinks}{#1}%
3726 }
3727 \Hy@AtBeginDocument{%
3728 \begingroup
3729 \@ifundefined{OBJ@OCG@view}{%
3730 \ifHy@ocgcolorlinks
3731 \Hy@Warning{%
3732 Driver does not support `ocgcolorlinks',\MessageBreak
3733 using `colorlinks' instead%
3734 }%
3735 \hbox{f\hspace{-.1em}f}3736 }{}%
3737 \endgroup
```

```
3738 }
3739 \define@key{Hyp}{frenchlinks}[true]{%
3740 \Hy@boolkey{frenchlinks}{#1}%
3741 }
```
# **14 Bookmarking**

```
3742 \begingroup\expandafter\expandafter\expandafter\endgroup
3743 \expandafter\ifx\csname chapter\endcsname\relax
3744 \def\toclevel@part{0}%
3745 \else
3746 \def\toclevel@part{-1}%
3747 \fi
3748 \def\toclevel@chapter{0}
3749 \def\toclevel@section{1}
3750 \def\toclevel@subsection{2}
3751 \def\toclevel@subsubsection{3}
3752 \def\toclevel@paragraph{4}
3753 \def\toclevel@subparagraph{5}
3754 \def\toclevel@figure{0}
3755 \def\toclevel@table{0}
3756 \@ifpackageloaded{listings}{%
3757 \providecommand*\theHlstlisting{\thelstlisting}%
3758 \providecommand*\toclevel@lstlisting{0}%
3759 }{}
3760 \@ifpackageloaded{listing}{%
3761 \providecommand*\theHlisting{\thelisting}%
3762 \providecommand*\toclevel@listing{0}%
3763 }{}
3764 \define@key{Hyp}{bookmarks}[true]{%
3765 \Hy@boolkey{bookmarks}{#1}%
3766 }
3767 \define@key{Hyp}{bookmarksopen}[true]{%
3768 \Hy@boolkey{bookmarksopen}{#1}%
3769 }
```
The depth of the outlines is controlled by option bookmarksdepth. The option acts globally and distinguishes three cases:

- bookmarksdepth: Without value hyperref uses counter tocdepth (compatible behaviour and default).
- bookmarksdepth=<number>: the depth is set to <number>.
- bookmarksdepth=<name>: The <name> must not start with a number or minus sign. It is a document division name (part, chapter, section, …). Internally the value of macro \toclevel@<name> is used.

```
3770 \let\Hy@bookmarksdepth\c@tocdepth
```
- \define@key{Hyp}{bookmarksdepth}[]{%
- \begingroup
- \edef\x{#1}%

```
3774 \ifx\x\empty
```
- \global\let\Hy@bookmarksdepth\c@tocdepth
- \else

```
3777 \@ifundefined{toclevel@\x}{%
```

```
3778 \@onelevel@sanitize\x
```

```
3779 \edef\y{\expandafter\@car\x\@nil}%
```

```
3780 \frac{\text{3780}}{\text{280}}3781 \expandafter\ifnum\expandafter`\y>47 %
3782 \expandafter\ifnum\expandafter`\y<58 1\fi\fi\relax
3783 \Hy@Warning{Unknown document division name (\x)}%
3784 \else
3785 \setbox\zQ=\hbox{hbox{}\%3786 \count Q=\x3787 \xdef\Hy@bookmarksdepth{\the\count@}%
3788 }%
3789 \fi
3790 }{%
3791 \setbox\zQ=\hbox{hbox}{%
3792 \count@=\csname toclevel@\x\endcsname
3793 \xdef\Hy@bookmarksdepth{\the\count@}%
3794 }%
3795 }%
3796 \fi
3797 \endgroup
3798 }
  'bookmarksopenlevel' to specify the open level. From Heiko Oberdiek.
3799 \define@key{Hyp}{bookmarksopenlevel}{%
3800 \def\@bookmarksopenlevel{#1}%
3801 }
3802 \def\@bookmarksopenlevel{\maxdimen}
3803 % `bookmarkstype' to specify which `toc' file to mimic
3804 \define@key{Hyp}{bookmarkstype}{%
3805 \def\Hy@bookmarkstype{#1}%
3806 }
3807 \def\Hy@bookmarkstype{toc}
Richard Curnow <richard@curnow.demon.co.uk> suggested this functionality. It
adds section numbers etc to bookmarks.
3808 \define@key{Hyp}{bookmarksnumbered}[true]{%
3809 \Hy@boolkey{bookmarksnumbered}{#1}%
3810 }
  Option CJKbookmarks enables the patch for CJK bookmarks.
3811 \define@key{Hyp}{CJKbookmarks}[true]{%
3812 \Hy@boolkey{CJKbookmarks}{#1}%
3813 }
3814 \def\Hy@temp#1{%
3815 \expandafter\Hy@@temp\csname @#1color\endcsname{#1}%
3816 }
3817 \def\Hy@@temp#1#2#3{%
3818 \define@key{Hyp}{#2color}{%
3819 \HyColor@HyperrefColor{##1}#1%
3820 }%
3821 \def#1{#3}%
3822 }
3823 \Hy@temp{link}{red}
3824 \Hy@temp{anchor}{black}
3825 \Hy@temp{cite}{green}
3826 \Hy@temp{file}{cyan}
3827 \Hy@temp{url}{magenta}
3828 \Hy@temp{menu}{red}
3829 \Hy@temp{run}{\@filecolor}
3830 \define@key{Hyp}{pagecolor}{%
```

```
97
```

```
3831 \Hy@WarningPageColor
3832 }
3833 \def\Hy@WarningPageColor{%
3834 \Hy@WarningNoLine{Option `pagecolor' is not available anymore}%
3835 \global\let\Hy@WarningPageColor\relax
3836 }
3837 \define@key{Hyp}{allcolors}{%
3838 \HyColor@HyperrefColor{#1}\@linkcolor
3839 \HyColor@HyperrefColor{#1}\@anchorcolor
3840 \HyColor@HyperrefColor{#1}\@citecolor
3841 \HyColor@HyperrefColor{#1}\@filecolor
3842 \HyColor@HyperrefColor{#1}\@urlcolor
3843 \HyColor@HyperrefColor{#1}\@menucolor
3844 \HyColor@HyperrefColor{#1}\@runcolor
3845 }
3846 \def\hyperbaseurl#1{\def\@baseurl{#1}}
3847 \define@key{Hyp}{baseurl}{\hyperbaseurl{#1}}
3848 \let\@baseurl\@empty
3849 \def\hyperlinkfileprefix#1{\def\Hy@linkfileprefix{#1}}
3850 \define@key{Hyp}{linkfileprefix}{\hyperlinkfileprefix{#1}}
```

```
3851 \hyperlinkfileprefix{file:}
```
# **15 PDF-specific options**

```
\@pdfpagetransition The value of option pdfpagetransition is stored in \@pdfpagetransition. Its initial
                    value is set to \relax in order to be able to differentiate between a not used option
                    and an option with an empty value.
                     3852 \let\@pdfpagetransition\relax
                     3853 \define@key{Hyp}{pdfpagetransition}{%
                     3854 \def\@pdfpagetransition{#1}%
                     3855 }
 \@pdfpageduration The value of option pdfpageduration is stored in \@pdfpageduration. Its initial
                    value is set to \relax in order to be able to differentiate between a not used option
                    and an option with an empty value.
                     3856 \let\@pdfpageduration\relax
                     3857 \define@key{Hyp}{pdfpageduration}{%
                     3858 \def\@pdfpageduration{#1}%
                     3859 \Hy@Match\@pdfpageduration{}{%
                     3860 ^(|[0-9]+\.?[0-9]*|[0-9]*\.?[0-9]+)$%
                     3861 }{}{%
                     3862 \Hy@Warning{%
                     3863 Invalid value `\@pdfpageduration'\MessageBreak
                     3864 of option `pdfpageduration'\MessageBreak
                     3865 is replaced by an empty value%
                     3866 }%
```

```
3867 \let\@pdfpageduration\ltx@empty
```

```
3868 }%
```
}

The entry for the /Hid key in the page object is only necessary, if it is used and set to true for at least one time. If it is always false, then the /Hid key is not written to the pdf page object in order not to enlarge the pdf file.

```
3870 \newif\ifHy@useHidKey
```

```
3871 \Hy@useHidKeyfalse
```

```
3872 \define@key{Hyp}{pdfpagehidden}[true]{%
3873 \Hy@boolkey{pdfpagehidden}{#1}%
3874 \ifHy@pdfpagehidden
3875 \global\Hy@useHidKeytrue
3876 \fi
3877 }
```
The value of the bordercolor options are not processed by the color package. Therefore the value consists of space separated rgb numbers in the range 0 until 1.

Package xcolor provides \XC@bordercolor since version 1.1. If the two spaces in the color specification are missing, then the value is processed as color specification from package xcolor by using \XC@bordercolor (since xcolor 2004/05/09 v1.11, versions 2005/03/24 v2.02 until 2006/11/28 v2.10 do not work because of a bug that is fixed in  $2007/01/21$  v2.11).

```
3878 \def\Hy@ColorList{cite,file,link,menu,run,url}
3879 \@for\Hy@temp:=\Hy@ColorList\do{%
3880 \edef\Hy@temp{%
3881 \noexpand\define@key{Hyp}{\Hy@temp bordercolor}{%
3882 \noexpand\HyColor@HyperrefBorderColor
3883 {##1}%
3884 \expandafter\noexpand\csname @\Hy@temp bordercolor\endcsname
3885 {hyperref}%
3886 {\Hy@temp bordercolor}%
3887 }%
3888 }%
3889 \Hy@temp
3890 }
3891 \define@key{Hyp}{pagebordercolor}{%
3892 \Hy@WarningPageBorderColor
3893 }
3894 \def\Hy@WarningPageBorderColor{%
3895 \Hy@WarningNoLine{Option `pagebordercolor' is not available anymore}%
3896 \global\let\Hy@WarningPageBorderColor\relax
3897 }
3898 \define@key{Hyp}{allbordercolors}{%
3899 \def\Hy@temp##1##2{%
3900 \HyColor@HyperrefBorderColor{#1}##1{hyperref}{##2bordercolor}%
3901 }%
3902 \Hy@temp\@citebordercolor{cite}%
3903 \Hy@temp\@filebordercolor{file}%
3904 \Hy@temp\@linkbordercolor{link}%
3905 \Hy@temp\@menubordercolor{menu}%
3906 \Hy@temp\@runbordercolor{run}%
3907 \Hy@temp\@urlbordercolor{url}%
3908 }
3909 \define@key{Hyp}{pdfhighlight}{\def\@pdfhighlight{#1}}
3910 \Hy@DefNameKey{pdfhighlight}{%
3911 \do{/I}{Invert}%
3912 \do{/N}{None}%
3913 \do{/O}{Outline}%
3914 \do{/P}{Push}%
3915 }
3916 \def\Hy@setpdfhighlight{%
3917 \ifx\@pdfhighlight\@empty
3918 \else
```

```
3919 /H\@pdfhighlight
```

```
3920 \fi
3921 }
3922 \define@key{Hyp}{pdfborder}{%
3923 \let\Hy@temp\@pdfborder
3924 \def\@pdfborder{#1}%
3925 \Hy@Match\@pdfborder{}{%
3926 ^\HyPat@NonNegativeReal/ %
3927 \HyPat@NonNegativeReal/ %
3928 \HyPat@NonNegativeReal/%
3929 ( ?\[\HyPat@NonNegativeReal/( \HyPat@NonNegativeReal/)*])?$%
3930 }{}{%
3931 \Hy@Warning{%
3932 Invalid value `\@pdfborder'\MessageBreak
3933 for option `pdfborder'.\MessageBreak
3934 Option setting is ignored%
3935 }%
3936 \let\@pdfborder\Hy@temp
3937 }%
3938 }
3939 \define@key{Hyp}{pdfborderstyle}{%
3940 \let\Hy@temp\@pdfborderstyle
3941 \def\@pdfborderstyle{#1}%
3942 \Hy@Match\@pdfborderstyle{}{%
3943 ^{\circ}\%3944 ( */Type */Border%
3945 | */W +\HyPat@NonNegativeReal/%
3946 | */S */[SDBIU]%
3947 | */D *\[ *(\HyPat@NonNegativeReal/( \HyPat@NonNegativeReal/)?)?]%
3948 )* *$%
3949 }{}{%
3950 \Hy@Warning{%
3951 Invalid value `\@pdfborderstyle'\MessageBreak
3952 for option `pdfborderstyle'.\MessageBreak
3953 Option setting is ignored%
3954 }%
3955 \let\@pdfborderstyle\Hy@temp
3956 }%
3957 }
3958 \def\Hy@setpdfborder{%
3959 \ifx\@pdfborder\@empty
3960 \else
3961 /Border[\@pdfborder]%
3962 \fi
3963 \ifx\@pdfborderstyle\@empty
3964 \else
3965 /BS<<\@pdfborderstyle>>%
3966 \fi
3967 }
3968 \Hy@DefNameKey{pdfpagemode}{%
3969 \do{UseNone}{}%
3970 \do{UseOutlines}{}%
3971 \do{UseThumbs}{}%
3972 \do{FullScreen}{}%
3973 \do{UseOC}{PDF 1.5}%
3974 \do{UseAttachments}{PDF 1.6}%
3975 }
3976 \Hy@DefNameKey{pdfnonfullscreenpagemode}{%
```

```
3977 \do{UseNone}{}%
3978 \do{UseOutlines}{}%
3979 \do{UseThumbs}{}%
3980 \do{FullScreen}{}%
3981 \do{UseOC}{PDF 1.5}%
3982 \do{UseAttachments}{PDF 1.6}%
3983 }
3984 \Hy@DefNameKey{pdfdirection}{%
3985 \do{L2R}{Left to right}%
3986 \do{R2L}{Right to left}%
3987 }
3988 \Hy@DefNameKey{pdfviewarea}{%
3989 \do{MediaBox}{}%
3990 \do{CropBox}{}%
3991 \do{BleedBox}{}%
3992 \do{TrimBox}{}%
3993 \do{ArtBox}{}%
3994 }
3995 \Hy@DefNameKey{pdfviewclip}{%
3996 \do{MediaBox}{}%
3997 \do{CropBox}{}%
3998 \do{BleedBox}{}%
3999 \do{TrimBox}{}%
4000 \do{ArtBox}{}%
4001 }
4002 \Hy@DefNameKey{pdfprintarea}{%
4003 \do{MediaBox}{}%
4004 \do{CropBox}{}%
4005 \do{BleedBox}{}%
4006 \do{TrimBox}{}%
4007 \do{ArtBox}{}%
4008 }
4009 \Hy@DefNameKey{pdfprintclip}{%
4010 \do{MediaBox}{}%
4011 \do{CropBox}{}%
4012 \do{BleedBox}{}%
4013 \do{TrimBox}{}%
4014 \do{ArtBox}{}%
4015 }
4016 \Hy@DefNameKey{pdfprintscaling}{%
4017 \do{AppDefault}{}%
4018 \do{None}{}%
4019 }
4020 \Hy@DefNameKey{pdfduplex}{%
4021 \do{Simplex}{}%
4022 \do{DuplexFlipShortEdge}{}%
4023 \do{DuplexFlipLongEdge}{}%
4024 }
4025 \Hy@DefNameKey{pdfpicktraybypdfsize}{%
4026 \do{true}{}%
4027 \do{false}{}%
4028 }
4029 \define@key{Hyp}{pdfprintpagerange}{%
4030 \def\@pdfprintpagerange{#1}%
4031 }
4032 \Hy@DefNameKey{pdfnumcopies}{%
```

```
4033 \do{2}{two copies}%
```

```
4034 \do{3}{three copies}%
4035 \do{4}{four copies}%
4036 \do{5}{five copies}%
4037 }
4038 \define@key{Hyp}{pdfusetitle}[true]{%
4039 \Hy@boolkey{pdfusetitle}{#1}%
4040 }
4041 \def\HyXeTeX@CheckUnicode{%
4042 \ifxetex
4043 \ifHy@unicode
4044 \else
4045 \Hy@WarningNoLine{%
4046 XeTeX driver only supports unicode.\MessageBreak
4047 Enabling option `unicode'%
4048 }%
4049 \kvsetkeys{Hyp}{unicode}%
4050 \, \text{cm}4051 \else
4052 \let\HyXeTeX@CheckUnicode\relax
4053 \fi
4054 }
4055 \def\HyPsd@PrerenderUnicode#1{%
4056 \begingroup
4057 \expandafter\ifx\csname PrerenderUnicode\endcsname\relax
4058 \else
4059 \sbox0{%
4060 \let\GenericInfo\@gobbletwo
4061 \let\GenericWarning\@gobbletwo
4062 \let\GenericError\@gobblefour
4063 \PrerenderUnicode{#1}%
4064 }%
4065 \fi
4066 \endgroup
4067 }
4068 \define@key{Hyp}{pdftitle}{%
4069 \HyXeTeX@CheckUnicode
4070 \HyPsd@XeTeXBigCharstrue
4071 \HyPsd@PrerenderUnicode{#1}%
4072 \pdfstringdef\@pdftitle{#1}%
4073 }
4074 \define@key{Hyp}{pdfauthor}{%
4075 \HyXeTeX@CheckUnicode
4076 \HyPsd@XeTeXBigCharstrue
4077 \HyPsd@PrerenderUnicode{#1}%
4078 \pdfstringdef\@pdfauthor{#1}%
4079 }
4080 \define@key{Hyp}{pdfproducer}{%
4081 \HyXeTeX@CheckUnicode
4082 \HyPsd@XeTeXBigCharstrue
4083 \HyPsd@PrerenderUnicode{#1}%
4084 \pdfstringdef\@pdfproducer{#1}%
4085 }
4086 \define@key{Hyp}{pdfcreator}{%
4087 \HyXeTeX@CheckUnicode
4088 \HyPsd@XeTeXBigCharstrue
4089 \HyPsd@PrerenderUnicode{#1}%
```

```
4090 \pdfstringdef\@pdfcreator{#1}%
```

```
4091 }
4092 \define@key{Hyp}{addtopdfcreator}{%
4093 \HyXeTeX@CheckUnicode
4094 \HyPsd@XeTeXBigCharstrue
4095 \HyPsd@PrerenderUnicode{#1}%
4096 \pdfstringdef\@pdfcreator{\@pdfcreator, #1}%
4097 }
4098 \define@key{Hyp}{pdfcreationdate}{%
4099 \begingroup
4100 \Hy@unicodefalse
4101 \pdfstringdef\@pdfcreationdate{#1}%
4102 \endgroup
4103 }
4104 \define@key{Hyp}{pdfmoddate}{%
4105 \begingroup
4106 \Hy@unicodefalse
4107 \pdfstringdef\@pdfmoddate{#1}%
4108 \endgroup
4109 }
4110 \define@key{Hyp}{pdfsubject}{%
4111 \HyXeTeX@CheckUnicode
4112 \HyPsd@XeTeXBigCharstrue
4113 \HyPsd@PrerenderUnicode{#1}%
4114 \pdfstringdef\@pdfsubject{#1}%
4115 }
4116 \define@key{Hyp}{pdfkeywords}{%
4117 \HyXeTeX@CheckUnicode
4118 \HyPsd@XeTeXBigCharstrue
4119 \HyPsd@PrerenderUnicode{#1}%
4120 \pdfstringdef\@pdfkeywords{#1}%
4121 }
4122 \define@key{Hyp}{pdftrapped}{%
4123 \lowercase{\edef\Hy@temp{#1}}%
4124 \ifx\Hy@temp\HyInfo@trapped@true
4125 \def\@pdftrapped{True}%
4126 \else
4127 \ifx\Hy@temp\HyInfo@trapped@false
4128 \def\@pdftrapped{False}%
4129 \else
4130 \ifx\Hy@temp\HyInfo@trapped@unknown
4131 \def\@pdftrapped{Unknown}%
4132 \else
4133 \ifx\Hy@temp\@empty
4134 \else
4135 \Hy@Warning{%
4136 Unsupported value `#1'\MessageBreak
4137 for option `pdftrapped'%
4138 }%
4139 \fi
4140 \def\@pdftrapped{}%
4141 \fi
4142 \fi
4143 \fi
4144 }
4145 \def\HyInfo@trapped@true{true}
4146 \def\HyInfo@trapped@false{false}
4147 \def\HyInfo@trapped@unknown{unknown}
```

```
4148 \def\HyInfo@TrappedUnsupported{%
4149 \ifx\@pdftrapped\@empty
4150 \else
4151 \Hy@WarningNoLine{`pdftrapped' is not supported by this driver}%
4152 \gdef\HyInfo@TrappedUnsupported{}%
4153 \fi
4154 }
4155 \define@key{Hyp}{pdfinfo}{%
4156 \kvsetkeys{pdfinfo}{#1}%
4157 }
4158 \def\Hy@temp#1{%
4159 \lowercase{\Hy@temp@A{#1}}{#1}%
4160 }
4161 \def\Hy@temp@A#1#2{%
4162 \define@key{pdfinfo}{#2}{%
4163 \hypersetup{pdf#1={##1}}%
4164 }%
4165 }
4166 \Hy@temp{Title}
4167 \Hy@temp{Author}
4168 \Hy@temp{Keywords}
4169 \Hy@temp{Subject}
4170 \Hy@temp{Creator}
4171 \Hy@temp{Producer}
4172 \Hy@temp{CreationDate}
4173 \Hy@temp{ModDate}
4174 \Hy@temp{Trapped}
4175 \newif\ifHyInfo@AddonUnsupported
4176 \kv@set@family@handler{pdfinfo}{%
4177 \HyInfo@AddonHandler{#1}{#2}%
4178 }
4179 \let\HyInfo@do\relax
4180 \def\HyInfo@AddonHandler#1#2{%
4181 \ifx\kv@value\relax
4182 \Hy@Warning{%
4183 Option `pdfinfo': ignoring key `\kv@key' without value%
4184 }%
4185 \else
4186 \EdefEscapeName\HyInfo@KeyEscaped{\kv@key}%
4187 \EdefUnescapeName\HyInfo@Key{\HyInfo@KeyEscaped}%
4188 \expandafter\ifx\csname KV@pdfinfo@\HyInfo@Key\endcsname\relax
4189 \ifHyInfo@AddonUnsupported
4190 \Hy@Warning{%
4191 This driver does not support additional\MessageBreak
4192 information entries, therefore\MessageBreak
4193 `\kv@key' is ignored%
4194 }%
4195 \else
4196 \def\HyInfo@tmp##1{%
4197 \kv@define@key{pdfinfo}{##1}{%
4198 \HyXeTeX@CheckUnicode
4199 \HyPsd@XeTeXBigCharstrue
4200 \HyPsd@PrerenderUnicode{####1}%
4201 \pdfstringdef\HyInfo@Value{####1}%
4202 \global\expandafter
4203 \let\csname HyInfo@Value@##1\endcsname
```

```
4204 \HyInfo@Value
```
 }% }% \expandafter\HyInfo@tmp\expandafter{\HyInfo@Key}% 4208 \global\expandafter \let\csname KV@pdfinfo@\HyInfo@Key\expandafter\endcsname \csname KV@pdfinfo@\HyInfo@Key\endcsname \xdef\HyInfo@AddonList{% \HyInfo@AddonList \HyInfo@do{\HyInfo@Key}% 4214 }% \kv@parse@normalized{% \HyInfo@Key={#2}% }{% \kv@processor@default{pdfinfo}% }% \fi \else \kv@parse@normalized{% \HyInfo@Key={#2}% }{% \kv@processor@default{pdfinfo}% }% \fi \fi } \def\HyInfo@GenerateAddons{% \ifHyInfo@AddonUnsupported \def\HyInfo@Addons{}% \else \begingroup \toks@{}% \def\HyInfo@do##1{% 4237 \EdefEscapeName\HyInfo@Key{##1}% \edef\x{% \toks@{% \the\toks@ /\HyInfo@Key(\csname HyInfo@Value@##1\endcsname)% }% }%  $\chi$  }% \HyInfo@AddonList \edef\x{\endgroup  $4248 \textcolor{blue}{\textrm{Ads} \hspace{0.5mm} \textbf{4248}} \label{thm:4248}$  }%  $4250 \quad \chi$  \fi } \global\let\HyInfo@AddonList\ltx@empty 4254 \define@key{Hyp}{pdfview}{\calculate@pdfview#1 \\} \define@key{Hyp}{pdflinkmargin}{\setpdflinkmargin{#1}} \let\setpdflinkmargin\@gobble \def\calculate@pdfview#1 #2\\{% \def\@pdfview{#1}% 4259 \ifx\\#2\\% \def\@pdfviewparams{ -32768}% \else

```
4262 \def\@pdfviewparams{ #2}%
4263 \fi
4264 }
4265 \begingroup\expandafter\expandafter\expandafter\endgroup
4266 \expandafter\ifx\csname numexpr\endcsname\relax
4267 \def\Hy@number#1{%
4268 \expandafter\@firstofone\expandafter{\number#1}%
4269 }%
4270 \else
4271 \def\Hy@number#1{%
4272 \the\numexpr#1\relax
4273 }%
4274 \fi
4275 \define@key{Hyp}{pdfstartpage}{%
4276 \ifx\\#1\\%
4277 \let\@pdfstartpage\ltx@empty
4278 \else
4279 \edef\@pdfstartpage{\Hy@number{#1}}%
4280 \fi
4281 }%
4282 \define@key{Hyp}{pdfstartview}{%
4283 \ifx\\#1\\%
4284 \let\@pdfstartview\ltx@empty
4285 \else
4286 \hypercalcbpdef\@pdfstartview{/#1}%
4287 \fi
4288 }
4289 \def\HyPat@NonNegativeReal/{%
4290 \ *([0-9]+\.?[0-9]*|[0-9]*\.?[0-9]+) *%
4291 }
4292 \define@key{Hyp}{pdfremotestartview}{%
4293 \ifx\\#1\\%
4294 \def\@pdfremotestartview{/Fit}%
4295 \else
4296 \hypercalcbpdef\@pdfremotestartview{#1}%
4297 \edef\@pdfremotestartview{\@pdfremotestartview}%
4298 \Hy@Match\@pdfremotestartview{}{%
4299 ^(XYZ(%
4300 ()| %
4301 (null|-?\HyPat@NonNegativeReal/) %
4302 (null|-?\HyPat@NonNegativeReal/) %
4303 (null|\HyPat@NonNegativeReal/)%
4304 )|% end of "XYZ"
4305 Fit(%
4306 ()|%
4307 B|%
4308 (H|V|BH|BV)(%
4309 ()| %
4310 (null|\HyPat@NonNegativeReal/)%
4311 )|%
4312 R %
4313 \HyPat@NonNegativeReal/ %
4314 \HyPat@NonNegativeReal/ %
4315 \HyPat@NonNegativeReal/ %
4316 \HyPat@NonNegativeReal/%
4317 )% end of "Fit"
4318 )$%
```

```
4319 }{}{%
4320 \Hy@Warning{%
4321 Invalid value `\@pdfremotestartview'\MessageBreak
4322 of `pdfremotestartview'\MessageBreak
4323 is replaced by `Fit'%
4324 }%
4325 \let\@pdfremotestartview\@empty
4326 }%
4327 \ifx\@pdfremotestartview\@empty
4328 \def\@pdfremotestartview{/Fit}%
4329 \lambdaelse
4330 \edef\@pdfremotestartview{/\@pdfremotestartview}%
4331 \fi
4332 \fi
4333 }
4334 \define@key{Hyp}{pdfpagescrop}{\edef\@pdfpagescrop{#1}}
4335 \define@key{Hyp}{pdftoolbar}[true]{%
4336 \Hy@boolkey{pdftoolbar}{#1}%
4337 }
4338 \define@key{Hyp}{pdfmenubar}[true]{%
4339 \Hy@boolkey{pdfmenubar}{#1}%
4340 }
4341 \define@key{Hyp}{pdfwindowui}[true]{%
4342 \Hy@boolkey{pdfwindowui}{#1}%
4343 }
4344 \define@key{Hyp}{pdffitwindow}[true]{%
4345 \Hy@boolkey{pdffitwindow}{#1}%
4346 }
4347 \define@key{Hyp}{pdfcenterwindow}[true]{%
4348 \Hy@boolkey{pdfcenterwindow}{#1}%
4349 }
4350 \define@key{Hyp}{pdfdisplaydoctitle}[true]{%
4351 \Hy@boolkey{pdfdisplaydoctitle}{#1}%
4352 }
4353 \define@key{Hyp}{pdfa}[true]{%
4354 \Hy@boolkey{pdfa}{#1}%
4355 }
4356 \define@key{Hyp}{pdfnewwindow}[true]{%
4357 \def\Hy@temp{#1}%
4358 \ifx\Hy@temp\@empty
4359 \Hy@pdfnewwindowsetfalse
4360 \else
4361 \Hy@pdfnewwindowsettrue
4362 \Hy@boolkey{pdfnewwindow}{#1}%
4363 \fi
4364 }
4365 \def\Hy@SetNewWindow{%
4366 \ifHy@pdfnewwindowset
4367 /NewWindow %
4368 \ifHy@pdfnewwindow true\else false\fi
4369 \fi
4370 }
4371 \Hy@DefNameKey{pdfpagelayout}{%
4372 \do{SinglePage}{}%
4373 \do{OneColumn}{}%
4374 \do{TwoColumnLeft}{}%
4375 \do{TwoColumnRight}{}%
```

```
4376 \do{TwoPageLeft}{PDF 1.5}%
4377 \do{TwoPageRight}{PDF 1.5}%
4378 }
4379 \define@key{Hyp}{pdflang}{%
4380 \edef\@pdflang{#1}%
4381 \def\Hy@temp{\relax}%
4382 \ifx\@pdflang\Hy@temp
4383 \let\@pdflang\relax
4384 \fi
4385 \ifx\@pdflang\relax
4386 \else
4387 \ifx\@pdflang\ltx@empty
4388 \else
Test according to ABNF of RFC 3066.
4389 \Hy@Match\@pdflang{icase}{%
4390 ^{\circ}%
4391 [a-z]{1,8}%
4392 (-[a-z0-9]{1,8})*%
4393 $%
4394 }{%
Test according to ABNF of RFC 5646.
4395 \Hy@Match\@pdflang{icase}{%
4396 <sup>\gamma</sup>
4397 (%
4398 % langtag
4399 (% language
4400 [a-z]{2,3}%
4401 ([a-z]{3}(-[a-z]{3}){0,2})?% extlang
[2 - 4402] [2 - 2] [4]% reserved for future use
4403 |[a-z]{5,8}% registered language subtag
4404 )%
4405 (-[a-z]{4})?% script
4406 (-([a-z]{2}|[0-9]{3}))?% region
4407 (-([a-z]{5,8}|[0-9][a-z0-9]{3}))*% variant
4408 (-[0-9a-wyz](-[a-z0-9]{2,8})+)*% extension
4409 (-x(-[a-z0-9]{1,8})+)?% privateuse
4410 % privateuse
4411 |x-([a-z0-9]{1,8})+%
4412 % grandfathered/irregular
4413 |en-GB-oed%
4414 |i-(ami|bnn|default|enochian|hak|klingon|lux|%
4415 mingo|navajo|pwn|tao|tay|tsu)%
4416 |sgn-(BE-FR|BE-NL|CH-DE)%
4417 % grandfathered/regular
4418 |art-lojban%
4419 |cel-gaulish%
4420 |no-(bok|nyn)%
4421 |zh-(guoyu|hakka|min|min-nan|xiang)%
4422 )%
4423 $%
4424 }{%
Test for unique extensions.
4425 \Hy@Match{-\@pdflang}{icase}{-[a-wyz0-9]-}{%
4426 \Hy@Match\@pdflang{icase}{^x-}{}{%
4427 % remove privateuse
```

```
4428 \edef\Hy@temp{-\@pdflang}%
```
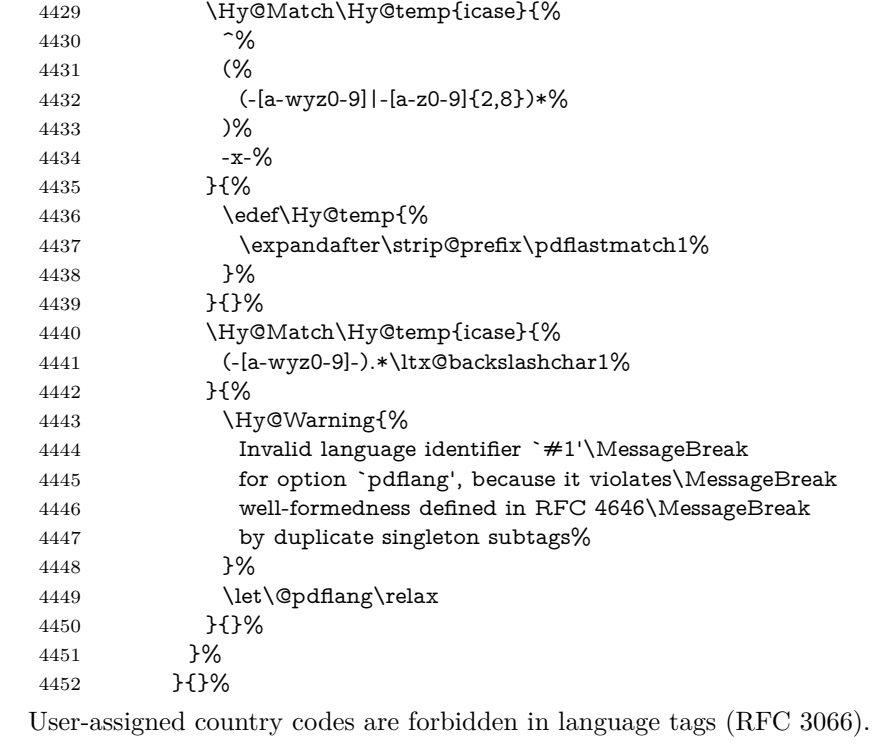

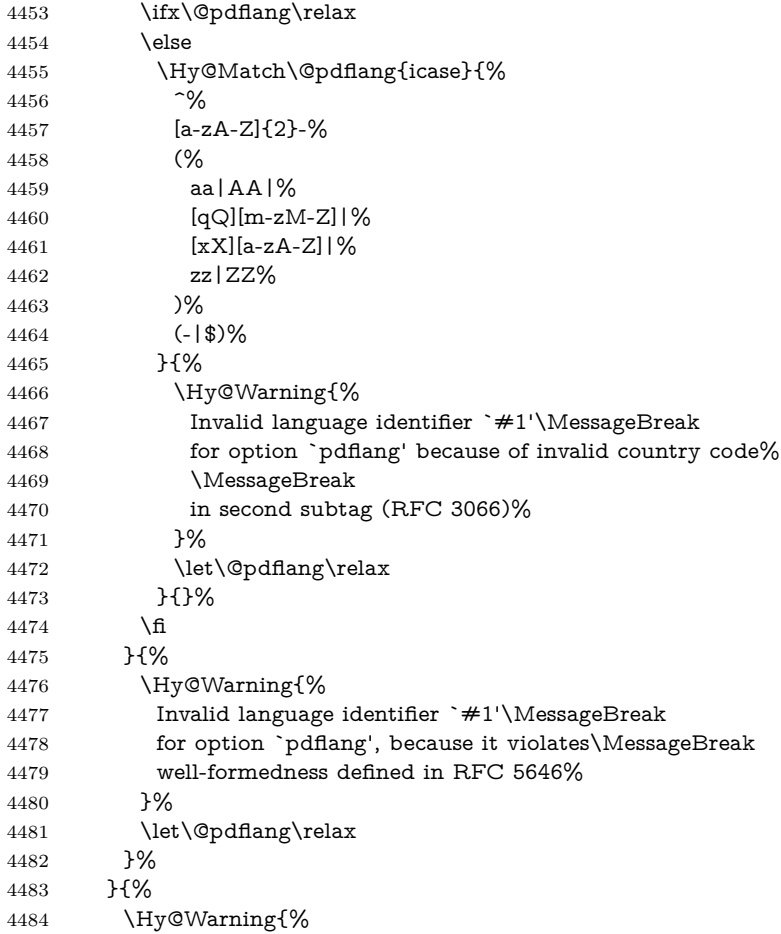

```
4485 Invalid language identifier `#1'\MessageBreak
4486 for option `pdflang' (RFC 3066)%
4487 }%
4488 \let\@pdflang\relax
4489 }%
4490 \fi
4491 \fi
4492 }
4493 \define@key{Hyp}{pdfpagelabels}[true]{%
4494 \Hy@boolkey{pdfpagelabels}{#1}%
4495 }
4496 \define@key{Hyp}{pdfescapeform}[true]{%
4497 \Hy@boolkey{pdfescapeform}{#1}%
4498 }
Default values:
4499 \def\@linkbordercolor{1 0 0}
4500 \def\@urlbordercolor{0 1 1}
4501 \def\@menubordercolor{1 0 0}
4502 \def\@filebordercolor{0 .5 .5}
4503 \def\@runbordercolor{0 .7 .7}
4504 \def\@citebordercolor{0 1 0}
4505 \def\@pdfhighlight{/I}
4506 \let\@pdftitle\ltx@empty
4507 \let\@pdfauthor\ltx@empty
4508 \let\@pdfproducer\relax
4509 \def\@pdfcreator{LaTeX with hyperref}
4510 \let\@pdfcreationdate\ltx@empty
4511 \let\@pdfmoddate\ltx@empty
4512 \let\@pdfsubject\ltx@empty
4513 \let\@pdfkeywords\ltx@empty
4514 \let\@pdftrapped\ltx@empty
4515 \let\@pdfpagescrop\ltx@empty
4516 \def\@pdfstartview{/Fit}
4517 \def\@pdfremotestartview{/Fit}
4518 \def\@pdfstartpage{1}
4519 \let\@pdfprintpagerange\ltx@empty
4520 \let\@pdflang\relax
4521 \let\PDF@SetupDoc\@empty
4522 \let\PDF@FinishDoc\@empty
4523 \let\phantomsection\@empty
4524 \let\special@paper\@empty
4525 \def\HyperDestNameFilter#1{#1}
4526 \Hy@AtBeginDocument{%
4527 \begingroup
4528 \edef\x{\@ifundefined{stockheight}\paperheight\stockheight}%
4529 \dimen@=\x\relax
4530 \ifdim\dimen@>\z@
4531 \else
4532 \dimen@=11in\relax
4533 \Hy@WarningNoLine{%
4534 Height of page (\expandafter\string\x) %
4535 is invalid (\the\x),\MessageBreak
4536 using 11in%
4537 }%
4538 \fi
4539 \dimen@=0.99626401\dimen@
4540 \xdef\Hy@pageheight{\strip@pt\dimen@}%
```
 \endgroup } \def\HyInd@EncapChar{\|}

Allow the user to use \ExecuteOptions in the cfg file even though this package does not use the normal option mechanism. Use \hyper@normalise as a scratch macro, since it is going to be defined in a couple of lines anyway.

```
4544 \let\hyper@normalise\ExecuteOptions
4545 \let\ExecuteOptions\hypersetup
4546 \Hy@RestoreCatcodes
4547 \InputIfFileExists{hyperref.cfg}{}{}
4548 \Hy@SetCatcodes
4549 \let\ExecuteOptions\hyper@normalise
4550 \ifx\Hy@MaybeStopNow\relax
4551 \else
4552 \Hy@stoppedearlytrue
4553 \expandafter\Hy@MaybeStopNow
4554 \fi
4555 \Hy@stoppedearlyfalse
```
To add flexibility, we will not use the ordinary processing of package options, but put them through the *keyval* package. This section was written by David Carlisle.

```
4556 \SetupKeyvalOptions{family=Hyp}
4557 \DeclareLocalOptions{%
4558 a4paper,a5paper,b5paper,letterpaper,legalpaper,executivepaper%
4559 }
  Add option tex4ht if package tex4ht is loaded.
```

```
4560 \@ifpackagewith{hyperref}{tex4ht}{%
4561 }{%
4562 \@ifpackageloaded{tex4ht}{%
4563 \PassOptionsToPackage{tex4ht}{hyperref}%
4564 }{%
4565 \ltx@IfUndefined{HCode}{%
4566 }{%
4567 \begingroup
4568 \def\Hy@pkg{tex4ht}%
4569 \def\Hy@temp@A#1\RequirePackage[#2]#3#4\Hy@NIL{%
4570 \def\Hy@param{#2#3}%
4571 \ifx\Hy@param\ltx@empty
4572 \expandafter\ltx@gobble
4573 \else
4574 \def\Hy@param{#3}%
4575 \ifx\Hy@param\Hy@pkg
4576 \PassOptionsToPackage{#2}{tex4ht}%
4577 \expandafter\expandafter\expandafter\@gobble
4578 \else
4579 \expandafter\expandafter\expandafter\ltx@firstofone
4580 \fi
4581 \fi
4582 {\Hy@temp@A#4\Hy@NIL}%
4583 }%
4584 \expandafter
4585 \Hy@temp@A\@documentclasshook\RequirePackage[]{}\Hy@NIL
4586 \endgroup
4587 \PassOptionsToPackage{tex4ht}{hyperref}%
4588 }%
4589 }%
```
}

 \let\ReadBookmarks\relax \ProcessKeyvalOptions{Hyp}

After processing options.

## **15.1 Package xspace support**

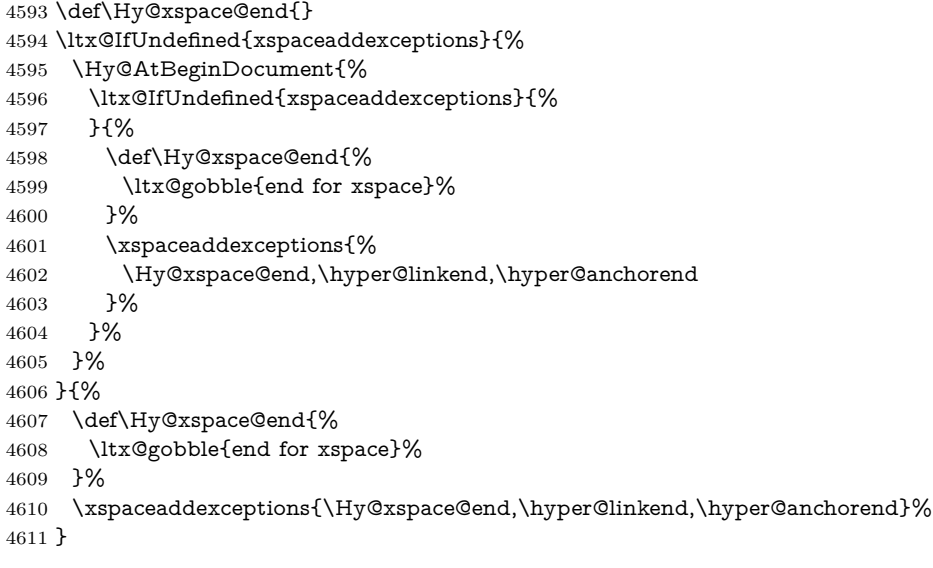

## **15.2 Option draft**

\Hy@AtBeginDocument{%

\ifHy@draft

- \let\hyper@@anchor\@gobble
- \gdef\hyper@link#1#2#3{#3\Hy@xspace@end}%
- \def\hyper@anchorstart#1#2{#2\Hy@xspace@end}%
- \def\hyper@anchorend{\Hy@xspace@end}%
- \let\hyper@linkstart\@gobbletwo
- \def\hyper@linkend{\Hy@xspace@end}%
- \def\hyper@linkurl#1#2{#1\Hy@xspace@end}%
- \def\hyper@linkfile#1#2#3{#1\Hy@xspace@end}%
- \def\hyper@link@[#1]#2#3#4{#4\Hy@xspace@end}%
- 4623 \def\Acrobatmenu#1#2{\leavevmode#2\Hy@xspace@end}%
- \let\PDF@SetupDoc\@empty
- \let\PDF@FinishDoc\@empty
- \let\@fifthoffive\@secondoftwo
- \let\@secondoffive\@secondoftwo
- \let\ReadBookmarks\relax
- \let\WriteBookmarks\relax
- \Hy@WarningNoLine{Draft mode on}%
- \fi
- \Hy@DisableOption{draft}%
- \Hy@DisableOption{nolinks}%
- \Hy@DisableOption{final}%
- }

## **15.3 PDF/A**

\Hy@DisableOption{pdfa}

```
4637 \ifHy@pdfa
4638 \ifnum \Hy@pdfversion < 4
4639 \kvsetkeys{Hyp}{pdfversion=1.4}%
4640 \fi
4641 \Hy@DisableOption{pdfversion}%
4642 \def\Hy@Acrobatmenu#1#2{%
4643 \leavevmode
4644 \begingroup
4645 \edef\x{#1}%
4646 \@onelevel@sanitize\x
4647 \ifx\x\Hy@NextPage
4648 \let\y=Y%
4649 \else
4650 \ifx\x\Hy@PrevPage
4651 \let\y=Y%
4652 \else
4653 \ifx\x\Hy@FirstPage
4654 \text{let}\y = Y\%4655 \else
4656 \ifx\x\Hy@LastPage
4657 \let\y = Y\%4658 \else
4659 \let\y=N%
4660 \fi
4661 \fi
4662 \fi
4663 \fi
4664 \expandafter\endgroup
4665 \ifx\y Y%
4666 \else
4667 \Hy@Error{%
4668 PDF/A: Named action `#1' is not permitted%
4669 }\@ehc
4670 {#2}%
4671 \expandafter\@gobble
4672 \fi
4673 }%
4674 \def\Hy@temp#1{%
4675 \expandafter\def\csname Hy@#1\endcsname{#1}%
4676 \expandafter\@onelevel@sanitize\csname Hy@#1\endcsname
4677 }%
4678 \Hy@temp{NextPage}%
4679 \Hy@temp{PrevPage}%
4680 \Hy@temp{FirstPage}%
4681 \Hy@temp{LastPage}%
4682 \else
4683 \def\Hy@Acrobatmenu#1#2{\leavevmode}%
4684 \fi
```
## **15.4 Patch for babel's \texttilde**

Babel does not define \texttilde in NFSS2 manner, so the NFSS2 definitions of PD1 or PU encoding is not compatible. To fix this, \texttilde is defined in babel manner.

```
4685 \Hy@nextfalse
4686 \ltx@IfUndefined{spanish@sh@"@sel}{}{\Hy@nexttrue}
4687 \ltx@IfUndefined{galician@sh@"@sel}{}{\Hy@nexttrue}
4688 \ltx@IfUndefined{estonian@sh@"@sel}{}{\Hy@nexttrue}
```

```
4690 \let\texttilde\~%
4691 \fi
4692 \def\Hy@wrapper@babel#1#2{%
4693 \begingroup
4694 \Hy@safe@activestrue
4695 \set@display@protect
4696 \edef\x{#2}%
4697 \@onelevel@sanitize\x
4698 \toks@{#1}%
4699 \edef\x{\endgroup\the\toks@{\x}}%
4700 \x
4701 }
4702 \def\Hy@WrapperDef#1{%
4703 \begingroup
4704 \escapechar=\m@ne
4705 \xdef\Hy@gtemp{%
4706 \expandafter\noexpand\csname HyWrap@\string#1\endcsname
4707 }%
4708 \endgroup
4709 \edef#1{%
4710 \noexpand\Hy@wrapper@babel
4711 \expandafter\noexpand\Hy@gtemp
4712 }%
4713 \expandafter\def\Hy@gtemp
4714 }
4715 \ifHy@hyperfigures
4716 \Hy@Info{Hyper figures ON}%
4717 \else
4718 \Hy@Info{Hyper figures OFF}%
4719 \fi
4720 \ifHy@nesting
4721 \Hy@Info{Link nesting ON}%
4722 \else
4723 \Hy@Info{Link nesting OFF}%
4724 \fi
4725 \ifHy@hyperindex
4726 \Hy@Info{Hyper index ON}%
4727 \else
4728 \Hy@Info{Hyper index OFF}%
4729 \fi
4730 \ifHy@plainpages
4731 \Hy@Info{Plain pages ON}%
4732 \else
4733 \Hy@Info{Plain pages OFF}%
4734 \fi
4735 \ifHy@backref
4736 \Hy@Info{Backreferencing ON}%
4737 \else
4738 \Hy@Info{Backreferencing OFF}%
4739 \fi
4740 \ifHy@typexml
4741 \Hy@AtEndOfPackage{%
4742 \RequirePackage{color}%
4743 \RequirePackage{nameref}[2012/07/28]%
4744 }%
4745 \fi
```
\ifHy@next

```
114
```
- \Hy@DisableOption{typexml}
- \ifHy@implicit
- \Hy@InfoNoLine{Implicit mode ON; LaTeX internals redefined}%
- \else
- \Hy@InfoNoLine{Implicit mode OFF; no redefinition of LaTeX internals}%
- \def\MaybeStopEarly{%
- \Hy@Message{Stopped early}%
- \Hy@AtBeginDocument{%
- \PDF@FinishDoc
- \gdef\PDF@FinishDoc{}%
- }%
- \endinput
- }%
- \Hy@AtBeginDocument{%
- \let\autoref\ref
- \let\autopageref\pageref
- \ifx\@pdfpagemode\@empty
- \gdef\@pdfpagemode{UseNone}%
- \fi
- 4765 \global\Hy@backreffalse<br>4766 }%
- 
- \Hy@AtEndOfPackage{%
- \global\let\ReadBookmarks\relax
- \global\let\WriteBookmarks\relax
- }%
- \fi
- \Hy@DisableOption{implicit}

### **15.4.1 Driver loading**

```
4773 \Hy@AtEndOfPackage{%
```
- \@ifpackageloaded{tex4ht}{%
- \def\Hy@driver{htex4ht}%
- \Hy@texhttrue
- }{}%

Some drivers can be detected. Check for these drivers, whether the given driver option is ok. Otherwise force the right driver or use the default driver.

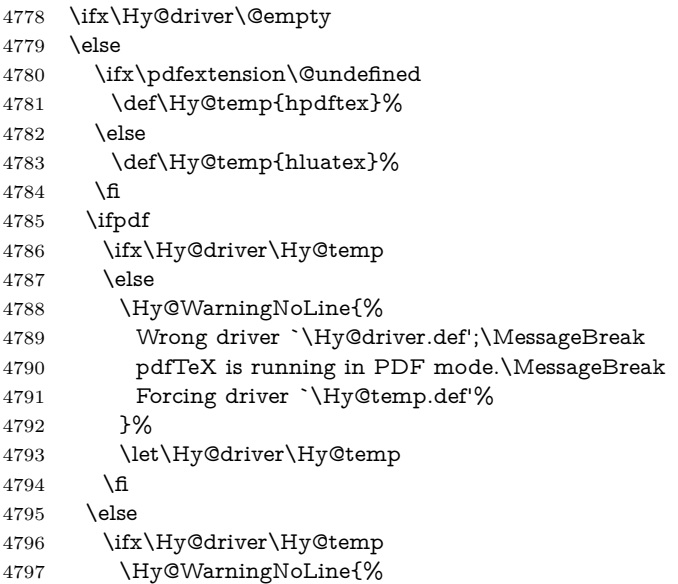

 Wrong driver `\Hy@driver.def';\MessageBreak pdfTeX is not running in PDF mode.\MessageBreak Using default driver% 4801 }% \let\Hy@driver\@empty \fi \fi \fi \ifHy@texht \else \ifx\Hy@driver\@empty \else \def\Hy@temp{hxetex}% \ifxetex \ifx\Hy@driver\Hy@temp \else \Hy@WarningNoLine{% Wrong driver `\Hy@driver.def';\MessageBreak XeTeX is running.\MessageBreak Forcing driver `\Hy@temp.def' for XeTeX% }% \let\Hy@driver\Hy@temp \fi \fi \fi \fi \ifx\Hy@driver\@empty \else \def\Hy@temp{hvtexhtm}% \ifvtexhtml \ifx\Hy@driver\Hy@temp 4829 \else \Hy@WarningNoLine{% Wrong driver `\Hy@driver.def';\MessageBreak VTeX is running in HTML mode.\MessageBreak Forcing driver `\Hy@temp.def'% }% \let\Hy@driver\Hy@temp \fi \else \ifx\Hy@driver\Hy@temp \Hy@WarningNoLine{% Wrong driver `\Hy@driver.def';\MessageBreak VTeX is not running in HTML mode.\MessageBreak Using default driver% }% \let\Hy@driver\@empty \fi \fi \fi If the driver is not given, find the right driver or use the default driver. \let\HyOpt@DriverType\ltx@empty \ifx\HyOpt@CustomDriver\ltx@empty \ifx\Hy@driver\@empty \def\HyOpt@DriverType{ (autodetected)}% \providecommand\*{\Hy@defaultdriver}{hypertex}%

\ifpdf

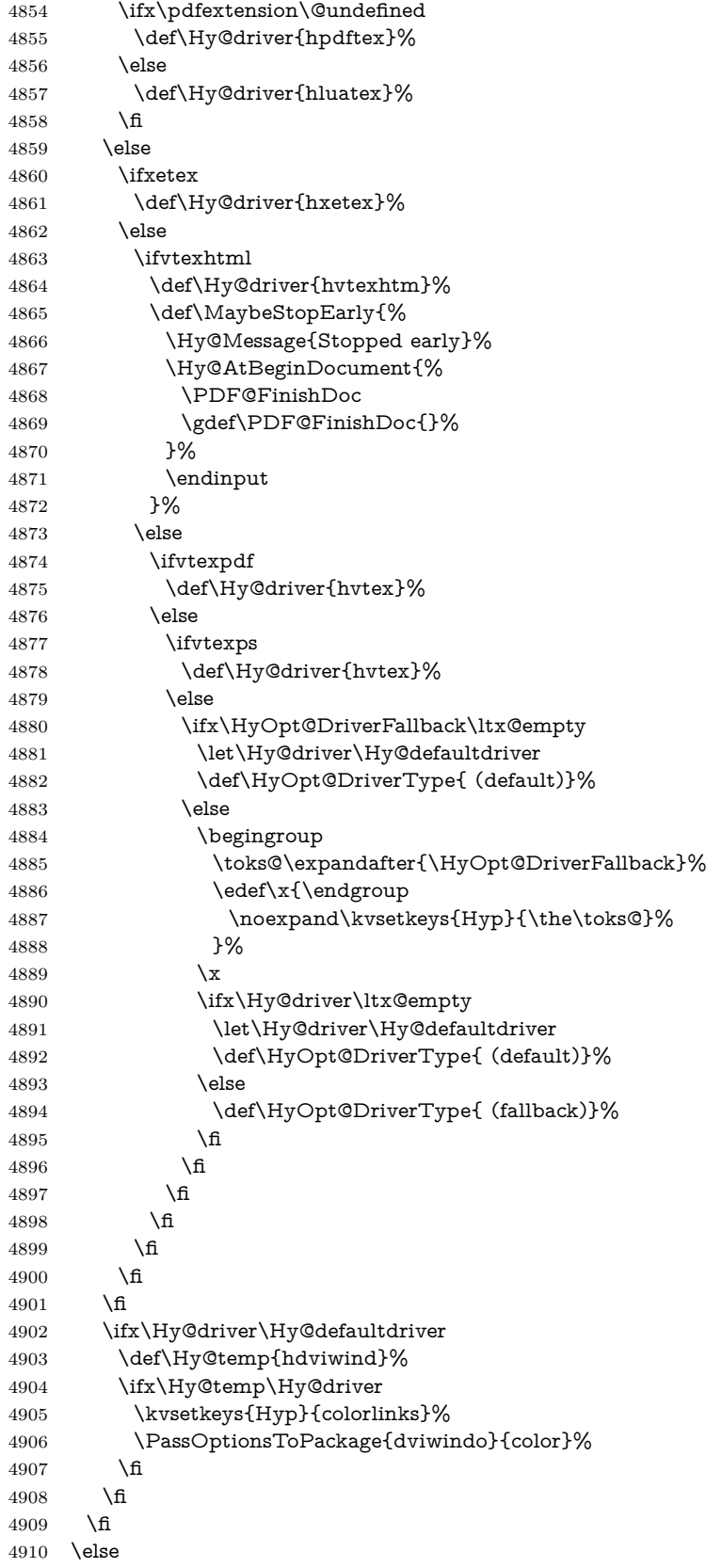

```
4911 \def\HyOpt@DriverType{ (custom)}%
4912 \let\Hy@driver\HyOpt@CustomDriver
4913 \fi
4914 \Hy@InfoNoLine{Driver\HyOpt@DriverType: \Hy@driver}%
4915 \chardef\Hy@VersionChecked=0 %
4916 \input{\Hy@driver.def}%
4917 \ifcase\Hy@VersionChecked
4918 \Hy@VersionCheck{\Hy@driver.def}%
4919 \fi
4920 \let\@unprocessedoptions\relax
4921 \Hy@RestoreCatcodes
4922 \Hy@DisableOption{tex4ht}%
4923 \Hy@DisableOption{pdftex}%
4924 \Hy@DisableOption{nativepdf}%
4925 \Hy@DisableOption{dvipdfm}%
4926 \Hy@DisableOption{dvipdfmx}%
4927 \Hy@DisableOption{dvipdfmx-outline-open}%
4928 \Hy@DisableOption{pdfmark}%
4929 \Hy@DisableOption{dvips}%
4930 \Hy@DisableOption{hypertex}%
4931 \Hy@DisableOption{vtex}%
4932 \Hy@DisableOption{vtexpdfmark}%
4933 \Hy@DisableOption{dviwindo}%
4934 \Hy@DisableOption{dvipsone}%
4935 \Hy@DisableOption{textures}%
4936 \Hy@DisableOption{latex2html}%
4937 \Hy@DisableOption{ps2pdf}%
4938 \Hy@DisableOption{xetex}%
4939 \Hy@DisableOption{driverfallback}%
4940 \Hy@DisableOption{customdriver}%
4941 \Hy@DisableOption{pdfversion}%
4942 }
```
Support for open outlines is enabled for  $XeTEX = 0.9995$ . I don't know, if older versions also support this. AFAIK older dvipdfmx versions will break, thus the switch cannot be turned on by default.

\newif\ifHy@DvipdfmxOutlineOpen

```
4944 \ifxetex
```

```
4945 \ifdim\number\XeTeXversion\XeTeXrevision in<0.9995in %
```
\else

```
4947 \chardef\SpecialDvipdfmxOutlineOpen\@ne
```

```
4948 \Hy@DvipdfmxOutlineOpentrue
```

```
4949 \fi
```
\fi

```
4951 \begingroup\expandafter\expandafter\expandafter\endgroup
```

```
4952 \expandafter\ifx\csname SpecialDvipdfmxOutlineOpen\endcsname\relax
4953 \else
```

```
4954 \ifnum\SpecialDvipdfmxOutlineOpen>\z@
```

```
4955 \Hy@DvipdfmxOutlineOpentrue
```
- \fi
- \fi

## **15.4.2 Bookmarks**

- \def\WriteBookmarks{0}
- \def\@bookmarkopenstatus#1{%
- \ifHy@bookmarksopen

The purpose of the \@firstofone-number-space-construct is that no \relax will be inserted by TEX before the \else:

```
4961 \ifnum#1<\expandafter\@firstofone\expandafter
4962 {\number\@bookmarksopenlevel} % explicit space
4963 \else
4964 -%
4965 \fi
4966 \else
4967 -%
4968 \fi
4969 }
4970 \ifHy@bookmarks
4971 \Hy@Info{Bookmarks ON}%
4972 \ifx\@pdfpagemode\@empty
4973 \def\@pdfpagemode{UseOutlines}%
4974 \fi
4975 \else
4976 \let\@bookmarkopenstatus\ltx@gobble
4977 \Hy@Info{Bookmarks OFF}%
4978 \Hy@AtEndOfPackage{%
4979 \global\let\ReadBookmarks\relax
4980 \global\let\WriteBookmarks\relax
4981 }%
4982 \ifx\@pdfpagemode\@empty
4983 \def\@pdfpagemode{UseNone}%
4984 \fi
4985 \fi
4986 \Hy@DisableOption{bookmarks}
  Add wrapper for setting standard catcodes (babel's shorthands).
4987 \def\Hy@CatcodeWrapper#1{%
4988 \let\Hy@EndWrap\ltx@empty
4989 \def\TMP@EnsureCode##1##2{%
4990 \edef\Hy@EndWrap{%
4991 \Hy@EndWrap
4992 \catcode##1 \the\catcode##1\relax
4993 }%
4994 \catcode##1 ##2\relax
4995 }%
4996 \TMP@EnsureCode{10}{12}% ^^J
4997 \TMP@EnsureCode{33}{12}% !
4998 \TMP@EnsureCode{34}{12}% "
4999 \TMP@EnsureCode{36}{3}% $ (math)
5000 \TMP@EnsureCode{38}{4}% & (alignment)
5001 \TMP@EnsureCode{39}{12}% '
5002 \TMP@EnsureCode{40}{12}% (
5003 \TMP@EnsureCode{41}{12}% )
5004 \TMP@EnsureCode{42}{12}% *
5005 \TMP@EnsureCode{43}{12}% +
5006 \TMP@EnsureCode{44}{12}% ,
5007 \TMP@EnsureCode{45}{12}% -
5008 \TMP@EnsureCode{46}{12}% .
5009 \TMP@EnsureCode{47}{12}% /
5010 \TMP@EnsureCode{58}{12}% :
5011 \TMP@EnsureCode{59}{12}% ;
5012 \TMP@EnsureCode{60}{12}% <
5013 \TMP@EnsureCode{61}{12}% =
5014 \TMP@EnsureCode{62}{12}% >
5015 \TMP@EnsureCode{63}{12}% ?
5016 \TMP@EnsureCode{91}{12}% [
```

```
5017 \TMP@EnsureCode{93}{12}% ]
```

```
5018 \TMP@EnsureCode{94}{7}% ^ (superscript)
```

```
5019 \TMP@EnsureCode{95}{8}% _ (subscript)
```

```
5020 \TMP@EnsureCode{96}{12}% `
```

```
5021 \TMP@EnsureCode{124}{12}% |
```

```
5022 \TMP@EnsureCode{126}{13}% ~ (active)
```

```
5023 \#1\relax
```
\Hy@EndWrap

```
5025 }
```
\HyColor@UseColor expects a macro as argument. It contains the color specification.

\Hy@AtBeginDocument{%

\ifHy@ocgcolorlinks

- \kvsetkeys{Hyp}{colorlinks}%
- \ifHy@pdfa
- \Hy@Warning{% PDF/A: Optional Content Groups are prohibited,\MessageBreak
- using `colorlinks' instead of `ocgcolorlinks'%
- }%
- \Hy@ocgcolorlinksfalse
- \fi
- \fi
- \ifHy@ocgcolorlinks
- \else
- \Hy@DisableOption{ocgcolorlinks}%
- 5040 \fi
- \ifHy@colorlinks
- \def\@pdfborder{0 0 0}%
- \let\@pdfborderstyle\@empty
- \ifHy@typexml
- \else
- \Hy@CatcodeWrapper{%
- \RequirePackage{color}%
- }%
- \fi
- \def\Hy@colorlink#1{%
- \begingroup
- \HyColor@UseColor#1%
- }%
- \def\Hy@endcolorlink{\endgroup}%
- \Hy@Info{Link coloring ON}%
- \else
- \ifHy@frenchlinks
- \def\Hy@colorlink#1{\begingroup\fontshape{\scdefault}\selectfont}%
- \def\Hy@endcolorlink{\endgroup}%
- \Hy@Info{French linking ON}%
- \else

for grouping consistency:

- \def\Hy@colorlink#1{\begingroup}%
- \def\Hy@endcolorlink{\endgroup}%
- \Hy@Info{Link coloring OFF}%
- \fi
- 5066 \fi
- \Hy@DisableOption{colorlinks}%
- \Hy@DisableOption{frenchlinks}%
- \ifHy@texht
- \long\def\@firstoffive#1#2#3#4#5{#1}%

```
5071 \long\def\@secondoffive#1#2#3#4#5{#2}%
5072 \long\def\@thirdoffive#1#2#3#4#5{#3}%
5073 \long\def\@fourthoffive#1#2#3#4#5{#4}%
5074 \long\def\@fifthoffive#1#2#3#4#5{#5}%
5075 \providecommand*\@safe@activestrue{}%
5076 \providecommand*\@safe@activesfalse{}%
5077 \def\T@ref#1{%
5078 \Hy@safe@activestrue
5079 \expandafter\@setref\csname r@#1\endcsname\@firstoffive{#1}%
5080 \Hy@safe@activesfalse
5081 }%
5082 \def\T@pageref#1{%
5083 \Hy@safe@activestrue
5084 \expandafter\@setref\csname r@#1\endcsname\@secondoffive{#1}%
5085 \Hy@safe@activesfalse
5086 }%
5087 \else
5088 \ifHy@typexml
5089 \else
5090 \Hy@CatcodeWrapper{%
5091 \RequirePackage{nameref}[2012/07/28]%
5092 }%
5093 \fi
5094 \fi
5095 \DeclareRobustCommand\ref{%
5096 \@ifstar\@refstar\T@ref
5097 }%
5098 \DeclareRobustCommand\pageref{%
5099 \@ifstar\@pagerefstar\T@pageref
5100 }%
5101 % \@ifclassloaded{memoir}{%
5102 % \ltx@IfUndefined{@mem@titlerefnolink}\ltx@secondoftwo{%
5103 % \ltx@IfUndefined{@mem@titleref}\ltx@secondoftwo\ltx@firstoftwo
5104 % }%
5105 % }\ltx@secondoftwo
5106 % {%
5107 % \DeclareRobustCommand*{\nameref}{%
5108 % \@ifstar\@mem@titlerefnolink\@mem@titleref
5109 % }%
5110 % }{%
5111 \DeclareRobustCommand*{\nameref}{%
5112 \@ifstar\@namerefstar\T@nameref
5113 }%
5114 % }%
5115 }
5116 \Hy@AtBeginDocument{%
5117 \ifHy@texht
5118 \else
5119 \Hy@CatcodeWrapper\ReadBookmarks
5120 \fi
5121 }
5122 \ifHy@backref
5123 \RequirePackage{backref}%
5124 \else
5125 \let\Hy@backout\@gobble
5126 \fi
```
\Hy@DisableOption{backref}

\Hy@DisableOption{pagebackref}

\Hy@activeanchorfalse

## **16 User hypertext macros**

We need to normalise all user commands taking a URL argument; Within the argument the following special definitions apply:  $\forall \#$ ,  $\forall$ %, ~ produce  $\#$ , %, ~ respectively. for consistency \~ produces ~ as well. At the *top level only* ie not within the argument of another command, you can use  $#$  and  $%$  unescaped, to produce themselves. even if, say,  $\#$  is entered as  $\#$  it will be converted to  $\setminus \#$ so it does not die if written to an aux file etc.  $\setminus \#$  will write as  $\#$  locally while making \specials.

```
5130 \begingroup
5131 \endlinechar=-1 %
5132 \catcode`\^^A=14 %
5133 \catcode`\^^M\active
5134 \catcode`\%\active
5135 \catcode`\#\active
5136 \catcode`\_\active
5137 \catcode`\$\active
5138 \catcode`\&\active
5139 \gdef\hyper@normalise{^^A
5140 \begingroup
5141 \catcode`\^^M\active
5142 \def^^M{ }^^A
5143 \catcode`\%\active
5144 \let%\@percentchar
5145 \let\%\@percentchar
5146 \catcode`\#\active
5147 \def#{\hyper@hash}^^A
5148 \def\#{\hyper@hash}^^A
5149 \@makeother\&^^A
5150 \edef&{\string&}^^A
5151 \edef\&{\string&}^^A
5152 \edef\textunderscore{\string_}^^A
5153 \let\_\textunderscore
5154 \catcode`\_\active
5155 \let_\textunderscore
5156 \let~\hyper@tilde
5157 \let\~\hyper@tilde
5158 \let\textasciitilde\hyper@tilde
5159 \let\\\@backslashchar
5160 \edef${\string$}^^A
5161 \Hy@safe@activestrue
5162 \hyper@n@rmalise
5163 }^^A
5164 \catcode`\#=6 ^^A
5165 \gdef\Hy@ActiveCarriageReturn{^^M}^^A
5166 \gdef\hyper@n@rmalise#1#2{^^A
5167 \def\Hy@tempa{#2}^^A
5168 \ifx\Hy@tempa\Hy@ActiveCarriageReturn
5169 \ltx@ReturnAfterElseFi{^^A
5170 \hyper@@normalise{#1}^^A
5171 }^^A
5172 \else
5173 \ltx@ReturnAfterFi{^^A
```

```
5174 \hyper@@normalise{#1}{#2}^^A
5175 }^^A
5176 \fi
5177 }^^A
5178 \gdef\hyper@@normalise#1#2{^^A
5179 \edef\Hy@tempa{^^A
5180 \endgroup
5181 \noexpand#1{\Hy@RemovePercentCr#2%^^M\@nil}^^A
5182 }<sup>^</sup>A
5183 \Hy@tempa
5184 \lambda^{\sim}A5185 \gdef\Hy@RemovePercentCr#1%^^M#2\@nil{^^A
5186 \#1^{\sim}A5187 \ifx\limits#2\limits
5188 \else
5189 \ltx@ReturnAfterFi{^^A
5190 \Hy@RemovePercentCr #2\@nil
5191 \uparrow \uparrow \uparrow \uparrow5192 \fi
5193 }<sup>^</sup>A
5194 \endgroup
5195 \providecommand*\hyper@chars{%
5196 \let\#\hyper@hash
5197 \let\%\@percentchar
5198 \Hy@safe@activestrue
5199 }
5200 \def\hyperlink#1#2{%
5201 \hyper@@link{}{#1}{#2}%
5202 }
5203 \def\Hy@VerboseLinkStart#1#2{%
5204 \ifHy@verbose
5205 \begingroup
5206 \Hy@safe@activestrue
5207 \xdef\Hy@VerboseGlobalTemp{(#1) `#2'}%
5208 \Hy@Info{Reference \Hy@VerboseGlobalTemp}%
5209 \xdef\Hy@VerboseGlobalTemp{%
5210 \Hy@VerboseGlobalTemp, %
5211 line \the\inputlineno
5212 }%
5213 \endgroup
5214 \let\Hy@VerboseLinkInfo\Hy@VerboseGlobalTemp
5215 \@onelevel@sanitize\Hy@VerboseLinkInfo
5216 \fi
5217 }
5218 \def\Hy@VerboseLinkInfo{<VerboseLinkInfo>}
5219 \def\Hy@VerboseLinkStop{%
5220 \ifHy@verbose
5221 \begingroup
5222 \edef\x{\endgroup
5223 \write\m@ne{%
5224 Package `hyperref' Info: %
5225 End of reference \Hy@VerboseLinkInfo.%
5226 }%
5227 }%
5228 \chi
```

```
5229 \fi
```

```
5230 }
```

```
5231 \def\Hy@VerboseAnchor#1{%
5232 \ifHy@verbose
5233 \begingroup
5234 \Hy@safe@activestrue
5235 \Hy@Info{Anchor `\HyperDestNameFilter{#1}'}%
5236 \endgroup
5237 \fi
5238 }
5239 \def\Hy@AllowHyphens{%
5240 \relax
5241 \ifhmode
5242 \penalty\@M
5243 \hskip\z@skip
5244 \fi
5245 }
5246 \DeclareRobustCommand*{\href}[1][]{%
5247 \begingroup
5248 \setkeys{href}{#1}%
5249 \@ifnextchar\bgroup\Hy@href{\hyper@normalise\href@}%
5250 }
5251 \def\Hy@href#{%
5252 \hyper@normalise\href@
5253 }
5254 \begingroup
5255 \catcode`\$=6 %
5256 \catcode`\#=12 %
5257 \gdef\href@$1{\expandafter\href@split$1##\\}%
5258 \gdef\href@split$1#$2#$3\\$4{%
5259 \hyper@@link{$1}{$2}{$4}%
5260 \endgroup
5261 }%
5262 \endgroup
Option 'page'.
5263 \define@key{href}{page}{%
5264 \def\Hy@href@page{#1}%
5265 }
5266 \let\Hy@href@page\@empty
5267 \newcount\c@Hy@tempcnt
5268 \def\theHy@tempcnt{\the\c@Hy@tempcnt}
5269 \def\Hy@MakeRemoteAction{%
5270 \ifx\Hy@href@page\@empty
5271 \def\Hy@href@page{0}%
5272 \else
5273 \setcounter{Hy@tempcnt}{\Hy@href@page}%
5274 \ifnum\c@Hy@tempcnt<\@ne
5275 \Hy@Warning{%
5276 Invalid page number (\theHy@tempcnt)\MessageBreak
5277 for remote PDF file.\MessageBreak
5278 Using page 1%
5279 }%
5280 \def\Hy@href@page{0}%
5281 \else
5282 \global\advance\c@Hy@tempcnt\m@ne
5283 \edef\Hy@href@page{\theHy@tempcnt}%
5284 \fi
```
\fi

If a next action is set, then also a new window should be opened. Otherwise AR reclaims that it closes the current file with discarding the next actions.

```
5286 \ifx\Hy@href@nextactionraw\@empty
5287 \else
5288 \Hy@pdfnewwindowsettrue
5289 \Hy@pdfnewwindowtrue
5290 \fi
5291 }
```
Option 'pdfremotestartview'.

```
5292 \define@key{href}{pdfremotestartview}{%
5293 \setkeys{Hyp}{pdfremotestartview={#1}}%
5294 }
```
Option 'pdfnewwindow'.

 \let\KV@href@pdfnewwindow\KV@Hyp@pdfnewwindow \let\KV@href@pdfnewwindow@default\KV@Hyp@pdfnewwindow@default

Option 'ismap'.

```
5297 \newif\ifHy@href@ismap
5298 \define@key{href}{ismap}[true]{%
5299 \ltx@IfUndefined{Hy@href@ismap#1}{%
5300 \Hy@Error{%
5301 Invalid value (#1) for key `ismap'.\MessageBreak
5302 Permitted values are `true' or `false'.\MessageBreak
5303 Ignoring `ismap'%
5304 }\@ehc
5305 }{%
5306 \csname Hy@href@ismap#1\endcsname
5307 }%
5308 }
```
Option 'nextactionraw'.

```
5309 \let\Hy@href@nextactionraw\@empty
5310 \define@key{href}{nextactionraw}{%
5311 \edef\Hy@href@nextactionraw{#1}%
5312 \ifx\Hy@href@nextactionraw\@empty
5313 \else
5314 \Hy@Match\Hy@href@nextactionraw{}{%
5315 ^(\HyPat@ObjRef/|<<.*/S[ /].+>>|%
5316 \[( ?\HyPat@ObjRef/|<<.*/S[ /].+>>)+ ?])$%
5317 }{}{%
5318 \Hy@Warning{Invalid value for `nextactionraw':\MessageBreak
5319 \Hy@href@nextactionraw\MessageBreak
5320 The action is discarded%
5321 }%
5322 }%
5323 \ifx\Hy@href@nextactionraw\@empty
5324 \else
5325 \edef\Hy@href@nextactionraw{/Next \Hy@href@nextactionraw}%
5326 \fi
5327 \fi
5328 }
5329 \def\HyPat@ObjRef/{.+}
```
Load package url.sty and save the meaning of the original \url in \nolinkurl.

\RequirePackage{url}

```
5331 \let\HyOrg@url\url
```

```
5332 \def\Hurl{\begingroup \Url}
```

```
5333 \DeclareRobustCommand*{\nolinkurl}{\hyper@normalise\nolinkurl@}
```

```
5334 \def\nolinkurl@#1{\Hurl{#1}}
```

```
5335 \DeclareRobustCommand*{\url}{\hyper@normalise\url@}
```

```
5336 \def\url@#1{\hyper@linkurl{\Hurl{#1}}{#1}}
```

```
5337 \DeclareRobustCommand*{\hyperimage}{\hyper@normalise\hyper@image}
5338 \providecommand\hyper@image[2]{#2}
```

```
5339 \def\hypertarget#1#2{%
5340 \ifHy@nesting
```

```
5341 \hyper@@anchor{#1}{#2}%
```

```
5342 \else
```
\hyper@@anchor{#1}{\relax}#2%

```
5344 \fi
```

```
5345 }
```
\hyperref is more complicated, as it includes the concept of a category of link, used to make the name. This is not really used in this package. \hyperdef sets up an anchor in the same way. They each have three parameters of category, linkname, and marked text, and \hyperref also has a first parameter of URL. If there is an optional first parameter to  $\hbar$ yperdef, it is the name of a LAT<sub>E</sub>X label which can be used in a short form of  $\hbar$  propertief later, to avoid remembering the name and category.

```
5346 \DeclareRobustCommand*{\hyperref}{%
5347 \@ifnextchar[{\Hy@babelnormalise\label@hyperref}\@hyperref
5348 }
5349 \def\Hy@babelnormalise#1[#2]{%
5350 \begingroup
5351 \Hy@safe@activestrue
5352 \edef\Hy@tempa{%
5353 \endgroup
5354 \noexpand#1[{#2}]%
5355 }%
5356 \Hy@tempa
5357 }
5358 \def\@hyperref{\hyper@normalise\@@hyperref}
5359 \def\@@hyperref#1#2#3{%
5360 \edef\ref@one{\ifx\\#2\\\else#2.\fi#3}%
5361 \expandafter\tryhyper@link\ref@one\\{#1}%
5362 }
5363 \def\tryhyper@link#1\\#2{%
5364 \hyper@@link{#2}{#1}%
5365 }
5366 \def\hyperdef{\@ifnextchar[{\label@hyperdef}{\@hyperdef}}
5367 \def\@hyperdef#1#2#3{%, category, name, text
5368 \ifx\\#1\\%
5369 \def\Hy@AnchorName{#2}%
5370 \else
5371 \def\Hy@AnchorName{#1.#2}%
5372 \fi
5373 \ifHy@nesting
5374 \expandafter\hyper@@anchor\expandafter{\Hy@AnchorName}{#3}%
5375 \else
5376 \expandafter\hyper@@anchor\expandafter{\Hy@AnchorName}{\relax}#3%
5377 \fi
```

```
5378 }
```
We also have a need to give a L<sup>AT</sup>EX *label* to a hyper reference, to ease the pain of referring to it later. \hyperrefundefinedlink may be redefined by a user to add colour or other formatting.

```
5379 \let\hyperrefundefinedlink\@firstofone
5380 \def\label@hyperref[#1]{%
5381 \expandafter\label@@hyperref\csname r@#1\endcsname{#1}%
5382 }%
5383 \def\label@@hyperref#1#2#3{%
5384 \ifx#1\relax
5385 \protect\G@refundefinedtrue
5386 \@latex@warning{%
5387 Hyper reference `#2' on page \thepage \space undefined%
5388 }%
5389 \begingroup
5390 \hyperrefundefinedlink{#3}%
5391 \endgroup
5392 \else
5393 \hyper@@link{\expandafter\@fifthoffive#1}%
5394 {\expandafter\@fourthoffive#1\@empty\@empty}{#3}%
5395 \fi
5396 }
5397 \def\label@hyperdef[#1]#2#3#4{% label name, category, name,
5398 % anchor text
5399 \@bsphack
5400 \ifx\\#2\\%
5401 \def\Hy@AnchorName{#3}%
5402 \else
5403 \def\Hy@AnchorName{#2.#3}%
5404 \fi
5405 \if@filesw
5406 \protected@write\@auxout{}{%
5407 \string\newlabel{#1}{{}{}{}{\Hy@AnchorName}{}}%
5408 }%
5409 \fi
5410 \@esphack
5411 \ifHy@nesting
5412 \expandafter\hyper@@anchor\expandafter{\Hy@AnchorName}{#4}%
5413 \else
5414 \expandafter\hyper@@anchor\expandafter{\Hy@AnchorName}{\relax}#4%
5415 \fi
5416 }
```
## **16.1 Link box support for XeTeX**

```
5417 \newdimen\XeTeXLinkMargin
5418 \setlength{\XeTeXLinkMargin}{2pt}
5419 \ifxetex
5420 \font\XeTeXLink@font=pzdr at 1sp\relax
5421 \newcommand*{\XeTeXLink@space}{%
5422 \begingroup
5423 \XeTeXLink@font
5424 \@xxxii
5425 \endgroup
5426 }%
5427 \newcommand{\XeTeXLinkBox}[1]{%
5428 \begingroup
```

```
5429 \leavevmode
```

```
5430 \sbox\z@{#1}%
5431 \begingroup
5432 \dimen@=\dp\zeta5433 \advance\dimen@\XeTeXLinkMargin
5434 \setbox\tw@=\llap{%
5435 \hb@xt@\XeTeXLinkMargin{%
5436 \lower\dimen@\hbox{\XeTeXLink@space}%
5437 \hss
5438 }%
5439 }%
5440 \dot{p}\text{dw} = \d{p\zeta5441 \ht\tw@=\ht\z@
5442 \copy\tw@
5443 \endgroup
5444 \qcup \text{copy\z@}5445 \dimen\mathbb{Q}=\hbar\zeta5446 \advance\dimen@\XeTeXLinkMargin
5447 \setbox\tw@=\rlap{%
5448 \hb@xt@\XeTeXLinkMargin{%
5449 \hss
5450 \raise\dimen@\hbox{\XeTeXLink@space}%
5451 }%
5452 }%
5453 \dot{\text{dp}}\text{dw} = \dot{\text{dp}}z5454 \ht\tw@=\ht\z@
5455 \copy\tw@
5456 \endgroup
5457 }%
5458 \else
5459 \newcommand*{\XeTeXLinkBox}[1]{%
5460 \begingroup
5461 \leavevmode
5462 \sbox\z@{#1}%
5463 \copy\z@
5464 \endgroup
5465 }%
5466 \fi
```
# **17 Underlying basic hypertext macros**

Links have an optional type, a filename (possibly a URL), an internal name, and some marked text. (Caution: the internal name may contain babel shorthand characters.) If the second parameter is empty, its an internal link, otherwise we need to open another file or a URL. A link start has a type, and a URL.

```
5467 \def\hyper@@link{\let\Hy@reserved@a\relax
5468 \@ifnextchar[{\hyper@link@}{\hyper@link@[link]}%
5469 }
5470 % #1: type
5471 % #2: URL
5472 % #3: destination name
5473 % #4: text
5474 \def\hyper@link@[#1]#2#3#4{%
5475 \ltx@ifempty{#4}{% link text
5476 \Hy@Warning{Suppressing empty link}%
5477 }{%
5478 \begingroup
5479 \protected@edef\Hy@tempa{#2}%
```

```
5480 \edef\Hy@tempb{#3}%
5481 \ifx\Hy@tempa\ltx@empty
5482 \ifx\Hy@tempb\ltx@empty
5483 \Hy@Warning{Suppressing link with empty target}%
5484 \toks@{%
5485 \endgroup
5486 \ltx@secondoftwo
5487 }%
5488 \else
5489 \toks@{%
5490 \endgroup
5491 \hyper@link{#1}%
5492 }%
5493 \fi
5494 \else
5495 \toks@{%
5496 \endgroup
5497 \expandafter\hyper@readexternallink#2\\{#1}%
5498 }%
5499 \fi
5500 \Hy@safe@activesfalse
5501 \toks@\expandafter{%
5502 \the\expandafter\toks@
5503 \expandafter{\Hy@tempb}{#4}%
5504 }%
5505 \the\toks@
5506 }%
5507 }
```
The problem here is that the first (URL) parameter may be a local file: reference (in which case some browsers treat it differently) or a genuine URL, in which case we'll have to activate a real Web browser. Note that a simple name is also a URL, as that is interpreted as a relative file name. We have to worry about  $\#$  signs in a local file as well.

```
5508 \def\hyper@readexternallink#1\\#2#3#4{%
5509 \begingroup
5510 \let\\\relax
5511 \expandafter\endgroup
5512 \expandafter\@@hyper@@readexternallink#1\\{#2}{#3}{#4}%
5513 }
5514 \def\@@hyper@@readexternallink#1\\#2#3#4{%
```
Parameters are:

- 1. The URL or file name
- 2. The type
- 3. The internal name
- 4. The link string

We need to get the 1st parameter properly expanded, so we delimit the arguments rather than passing it inside a group.

```
5515 \@hyper@readexternallink{#2}{#3}{#4}#1::\\{#1}%
5516 }
```
Now (potentially), we are passed: 1) The link type 2) The internal name, 3) the link string, 4) the URL type (http, mailto, file etc), 5) the URL details 6) anything after a real : in the URL 7) the whole URL again

```
5517 \def\@pdftempwordfile{file}%
5518 \def\@pdftempwordrun{run}%
5519 \def\@hyper@readexternallink#1#2#3#4:#5:#6\\#7{%
```
If there are no colons at all  $(\#6 \text{ is blank})$ , its a local file; if the URL type  $(\#4)$  is blank, its probably a Mac filename, so treat it like a file: URL. The only flaw is if its a relative Mac path, with several colon-separated elements — then we lose. Such names must be prefixed with an explicit dvi:

```
5520 \ifx\\#6\\%
5521 \@hyper@linkfile file:#7\\{#3}{#2}{#7}%
5522 \else
5523 \ifx\\#4\\%
5524 \@hyper@linkfile file:#7\\{#3}{#2}{#7}%
5525 \else
If the URL type is 'file', pass it for local opening
5526 \def\@pdftempa{#4}%
```

```
5527 \ifx\@pdftempa\@pdftempwordfile
```

```
5528 \@hyper@linkfile#7\\{#3}{#2}{#7}%
```
\else

if it starts 'run:', its to launch an application.

## \ifx\@pdftempa\@pdftempwordrun

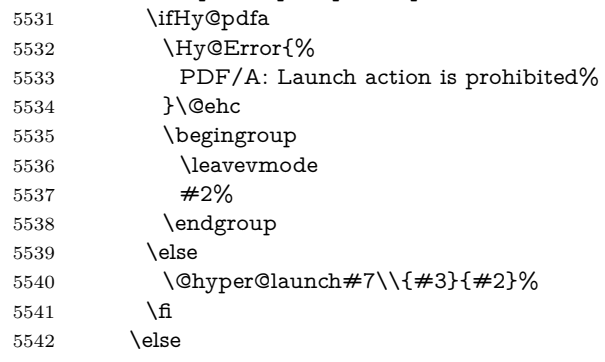

otherwise its a URL

```
5543 \hyper@linkurl{#3}{#7\ifx\\#2\\\else\hyper@hash#2\fi}%
```
\fi

\fi

\fi

\fi

}

By default, turn run: into file:

\def\@hyper@launch run:#1\\#2#3{% filename, anchor text, linkname

```
5550 \hyper@linkurl{#2}{%
5551 \Hy@linkfileprefix
5552 #1%
5553 \ifx\\#3\\%
5554 \else
5555 \hyper@hash
5556 #3%
5557 \fi
5558 }%
5559 }
```
D P Story  $\langle$ story@uakron.edu> pointed out that relative paths starting ... fell over. Switched to using \filename@parse to solve this.

```
5560 \def\@hyper@linkfile file:#1\\#2#3#4{%
5561 %file url,link string, name, original uri
5562 \filename@parse{#1}%
5563 \ifx\filename@ext\relax
5564 \edef\filename@ext{\XR@ext}%
5565 \fi
5566 \def\use@file{\filename@area\filename@base.\filename@ext}%
5567 \Hy@IfStringEndsWith\filename@ext\XR@ext{%
5568 \hyper@linkfile{#2}{\use@file}{#3}%
5569 }{%
5570 \ifx\@baseurl\@empty
5571 \hyper@linkurl{#2}{%
5572 \#4\ifx\\\#3\\\\else\hyper@hash#3\fi5573 }%
5574 \else
5575 \hyper@linkurl{#2}{\use@file\ifx\\#3\\\else\hyper@hash#3\fi}%
5576 \fi
5577 }%
5578 }
5579 \def\Hy@IfStringEndsWith#1#2{%
5580 \begingroup
5581 \edef\x{#1}%
5582 \@onelevel@sanitize\x
5583 \edef\x{.\x$}%
5584 \edef\y{#2}%
5585 \@onelevel@sanitize\y
5586 \edef\y{.\y$}%
5587 \expandafter\def\expandafter\z\expandafter##\expandafter1\y##2\@nil{%
5588 \endgroup
5589 \ifx\relax##2\relax
5590 \expandafter\ltx@secondoftwo
5591 \else
5592 \expandafter\ltx@firstoftwo
5593 \fi
5594 }%
5595 \expandafter\expandafter\expandafter\z\expandafter\x\y\@nil
5596 }
5597 \def\Hy@StringLocalhost{localhost}
5598 \@onelevel@sanitize\Hy@StringLocalhost
5599 \def\Hy@CleanupFile#1{%
5600 \edef#1{#1}%
5601 \expandafter\Hy@@CleanupFile#1\hbox///\hbox\@nil{#1}%
5602 }
5603 \def\Hy@@CleanupFile#1//#2/#3\hbox#4\@nil#5{%
5604 \begingroup
5605 \toks@{\endgroup}%
5606 \def\x{#1}%
5607 \ifx\x\@empty
5608 \def\x{#2}%
5609 \ifx\x\@empty
5610 \toks@{\endgroup\def#5{/#3}}%
5611 \else
5612 \@onelevel@sanitize\x
5613 \ifx\x\Hy@StringLocalhost
5614 \toks@{\endgroup\def#5{/#3}}%
5615 \fi
```

```
5616 \fi
```

```
131
```
 \fi \the\toks@ }

Anchors have a name, and marked text. We have to be careful with the marked text, as if we break off part of something to put a \special around it, all hell breaks loose. Therefore, we check the category code of the first token, and only proceed if its safe. Tanmoy sorted this out.

A curious case arises if the original parameter was in braces. That means that  $#2$  comes here a multiple letters, and the noexpand just looks at the first one, putting the rest in the output. Yuck.

```
5620 \long\def\hyper@@anchor#1#2{\@hyper@@anchor#1\relax#2\relax}
5621 \long\def\@hyper@@anchor#1\relax#2#3\relax{%
5622 \ifx\\#1\\%
5623 #2\Hy@Warning{Ignoring empty anchor}%
5624 \else
5625 \def\anchor@spot{#2#3}%
5626 \let\put@me@back\@empty
5627 \ifx\relax#2\relax
5628 \else
5629 \ifHy@nesting
5630 \else
5631 \ifcat a\noexpand#2\relax
5632 \else
5633 \ifcat 0\noexpand#2 \relax
5634 \else
5635 % \typeout{Anchor start is not alphanumeric %
5636 % on input line\the\inputlineno%
5637 % }%
5638 \let\anchor@spot\@empty
5639 \def\put@me@back{#2#3}%
5640 \fi
5641 \fi
5642 \fi
5643 \fi
5644 \ifHy@activeanchor
5645 \anchor@spot
5646 \else
5647 \hyper@anchor{#1}%
5648 \fi
5649 \expandafter\put@me@back
5650 \fi
5651 \let\anchor@spot\@empty
5652 }
5653 \let\anchor@spot\ltx@empty
```
# **18 Option 'destlabel'**

\ifHy@destlabel

\hyper@newdestlabel

```
5655 \def\hyper@newdestlabel#1#2{%
5656 \begingroup
5657 \Hy@safe@activestrue
5658 \edef\x{\endgroup
5659 \noexpand\@newl@bel{HyDL}{#1}{#2}%
5660 }%
```
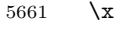

}%

\hyper@destlabel@hook

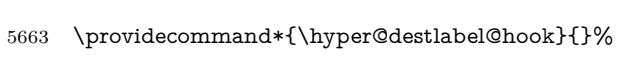

\Hy@DestRename

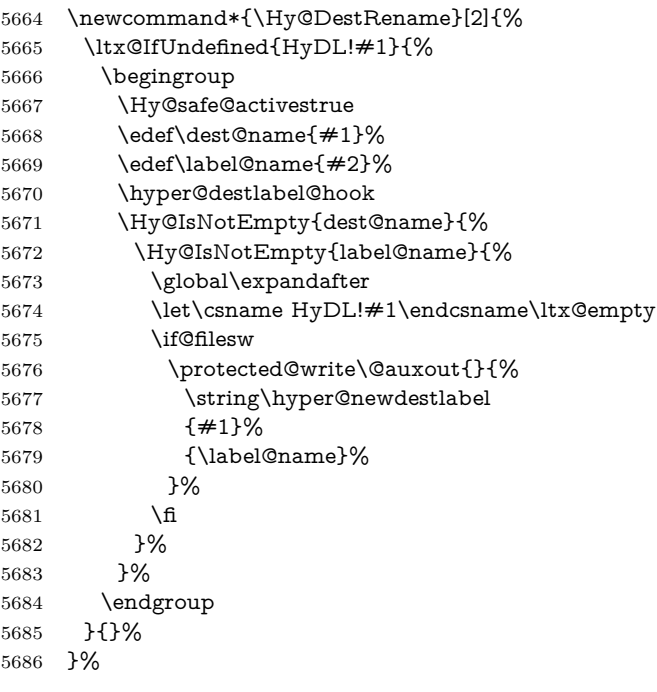

\HyperDestRename

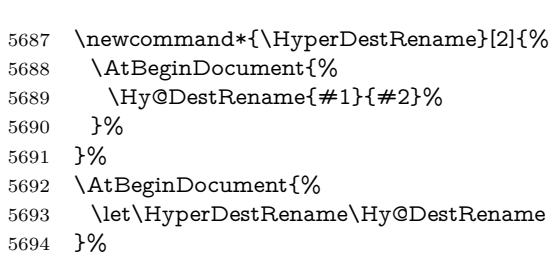

\Hy@IsNotEmpty

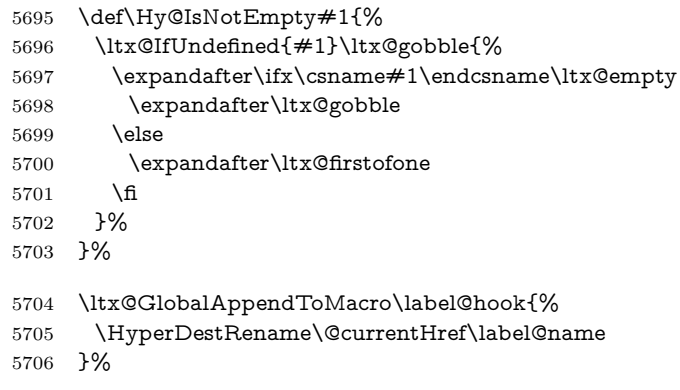

\HyperDestLabelReplace

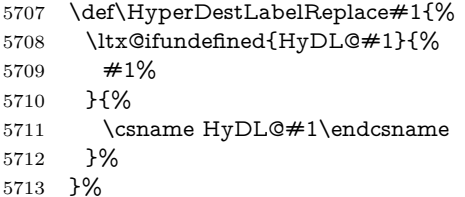

#### \HyperDestNameFilter

5714 \let\HyperDestNameFilter\HyperDestLabelReplace

5715 \else

#### \hyper@newdestlabel

5716 \let\hyper@newdestlabel\ltx@gobbletwo

\HyperDestLabelReplace

5717 \let\HyperDestLabelReplace\ltx@firstofone

#### \HyperDestRename

@gobbletwo

 $5718$  \fi

5719 \Hy@DisableOption{destlabel}

Provide a dummy default definition of \hyper@newdestlabel inside the .aux files.

```
5720 \AddLineBeginAux{%
```

```
5721 \string\providecommand\string\hyper@newdestlabel[2]{}%
5722 }
```
# 19 Compatibility with the  $\mu_{T}$ *Z* $\mu$ *Zhtml* package

Map our macro names on to Nikos', so that documents prepared for that system will work without change.

Note, however, that the whole complicated structure for segmenting documents is not supported; it is assumed that the user will load html.sty first, and then hyperref.sty, so that the definitions in html.sty take effect, and are then overridden in a few circumstances by this package.

```
5723 \let\htmladdimg\hyperimage
```

```
5724 \def\htmladdnormallink#1#2{\href{#2}{#1}}
5725 \def\htmladdnormallinkfoot#1#2{\href{#2}{#1}\footnote{#2}}
5726 \def\htmlref#1#2{% anchor text, label
5727 \label@hyperref[{#2}]{#1}%
5728 }
```
This is really too much. The LAT<sub>EX2</sub>html package defines its own \hyperref command, with a different syntax. Was this always here? Its weird, anyway. We interpret it in the 'printed' way, since we are about fidelity to the page.

```
5729 \def\@@latextohtmlX{%
5730 \let\hhyperref\hyperref
5731 \def\hyperref##1##2##3##4{% anchor text for HTML
5732 % text to print before label in print
5733 % label
5734 % post-label text in print
```

```
5735 \# \# 2\ref{\# \# 4} \# \# 3\%5736 }%
5737 }
```
# **20 Forms creation**

Allow for creation of PDF or HTML forms. The effects here are limited somewhat by the need to support both output formats, so it may not be as clever as something which only wants to make PDF forms.

I (Sebastian) could not have started this without the encouragement of T V Raman.

## **20.1 Field flags**

The field flags are organized in a bit set.

5738 \RequirePackage{bitset}

Each flag has a option name, an \if switch, and a bit position. The default is always 'false', the flag is clear. This is also the default of the switch created by \newif.

The names of the flags in the PDF specification (1.7) are used as lowercase option names.

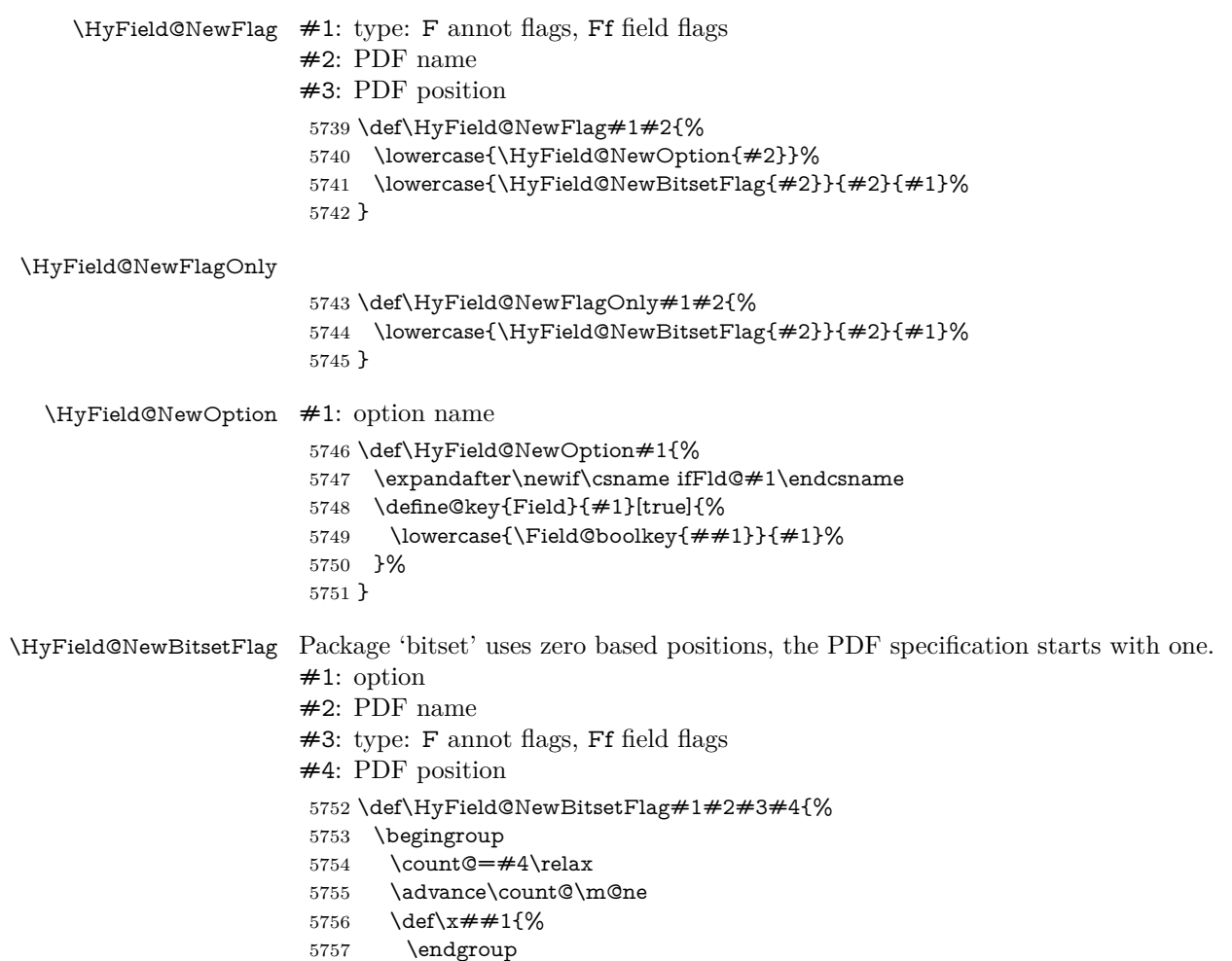

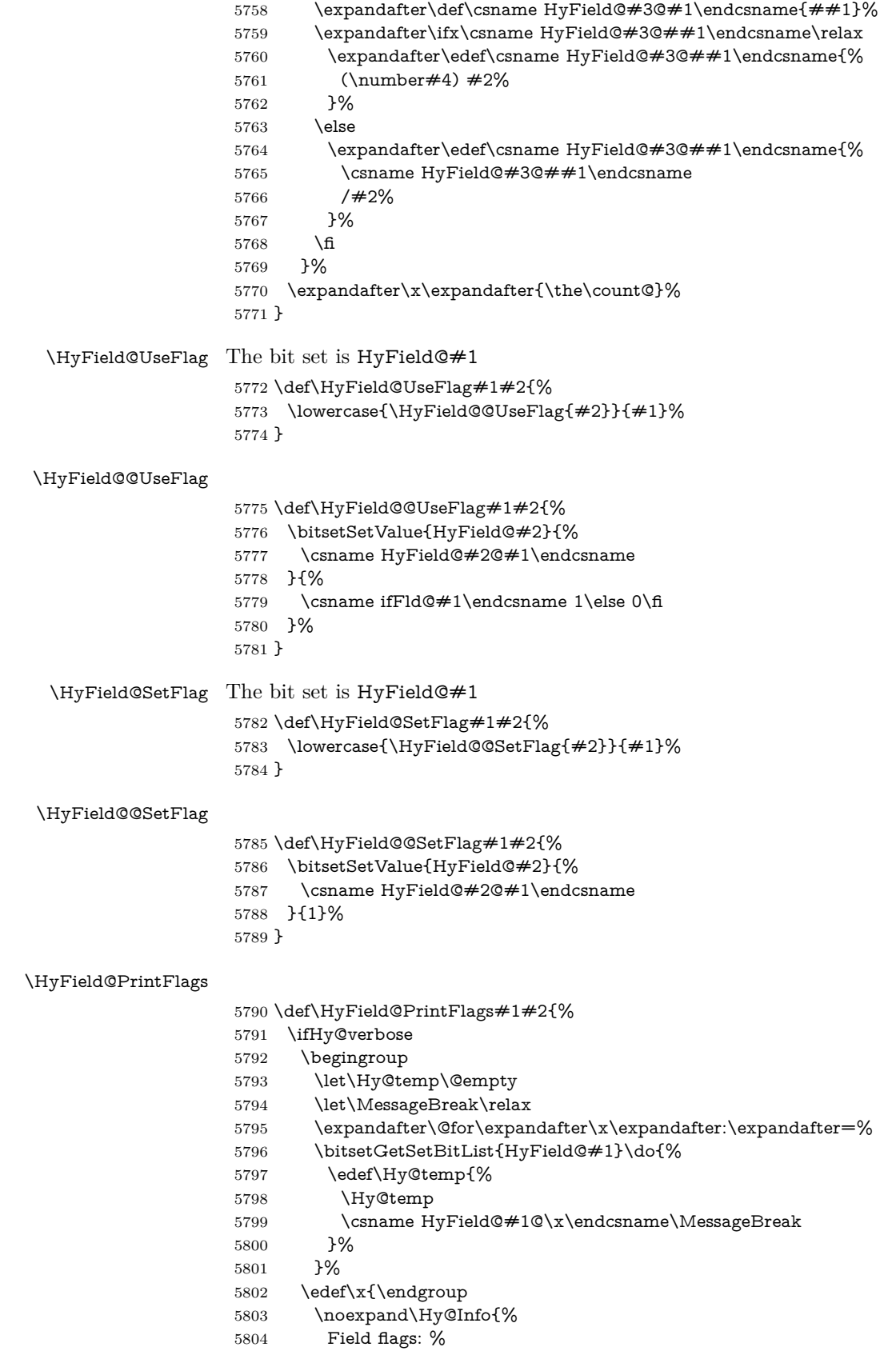

```
5805 \expandafter\ifx\@car#1\@nil S\else/\fi
5806 \#1\%5807 \bitsetGetDec{HyField@#1} %
5808 (0x\bitsetGetHex{HyField@#1}{32})\MessageBreak
5809 \Hy@temp
5810 for #2%
5811 }%
5812 \lambda5813 \fi
5814 }
```
#### **20.1.1 Declarations of field flags**

"Table 8.70 Field flags common to all field types"

```
5815 \HyField@NewFlag{Ff}{ReadOnly}{1}
5816 \HyField@NewFlag{Ff}{Required}{2}
5817 \HyField@NewFlag{Ff}{NoExport}{3}
"Table 8.75 Field flags specific to button fields"
```

```
5818 \HyField@NewFlag{Ff}{NoToggleToOff}{15}
5819 \HyField@NewFlag{Ff}{Radio}{16}
```

```
5820 \HyField@NewFlag{Ff}{Pushbutton}{17}
```

```
5821 \HyField@NewFlag{Ff}{RadiosInUnison}{26}
```
"Table 8.77 Field flags specific to text fields"

```
5822 \HyField@NewFlag{Ff}{Multiline}{13}
5823 \HyField@NewFlag{Ff}{Password}{14}
5824 \HyField@NewFlag{Ff}{FileSelect}{21}% PDF 1.4
5825 \HyField@NewFlag{Ff}{DoNotSpellCheck}{23}% PDF 1.4
5826 \HyField@NewFlag{Ff}{DoNotScroll}{24}% PDF 1.4
5827 \HyField@NewFlag{Ff}{Comb}{25}% PDF 1.4
5828 \HyField@NewFlag{Ff}{RichText}{26}% PDF 1.5
```
"Table 8.79 field flags specific to choice fields"

```
5829 \HyField@NewFlag{Ff}{Combo}{18}
```

```
5830 \HyField@NewFlag{Ff}{Edit}{19}
```

```
5831 \HyField@NewFlag{Ff}{Sort}{20}
```

```
5832 \HyField@NewFlag{Ff}{MultiSelect}{22}% PDF 1.4
```

```
5833 % \HyField@NewFlag{Ff}{DoNotSpellCheck}{23}% PDF 1.4
```

```
5834 \HyField@NewFlag{Ff}{CommitOnSelChange}{27}% PDF 1.5
```
Signature fields are not supported.

Until 6.76i hyperref uses field option 'combo' to set three flags 'Combo', 'Edit', and 'Sort'. Option 'popdown' sets flag 'Combo' only.

```
5835 \newif\ifFld@popdown
```

```
5836 \define@key{Field}{popdown}[true]{%
```

```
5837 \lowercase{\Field@boolkey{#1}}{popdown}%
5838 }
```
Annotation flags. The form objects are widget annotations. There are two flags for readonly settings, the one in the annotation flags is ignored, instead the other in the field flags is used.

Flag Print is not much useful, because hyperref do not use the appearance entry of the annotations for most fields.

```
5839 \HyField@NewFlag{F}{Invisible}{1}
```

```
5840 \HyField@NewFlag{F}{Hidden}{2}% PDF 1.2
```

```
5841 \HyField@NewFlag{F}{Print}{3}% PDF 1.2
```

```
5842 \HyField@NewFlag{F}{NoZoom}{4}% PDF 1.2
```

```
5843 \HyField@NewFlag{F}{NoRotate}{5}% PDF 1.3
```

```
5844 \HyField@NewFlag{F}{NoView}{6}% PDF 1.3
5845 \HyField@NewFlag{F}{Locked}{8}% PDF 1.4
5846 \HyField@NewFlag{F}{ToggleNoView}{9}% PDF 1.5
5847 \HyField@NewFlag{F}{LockedContents}{10}% PDF 1.7
5848 \ifHy@pdfa
5849 \def\HyField@PDFAFlagWarning#1#2{%
5850 \Hy@Warning{%
5851 PDF/A: Annotation flag `#1' must\MessageBreak
5852 be set to `#2'%
5853 }%
5854 }%
5855 \Fld@invisiblefalse
5856 \def\Fld@invisibletrue{%
5857 \HyField@PDFAFlagWarning{invisible}{false}%
5858 }%
5859 \Fld@hiddenfalse
5860 \def\Fld@hiddentrue{%
5861 \HyField@PDFAFlagWarning{hidden}{false}%
5862 }%
5863 \Fld@printtrue
5864 \def\Fld@printfalse{%
5865 \HyField@PDFAFlagWarning{print}{true}%
5866 }%
5867 \Fld@nozoomtrue
5868 \def\Fld@nozoomfalse{%
5869 \HyField@PDFAFlagWarning{nozoom}{true}%
5870 }%
5871 \Fld@norotatetrue
5872 \def\Fld@norotatefalse{%
5873 \HyField@PDFAFlagWarning{norotate}{true}%
5874 }%
5875 \Fld@noviewfalse
5876 \def\Fld@noviewtrue{%
5877 \HyField@PDFAFlagWarning{noview}{false}%
5878 }%
5879 \fi
```
Submit flags. Flag 1 Include/Exclude is not supported, use option noexport instead.

```
5880 \HyField@NewFlag{Submit}{IncludeNoValueFields}{2}
5881 \HyField@NewFlagOnly{Submit}{ExportFormat}{3}
5882 \HyField@NewFlag{Submit}{GetMethod}{4}
5883 \HyField@NewFlag{Submit}{SubmitCoordinates}{5}
5884 \HyField@NewFlagOnly{Submit}{XFDF}{6}
5885 \HyField@NewFlag{Submit}{IncludeAppendSaves}{7}
5886 \HyField@NewFlag{Submit}{IncludeAnnotations}{8}
5887 \HyField@NewFlagOnly{Submit}{SubmitPDF}{9}
5888 \HyField@NewFlag{Submit}{CanonicalFormat}{10}
5889 \HyField@NewFlag{Submit}{ExclNonUserAnnots}{11}
5890 \HyField@NewFlag{Submit}{ExclFKey}{12}
5891 \HyField@NewFlag{Submit}{EmbedForm}{14}
5892 \define@key{Field}{export}{%
5893 \lowercase{\def\Hy@temp{#1}}%
5894 \@ifundefined{Fld@export@\Hy@temp}{%
5895 \@onelevel@sanitize\Hy@temp
5896 \Hy@Error{%
```

```
5898 Known formats are `FDF', `HTML', `XFDF', and `PDF'%
5899 }\@ehc
5900 }{%
5901 \let\Fld@export\Hy@temp
5902 }%
5903 }
5904 \def\Fld@export{fdf}
5905 \@namedef{Fld@export@fdf}{0}%
5906 \@namedef{Fld@export@html}{1}%
5907 \@namedef{Fld@export@xfdf}{2}%
5908 \@namedef{Fld@export@pdf}{3}%
```
#### **20.1.2 Set submit flags**

#### \HyField@FlagsSubmit

 \def\HyField@FlagsSubmit{% \bitsetReset{HyField@Submit}% \ifcase\@nameuse{Fld@export@\Fld@export} % % FDF \HyField@UseFlag{Submit}{IncludeNoValueFields}% \HyField@UseFlag{Submit}{SubmitCoordinates}% \HyField@UseFlag{Submit}{IncludeAppendSaves}% \HyField@UseFlag{Submit}{IncludeAnnotations}% \HyField@UseFlag{Submit}{CanonicalFormat}% \HyField@UseFlag{Submit}{ExclNonUserAnnots}% \HyField@UseFlag{Submit}{ExclFKey}% \HyField@UseFlag{Submit}{EmbedForm}% \or % HTML \HyField@SetFlag{Submit}{ExportFormat}% \HyField@UseFlag{Submit}{IncludeNoValueFields}% \HyField@UseFlag{Submit}{GetMethod}% \HyField@UseFlag{Submit}{SubmitCoordinates}% \HyField@UseFlag{Submit}{CanonicalFormat}% \or % XFDF \HyField@SetFlag{Submit}{XFDF}% \HyField@UseFlag{Submit}{IncludeNoValueFields}% \HyField@UseFlag{Submit}{SubmitCoordinates}% \HyField@UseFlag{Submit}{CanonicalFormat}% \or % PDF \HyField@SetFlag{Submit}{SubmitPDF}% \HyField@UseFlag{Submit}{GetMethod}% \fi \HyField@PrintFlags{Submit}{submit button field}% \bitsetIsEmpty{HyField@Submit}{% \let\Fld@submitflags\ltx@empty }{% \edef\Fld@submitflags{/Flags \bitsetGetDec{HyField@Submit}}% }% }

## **20.1.3 Set annot flags in fields**

#### \HyField@FlagsAnnot

\def\HyField@FlagsAnnot#1{%

- \bitsetReset{HyField@F}%
- \HyField@UseFlag{F}{Invisible}%
- \HyField@UseFlag{F}{Hidden}%

 \HyField@UseFlag{F}{Print}% \HyField@UseFlag{F}{NoZoom}% \HyField@UseFlag{F}{NoRotate}% \HyField@UseFlag{F}{NoView}% \HyField@UseFlag{F}{Locked}% \HyField@UseFlag{F}{ToggleNoView}% \HyField@UseFlag{F}{LockedContents}% \HyField@PrintFlags{F}{#1}% \bitsetIsEmpty{HyField@F}{% \let\Fld@annotflags\ltx@empty }{% \edef\Fld@annotflags{/F \bitsetGetDec{HyField@F}}% }% }

### **20.1.4 Pushbutton field**

#### \HyField@FlagsPushButton

\def\HyField@FlagsPushButton{%

- \HyField@FlagsAnnot{push button field}%
- \bitsetReset{HyField@Ff}%
- \HyField@UseFlag{Ff}{ReadOnly}%
- \HyField@UseFlag{Ff}{Required}%
- \HyField@UseFlag{Ff}{NoExport}%
- \HyField@SetFlag{Ff}{Pushbutton}%
- \HyField@PrintFlags{Ff}{push button field}%
- \bitsetIsEmpty{HyField@Ff}{%
- \let\Fld@flags\ltx@empty
- }{%
- \edef\Fld@flags{/Ff \bitsetGetDec{HyField@Ff}}%
- }%
- }

## **20.1.5 Check box field**

#### \HyField@FlagsCheckBox

\def\HyField@FlagsCheckBox{%

- \HyField@FlagsAnnot{check box field}%
- \bitsetReset{HyField@Ff}%
- \HyField@UseFlag{Ff}{ReadOnly}%
- \HyField@UseFlag{Ff}{Required}%
- \HyField@UseFlag{Ff}{NoExport}%
- \HyField@PrintFlags{Ff}{check box field}%
- \bitsetIsEmpty{HyField@Ff}{%
- \let\Fld@flags\ltx@empty
- }{%
- \edef\Fld@flags{/Ff \bitsetGetDec{HyField@Ff}}%
- }%
- }

## **20.1.6 Radio button field**

#### \HyField@FlagsRadioButton

- \def\HyField@FlagsRadioButton{%
- \HyField@FlagsAnnot{radio button field}%
- \bitsetReset{HyField@Ff}%
- \HyField@UseFlag{Ff}{ReadOnly}%

```
5992 \HyField@UseFlag{Ff}{Required}%
5993 \HyField@UseFlag{Ff}{NoExport}%
5994 \HyField@UseFlag{Ff}{NoToggleToOff}%
5995 \HyField@SetFlag{Ff}{Radio}%
5996 \HyField@UseFlag{Ff}{RadiosInUnison}%
5997 \HyField@PrintFlags{Ff}{radio button field}%
5998 \bitsetIsEmpty{HyField@Ff}{%
5999 \let\Fld@flags\ltx@empty
6000 }{%
6001 \edef\Fld@flags{/Ff \bitsetGetDec{HyField@Ff}}%
6002 }%
6003 }
```
### **20.1.7 Text fields**

### \HyField@FlagsText

 \def\HyField@FlagsText{% \HyField@FlagsAnnot{text field}% \bitsetReset{HyField@Ff}% \HyField@UseFlag{Ff}{ReadOnly}% \HyField@UseFlag{Ff}{Required}% \HyField@UseFlag{Ff}{NoExport}% \HyField@UseFlag{Ff}{Multiline}% \HyField@UseFlag{Ff}{Password}% \HyField@UseFlag{Ff}{FileSelect}% \HyField@UseFlag{Ff}{DoNotSpellCheck}% \HyField@UseFlag{Ff}{DoNotScroll}% \ifFld@comb \ifcase0\ifFld@multiline \else\ifFld@password \else\ifFld@fileselect 6019 \else  $1\fi\fi\relax$  \Hy@Error{% Field option `comb' cannot used together with\MessageBreak `multiline', `password', or `fileselect'% }\@ehc \else \HyField@UseFlag{Ff}{Comb}% \fi 6027 \fi \HyField@UseFlag{Ff}{RichText}% \HyField@PrintFlags{Ff}{text field}% \bitsetIsEmpty{HyField@Ff}{% \let\Fld@flags\ltx@empty }{% \edef\Fld@flags{/Ff \bitsetGetDec{HyField@Ff}}% }% }

## **20.1.8 Choice fields**

#### \HyField@FlagsChoice

\def\HyField@FlagsChoice{%

- \HyField@FlagsAnnot{choice field}%
- \bitsetReset{HyField@Ff}%
- \HyField@UseFlag{Ff}{ReadOnly}%
- \HyField@UseFlag{Ff}{Required}%

```
6041 \HyField@UseFlag{Ff}{NoExport}%
6042 \HyField@UseFlag{Ff}{Combo}%
6043 \ifFld@combo
6044 \HyField@UseFlag{Ff}{Edit}%
6045 \fi
6046 \HyField@UseFlag{Ff}{Sort}%
6047 \HyField@UseFlag{Ff}{MultiSelect}%
6048 \ifFld@combo
6049 \ifFld@edit
6050 \HyField@UseFlag{Ff}{DoNotSpellCheck}%
6051 \fi
6052 \fi
6053 \HyField@UseFlag{Ff}{CommitOnSelChange}%
6054 \HyField@PrintFlags{Ff}{choice field}%
6055 \bitsetIsEmpty{HyField@Ff}{%
6056 \let\Fld@flags\ltx@empty
6057 }{%
6058 \edef\Fld@flags{/Ff \bitsetGetDec{HyField@Ff}}%
6059 }%
6060 }
```
## **20.2 Choice field**

 $\HyFieldQPDF\,.$  #1: list of choices in key value syntax, key = exported name, value = displayed text.

```
Input: \Fld@default, \Fld@value, \ifFld@multiselect
```

```
Result: \Fld@choices with entries: /Opt, /DV, /V, /I.
```

```
6061 \def\HyField@PDFChoices#1{%
```
- \begingroup
- \global\let\Fld@choices\ltx@empty
- \let\HyTmp@optlist\ltx@empty
- \let\HyTmp@optitem\relax
- \count@=0 %
- \kv@parse{#1}{%
- \Hy@pdfstringdef\kv@key\kv@key
- \ifx\kv@value\relax \ifnum\Hy@pdfversion<3 % implementation note 122, PDF spec 1.7
- \xdef\Fld@choices{\Fld@choices[(\kv@key)(\kv@key)]}%
- \else
- \xdef\Fld@choices{\Fld@choices(\kv@key)}%
- \fi
- \else
- \Hy@pdfstringdef\kv@value\kv@value
- \xdef\Fld@choices{\Fld@choices[(\kv@value)(\kv@key)]}%
- \fi
- \edef\HyTmp@optlist{% \HyTmp@optlist
- \HyTmp@optitem{\the\count@}{\kv@key}0%
- }%
- \advance\count@ by 1 %
- \@gobbletwo
- }%
- \xdef\Fld@choices{/Opt[\Fld@choices]}%
- \ifFld@multiselect
- \HyField@@PDFChoices{DV}\Fld@default
- \HyField@@PDFChoices{V}\Fld@value
- \else

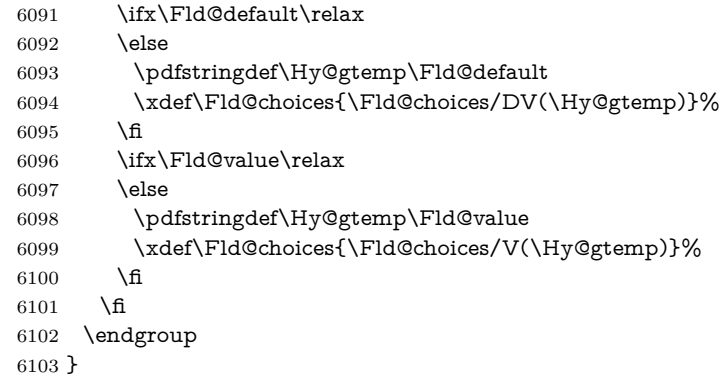

## \HyField@@PDFChoices

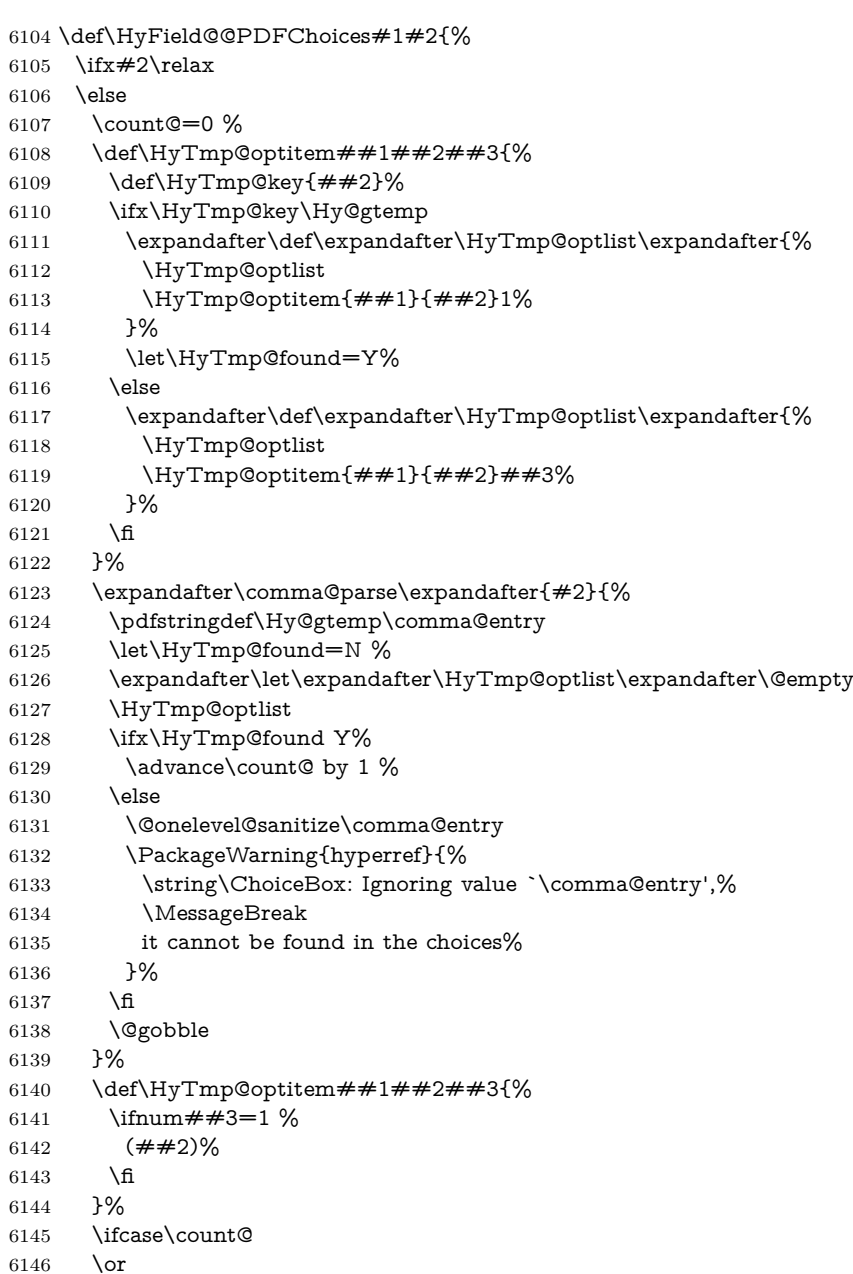

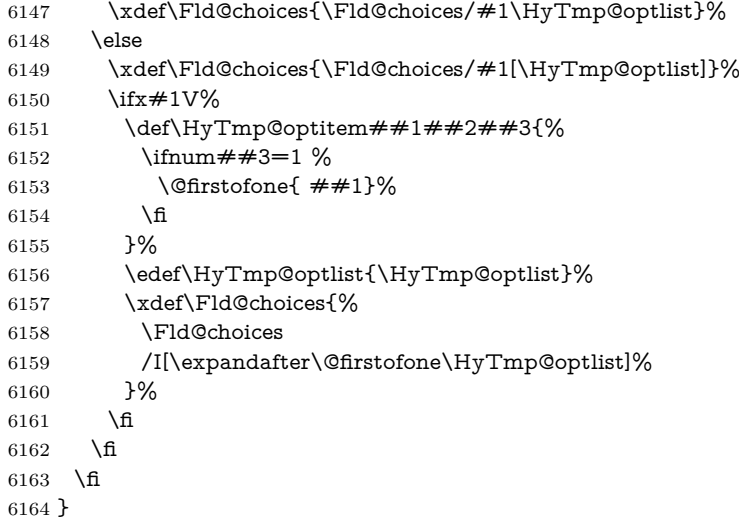

## **20.3 Forms**

```
\HyField@SetKeys
```

```
6165 \def\HyField@SetKeys{%
6166 \kvsetkeys{Field}%
6167 }
6168 \newif\ifFld@checked
6169 \newif\ifFld@disabled
6170 \Fld@checkedfalse
6171 \Fld@disabledfalse
6172 \newcount\Fld@menulength
6173 \newdimen\Field@Width
6174 \newdimen\Fld@charsize
6175 \Fld@charsize=10\p@
6176 \def\Fld@maxlen{0}
6177 \def\Fld@align{0}
6178 \def\Fld@color{0 0 0 rg}
6179 \def\Fld@bcolor{1 1 1}
6180 \def\Fld@bordercolor{1 0 0}
6181 \def\Fld@bordersep{1\p@}
6182 \def\Fld@borderwidth{1}
6183 \def\Fld@borderstyle{S}
6184 \def\Fld@cbsymbol{4}
6185 \def\Fld@radiosymbol{H}
6186 \def\Fld@rotation{0}
6187 \def\Form{\@ifnextchar[{\@Form}{\@Form[]}}
6188 \def\endForm{\@endForm}
6189 \newif\ifForm@html
6190 \Form@htmlfalse
6191 \def\Form@boolkey#1#2{%
6192 \csname Form@#2\ifx\relax#1\relax true\else#1\fi\endcsname
6193 }
6194 \define@key{Form}{action}{%
6195 \hyper@normalise\Hy@DefFormAction{#1}%
6196 }
6197 \def\Hy@DefFormAction{\def\Form@action}
6198 \def\enc@@html{html}
```
```
6199 \define@key{Form}{encoding}{%
6200 \def\Hy@tempa{#1}%
6201 \ifx\Hy@tempa\enc@@html
6202 \Form@htmltrue
6203 \def\Fld@export{html}%
6204 \else
6205 \Hy@Warning{%
6206 Form `encoding' key with \MessageBreak
6207 unknown value *#1\%6208 }%
6209 \Form@htmlfalse
6210 \fi
6211 }
6212 \define@key{Form}{method}{%
6213 \lowercase{\def\Hy@temp{#1}}%
6214 \@ifundefined{Form@method@\Hy@temp}{%
6215 \@onelevel@sanitize\Hy@temp
6216 \Hy@Error{%
6217 Unknown method `\Hy@temp'.\MessageBreak
6218 Known values are `post' and `get'%
6219 }\@ehc
6220 }{%
6221 \let\Form@method\Hy@temp
6222 \ifcase\@nameuse{Form@method@\Hy@temp} %
6223 \Fld@getmethodfalse
6224 \else
6225 \Fld@getmethodtrue
6226 \fi
6227 }%
6228 }
6229 \def\Form@method{}
6230 \@namedef{Form@method@post}{0}
6231 \@namedef{Form@method@get}{1}
6232 \newif\ifHyField@NeedAppearances
6233 \def\HyField@NeedAppearancesfalse{%
6234 \global\let\ifHyField@NeedAppearances\iffalse
6235 }
6236 \def\HyField@NeedAppearancestrue{%
6237 \global\let\ifHyField@NeedAppearances\iftrue
6238 }
6239 \HyField@NeedAppearancestrue
6240 \define@key{Form}{NeedAppearances}[true]{%
6241 \edef\Hy@tempa{#1}%
6242 \ifx\Hy@tempa\Hy@true
6243 \HyField@NeedAppearancestrue
6244 \else
6245 \ifx\Hy@tempa\Hy@false
6246 \HyField@NeedAppearancesfalse
6247 \else
6248 \Hy@Error{%
6249 Unexpected value `\Hy@tempa'\MessageBreak
6250 of option `NeedAppearances' instead of\MessageBreak
6251 `true' or `false'%
6252 }\@ehc
6253 \fi
6254 \fi
6255 }
```

```
145
```

```
6256 \def\Field@boolkey#1#2{%
6257 \csname Fld@#2\ifx\relax#1\relax true\else#1\fi\endcsname
6258 }
6259 \ifHy@texht
6260 \newtoks\Field@toks
6261 \Field@toks={ }%
6262 \def\Field@addtoks#1#2{%
6263 \edef\@processme{\Field@toks{\the\Field@toks\space \#1 = "\#2"\}%
6264 \@processme
6265 }%
6266 \else
6267 \def\Hy@WarnHTMLFieldOption#1{%
6268 \Hy@Warning{%
6269 HTML field option `#1'\MessageBreak
6270 is ignored%
6271 }%
6272 }%
6273 \fi
6274 \def\Fld@checkequals#1=#2=#3\\{%
6275 \def\@currDisplay{#1}%
6276 \ifx\\#2\\%
6277 \def\@currValue{#1}%
6278 \else
6279 \def\@currValue{#2}%
6280 \fi
6281 }
6282 \define@key{Field}{loc}{%
6283 \def\Fld@loc{#1}%
6284 }
6285 \define@key{Field}{checked}[true]{%
6286 \lowercase{\Field@boolkey{#1}}{checked}%
6287 }
6288 \define@key{Field}{disabled}[true]{%
6289 \lowercase{\Field@boolkey{#1}}{disabled}%
6290 }
6291 \ifHy@texht
6292 \define@key{Field}{accesskey}{%
6293 \Field@addtoks{accesskey}{#1}%
6294 }%
6295 \define@key{Field}{tabkey}{%
6296 \Field@addtoks{tabkey}{#1}%
6297 }%
6298 \else
6299 \define@key{Field}{accesskey}{%
6300 \Hy@WarnHTMLFieldOption{accesskey}%
6301 }%
6302 \define@key{Field}{tabkey}{%
6303 \Hy@WarnHTMLFieldOption{tabkey}%
6304 }%
6305 \fi
6306 \define@key{Field}{name}{%
6307 \def\Fld@name{#1}%
6308 }
6309 \let\Fld@altname\relax
6310 \define@key{Field}{altname}{%
6311 \def\Fld@altname{#1}%
6312 }
```

```
6313 \let\Fld@mappingname\relax
6314 \define@key{Field}{mappingname}{%
6315 \def\Fld@mappingname{#1}%
6316 }
6317 \define@key{Field}{width}{%
6318 \def\Fld@width{#1}%
6319 \Field@Width#1\setbox0=\hbox{m}%
6320 }
6321 \define@key{Field}{maxlen}{%
6322 \def\Fld@maxlen{#1}%
6323 }
6324 \define@key{Field}{menulength}{%
6325 \Fld@menulength=#1\relax
6326 }
6327 \define@key{Field}{height}{%
6328 \def\Fld@height{#1}%
6329 }
6330 \define@key{Field}{charsize}{%
6331 \setlength{\Fld@charsize}{#1}%
6332 }
6333 \define@key{Field}{borderwidth}{%
6334 \Hy@defaultbp\Fld@borderwidth{#1}%
6335 }
6336 \def\Hy@defaultbp#1#2{%
6337 \begingroup
6338 \afterassignment\Hy@defaultbpAux
6339 \dimen@=#2bp\relax{#1}{#2}%
6340 }
6341 \begingroup\expandafter\expandafter\expandafter\endgroup
6342 \expandafter\ifx\csname dimexpr\endcsname\relax
6343 \def\Hy@defaultbpAux#1\relax#2#3{%
6344 \ifx!#1!%
6345 \endgroup
6346 \def#2{#3}%
6347 \else
6348 \dimen@=.99626\dimen@
6349 \edef\x{\endgroup
6350 \def\noexpand#2{%
6351 \strip@pt\dimen@
6352 }%
6353 }\x
6354 \fi
6355 }%
6356 \else
6357 \def\Hy@defaultbpAux#1\relax#2#3{%
6358 \ifx!#1!%
6359 \endgroup
6360 \def#2{#3}%
6361 \else
6362 \edef\x{\endgroup
6363 \def\noexpand#2{%
6364 \strip@pt\dimexpr\dimen@*800/803\relax
6365 }%
6366 \lambda x6367 \fi
6368 }%
6369 \fi
```

```
6370 \define@key{Field}{borderstyle}{%
6371 \let\Hy@temp\Fld@borderstyle
6372 \def\Fld@borderstyle{#1}%
6373 \Hy@Match\Fld@borderstyle{}{%
6374 ^[SDBIU]$%
6375 }{}{%
6376 \Hy@Warning{%
6377 Invalid value `\@pdfborderstyle'\MessageBreak
6378 for option `pdfborderstyle'. Valid values:\MessageBreak
6379 \space\space S (Solid), D (Dashed), B (Beveled), \MessageBreak
6380 \space\space I (Inset), U (Underline)\MessageBreak
6381 Option setting is ignored%
6382 }%
6383 \let\Fld@borderstyle\Hy@temp
6384 }%
6385 }
6386 \define@key{Field}{bordersep}{%
6387 \def\Fld@bordersep{#1}%
6388 }
6389 \define@key{Field}{default}{%
6390 \def\Fld@default{#1}%
6391 }
6392 \define@key{Field}{align}{%
6393 \def\Fld@align{#1}%
6394 }
6395 \define@key{Field}{value}{%
6396 \Hy@pdfstringdef\Fld@value{#1}%
6397 }
6398 \define@key{Field}{checkboxsymbol}{%
6399 \Fld@DingDef\Fld@cbsymbol{#1}%
6400 }
6401 \define@key{Field}{radiosymbol}{%
6402 \Fld@DingDef\Fld@radiosymbol{#1}%
6403 }
6404 \def\Fld@DingDef#1#2{%
6405 \let\Fld@temp\ltx@empty
6406 \Fld@@DingDef#2\ding{}\@nil
6407 \let#1\Fld@temp
6408 }
6409 \def\Fld@@DingDef#1\ding#2#3\@nil{%
6410 \expandafter\def\expandafter\Fld@temp\expandafter{%
6411 \Fld@temp
6412 + 1\%6413 }%
6414 \ifx\\#3\\%
6415 \expandafter\@gobble
6416 \else
6417 \begingroup
6418 \lccode`0=#2\relax
6419 \lowercase{\endgroup
6420 \expandafter\def\expandafter\Fld@temp\expandafter{%
6421 \Fld@temp
6422 0%
6423 }%
6424 }%
6425 \expandafter\@firstofone
```

```
6426 \fi
```

```
6427 {%
6428 \Fld@@DingDef#3\@nil
6429 }%
6430 }
6431 \define@key{Field}{rotation}{%
6432 \def\Fld@rotation{#1}%
6433 }
6434 \define@key{Field}{backgroundcolor}{%
6435 \HyColor@FieldBColor{#1}\Fld@bcolor{hyperref}{backgroundcolor}%
6436 }
6437 \define@key{Field}{bordercolor}{%
6438 \HyColor@FieldBColor{#1}\Fld@bordercolor{hyperref}{bordercolor}%
6439 }
6440 \define@key{Field}{color}{%
6441 \HyColor@FieldColor{#1}\Fld@color{hyperref}{color}%
6442 }
6443 \let\Fld@onclick@code\ltx@empty
6444 \let\Fld@format@code\ltx@empty
6445 \let\Fld@validate@code\ltx@empty
6446 \let\Fld@calculate@code\ltx@empty
6447 \let\Fld@keystroke@code\ltx@empty
6448 \let\Fld@onfocus@code\ltx@empty
6449 \let\Fld@onblur@code\ltx@empty
6450 \let\Fld@onmousedown@code\ltx@empty
6451 \let\Fld@onmouseup@code\ltx@empty
6452 \let\Fld@onenter@code\ltx@empty
6453 \let\Fld@onexit@code\ltx@empty
6454 \def\Hy@temp#1{%
6455 \expandafter\Hy@@temp\csname Fld@#1@code\endcsname{#1}%
6456 }
6457 \def\Hy@@temp#1#2{%
6458 \ifHy@pdfa
6459 \define@key{Field}{#2}{%
6460 \Hy@Error{%
6461 PDF/A: Additional action `#2' is prohibited%
6462 }\@ehc
6463 }%
6464 \else
6465 \define@key{Field}{#2}{%
6466 \def#1{##1}%
6467 }%
6468 \fi
6469 }
6470 \Hy@temp{keystroke}
6471 \Hy@temp{format}
6472 \Hy@temp{validate}
6473 \Hy@temp{calculate}
6474 \Hy@temp{onfocus}
6475 \Hy@temp{onblur}
6476 \Hy@temp{onenter}
6477 \Hy@temp{onexit}
6478 \let\Fld@calculate@sortkey\ltx@empty
6479 \define@key{Field}{calculatesortkey}[1]{%
6480 \def\Fld@calculate@sortkey{#1}%
6481 }
```

```
6482 \ifHy@texht
6483 \def\Hy@temp#1{%
6484 \define@key{Field}{#1}{%
6485 \Field@addtoks{#1}{##1}%
6486 }%
6487 }%
6488 \else
6489 \def\Hy@temp#1{%
6490 \define@key{Field}{#1}{%
6491 \Hy@WarnHTMLFieldOption{#1}%
6492 }%
6493 }%
6494 \fi
6495 \Hy@temp{ondblclick}
6496 \Hy@temp{onmousedown}
6497 \Hy@temp{onmouseup}
6498 \Hy@temp{onmouseover}
6499 \Hy@temp{onmousemove}
6500 \Hy@temp{onmouseout}
6501 \Hy@temp{onkeydown}
6502 \Hy@temp{onkeyup}
6503 \Hy@temp{onselect}
6504 \Hy@temp{onchange}
6505 \Hy@temp{onkeypress}
6506 \ifHy@texht
6507 \define@key{Field}{onclick}{%
6508 \Field@addtoks{onclick}{#1}%
6509 }%
6510 \else
6511 \ifHy@pdfa
6512 \define@key{Field}{onclick}{%
6513 \Hy@Error{%
6514 PDF/A: Action `onclick' is prohibited%
6515 }\@ehc
6516 }%
6517 \else
6518 \define@key{Field}{onclick}{%
6519 \def\Fld@onclick@code{#1}%
6520 }%
6521 \fi
6522 \fi
6523 \DeclareRobustCommand\TextField{%
6524 \@ifnextchar[{\@TextField}{\@TextField[]}%
6525 }
6526 \DeclareRobustCommand\ChoiceMenu{%
6527 \@ifnextchar[{\@ChoiceMenu}{\@ChoiceMenu[]}%
6528 }
6529 \DeclareRobustCommand\CheckBox{%
6530 \@ifnextchar[{\@CheckBox}{\@CheckBox[]}%
6531 }
6532 \DeclareRobustCommand\PushButton{%
6533 \@ifnextchar[{\@PushButton}{\@PushButton[]}%
6534 }
6535 \DeclareRobustCommand\Gauge{%
6536 \@ifnextchar[{\@Gauge}{\@Gauge[]}%
6537 }
6538 \DeclareRobustCommand\Submit{%
```

```
6539 \@ifnextchar[{\@Submit}{\@Submit[]}%
6540 }
6541 \DeclareRobustCommand\Reset{%
6542 \@ifnextchar[{\@Reset}{\@Reset[]}%
6543 }
6544 \def\LayoutTextField#1#2{% label, field
6545 #1 #2%
6546 }
6547 \def\LayoutChoiceField#1#2{% label, field
6548 #1 #2%
6549 }
6550 \def\LayoutCheckField#1#2{% label, field
6551 \#1 \#2\%6552 }
6553 \def\LayoutPushButtonField#1{% button
6554 \#1\%6555 }
6556 \def\MakeRadioField#1#2{\vbox to #2{\hbox to #1{\hfill}\vfill}}
6557\def\MakeCheckField#1#2{\vbox to #2{\hbox to #1{\hfill}\vfill}}
6558 \def\MakeTextField#1#2{\vbox to #2{\hbox to #1{\hfill}\vfill}}
6559 \def\MakeChoiceField#1#2{\vbox to #2{\hbox to #1{\hfill}\vfill}}
6560 \def\MakeButtonField#1{%
6561 \sbox0{%
6562 \hskip\Fld@borderwidth bp#1\hskip\Fld@borderwidth bp%
6563 }%
6564 \@tempdima\ht0 %
6565 \advance\@tempdima by \Fld@borderwidth bp %
6566 \advance\@tempdima by \Fld@borderwidth bp %
6567 \ht0\@tempdima
6568 \@tempdima\dp0 %
6569 \advance\@tempdima by \Fld@borderwidth bp %
6570 \advance\@tempdima by \Fld@borderwidth bp %
6571 \dp0\@tempdima
6572 \box0\relax
6573 }
6574 \def\DefaultHeightofSubmit{14pt}
6575 \def\DefaultWidthofSubmit{2cm}
6576 \def\DefaultHeightofReset{14pt}
6577 \def\DefaultWidthofReset{2cm}
6578 \def\DefaultHeightofCheckBox{\baselineskip}
6579 \def\DefaultWidthofCheckBox{\baselineskip}
6580 \def\DefaultHeightofChoiceMenu{\baselineskip}
6581 \def\DefaultWidthofChoiceMenu{\baselineskip}
6582 \def\DefaultHeightofText{\baselineskip}
6583 \def\DefaultHeightofTextMultiline{4\baselineskip}
6584 \def\DefaultWidthofText{3cm}
6585 \def\DefaultOptionsofSubmit{print,name=Submit,noexport}
6586 \def\DefaultOptionsofReset{print,name=Reset,noexport}
6587 \def\DefaultOptionsofPushButton{print}
6588 \def\DefaultOptionsofCheckBox{print}
6589 \def\DefaultOptionsofText{print}
Default options for the types of \ChoiceMenu.
6590 \def\DefaultOptionsofListBox{print}
```
\def\DefaultOptionsofComboBox{print,edit,sort}

\def\DefaultOptionsofPopdownBox{print}

```
6593 \def\DefaultOptionsofRadio{print,notoggletooff}
```
## **21 Setup**

```
6594 \ifHy@hyperfigures
6595 \Hy@Info{Hyper figures ON}%
6596 \else
6597 \Hy@Info{Hyper figures OFF}%
6598 \fi
6599 \ifHy@nesting
6600 \Hy@Info{Link nesting ON}%
6601 \else
6602 \Hy@Info{Link nesting OFF}%
6603 \fi
6604 \ifHy@hyperindex
6605 \Hy@Info{Hyper index ON}%
6606 \else
6607 \Hy@Info{Hyper index OFF}%
6608 \fi
6609 \ifHy@backref
6610 \Hy@Info{backreferencing ON}%
6611 \else
6612 \Hy@Info{backreferencing OFF}%
6613 \fi
6614 \ifHy@colorlinks
6615 \Hy@Info{Link coloring ON}%
6616 \else
6617 \Hy@Info{Link coloring OFF}%
6618 \fi
6619 \ifHy@ocgcolorlinks
6620 \Hy@Info{Link coloring with OCG ON}%
6621 \else
6622 \Hy@Info{Link coloring with OCG OFF}%
6623 \fi
6624 \ifHy@pdfa
6625 \Hy@Info{PDF/A mode ON}%
6626 \else
6627 \Hy@Info{PDF/A mode OFF}%
6628 \fi
```
# **22 Low-level utility macros**

We need unrestricted access to the  $\#$ ,  $\sim$  and " characters, so make them nice macros.

```
6629 \edef\hyper@hash{\string#}
6630 \edef\hyper@tilde{\string~}
6631 \edef\hyper@quote{\string"}
```
Support \label before \begin{document}.

```
6632 \def\@currentHref{Doc-Start}
6633 \let\Hy@footnote@currentHref\@empty
```
We give the start of document a special label; this is used in backreferencing-bysection, to allow for cites before any sectioning commands. Set up PDF info.

```
6634 \Hy@AtBeginDocument{%
```

```
6635 \Hy@pdfstringtrue
```
\PDF@SetupDoc

```
6637 \let\PDF@SetupDoc\@empty
```
- \Hy@DisableOption{pdfpagescrop}%
- \Hy@DisableOption{pdfpagemode}%

```
6640 \Hy@DisableOption{pdfnonfullscreenpagemode}%
6641 \Hy@DisableOption{pdfdirection}%
6642 \Hy@DisableOption{pdfviewarea}%
6643 \Hy@DisableOption{pdfviewclip}%
6644 \Hy@DisableOption{pdfprintarea}%
6645 \Hy@DisableOption{pdfprintclip}%
6646 \Hy@DisableOption{pdfprintscaling}%
6647 \Hy@DisableOption{pdfduplex}%
6648 \Hy@DisableOption{pdfpicktraybypdfsize}%
6649 \Hy@DisableOption{pdfprintpagerange}%
6650 \Hy@DisableOption{pdfnumcopies}%
6651 \Hy@DisableOption{pdfstartview}%
6652 \Hy@DisableOption{pdfstartpage}%
6653 \Hy@DisableOption{pdftoolbar}%
6654 \Hy@DisableOption{pdfmenubar}%
6655 \Hy@DisableOption{pdfwindowui}%
6656 \Hy@DisableOption{pdffitwindow}%
6657 \Hy@DisableOption{pdfcenterwindow}%
6658 \Hy@DisableOption{pdfdisplaydoctitle}%
6659 \Hy@DisableOption{pdfpagelayout}%
6660 \Hy@DisableOption{pdflang}%
6661 \Hy@DisableOption{baseurl}%
6662 \ifHy@texht\else\hyper@anchorstart{Doc-Start}\hyper@anchorend\fi
6663 \Hy@pdfstringfalse
6664 }
  Ignore star from referencing macros:
6665 \LetLtxMacro\NoHy@OrgRef\ref
6666 \DeclareRobustCommand*{\ref}{%
6667 \@ifstar\NoHy@OrgRef\NoHy@OrgRef
6668 }
6669 \LetLtxMacro\NoHy@OrgPageRef\pageref
```

```
6670 \DeclareRobustCommand*{\pageref}{%
```

```
6671 \@ifstar\NoHy@OrgPageRef\NoHy@OrgPageRef
```

```
6672 }
```
# **23 Localized nullifying of package**

Sometimes we just don't want the wretched package interfering with us. Define an environment we can put in manually, or include in a style file, which stops the hypertext functions doing anything. This is used, for instance, in the Elsevier classes, to stop hyperref playing havoc in the front matter.

```
6673 \def\NoHyper{%
6674 \def\hyper@link@[##1]##2##3##4{##4\Hy@xspace@end}%
6675 \def\hyper@@anchor##1##2{##2\Hy@xspace@end}%
6676 \global\let\hyper@livelink\hyper@link
6677 \gdef\hyper@link##1##2##3{##3\Hy@xspace@end}%
6678 \let\hyper@anchor\ltx@gobble
6679 \let\hyper@anchorstart\ltx@gobble
6680 \def\hyper@anchorend{\Hy@xspace@end}%
6681 \let\hyper@linkstart\ltx@gobbletwo
6682 \def\hyper@linkend{\Hy@xspace@end}%
6683 \def\hyper@linkurl##1##2{##1\Hy@xspace@end}%
6684 \def\hyper@linkfile##1##2##3{##1\Hy@xspace@end}%
6685 \let\Hy@backout\@gobble
6686 }
```

```
6687 \def\stop@hyper{%
6688 \def\hyper@link@[##1]##2##3##4{##4\Hy@xspace@end}%
6689 \let\Hy@backout\@gobble
6690 \let\hyper@@anchor\ltx@gobble
6691 \def\hyper@link##1##2##3{##3\Hy@xspace@end}%
6692 \let\hyper@anchor\ltx@gobble
6693 \let\hyper@anchorstart\ltx@gobble
6694 \def\hyper@anchorend{\Hy@xspace@end}%
6695 \let\hyper@linkstart\ltx@gobbletwo
6696 \def\hyper@linkend{\Hy@xspace@end}%
6697 \def\hyper@linkurl##1##2{##1\Hy@xspace@end}%
6698 \def\hyper@linkfile##1##2##3{##1\Hy@xspace@end}%
6699 }
6700 \def\endNoHyper{%
6701 \global\let\hyper@link\hyper@livelink
6702 }
6703 \langle/package\rangle
```
# **24 Package nohyperref**

This package is introduced by Sebastian Rahtz.

Package nohyperref is a dummy package that defines some low level and some top-level commands. It is done for jadetex, which calls hyperref low-level commands, but it would also be useful with people using normal hyperref, who really do not want the package loaded at all.

Some low-level commands:

```
6704 \langle*nohyperref\rangle6705 \RequirePackage{letltxmacro}[2008/06/13]
6706 \let\hyper@@anchor\@gobble
6707 \def\hyper@link#1#2#3{#3}%
6708 \let\hyper@anchorstart\@gobble
6709 \let\hyper@anchorend\@empty
6710 \let\hyper@linkstart\@gobbletwo
6711 \let\hyper@linkend\@empty
6712 \def\hyper@linkurl#1#2{#1}%
6713 \def\hyper@linkfile#1#2#3{#1}%
6714 \def\hyper@link@[#1]#2#3{}%
6715 \let\PDF@SetupDoc\@empty
6716 \let\PDF@FinishDoc\@empty
6717 \def\nohyperpage#1{#1}
Some top-level commands:
6718 \def\Acrobatmenu#1#2{\leavevmode#2}
6719 \let\pdfstringdefDisableCommands\@gobbletwo
```

```
6720 \let\texorpdfstring\@firstoftwo
6721 \let\pdfbookmark\@undefined
6722 \newcommand\pdfbookmark[3][]{}
6723 \let\phantomsection\@empty
6724 \let\hypersetup\@gobble
6725 \let\hyperbaseurl\@gobble
6726 \newcommand*{\href}[3][]{#3}
6727 \let\hyperdef\@gobbletwo
6728 \let\hyperlink\@gobble
6729 \let\hypertarget\@gobble
```

```
6730 \def\hyperref{%
```

```
6731 \@ifnextchar[\@gobbleopt{\expandafter\@gobbletwo\@gobble}%
```

```
6732 }
6733 \long\def\@gobbleopt[#1]{}
6734 \let\hyperpage\@empty
```
Ignore star from referencing macros:

```
6735 \LetLtxMacro\NoHy@OrgRef\ref
6736 \DeclareRobustCommand*{\ref}{%
6737 \@ifstar\NoHy@OrgRef\NoHy@OrgRef
6738 }
6739 \LetLtxMacro\NoHy@OrgPageRef\pageref
6740 \DeclareRobustCommand*{\pageref}{%
6741 \@ifstar\NoHy@OrgPageRef\NoHy@OrgPageRef
6742 }
6743 \langle/nohyperref\rangle
```
# **25 The Mangling Of Aux and Toc Files**

Some extra tests so that the hyperref package may be removed or added to a document without having to remove .aux and .toc files (this section is by David Carlisle) All the code is delayed to \begin{document}

6744  $\langle$ \*package $\rangle$ 

\Hy@AtBeginDocument{%

First the code to deal with removing the hyperref package from a document.

Write some stuff into the aux file so if the next run is done without hyperref, then \contentsline and \newlabel are defined to cope with the extra arguments.

 $\overline{1}$ 

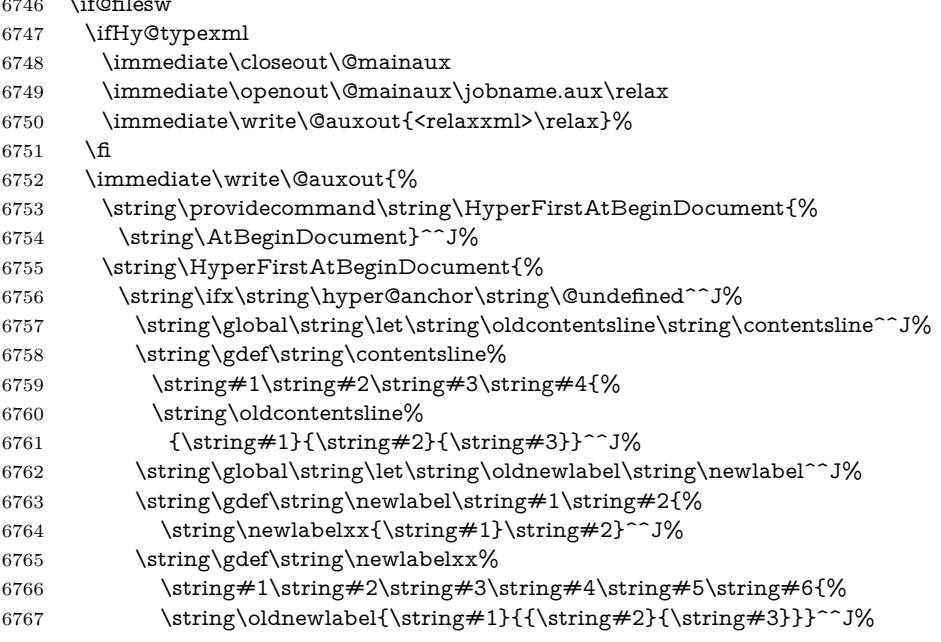

But the new aux file will be read again at the end, with the normal definitions expected, so better put things back as they were.

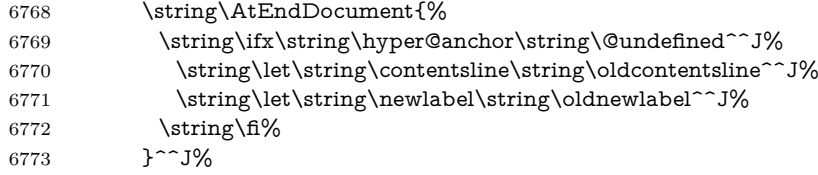

If the document is being run with hyperref put this definition into the aux file, so we can spot it on the next run.

\string\fi%

}^^J%

\string\global\string\let\string\hyper@last\relax^^J%

```
6777 \string\gdef\string\HyperFirstAtBeginDocument\string#1{\string#1}%
```
- }%
- \fi

\let\HyperFirstAtBeginDocument\ltx@firstofone

Now the code to deal with adding the hyperref package to a document with aux and toc written the standard way.

If hyperref was used last time, do nothing. If it was not used, or an old version of hyperref was used, don't use that TOC at all but generate a warning. Not ideal, but better than failing with pre-5.0 hyperref TOCs.

```
6781 \ifx\hyper@last\@undefined
6782 \def\@starttoc#1{%
6783 \begingroup
6784 \makeatletter
6785 \ltx@ifpackageloaded{parskip}{\parskip\z@}{}%
6786 \IfFileExists{\jobname.#1}{%
6787 \Hy@WarningNoLine{%
6788 old #1 file detected, not used; run LaTeX again%
6789 }%
6790 }{}%
6791 \if@filesw
6792 \expandafter\newwrite\csname tf@#1\endcsname
6793 \immediate\openout\csname tf@#1\endcsname \jobname.#1\relax
6794 \fi
6795 \@nobreakfalse
6796 \endgroup
6797 }%
6798 \def\newlabel#1#2{\@newl@bel r{#1}{#2{}{}{}{}}}%
6799 \fi
6800 }
```
## **26 Title strings**

If options pdftitle and pdfauthor are not used, these informations for the pdf information dictionary can be extracted by the \title and \author.

```
6801 \ifHy@pdfusetitle
6802 \let\HyOrg@title\title
6803 \let\HyOrg@author\author
6804 \def\title{\@ifnextchar[{\Hy@scanopttitle}{\Hy@scantitle}}%
6805 \def\Hy@scanopttitle[#1]{%
6806 \gdef\Hy@title{#1}%
6807 \HyOrg@title[{#1}]%
6808 }%
6809 \def\Hy@scantitle#1{%
6810 \gdef\Hy@title{#1}%
6811 \HyOrg@title{#1}%
6812 }%
6813 \def\author{\@ifnextchar[{\Hy@scanoptauthor}{\Hy@scanauthor}}%
6814 \def\Hy@scanoptauthor[#1]{%
6815 \gdef\Hy@author{#1}%
6816 \HyOrg@author[{#1}]%
```

```
6817 }%
6818 \def\Hy@scanauthor#1{%
6819 \gdef\Hy@author{#1}%
6820 \HyOrg@author{#1}%
6821 }%
```
The case, that **\title**, or **\author** are given before hyperref is loaded, is much more complicate, because LaTeX initializes the macros \@title and \@author with LaTeX error and warning messages.

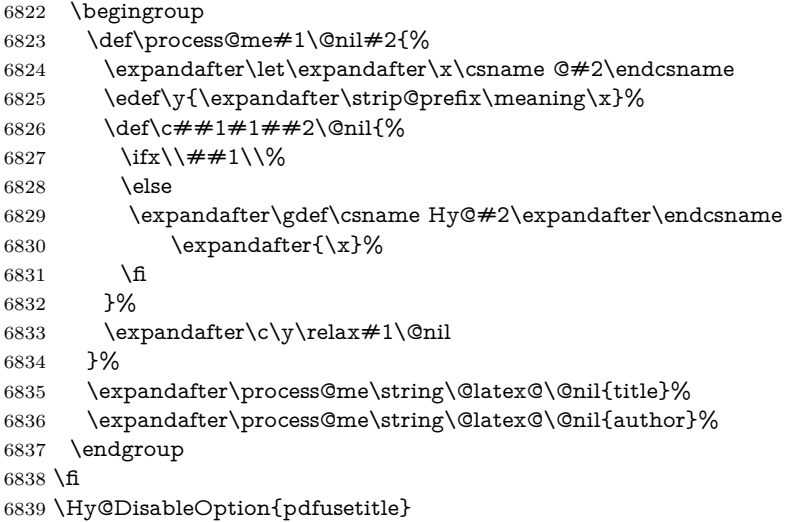

Macro \Hy@UseMaketitleInfos is used in the driver files, before the information entries are used.

The newline macro **\newline** or  $\setminus \setminus$  is much more complicate. In the title a good replacement can be a space, but can be already a space after  $\setminus \setminus$  in the title string. So this space is removed by scanning for the next non-empty argument.

In the macro **\author** the newline can perhaps separate the different authors, so the newline expands here to a comma with space.

The possible arguments such as space or the optional argument after the newline macros are not detected.

A possible  $^1$  $^1$  emoves its argument.

```
6840 \def\Hy@UseMaketitleString#1{%
6841 \ltx@IfUndefined{Hy@#1}{}{%
6842 \begingroup
6843 \let\Hy@saved@hook\pdfstringdefPreHook
6844 \pdfstringdefDisableCommands{%
6845 \expandafter\let\expandafter\\\csname Hy@newline@#1\endcsname
6846 \let\newline\%6847 \def\and{; }%
6848 \let\thanks\@gobble%
6849 }%
6850 \expandafter\ifx\csname @pdf#1\endcsname\@empty
6851 \expandafter\pdfstringdef\csname @pdf#1\endcsname{%
6852 \csname Hy@#1\endcsname\@empty
6853 }%
6854 \fi
6855 \global\let\pdfstringdefPreHook\Hy@saved@hook
6856 \endgroup
6857 }%
6858 }
```

```
6859 \def\Hy@newline@title#1{ #1}
6860 \def\Hy@newline@author#1{, #1}
6861 \def\Hy@UseMaketitleInfos{%
6862 \Hy@UseMaketitleString{title}%
6863 \Hy@UseMaketitleString{author}%
6864 }
```
## **27 Page numbers**

This stuff is done by Heiko Oberdiek.

## **28 Every page**

```
6865 \RequirePackage{atbegshi}[2007/09/09]
6866 \let\Hy@EveryPageHook\ltx@empty
6867 \let\Hy@EveryPageBoxHook\ltx@empty
6868 \let\Hy@FirstPageHook\ltx@empty
6869 \AtBeginShipout{%
6870 \Hy@EveryPageHook
6871 \ifx\Hy@EveryPageBoxHook\ltx@empty
6872 \else
6873 \setbox\AtBeginShipoutBox=\vbox{%
6874 \offinterlineskip
6875 \Hy@EveryPageBoxHook
6876 \box\AtBeginShipoutBox
6877 }%
6878 \fi
6879 }
6880 \ltx@iffileloaded{hpdftex.def}{%
6881 \AtBeginShipout{%
6882 \Hy@FirstPageHook
6883 \global\let\Hy@FirstPageHook\ltx@empty
6884 }%
6885 }{%
6886 \AtBeginShipoutFirst{%
6887 \Hy@FirstPageHook
6888 }%
6889 }
6890 \g@addto@macro\Hy@FirstPageHook{%
6891 \PDF@FinishDoc
6892 \global\let\PDF@FinishDoc\ltx@empty
6893 }
```
### **28.1 PDF /PageLabels**

Internal macros of this module are marked with \HyPL@.

```
6894 \ifHy@pdfpagelabels
6895 \begingroup\expandafter\expandafter\expandafter\endgroup
6896 \expandafter\ifx\csname thepage\endcsname\relax
6897 \Hy@pdfpagelabelsfalse
6898 \Hy@WarningNoLine{%
6899 Option `pdfpagelabels' is turned off\MessageBreak
6900 because \string\thepage\space is undefined%
6901 }%
6902 \csname fi\endcsname
6903 \csname iffalse\expandafter\endcsname
```
 \fi \thispdfpagelabel The command \thispdfpagelabel allows to label a special page without the redefinition of \thepage for the page. \def\thispdfpagelabel#1{% \gdef\HyPL@thisLabel{#1}% }% \global\let\HyPL@thisLabel\relax \HyPL@Labels The page labels are collected in \HyPL@Labels and set at the end of the document. \let\HyPL@Labels\ltx@empty \Hy@abspage We have to know the the absolute page number and introduce a new counter for that. \newcount\Hy@abspage \Hy@abspage=0 % For comparisons with the values of the previous page, some variables are needed: \def\HyPL@LastType{init}% \def\HyPL@LastNumber{0}% \let\HyPL@LastPrefix\ltx@empty Definitions for the PDF names of the LAT<sub>EX</sub> pendents. \def\HyPL@arabic{D}% \def\HyPL@Roman{R}% \def\HyPL@roman{r}% \def\HyPL@Alph{A}% \def\HyPL@alph{a}% \let\HyPL@SlidesSetPage\ltx@empty \ltx@ifclassloaded{slides}{% \def\HyPL@SlidesSetPage{% \advance\c@page\ltx@one \ifnum\value{page}>\ltx@one \protected@edef\HyPL@SlidesOptionalPage{% \Hy@SlidesFormatOptionalPage{\thepage}% }% \else \let\HyPL@SlidesOptionalPage\ltx@empty \fi \advance\c@page-\ltx@one \def\HyPL@page{% \csname the\Hy@SlidesPage\endcsname \HyPL@SlidesOptionalPage }% }% }{}% \HyPL@EveryPage If a page is shipout and the page number is known, \HyPL@EveryPage has to be called. It stores the current page label. \def\HyPL@EveryPage{%

- \begingroup \ifx\HyPL@thisLabel\relax \let\HyPL@page\thepage \HyPL@SlidesSetPage \else \let\HyPL@page\HyPL@thisLabel
	-

```
6945 \global\let\HyPL@thisLabel\relax
                    6946 \fi
                    6947 \let\HyPL@Type\relax
                    6948 \ifnum\c@page>0 %
                    6949 \ifx\HyPL@SlidesSetPage\ltx@empty
                    6950 \expandafter\HyPL@CheckThePage\HyPL@page\@nil
                    6951 \fi
                    6952 \fi
                    6953 \let\Hy@temp Y%
                    6954 \ifx\HyPL@Type\HyPL@LastType
                    6955 \else
                    6956 \let\Hy@temp N%
                    6957 \fi
                    6958 \ifx\HyPL@Type\relax
                    6959 \pdfstringdef\HyPL@Prefix{\HyPL@page}%
                    6960 \else
                    6961 \pf{b} \pdfstringdef\HyPL@Prefix \HyPL@Prefix 6962
                    6962
                    6963 \ifx\HyPL@Prefix\HyPL@LastPrefix
                    6964 \else
                    6965 \let\Hy@temp N%
                    6966 \fi
                    6967 \if Y\Hy@temp
                    6968 \advance\c@page by -1 %
                    6969 \ifnum\HyPL@LastNumber=\the\c@page\relax
                    6970 \else
                    6971 \let\Hy@temp N%
                    6972 \fi
                    6973 \Hy@StepCount\c@page
                    6974 \fi
                    6975 \if N\Hy@temp
                    6976 \ifx\HyPL@Type\relax
                    6977 \HyPL@StorePageLabel{/P(\HyPL@Prefix)}%
                    6978 \else
                    6979 \HyPL@StorePageLabel{%
                    6980 \ifx\HyPL@Prefix\@empty
                    6981 \else
                    6982 /P(\HyPL@Prefix)%
                    6983 \qquad \qquad \intfi
                    6984 /S/\csname HyPL\HyPL@Type\endcsname
                    6985 \ifnum\the\c@page=1 %6986 \else
                    6987 \space/St \the\c@page
                    6988 \fi
                    6989 }%
                    6990 \qquad \qquad \int \text{f}6991 \fi
                    6992 \xdef\HyPL@LastNumber{\the\c@page}%
                    6993 \global\let\HyPL@LastType\HyPL@Type
                    6994 \global\let\HyPL@LastPrefix\HyPL@Prefix
                    6995 \endgroup
                    6996 \Hy@GlobalStepCount\Hy@abspage
                    6997 }%
\HyPL@CheckThePage Macro \HyPL@CheckThePage calls \HyPL@@CheckThePage that does the job.
                    6998 \def\HyPL@CheckThePage#1\@nil{%
                    6999 \HyPL@@CheckThePage{#1}#1\csname\endcsname\c@page\@nil
                    7000 }%
```
\HyPL@@CheckThePage The first check is, is \thepage is defined such as in LATEX, e. g.: \csname @arabic\endcsname\c@page. In the current implemenation the check fails, if there is another \csname before.

> The second check tries to detect \arabic{page} at the end of the definition text of \thepage.

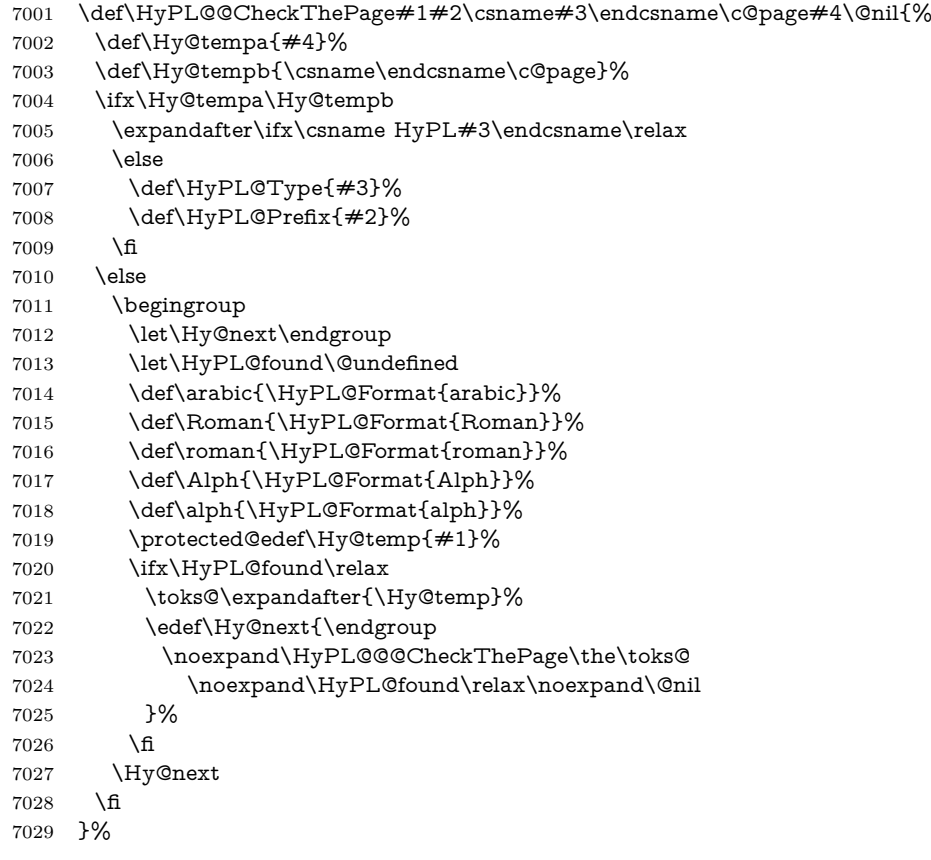

#### \HyPL@Format The help macro \HyPL@Format is executed while a \protected@edef in the second check method of \HyPL@@CheckPage. The first occurences of, for example, \arabic{page} is marked by \HyPL@found that is also defined by \csname.

```
7030 \def\HyPL@Format#1#2{%
                       7031 \ifx\HyPL@found\@undefined
                       7032 \expandafter\ifx\csname c@#2\endcsname\c@page
                       7033 \expandafter\noexpand\csname HyPL@found\endcsname{#1}%
                       7034 \else
                       7035 \expandafter\noexpand\csname#1\endcsname{#2}%
                       7036 \fi
                       7037 \else
                       7038 \expandafter\noexpand\csname#1\endcsname{#2}%
                       7039 \fi
                       7040 }%
\HyPL@@@CheckThePage If the second check method is successful, \HyPL@@@CheckThePage scans the
                       result of \HyPL@Format and stores the found values.
                       7041 \def\HyPL@@@CheckThePage#1\HyPL@found#2#3\@nil{%
```
- \def\Hy@tempa{#3}%
- \def\Hy@tempb{\HyPL@found\relax}%
- \ifx\Hy@tempa\Hy@tempb

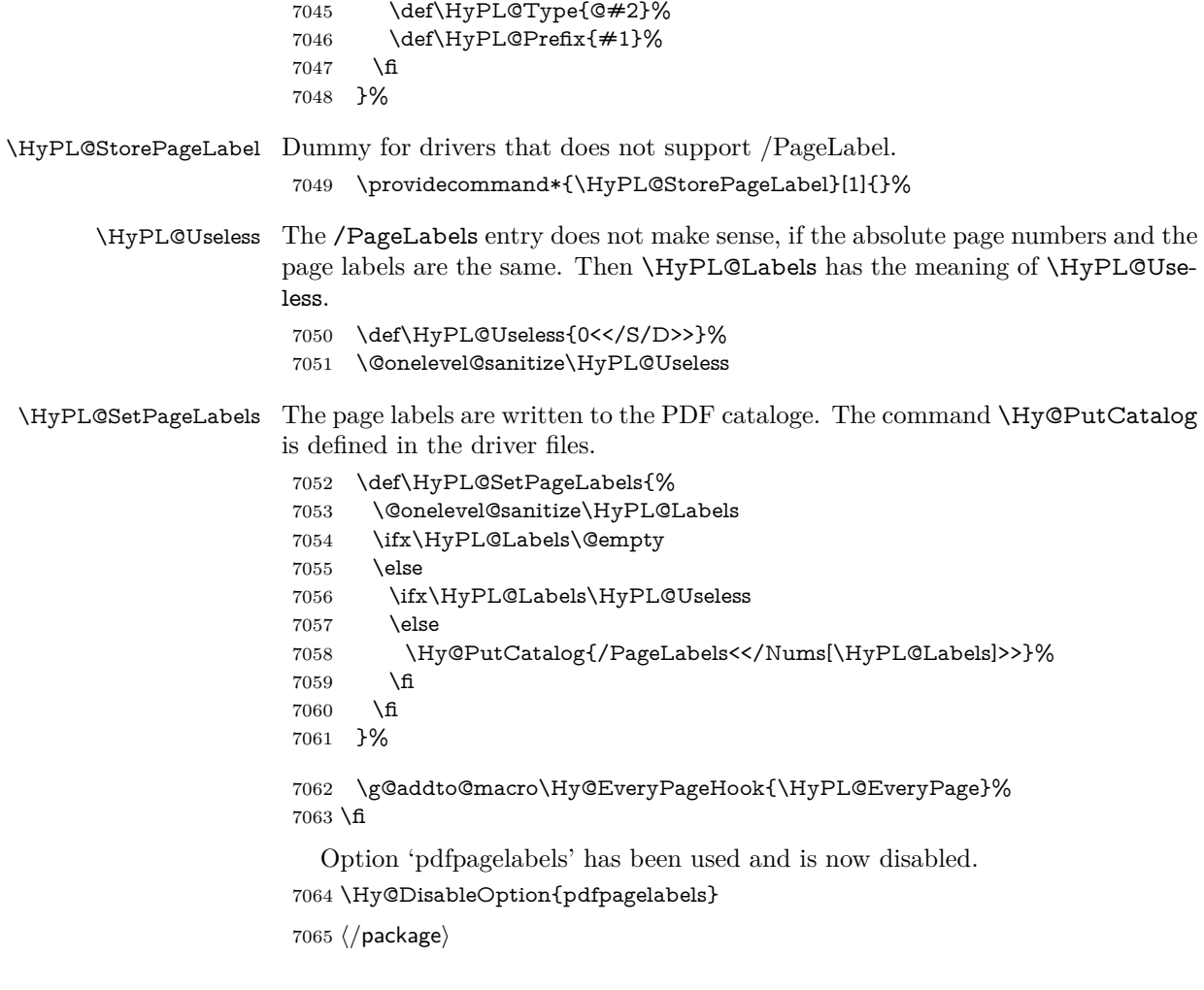

#### **28.1.1 pdfTeX and VTeX**

Because of pdfTeX's \pdfcatalog command the /PageLabels entry can set at end of document in the first run.

#### \Hy@PutCatalog

 $\langle * \text{pdftex} \rangle$  \pdf@ifdraftmode{% \let\Hy@PutCatalog\ltx@gobble 7069 }{% \let\Hy@PutCatalog\pdfcatalog 7071 }  $\langle$ /pdftex $\rangle$ 

The code for VTeX is more complicate, because it does not allow the direct access to the /Catalog object. The command scans its argument and looks for a /PageLabels entry.

VTeX 6.59g is the first version, that implements \special{!pdfpagelabels...}. For this version \VTeXversion reports 660.

7073  $\langle$ \*vtex $\rangle$ 

```
7074 \providecommand*{\XR@ext}{pdf}
7075 \edef\Hy@VTeXversion{%
7076 \ifx\VTeXversion\@undefined
```

```
7077 \z@
7078 \else
7079 \ifx\VTeXversion\relax
7080 \z@
7081 \else
7082 \VTeXversion
7083 \qquad \qquad 1
7084 \fi
7085 }
7086 \begingroup
7087 \ifnum\Hy@VTeXversion<660 %
7088 \gdef\Hy@PutCatalog#1{%
7089 \Hy@WarningNoLine{%
7090 VTeX 6.59g or above required for pdfpagelabels%
7091 }%
7092 }%
7093 \else
7094 \gdef\Hy@PutCatalog#1{%
7095 \Hy@vt@PutCatalog#1/PageLabels<<>>\@nil
7096 }%
7097 \gdef\Hy@vt@PutCatalog#1/PageLabels<<#2>>#3\@nil{%
7098 \ifx\\#2\\%
7099 \else
7100 \immediate\special{!pdfpagelabels #2}%
7101 \fi
7102 }%
7103 \fi
7104 \endgroup
7105 \langle /vtex\rangle7106 \langle * \text{pdftex} | vtex)
```
\HyPL@StorePageLabel This macro adds the entry #1 to \HyPL@Labels.

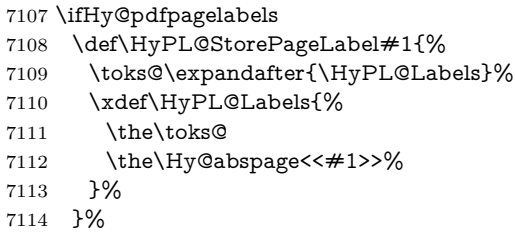

Package atveryend is used to get behind the final \clearpage and to avoid a \clearpage in \AtEndDocument. Then the PDF catalog entry for \PageLabels is set.

```
7115 \RequirePackage{atveryend}[2009/12/07]%
7116 \AtVeryEndDocument{%
7117 \HyPL@SetPageLabels
7118 }%
7119 \fi
7120 \langle /pdftex | vtex)
```
#### **28.1.2 xetex**

7121  $\langle$ \*xetex $\rangle$  \HyPsd@LoadUnicode \Hy@unicodetrue

- \ifx\HyPsd@pdfencoding\HyPsd@pdfencoding@unicode
- \else
- \let\HyPsd@pdfencoding\HyPsd@pdfencoding@auto
- \fi
- \HyPsd@LoadStringEnc
- \define@key{Hyp}{unicode}[true]{%
- \Hy@boolkey{unicode}{#1}%
- \ifHy@unicode
- \else
- \Hy@Warning{%
- XeTeX driver only supports `unicode=true'. Ignoring\MessageBreak
- option setting `unicode=false'%
- }%
- \Hy@unicodetrue
- \fi
- }
- \define@key{Hyp}{pdfencoding}{%
- \edef\HyPsd@temp{#1}%
- \ifx\HyPsd@temp\HyPsd@pdfencoding@unicode
- \let\HyPsd@pdfencoding\HyPsd@temp
- \else
- \ifx\HyPsd@temp\HyPsd@pdfencoding@auto
- \let\HyPsd@pdfencoding\HyPsd@temp
- \else
- \Hy@Warning{%
- XeTeX driver only supports\MessageBreak
- `pdfencoding=unicode|auto'. Ignoring option\MessageBreak
- setting `pdfencoding=\HyPsd@temp'%
- }%
- 7153  $\hbar$
- \fi
- }
- \let\HyXeTeX@CheckUnicode\relax

Since 2016 (x)dvipdfmx has a special to control the spacing of annotation borders. So let's make use of it:

- \def\setpdflinkmargin#1{%
- \begingroup
- \setlength{\dimen@}{#1}%
- \special{dvipdfmx:config g \strip@pt\dimen@}%
- \endgroup}
- 7162  $\langle x \rangle$

#### **28.1.3 pdfmarkbase, dvipdfm, xetex**

- 7163 (\*pdfmarkbase)
- \begingroup
- \@ifundefined{headerps@out}{}{%
- \toks@\expandafter{\Hy@FirstPageHook}%
- \xdef\Hy@FirstPageHook{%
- \noexpand\headerps@out{%
- systemdict /pdfmark known%
- {%
- userdict /?pdfmark systemdict /exec get put%
- }{%
- userdict /?pdfmark systemdict /pop get put %
- userdict /pdfmark systemdict /cleartomark get put%
- }%
- ifelse%
- }%
- 7178 \the\toks@
- }%
- }%
- \endgroup 7182 (/pdfmarkbase)
- \Hy@PutCatalog
	- 7183 (dvipdfm | xetex)\def\Hy@PutCatalog#1{\@pdfm@mark{docview <<#1>>}} 7184  $\langle *pdfmarkbase \rangle$
	- \def\Hy@PutCatalog#1{%
	- \pdfmark{pdfmark=/PUT,Raw={\string{Catalog\string} <<#1>>}}%
	- }
	- 7188 (/pdfmarkbase)
	- 7189  $\langle * \text{pdfmarkbase} \mid \text{dvipdfm} \mid \text{xetex} \rangle$
	- \ifHy@pdfpagelabels

\HyPL@StorePageLabel This macro writes a string to the .aux file.

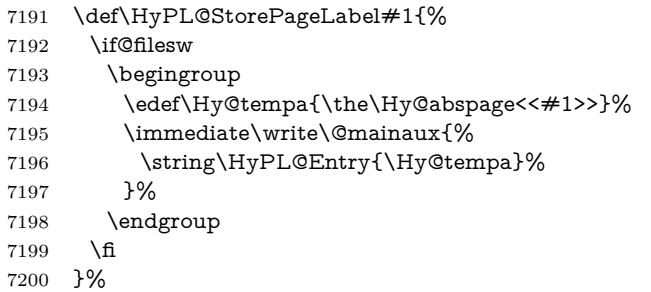

Write a dummy definition of  $\Huge{\forall}$ HyPL@Entry for the case, that the next run is done without hyperref. A marker for the rerun warning is set and the /PageLabels is written.

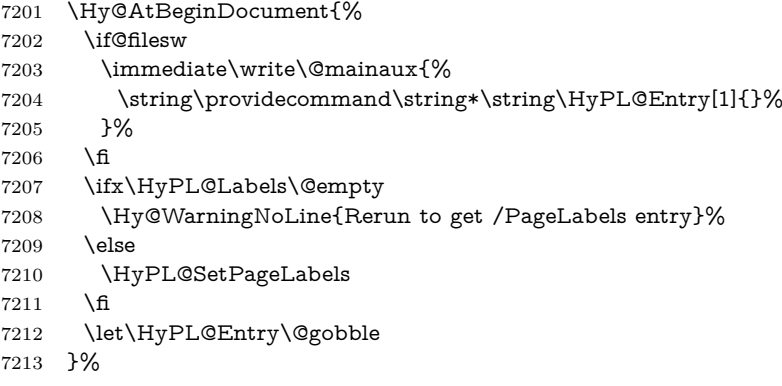

#### \HyPL@Entry

 \def\HyPL@Entry#1{% \expandafter\gdef\expandafter\HyPL@Labels\expandafter{% \HyPL@Labels #1% }% }%  $7220 \setminus fi$  $7221 \; \langle / \text{pdfmarkbase} \mid \text{divipdfm} \mid \text{xetex} \rangle$ 

7222  $\langle$ \*package $\rangle$ 

 \ifx\MaybeStopEarly\relax \else \Hy@stoppedearlytrue \expandafter\MaybeStopEarly \fi \Hy@stoppedearlyfalse

# **29 Automated LATEX hypertext cross-references**

Anything which can be referenced advances some counter; we overload this to put in a hypertext starting point (with no visible anchor), and make a note of that for later use in **\label**. This will fail badly if **\theH<name>** does not expand to a sensible reference. This means that classes or package which introduce new elements need to define an equivalent \theH<name> for every \the<name>. We do make a trap to make  $\theta >$  be the same as  $\arabla$  same>}, if \theH<name> is not defined, but this is not necessarily a good idea. Alternatively, the 'naturalnames' option uses whatever LATEX provides, which may be useable. But then its up to you to make sure these are legal PDF and HTML names. The 'hypertexnames=false' option just makes up arbitrary names.

All the shenanigans is to make sure section numbers etc are always arabic, separated by dots. Who knows how people will set up **\@currentlabel?** If they put spaces in, or brackets (quite legal) then the hypertext processors will get upset.

But this is flaky, and open to abuse. Styles like subeqn will mess it up, for starters. Appendices are an issue, too. We just hope to cover most situations. We can at least cope with the standard sectioning structure, allowing for \part and \chapter.

Start with a fallback for equations

```
7229 \def\Hy@CounterExists#1{%
7230 \begingroup\expandafter\expandafter\expandafter\endgroup
7231 \expandafter\ifx\csname c@#1\endcsname\relax
7232 \expandafter\@gobble
7233 \else
7234 \begingroup\expandafter\expandafter\expandafter\endgroup
7235 \expandafter\ifx\csname the#1\endcsname\relax
7236 \expandafter\expandafter\expandafter\@gobble
7237 \else
7238 \expandafter\expandafter\expandafter\@firstofone
7239 \fi
7240 \text{ }\Lambdafi
7241 }
7242 \Hy@CounterExists{section}{%
7243 \providecommand\theHequation{\theHsection.\arabic{equation}}%
7244 }
7245 \Hy@CounterExists{part}{%
7246 \providecommand\theHpart{\arabic{part}}%
7247 }
7248 \ltx@IfUndefined{thechapter}{%
7249 \providecommand\theHsection {\arabic{section}}%
7250 \providecommand\theHfigure {\arabic{figure}}%
7251 \providecommand\theHtable {\arabic{table}}%
7252 }{%
7253 \providecommand\theHchapter {\arabic{chapter}}%
7254 \providecommand\theHfigure {\theHchapter.\arabic{figure}}%
```

```
7255 \providecommand\theHtable {\theHchapter.\arabic{table}}%
7256 \providecommand\theHsection {\theHchapter.\arabic{section}}%
7257 }
```
\providecommand\theHsubsection {\theHsection.\arabic{subsection}}

```
7259 \providecommand\theHsubsubsection{\theHsubsection.\arabic{subsubsection}}
```
\providecommand\theHparagraph {\theHsubsubsection.\arabic{paragraph}}

```
7261 \providecommand\theHsubparagraph {\theHparagraph.\arabic{subparagraph}}
```

```
7262 \providecommand\theHtheorem {\theHsection.\arabic{theorem}}
7263 \providecommand\theHthm {\theHsection.\arabic{thm}}
```
Thanks to Greta Meyer (gbd@pop.cwru.edu) for making me realize that enumeration starts at 0 for every list! But \item occurs inside \trivlist, so check if its a

```
real \item before incrementing counters.
 7264 \let\H@item\item
```

```
7265 \newcounter{Item}
```
\def\theHItem{\arabic{Item}}

\def\item{%

\@hyper@itemfalse

\if@nmbrlist\@hyper@itemtrue\fi

\H@item

}

```
7272 \providecommand\theHenumi {\theHItem}
7273 \providecommand\theHenumii {\theHItem}
7274 \providecommand\theHenumiii {\theHItem}
7275 \providecommand\theHenumiv {\theHItem}
7276 \providecommand\theHHfootnote {\arabic{Hfootnote}}
7277 \providecommand\theHmpfootnote{\arabic{mpfootnote}}
7278 \@ifundefined{theHHmpfootnote}{%
7279 \let\theHHmpfootnote\theHHfootnote
7280 }{}
```
Tanmoy asked for this default handling of undefined \theH<name> situations. It really isn't clear what would be ideal, whether to turn off hyperizing of unknown elements, to pick up the textual definition of the counter, or to default it to something like **\arabic{name}**. We take the latter course, slightly worriedly.

```
7281 \let\H@refstepcounter\refstepcounter
7282 \edef\name@of@eq{equation}%
7283 \edef\name@of@slide{slide}%
```
We do not want the handler for **\refstepcounter** to cut in during the processing of \item (we handle that separately), so we provide a bypass conditional.

```
7284 \newif\if@hyper@item
7285 \newif\if@skiphyperref
7286 \@hyper@itemfalse
7287 \@skiphyperreffalse
7288 \def\refstepcounter#1{%
7289 \ifHy@pdfstring
7290 \else
7291 \H@refstepcounter{#1}%
7292 \edef\This@name{#1}%
7293 \ifx\This@name\name@of@slide
7294 \else
7295 \if@skiphyperref
7296 \else
7297 \if@hyper@item
7298 \stepcounter{Item}%
7299 \hyper@refstepcounter{Item}%
```

```
7300 \@hyper@itemfalse
```
 \else \hyper@refstepcounter{#1}% \fi \fi \fi \fi } \let\Hy@saved@refstepcounter\refstepcounter

AMSLATEX processes all equations twice; we want to make sure that the hyper stuff is not executed twice, so we use the AMS \ifmeasuring@, initialized if AMS math is not used.

\@ifpackageloaded{amsmath}{}{\newif\ifmeasuring@\measuring@false}

#### \hyper@refstepcounter

\def\hyper@refstepcounter#1{%

- \edef\This@name{#1}%
- \ifx\This@name\name@of@eq
- \@ifundefined{theHequation}{% \make@stripped@name{\theequation}%
- \let\theHequation\newname
- }{}%
- \fi
- \HyCnt@ProvideTheHCounter{#1}%
- \hyper@makecurrent{#1}%
- \ifmeasuring@
- \else
- \Hy@raisedlink{%
- \hyper@anchorstart{\@currentHref}\hyper@anchorend
- }%
- \fi
- }

\Hy@ProvideTheHCounter \theH<counter> is not set for counters that are defined before 'hyperref' is loaded. In \cl@@ckpt, the clear counter list of the artificial counter @ckpt, L<sup>AT</sup>FX remembers the defined counters (needed for \include). We check the clear counter lists, whether our counter is present. If we found it, then we add the parent counter value to \theH<counter>. The \@elt list is used in sanitized form for the comparison, because the list might contain other stuff than \@elts. Also it simplifies the implementation, because L<sup>AT</sup>EX', substring search **\in@** can be used.

- \def\HyCnt@ProvideTheHCounter#1{%
- \@ifundefined{theH#1}{%
- \expandafter\def\csname theH#1\endcsname{}%
- \def\Hy@temp{\@elt{#1}}%
- \ltx@onelevel@sanitize\Hy@temp
- \let\HyOrg@elt\@elt
- \edef\@elt{%
- \noexpand\HyCnt@LookForParentCounter
- \expandafter\noexpand\csname theH#1\endcsname
- }%
- \cl@@ckpt
- \let\@elt\HyOrg@elt
- \expandafter
- \ltx@LocalAppendToMacro\csname theH#1\expandafter\endcsname
- \expandafter{%
- \expandafter\@arabic\csname c@#1\endcsname
- }%

```
7344 }{}%
```
}

#### \Hy@LookForParentCounter

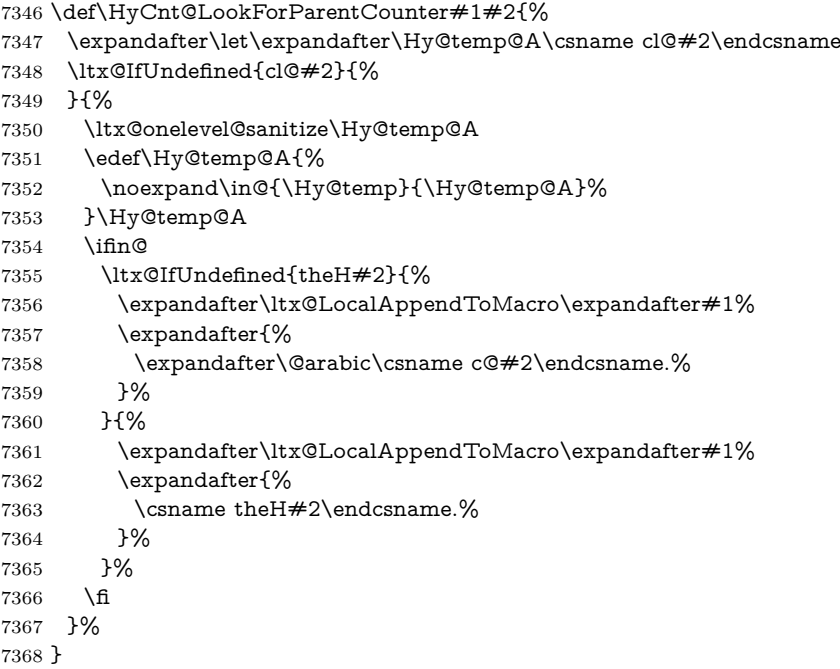

After \appendix "chapter" (or "section" for classes without chapter) should be replaced by "appendix" to get \autoref work. Macro \Hy@chapapp contains the current valid name like **\@chapapp**, which cannot be used, because this string depends on the current language.

The "french" package defines counter \thechapter by \newcounterchapter, if \@ifundefinedchapter.

```
7369 \begingroup\expandafter\expandafter\expandafter\endgroup
```
- \expandafter\ifx\csname chapter\endcsname\relax
- \def\Hy@chapterstring{section}%
- \else
- \def\Hy@chapterstring{chapter}%
- \fi
- \def\Hy@appendixstring{appendix}
- \def\Hy@chapapp{\Hy@chapterstring}
- \ltx@IfUndefined{appendix}{%
- }{%
- \let\HyOrg@appendix\appendix
- \def\Hy@AlphNoErr#1{%
- \ifnum\value{#1}>26 %
- Alph\number\value{#1}%

```
7383 \else
```
- \ifnum\value{#1}<1 %
- Alph\number\value{#1}%
- \else

```
7387 \Alph{#1}%
```
- \fi
- \fi

```
7390 }%
```

```
7391 \def\appendix{%
```
- \ltx@IfUndefined{chapter}{%
- \gdef\theHsection{\Hy@AlphNoErr{section}}%
- }{%
- \gdef\theHchapter{\Hy@AlphNoErr{chapter}}%
- }%
- \xdef\Hy@chapapp{\Hy@appendixstring}%
- \HyOrg@appendix
- }%
- }

#### \Hy@Test@alph

- \def\Hy@Test@alph#1{%
- \ifcase#1\or
- 7403 a\or b\or c\or d\or e\or f\or g\or h\or i\or j\or
- 7404 k\or l\or m\or n\or o\or p\or q\or r\or s\or t\or
- 7405 u\or v\or w\or x\or y\or z%
- \else
- \@ctrerr
- \fi
- }

#### \Hy@Test@Alph

- \def\Hy@Test@Alph#1{%
- \ifcase#1\or
- 7412 A\or B\or C\or D\or E\or F\or G\or H\or I\or J\or
- 7413 K\or L\or M\or N\or O\or P\or Q\or R\or S\or T\or
- 7414 U\or V\or W\or X\or Y\or Z%
- \else
- \@ctrerr
- \fi
- }

#### \hyper@makecurrent Because of Babel mucking around, nullify \textlatin when making names. And \@number because of babel's lrbabel.def.

\def\hyper@makecurrent#1{%

- \begingroup
- \Hy@safe@activestrue
- \edef\Hy@param{#1}%
- \ifx\Hy@param\Hy@chapterstring
- \let\Hy@param\Hy@chapapp
- \fi
- \ifHy@hypertexnames
- \let\@number\@firstofone
- \def\@fnsymbol##1{fnsymbol\number##1}%
- 7429 \def\@arabic##1{\number##1}%
- \ifx\@alph\Hy@Test@alph
- \else
- 7432 \def\@alph{alph\number}%
- $7433 \over \{ \text{fi}}$
- \ifx\@Alph\Hy@Test@Alph
- \else
- 7436 \def\@Alph{Alph\number}%
- \fi
- \ifHy@naturalnames
- \let\textlatin\@firstofone
- \xdef\HyperGlobalCurrentHref{\csname the#1\endcsname}%
- 7441 \else

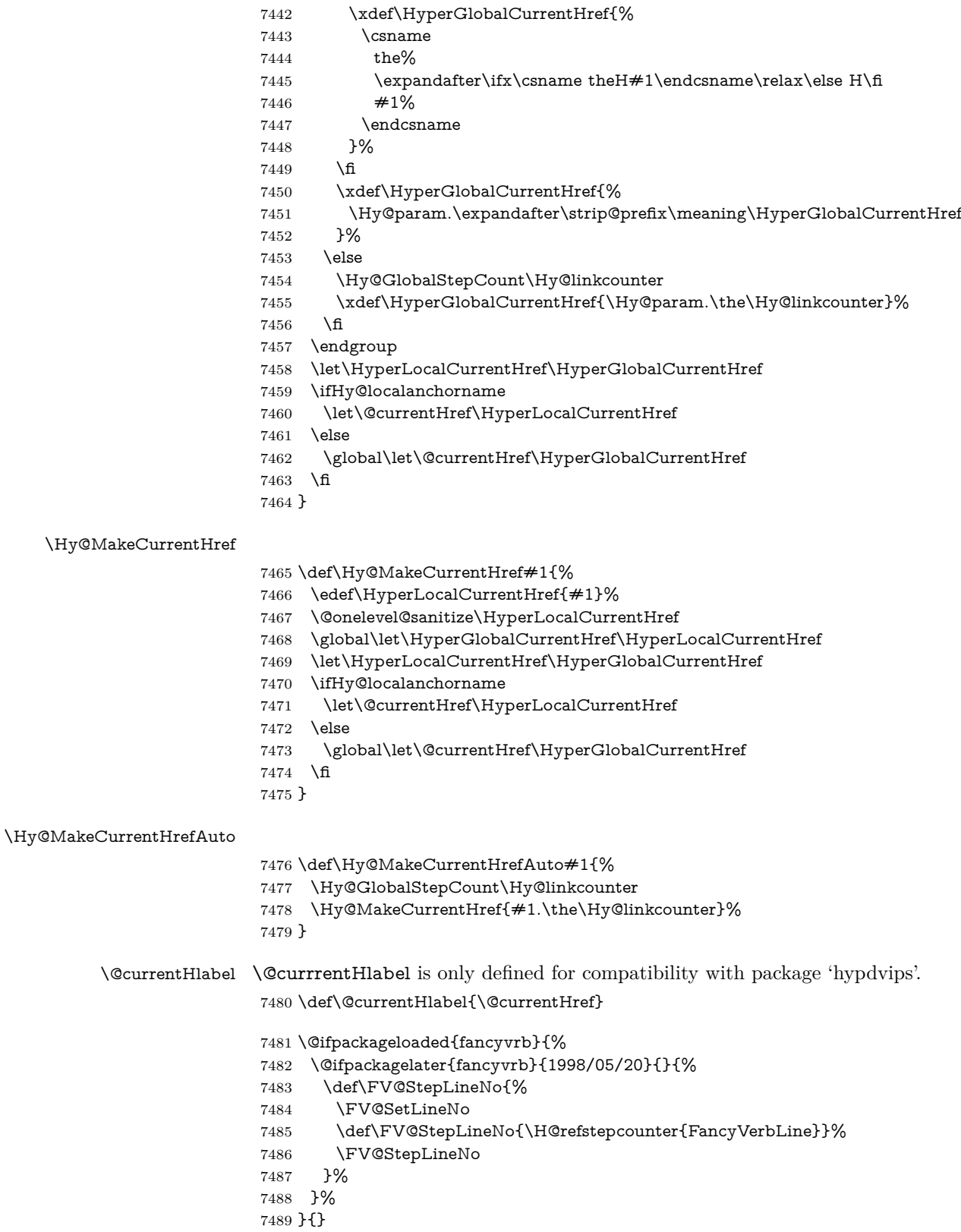

# **30 Package lastpage support**

Package lastpage directly writes the **\newlabel** command to the aux file. Because package hyperref requires additional arguments, the internal command \lastpage@putlabel is redefined. The patch is deferred by \AtBeginDocument, because it is possible that package lastpage is loaded after package hyperref. The same algorithm (options hypertexnames and plainpages) is used to get the page anchor name as in \Hy@EveryPageAnchor (see sec. [39\)](#page-192-0). The link will not work if option pageanchor is set to false.

\lastpage@putlabel

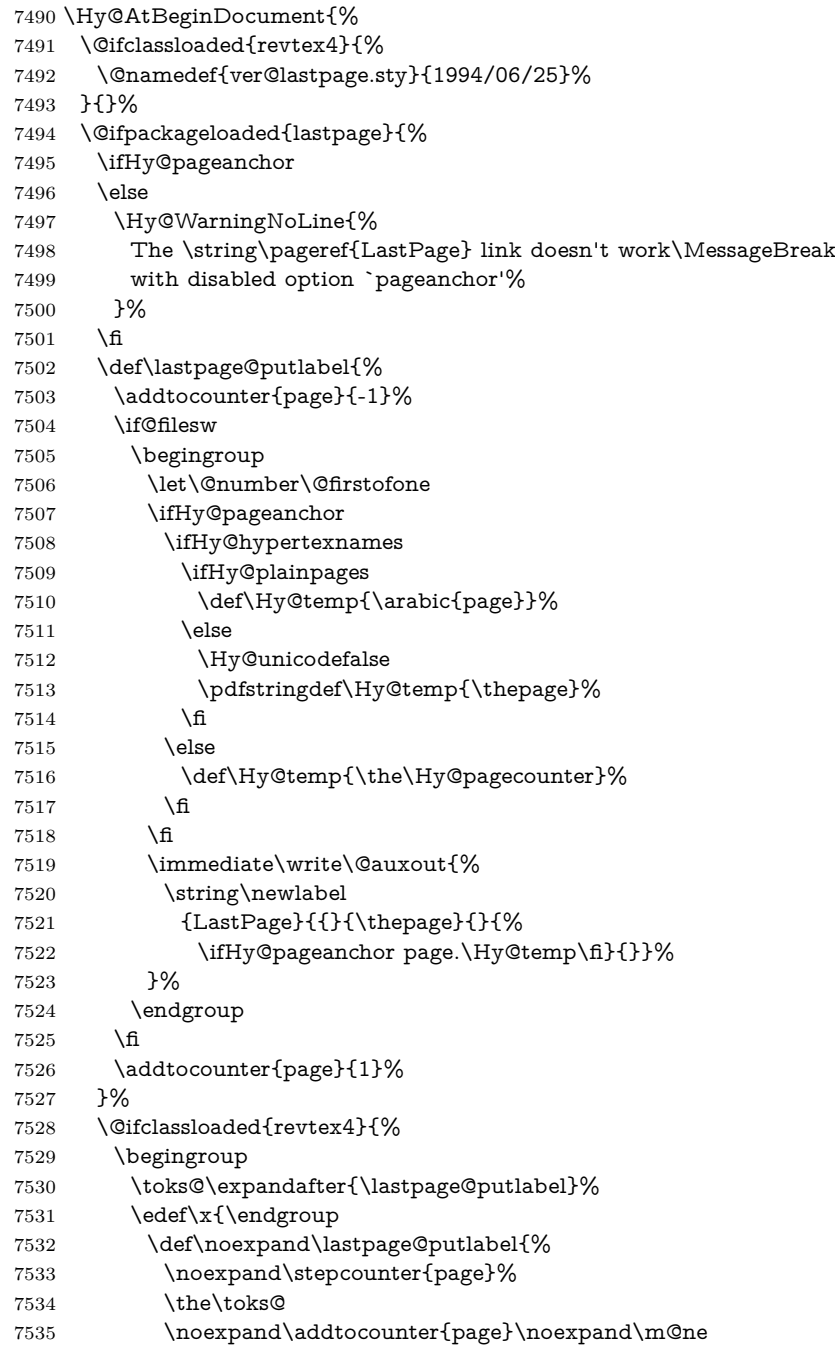

```
7536 }%
7537 }%
7538 \chi7539 }{}%
7540 }{}%
7541 }
7542 \langle/package\rangle7543 (*check)
7544 \checkpackage{lastpage}[1994/06/25]
7545 \checkcommand\def\lastpage@putlabel{%
7546 \addtocounter{page}{-1}%
7547 \immediate\write\@auxout{%
7548 \string\newlabel{LastPage}{{}{\thepage}}%
7549 }%
7550 \addtocounter{page}{1}%
7551 }
7552 \; \langle/check\rangle7553 \langle*package\rangle
```
# **31 Package ifthen support**

Since version 6.75a this is done in package nameref.

For compatibility \hypergetref and \hypergetpageref are still provided. But they do not generate warnings, if the reference is undefined.

```
7554 \def\hypergetref#1{\getrefbykeydefault{#1}{}{??}}
```
\def\hypergetpageref#1{\getrefbykeydefault{#1}{page}{0}}

## **32 Package titlesec and titletoc support**

This code is contributed by Javier Bezos (Email: jbezos@arrakis.es). Package titlesec support:

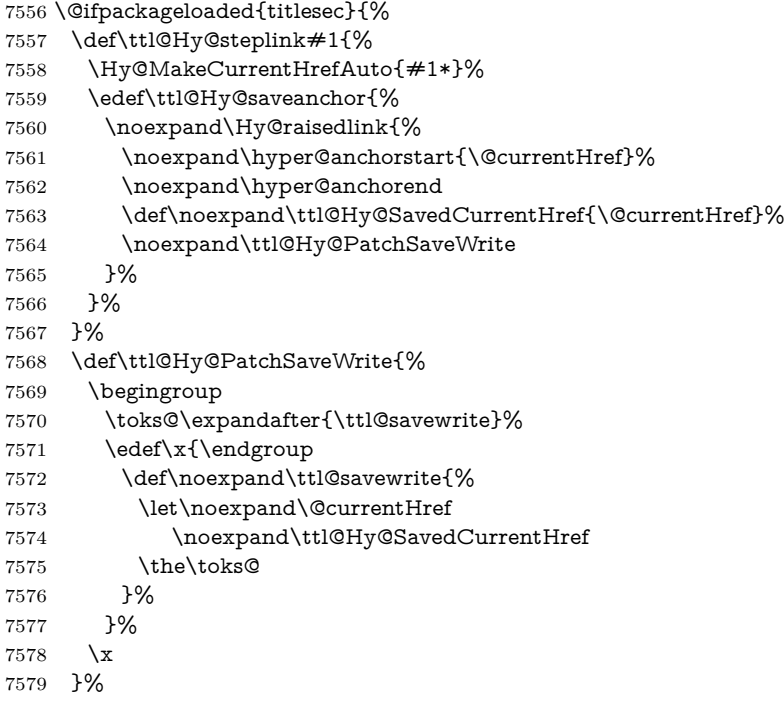

```
7580 \def\ttl@Hy@refstepcounter#1{%
7581 \let\ttl@b\Hy@raisedlink
7582 \def\Hy@raisedlink##1{%
7583 \def\ttl@Hy@saveanchor{\Hy@raisedlink{##1}}%
7584 }%
7585 \refstepcounter{#1}%
7586 \let\Hy@raisedlink\ttl@b
7587 }%
7588 }{}
  Package titletoc support:
7589 \@ifpackageloaded{titletoc}{%
```

```
7590 \def\ttl@gobblecontents#1#2#3#4{\ignorespaces}%
7591 }{}
```
## **33 Package varioref support**

Package nameref uses five arguments for the ref system. Fix provided by Felix Neubauer (felix.neubauer@gmx.net).

```
7592 \AtBeginDocument{%
7593 \def\Hy@varioref@undefined{{??}{??}{}{}{}}
7594 \@ifpackageloaded{varioref}{%
7595 \def\vref@pagenum#1#2{%
7596 \@ifundefined{r@#2}{%
7597 \expandafter\let\csname r@#2\endcsname\Hy@varioref@undefined
7598 }{}%
7599 \edef#1{\getpagerefnumber{#2}}%
7600 }%
7601 }{}
```
Package varioref redefines \refstepcounter, thus it needs fixing, if the package is loaded \*after\* hyperref.

```
7602 \def\Hy@varioref@refstepcounter#1{%
7603 \stepcounter{#1}%
7604 \protected@edef\@currentlabel{%
7605 \csname p@#1\expandafter\endcsname\csname the#1\endcsname
7606 }%
7607 }
7608 \ifx\refstepcounter\Hy@varioref@refstepcounter
7609 \let\H@refstepcounter\refstepcounter
7610 \let\refstepcounter\Hy@saved@refstepcounter
7611 \fi
7612 }
```
## **34 Package longtable support**

Sometimes the anchor of the longtable goes to the previous page. Thus the following patch separates the anchor setting and counter incrementation by hyperref's \refstepcounter and the anchor setting is moved after \vskip\LTpre.

Patch of \LT@array: replace \refstepcounter by the original \H@refstepcounter without anchor generation

\@ifpackageloaded{longtable}{%

- \begingroup
- \def\y{\LT@array}%
- \@ifundefined{scr@LT@array}{%

```
7617 \@ifundefined{adl@LT@array}{}{\def\y{\adl@LT@array}}%
7618 }{\def\y{\scr@LT@array}}%
7619 \long\def\x\refstepcounter#1#2\@sharp#3#4\@nil{%
7620 \expandafter\endgroup
7621 \expandafter\def\y[##1]##2{%
7622 \H@refstepcounter{#1}%
7623 \hyper@makecurrent{table}%
7624 \let\Hy@LT@currentHref\@currentHref
7625 #2\@sharp#####4%
7626 }%
7627 }%
7628 \expandafter\expandafter\expandafter\x\y[{#1}]{#2}\@nil
Patch of \LT@start: add anchor before first line after \vskip\LTpre
7629 \begingroup
7630 \def\x#1\ifvoid\LT@foot#2\fi#3\@nil{%
7631 \endgroup
7632 \def\LT@start{%
7633 #1%
7634 \ifvoid\LT@foot#2\fi
7635 \let\@currentHref\Hy@LT@currentHref
7636 \Hy@raisedlink{%
7637 \hyper@anchorstart{\@currentHref}\hyper@anchorend
7638 }%
7639 #3%
7640 }%
7641 }%
7642 \expandafter\x\LT@start\@nil
7643 }{}
```
## **35 Equations**

We want to make the whole equation a target anchor. Overload equation, temporarily reverting to original \refstepcounter. If, however, it is in AMS math, we do not do anything, as the tag mechanism is used there (see section ). The execption is that we move the equation incrementation inside the math environment to avoid specials outside and a wrong vertical spacing of equation environments.

```
7644 \let\new@refstepcounter\refstepcounter
7645 \let\H@equation\equation
7646 \let\H@endequation\endequation
7647 \@ifpackageloaded{amsmath}{%
7648 \long\def\Hy@temp{%
7649 \incr@eqnum
7650 \mathdisplay@push
7651 \st@rredfalse \global\@eqnswtrue
7652 \mathdisplay{equation}%
7653 }%
7654 \ifx\Hy@temp\equation
7655 \expandafter\ifx\csname if@fleqn\expandafter\endcsname
7656 \csname iftrue\endcsname
7657 \else
7658 \long\def\equation{%
7659 \mathdisplay@push
7660 \st@rredfalse \global\@eqnswtrue
```

```
7661 \mathdisplay{equation}%
```

```
7662 \incr@eqnum
```
- }%
- \fi
- \fi

}{%

- \def\equation{%
- \let\refstepcounter\H@refstepcounter
- \H@equation
- \@ifundefined{theHequation}{%
- \make@stripped@name{\theequation}%
- 7672 \let\theHequation\newname
- }{}%
- \hyper@makecurrent{equation}%

\mathopen is needed in case the equation starts with an unary minus, for example.

```
7675 \mathopen{%
```
\Hy@raisedlink{\hyper@anchorstart{\@currentHref}}%

}%

- \let\refstepcounter\new@refstepcounter
- }%
- \def\endequation{%
- \ifx\Hy@raisedlink\ltx@empty
- \hyper@anchorend
- \else
- \mathclose{\Hy@raisedlink{\hyper@anchorend}}%
- \fi
- \H@endequation
- }%
- }

My goodness, why can't LATEX be consistent? Why is \eqnarray set up differently from other objects?

People (you know who you are, Thomas Beuth) sometimes make an eqnarray where *all* the lines end with **\notag**, so there is no suitable anchor at all. In this case, pass by on the other side.

```
7689 \newif\if@eqnstar
7690 \@eqnstarfalse
7691 \let\H@eqnarray\eqnarray
7692 \let\H@endeqnarray\endeqnarray
7693 \def\eqnarray{%
7694 \let\Hy@reserved@a\relax
7695 \def\@currentHref{}%
7696 \H@eqnarray
7697 \if@eqnstar
7698 \else
7699 \ifx\\\@currentHref\\%
7700 \else
7701 \@ifundefined{theHequation}{%
7702 \make@stripped@name{\theequation}%
7703 \let\theHequation\newname
7704 }{}%
7705 \hyper@makecurrent{equation}%
7706 \mathopen{%
7707 \Hy@raisedlink{%
7708 \hyper@anchorstart{\@currentHref}\hyper@anchorend
7709 }%
7710 }%
7711 \fi
```
\fi

 } \def\endeqnarray{% \H@endeqnarray }

This is quite heavy-handed, but it works for now. If its an eqnarray\* we need to disable the hyperref actions. There may well be a cleaner way to trap this. Bill Moss found this.

```
7717 \@namedef{eqnarray*}{%
7718 \def\@eqncr{\nonumber\@seqncr}\@eqnstartrue\eqnarray
7719 }
7720 \@namedef{endeqnarray*}{%
7721 \nonumber\endeqnarray\@eqnstarfalse
7722 }
```
Then again, we have the *subeqnarray* package. Tanmoy provided some code for this:

```
7723 \ltx@IfUndefined{subeqnarray}{}{%
```
- \let\H@subeqnarray\subeqnarray
- \let\H@endsubeqnarray\endsubeqnarray
- \def\subeqnarray{%
- \let\Hy@reserved@a\relax
- \H@subeqnarray
- \@ifundefined{theHequation}{%
- \make@stripped@name{\theequation}%
- 7731 \let\theHequation\newname
- }{}%
- \hyper@makecurrent{equation}%
- \hyper@anchorstart{\@currentHref}{}\hyper@anchorend
- }%
- \def\endsubeqnarray{%
- \H@endsubeqnarray
- }%
- \providecommand\theHsubequation{\theHequation\alph{subequation}}%

}

The aim of this macro is to produce a sanitized version of its argument, to make it a safe label.

- \def\make@stripped@name#1{%
- \begingroup
- \escapechar\m@ne
- \global\let\newname\@empty
- \protected@edef\Hy@tempa{#1}%
- \edef\@tempb{%
- 7747 \noexpand\@tfor\noexpand\Hy@tempa:=%
- \expandafter\strip@prefix\meaning\Hy@tempa
- }%
- \@tempb\do{%
- 7751 \if{\Hy@tempa\else
- \if}\Hy@tempa\else
- 7753 \xdef\newname{\newname\Hy@tempa}%
- 7754 \fi
- \fi
- }%
- \endgroup

```
7758 }
```
Support for amsmath's subequations:

\begingroup\expandafter\expandafter\expandafter\endgroup

- \expandafter\ifx\csname subequations\endcsname\relax
- \else
- \let\HyOrg@subequations\subequations
- \def\subequations{%
- \stepcounter{equation}%
- \protected@edef\theHparentequation{%
- \@ifundefined{theHequation}\theequation\theHequation
- }%
- \addtocounter{equation}{-1}%
- \HyOrg@subequations
- \def\theHequation{\theHparentequation\alph{equation}}%
- \ignorespaces
- }%

\fi

Support for package amsthm (Daniel Müllner): also cleveref.

- \Hy@AtBeginDocument{%
- \@ifpackageloaded{cleveref}{%
- \let\Hy@savedthm\@thm
- \def\@thm{\ifhmode\unskip\fi\Hy@savedthm}%
- }{%
- \@ifpackageloaded{amsthm}{%

Class amsbook uses a different definition of \@thm, where two lines are added (thanks to Dan Luecking for his analysis):

\let\thm@indent\indent % indent \thm@headfont{\scshape}% heading font small caps

```
7780 \def\Hy@temp#1#2#3{%
7781 \ifhmode\unskip\unskip\par\fi
7782 \normalfont
7783 \trivlist
7784 \let\thmheadnl\relax
7785 \let\thm@swap\@gobble
7786 \let\thm@indent\indent % indent
7787 \thm@headfont{\scshape}% heading font small caps
7788 \thm@notefont{\fontseries\mddefault\upshape}%
7789 \thm@headpunct{.}% add period after heading
7790 \thm@headsep 5\p@ plus\p@ minus\p@\relax
7791 \thm@space@setup
7792 #1% style overrides
7793 \@topsep \thm@preskip % used by thm head
7794 \@topsepadd \thm@postskip % used by \@endparenv
7795 \def\@tempa{#2}\ifx\@empty\@tempa
7796 \def\@tempa{\@oparg{\@begintheorem{#3}{}}[]}%
7797 \else
7798 \refstepcounter{#2}%
7799 \def\@tempa{%
7800 \@oparg{\@begintheorem{#3}{\csname the#2\endcsname}}[]%
7801 }%
7802 \fi
7803 \@tempa
7804 }%
7805 \ifx\Hy@temp\@thm
7806 \def\@thm#1#2#3{%
7807 \ifhmode
7808 \unskip\unskip\par
7809 \fi
```

```
7810 \normalfont
7811 \trivlist
7812 \let\thmheadnl\relax
7813 \let\thm@swap\@gobble
7814 \let\thm@indent\indent\indent \% indent7815 \thm@headfont{\scshape}% heading font small caps
7816 \thm@notefont{\fontseries\mddefault\upshape}%
7817 \thm@headpunct{.}% add period after heading
7818 \thm@headsep 5\p@ plus\p@ minus\p@\relax
7819 \thm@space@setup
7820 #1\% style overrides
7821 \@topsep \thm@preskip % used by thm head
7822 \@topsepadd \thm@postskip % used by \@endparenv
7823 \def\dth@counter{#2}%
7824 \ifx\@empty\dth@counter
7825 \def\@tempa{%
7826 \@oparg{\@begintheorem{#3}{}}[]%
7827 }%
7828 \else
7829 \H@refstepcounter{#2}%
7830 \hyper@makecurrent{#2}%
7831 \let\Hy@dth@currentHref\@currentHref
7832 \def\@tempa{%
7833 \@oparg{\@begintheorem{#3}{\csname the#2\endcsname}}[]%
7834 }%
7835 \fi
7836 \@tempa
7837 }%
7838 \else
7839 \def\@thm#1#2#3{%
7840 \ifhmode
7841 \unskip\unskip\par
7842 \fi
7843 \normalfont
7844 \trivlist
7845 \let\thmheadnl\relax
7846 \let\thm@swap\@gobble
7847 \thm@notefont{\fontseries\mddefault\upshape}%
7848 \thm@headpunct{.}% add period after heading
7849 \thm@headsep 5\p@ plus\p@ minus\p@\relax
7850 \thm@space@setup
7851 #1\% style overrides
7852 \@topsep \thm@preskip % used by thm head
7853 \@topsepadd \thm@postskip % used by \@endparenv
7854 \def\dth@counter{#2}%
7855 \ifx\@empty\dth@counter
7856 \def\@tempa{%
7857 \@oparg{\@begintheorem{#3}{}}[]%
7858 }%
7859 \else
7860 \H@refstepcounter{#2}%
7861 \hyper@makecurrent{#2}%
7862 \let\Hy@dth@currentHref\@currentHref
7863 \def\@tempa{%
7864 \@oparg{\@begintheorem{#3}{\csname the#2\endcsname}}[]%
7865 }%
7866 \fi
```

```
7867 \@tempa
7868 }%
7869 \fi
7870 \dth@everypar={%
7871 \@minipagefalse
7872 \global\@newlistfalse
7873 \@noparitemfalse
7874 \if@inlabel
7875 \global\@inlabelfalse
7876 \begingroup
7877 \setbox\z@\lastbox
7878 \ifvoid\z@
7879 \kern-\itemindent
7880 \fi
7881 \endgroup
7882 \ifx\@empty\dth@counter
7883 \else
7884 \Hy@raisedlink{%
7885 \hyper@anchorstart{%
7886 \ltx@ifundefined{Hy@dth@currentHref}%
7887 \@currentHref\Hy@dth@currentHref
7888 }\hyper@anchorend
7889 }%
7890 \fi
7891 \unhbox\@labels
7892 \fi
7893 \if@nobreak
7894 \@nobreakfalse \clubpenalty\@M
7895 \else
7896 \clubpenalty\@clubpenalty \everypar{}%
7897 \fi
7898 }%
7899 }%
```
non amsthm case, remove final space on line before a theorem for githib issue 11.

```
7900 {%
7901 \let\Hy@savedthm\@thm
7902 \def\@thm{\ifhmode\unskip\fi\Hy@savedthm}%
7903 }%
7904 }%
7905 }
```
## **36 Footnotes**

The footnote mark is a hypertext link, and the text is a target. We separately number the footnotes sequentially through the text, separately from whatever labels the text assigns. Too hard to keep track of markers otherwise. If the raw forms \footnotemark and \footnotetext are used, force them to use un-hyper original.

```
7906 \ifHy@hyperfootnotes
7907 \newcounter{Hfootnote}%
7908 \let\H@@footnotetext\@footnotetext
7909 \let\H@@footnotemark\@footnotemark
7910 \def\@xfootnotenext[#1]{%
7911 \begingroup
7912 \csname c@\@mpfn\endcsname #1\relax
```
```
7913 \unrestored@protected@xdef\@thefnmark{\thempfn}%
7914 \endgroup
7915 \ifx\@footnotetext\@mpfootnotetext
7916 \expandafter\H@@mpfootnotetext
7917 \else
7918 \expandafter\H@@footnotetext
7919 \fi
7920 }%
7921 \def\@xfootnotemark[#1]{%
7922 \begingroup
7923 \c@footnote #1\relax
7924 \unrestored@protected@xdef\@thefnmark{\thefootnote}%
7925 \endgroup
7926 \H@@footnotemark
7927 }%
7928 \let\H@@mpfootnotetext\@mpfootnotetext
7929 \long\def\@mpfootnotetext#1{%
7930 \H@@mpfootnotetext{%
7931 \ifHy@nesting
7932 \expandafter\ltx@firstoftwo
7933 \else
7934 \expandafter\ltx@secondoftwo
7935 \fi
7936 {%
7937 \expandafter\hyper@@anchor\expandafter{%
7938 \Hy@footnote@currentHref
7939 }{\ignorespaces #1}%
7940 }{%
7941 \Hy@raisedlink{%
7942 \expandafter\hyper@@anchor\expandafter{%
7943 \Hy@footnote@currentHref
7944 }{\relax}%
7945 }\ignorespaces #1%
7946 }%
7947 }%
7948 }%
7949 \long\def\@footnotetext#1{%
7950 \H@@footnotetext{%
7951 \ifHy@nesting
7952 \expandafter\ltx@firstoftwo
7953 \else
7954 \expandafter\ltx@secondoftwo
7955 \fi
7956 {%
7957 \expandafter\hyper@@anchor\expandafter{%
7958 \Hy@footnote@currentHref
7959 }{\ignorespaces #1}%
7960 }{%
7961 \Hy@raisedlink{%
7962 \expandafter\hyper@@anchor\expandafter{%
7963 \Hy@footnote@currentHref
7964 }{\relax}%
7965 }%
7966 \let\@currentHref\Hy@footnote@currentHref
7967 \let\@currentlabelname\@empty
7968 \ignorespaces #1%
```

```
7969 }%
```
 }% }%

Redefine \@footnotemark, borrowing its code (at the cost of getting out of sync with latex.ltx), to take advantage of its white space and hyphenation fudges. If we just overload it, we can get variant documents (the word before the footnote is treated differently). Thanks to David Carlisle and Brian Ripley for confusing and helping me on this.

\def\@footnotemark{%

\leavevmode

- \ifhmode\edef\@x@sf{\the\spacefactor}\nobreak\fi
- \stepcounter{Hfootnote}%
- \global\let\Hy@saved@currentHref\@currentHref
- \hyper@makecurrent{Hfootnote}%
- \global\let\Hy@footnote@currentHref\@currentHref
- \global\let\@currentHref\Hy@saved@currentHref
- \hyper@linkstart{link}{\Hy@footnote@currentHref}%
- \@makefnmark
- \hyper@linkend
- \ifhmode\spacefactor\@x@sf\fi
- \relax
- }%

Tabularx causes footnote problems, disable the linking if that is loaded. Since v6.82i footnotes are only disabled inside the environment 'tabularx'.

```
7986 \@ifpackageloaded{tabularx}{%
7987 \let\HyOrg@TX@endtabularx\TX@endtabularx
7988 \def\Hy@tabularx@hook{%
7989 \let\@footnotetext\H@@footnotetext
7990 \let\@footnotemark\H@@footnotemark
7991 \let\@mpfootnotetext\H@@mpfootnotetext
7992 }%
7993 \begingroup
7994 \toks@\expandafter{\TX@endtabularx}%
7995 \xdef\Hy@gtemp{%
7996 \noexpand\Hy@tabularx@hook
7997 \the\toks@
7998 }%
```

```
7999 \endgroup
```

```
8000 \let\TX@endtabularx\Hy@gtemp
```
}{}%

Support for footnotes in p columns of longtable. Here **\footnote** commands are splitted into \footnotemark and a call of \footnotetext with the optional argument, that is not supported by hyperref. The result is a link by \footnotemark without valid anchor

```
8002 \@ifpackageloaded{longtable}{%
8003 \CheckCommand*{\LT@p@ftntext}[1]{%
8004 \edef\@tempa{%
8005 \the\LT@p@ftn
8006 \noexpand\footnotetext[\the\c@footnote]%
8007 }%
8008 \global\LT@p@ftn\expandafter{\@tempa{#1}}%
8009 }%
8010 \long\def\LT@p@ftntext#1{%
8011 \edef\@tempa{%
8012 \the\LT@p@ftn
8013 \begingroup
```

```
8014 \noexpand\c@footnote=\the\c@footnote\relax
8015 \noexpand\protected@xdef\noexpand\@thefnmark{%
8016 \noexpand\thempfn
8017 }%
8018 \noexpand\Hy@LT@footnotetext{%
8019 \Hy@footnote@currentHref
8020 }%
8021 }%
8022 \global\LT@p@ftn\expandafter{%
8023 \@tempa{#1}%
8024 \endgroup
8025 }%
8026 }%
8027 \long\def\Hy@LT@footnotetext#1#2{%
8028 \H@@footnotetext{%
8029 \ifHy@nesting
8030 \hyper@@anchor{#1}{#2}%
8031 \else
8032 \Hy@raisedlink{%
8033 \hyper@@anchor{#1}{\relax}%
8034 }%
8035 \def\@currentHref{#1}%
8036 \let\@currentlabelname\@empty
8037 #2%
8038 \fi
8039 }%
8040 }%
8041 }{}%
  Footnotes for fancyvrb (Fix by Manuel Pégourié-Gonnard).
8042 \@ifpackageloaded{fancyvrb}{%
8043 \def\V@@footnotetext{%
8044 \insert\footins\bgroup
8045 \csname reset@font\endcsname
8046 \footnotesize
8047 \interlinepenalty\interfootnotelinepenalty
8048 \splittopskip\footnotesep
8049 \splitmaxdepth\dp\strutbox
8050 \floatingpenalty \@MM
8051 \hsize\columnwidth
8052 \@parboxrestore
8053 \edef\@currentlabel{\csname p@footnote\endcsname\@thefnmark}%
8054 \@makefntext{}%
8055 \rule{\z@}{\footnotesep}%
8056 \bgroup
8057 \aftergroup\V@@@footnotetext
8058 \Hy@raisedlink{%
8059 \expandafter\hyper@@anchor\expandafter{%
8060 \Hy@footnote@currentHref
8061 }{\relax}%
8062 }%
8063 \let\@currentHref\Hy@footnote@currentHref
8064 \let\@currentlabelname\@empty
8065 \ignorespaces
8066 }%
8067 }{}%
```
KOMA-Script defines \footref that uses both \ref and \@footnotemark re-

sulting in two links, one of them wrong.

```
8068 \def\Hy@temp#1{%
8069 \begingroup
8070 \unrestored@protected@xdef\@thefnmark{\ref{#1}}%
8071 \endgroup
8072 \@footnotemark
8073 }%
8074 \ifx\Hy@temp\footref
8075 \def\footref#1{%
8076 \begingroup
8077 \unrestored@protected@xdef\@thefnmark{\ref{#1}}%
8078 \endgroup
8079 \H@@footnotemark
8080 }%
8081 \fi
```
But the special footnotes in \maketitle are much too hard to deal with properly. Let them revert to plain behaviour. The koma classes add an optional argument.

```
8082 \let\HyOrg@maketitle\maketitle
8083 \def\maketitle{%
8084 \let\Hy@saved@footnotemark\@footnotemark
8085 \let\Hy@saved@footnotetext\@footnotetext
8086 \let\@footnotemark\H@@footnotemark
8087 \let\@footnotetext\H@@footnotetext
8088 \@ifnextchar[\Hy@maketitle@optarg{% ]
8089 \HyOrg@maketitle
8090 \Hy@maketitle@end
8091 }%
8092 }%
8093 \def\Hy@maketitle@optarg[#1]{%
8094 \HyOrg@maketitle[{#1}]%
8095 \Hy@maketitle@end
8096 }%
8097 \def\Hy@maketitle@end{%
8098 \ifx\@footnotemark\H@@footnotemark
8099 \let\@footnotemark\Hy@saved@footnotemark
8100 \fi
8101 \ifx\@footnotetext\H@@footnotetext
8102 \let\@footnotetext\Hy@saved@footnotetext
8103 \fi
8104 }%
```
\realfootnote Does anyone remember the function and purpose of \realfootnote?

```
8105 \def\realfootnote{%
8106 \@ifnextchar[\@xfootnote{%
8107 \stepcounter{\@mpfn}%
8108 \protected@xdef\@thefnmark{\thempfn}%
8109 \H@@footnotemark\H@@footnotetext
8110 }%
8111 }%
8112 \fi
8113 \Hy@DisableOption{hyperfootnotes}
8114 \langle/package\rangle8115 \langle*check\rangle8116 \checklatex
```
- \checkcommand\def\@xfootnotenext[#1]{%
- \begingroup
- \csname c@\@mpfn\endcsname #1\relax
- \unrestored@protected@xdef\@thefnmark{\thempfn}%
- \endgroup
- \@footnotetext

}

- \checkcommand\def\@xfootnotemark[#1]{%
- \begingroup
- \c@footnote #1\relax
- \unrestored@protected@xdef\@thefnmark{\thefootnote}%
- \endgroup
- \@footnotemark

}

- \checkcommand\def\@footnotemark{%
- \leavevmode
- \ifhmode\edef\@x@sf{\the\spacefactor}\nobreak\fi
- \@makefnmark
- \ifhmode\spacefactor\@x@sf\fi
- \relax

```
8137 }
```
- 8138 (/check)
- 8139  $\langle$ \*package $\rangle$

### **37 Float captions**

Make the float caption the hypertext anchor; curiously enough, we can't just copy the definition of \@caption. Its all to do with expansion. It screws up. Sigh.

```
8140 \def\caption{%
```

```
8141 \ifx\@captype\@undefined
8142 \@latex@error{\noexpand\caption outside float}\@ehd
8143 \expandafter\@gobble
8144 \else
8145 \H@refstepcounter\@captype
8146 \let\Hy@tempa\@caption
8147 \@ifundefined{float@caption}{%
8148 }{%
8149 \expandafter\ifx\csname @float@c@\@captype\endcsname
8150 \float@caption
8151 \let\Hy@tempa\Hy@float@caption
8152 \fi
8153 }%
8154 \expandafter\@firstofone
8155 \fi
8156 {\@dblarg{\Hy@tempa\@captype}}%
8157 }
8158 \long\def\@caption#1[#2]#3{%
8159 \expandafter\ifx\csname if@capstart\expandafter\endcsname
8160 \csname iftrue\endcsname
8161 \global\let\@currentHref\hc@currentHref
8162 \else
8163 \hyper@makecurrent{\@captype}%
8164 \fi
8165 \@ifundefined{NR@gettitle}{%
8166 \def\@currentlabelname{#2}%
8167 }{%
```

```
8168 \NR@gettitle{#2}%
8169 }%
8170 \par\addcontentsline{\csname ext@#1\endcsname}{#1}{%
8171 \protect\numberline{\csname the#1\endcsname}{\ignorespaces #2}%
8172 }%
8173 \begingroup
8174 \@parboxrestore
8175 \if@minipage
8176 \@setminipage
8177 \fi
8178 \normalsize
8179 \expandafter\ifx\csname if@capstart\expandafter\endcsname
8180 \csname iftrue\endcsname
8181 \global\@capstartfalse
8182 \@makecaption{\csname fnum@#1\endcsname}{\ignorespaces#3}%
8183 \else
8184 \@makecaption{\csname fnum@#1\endcsname}{%
8185 \ignorespaces
If we cannot have nesting, the anchor is empty.
8186 \ifHy@nesting
```
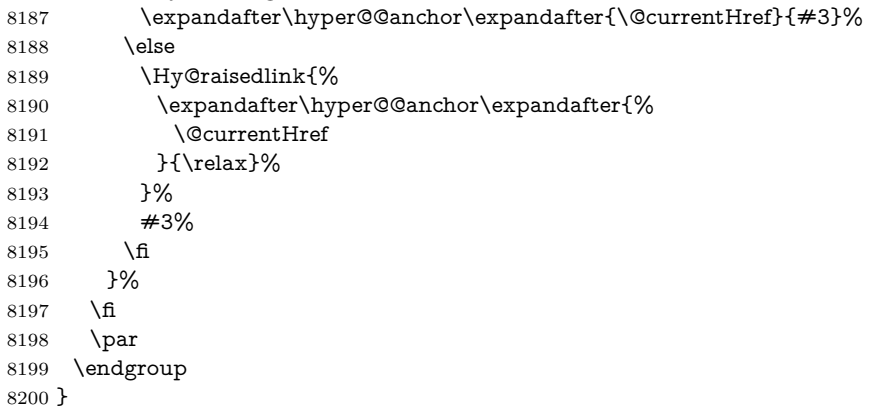

Compatibility with float.sty: anchor setting at the top of the float, if the float is controlled by float.sty. Several \caption commands inside one float are not supported.

\HyNew@float@makebox is introduced as feature request of Axel Sommerfeldt to make the life easier for his package 'caption'.

\let\Hy@float@caption\@caption

- \newcommand{\HyNew@float@makebox}[1]{%
- \HyOrg@float@makebox{%
- #1\relax
- \ifx\Hy@float@currentHref\@undefined

\else

- \expandafter\hyper@@anchor\expandafter{%
- \Hy@float@currentHref
- }{\relax}%
- \global\let\Hy@float@currentHref\@undefined

```
8211 \fi
```

```
8212 }%
```

```
8213 }%
```
\@ifpackageloaded{float}{%

```
8215 \def\Hy@float@caption{%
```
\ifx\Hy@float@currentHref\@undefined

\hyper@makecurrent{\@captype}%

```
8218 \global\let\Hy@float@currentHref\@currentHref
8219 \else
8220 \let\@currentHref\Hy@float@currentHref
8221 \fi
8222 \float@caption
8223 }%
8224 \let\HyOrg@float@makebox\float@makebox
8225 \let\float@makebox\HyNew@float@makebox
8226 }{}
8227 \langle /package)
8228 \langle*check\rangle8229 \checklatex[1999/06/01 - 2000/06/01]
8230 \checkcommand\def\caption{%
8231 \ifx\@captype\@undefined
8232 \@latex@error{\noexpand\caption outside float}\@ehd
8233 \expandafter\@gobble
8234 \else
8235 \refstepcounter\@captype
8236 \expandafter\@firstofone
8237 \fi
8238 {\@dblarg{\@caption\@captype}}%
8239 }
8240 \checkcommand\long\def\@caption#1[#2]#3{%
8241 \par
8242 \addcontentsline{\csname ext@#1\endcsname}{#1}{%
8243 \protect\numberline{\csname the#1\endcsname}{\ignorespaces #2}%
8244 }%
8245 \begingroup
8246 \@parboxrestore
8247 \if@minipage
8248 \@setminipage
8249 \fi
8250 \normalsize
8251 \@makecaption{\csname fnum@#1\endcsname}{\ignorespaces #3}\par
8252 \endgroup
8253 }
8254 (/check)
8255 \langle*package\rangle
```
# **38 Bibliographic references**

This is not very robust, since many styles redefine these things. The package used to redefine \@citex and the like; then we tried adding the hyperref call explicitly into the .aux file. Now we redefine \bibcite; this still breaks some citation packages so we have to work around them. But this remains extremely dangerous. Any or all of *achemso* and *drftcite* may break.

However, lets make an attempt to get *natbib* right, because thats a powerful, important package. Patrick Daly (daly@linmpi.mpg.de) has provided hooks for us, so all we need to do is activate them.

```
8256 \def\hyper@natlinkstart#1{%
```

```
8257 \Hy@backout{#1}%
```

```
8258 \hyper@linkstart{cite}{cite.#1}%
```

```
8259 \def\hyper@nat@current{#1}%
```
}

```
8261 \def\hyper@natlinkend{%
```

```
8262 \hyper@linkend
8263 }
8264 \def\hyper@natlinkbreak#1#2{%
8265 \hyper@linkend#1\hyper@linkstart{cite}{cite.#2}%
8266 }
8267 \def\hyper@natanchorstart#1{%
8268 \Hy@raisedlink{\hyper@anchorstart{cite.#1}}%
8269 }
8270 \def\hyper@natanchorend{\hyper@anchorend}
```
Do not play games if we have natbib support. Macro extra@binfo added for chapterbib support. Chapterbib also wants \@extra@binfo in the hyper-link, but since the link tag is not expanded immediately, we use **\@extra@b@citeb**, so cites in a chapter will link to the bibliography in that chapter.

```
8271 \ltx@IfUndefined{NAT@parse}{%
8272 \providecommand*\@extra@binfo{}%
8273 \providecommand*\@extra@b@citeb{}%
8274 \def\bibcite#1#2{%
8275 \@newl@bel{b}{#1\@extra@binfo}{%
8276 \hyper@@link[cite]{}{cite.#1\@extra@b@citeb}{#2}%
8277 }%
8278 }%
8279 \gdef\@extra@binfo{}%
```
Package babel redefines \bibcite with macro \bbl@cite@choice. It needs to be overwritten to avoid the warning "Label(s) may have changed.".

```
8280 \let\Hy@bibcite\bibcite
8281 \begingroup
8282 \@ifundefined{bbl@cite@choice}{}{%
8283 \g@addto@macro\bbl@cite@choice{%
8284 \let\bibcite\Hy@bibcite
8285 }%
8286 }%
8287 \endgroup
```
**\@BIBLABEL** is working around a 'feature' of RevT<sub>E</sub>X.

```
8288 \providecommand*{\@BIBLABEL}{\@biblabel}%
8289 \def\@lbibitem[#1]#2{%
8290 \@skiphyperreftrue
8291 \H@item[%
8292 \ifx\Hy@raisedlink\@empty
8293 \hyper@anchorstart{cite.#2\@extra@b@citeb}%
8294 \@BIBLABEL{#1}%
8295 \hyper@anchorend
8296 \else
8297 \Hy@raisedlink{%
8298 \hyper@anchorstart{cite.#2\@extra@b@citeb}\hyper@anchorend
8299 }%
8300 \@BIBLABEL{#1}%
8301 \fi
8302 \hfill
8303 ]%
8304 \@skiphyperreffalse
8305 \if@filesw
8306 \begingroup
8307 \let\protect\noexpand
8308 \immediate\write\@auxout{%
8309 \string\bibcite{#2}{#1}%
```
}%

\endgroup

\fi

\ignorespaces

}%

Since \bibitem is doing its own labelling, call the raw version of \item, to avoid extra spurious labels

```
8315 \def\@bibitem#1{%
8316 \@skiphyperreftrue\H@item\@skiphyperreffalse
8317 \Hy@raisedlink{%
8318 \hyper@anchorstart{cite.#1\@extra@b@citeb}\relax\hyper@anchorend
8319 }%
8320 \if@filesw
8321 \begingroup
8322 \let\protect\noexpand
8323 \immediate\write\@auxout{%
8324 \string\bibcite{#1}{\the\value{\@listctr}}%
8325 }%
8326 \endgroup
8327 \fi
8328 \ignorespaces
8329 }%
8330 }{}
8331 \langle/package\rangle8332 \langle*check\rangle8333 \checklatex
8334 \checkcommand\def\@lbibitem[#1]#2{%
8335 \item[\@biblabel{#1}\hfill]%
8336 \if@filesw
8337 {%
8338 \let\protect\noexpand
8339 \immediate\write\@auxout{%
8340 \string\bibcite{#2}{#1}%
8341 }%
8342 }%
8343 \fi
8344 \ignorespaces
8345 }
8346 \checkcommand\def\@bibitem#1{%
8347 \item
8348 \if@filesw
8349 \immediate\write\@auxout{%
8350 \string\bibcite{#1}{\the\value{\@listctr}}%
8351 }%
8352 \fi
8353 \ignorespaces
8354 }
8355 (/check)
8356 \langle*package\rangle
```
Revtex (bless its little heart) takes over \bibcite and looks at the result to measure something. Make this a hypertext link and it goes ape. Therefore, make an anodyne result first, call its business, then go back to the real thing.

```
8357 \@ifclassloaded{revtex}{%
```

```
8358 \Hy@Info{*** compatibility with revtex **** }%
```

```
8359 \def\revtex@checking#1#2{%
```

```
8360 \expandafter\let\expandafter\T@temp\csname b@#1\endcsname
8361 \expandafter\def\csname b@#1\endcsname{#2}%
```
\@SetMaxRnhefLabel{#1}%

```
8363 \expandafter\let\csname b@#1\endcsname\T@temp
8364 }%
```
Tanmoy provided this replacement for CITEX. Lord knows what it does. For chapterbib added: extra@b@citeb

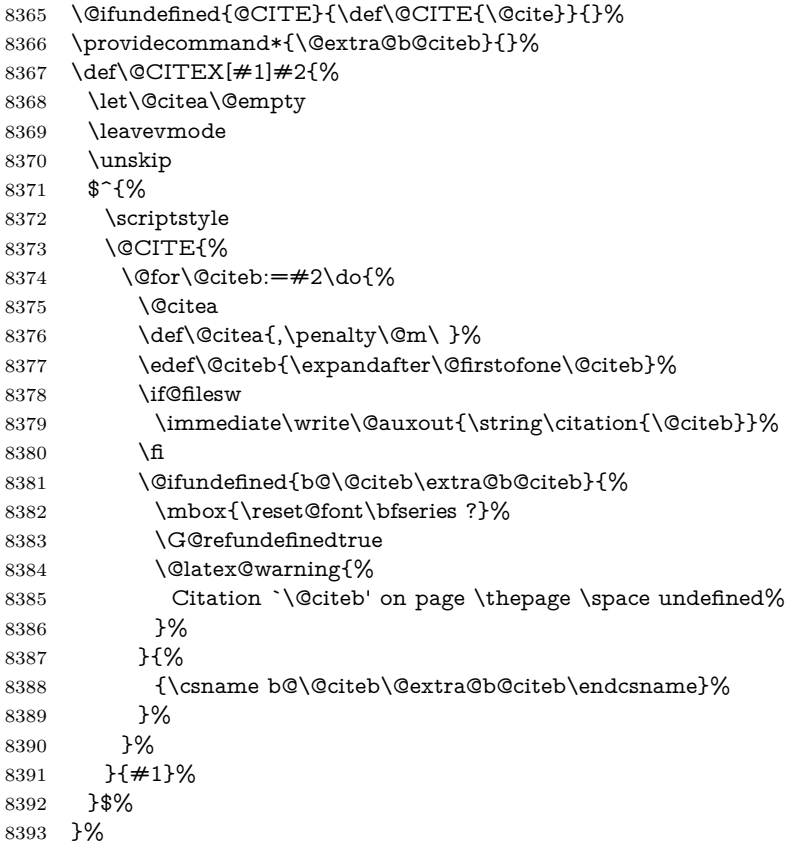

No, life is too short. I am not going to understand the Revtex \@collapse macro, I shall just restore the original behaviour of \@citex; sigh. This is SO vile.

```
8394 \def\@citex[#1]#2{%
8395 \let\@citea\@empty
8396 \@cite{%
8397 \@for\@citeb:=#2\do{%
8398 \@citea
8399 \def\@citea{,\penalty\@m\ }%
8400 \edef\@citeb{\expandafter\@firstofone\@citeb}%
8401 \if@filesw
8402 \immediate\write\@auxout{\string\citation{\@citeb}}%
8403 \fi
8404 \@ifundefined{b@\@citeb\@extra@b@citeb}{%
8405 \mbox{\reset@font\bfseries ?}%
8406 \G@refundefinedtrue
8407 \@latex@warning{%
8408 Citation `\@citeb' on page \thepage \space undefined%
8409 }%
8410 }{%
8411 \hbox{\csname b@\@citeb\@extra@b@citeb\endcsname}%
```

```
8412 }%
8413 }%
8414 }{#1}%
8415 }%
8416 }{}
```
#### **38.1 Package harvard**

Override Peter Williams' Harvard package; we have to a) make each of the citation types into a link; b) make each citation write a backref entry, and c) kick off a backreference section for each bibliography entry.

The redefinitions have to be deferred to \begin{document}, because if harvard.sty is loaded and html.sty is present and detects pdfTEX, then hyperref is already loaded at the begin of harvard.sty, and the \newcommand macros causes error messages.

```
8417 \@ifpackageloaded{harvard}{%
8418 \Hy@AtBeginDocument{%
8419 \Hy@Info{*** compatibility with harvard **** }%
8420 \Hy@raiselinksfalse
8421 \def\harvardcite#1#2#3#4{%
8422 \global\@namedef{HAR@fn@#1}{\hyper@@link[cite]{}{cite.#1}{#2}}%
8423 \global\@namedef{HAR@an@#1}{\hyper@@link[cite]{}{cite.#1}{#3}}%
8424 \global\@namedef{HAR@yr@#1}{\hyper@@link[cite]{}{cite.#1}{#4}}%
8425 \global\@namedef{HAR@df@#1}{\csname HAR@fn@#1\endcsname}%
8426 }%
8427 \def\HAR@citetoaux#1{%
8428 \if@filesw\immediate\write\@auxout{\string\citation{#1}}\fi%
8429 \ifHy@backref
8430 \ifx\@empty\@currentlabel
8431 \else
8432 \@bsphack
8433 \if@filesw
8434 \protected@write\@auxout{}{%
8435 \string\@writefile{brf}{%
8436 \string\backcite{#1}{%
8437 {\thepage}{\@currentlabel}{\@currentHref}%
8438 }%
8439 }%
8440 }%
8441 \fi
8442 \@esphack
8443 \fi
8444 \fi
8445 }%
8446 \def\harvarditem{%
8447 \@ifnextchar[{\@harvarditem}{\@harvarditem[\null]}%
8448 }%
8449 \def\@harvarditem[#1]#2#3#4#5\par{%
8450 \item[]%
8451 \hyper@anchorstart{cite.#4}\relax\hyper@anchorend
8452 \if@filesw
8453 \begingroup
8454 \def\protect##1{\string ##1\space}%
8455 \ifthenelse{\equal{#1}{\null}}%
8456 {\def\next{{#4}{#2}{#2}{#3}}}%
8457 {\def\next{{#4}{#2}{#1}{#3}}}%
```
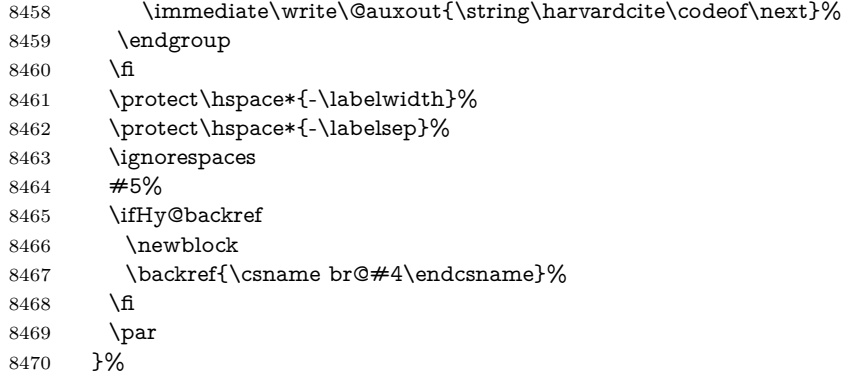

#### \HAR@checkcitations Package hyperref has added \hyper@@link, so the original test \HAR@checkcitations will fail every time and always will appear the "Changed labels" warning. So we have to redefine \Har@checkcitations:

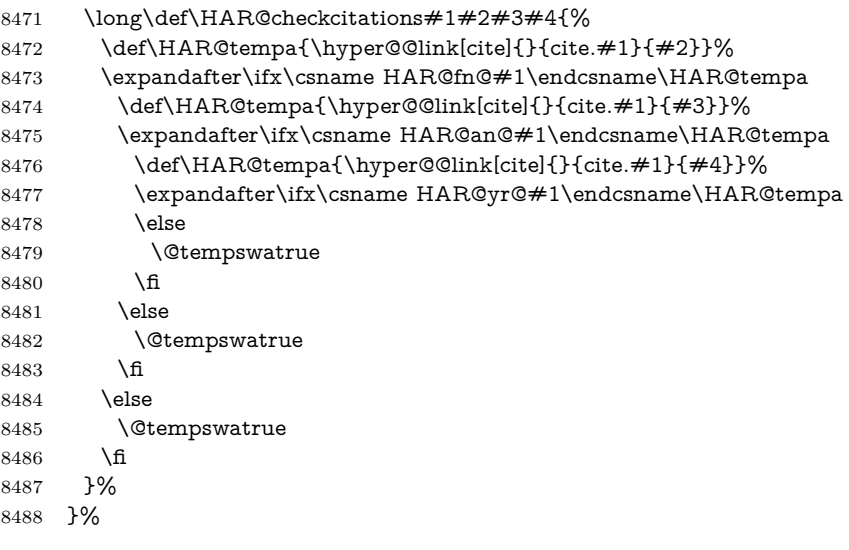

}{}

### **38.2 Package chicago**

The links by **\citeN** and **\shortciteN** should include the closing parentheses.

```
8490 \@ifpackageloaded{chicago}{%
```
### \citeN

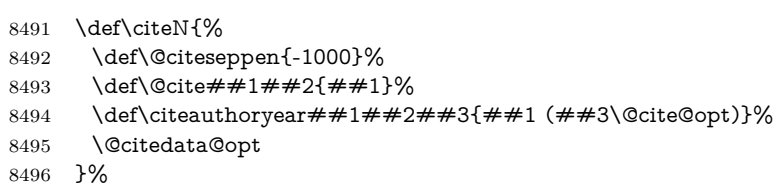

#### \shortciteN

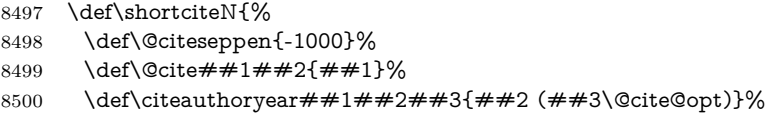

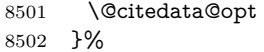

#### \@citedata@opt

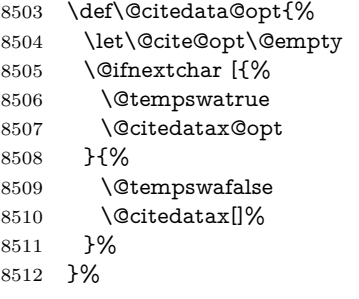

#### \@citedatax@opt

```
8513 \def\@citedatax@opt[#1]{%
8514 \def\@cite@opt{, #1}%
8515 \@citedatax[{#1}]%
8516 }%
8517 }{}
```
### **39 Page numbers**

The last page should not contain a /Dur key, because there is no page after the last page. Therefore at the last page there should be a command \hypersetup{pdfpageduration={}}. This can be set with \AtEndDocument, but it can be too late, if the last page is already finished, or too early, if lots of float pages will follow. Therefore currently nothing is done by hyperref.

This where we supply a destination for each page.

```
8518 \ltx@ifclassloaded{slides}{%
8519 \def\Hy@SlidesFormatOptionalPage#1{(#1)}%
8520 \def\Hy@PageAnchorSlidesPlain{%
8521 \advance\c@page\ltx@one
8522 \edef\Hy@TempPageAnchor{%
8523 \noexpand\hyper@@anchor{%
8524 page.\the\c@slide.\the\c@overlay.\the\c@note%
8525 \ifnum\c@page=\ltx@one
8526 \else
8527 .\the\c@page
8528 \fi
8529 }%
8530 }%
8531 \advance\c@page-\ltx@one
8532 }%
8533 \def\Hy@PageAnchorSlide{%
8534 \advance\c@page\ltx@one
8535 \ifnum\c@page>\ltx@one
8536 \ltx@IfUndefined{theHpage}{%
8537 \protected@edef\Hy@TheSlideOptionalPage{%
8538 \Hy@SlidesFormatOptionalPage{\thepage}%
8539 }%
8540 }{%
8541 \protected@edef\Hy@TheSlideOptionalPage{%
8542 \Hy@SlidesFormatOptionalPage{\theHpage}%
```

```
8543 }%
8544 }%
8545 \else
8546 \def\Hy@TheSlideOptionalPage{}%
8547 \fi
8548 \advance\c@page-\ltx@one
8549 \pdfstringdef\@the@H@page{%
8550 \csname
8551 the%
8552 \ltx@ifundefined{theH\Hy@SlidesPage}{}{H}%
8553 \Hy@SlidesPage
8554 \endcsname
8555 \Hy@TheSlideOptionalPage
8556 }%
8557 \ltx@gobblethree
8558 }%
8559 \def\Hy@SlidesPage{slide}%
8560 \g@addto@macro\slide{%
8561 \def\Hy@SlidesPage{slide}%
8562 }%
8563 \g@addto@macro\overlay{%
8564 \def\Hy@SlidesPage{overlay}%
8565 }%
8566 \g@addto@macro\note{%
8567 \def\Hy@SlidesPage{note}%
8568 }%
8569 }{%
8570 \def\Hy@PageAnchorSlidesPlain{}%
8571 \def\Hy@PageAnchorSlide{}%
8572 }
8573 \def\Hy@EveryPageAnchor{%
8574 \Hy@DistillerDestFix
8575 \ifHy@pageanchor
8576 \ifHy@hypertexnames
8577 \ifHy@plainpages
8578 \def\Hy@TempPageAnchor{\hyper@@anchor{page.\the\c@page}}%
8579 \Hy@PageAnchorSlidesPlain
8580 \else
8581 \begingroup
8582 \let\@number\@firstofone
8583 \Hy@unicodefalse
8584 \Hy@PageAnchorSlide
8585 \pdfstringdef\@the@H@page{\thepage}%
8586 \endgroup
8587 \EdefUnescapeString\@the@H@page{\@the@H@page}%
8588 \def\Hy@TempPageAnchor{\hyper@@anchor{page.\@the@H@page}}%
8589 \fi
8590 \else
8591 \Hy@GlobalStepCount\Hy@pagecounter
8592 \def\Hy@TempPageAnchor{%
8593 \hyper@@anchor{page.\the\Hy@pagecounter}%
8594 }%
8595 \fi
8596 \vbox to 0pt{%
8597 \kern\voffset
8598 \kern\topmargin
8599 \kern-1bp\relax
```
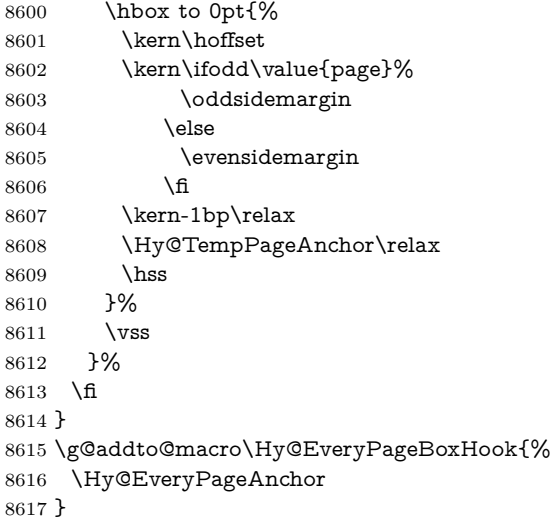

## **40 Table of contents**

TV Raman noticed that people who add arbitrary material into the TOC generate a bad or null link. We avoid that by checking if the current destination is empty. But if 'the most recent destination' is not what you expect, you will be in trouble.

```
8618 % In newer \LaTeX\ releases this is defined to put a \verb|%| at the end of the
8619 % line in the \textt{toc}file.
8620 % \begin{macrocode}
8621 \providecommand\protected@file@percent{}
8622 \def\addcontentsline#1#2#3{% toc extension, type, tag
8623 \begingroup
8624 \let\label\@gobble
8625 \ifx\@currentHref\@empty
8626 \Hy@Warning{%
8627 No destination for bookmark of \string\addcontentsline,%
8628 \MessageBreak destination is added%
8629 }%
8630 \phantomsection
8631 \fi
8632 \expandafter\ifx\csname toclevel@#2\endcsname\relax
8633 \begingroup
8634 \def\Hy@tempa{#1}%
8635 \ifx\Hy@tempa\Hy@bookmarkstype
8636 \Hy@WarningNoLine{%
8637 bookmark level for unknown #2 defaults to 0%
8638 }%
8639 \else
8640 \Hy@Info{bookmark level for unknown #2 defaults to 0}%
8641 \fi
8642 \endgroup
8643 \expandafter\gdef\csname toclevel@#2\endcsname{0}%
8644 \fi
8645 \edef\Hy@toclevel{\csname toclevel@#2\endcsname}%
8646 \Hy@writebookmark{\csname the#2\endcsname}%
8647 {#3}%
8648 {\@currentHref}%
8649 {\Hy@toclevel}%
```

```
8650 {#1}%
8651 \ifHy@verbose
8652 \begingroup
8653 \def\Hy@tempa{#3}%
8654 \@onelevel@sanitize\Hy@tempa
8655 \let\temp@online\on@line
8656 \let\on@line\@empty
8657 \Hy@Info{%
8658 bookmark\temp@online:\MessageBreak
8659 thecounter {\csname the#2\endcsname}\MessageBreak
8660 text {\Hy@tempa}\MessageBreak
8661 reference {\@currentHref}\MessageBreak
8662 toclevel {\Hy@toclevel}\MessageBreak
8663 type {#1}%
8664 }%
8665 \endgroup
8666 \fi
8667 \addtocontents{#1}{%
8668 \protect\contentsline{#2}{#3}{\thepage}{\@currentHref}\protected@file@per-
   cent
8669 - 3%8670 \endgroup
8671 }
```
\contentsline The page number might be empty. In this case the link for the page number is suppressed to avoid little link boxes.

```
8672 \def\contentsline#1#2#3#4{%
8673 \begingroup
8674 \Hy@safe@activestrue
8675 \edef\x{\endgroup
8676 \def\noexpand\Hy@tocdestname{#4}%
8677 }\x
8678 \ifx\Hy@tocdestname\ltx@empty
8679 \csname l@#1\endcsname{#2}{#3}%
8680 \else
8681 \ifcase\Hy@linktoc % none
8682 \csname l@#1\endcsname{#2}{#3}%
8683 \or % section
8684 \csname l@#1\endcsname{%
8685 \hyper@linkstart{link}{\Hy@tocdestname}{#2}\hyper@linkend
8686 }{#3}%
8687 \or % page
8688 \def\Hy@temp{#3}%
8689 \ifx\Hy@temp\ltx@empty
8690 \csname l@#1\endcsname{#2}{#3}%
8691 \else
8692 \csname l@#1\endcsname{{#2}}{%
8693 \hyper@linkstart{link}{\Hy@tocdestname}{#3}\hyper@linkend
8694 }%
8695 \fi
8696 \else % all
8697 \def\Hy@temp{#3}%
8698 \ifx\Hy@temp\ltx@empty
8699 \csname l@#1\endcsname{%
8700 \hyper@linkstart{link}{\Hy@tocdestname}{#2}\hyper@linkend
8701 }{}%
8702 \else
```

```
8703 \csname l@#1\endcsname{%
8704 \hyper@linkstart{link}{\Hy@tocdestname}{#2}\hyper@linkend
8705 }{%
8706 \hyper@linkstart{link}{\Hy@tocdestname}{#3}\hyper@linkend
8707 }%
8708 \fi
8709 \fi
8710 \fi
8711 }
8712 \langle /package)
8713 \langle*check\rangle8714 \checklatex
8715 \checkcommand\def\addcontentsline#1#2#3{%
8716 \addtocontents{#1}{\protect\contentsline{#2}{#3}{\thepage}}%
8717 }
8718 \checkcommand\def\contentsline#1{\csname l@#1\endcsname}
8719 (/check)
8720 \langle*package\rangle
```
### **41 New counters**

The whole theorem business makes up new counters on the fly; we are going to intercept this. Sigh. Do it at the level where new counters are defined.

```
8721 \let\H@definecounter\@definecounter
8722 \def\@definecounter#1{%
8723 \H@definecounter{#1}%
8724 \expandafter\gdef\csname theH#1\endcsname{\arabic{#1}}%
8725 }
```
But what if they have used the optional argument to e.g. \newtheorem to determine when the numbering is reset? OK, we'll trap that too.

```
8726 \let\H@newctr\@newctr
8727 \def\@newctr#1[#2]{%
8728 \H@newctr#1[{#2}]%
8729 \expandafter\gdef\csname theH#1\endcsname{%
8730 \csname the \@ifundefined{theH#2}{}{H}#2\endcsname.\arabic{#1}%
8731 }%
8732 }
```
## **42 AMSLATEX compatibility**

Oh, no, they don't use anything as simple as \refstepcounter in the AMS! We need to intercept some low-level operations of theirs. Damned if we are going to try and work out what they get up to. Just stick a label of 'AMS' on the front, and use the label *they* worked out. If that produces something invalid, I give up. They'll change all the code again anyway, I expect (SR).

Version 6.77p uses a patch by Ross Moore.

```
8733 \@ifpackageloaded{amsmath}{%
```

```
8734 \def\Hy@make@anchor{%
```

```
8735 \Hy@MakeCurrentHrefAuto{AMS}%
```

```
8736 \Hy@raisedlink{\hyper@anchorstart{\@currentHref}\hyper@anchorend}%
8737 }%
```

```
8738 \def\Hy@make@df@tag@@#1{%
```

```
8739 \gdef\df@tag{%
```

```
8740 \maketag@@@{\Hy@make@anchor#1}%
8741 \def\@currentlabel{#1}%
8742 }%
8743 }%
8744 \def\Hy@make@df@tag@@@#1{%
8745 \gdef\df@tag{%
8746 \tagform@{\Hy@make@anchor#1}%
8747 \toks@\@xp{\p@equation{#1}}%
8748 \edef\@currentlabel{\the\toks@}%
8749 }%
8750 }%
8751 \let\HyOrg@make@df@tag@@\make@df@tag@@
8752 \let\HyOrg@make@df@tag@@@\make@df@tag@@@
8753 \let\make@df@tag@@\Hy@make@df@tag@@
8754 \let\make@df@tag@@@\Hy@make@df@tag@@@
8755 }{}
```
Only play with **\seteqlebal** if we are using pdftex. Other drivers cause problems; requested by Michael Downes (AMS).

```
8756 \@ifpackagewith{hyperref}{pdftex}{%
8757 \let\H@seteqlabel\@seteqlabel
8758 \def\@seteqlabel#1{%
8759 \H@seteqlabel{#1}%
8760 \xdef\@currentHref{AMS.\the\Hy@linkcounter}%
8761 \Hy@raisedlink{%
8762 \hyper@anchorstart{\@currentHref}\hyper@anchorend
8763 }%
8764 }%
8765 }{}
```
This code I simply cannot remember what I was trying to achieve. The final result seems to do nothing anyway.

```
\let\H@tagform@\tagform@
\def\tagform@#1{%
 \maketag@@@{\hyper@@anchor{\@currentHref}%
 {(\ignorespaces#1\unskip)}}%
}
\def\eqref#1{\textup{\H@tagform@{\ref{#1}}}}
```
#### **42.1 \@addtoreset and \numberwithin patches**

\@addtoreset puts a counter to the reset list of another counter. After a reset the counter starts again with perhaps already used values. Therefore the hyperref version of the counter print command \theHcounter is redefined in order to add the parent counter.

```
8766 \let\HyOrg@addtoreset\@addtoreset
8767 \def\@addtoreset#1#2{%
8768 \HyOrg@addtoreset{#1}{#2}%
8769 \expandafter\xdef\csname theH#1\endcsname{%
8770 \expandafter\noexpand
8771 \csname the\@ifundefined{theH#2}{}H#2\endcsname
8772 .\noexpand\the\noexpand\value{#1}%
8773 }%
8774 }
```
\numberwithin A appropiate definition of hyperref's companion counter (\theH...) is added for correct link names.

```
8775 \; \langle / \text{package} \rangle8776 (*check)
8777 \checkpackage{amsmath}[1999/12/14 - 2000/06/06]
8778 \checkcommand\newcommand{\numberwithin}[3][\arabic]{%
8779 \@ifundefined{c@#2}{\@nocounterr{#2}}{%
8780 \@ifundefined{c@#3}{\@nocnterr{#3}}{%
8781 \@addtoreset{#2}{#3}%
8782 \@xp\xdef\csname the#2\endcsname{%
8783 \@xp\@nx\csname the#3\endcsname .\@nx#1{#2}%
8784 }%
8785 }%
8786 }%
8787 }%
8788 (/check)
8789 \langle*package\rangle8790 \@ifpackageloaded{amsmath}{%
8791 \@ifpackagelater{amsmath}{1999/12/14}{%
8792 \renewcommand*{\numberwithin}[3][\arabic]{%
8793 \@ifundefined{c@#2}{\@nocounterr{#2}}{%
8794 \qquad \quad \  \backslash @ifundefined{c@\#3}{\textcirc{center}{\#3}}{\textcirc{}\#3}8795 \HyOrg@addtoreset{#2}{#3}%
8796 \@xp\xdef\csname the#2\endcsname{%
8797 \@xp\@nx\csname the#3\endcsname .\@nx#1{#2}%
8798 }%
8799 \@xp\xdef\csname theH#2\endcsname{%
8800 \@xp\@nx
8801 \csname the\@ifundefined{theH#3}{}H#3\endcsname
8802 .\@nx#1{#2}%
8803 }%
8804 }%
8805 }%
8806 }%
8807 }{%
8808 \Hy@WarningNoLine{%
8809 \string\numberwithin\space of package `amsmath' %
8810 only fixed\MessageBreak
8811 for version 2000/06/06 v2.12 or newer%
8812 }%
8813 }%
```

```
8814 }{}
```
### **43 Included figures**

Simply intercept the low level graphics package macro.

```
8815 \ifHy@hyperfigures
8816 \let\Hy@Gin@setfile\Gin@setfile
8817 \def\Gin@setfile#1#2#3{%
8818 \hyperimage{#3}{\Hy@Gin@setfile{#1}{#2}{#3}}%
8819 }%
8820 \fi
8821 \Hy@DisableOption{hyperfigures}
```
## **44 hyperindex entries**

Internal command names are prefixed with \HyInd@.

Hyper-indexing works crudely, by forcing code onto the end of the index entry with the | feature; this puts a hyperlink around the printed page numbers. It will not proceed if the author has already used the | specifier for something like emboldening entries. That would make Makeindex fail (cannot have two | specifiers). The solution is for the author to use generic coding, and put in the requisite \hyperpage in his/her own macros along with the boldness.

This section is poor stuff; it's open to all sorts of abuse. Sensible large projects will design their own indexing macros any bypass this.

```
8822 \ifHy@hyperindex
8823 \def\HyInd@ParenLeft{(}%
8824 \def\HyInd@ParenRight{)}%
8825 \def\hyperindexformat#1#2{%
8826 \let\HyOrg@hyperpage\hyperpage
8827 \let\hyperpage\@firstofone
8828 #1{\HyOrg@hyperpage{#2}}%
8829 \let\hyperpage\HyOrg@hyperpage
8830 }%
8831 \Hy@nextfalse
8832 \@ifpackageloaded{multind}{\Hy@nexttrue}{}%
8833 \@ifpackageloaded{index}{\Hy@nexttrue}{}%
8834 \@ifpackageloaded{amsmidx}{\Hy@nexttrue}{}%
8835 \begingroup
8836 \lccode`\|=\expandafter`\HyInd@EncapChar\relax
8837 \lccode`\/=`\\\relax
8838 \lowercase{\endgroup
8839 \ifHy@next
8840 \let\HyInd@org@wrindex\@wrindex
8841 \def\@wrindex#1#2{\HyInd@@wrindex{#1}#2||\\}%
8842 \text{def}\HyInd@Qwrindex#1#2|#3|#4\18843 \ifx\\#3\\%
8844 \HyInd@org@wrindex{#1}{#2|hyperpage}%
8845 \else
8846 \HyInd@@@wrindex{#1}{#2}#3\\%
8847 \fi
8848 }%
8849 \def\HvInd@@@wrindex#1#2#3#4\\{%
8850 \def\Hy@temp@A{#3}%
8851 \ifcase0\ifx\Hy@temp@A\HyInd@ParenLeft 1\fi
8852 \ifx\Hy@temp@A\HyInd@ParenRight 1\fi
8853 \relax
8854 \HyInd@org@wrindex{#1}{%
8855 #2|hyperindexformat{/#3#4}%
8856 }%
8857 \else
8858 \ifx\\#4\\%
8859 \ifx\Hy@temp@A\HyInd@ParenRight
8860 \HyInd@org@wrindex{#1}{#2|#3}%
8861 \else
8862 \HyInd@org@wrindex{#1}{#2|#3hyperpage}%
8863 \fi
8864 \else
8865 \HyInd@org@wrindex{#1}{%
8866 #2|#3hyperindexformat{/#4}%
8867 }%
8868 \fi
8869 \fi
8870 }%
```

```
8871 \else
8872 \def\@wrindex#1{\@@wrindex#1||\\}%
8873 \def\@@wrindex#1|#2|#3\\{%
8874 \if@filesw
8875 \ifx\\#2\\%
8876 \protected@write\@indexfile{}{%
8877 \string\indexentry{#1|hyperpage}{\thepage}%
8878 }%
8879 \else
8880 \HyInd@@@wrindex{#1}#2\\%
8881 \fi
8882 \fi
8883 \endgroup
8884 \@esphack
8885 }%
8886 \def\HyInd@@@wrindex#1#2#3\\{%
8887 \def\Hy@temp@A{#2}%
8888 \ifcase0\ifx\Hy@temp@A\HyInd@ParenLeft 1\fi
8889 \ifx\Hy@temp@A\HyInd@ParenRight 1\fi
8890 \relax
8891 \protected@write\@indexfile{}{%
8892 \string\indexentry{%
8893 #1|hyperindexformat{/#2#3}%
8894 }{\thepage}%
8895 }%
8896 \else
8897 \ifx\\#3\\%
8898 \ifx\Hy@temp@A\HyInd@ParenRight
8899 \HyInd@DefKey{#1}%
8900 \ltx@IfUndefined{HyInd@(\HyInd@key)}{%
8901 \let\Hy@temp\ltx@empty
8902 }{%
8903 \expandafter\let\expandafter\Hy@temp
8904 \csname HyInd@(\HyInd@key)\endcsname
8905 }%
8906 \protected@write\@indexfile{}{%
8907 \string\indexentry{#1|#2\Hy@temp}{\thepage}%
8908 }%
8909 \text{else}8910 \protected@write\@indexfile{}{%
8911 \string\indexentry{#1|#2hyperpage}{\thepage}%
8912 }%
8913 \HyInd@DefKey{#1}%
8914 \expandafter
8915 \gdef\csname HyInd@(\HyInd@key)\endcsname{%
8916 hyperpage%
8917 }%
8918 \fi
8919 \else
8920 \protected@write\@indexfile{}{%
8921 \string\indexentry{%
8922 \#1|\#2hyperindexformat\{\#3\}\%8923 }{\thepage}%
8924 }%
8925 \ifx\Hy@temp@A\HyInd@ParenLeft
8926 \HyInd@DefKey{#1}%
8927 \expandafter
```

```
8928 \gdef\csname HyInd@(\HyInd@key)\endcsname{%
              8929 hyperindexformat{/#3}%
              8930 }%
              8931 \qquad \qquad \Lambda8932 \fi
              8933 \fi
              8934 }%
              8935 \def\HyInd@DefKey#1{%
              8936 \begingroup
              8937 \let\protect\@unexpandable@protect
              8938 \edef\Hy@temp{#1}%
              8939 \ltx@onelevel@sanitize\Hy@temp
              8940 \global\let\HyInd@key\Hy@temp
              8941 \endgroup
              8942 }%
              8943 \fi
              8944 }%
              8945 \fi
              8946 \Hy@DisableOption{hyperindex}
              8947 \Hy@DisableOption{encap}
\nohyperpage The definition of \nohyperpage is just a precaution. It is used to mark code that
             does not belong to a page number, but \nohyperpage is never executed.
              8948 \def\nohyperpage#1{#1}
             This again is quite flaky, but allow for the common situation of a page range
             separated by en-rule. We split this into two different hyperlinked pages.
              8949 \def\hyperpage#1{%
              8950 \HyInd@hyperpage#1\nohyperpage{}\@nil
              8951 }
              8952 \def\HyInd@hyperpage#1\nohyperpage#2#3\@nil{%
              8953 \HyInd@@hyperpage{#1}%
              8954 #2%
              8955 \def\Hy@temp{#3}%
              8956 \ifx\Hy@temp\@empty
              8957 \else
              8958 \ltx@ReturnAfterFi{%
              8959 \HyInd@hyperpage#3\@nil
              8960 }%
              8961 \fi
              8962 }
              8963 \def\HyInd@@hyperpage#1{\@hyperpage#1----\\}
              8964 \def\@hyperpage#1--#2--#3\\{%
              8965 \ifx\\#2\\%
              8966 \@commahyperpage{#1}%
              8967 \else
              8968 \HyInd@pagelink{#1}--\HyInd@pagelink{#2}%
              8969 \fi
              8970 }
              8971 \def\@commahyperpage#1{\@@commahyperpage#1, ,\\}
              8972 \def\@@commahyperpage#1, #2,#3\\{%
              8973 \ifx\\#2\\%
              8974 \HyInd@pagelink{#1}%
              8975 \else
              8976 \HyInd@pagelink{#1}, \HyInd@pagelink{#2}%
              8977 \fi
              8978 }
```
The argument of \hyperpage can be empty. And the line breaking algorithm of Makeindex can introduce spaces. So we have to remove them.

```
8979 \def\HyInd@pagelink#1{%
8980 \begingroup
8981 \toks@={}%
8982 \HyInd@removespaces#1 \@nil
8983 \endgroup
8984 }
8985 \def\HyInd@removespaces#1 #2\@nil{%
8986 \toks@=\expandafter{\the\toks@#1}%
8987 \ifx\\#2\\%
8988 \edef\x{\the\toks@}%
8989 \ifx\x\@empty
8990 \else
8991 \hyperlink{page.\the\toks@}{\the\toks@}%
8992 \fi
8993 \else
8994 \ltx@ReturnAfterFi{%
8995 \HyInd@removespaces#2\@nil
8996 }%
8997 \fi
8998 }
```
# **45 Compatibility with foiltex**

```
8999 \@ifclassloaded{foils}{%
9000 \providecommand*\ext@table{lot}%
9001 \providecommand*\ext@figure{lof}%
9002 }{}
```
### **46 Compatibility with seminar slide package**

This requires seminar.bg2, version 1.6 or later. Contributions by Denis Girou (denis.girou@idris.fr).

```
9003 \@ifclassloaded{seminar}{%
9004 \Hy@seminarslidestrue
9005 \providecommand\theHslide{\arabic{slide}}%
9006 }{%
9007 \Hy@seminarslidesfalse
9008 }
9009 \@ifpackageloaded{slidesec}{%
9010 \providecommand\theHslidesection {\arabic{slidesection}}%
9011 \providecommand\theHslidesubsection{%
9012 \theHslidesection.\arabic{slidesubsection}%
9013 }%
9014 \def\slide@heading[#1]#2{%
9015 \H@refstepcounter{slidesection}%
9016 \@addtoreset{slidesubsection}{slidesection}%
9017 \addtocontents{los}{%
9018 \protect\l@slide{\the\c@slidesection}{\ignorespaces#1}%
9019 {\@SCTR}{slideheading.\theslidesection}%
9020 }%
9021 \def\Hy@tempa{#2}%
9022 \ifx\Hy@tempa\@empty
9023 \else
9024 {%
```
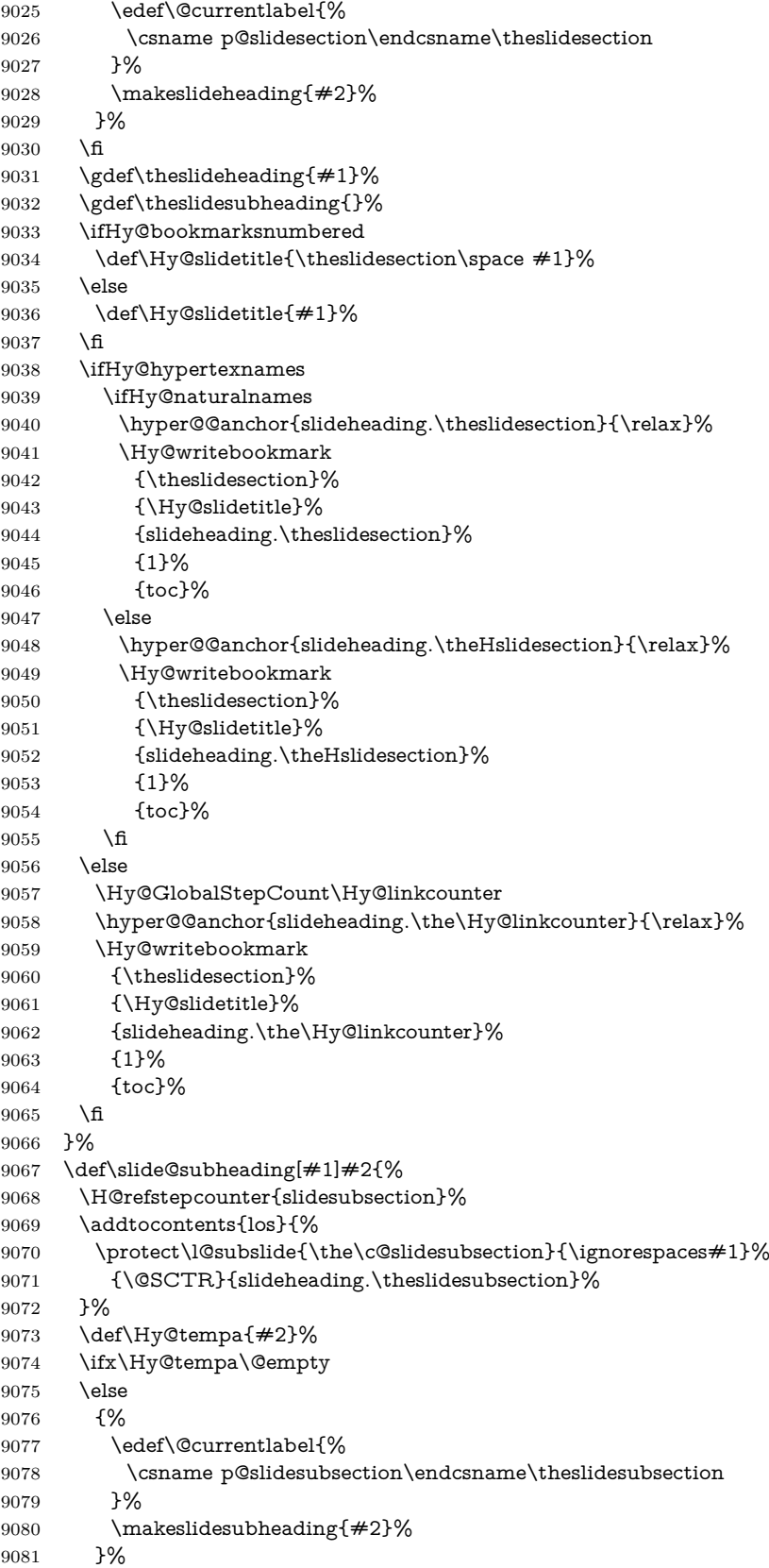

 \fi \gdef\theslidesubheading{#1}% \ifHy@bookmarksnumbered 9085 \def\Hy@slidetitle{\theslidesubsection\space  $#1$ }% \else \def\Hy@slidetitle{#1}% \fi \ifHy@hypertexnames \ifHy@naturalnames \hyper@@anchor{slideheading.\theslidesubsection}{\relax}% \Hy@writebookmark {\theslidesubsection}% {\Hy@slidetitle}% {slideheading.\theslidesubsection}% {2}% {toc}% \else \hyper@@anchor{slideheading.\theHslidesubsection}{\relax}% \Hy@writebookmark 9101 {\theslidesubsection}% 9102 {\Hy@slidetitle}% {slideheading.\theHslidesubsection}% {2}% {toc}% \fi \else \Hy@GlobalStepCount\Hy@linkcounter \hyper@@anchor{slideheading.\the\Hy@linkcounter}{\relax}% \Hy@writebookmark 9111 {\theslidesubsection}% 9112 {\Hv@slidetitle}% {slideheading.\the\Hy@linkcounter}% {1}% {toc}% \fi }% \providecommand\*{\listslidename}{List of Slides}% \def\listofslides{% \section\*{% \listslidename \@mkboth{% \expandafter\MakeUppercase\listslidename }{% \expandafter\MakeUppercase\listslidename }% }% 9128 \def\l@slide##1##2##3##4{% \slide@undottedcline{% 9130 \slidenumberline{##3}{\hyperlink{##4}{##2}}% 9131 }{}% }% \let\l@subslide\l@slide \@startlos }% \def\slide@contents{% 9137 \def\l@slide##1##2##3##4{% 9138 \slide@cline{\slidenumberline{##3}{\hyperlink{##4}{##2}}}{##3}%

```
9139 }%
9140 \let\l@subslide\@gobblefour
9141 \@startlos
9142 }%
9143 \def\Slide@contents{%
9144 \def\l@slide##1##2##3##4{%
9145 \ifcase\lslide@flag
9146 \message{##1 ** \the\c@slidesection}%
9147 \ifnum##1>\c@slidesection
9148 \def\lslide@flag{1}%
9149 {%
9150 \large
9151 \slide@cline{%
9152 \slidenumberline{$\Rightarrow\bullet$}%
9153 {\hyperlink{##4}{##2}}%
9154 }{##3}%
9155 }%
9156 \else
9157 {%
9158 \large
9159 \slide@cline{%
9160 \slidenumberline{$\surd\;\bullet$}%
9161 {\hyperlink{##4}{##2}}%
9162 }{##3}%
9163 }%
9164 \fi
9165 \or
9166 \def\lslide@flag{2}%
9167 {%
9168 \large
9169 \slide@cline{%
9170 \slidenumberline{$\bullet$}%
9171 {\hyperlink{##4}{##2}}%
9172 }{##3}%
9173 }%
9174 \or
9175 {%
9176 \large
9177 \slide@cline{%
9178 \slidenumberline{$\bullet$}%
9179 {\hyperlink{##4}{##2}}%
9180 }{##3}%
9181 }%
9182 \fi
9183 }%
9184 \def\l@subslide##1##2##3##4{%
9185 \ifnum\lslide@flag=1 %
9186 \@undottedtocline{2}{3.8em}{3.2em}{\hyperlink{##4}{##2}}{}%
9187 \fi
9188 }%
9189 \def\lslide@flag{0}%
9190 \@startlos
9191 }%
9192 }{}
```
This breaks TeX4ht, so leave it to last. Emend \@setref to put out a hypertext link as well as its normal text (which is used as an anchor). (\endinput have to

```
be on the same line like \text{in}, or you have to use \text{expandafter} before.)
```

```
9193 \ifHy@texht
9194 \expandafter\endinput
9195 \fi
9196 \let\real@setref\@setref
9197 \def\@setref#1#2#3{% csname, extract group, refname
9198 \ifx#1\relax
9199 \protect\G@refundefinedtrue
9200 \nfss@text{\reset@font\bfseries ??}%
9201 \@latex@warning{%
9202 Reference `#3' on page \thepage \space undefined%
9203 }%
9204 \else
9205 \expandafter\Hy@setref@link#1\@empty\@empty\@nil{#2}%
9206 \fi
```
}

\Hy@setref@link extracts the reference information entries, because \hyper@@link does not expand arguments for the automatic link type detection.

```
9208 \def\Hy@setref@link#1#2#3#4#5#6\@nil#7{%
9209 \begingroup
```

```
9210 \toks0={\hyper@@link{#5}{#4}}%
9211 \toks1=\expandafter{#7{#1}{#2}{#3}{#4}{#5}}%
9212 \edef\x{\endgroup
9213 \the\toks0 {\the\toks1 }%
9214 }%
9215 \ \ \ x9216 }
9217 \def\@pagesetref#1#2#3{% csname, extract macro, ref
9218 \ifx#1\relax
9219 \protect\G@refundefinedtrue
9220 \nfss@text{\reset@font\bfseries ??}%
9221 \@latex@warning{%
9222 Reference `#3' on page \thepage \space undefined%
9223 }%
9224 \else
9225 \protect\hyper@@link
9226 {\expandafter\@fifthoffive#1}%
9227 {page.\expandafter\@secondoffive#1}%
9228 {\expandafter\@secondoffive#1}%
9229 \fi
9230 }
9231 \langle/package\rangle9232 \langle*check\rangle9233 \checklatex
9234 \checkcommand\def\@setref#1#2#3{%
9235 \ifx\#1\relax9236 \protect\G@refundefinedtrue
9237 \nfss@text{\reset@font\bfseries ??}%
9238 \@latex@warning{%
9239 Reference `#3' on page \thepage\space undefined%
9240 }%
9241 \else
9242 \expandafter#2#1\null
9243 \fi
9244 }
9245 \langle / check\rangle
```
#### 9246  $\langle$ \*package $\rangle$

Now some extended referencing. \ref\* and \pageref\* are not linked, and \autoref prefixes with a tag based on the type.

```
9247 \def\HyRef@StarSetRef#1{%
9248 \begingroup
9249 \Hy@safe@activestrue
9250 \edef\x{#1}%
9251 \@onelevel@sanitize\x
9252 \edef\x{\endgroup
9253 \noexpand\HyRef@@StarSetRef
9254 \expandafter\noexpand\csname r@\x\endcsname{\x}%
9255 }%
9256 \overline{\phantom{1}}9257 }
9258 \def\HyRef@@StarSetRef#1#2#3{%
9259 \ifx#1\@undefined
9260 \let\#1\text{relax}9261 \fi
9262 \real@setref#1#3{#2}%
9263 }
9264 \def\@refstar#1{%
9265 \HyRef@StarSetRef{#1}\@firstoffive
9266 }
9267 \def\@pagerefstar#1{%
9268 \HyRef@StarSetRef{#1}\@secondoffive
9269 }
9270 \def\@namerefstar#1{%
9271 \HyRef@StarSetRef{#1}\@thirdoffive
9272 }
9273
9274 \Hy@AtBeginDocument{%
9275 \@ifpackageloaded{varioref}{%
9276 \def\@Refstar#1{%
9277 \HyRef@StarSetRef{#1}\HyRef@MakeUppercaseFirstOfFive
9278 }%
9279 \def\HyRef@MakeUppercaseFirstOfFive#1#2#3#4#5{%
9280 \MakeUppercase#1%
9281 }%
9282 \DeclareRobustCommand*{\Ref}{%
9283 \@ifstar\@Refstar\HyRef@Ref
9284 }%
9285 \def\HyRef@Ref#1{%
9286 \hyperref[{#1}]{\Ref*{#1}}%
9287 }%
Test if we are running new 2019 varioref or old one:
9288 %FMi
9289 \ifdefined\vp@gerefstar
9290 \renewcommand\Vref@star[2][]{%
9291 \begingroup
9292 \let\T@pageref\@pagerefstar
9293 \Ref*{#2}
9294 \vpageref[#1]{#2}%
9295 \endgroup
9296 }%
9297 \renewcommand\Vr@f[2][]{%
9298 \begingroup
```

```
9299 \let\T@pageref\@pagerefstar
9300 \hyperref[{#2}]{%
9301 \Ref*{#2}
9302 \vpageref[#1]{#2}%
9303 }%
9304 \endgroup
9305 }%
9306 \renewcommand\vr@f[2][]{%
9307 \begingroup
9308 \let\T@pageref\@pagerefstar
9309 \hyperref[{#2}]{%
9310 \ref*{#2}9311 \vpageref[#1]{#2}%
9312 }%
9313 \endgroup
9314 }%
9315 \renewcommand\vref@star[2][]{%
9316 \begingroup
9317 \let\T@pageref\@pagerefstar
9318 \ref*{#2}
9319 \vpageref[#1]{#2}%
9320 \endgroup
9321 }%
old varioref:
9322 \else
9323 \def\Vr@f#1{%
9324 \leavevmode\unskip\vref@space
9325 \hyperref[{#1}]{%
9326 \Ref*{#1}%
9327 \let\vref@space\nobreakspace
9328 \@vpageref[\unskip]{#1}%
9329 }%
9330 }%
9331 \def\vr@f#1{%
9332 \leavevmode\unskip\vref@space
9333 \begingroup
9334 \let\T@pageref\@pagerefstar
9335 \hyperref[{#1}]{%
9336 \ref*{#1}%
9337 \vpageref[\unskip]{#1}%
9338 }%
9339 \endgroup
9340 }%
9341 \fi
9342 %FMi -end mod
9343 }{}%
9344 }
9345
9346 \DeclareRobustCommand*{\autopageref}{%
9347 \@ifstar{%
9348 \HyRef@autopagerefname\pageref*%
9349 }\HyRef@autopageref
9350 }
9351 \def\HyRef@autopageref#1{%
9352 \hyperref[{#1}]{\HyRef@autopagerefname\pageref*{#1}}%
9353 }
9354 \def\HyRef@autopagerefname{%
```

```
9355 \ltx@IfUndefined{pageautorefname}{%
```

```
9356 \ltx@IfUndefined{pagename}{%
```

```
9357 \Hy@Warning{No autoref name for `page'}%
```

```
9358 }{%
```

```
9359 \pagename\nobreakspace
```

```
9360 }%
```
}{%

```
9362 \pageautorefname\nobreakspace
```

```
9363 }%
```
}

\leavevmode is added to make package wrapfigure happy, if \autoref starts a paragraph.

```
9365 \DeclareRobustCommand*{\autoref}{%
9366 \leavevmode
9367 \@ifstar{\HyRef@autoref\@gobbletwo}{\HyRef@autoref\hyper@@link}%
9368 }
9369 \def\HyRef@autoref#1#2{%
9370 \begingroup
9371 \Hy@safe@activestrue
9372 \expandafter\HyRef@autosetref\csname r@#2\endcsname{#2}{#1}%
9373 \endgroup
9374 }
9375 \def\HyRef@autosetref#1#2#3{% link command, csname, refname
9376 \HyRef@ShowKeysRef{#2}%
9377 \ifcase 0\ifx#1\relax 1\fi\ifx#1\Hy@varioref@undefined 1\fi\relax
9378 \edef\HyRef@thisref{%
9379 \expandafter\@fourthoffive#1\@empty\@empty\@empty
9380 }%
9381 \expandafter\HyRef@testreftype\HyRef@thisref.\\%
9382 \Hy@safe@activesfalse
9383 #3{%
9384 \expandafter\@fifthoffive#1\@empty\@empty\@empty
9385 }{%
9386 \expandafter\@fourthoffive#1\@empty\@empty\@empty
9387 }{%
9388 \HyRef@currentHtag
9389 \expandafter\@firstoffive#1\@empty\@empty\@empty
9390 \null
9391 }%
9392 \else
9393 \protect\G@refundefinedtrue
9394 \nfss@text{\reset@font\bfseries ??}%
9395 \@latex@warning{%
9396 Reference `#2' on page \thepage\space undefined%
9397 }%
9398 \fi
9399 }
9400 \def\HyRef@testreftype#1.#2\\{%
9401 \ltx@IfUndefined{#1autorefname}{%
9402 \ltx@IfUndefined{#1name}{%
9403 \HyRef@StripStar#1\\*\\\@nil{#1}%
9404 \ltx@IfUndefined{\HyRef@name autorefname}{%
9405 \ltx@IfUndefined{\HyRef@name name}{%
9406 \def\HvRef@currentHtag{}%
9407 \Hy@Warning{No autoref name for `#1'}%
9408 }{%
9409 \edef\HyRef@currentHtag{%
```

```
9410 \expandafter\noexpand\csname\HyRef@name name\endcsname
                    9411 \noexpand~%
                    9412 }%
                    9413 }%
                    9414 }{%
                    9415 \edef\HyRef@currentHtag{%
                    9416 \expandafter\noexpand
                    9417 \csname\HyRef@name autorefname\endcsname
                    9418 \noexpand~%
                    9419 }%
                    9420 }%
                    9421 }{%
                    9422 \edef\HyRef@currentHtag{%
                    9423 \expandafter\noexpand\csname#1name\endcsname
                    9424 \noexpand~%
                    9425 }%
                    9426 }%
                    9427 }{%
                    9428 \edef\HyRef@currentHtag{%
                    9429 \expandafter\noexpand\csname#1autorefname\endcsname
                    9430 \noexpand~%
                    9431 }%
                    9432 }%
                    9433 }
                    9434 \def\HyRef@StripStar#1*\\#2\@nil#3{%
                    9435 \def\HyRef@name{#2}%
                    9436 \ifx\HyRef@name\HyRef@CaseStar
                    9437 \def\HyRef@name{#1}%
                    9438 \else
                    9439 \def\HyRef@name{#3}%
                    9440 \text{ }\Lambdafi
                    9441 }
                    9442 \def\HyRef@CaseStar{*\\}
                    9443 \def\HyRef@currentHtag{}
                      Support for package showkeys.
\HyRef@ShowKeysRef
                    9444 \let\HyRef@ShowKeysRef\@gobble
                    9445 \def\HyRef@ShowKeysInit{%
                    9446 \begingroup\expandafter\expandafter\expandafter\endgroup
                    9447 \expandafter\ifx\csname SK@@label\endcsname\relax
                    9448 \else
                    9449 \ifx\SK@ref\@empty
                    9450 \else
                    9451 \def\HyRef@ShowKeysRef{%
                    9452 \SK@\SK@@ref
                    9453 }%
                    9454 \fi
                    9455 \fi
                    9456 }
                    9457 \@ifpackageloaded{showkeys}{%
                    9458 \HyRef@ShowKeysInit
                    9459 }{%
                    9460 \Hy@AtBeginDocument{%
                    9461 \@ifpackageloaded{showkeys}{%
                    9462 \HyRef@ShowKeysInit
                    9463 }{}%
```

```
9464 }%
9465 }
```

```
Defaults for the names that \autoref uses.
9466 \providecommand*\AMSautorefname{\equationautorefname}
9467 \providecommand*\Hfootnoteautorefname{\footnoteautorefname}
9468 \providecommand*\Itemautorefname{\itemautorefname}
9469 \providecommand*\itemautorefname{item}
9470 \providecommand*\equationautorefname{Equation}
9471 \providecommand*\footnoteautorefname{footnote}
9472 \providecommand*\itemautorefname{item}
9473 \providecommand*\figureautorefname{Figure}
9474 \providecommand*\tableautorefname{Table}
9475 \providecommand*\partautorefname{Part}
9476 \providecommand*\appendixautorefname{Appendix}
9477 \providecommand*\chapterautorefname{chapter}
9478 \providecommand*\sectionautorefname{section}
9479 \providecommand*\subsectionautorefname{subsection}
9480 \providecommand*\subsubsectionautorefname{subsubsection}
9481 \providecommand*\paragraphautorefname{paragraph}
9482 \providecommand*\subparagraphautorefname{subparagraph}
9483 \providecommand*\FancyVerbLineautorefname{line}
9484 \providecommand*\theoremautorefname{Theorem}
9485 \providecommand*\pageautorefname{page}
```

```
9486 \langle/package\rangle
```
## **47 Configuration files**

### **47.1 PS/PDF strings**

Some drivers write PS or PDF strings. These strings are delimited by parentheses, therefore a lonely unmatched parenthesis must be avoided to avoid PS or PDF syntax errors. Also the backslash character itself has to be protected.

```
\Hy@pstringdef Therefore such strings should be passed through \Hy@pstringdef. The first argu-
               ment holds a macro for the result, the second argument is the string that needs
               protecting. Since version 1.30.0 pdfTFX offers \pdfescapestring.
                9487 (*pdftex | dvipdfm | xetex | vtex | pdfmarkbase | dviwindo)
                9488 \begingroup\expandafter\expandafter\expandafter\endgroup
                9489 \expandafter\ifx\csname pdf@escapestring\endcsname\relax
                9490 \begingroup
                9491 \catcode`\|=0 %
                9492 \@makeother\\%
                9493 |@firstofone{|endgroup
                9494 |def|Hy@pstringdef#1#2{%
                9495 |begingroup
                9496 |edef~{|string~}%
                9497 |xdef|Hy@gtemp{#2}%
                9498 |endgroup
                9499 |let#1|Hy@gtemp
```

```
9500 | ConelevelCsanitize#1%
```

```
9501 |edef#1{|expandafter|Hy@ExchangeBackslash#1\|@nil}%
```

```
9502 |edef#1{|expandafter|Hy@ExchangeLeftParenthesis#1(|@nil}%
```

```
9503 |edef#1{|expandafter|Hy@ExchangeRightParenthesis#1)|@nil}%
```
}%

```
9505 |def|Hy@ExchangeBackslash#1\#2|@nil{%
```

```
9506 \#1\%9507 |ifx|\#2|\%%
9508 |else
9509 \\%
9510 |ltx@ReturnAfterFi{%
9511 |Hy@ExchangeBackslash#2|@nil
9512 }%
9513 |fi
9514 }%
9515 }%
9516 \def\Hy@ExchangeLeftParenthesis#1(#2\@nil{%
9517 \#1\%9518 \ifx\\#2\\%
9519 \else
9520 \@backslashchar(%
9521 \ltx@ReturnAfterFi{%
9522 \Hy@ExchangeLeftParenthesis#2\@nil
9523 }%
9524 \fi
9525 }%
9526 \def\Hy@ExchangeRightParenthesis#1)#2\@nil{%
9527 \#1\%9528 \ifx\\#2\\%
9529 \else
9530 \@backslashchar)%
9531 \ltx@ReturnAfterFi{%
9532 \Hy@ExchangeRightParenthesis#2\@nil
9533 }%
9534 \fi
9535 }%
9536 \else
9537 \def\Hy@pstringdef#1#2{%
9538 \begingroup
9539 \edef~{\string~}%
9540 \xdef\Hy@gtemp{\pdf@escapestring{#2}}%
9541 \endgroup
9542 \let#1\Hy@gtemp
9543 }%
9544 \fi
9545 \langle/pdftex | dvipdfm | xetex | vtex | pdfmarkbase | dviwindo)
```
### **47.2 pdftex**

```
9546 \langle*pdftex\rangle9547 \providecommand*{\XR@ext}{pdf}
9548 \Hy@setbreaklinks{true}
9549 \def\HyPat@ObjRef{%
9550 [0-9]*[1-9][0-9]* 0 R%
9551 }
```
This driver is for Han The Thanh's T<sub>E</sub>X variant which produces PDF directly. This has new primitives to do PDF things, which usually translate almost directly to PDF code, so there is a lot of flexibility which we do not at present harness.

Set PDF version if requested by option pdfversion.

- pdfT<sub>E</sub>X 1.10a, 2003-01-16: \pdfoptionpdfminorversion
- pdfT<sub>E</sub>X 1.30, 2005-08-081: \pdfminorversion

```
9552 \let\Hy@pdfminorversion\relax
9553 \begingroup\expandafter\expandafter\expandafter\endgroup
9554 \expandafter\ifx\csname pdfminorversion\endcsname\relax
9555 \begingroup\expandafter\expandafter\expandafter\endgroup
9556 \expandafter\ifx\csname pdfoptionpdfminorversion\endcsname\relax
9557 \else
9558 \def\Hy@pdfminorversion{\pdfoptionpdfminorversion}%
9559 \fi
9560 \else
9561 \def\Hy@pdfminorversion{\pdfminorversion}%
9562 \text{ h}9563 \@ifundefined{Hy@pdfminorversion}{%
9564 \PackageInfo{hyperref}{%
9565 PDF version is not set, because pdfTeX is too old (<1.10a)%
9566 }%
9567 }{%
9568 \ifHy@ocgcolorlinks
9569 \ifnum\Hy@pdfminorversion<5 %
9570 \kvsetkeys{Hyp}{pdfversion=1.5}%
9571 \fi
0572 \text{ }\Lambdafi
9573 \ifHy@setpdfversion
9574 \ifnum\Hy@pdfversion<5 %
9575 \ltx@IfUndefined{pdfobjcompresslevel}{%
9576 }{%
9577 \ifHy@verbose
9578 \Hy@InfoNoLine{%
9579 PDF object streams are disabled, because they are%
9580 \MessageBreak
9581 not supported in requested PDF version %
9582 1.\Hy@pdfversion
9583 }%
9584 \fi
9585 \pdfobjcompresslevel=\ltx@zero
9586 }%
9587 \fi
9588 \ifnum\Hy@pdfminorversion=\Hy@pdfversion\relax
9589 \else
9590 \let\Hy@temp\ltx@empty
9591 \def\Hy@temp@A#1#2{%
9592 \ifnum#1>\ltx@zero
9593 \edef\Hy@temp{%
9594 \Hy@temp
9595 \space\space
9596 \theta \the #1\space #2%
9597 \ifnum#1=\lt1tx@one\else s\fi9598 \MessageBreak
9599 }%
9600 \fi<br>9601 }%
9601
9602 \Hy@temp@A\pdflastobj{PDF object}%
9603 \Hy@temp@A\pdflastxform{form XObject}%
9604 \Hy@temp@A\pdflastximage{image XObject}%
9605 \Hy@temp@A\pdflastannot{annotation}%
9606 \ltx@IfUndefined{pdflastlink}{%
9607 }{%
9608 \Hy@temp@A\pdflastlink{link}%
```
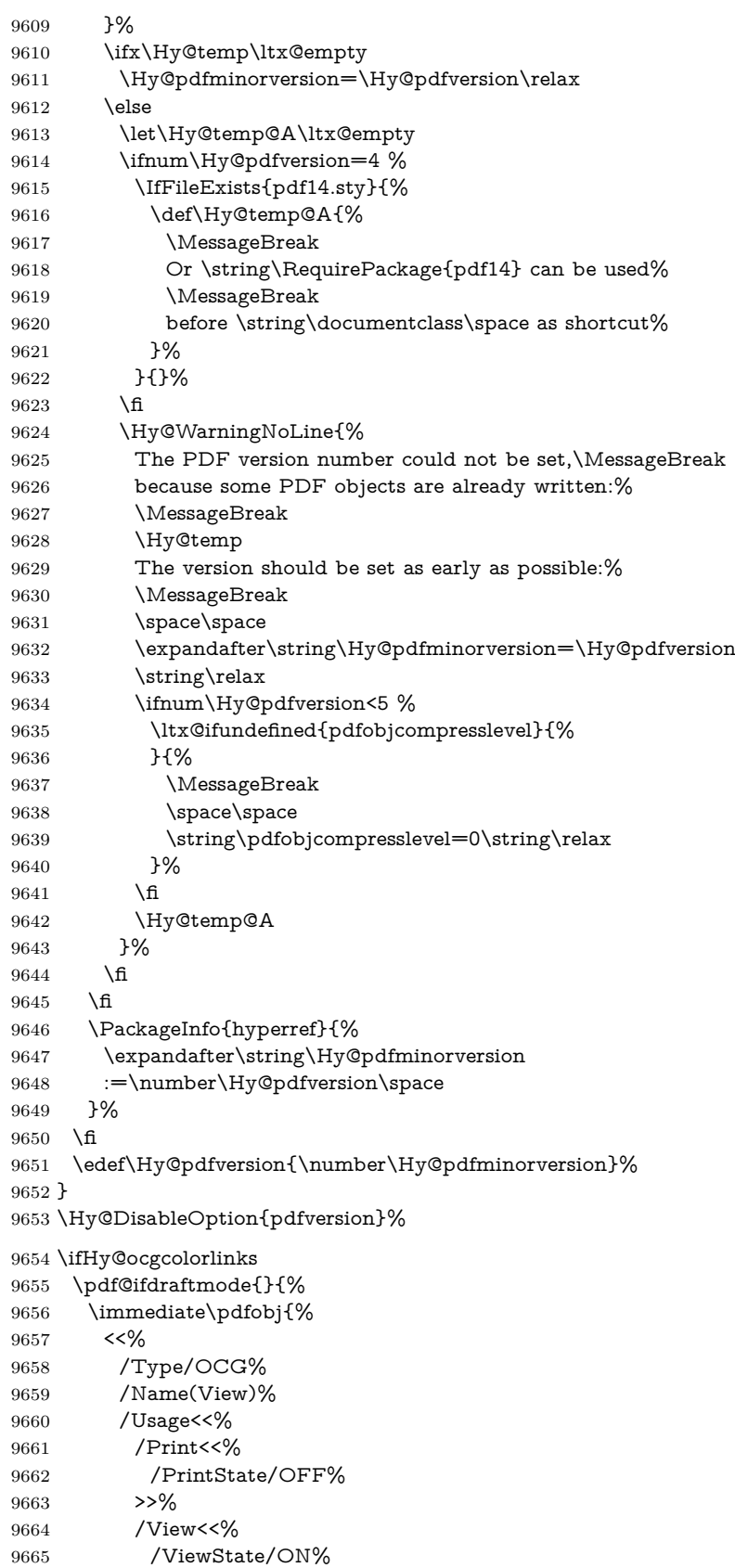

 >>% >>% >>% }% \edef\OBJ@OCG@view{\the\pdflastobj\space 0 R}% \immediate\pdfobj{% <<% /Type/OCG% /Name(Print)% /Usage<<% /Print<<% /PrintState/ON% >>% /View<<% /ViewState/OFF% >>% >>% >>% }% \edef\OBJ@OCG@print{\the\pdflastobj\space 0 R}% \immediate\pdfobj{% [% \OBJ@OCG@view\space\OBJ@OCG@print ]% }% \edef\OBJ@OCGs{\the\pdflastobj\space 0 R}% \pdfcatalog{% /OCProperties<<% /OCGs \OBJ@OCGs /D<<% /OFF[\OBJ@OCG@print]% /AS[% 9698 <<% /Event/View% /OCGs \OBJ@OCGs 9701 / Category[/View]% >>% 9703 <<% /Event/Print% 9705 /OCGs \OBJ@OCGs 9706 / Category[/Print]% >>% 9708 <<% /Event/Export% /OCGs \OBJ@OCGs 9711 /Category[/Print]% >>% ]% >>% >>% }% \begingroup 9718 \edef\x{\endgroup \pdfpageresources{% 9720 \the\pdfpageresources /Properties<<%
/OCPrint \OBJ@OCG@print >>% }% }%  $\chi$  }% \Hy@AtBeginDocument{% \def\Hy@colorlink#1{% \begingroup \ifHy@ocgcolorlinks 9733 \def\Hy@ocgcolor{#1}% 9734 \setbox0=\hbox\bgroup\color@begingroup \else \HyColor@UseColor#1% \fi }% \def\Hy@endcolorlink{% \ifHy@ocgcolorlinks \color@endgroup\egroup \mbox{% \pdfliteral page{/OC/OCPrint BDC}% \rlap{\copy0}% \pdfliteral page{EMC/OC/OCView BDC}% \begingroup \expandafter\HyColor@UseColor\Hy@ocgcolor \box0 % \endgroup \pdfliteral page{EMC}% }%  $9752 \t\t \hat{f}$  \endgroup }% }% \else \Hy@DisableOption{ocgcolorlinks}% \fi First, allow for some changes and additions to pdftex syntax: \def\setpdflinkmargin#1{%

 \begingroup \setlength{\dimen@}{#1}% \expandafter\endgroup \expandafter\pdflinkmargin\the\dimen@\relax } \ifx\pdfstartlink\@undefined% less than version 14 \let\pdfstartlink\pdfannotlink \let\pdflinkmargin\@tempdima \let\pdfxform\pdfform \let\pdflastxform\pdflastform \let\pdfrefxform\pdfrefform \else \pdflinkmargin1pt % \fi

First set up the default linking

\providecommand\*\@pdfview{XYZ}

First define the anchors:

```
9775 \Hy@WrapperDef\new@pdflink#1{%
```

```
9776 \ifhmode
9777 \@savsf\spacefactor
9778 \fi
9779 \Hy@SaveLastskip
9780 \Hy@VerboseAnchor{#1}%
9781 \Hy@pstringdef\Hy@pstringDest{\HyperDestNameFilter{#1}}%
9782 \Hy@DestName\Hy@pstringDest\@pdfview
9783 \Hy@RestoreLastskip
9784 \ifhmode
9785 \spacefactor\@savsf
9786 \fi
9787 }
9788 \let\pdf@endanchor\@empty
```
\Hy@DestName Wrap the call of \pdfdest name in \Hy@DestName. Then it can easier be catched by package hypdestopt.

> \def\Hy@DestName#1#2{% \pdfdest name{#1}#2\relax }

Now the links; the interesting part here is the set of attributes which define how the link looks. We probably want to add a border and color it, but there are other choices. This directly translates to PDF code, so consult the manual for how to change this. We will add an interface at some point.

```
9792 \providecommand*\@pdfborder{0 0 1}
9793 \providecommand*\@pdfborderstyle{}
9794 \def\Hy@undefinedname{UNDEFINED}
9795 \def\find@pdflink#1#2{%
9796 \leavevmode
9797 \protected@edef\Hy@testname{#2}%
9798 \ifx\Hy@testname\@empty
9799 \Hy@Warning{%
9800 Empty destination name,\MessageBreak
9801 using `\Hy@undefinedname'%
9802 }%
9803 \let\Hy@testname\Hy@undefinedname
9804 \else
9805 \Hy@pstringdef\Hy@testname{%
9806 \expandafter\HyperDestNameFilter\expandafter{\Hy@testname}%
9807 }%
9808 \fi
9809 \Hy@StartlinkName{%
9810 \ifHy@pdfa /F 4\fi
9811 \Hy@setpdfborder
9812 \Hy@setpdfhighlight
9813 \ifx\CurrentBorderColor\relax
9814 \else
9815 /C[\CurrentBorderColor]%
9816 \fi
9817 }\Hy@testname
9818 \expandafter\Hy@colorlink\csname @#1color\endcsname
9819 }
9820 \def\Hy@StartlinkName#1#2{%
9821 \pdfstartlink attr{#1}goto name{#2}\relax
9822 }
9823 \def\close@pdflink{%
```

```
9825 \Hy@VerboseLinkStop
9826 \pdfendlink
9827 }
9828 \def\hyper@anchor#1{%
9829 \new@pdflink{#1}\anchor@spot\pdf@endanchor
9830 }
9831 \def\hyper@anchorstart#1{%
9832 \new@pdflink{#1}%
9833 \Hy@activeanchortrue
9834 }
9835 \def\hyper@anchorend{%
9836 \pdf@endanchor
9837 \Hy@activeanchorfalse
9838 }
9839 \def\hyper@linkstart#1#2{%
9840 \Hy@VerboseLinkStart{#1}{#2}%
9841 \ltx@IfUndefined{@#1bordercolor}{%
9842 \let\CurrentBorderColor\relax
9843 }{%
9844 \edef\CurrentBorderColor{\csname @#1bordercolor\endcsname}%
9845 }%
9846 \find@pdflink{#1}{#2}%
9847 }
9848 \def\hyper@linkend{\close@pdflink}
9849 \def\hyper@link#1#2#3{%
9850 \Hy@VerboseLinkStart{#1}{#2}%
9851 \ltx@IfUndefined{@#1bordercolor}{%
9852 \let\CurrentBorderColor\relax
9853 }{%
9854 \edef\CurrentBorderColor{\csname @#1bordercolor\endcsname}%
9855 }%
9856 \find@pdflink{#1}{#2}#3\Hy@xspace@end
9857 \close@pdflink
9858 }
9859 \let\CurrentBorderColor\@linkbordercolor
9860 \def\hyper@linkurl#1#2{%
9861 \begingroup
9862 \Hy@pstringdef\Hy@pstringURI{#2}%
9863 \hyper@chars
9864 \leavevmode
9865 \pdfstartlink
9866 attr{%
9867 \Hy@setpdfborder
9868 \Hy@setpdfhighlight
9869 \ifx\@urlbordercolor\relax
9870 \else
9871 /C[\@urlbordercolor]%
9872 \fi
9873 }%
9874 user{%
9875 /Subtype/Link%
9876 \iff \ifHy@pdfa /F 4\fi
9877 /A<<%
9878 /Type/Action%
9879 /S/URI%
9880 /URI(\Hy@pstringURI)%
```

```
9881 \ifHy@href@ismap
```

```
9882 /IsMap true%
9883 \fi
9884 \Hy@href@nextactionraw
9885 >>%
9886 }%
9887 \relax
9888 \Hy@colorlink\@urlcolor#1\Hy@xspace@end
9889 \close@pdflink
9890 \endgroup
9891 }
9892 \def\hyper@linkfile#1#2#3{% anchor text, filename, linkname
9893 \begingroup
9894 \def\Hy@pstringF{#2}%
9895 \Hy@CleanupFile\Hy@pstringF
9896 \Hy@pstringdef\Hy@pstringF\Hy@pstringF
9897 \Hy@pstringdef\Hy@pstringD{#3}%
9898 \Hy@MakeRemoteAction
9899 \leavevmode
9900 \pdfstartlink
9901 attr{%
9902 \Hy@setpdfborder
9903 \Hy@setpdfhighlight
9904 \ifx\@filebordercolor\relax
9905 \else
9906 /C[\@filebordercolor]%
9907 \qquad \qquad \int f9908 }%
9909 user {%
9910 /Subtype/Link%
9911 \ifHy@pdfa /F 4\fi
9912 / A<<%
9913 /F(\Hy@pstringF)%
9914 /S/GoToR%
9915 \Hy@SetNewWindow
```
If #3 is empty, page 0; if its a number, Page number, otherwise a named destination.

\afterassignment\xxx\count@=0\foo!%

```
\def\xxx#1!{%
 \ifx\xxx#1\xxx
   foo was an integer
 \else
   it wasnt
 \langlefi}
```

```
9916 \frac{16}{x}\ \frac{43}{\%}9917 /D[\Hy@href@page\@pdfremotestartview]%
9918 \else
9919 /D(\Hy@pstringD)%
9920 \fi
9921 \Hy@href@nextactionraw
9922 >>%
9923 }%
9924 \relax
9925 \Hy@colorlink\@filecolor#1\Hy@xspace@end
9926 \close@pdflink
```

```
9928 }
9929 \def\@hyper@launch run:#1\\#2#3{% filename, anchor text linkname
9930 \begingroup
9931 \Hy@pstringdef\Hy@pstringF{#1}%
9932 \Hy@pstringdef\Hy@pstringP{#3}%
9933 \leavevmode
9934 \pdfstartlink
9935 attr{%
9936 \Hy@setpdfborder
9937 \Hy@setpdfhighlight
9938 \ifx\@runbordercolor\relax
9939 \else
9940 /C[\@runbordercolor]%
9941 \qquad \qquad \int f9942 }%
9943 user {%
9944 /Subtype/Link%
9945 \iintHy\Phidfa /F 4\fi
9946 / A<<%
9947 /F(\Hy@pstringF)%
9948 /S/Launch%
9949 \Hy@SetNewWindow
9950 \iint x \times 3\sqrt{8}9951 \else
9952 /Win<</P(\Hy@pstringP)/F(\Hy@pstringF)>>%
9953 \fi
9954 \Hy@href@nextactionraw
9955 >>%
9956 }%
9957 \relax
9958 \Hy@colorlink\@runcolor#2\Hy@xspace@end
9959 \close@pdflink
9960 \endgroup
```
\endgroup

```
\PDF@SetupDox
```
}

```
9962 \def\PDF@SetupDoc{%
9963 \ifx\@pdfpagescrop\@empty
9964 \else
9965 \edef\process@me{%
9966 \pdfpagesattr={%
9967 /CropBox[\@pdfpagescrop]%
9968 \expandafter\ifx\expandafter\\\the\pdfpagesattr\\%
9969 \else
9970 <sup>^^</sup>J\the\pdfpagesattr
9971 \qquad \qquad \int \mathbf{f}9972 }%
9973 }%
9974 \process@me
9975 \fi
9976 \Hy@pstringdef\Hy@pstringB{\@baseurl}%
9977 \pdfcatalog{%
9978 /PageMode/\@pdfpagemode
9979 \ifx\@baseurl\@empty
9980 \else
9981 /URI<</Base(\Hy@pstringB)>>%
```

```
9982 \fi
9983 }%
9984 \ifx\@pdfstartpage\@empty
9985 \else
9986 \ifx\@pdfstartview\@empty
9987 \else
9988 openaction goto page\@pdfstartpage{\@pdfstartview}%
9989 \fi
9990 \fi
9991 \edef\Hy@temp{%
9992 \ifHy@pdftoolbar\else /HideToolbar true\fi
9993 \ifHy@pdfmenubar\else /HideMenubar true\fi
9994 \ifHy@pdfwindowui\else /HideWindowUI true\fi
9995 \ifHy@pdffitwindow /FitWindow true\fi
9996 \ifHy@pdfcenterwindow /CenterWindow true\fi
9997 \ifHy@pdfdisplaydoctitle /DisplayDocTitle true\fi
9998 \Hy@UseNameKey{NonFullScreenPageMode}\@pdfnonfullscreenpagemode
9999 \Hy@UseNameKey{Direction}\@pdfdirection
10000 \Hy@UseNameKey{ViewArea}\@pdfviewarea
10001 \Hy@UseNameKey{ViewClip}\@pdfviewclip
10002 \Hy@UseNameKey{PrintArea}\@pdfprintarea
10003 \Hy@UseNameKey{PrintClip}\@pdfprintclip
10004 \Hy@UseNameKey{PrintScaling}\@pdfprintscaling
10005 \Hy@UseNameKey{Duplex}\@pdfduplex
10006 \ifx\@pdfpicktraybypdfsize\@empty
10007 \else
10008 /PickTrayByPDFSize \@pdfpicktraybypdfsize
10009 \fi
10010 \ifx\@pdfprintpagerange\@empty
10011 \else
10012 /PrintPageRange[\@pdfprintpagerange]%
10013 \fi
10014 \ifx\@pdfnumcopies\@empty
10015 \else
10016 /NumCopies \@pdfnumcopies
10017 \fi
10018 }%
10019 \pdfcatalog{%
10020 \ifx\Hy@temp\@empty
10021 \else
10022 /ViewerPreferences<<\Hy@temp>>%
10023 \fi
10024 \Hy@UseNameKey{PageLayout}\@pdfpagelayout
10025 \ifx\@pdflang\relax
10026 \else
10027 /Lang(\@pdflang)%
10028 \fi
10029 }%
10030 }
10031 \def\PDF@FinishDoc{%
10032 \pdf@ifdraftmode{}{%
10033 \Hy@UseMaketitleInfos
```

```
10034 \HyInfo@GenerateAddons
```

```
10035 \pdfinfo{%
```
\PDF@FinishDoc

/Author(\@pdfauthor)%

/Title(\@pdftitle)%

```
10038 /Subject(\@pdfsubject)%
                         10039 /Creator(\@pdfcreator)%
                         10040 \ifx\@pdfcreationdate\@empty
                         10041 \else
                         10042 /CreationDate(\@pdfcreationdate)%
                         10043 \fi
                         10044 \ifx\@pdfmoddate\@empty
                         10045 \else
                         10046 /ModDate(\@pdfmoddate)%
                         10047 \fi
                         10048 \ifx\@pdfproducer\relax
                         10049 \else
                         10050 /Producer(\@pdfproducer)%
                         10051 \fi
                         10052 /Keywords(\@pdfkeywords)%
                         10053 \ifx\@pdftrapped\@empty
                         10054 \else
                         10055 /Trapped/\@pdftrapped
                         10056 \fi
                         10057 \HyInfo@Addons
                         10058 }%
                         10059 }%
                         10060 \Hy@DisableOption{pdfauthor}%
                         10061 \Hy@DisableOption{pdftitle}%
                         10062 \Hy@DisableOption{pdfsubject}%
                         10063 \Hy@DisableOption{pdfcreator}%
                         10064 \Hy@DisableOption{addtopdfcreator}%
                         10065 \Hy@DisableOption{pdfcreationdate}%
                         10066 \Hy@DisableOption{pdfmoddate}%
                         10067 \Hy@DisableOption{pdfproducer}%
                         10068 \Hy@DisableOption{pdfkeywords}%
                         10069 \Hy@DisableOption{pdftrapped}%
                         10070 \Hy@DisableOption{pdfinfo}%
                         10071 }
    \hyper@pagetransition \@pdfpagetransition is initialized with \relax. So it indicates, if option pdfpage-
                         transition is used. First previous /Trans entries are removed. If a new /Trans
                         key exists, it is appended to \pdfpageattr.
                         10072 \def\hyper@pagetransition{%
                         10073 \ifx\@pdfpagetransition\relax
                         10074 \else
                         10075 \expandafter\Hy@RemoveTransPageAttr
                         10076 \the\pdfpageattr^^J/Trans{}>>\END
                         10077 \ifx\@pdfpagetransition\@empty
                         10078 \else
                         10079 \edef\@processme{%
                         10080 \global\pdfpageattr{%
                         10081 \the\pdfpageattr
                         10082 ^^J/Trans << /S /\@pdfpagetransition\space >>%
                         10083 }%
                         10084 }%
                         10085 \@processme
                         10086 \fi
                         10087 \fi
                         10088 }
\Hy@RemoveTransPageAttr Macro \Hy@RemoveTransPageAttr removes a /Trans entry from \pdfpageattr.
                         It is called with the end marker ^^J/Trans{}>>\END. The trick is the empty
```
group that does not appear in legal \pdfpageattr code. It appears in argument #2 and shows, whether the parameter text catches a really /Trans object or the end marker. \gdef\Hy@RemoveTransPageAttr#1^^J/Trans#2#3>>#4\END{% 10090 \ifx\\#2\\% \global\pdfpageattr{#1}% \else \Hy@RemoveTransPageAttr#1#4\END \fi }

\hyper@pageduration \@pdfpageduration is initialized with \relax. So it indicates, if option pdfpageduration is used. First previous /Dur entries are removed. If a new /Dur key exists, it is appended to \pdfpageattr.

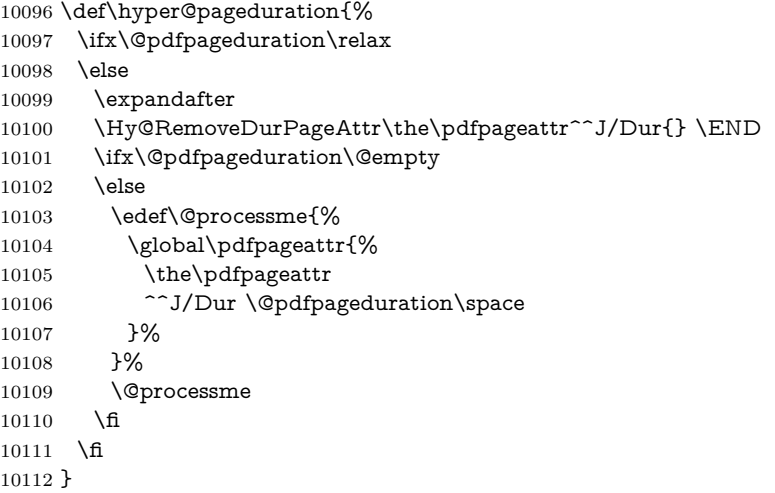

### \Hy@RemoveDurPageAttr Macro \Hy@RemoveDurPageAttr removes a /Dur entry from \pdfpageattr. It is called with the end marker  $\sim J/Dur$  \END. The trick is the empty group that does not appear in legal \pdfpageattr code. It appears in argument #2 and shows, whether the parameter text catches a really /Dur object or the end marker.

 \gdef\Hy@RemoveDurPageAttr#1^^J/Dur#2#3 #4\END{% \ifx\\#2\\% \global\pdfpageattr{#1}% \else \Hy@RemoveDurPageAttr#1#4\END \fi }

#### \hyper@pagehidden The boolean value of the key /Hid is stored in switch \ifHy@pdfpagehidden. First previous /Hid entries are removed, then the new one is appended, if the value is true (the PDF default is false).

- \def\hyper@pagehidden{%
- \ifHy@useHidKey
- \expandafter
- \Hy@RemoveHidPageAttr\the\pdfpageattr^^J/Hid{} \END
- \ifHy@pdfpagehidden
- \edef\@processme{%
- \global\pdfpageattr{%
- 10127 \the\pdfpageattr
- 10128 <sup>2</sup>J/Hid true % SPACE

```
10129 }%
10130 }%
10131 \@processme
10132 \fi
10133 \fi
10134 }
```
\Hy@RemoveHidPageAttr Macro \Hy@RemoveHidPageAttr removes a /Hid entry from \pdfpageattr. It is called with the end marker  $\sim J/H$ id{} \END. The trick is the empty group that does not appear in legal \pdfpageattr code. It appears in argument #2 and shows, whether the parameter text catches a really /Hid object or the end marker. \gdef\Hy@RemoveHidPageAttr#1^^J/Hid#2#3 #4\END{% 10136 \ifx\\#2\\%

```
10137 \global\pdfpageattr{#1}%
10138 \else
10139 \Hy@RemoveHidPageAttr#1#4\END
10140 \fi
10141 }
10142 \pdf@ifdraftmode{}{%
10143 \g@addto@macro\Hy@EveryPageHook{%
10144 \hyper@pagetransition
```

```
10145 \hyper@pageduration
```
- \hyper@pagehidden
- }%
- }

Also XeTEX support \pdfpagewidth and \pdfpageheight, but it does not provide \pdfhorigin and \pdfvorigin.

```
10149 (/pdftex)
10150 \langle * \text{pdftex} | \text{xetex} \rangle10151 \Hy@AtBeginDocument{%
10152 \ifHy@setpagesize
10153 \expandafter\@firstofone
10154 \else
10155 \expandafter\@gobble
10156 \fi
10157 {%
10158 \@ifclassloaded{seminar}{%
10159 (*pdftex)
10160 \setlength{\pdfhorigin}{1truein}%
10161 \setlength{\pdfvorigin}{1truein}%
10162 \langle/pdftex)
10163 \ifportrait
10164 \ifdim\paperwidth=\z@
10165 \else
10166 \setlength{\pdfpagewidth}{\strip@pt\paperwidth truept}%
10167 \fi
10168 \ifdim\paperheight=\z@
10169 \else
10170 \setlength{\pdfpageheight}{\strip@pt\paperheight truept}%
10171 \fi
10172 \else
10173 \ifdim\paperheight=\z@
10174 \else
10175 \setlength{\pdfpagewidth}{\strip@pt\paperheight truept}%
10176 \fi
10177 \ifdim\paperwidth=\z@
```

```
10178 \else
10179 \setlength{\pdfpageheight}{\strip@pt\paperwidth truept}%
10180 \fi
10181 \fi
10182 }{%
10183 \ltx@IfUndefined{stockwidth}{%
10184 \ifdim\paperwidth>\z@
10185 \setlength{\pdfpagewidth}{\paperwidth}%
10186 \fi
10187 \ifdim\paperheight>\z@
10188 \setlength{\pdfpageheight}{\paperheight}%
10189 \fi
10190 }{%
10191 \ifdim\stockwidth>\z@
10192 \setlength{\pdfpagewidth}{\stockwidth}%
10193 \fi
10194 \ifdim\stockheight>\z@
10195 \label{lem:10195}\begin{matrix} 10196 & \text{h} \\ 10197 & \text{h} \\ \end{matrix}10197
10198 }%
10199 }%
10200 \Hy@DisableOption{setpagesize}%
10201 }
10202 \; \langle / \text{pdftex} \rangle xetex)
10203 (*pdftex)
10204 \def\Acrobatmenu#1#2{%
10205 \Hy@Acrobatmenu{#1}{#2}{%
10206 \leavevmode
10207 \EdefEscapeName\Hy@temp@menu{#1}%
10208 \pdfstartlink
10209 attr{%
10210 \Hy@setpdfborder
10211 \Hy@setpdfhighlight
10212 \ifx\@menubordercolor\relax
10213 \else
10214 /C[\@menubordercolor]%
10215 \fi
10216 }%
10217 user{%
10218 /Subtype/Link%
10219 \iff \ifHy@pdfa /F 4\fi
10220 /A<<%
10221 /S/Named%
10222 /N/\Hy@temp@menu
10223 \Hy@href@nextactionraw
10224 >>%
10225 }%
10226 \relax
10227 \Hy@colorlink\@menucolor#2%
10228 \close@pdflink
10229 }%
10230 }
```
#### **47.2.1 Fix for problem with different nesting levels**

\AtBeginShipoutFirst adds an additional box layer around the first output page. This disturbs pdfT<sub>E</sub>X's low level link commands \pdfstartlink and \pdfendlink, if a link is broken across the first and second output page.

The problem could be fixed by replacing \AtBeginShipoutFirst, because the box layer is not necessary for pdfT<sub>EX</sub>– no \specials need to be inserted. However it's easier to add an additional box level for the pages after the first one. Also \AtBeginShipoutFirst could be invoked independently from hyperref.

Since version 2011/10/05 v1.16 of package 'atbegshi' \AtBeginShipoutFirst does not add a additional box layer.

```
10231 \def\Hy@FixNotFirstPage{%
10232 \gdef\Hy@FixNotFirstPage{%
10233 \setbox\AtBeginShipoutBox=\hbox{%
10234 \copy\AtBeginShipoutBox
10235 }%
10236 }%
10237 }
10238 \ltx@ifpackagelater{atbegshi}{2011/10/05}{%
10239 }{%
10240 \AtBeginShipout{\Hy@FixNotFirstPage}%
10241 }
10242 \; \langle / \text{pdftex} \rangle
```
### **47.3 hypertex**

The HyperTEX specification (this is borrowed from an article by Arthur Smith) says that conformant viewers/translators must recognize the following set of \special commands:

**href:** html:<a href = "href\_string">

**name:** html:<a name = "name\_string">

**end:** html:</a>

**image:** html:<img src = "href\_string">

#### base\_name: html:<br/>base href = "href\_string">

The *href*, *name* and *end* commands are used to do the basic hypertext operations of establishing links between sections of documents. The *image* command is intended (as with current html viewers) to place an image of arbitrary graphical format on the page in the current location. The *base\_name* command is be used to communicate to the *dvi* viewer the full (URL) location of the current document so that files specified by relative URL's may be retrieved correctly.

The *href* and *name* commands must be paired with an *end* command later in the T<sub>E</sub>X file — the T<sub>E</sub>X commands between the two ends of a pair form an *anchor* in the document. In the case of an *href* command, the *anchor* is to be highlighted in the *dvi* viewer, and when clicked on will cause the scene to shift to the destination specified by *href\_string*. The *anchor* associated with a name command represents a possible location to which other hypertext links may refer, either as local references (of the form href="#name\_string" with the *name\_string* identical to the one in the name command) or as part of a URL (of the form *URL#name\_string*). Here *href\_string* is a valid URL or local identifier, while name string could be any string at all: the only caveat is that '"' characters should be escaped with a backslash  $(\lambda)$ , and if it looks like a URL name it may cause problems.

```
10243 \langle*hypertex\rangle10244 \providecommand*{\XR@ext}{dvi}
10245 \let\PDF@FinishDoc\ltx@empty
10246 \def\PDF@SetupDoc{%
10247 \ifx\@baseurl\@empty
10248 \else
10249 \special{html:<br/>base href="\@baseurl">}%
10250 \text{ }\Lambda10251 }
10252 \Hy@WrapperDef\hyper@anchor#1{%
10253 \Hy@SaveLastskip
10254 \Hy@VerboseAnchor{#1}%
10255 \begingroup
10256 \let\protect=\string
10257 \hyper@chars
10258 \special{html:<a name=%
10259 \hyper@quote\HyperDestNameFilter{#1}\hyper@quote>}%
10260 \endgroup
10261 \Hy@activeanchortrue
10262 \Hy@colorlink\@anchorcolor\anchor@spot\Hy@endcolorlink
10263 \special{html:</a>}%
10264 \Hy@activeanchorfalse
10265 \Hy@RestoreLastskip
10266 }
10267 \Hy@WrapperDef\hyper@anchorstart#1{%
10268 \Hy@SaveLastskip
10269 \Hy@VerboseAnchor{#1}%
10270 \begingroup
10271 \hyper@chars
10272 \special{html:<a name=%
10273 \hyper@quote\HyperDestNameFilter{#1}\hyper@quote>}%
10274 \endgroup
10275 \Hy@activeanchortrue
10276 }
10277 \def\hyper@anchorend{%
10278 \special{html:</a>}%
10279 \Hy@activeanchorfalse
10280 \Hy@RestoreLastskip
10281 }
10282 \def\@urltype{url}
10283 \def\hyper@linkstart#1#2{%
10284 \Hy@VerboseLinkStart{#1}{#2}%
10285 \expandafter\Hy@colorlink\csname @#1color\endcsname
10286 \def\Hy@tempa{#1}%
10287 \ifx\Hy@tempa\@urltype
10288 \special{html:<a href=\hyper@quote#2\hyper@quote>}%
10289 \else
10290 \begingroup
10291 \hyper@chars
10292 \special{html:<a href=%
10293 \hyper@quote\#\HyperDestNameFilter{#2}\hyper@quote>}%
10294 \endgroup
10295 \fi
10296 }
10297 \def\hyper@linkend{%
```

```
10298 \special{html:</a>}%
10299 \Hy@endcolorlink
10300 }
10301 \def\hyper@linkfile#1#2#3{%
10302 \hyper@linkurl{#1}{\Hy@linkfileprefix#2\ifx\\#3\\\else\##3\fi}%
10303 }
10304 \def\hyper@linkurl#1#2{%
```
If we want to raise up the final link \special, we need to get its height; ask me why LAT<sub>EX</sub> constructs make this totally foul up, and make us revert to basic T<sub>EX</sub>. I do not know.

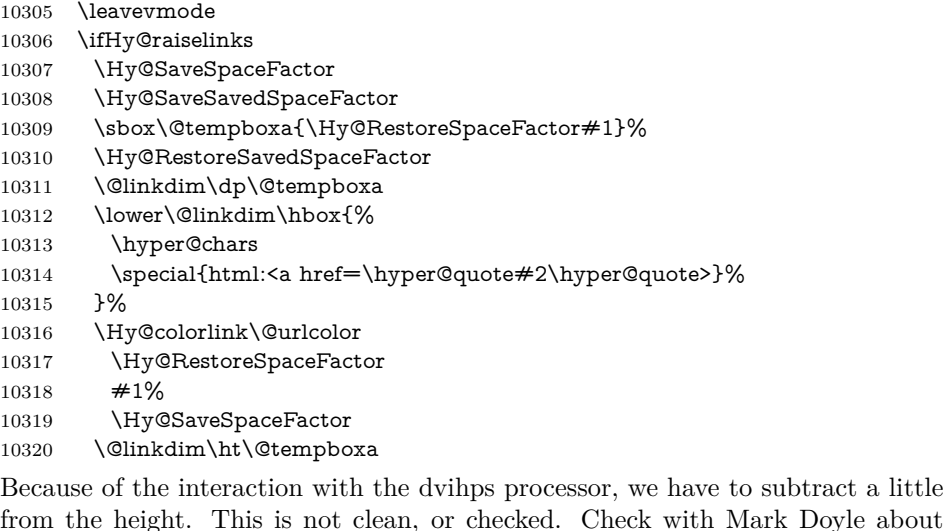

what gives here. It may not be needed with the new dvips (Jan 1997).

Doyle about.

```
10321 \advance\@linkdim by -6.5\p@
```

```
10322 \raise\@linkdim\hbox{\special{html:</a>}}%
```

```
10323 \Hy@endcolorlink
```

```
10324 \Hy@RestoreSpaceFactor
```

```
10325 \else
```

```
10326 \begingroup
```

```
10327 \hyper@chars
```

```
10328 \special{html:<a href=\hyper@quote#2\hyper@quote>}%
```

```
10329 \Hy@colorlink\@urlcolor#1\Hy@xspace@end
```

```
10330 \special{html:</a>}%
```

```
10331 \Hy@endcolorlink
```

```
10332 \endgroup
```

```
10333 \fi
```

```
10334 }
```
Very poor implementation of \hyper@link without considering #1.

```
10335 \def\hyper@link#1#2#3{%
```

```
10336 \Hy@VerboseLinkStart{#1}{#2}%
10337 \hyper@linkurl{#3}{\#\HyperDestNameFilter{#2}}%
10338 }
10339 \def\hyper@image#1#2{%
10340 \begingroup
10341 \hyper@chars
10342 \special{html:<img src=\hyper@quote#1\hyper@quote>}%
10343 \endgroup
10344 }
```

```
10345 \; \langle /hypertex)
```
 $\langle$ \*dviwindo)

## **47.4 dviwindo**

[This was developed by David Carlisle]. Within a file dviwindo hyperlinking is used, for external URL's a call to \wwwbrowser is made. (You can define this command before or after loading the hyperref package if the default c:/netscape/netscape is not suitable) Dviwindo could in fact handle external links to dvi files on the same machine without calling a web browser, but that would mean parsing the URL to recognise such, and this is currently not done.

This was more or less blindly copied from the hypertex cfg. For dviwindo, LATEX must specify the size of the active area for links. For some hooks this information is available but for some, the start and end of the link are specified separately in which case a fixed size area of 10000000sp wide by \baselineskip high is used.

```
10347 \providecommand*{\XR@ext}{dvi}
10348 \providecommand*\wwwbrowser{c:\string\netscape\string\netscape}
10349 \Hy@WrapperDef\hyper@anchor#1{%
10350 \Hy@SaveLastskip
10351 \Hy@VerboseAnchor{#1}%
10352 \begingroup
10353 \let\protect=\string
10354 \special{mark: #1}%
10355 \endgroup
10356 \Hy@activeanchortrue
10357 \Hy@colorlink\@anchorcolor\anchor@spot\Hy@endcolorlink
10358 \Hy@activeanchorfalse
10359 \Hy@RestoreLastskip
10360 }
10361 \Hy@WrapperDef\hyper@anchorstart#1{%
10362 \Hy@SaveLastskip
10363 \Hy@VerboseAnchor{#1}%
10364 \special{mark: #1}%
10365 \Hy@activeanchortrue
10366 }
10367 \def\hyper@anchorend{%
10368 \Hy@activeanchorfalse
10369 \Hy@RestoreLastskip
10370 }
10371 \def\hyper@linkstart#1#2{%
10372 \Hy@VerboseLinkStart{#1}{#2}%
10373 \expandafter\Hy@colorlink\csname @#1color\endcsname
10374 \special{button: %
10375 10000000 %
10376 \number\baselineskip\space
10377 #2%
10378 }%
10379 }
10380 \def\hyper@linkend{%
10381 \Hy@endcolorlink
10382 }
10383 \def\hyper@link#1#2#3{%
10384 \Hy@VerboseLinkStart{#1}{#2}%
10385 \leavevmode
10386 \ifHy@raiselinks
10387 \Hy@SaveSpaceFactor
```

```
10388 \Hy@SaveSavedSpaceFactor
10389 \sbox\@tempboxa{\Hy@RestoreSpaceFactor#3}%
10390 \Hy@RestoreSavedSpaceFactor
10391 \@linkdim\dp\@tempboxa
10392 \lower\@linkdim\hbox{%
10393 \special{button: %
10394 \number\wd\@tempboxa\space
10395 \number\ht\@tempboxa\space
10396 #2%
10397 }%
10398 \expandafter\Hy@colorlink\csname @#1color\endcsname
10399 \Hy@RestoreSpaceFactor
10400 #3\Hy@xspace@end
10401 \Hy@SaveSpaceFactor
10402 \Hy@endcolorlink
10403 }%
10404 \@linkdim\ht\@tempboxa
10405 \advance\@linkdim by -6.5\p@
10406 \raise\@linkdim\hbox{}%
10407 \Hy@RestoreSpaceFactor
10408 \else
10409 \special{button: %
10410 \number\wd\@tempboxa\space
10411 \number\ht\@tempboxa\space
10412 #2%
10413 }%
10414 \expandafter\Hy@colorlink\csname @#1color\endcsname
10415 #3\Hy@xspace@end
10416 \Hy@endcolorlink
10417 \fi
10418 }
10419 \def\hyper@linkurl#1#2{%
10420 \begingroup
10421 \hyper@chars
10422 \leavevmode
10423 \ifHy@raiselinks
10424 \Hy@SaveSpaceFactor
10425 \Hy@SaveSavedSpaceFactor
10426 \sbox\@tempboxa{\Hy@RestoreSpaceFactor#1}%
10427 \Hy@RestoreSavedSpaceFactor
10428 \@linkdim\dp\@tempboxa
10429 \lower\@linkdim\hbox{%
10430 \special{button: %
10431 \number\wd\@tempboxa\space
10432 \number\ht\@tempboxa\space
10433 launch: \wwwbrowser\space
10434 #2%
10435 }%
10436 \Hy@colorlink\@urlcolor
10437 \Hy@RestoreSpaceFactor
10438 #1\Hy@xspace@end
10439 \Hy@SaveSpaceFactor
10440 \Hy@endcolorlink
10441 }%
10442 \@linkdim\ht\@tempboxa
10443 \advance\@linkdim by -6.5\p@
```

```
10444 \raise\@linkdim\hbox{}%
```

```
10445 \Hy@RestoreSpaceFactor
10446 \else
10447 \special{button: %
10448 \number\wd\@tempboxa\space
10449 \number\ht\@tempboxa\space
10450 launch: \wwwbrowser\space
10451 #2%
10452 }%
10453 \Hy@colorlink\@urlcolor
10454 #1\Hy@xspace@end
10455 \Hy@endcolorlink
10456 \fi
10457 \endgroup
10458 }
10459 \def\hyper@linkfile#1#2#3{%
10460 \begingroup
10461 \hyper@chars
10462 \leavevmode
10463 \ifHy@raiselinks
10464 \Hy@SaveSpaceFactor
10465 \Hy@SaveSavedSpaceFactor
10466 \sbox\@tempboxa{\Hy@RestoreSpaceFactor#1}%
10467 \Hy@RestoreSavedSpaceFactor
10468 \@linkdim\dp\@tempboxa
10469 \lower\@linkdim\hbox{%
10470 \special{button: %
10471 \number\wd\@tempboxa\space
10472 \number\ht\@tempboxa\space
10473 \#3\%10474 file: #2%
10475 }%
10476 \Hy@colorlink\@filecolor
10477 \Hy@RestoreSpaceFactor
10478 #1\Hy@xspace@end
10479 \Hy@SaveSpaceFactor
10480 \Hy@endcolorlink
10481 }%
10482 \@linkdim\ht\@tempboxa
10483 \advance\@linkdim by -6.5\p@
10484 \raise\@linkdim\hbox{}%
10485 \Hy@RestoreSpaceFactor
10486 \else
10487 \special{button: %
10488 \number\wd\@tempboxa\space
10489 \number\ht\@tempboxa\space
10490 \#3,\%10491 file: #2%
10492 }%
10493 \Hy@colorlink\@filecolor
10494 #1\Hy@xspace@end
10495 \Hy@endcolorlink
10496 \fi
10497 \endgroup
10498 }
10499 \HyInfo@AddonUnsupportedtrue
10500 \def\PDF@FinishDoc{%
10501 \Hy@UseMaketitleInfos
```

```
10502 \HyInfo@TrappedUnsupported
10503 \special{PDF: Keywords \@pdfkeywords}%
10504 \special{PDF: Title \@pdftitle}%
10505 \special{PDF: Creator \@pdfcreator}%
10506 \ifx\@pdfcreationdate\@empty
10507 \else
10508 \special{PDF: CreationDate \@pdfcreationdate}%
10509 \fi
10510 \ifx\@pdfmoddate\@empty
10511 \else
10512 \special{PDF: ModDate \@pdfmoddate}%
10513 \fi
10514 \special{PDF: Author \@pdfauthor}%
10515 \ifx\@pdfproducer\relax
10516 \else
10517 \special{PDF: Producer \@pdfproducer}%
10518 \fi
10519 \special{PDF: Subject \@pdfsubject}%
10520 \Hy@DisableOption{pdfauthor}%
10521 \Hy@DisableOption{pdftitle}%
10522 \Hy@DisableOption{pdfsubject}%
10523 \Hy@DisableOption{pdfcreator}%
10524 \Hy@DisableOption{addtopdfcreator}%
10525 \Hy@DisableOption{pdfcreationdate}%
10526 \Hy@DisableOption{pdfcreationdate}%
10527 \Hy@DisableOption{pdfmoddate}%
10528 \Hy@DisableOption{pdfproducer}%
10529 \Hy@DisableOption{pdfkeywords}%
10530 \Hy@DisableOption{pdftrapped}%
10531 \Hy@DisableOption{pdfinfo}%
10532 }
10533 \def\PDF@SetupDoc{%
10534 \ifx\@baseurl\@empty
10535 \else
10536 \special{PDF: Base \@baseurl}%
10537 \fi
10538 \ifx\@pdfpagescrop\@empty\else
10539 \special{PDF: BBox \@pdfpagescrop}%
10540 \fi
10541 \def\Hy@temp{}%
10542 \ifx\@pdfstartpage\@empty
10543 \else
10544 \ifx\@pdfstartview\@empty
10545 \else
10546 \edef\Hy@temp{%
10547 ,Page=\@pdfstartpage
10548 ,View=\@pdfstartview
10549 }%
10550 \fi
10551 \fi
10552 \edef\Hy@temp{%
10553 \noexpand\pdfmark{%
10554 pdfmark=/DOCVIEW,%
10555 PageMode=/\@pdfpagemode
10556 \Hy@temp
10557 }%
10558 }%
```

```
10559 \Hy@temp
10560 \ifx\@pdfpagescrop\@empty
10561 \else
10562 \pdfmark{pdfmark=/PAGES,CropBox=\@pdfpagescrop}%
10563 \fi
10564 \edef\Hy@temp{%
10565 \ifHy@pdftoolbar\else /HideToolbar true\fi
10566 \ifHy@pdfmenubar\else /HideMenubar true\fi
10567 \ifHy@pdfwindowui\else /HideWindowUI true\fi
10568 \ifHy@pdffitwindow /FitWindow true\fi
10569 \ifHy@pdfcenterwindow /CenterWindow true\fi
10570 \ifHy@pdfdisplaydoctitle /DisplayDocTitle true\fi
10571 \Hy@UseNameKey{NonFullScreenPageMode}\@pdfnonfullscreenpagemode
10572 \Hy@UseNameKey{Direction}\@pdfdirection
10573 \Hy@UseNameKey{ViewArea}\@pdfviewarea
10574 \Hy@UseNameKey{ViewClip}\@pdfviewclip
10575 \Hy@UseNameKey{PrintArea}\@pdfprintarea
10576 \Hy@UseNameKey{PrintClip}\@pdfprintclip
10577 \Hy@UseNameKey{PrintScaling}\@pdfprintscaling
10578 \Hy@UseNameKey{Duplex}\@pdfduplex
10579 \ifx\@pdfpicktraybypdfsize\@empty
10580 \else
10581 /PickTrayByPDFSize \@pdfpicktraybypdfsize
10582 \fi
10583 \ifx\@pdfprintpagerange\@empty
10584 \else
10585 /PrintPageRange[\@pdfprintpagerange]%
10586 \fi
10587 \ifx\@pdfnumcopies\@empty
10588 \else
10589 /NumCopies \@pdfnumcopies
10590 \text{ }\Lambdafi
10591 }%
10592 \pdfmark{pdfmark=/PUT,%
10593 Raw={%
10594 \string{Catalog\string}<<%
10595 \ifx\Hy@temp\@empty
10596 \else
10597 /ViewerPreferences<<\Hy@temp>>%
10598 \fi
10599 \Hy@UseNameKey{PageLayout}\@pdfpagelayout
10600 \ifx\@pdflang\relax
10601 \else
10602 /Lang(\@pdflang)%
10603 \fi<br>10604 >>%
10604
10605 }%
10606 }%
10607 }
10608 (/dviwindo)
10609 \langle*dvipdfm \rangle xetex\rangle
```
# **47.5 dvipdfm/xetex dvi to PDF converter**

```
Provided by Mark Wicks (mwicks@kettering.edu)
10610 \providecommand*{\XR@ext}{pdf}
10611 \Hy@setbreaklinks{true}
```

```
10612 \def\HyPat@ObjRef{%
10613 Q[^{^{\sim}}] + \%10614 }
10615 \newsavebox{\pdfm@box}
10616 \def\@pdfm@mark#1{\special{pdf:#1}}
10617 \Hy@WrapperDef\@pdfm@dest#1{%
10618 \Hy@SaveLastskip
10619 \Hy@VerboseAnchor{#1}%
10620 \begingroup
10621 \Hy@pstringdef\Hy@pstringDest{\HyperDestNameFilter{#1}}%
10622 \def\x{XYZ}%
10623 \ifx\x\@pdfview
10624 \def\x{XYZ @xpos @ypos null}%
10625 \else
10626 \def\x{FitH}%
10627 \ifx\x\@pdfview
10628 \def\x{FitH @ypos}%
10629 \else
10630 \def\x{FitBH}%
10631 \ifx\x\@pdfview
10632 \def\x{FitBH @ypos}%
10633 \else
10634 \def\x{FitV}%
10635 \ifx\x\@pdfview
10636 \def\x{FitV @xpos}%
10637 \else
10638 \def\x{FitBV}%
10639 \ifx\x\@pdfview
10640 \def\x{FitBV @xpos}%
10641 \else
10642 \text{def}\x{Fit}%
10643 \ifx\x\@pdfview
10644 \let\x\@pdfview
10645 \else
10646 \def\{\mathbf{FitB}\%10647 \ifx\x\@pdfview
10648 \let\x\@pdfview
10649 \else
10650 \def\{\text{FitR}}\%10651 \ifx\x\@pdfview
10652 \Hy@Warning{`pdfview=FitR' is not supported}%
10653 \def\x{XYZ @xpos @ypos null}%
10654 \else
10655 \@onelevel@sanitize\@pdfview
10656 \Hy@Warning{%
10657 Unknown value `\@pdfview' for pdfview%
10658 }%
10659 \def\x{XYZ @xpos @ypos null}%
10660 \fi
10661 \fi
10662 \fi
10663 \fi
10664 \fi
10665 \fi
10666 \fi
10667 \fi
10668 \@pdfm@mark{dest (\Hy@pstringDest) [@thispage /\x]}%
```

```
10669 \endgroup
10670 \Hy@RestoreLastskip
10671 }
10672 \providecommand*\@pdfview{XYZ}
10673 \providecommand*\@pdfborder{0 0 1}
10674 \providecommand*\@pdfborderstyle{}
10675 \def\hyper@anchor#1{%
10676 \@pdfm@dest{#1}%
10677 }
10678 \def\hyper@anchorstart#1{%
10679 \Hy@activeanchortrue
10680 \@pdfm@dest{#1}%
10681 }
10682 \def\hyper@anchorend{%
10683 \Hy@activeanchorfalse
10684 }
10685 \newcounter{Hy@AnnotLevel}
10686 \ifHy@ocgcolorlinks
10687 \def\OBJ@OCG@view{@OCG@view}%
10688 \@pdfm@mark{%
10689 obj \OBJ@OCG@view <<%
10690 /Type/OCG%
10691 /Name(View)%
10692 /Usage<<%
10693 /Print<<%
10694 /PrintState/OFF%
10695 >>%
10696 /View<<%
10697 /ViewState/ON%
10698 >>%
10699 >>%
10700 >>%
10701 }%
10702 \@pdfm@mark{close \OBJ@OCG@view}%
10703 \def\OBJ@OCG@print{@OCG@print}%
10704 \@pdfm@mark{%
10705 obj \OBJ@OCG@print <<%
10706 /Type/OCG%
10707 /Name(Print)%
10708 /Usage<<%
10709 /Print<<%
10710 /PrintState/ON%
10711 >>%
10712 /View<<%
10713 /ViewState/OFF%
10714 >>%
10715 >>%
10716 >>%
10717 }%
10718 \@pdfm@mark{close \OBJ@OCG@print}%
10719 \def\OBJ@OCGs{@OCGs}%
10720 \@pdfm@mark{%
10721 obj \OBJ@OCGs [%
10722 \OBJ@OCG@view\space\OBJ@OCG@print
10723 ]%
10724 }%
10725 \@pdfm@mark{close \OBJ@OCGs}%
```

```
10726 \@pdfm@mark{%
10727 put @catalog <<%
10728 /OCProperties<<%
10729 /OCGs \OBJ@OCGs
10730 /D<<%
10731 /OFF[\OBJ@OCG@print]%
10732 /AS[%
10733 <<\frac{9}{6}10734 /Event/View%
10735 /OCGs \OBJ@OCGs
10736 /Category[/View]%
10737 >>%
10738 <<%
10739 /Event/Print%
10740 /OCGs \OBJ@OCGs
10741 /Category[/Print]%
10742 >>%
10743 <<%
10744 /Event/Export%
10745 /OCGs \OBJ@OCGs
10746 /Category[/Print]%
10747 >>%
10748 ]%
10749 >>%
10750 >>%
10751 >>%
10752 }%
10753 \AtBeginShipout{%
10754 \setbox\AtBeginShipoutBox=\hbox{%
10755 \copy\AtBeginShipoutBox
10756 \@pdfm@mark{%
10757 put @resources <<%
10758 /Properties<<%
10759 /OCView \OBJ@OCG@view
10760 /OCPrint \OBJ@OCG@print
10761 >>%
10762 >>%
10763 }%
10764 }%
10765 }%
10766 \Hy@AtBeginDocument{%
10767 \def\Hy@colorlink#1{%
10768 \begingroup
10769 \ifHy@ocgcolorlinks
10770 \def\Hy@ocgcolor{#1}%
10771 \setbox0=\hbox\bgroup\color@begingroup
10772 \else
10773 \HyColor@UseColor#1%
10774 \fi
10775 }%
10776 \def\Hy@endcolorlink{%
10777 \ifHy@ocgcolorlinks
10778 \color@endgroup\egroup
10779 \mbox{%
10780 \@pdfm@mark{content /OC/OCPrint BDC}%
10781 \rlap{\copy0}%
10782 \@pdfm@mark{content EMC/OC/OCView BDC}%
```

```
10783 \begingroup
10784 \expandafter\HyColor@UseColor\Hy@ocgcolor
10785 \box0 %
10786 \endgroup
10787 \@pdfm@mark{content EMC}%
10788 }%
10789 \fi
10790 \endgroup
10791 }%
10792 }%
10793 \else
10794 \Hy@DisableOption{ocgcolorlinks}%
10795 \fi
Use primitive counter arithmetic here to avoid amsmath redefining \stepcounter
(github issue/13)
10796 \def\Hy@BeginAnnot#1{%
10797 \global\advance\c@Hy@AnnotLevel\@ne
10798 \ifnum\c@Hy@AnnotLevel=\@ne
10799 #1%
10800 \quad \text{f}10801 }
10802 \def\Hy@EndAnnot{%
10803 \ifnum\value{Hy@AnnotLevel}=\@ne
10804 \Hy@endcolorlink
10805 \@pdfm@mark{eann}%
10806 \fi
10807 \global\advance\c@Hy@AnnotLevel\m@ne
10808 }
10809 \def\Hy@undefinedname{UNDEFINED}
10810 \def\hyper@linkstart#1#2{%
10811 \Hy@VerboseLinkStart{#1}{#2}%
10812 \leavevmode
10813 \Hy@BeginAnnot{%
10814 \protected@edef\Hy@testname{#2}%
10815 \ifx\Hy@testname\@empty
10816 \Hy@Warning{%
10817 Empty destination name,\MessageBreak
10818 using `\Hy@undefinedname'%
10819 }%
10820 \let\Hy@testname\Hy@undefinedname
10821 \else
10822 \Hy@pstringdef\Hy@testname{%
10823 \expandafter\HyperDestNameFilter\expandafter{%
10824 \Hy@testname
10825 }%
10826 }%
10827 \fi
10828 \@pdfm@mark{%
10829 bann<<%
10830 /Type/Annot%
10831 /Subtype/Link%
10832 \ifHy@pdfa /F 4\fi
10833 \Hy@setpdfborder
10834 \Hy@setpdfhighlight
10835 \expandafter\ifx\csname @#1bordercolor\endcsname\relax
10836 \else
```

```
10837 /C[\csname @#1bordercolor\endcsname]%
10838 \fi
10839 /A<<%
10840 /S/GoTo%
10841 /D(\Hy@testname)%
10842 \Hy@href@nextactionraw
10843 >>%
10844 >>%
10845 }%
10846 \expandafter\Hy@colorlink\csname @#1color\endcsname
10847 }%
10848 }
10849 \def\hyper@linkend{\Hy@EndAnnot}%
10850 \def\hyper@link#1#2#3{%
10851 \hyper@linkstart{#1}{#2}#3\Hy@xspace@end\hyper@linkend
10852 }
10853 \def\hyper@linkfile#1#2#3{%
10854 \leavevmode
10855 \Hy@BeginAnnot{%
10856 \def\Hy@pstringF{#2}%
10857 \Hy@CleanupFile\Hy@pstringF
10858 \Hy@pstringdef\Hy@pstringF\Hy@pstringF
10859 \Hy@pstringdef\Hy@pstringD{#3}%
10860 \Hy@MakeRemoteAction
10861 \@pdfm@mark{%
10862 bann<<%
10863 /Type/Annot%
10864 /Subtype/Link%
10865 \ifHy@pdfa /F 4\fi
10866 \Hy@setpdfborder
10867 \Hy@setpdfhighlight
10868 \ifx\@filebordercolor\relax
10869 \else
10870 /C[\@filebordercolor]%
10871 \fi
10872 /A<<%
10873 /S/GoToR%
10874 /F(\Hy@pstringF)%
10875 /D%
10876 \ifx\\#3\\%
10877 [\Hy@href@page\@pdfremotestartview]%
10878 \else
10879 (\Hy@pstringD)%
10880 \fi
10881 \Hy@SetNewWindow
10882 \Hy@href@nextactionraw
10883 >>%
10884 >>%
10885 }%
10886 \Hy@colorlink\@filecolor
10887 }%
10888 #1\Hy@xspace@end
10889 \Hy@EndAnnot
10890 }
10891 \def\@hyper@launch run:#1\\#2#3{% filename, anchor text linkname
10892 \leavevmode
10893 \Hy@BeginAnnot{%
```

```
10894 \Hy@pstringdef\Hy@pstringF{#1}%
10895 \Hy@pstringdef\Hy@pstringP{#3}%
10896 \@pdfm@mark{%
10897 bann<<%
10898 /Type/Annot%
10899 /Subtype/Link%
10900 \ifHy@pdfa /F 4\fi
10901 \Hy@setpdfborder
10902 \Hy@setpdfhighlight
10903 \ifx\@runbordercolor\relax
10904 \else
10905 /C[\@runbordercolor]%
10906 \fi
10907 / A<<%
10908 /F(\Hy@pstringF)%
10909 /S/Launch%
10910 \Hy@SetNewWindow
10911 \ifx\\#3\\%
10912 \else
10913 /Win<</P(\Hy@pstringP)/F(\Hy@pstringF)>>%
10914 \fi
10915 \Hy@href@nextactionraw
10916 >>%
10917 >>%
10918 }%
10919 \Hy@colorlink\@runcolor
10920 }%
10921 #2\Hy@xspace@end
10922 \Hy@EndAnnot
10923 }
10924 \def\hyper@linkurl#1#2{%
10925 \leavevmode
10926 \Hy@BeginAnnot{%
10927 \Hy@pstringdef\Hy@pstringURI{#2}%
10928 \@pdfm@mark{%
10929 bann<<%
10930 /Type/Annot%
10931 /Subtype/Link%
10932 \iff \ifHy@pdfa /F 4\fi
10933 \Hy@setpdfborder
10934 \Hy@setpdfhighlight
10935 \ifx\@urlbordercolor\relax
10936 \else
10937 /C[\@urlbordercolor]%
10938 \fi
10939 /A<<%
10940 /S/URI%
10941 /URI(\Hy@pstringURI)%
10942 \ifHy@href@ismap
10943 /IsMap true%
10944 \hat{h}10945 \Hy@href@nextactionraw
10946 >>%
10947 >>%
10948 }%
10949 \Hy@colorlink\@urlcolor
```

```
10950 }%
```

```
10951 #1\Hy@xspace@end
10952 \Hy@EndAnnot
10953 }
10954 \def\Acrobatmenu#1#2{%
10955 \Hy@Acrobatmenu{#1}{#2}{%
10956 \Hy@BeginAnnot{%
10957 \EdefEscapeName\Hy@temp@menu{#1}%
10958 \@pdfm@mark{%
10959 bann<<%
10960 /Type/Annot%
10961 /Subtype/Link%
10962 \iff \ifHy@pdfa /F 4\fi
10963 \Hy@setpdfborder
10964 \Hy@setpdfhighlight
10965 \ifx\@menubordercolor\relax
10966 \else
10967 /C[\@menubordercolor]%
10968 \fi
10969 / A<<%
10970 /S/Named%
10971 /N/\Hy@temp@menu
10972 \Hy@href@nextactionraw
10973 >>%
10974 >>%
10975 }%
10976 \Hy@colorlink\@menucolor
10977 }%
10978 #2\Hy@xspace@end
10979 \Hy@EndAnnot
10980 }%
10981 }
10982
10983 \def\PDF@FinishDoc{%
10984 \Hy@UseMaketitleInfos
10985 \HyInfo@GenerateAddons
10986 \@pdfm@mark{%
10987 docinfo<<%
10988 /Title(\@pdftitle)%
10989 /Subject(\@pdfsubject)%
10990 /Creator(\@pdfcreator)%
10991 \ifx\@pdfcreationdate\@empty
10992 \else
10993 /CreationDate(\@pdfcreationdate)%
10994 \fi
10995 \ifx\@pdfmoddate\@empty
10996 \else
10997 /ModDate(\@pdfmoddate)%
10998 \fi
10999 /Author(\@pdfauthor)%
11000 \ifx\@pdfproducer\relax
11001 \else
11002 /Producer(\@pdfproducer)%
11003 \fi
11004 /Keywords(\@pdfkeywords)%
11005 \ifx\@pdftrapped\@empty
11006 \else
```

```
11007 /Trapped/\@pdftrapped
```

```
11008 \fi
11009 \HyInfo@Addons
11010 >>\%11011 }%
11012 \Hy@DisableOption{pdfauthor}%
11013 \Hy@DisableOption{pdftitle}%
11014 \Hy@DisableOption{pdfsubject}%
11015 \Hy@DisableOption{pdfcreator}%
11016 \Hy@DisableOption{addtopdfcreator}%
11017 \Hy@DisableOption{pdfcreationdate}%
11018 \Hy@DisableOption{pdfcreationdate}%
11019 \Hy@DisableOption{pdfmoddate}%
11020 \Hy@DisableOption{pdfproducer}%
11021 \Hy@DisableOption{pdfkeywords}%
11022 \Hy@DisableOption{pdftrapped}%
11023 \Hy@DisableOption{pdfinfo}%
11024 }
11025 \def\PDF@SetupDoc{%
11026 \edef\Hy@temp{%
11027 \ifHy@pdftoolbar\else /HideToolbar true\fi
11028 \ifHy@pdfmenubar\else /HideMenubar true\fi
11029 \ifHy@pdfwindowui\else /HideWindowUI true\fi
11030 \ifHy@pdffitwindow /FitWindow true\fi
11031 \ifHy@pdfcenterwindow /CenterWindow true\fi
11032 \ifHy@pdfdisplaydoctitle /DisplayDocTitle true\fi
11033 \Hy@UseNameKey{NonFullScreenPageMode}\@pdfnonfullscreenpagemode
11034 \Hy@UseNameKey{Direction}\@pdfdirection
11035 \Hy@UseNameKey{ViewArea}\@pdfviewarea
11036 \Hy@UseNameKey{ViewClip}\@pdfviewclip
11037 \Hy@UseNameKey{PrintArea}\@pdfprintarea
11038 \Hy@UseNameKey{PrintClip}\@pdfprintclip
11039 \Hy@UseNameKey{PrintScaling}\@pdfprintscaling
11040 \Hy@UseNameKey{Duplex}\@pdfduplex
11041 \ifx\@pdfpicktraybypdfsize\@empty
11042 \else
11043 /PickTrayByPDFSize \@pdfpicktraybypdfsize
11044 \fi
11045 \ifx\@pdfprintpagerange\@empty
11046 \else
11047 /PrintPageRange[\@pdfprintpagerange]%
11048 \fi
11049 \ifx\@pdfnumcopies\@empty
11050 \else
11051 /NumCopies \@pdfnumcopies
11052 \fi
11053 }%
11054 \Hy@pstringdef\Hy@pstringB{\@baseurl}%
11055 \@pdfm@mark{%
11056 docview<<%
11057 \ifx\@pdfstartpage\@empty
11058 \else
11059 \ifx\@pdfstartview\@empty
11060 \else
11061 /OpenAction[@page\@pdfstartpage\@pdfstartview]%
11062 \fi
11063 \fi
11064 \ifx\@baseurl\@empty
```

```
11065 \else
11066 /URI<</Base(\Hy@pstringB)>>%
11067 \fi
11068 /PageMode/\@pdfpagemode
11069 \ifx\Hy@temp\@empty
11070 \else
11071 /ViewerPreferences<<\Hy@temp>>%
11072 \fi
11073 \Hy@UseNameKey{PageLayout}\@pdfpagelayout
11074 \ifx\@pdflang\relax
11075 \else
11076 /Lang(\@pdflang)%
11077 \fi
11078 >>%
11079 }%
11080 \ifx\@pdfpagescrop\@empty
11081 \else
11082 \@pdfm@mark{put @pages <</CropBox[\@pdfpagescrop]>>}%
11083 \fi
11084 }
11085 \langle/dvipdfm | xetex\rangle11086 \langle*dvipdfm \rangle xetex\rangle
```
#### \hyper@pagetransition

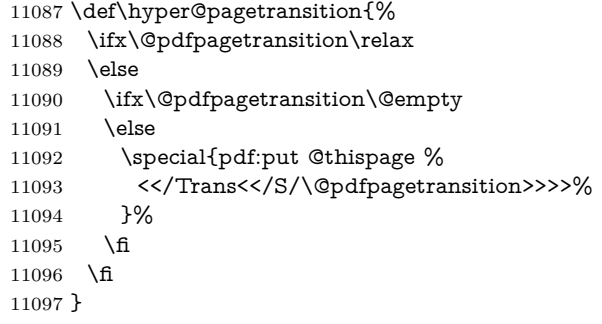

#### \hyper@pageduration

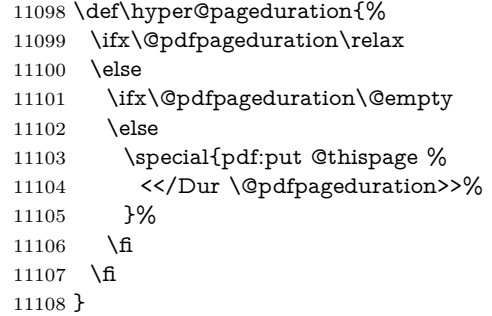

#### \hyper@pagehidden

 \def\hyper@pagehidden{% \ifHy@useHidKey 11111 \special{pdf:put @thispage % <</Hid \ifHy@pdfpagehidden true\else false\fi>>% }% \fi }

\g@addto@macro\Hy@EveryPageBoxHook{%

- \hyper@pagetransition
- \hyper@pageduration
- \hyper@pagehidden

}

11121  $\langle$ /dvipdfm | xetex $\rangle$ 

XeTEX uses pdfTEX's method \pdfpagewidth and \pdfpageheight for setting

the paper size. 11122  $\langle$ \*dvipdfm $\rangle$  \AtBeginShipoutFirst{% \ifHy@setpagesize \begingroup \@ifundefined{stockwidth}{% 11127 \ifdim\paperwidth>\z@ \ifdim\paperheight>\z@ 11129 \special{papersize=\the\paperwidth,\the\paperheight}%<br>11130 \fi  $\begin{matrix} 11130 \\ 11131 \end{matrix} \qquad \qquad \begin{matrix} \mathbf{\hat{h}} \\ \mathbf{\hat{h}} \end{matrix}$  }{% \ifdim\stockwidth>\z@ \ifdim\stockheight>\z@ 11135 \special{papersize=\the\stockwidth,\the\stockheight}% 11136 \fi 11137  $\hat{f}$  }% \endgroup \fi \Hy@DisableOption{setpagesize}% } 11143  $\langle$ /dvipdfm $\rangle$ 

# **47.6 VTeX typesetting system**

Provided by MicroPress, May 1998. They require VTeX version 6.02 or newer; see <http://www.micropress-inc.com/> for details.

```
11144 \langle*vtexhtml\rangle11145 \providecommand*{\XR@ext}{htm}
11146 \RequirePackage{vtexhtml}
11147 \newif\if@Localurl
11148 \let\PDF@FinishDoc\ltx@empty
11149 \def\PDF@SetupDoc{%
11150 \ifx\@baseurl\@empty
11151 \else
11152 \special{!direct <base href="\@baseurl">}%
11153 \fi
11154 }
11155 \def\@urltype{url}
11156 \def\hyper@link#1#2#3{%
11157 \Hy@VerboseLinkStart{#1}{#2}%
11158 \leavevmode
11159 \special{!direct <a href=%
11160 \hyper@quote\hyper@hash\HyperDestNameFilter{#2}\hyper@quote>}%
11161 #3\Hy@xspace@end
11162 \special{!direct </a>}%
11163 }
11164 \def\hyper@linkurl#1#2{%
```

```
11165 \begingroup
11166 \hyper@chars
11167 \leavevmode
11168 \MathBSuppress=1\relax
11169 \special{!direct <a href=%
11170 \hyper@quote\HyperDestNameFilter{#2}\hyper@quote>}%
11171 #1\Hy@xspace@end
11172 \MathBSuppress=0\relax
11173 \special{!direct </a>}%
11174 \endgroup
11175 }
11176 \def\hyper@linkfile#1#2#3{%
11177 \hyper@linkurl{#1}{\Hy@linkfileprefix#2\ifx\\#3\\\else\##3\fi}%
11178 }
11179 \def\hyper@linkstart#1#2{%
11180 \Hy@VerboseLinkStart{#1}{#2}%
11181 \def\Hy@tempa{#1}\ifx\Hy@tempa\@urltype
11182 \@Localurltrue
11183 \special{!direct <a href=\hyper@quote#2\hyper@quote>}%
11184 \else
11185 \@Localurlfalse
11186 \begingroup
11187 \hyper@chars
11188 \special{!aref \HyperDestNameFilter{#2}}%
11189 \endgroup
11190 \fi
11191 }
11192 \def\hyper@linkend{%
11193 \if@Localurl
11194 \special{!endaref}%
11195 \else
11196 \special{!direct </a>}%
11197 \fi
11198 }
11199 \Hy@WrapperDef\hyper@anchorstart#1{%
11200 \Hy@SaveLastskip
11201 \Hy@VerboseAnchor{#1}%
11202 \begingroup
11203 \hyper@chars
11204 \special{!aname #1}%
11205 \special{!direct <a name=%
11206 \hyper@quote\HyperDestNameFilter{#1}\hyper@quote>}%
11207 \endgroup
11208 \Hy@activeanchortrue
11209 }
11210 \def\hyper@anchorend{%
11211 \special{!direct </a>}%
11212 \Hy@activeanchorfalse
11213 \Hy@RestoreLastskip
11214 }
11215 \Hy@WrapperDef\hyper@anchor#1{%
11216 \Hy@SaveLastskip
11217 \Hy@VerboseAnchor{#1}%
11218 \begingroup
11219 \let\protect=\string
11220 \hyper@chars
```

```
11221 \leavevmode
```
 \special{!direct <a name=% \hyper@quote\HyperDestNameFilter{#1}\hyper@quote>}% \endgroup \Hy@activeanchortrue \bgroup\anchor@spot\egroup \special{!direct </a>}% \Hy@activeanchorfalse \Hy@RestoreLastskip } \def\@Form[#1]{% \Hy@Message{Sorry, TeXpider does not yet support FORMs}% } \let\@endForm\ltx@empty \def\@Gauge[#1]#2#3#4{% parameters, label, minimum, maximum \Hy@Message{Sorry, TeXpider does not yet support FORM gauges}% } \def\@TextField[#1]#2{% parameters, label \Hy@Message{Sorry, TeXpider does not yet support FORM text fields}% } \def\@CheckBox[#1]#2{% parameters, label \Hy@Message{Sorry, TeXpider does not yet support FORM checkboxes}% } \def\@ChoiceMenu[#1]#2#3{% parameters, label, choices \Hy@Message{Sorry, TeXpider does not yet support FORM choice menus}% } \def\@PushButton[#1]#2{% parameters, label \Hy@Message{Sorry, TeXpider does not yet support FORM pushbuttons}% } \def\@Reset[#1]#2{% \Hy@Message{Sorry, TeXpider does not yet support FORMs}% } \def\@Submit[#1]#2{% \Hy@Message{Sorry, TeXpider does not yet support FORMs}% }  $\langle$ /vtexhtml $\rangle$  $\langle$ \*vtex $\rangle$ VTeX version 6.68 supports \mediawidth and \mediaheight. The \ifx construct

\special{!aname #1}%

is better than a \csname, because it avoids the definition and the hash table entry of a previous undefined macro. \ifx\mediaheight\@undefined

 \else \ifx\mediaheight\relax \else \ifHy@setpagesize \providecommand\*{\VTeXInitMediaSize}{% \ltx@IfUndefined{stockwidth}{% 11266 \ifdim\paperheight>0pt % 11267 \setlength\mediaheight\paperheight \fi 11269 \ifdim\paperheight>0pt % 11270 \setlength\mediawidth\paperwidth \fi }{% 11273 \ifdim\stockheight>0pt % 11274 \setlength\mediaheight\stockheight

```
11275 \fi
11276 \ifdim\stockwidth>0pt %
11277 \setlength\mediawidth\stockwidth
11278 \fi
11279 }%
11280 }%
11281 \Hy@AtBeginDocument{\VTeXInitMediaSize}%
11282 \fi
11283 \Hy@DisableOption{setpagesize}%
11284 \fi
11285 \fi
Older versions of VTeX require xyz in lower case.
11286 \providecommand*\@pdfview{xyz}
11287 \providecommand*\@pdfborder{0 0 1}
11288 \providecommand*\@pdfborderstyle{}
11289 \let\CurrentBorderColor\@linkbordercolor
11290 \Hy@WrapperDef\hyper@anchor#1{%
11291 \Hy@SaveLastskip
11292 \Hy@VerboseAnchor{#1}%
11293 \begingroup
11294 \let\protect=\string
11295 \hyper@chars
11296 \special{!aname \HyperDestNameFilter{#1};\@pdfview}%
11297 \endgroup
11298 \Hy@activeanchortrue
11299 \Hy@colorlink\@anchorcolor\anchor@spot\Hy@endcolorlink
11300 \Hy@activeanchorfalse
11301 \Hy@RestoreLastskip
11302 }
11303 \Hy@WrapperDef\hyper@anchorstart#1{%
11304 \Hy@SaveLastskip
11305 \Hy@VerboseAnchor{#1}%
11306 \begingroup
11307 \hyper@chars
11308 \special{!aname \HyperDestNameFilter{#1};\@pdfview}%
11309 \endgroup
11310 \Hy@activeanchortrue
11311 }
11312 \def\hyper@anchorend{%
11313 \Hy@activeanchorfalse
11314 \Hy@RestoreLastskip
11315 }
11316 \def\@urltype{url}
11317 \def\Hy@undefinedname{UNDEFINED}
11318 \def\hyper@linkstart#1#2{%
11319 \Hy@VerboseLinkStart{#1}{#2}%
11320 \Hy@pstringdef\Hy@pstringURI{#2}%
11321 \expandafter\Hy@colorlink\csname @#1color\endcsname
11322 \ltx@IfUndefined{@#1bordercolor}{%
11323 \let\CurrentBorderColor\relax
11324 }{%
11325 \edef\CurrentBorderColor{%
11326 \csname @#1bordercolor\endcsname
```
}%

}%

- \def\Hy@tempa{#1}%
- \ifx\Hy@tempa\@urltype

```
11331 \special{!%
11332 aref <u=/Type/Action/S/URI/URI(\Hy@pstringURI)%
11333 \ifHy@href@ismap
11334 /IsMap true%
11335 \fi
11336 \Hy@href@nextactionraw
11337 >;%
11338 a=<%
11339 \iff \ifHy@pdfa /F 4\fi
11340 \Hy@setpdfborder
11341 \ifx\CurrentBorderColor\relax
11342 \else
11343 /C [\CurrentBorderColor]%
11344 \fi
11345 >%
11346 }%
11347 \else
11348 \protected@edef\Hy@testname{#2}%
11349 \ifx\Hy@testname\@empty
11350 \Hy@Warning{%
11351 Empty destination name,\MessageBreak
11352 using `\Hy@undefinedname'%
11353 }%
11354 \let\Hy@testname\Hy@undefinedname
11355 \fi
11356 \special{!%
11357 aref \expandafter\HyperDestNameFilter
11358 \expandafter{\Hy@testname};%
11359 a=<%
11360 \iff \ifHy@pdfa /F 4\fi
11361 \Hy@setpdfborder
11362 \ifx\CurrentBorderColor\relax
11363 \else
11364 /C [\CurrentBorderColor]%
11365 \fi
11366 >%
11367 }%
11368 \fi
11369 }
11370 \def\hyper@linkend{%
11371 \special{!endaref}%
11372 \Hy@endcolorlink
11373 }
11374 \def\hyper@linkfile#1#2#3{%
11375 \leavevmode
11376 \def\Hy@pstringF{#2}%
11377 \Hy@CleanupFile\Hy@pstringF
11378 \special{!%
11379 aref <%
11380 \ifnum\Hy@VTeXversion>753 \ifHy@pdfnewwindow n\fi\fi
11381 f=\Hy@pstringF>#3;%
11382 a=<%
11383 \iff \ifHy@pdfa /F 4\fi
11384 \Hy@setpdfborder
11385 \ifx\@filebordercolor\relax
11386 \else
11387 /C [\@filebordercolor]%
```

```
11388 \fi
11389 >%
11390 }%
11391 \Hy@colorlink\@filecolor
11392 #1\Hy@xspace@end
11393 \Hy@endcolorlink
11394 \special{!endaref}%
11395 }
11396 \def\hyper@linkurl#1#2{%
11397 \begingroup
11398 \Hy@pstringdef\Hy@pstringURI{#2}%
11399 \hyper@chars
11400 \leavevmode
11401 \special{!%
11402 aref <u=/Type/Action/S/URI/URI(\Hy@pstringURI)%
11403 \ifHy@href@ismap
11404 /IsMap true%
11405 \fi
11406 \Hy@href@nextactionraw
11407 >;%
11408 a=<%
11409 \iff \ifHy@pdfa /F 4\fi
11410 \Hy@setpdfborder
11411 \ifx\@urlbordercolor\relax
11412 \else
11413 /C [\@urlbordercolor]%
11414 \fi
11415 >%
11416 }%
11417 \Hy@colorlink\@urlcolor
11418 #1\Hy@xspace@end
11419 \Hy@endcolorlink
11420 \special{!endaref}%
11421 \endgroup
11422 }
11423 \def\hyper@link#1#2#3{%
11424 \Hy@VerboseLinkStart{#1}{#2}%
11425 \ltx@IfUndefined{@#1bordercolor}{%
11426 \let\CurrentBorderColor\relax
11427 }{%
11428 \edef\CurrentBorderColor{\csname @#1bordercolor\endcsname}%
11429 }%
11430 \leavevmode
11431 \protected@edef\Hy@testname{#2}%
11432 \ifx\Hy@testname\@empty
11433 \Hy@Warning{%
11434 Empty destination name,\MessageBreak
11435 using `\Hy@undefinedname'%
11436 }%
11437 \let\Hy@testname\Hy@undefinedname
11438 \fi
11439 \special{!%
11440 aref \expandafter\HyperDestNameFilter
11441 \expandafter{\Hy@testname};%
11442 a=\frac{8}{6}11443 \iff \ifHy@pdfa /F 4\fi
```

```
11444 \Hy@setpdfborder
```

```
11445 \ifx\CurrentBorderColor\relax
11446 \else
11447 /C [\CurrentBorderColor]%
11448 \fi
11449 >%
11450 }%
11451 \expandafter
11452 \Hy@colorlink\csname @#1color\endcsname
11453 #3\Hy@xspace@end
11454 \Hy@endcolorlink
11455 \special{!endaref}%
11456 }
11457 \def\hyper@image#1#2{%
11458 \hyper@linkurl{#2}{#1}%
11459 }
11460 \def\@hyper@launch run:#1\\#2#3{%
11461 \Hy@pstringdef\Hy@pstringF{#1}%
11462 \Hy@pstringdef\Hy@pstringP{#3}%
11463 \leavevmode
11464 \special{!aref %
11465 <u=%
11466 /Type/Action%
11467 /S/Launch%
11468 /F(\Hy@pstringF)%
11469 \Hy@SetNewWindow
11470 \iint x \times 3\sqrt{8}11471 \else
11472 /Win<</F(\Hy@pstringF)/P(\Hy@pstringP)>>%
11473 \fi
11474 \Hy@href@nextactionraw
11475 \rightarrow %
11476 a=\frac{8}{6}11477 \ifHy@pdfa /F 4\fi
11478 \Hy@setpdfborder
11479 \ifx\@runbordercolor\relax
11480 \else
11481 /C[\@runbordercolor]%
11482 \fi
11483 >%
11484 }%
11485 \Hy@colorlink\@runcolor
11486 #2\Hy@xspace@end
11487 \Hy@endcolorlink
11488 \special{!endaref}%
11489 }
11490 \def\Acrobatmenu#1#2{%
11491 \EdefEscapeName\Hy@temp@menu{#1}%
11492 \Hy@Acrobatmenu{#1}{#2}{%
11493 \special{!%
11494 aref <u=/S /Named /N /\Hy@temp@menu>;%
11495 a=<%
11496 \iff \ifHy@pdfa /F 4\fi
11497 \Hy@setpdfborder
11498 \ifx\@menubordercolor\relax
11499 \else
11500 /C[\@menubordercolor]%
11501 \fi
```

```
250
```

```
11502 >%
11503 }%
11504 \Hy@colorlink\@menucolor
11505 #2\Hy@xspace@end
11506 \Hy@endcolorlink
11507 \special{!endaref}%
11508 }%
11509 }
   The following code (transition effects) is made by Alex Kostin.
   The code below makes sense for VT<sub>F</sub>X 7.02 or later.
   Please never use \@ifundefined{VTeXversion}{..}{..} globally.
11510 \ifnum\Hy@VTeXversion<702 %
11511 \else
11512 \def\hyper@pagetransition{%
11513 \ifx\@pdfpagetransition\relax
11514 \else
11515 \ifx\@pdfpagetransition\@empty
   Standard incantation.
   1. Does an old entry have to be deleted? 2. If 1=yes, how to delete?
11516 \else
11517 \hvtex@parse@trans\@pdfpagetransition
11518 \fi
11519 \fi
11520 }%
   I have to write an "honest" parser to convert raw PDF code into VTFX \special.
(AVK)
   Syntax of VT<sub>E</sub>X \special{!trans <transition_effect>}:
<transition_effect> ::= <transition_style>[,<transition_duration>]
<transition_style> ::= <Blinds_effect> | <Box_effect> |
                <Dissolve_effect> | <Glitter_effect> |
                <Split_effect> | <Wipe_effect>
<Blinds_effect> ::= B[<effect_dimension>]
<Box_effect> ::= X[<effect_motion>]
<Dissolve_effect> ::= D
<Glitter_effect> ::= G[<effect_direction>]
<Split_effect> ::= S[<effect_motion>][<effect_dimension>]
<Wipe_effect> ::= W[<effect_direction>]
<Replace_effect> ::= R
<effect_direction> ::= <number>
<effect_dimension> ::= H | V
\leftarrow Teffect motion> ::= I | O
<transition_duration> ::= <number>
   Transition codes:
11521 \def\hvtex@trans@effect@Blinds{\def\hvtex@trans@code{B}}%
11522 \def\hvtex@trans@effect@Box{\def\hvtex@trans@code{X}}%
11523 \def\hvtex@trans@effect@Dissolve{\def\hvtex@trans@code{D}}%
11524 \def\hvtex@trans@effect@Glitter{\def\hvtex@trans@code{G}}%
11525 \def\hvtex@trans@effect@Split{\def\hvtex@trans@code{S}}%
11526 \def\hvtex@trans@effect@Wipe{\def\hvtex@trans@code{W}}%
11527 \def\hvtex@trans@effect@R{\def\hvtex@trans@code{R}}%
   Optional parameters:
```

```
11528 \def\hvtex@par@dimension{/Dm}%
```

```
11529 \def\hvtex@par@direction{/Di}%
```

```
11530 \def\hvtex@par@duration{/D}%
11531 \def\hvtex@par@motion{/M}%
   Tokenizer:
11532 \def\hvtex@gettoken{%
11533 \expandafter\hvtex@gettoken@\hvtex@buffer\@nil
11534 }%
   Notice that tokens in the input buffer must be space delimited.
11535 \def\hvtex@gettoken@#1 #2\@nil{%
11536 \edef\hvtex@token{#1}%
11537 \edef\hvtex@buffer{#2}%
11538 }%
11539 \def\hvtex@parse@trans#1{%
   Initializing code:
11540 \let\hvtex@trans@code\@empty
11541 \let\hvtex@param@dimension\@empty
11542 \let\hvtex@param@direction\@empty
11543 \let\hvtex@param@duration\@empty
11544 \let\hvtex@param@motion\@empty
11545 \edef\hvtex@buffer{#1\space}%
First token is the PDF transition name without escape.
11546 \hvtex@gettoken
11547 \ifx\hvtex@token\@empty
Leading space(s)?
11548 \ifx\hvtex@buffer\@empty
The buffer is empty, nothing to do.
11549 \else
11550 \hvtex@gettoken
11551 \fi
11552 \text{ }\Lambda11553 \csname hvtex@trans@effect@\hvtex@token\endcsname
Now is time to parse optional parameters.
11554 \hvtex@trans@params
11555 }%
   Reentrable macro to parse optional parameters.
11556 \def\hvtex@trans@params{%
11557 \ifx\hvtex@buffer\@empty
11558 \else
11559 \hvtex@gettoken
11560 \let\hvtex@trans@par\hvtex@token
11561 \ifx\hvtex@buffer\@empty
11562 \else
11563 \hvtex@gettoken
11564 \ifx\hvtex@trans@par\hvtex@par@duration
/D is the effect duration in seconds. VTEX special takes it in milliseconds.
11565 \let\hvtex@param@duration\hvtex@token
11566 \else \ifx\hvtex@trans@par\hvtex@par@motion
/M can be either /I or /O
11567 \expandafter\edef\expandafter\hvtex@param@motion
11568 \expandafter{\expandafter\@gobble\hvtex@token}%
11569 \else \ifx\hvtex@trans@par\hvtex@par@dimension
```
```
/Dm can be either /H or /V
```

```
11570 \expandafter\edef\expandafter\hvtex@param@dimension
```

```
11571 \expandafter{\expandafter\@gobble\hvtex@token}%
```

```
11572 \else \ifx\hvtex@trans@par\hvtex@par@direction
```
Valid values for /Di are 0, 270, 315 (the Glitter effect) or 0, 90, 180, 270 (the Wipe effect).

 \let\hvtex@param@direction\hvtex@token 11574 \fi\fi\fi\fi<br>11575 \fi \fi \ifx\hvtex@buffer\@empty \let\next\hvtex@produce@trans \else \let\next\hvtex@trans@params 11581  $\hbar$ \next

}%

Merge <transition\_effect> and issue the special when possible. Too lazy to validate optional parameters.

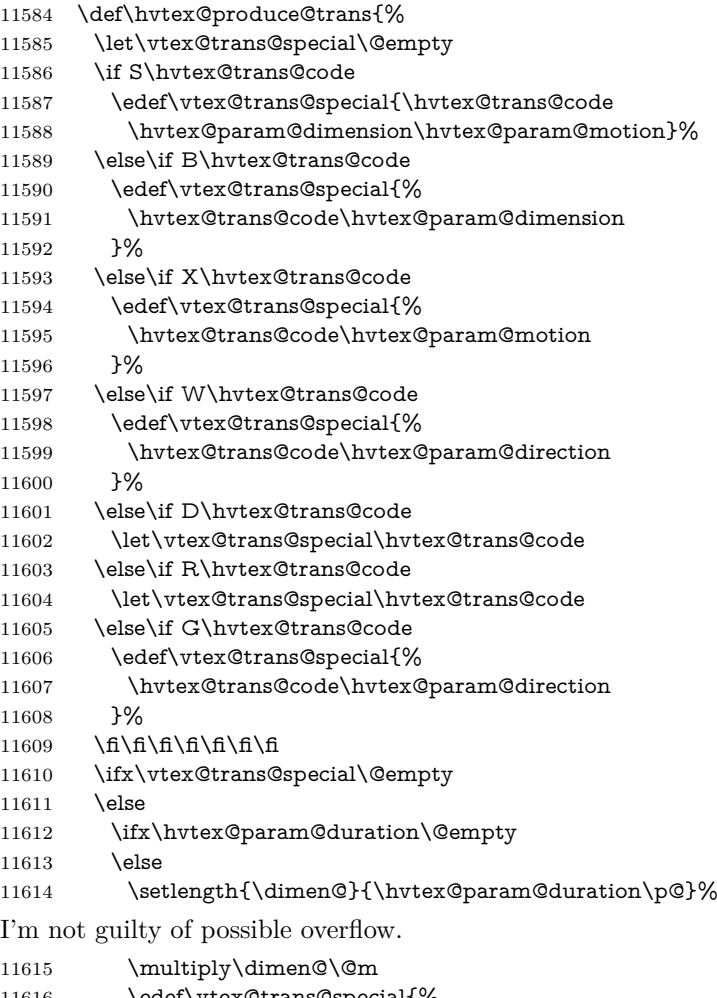

```
11616 \edef\vtex@trans@special{%
```
\vtex@trans@special,\strip@pt\dimen@

```
11618 }%
```

```
11619 \fi
   And all the mess is just for this.
11620 \special{!trans \vtex@trans@special}%
11621 \fi
11622 }%
11623 \def\hyper@pageduration{%
11624 \ifx\@pdfpageduration\relax
11625 \else
11626 \ifx\@pdfpageduration\@empty
11627 \special{!duration-}%
11628 \else
11629 \special{!duration \@pdfpageduration}%
11630 \fi
11631 \fi
11632 }%
11633 \def\hyper@pagehidden{%
11634 \ifHy@useHidKey
11635 \special{!hidden\ifHy@pdfpagehidden +\else -\fi}%
11636 \fi
11637 }%
11638 \g@addto@macro\Hy@EveryPageBoxHook{%
11639 \hyper@pagetransition
11640 \hyper@pageduration
11641 \hyper@pagehidden
11642 }%
11643 \fi
```
Caution: In opposite to the other drivers, the argument of  $\spadesuit$  special $\{longen \#1\}$ is a reference name. The VTeX's postscript mode will work with a version higher than 7.0x.

The command \VTeXOS is defined since version 7.45. Magic values encode the operating system:

- 1: WinTel
- 2: Linux
- 3: OS/2
- 4: MacOS

5: MacOS/X

\ifx\@pdfproducer\relax

\def\@pdfproducer{VTeX}%

\ifnum\Hy@VTeXversion>\z@

```
11647 \count@\VTeXversion
```
\divide\count@ 100 %

- \edef\@pdfproducer{\@pdfproducer\space v\the\count@}%
- \multiply\count@ -100 %
- \advance\count@\VTeXversion
- \edef\@pdfproducer{%
- \@pdfproducer
- 11654 .\ifnum\count@<10 0\fi\the\count@
- \ifx\VTeXOS\@undefined\else
- 11656 \ifnum\VTeXOS>0 %
- 11657 \ifnum\VTeXOS<6 %
- 11658 \space(%)
- 11659 \ifcase\VTeXOS
- 11660 \or Windows\or Linux\or OS/2\or MacOS\or MacOS/X%
- \fi
- )%

 \fi \fi \fi 11666 ,\space 11667 \ifnum\OpMode=\@ne PDF\else PS\fi 11668 \space backend% \ifx\gexmode\@undefined\else 11670 \ifnum\gexmode>\z@\space with GeX\fi \fi }% \fi \fi Current !pdfinfo key syntax: Key Field Type a **A**uthor String b Crop**B**ox String c **C**reator String k **K**eywords String l Page**L**ayout PS p **P**ageMode PS r P**r**oducer String s **Subject** String t **T**itle String u **U**RI PS v **V**iewPreferences PS Note: PS objects that are dicts are in  $\langle \langle \cdot, \cdot \rangle \rangle$  (yuck; no choice). \def\PDF@SetupDoc{% \ifx\@pdfpagescrop\@empty \else \special{!pdfinfo b=<\@pdfpagescrop>}%

\fi

\ifx\@pdfstartpage\@empty

\else

\ifx\@pdfstartview\@empty

\else

\special{!onopen Page\@pdfstartpage}%

\fi

\fi

\special{!pdfinfo p=</\@pdfpagemode>}%

\ifx\@baseurl\@empty

\else

\special{!pdfinfo u=<<</Base (\@baseurl)>>>}%

\fi

11692 \special{!pdfinfo v=<<<%

\ifHy@pdftoolbar\else /HideToolbar true\fi

\ifHy@pdfmenubar\else /HideMenubar true\fi

\ifHy@pdfwindowui\else /HideWindowUI true\fi

\ifHy@pdffitwindow /FitWindow true\fi

\ifHy@pdfcenterwindow /CenterWindow true\fi

\ifHy@pdfdisplaydoctitle /DisplayDocTitle true\fi

\Hy@UseNameKey{NonFullScreenPageMode}\@pdfnonfullscreenpagemode

\Hy@UseNameKey{Direction}\@pdfdirection

\Hy@UseNameKey{ViewArea}\@pdfviewarea

\Hy@UseNameKey{ViewClip}\@pdfviewclip

\Hy@UseNameKey{PrintArea}\@pdfprintarea

\Hy@UseNameKey{PrintClip}\@pdfprintclip

```
11705 \Hy@UseNameKey{PrintScaling}\@pdfprintscaling
11706 \Hy@UseNameKey{Duplex}\@pdfduplex
11707 \ifx\@pdfpicktraybypdfsize\@empty
11708 \else
11709 /PickTrayByPDFSize \@pdfpicktraybypdfsize
11710 \fi
11711 \ifx\@pdfprintpagerange\@empty
11712 \else
11713 /PrintPageRange[\@pdfprintpagerange]%
11714 \fi
11715 \ifx\@pdfnumcopies\@empty
11716 \else
11717 /NumCopies \@pdfnumcopies
11718 \fi
11719 >>>}%
11720 \ifx\@pdfpagelayout\@empty
11721 \else
11722 \special{!pdfinfo l=</\@pdfpagelayout\space>}%
11723 \fi
11724 }%
11725 \HyInfo@AddonUnsupportedtrue
11726 \define@key{Hyp}{pdfcreationdate}{%
11727 \Hy@Warning{%
11728 VTeX does not support pdfcreationdate.\MessageBreak
11729 Therefore its setting is ignored%
11730 }%
11731 }
11732 \define@key{Hyp}{pdfmoddate}{%
11733 \Hy@Warning{%
11734 VTeX does not support pdfmoddate.\MessageBreak
11735 Therefore its setting is ignored%
11736 }%
11737 }
11738 \def\PDF@FinishDoc{%
11739 \Hy@UseMaketitleInfos
11740 \HyInfo@TrappedUnsupported
11741 \special{!pdfinfo a=<\@pdfauthor>}%
11742 \special{!pdfinfo t=<\@pdftitle>}%
11743 \special{!pdfinfo s=<\@pdfsubject>}%
11744 \special{!pdfinfo c=<\@pdfcreator>}%
11745 \ifx\@pdfproducer\relax
11746 \else
11747 \special{!pdfinfo r=<\@pdfproducer>}%
11748 \fi
11749 \special{!pdfinfo k=<\@pdfkeywords>}%
11750 \Hy@DisableOption{pdfauthor}%
11751 \Hy@DisableOption{pdftitle}%
11752 \Hy@DisableOption{pdfsubject}%
11753 \Hy@DisableOption{pdfcreator}%
11754 \Hy@DisableOption{addtopdfcreator}%
11755 \Hy@DisableOption{pdfcreationdate}%
11756 \Hy@DisableOption{pdfcreationdate}%
11757 \Hy@DisableOption{pdfmoddate}%
11758 \Hy@DisableOption{pdfproducer}%
11759 \Hy@DisableOption{pdfkeywords}%
11760 \Hy@DisableOption{pdftrapped}%
11761 \Hy@DisableOption{pdfinfo}%
```
11762 } 11763  $\langle$ /vtex $\rangle$ 

### **47.7 Fix for Adobe bug number 466320**

If a destination occurs at the very begin of a page, the destination is moved to the previous page by Adobe Distiller 5. As workaround Adobe suggests:

/showpage { //showpage clippath stroke erasepage } bind def

But unfortunately this fix generates an empty page at the end of the document. Therefore another fix is used by writing some clipped text.

11764 (dviwindo)\def\literalps@out#1{\special{ps:#1}}% 11765 (package)\providecommand\*{\Hy@DistillerDestFix}{} 11766  $\langle$ \*pdfmark | dviwindo $\rangle$ 11767 \def\Hy@DistillerDestFix{% 11768 \begingroup 11769 \let\x\literalps@out The fix has to be passed unchanged through GeX, if VTeX in PostScript mode with GeX is used.

```
11770 \ifnum \@ifundefined{OpMode}{0}{%
11771 \@ifundefined{gexmode}{0}{%
11772 \ifnum\gexmode>0 \OpMode\else 0\fi
11773 }}>1 %
11774 \det\ x \neq 1\11775 \immediate\special{!=##1}%<br>11776 }%
11776
11777 \fi
11778 \x{%
11779 /product where{%
11780 pop %
11781 product(Distiller)search{%
11782 pop pop pop %
11783 version(.)search{%
11784 exch pop exch pop%
11785 (3011)eq{%
11786 gsave \%11787 newpath 0 0 moveto closepath clip%
11788 /Courier findfont 10 scalefont setfont %
11789 72 72 moveto(.)show %
11790 grestore%
11791 }if%
11792 }{pop}ifelse%
11793 }{pop}ifelse%
11794 }if%
11795 }%
11796 \endgroup
11797 }
11798 \langle/pdfmark | dviwindo)
```
## **47.8 Direct pdfmark support**

Drivers that load pdfmark.def have to provide the correct macro definitions of

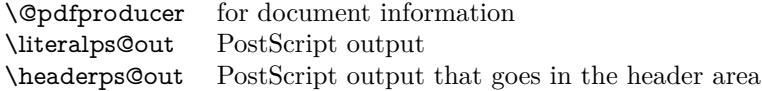

and the correct definitions of the following PostScript procedures:

H.S start of anchor, link or rect #1 H.A end of anchor, argument=baselineskip in pt #1 H.L end of link, argument=baselineskip in pt H.R end of rect H.B raw rect code  $\langle *pdfmark \rangle$  \Hy@breaklinks@unsupported \def\HyPat@ObjRef{% 11802 \{[^{}]+\}% } \Hy@WrapperDef\hyper@anchor#1{% \Hy@SaveLastskip \Hy@VerboseAnchor{#1}% \begingroup \pdfmark[\anchor@spot]{% pdfmark=/DEST,% linktype=anchor,% View=/\@pdfview \@pdfviewparams,% DestAnchor={#1}% }% \endgroup \Hy@RestoreLastskip } \ltx@IfUndefined{hyper@anchorstart}{}{\endinput} \Hy@WrapperDef\hyper@anchorstart#1{% \Hy@SaveLastskip \Hy@VerboseAnchor{#1}% \literalps@out{H.S}% \Hy@AllowHyphens \xdef\hyper@currentanchor{#1}% \Hy@activeanchortrue } \def\hyper@anchorend{% \literalps@out{\strip@pt@and@otherjunk\baselineskip\space H.A}% \pdfmark{% pdfmark=/DEST,% linktype=anchor,% View=/\@pdfview \@pdfviewparams,% DestAnchor=\hyper@currentanchor,% }% \Hy@activeanchorfalse \Hy@RestoreLastskip } \def\hyper@linkstart#1#2{% \Hy@VerboseLinkStart{#1}{#2}% \ifHy@breaklinks \else \leavevmode \ifmmode 11843 \def\Hy@LinkMath{\$}% \else

```
11845 \let\Hy@LinkMath\ltx@empty
11846 \fi
11847 \Hy@SaveSpaceFactor
11848 \hbox\bgroup
11849 \Hy@RestoreSpaceFactor
11850 \Hy@LinkMath
11851 \fi
11852 \expandafter\Hy@colorlink\csname @#1color\endcsname
11853 \literalps@out{H.S}%
11854 \Hy@AllowHyphens
11855 \xdef\hyper@currentanchor{#2}%
11856 \gdef\hyper@currentlinktype{#1}%
11857 }
11858 \def\hyper@linkend{%
11859 \literalps@out{\strip@pt@and@otherjunk\baselineskip\space H.L}%
11860 \ltx@IfUndefined{@\hyper@currentlinktype bordercolor}{%
11861 \let\Hy@tempcolor\relax
11862 }{%
11863 \edef\Hy@tempcolor{%
11864 \csname @\hyper@currentlinktype bordercolor\endcsname
11865 }%
11866 }%
11867 \pdfmark{%
11868 pdfmark=/ANN,%
11869 linktype=link,%
11870 Subtype=/Link,%
11871 PDFAFlags=4,%
11872 Dest=\hyper@currentanchor,%
11873 AcroHighlight=\@pdfhighlight,%
11874 Border=\@pdfborder,%
11875 BorderStyle=\@pdfborderstyle,%
11876 Color=\Hy@tempcolor,%
11877 Raw=H.B%
11878 }%
11879 \Hy@endcolorlink
11880 \ifHy@breaklinks
11881 \else
11882 \Hy@LinkMath
11883 \Hy@SaveSpaceFactor
11884 \egroup
11885 \Hy@RestoreSpaceFactor
11886 \fi
```
}

We have to allow for **\baselineskip** having an optional stretch and shrink (you meet this in slide packages, for instance), so we need to strip off the junk. David Carlisle, of course, wrote this bit of code.

```
11888 \begingroup
11889 \catcode`P=12 %
11890 \catcode`T=12 %
11891 \lowercase{\endgroup
11892 \gdef\rem@ptetc#1.#2PT#3!{#1\ifnum#2>\z@.#2\fi}%
11893 }
11894 \def\strip@pt@and@otherjunk#1{\expandafter\rem@ptetc\the#1!}
```
#### \hyper@pagetransition

\def\hyper@pagetransition{%

```
11896 \ifx\@pdfpagetransition\relax
11897 \else
11898 \ifx\@pdfpagetransition\@empty
11899 % 1. Does an old entry have to be deleted?
11900 % 2. If 1 = yes, how to delete?
11901 \else
11902 \pdfmark{%
11903 pdfmark=/PUT,%
11904 Raw={%
11905 \string{ThisPage\string}%
11906 \langle\langle\rangle /S /\@pdfpagetransition\space >> >>% 11907 }%
11907
11908 }%
11909 \fi
11910 \fi
11911 }
```
#### \hyper@pageduration

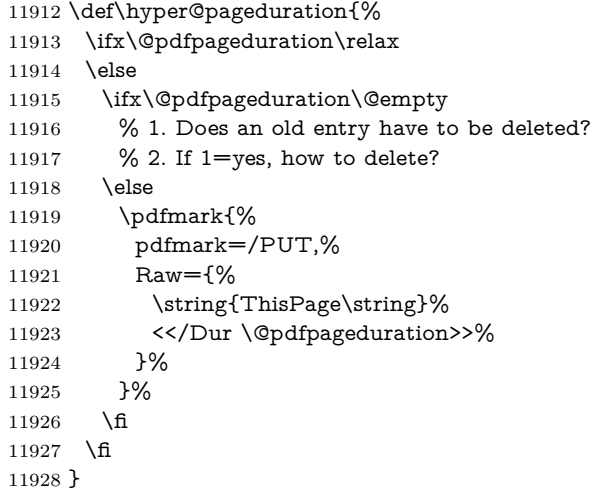

#### \hyper@pagehidden

```
11929 \def\hyper@pagehidden{%
11930 \ifHy@useHidKey
11931 \pdfmark{%
11932 pdfmark=/PUT,%
11933 Raw={%
11934 \string{ThisPage\string}%
11935 <</Hid \ifHy@pdfpagehidden true\else false\fi>>%
11936 }%
11937 }%
11938 \fi
11939 }
11940 \g@addto@macro\Hy@EveryPageBoxHook{%
11941 \hyper@pagetransition
11942 \hyper@pageduration
11943 \hyper@pagehidden
11944 }
11945 \def\hyper@image#1#2{%
11946 \hyper@linkurl{#2}{#1}%
11947 }
```

```
11948 \def\Hy@undefinedname{UNDEFINED}
11949 \def\hyper@link#1#2#3{%
11950 \Hy@VerboseLinkStart{#1}{#2}%
11951 \ltx@IfUndefined{@#1bordercolor}{%
11952 \let\Hy@tempcolor\relax
11953 }{%
11954 \edef\Hy@tempcolor{\csname @#1bordercolor\endcsname}%
11955 }%
11956 \begingroup
11957 \protected@edef\Hy@testname{#2}%
11958 \ifx\Hy@testname\@empty
11959 \Hy@Warning{%
11960 Empty destination name,\MessageBreak
11961 using `\Hy@undefinedname'%
11962 }%
11963 \let\Hy@testname\Hy@undefinedname
11964 \fi
11965 \pdfmark[{#3}]{%
11966 Color=\Hy@tempcolor,%
11967 linktype={#1},%
11968 AcroHighlight=\@pdfhighlight,%
11969 Border=\@pdfborder,%
11970 BorderStyle=\@pdfborderstyle,%
11971 pdfmark=/ANN,%
11972 Subtype=/Link,%
11973 PDFAFlags=4,%
11974 Dest=\Hy@testname
11975 }%
11976 \endgroup
11977 }
11978 \newtoks\pdf@docset
11979 \def\PDF@FinishDoc{%
11980 \Hy@UseMaketitleInfos
11981 \HyInfo@GenerateAddons
11982 \let\Hy@temp\@empty
11983 \ifx\@pdfcreationdate\@empty
11984 \else
11985 \def\Hy@temp{CreationDate=\@pdfcreationdate,}%
11986 \fi
11987 \ifx\@pdfmoddate\@empty
11988 \else
11989 \expandafter\def\expandafter\Hy@temp\expandafter{%
11990 \Hy@temp
11991 ModDate=\@pdfmoddate,%
11992 }%
11993 \fi
11994 \ifx\@pdfproducer\relax
11995 \else
11996 \expandafter\def\expandafter\Hy@temp\expandafter{%
11997 \Hy@temp
11998 Producer=\@pdfproducer,%
11999 }%
12000 - \text{ }12001 \expandafter
12002 \pdfmark\expandafter{%
12003 \Hy@temp
12004 pdfmark=/DOCINFO,%
```

```
12005 Title=\@pdftitle,%
12006 Subject=\@pdfsubject,%
12007 Creator=\@pdfcreator,%
12008 Author=\@pdfauthor,%
12009 Keywords=\@pdfkeywords,%
12010 Trapped=\@pdftrapped
12011 }%
12012 \ifx\HyInfo@Addons\@empty
12013 \else
12014 \pdfmark{%
12015 pdfmark=/DOCINFO,%
12016 Raw={\HyInfo@Addons}%
12017 }%
12018 \fi
12019 \Hy@DisableOption{pdfauthor}%
12020 \Hy@DisableOption{pdftitle}%
12021 \Hy@DisableOption{pdfsubject}%
12022 \Hy@DisableOption{pdfcreator}%
12023 \Hy@DisableOption{addtopdfcreator}%
12024 \Hy@DisableOption{pdfcreationdate}%
12025 \Hy@DisableOption{pdfcreationdate}%
12026 \Hy@DisableOption{pdfmoddate}%
12027 \Hy@DisableOption{pdfproducer}%
12028 \Hy@DisableOption{pdfkeywords}%
12029 \Hy@DisableOption{pdftrapped}%
12030 \Hy@DisableOption{pdfinfo}%
12031 }
12032 \def\PDF@SetupDoc{%
12033 \def\Hy@temp{}%
12034 \ifx\@pdfstartpage\@empty
12035 \else
12036 \ifx\@pdfstartview\@empty
12037 \else
12038 \edef\Hy@temp{%
12039 ,Page=\@pdfstartpage
12040 ,View=\@pdfstartview
12041 }%
12042 \fi
12043 \fi
12044 \edef\Hy@temp{%
12045 \noexpand\pdfmark{%
12046 pdfmark=/DOCVIEW,%
12047 PageMode=/\@pdfpagemode
12048 \Hy@temp
12049 }%
12050 }%
12051 \Hy@temp
12052 \ifx\@pdfpagescrop\@empty
12053 \else
12054 \pdfmark{pdfmark=/PAGES,CropBox=\@pdfpagescrop}%
12055 \fi
12056 \edef\Hy@temp{%
12057 \ifHy@pdftoolbar\else /HideToolbar true\fi
12058 \ifHy@pdfmenubar\else /HideMenubar true\fi
12059 \ifHy@pdfwindowui\else /HideWindowUI true\fi
12060 \ifHy@pdffitwindow /FitWindow true\fi
12061 \ifHy@pdfcenterwindow /CenterWindow true\fi
```
 \ifHy@pdfdisplaydoctitle /DisplayDocTitle true\fi \Hy@UseNameKey{NonFullScreenPageMode}\@pdfnonfullscreenpagemode \Hy@UseNameKey{Direction}\@pdfdirection \Hy@UseNameKey{ViewArea}\@pdfviewarea \Hy@UseNameKey{ViewClip}\@pdfviewclip \Hy@UseNameKey{PrintArea}\@pdfprintarea \Hy@UseNameKey{PrintClip}\@pdfprintclip \Hy@UseNameKey{PrintScaling}\@pdfprintscaling \Hy@UseNameKey{Duplex}\@pdfduplex \ifx\@pdfpicktraybypdfsize\@empty \else /PickTrayByPDFSize \@pdfpicktraybypdfsize \fi \ifx\@pdfprintpagerange\@empty \else /PrintPageRange[\@pdfprintpagerange]% \fi \ifx\@pdfnumcopies\@empty \else /NumCopies \@pdfnumcopies \fi }% \Hy@pstringdef\Hy@pstringB{\@baseurl}% \pdfmark{% pdfmark=/PUT,% Raw={% 12088 \string{Catalog\string}<<% \ifx\Hy@temp\@empty \else 12091 / ViewerPreferences<<\Hy@temp>>% \fi \Hy@UseNameKey{PageLayout}\@pdfpagelayout 12094 \ifx\@pdflang\relax \else /Lang(\@pdflang)% 12097 \fi 12098 \ifx\@baseurl\@empty 12099 \else 12100 /URI<</Base(\Hy@pstringB)>>% 12101  $\qquad \qquad$   $>>\%$  }% }% } 12106  $\langle$  /pdfmark) 12107  $\langle * \text{pdfmarkbase} \rangle$ 

We define a single macro, pdfmark, which uses the 'keyval' system to define the various allowable keys; these are *exactly* as listed in the pdfmark reference for Acrobat 3.0. The only addition is pdfmark which specifies the type of pdfmark to create (like ANN, LINK etc). The surrounding round and square brackets in the pdfmark commands are supplied, but you have to put in / characters as needed for the values.

```
12108 \newif\ifHy@pdfmarkerror
12109 \def\pdfmark{\@ifnextchar[{\pdfmark@}{\pdfmark@[]}}
12110 \def\pdfmark@[#1]#2{%
12111 \Hy@pdfmarkerrorfalse
```

```
12112 \edef\@processme{\noexpand\pdf@toks={\the\pdf@defaulttoks}}%
12113 \@processme
12114 \let\pdf@type\relax
12115 \let\pdf@objdef\ltx@empty
12116 \kvsetkeys{PDF}{#2}%
12117 \ifHy@pdfmarkerror
12118 \else
12119 \ifx\pdf@type\relax
12120 \Hy@WarningNoLine{no pdfmark type specified in #2!!}%
12121 \ifx\\#1\\%
12122 \else
12123 \pdf@rect{#1}%
12124 \fi
12125 \else
12126 \iint x \times 1/\%12127 \literalps@out{%
12128 [%
12129 \ifx\pdf@objdef\ltx@empty
12130 \else
12131 /_objdef\string{\pdf@objdef\string}%
12132 \t\t \hat{f}12133 \the\pdf@toks\space\pdf@type\space pdfmark%
12134 }%
12135 \else
12136 \ltx@IfUndefined{@\pdf@linktype color}{%
12137 \Hy@colorlink\@linkcolor
12138 }{%
12139 \expandafter\Hy@colorlink
12140 \csname @\pdf@linktype color\endcsname
12141 }%
12142 \pdf@rect{#1}%
12143 \literalps@out{%
12144 [%
12145 \ifx\pdf@objdef\ltx@empty
12146 \else
12147 /_objdef\string{\pdf@objdef\string}%
12148 \fi
12149 \the\pdf@toks\space\pdf@type\space pdfmark%
12150 }%
12151 \Hy@endcolorlink
12152 \qquad \text{ffi}12153 \fi
12154 \fi
12155 }
```
The complicated bit is working out the right enclosing rectangle of some piece of TEX text, needed by the /Rect key. This solution originates with Toby Thain (tobyt@netspace.net.au).

For the case breaklinks is enabled, I have added two hooks, the first one for package setouterhbox, it provides a hopefully better method without setting the text twice.

#### \usepackage[hyperref]{setouterhbox}

With the second hook, also you can set the text twice, e.g.:

\long\def\Hy@setouterhbox#1#2{\long\def\my@temp{#2}} \def\Hy@breaklinksunhbox#1{\my@temp}

```
12156 \newsavebox{\pdf@box}
12157 \providecommand*{\Hy@setouterhbox}{\sbox}
12158 \providecommand*{\Hy@breaklinksunhbox}{\unhbox}
12159 \def\Hy@DEST{/DEST}
12160 \def\pdf@rect#1{%
12161 \begingroup
12162 \chardef\x=1 \%12163 \def\Hy@temp{#1}%
12164 \ifx\Hy@temp\ltx@empty
12165 \lambda = 0 \%12166 \else
12167 \def\y{\anchor@spot}%
12168 \ifx\Hy@temp\y
12169 \def\y{\relax}%
12170 \ifx\anchor@spot\y
12171 \char` \chardef\x=0 %
12172 \fi
12173 \fi
12174 \fi
12175 \expandafter\endgroup
12176 \ifcase\x
12177 \literalps@out{H.S}%
12178 \literalps@out{H.R}%
12179 \else
12180 \leavevmode
12181 \Hy@SaveSpaceFactor
12182 \ifmmode
12183 \def\Hy@LinkMath{$}%
12184 \else
12185 \let\Hy@LinkMath\ltx@empty
12186 \fi
12187 \ifHy@breaklinks
12188 \Hy@setouterhbox\pdf@box{%
12189 \Hy@RestoreSpaceFactor
12190 \Hy@LinkMath
12191 \Hy@AllowHyphens#1\Hy@xspace@end
12192 \Hy@LinkMath
12193 \Hy@SaveSpaceFactor
12194 }%
12195 \else
12196 \sbox\pdf@box{%
12197 \Hy@RestoreSpaceFactor
12198 \Hy@LinkMath
12199 #1\Hy@xspace@end
12200 \Hy@LinkMath
12201 \Hy@SaveSpaceFactor
12202 }%
12203 \fi
12204 \dimen@\ht\pdf@box
12205 \ifdim\dp\pdf@box=\z@
12206 \literalps@out{H.S}%
12207 \else
12208 \lower\dp\pdf@box\hbox{\literalps@out{H.S}}%
12209 \fi
```
If the text has to be horizontal mode stuff then just unbox the saved box like this, which saves executing it twice, which can mess up counters etc (thanks DPC...).

\ifHy@breaklinks

```
12211 \ifhmode
12212 \Hy@breaklinksunhbox\pdf@box
12213 \else
12214 \box\pdf@box
12215 \fi
12216 \else
12217 \expandafter\box\pdf@box
12218 \fi
```
but if it can have multiple paragraphs you'd need one of these, but in that case the measured box size would be wrong anyway.

#### \ifHy@breaklinks#1\else\box\pdf@box\fi \ifHy@breaklinks{#1}\else\box\pdf@box\fi

```
12219 \ifdim\dimen@=\z@
12220 \literalps@out{H.R}%
12221 \else
12222 \raise\dimen@\hbox{\literalps@out{H.R}}%
12223 \fi
12224 \Hy@RestoreSpaceFactor
12225 \fi
12226 \ifx\pdf@type\Hy@DEST
12227 \else
12228 \pdf@addtoksx{H.B}%
12229 \fi
12230 }
```
All the supplied material is stored in a token list; since I do not feel sure I quite understand these, things may not work as expected with expansion. We'll have to experiment.

```
12231 \newtoks\pdf@toks
12232 \newtoks\pdf@defaulttoks
12233 \pdf@defaulttoks={}%
12234 \def\pdf@addtoks#1#2{%
12235 \edef\@processme{\pdf@toks{\the\pdf@toks/#2 #1}}%
12236 \@processme
12237 }
12238 \def\pdf@addtoksx#1{%
12239 \edef\@processme{\pdf@toks{\the\pdf@toks\space #1}}%
12240 \@processme
12241 }
12242 \def\PDFdefaults#1{%
12243 \pdf@defaulttoks={#1}%
12244 }
This is the list of allowed keys. See the Acrobat manual for an explanation.
12245 % what is the type of pdfmark?
12246 \define@key{PDF}{pdfmark}{\def\pdf@type{#1}}
12247 % what is the link type?
12248 \define@key{PDF}{linktype}{\def\pdf@linktype{#1}}
12249 \def\pdf@linktype{link}
12250 % named object?
12251 \define@key{PDF}{objdef}{\edef\pdf@objdef{#1}}
12252 \let\pdf@objdef\ltx@empty
12253 % parameter is a stream of PDF
12254 \define@key{PDF}{Raw}{\pdf@addtoksx{#1}}
12255 % parameter is a name
12256 \define@key{PDF}{Action}{\pdf@addtoks{#1}{Action}}
```

```
12257 % parameter is a array
12258 \define@key{PDF}{Border}{%
12259 \edef\Hy@temp{#1}%
12260 \ifx\Hy@temp\@empty
12261 \else
12262 \pdf@addtoks{[#1]\Hy@BorderArrayPatch}{Border}% hash-ok
12263 \fi
12264 }
12265 \let\Hy@BorderArrayPatch\@empty
12266 % parameter is a dictionary
12267 \define@key{PDF}{BorderStyle}{%
12268 \edef\Hy@temp{#1}%
12269 \ifx\Hy@temp\@empty
12270 \else
12271 \pdf@addtoks{<<#1>>}{BS}%
12272 \fi
12273 }
12274 % parameter is a array
12275 \define@key{PDF}{Color}{%
12276 \ifx\relax#1\relax
12277 \else
12278 \pdf@addtoks{[#1]}{Color}% hash-ok
12279 \fi
12280 }
12281 % parameter is a string
12282 \define@key{PDF}{Contents}{\pdf@addtoks{(#1)}{Contents}}
12283 % parameter is a integer
12284 \define@key{PDF}{Count}{\pdf@addtoks{#1}{Count}}
12285 % parameter is a array
12286 \define@key{PDF}{CropBox}{\pdf@addtoks{[#1]}{CropBox}}% hash-ok
12287 % parameter is a string
12288 \define@key{PDF}{DOSFile}{\pdf@addtoks{(#1)}{DOSFile}}
12289 % parameter is a string or file
12290 \define@key{PDF}{DataSource}{\pdf@addtoks{(#1)}{DataSource}}
12291 % parameter is a destination
12292 \define@key{PDF}{Dest}{%
12293 \Hy@pstringdef\Hy@pstringDest{\HyperDestNameFilter{#1}}%
12294 \ifx\Hy@pstringDest\@empty
12295 \Hy@pdfmarkerrortrue
12296 \Hy@Warning{Destination with empty name ignored}%
12297 \else
12298 \pdf@addtoks{(\Hy@pstringDest) cvn}{Dest}%
12299 \fi
12300 }
12301 \define@key{PDF}{DestAnchor}{%
12302 \Hy@pstringdef\Hy@pstringDest{\HyperDestNameFilter{#1}}%
12303 \ifx\Hy@pstringDest\@empty
12304 \Hy@pdfmarkerrortrue
12305 \Hy@Warning{Destination with empty name ignored}%
12306 \else
12307 \pdf@addtoks{(\Hy@pstringDest) cvn}{Dest}%
12308 \fi
12309 }
12310 % parameter is a string
12311 \define@key{PDF}{Dir}{\pdf@addtoks{(#1)}{Dir}}
12312 % parameter is a string
```

```
12313 \define@key{PDF}{File}{\pdf@addtoks{(#1)}{File}}
```

```
12314 % parameter is a int
12315 \define@key{PDF}{Flags}{\pdf@addtoks{#1}{Flags}}
12316 \define@key{PDF}{PDFAFlags}{%
12317 \ifHy@pdfa
12318 \pdf@addtoks{#1}{F}%
12319 \fi
12320 }
12321 % parameter is a name
12322 \define@key{PDF}{AcroHighlight}{%
12323 \begingroup
12324 \text{edef}\x{\#1}\%12325 \expandafter\endgroup\ifx\x\@empty
12326 \else
12327 \pdf@addtoks{#1}{H}%
12328 \fi
12329 }
12330 % parameter is a string
12331 \define@key{PDF}{ID}{\pdf@addtoks{[#1]}{ID}}% hash-ok
12332 % parameter is a string
12333 \define@key{PDF}{MacFile}{\pdf@addtoks{(#1)}{MacFile}}
12334 % parameter is a string
12335 \define@key{PDF}{ModDate}{\pdf@addtoks{(#1)}{ModDate}}
12336 % parameter is a string
12337 \define@key{PDF}{Op}{\pdf@addtoks{(#1)}{Op}}
12338 % parameter is a Boolean
12339 \define@key{PDF}{Open}{\pdf@addtoks{#1}{Open}}
12340 % parameter is a integer or name
12341 \define@key{PDF}{Page}{\pdf@addtoks{#1}{Page}}
12342 % parameter is a name
12343 \define@key{PDF}{PageMode}{\pdf@addtoks{#1}{PageMode}}
12344 % parameter is a string
12345 \define@key{PDF}{Params}{\pdf@addtoks{(#1)}{Params}}
12346 % parameter is a array
12347 \define@key{PDF}{Rect}{\pdf@addtoks{[#1]}{Rect}}% hash-ok
12348 % parameter is a integer
12349 \define@key{PDF}{SrcPg}{\pdf@addtoks{#1}{SrcPg}}
12350 % parameter is a name
12351 \define@key{PDF}{Subtype}{\pdf@addtoks{#1}{Subtype}}
12352 % parameter is a string
12353 \define@key{PDF}{Title}{\pdf@addtoks{(#1)}{Title}}
12354 % parameter is a string
12355 \define@key{PDF}{Unix}{\pdf@addtoks{(#1)}{Unix}}
12356 % parameter is a string
12357 \define@key{PDF}{UnixFile}{\pdf@addtoks{(#1)}{UnixFile}}
12358 % parameter is an array
12359 \define@key{PDF}{View}{\pdf@addtoks{[#1]}{View}}% hash-ok
12360 % parameter is a string
12361 \define@key{PDF}{WinFile}{\pdf@addtoks{(#1)}{WinFile}}
These are the keys used in the DOCINFO section.
12362 \define@key{PDF}{Author}{\pdf@addtoks{(#1)}{Author}}
12363 \define@key{PDF}{Creator}{\pdf@addtoks{(#1)}{Creator}}
12364 \define@key{PDF}{CreationDate}{\pdf@addtoks{(#1)}{CreationDate}}
12365 \define@key{PDF}{ModDate}{\pdf@addtoks{(#1)}{ModDate}}
12366 \define@key{PDF}{Producer}{\pdf@addtoks{(#1)}{Producer}}
12367 \define@key{PDF}{Subject}{\pdf@addtoks{(#1)}{Subject}}
12368 \define@key{PDF}{Keywords}{\pdf@addtoks{(#1)}{Keywords}}
12369 \define@key{PDF}{ModDate}{\pdf@addtoks{(#1)}{ModDate}}
```

```
12370 \define@key{PDF}{Base}{\pdf@addtoks{(#1)}{Base}}
12371 \define@key{PDF}{URI}{\pdf@addtoks{#1}{URI}}
12372 \define@key{PDF}{Trapped}{%
12373 \edef\Hy@temp{#1}%
12374 \ifx\Hy@temp\@empty
12375 \else
12376 \pdf@addtoks{/#1}{Trapped}%
12377 \fi
12378 }
12379
12380 \langle /pdfmarkbase)
12381 \langle * \text{pdfmark} \rangle12382 \def\Acrobatmenu#1#2{%
12383 \EdefEscapeName\Hy@temp@menu{#1}%
12384 \Hy@Acrobatmenu{#1}{#2}{%
12385 \pdfmark[{#2}]{%
12386 linktype=menu,%
12387 pdfmark=/ANN,%
12388 AcroHighlight=\@pdfhighlight,%
12389 Border=\@pdfborder,%
12390 BorderStyle=\@pdfborderstyle,%
12391 Color=\@menubordercolor,%
12392 Action={<</Subtype/Named/N/\Hy@temp@menu>>},%
12393 Subtype=/Link,%
12394 PDFAFlags=4%
12395 }%
12396 }%
12397 }
And now for some useful examples:
12398 \def\PDFNextPage{\@ifnextchar[{\PDFNextPage@}{\PDFNextPage@[]}}
12399 \def\PDFNextPage@[#1]#2{%
12400 \pdfmark[{#2}]{%
12401 \#1,\%12402 Border=\@pdfborder,%
12403 BorderStyle=\@pdfborderstyle,%
12404 Color=.2 .1 .5,%
12405 pdfmark=/ANN,%
12406 Subtype=/Link,%
12407 PDFAFlags=4,%
12408 Page=/Next%
12409 }%
12410 }
12411 \def\PDFPreviousPage{%
12412 \@ifnextchar[{\PDFPreviousPage@}{\PDFPreviousPage@[]}%
12413 }
12414 \def\PDFPreviousPage@[#1]#2{%
12415 \pdfmark[{#2}]{%
12416 \#1,\%12417 Border=\@pdfborder,%
12418 BorderStyle=\@pdfborderstyle,%
12419 Color=.4 .4 .1,%
      pdfmark=/ANN,%
12421 Subtype=/Link,%
12422 PDFAFlags=4,%
12423 Page=/Prev%
12424 }%
```

```
12425 }
```

```
12426 \def\PDFOpen#1{%
12427 \pdfmark{#1,pdfmark=/DOCVIEW}%
12428 }
This will only work if you use Distiller 2.1 or higher.
12429 \def\hyper@linkurl#1#2{%
12430 \begingroup
12431 \Hy@pstringdef\Hy@pstringURI{#2}%
12432 \hyper@chars
12433 \leavevmode
12434 \pdfmark[{#1}]{%
12435 pdfmark=/ANN,%
12436 linktype=url,%
12437 AcroHighlight=\@pdfhighlight,%
12438 Border=\@pdfborder,%
12439 BorderStyle=\@pdfborderstyle,%
12440 Color=\@urlbordercolor,%
12441 Action={<<%
12442 /Subtype/URI%
12443 /URI(\Hy@pstringURI)%
12444 \ifHy@href@ismap
12445 /IsMap true%
12446 \qquad \qquad \Lambda12447 >>},%
12448 Subtype=/Link,%
12449 PDFAFlags=4%
12450 }%
12451 \endgroup
12452 }
12453 \def\hyper@linkfile#1#2#3{%
12454 \begingroup
12455 \def\Hy@pstringF{#2}%
12456 \Hy@CleanupFile\Hy@pstringF
12457 \Hy@pstringdef\Hy@pstringF\Hy@pstringF
12458 \Hy@pstringdef\Hy@pstringD{#3}%
12459 \Hy@MakeRemoteAction
12460 \leavevmode
12461 \pdfmark[{#1}]{%
12462 pdfmark=/ANN,%
12463 Subtype=/Link,%
12464 PDFAFlags=4,%
12465 AcroHighlight=\@pdfhighlight,%
12466 Border=\@pdfborder,%
12467 BorderStyle=\@pdfborderstyle,%
12468 linktype=file,%
12469 Color=\@filebordercolor,%
12470 Action={%
12471 <<%
12472 /S/GoToR%
12473 \Hy@SetNewWindow
12474 /F(\Hy@pstringF)%
12475 /D%
12476 \iint x \times 3\1\%12477 [\Hy@href@page\@pdfremotestartview]%
12478 \else
12479 (\H{Py@pstringD)cvn%<br>12480 \fi
12480
```
\Hy@href@nextactionraw

```
12482 >>%
12483 }%
12484 }%
12485 \endgroup
12486 }
12487 \def\@hyper@launch run:#1\\#2#3{%
12488 \begingroup
12489 \Hy@pstringdef\Hy@pstringF{#1}%
12490 \Hy@pstringdef\Hy@pstringP{#3}%
12491 \leavevmode
12492 \pdfmark[{#2}]{%
12493 pdfmark=/ANN,%
12494 Subtype=/Link,%
12495 PDFAFlags=4,%
12496 AcroHighlight=\@pdfhighlight,%
12497 Border=\@pdfborder,%
12498 BorderStyle=\@pdfborderstyle,%
12499 linktype=run,%
12500 Color=\@runbordercolor,%
12501 Action={%
12502 <<%
12503 /S/Launch%
12504 \Hy@SetNewWindow
12505 /F(\Hy@pstringF)%
12506 \ifx\\#3\\%
12507 \else
12508 /Win<</P(\Hy@pstringP)/F(\Hy@pstringF)>>%
12509 \qquad \qquad \int f12510 \Hy@href@nextactionraw
12511 >>%
12512 }%
12513 }%
12514 \endgroup
12515 }
12516 \langle /pdfmark\rangle
```
Unfortunately, some parts of the pdfmark PostScript code depend on vagaries of the dvi driver. We isolate here all the problems.

#### **47.9 Rokicki's dvips**

dvips thinks in 10ths of a big point, its coordinate space is resolution dependent, and its  $y$  axis starts at the top of the page. Other drivers can and will be different!

The work is done in SDict, because we add in some header definitions in a moment.

```
12517 \langle*dvips\rangle12518 \providecommand*{\XR@ext}{pdf}
12519 \let\Hy@raisedlink\ltx@empty
12520 \def\literalps@out#1{\special{ps:SDict begin #1 end}}%
12521 \def\headerps@out#1{\special{! #1}}%
12522 \input{pdfmark.def}%
12523 \ifx\@pdfproducer\relax
12524 \def\@pdfproducer{dvips + Distiller}%
12525 \fi
12526 \providecommand*\@pdfborder{0 0 1}
12527 \providecommand*\@pdfborderstyle{}
12528 \providecommand*\@pdfview{XYZ}
```

```
12529 \providecommand*\@pdfviewparams{ H.V}
12530 \def\Hy@BorderArrayPatch{BorderArrayPatch}
```

```
12531 \g@addto@macro\Hy@FirstPageHook{%
12532 \headerps@out{%
```
Unless I am going mad, this *appears* to be the relationship between the default coordinate system (PDF), and dvips;

/DvipsToPDF { .01383701 div Resolution div } def /PDFToDvips { .01383701 mul Resolution mul } def

the latter's coordinates are resolution dependent, but what that .01383701 is, who knows? well, almost everyone except me, I expect…And yes, Maarten Gelderman  $\langle \text{mgedderman@econ.}$ vu.nl $\rangle$  points out that its  $1/72.27$  (the number of points to an inch, big points to inch is  $1/72$ ). This also suggests that the code would be more understandable (and exact) if 0.013 div would be replaced by 72.27 mul, so here we go. If this isn't right, I'll revert it.

12533 /DvipsToPDF{72.27 mul Resolution div} def%

12534 /PDFToDvips{72.27 div Resolution mul} def%

12535 /BPToDvips{72 div Resolution mul}def%

The values inside the /Boder array are not taken literally, but interpreted by ghostscript using the resolution of the dvi driver. I don't know how other distiller programs behaves in this manner.

```
12536 /BorderArrayPatch{%
12537 [exch{%
12538 dup dup type/integertype eq exch type/realtype eq or%
12539 {BPToDvips}if%
12540 }forall]%
12541 }def%
```
The rectangle around the links starts off *exactly* the size of the box; we will to make it slightly bigger, 1 point on all sides.

12542 /HyperBorder {1 PDFToDvips} def% 12543 /H.V {pdf@hoff pdf@voff null} def%

12544 /H.B {/Rect[pdf@llx pdf@lly pdf@urx pdf@ury]} def%

H.S (start of anchor, link, or rect) stores the  $x$  and  $y$  coordinates of the current point, in PDF coordinates

```
12545 /H.S {%
```

```
12546 currentpoint %
12547 HyperBorder add /pdf@lly exch def %
12548 dup DvipsToPDF 72 add /pdf@hoff exch def %
12549 HyperBorder sub /pdf@llx exch def%
12550 } def%
```
The calculation of upper left  $y$  is done without raising the point in T<sub>E</sub>X, by simply adding on the current  $\boldsymbol{\lambda}$  calineskip to the current y. This is usually too much, so we remove a notional 2 points.

We have to see what the current baselineskip is, and convert it to the dvips coordinate system.

Argument: baselineskip in pt. The  $x$  and  $y$  coordinates of the current point, minus the baselineskip

12551 /H.L {%

12552 2 sub dup%

12553 /HyperBasePt exch def %

12554 PDFToDvips /HyperBaseDvips exch def %

```
12555 currentpoint %
12556 HyperBaseDvips sub /pdf@ury exch def%
12557 /pdf@urx exch def%
12558 } def%
12559 /H.A {%
12560 H.L %
12561 % |/pdf@voff| = the distance from the top of the page to a point
12562 % |\baselineskip| above the current point in PDF coordinates
12563 currentpoint exch pop %
12564 vsize 72 sub exch DvipsToPDF %
12565 HyperBasePt sub % baseline skip
12566 sub /pdf@voff exch def%
12567 } def%
12568 /H.R {%
12569 currentpoint %
12570 HyperBorder sub /pdf@ury exch def %
12571 HyperBorder add /pdf@urx exch def %
12572 % \sqrt{\text{pdf}(\text{svoff})} = the distance from the top of the page to the current point, in
12573 % PDF coordinates
12574 currentpoint exch pop vsize 72 sub %
12575 exch DvipsToPDF sub /pdf@voff exch def%
12576 } def%
12577 }%
12578 }
12579 \AtBeginShipoutFirst{%
12580 \ifHy@setpagesize
12581 \begingroup
12582 \@ifundefined{stockwidth}{%
12583 \ifdim\paperwidth>\z@
12584 \ifdim\paperheight>\z@
12585 \special{papersize=\the\paperwidth,\the\paperheight}%
12586 \fi
12587 \fi
12588 }{%
12589 \ifdim\stockwidth>\z@
12590 \ifdim\stockheight>\z@
12591 \special{papersize=\the\stockwidth,\the\stockheight}%
12592 \qquad \qquad \text{\textcircled{f}}12593 \fi
12594 }%
12595 \endgroup
12596 \fi
12597 \Hy@DisableOption{setpagesize}%
12598 }
12599 \def\setpdflinkmargin#1{%
12600 \begingroup
12601 \setlength{\dimen@}{#1}%
12602 \literalps@out{%
12603 /HyperBorder{\strip@pt\dimen@\space PDFToDvips}def%
12604 }%
12605 \endgroup
12606 }
12607 \langle /dvips\rangle
```
# **47.10 VTeX's vtexpdfmark driver**

This part is derived from the dvips (many names reflect this).

The origin seems to be the same as TeX's origin, 1 in from the left and 1 in downwards from the top. The direction of the  $y$  axis is downwards, the opposite of the dvips case. Units seems to be pt or bp.

```
12608 \langle*vtexpdfmark\rangle12609 \providecommand*{\XR@ext}{pdf}
12610 \let\Hy@raisedlink\ltx@empty
12611 \def\literalps@out#1{\special{pS:#1}}%
12612 \def\headerps@out#1{\immediate\special{pS:#1}}%
12613 \input{pdfmark.def}%
12614 \ifx\@pdfproducer\relax
12615 \ifnum\OpMode=\@ne
12616 \def\@pdfproducer{VTeX}%
12617 \else
12618 \def\@pdfproducer{VTeX + Distiller}%
12619 \fi
12620 \fi
12621 \providecommand*\@pdfborder{0 0 1}
12622 \providecommand*\@pdfborderstyle{}
12623 \providecommand*\@pdfview{XYZ}
12624 \providecommand*\@pdfviewparams{ H.V}
12625 \g@addto@macro\Hy@FirstPageHook{%
12626 \headerps@out{%
```
/vsize {\Hy@pageheight} def%

The rectangle around the links starts off *exactly* the size of the box; we will to make it slightly bigger, 1 point on all sides.

```
12628 /HyperBorder {1} def%
```

```
12629 /H.V {pdf@hoff pdf@voff null} def%
```
/H.B {/Rect[pdf@llx pdf@lly pdf@urx pdf@ury]} def%

H.S (start of anchor, link, or rect) stores the  $x$  and  $y$  coordinates of the current point, in PDF coordinates:  $pdf@lly = Y_c - HyperBorder$ ,  $pdf@hoff = X_c + 72$ ,  $pdf@llx = X_c - HyperBorder$ 

```
12631 /H.S {%
12632 currentpoint %
12633 HyperBorder sub%
12634 /pdf@lly exch def %
12635 dup 72 add /pdf@hoff exch def %
12636 HyperBorder sub%
12637 /pdf@llx exch def%
12638 } def%
```
The x and y coordinates of the current point, minus the **\baselineskip:** pdf@ury =  $Y_c$  + HyperBasePt + HyperBorder, pdf@urx =  $X_c$  + HyperBorder

```
12639 /H.L {%
```

```
12640 2 sub%
12641 /HyperBasePt exch def %
```

```
12642 currentpoint %
```

```
12643 HyperBasePt add HyperBorder add%
```

```
12644 /pdf@ury exch def %
```

```
12645 HyperBorder add%
```

```
12646 /pdf@urx exch def%
```

```
12647 } def%
```

```
12648 /H.A {%
```

```
12649 H.L %
```
currentpoint exch pop %

```
12651 vsize 72 sub exch %
```
 HyperBasePt add add% /pdf@voff exch def% 12654 } def% pdf@ury =  $Y_c$  + HyperBorder, pdf@urx =  $X_c$  + HyperBorder 12655 /H.R {% currentpoint % HyperBorder add% /pdf@ury exch def % HyperBorder add% /pdf@urx exch def % currentpoint exch pop vsize 72 sub add% /pdf@voff exch def% 12663 } def% 12664 }% 12665 } \def\setpdflinkmargin#1{% \begingroup \setlength{\dimen@}{#1}% \literalps@out{% /HyperBorder{\strip@pt\dimen@}def% 12671 }% \endgroup 12673 } 12674 (/vtexpdfmark)

#### **47.11 Textures**

12675  $*$ textures) 12676 \providecommand\*{\XR@ext}{pdf}

At the suggestion of Jacques Distler (distler@golem.ph.utexas.edu), try to derive a suitable driver for Textures. This was initially a copy of dvips, with some guesses about Textures behaviour. Ross Moore (ross@maths.mq.edu.au) has added modifications for better compatibility, and to support use of pdfmark.

Start by defining a macro that expands to the end-of-line character. This will be used to format the appearance of PostScript code, to enhance readability, and avoid excessively long lines which might otherwise become broken to bad places. \Hy@ps@CR The macro \Hy@ps@CR contains the end-of-line character.

> 12677 \begingroup 12678 \obeylines % 12679 \gdef\Hy@ps@CR{\noexpand 12680 }% 12681 \endgroup %

Textures has two types of \special command for inserting PostScript code directly into the dvi output. The 'postscript' way preserves TeX's idea of where on the page the \special occurred, but it wraps the contents with a save–restore pair, and adjusts the user-space coordinate system for local drawing commands. The 'rawpostscript' way simply inserts code, without regard for the location on the page.

Thus, to put arbitrary PostScript coding at a fixed location requires using *both* \special constructions. It works by pushing the device-space coordinates onto the operand stack, where they can be used to transform back to the correct user-space coordinates for the whole page, within a 'rawpostscript' \special.

```
12682 \def\literalps@out#1{%
12683 \special{postscript 0 0 transform}%
12684 \special{rawpostscript itransform moveto\Hy@ps@CR #1}%
12685 }%
12686 %
```
The 'prepostscript' is a 3rd kind of \special, used for inserting definitions into the dictionaries, before page-building begins. These are to be available for use on all pages.

```
12687 \def\headerps@out#1{%
12688 \special{%
12689 prepostscript TeXdict begin\Hy@ps@CR
12690 #1\Hy@ps@CR
12691 end%
12692 }%
12693 }%
12694 %
```
To correctly support the pdfmark method, for embedding PDF definitions with .ps files in a non-intrusive way, an appropriate definition needs to be made *before* the file pdfmark.def is read. Other parameters are best set afterwards.

```
12695 \g@addto@macro\Hy@FirstPageHook{%
12696 \headerps@out{%
12697 /betterpdfmark {%
12698 systemdict begin %
12699 dup /BP eq%
12700 {cleartomark gsave nulldevice [}%
12701 {dup /EP eq%
12702 {cleartomark cleartomark grestore}%
12703 {cleartomark}%
12704 ifelse%
12705 }ifelse %
12706 end%
12707 }def\Hy@ps@CR
12708 __pdfmark__ not{/pdfmark /betterpdfmark load def}if%
12709 }% end of \headerps@out
12710 }% end of \AtBeginShipoutFirst
12711 %
12712 \input{pdfmark.def}%
12713 %
12714 \ifx\@pdfproducer\relax
12715 \def\@pdfproducer{Textures + Distiller}%
12716 \fi
12717 \providecommand*\@pdfborder{0 0 1}
12718 \providecommand*\@pdfborderstyle{}
12719 \providecommand*\@pdfview{XYZ}
12720 \providecommand*\@pdfviewparams{ H.V}
12721 %
```
These are called at the start and end of unboxed links; their job is to leave available PS variables called pdf@llx pdf@lly pdf@urx pdf@ury, which are the coordinates of the bounding rectangle of the link, and pdf@hoff pdf@voff which are the PDF page offsets. The Rect pair are called at the LL and UR corners of a box known to TEX.

 \Hy@AtBeginDocument{% \headerps@out{%

Textures lives in normal points, I think. So conversion from one coordinate system to another involves doing nothing.

```
12724 /vsize {\Hy@pageheight} def%
12725 /DvipsToPDF {} def%
12726 /PDFToDvips {} def%
12727 /BPToDvips {} def%
12728 /HyperBorder { 1 PDFToDvips } def\Hy@ps@CR
12729 /H.V {pdf@hoff pdf@voff null} def\Hy@ps@CR
12730 /H.B {/Rect[pdf@llx pdf@lly pdf@urx pdf@ury]} def\Hy@ps@CR
12731 /H.S {%
12732 currentpoint %
12733 HyperBorder add /pdf@lly exch def %
12734 dup DvipsToPDF 72 add /pdf@hoff exch def %
12735 HyperBorder sub /pdf@llx exch def%
12736 } def\Hy@ps@CR
12737 /H.L {%
12738 2 sub %
12739 PDFToDvips /HyperBase exch def %
12740 currentpoint %
12741 HyperBase sub /pdf@ury exch def%
12742 /pdf@urx exch def%
12743 } def\Hy@ps@CR
12744 /H.A {%
12745 H.L %
12746 currentpoint exch pop %
12747 vsize 72 sub exch DvipsToPDF %
12748 HyperBase sub % baseline skip
12749 sub /pdf@voff exch def%
12750 } def\Hy@ps@CR
12751 /H.R {%
12752 currentpoint %
12753 HyperBorder sub /pdf@ury exch def %
12754 HyperBorder add /pdf@urx exch def %
12755 currentpoint exch pop vsize 72 sub %
12756 exch DvipsToPDF sub /pdf@voff exch def%
12757 } def\Hy@ps@CR
12758 }%
12759 }
12760 \def\setpdflinkmargin#1{%
12761 \begingroup
12762 \setlength{\dimen@}{#1}%
12763 \literalps@out{%
12764 /HyperBorder{\strip@pt\dimen@\space PDFToDvips}def%
12765 }%
12766 \endgroup
12767 }
12768 \Hy@AtBeginDocument{%
12769 \ifHy@colorlinks
12770 \headerps@out{/PDFBorder{/Border [0 0 0]}def}%
12771 \fi
12772 }
```
Textures provides built-in support for HyperTeX specials so this part combines code from hypertex.def with what is established by loading pdfmark.def, or any other driver.

\expandafter\let\expandafter\keepPDF@SetupDoc

```
12774 \csname PDF@SetupDoc\endcsname
12775 \def\PDF@SetupDoc{%
12776 \ifx\@baseurl\@empty
12777 \else
12778 \special{html:<br/>base href="\@baseurl">}%
12779 \fi
12780 \keepPDF@SetupDoc
12781 }
12782 \Hy@WrapperDef\hyper@anchor#1{%
12783 \Hy@SaveLastskip
12784 \Hy@VerboseAnchor{#1}%
12785 \begingroup
12786 \let\protect=\string
12787 \special{html:<a name=%
12788 \hyper@quote\HyperDestNameFilter{#1}\hyper@quote>}%
12789 \endgroup
12790 \Hy@activeanchortrue
12791 \Hy@colorlink\@anchorcolor\anchor@spot\Hy@endcolorlink
12792 \special{html:</a>}%
12793 \Hy@activeanchorfalse
12794 \Hy@RestoreLastskip
12795 }
12796 \Hy@WrapperDef\hyper@anchorstart#1{%
12797 \Hy@SaveLastskip
12798 \Hy@VerboseAnchor{#1}%
12799 \begingroup
12800 \hyper@chars
12801 \special{html:<a name=%
12802 \hyper@quote\HyperDestNameFilter{#1}\hyper@quote>}%
12803 \endgroup
12804 \Hy@activeanchortrue
12805 }
12806 \def\hyper@anchorend{%
12807 \special{html:</a>}%
12808 \Hy@activeanchorfalse
12809 \Hy@RestoreLastskip
12810 }
12811 \def\@urltype{url}
12812 \def\hyper@linkstart#1#2{%
12813 \Hy@VerboseLinkStart{#1}{#2}%
12814 \expandafter\Hy@colorlink\csname @#1color\endcsname
12815 \def\Hy@tempa{#1}%
12816 \ifx\Hy@tempa\@urltype
12817 \special{html:<a href=\hyper@quote#2\hyper@quote>}%
12818 \else
12819 \begingroup
12820 \hyper@chars
12821 \special{%
12822 html:<a href=%
12823 \hyper@quote\#\HyperDestNameFilter{#2}\hyper@quote>%
12824 7%12825 \endgroup
12826 \fi
12827 }
12828 \def\hyper@linkend{%
12829 \special{html:</a>}%
```

```
12830 \Hy@endcolorlink
```

```
12831 }
12832 \def\hyper@linkfile#1#2#3{%
12833 \hyper@linkurl{#1}{%
12834 \Hy@linkfileprefix#2\ifx\\#3\\\else\##3\fi
12835 }%
12836 }
12837 \def\hyper@linkurl#1#2{%
12838 \leavevmode
12839 \ifHy@raiselinks
12840 \Hy@SaveSpaceFactor
12841 \Hy@SaveSavedSpaceFactor
12842 \sbox\@tempboxa{\Hy@RestoreSpaceFactor#1}%
12843 \Hy@RestoreSavedSpaceFactor
12844 \@linkdim\dp\@tempboxa
12845 \lower\@linkdim\hbox{%
12846 \hyper@chars
12847 \special{html:<a href=\hyper@quote#2\hyper@quote>}%
12848 }%
12849 \Hy@colorlink\@urlcolor
12850 \Hy@RestoreSpaceFactor
12851 #1\Hy@xspace@end
12852 \Hy@SaveSpaceFactor
12853 \@linkdim\ht\@tempboxa
12854 \advance\@linkdim by -6.5\p@
12855 \raise\@linkdim\hbox{\special{html:</a>}}%
12856 \Hy@endcolorlink
12857 \Hy@RestoreSpaceFactor
12858 \else
12859 \begingroup
12860 \hyper@chars
12861 \special{html:<a href=\hyper@quote#2\hyper@quote>}%
12862 \Hy@colorlink\@urlcolor#1\Hy@xspace@end
12863 \special{html:</a>}%
12864 \Hy@endcolorlink
12865 \endgroup
12866 \fi
12867 }
Very poor implementation of \hyper@link without considering #1.
12868 \def\hyper@link#1#2#3{%
12869 \Hy@VerboseLinkStart{#1}{#2}%
12870 \hyper@linkurl{#3}{\#\HyperDestNameFilter{#2}}%
12871 }
12872 \def\hyper@image#1#2{%
12873 \begingroup
12874 \hyper@chars
12875 \special{html:<img src=\hyper@quote#1\hyper@quote>}%
12876 \endgroup
12877 }
12878 \langle/textures)
```
# **47.12 dvipsone**

```
12879 % \subsection{dvipsone driver}
12880 % Over-ride the default setup macro in pdfmark driver to use Y\&Y12881 % |\special| commands.
12882 (*dvipsone)
```

```
12883 \providecommand*{\XR@ext}{pdf}
```

```
12884 \let\Hy@raisedlink\ltx@empty
12885 \providecommand*\@pdfborder{0 0 1}
12886 \providecommand*\@pdfborderstyle{}
12887 \def\literalps@out#1{\special{ps:#1}}%
12888 \def\headerps@out#1{\special{headertext=#1}}%
12889 \input{pdfmark.def}%
12890 \HyInfo@AddonUnsupportedtrue
12891 \def\PDF@FinishDoc{%
12892 \Hy@UseMaketitleInfos
12893 \HyInfo@TrappedUnsupported
12894 \special{PDF: Keywords \@pdfkeywords}%
12895 \special{PDF: Title \@pdftitle}%
12896 \special{PDF: Creator \@pdfcreator}%
12897 \ifx\@pdfcreationdate\@empty
12898 \else
12899 \special{PDF: CreationDate \@pdfcreationdate}%
12900 \fi
12901 \ifx\@pdfmoddate\@empty
12902 \else
12903 \special{PDF: ModDate \@pdfmoddate}%
12904 \fi
12905 \special{PDF: Author \@pdfauthor}%
12906 \ifx\@pdfproducer\relax
12907 \else
12908 \special{PDF: Producer \@pdfproducer}%
12909 \fi
12910 \special{PDF: Subject \@pdfsubject}%
12911 \Hy@DisableOption{pdfauthor}%
12912 \Hy@DisableOption{pdftitle}%
12913 \Hy@DisableOption{pdfsubject}%
12914 \Hy@DisableOption{pdfcreator}%
12915 \Hy@DisableOption{addtopdfcreator}%
12916 \Hy@DisableOption{pdfcreationdate}%
12917 \Hy@DisableOption{pdfcreationdate}%
12918 \Hy@DisableOption{pdfmoddate}%
12919 \Hy@DisableOption{pdfproducer}%
12920 \Hy@DisableOption{pdfkeywords}%
12921 \Hy@DisableOption{pdftrapped}%
12922 \Hy@DisableOption{pdfinfo}%
12923 }
12924 \def\PDF@SetupDoc{%
12925 \def\Hy@temp{}%
12926 \ifx\@pdfstartpage\@empty
12927 \else
12928 \ifx\@pdfstartview\@empty
12929 \else
12930 \edef\Hy@temp{%
12931 ,Page=\@pdfstartpage
12932 ,View=\@pdfstartview
12933 }%
12934 \fi
12935 \fi
12936 \edef\Hy@temp{%
12937 \noexpand\pdfmark{%
12938 pdfmark=/DOCVIEW,%
12939 PageMode=/\@pdfpagemode
```

```
12940 \Hy@temp
```

```
12941 }%
12942 }%
12943 \Hy@temp
12944 \ifx\@pdfpagescrop\@empty
12945 \else
12946 \pdfmark{pdfmark=/PAGES,CropBox=\@pdfpagescrop}%
12947 \fi
12948 \edef\Hy@temp{%
12949 \ifHy@pdftoolbar\else /HideToolbar true\fi
12950 \ifHy@pdfmenubar\else /HideMenubar true\fi
12951 \ifHy@pdfwindowui\else /HideWindowUI true\fi
12952 \ifHy@pdffitwindow /FitWindow true\fi
12953 \ifHy@pdfcenterwindow /CenterWindow true\fi
12954 \ifHy@pdfdisplaydoctitle /DisplayDocTitle true\fi
12955 \Hy@UseNameKey{NonFullScreenPageMode}\@pdfnonfullscreenpagemode
12956 \Hy@UseNameKey{Direction}\@pdfdirection
12957 \Hy@UseNameKey{ViewArea}\@pdfviewarea
12958 \Hy@UseNameKey{ViewClip}\@pdfviewclip
12959 \Hy@UseNameKey{PrintArea}\@pdfprintarea
12960 \Hy@UseNameKey{PrintClip}\@pdfprintclip
12961 \Hy@UseNameKey{PrintScaling}\@pdfprintscaling
12962 \Hy@UseNameKey{Duplex}\@pdfduplex
12963 \ifx\@pdfpicktraybypdfsize\@empty
12964 \else
12965 /PickTrayByPDFSize \@pdfpicktraybypdfsize
12966 \fi
12967 \ifx\@pdfprintpagerange\@empty
12968 \else
12969 /PrintPageRange[\@pdfprintpagerange]%
12970 \hbar12971 \ifx\@pdfnumcopies\@empty
12972 \else
12973 /NumCopies \@pdfnumcopies
12974 \fi
12975 }%
12976 \Hy@pstringdef\Hy@pstringB{\@baseurl}%
12977 \pdfmark{%
12978 pdfmark=/PUT,%
12979 Raw={%
12980 \string{Catalog\string}<<%
12981 \ifx\Hy@temp\@empty
12982 \else
12983 /ViewerPreferences<<\Hy@temp>>%
12984 \fi
12985 \Hy@UseNameKey{PageLayout}\@pdfpagelayout
12986 \ifx\@pdflang\relax
12987 \else
12988 /Lang(\@pdflang)%
12989 \fi
12990 \ifx\@baseurl\@empty
12991 \leq12992 /URI<</Base(\Hy@pstringB)>>%
12993 \fi
12994 >>%
12995 }%
12996 }%
```

```
12997 }
```

```
12998 \providecommand*\@pdfview{XYZ}
12999 \providecommand*\@pdfviewparams{ %
13000 gsave revscl currentpoint grestore %
13001 72 add exch pop null exch null%
13002 }
13003 \def\Hy@BorderArrayPatch{BorderArrayPatch}
```
These are called at the start and end of unboxed links; their job is to leave available PS variables called pdf@llx pdf@lly pdf@urx pdf@ury, which are the coordinates of the bounding rectangle of the link, and pdf@hoff pdf@voff which are the PDF page offsets. These latter are currently not used in the dvipsone setup. The Rect pair are called at the LL and UR corners of a box known to T<sub>E</sub>X. \g@addto@macro\Hy@FirstPageHook{%

\headerps@out{%

dvipsone lives in scaled points; does this mean 65536 or 65781?

/DvipsToPDF { 65781 div } def%

/PDFToDvips { 65781 mul } def%

```
13008 /BPToDvips{65781 mul}def%
```
/HyperBorder { 1 PDFToDvips } def%

/H.B {/Rect[pdf@llx pdf@lly pdf@urx pdf@ury]} def%

The values inside the /Boder array are not taken literally, but interpreted by ghostscript using the resolution of the dvi driver. I don't know how other distiller programs behaves in this manner.

```
13011 /BorderArrayPatch{%
13012 [exch{%
13013 dup dup type/integertype eq exch type/realtype eq or%
13014 {BPToDvips}if%
13015 }forall]%
13016 }def%
13017 /H.S {%
13018 currentpoint %
13019 HyperBorder add /pdf@lly exch def %
13020 dup DvipsToPDF 72 add /pdf@hoff exch def %
13021 HyperBorder sub /pdf@llx exch def%
13022 } def%
13023 /H.L {%
13024 2 sub %
13025 PDFToDvips /HyperBase exch def %
13026 currentpoint %
13027 HyperBase sub /pdf@ury exch def%
13028 /pdf@urx exch def%
13029 } def%
13030 /H.A {%
13031 H.L %
13032 currentpoint exch pop %
13033 HyperBase sub % baseline skip
13034 DvipsToPDF /pdf@voff exch def%
13035 } def%
13036 /H.R {%
13037 currentpoint %
13038 HyperBorder sub /pdf@ury exch def %
13039 HyperBorder add /pdf@urx exch def %
13040 currentpoint exch pop DvipsToPDF /pdf@voff exch def%
13041 } def%
13042 }%
13043 }
```

```
13044 \def\setpdflinkmargin#1{%
```

```
13045 \begingroup
```

```
13046 \setlength{\dimen@}{#1}%
```

```
13047 \literalps@out{%
```

```
13048 /HyperBorder{\strip@pt\dimen@\space PDFToDvips}def%
```

```
13049 }%
```
\endgroup

```
13051 }
```

```
13052 \langle/dvipsone)
```
# **47.13 TeX4ht**

```
13053 \langle*tex4ht\rangle13054 \providecommand*{\XR@ext}{html}
13055 \let\Hy@raisedlink\ltx@empty
13056 \@ifpackageloaded{tex4ht}{%
13057 \Hy@InfoNoLine{tex4ht is already loaded}%
13058 }{%
13059 \RequirePackage[htex4ht]{tex4ht}%
13060 }
13061 \hyperlinkfileprefix{}
13062 \let\PDF@FinishDoc\ltx@empty
13063 \def\PDF@SetupDoc{%
13064 \ifx\@baseurl\@empty
13065 \else
13066 \special{t4ht=<base href="\@baseurl">}%
13067 \fi
13068 }
13069 \Hy@WrapperDef\hyper@anchor#1{%
13070 \Hy@SaveLastskip
13071 \Hy@VerboseAnchor{#1}%
13072 \begingroup
13073 \let\protect=\string
13074 \special{t4ht=<a name=%
13075 \hyper@quote\HyperDestNameFilter{#1}\hyper@quote>}%
13076 \endgroup
13077 \Hy@activeanchortrue
13078 \Hy@colorlink\@anchorcolor\anchor@spot\Hy@endcolorlink
13079 \special{t4ht=</a>}%
13080 \Hy@activeanchorfalse
13081 \Hy@RestoreLastskip
13082 }
13083 \Hy@WrapperDef\hyper@anchorstart#1{%
13084 \Hy@SaveLastskip
13085 \Hy@VerboseAnchor{#1}%
13086 \begingroup
13087 \hyper@chars\special{t4ht=<a name=%
13088 \hyper@quote\HyperDestNameFilter{#1}\hyper@quote>}%
13089 \endgroup
13090 \Hy@activeanchortrue
13091 }
13092 \def\hyper@anchorend{%
13093 \special{t4ht=</a>}%
13094 \Hy@activeanchorfalse
13095 \Hy@RestoreLastskip
13096 }
13097 \def\@urltype{url}
13098 \def\hyper@linkstart#1#2{%
```

```
13099 \Hy@VerboseLinkStart{#1}{#2}%
13100 \expandafter\Hy@colorlink\csname @#1color\endcsname
13101 \def\Hy@tempa{#1}%
13102 \ifx\Hy@tempa\@urltype
13103 \special{t4ht=<a href=\hyper@quote#2\hyper@quote>}%
13104 \else
13105 \begingroup
13106 \hyper@chars
13107 \special{t4ht=<a href=%
13108 \hyper@quote\#\HyperDestNameFilter{#2}\hyper@quote>}%
13109 \endgroup
13110 \fi
13111 }
13112 \def\hyper@linkend{%
13113 \special{t4ht=</a>}%
13114 \Hy@endcolorlink
13115 }
13116 \def\hyper@linkfile#1#2#3{%
13117 \hyper@linkurl{#1}{\Hy@linkfileprefix#2\ifx\\#3\\\else\##3\fi}%
13118 }
13119 \def\hyper@linkurl#1#2{%
13120 \leavevmode
13121 \ifHy@raiselinks
13122 \Hy@SaveSpaceFactor
13123 \Hy@SaveSavedSpaceFactor
13124 \sbox\@tempboxa{\Hy@RestoreSpaceFactor#1}%
13125 \Hy@RestoreSavedSpaceFactor
13126 \@linkdim\dp\@tempboxa
13127 \lower\@linkdim\hbox{%
13128 \begingroup
13129 \hyper@chars
13130 \special{%
13131 t4ht=<a href=\hyper@quote#2\hyper@quote>%
13132 }%
13133 \endgroup
13134 }%
13135 \Hy@colorlink\@urlcolor
13136 \Hy@RestoreSpaceFactor
13137 #1\Hy@xspace@end
13138 \Hy@SaveSpaceFactor
13139 \Hy@endcolorlink
13140 \@linkdim\ht\@tempboxa
13141 \advance\@linkdim by -6.5\p@
13142 \raise\@linkdim\hbox{\special{t4ht=</a>}}%
13143 \Hy@RestoreSpaceFactor
13144 \else
13145 \begingroup
13146 \hyper@chars
13147 \special{t4ht=<a href=\hyper@quote#2\hyper@quote>}%
13148 \Hy@colorlink\@urlcolor
13149 #1\Hy@xspace@end
13150 \Hy@endcolorlink
13151 \special{t4ht=</a>}%
13152 \endgroup
13153 \text{ } \text{ } \text{ } \text{ }13154 }
```
Poor implementation of \hyper@link without considering #1.

```
13155 \def\hyper@link#1#2#3{%
13156 \Hy@VerboseLinkStart{#1}{#2}%
13157 \hyper@linkurl{#3}{\#\HyperDestNameFilter{#2}}%
13158 }
13159 \def\hyper@image#1#2{%
13160 \begingroup
13161 \hyper@chars
13162 \special{t4ht=<img src=\hyper@quote#1\hyper@quote>}%
13163 \endgroup
13164 }
13165 \let\autoref\ref
13166 \ifx \rEfLiNK \UnDef
13167 \def\rEfLiNK #1#2{#2}%
13168 \fi
13169 \let\backref\ltx@gobble
Fix for tex4ht.
13170 \AtBeginDocument{%
13171 \expandafter
13172 \let\expandafter\Hy@OrgMakeLabel\csname Make:Label\endcsname
13173 \expandafter\def\csname Make:Label\endcsname#1#2{%
13174 \ifhmode
13175 \Hy@SaveSpaceFactor
13176 \else
13177 \global\Hy@SavedSpaceFactor=1000 \% 13178 \fi
13178
13179 \Hy@OrgMakeLabel{#1}{%
13180 \Hy@RestoreSpaceFactor
13181 #2\Hy@xspace@end%
13182 \Hy@SaveSpaceFactor
13183 }%
13184 \Hy@RestoreSpaceFactor
13185 }%
13186 }
13187 \langle/tex4ht\rangle13188 *tex4htcfg)
13189 \IfFileExists{\jobname.cfg}{\endinput}{}
13190 \Preamble{html}
13191 \begin{document}%
13192 \EndPreamble
13193 \def\TeX{TeX}
13194 \def\OMEGA{Omega}
13195 \def\LaTeX{La\TeX}
13196 \def\LaTeXe{\LaTeX2e}
13197 \def\eTeX{e-\TeX}
13198 \def\MF{Metafont}
13199 \def\MP{MetaPost}
13200 \langle/tex4htcfg\rangle
```
# **48 Driver-specific form support**

#### **48.1 pdfmarks**

```
13201 \langle * \text{pdfmark} \rangle13202 \long\def\@Form[#1]{%
13203 \g@addto@macro\Hy@FirstPageHook{%
13204 \headerps@out{%
13205 [%
```

```
13206 /_objdef{pdfDocEncoding}%
13207 /type/dict%
13208 /OBJ pdfmark%
13209 [%
13210 {pdfDocEncoding}%
13211 <<%
13212 /Type/Encoding%
13213 /Differences[%
13214 24/breve/caron/circumflex/dotaccent/hungarumlaut/ogonek/ring%
13215 /tilde %
13216 39/quotesingle %
13217 96/grave %
13218 128/bullet/dagger/daggerdbl/ellipsis/emdash/endash/florin%
13219 /fraction/guilsinglleft/guilsinglright/minus/perthousand%
13220 /quotedblbase/quotedblleft/quotedblright/quoteleft%
13221 /quoteright/quotesinglbase/trademark/fi/fl/Lslash/OE/Scaron%
13222 /Ydieresis/Zcaron/dotlessi/lslash/oe/scaron/zcaron %
13223 164/currency %
13224 166/brokenbar %
13225 168/dieresis/copyright/ordfeminine %
13226 172/logicalnot/.notdef/registered/macron/degree/plusminus%
13227 /twosuperior/threesuperior/acute/mu %
13228 183/periodcentered/cedilla/onesuperior/ordmasculine %
13229 188/onequarter/onehalf/threequarters %
13230 192/Agrave/Aacute/Acircumflex/Atilde/Adieresis/Aring/AE%
13231 /Ccedilla/Egrave/Eacute/Ecircumflex/Edieresis/Igrave%
13232 /Iacute/Icircumflex/Idieresis/Eth/Ntilde/Ograve/Oacute%
13233 /Ocircumflex/Otilde/Odieresis/multiply/Oslash/Ugrave%
13234 /Uacute/Ucircumflex/Udieresis/Yacute/Thorn/germandbls%
13235 /agrave/aacute/acircumflex/atilde/adieresis/aring/ae%
13236 /ccedilla/egrave/eacute/ecircumflex/edieresis/igrave%
13237 /iacute/icircumflex/idieresis/eth/ntilde/ograve/oacute%
13238 /ocircumflex/otilde/odieresis/divide/oslash/ugrave/uacute%
13239 /ucircumflex/udieresis/yacute/thorn/ydieresis%
13240 ]%
13241 >>%
13242 /PUT pdfmark%
13243 [%
13244 / objdef{ZaDb}%
13245 /type/dict%
13246 /OBJ pdfmark%
13247 [%
13248 {ZaDb}%
13249 <<%
13250 /Type/Font%
13251 /Subtype/Type1%
13252 /Name/ZaDb%
13253 /BaseFont/ZapfDingbats%
13254 >>%
13255 /PUT pdfmark%
13256 [%
13257 / objdef{Helv}%
13258 /type/dict%
13259 /OBJ pdfmark%
13260 [%
13261 {Helv}%
13262 <<%
```

```
13263 /Type/Font%
13264 /Subtype/Type1%
13265 /Name/Helv%
13266 /BaseFont/Helvetica%
13267 /Encoding{pdfDocEncoding}%
13268 >>%
13269 /PUT pdfmark%
13270 [%
13271 /_objdef{aform}%
13272 /type/dict%
13273 /OBJ pdfmark%
13274 [%
13275 /_objdef{afields}%
13276 /type/array%
13277 /OBJ pdfmark%
13278 [%
13279 /_objdef{corder}%
13280 /type/array%
13281 /OBJ pdfmark%
13282 {%
13283 [%
13284 /BBox[0 0 100 100]%
13285 /_objdef{Check}%
13286 /BP pdfmark %
13287 1 0 0 setrgbcolor%
13288 /ZapfDingbats 80 selectfont %
13289 20 20 moveto%
13290 (4)show%
13291 [/EP pdfmark%
13292 [%
13293 /BBox[0 0 100 100]%
13294 /_objdef{Cross}%
13295 /BP pdfmark %
13296 1 0 0 setrgbcolor%
13297 /ZapfDingbats 80 selectfont %
13298 20 20 moveto%
13299 (8)show%
13300 [/EP pdfmark%
13301 [%
13302 /BBox[0 0 250 100]%
13303 /_objdef{Submit}%
13304 /BP pdfmark %
13305 0.6 setgray %
13306 0 0 250 100 rectfill %
13307 1 setgray %
13308 2 2 moveto %
13309 2 98 lineto %
13310 248 98 lineto %
13311 246 96 lineto %
13312 4 96 lineto %
13313 4 4 lineto %
13314 fill %
13315 0.34 setgray %
13316 248 98 moveto %
13317 248 2 lineto %
13318 2 2 lineto %
```

```
13319 4 4 lineto %
```

```
13320 246 4 lineto %
13321 246 96 lineto %
13322 fill%
13323 /Helvetica 76 selectfont %
13324 0 setgray %
13325 8 22.5 moveto%
13326 (Submit)show%
13327 [/EP pdfmark%
13328 [%
13329 /BBox[0 0 250 100]%
13330 /_objdef{SubmitP}%
13331 /BP pdfmark %
13332 0.6 setgray %
13333 0 0 250 100 rectfill %
13334 0.34 setgray %
13335 2 2 moveto %
13336 2 98 lineto %
13337 248 98 lineto %
13338 246 96 lineto %
13339 4 96 lineto %
13340 4 4 lineto %
13341 fill %
13342 1 setgray %
13343 248 98 moveto %
13344 248 2 lineto %
13345 2 2 lineto %
13346 4 4 lineto %
13347 246 4 lineto %
13348 246 96 lineto %
13349 fill%
13350 /Helvetica 76 selectfont %
13351 0 setgray %
13352 10 20.5 moveto%
13353 (Submit)show%
13354 [/EP pdfmark%
13355 } ?pdfmark%
13356 [%
13357 {aform}%
13358 <<%
13359 /Fields{afields}%
13360 /DR<<%
13361 /Font<<%
13362 /ZaDb{ZaDb}%
13363 /Helv{Helv}%
13364 >>%
13365 >>%
13366 /DA(/Helv 10 Tf 0 g)%
13367 /CO{corder}%
13368 \ifHy@pdfa
13369 \else
13370 \ifHyField@NeedAppearances
13371 /NeedAppearances true%
13372 \fi
13373 \fi
13374 >>%
13375 /PUT pdfmark%
13376 [%
```
```
13377 {Catalog}%
13378 <<%
13379 /AcroForm{aform}%
13380 >>%
13381 /PUT pdfmark%
13382 }}%
13383 \kvsetkeys{Form}{#1}%
13384 }
13385 \let\@endForm\ltx@empty
13386 \def\@Gauge[#1]#2#3#4{% parameters, label, minimum, maximum
13387 \Hy@Message{Sorry, pdfmark drivers do not support FORM gauges}%
13388 }
13389 \newcount\HyField@AnnotCount
13390 \HyField@AnnotCount=\z@
13391 \def\HyField@AdvanceAnnotCount{%
13392 \global\advance\HyField@AnnotCount\@ne
13393 }
13394 \def\HyField@TheAnnotCount{%
13395 \the\HyField@AnnotCount
13396 }
13397 \edef\Fld@pageobjref{/P\string{ThisPage\string}}
13398 \def\HyField@AddToFields#1{%
13399 \pdfmark{%
13400 pdfmark=/APPEND,%
13401 Raw={%
13402 \string{afields\string}%
13403 \string{#1\HyField@TheAnnotCount\string}%
13404 }%
13405 }%
13406 \ifx\Fld@calculate@code\ltx@empty
13407 \else
13408 \pdfmark{%
13409 pdfmark=/APPEND,%
13410 Raw={%
13411 \string{corder\string}%
13412 \string{#1\HyField@TheAnnotCount\string}%
13413 }%
13414 }%
13415 \fi
13416 }
13417 \def\@TextField[#1]#2{% parameters, label
13418 \def\Fld@name{#2}%
13419 \let\Fld@default\ltx@empty
13420 \let\Fld@value\@empty
13421 \def\Fld@width{\DefaultWidthofText}%
13422 \def\Fld@height{%
13423 \ifFld@multiline
13424 \DefaultHeightofTextMultiline
13425 \else
13426 \DefaultHeightofText
13427 \fi
13428 }%
13429 \begingroup
13430 \expandafter\HyField@SetKeys\expandafter{%
13431 \DefaultOptionsofText,#1%
13432 }%
```

```
13433 \HyField@FlagsText
13434 \ifFld@hidden\def\Fld@width{1sp}\fi
13435 \ifx\Fld@value\@empty\def\Fld@value{\Fld@default}\fi
13436 \HyField@AdvanceAnnotCount
13437 \LayoutTextField{#2}{%
13438 \leavevmode
13439 \Hy@escapeform\PDFForm@Text
13440 \pdfmark[\MakeTextField{\Fld@width}{\Fld@height}]{%
13441 pdfmark=/ANN,%
13442 objdef=text\HyField@TheAnnotCount,%
13443 Raw={\PDFForm@Text}%
13444 }%
13445 }%
13446 \HyField@AddToFields{text}%
13447 \endgroup
13448 }
13449 \def\@ChoiceMenu[#1]#2#3{% parameters, label, choices
13450 \def\Fld@name{#2}%
13451 \let\Fld@default\relax
13452 \let\Fld@value\relax
13453 \def\Fld@width{\DefaultWidthofChoiceMenu}%
13454 \def\Fld@height{\DefaultHeightofChoiceMenu}%
13455 \begingroup
13456 \Fld@menulength=0 %
13457 \@tempdima\z@
13458 \@for\@curropt:=#3\do{%
13459 \expandafter\Fld@checkequals\@curropt==\\%
13460 \Hy@StepCount\Fld@menulength
13461 \settowidth{\@tempdimb}{\@currDisplay}%
13462 \ifdim\@tempdimb>\@tempdima\@tempdima\@tempdimb\fi
13463 }%
13464 \advance\@tempdima by 15\p@
13465 \begingroup
13466 \HyField@SetKeys{#1}%
13467 \edef\x{\endgroup
13468 \noexpand\expandafter
13469 \noexpand\HyField@SetKeys
13470 \noexpand\expandafter{%
13471 \expandafter\noexpand\csname DefaultOptionsof%
13472 \ifFld@radio
13473 Radio%
13474 \else
13475 \ifFld@combo
13476 \ifFld@popdown
13477 PopdownBox%
13478 \else
13479 ComboBox%
13480 \quad \text{h}13481 \else
13482 ListBox%
13483 \fi
13484 \fi
13485 \endcsname
13486 }%
13487 }\x
13488 \HyField@SetKeys{#1}%
```

```
13489 \ifFld@hidden\def\Fld@width{1sp}\fi
```

```
13490 \ifx\Fld@value\relax
13491 \let\Fld@value\Fld@default
13492 \fi
13493 \LayoutChoiceField{#2}{%
13494 \ifFld@radio
13495 \HyField@FlagsRadioButton
13496 \@@Radio{#3}%
13497 \else
13498 \begingroup
13499 \HyField@FlagsChoice
13500 \ifdim\Fld@width<\@tempdima
13501 \ifdim\@tempdima<1cm\@tempdima1cm\fi
13502 \edef\Fld@width{\the\@tempdima}%
13503 \fi
13504 \ifFld@combo
13505 \else
13506 \@tempdima=\the\Fld@menulength\Fld@charsize
13507 \ddvance\@tempdima by \Fld@borderwidth bp %
13508 \advance\@tempdima by \Fld@borderwidth bp %
13509 \edef\Fld@height{\the\@tempdima}%
13510 \t\t \hat{f}13511 \@@Listbox{#3}%
13512 \endgroup
13513 \fi
13514 }%
13515 \endgroup
13516 }
13517 \def\@@Radio#1{%
13518 \Fld@listcount=0 %
13519 \EdefEscapeName\Fld@default{\Fld@default}%
13520 \@for\@curropt:=#1\do{%
13521 \expandafter\Fld@checkequals\@curropt==\\%
13522 \EdefEscapeName\@currValue{\@currValue}%
13523 \Hy@StepCount\Fld@listcount
13524 \@currDisplay\space
13525 \Hy@escapeform\PDFForm@Radio
13526 \ifnum\Fld@listcount=1 %
13527 \HyField@AdvanceAnnotCount
13528 \fi
13529 \pdfmark[\MakeRadioField{\Fld@width}{\Fld@height}]{%
13530 pdfmark=/ANN,%
13531 objdef=\ifnum\Fld@listcount=1 radio\HyField@TheAnnotCount\fi,%
13532 Raw={%
13533 \PDFForm@Radio /AP <</N <</\@currValue\space {Check}>> >>%
13534 }%
13535 } % deliberate space between radio buttons
13536 \ifnum\Fld@listcount=1 %
13537 \HyField@AddToFields{radio}%
13538 \fi
13539 }%
13540 }
13541 \newcount\Fld@listcount
13542 \def\@@Listbox#1{%
13543 \HyField@PDFChoices{#1}%
13544 \Hy@escapeform\PDFForm@List
13545 \HyField@AdvanceAnnotCount
```

```
13546 \pdfmark[\MakeChoiceField{\Fld@width}{\Fld@height}]{%
```

```
13547 pdfmark=/ANN,%
13548 objdef=list\HyField@TheAnnotCount,%
13549 Raw={\PDFForm@List}%
13550 }%
13551 \HyField@AddToFields{list}%
13552 }
13553 \def\@PushButton[#1]#2{% parameters, label
13554 \def\Fld@name{#2}%
13555 \begingroup
13556 \expandafter\HyField@SetKeys\expandafter{%
13557 \DefaultOptionsofPushButton,#1%
13558 }%
13559 \ifHy@pdfa
13560 \Hy@Error{%
13561 PDF/A: Push button with JavaScript is prohibited%
13562 }\@ehc
13563 \LayoutPushButtonField{%
13564 \leavevmode
13565 \MakeButtonField{#2}%<br>13566 }%
13566
13567 \else
13568 \HyField@FlagsPushButton
13569 \ifFld@hidden\def\Fld@width{1sp}\fi
13570 \HyField@AdvanceAnnotCount
13571 \LayoutPushButtonField{%
13572 \leavevmode
13573 \Hy@escapeform\PDFForm@Push
13574 \pdfmark[\MakeButtonField{#2}]{%
13575 pdfmark=/ANN,%
13576 objdef=push\HyField@TheAnnotCount,%
13577 Raw={\PDFForm@Push}%
13578 }%
13579 }%
13580 \HyField@AddToFields{push}%
13581 \fi
13582 \endgroup
13583 }
13584 \def\@Submit[#1]#2{%
13585 \def\Fld@width{\DefaultWidthofSubmit}%
13586 \def\Fld@height{\DefaultHeightofSubmit}%
13587 \begingroup
13588 \expandafter\HyField@SetKeys\expandafter{%
13589 \DefaultOptionsofSubmit,#1%
13590 }%
13591 \HyField@FlagsPushButton
13592 \HyField@FlagsSubmit
13593 \ifFld@hidden\def\Fld@width{1sp}\fi
13594 \Hy@escapeform\PDFForm@Submit
13595 \HyField@AdvanceAnnotCount
13596 \pdfmark[\MakeButtonField{#2}]{%
13597 pdfmark=/ANN,%
13598 objdef=submit\HyField@TheAnnotCount,%
13599 Raw={\PDFForm@Submit /AP<</N{Submit}/D{SubmitP}>>}%
13600 }%
13601 \HyField@AddToFields{submit}%
13602 \endgroup
13603 }
```

```
13604 \def\@Reset[#1]#2{%
13605 \def\Fld@width{\DefaultWidthofReset}%
13606 \def\Fld@height{\DefaultHeightofReset}%
13607 \begingroup
13608 \expandafter\HyField@SetKeys\expandafter{%
13609 \DefaultOptionsofReset, #1%
13610 }%
13611 \leavevmode
13612 \ifHy@pdfa
13613 \Hy@Error{%
13614 PDF/A: Reset action is prohibited%
13615 }\@ehc
13616 \MakeButtonField{#2}%
13617 \else
13618 \HyField@FlagsPushButton
13619 \ifFld@hidden\def\Fld@width{1sp}\fi
13620 \Hy@escapeform\PDFForm@Reset
13621 \HyField@AdvanceAnnotCount
13622 \pdfmark[\MakeButtonField{#2}]{%
13623 pdfmark=/ANN,%
13624 objdef=reset\HyField@TheAnnotCount,%
13625 Raw={\PDFForm@Reset}%
13626 }%
13627 \HyField@AddToFields{reset}%
13628 \fi
13629 \endgroup
13630 }%
13631 \def\@CheckBox[#1]#2{% parameters, label
13632 \def\Fld@name{#2}%
13633 \def\Fld@default{0}%
13634 \begingroup
13635 \def\Fld@width{\DefaultWidthofCheckBox}%
13636 \def\Fld@height{\DefaultHeightofCheckBox}%
13637 \expandafter\HyField@SetKeys\expandafter{%
13638 \DefaultOptionsofCheckBox,#1%
13639 }%
13640 \HyField@FlagsCheckBox
13641 \ifFld@hidden\def\Fld@width{1sp}\fi
13642 \HyField@AdvanceAnnotCount
13643 \LayoutCheckField{#2}{%
13644 \leavevmode
13645 \Hy@escapeform\PDFForm@Check
13646 \pdfmark[\MakeCheckField{\Fld@width}{\Fld@height}]{%
13647 pdfmark=/ANN,%
13648 objdef=check\HyField@TheAnnotCount,%
13649 Raw={\PDFForm@Check}%
13650 }%
13651 }%
13652 \HyField@AddToFields{check}%
13653 \endgroup
13654 }
13655 \langle/pdfmark\rangle
```
# **48.2 HyperTeX**

```
13656 \langle*hypertex\rangle13657 \def\@Form[#1]{%
13658 \Hy@Message{Sorry, HyperTeX does not support FORMs}%
```
 } \let\@endForm\ltx@empty \def\@Gauge[#1]#2#3#4{% parameters, label, minimum, maximum \Hy@Message{Sorry, HyperTeX does not support FORM gauges}% } \def\@TextField[#1]#2{% parameters, label \Hy@Message{Sorry, HyperTeX does not support FORM text fields}% } \def\@CheckBox[#1]#2{% parameters, label \Hy@Message{Sorry, HyperTeX does not support FORM checkboxes}% } \def\@ChoiceMenu[#1]#2#3{% parameters, label, choices \Hy@Message{Sorry, HyperTeX does not support FORM choice menus}% } \def\@PushButton[#1]#2{% parameters, label \Hy@Message{Sorry, HyperTeX does not support FORM pushbuttons}% } \def\@Reset[#1]#2{% \Hy@Message{Sorry, HyperTeX does not support FORMs}% } \def\@Submit[#1]#2{% \Hy@Message{Sorry, HyperTeX does not support FORMs}% }  $\langle$ /hypertex)

# **48.3 TeX4ht**

```
13683 \langle*tex4ht\rangle13684 \def\@Form[#1]{%
13685 \kvsetkeys{Form}{#1}%
13686 \HCode{<form action="\Form@action" method="\Form@method">}%
13687 }
13688 \def\@endForm{\HCode{</form>}}
13689 \def\@Gauge[#1]#2#3#4{% parameters, label, minimum, maximum
13690 \Hy@Message{Sorry, TeX4ht does not support gauges}%
13691 }
13692 \def\@TextField[#1]#2{% parameters, label
13693 \let\Hy@reserved@a\@empty
13694 \def\Fld@name{#2}%
13695 \let\Fld@default\ltx@empty
13696 \bgroup
13697 \Field@toks={ }%
13698 \kvsetkeys{Field}{#1}%
13699 \HCode{<label for="\Fld@name">#2</label>}%
13700 \ifFld@password
13701 \@@PasswordField
13702 \else
13703 \@@TextField
13704 \fi
13705 \egroup
13706 }
13707 \def\@@PasswordField{%
13708 \HCode{%
13709 <input type="password" %
13710 id="\Fld@name" %
13711 name="\Fld@name" %
```

```
294
```
\ifFld@hidden type="hidden" \fi

value="\Fld@default" %

```
13714 \the\Field@toks
13715 >%
13716 }%
13717 }
13718 \def\@@TextField{%
13719 \ifFld@multiline
13720 \HCode{<textarea %
13721 \ifFld@readonly readonly \fi
13722 id="\Fld@name" %
13723 name="\Fld@name" %
13724 \ifFld@hidden type="hidden" \fi
13725 \the\Field@toks>%
13726 }%
13727 \Fld@default
13728 \HCode{</textarea>}%
13729 \else
13730 \HCode{<input type="textbox" %
13731 \ifFld@readonly readonly \fi
13732 id="\Fld@name" %
13733 name="\Fld@name" %
13734 \ifFld@hidden type="hidden" \fi
13735 value="\Fld@default" %
13736 \the\Field@toks>%
13737 }%
13738 \fi
13739 }
13740 \def\@ChoiceMenu[#1]#2#3{% parameters, label, choices
13741 \def\Fld@name{#2}%
13742 \let\Fld@default\ltx@empty
13743 \let\Hy@reserved@a\relax
13744 \begingroup
13745 \expandafter\Fld@findlength#3\\%
13746 \Field@toks={ }%
13747 \kvsetkeys{Field}{#1}%
13748 #2%
13749 \ifFld@radio
13750 \expandafter\@@Radio#3\\%
13751 \else
13752 \expandafter\@@Menu#3\\%
13753 \fi
13754 \endgroup
13755 }
13756 \def\Fld@findlength#1\\{%
13757 \Fld@menulength=0 %
13758 \@for\@curropt:=#1\do{\Hy@StepCount\Fld@menulength}%
13759 }
13760 \def\@@Menu#1\\{%
13761 \HCode{<select size="\the\Fld@menulength" %
13762 name="\Fld@name" %
13763 \the\Field@toks>%
13764 }%
13765 \@for\@curropt:=#1\do{%
13766 \expandafter\Fld@checkequals\@curropt==\\%
13767 \HCode{<option %
13768 \ifx\@curropt\Fld@default selected \fi
13769 value="\@currValue">\@currDisplay</option>%
13770 }%
```

```
13771 }%
13772 \HCode{</select>}%
13773 }
13774 \def\@@Radio#1\\{%
13775 \@for\@curropt:=#1\do{%
13776 \expandafter\Fld@checkequals\@curropt==\\%
13777 \HCode{<input type="radio" %
13778 \ifx\@curropt\Fld@default checked \fi
13779 name="\Fld@name" %
13780 value="\@currValue" %
13781 \the\Field@toks>%
13782 }%
13783 \@currDisplay
13784 }%
13785 }
13786 \def\@PushButton[#1]#2{% parameters, label
13787 \def\Fld@name{#2}%
13788 \bgroup
13789 \Field@toks={ }%
13790 \kvsetkeys{Field}{#1}%
13791 \HCode{<input type="button" %
13792 name="\Fld@name" %
13793 value="#2" %
13794 \the\Field@toks>%
13795 }%
13796 \HCode{</button>}%
13797 \egroup
13798 }
13799 \def\@Submit[#1]#2{%
13800 \HCode{<button type="submit">#2</button>}%
13801 }
13802 \def\@Reset[#1]#2{%
13803 \HCode{<button type="reset">#2</button>}%
13804 }
13805 \def\@CheckBox[#1]#2{% parameters, label
13806 \let\Hy@reserved@a\@empty
13807 \def\Fld@name{#2}%
13808 \def\Fld@default{0}%
13809 \bgroup
13810 \Field@toks={ }%
13811 \kvsetkeys{Field}{#1}%
13812 \HCode{<input type="checkbox" %
13813 \ifFld@checked checked \fi
13814 \ifFld@disabled disabled \fi
13815 \ifFld@readonly readonly \fi
13816    name="\Fld@name" %
13817 \ifFld@hidden type="hidden" \fi
13818 value="\Fld@default" %
13819 \the\Field@toks>%
13820 #2%
13821 }%
13822 \egroup
13823 }
13824 \langle/tex4ht\rangle
```
# **48.4 pdfTeX**

13825  $\langle * \text{pdftex} \rangle$ 

```
13826 \def\@Gauge[#1]#2#3#4{% parameters, label, minimum, maximum
13827 \Hy@Message{Sorry, pdftex does not support FORM gauges}%
13828 }
13829 \def\MakeFieldObject#1#2{\sbox0{#1}%
13830 \immediate\pdfxform0 %
13831 \expandafter\edef\csname #2Object\endcsname{%
13832 \the\pdflastxform\space 0 R%
13833 }%
13834 % \hbox to 0pt{\hskip-\maxdimen{\pdfrefxform \the\pdflastxform}}%
13835 }%
13836 \let\HyField@afields\ltx@empty
13837 \let\HyField@cofields\ltx@empty
13838 \begingroup\expandafter\expandafter\expandafter\endgroup
13839 \expandafter\ifx\csname pdflastlink\endcsname\relax
13840 \let\HyField@AddToFields\relax
13841 \PackageInfo{hyperref}{%
13842 You need pdfTeX 1.40.0 for setting the /Fields entry.%
13843 \MessageBreak
13844 Adobe Reader/Acrobat accepts an empty /Field array,%
13845 \MessageBreak
13846 but other PDF viewers might complain%
13847 }%
13848 \else
13849 \let\HyField@AuxAddToFields\ltx@gobble
13850 \let\HyField@AuxAddToCoFields\ltx@gobbletwo
13851 \def\HyField@AfterAuxOpen{\Hy@AtBeginDocument}%
Insertion sort for calculation field list. In case of equal sort keys (for example, if
'calculatesortkey' is not used at all) the keys keep document calling order.
13852 \def\HyField@ABD@AuxAddToCoFields#1#2{%
```
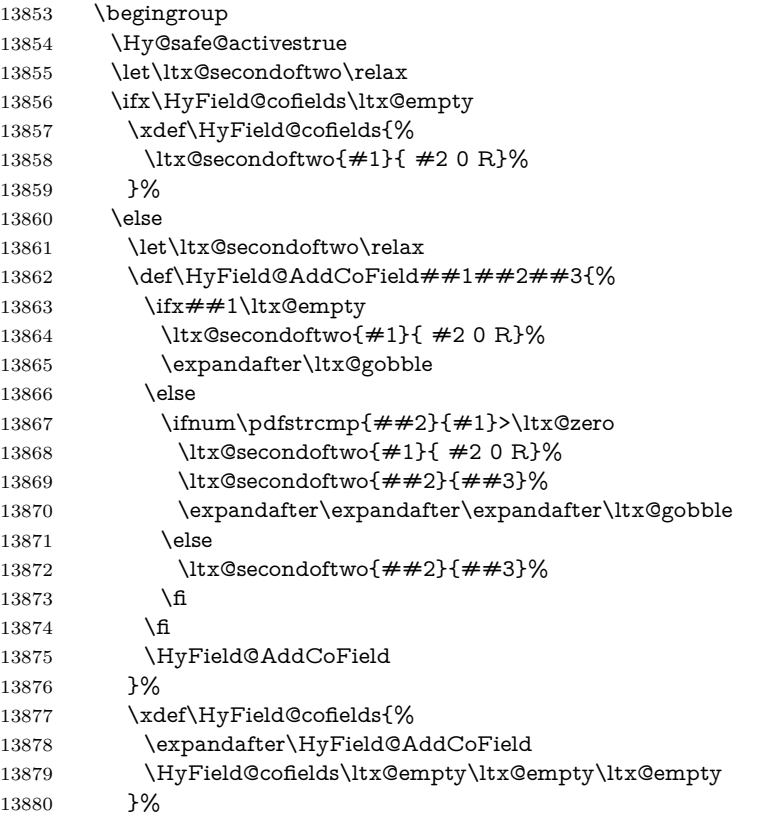

```
13881 \fi
13882 \endgroup
13883 }%
13884 \Hy@AtBeginDocument{%
13885 \if@filesw
13886 \immediate\write\@mainaux{%
13887 \string\providecommand\string\HyField@AuxAddToFields[1]{}%
13888 }%
13889 \immediate\write\@mainaux{%
13890 \string\providecommand\string\HyField@AuxAddToCoFields[2]{}%
13891 }%
13892 \fi
13893 \let\HyField@AfterAuxOpen\@firstofone
13894 \def\HyField@AuxAddToFields#1{%
13895 \xdef\HyField@afields{%
13896 \ifx\HyField@afields\@empty
13897 \else
13898 \HyField@afields
13899 \simeq \space
13900 \fi
13901 \#10 R%
13902 }%
13903 }%
13904 \let\HyField@AuxAddToCoFields\HyField@ABD@AuxAddToCoFields
13905 }%
13906 \def\HyField@AddToFields{%
13907 \expandafter\HyField@@AddToFields\expandafter{%
13908 \the\pdflastlink
13909 }%
13910 \ifx\Fld@calculate@code\ltx@empty
13911 \else
13912 \begingroup
13913 \Hy@safe@activestrue
13914 \edef\Hy@temp{%
13915 \endgroup
13916 \if@filesw
13917 \write\@mainaux{%
13918 \string\HyField@AuxAddToCoFields{%
13919 \Fld@calculate@sortkey
13920 }{%
13921 \the\pdflastlink
13922 }%
13923 }%
13924 \fi
13925 }%
13926 \Hy@temp
13927 \fi
13928 }%
13929 \def\HyField@@AddToFields#1{%
13930 \HyField@AfterAuxOpen{%
13931 \if@filesw
13932 \write\@mainaux{%
13933 \string\HyField@AuxAddToFields{#1}%
13934 }%
13935 \fi
13936 }%
```
}%

```
13938 \fi
13939 \def\@Form[#1]{%
13940 \@ifundefined{textcolor}{\let\textcolor\@gobble}{}%
13941 \kvsetkeys{Form}{#1}%
13942 \pdf@ifdraftmode{}{%
13943 \Hy@FormObjects
13944 \ifnum\pdftexversion>13 %
13945 \pdfrefobj\OBJ@pdfdocencoding
13946 \pdfrefobj\OBJ@ZaDb
13947 \pdfrefobj\OBJ@Helv
13948 \fi
13949 \AtVeryEndDocument{%
13950 \immediate\pdfobj{%
13951 <<%
13952 /Fields[\HyField@afields]%
13953 \ifx\HyField@cofields\ltx@empty
13954 \else
13955 /CO[\romannumeral-`\Q\HyField@cofields]%
13956 \fi
13957 /DR<<%
13958 /Font<<%
13959 /ZaDb \OBJ@ZaDb\space 0 R%
13960 /Helv \OBJ@Helv\space 0 R%
13961 >>%
13962 >>%
13963 /DA(/Helv 10 Tf 0 g)%
13964 \ifHy@pdfa
13965 \else
13966 \ifHyField@NeedAppearances
13967 /NeedAppearances true%
13968 \fi
13969 \fi
13970 >>%
13971 }%
13972 \edef\OBJ@acroform{\the\pdflastobj}%
13973 \pdfcatalog{/AcroForm \OBJ@acroform\space 0 R}%
13974 }%
13975 }%
13976 \MakeFieldObject{%
Same as \ding{123} of package pifont.
13977 \begingroup
13978 \fontfamily{pzd}%
13979 \fontencoding{U}%
13980 \fontseries{m}%
13981 \fontshape{n}%
13982 \selectfont
13983 \char123 %
13984 \endgroup
13985 }{Ding}%
13986 \MakeFieldObject{%
13987 \fbox{\textcolor{yellow}{\textsf{Submit}}}%
13988 }{Submit}%
13989 \MakeFieldObject{%
13990 \fbox{\textcolor{yellow}{\textsf{SubmitP}}}%
13991 }{SubmitP}%
13992 }
13993 \let\@endForm\ltx@empty
```

```
13994 \let\HyAnn@AbsPageLabel\ltx@empty
13995 \let\Fld@pageobjref\ltx@empty
13996 \ltx@IfUndefined{pdfpageref}{%
13997 }{%
13998 \ltx@ifpackageloaded{zref-abspage}{%
13999 \newcount\HyAnn@Count
14000 \HyAnn@Count=\ltx@zero
14001 \def\HyAnn@AbsPageLabel{%
14002 \global\advance\HyAnn@Count by\ltx@one
14003 \zref@labelbyprops{HyAnn@\the\HyAnn@Count}{abspage}%
14004 \zref@refused{HyAnn@\the\HyAnn@Count}%
14005 }%
14006 \def\Fld@pageobjref{%
14007 \zref@ifrefundefined{HyAnn@\the\HyAnn@Count}{%
14008 }{%
14009 \zref@ifrefcontainsprop{HyAnn@\the\HyAnn@Count}{abspage}{%
14010 /P \pdfpageref
14011 \zref@extractdefault{HyAnn@\the\HyAnn@Count}{abspage}{1} %
14012 \space 0 R%
14013 }{%
14014 7%14015 }%
14016 }%
14017 }{%
14018 }%
14019 }
14020 \def\@TextField[#1]#2{% parameters, label
14021 \def\Fld@name{#2}%
14022 \let\Fld@default\ltx@empty
14023 \let\Fld@value\@empty
14024 \def\Fld@width{\DefaultWidthofText}%
14025 \def\Fld@height{%
14026 \ifFld@multiline
14027 \DefaultHeightofTextMultiline
14028 \else
14029 \DefaultHeightofText
14030 \fi
14031 }%
14032 \begingroup
14033 \expandafter\HyField@SetKeys\expandafter{%
14034 \DefaultOptionsofText,#1%
14035 }%
14036 \PDFForm@Name
14037 \HyField@FlagsText
14038 \ifFld@hidden\def\Fld@width{1sp}\fi
14039 \ifx\Fld@value\@empty\def\Fld@value{\Fld@default}\fi
14040 \LayoutTextField{#2}{%
14041 \leavevmode
14042 \HyAnn@AbsPageLabel
14043 \Hy@escapeform\PDFForm@Text
14044 \pdfstartlink user {\PDFForm@Text}\relax
14045 \MakeTextField{\Fld@width}{\Fld@height}\pdfendlink
14046 \HyField@AddToFields
14047 }%
14048 \endgroup
14049 }
14050 \def\@ChoiceMenu[#1]#2#3{% parameters, label, choices
```

```
14051 \def\Fld@name{#2}%
14052 \let\Fld@default\relax
14053 \let\Fld@value\relax
14054 \def\Fld@width{\DefaultWidthofChoiceMenu}%
14055 \def\Fld@height{\DefaultHeightofChoiceMenu}%
14056 \begingroup
14057 \Fld@menulength=0 %
14058 \@tempdima\z@
14059 \@for\@curropt:=#3\do{%
14060 \expandafter\Fld@checkequals\@curropt==\\%
14061 \Hy@StepCount\Fld@menulength
14062 \settowidth{\@tempdimb}{\@currDisplay}%
14063 \ifdim\@tempdimb>\@tempdima\@tempdima\@tempdimb\fi
14064 }%
14065 \advance\@tempdima by 15\p@
14066 \begingroup
14067 \HyField@SetKeys{#1}%
14068 \edef\x{\endgroup
14069 \noexpand\expandafter
14070 \noexpand\HyField@SetKeys
14071 \noexpand\expandafter{%
14072 \expandafter\noexpand\csname DefaultOptionsof%
14073 \ifFld@radio
14074 Radio%
14075 \else
14076 \ifFld@combo
14077 \ifFld@popdown
14078 PopdownBox%
14079 \else
14080 ComboBox%
14081 \fi
14082 \else
14083 ListBox%
14084 \fi
14085 \fi
14086 \endcsname
14087 }%
14088 }\x
14089 \HyField@SetKeys{#1}%
14090 \PDFForm@Name
14091 \ifFld@hidden\def\Fld@width{1sp}\fi
14092 \ifx\Fld@value\relax
14093 \let\Fld@value\Fld@default
14094 \fi
14095 \LayoutChoiceField{#2}{%
14096 \ifFld@radio
14097 \HyField@FlagsRadioButton
14098 \@@Radio{#3}%
14099 \else
14100 \begingroup
14101 \HyField@FlagsChoice
14102 \ifdim\Fld@width<\@tempdima
14103 \ifdim\@tempdima<1cm\@tempdima1cm\fi
14104 \edef\Fld@width{\the\@tempdima}%
14105 \fi
14106 \ifFld@combo
14107 \else
```
14108 \@tempdima=\the\Fld@menulength\Fld@charsize 14109 \dvance\@tempdima by \Fld@borderwidth bp % 14110 \advance\@tempdima by \Fld@borderwidth bp % 14111 \edef\Fld@height{\the\@tempdima}%  $14112 \qquad \qquad \text{If}$  \@@Listbox{#3}% 14114 \endgroup \fi }% \endgroup } \def\@@Radio#1{% \Fld@listcount=0 % \EdefEscapeName\Fld@default{\Fld@default}% \@for\@curropt:=#1\do{% \expandafter\Fld@checkequals\@curropt==\\% \EdefEscapeName\@currValue{\@currValue}% \Hy@StepCount\Fld@listcount \@currDisplay\space \leavevmode \HyAnn@AbsPageLabel \Hy@escapeform\PDFForm@Radio \pdfstartlink user {% \PDFForm@Radio 14132 / AP<<% /N<<%

Laurent.Guillope@math.univ-nantes.fr (Laurent Guillope) persuades me that this was wrong: /\Fld@name\the\Fld@listcount. But I leave it here to remind me that it is untested.

- /\@currValue\space \DingObject
- >>%
- 14136  $>>\%$ <br>14137 }%
- 
- \relax
- \MakeRadioField{\Fld@width}{\Fld@height}\pdfendlink
- 14140 \ifnum\Fld@listcount=1 %
- \HyField@AddToFields
- \fi
- 14143 \space % deliberate space between radio buttons
- }%
- }
- \newcount\Fld@listcount
- \def\@@Listbox#1{%
- \HyField@PDFChoices{#1}%
- \leavevmode
- \HyAnn@AbsPageLabel
- \Hy@escapeform\PDFForm@List
- \pdfstartlink user {\PDFForm@List}\relax
- \MakeChoiceField{\Fld@width}{\Fld@height}%
- \pdfendlink
- \HyField@AddToFields

}

\def\@PushButton[#1]#2{% parameters, label

- \def\Fld@name{#2}%
- \begingroup
- \expandafter\HyField@SetKeys\expandafter{%
- 14161 \DefaultOptionsofPushButton,#1%

```
14162 }%
14163 \PDFForm@Name
14164 \ifHy@pdfa
14165 \Hy@Error{%
14166 PDF/A: Push button with JavaScript is prohibited%
14167 }\@ehc
14168 \LayoutPushButtonField{%
14169 \leavevmode
14170 \MakeButtonField{#2}%
14171 }%
14172 \else
14173 \HyField@FlagsPushButton
14174 \ifFld@hidden\def\Fld@width{1sp}\fi
14175 \LayoutPushButtonField{%
14176 \leavevmode
14177 \HyAnn@AbsPageLabel
14178 \Hy@escapeform\PDFForm@Push
14179 \pdfstartlink user {\PDFForm@Push}\relax
14180 \MakeButtonField{#2}%
14181 \pdfendlink
14182 \HyField@AddToFields
14183 }%
14184 \fi
14185 \endgroup
14186 }
14187 \def\@Submit[#1]#2{%
14188 \def\Fld@width{\DefaultWidthofSubmit}%
14189 \def\Fld@height{\DefaultHeightofSubmit}%
14190 \begingroup
14191 \expandafter\HyField@SetKeys\expandafter{%
14192 \DefaultOptionsofSubmit,#1%
14193 }%
14194 \HyField@FlagsPushButton
14195 \HyField@FlagsSubmit
14196 \ifFld@hidden\def\Fld@width{1sp}\fi
14197 \leavevmode
14198 \HyAnn@AbsPageLabel
14199 \Hy@escapeform\PDFForm@Submit
14200 \pdfstartlink user {%
14201 \PDFForm@Submit
14202 /AP<</N \SubmitObject/D \SubmitPObject>>%
14203 }%
14204 \relax
14205 \MakeButtonField{#2}%
14206 \pdfendlink
14207 \HyField@AddToFields
14208 \endgroup
14209 }
14210 \def\@Reset[#1]#2{%
14211 \def\Fld@width{\DefaultWidthofReset}%
14212 \def\Fld@height{\DefaultHeightofReset}%
14213 \begingroup
14214 \expandafter\HyField@SetKeys\expandafter{%
14215 \DefaultOptionsofReset,#1%
14216 }%
14217 \leavevmode
```

```
14218 \ifHy@pdfa
```

```
14219 \Hy@Error{%
14220 PDF/A: Reset action is prohibited%
14221 }\@ehc
14222 \MakeButtonField{#2}%
14223 \else
14224 \HyField@FlagsPushButton
14225 \ifFld@hidden\def\Fld@width{1sp}\fi
14226 \HyAnn@AbsPageLabel
14227 \Hy@escapeform\PDFForm@Reset
14228 \pdfstartlink user {\PDFForm@Reset}\relax
14229 \MakeButtonField{#2}%
14230 \pdfendlink
14231 \HyField@AddToFields
14232 \fi
14233 \endgroup
14234 }
14235 \def\@CheckBox[#1]#2{% parameters, label
14236 \def\Fld@name{#2}%
14237 \def\Fld@default{0}%
14238 \begingroup
14239 \def\Fld@width{\DefaultWidthofCheckBox}%
14240 \def\Fld@height{\DefaultHeightofCheckBox}%
14241 \expandafter\HyField@SetKeys\expandafter{%
14242 \DefaultOptionsofCheckBox,#1%
14243 }%
14244 \PDFForm@Name
14245 \HyField@FlagsCheckBox
14246 \ifFld@hidden\def\Fld@width{1sp}\fi
14247 \LayoutCheckField{#2}{%
14248 \leavevmode
14249 \HyAnn@AbsPageLabel
14250 \Hy@escapeform\PDFForm@Check
14251 \pdfstartlink user {\PDFForm@Check}\relax
14252 \MakeCheckField{\Fld@width}{\Fld@height}%
14253 \pdfendlink
14254 \HyField@AddToFields
14255 }%
14256 \endgroup
14257 }
14258 \def\Hy@FormObjects{%
14259 \pdfobj {%
14260 <<%
14261 /Type/Encoding%
14262 /Differences[%
14263 24/breve/caron/circumflex/dotaccent/hungarumlaut/ogonek%
14264 /ring/tilde %
14265 39/quotesingle %
14266 96/grave %
14267 128/bullet/dagger/daggerdbl/ellipsis/emdash/endash/florin%
14268 /fraction/guilsinglleft/guilsinglright/minus/perthousand%
14269 /quotedblbase/quotedblleft/quotedblright/quoteleft%
14270 /quoteright/quotesinglbase/trademark/fi/fl/Lslash/OE%
14271 /Scaron/Ydieresis/Zcaron/dotlessi/lslash/oe/scaron/zcaron %
14272 164/currency %
14273 166/brokenbar %
14274 168/dieresis/copyright/ordfeminine %
14275 172/logicalnot/.notdef/registered/macron/degree/plusminus%
```

```
14276 /twosuperior/threesuperior/acute/mu %
14277 183/periodcentered/cedilla/onesuperior/ordmasculine %
14278 188/onequarter/onehalf/threequarters %
14279 192/Agrave/Aacute/Acircumflex/Atilde/Adieresis/Aring/AE%
14280 /Ccedilla/Egrave/Eacute/Ecircumflex/Edieresis/Igrave%
14281 /Iacute/Icircumflex/Idieresis/Eth/Ntilde/Ograve/Oacute%
14282 /Ocircumflex/Otilde/Odieresis/multiply/Oslash/Ugrave%
14283 /Uacute/Ucircumflex/Udieresis/Yacute/Thorn/germandbls%
14284 /agrave/aacute/acircumflex/atilde/adieresis/aring/ae%
14285 /ccedilla/egrave/eacute/ecircumflex/edieresis/igrave%
14286 /iacute/icircumflex/idieresis/eth/ntilde/ograve/oacute%
14287 /ocircumflex/otilde/odieresis/divide/oslash/ugrave%
14288 /uacute/ucircumflex/udieresis/yacute/thorn/ydieresis%
14289 ]%
14290 >>%
14291 }%
14292 \xdef\OBJ@pdfdocencoding{\the\pdflastobj}%
14293 \pdfobj{%
14294 <<%
14295 /Type/Font%
14296 /Subtype/Type1%
14297 /Name/ZaDb%
14298 /BaseFont/ZapfDingbats%
14299 >>%
14300 }%
14301 \xdef\OBJ@ZaDb{\the\pdflastobj}%
14302 \pdfobj{%
14303 <<%
14304 /Type/Font%
14305 /Subtype/Type1%
14306 /Name/Helv%
14307 /BaseFont/Helvetica%
14308 /Encoding \OBJ@pdfdocencoding\space 0 R%
14309 >>%
14310 }%
14311 \xdef\OBJ@Helv{\the\pdflastobj}%
14312 \global\let\Hy@FormObjects\relax
14313 }
14314 \langle/pdftex)
```
# **48.5 dvipdfm, xetex**

D. P. Story adapted the pdfT<sub>EX</sub> forms part for dvipdfm, of which version 0.12.7b or higher is required because of a bug.

14315  $\langle$ \*dvipdfm | xetex $\rangle$ 

#### \@Gauge

```
14316 \def\@Gauge[#1]#2#3#4{% parameters, label, minimum, maximum
14317 \Hy@Message{Sorry, dvipdfm/XeTeX does not support FORM gauges}%
14318 }
```
#### \@Form

\def\@Form[#1]{%

- \@ifundefined{textcolor}{\let\textcolor\@gobble}{}%
- \kvsetkeys{Form}{#1}%
- \Hy@FormObjects
- \@pdfm@mark{obj @afields []}%
- \@pdfm@mark{obj @corder []}%

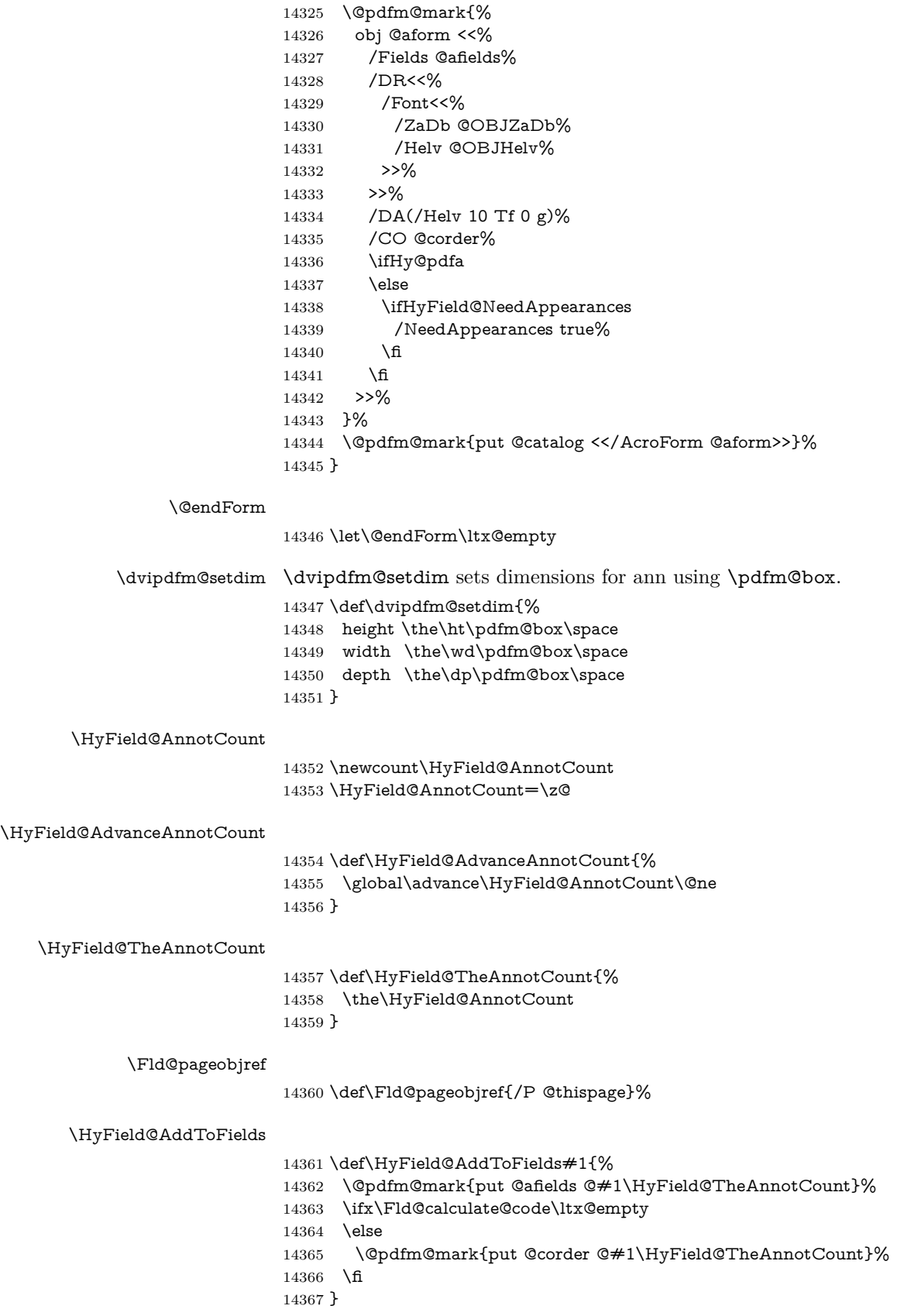

### \@TextField

 \def\@TextField[#1]#2{% parameters, label \def\Fld@name{#2}% \let\Fld@default\ltx@empty \let\Fld@value\@empty \def\Fld@width{\DefaultWidthofText}% \def\Fld@height{% \ifFld@multiline \DefaultHeightofTextMultiline \else \DefaultHeightofText \fi }% \begingroup \expandafter\HyField@SetKeys\expandafter{% 14382 \DefaultOptionsofText, #1% }% \PDFForm@Name \HyField@FlagsText \ifFld@hidden\def\Fld@width{1sp}\fi \ifx\Fld@value\@empty\def\Fld@value{\Fld@default}\fi \setbox\pdfm@box=\hbox{% \MakeTextField{\Fld@width}{\Fld@height}% }% \HyField@AdvanceAnnotCount \LayoutTextField{#2}{% \leavevmode \Hy@escapeform\PDFForm@Text \@pdfm@mark{% ann @text\HyField@TheAnnotCount\space \dvipdfm@setdim << \PDFForm@Text >>% }% }% \unhbox\pdfm@box \HyField@AddToFields{text}% % record in @afields array \endgroup }

#### \@ChoiceMenu

- \def\@ChoiceMenu[#1]#2#3{% parameters, label, choices
- \def\Fld@name{#2}%
- \let\Fld@default\relax
- \let\Fld@value\relax
- \def\Fld@width{\DefaultWidthofChoiceMenu}%
- \def\Fld@height{\DefaultHeightofChoiceMenu}%
- \begingroup
- 14412 \Fld@menulength=0 %
- \@tempdima\z@
- \@for\@curropt:=#3\do{%
- \expandafter\Fld@checkequals\@curropt==\\%
- \Hy@StepCount\Fld@menulength
- 14417 \settowidth{\@tempdimb}{\@currDisplay}%
- \ifdim\@tempdimb>\@tempdima\@tempdima\@tempdimb\fi
- }%
- 14420 \advance\@tempdima by 15\p@
- \begingroup

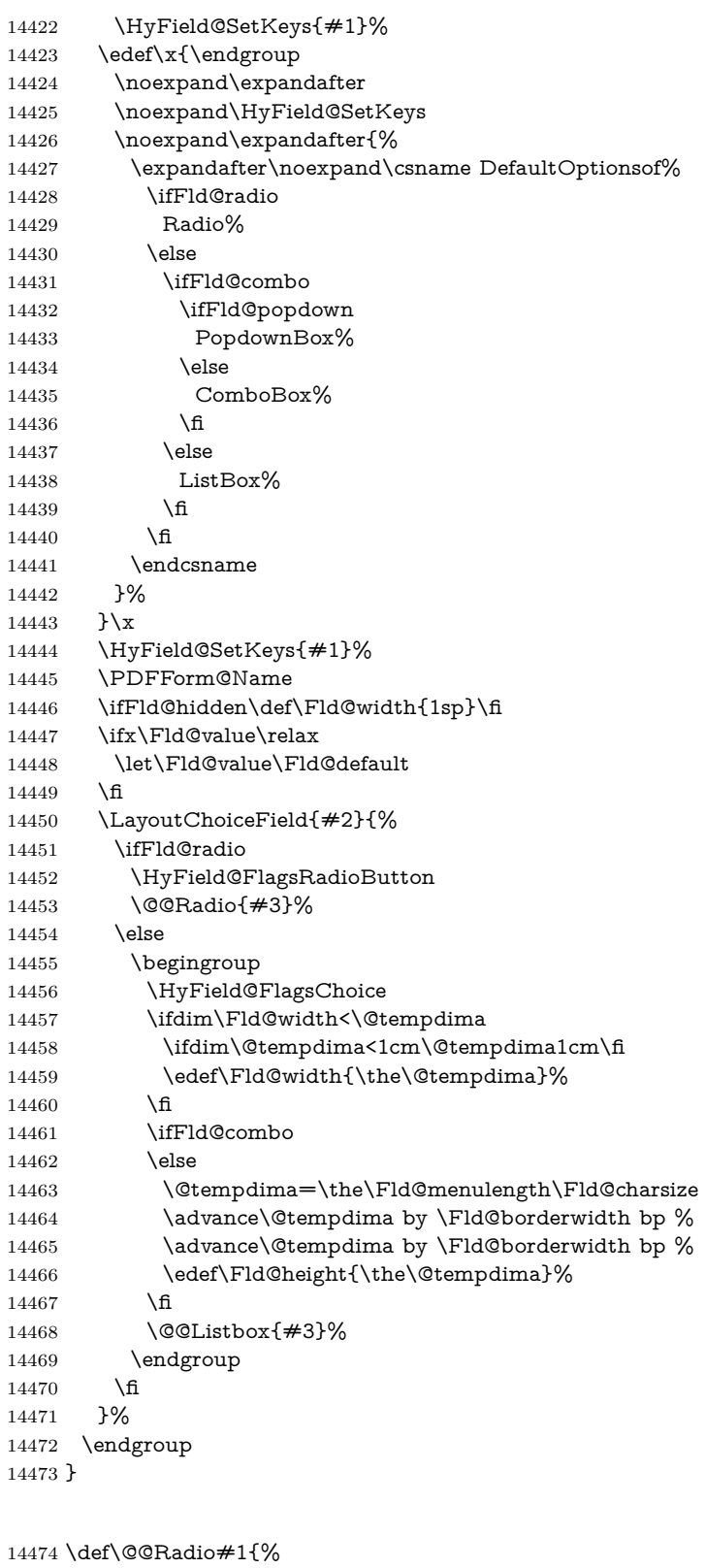

# \@@Radio

- \Fld@listcount=0 %
- \EdefEscapeName\Fld@default{\Fld@default}%
- \setbox\pdfm@box=\hbox{%

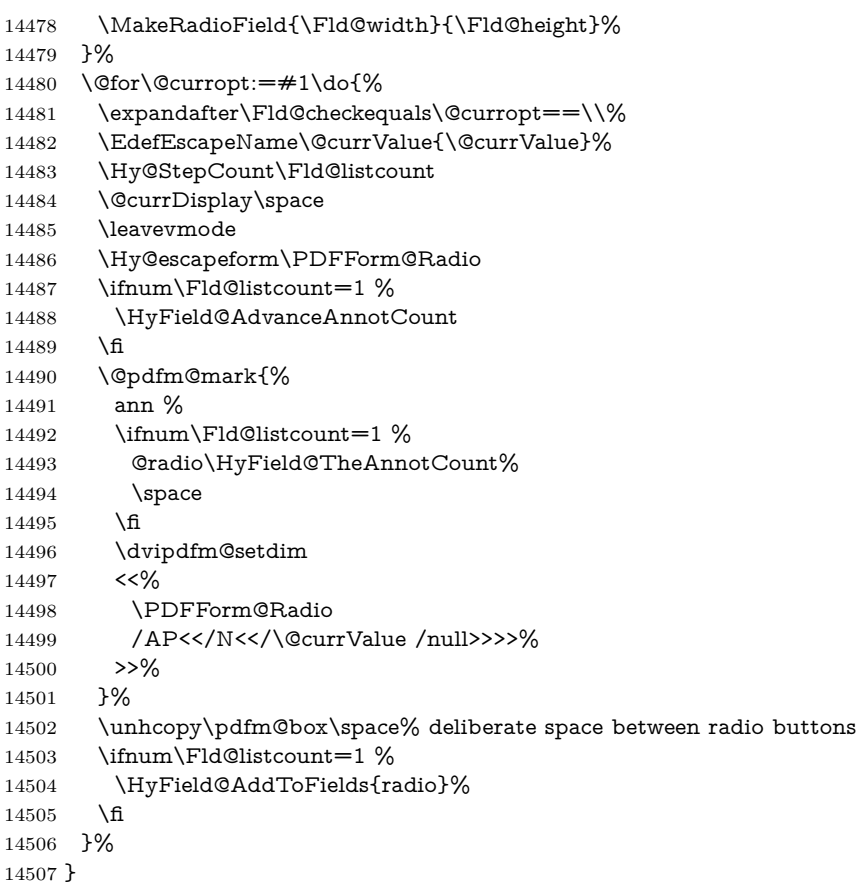

### \Fld@listcount

\newcount\Fld@listcount

### \@@Listbox

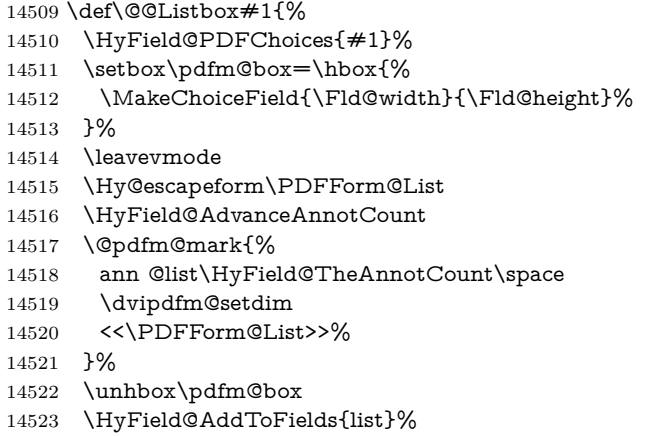

}

# \@PushButton

\def\@PushButton[#1]#2{% parameters, label

\def\Fld@name{#2}%

\begingroup

\expandafter\HyField@SetKeys\expandafter{%

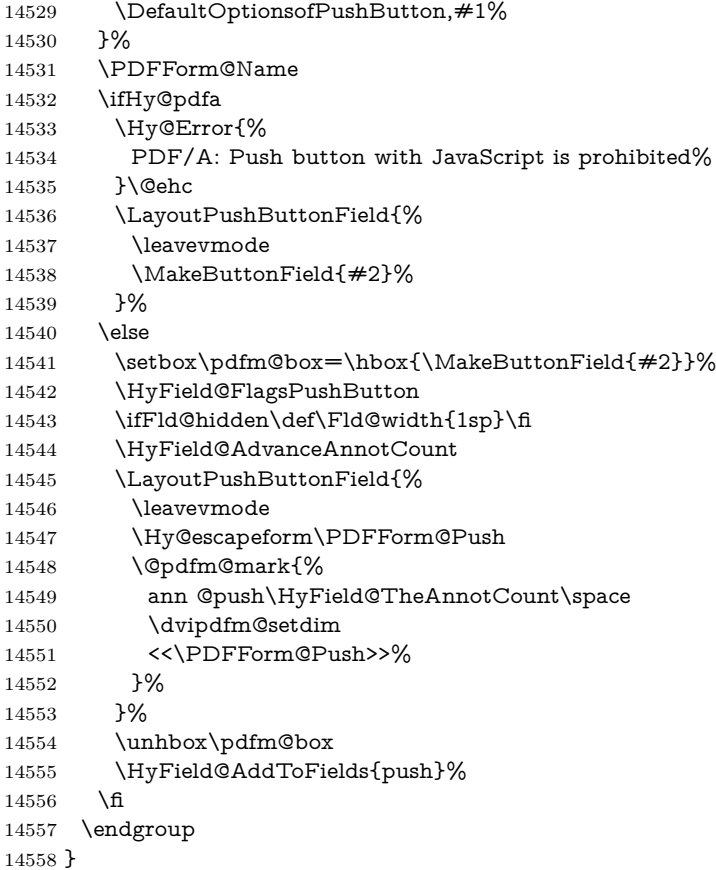

#### \@Submit

 \def\@Submit[#1]#2{% \def\Fld@width{\DefaultWidthofSubmit}% \def\Fld@height{\DefaultHeightofSubmit}% \begingroup \expandafter\HyField@SetKeys\expandafter{% 14564 \DefaultOptionsofSubmit, #1% }% \HyField@FlagsPushButton \HyField@FlagsSubmit \ifFld@hidden\def\Fld@width{1sp}\fi 14569 \setbox\pdfm@box=\hbox{\MakeButtonField{#2}}% \leavevmode \Hy@escapeform\PDFForm@Submit \HyField@AdvanceAnnotCount \@pdfm@mark{% ann @submit\HyField@TheAnnotCount\space \dvipdfm@setdim <<\PDFForm@Submit>>% }% \unhbox\pdfm@box% \HyField@AddToFields{submit}% \endgroup

}

\@Reset

```
14582 \def\@Reset[#1]#2{%
14583 \def\Fld@width{\DefaultWidthofReset}%
14584 \def\Fld@height{\DefaultHeightofReset}%
14585 \begingroup
14586 \expandafter\HyField@SetKeys\expandafter{%
14587 \DefaultOptionsofReset,#1%
14588 }%
14589 \leavevmode
14590 \ifHy@pdfa
14591 \Hy@Error{%
14592 PDF/A: Reset action is prohibited%
14593 }\@ehc
14594 \MakeButtonField{#2}%
14595 \else
14596 \HyField@FlagsPushButton
14597 \ifFld@hidden\def\Fld@width{1sp}\fi
14598 \setbox\pdfm@box=\hbox{\MakeButtonField{#2}}%
14599 \Hy@escapeform\PDFForm@Reset
14600 \HyField@AdvanceAnnotCount
14601 \@pdfm@mark{%
14602 ann @reset\HyField@TheAnnotCount\space
14603 \dvipdfm@setdim
14604 <<\PDFForm@Reset>>%
14605 }%
14606 \unhbox\pdfm@box
14607 \HyField@AddToFields{reset}%
14608 \fi
14609 \endgroup
14610 }
```
#### \@CheckBox

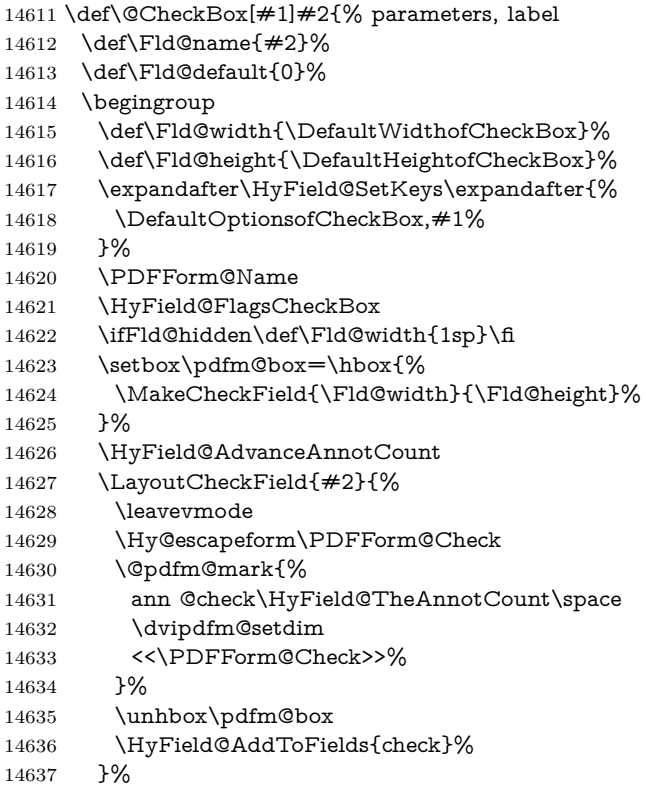

```
14638 \endgroup
14639 }
14640 \def\Hy@FormObjects{%
14641 \@pdfm@mark{obj @OBJpdfdocencoding%
14642 <<%
14643 /Type/Encoding%
14644 /Differences[%
14645 24/breve/caron/circumflex/dotaccent/hungarumlaut/ogonek/ring/tilde %
14646 39/quotesingle %
14647 96/grave %
14648 128/bullet/dagger/daggerdbl/ellipsis/emdash/endash/florin%
14649 /fraction/guilsinglleft/guilsinglright/minus/perthousand%
14650 /quotedblbase/quotedblleft/quotedblright/quoteleft/quoteright%
14651 /quotesinglbase/trademark/fi/fl/Lslash/OE/Scaron/Ydieresis%
14652 /Zcaron/dotlessi/lslash/oe/scaron/zcaron %
14653 164/currency %
14654 166/brokenbar %
14655 168/dieresis/copyright/ordfeminine %
14656 172/logicalnot/.notdef/registered/macron/degree/plusminus%
14657 /twosuperior/threesuperior/acute/mu %
14658 183/periodcentered/cedilla/onesuperior/ordmasculine %
14659 188/onequarter/onehalf/threequarters %
14660 192/Agrave/Aacute/Acircumflex/Atilde/Adieresis/Aring/AE%
14661 /Ccedilla/Egrave/Eacute/Ecircumflex/Edieresis/Igrave/Iacute%
14662 /Icircumflex/Idieresis/Eth/Ntilde/Ograve/Oacute/Ocircumflex%
14663 /Otilde/Odieresis/multiply/Oslash/Ugrave/Uacute/Ucircumflex%
14664 /Udieresis/Yacute/Thorn/germandbls/agrave/aacute/acircumflex%
14665 /atilde/adieresis/aring/ae/ccedilla/egrave/eacute%
14666 /ecircumflex/edieresis/igrave/iacute/icircumflex/idieresis%
14667 /eth/ntilde/ograve/oacute/ocircumflex/otilde/odieresis%
14668 /divide/oslash/ugrave/uacute/ucircumflex/udieresis/yacute%
14669 /thorn/ydieresis%
14670 1%
14671 >>%
14672 }%
14673 \@pdfm@mark{obj @OBJZaDb%
14674 <<%
14675 /Type/Font%
14676 /Subtype/Type1%
14677 /Name/ZaDb%
14678 /BaseFont/ZapfDingbats%
14679 >>%
14680 }%
14681 \@pdfm@mark{obj @OBJHelv%
14682 <<%
14683 /Type/Font%
14684 /Subtype/Type1%
14685 /Name/Helv%
14686 /BaseFont/Helvetica%
14687 /Encoding @OBJpdfdocencoding%
14688 >>%
14689 }%
14690 \global\let\Hy@FormObjects\relax
14691 }
14692 \langle /dvipdfm \vert xetex)
```
# **48.6 Common forms part**

14693  $\langle * \text{pdfform} \rangle$ 

\Fld@pageobjref

\providecommand\*{\Fld@pageobjref}{}

\Hy@escapestring

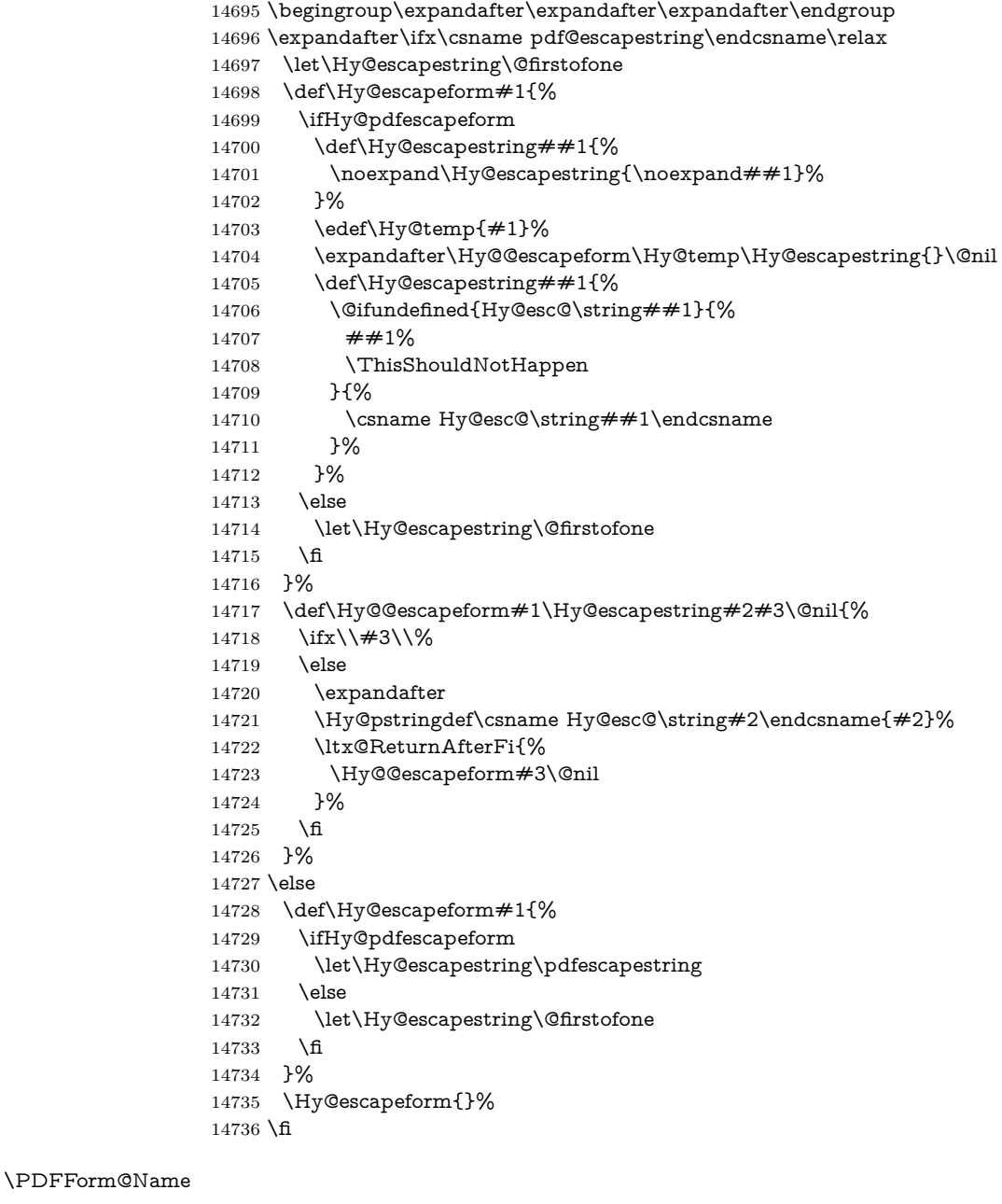

 \def\PDFForm@Name{% \PDFForm@@Name\Fld@name \ifx\Fld@altname\relax 14740 \else \PDFForm@@Name\Fld@altname \fi

- \ifx\Fld@mappingname\relax
- \else
- \PDFForm@@Name\Fld@mappingname
- \fi
- }

## \PDFForm@@Name

 \def\PDFForm@@Name#1{% \begingroup \ifnum\Hy@pdfversion<5 % implementation note 117, PDF spec 1.7 14751 \ifHy@unicode  $14752 \qquad \ \ \backslash \mathrm{Hy@unicodefalse}$   $14753 \qquad \ \ \backslash \mathrm{fi}$ 14754  $\hbar$  \HyPsd@XeTeXBigCharstrue \pdfstringdef\Hy@gtemp#1% 14757 \endgroup \let#1\Hy@gtemp }

#### \Fld@additionalactions

\def\Fld@@additionalactions{%

K input (keystroke) format \ifx\Fld@keystroke@code\@empty

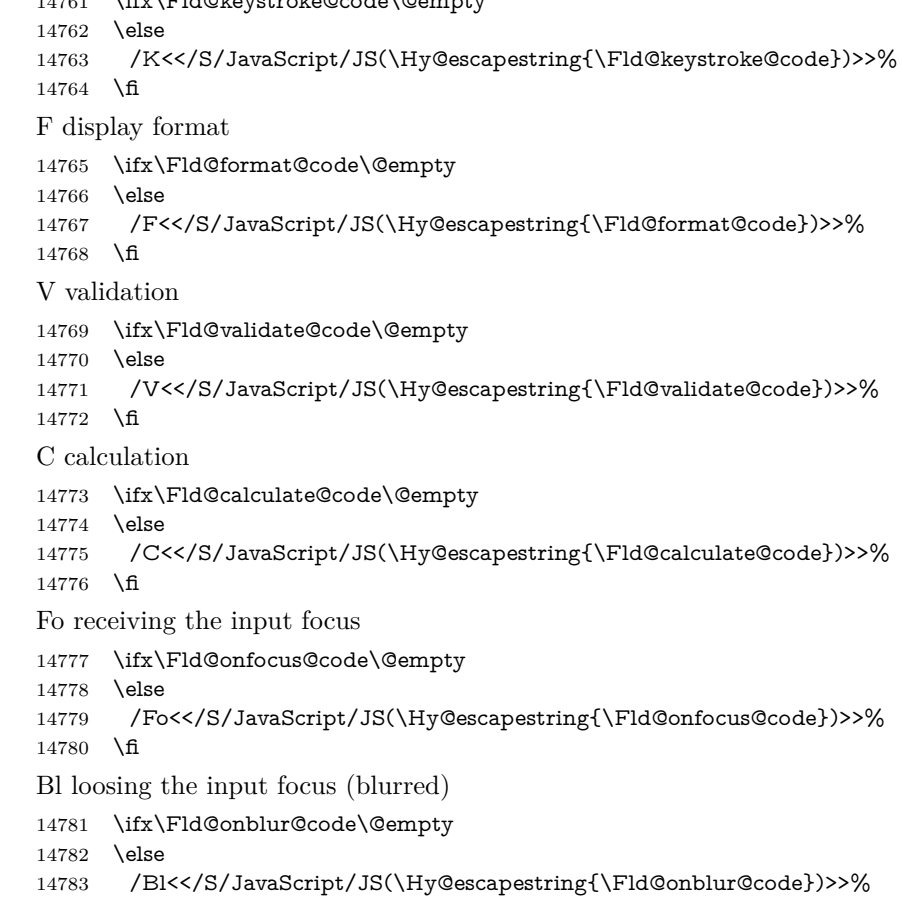

14784 \fi

```
D pressing the mouse button (down)
14785 \ifx\Fld@onmousedown@code\@empty
14786 \else
14787 /D<</S/JavaScript/JS(\Hy@escapestring{\Fld@onmousedown@code})>>%
14788 \fi
U releasing the mouse button (up)
14789 \ifx\Fld@onmouseup@code\@empty
14790 \else
14791 /U<</S/JavaScript/JS(\Hy@escapestring{\Fld@onmouseup@code})>>%
14792 \fi
E cursor enters the annotation's active area.
14793 \ifx\Fld@onenter@code\@empty
14794 \else
14795 /E<</S/JavaScript/JS(\Hy@escapestring{\Fld@onenter@code})>>%
14796 \fi
X cursor exits the annotation's active area.
14797 \ifx\Fld@onexit@code\@empty
14798 \else
14799 /X<</S/JavaScript/JS(\Hy@escapestring{\Fld@onexit@code})>>%
14800 \fi
14801 }
14802 \def\Fld@additionalactions{%
14803 \if-\Fld@@additionalactions-%
14804 \else
14805 \ifHy@pdfa
14806 \else
14807 /AA<<\Fld@@additionalactions>>%
14808 \fi
14809 \fi
14810 }
```
#### \Fld@annotnames

 \def\Fld@annotnames{% /T(\Fld@name)% \ifx\Fld@altname\relax \else /TU(\Fld@altname)% \fi \ifx\Fld@mappingname\relax \else /TM(\Fld@mappingname)% \fi }

#### \PDFForm@Check

- \def\PDFForm@Check{%
- /Subtype/Widget%
- \Fld@annotflags
- \Fld@pageobjref
- \Fld@annotnames
- /FT/Btn%
- \Fld@flags
- /Q \Fld@align
- /BS<</W \Fld@borderwidth /S/\Fld@borderstyle>>%
- 14831 /AP<< /N <</Yes<<>>>>>>>>>>> %new string /Yes is from below
- 14832 /MK<<% 14833 \ifnum\Fld@rotation=\z@ \else  $\begin{tabular}{ll} 14835 & \quad {\sf R} \label{tab:36} \texttt{H} \end{tabular}$  \fi \ifx\Fld@bordercolor\relax \else /BC[\Fld@bordercolor]% 14840  $\hat{\text{fi}}$  \ifx\Fld@bcolor\relax 14842 \else /BG[\Fld@bcolor]% \fi /CA(\Hy@escapestring{\Fld@cbsymbol})% >>% /DA(/ZaDb \strip@pt\Fld@charsize\space Tf% \ifx\Fld@color\@empty\else\space\Fld@color\fi)% /H/P% \ifFld@checked /V/Yes/AS/Yes\else /V/Off/AS/Off\fi \Fld@additionalactions }
- \PDFForm@Push

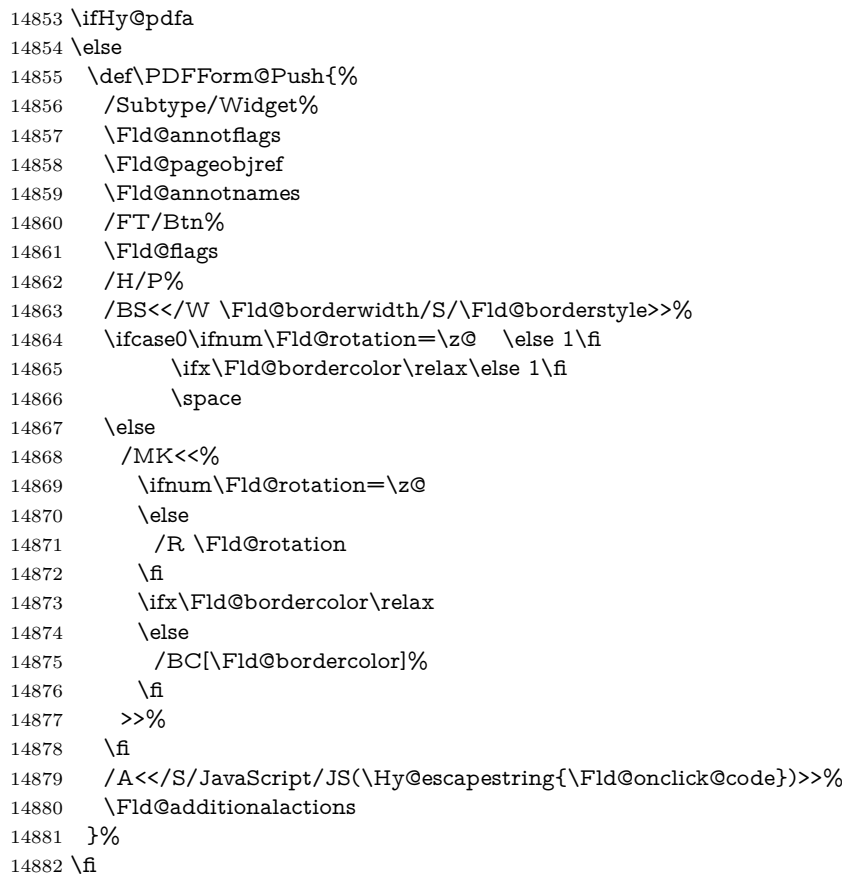

# \PDFForm@List

 \def\PDFForm@List{% /Subtype/Widget%

 \Fld@annotflags \Fld@pageobjref \Fld@annotnames /FT/Ch% \Fld@flags /Q \Fld@align /BS<</W \Fld@borderwidth/S/\Fld@borderstyle>>% \ifcase0\ifnum\Fld@rotation=\z@ \else 1\fi \ifx\Fld@bordercolor\relax\else 1\fi \ifx\fld@bcolor\relax \else 1\fi 14895  $\simeq$  \else /MK<<% \ifnum\Fld@rotation=\z@ 14899 \else 14900 /R \Fld@rotation 14901  $\qquad \qquad \lambda$ fi \ifx\Fld@bordercolor\relax 14903  $\text{else}$ 14904 /BC[\Fld@bordercolor]%<br>14905 \fi \ifx\Fld@bcolor\relax 14907 \else 14908 /BG[\Fld@bcolor]%<br>14909 \fi >>% 14911 \fi /DA(/Helv \strip@pt\Fld@charsize\space Tf% 14913 \ifx\Fld@color\@empty\else\space\Fld@color\fi)% \Fld@choices \Fld@additionalactions }

### \PDFForm@Radio

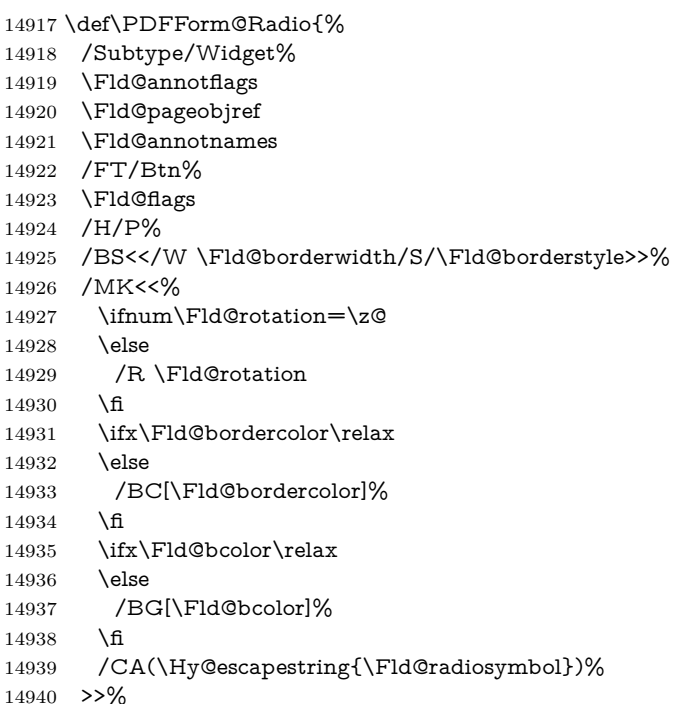

- /DA(/ZaDb \strip@pt\Fld@charsize\space Tf%
- 14942 \ifx\Fld@color\@empty\else\space\Fld@color\fi)%
- New code, the default value is used for all buttons
- \ifx\Fld@default\@empty
- /V/Off%
- /DV/Off%
- \else
- /V/\Fld@default
- /DV/\Fld@default
- \fi
- \Fld@additionalactions }

#### \PDFForm@Text

- \def\PDFForm@Text{%
- /Subtype/Widget%
- \Fld@annotflags
- \Fld@pageobjref \Fld@annotnames
- 
- /FT/Tx%
- \Fld@flags
- /Q \Fld@align
- /BS<</W \Fld@borderwidth\space /S /\Fld@borderstyle>>%
- 14961 \ifcase0\ifnum\Fld@rotation=\z@ \else 1\fi
- 14962  $\iint x\Fld@bordercolor\rel{1}{\relax}\else{thm30}$  \ifx\Fld@bordercolor\relax\else 1\fi
- 14963  $\i{rx}Fld@bcolor\rel{relax} \relax \leq 1\fn$ \space
- \else
- 14966 /MK<<%
- \ifnum\Fld@rotation=\z@
- 14968 \else
- /R \Fld@rotation
- 14970  $\hat{\text{fi}}$
- \ifx\Fld@bordercolor\relax
- 14972 \else
- /BC[\Fld@bordercolor]%
- \fi
- \ifx\Fld@bcolor\relax
- \else
- /BG[\Fld@bcolor]%
- 14978 \fi
- >>%
- 14980 \fi
- /DA(/Helv \strip@pt\Fld@charsize\space Tf%
- \ifx\Fld@color\@empty\else\space\Fld@color\fi)%
- /DV(\Hy@escapestring{\Fld@default})%
- /V(\Hy@escapestring{\Fld@value})%
- \Fld@additionalactions
- \ifnum\Fld@maxlen>\z@/MaxLen \Fld@maxlen \fi
- }

## \PDFForm@Submit

- \def\PDFForm@Submit{%
- /Subtype/Widget%
- \Fld@annotflags
- \Fld@pageobjref
- \Fld@annotnames

```
14993 /FT/Btn%
14994 \Fld@flags
14995 /H/P%
14996 /BS<</W \Fld@borderwidth/S/\Fld@borderstyle>>%
14997 \ifcase0\ifnum\Fld@rotation=\z@ \else 1\fi
14998 \iint x\Fld@bordercolor\rel{1}{\relax}else 1\nfi14999 \space
15000 \else
15001 /MK<<%
15002 \ifnum\Fld@rotation=\z@
15003 \else
15004 /R \Fld@rotation <br>15005 \fi
1500515006 \ifx\Fld@bordercolor\relax
15007 \else
15008 /BC[\Fld@bordercolor]%
15009 \qquad \qquad \backslash \text{fi}15010 >>%
15011 \fi
15012 /A<<%
15013 /S/SubmitForm%
15014 /F<<%
15015 /FS/URL%
15016 /F(\Hy@escapestring{\Form@action})%
15017 >>%
15018 \Fld@submitflags
15019 >>%
15020 \Fld@additionalactions
15021 }
```
### \PDFForm@Reset

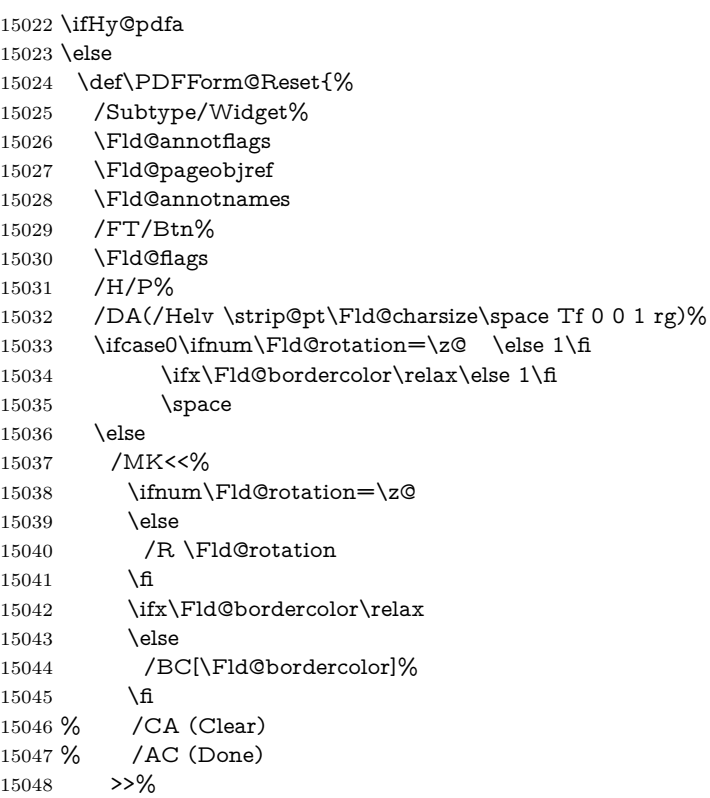

```
15049 \fi
15050 /BS<</W \Fld@borderwidth/S/\Fld@borderstyle>>%
15051 /A<</S/ResetForm>>%
15052 \Fld@additionalactions
15053 }%
15054 \fi
15055 \langle /pdfform)
15056 \langle*package\rangle
```
# **49 Bookmarks in the PDF file**

This was originally developed by Yannis Haralambous (it was the separate repere.sty); it needed the repere or makebook.pl post-processor to work properly. Now redundant, as it is done entirely in LAT<sub>EX</sub> macros.

To write out the current section title, and its rationalized number, we have to intercept the \@sect command, which is rather dangerous. But how else to see the information we need? We do the *same* for \@ssect, giving anchors to unnumbered sections. This allows things like bibliographies to get bookmarks when used with a manual \addcontentsline

```
15057 \def\phantomsection{%
15058 \Hy@MakeCurrentHrefAuto{section*}%
15059 \Hy@raisedlink{\hyper@anchorstart{\@currentHref}\hyper@anchorend}%
15060 }
15061 \langle/package\rangle
```
# **49.1 Bookmarks**

15062  $\langle$ \*outlines $\rangle$ 

This section was written by Heiko Oberdiek; the code replaces an earlier version by David Carlisle.

The first part of bookmark code is in section [6.](#page-18-0) Further documentation is available as paper and slides of the talk, that Heiko Oberdiek has given at the EuroTeX'99 meating in Heidelberg. See paper.pdf and slides.pdf in the doc directory of hyperref.

When using the right-to-left typesetting based on  $\varepsilon$ -T<sub>E</sub>X, the order of the \BOOKMARK commands written to the \@outlinefile could appear wrong, because of mis-feature of  $\varepsilon$ -T<sub>E</sub>X's implementation (that it processes the shipped out lines left-to-right, instead of the order in which they appear in the document). The wrong order will appear when the file contains two bookmarks on the same line typeset right-to-left.

To work around this problem, the bookmark@seq@number counter is used to write the bookmark's sequential number into a comment in the \@outlinefile, which could be used to post-process it to achieve the proper ordering of **\BOOK-**MARK commands in that file.

```
15063 \def\Hy@writebookmark#1#2#3#4#5{%
15064 % section number, text, label, level, file
15065 \ifx\WriteBookmarks\relax%
15066 \else
15067 \ifnum#4>\Hy@bookmarksdepth\relax
15068 \else
15069 \@@writetorep{#1}{#2}{#3}{#4}{#5}%
15070 \fi
15071 \fi
```
 } \def\Hy@currentbookmarklevel{0} \def\Hy@numberline#1{#1 } \def\@@writetorep#1#2#3#4#5{% \begingroup \edef\Hy@tempa{#5}% \ifx\Hy@tempa\Hy@bookmarkstype 15079 \edef\Hy@level{#4}% \ifx\Hy@levelcheck Y% \@tempcnta\Hy@level\relax 15082 \advance\@tempcnta by -1 % \ifnum\Hy@currentbookmarklevel<\@tempcnta 15084 \advance\@tempcnta by -\Hy@currentbookmarklevel\relax 15085 \advance\@tempcnta by 1 % \Hy@Warning{% Difference (\the\@tempcnta) between bookmark levels is % greater \MessageBreak than one, level fixed% \@tempcnta\Hy@currentbookmarklevel 15091 \advance\@tempcnta by 1 % 15092 \edef\Hy@level{\the\@tempcnta}% \fi \else 15095 \global\let\Hy@levelcheck Y% \fi \global\let\Hy@currentbookmarklevel\Hy@level \@tempcnta\Hy@level\relax \expandafter\xdef\csname Parent\Hy@level\endcsname{#3}% 15100 \advance\@tempcnta by -1 % \edef\Hy@tempa{#3}% \edef\Hy@tempb{\csname Parent\the\@tempcnta\endcsname}% \ifx\Hy@tempa\Hy@tempb \Hy@Warning{% The anchor of a bookmark and its parent's must not% \MessageBreak be the same. Added a new anchor% }% \phantomsection 15109 \fi \ifHy@bookmarksnumbered \let\numberline\Hy@numberline \let\booknumberline\Hy@numberline \let\partnumberline\Hy@numberline \let\chapternumberline\Hy@numberline \else \let\numberline\@gobble \let\booknumberline\@gobble \let\partnumberline\@gobble 15119 \let\chapternumberline\@gobble \fi \HyPsd@XeTeXBigCharstrue \pdfstringdef\Hy@tempa{#2}% \HyPsd@SanitizeForOutFile\Hy@tempa \if@filesw \stepcounter{bookmark@seq@number}% \@ifundefined{@outlinefile}{% }{% \protected@write\@outlinefile{}{%

```
15129 \protect\BOOKMARK
15130 [\Hy@level][\@bookmarkopenstatus{\Hy@level}]{#3}%
15131 {\Hy@tempa}{\Hy@tempb}%
15132 \@percentchar\space\thebookmark@seq@number
15133 }%
15134 }%
15135 \fi
15136 \fi
15137 \endgroup
15138 }
15139 \newcounter{bookmark@seq@number}
15140 \begingroup
15141 \lccode`(=`{%
15142 \lccode`)=`}%
15143 \lccode`1=\z@
15144 \lccode`2=\z@
15145 \lccode`3=\z@
15146 \lccode`5=\z@
15147 \lccode`7=\z@
15148 \lccode`\#=\z@
15149 \lccode \'=\z@
15150 \lccode`\{=\z@
15151 \lccode`\}=\z@
15152 \lowercase{%
15153 \endgroup
15154 \def\HyPsd@SanitizeForOutFile#1{%
15155 \@onelevel@sanitize\Hy@tempa
15156 \escapechar`\\%
15157 \edef\Hy@tempa{%
15158 \expandafter\HyPsd@SanitizeOut@BraceLeft\Hy@tempa(\@nil
15159 }%
15160 \edef\Hy@tempa{%
15161 \expandafter\HyPsd@SanitizeOut@BraceRight\Hy@tempa)\@nil
15162 }%
15163 }%
15164 \def\HyPsd@SanitizeOut@BraceLeft#1(#2\@nil{%
15165 #1%
15166 \ifx\\#2\\%
15167 \expandafter\ltx@gobble
15168 \else
15169 \expandafter\ltx@firstofone
15170 \fi
15171 {%
15172 \string\173%
15173 \HyPsd@SanitizeOut@BraceLeft#2\@nil
15174 }%
15175 }%
15176 \def\HyPsd@SanitizeOut@BraceRight#1)#2\@nil{%
15177 #1%
15178 \ifx\\#2\\%
15179 \expandafter\ltx@gobble
15180 \else
15181 \expandafter\ltx@firstofone
15182 \fi
15183 {%
15184 \string\175%
```

```
15186 }%
15187 }%
15188 }
In the call of \BOOKMARK the braces around #4 are omitted, because it is not
likely, that the level number contains ].
15189 \newcommand{\currentpdfbookmark}{%
15190 \pdfbookmark[\Hy@currentbookmarklevel]%
15191 }
15192 \newcommand{\subpdfbookmark}{%
15193 \@tempcnta\Hy@currentbookmarklevel
15194 \Hy@StepCount\@tempcnta
15195 \expandafter\pdfbookmark\expandafter[\the\@tempcnta]%
15196 }
15197 \newcommand{\belowpdfbookmark}[2]{%
15198 \@tempcnta\Hy@currentbookmarklevel
15199 \Hy@StepCount\@tempcnta
15200 \expandafter\pdfbookmark\expandafter[\the\@tempcnta]{#1}{#2}%
15201 \advance\@tempcnta by -1 %
15202 \xdef\Hy@currentbookmarklevel{\the\@tempcnta}%
15203 }
Tobias Oetiker rightly points out that we need a way to force a bookmark entry.
So we introduce \pdfbookmark, with two parameters, the title, and a symbolic
name. By default this is at level 1, but we can reset that with the optional first
argument.
15204 \renewcommand\pdfbookmark[3][0]{%
15205 \Hy@writebookmark{}{#2}{#3.#1}{#1}{toc}%
15206 \hyper@anchorstart{#3.#1}\hyper@anchorend
15207 }
```

```
15208 \def\BOOKMARK{%
```

```
15209 \@ifnextchar[{\@BOOKMARK}{\@@BOOKMARK[1][-]}%
```

```
15210 }
```

```
15211 \def\@BOOKMARK[#1]{%
15212 \@ifnextchar[{\@@BOOKMARK[{#1}]}{\@@BOOKMARK[{#1}][-]}%
```
}

The macros for calculating structure of outlines are derived from those by Petr Olsak used in the texinfopdf macros.

## **49.1.1 Rerun warning**

\Hy@OutlineRerunCheck

```
15214 \RequirePackage{rerunfilecheck}[2009/12/10]
15215 \def\Hy@OutlineRerunCheck{%
15216 \RerunFileCheck{\jobname.out}{%
15217 \immediate\closeout\@outlinefile
15218 }{%
15219 Rerun to get outlines right\MessageBreak
15220 or use package `bookmark'%
15221 }%
15222 }
```
# **49.1.2 Driver stuff**

The VTEX section was written originally by VTEX, but then amended by Denis Girou (denis.girou@idris.fr), then by by Taco Hoekwater (taco.hoekwater@wkap. nl. The problem is that VTEX, with its close integration of the PDF backend, does look at the contents of bookmarks, escaping  $\setminus$  and the like.

15223  $\langle$ \*vtex $\rangle$ 

\newcount\@serial@counter\@serial@counter=1\relax

\hv@pdf@char Plain octal codes doesn't work with versions below 6.50. So for early versions hex numbers have to be used. It would be possible to program this instead of the large \ifcase, but I'm too lazy to sort that out now.

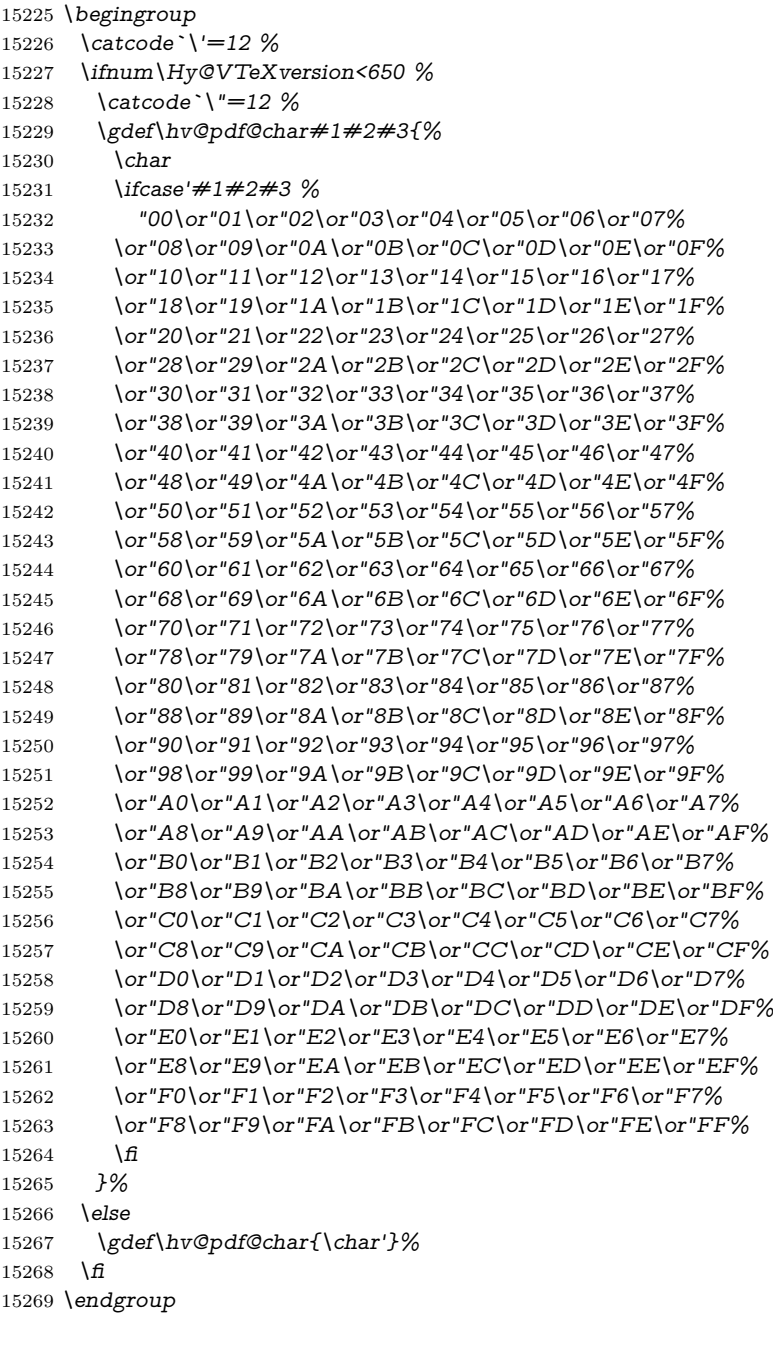

# \@@BOOKMARK

\def\@@BOOKMARK[#1][#2]#3#4#5{%

15271 \expandafter\edef\csname @count@#3\endcsname{%<br>15272 \the\@serial@counter

 $\theta$ the $\Diamond$ eserial@counter

}%
```
15274 \edef\@mycount{\the\@serial@counter}%
15275 \Hy@StepCount\@serial@counter
15276 \edef\@parcount{%
15277 \expandafter\ifx\csname @count@#5\endcsname\relax
15278 0%
15279 \else
15280 \csname @count@#5\endcsname
15281 \over \overline{h}15282 }%
15283 \immediate\special{%
15284 !outline \HyperDestNameFilter{#3};p=\@parcount,i=\@mycount,%
15285 s=\iint x \neq 2-c\else s= \letse o\fi,t=\neq 4\%15286 }%
15287 }%
```
#### \ReadBookmarks

```
15288 \def\ReadBookmarks{%
15289 \begingroup
15290 \def\0{\hv@pdf@char 0}%
15291 \def\I{\hskip-0.3em}\def\S{\hskip-0.3em}\def\S{\hskip-0.15292 \def\2{\hv@pdf@char 2}%
15293 \def\3{\hv@pdf@char 3}%
15294 \def\({(}%
15295 \def\){)}%
15296 \def\do##1{%
15297 \ifnum\catcode`##1=\active
15298 \@makeother##1%
15299 \else
15300 \lim\c{actcode} \#1=6 %15301 \@makeother##1%
15302 \qquad \qquad \text{\AA}15303 \fi
15304 }%
15305 \dospecials
15306 \Hy@safe@activestrue
15307 \InputIfFileExists{\jobname.out}{}{}%
15308 \endgroup
15309 \ifx\WriteBookmarks\relax
15310 \else
15311 \if@filesw
15312 \newwrite\@outlinefile
15313 \Hy@OutlineRerunCheck
15314 \immediate\openout\@outlinefile=\jobname.out\relax
15315 \ifHy@typexml
15316 \immediate\write\@outlinefile{<relaxxml>\relax}%
15317 \qquad \qquad \frac{1}{6}15318 \fi
15319 \sqrt{f}15320 }
15321 \langle/vtex\rangle15322 (*!vtex)
15323 \def\ReadBookmarks{%
15324 \pdf@ifdraftmode{}{%
15325 \begingroup
15326 \def\do##1{%
```

```
15328 \@makeother##1%
15329 \else
15330 \lim\csc^* \#1=6 \%15331 \@makeother##1%
15332 \qquad \qquad \frac{15332}{15}15333 \qquad \qquad \frac{15333}{15}15334 }%
15335 \dospecials
15336 \Hy@safe@activestrue
15337 \text{Vescapechar}=\text{V}\%15338 \def\@@BOOKMARK[##1][##2]##3##4##5{%
15339 \calc@bm@number{##5}%
15340 }%
15341 \InputIfFileExists{\jobname.out}{}{}%
15342 \ifx\WriteBookmarks\relax
15343 \global\let\WriteBookmarks\relax
15344 \fi
15345 \def\@@BOOKMARK[##1][##2]##3##4##5{%
15346 \def\Hy@temp{##4}%
15347 \langle*pdftex\rangle15348 \Hy@pstringdef\Hy@pstringName{\HyperDestNameFilter{##3}}%
15349 \Hy@OutlineName{}\Hy@pstringName{%
15350 ##2\check@bm@number{##3}%
15351 }{%
15352 \expandafter\strip@prefix\meaning\Hy@temp
15353 }%
15354 \langle/pdftex)
15355 \langle * \text{pdfmark} \rangle15356 \pdfmark{%
15357 pdfmark=/OUT,%
15358 Count={##2\check@bm@number{##3}},%
15359 Dest={\#H3},%15360 Title=\expandafter\strip@prefix\meaning\Hy@temp
15361 }%
15362 \langle /pdfmark\rangle15363 \langle*dvipdfm \vert xetex\rangle15364 \Hy@pstringdef\Hy@pstringName{\HyperDestNameFilter{##3}}%
15365 \@pdfm@mark{%
15366 outline \ifHy@DvipdfmxOutlineOpen
15367 [%
15368 \lim_{\#21>\z015369 \text{else}15370 - %15371 \qquad \qquad \Lambda15372 ] %
15373 \fi
15374 ##1<<%
15375 /Title(\expandafter\strip@prefix\meaning\Hy@temp)%
15376 /A<<%
15377 /S/GoTo%
15378 /D(\Hy@pstringName)%
15379 >>%
15380 >>%
15381 }%
15382 \langle/dvipdfm | xetex\rangle15383 }%
15384 \begingroup
```

```
15385 \def\WriteBookmarks{0}%
15386 \InputIfFileExists{\jobname.out}{}{}%
15387 \endgroup
15388 %{\escapechar\m@ne\InputIfFileExists{\jobname.out}{}{}}%
15389 \endgroup
15390 }%
15391 \ifx\WriteBookmarks\relax
15392 \else
15393 \if@filesw
15394 \newwrite\@outlinefile
15395 \Hy@OutlineRerunCheck
15396 \immediate\openout\@outlinefile=\jobname.out\relax
15397 \ifHy@typexml
15398 \immediate\write\@outlinefile{<relaxxml>\relax}%
15399 \hbar15400 \frac{\text{ } }{5}15401 \fi
15402 }
15403 \langle*pdftex)
15404 \def\Hy@OutlineName#1#2#3#4{%
15405 \pdfoutline goto name{#2}count#3{#4}%
15406 }
15407 (/pdftex)
15408 \def\check@bm@number#1{%
15409 \expandafter\ifx\csname B_#1\endcsname\relax
15410 0%
15411 \else
15412 \csname B_#1\endcsname
15413 \fi
15414 }
15415 \def\calc@bm@number#1{%
15416 \@tempcnta=\check@bm@number{#1}\relax
15417 \advance\@tempcnta by 1 %
15418 \expandafter\xdef\csname B \#1\end{math>ch}(the\@tempcnta}%
15419 }
15420 \langle/!vtex)
15421 \ifHy@implicit
15422 \else
15423 \expandafter\endinput
15424 \fi
15425 \langle /outlines)
15426 \langle*outlines | hypertex\rangle15427 \newlength\Hy@SectionHShift
15428 \def\Hy@SectionAnchorHref#1{%
15429 \ifx\protect\@typeset@protect
15430 \Hy@@SectionAnchor{#1}%
15431 \fi
15432 }
15433 \DeclareRobustCommand*{\Hy@@SectionAnchor}[1]{%
15434 \leavevmode
15435 \hbox to 0pt{%
15436 \kern-\Hy@SectionHShift
15437 \Hy@raisedlink{%
15438 \hyper@anchorstart{#1}\hyper@anchorend
15439 }%
15440 \hss
```

```
327
```

```
15441 }%
15442 }
15443 \let\H@old@ssect\@ssect
15444 \def\@ssect#1#2#3#4#5{%
15445 \Hy@MakeCurrentHrefAuto{section*}%
15446 \setlength{\Hy@SectionHShift}{#1}%
15447 \begingroup
15448 \toks@{\H@old@ssect{#1}{#2}{#3}{#4}}%
15449 \toks\tw@\expandafter{%
15450 \expandafter\Hy@SectionAnchorHref\expandafter{\@currentHref}%
15451 #5%
15452 }%
15453 \edef\x{\endgroup
15454 \the\toks@{\the\toks\tw@}%
15455 }\x
15456 }
15457 \let\H@old@schapter\@schapter
15458 \def\@schapter#1{%
15459 \begingroup
15460 \let\@mkboth\@gobbletwo
15461 \Hy@MakeCurrentHrefAuto{\Hy@chapapp*}%
15462 \Hy@raisedlink{%
15463 \hyper@anchorstart{\@currentHref}\hyper@anchorend
15464 }%
15465 \endgroup
15466 \H@old@schapter{#1}%
15467 }
```
If there is no chapter number (\frontmatter or \backmatter) then the counting by \refstepcounter{chapter} is not executed, so there will be no destination for \ddcontentsline. So \@chapter is overloaded to avoid this:

```
15468 \ltx@IfUndefined{@chapter}{}{%
15469 \let\Hy@org@chapter\@chapter
15470 \def\@chapter{%
15471 \def\Hy@next{%
15472 \Hy@MakeCurrentHrefAuto{\Hy@chapapp*}%
15473 \Hy@raisedlink{%
15474 \hyper@anchorstart{\@currentHref}\hyper@anchorend
15475 }%
15476 }%
15477 \ifnum\c@secnumdepth>\m@ne
15478 \ltx@IfUndefined{if@mainmatter}%
15479 \iftrue{\csname if@mainmatter\endcsname}%
15480 \let\Hy@next\relax
15481 \fi
15482 \fi
15483 \Hy@next
15484 \Hy@org@chapter
15485 }%
15486 }
15487 \let\H@old@part\@part
15488 \begingroup\expandafter\expandafter\expandafter\endgroup
15489 \expandafter\ifx\csname chapter\endcsname\relax
15490 \let\Hy@secnum@part\z@
15491 \else
15492 \let\Hy@secnum@part\m@ne
15493 \fi
```

```
15494 \def\@part{%
15495 \ifnum\Hy@secnum@part>\c@secnumdepth
15496 \phantomsection
15497 \fi
15498 \H@old@part
15499 }
15500 \let\H@old@spart\@spart
15501 \def\@spart#1{%
15502 \Hy@MakeCurrentHrefAuto{part*}%
15503 \Hy@raisedlink{%
15504 \hyper@anchorstart{\@currentHref}\hyper@anchorend
15505 }%
15506 \H@old@spart{#1}%
15507 }
15508 \let\H@old@sect\@sect
15509 \def\@sect#1#2#3#4#5#6[#7]#8{%
15510 \ifnum #2>\c@secnumdepth
15511 \expandafter\@firstoftwo
15512 \else
15513 \expandafter\@secondoftwo
15514 \fi
15515 {%
15516 \Hy@MakeCurrentHrefAuto{section*}%
15517 \setlength{\Hy@SectionHShift}{#3}%
15518 \begingroup
15519 \toks@{\H@old@sect{#1}{#2}{#3}{#4}{#5}{#6}[{#7}]}%
15520 \toks\tw@\expandafter{%
15521 \expandafter\Hy@SectionAnchorHref\expandafter{\@currentHref}%
15522 #8%
15523 }%
15524 \edef\x{\endgroup
15525 \the\toks@{\the\toks\tw@}%
15526 } \x
15527 }{%
15528 \H@old@sect{#1}{#2}{#3}{#4}{#5}{#6}[{#7}]{#8}%
15529 }%
15530 }
15531 \langle/outlines | hypertex\rangle15532 \langle*outlines\rangle15533 \expandafter\def\csname Parent-4\endcsname{}
15534 \expandafter\def\csname Parent-3\endcsname{}
15535 \expandafter\def\csname Parent-2\endcsname{}
15536 \expandafter\def\csname Parent-1\endcsname{}
15537 \expandafter\def\csname Parent0\endcsname{}
15538 \expandafter\def\csname Parent1\endcsname{}
15539 \expandafter\def\csname Parent2\endcsname{}
15540 \expandafter\def\csname Parent3\endcsname{}
15541 \expandafter\def\csname Parent4\endcsname{}
15542 \langle /outlines)
```
# **50 Compatibility with koma-script classes**

15543  $\langle *$ outlines | hypertex)

Hard-wire in an unpleasant over-ride of komascript 'scrbook' class for Tobias Isenberg (Tobias.Isenberg@gmx.de). With version 6.71b the hack is also applied

```
to 'scrreprt' class and is removed for koma-script versions since 2001/01/01, be-
cause Markus Kohm supports hyperref in komascript.
15544 \def\Hy@tempa{%
15545 \def\@addchap[##1]##2{%
15546 \typeout{##2}%
15547 \if@twoside
15548 \@mkboth{##1}{}%
15549 \else
15550 \@mkboth{}{##1}%
15551 \fi
15552 \addtocontents{lof}{\protect\addvspace{10\p@}}%
15553 \addtocontents{lot}{\protect\addvspace{10\p@}}%
15554 \Hy@MakeCurrentHrefAuto{\Hy@chapapp*}%
15555 \Hy@raisedlink{%
15556 \hyper@anchorstart{\@currentHref}\hyper@anchorend
15557 }%
15558 \if@twocolumn
15559 \@topnewpage[\@makeschapterhead{##2}]%
15560 \else
15561 \@makeschapterhead{##2}%
15562 \@afterheading
15563 \fi
15564 \addcontentsline{toc}{chapter}{##1}%
15565 }%
15566 }
15567 \@ifclassloaded{scrbook}{%
15568 \@ifclasslater{scrbook}{2001/01/01}{%
15569 \let\Hy@tempa\@empty
15570 }{}%
15571 }{%
15572 \@ifclassloaded{scrreprt}{%
15573 \@ifclasslater{scrreprt}{2001/01/01}{%
15574 \let\Hy@tempa\@empty
15575 }{}%
15576 }{%
15577 \let\Hy@tempa\@empty
15578 }%
15579 }%
15580 \Hy@tempa
15581 (/outlines | hypertex)
```
# **51 Encoding definition files for encodings of PDF strings**

This was contributed by Heiko Oberdiek.

# **51.1 PD1 encoding**

```
15582 \langle *pd1enc\rangle15583 \DeclareFontEncoding{PD1}{}{}
```
Accents

```
15584 \DeclareTextAccent{\`}{PD1}{\textasciigrave}
```

```
15585 \DeclareTextAccent{\'}{PD1}{\textacute}
```
\DeclareTextAccent{\^}{PD1}{\textasciicircum}

```
15587 \DeclareTextAccent{\~}{PD1}{\texttilde}
```

```
15588 \DeclareTextAccent{\"}{PD1}{\textasciidieresis}
```

```
15589 \DeclareTextAccent{\r}{PD1}{\textring}
15590 \DeclareTextAccent{\v}{PD1}{\textasciicaron}
15591 \DeclareTextAccent{\.}{PD1}{\textdotaccent}
15592 \DeclareTextAccent{\c}{PD1}{\textcedilla}
15593 \DeclareTextAccent{\=}{PD1}{\textasciimacron}
15594 \DeclareTextAccent{\b}{PD1}{\textmacronbelow}
15595 \DeclareTextAccent{\d}{PD1}{\textdotbelow}
15596 \DeclareTextCompositeCommand{\`}{PD1}{\@empty}{\textasciigrave}
15597 \DeclareTextCompositeCommand{\'}{PD1}{\@empty}{\textacute}
15598 \DeclareTextCompositeCommand{\^}{PD1}{\@empty}{\textasciicircum}
15599 \DeclareTextCompositeCommand{\~}{PD1}{\@empty}{\texttilde}
15600 \DeclareTextCompositeCommand{\"}{PD1}{\@empty}{\textasciidieresis}
15601 \DeclareTextCompositeCommand{\r}{PD1}{\@empty}{\textring}
15602 \DeclareTextCompositeCommand{\v}{PD1}{\@empty}{\textasciicaron}
15603 \DeclareTextCompositeCommand{\.}{PD1}{\@empty}{\textdotaccent}
15604 \DeclareTextCompositeCommand{\c}{PD1}{\@empty}{\textcedilla}
15605 \DeclareTextCompositeCommand{\=}{PD1}{\@empty}{\textasciimacron}
15606 \DeclareTextCompositeCommand{\b}{PD1}{\@empty}{\textmacronbelow}
15607 \DeclareTextCompositeCommand{\d}{PD1}{\@empty}{\textdotbelow}
15608 \DeclareTextCompositeCommand{\`}{PD1}{\ }{\textasciigrave}
15609 \DeclareTextCompositeCommand{\'}{PD1}{\ }{\textacute}
15610 \DeclareTextCompositeCommand{\^}{PD1}{\ }{\textasciicircum}
15611 \DeclareTextCompositeCommand{\~}{PD1}{\ }{\texttilde}
15612 \DeclareTextCompositeCommand{\"}{PD1}{\ }{\textasciidieresis}
15613 \DeclareTextCompositeCommand{\r}{PD1}{\ }{\textring}
15614 \DeclareTextCompositeCommand{\v}{PD1}{\ }{\textasciicaron}
15615 \DeclareTextCompositeCommand{\.}{PD1}{\ }{\textdotaccent}
15616 \DeclareTextCompositeCommand{\c}{PD1}{\ }{\textcedilla}
15617 \DeclareTextCompositeCommand{\=}{PD1}{\ }{\textasciimacron}
15618 \DeclareTextCompositeCommand{\b}{PD1}{\ }{\textmacronbelow}
15619 \DeclareTextCompositeCommand{\d}{PD1}{\ }{\textdotbelow}
15620 \DeclareTextCommand{\k}{PD1}[1]{\TextSymbolUnavailable{\k{#1}}#1}
15621 \DeclareTextCommand{\t}{PD1}[1]{\TextSymbolUnavailable{\t{#1}}#1}
15622 \DeclareTextCommand{\newtie}{PD1}[1]{%
15623 \TextSymbolUnavailable{\newtie{#1}}#1%
15624 }
Special white space escape characters not for use in bookmarks but for other PDF
strings.
15625 % U+0009 (CHARACTER TABULATION)
15626 \DeclareTextCommand{\textHT}{PD1}{\011}% U+0009
15627 % U+000A (LINE FEED)
15628 \DeclareTextCommand{\textLF}{PD1}{\012}% U+000A
15629 % U+000D (CARRIAGE RETURN)
15630 \DeclareTextCommand{\textCR}{PD1}{\015}% U+000D
Accent glyph names
15631 % U+02D8 BREVE; breve
15632 \DeclareTextCommand{\textasciibreve}{PD1}{\030}% U+02D8
15633 % U+02C7 CARON; caron
```

```
15634 \DeclareTextCommand{\textasciicaron}{PD1}{\031}% U+02C7
```
% U+02C6 MODIFIER LETTER CIRCUMFLEX ACCENT; circumflex

 \DeclareTextCommand{\textcircumflex}{PD1}{\032}% U+02C6 % U+02D9 DOT ABOVE; dotaccent

\DeclareTextCommand{\textdotaccent}{PD1}{\033}% U+02D9

% U+02DD DOUBLE ACUTE ACCENT; hungarumlaut

\DeclareTextCommand{\texthungarumlaut}{PD1}{\034}% U+02DD

% U+02DB OGONEK; ogonek

\DeclareTextCommand{\textogonek}{PD1}{\035}% U+02DB

15643 % U+02DA RING ABOVE; ring 15644 \DeclareTextCommand{\textring}{PD1}{\036}% U+02DA 15645 % U+02DC SMALL TILDE; ilde, \*tilde 15646 \DeclareTextCommand{\texttilde}{PD1}{\037}% U+02DC \040: U+0020 SPACE; \*space, spacehackarabic \041: U+0021 EXCLAMATION MARK; exclam 15647 % U+0022 QUOTATION MARK; quotedbl 15648 \DeclareTextCommand{\textquotedbl}{PD1}{"}% \042 U+0022 15649 % U+0023 NUMBER SIGN; numbersign 15650 \DeclareTextCommand{\textnumbersign}{PD1}{\043}% U+0023 15651 % U+0024 DOLLAR SIGN; dollar 15652 \DeclareTextCommand{\textdollar}{PD1}{\044}% U+0024 15653 % U+0025 PERCENT SIGN; percent 15654 \DeclareTextCommand{\textpercent}{PD1}{\045}% U+0025 15655 % U+0026 AMPERSAND; ampersand 15656 \DeclareTextCommand{\textampersand}{PD1}{\046}% U+0026 \047: U+0027 APOSTROPHE; quotesingle 15657 % U+0028 LEFT PARENTHESIS; parenleft 15658 \DeclareTextCommand{\textparenleft}{PD1}{\string\(}% \050 U+0028 15659 % U+0029 RIGHT PARENTHESIS; parenright 15660 \DeclareTextCommand{\textparenright}{PD1}{\string\)}% \051 U+0029 \052: U+002A ASTERISK; asterisk \053: U+002B PLUS SIGN; plus \054: U+002C COMMA; comma \055: U+002D HYPHEN-MINUS; hyphen \056: U+002E FULL STOP; period 15661 % U+002E FULL STOP; period 15662 \DeclareTextCommand{\textdotbelow}{PD1}{.}% \056 U+002E \057: U+002F SOLIDUS; slash \060: U+0030 DIGIT ZERO; zero … \071: U+0039 DIGIT NINE; nine \072: U+003A COLON; colon \073: U+003B SEMICOLON; semicolon 15663 % U+003C LESS-THAN SIGN; less 15664 \DeclareTextCommand{\textless}{PD1}{<}% \074 U+003C \075: U+003D EQUALS SIGN; equal 15665 % U+003E GREATER-THAN SIGN; greater 15666 \DeclareTextCommand{\textgreater}{PD1}{>}% \076 U+003E \077: U+003F QUESTION MARK; question \100: U+0040 COMMERCIAL AT; at \101: U+0041 LATIN CAPITAL LETTER A; A … \132: U+005A LATIN CAPITAL LETTER Z; Z \133: U+005B LEFT SQUARE BRACKET; bracketleft 15667 % U+005C REVERSE SOLIDUS; backslash 15668 \DeclareTextCommand{\textbackslash}{PD1}{\134}% U+005C 15669 % "U+2216 SET MINUS" simulated by "U+005C REVERSE SOLIDUS" 15670 \DeclareTextCommand{\textsetminus}{PD1}{\textbackslash} \135: U+005D RIGHT SQUARE BRACKET; bracketright 15671 % U+005E CIRCUMFLEX ACCENT; asciicircum 15672 \DeclareTextCommand{\textasciicircum}{PD1}{\136}% U+005E 15673 % U+005F LOW LINE; underscore

 \DeclareTextCommand{\textunderscore}{PD1}{\137}% U+005F \DeclareTextCommand{\textmacronbelow}{PD1}{\137}% U+005F % U+0060 GRAVE ACCENT; grave \DeclareTextCommand{\textasciigrave}{PD1}{\140}% U+0060 \141: U+0061 LATIN SMALL LETTER A; a … \150: U+0068 LATIN SMALL LETTER H; h % U+0069 LATIN SMALL LETTER I; i \DeclareTextCompositeCommand{\.}{PD1}{i}{i}% \151 U+0069 \152: U+006A LATIN SMALL LETTER J; j … \172: U+007A LATIN SMALL LETTER Z; z % U+007B LEFT CURLY BRACKET; braceleft \DeclareTextCommand{\textbraceleft}{PD1}{\173}% U+007B % U+007C VERTICAL LINE; \*bar, verticalbar \DeclareTextCommand{\textbar}{PD1}{|}% U+007C % U+007D RIGHT CURLY BRACKET; braceright \DeclareTextCommand{\textbraceright}{PD1}{\175}% U+007D % U+007E TILDE; asciitilde \DeclareTextCommand{\textasciitilde}{PD1}{\176}% U+007E Slot  $\177$  (0x7F) is undefined in PDFDocEncoding. % U+2022 BULLET; bullet \DeclareTextCommand{\textbullet}{PD1}{\200}% U+2022 % U+2020 DAGGER; dagger \DeclareTextCommand{\textdagger}{PD1}{\201}% U+2020 % U+2021 DOUBLE DAGGER; daggerdbl; \ddagger (LaTeX) \DeclareTextCommand{\textdaggerdbl}{PD1}{\202}% U+2021 \DeclareTextCommand{\textddagger}{PD1}{\textddagger} % U+2026 HORIZONTAL ELLIPSIS; ellipsis \DeclareTextCommand{\textellipsis}{PD1}{\203}% U+2026 % U+2014 EM DASH; emdash \DeclareTextCommand{\textemdash}{PD1}{\204}% U+2014 % U+2013 EN DASH; endash \DeclareTextCommand{\textendash}{PD1}{\205}% U+2013 % U+0192 LATIN SMALL LETTER F WITH HOOK; florin \DeclareTextCommand{\textflorin}{PD1}{\206}% U+0192 % U+2044 FRACTION SLASH; fraction \DeclareTextCommand{\textfractionsolidus}{PD1}{\207}% U+2044 % U+2039 SINGLE LEFT-POINTING ANGLE QUOTATION MARK; guilsinglleft \DeclareTextCommand{\guilsinglleft}{PD1}{\210}% U+2039 % U+203A SINGLE RIGHT-POINTING ANGLE QUOTATION MARK; guilsinglright \DeclareTextCommand{\guilsinglright}{PD1}{\211}% U+203A % U+2212 MINUS SIGN; minus \DeclareTextCommand{\textminus}{PD1}{\212}% U+2212 % U+2030 PER MILLE SIGN; perthousand \DeclareTextCommand{\textperthousand}{PD1}{\213}% U+2030 % U+201E DOUBLE LOW-9 QUOTATION MARK; quotedblbase \DeclareTextCommand{\quotedblbase}{PD1}{\214}% U+201E % U+201C LEFT DOUBLE QUOTATION MARK; quotedblleft \DeclareTextCommand{\textquotedblleft}{PD1}{\215}% U+201C % U+201D RIGHT DOUBLE QUOTATION MARK; quotedblright \DeclareTextCommand{\textquotedblright}{PD1}{\216}% U+201D % U+2018 LEFT SINGLE QUOTATION MARK; quoteleft \DeclareTextCommand{\textquoteleft}{PD1}{\217}% U+2018

```
15721 % U+2019 RIGHT SINGLE QUOTATION MARK; quoteright
15722 \DeclareTextCommand{\textquoteright}{PD1}{\220}% U+2019
15723 % U+201A SINGLE LOW-9 QUOTATION MARK; quotesinglbase
15724 \DeclareTextCommand{\quotesinglbase}{PD1}{\221}% U+201A
15725 % U+2122 TRADE MARK SIGN; trademark
15726 \DeclareTextCommand{\texttrademark}{PD1}{\222}% U+2122
15727 % U+FB01 LATIN SMALL LIGATURE FI; fi
15728 \DeclareTextCommand{\textfi}{PD1}{\223}% U+FB01
15729 % U+FB02 LATIN SMALL LIGATURE FL; fl
15730 \DeclareTextCommand{\textfl}{PD1}{\224}% U+FB02
15731 % U+0141 LATIN CAPITAL LETTER L WITH STROKE; Lslash
15732 \DeclareTextCommand{\L}{PD1}{\225}% U+0141
15733 % U+0152 LATIN CAPITAL LIGATURE OE; OE
15734 \DeclareTextCommand{\OE}{PD1}{\226}% U+0152
15735 % U+0160 LATIN CAPITAL LETTER S WITH CARON; Scaron
15736 \DeclareTextCompositeCommand{\v}{PD1}{S}{\227}% U+0160
15737 % U+0178 LATIN CAPITAL LETTER Y WITH DIAERESIS; Ydieresis
15738 \DeclareTextCompositeCommand{\"}{PD1}{Y}{\230}% U+0178
15739 \DeclareTextCommand{\IJ}{PD1}{IJ}% ligature U+0049 U+004A
15740 % U+017D LATIN CAPITAL LETTER Z WITH CARON; Zcaron
15741 \DeclareTextCompositeCommand{\v}{PD1}{Z}{\231}% U+017D
15742 % U+0131 LATIN SMALL LETTER DOTLESS I; dotlessi
15743 \DeclareTextCommand{\i}{PD1}{\232}% U+0131
15744 % U+0142 LATIN SMALL LETTER L WITH STROKE; lslash
15745 \DeclareTextCommand{\l}{PD1}{\233}% U+0142
15746 % U+0153 LATIN SMALL LIGATURE OE; oe
15747 \DeclareTextCommand{\oe}{PD1}{\234}% U+0153
15748 % U+0161 LATIN SMALL LETTER S WITH CARON; scaron
15749 \DeclareTextCompositeCommand{\v}{PD1}{s}{\235}% U+0161
15750 % U+017E LATIN SMALL LETTER Z WITH CARON; zcaron
15751 \DeclareTextCompositeCommand{\v}{PD1}{z}{\236}% U+017E
Slot \237 (0x9F) is not defined in PDFDocEncoding.
The euro \240 is inserted in version 1.3 of the pdf specification.
15752 % U+20AC EURO SIGN; *Euro, euro
15753 \DeclareTextCommand{\texteuro}{PD1}{\240}% U+20AC
15754 % U+00A1 INVERTED EXCLAMATION MARK; exclamdown
15755 \DeclareTextCommand{\textexclamdown}{PD1}{\241}% U+00A1
15756 % U+00A2 CENT SIGN; cent
15757 \DeclareTextCommand{\textcent}{PD1}{\242}% U+00A2
15758 % U+00A3 POUND SIGN; sterling
15759 \DeclareTextCommand{\textsterling}{PD1}{\243}% U+00A3
15760 % U+00A4 CURRENCY SIGN; currency
15761 \DeclareTextCommand{\textcurrency}{PD1}{\244}% U+00A4
15762 % U+00A5 YEN SIGN; yen
15763 \DeclareTextCommand{\textyen}{PD1}{\245}% U+00A5
15764 % U+00A6 BROKEN BAR; brokenbar
15765 \DeclareTextCommand{\textbrokenbar}{PD1}{\246}% U+00A6
15766 % U+00A7 SECTION SIGN; section
15767 \DeclareTextCommand{\textsection}{PD1}{\247}% U+00A7
15768 % U+00A8 DIAERESIS; dieresis
15769 \DeclareTextCommand{\textasciidieresis}{PD1}{\250}% U+00A8
15770 % U+00A9 COPYRIGHT SIGN; copyright
15771 \DeclareTextCommand{\textcopyright}{PD1}{\251}% U+00A9
15772 % U+00AA FEMININE ORDINAL INDICATOR; ordfeminine
15773 \DeclareTextCommand{\textordfeminine}{PD1}{\252}% U+00AA
15774 % U+00AB LEFT-POINTING DOUBLE ANGLE QUOTATION MARK; guille-
    motleft
```

```
15775 \DeclareTextCommand{\guillemotleft}{PD1}{\253}% U+00AB
15776 % U+00AC NOT SIGN; logicalnot
15777 \DeclareTextCommand{\textlogicalnot}{PD1}{\254}% U+00AC
15778 \DeclareTextCommand{\textlnot}{PD1}{\254}% logical not
No glyph \255 in PDFDocEncoding.
15779 % U+00AE REGISTERED SIGN; registered
15780 \DeclareTextCommand{\textregistered}{PD1}{\256}% U+00AE
15781 % U+00AF MACRON; *macron, overscore
15782 \DeclareTextCommand{\textasciimacron}{PD1}{\257}% U+00AF
15783 % U+00B0 DEGREE SIGN; degree
15784 \DeclareTextCommand{\textdegree}{PD1}{\260}% U+00B0
15785 % U+00B1 PLUS-MINUS SIGN; plusminus
15786 \DeclareTextCommand{\textplusminus}{PD1}{\261}% U+00B1
15787 % U+00B2 SUPERSCRIPT TWO; twosuperior
15788 \DeclareTextCommand{\texttwosuperior}{PD1}{\262}%* U+00B2
15789 % U+00B3 SUPERSCRIPT THREE; threesuperior
15790 \DeclareTextCommand{\textthreesuperior}{PD1}{\263}%* U+00B3
15791 % U+00B4 ACUTE ACCENT; acute
15792 \DeclareTextCommand{\textacute}{PD1}{\264}% U+00B4
15793 % U+00B5 MICRO SIGN; mu, mu1
15794 \DeclareTextCommand{\textmu}{PD1}{\265}% U+00B5
15795 % U+00B6 PILCROW SIGN; paragraph
15796 \DeclareTextCommand{\textparagraph}{PD1}{\266}% U+00B6
15797 % U+00B7 MIDDLE DOT; middot, *periodcentered
15798 \DeclareTextCommand{\textperiodcentered}{PD1}{\267}% U+00B7
15799 % U+00B8 CEDILLA; cedilla
15800 \DeclareTextCommand{\textcedilla}{PD1}{\270}% U+00B8
15801 % U+00B9 SUPERSCRIPT ONE; onesuperior
15802 \DeclareTextCommand{\textonesuperior}{PD1}{\271}%* U+00B9
15803 % U+00BA MASCULINE ORDINAL INDICATOR; ordmasculine
15804 \DeclareTextCommand{\textordmasculine}{PD1}{\272}% U+00BA
15805 % U+00BB RIGHT-POINTING DOUBLE ANGLE QUOTATION MARK; guille-
    motright
15806 \DeclareTextCommand{\guillemotright}{PD1}{\273}% U+00BB
15807 % U+00BC VULGAR FRACTION ONE QUARTER; onequarter
15808 \DeclareTextCommand{\textonequarter}{PD1}{\274}% U+00BC
15809 % U+00BD VULGAR FRACTION ONE HALF; onehalf
15810 \DeclareTextCommand{\textonehalf}{PD1}{\275}% U+00BD
15811 % U+00BE VULGAR FRACTION THREE QUARTERS; threequarters
15812 \DeclareTextCommand{\textthreequarters}{PD1}{\276}% U+00BE
15813 % U+00BF INVERTED QUESTION MARK; questiondown
15814 \DeclareTextCommand{\textquestiondown}{PD1}{\277}% U+00BF
15815 % U+00C0 LATIN CAPITAL LETTER A WITH GRAVE; Agrave
15816 \DeclareTextCompositeCommand{\`}{PD1}{A}{\300}% U+00C0
15817 % U+00C1 LATIN CAPITAL LETTER A WITH ACUTE; Aacute
15818 \DeclareTextCompositeCommand{\'}{PD1}{A}{\301}% U+00C1
15819 % U+00C2 LATIN CAPITAL LETTER A WITH CIRCUMFLEX; Acircumflex
15820 \DeclareTextCompositeCommand{\^}{PD1}{A}{\302}% U+00C2
15821 % U+00C3 LATIN CAPITAL LETTER A WITH TILDE; Atilde
15822 \DeclareTextCompositeCommand{\~}{PD1}{A}{\303}% U+00C3
15823 % U+00C4 LATIN CAPITAL LETTER A WITH DIAERESIS; Adieresis
15824 \DeclareTextCompositeCommand{\"}{PD1}{A}{\304}% U+00C4
15825 % U+00C5 LATIN CAPITAL LETTER A WITH RING ABOVE; Aring
15826 \DeclareTextCompositeCommand{\r}{PD1}{A}{\305}% U+00C5
15827 % U+00C6 LATIN CAPITAL LETTER AE; AE
15828 \DeclareTextCommand{\AE}{PD1}{\306}% U+00C6
15829 % U+00C7 LATIN CAPITAL LETTER C WITH CEDILLA; Ccedilla
```
 \DeclareTextCompositeCommand{\c}{PD1}{C}{\307}% U+00C7 % U+00C8 LATIN CAPITAL LETTER E WITH GRAVE; Egrave \DeclareTextCompositeCommand{\`}{PD1}{E}{\310}% U+00C8 % U+00C9 LATIN CAPITAL LETTER E WITH ACUTE; Eacute \DeclareTextCompositeCommand{\'}{PD1}{E}{\311}% U+00C9 % U+00CA LATIN CAPITAL LETTER E WITH CIRCUMFLEX; Ecircumflex \DeclareTextCompositeCommand{\^}{PD1}{E}{\312}% U+00CA % U+00CB LATIN CAPITAL LETTER E WITH DIAERESIS; Edieresis \DeclareTextCompositeCommand{\"}{PD1}{E}{\313}% U+00CB % U+00CC LATIN CAPITAL LETTER I WITH GRAVE; Igrave \DeclareTextCompositeCommand{\`}{PD1}{I}{\314}% U+00CC % U+00CD LATIN CAPITAL LETTER I WITH ACUTE; Iacute \DeclareTextCompositeCommand{\'}{PD1}{I}{\315}% U+00CD % U+00CE LATIN CAPITAL LETTER I WITH CIRCUMFLEX; Icircumflex \DeclareTextCompositeCommand{\^}{PD1}{I}{\316}% U+00CE % U+00CF LATIN CAPITAL LETTER I WITH DIAERESIS; Idieresis \DeclareTextCompositeCommand{\"}{PD1}{I}{\317}% U+00CF % U+00D0 LATIN CAPITAL LETTER ETH; Eth \DeclareTextCommand{\DH}{PD1}{\320}% U+00D0 \DeclareTextCommand{\DJ}{PD1}{\320}% U+00D0 % U+00D1 LATIN CAPITAL LETTER N WITH TILDE; Ntilde \DeclareTextCompositeCommand{\~}{PD1}{N}{\321}% U+00D1 % U+00D2 LATIN CAPITAL LETTER O WITH GRAVE; Ograve \DeclareTextCompositeCommand{\`}{PD1}{O}{\322}% U+00D2 % U+00D3 LATIN CAPITAL LETTER O WITH ACUTE; Oacute \DeclareTextCompositeCommand{\'}{PD1}{O}{\323}% U+00D3 % U+00D4 LATIN CAPITAL LETTER O WITH CIRCUMFLEX; Ocircumflex \DeclareTextCompositeCommand{\^}{PD1}{O}{\324}% U+00D4 % U+00D5 LATIN CAPITAL LETTER O WITH TILDE; Otilde \DeclareTextCompositeCommand{\~}{PD1}{O}{\325}% U+00D5 % U+00D6 LATIN CAPITAL LETTER O WITH DIAERESIS; Odieresis \DeclareTextCompositeCommand{\"}{PD1}{O}{\326}% U+00D6 % U+00D7 MULTIPLICATION SIGN; multiply \DeclareTextCommand{\textmultiply}{PD1}{\327}% U+00D7 % U+00D8 LATIN CAPITAL LETTER O WITH STROKE; Oslash \DeclareTextCommand{\O}{PD1}{\330}% U+00D8 % U+00D9 LATIN CAPITAL LETTER U WITH GRAVE; Ugrave \DeclareTextCompositeCommand{\`}{PD1}{U}{\331}% U+00D9 % U+00DA LATIN CAPITAL LETTER U WITH ACUTE; Uacute \DeclareTextCompositeCommand{\'}{PD1}{U}{\332}% U+00DA % U+00DB LATIN CAPITAL LETTER U WITH CIRCUMFLEX; Ucircumflex \DeclareTextCompositeCommand{\^}{PD1}{U}{\333}% U+00DB % U+00DC LATIN CAPITAL LETTER U WITH DIAERESIS; Udieresis \DeclareTextCompositeCommand{\"}{PD1}{U}{\334}% U+00DC % U+00DD LATIN CAPITAL LETTER Y WITH ACUTE; Yacute \DeclareTextCompositeCommand{\'}{PD1}{Y}{\335}% U+00DD % U+00DE LATIN CAPITAL LETTER THORN; Thorn; \TH, \Thorn (wasysym) \DeclareTextCommand{\TH}{PD1}{\336}% U+00DE \DeclareTextCommand{\textThorn}{PD1}{\336}%\* U+00DE % U+00DF LATIN SMALL LETTER SHARP S; germandbls \DeclareTextCommand{\ss}{PD1}{\337}% U+00DF % U+00E0 LATIN SMALL LETTER A WITH GRAVE; agrave \DeclareTextCompositeCommand{\`}{PD1}{a}{\340}% U+00E0 % U+00E1 LATIN SMALL LETTER A WITH ACUTE; aacute \DeclareTextCompositeCommand{\'}{PD1}{a}{\341}% U+00E1 % U+00E2 LATIN SMALL LETTER A WITH CIRCUMFLEX; acircumflex \DeclareTextCompositeCommand{\^}{PD1}{a}{\342}% U+00E2

```
15887 % U+00E3 LATIN SMALL LETTER A WITH TILDE; atilde
15888 \DeclareTextCompositeCommand{\~}{PD1}{a}{\343}% U+00E3
15889 % U+00E4 LATIN SMALL LETTER A WITH DIAERESIS; adieresis
15890 \DeclareTextCompositeCommand{\"}{PD1}{a}{\344}% U+00E4
15891 % U+00E5 LATIN SMALL LETTER A WITH RING ABOVE; aring
15892 \DeclareTextCompositeCommand{\r}{PD1}{a}{\345}% U+00E5
15893 % U+00E6 LATIN SMALL LETTER AE; ae
15894 \DeclareTextCommand{\ae}{PD1}{\346}% U+00E6
15895 % U+00E7 LATIN SMALL LETTER C WITH CEDILLA; ccedilla
15896 \DeclareTextCompositeCommand{\c}{PD1}{c}{\347}% U+00E7
15897 % U+00E8 LATIN SMALL LETTER E WITH GRAVE; egrave
15898 \DeclareTextCompositeCommand{\`}{PD1}{e}{\350}% U+00E8
15899 % U+00E9 LATIN SMALL LETTER E WITH ACUTE; eacute
15900 \DeclareTextCompositeCommand{\'}{PD1}{e}{\351}% U+00E9
15901 % U+00EA LATIN SMALL LETTER E WITH CIRCUMFLEX; ecircumflex
15902 \DeclareTextCompositeCommand{\^}{PD1}{e}{\352}% U+00EA
15903 % U+00EB LATIN SMALL LETTER E WITH DIAERESIS; edieresis
15904 \DeclareTextCompositeCommand{\"}{PD1}{e}{\353}% U+00EB
15905 % U+00EC LATIN SMALL LETTER I WITH GRAVE; igrave
15906 \DeclareTextCompositeCommand{\`}{PD1}{i}{\354}% U+00EC
15907 \DeclareTextCompositeCommand{\`}{PD1}{\i}{\354}% U+00EC
15908 % U+00ED LATIN SMALL LETTER I WITH ACUTE; iacute
15909 \DeclareTextCompositeCommand{\'}{PD1}{i}{\355}% U+00ED
15910 \DeclareTextCompositeCommand{\'}{PD1}{\i}{\355}% U+00ED
15911 % U+00EE LATIN SMALL LETTER I WITH CIRCUMFLEX; icircumflex
15912 \DeclareTextCompositeCommand{\^}{PD1}{i}{\356}% U+00EE
15913 \DeclareTextCompositeCommand{\^}{PD1}{\i}{\356}% U+00EE
15914 % U+00EF LATIN SMALL LETTER I WITH DIAERESIS; idieresis
15915 \DeclareTextCompositeCommand{\"}{PD1}{i}{\357}% U+00EF
15916 \DeclareTextCompositeCommand{\"}{PD1}{\i}{\357}% U+00EF
15917 % U+00F0 LATIN SMALL LETTER ETH; eth
15918 \DeclareTextCommand{\dh}{PD1}{\360}% U+00F0
15919 % U+00F1 LATIN SMALL LETTER N WITH TILDE; ntilde
15920 \DeclareTextCompositeCommand{\~}{PD1}{n}{\361}% U+00F1
15921 % U+00F2 LATIN SMALL LETTER O WITH GRAVE; ograve
15922 \DeclareTextCompositeCommand{\`}{PD1}{o}{\362}% U+00F2
15923 % U+00F3 LATIN SMALL LETTER O WITH ACUTE; oacute
15924 \DeclareTextCompositeCommand{\'}{PD1}{o}{\363}% U+00F3
15925 % U+00F4 LATIN SMALL LETTER O WITH CIRCUMFLEX; ocircumflex
15926 \DeclareTextCompositeCommand{\^}{PD1}{o}{\364}% U+00F4
15927 % U+00F5 LATIN SMALL LETTER O WITH TILDE; otilde
15928 \DeclareTextCompositeCommand{\~}{PD1}{o}{\365}% U+00F5
15929 % U+00F6 LATIN SMALL LETTER O WITH DIAERESIS; odieresis
15930 \DeclareTextCompositeCommand{\"}{PD1}{o}{\366}% U+00F6
15931 % U+00F7 DIVISION SIGN; divide
15932 \DeclareTextCommand{\textdivide}{PD1}{\367}% U+00F7
15933 % U+00F8 LATIN SMALL LETTER O WITH STROKE; oslash
15934 \DeclareTextCommand{\o}{PD1}{\370}% U+00F8
15935 % U+00F9 LATIN SMALL LETTER U WITH GRAVE; ugrave
15936 \DeclareTextCompositeCommand{\`}{PD1}{u}{\371}% U+00F9
15937 % U+00FA LATIN SMALL LETTER U WITH ACUTE; uacute
15938 \DeclareTextCompositeCommand{\'}{PD1}{u}{\372}% U+00FA
15939 % U+00FB LATIN SMALL LETTER U WITH CIRCUMFLEX; ucircumflex
15940 \DeclareTextCompositeCommand{\^}{PD1}{u}{\373}% U+00FB
15941 % U+00FC LATIN SMALL LETTER U WITH DIAERESIS; udieresis
15942 \DeclareTextCompositeCommand{\"}{PD1}{u}{\374}% U+00FC
15943 % U+00FD LATIN SMALL LETTER Y WITH ACUTE; yacute
```

```
15944 \DeclareTextCompositeCommand{\'}{PD1}{y}{\375}% U+00FD
15945 % U+00FE LATIN SMALL LETTER THORN; thorn; \th, \thorn (wasysym)
15946 \DeclareTextCommand{\th}{PD1}{\376}% U+00FE
15947 \DeclareTextCommand{\textthorn}{PD1}{\376}%* U+00FE
15948 % U+00FF LATIN SMALL LETTER Y WITH DIAERESIS; ydieresis
15949 \DeclareTextCompositeCommand{\"}{PD1}{y}{\377}% U+00FF
15950 \DeclareTextCommand{\ij}{PD1}{ij}% ligature U+0069 U+006A
```
Glyphs that consist of several characters. \DeclareTextCommand{\SS}{PD1}{SS}% \DeclareTextCommand{\textcelsius}{PD1}{\textdegree C}%

### Aliases (german.sty)

\DeclareTextCommand{\textglqq}{PD1}{\quotedblbase}%

\DeclareTextCommand{\textgrqq}{PD1}{\textquotedblleft}%

\DeclareTextCommand{\textglq}{PD1}{\quotesinglbase}%

\DeclareTextCommand{\textgrq}{PD1}{\textquoteleft}%

\DeclareTextCommand{\textflqq}{PD1}{\guillemotleft}%

\DeclareTextCommand{\textfrqq}{PD1}{\guillemotright}%

\DeclareTextCommand{\textflq}{PD1}{\guilsinglleft}%

\DeclareTextCommand{\textfrq}{PD1}{\guilsinglright}%

#### Aliases (math names)

\DeclareTextCommand{\textneg}{PD1}{\textlogicalnot}%

\DeclareTextCommand{\texttimes}{PD1}{\textmultiply}%

\DeclareTextCommand{\textdiv}{PD1}{\textdivide}%

\DeclareTextCommand{\textpm}{PD1}{\textplusminus}%

 \DeclareTextCommand{\textcdot}{PD1}{\textperiodcentered}% \DeclareTextCommand{\textbeta}{PD1}{\ss}%

Polish aliases. PDF encoding does not have the characters, but it is useful to Poles to have the plain letters regardless. Requested by Wojciech Myszka (W.Myszka@ immt.pwr.wroc.pl).

\DeclareTextCompositeCommand{\k}{PD1}{a}{a}% aogonek

\DeclareTextCompositeCommand{\'}{PD1}{c}{c}% cacute

\DeclareTextCompositeCommand{\k}{PD1}{e}{e}% eogonek

\DeclareTextCompositeCommand{\'}{PD1}{n}{n}% nacute

 \DeclareTextCompositeCommand{\'}{PD1}{s}{s}% sacute \DeclareTextCompositeCommand{\'}{PD1}{z}{z}% zacute

\DeclareTextCompositeCommand{\.}{PD1}{z}{z}% zdot

\DeclareTextCompositeCommand{\k}{PD1}{A}{A}% Aogonek

\DeclareTextCompositeCommand{\'}{PD1}{C}{C}% Cacute

\DeclareTextCompositeCommand{\k}{PD1}{E}{E}% Eogonek

\DeclareTextCompositeCommand{\'}{PD1}{N}{N}% Nacute

\DeclareTextCompositeCommand{\'}{PD1}{S}{S}% Sacute

\DeclareTextCompositeCommand{\'}{PD1}{Z}{Z}% Zacute

\DeclareTextCompositeCommand{\.}{PD1}{Z}{Z}% Zdot

15981 (/pd1enc)

# **51.2 PU encoding**

15982  $\langle$ \*puenc $\rangle$ \DeclareFontEncoding{PU}{}{}

## **51.2.1 NFSS2 accents**

 % U+0300 COMBINING GRAVE ACCENT; gravecmb, \*gravecomb \DeclareTextCommand{\`}{PU}[1]{#1\83\000}% U+0300 % U+0301 COMBINING ACUTE ACCENT; acutecmb, \*acutecomb \DeclareTextCommand{\'}{PU}[1]{#1\83\001}% U+0301 % U+0302 COMBINING CIRCUMFLEX ACCENT; circumflexcmb

```
15989 \DeclareTextCommand{\^}{PU}[1]{#1\83\002}% U+0302
15990 % U+0303 COMBINING TILDE; tildecmb, *tildecomb
15991 \DeclareTextCommand{\~}{PU}[1]{#1\83\003}% U+0303
15992 % U+0304 COMBINING MACRON; macroncmb
15993 \DeclareTextCommand{\=}{PU}[1]{#1\83\004}% U+0304
15994 % U+0306 COMBINING BREVE; brevecmb
15995 \DeclareTextCommand{\u}{PU}[1]{#1\83\006}% U+0306
15996 \DeclareTextCommand{\U}{PU}[1]{#1\83\006}% U+0306
15997 % U+0307 COMBINING DOT ABOVE; dotaccentcmb
15998 \DeclareTextCommand{\.}{PU}[1]{#1\83\007}% U+0307
15999 % U+0308 COMBINING DIAERESIS; dieresiscmb
16000 \DeclareTextCommand{\"}{PU}[1]{#1\83\010}% U+0308
16001 % U+030A COMBINING RING ABOVE; ringcmb
16002 \DeclareTextCommand{\r}{PU}[1]{#1\83\012}% U+030A
16003 % U+030B COMBINING DOUBLE ACUTE ACCENT; hungarumlautcmb
16004 \DeclareTextCommand{\H}{PU}[1]{#1\83\013}% U+030B
16005 % U+030C COMBINING CARON; caroncmb
16006 \DeclareTextCommand{\v}{PU}[1]{#1\83\014}% U+030C
16007 % U+030F COMBINING DOUBLE GRAVE ACCENT; dblgravecmb
16008 \DeclareTextCommand{\G}{PU}[1]{#1\83\017}% U+030F
16009 \DeclareTextCommand{\C}{PU}[1]{#1\83\017}% U+030F
16010 % U+0311 COMBINING INVERTED BREVE; breveinvertedcmb
16011 \DeclareTextCommand{\textinvbreve}{PU}[1]{#1\83\021}% U+0311
16012 \DeclareTextCommand{\newtie}{PU}[1]{#1\83\021}% U+0311
16013 % U+0323 COMBINING DOT BELOW; dotbelowcmb, *dotbelowcomb
16014 \DeclareTextCommand{\d}{PU}[1]{#1\83\043}% U+0323
16015 % U+0324 COMBINING DIAERESIS BELOW; dieresisbelowcmb; \textsubum-
    laut (tipa)
16016 \DeclareTextCommand{\textsubumlaut}{PU}[1]{#1\83\044}% U+0324
16017 % U+0325 COMBINING RING BELOW; ringbelowcmb; \textsubring (tipa)
16018 \DeclareTextCommand{\textsubring}{PU}[1]{#1\83\045}% U+0325
16019 % U+0327 COMBINING CEDILLA; cedillacmb
16020 \DeclareTextCommand{\c}{PU}[1]{#1\83\047}% U+0327
16021 % U+0328 COMBINING OGONEK; ogonekcmb
16022 \DeclareTextCommand{\k}{PU}[1]{#1\83\050}% U+0328
16023 % U+032D COMBINING CIRCUMFLEX ACCENT BELOW;
16024 % \textsubcircum (tipa)
16025 \DeclareTextCommand{\textsubcircum}{PU}[1]{#1\83\055}% U+032D
16026 % U+032E COMBINING BREVE BELOW; brevebelowcmb
16027 \DeclareTextCommand{\textsubbreve}{PU}[1]{#1\83\056}% U+032E
16028 % U+0330 COMBINING TILDE BELOW; tildebelowcmb; \textsubtilde (tipa)
16029 \DeclareTextCommand{\textsubtilde}{PU}[1]{#1\83\060}% U+0330
16030 % U+0331 COMBINING MACRON BELOW; macronbelowcmb
16031 \DeclareTextCommand{\b}{PU}[1]{#1\83\061}% U+0331
16032 % U+0361 COMBINING DOUBLE INVERTED BREVE; breveinverteddou-
    blecmb
16033 \DeclareTextCommand{\t}{PU}[1]{#1\83\141}% U+0361
16034 % U+20DD COMBINING ENCLOSING CIRCLE
16035 \DeclareTextCommand{\textcircled}{PU}[1]{#1\9040\335}% U+20DD
   Double accents.
16036 \DeclareTextCommand{\textacutemacron}{PU}[1]{#1\83\001\83\004}% U+0301 U+0304
16037 \DeclareTextCommand{\textgravemacron}{PU}[1]{#1\83\000\83\004}% U+0300 U+0304
   \@empty is an artefact of the NFSS2 machinery, it gets inserted for empty
arguments and spaces.
16038 \DeclareTextCompositeCommand{\`}{PU}{\@empty}{\textasciigrave}%
16039 \DeclareTextCompositeCommand{\'}{PU}{\@empty}{\textacute}%
16040 \DeclareTextCompositeCommand{\^}{PU}{\@empty}{\textasciicircum}%
```

```
339
```

```
16041 \DeclareTextCompositeCommand{\~}{PU}{\@empty}{\texttilde}%
16042 \DeclareTextCompositeCommand{\"}{PU}{\@empty}{\textasciidieresis}%
16043 \DeclareTextCompositeCommand{\r}{PU}{\@empty}{\textring}%
16044 \DeclareTextCompositeCommand{\v}{PU}{\@empty}{\textasciicaron}%
16045 \DeclareTextCompositeCommand{\.}{PU}{\@empty}{\textdotaccent}%
16046 \DeclareTextCompositeCommand{\c}{PU}{\@empty}{\textcedilla}%
16047 \DeclareTextCompositeCommand{\u}{PU}{\@empty}{\textasciibreve}%
16048 \DeclareTextCompositeCommand{\G}{PU}{\@empty}{\textdoublegrave}%
16049 \DeclareTextCompositeCommand{\=}{PU}{\@empty}{\textasciimacron}%
16050 \DeclareTextCompositeCommand{\H}{PU}{\@empty}{\texthungarumlaut}%
16051 \DeclareTextCompositeCommand{\k}{PU}{\@empty}{\textogonek}%
16052 \DeclareTextCompositeCommand{\textinvbreve}{PU}{\@empty}{{ \83\021}}% U+0311
16053 \DeclareTextCompositeCommand{\textsubumlaut}{PU}{\@empty}{{ \83\044}}% U+0324
16054 \DeclareTextCompositeCommand{\textsubring}{PU}{\@empty}{\textringlow}%
16055 \DeclareTextCompositeCommand{\textsubcircum}{PU}{\@empty}{\textcircum-
    low}%
16056 \DeclareTextCompositeCommand{\textsubbreve}{PU}{\@empty}{{ \83\056}}% U+032E
16057 \DeclareTextCompositeCommand{\textsubtilde}{PU}{\@empty}{\texttildelow}%
16058 \DeclareTextCompositeCommand{\b}{PU}{\@empty}{\textmacronbelow}%
16059 \DeclareTextCompositeCommand{\d}{PU}{\@empty}{\textdotbelow}%
16060 \DeclareTextCompositeCommand{\t}{PU}{\@empty}{\texttie}%
16061 \DeclareTextCompositeCommand{\newtie}{PU}{\@empty}{\textnewtie}%
16062 \DeclareTextCompositeCommand{\textcircled}{PU}{\@empty}{\textbigcircle}%
16063 \DeclareTextCompositeCommand{\textacutemacron}{PU}{\@empty}{{ \83\001\83\004}}% U+0301 U
16064 \DeclareTextCompositeCommand{\textgravemacron}{PU}{\@empty}{{ \83\000\83\004}}% U+0300 U
16065 \DeclareTextCompositeCommand{\`}{PU}{\ }{\textasciigrave}%
16066 \DeclareTextCompositeCommand{\'}{PU}{\ }{\textacute}%
16067 \DeclareTextCompositeCommand{\^}{PU}{\ }{\textasciicircum}%
16068 \DeclareTextCompositeCommand{\~}{PU}{\ }{\texttilde}%
16069 \DeclareTextCompositeCommand{\"}{PU}{\ }{\textasciidieresis}%
16070 \DeclareTextCompositeCommand{\r}{PU}{\ }{\textring}%
16071 \DeclareTextCompositeCommand{\v}{PU}{\ }{\textasciicaron}%
16072 \DeclareTextCompositeCommand{\.}{PU}{\ }{\textdotaccent}%
16073 \DeclareTextCompositeCommand{\c}{PU}{\ }{\textcedilla}%
16074 \DeclareTextCompositeCommand{\u}{PU}{\ }{\textasciibreve}%
16075 \DeclareTextCompositeCommand{\G}{PU}{\ }{\textdoublegrave}%
16076 \DeclareTextCompositeCommand{\=}{PU}{\ }{\textasciimacron}%
16077 \DeclareTextCompositeCommand{\H}{PU}{\ }{\texthungarumlaut}%
16078 \DeclareTextCompositeCommand{\k}{PU}{\ }{\textogonek}%
16079 \DeclareTextCompositeCommand{\textinvbreve}{PU}{\ }{{ \83\021}}% U+0311
16080 \DeclareTextCompositeCommand{\textsubumlaut}{PU}{\ }{{ \83\044}}% U+0324
16081 \DeclareTextCompositeCommand{\textsubring}{PU}{\ }{\textringlow}%
16082 \DeclareTextCompositeCommand{\textsubcircum}{PU}{\ }{\textcircumlow}%
16083 \DeclareTextCompositeCommand{\textsubbreve}{PU}{\ }{{ \83\056}}% U+032E
16084 \DeclareTextCompositeCommand{\textsubtilde}{PU}{\ }{\texttildelow}%
16085 \DeclareTextCompositeCommand{\b}{PU}{\ }{\textmacronbelow}%
16086 \DeclareTextCompositeCommand{\d}{PU}{\ }{\textdotbelow}%
16087 \DeclareTextCompositeCommand{\t}{PU}{\ }{\texttie}%
16088 \DeclareTextCompositeCommand{\newtie}{PU}{\ }{\textnewtie}%
16089 \DeclareTextCompositeCommand{\textcircled}{PU}{\ }{\textbigcircle}%
16090 \DeclareTextCompositeCommand{\textacutemacron}{PU}{\ }{{ \83\001\83\004}}% U+0301 U+0304
16091 \DeclareTextCompositeCommand{\textgravemacron}{PU}{\ }{{ \83\000\83\004}}% U+0300 U+0304
Accents for capitals (see encoding TS1)
16092 \DeclareTextCommand{\capitalcedilla}{PU}[1]{\c{#1}}%
16093 \DeclareTextCommand{\capitalogonek}{PU}[1]{\k{#1}}%
16094 \DeclareTextCommand{\capitalgrave}{PU}[1]{\`{#1}}%
16095 \DeclareTextCommand{\capitalacute}{PU}[1]{\'{#1}}%
```

```
16096 \DeclareTextCommand{\capitalcircumflex}{PU}[1]{\^{#1}}%
16097 \DeclareTextCommand{\capitaltilde}{PU}[1]{\~{#1}}%
16098 \DeclareTextCommand{\capitaldieresis}{PU}[1]{\"{#1}}%
16099 \DeclareTextCommand{\capitalhungarumlaut}{PU}[1]{\H{#1}}%
16100 \DeclareTextCommand{\capitalring}{PU}[1]{\r{#1}}%
16101 \DeclareTextCommand{\capitalcaron}{PU}[1]{\v{#1}}%
16102 \DeclareTextCommand{\capitalbreve}{PU}[1]{\u{#1}}%
16103 \DeclareTextCommand{\capitalmacron}{PU}[1]{\={#1}}%
16104 \DeclareTextCommand{\capitaldotaccent}{PU}[1]{\.{#1}}%
16105 \DeclareTextCommand{\capitaltie}{PU}[1]{\t{#1}}%
16106 \DeclareTextCommand{\capitalnewtie}{PU}[1]{\newtie{#1}}%
```
## **51.2.2 Basic Latin: U+0000 to U+007F**

Special white space escape characters. % U+0009 (CHARACTER TABULATION) \DeclareTextCommand{\textHT}{PU}{\80\011}% U+0009 % U+000A (LINE FEED) \DeclareTextCommand{\textLF}{PU}{\80\012}% U+000A % U+000D (CARRIAGE RETURN) \DeclareTextCommand{\textCR}{PU}{\80\015}% U+000D \80\040: U+0020 SPACE; space, spacehackarabic \80\041: U+0021 EXCLAMATION MARK; exclam % U+0022 QUOTATION MARK; quotedbl \DeclareTextCommand{\textquotedbl}{PU}{"}% \80\042 U+0022 % U+0023 NUMBER SIGN; numbersign \DeclareTextCommand{\textnumbersign}{PU}{\80\043}% U+0023 % U+0024 DOLLAR SIGN; dollar \DeclareTextCommand{\textdollar}{PU}{\80\044}% U+0024 %\* \textdollar -> \mathdollar %\* \textdollar -> \EyesDollar (marvosym) % U+0025 PERCENT SIGN; percent \DeclareTextCommand{\textpercent}{PU}{\80\045}% U+0025 % U+0026 AMPERSAND; ampersand \DeclareTextCommand{\textampersand}{PU}{\80\046}% U+0026 %\* \textampersand -> \binampersand (stmaryrd) %\* \textampersand -> \with (cmll) % U+0027 APOSTROPHE; quotesingle \DeclareTextCommand{\textquotesingle}{PU}{\80\047}% U+0027 % U+0028 LEFT PARENTHESIS; parenleft \DeclareTextCommand{\textparenleft}{PU}{\80\050}% U+0028 % U+0029 RIGHT PARENTHESIS; parenright \DeclareTextCommand{\textparenright}{PU}{\80\051}% U+0029 % U+002A ASTERISK; asterisk; (?) \DeclareTextCommand{\textasteriskcentered}{PU}{\80\052}% U+002A % U+002B PLUS SIGN; plus; \MVPlus (marvosym) \DeclareTextCommand{\textMVPlus}{PU}{\80\053}%\* U+002B % U+002C COMMA; comma; \MVComma (marvosym) \DeclareTextCommand{\textMVComma}{PU}{\80\054}%\* U+002C % U+002D HYPHEN-MINUS; hyphen; \MVMinus (marvosym) \DeclareTextCommand{\textMVMinus}{PU}{\80\055}%\* U+002D % U+002E FULL STOP; period; \MVPeriod (marvosym) \DeclareTextCommand{\textMVPeriod}{PU}{\80\056}%\* U+002E % U+002F SOLIDUS; slash; \MVDivision (marvosym) \DeclareTextCommand{\textMVDivision}{PU}{\80\057}%\* U+002F % U+0030 DIGIT ZERO; zero; \MVZero (marvosym) \DeclareTextCommand{\textMVZero}{PU}{\80\060}%\* U+0030 % U+0031 DIGIT ONE; one; \MVOne (marvosym)

 \DeclareTextCommand{\textMVOne}{PU}{\80\061}%\* U+0031 % U+0032 DIGIT TWO; two; \MVTwo (marvosym) \DeclareTextCommand{\textMVTwo}{PU}{\80\062}%\* U+0032 % U+0033 DIGIT THREE; three; \MVThree (marvosym) \DeclareTextCommand{\textMVThree}{PU}{\80\063}%\* U+0033 % U+0034 DIGIT FOUR; four; \MVFour (marvosym) \DeclareTextCommand{\textMVFour}{PU}{\80\064}%\* U+0034 % U+0035 DIGIT FIVE; five; \MVFive (marvosym) \DeclareTextCommand{\textMVFive}{PU}{\80\065}%\* U+0035 % U+0036 DIGIT SIX; six; \MVSix (marvosym) \DeclareTextCommand{\textMVSix}{PU}{\80\066}%\* U+0036 % U+0037 DIGIT SEVEM; seven; \MVSeven (marvosym) \DeclareTextCommand{\textMVSeven}{PU}{\80\067}%\* U+0037 % U+0038 DIGIT EIGHT; eight; \MVEight (marvosym) \DeclareTextCommand{\textMVEight}{PU}{\80\070}%\* U+0038 % U+0039 DIGIT NINE; nine; \MVNine (marvosym) \DeclareTextCommand{\textMVNine}{PU}{\80\071}%\* U+0039 \80\072: U+003A COLON; colon \80\073: U+003B SEMICOLON; semicolon % U+003C LESS-THAN SIGN; less \DeclareTextCommand{\textless}{PU}{<}% \80\074 U+003C \80\075: U+003D EQUALS SIGN; equal % U+003E GREATER-THAN SIGN; greater \DeclareTextCommand{\textgreater}{PU}{>}% \80\076 U+003E \80\077: U+003F QUESTION MARK; question % U+0040 COMMERCIAL AT; at; \MVAt (marvosym) \DeclareTextCommand{\textMVAt}{PU}{\80\100}%\* U+0040 \80\101: U+0041 LATIN CAPITAL LETTER A; A … \80\132: U+005A LATIN CAPITAL LETTER Z; Z \80\133: U+005B LEFT SQUARE BRACKET; bracketleft % U+005C REVERSE SOLIDUS; backslash \DeclareTextCommand{\textbackslash}{PU}{\80\134}% U+005C \80\135: U+005D RIGHT SQUARE BRACKET; bracketright % U+005E CIRCUMFLEX ACCENT; asciicircum \DeclareTextCommand{\textasciicircum}{PU}{\80\136}% U+005E % U+005F LOW LINE; underscore \DeclareTextCommand{\textunderscore}{PU}{\80\137}% U+005F %\* \textunderscore -> \mathunderscore (LaTeX) % U+0060 GRAVE ACCENT; grave \DeclareTextCommand{\textasciigrave}{PU}{\80\140}% U+0060 \80\141: U+0061 LATIN SMALL LETTER A; a … \80\150: U+0068 LATIN SMALL LETTER H; h % U+0069 LATIN SMALL LETTER I; i \DeclareTextCompositeCommand{\.}{PU}{\i}{i}% \80\151 U+0069 \DeclareTextCompositeCommand{\.}{PU}{i}{i}% \80\151 U+0069 \80\152: U+006A LATIN SMALL LETTER J; j … \80\172: U+007A LATIN SMALL LETTER Z; z

 % U+007B LEFT CURLY BRACKET; braceleft \DeclareTextCommand{\textbraceleft}{PU}{\80\173}% U+007B  % U+007C VERTICAL LINE; \*bar, verticalbar \DeclareTextCommand{\textbar}{PU}{|}% \80\174 U+007C %\* \textbar -> \textvertline (tipa) % U+007D RIGHT CURLY BRACKET; braceright \DeclareTextCommand{\textbraceright}{PU}{\80\175}% U+007D % U+007E TILDE; asciitilde \DeclareTextCommand{\textasciitilde}{PU}{\80\176}% U+007E

## **51.2.3 Latin-1 Supplement: U+0080 to U+00FF**

\80\240: U+00A0 NO-BREAK SPACE; nbspace, nonbreakingspace % U+00A1 INVERTED EXCLAMATION MARK; exclamdown \DeclareTextCommand{\textexclamdown}{PU}{\80\241}% U+00A1 % U+00A2 CENT SIGN; cent \DeclareTextCommand{\textcent}{PU}{\80\242}% U+00A2 % U+00A3 POUND SIGN; sterling \DeclareTextCommand{\textsterling}{PU}{\80\243}% U+00A3 %\* \textsterling -> \mathsterling (LaTeX) %\* \textsterling -> \pounds (LaTeX) % U+00A4 CURRENCY SIGN; currency \DeclareTextCommand{\textcurrency}{PU}{\80\244}% U+00A4 % U+00A5 YEN SIGN; yen \DeclareTextCommand{\textyen}{PU}{\80\245}% U+00A5 % U+00A6 BROKEN BAR; brokenbar \DeclareTextCommand{\textbrokenbar}{PU}{\80\246}% U+00A6 %\* \textbrokenbar -> \brokenvert (wasysym) % U+00A7 SECTION SIGN; section \DeclareTextCommand{\textsection}{PU}{\80\247}% U+00A7 %\* \textsection -> \mathsection (LaTeX)  $\%*$  \textsection -> \S (LaTeX) % U+00A8 DIAERESIS; dieresis \DeclareTextCommand{\textasciidieresis}{PU}{\80\250}% U+00A8 % U+00A9 COPYRIGHT SIGN; copyright \DeclareTextCommand{\textcopyright}{PU}{\80\251}%\* U+00A9 % U+00AA FEMININE ORDINAL INDICATOR; ordfeminine \DeclareTextCommand{\textordfeminine}{PU}{\80\252}% U+00AA % U+00AB LEFT-POINTING DOUBLE ANGLE QUOTATION MARK; guillemotleft \DeclareTextCommand{\guillemotleft}{PU}{\80\253}% U+00AB % U+00AC NOT SIGN; logicalnot \DeclareTextCommand{\textlogicalnot}{PU}{\80\254}% U+00AC 16221 \DeclareTextCommand{\textlnot}{PU}{\80\254}% U+00AC \80\255: U+00AD SOFT HYPHEN; sfthyphen, softhyphen % U+00AE REGISTERED SIGN; registered \DeclareTextCommand{\textregistered}{PU}{\80\256}% U+00AE % U+00AF MACRON; \*macron, overscore \DeclareTextCommand{\textasciimacron}{PU}{\80\257}% U+00AF % U+00B0 DEGREE SIGN; degree \DeclareTextCommand{\textdegree}{PU}{\80\260}% U+00B0 % U+00B1 PLUS-MINUS SIGN; plusminus \DeclareTextCommand{\textplusminus}{PU}{\80\261}% U+00B1 % U+00B2 SUPERSCRIPT TWO; twosuperior \DeclareTextCommand{\texttwosuperior}{PU}{\80\262}%\* U+00B2 % U+00B3 SUPERSCRIPT THREE; threesuperior \DeclareTextCommand{\textthreesuperior}{PU}{\80\263}%\* U+00B3 % U+00B4 ACUTE ACCENT; acute \DeclareTextCommand{\textacute}{PU}{\80\264}% U+00B4

```
16236 \DeclareTextCommand{\textasciiacute}{PU}{\80\264}% U+00B4
16237 % U+00B5 MICRO SIGN; mu, mu1
16238 \DeclareTextCommand{\textmu}{PU}{\80\265}% U+00B5
16239 % U+00B6 PILCROW SIGN; paragraph
16240 \DeclareTextCommand{\textparagraph}{PU}{\80\266}% U+00B6
16241 %* \textparagraph -> \mathparagraph (LaTeX)
16242 % U+00B7 MIDDLE DOT; middot, *periodcentered
16243 \DeclareTextCommand{\textperiodcentered}{PU}{\80\267}% U+00B7
16244 %* \textperiodcentered -> \MultiplicationDot (marvosym)
16245 %* \textperiodcentered -> \Squaredot (marvosym)
16246 % U+00B8 CEDILLA; cedilla
16247 \DeclareTextCommand{\textcedilla}{PU}{\80\270}% U+00B8
16248 % U+00B9 SUPERSCRIPT ONE; onesuperior
16249 \DeclareTextCommand{\textonesuperior}{PU}{\80\271}%* U+00B9
16250 % U+00BA MASCULINE ORDINAL INDICATOR; ordmasculine
16251 \DeclareTextCommand{\textordmasculine}{PU}{\80\272}% U+00BA
16252 % U+00BB RIGHT-POINTING DOUBLE ANGLE QUOTATION MARK; guille-
    motright
16253 \DeclareTextCommand{\guillemotright}{PU}{\80\273}% U+00BB
16254 % U+00BC VULGAR FRACTION ONE QUARTER; onequarter
16255 \DeclareTextCommand{\textonequarter}{PU}{\80\274}% U+00BC
16256 % U+00BD VULGAR FRACTION ONE HALF; onehalf
16257 \DeclareTextCommand{\textonehalf}{PU}{\80\275}% U+00BD
16258 % U+00BE VULGAR FRACTION THREE QUARTERS; threequarters
16259 \DeclareTextCommand{\textthreequarters}{PU}{\80\276}% U+00BE
16260 % U+00BF INVERTED QUESTION MARK; questiondown
16261 \DeclareTextCommand{\textquestiondown}{PU}{\80\277}% U+00BF
16262 % U+00C0 LATIN CAPITAL LETTER A WITH GRAVE; Agrave
16263 \DeclareTextCompositeCommand{\`}{PU}{A}{\80\300}% U+00C0
16264 % U+00C1 LATIN CAPITAL LETTER A WITH ACUTE; Aacute
16265 \DeclareTextCompositeCommand{\'}{PU}{A}{\80\301}% U+00C1
16266 % U+00C2 LATIN CAPITAL LETTER A WITH CIRCUMFLEX; Acircumflex
16267 \DeclareTextCompositeCommand{\^}{PU}{A}{\80\302}% U+00C2
16268 % U+00C3 LATIN CAPITAL LETTER A WITH TILDE; Atilde
16269 \DeclareTextCompositeCommand{\~}{PU}{A}{\80\303}% U+00C3
16270 % U+00C4 LATIN CAPITAL LETTER A WITH DIAERESIS; Adieresis
16271 \DeclareTextCompositeCommand{\"}{PU}{A}{\80\304}% U+00C4
16272 % U+00C5 LATIN CAPITAL LETTER A WITH RING ABOVE; Aring
16273 \DeclareTextCompositeCommand{\r}{PU}{A}{\80\305}% U+00C5
16274 % U+00C6 LATIN CAPITAL LETTER AE; AE
16275 \DeclareTextCommand{\AE}{PU}{\80\306}% U+00C6
16276 % U+00C7 LATIN CAPITAL LETTER C WITH CEDILLA; Ccedilla
16277 \DeclareTextCompositeCommand{\c}{PU}{C}{\80\307}% U+00C7
16278 % U+00C8 LATIN CAPITAL LETTER E WITH GRAVE; Egrave
16279 \DeclareTextCompositeCommand{\`}{PU}{E}{\80\310}% U+00C8
16280 % U+00C9 LATIN CAPITAL LETTER E WITH ACUTE; Eacute
16281 \DeclareTextCompositeCommand{\'}{PU}{E}{\80\311}% U+00C9
16282 % U+00CA LATIN CAPITAL LETTER E WITH CIRCUMFLEX; Ecircumflex
16283 \DeclareTextCompositeCommand{\^}{PU}{E}{\80\312}% U+00CA
16284 % U+00CB LATIN CAPITAL LETTER E WITH DIAERESIS; Edieresis
16285 \DeclareTextCompositeCommand{\"}{PU}{E}{\80\313}% U+00CB
16286 % U+00CC LATIN CAPITAL LETTER I WITH GRAVE; Igrave
16287 \DeclareTextCompositeCommand{\`}{PU}{I}{\80\314}% U+00CC
16288 % U+00CD LATIN CAPITAL LETTER I WITH ACUTE; Iacute
16289 \DeclareTextCompositeCommand{\'}{PU}{I}{\80\315}% U+00CD
16290 % U+00CE LATIN CAPITAL LETTER I WITH CIRCUMFLEX; Icircumflex
16291 \DeclareTextCompositeCommand{\^}{PU}{I}{\80\316}% U+00CE
```

```
16292 % U+00CF LATIN CAPITAL LETTER I WITH DIAERESIS; Idieresis
16293 \DeclareTextCompositeCommand{\"}{PU}{I}{\80\317}% U+00CF
16294 % U+00D0 LATIN CAPITAL LETTER ETH; Eth
16295 \DeclareTextCommand{\DH}{PU}{\80\320}% U+00D0
16296 % U+00D1 LATIN CAPITAL LETTER N WITH TILDE; Ntilde
16297 \DeclareTextCompositeCommand{\~}{PU}{N}{\80\321}% U+00D1
16298 % U+00D2 LATIN CAPITAL LETTER O WITH GRAVE; Ograve
16299 \DeclareTextCompositeCommand{\`}{PU}{O}{\80\322}% U+00D2
16300 % U+00D3 LATIN CAPITAL LETTER O WITH ACUTE; Oacute
16301 \DeclareTextCompositeCommand{\'}{PU}{O}{\80\323}% U+00D3
16302 % U+00D4 LATIN CAPITAL LETTER O WITH CIRCUMFLEX; Ocircumflex
16303 \DeclareTextCompositeCommand{\^}{PU}{O}{\80\324}% U+00D4
16304 % U+00D5 LATIN CAPITAL LETTER O WITH TILDE; Otilde
16305 \DeclareTextCompositeCommand{\~}{PU}{O}{\80\325}% U+00D5
16306 % U+00D6 LATIN CAPITAL LETTER O WITH DIAERESIS; Odieresis
16307 \DeclareTextCompositeCommand{\"}{PU}{O}{\80\326}% U+00D6
16308 % U+00D7 MULTIPLICATION SIGN; multiply
16309 \DeclareTextCommand{\textmultiply}{PU}{\80\327}% U+00D7
16310 %* \textmultiply -> \vartimes (stmaryrd)
16311 %* \textmultiply -> \MVMultiplication (marvosym)
16312 % U+00D8 LATIN CAPITAL LETTER O WITH STROKE; Oslash
16313 \DeclareTextCommand{\O}{PU}{\80\330}% U+00D8
16314 % U+00D9 LATIN CAPITAL LETTER U WITH GRAVE; Ugrave
16315 \DeclareTextCompositeCommand{\`}{PU}{U}{\80\331}% U+00D9
16316 % U+00DA LATIN CAPITAL LETTER U WITH ACUTE; Uacute
16317 \DeclareTextCompositeCommand{\'}{PU}{U}{\80\332}% U+00DA
16318 % U+00DB LATIN CAPITAL LETTER U WITH CIRCUMFLEX; Ucircumflex
16319 \DeclareTextCompositeCommand{\^}{PU}{U}{\80\333}% U+00DB
16320 % U+00DC LATIN CAPITAL LETTER U WITH DIAERESIS; Udieresis
16321 \DeclareTextCompositeCommand{\"}{PU}{U}{\80\334}% U+00DC
16322 % U+00DD LATIN CAPITAL LETTER Y WITH ACUTE; Yacute
16323 \DeclareTextCompositeCommand{\'}{PU}{Y}{\80\335}% U+00DD
16324 % U+00DE LATIN CAPITAL LETTER THORN; Thorn; \TH, \Thorn (wasysym)
16325 \DeclareTextCommand{\TH}{PU}{\80\336}% U+00DE
16326 \DeclareTextCommand{\textThorn}{PU}{\80\336}%* U+00DE
16327 % U+00DF LATIN SMALL LETTER SHARP S; germandbls
16328 \DeclareTextCommand{\ss}{PU}{\80\337}% U+00DF
16329 % U+00E0 LATIN SMALL LETTER A WITH GRAVE; agrave
16330 \DeclareTextCompositeCommand{\`}{PU}{a}{\80\340}% U+00E0
16331 % U+00E1 LATIN SMALL LETTER A WITH ACUTE; aacute
16332 \DeclareTextCompositeCommand{\'}{PU}{a}{\80\341}% U+00E1
16333 % U+00E2 LATIN SMALL LETTER A WITH CIRCUMFLEX; acircumflex
16334 \DeclareTextCompositeCommand{\^}{PU}{a}{\80\342}% U+00E2
16335 % U+00E3 LATIN SMALL LETTER A WITH TILDE; atilde
16336 \DeclareTextCompositeCommand{\~}{PU}{a}{\80\343}% U+00E3
16337 % U+00E4 LATIN SMALL LETTER A WITH DIAERESIS; adieresis
16338 \DeclareTextCompositeCommand{\"}{PU}{a}{\80\344}% U+00E4
16339 % U+00E5 LATIN SMALL LETTER A WITH RING ABOVE; aring
16340 \DeclareTextCompositeCommand{\r}{PU}{a}{\80\345}% U+00E5
16341 % U+00E6 LATIN SMALL LETTER AE; ae
16342 \DeclareTextCommand{\ae}{PU}{\80\346}% U+00E6
16343 % U+00E7 LATIN SMALL LETTER C WITH CEDILLA; ccedilla
16344 \DeclareTextCompositeCommand{\c}{PU}{c}{\80\347}% U+00E7
16345 % U+00E8 LATIN SMALL LETTER E WITH GRAVE; egrave
16346 \DeclareTextCompositeCommand{\`}{PU}{e}{\80\350}% U+00E8
16347 % U+00E9 LATIN SMALL LETTER E WITH ACUTE; eacute
16348 \DeclareTextCompositeCommand{\'}{PU}{e}{\80\351}% U+00E9
```

```
16349 % U+00EA LATIN SMALL LETTER E WITH CIRCUMFLEX; ecircumflex
16350 \DeclareTextCompositeCommand{\^}{PU}{e}{\80\352}% U+00EA
16351 % U+00EB LATIN SMALL LETTER E WITH DIAERESIS; edieresis
16352 \DeclareTextCompositeCommand{\"}{PU}{e}{\80\353}% U+00EB
16353 % U+00EC LATIN SMALL LETTER I WITH GRAVE; igrave
16354 \DeclareTextCompositeCommand{\`}{PU}{i}{\80\354}% U+00EC
16355 \DeclareTextCompositeCommand{\`}{PU}{\i}{\80\354}% U+00EC
16356 % U+00ED LATIN SMALL LETTER I WITH ACUTE; iacute
16357 \DeclareTextCompositeCommand{\'}{PU}{i}{\80\355}% U+00ED
16358 \DeclareTextCompositeCommand{\'}{PU}{\i}{\80\355}% U+00ED
16359 % U+00EE LATIN SMALL LETTER I WITH CIRCUMFLEX; icircumflex
16360 \DeclareTextCompositeCommand{\^}{PU}{i}{\80\356}% U+00EE
16361 \DeclareTextCompositeCommand{\^}{PU}{\i}{\80\356}% U+00EE
16362 % U+00EF LATIN SMALL LETTER I WITH DIAERESIS; idieresis
16363 \DeclareTextCompositeCommand{\"}{PU}{i}{\80\357}% U+00EF
16364 \DeclareTextCompositeCommand{\"}{PU}{\i}{\80\357}% U+00EF
16365 % U+00F0 LATIN SMALL LETTER ETH; eth
16366 \DeclareTextCommand{\dh}{PU}{\80\360}% U+00F0
16367 %* \dh -> \eth (wsuipa, phonetic)
16368 % U+00F1 LATIN SMALL LETTER N WITH TILDE; ntilde
16369 \DeclareTextCompositeCommand{\~}{PU}{n}{\80\361}% U+00F1
16370 % U+00F2 LATIN SMALL LETTER O WITH GRAVE; ograve
16371 \DeclareTextCompositeCommand{\`}{PU}{o}{\80\362}% U+00F2
16372 % U+00F3 LATIN SMALL LETTER O WITH ACUTE; oacute
16373 \DeclareTextCompositeCommand{\'}{PU}{o}{\80\363}% U+00F3
16374 % U+00F4 LATIN SMALL LETTER O WITH CIRCUMFLEX; ocircumflex
16375 \DeclareTextCompositeCommand{\^}{PU}{o}{\80\364}% U+00F4
16376 % U+00F5 LATIN SMALL LETTER O WITH TILDE; otilde
16377 \DeclareTextCompositeCommand{\~}{PU}{o}{\80\365}% U+00F5
16378 % U+00F6 LATIN SMALL LETTER O WITH DIAERESIS; odieresis
16379 \DeclareTextCompositeCommand{\"}{PU}{o}{\80\366}% U+00F6
16380 % U+00F7 DIVISION SIGN; divide
16381 \DeclareTextCommand{\textdivide}{PU}{\80\367}% U+00F7
16382 % U+00F8 LATIN SMALL LETTER O WITH STROKE; oslash
16383 \DeclareTextCommand{\o}{PU}{\80\370}% U+00F8
16384 % U+00F9 LATIN SMALL LETTER U WITH GRAVE; ugrave
16385 \DeclareTextCompositeCommand{\`}{PU}{u}{\80\371}% U+00F9
16386 % U+00FA LATIN SMALL LETTER U WITH ACUTE; uacute
16387 \DeclareTextCompositeCommand{\'}{PU}{u}{\80\372}% U+00FA
16388 % U+00FB LATIN SMALL LETTER U WITH CIRCUMFLEX; ucircumflex
16389 \DeclareTextCompositeCommand{\^}{PU}{u}{\80\373}% U+00FB
16390 % U+00FC LATIN SMALL LETTER U WITH DIAERESIS; udieresis
16391 \DeclareTextCompositeCommand{\"}{PU}{u}{\80\374}% U+00FC
16392 % U+00FD LATIN SMALL LETTER Y WITH ACUTE; yacute
16393 \DeclareTextCompositeCommand{\'}{PU}{y}{\80\375}% U+00FD
16394 % U+00FE LATIN SMALL LETTER THORN; thorn;
16395 % \th, \thorn (wasysym), \textthorn (tipa)
16396 \DeclareTextCommand{\th}{PU}{\80\376}% U+00FE
16397 \DeclareTextCommand{\textthorn}{PU}{\80\376}%* U+00FE
16398 % U+00FF LATIN SMALL LETTER Y WITH DIAERESIS; ydieresis
16399 \DeclareTextCompositeCommand{\"}{PU}{y}{\80\377}% U+00FF
```
## **51.2.4 Latin Extended-A: U+0080 to U+017F**

 % U+0100 LATIN CAPITAL LETTER A WITH MACRON; Amacron \DeclareTextCompositeCommand{\=}{PU}{A}{\81\000}% U+0100 % U+0101 LATIN SMALL LETTER A WITH MACRON; amacron

 \DeclareTextCompositeCommand{\=}{PU}{a}{\81\001}% U+0101 % U+0102 LATIN CAPITAL LETTER A WITH BREVE; Abreve \DeclareTextCompositeCommand{\u}{PU}{A}{\81\002}% U+0102 % U+0103 LATIN SMALL LETTER A WITH BREVE; abreve \DeclareTextCompositeCommand{\u}{PU}{a}{\81\003}% U+0103 % U+0104 LATIN CAPITAL LETTER A WITH OGONEK; Aogonek \DeclareTextCompositeCommand{\k}{PU}{A}{\81\004}% U+0104 % U+0105 LATIN SMALL LETTER A WITH OGONEK; aogonek \DeclareTextCompositeCommand{\k}{PU}{a}{\81\005}% U+0105 % U+0106 LATIN CAPITAL LETTER C WITH ACUTE; Cacute \DeclareTextCompositeCommand{\'}{PU}{C}{\81\006}% U+0106 % U+0107 LATIN SMALL LETTER C WITH ACUTE; cacute \DeclareTextCompositeCommand{\'}{PU}{c}{\81\007}% U+0107 % U+0108 LATIN CAPITAL LETTER C WITH CIRCUMFLEX; Ccircumflex \DeclareTextCompositeCommand{\^}{PU}{C}{\81\010}% U+0108 % U+0109 LATIN SMALL LETTER C WITH CIRCUMFLEX; ccircumflex \DeclareTextCompositeCommand{\^}{PU}{c}{\81\011}% U+0109 % U+010A LATIN CAPITAL LETTER C WITH DOT ABOVE; Cdot, Cdotaccent \DeclareTextCompositeCommand{\.}{PU}{C}{\81\012}% U+010A % U+010B LATIN SMALL LETTER C WITH DOT ABOVE; cdot, cdotaccent \DeclareTextCompositeCommand{\.}{PU}{c}{\81\013}% U+010B % U+010C LATIN CAPITAL LETTER C WITH CARON; Ccaron \DeclareTextCompositeCommand{\v}{PU}{C}{\81\014}% U+010C % U+010D LATIN SMALL LETTER C WITH CARON; ccaron \DeclareTextCompositeCommand{\v}{PU}{c}{\81\015}% U+010D % U+010E LATIN CAPITAL LETTER D WITH CARON; Dcaron \DeclareTextCompositeCommand{\v}{PU}{D}{\81\016}% U+010E % U+010F LATIN SMALL LETTER D WITH CARON; dcaron \DeclareTextCompositeCommand{\v}{PU}{d}{\81\017}% U+010F 16432 % U+0110 LATIN CAPITAL LETTER D WITH STROKE; Dcroat, Dslash \DeclareTextCommand{\DJ}{PU}{\81\020}% U+0110 % U+0111 LATIN SMALL LETTER D WITH STROKE; dcroat, dmacron; % \textcrd (tipa) \DeclareTextCommand{\dj}{PU}{\81\021}% U+0111 \DeclareTextCommand{\textcrd}{PU}{\81\021}% U+0111 %\* \textcrd -> \crossd (wsuipa) % An alternate glyph with the stroke through the bowl: %\* \textcrd -> \textbard (tipa) %\* \textcrd -> \bard (wsuipa) % U+0112 LATIN CAPITAL LETTER E WITH MACRON; Emacron \DeclareTextCompositeCommand{\=}{PU}{E}{\81\022}% U+0112 % U+0113 LATIN SMALL LETTER E WITH MACRON; emacron \DeclareTextCompositeCommand{\=}{PU}{e}{\81\023}% U+0113 % U+0114 LATIN CAPITAL LETTER E WITH BREVE; Ebreve \DeclareTextCompositeCommand{\u}{PU}{E}{\81\024}% U+0114 % U+0115 LATIN SMALL LETTER E WITH BREVE; ebreve \DeclareTextCompositeCommand{\u}{PU}{e}{\81\025}% U+0115 % U+0116 LATIN CAPITAL LETTER E WITH DOT ABOVE; Edot, Edotaccent \DeclareTextCompositeCommand{\.}{PU}{E}{\81\026}% U+0116 % U+0117 LATIN SMALL LETTER E WITH DOT ABOVE; edot, edotaccent \DeclareTextCompositeCommand{\.}{PU}{e}{\81\027}% U+0117 % U+0118 LATIN CAPITAL LETTER E WITH OGONEK; Eogonek \DeclareTextCompositeCommand{\k}{PU}{E}{\81\030}% U+0118 % U+0119 LATIN SMALL LETTER E WITH OGONEK; eogonek \DeclareTextCompositeCommand{\k}{PU}{e}{\81\031}% U+0119 % U+011A LATIN CAPITAL LETTER E WITH CARON; Ecaron

```
16459 \DeclareTextCompositeCommand{\v}{PU}{E}{\81\032}% U+011A
16460 % U+011B LATIN SMALL LETTER E WITH CARON; ecaron
16461 \DeclareTextCompositeCommand{\v}{PU}{e}{\81\033}% U+011B
16462 % U+011C LATIN CAPITAL LETTER G WITH CIRCUMFLEX; Gcircumflex
16463 \DeclareTextCompositeCommand{\^}{PU}{G}{\81\034}% U+011C
16464 % U+011D LATIN SMALL LETTER G WITH CIRCUMFLEX; gcircumflex
16465 \DeclareTextCompositeCommand{\^}{PU}{g}{\81\035}% U+011D
16466 % U+011E LATIN CAPITAL LETTER G WITH BREVE; Gbreve
16467 \DeclareTextCompositeCommand{\u}{PU}{G}{\81\036}% U+011E
16468 % U+011F LATIN SMALL LETTER G WITH BREVE; gbreve
16469 \DeclareTextCompositeCommand{\u}{PU}{g}{\81\037}% U+011F
16470 % U+0120 LATIN CAPITAL LETTER G WITH DOT ABOVE; Gdot, Gdotac-
    cent
16471 \DeclareTextCompositeCommand{\.}{PU}{G}{\81\040}% U+0120
16472 % U+0121 LATIN SMALL LETTER G WITH DOT ABOVE; gdot, gdotaccent
16473 \DeclareTextCompositeCommand{\.}{PU}{g}{\81\041}% U+0121
16474 % U+0122 LATIN CAPITAL LETTER G WITH CEDILLA; Gcedilla, Gcom-
    maaccent
16475 \DeclareTextCompositeCommand{\c}{PU}{G}{\81\042}% U+0122
16476 % U+0123 LATIN SMALL LETTER G WITH CEDILLA; gcedilla, gcommaaccent
16477 \DeclareTextCompositeCommand{\c}{PU}{g}{\81\043}% U+0123
16478 % U+0124 LATIN CAPITAL LETTER H WITH CIRCUMFLEX; Hcircumflex
16479 \DeclareTextCompositeCommand{\^}{PU}{H}{\81\044}% U+0124
16480 % U+0125 LATIN SMALL LETTER H WITH CIRCUMFLEX; hcircumflex
16481 \DeclareTextCompositeCommand{\^}{PU}{h}{\81\045}% U+0125
16482 % U+0126 LATIN CAPITAL LETTER H WITH STROKE; Hbar
16483 \DeclareTextCommand{\textHslash}{PU}{\81\046}% U+0126
16484 % U+0127 LATIN SMALL LETTER H WITH STROKE; hbar; \hbar (AmS)
16485 \DeclareTextCommand{\texthbar}{PU}{\81\047}%* U+0127
16486 %* \texthbar -> \textcrh (tipa)
16487 %* \texthbar -> \crossh (wsuipa)
16488 \ast \texthbar -> \planck (phonetic)
16489 % U+0128 LATIN CAPITAL LETTER I WITH TILDE; Itilde
16490 \DeclareTextCompositeCommand{\~}{PU}{I}{\81\050}% U+0128
16491 % U+0129 LATIN SMALL LETTER I WITH TILDE; itilde
16492 \DeclareTextCompositeCommand{\~}{PU}{i}{\81\051}% U+0129
16493 \DeclareTextCompositeCommand{\~}{PU}{\i}{\81\051}% U+0129
16494 % U+012A LATIN CAPITAL LETTER I WITH MACRON; Imacron
16495 \DeclareTextCompositeCommand{\=}{PU}{I}{\81\052}% U+012A
16496 % U+012B LATIN SMALL LETTER I WITH MACRON; imacron
16497 \DeclareTextCompositeCommand{\=}{PU}{i}{\81\053}% U+012B
16498 \DeclareTextCompositeCommand{\=}{PU}{\i}{\81\053}% U+012B
16499 % U+012C LATIN CAPITAL LETTER I WITH BREVE; Ibreve
16500 \DeclareTextCompositeCommand{\u}{PU}{I}{\81\054}% U+012C
16501 % U+012D LATIN SMALL LETTER I WITH BREVE; ibreve
16502 \DeclareTextCompositeCommand{\u}{PU}{i}{\81\055}% U+012D
16503 \DeclareTextCompositeCommand{\u}{PU}{\i}{\81\055}% U+012D
16504 % U+012E LATIN CAPITAL LETTER I WITH OGONEK; Iogonek
16505 \DeclareTextCompositeCommand{\k}{PU}{I}{\81\056}% U+012E
16506 % U+012F LATIN SMALL LETTER I WITH OGONEK; iogonek
16507 \DeclareTextCompositeCommand{\k}{PU}{i}{\81\057}% U+012F
16508 \DeclareTextCompositeCommand{\k}{PU}{\i}{\81\057}% U+012F
16509 % U+0130 LATIN CAPITAL LETTER I WITH DOT ABOVE; Idot, Idotaccent
16510 \DeclareTextCompositeCommand{\.}{PU}{I}{\81\060}% U+0130
16511 % U+0131 LATIN SMALL LETTER DOTLESS I; dotlessi
16512 \DeclareTextCommand{\i}{PU}{\81\061}% U+0131
16513 % U+0132 LATIN CAPITAL LIGATURE IJ; IJ
```
\DeclareTextCommand{\IJ}{PU}{\81\062}% U+0132

% U+0133 LATIN SMALL LIGATURE IJ; ij

\DeclareTextCommand{\ij}{PU}{\81\063}% U+0133

% U+0134 LATIN CAPITAL LETTER J WITH CIRCUMFLEX; Jcircumflex

\DeclareTextCompositeCommand{\^}{PU}{J}{\81\064}% U+0134

% U+0135 LATIN SMALL LETTER J WITH CIRCUMFLEX; jcircumflex

\DeclareTextCompositeCommand{\^}{PU}{j}{\81\065}% U+0135

16521 \DeclareTextCompositeCommand{\^}{PU}{\j}{\81\065}% U+0135

 % U+0136 LATIN CAPITAL LETTER K WITH CEDILLA; Kcedilla, Kcommaaccent

\DeclareTextCompositeCommand{\c}{PU}{K}{\81\066}% U+0136

 % U+0137 LATIN SMALL LETTER K WITH CEDILLA; kcedilla, kcommaaccent \DeclareTextCompositeCommand{\c}{PU}{k}{\81\067}% U+0137

The canonical name of  $U+0138$ , small letter kra, would be \textkgreenlandic, following the glyph naming convention. However latex/base/inputenc.dtx has choosen \textkra.

% U+0138 LATIN SMALL LETTER KRA; kgreenlandic

\DeclareTextCommand{\textkra}{PU}{\81\070}% U+0138

% U+0139 LATIN CAPITAL LETTER L WITH ACUTE; Lacute

\DeclareTextCompositeCommand{\'}{PU}{L}{\81\071}% U+0139

% U+013A LATIN SMALL LETTER L WITH ACUTE; lacute

 \DeclareTextCompositeCommand{\'}{PU}{l}{\81\072}% U+013A % U+013B LATIN CAPITAL LETTER L WITH CEDILLA; Lcedilla, Lcommaac-

cent

\DeclareTextCompositeCommand{\c}{PU}{L}{\81\073}% U+013B

% U+013C LATIN SMALL LETTER L WITH CEDILLA; lcedilla, lcommaaccent

\DeclareTextCompositeCommand{\c}{PU}{l}{\81\074}% U+013C

% U+013D LATIN CAPITAL LETTER L WITH CARON; Lcaron

\DeclareTextCompositeCommand{\v}{PU}{L}{\81\075}% U+013D

% U+013E LATIN SMALL LETTER L WITH CARON; lcaron

\DeclareTextCompositeCommand{\v}{PU}{l}{\81\076}% U+013E

There seems to be no variants of letters 'L' and 'l' with a dot above (reasonable). Therefore the \. accent is reused instead of making a separate accent macro \textmiddledot.

 % U+013F LATIN CAPITAL LETTER L WITH MIDDLE DOT; Ldot, Ldotaccent

\DeclareTextCompositeCommand{\.}{PU}{L}{\81\077}% U+013F

% U+0140 LATIN SMALL LETTER L WITH MIDDLE DOT; ldot, ldotaccent

\DeclareTextCompositeCommand{\.}{PU}{l}{\81\100}% U+0140

% U+0141 LATIN CAPITAL LETTER L WITH STROKE; Lslash

\DeclareTextCommand{\L}{PU}{\81\101}% U+0141

% U+0142 LATIN SMALL LETTER L WITH STROKE; lslash

\DeclareTextCommand{\l}{PU}{\81\102}% U+0142

% U+0143 LATIN CAPITAL LETTER N WITH ACUTE; Nacute

\DeclareTextCompositeCommand{\'}{PU}{N}{\81\103}% U+0143

% U+0144 LATIN SMALL LETTER N WITH ACUTE; nacute

\DeclareTextCompositeCommand{\'}{PU}{n}{\81\104}% U+0144

 % U+0145 LATIN CAPITAL LETTER N WITH CEDILLA; Ncedilla, Ncommaaccent

\DeclareTextCompositeCommand{\c}{PU}{N}{\81\105}% U+0145

% U+0146 LATIN SMALL LETTER N WITH CEDILLA; ncedilla, ncommaaccent

\DeclareTextCompositeCommand{\c}{PU}{n}{\81\106}% U+0146

% U+0147 LATIN CAPITAL LETTER N WITH CARON; Ncaron

\DeclareTextCompositeCommand{\v}{PU}{N}{\81\107}% U+0147

% U+0148 LATIN SMALL LETTER N WITH CARON; ncaron

\DeclareTextCompositeCommand{\v}{PU}{n}{\81\110}% U+0148

 % U+0149 LATIN SMALL LETTER N PRECEDED BY APOSTROPHE; napostrophe, quoterightn \DeclareTextCommand{\textnapostrophe}{PU}{\81\111}% U+0149 % U+014A LATIN CAPITAL LETTER ENG; Eng \DeclareTextCommand{\NG}{PU}{\81\112}% U+014A % U+014B LATIN SMALL LETTER ENG; eng \DeclareTextCommand{\ng}{PU}{\81\113}% U+014B %\* \ng -> \eng (wsuipa) %\* \ng -> \engma (phonetic) % U+014C LATIN CAPITAL LETTER O WITH MACRON; Omacron \DeclareTextCompositeCommand{\=}{PU}{O}{\81\114}% U+014C % U+014D LATIN SMALL LETTER O WITH MACRON; omacron \DeclareTextCompositeCommand{\=}{PU}{o}{\81\115}% U+014D % U+014E LATIN CAPITAL LETTER O WITH BREVE; Obreve \DeclareTextCompositeCommand{\u}{PU}{O}{\81\116}% U+014E % U+014F LATIN SMALL LETTER O WITH BREVE; obreve \DeclareTextCompositeCommand{\u}{PU}{o}{\81\117}% U+014F % U+0150 LATIN CAPITAL LETTER O WITH DOUBLE ACUTE; Odblacute, Ohungarumlaut \DeclareTextCompositeCommand{\H}{PU}{O}{\81\120}% U+0150 % U+0151 LATIN SMALL LETTER O WITH DOUBLE ACUTE; odblacute, ohungarumlaut \DeclareTextCompositeCommand{\H}{PU}{o}{\81\121}% U+0151 % U+0152 LATIN CAPITAL LIGATURE OE; OE \DeclareTextCommand{\OE}{PU}{\81\122}% U+0152 % U+0153 LATIN SMALL LIGATURE OE; oe \DeclareTextCommand{\oe}{PU}{\81\123}% U+0153 % U+0154 LATIN CAPITAL LETTER R WITH ACUTE; Racute \DeclareTextCompositeCommand{\'}{PU}{R}{\81\124}% U+0154 % U+0155 LATIN SMALL LETTER R WITH ACUTE; racute \DeclareTextCompositeCommand{\'}{PU}{r}{\81\125}% U+0155 % U+0156 LATIN CAPITAL LETTER R WITH CEDILLA; Rcedilla, Rcommaaccent \DeclareTextCompositeCommand{\c}{PU}{R}{\81\126}% U+0156 % U+0157 LATIN SMALL LETTER R WITH CEDILLA; rcedilla, rcommaaccent \DeclareTextCompositeCommand{\c}{PU}{r}{\81\127}% U+0157 % U+0158 LATIN CAPITAL LETTER R WITH CARON; Rcaron \DeclareTextCompositeCommand{\v}{PU}{R}{\81\130}% U+0158 % U+0159 LATIN SMALL LETTER R WITH CARON; rcaron \DeclareTextCompositeCommand{\v}{PU}{r}{\81\131}% U+0159 % U+015A LATIN CAPITAL LETTER S WITH ACUTE; Sacute \DeclareTextCompositeCommand{\'}{PU}{S}{\81\132}% U+015A % U+015B LATIN SMALL LETTER S WITH ACUTE; sacute \DeclareTextCompositeCommand{\'}{PU}{s}{\81\133}% U+015B % U+015C LATIN CAPITAL LETTER S WITH CIRCUMFLEX; Scircumflex \DeclareTextCompositeCommand{\^}{PU}{S}{\81\134}% U+015C % U+015D LATIN SMALL LETTER S WITH CIRCUMFLEX; scircumflex \DeclareTextCompositeCommand{\^}{PU}{s}{\81\135}% U+015D % U+015E LATIN CAPITAL LETTER S WITH CEDILLA; Scedilla \DeclareTextCompositeCommand{\c}{PU}{S}{\81\136}% U+015E % U+015F LATIN SMALL LETTER S WITH CEDILLA; scedilla \DeclareTextCompositeCommand{\c}{PU}{s}{\81\137}% U+015F % U+0160 LATIN CAPITAL LETTER S WITH CARON; Scaron \DeclareTextCompositeCommand{\v}{PU}{S}{\81\140}% U+0160 % U+0161 LATIN SMALL LETTER S WITH CARON; scaron \DeclareTextCompositeCommand{\v}{PU}{s}{\81\141}% U+0161 % U+0162 LATIN CAPITAL LETTER T WITH CEDILLA; Tcedilla, Tcommaaccent

 \DeclareTextCompositeCommand{\c}{PU}{T}{\81\142}% U+0162 % U+0163 LATIN SMALL LETTER T WITH CEDILLA; tcedilla, tcommaaccent \DeclareTextCompositeCommand{\c}{PU}{t}{\81\143}% U+0163 % U+0164 LATIN CAPITAL LETTER T WITH CARON; Tcaron \DeclareTextCompositeCommand{\v}{PU}{T}{\81\144}% U+0164 % U+0165 LATIN SMALL LETTER T WITH CARON; tcaron \DeclareTextCompositeCommand{\v}{PU}{t}{\81\145}% U+0165 % U+0166 LATIN CAPITAL LETTER T WITH STROKE; Tbar \DeclareTextCommand{\textTslash}{PU}{\81\146}% U+0166 % U+0167 LATIN SMALL LETTER T WITH STROKE; tbar \DeclareTextCommand{\texttslash}{PU}{\81\147}% U+0167 % U+0168 LATIN CAPITAL LETTER U WITH TILDE; Utilde \DeclareTextCompositeCommand{\~}{PU}{U}{\81\150}% U+0168 % U+0169 LATIN SMALL LETTER U WITH TILDE; utilde \DeclareTextCompositeCommand{\~}{PU}{u}{\81\151}% U+0169 % U+016A LATIN CAPITAL LETTER U WITH MACRON; Umacron \DeclareTextCompositeCommand{\=}{PU}{U}{\81\152}% U+016A % U+016B LATIN SMALL LETTER U WITH MACRON; umacron \DeclareTextCompositeCommand{\=}{PU}{u}{\81\153}% U+016B % U+016C LATIN CAPITAL LETTER U WITH BREVE; Ubreve \DeclareTextCompositeCommand{\u}{PU}{U}{\81\154}% U+016C % U+016D LATIN SMALL LETTER U WITH BREVE; ubreve \DeclareTextCompositeCommand{\u}{PU}{u}{\81\155}% U+016D % U+016E LATIN CAPITAL LETTER U WITH RING ABOVE; Uring \DeclareTextCompositeCommand{\r}{PU}{U}{\81\156}% U+016E % U+016F LATIN SMALL LETTER U WITH RING ABOVE; uring \DeclareTextCompositeCommand{\r}{PU}{u}{\81\157}% U+016F % U+0170 LATIN CAPITAL LETTER U WITH DOUBLE ACUTE; Udblacute, Uhungarumlaut \DeclareTextCompositeCommand{\H}{PU}{U}{\81\160}% U+0170 % U+0171 LATIN SMALL LETTER U WITH DOUBLE ACUTE; udblacute, uhungarumlaut \DeclareTextCompositeCommand{\H}{PU}{u}{\81\161}% U+0171 % U+0172 LATIN CAPITAL LETTER U WITH OGONEK; Uogonek \DeclareTextCompositeCommand{\k}{PU}{U}{\81\162}% U+0172 % U+0173 LATIN SMALL LETTER U WITH OGONEK; uogonek \DeclareTextCompositeCommand{\k}{PU}{u}{\81\163}% U+0173 % U+0174 LATIN CAPITAL LETTER W WITH CIRCUMFLEX; Wcircumflex \DeclareTextCompositeCommand{\^}{PU}{W}{\81\164}% U+0174 % U+0175 LATIN SMALL LETTER W WITH CIRCUMFLEX; wcircumflex \DeclareTextCompositeCommand{\^}{PU}{w}{\81\165}% U+0175 % U+0176 LATIN CAPITAL LETTER Y WITH CIRCUMFLEX; Ycircumflex \DeclareTextCompositeCommand{\^}{PU}{Y}{\81\166}% U+0176 % U+0177 LATIN SMALL LETTER Y WITH CIRCUMFLEX; ycircumflex \DeclareTextCompositeCommand{\^}{PU}{y}{\81\167}% U+0177 % U+0178 LATIN CAPITAL LETTER Y WITH DIAERESIS; Ydieresis \DeclareTextCompositeCommand{\"}{PU}{Y}{\81\170}% U+0178 % U+0179 LATIN CAPITAL LETTER Z WITH ACUTE; Zacute \DeclareTextCompositeCommand{\'}{PU}{Z}{\81\171}% U+0179 % U+017A LATIN SMALL LETTER Z WITH ACUTE; zacute \DeclareTextCompositeCommand{\'}{PU}{z}{\81\172}% U+017A % U+017B LATIN CAPITAL LETTER Z WITH DOT ABOVE; Zdot, Zdotaccent \DeclareTextCompositeCommand{\.}{PU}{Z}{\81\173}% U+017B % U+017C LATIN SMALL LETTER Z WITH DOT ABOVE; zdot, zdotaccent \DeclareTextCompositeCommand{\.}{PU}{z}{\81\174}% U+017C % U+017D LATIN CAPITAL LETTER Z WITH CARON; Zcaron

 \DeclareTextCompositeCommand{\v}{PU}{Z}{\81\175}% U+017D % U+017E LATIN SMALL LETTER Z WITH CARON; zcaron \DeclareTextCompositeCommand{\v}{PU}{z}{\81\176}% U+017E % U+017F LATIN SMALL LETTER LONG S; longs, slong \DeclareTextCommand{\textlongs}{PU}{\81\177}% U+017F

#### **51.2.5 Latin Extended-B: U+0180 to U+024F**

 % U+0180 LATIN SMALL LETTER B WITH STROKE; bstroke; \textcrb (tipa) \DeclareTextCommand{\textcrb}{PU}{\81\200}% U+0180 %\* \textcrb -> \crossb (wsuipa) % An alternate glyph with the stroke through the bowl: %\* \textcrb -> \textbarb (tipa) %\* \textcrb -> \barb (wsuipa) % U+0181 LATIN CAPITAL LETTER B WITH HOOK; Bhook; \hausaB (phonetic) \DeclareTextCommand{\texthausaB}{PU}{\81\201}%\* U+0181 % U+0188 LATIN SMALL LETTER C WITH HOOK; chook; \texthtc (tipa) \DeclareTextCommand{\texthtc}{PU}{\81\210}% U+0188 % U+018A LATIN CAPITAL LETTER D WITH HOOK; Dhook; \hausaD (phonetic) \DeclareTextCommand{\texthausaD}{PU}{\81\212}%\* U+018A % U+018E LATIN CAPITAL LETTER REVERSED E; Ereversed \DeclareTextCommand{\textEreversed}{PU}{\81\216}% U+018E \DeclareTextCommand{\textrevE}{PU}{\81\216}% U+018E % U+0192 LATIN SMALL LETTER F WITH HOOK; florin \DeclareTextCommand{\textflorin}{PU}{\81\222}% U+0192 %\* \textflorin -> \Florin (marvosym) % U+0195 LATIN SMALL LETTER HV; hv; \texthvlig (tipa) \DeclareTextCommand{\texthvlig}{PU}{\81\225}% U+0195 %\* \texthvlig -> \hv (wsuipa) % U+0198 LATIN CAPITAL LETTER K WITH HOOK; Khook; \hausaK (phonetic) \DeclareTextCommand{\texthausaK}{PU}{\81\230}%\* U+0198 % U+0199 LATIN SMALL LETTER K WITH HOOK; khook; \texthtk (tipa) \DeclareTextCommand{\texthtk}{PU}{\81\231}% U+0199 %\* \texthtk -> \hausak (phonetic) % U+019A LATIN SMALL LETTER L WITH BAR; lbar; % \textbarl (tipa), \barl (wsuipa) \DeclareTextCommand{\textbarl}{PU}{\81\232}%\* U+019A % U+019B LATIN SMALL LETTER LAMBDA WITH STROKE/ % LATIN SMALL LETTER BARRED LAMBDA; lambdastroke; % \textcrlambda (tipa) \DeclareTextCommand{\textcrlambda}{PU}{\81\233}% U+019B %\* \textcrlambda -> \crossnilambda (wsuipa) %\* \textcrlambda -> \barlambda (phonetic) %\* \textcrlambda -> \lambdabar (txfonts/pxfonts) %\* \textcrlambda -> \lambdaslash (txfonts/pxfonts) % U+019E LATIN SMALL LETTER N WITH LONG RIGHT LEG; nlegrightlong; % \textnrleg (tipx) \DeclareTextCommand{\textPUnrleg}{PU}{\81\236}% U+019E %\* \textPUnrleg -> \textnrleg (tipx) % U+01A5 LATIN SMALL LETTER P WITH HOOK; phook; \texthtp (tipa) \DeclareTextCommand{\texthtp}{PU}{\81\245}% U+01A5 % U+01AB LATIN SMALL LETTER T WITH PALATAL HOOK; tpalatalhook; % \textlhookt (tipa)

\DeclareTextCommand{\textlhookt}{PU}{\81\253}% U+01AB

 % U+01AD LATIN SMALL LETTER T WITH HOOK; thook; \texthtt (tipa) \DeclareTextCommand{\texthtt}{PU}{\81\255}% U+01AD % U+01B9 LATIN SMALL LETTER EZH REVERSED/ % LATIN SMALL LETTER REVERSED YOGH; \textrevyogh (tipa) \DeclareTextCommand{\textrevyogh}{PU}{\81\271}% U+01B9 % U+01BB LATIN LETTER TWO WITH STROKE; twostroke; \textcrtwo (tipa) \DeclareTextCommand{\textcrtwo}{PU}{\81\273}% U+01BB % U+01BE LATIN LETTER INVERTED GLOTTAL STOP WITH STROKE; % glottalinvertedstroke; \textcrinvglotstop (tipa) \DeclareTextCommand{\textcrinvglotstop}{PU}{\81\276}% U+01BE % U+01BF LATIN LETTER WYNN; wynn; \textwynn (tipa) \DeclareTextCommand{\textwynn}{PU}{\81\277}% U+01BF % U+01C0 LATIN LETTER DENTAL CLICK/LATIN LETTER PIPE; clickdental; % \textpipe (tipa) \DeclareTextCommand{\textpipe}{PU}{\81\300}% U+01C0 %\* \textpipe -> \textpipevar (tipx) % U+01C1 LATIN LETTER LATERAL CLICK/LATIN LETTER % DOUBLE PIPE; clicklateral; \textdoublepipe (tipa) \DeclareTextCommand{\textdoublepipe}{PU}{\81\301}% U+01C1 %\* \textdoublepipe -> \textdoublepipevar (tipx) % U+01C2 LATIN LETTER ALVEOLAR CLICK/LATIN LETTER PIPE DOU-BLE BAR; % clickalveolar; \textdoublebarpipe (tipa) \DeclareTextCommand{\textdoublebarpipe}{PU}{\81\302}% U+01C2 %\* \textdoublebarpipe -> \textdoublebarpipevar (tipx) % U+01CD LATIN CAPITAL LETTER A WITH CARON; Acaron \DeclareTextCompositeCommand{\v}{PU}{A}{\81\315}% U+01CD % U+01CE LATIN SMALL LETTER A WITH CARON; acaron \DeclareTextCompositeCommand{\v}{PU}{a}{\81\316}% U+01CE % U+01CF LATIN CAPITAL LETTER I WITH CARON; Icaron \DeclareTextCompositeCommand{\v}{PU}{I}{\81\317}% U+01CF % U+01D0 LATIN SMALL LETTER I WITH CARON; icaron \DeclareTextCompositeCommand{\v}{PU}{\i}{\81\320}% U+01D0 \DeclareTextCompositeCommand{\v}{PU}{i}{\81\320}% U+01D0 % U+01D1 LATIN CAPITAL LETTER O WITH CARON; Ocaron \DeclareTextCompositeCommand{\v}{PU}{O}{\81\321}% U+01D1 % U+01D2 LATIN SMALL LETTER O WITH CARON; ocaron \DeclareTextCompositeCommand{\v}{PU}{o}{\81\322}% U+01D2 % U+01D3 LATIN CAPITAL LETTER U WITH CARON; Ucaron \DeclareTextCompositeCommand{\v}{PU}{U}{\81\323}% U+01D3 % U+01D4 LATIN SMALL LETTER U WITH CARON; ucaron \DeclareTextCompositeCommand{\v}{PU}{u}{\81\324}% U+01D4 % U+01DD LATIN SMALL LETTER TURNED E; eturned; \inve (wasysym) \DeclareTextCommand{\textinve}{PU}{\81\335}%\* U+01DD % U+01E4 LATIN CAPITAL LETTER G WITH STROKE; Gstroke \DeclareTextCommand{\textGslash}{PU}{\81\344}% U+01E4 % U+01E5 LATIN SMALL LETTER G WITH STROKE; gstroke \DeclareTextCommand{\textgslash}{PU}{\81\345}% U+01E5 %\* \textgslash -> \textcrg (tipa) % U+01E6 LATIN CAPITAL LETTER G WITH CARON; Gcaron \DeclareTextCompositeCommand{\v}{PU}{G}{\81\346}% U+01E6 % U+01E7 LATIN SMALL LETTER G WITH CARON; gcaron \DeclareTextCompositeCommand{\v}{PU}{g}{\81\347}% U+01E7 % U+01E8 LATIN CAPITAL LETTER K WITH CARON; Kcaron \DeclareTextCompositeCommand{\v}{PU}{K}{\81\350}% U+01E8 % U+01E9 LATIN SMALL LETTER K WITH CARON; kcaron

 \DeclareTextCompositeCommand{\v}{PU}{k}{\81\351}% U+01E9 % U+01EA LATIN CAPITAL LETTER O WITH OGONEK; Oogonek \DeclareTextCompositeCommand{\k}{PU}{O}{\81\352}% U+01EA % U+01EB LATIN SMALL LETTER O WITH OGONEK; oogonek \DeclareTextCompositeCommand{\k}{PU}{o}{\81\353}% U+01EB % U+01F0 LATIN SMALL LETTER J WITH CARON; jcaron \DeclareTextCompositeCommand{\v}{PU}{\j}{\81\360}% U+01F0 \DeclareTextCompositeCommand{\v}{PU}{j}{\81\360}% U+01F0 % U+01F4 LATIN CAPITAL LETTER G WITH ACUTE; Gacute \DeclareTextCompositeCommand{\'}{PU}{G}{\81\364}% U+01F4 % U+01F5 LATIN SMALL LETTER G WITH ACUTE; gacute \DeclareTextCompositeCommand{\'}{PU}{g}{\81\365}% U+01F5 % U+01F8 LATIN CAPITAL LETTER N WITH GRAVE \DeclareTextCompositeCommand{\`}{PU}{N}{\81\370}% U+01F8 % U+01F9 LATIN SMALL LETTER N WITH GRAVE \DeclareTextCompositeCommand{\`}{PU}{n}{\81\371}% U+01F9 % U+01FC LATIN CAPITAL LETTER AE WITH ACUTE; AEacute \DeclareTextCompositeCommand{\'}{PU}{\AE}{\81\374}% U+01FC % U+01FD LATIN SMALL LETTER AE WITH ACUTE; aeacute \DeclareTextCompositeCommand{\'}{PU}{\ae}{\81\375}% U+01FD % U+01FE LATIN CAPITAL LETTER O WITH STROKE AND ACUTE; % \*Oslashacute, Ostrokeacut \DeclareTextCompositeCommand{\'}{PU}{\O}{\81\376}% U+01FE % U+01FF LATIN SMALL LETTER O WITH STROKE AND ACUTE; % \*oslashacute, ostrokeacute \DeclareTextCompositeCommand{\'}{PU}{\o}{\81\377}% U+01FF % U+0200 LATIN CAPITAL LETTER A WITH DOUBLE GRAVE; Adblgrave \DeclareTextCompositeCommand{\G}{PU}{A}{\82\000}% U+0200 % U+0201 LATIN SMALL LETTER A WITH DOUBLE GRAVE; adblgrave \DeclareTextCompositeCommand{\G}{PU}{a}{\82\001}% U+0201 % U+0204 LATIN CAPITAL LETTER E WITH DOUBLE GRAVE; Edblgrave \DeclareTextCompositeCommand{\G}{PU}{E}{\82\004}% U+0204 % U+0205 LATIN SMALL LETTER E WITH DOUBLE GRAVE; edblgrave \DeclareTextCompositeCommand{\G}{PU}{e}{\82\005}% U+0205 % U+0206 LATIN CAPITAL LETTER E WITH INVERTED BREVE; Einvertedbreve \DeclareTextCompositeCommand{\textinvbreve}{PU}{E}{\82\006}% U+0206 % U+0207 LATIN SMALL LETTER E WITH INVERTED BREVE; einvertedbreve \DeclareTextCompositeCommand{\textinvbreve}{PU}{e}{\82\007}% U+0207 % U+0208 LATIN CAPITAL LETTER I WITH DOUBLE GRAVE; Idblgrave \DeclareTextCompositeCommand{\G}{PU}{I}{\82\010}% U+0208 % U+0209 LATIN SMALL LETTER I WITH DOUBLE GRAVE; idblgrave \DeclareTextCompositeCommand{\G}{PU}{\i}{\82\011}% U+0209 \DeclareTextCompositeCommand{\G}{PU}{i}{\82\011}% U+0209 % U+020A LATIN CAPITAL LETTER I WITH INVERTED BREVE; Iinvertedbreve \DeclareTextCompositeCommand{\textinvbreve}{PU}{I}{\82\012}% U+020A % U+020B LATIN SMALL LETTER I WITH INVERTED BREVE; iinvertedbreve \DeclareTextCompositeCommand{\textinvbreve}{PU}{i}{\82\013}% U+020B \DeclareTextCompositeCommand{\textinvbreve}{PU}{\i}{\82\013}% U+020B % U+020C LATIN CAPITAL LETTER O WITH DOUBLE GRAVE; Odblgrave \DeclareTextCompositeCommand{\G}{PU}{O}{\82\014}% U+020C % U+020D LATIN SMALL LETTER O WITH DOUBLE GRAVE; odblgrave \DeclareTextCompositeCommand{\G}{PU}{o}{\82\015}% U+020D

% U+020E LATIN CAPITAL LETTER O WITH INVERTED BREVE; Oinvert-

```
edbreve
16826 \DeclareTextCompositeCommand{\textinvbreve}{PU}{O}{\82\016}% U+020E
16827 % U+020F LATIN SMALL LETTER O WITH INVERTED BREVE; oinverted-
    breve
16828 \DeclareTextCompositeCommand{\textinvbreve}{PU}{o}{\82\017}% U+020F
16829 % U+0210 LATIN CAPITAL LETTER R WITH DOUBLE GRAVE; Rdblgrave
16830 \DeclareTextCompositeCommand{\G}{PU}{R}{\82\020}% U+0210
16831 % U+0211 LATIN SMALL LETTER R WITH DOUBLE GRAVE; rdblgrave
16832 \DeclareTextCompositeCommand{\G}{PU}{r}{\82\021}% U+0211
16833 % U+0214 LATIN CAPITAL LETTER U WITH DOUBLE GRAVE; Udblgrave
16834 \DeclareTextCompositeCommand{\G}{PU}{U}{\82\024}% U+0214
16835 % U+0215 LATIN SMALL LETTER U WITH DOUBLE GRAVE; udblgrave
16836 \DeclareTextCompositeCommand{\G}{PU}{u}{\82\025}% U+0215
16837 % U+0216 LATIN CAPITAL LETTER U WITH INVERTED BREVE; Uinvert-
    edbreve
16838 \DeclareTextCompositeCommand{\textinvbreve}{PU}{U}{\82\026}% U+0216
16839 % U+0217 LATIN SMALL LETTER U WITH INVERTED BREVE; uinverted-
    breve
16840 \DeclareTextCompositeCommand{\textinvbreve}{PU}{u}{\82\027}% U+0217
16841 % U+021E LATIN CAPITAL LETTER H WITH CARON
16842 \DeclareTextCompositeCommand{\v}{PU}{H}{\82\036}% U+021E
16843 % U+021F LATIN SMALL LETTER H WITH CARON
16844 \DeclareTextCompositeCommand{\v}{PU}{h}{\82\037}% U+021F
16845 % U+0221 LATIN SMALL LETTER D WITH CURL; \textctd (tipa)
16846 \DeclareTextCommand{\textctd}{PU}{\82\041}% U+0221
16847 % U+0225 LATIN SMALL LETTER Z WITH HOOK; \textcommatailz (tipa)
16848 \DeclareTextCommand{\textcommatailz}{PU}{\82\045}% U+0225
16849 % U+0226 LATIN CAPITAL LETTER A WITH DOT ABOVE
16850 \DeclareTextCompositeCommand{\.}{PU}{A}{\82\046}% U+0226
16851 % U+0227 LATIN SMALL LETTER A WITH DOT ABOVE
16852 \DeclareTextCompositeCommand{\.}{PU}{a}{\82\047}% U+0227
16853 % U+0228 LATIN CAPITAL LETTER E WITH CEDILLA
16854 \DeclareTextCompositeCommand{\c}{PU}{E}{\82\050}% U+0228
16855 % U+0229 LATIN SMALL LETTER E WITH CEDILLA
16856 \DeclareTextCompositeCommand{\c}{PU}{e}{\82\051}% U+0229
16857 % U+022E LATIN CAPITAL LETTER O WITH DOT ABOVE
16858 \DeclareTextCompositeCommand{\.}{PU}{O}{\82\056}% U+022E
16859 % U+022F LATIN SMALL LETTER O WITH DOT ABOVE
16860 \DeclareTextCompositeCommand{\.}{PU}{o}{\82\057}% U+022F
16861 % U+0232 LATIN CAPITAL LETTER Y WITH MACRON
16862 \DeclareTextCompositeCommand{\=}{PU}{Y}{\82\062}% U+0232
16863 % U+0233 LATIN SMALL LETTER Y WITH MACRON
16864 \DeclareTextCompositeCommand{\=}{PU}{y}{\82\063}% U+0233
16865 % U+0235 LATIN SMALL LETTER N WITH CURL; \textctn (tipa)
16866 \DeclareTextCommand{\textctn}{PU}{\82\065}% U+0235
16867 % U+0236 LATIN SMALL LETTER T WITH CURL; \textctt (tipa)
16868 \DeclareTextCommand{\textctt}{PU}{\82\066}% U+0236
16869 % U+0237 LATIN SMALL LETTER DOTLESS J
16870 \DeclareTextCommand{\j}{PU}{\82\067}% U+0237
16871 % U+0238 LATIN SMALL LETTER DB DIGRAPH; \textdblig (tipx)
16872 \DeclareTextCommand{\textPUdblig}{PU}{\82\070}% U+0238
16873 %* \textPUdblig -> \textdblig (tipx)
16874 % U+0239 LATIN SMALL LETTER QP DIGRAPH; \textqplig (tipx)
16875 \DeclareTextCommand{\textPUqplig}{PU}{\82\071}% U+0239
16876 %* \textPUqplig -> \textqplig (tipx)
16877 % U+023C LATIN SMALL LETTER C WITH STROKE; \slashc (wsuipa)
16878 \DeclareTextCommand{\textslashc}{PU}{\82\074}%* U+023C
```
 %\* \textslashc -> \textcentoldstyle (textcomp) % With bar instead of stroke: %\* \textslashc -> \textbarc (tipa)

### **51.2.6 IPA Extensions: U+0250 to U+02AF**

 % U+0250 LATIN SMALL LETTER TURNED A; aturned; \textturna (tipa) \DeclareTextCommand{\textturna}{PU}{\82\120}% U+0250 %\* \textturna -> \inva (wasysym) % U+0251 LATIN SMALL LETTER ALPHA/LATIN SMALL LETTER % SCRIPT A; ascript; \textscripta (tipa), \scripta (wsuipa) \DeclareTextCommand{\textscripta}{PU}{\82\121}%\* U+0251 %\* \textscripta -> \vara (phonetic) % U+0252 LATIN SMALL LETTER TURNED ALPHA; ascriptturned; % \textturnscripta (tipa) \DeclareTextCommand{\textturnscripta}{PU}{\82\122}% U+0252 %\* \textturnscripta -> \invscripta (wsuipa) %\* \textturnscripta -> \rotvara (phonetic) % U+0253 LATIN CAPITAL LETTER B WITH HOOK; bhook; \texthtb (tipa) \DeclareTextCommand{\texthtb}{PU}{\82\123}% U+0253 %\* \texthtb -> \hookb (wsuipa) %\* \texthtb -> \hausab (phonetic) % U+0254 LATIN SMALL LETTER OPEN O; oopen; % \textopeno (tipa), \openo (wasysym) \DeclareTextCommand{\textopeno}{PU}{\82\124}%\* U+0254 %\* \textopeno -> \varopeno (phonetic) % U+0255 LATIN SMALL LETTER C WITH CURL; ccurl; \textctc (tipa) \DeclareTextCommand{\textctc}{PU}{\82\125}% U+0255 %\* \textctc -> \curlyc (wsuipa) % U+0256 LATIN SMALL LETTER D WITH TAIL; dtail; \textrtaild (tipa) \DeclareTextCommand{\textrtaild}{PU}{\82\126}%\* U+0256 %\* \textrtaild -> \taild (wsuipa) % U+0257 LATIN SMALL LETTER D WITH HOOK; dhook; \texthtd (tipa) \DeclareTextCommand{\texthtd}{PU}{\82\127}% U+0257 %\* \texthtd -> \hookd (wsuipa) %\* \texthtd -> \hausad (phonetic) % U+0258 LATIN SMALL LETTER REVERSED E; ereversed; % \textreve (tipa), \reve (wsuipa) \DeclareTextCommand{\textreve}{PU}{\82\130}%\* U+0258 % U+0259 LATIN SMALL LETTER SCHWA; schwa; % \textschwa (tipa), \schwa (wsuipa, phonetic) \DeclareTextCommand{\textschwa}{PU}{\82\131}%\* U+0259 % U+025A LATIN SMALL LETTER SCHWA WITH HOOK; schwahook; % \textrhookschwa (tipa) \DeclareTextCommand{\textrhookschwa}{PU}{\82\132}% U+025A %\* \textrhookschwa -> \er (wsuipa) % U+025B LATIN SMALL LETTER OPEN E/LATIN SMALL LETTER EP-SILON; eopen; % \niepsilon (wsuipa) \DeclareTextCommand{\textniepsilon}{PU}{\82\133}%\* U+025B %\* \textniepsilon -> \epsi (phonetic) % U+025C LATIN SMALL LETTER REVERSED OPEN E; eopenreversed; % \textrevepsilon (tipa), \revepsilon (wsuipa) \DeclareTextCommand{\textrevepsilon}{PU}{\82\134}%\* U+025C % U+025D LATIN SMALL LETTER REVERSED OPEN E WITH HOOK; eopenreversedhook; % \textrhookrevepsilon (tipa)

\DeclareTextCommand{\textrhookrevepsilon}{PU}{\82\135}%\* U+025D

```
16932 %* \textrhookrevepsilon -> \hookrevepsilon (wsuipa)
16933 % U+025E LATIN SMALL LETTER CLOSED REVERSED OPEN E; eopenre-
    versedclosed;
16934 % \textcloserevepsilon (tipa)
16935 \DeclareTextCommand{\textcloserevepsilon}{PU}{\82\136}% U+025E
16936 %* \textcloserevepsilon -> \closedrevepsilon (wsuipa)
16937 % U+025F LATIN SMALL LETTER DOTLESS J WITH STROKE; jdot-
    lessstroke;
16938 % \textbardotlessj (tipa)
16939 \DeclareTextCommand{\textbardotlessj}{PU}{\82\137}% U+025F
16940 %* \textbardotlessj -> \barj (phonetic)
16941 % U+0260 LATIN SMALL LETTER G WITH HOOK; ghook; \texthtg (tipa)
16942 \DeclareTextCommand{\texthtg}{PU}{\82\140}% U+0260
16943%* \texthtg -> \hookg (wsuipa)
16944 % U+0261 LATIN SMALL LETTER SCRIPT G; gscript;
16945 % \textscriptg (tipa), \scriptg (wsuipa)
16946 \DeclareTextCommand{\textscriptg}{PU}{\82\141}%* U+0261
16947 %* \textscriptg -> \varg (phonetic)
16948 % U+0262 LATIN LETTER SMALL CAPITAL G; \textscg (tipa), \scg (wsuipa)
16949 \DeclareTextCommand{\textscg}{PU}{\82\142}%* U+0262
16950 % U+0263 LATIN SMALL LETTER GAMMA; gammalatinsmall;
16951 % \ipagamma (wsuipa), \vod (phonetic)
16952 \DeclareTextCommand{\textipagamma}{PU}{\82\143}%* U+0263
16953 %* \textipagamma -> \vod (pnonetic)
16954 % U+0264 LATIN SMALL LETTER RAMS HORN; ramshorn;
16955 % \babygamma (wsuipa)
16956 \DeclareTextCommand{\textbabygamma}{PU}{\82\144}%* U+0264
16957 % U+0265 LATIN SMALL LETTER TURNED H; hturned; \textturnh (tipa)
16958 \DeclareTextCommand{\textturnh}{PU}{\82\145}% U+0265
16959 %* \textturnh -> \invh (wsuipa)
16960 %* \textturnh -> \udesc (phonetic)
16961 % U+0266 LATIN SMALL LETTER H WITH HOOK; hhook; \texthth (tipa)
16962 \DeclareTextCommand{\texthth}{PU}{\82\146}% U+0266
16963 %* \texthth -> \hookh (wsuipa)
16964 %* \texthth -> \voicedh (phonetic)
16965 % U+0267 LATIN SMALL LETTER HENG WITH HOOK; henghook; \tex-
    ththeng (tipa)
16966 \DeclareTextCommand{\texththeng}{PU}{\82\147}% U+0267
16967 %* \texththeng -> \hookheng (wsuipa)
16968 % U+0268 LATIN SMALL LETTER I WITH STROKE;
16969 % \textbari (tipa), \bari (wsuipa)
16970 \DeclareTextCommand{\textbari}{PU}{\82\150}%* U+0268
16971 %* \textbari -> \ibar (phonetic)
16972 % U+0269 LATIN SMALL LETTER IOTA; iotalatin; \niiota (wsuipa)
16973 \DeclareTextCommand{\textniiota}{PU}{\82\151}%* U+0269
16974 %* \textniiota -> \vari (phonetic)
16975 % U+026A LATIN LETTER SMALL CAPITAL I; \textsci (tipa), \sci (wsuipa)
16976 \DeclareTextCommand{\textsci}{PU}{\82\152}%* U+026A
16977 % U+026B LATIN SMALL LETTER L WITH MIDDLE TILDE; lmiddletilde;
16978 % \textltilde (tipa)
16979 \DeclareTextCommand{\textltilde}{PU}{\82\153}% U+026B
16980 %* \textltilde -> \tildel (wsuipa)
16981 % U+026C LATIN SMALL LETTER L WITH BELT; lbelt; \textbeltl (tipa)
16982 \DeclareTextCommand{\textbeltl}{PU}{\82\154}% U+026C
16983 %* \textbeltl -> \latfric (wsuipa)
16984 % U+026D LATIN SMALL LETTER L WITH RETROFLEX HOOK;
16985 % lhookretroflex; \textrtaill (tipa)
```
- \DeclareTextCommand{\textrtaill}{PU}{\82\155}% U+026D
- %\* \textrtaill -> \taill (wsuipa)
- % U+026E LATIN SMALL LETTER LEZH; lezh; \textlyoghlig (tipa)
- \DeclareTextCommand{\textlyoghlig}{PU}{\82\156}% U+026E
- %\* \textlyoghlig -> \lz (wsuipa)
- % U+026F LATIN SMALL LETTER TURNED M; mturned; \textturnm (tipa)
- \DeclareTextCommand{\textturnm}{PU}{\82\157}% U+026F
- %\* \textturnm -> \invm (wsuipa)
- %\* \textturnm -> \rotm (phonetic)
- % U+0270 LATIN SMALL LETTER TURNED M WITH LONG LEG; mlonglegturned;
- % \textturnmrleg (tipa)
- \DeclareTextCommand{\textturnmrleg}{PU}{\82\160}% U+0270
- %\* \textturnmrleg -> \legm (wsuipa)
- % U+0271 LATIN SMALL LETTER M WITH HOOK; mhook; \textltailm (tipa)
- \DeclareTextCommand{\textltailm}{PU}{\82\161}% U+0271
- %\* \textltailm -> \labdentalnas (wsuipa)
- %\* \textltailm -> \emgma (phonetic)
- % U+0272 LATIN SMALL LETTER N WITH LEFT HOOK; nhookleft; \textltailn (tipa)
- \DeclareTextCommand{\textltailn}{PU}{\82\162}% U+0272
- 17005 %\* \textltailn -> \nj (wsuipa)
- %\* \textltailn -> \enya (phonetic)
- % U+0273 LATIN SMALL LETTER N WITH RETROFLEX HOOK;
- % nhookretroflex; \textrtailn (tipa)
- \DeclareTextCommand{\textrtailn}{PU}{\82\163}% U+0273
- %\* \textrtailn -> \tailn (wsuipa)
- % U+0274 LATIN LETTER SMALL CAPITAL N; \textscn (tipa), \scn (wsuipa)
- \DeclareTextCommand{\textscn}{PU}{\82\164}%\* U+0274
- % U+0275 LATIN CAPITAL LETTER O WITH MIDDLE TILDE/
- % LATIN CAPITAL LETTER BARRED O; obarred;
- % \textbaro (tipa), \baro (wsuipa)
- 17016 % But \baro from stmaryrd is different!
- \DeclareTextCommand{\textbaro}{PU}{\82\165}% U+0275
- % U+0276 LATIN LETTER SMALL CAPITAL OE; \textscoelig (tipa)
- \DeclareTextCommand{\textscoelig}{PU}{\82\166}% U+0276
- % U+0277 LATIN SMALL LETTER CLOSED OMEGA; omegalatinclosed;
- % \textcloseomega (tipa)
- \DeclareTextCommand{\textcloseomega}{PU}{\82\167}% U+0277
- %\* \textcloseomega -> \closedniomega (wsuipa)
- %\* \textcloseomega -> \varomega (phonetic)
- % U+0278 LATIN SMALL LETTER PHI; philatin; \niphi (wsuipa)
- \DeclareTextCommand{\textniphi}{PU}{\82\170}%\* U+0278
- % U+0279 LATIN SMALL LETTER TURNED R; rturned; \textturnr (tipa)
- \DeclareTextCommand{\textturnr}{PU}{\82\171}% U+0279
- %\* \textturnr -> \invr (wsuipa)
- %\* \textturnr -> \rotr (phonetic)
- % U+027A LATIN SMALL LETTER TURNED R WITH LONG LEG;
- % rlonglegturned; \textturnlonglegr (tipa)
- \DeclareTextCommand{\textturnlonglegr}{PU}{\82\172}% U+027A
- %\* \textturnlonglegr -> \invlegr (wsuipa)
- % U+027B LATIN SMALL LETTER TURNED R WITH HOOK; rhookturned;
- % \textturnrrtail (tipa)
- \DeclareTextCommand{\textturnrrtail}{PU}{\82\173}% U+027B
- %\* \textturnrrtail -> \tailinvr (wsuipa)
- % U+027C LATIN SMALL LETTER R WITH LONG LEG; rlongleg; \textlonglegr (tipa)

 \DeclareTextCommand{\textlonglegr}{PU}{\82\174}%\* U+027C %\* \textlonglegr -> \legr (wsuipa) % U+027D LATIN SMALL LETTER R WITH TAIL; rhook; \textrtailr (tipa) \DeclareTextCommand{\textrtailr}{PU}{\82\175}% U+027D %\* \textrtailr -> \tailr (wsuipa) % U+027E LATIN SMALL LETTER R WITH FISHHOOK; rfishhook; % \textfishhookr (tipa) \DeclareTextCommand{\textfishhookr}{PU}{\82\176}% U+027E %\* \textfishhookr -> \flapr (wsuipa) %\* \textfishhookr -> \flap (phonetic) % U+027F LATIN SMALL LETTER REVERSED R WITH FISHHOOK; rfishhookreversed; % \textlhtlongi (tipa) \DeclareTextCommand{\textlhtlongi}{PU}{\82\177}% U+027F % U+0280 LATIN LETTER SMALL CAPITAL R; \textscr (tipa), \scr (wsuipa) \DeclareTextCommand{\textscr}{PU}{\82\200}%\* U+0280 % U+0281 LATIN LETTER SMALL CAPITAL INVERTED R; Rsmallinverted; % \textinvscr (tipa), \invscr (wsuipa) \DeclareTextCommand{\textinvscr}{PU}{\82\201}%\* U+0281 % U+0282 LATIN SMALL LETTER S WITH HOOK; shook; \textrtails (tipa) \DeclareTextCommand{\textrtails}{PU}{\82\202}% U+0282 %\* \textrtails -> \tails (wsuipa) % U+0283 LATIN SMALL LETTER ESH; esh; \textesh (tipa), \esh (wsuipa) \DeclareTextCommand{\textesh}{PU}{\82\203}%\* U+0283 % U+0284 LATIN SMALL LETTER DOTLESS J WITH STROKE AND HOOK; % dotlessjstrokehook; \texthtbardotlessj (tipa) \DeclareTextCommand{\texthtbardotlessj}{PU}{\82\204}% U+0284 % U+0285 LATIN SMALL LETTER SQUAT REVERSED ESH; eshsquatreversed; % \textvibyi (tipa) \DeclareTextCommand{\textvibyi}{PU}{\82\205}% U+0285 % U+0286 LATIN SMALL LETTER ESH WITH CURL; eshcurl; \textctesh (tipa) \DeclareTextCommand{\textctesh}{PU}{\82\206}% U+0286 %\* \textctesh -> \curlyesh (wsuipa) % U+0287 LATIN SMALL LETTER TURNED T; tturned; \textturnt (tipa) \DeclareTextCommand{\textturnt}{PU}{\82\207}% U+0287 %\* \textturnt -> \clickt (wsuipa) % U+0288 LATIN SMALL LETTER T WITH RETROFLEX HOOK; tretroflexhook; % \textrtailt (tipa) \DeclareTextCommand{\textrtailt}{PU}{\82\210}% U+0288 %\* \textrtailt -> \tailt (wsuipa) % U+0289 LATIN SMALL LETTER U BAR; ubar; % \textbaru (tipa), \baru (wsuipa) \DeclareTextCommand{\textbaru}{PU}{\82\211}%\* U+0289 %\* \textbaru -> \ubar (phonetic) % U+028A LATIN SMALL LETTER UPSILON; \niupsilon (wsuipa) \DeclareTextCommand{\textniupsilon}{PU}{\82\212}%\* U+028A %\* \textniupsilon -> \rotOmega (phonetic) % U+028B LATIN SMALL LETTER V WITH HOOK/LATIN SMALL LET-TER SCRIPT V; % vhook; \textscriptv (tipa), \scriptv (wsuipa) \DeclareTextCommand{\textscriptv}{PU}{\82\213}%\* U+028B % U+028C LATIN SMALL LETTER TURNED V; vturned; \textturnv (tipa) \DeclareTextCommand{\textturnv}{PU}{\82\214}%\* U+028C 17091 %\* \textturnv -> \invv (wsuipa) %\* \textturnv -> \pwedge (phonetic)

 % U+028D LATIN SMALL LETTER TURNED W; wturned; \textturnw (tipa) \DeclareTextCommand{\textturnw}{PU}{\82\215}%\* U+028D %\* \textturnw -> \invw (wsuipa) %\* \textturnw -> \rotw (phonetic) % U+028E LATIN SMALL LETTER TURNED Y; yturned; \textturny (tipa) \DeclareTextCommand{\textturny}{PU}{\82\216}%\* U+028E %\* \textturny -> \invy (wsuipa) 17100 %\* \textturny -> \roty (phonetic) % U+028F LATIN LETTER SMALL CAPITAL Y; \textscy (tipa), \scy (wsuipa) \DeclareTextCommand{\textscy}{PU}{\82\217}%\* U+028F % U+0290 LATIN SMALL LETTER Z WITH RETROFLEX HOOK; zretroflexhook; % \textrtailz (tipa) \DeclareTextCommand{\textrtailz}{PU}{\82\220}% U+0290 %\* \textrtailz -> \tailz (wsuipa) % U+0291 LATIN SMALL LETTER Z WITH CURL; zcurl; \textctz (tipa) \DeclareTextCommand{\textctz}{PU}{\82\221}% U+0291 17109 %\* \textctz -> \curlyz (wsuipa) % U+0292 LATIN SMALL LETTER EZH/LATIN SMALL LETTER YOGH; ezh; % \textyogh (tipa), \yogh (wsuipa) \DeclareTextCommand{\textyogh}{PU}{\82\222}%\* U+0292 % U+0293 LATIN SMALL LETTER EZH WITH CURL/LATIN SMALL LET-TER YOGH CURL; % ezhcurl; \textctyogh (tipa) \DeclareTextCommand{\textctyogh}{PU}{\82\223}% U+0293 %\* \textctyogh -> \curlyyogh (wsuipa) % U+0294 LATIN LETTER GLOTTAL STOP; glottalstop; % \textglotstop (tipa), \glotstop (wsuipa) \DeclareTextCommand{\textglotstop}{PU}{\82\224}%\* U+0294 %\* \textglotstop -> \ejective (wsuipa) %\* \textglotstop -> \glottal (phonetic) % U+0295 LATIN LETTER PHARYNGEAL VOICED FRICATIVE/ % LATIN LETTER REVERSED GLOTTAL STOP; glottalstopreversed; % \textrevglotstop (tipa), \revglotstop (wsuipa) \DeclareTextCommand{\textrevglotstop}{PU}{\82\225}%\* U+0295 %\* \textrevglotstop -> \reveject (wsuipa) % U+0296 LATIN LETTER INVERTED GLOTTAL STOP; glottalstopinverted; % \textinvglotstop (tipa), \invglotstop (wsuipa) \DeclareTextCommand{\textinvglotstop}{PU}{\82\226}%\* U+0296 % U+0297 LATIN LETTER STRETCHED C; cstretched; \textstretchc (tipa) \DeclareTextCommand{\textstretchc}{PU}{\82\227}% U+0297 %\* \textstretchc -> \clickc (wsuipa) %\* \textstretchc -> \textstretchcvar (tipx) % U+0298 LATIN LETTER BILABIAL CLICK; bilabialclick; % \textbullseye (tipa) \DeclareTextCommand{\textbullseye}{PU}{\82\230}% U+0298 %\* \textbullseye -> \clickb (wsuipa) %\* \textbullseye -> \textObullseye (tipx) % U+0299 LATIN LETTER SMALL CAPITAL B; \textscb (tipa) \DeclareTextCommand{\textscb}{PU}{\82\231}% U+0299 % U+029A LATIN SMALL LETTER CLOSED OPEN E; eopenclosed; % \textcloseepsilon (tipa) \DeclareTextCommand{\textcloseepsilon}{PU}{\82\232}% U+029A % U+029B LATIN LETTER SMALL CAPITAL G WITH HOOK; Gsmallhook; % \texthtscg (tipa) \DeclareTextCommand{\texthtscg}{PU}{\82\233}% U+029B % U+029C LATIN LETTER SMALL CAPITAL H; \textsch (tipa)
- \DeclareTextCommand{\textsch}{PU}{\82\234}% U+029C
- % U+029D LATIN SMALL LETTER J WITH CROSSED-TAIL; jcrossedtail; \textcdj (tipa)
- \DeclareTextCommand{\textctj}{PU}{\82\235}% U+029D
- %\* \textctj -> \textctjvar (tipx)
- % U+029E LATIN SMALL LETTER TURNED K; kturned; \textturnk (tipa)
- \DeclareTextCommand{\textturnk}{PU}{\82\236}% U+029E
- %\* \textturnk -> \textturnsck (tipx)
- % U+029F LATIN LETTER SMALL CAPITAL L; \textscl (tipa)
- \DeclareTextCommand{\textscl}{PU}{\82\237}% U+029F
- % U+02A0 LATIN SMALL LETTER Q WITH HOOK; qhook; \texthtq (tipa)
- \DeclareTextCommand{\texthtq}{PU}{\82\240}% U+02A0
- % U+02A1 LATIN LETTER GLOTTAL STOP WITH STROKE; glottalstopstroke;
- % \textbarglotstop (tipa)
- \DeclareTextCommand{\textbarglotstop}{PU}{\82\241}% U+02A1
- % U+02A2 LATIN LETTER REVERSED GLOTTAL STOP WITH STROKE/
- % LATIN LETTER REVERSED GLOTTAL STOP BAR; glottalstopstrokereversed;
- % \textbarrevglotstop (tipa)
- \DeclareTextCommand{\textbarrevglotstop}{PU}{\82\242}% U+02A2
- % U+02A3 LATIN SMALL LETTER DZ DIGRAPH; dzaltone; \textdzlig (tipa)
- \DeclareTextCommand{\textdzlig}{PU}{\82\243}% U+02A3
- $17168 \%$ \* \textdzlig -> \dz (wsupipa)
- % U+02A4 LATIN SMALL LETTER DEZH DIGRAPH; dezh; \textdyoghlig (tipa)
- \DeclareTextCommand{\textdyoghlig}{PU}{\82\244}% U+02A4
- % U+02A5 LATIN SMALL LETTER DZ DIGRAPH WITH CURL; dzcurl;

% \textdctzlig (tipa)

- \DeclareTextCommand{\textdctzlig}{PU}{\82\245}% U+02A5
- % U+02A6 LATIN SMALL LETTER TS DIGRAPH; ts; \texttslig (tipa)
- \DeclareTextCommand{\texttslig}{PU}{\82\246}% U+02A6

 % U+02A7 LATIN SMALL LETTER TESH DIGRAPH; tesh; \textteshlig (tipa) \DeclareTextCommand{\textteshlig}{PU}{\82\247}% U+02A7

%\* \textteshlig -> \tesh (wsuipa)

 % U+02A8 LATIN SMALL LETTER TC DIGRAPH WITH CURL; tccurl; % \texttctclig (tipa)

- \DeclareTextCommand{\texttctclig}{PU}{\82\250}% U+02A8
- % U+02AE LATIN SMALL LETTER TURNED H WITH FISHHOOK; % \textlhtlongy (tipa)

\DeclareTextCommand{\textlhtlongy}{PU}{\82\256}% U+02AE

 % U+02AF LATIN SMALL LETTER TURNED H WITH FISHHOOK AND TAIL; % \textvibyy (tipa)

\DeclareTextCommand{\textvibyy}{PU}{\82\257}% U+02AF

### **51.2.7 Spacing Modifier Letters: U+02B0 to U+02FF**

 % U+02BD MODIFIER LETTER REVERSED COMMA; % commareversedmod, afii64937; \textrevapostrophe (tipa) \DeclareTextCommand{\textrevapostrophe}{PU}{\82\275}% U+02BD % U+02C0 MODIFIER LETTER GLOTTAL STOP; glottalstopmod; % \textraiseglotstop (tipa) \DeclareTextCommand{\textraiseglotstop}{PU}{\82\300}% U+02C0 % U+02C2 MODIFIER LETTER LEFT ARROWHEAD; arrowheadleftmod; % \textlptr (tipa) \DeclareTextCommand{\textlptr}{PU}{\82\302}% U+02C2 % U+02C3 MODIFIER LETTER RIGHT ARROWHEAD; arrowheadrightmod; % \textrptr (tipa)

```
17199 \DeclareTextCommand{\textrptr}{PU}{\82\303}% U+02C3
17200 % U+02C7 CARON; caron
17201 \DeclareTextCommand{\textasciicaron}{PU}{\82\307}% U+02C7
17202 % U+02C8 MODIFIER LETTER VERTICAL LINE; verticallinemod;
17203 % \textprimstress (tipa)
17204 \DeclareTextCommand{\textprimstress}{PU}{\82\310}% U+02C8
17205 % U+02CC MODIFIER LETTER LOW VERTICAL LINE; verticallinelowmod;
17206 % \textsecstress (tipa)
17207 \DeclareTextCommand{\textsecstress}{PU}{\82\314}% U+02CC
17208 % U+02D0 MODIFIER LETTER TRIANGULAR COLON; colontriangularmod;
17209 % \textlengthmark (tipa)
17210 \DeclareTextCommand{\textlengthmark}{PU}{\82\320}% U+02D0
17211 % U+02D1 MODIFIER LETTER HALF TRIANGULAR COLON; colontriangu-
    larhalfmod;
17212 % \texthalflength (tipa)
17213 \DeclareTextCommand{\texthalflength}{PU}{\82\321}% U+02D1
17214 % U+02D8 BREVE; breve
17215 \DeclareTextCommand{\textasciibreve}{PU}{\82\330}% U+02D8
17216 % U+02D9 DOT ABOVE; dotaccent
17217 \DeclareTextCommand{\textdotaccent}{PU}{\82\331}% U+02D9
17218 % U+02DA RING ABOVE; ring
17219 \DeclareTextCommand{\textring}{PU}{\82\332}% U+02DA
17220 % U+02DB OGONEK; ogonek
17221 \DeclareTextCommand{\textogonek}{PU}{\82\333}% U+02DB
17222 % U+02DC SMALL TILDE; ilde, *tilde
17223 \DeclareTextCommand{\texttilde}{PU}{\82\334}% U+02DC
17224 % U+02DD DOUBLE ACUTE ACCENT; hungarumlaut
17225 \DeclareTextCommand{\texthungarumlaut}{PU}{\82\335}% U+02DD
17226 \DeclareTextCommand{\textacutedbl}{PU}{\82\335}% U+02DD
17227 % U+02F3 MODIFIER LETTER LOW RING
17228 \DeclareTextCommand{\textringlow}{PU}{\82\363}% U+02F3
17229 % U+02F5 MODIFIER LETTER MIDDLE DOUBLE GRAVE ACCENT
17230 \DeclareTextCommand{\textgravedbl}{PU}{\82\365}% U+02F5
17231 % U+02F7 MODIFIER LETTER LOW TILDE
17232 \DeclareTextCommand{\texttildelow}{PU}{\82\367}% U+02F7
17233 % U+02F9 MODIFIER LETTER BEGIN HIGH TONE; \textopencorner (tipa)
17234 \DeclareTextCommand{\textopencorner}{PU}{\82\371}% U+02F9
17235 % U+02FA MODIFIER LETTER END HIGH TONE; \textcorner (tipa)
17236 \DeclareTextCommand{\textcorner}{PU}{\82\372}% U+02FA
```
### **51.2.8 Combining Diacritical Marks: U+0300 to U+036F**

 % U+030F COMBINING DOUBLE GRAVE ACCENT; dblgravecmb \DeclareTextCommand{\textdoublegrave}{PU}{ \83\017}% U+030F % U+0311 COMBINING INVERTED BREVE; breveinvertedcmb \DeclareTextCommand{\textnewtie}{PU}{ \83\021}% U+0311 % U+0323 COMBINING DOT BELOW; dotbelowcmb, \*dotbelowcomb \DeclareTextCommand{\textdotbelow}{PU}{ \83\043}% U+0323 % U+0331 COMBINING MACRON BELOW; macronbelowcmb \DeclareTextCommand{\textmacronbelow}{PU}{ \83\061}% U+0331 % U+0361 COMBINING DOUBLE INVERTED BREVE; breveinverteddoublecmb \DeclareTextCommand{\texttie}{PU}{ \83\141}% U+0361

#### **51.2.9 Greek and Coptic: U+0370 to U+03FF**

 % U+0374 GREEK NUMERAL SIGN; numeralsigngreek \DeclareTextCommand{\textnumeralsigngreek}{PU}{\83\164}% U+0374 % U+0375 GREEK LOWER NUMERAL SIGN; numeralsignlowergreek

```
17250 \DeclareTextCommand{\textnumeralsignlowergreek}{PU}{\83\165}% U+0375
17251 % U+0386 GREEK CAPITAL LETTER ALPHA WITH TONOS; Alphatonos
17252 \DeclareTextCompositeCommand{\'}{PU}{\textAlpha}{\83\206}% U+0386
17253 % U+0388 GREEK CAPITAL LETTER EPSILON WITH TONOS; Epsilontonos
17254 \DeclareTextCompositeCommand{\'}{PU}{\textEpsilon}{\83\210}% U+0388
17255 % U+0389 GREEK CAPITAL LETTER ETA WITH TONOS; Etatonos
17256 \DeclareTextCompositeCommand{\'}{PU}{\textEta}{\83\211}% U+0389
17257 % U+038A GREEK CAPITAL LETTER IOTA WITH TONOS; Iotatonos
17258 \DeclareTextCompositeCommand{\'}{PU}{\textIota}{\83\212}% U+038A
17259 % U+038C GREEK CAPITAL LETTER OMICRON WITH TONOS; Omi-
    crontonos
17260 \DeclareTextCompositeCommand{\'}{PU}{\textOmicron}{\83\214}% U+038C
17261 % U+038E GREEK CAPITAL LETTER UPSILON WITH TONOS; Upsilontonos
17262 \DeclareTextCompositeCommand{\'}{PU}{\textUpsilon}{\83\216}% U+038E
17263 % U+038F GREEK CAPITAL LETTER OMEGA WITH TONOS; Omegatonos
17264 \DeclareTextCompositeCommand{\'}{PU}{\textOmega}{\83\217}% U+038F
17265 % U+0390 GREEK SMALL LETTER IOTA WITH DIALYTIKA AND TONOS;
17266 % iotadieresistonos
17267 \DeclareTextCompositeCommand{\'}{PU}{\textIotadieresis}{\83\220}% U+0390
17268 % U+0391 GREEK CAPITAL LETTER ALPHA; Alpha
17269 \DeclareTextCommand{\textAlpha}{PU}{\83\221}% U+0391
17270 % U+0392 GREEK CAPITAL LETTER BETA; Beta
17271 \DeclareTextCommand{\textBeta}{PU}{\83\222}% U+0392
17272 % U+0393 GREEK CAPITAL LETTER GAMMA; Gamma; \Gamma (LaTeX)
17273 \DeclareTextCommand{\textGamma}{PU}{\83\223}%* U+0393
17274 % U+0394 GREEK CAPITAL LETTER DELTA; Deltagreek, *Delta; \Delta (La-
    TeX)
17275 \DeclareTextCommand{\textDelta}{PU}{\83\224}%* U+0394
17276 % U+0395 GREEK CAPITAL LETTER EPSILON; Epsilon
17277 \DeclareTextCommand{\textEpsilon}{PU}{\83\225}% U+0395
17278 % U+0396 GREEK CAPITAL LETTER ZETA; Zeta
17279 \DeclareTextCommand{\textZeta}{PU}{\83\226}% U+0396
17280 % U+0397 GREEK CAPITAL LETTER ETA; Eta
17281 \DeclareTextCommand{\textEta}{PU}{\83\227}% U+0397
17282 % U+0398 GREEK CAPITAL LETTER THETA; Theta; \Theta (LaTeX)
17283 \DeclareTextCommand{\textTheta}{PU}{\83\230}%* U+0398
17284 % U+0399 GREEK CAPITAL LETTER IOTA; Iota
17285 \DeclareTextCommand{\textIota}{PU}{\83\231}% U+0399
17286 % U+039A GREEK CAPITAL LETTER KAPPA; Kappa
17287 \DeclareTextCommand{\textKappa}{PU}{\83\232}% U+039A
17288 % U+039B GREEK CAPITAL LETTER LAMDA; Lambda; \Lambda (LaTeX)
17289 \DeclareTextCommand{\textLambda}{PU}{\83\233}%* U+039B
17290 % U+039C GREEK CAPITAL LETTER MU; Mu
17291 \DeclareTextCommand{\textMu}{PU}{\83\234}% U+039C
17292 % U+039D GREEK CAPITAL LETTER NU; Nu
17293 \DeclareTextCommand{\textNu}{PU}{\83\235}% U+039D
17294 % U+039E GREEK CAPITAL LETTER XI; Xi; \Xi (LaTeX)
17295 \DeclareTextCommand{\textXi}{PU}{\83\236}%* U+039E
17296 % U+039F GREEK CAPITAL LETTER OMICRON; Omicron
17297 \DeclareTextCommand{\textOmicron}{PU}{\83\237}% U+039F
17298 % U+03A0 GREEK CAPITAL LETTER PI; Pi
17299 \DeclareTextCommand{\textPi}{PU}{\83\240}%* U+03A0
17300 % U+03A1 GREEK CAPITAL LETTER RHO; Rho
17301 \DeclareTextCommand{\textRho}{PU}{\83\241}% U+03A1
17302 % U+03A3 GREEK CAPITAL LETTER SIGMA; Sigma; \Sigma (LaTeX)
17303 \DeclareTextCommand{\textSigma}{PU}{\83\243}%* U+03A3
17304 % U+03A4 GREEK CAPITAL LETTER TAU; Tau
```
 \DeclareTextCommand{\textTau}{PU}{\83\244}% U+03A4 % U+03A5 GREEK CAPITAL LETTER UPSILON; Upsilon; \Upsilon (LaTeX) \DeclareTextCommand{\textUpsilon}{PU}{\83\245}%\* U+03A5 % U+03A6 GREEK CAPITAL LETTER PHI; Phi; \Phi (LaTeX) \DeclareTextCommand{\textPhi}{PU}{\83\246}%\* U+03A6 % U+03A7 GREEK CAPITAL LETTER CHI; Chi \DeclareTextCommand{\textChi}{PU}{\83\247}% U+03A7 % U+03A8 GREEK CAPITAL LETTER PSI; Psi; \Psi (LaTeX) \DeclareTextCommand{\textPsi}{PU}{\83\250}%\* U+03A8 % U+03A9 GREEK CAPITAL LETTER OMEGA; Omegagreek, \*Omega; % \Omega (LaTeX) \DeclareTextCommand{\textOmega}{PU}{\83\251}%\* U+03A9 % U+03AA GREEK CAPITAL LETTER IOTA WITH DIALYTIKA; Iotadieresis \DeclareTextCommand{\textIotadieresis}{PU}{\83\252}% U+03AA \DeclareTextCompositeCommand{\"}{PU}{\textIota}{\83\252}% U+03AA % U+03AB GREEK CAPITAL LETTER UPSILON WITH DIALYTIKA; Upsilondieresis \DeclareTextCompositeCommand{\"}{PU}{\textUpsilon}{\83\253}% U+03AB % U+03AC GREEK SMALL LETTER ALPHA WITH TONOS; alphatonos \DeclareTextCompositeCommand{\'}{PU}{\textalpha}{\83\254}%\* U+03AC % U+03AD GREEK SMALL LETTER EPSILON WITH TONOS; epsilontonos \DeclareTextCompositeCommand{\'}{PU}{\textepsilon}{\83\255}% U+03AD % U+03AE GREEK SMALL LETTER ETA WITH TONOS; etatonos \DeclareTextCompositeCommand{\'}{PU}{\texteta}{\83\256}% U+03AE % U+03AF GREEK SMALL LETTER IOTA WITH TONOS; iotatonos \DeclareTextCompositeCommand{\'}{PU}{\textiota}{\83\257}% U+03AF % U+03B0 GREEK SMALL LETTER UPSILON WITH DIALYTIKA % AND TONOS; upsilondieresisto \DeclareTextCompositeCommand{\"}{PU}{\textupsilonacute}{\83\260}% U+03B0 % U+03B1 GREEK SMALL LETTER ALPHA; alpha; \alpha (LaTeX) \DeclareTextCommand{\textalpha}{PU}{\83\261}%\* U+03B1 % U+03B2 GREEK SMALL LETTER BETA; beta; \beta (LaTeX) \DeclareTextCommand{\textbeta}{PU}{\83\262}%\* U+03B2 17337 % U+03B3 GREEK SMALL LETTER GAMMA; gamma; \gamma (LaTeX) \DeclareTextCommand{\textgamma}{PU}{\83\263}%\* U+03B3 % U+03B4 GREEK SMALL LETTER DELTA; delta; \delta (LaTeX) \DeclareTextCommand{\textdelta}{PU}{\83\264}%\* U+03B4 % U+03B5 GREEK SMALL LETTER EPSILON; epsilon; \epsilon (LaTeX) \DeclareTextCommand{\textepsilon}{PU}{\83\265}%\* U+03B5 % U+03B6 GREEK SMALL LETTER ZETA; zeta; \zeta (LaTeX) \DeclareTextCommand{\textzeta}{PU}{\83\266}%\* U+03B6 % U+03B7 GREEK SMALL LETTER ETA; eta; \eta (LaTeX) \DeclareTextCommand{\texteta}{PU}{\83\267}%\* U+03B7 % U+03B8 GREEK SMALL LETTER THETA; theta; \theta (LaTeX) \DeclareTextCommand{\texttheta}{PU}{\83\270}%\* U+03B8 % U+03B9 GREEK SMALL LETTER IOTA; iota; \iota (LaTeX) \DeclareTextCommand{\textiota}{PU}{\83\271}%\* U+03B9 % U+03BA GREEK SMALL LETTER KAPPA; kappa; \kappa (LaTeX) \DeclareTextCommand{\textkappa}{PU}{\83\272}%\* U+03BA % U+03BB GREEK SMALL LETTER LAMDA; lambda; \lambda (LaTeX) \DeclareTextCommand{\textlambda}{PU}{\83\273}%\* U+03BB % U+03BC GREEK SMALL LETTER MU; mugreek, \*mu; \mu (LaTeX) \DeclareTextCommand{\textmugreek}{PU}{\83\274}%\* U+03BC % U+03BD GREEK SMALL LETTER NU; nu; \nu (LaTeX) \DeclareTextCommand{\textnu}{PU}{\83\275}%\* U+03BD % U+03BE GREEK SMALL LETTER XI; xi; \xi (LaTeX) \DeclareTextCommand{\textxi}{PU}{\83\276}%\* U+03BE

```
17361 % U+03BF GREEK SMALL LETTER OMICRON; omicron
17362 \DeclareTextCommand{\textomicron}{PU}{\83\277}% U+03BF
17363 % U+03C0 GREEK SMALL LETTER PI; pi; \pi (LaTeX)
17364 \DeclareTextCommand{\textpi}{PU}{\83\300}%* U+03C0
17365 % U+03C1 GREEK SMALL LETTER RHO; rho; \rho (LaTeX)
17366 \DeclareTextCommand{\textrho}{PU}{\83\301}%* U+03C1
17367 % U+03C2 GREEK SMALL LETTER FINAL SIGMA; *sigma1, sigmafinal
17368 \DeclareTextCommand{\textvarsigma}{PU}{\83\302}%* U+03C2
17369 % U+03C3 GREEK SMALL LETTER SIGMA; sigma; \sigma (LaTeX)
17370 \DeclareTextCommand{\textsigma}{PU}{\83\303}%* U+03C3
17371 % U+03C4 GREEK SMALL LETTER TAU; tau; \tau (LaTeX)
17372 \DeclareTextCommand{\texttau}{PU}{\83\304}%* U+03C4
17373 % U+03C5 GREEK SMALL LETTER UPSILON; upsilon; \upsilon (LaTeX)
17374 \DeclareTextCommand{\textupsilon}{PU}{\83\305}%* U+03C5
17375 % U+03C6 GREEK SMALL LETTER PHI; phi; \phi (LaTeX)
17376 \DeclareTextCommand{\textphi}{PU}{\83\306}%* U+03C6
17377 % U+03C7 GREEK SMALL LETTER CHI; chi; \chi (LaTeX)
17378 \DeclareTextCommand{\textchi}{PU}{\83\307}%* U+03C7
17379 % U+03C8 GREEK SMALL LETTER PSI; psi; \psi (LaTeX)
17380 \DeclareTextCommand{\textpsi}{PU}{\83\310}%* U+03C8
17381 % U+03C9 GREEK SMALL LETTER OMEGA; omega; \omega (LaTeX)
17382 \DeclareTextCommand{\textomega}{PU}{\83\311}%* U+03C9
17383 % U+03CA GREEK SMALL LETTER IOTA WITH DIALYTIKA; iotadieresis
17384 \DeclareTextCompositeCommand{\"}{PU}{\textiota}{\83\312}% U+03CA
17385 % U+03CB GREEK SMALL LETTER UPSILON WITH DIALYTIKA; up-
    silondieresis
17386 \DeclareTextCompositeCommand{\"}{PU}{\textupsilon}{\83\313}% U+03CB
17387 % U+03CC GREEK SMALL LETTER OMICRON WITH TONOS; omicrontonos
17388 \DeclareTextCompositeCommand{\'}{PU}{\textomicron}{\83\314}% U+03CC
17389 % U+03CD GREEK SMALL LETTER UPSILON WITH TONOS; upsilontonos
17390 \DeclareTextCommand{\textupsilonacute}{PU}{\83\315}% U+03CD
17391 \DeclareTextCompositeCommand{\'}{PU}{\textupsilon}{\83\315}% U+03CD
17392 % U+03CE GREEK SMALL LETTER OMEGA WITH TONOS; omegatonos
17393 \DeclareTextCompositeCommand{\'}{PU}{\textomega}{\83\316}% U+03CE
17394 % U+03DA GREEK LETTER STIGMA; Stigmagreek
17395 \DeclareTextCommand{\textStigmagreek}{PU}{\83\332}% U+03DA
17396 % U+03DB GREEK SMALL LETTER STIGMA
17397 \DeclareTextCommand{\textstigmagreek}{PU}{\83\333}% U+03DB
17398 % U+03DC GREEK LETTER DIGAMMA; Digammagreek
17399 \DeclareTextCommand{\textDigammagreek}{PU}{\83\334}% U+03DC
17400 % U+03DD GREEK SMALL LETTER DIGAMMA
17401 \DeclareTextCommand{\textdigammagreek}{PU}{\83\335}% U+03DD
17402 %* \textdigammagreek -> \digamma (AmS)
17403 % U+03DE GREEK LETTER KOPPA; Koppagreek
17404 \DeclareTextCommand{\textKoppagreek}{PU}{\83\336}% U+03DE
17405 % U+03DF GREEK SMALL LETTER KOPPA
17406 \DeclareTextCommand{\textkoppagreek}{PU}{\83\337}% U+03DF
17407 % U+03E0 GREEK LETTER SAMPI; Sampigreek
17408 \DeclareTextCommand{\textSampigreek}{PU}{\83\340}% U+03E0
17409 % U+03E1 GREEK SMALL LETTER SAMPI
17410 \DeclareTextCommand{\textsampigreek}{PU}{\83\341}% U+03E1
17411 % U+03F6 GREEK REVERSED LUNATE EPSILON SYMBOL;
17412 % \backepsilon (AmS)
```
\DeclareTextCommand{\textbackepsilon}{PU}{\83\366}% U+03F6

# **51.2.10 Cyrillic: U+0400 to U+04FF**

Thanks to Vladimir Volovich (vvv@vvv.vsu.ru) for the help with the Cyrillic glyph names.

 % U+0400 CYRILLIC CAPITAL LETTER IE WITH GRAVE \DeclareTextCompositeCommand{\`}{PU}{\CYRE}{\84\000}% U+0400 % U+0401 CYRILLIC CAPITAL LETTER IO; Iocyrillic, \*afii10023 \DeclareTextCommand{\CYRYO}{PU}{\84\001}% U+0401 \DeclareTextCompositeCommand{\"}{PU}{\CYRE}{\84\001}% U+0401 % U+0402 CYRILLIC CAPITAL LETTER DJE; Djecyrillic, \*afii10051 \DeclareTextCommand{\CYRDJE}{PU}{\84\002}% U+0402 % U+0403 CYRILLIC CAPITAL LETTER GJE; Gjecyrillic, \*afii10052 \DeclareTextCompositeCommand{\'}{PU}{\CYRG}{\84\003}% U+0403 % U+0404 CYRILLIC CAPITAL LETTER UKRAINIAN IE; Ecyrillic, \*afii10053 \DeclareTextCommand{\CYRIE}{PU}{\84\004}% U+0404 % U+0405 CYRILLIC CAPITAL LETTER DZE; Dzecyrillic, \*afii10054 \DeclareTextCommand{\CYRDZE}{PU}{\84\005}% U+0405 % U+0406 CYRILLIC CAPITAL LETTER BYELORUSSIAN-UKRAINIAN I; % Icyrillic, \*afii10055 \DeclareTextCommand{\CYRII}{PU}{\84\006}% U+0406 % U+0407 CYRILLIC CAPITAL LETTER YI; Yicyrillic, \*afii10056 \DeclareTextCommand{\CYRYI}{PU}{\84\007}% U+0407 \DeclareTextCompositeCommand{\"}{PU}{\CYRII}{\84\007}% U+0407 % U+0408 CYRILLIC CAPITAL LETTER JE; Jecyrillic, \*afii10057 \DeclareTextCommand{\CYRJE}{PU}{\84\010}% U+0408 % U+0409 CYRILLIC CAPITAL LETTER LJE; Ljecyrillic, \*afii10058 \DeclareTextCommand{\CYRLJE}{PU}{\84\011}% U+0409 % U+040A CYRILLIC CAPITAL LETTER NJE; Njecyrillic, \*afii10059 \DeclareTextCommand{\CYRNJE}{PU}{\84\012}% U+040A % U+040B CYRILLIC CAPITAL LETTER TSHE; Tshecyrillic, \*afii10060 \DeclareTextCommand{\CYRTSHE}{PU}{\84\013}% U+040B % U+040C CYRILLIC CAPITAL LETTER KJE; Kjecyrillic, \*afii10061 \DeclareTextCompositeCommand{\'}{PU}{\CYRK}{\84\014}% U+040C % U+040D CYRILLIC CAPITAL LETTER I WITH GRAVE \DeclareTextCompositeCommand{\`}{PU}{\CYRI}{\84\015}% U+040D % U+040E CYRILLIC CAPITAL LETTER SHORT U; Ushortcyrillic, \*afii10062 \DeclareTextCommand{\CYRUSHRT}{PU}{\84\016}% U+040E \DeclareTextCompositeCommand{\U}{PU}{\CYRU}{\84\016}% U+040E % U+040F CYRILLIC CAPITAL LETTER DZHE; Dzhecyrillic, \*afii10145 \DeclareTextCommand{\CYRDZHE}{PU}{\84\017}% U+040F % U+0410 CYRILLIC CAPITAL LETTER A; Acyrillic, \*afii10017 \DeclareTextCommand{\CYRA}{PU}{\84\020}% U+0410 % U+0411 CYRILLIC CAPITAL LETTER BE; Becyrillic, \*afii10018 \DeclareTextCommand{\CYRB}{PU}{\84\021}% U+0411 % U+0412 CYRILLIC CAPITAL LETTER VE; Vecyrillic, \*afii10019 \DeclareTextCommand{\CYRV}{PU}{\84\022}% U+0412 % U+0413 CYRILLIC CAPITAL LETTER GHE; Gecyrillic, \*afii10020 \DeclareTextCommand{\CYRG}{PU}{\84\023}% U+0413 % U+0414 CYRILLIC CAPITAL LETTER DE; Decyrillic, \*afii10021 \DeclareTextCommand{\CYRD}{PU}{\84\024}% U+0414 % U+0415 CYRILLIC CAPITAL LETTER IE; Iecyrillic, \*afii10022 \DeclareTextCommand{\CYRE}{PU}{\84\025}% U+0415 % U+0416 CYRILLIC CAPITAL LETTER ZHE; Zhecyrillic, \*afii10024 \DeclareTextCommand{\CYRZH}{PU}{\84\026}% U+0416 % U+0417 CYRILLIC CAPITAL LETTER ZE; Zecyrillic, \*afii10025 \DeclareTextCommand{\CYRZ}{PU}{\84\027}% U+0417 % U+0418 CYRILLIC CAPITAL LETTER I; Iicyrillic, \*afii10026

 \DeclareTextCommand{\CYRI}{PU}{\84\030}% U+0418 % U+0419 CYRILLIC CAPITAL LETTER SHORT I; Iishortcyrillic, \*afii10027 \DeclareTextCommand{\CYRISHRT}{PU}{\84\031}% U+0419 \DeclareTextCompositeCommand{\U}{PU}{\CYRI}{\84\031}% U+0419 % U+041A CYRILLIC CAPITAL LETTER KA; Kacyrillic, \*afii10028 \DeclareTextCommand{\CYRK}{PU}{\84\032}% U+041A % U+041B CYRILLIC CAPITAL LETTER EL; Elcyrillic, \*afii10029 \DeclareTextCommand{\CYRL}{PU}{\84\033}% U+041B % U+041C CYRILLIC CAPITAL LETTER EM; Emcyrillic, \*afii10030 \DeclareTextCommand{\CYRM}{PU}{\84\034}% U+041C % U+041D CYRILLIC CAPITAL LETTER EN; Encyrillic, \*afii10031 \DeclareTextCommand{\CYRN}{PU}{\84\035}% U+041D % U+041E CYRILLIC CAPITAL LETTER O; Ocyrillic, \*afii10032 \DeclareTextCommand{\CYRO}{PU}{\84\036}% U+041E % U+041F CYRILLIC CAPITAL LETTER PE; Pecyrillic, \*afii10033 \DeclareTextCommand{\CYRP}{PU}{\84\037}% U+041F % U+0420 CYRILLIC CAPITAL LETTER ER; Ercyrillic, \*afii10034 \DeclareTextCommand{\CYRR}{PU}{\84\040}% U+0420 % U+0421 CYRILLIC CAPITAL LETTER ES; Escyrillic, \*afii10035 \DeclareTextCommand{\CYRS}{PU}{\84\041}% U+0421 % U+0422 CYRILLIC CAPITAL LETTER TE; Tecyrillic, \*afii10036 \DeclareTextCommand{\CYRT}{PU}{\84\042}% U+0422 % U+0423 CYRILLIC CAPITAL LETTER U; Ucyrillic, \*afii10037 \DeclareTextCommand{\CYRU}{PU}{\84\043}% U+0423 % U+0424 CYRILLIC CAPITAL LETTER EF; Efcyrillic, \*afii10038 \DeclareTextCommand{\CYRF}{PU}{\84\044}% U+0424 % U+0425 CYRILLIC CAPITAL LETTER HA; Khacyrillic, \*afii10039 \DeclareTextCommand{\CYRH}{PU}{\84\045}% U+0425 % U+0426 CYRILLIC CAPITAL LETTER TSE; Tsecyrillic, \*afii10040 \DeclareTextCommand{\CYRC}{PU}{\84\046}% U+0426 % U+0427 CYRILLIC CAPITAL LETTER CHE; Checyrillic, \*afii10041 \DeclareTextCommand{\CYRCH}{PU}{\84\047}% U+0427 % U+0428 CYRILLIC CAPITAL LETTER SHA; Shacyrillic, \*afii10042 \DeclareTextCommand{\CYRSH}{PU}{\84\050}% U+0428 % U+0429 CYRILLIC CAPITAL LETTER SHCHA; Shchacyrillic, \*afii10043 \DeclareTextCommand{\CYRSHCH}{PU}{\84\051}% U+0429 % U+042A CYRILLIC CAPITAL LETTER HARD SIGN; % Hardsigncyrillic, \*afii10044 \DeclareTextCommand{\CYRHRDSN}{PU}{\84\052}% U+042A % U+042B CYRILLIC CAPITAL LETTER YERU; Yericyrillic, \*afii10045 \DeclareTextCommand{\CYRERY}{PU}{\84\053}% U+042B % U+042C CYRILLIC CAPITAL LETTER SOFT SIGN; % Softsigncyrillic, \*afii10046 \DeclareTextCommand{\CYRSFTSN}{PU}{\84\054}% U+042C % U+042D CYRILLIC CAPITAL LETTER E; Ereversedcyrillic, \*afii10047 \DeclareTextCommand{\CYREREV}{PU}{\84\055}% U+042D % U+042E CYRILLIC CAPITAL LETTER YU; IUcyrillic, \*afii10048 \DeclareTextCommand{\CYRYU}{PU}{\84\056}% U+042E % U+042F CYRILLIC CAPITAL LETTER YA; IAcyrillic, \*afii10049 \DeclareTextCommand{\CYRYA}{PU}{\84\057}% U+042F % U+0430 CYRILLIC SMALL LETTER A; acyrillic, \*afii10065 \DeclareTextCommand{\cyra}{PU}{\84\060}% U+0430 % U+0431 CYRILLIC SMALL LETTER BE; \*afii10066, becyrillic \DeclareTextCommand{\cyrb}{PU}{\84\061}% U+0431 % U+0432 CYRILLIC SMALL LETTER VE; \*afii10067, vecyrillic \DeclareTextCommand{\cyrv}{PU}{\84\062}% U+0432 % U+0433 CYRILLIC SMALL LETTER GHE; \*afii10068, gecyrillic

 \DeclareTextCommand{\cyrg}{PU}{\84\063}% U+0433 % U+0434 CYRILLIC SMALL LETTER DE; \*afii10069, decyrillic \DeclareTextCommand{\cyrd}{PU}{\84\064}% U+0434 % U+0435 CYRILLIC SMALL LETTER IE; \*afii10070, iecyrillic \DeclareTextCommand{\cyre}{PU}{\84\065}% U+0435 % U+0436 CYRILLIC SMALL LETTER ZHE; \*afii10072, zhecyrillic \DeclareTextCommand{\cyrzh}{PU}{\84\066}% U+0436 % U+0437 CYRILLIC SMALL LETTER ZE; \*afii10073, zecyrillic \DeclareTextCommand{\cyrz}{PU}{\84\067}% U+0437 % U+0438 CYRILLIC SMALL LETTER I; \*afii10074, iicyrillic \DeclareTextCommand{\cyri}{PU}{\84\070}% U+0438 % U+0439 CYRILLIC SMALL LETTER SHORT I; \*afii10075, iishortcyrillic \DeclareTextCommand{\cyrishrt}{PU}{\84\071}% U+0439 \DeclareTextCompositeCommand{\U}{PU}{\cyri}{\84\071}% U+0439 % U+043A CYRILLIC SMALL LETTER KA; \*afii10076, kacyrillic \DeclareTextCommand{\cyrk}{PU}{\84\072}% U+043A % U+043B CYRILLIC SMALL LETTER EL; \*afii10077, elcyrillic \DeclareTextCommand{\cyrl}{PU}{\84\073}% U+043B % U+043C CYRILLIC SMALL LETTER EM; \*afii10078, emcyrillic \DeclareTextCommand{\cyrm}{PU}{\84\074}% U+043C % U+043D CYRILLIC SMALL LETTER EN; \*afii10079, encyrillic \DeclareTextCommand{\cyrn}{PU}{\84\075}% U+043D % U+043E CYRILLIC SMALL LETTER O; \*afii10080, ocyrillic \DeclareTextCommand{\cyro}{PU}{\84\076}% U+043E % U+043F CYRILLIC SMALL LETTER PE; \*afii10081, pecyrillic \DeclareTextCommand{\cyrp}{PU}{\84\077}% U+043F % U+0440 CYRILLIC SMALL LETTER ER; \*afii10082, ercyrillic \DeclareTextCommand{\cyrr}{PU}{\84\100}% U+0440 % U+0441 CYRILLIC SMALL LETTER ES; \*afii10083, escyrillic \DeclareTextCommand{\cyrs}{PU}{\84\101}% U+0441 % U+0442 CYRILLIC SMALL LETTER TE; \*afii10084, tecyrillic \DeclareTextCommand{\cyrt}{PU}{\84\102}% U+0442 % U+0443 CYRILLIC SMALL LETTER U; \*afii10085, ucyrillic \DeclareTextCommand{\cyru}{PU}{\84\103}% U+0443 % U+0444 CYRILLIC SMALL LETTER EF; \*afii10086, efcyrillic \DeclareTextCommand{\cyrf}{PU}{\84\104}% U+0444 % U+0445 CYRILLIC SMALL LETTER HA; \*afii10087, khacyrillic \DeclareTextCommand{\cyrh}{PU}{\84\105}% U+0445 % U+0446 CYRILLIC SMALL LETTER TSE; \*afii10088, tsecyrillic \DeclareTextCommand{\cyrc}{PU}{\84\106}% U+0446 % U+0447 CYRILLIC SMALL LETTER CHE; \*afii10089, checyrillic \DeclareTextCommand{\cyrch}{PU}{\84\107}% U+0447 % U+0448 CYRILLIC SMALL LETTER SHA; \*afii10090, shacyrillic \DeclareTextCommand{\cyrsh}{PU}{\84\110}% U+0448 % U+0449 CYRILLIC SMALL LETTER SHCHA; \*afii10091, shchacyrillic \DeclareTextCommand{\cyrshch}{PU}{\84\111}% U+0449 % U+044A CYRILLIC SMALL LETTER HARD SIGN; \*afii10092, hardsigncyrillic \DeclareTextCommand{\cyrhrdsn}{PU}{\84\112}% U+044A %\* \cyrhrdsn -> \hardsign (tipa) % U+044B CYRILLIC SMALL LETTER YERU; \*afii10093, yericyrillic \DeclareTextCommand{\cyrery}{PU}{\84\113}% U+044B % U+044C CYRILLIC SMALL LETTER SOFT SIGN; \*afii10094, softsigncyrillic \DeclareTextCommand{\cyrsftsn}{PU}{\84\114}% U+044C 17577 %\* \cyrsftsn -> \softsign (tipa) % U+044D CYRILLIC SMALL LETTER E; \*afii10095, ereversedcyrillic

\DeclareTextCommand{\cyrerev}{PU}{\84\115}% U+044D

```
17580 % U+044E CYRILLIC SMALL LETTER YU; *afii10096, iucyrillic
17581 \DeclareTextCommand{\cyryu}{PU}{\84\116}% U+044E
17582 % U+044F CYRILLIC SMALL LETTER YA; *afii10097, iacyrillic
17583 \DeclareTextCommand{\cyrya}{PU}{\84\117}% U+044F
17584 % U+0450 CYRILLIC SMALL LETTER IE WITH GRAVE
17585 \DeclareTextCompositeCommand{\`}{PU}{\cyre}{\84\120}% U+0450
17586 % U+0451 CYRILLIC SMALL LETTER IO; *afii10071, iocyrillic
17587 \DeclareTextCommand{\cyryo}{PU}{\84\121}% U+0451
17588 \DeclareTextCompositeCommand{\"}{PU}{\cyre}{\84\121}% U+0451
17589 % U+0452 CYRILLIC SMALL LETTER DJE; *afii10099, djecyrillic
17590 \DeclareTextCommand{\cyrdje}{PU}{\84\122}% U+0452
17591 % U+0453 CYRILLIC SMALL LETTER GJE; *afii10100, gjecyrillic
17592 \DeclareTextCompositeCommand{\'}{PU}{\cyrg}{\84\123}% U+0453
17593 % U+0454 CYRILLIC SMALL LETTER UKRAINIAN IE; *afii10101, ecyrillic
17594 \DeclareTextCommand{\cyrie}{PU}{\84\124}% U+0454
17595 % U+0455 CYRILLIC SMALL LETTER DZE; *afii10102, dzecyrillic
17596 \DeclareTextCommand{\cyrdze}{PU}{\84\125}% U+0455
17597 % U+0456 CYRILLIC SMALL LETTER BYELORUSSIAN-UKRAINIAN I;
17598 % *afii10103, icyrillic
17599 \DeclareTextCommand{\cyrii}{PU}{\84\126}% U+0456
17600 % U+0457 CYRILLIC SMALL LETTER YI; *afii10104, yicyrillic
17601 \DeclareTextCommand{\cyryi}{PU}{\84\127}% U+0457
17602 \DeclareTextCompositeCommand{\"}{PU}{\cyrii}{\84\127}% U+0457
17603 % U+0458 CYRILLIC SMALL LETTER JE; *afii10105, jecyrillic
17604 \DeclareTextCommand{\cyrje}{PU}{\84\130}% U+0458
17605 % U+0459 CYRILLIC SMALL LETTER LJE; *afii10106, ljecyrillic
17606 \DeclareTextCommand{\cyrlje}{PU}{\84\131}% U+0459
17607 % U+045A CYRILLIC SMALL LETTER NJE; *afii10107, njecyrillic
17608 \DeclareTextCommand{\cyrnje}{PU}{\84\132}% U+045A
17609 % U+045B CYRILLIC SMALL LETTER TSHE; *afii10108, tshecyrillic
17610 \DeclareTextCommand{\cyrtshe}{PU}{\84\133}% U+045B
17611 % U+045C CYRILLIC SMALL LETTER KJE; *afii10109, kjecyrillic
17612 \DeclareTextCompositeCommand{\'}{PU}{\cyrk}{\84\134}% U+045C
17613 % U+045D CYRILLIC SMALL LETTER I WITH GRAVE
17614 \DeclareTextCompositeCommand{\`}{PU}{\cyri}{\84\135}% U+045D
17615 % U+045E CYRILLIC SMALL LETTER SHORT U; *afii10110, ushortcyrillic
17616 \DeclareTextCommand{\cyrushrt}{PU}{\84\136}% U+045E
17617 \DeclareTextCompositeCommand{\U}{PU}{\curu}{\84\136}% U+045E
17618 % U+045F CYRILLIC SMALL LETTER DZHE; *afii10193, dzhecyrillic
17619 \DeclareTextCommand{\cyrdzhe}{PU}{\84\137}% U+045F
17620 % U+0460 CYRILLIC CAPITAL LETTER OMEGA; Omegacyrillic
17621 \DeclareTextCommand{\CYROMEGA}{PU}{\84\140}% U+0460
17622 % U+0461 CYRILLIC SMALL LETTER OMEGA; omegacyrillic
17623 \DeclareTextCommand{\cyromega}{PU}{\84\141}% U+0461
17624 % U+0462 CYRILLIC CAPITAL LETTER YAT; Yatcyrillic, *afii10146
17625 \DeclareTextCommand{\CYRYAT}{PU}{\84\142}% U+0462
17626 % U+0463 CYRILLIC SMALL LETTER YAT; *afii10194, yatcyrillic
17627 \DeclareTextCommand{\cyryat}{PU}{\84\143}% U+0463
17628 % U+0464 CYRILLIC CAPITAL LETTER IOTIFIED E; Eiotifiedcyrillic
17629 \DeclareTextCommand{\CYRIOTE}{PU}{\84\144}% U+0464
17630 % U+0465 CYRILLIC SMALL LETTER IOTIFIED E; eiotifiedcyrillic
17631 \DeclareTextCommand{\cyriote}{PU}{\84\145}% U+0465
17632 % U+0466 CYRILLIC CAPITAL LETTER LITTLE YUS; Yuslittlecyrillic
17633 \DeclareTextCommand{\CYRLYUS}{PU}{\84\146}% U+0466
17634 % U+0467 CYRILLIC SMALL LETTER LITTLE YUS; yuslittlecyrillic
17635 \DeclareTextCommand{\cyrlyus}{PU}{\84\147}% U+0467
```
 % U+0468 CYRILLIC CAPITAL LETTER IOTIFIED LITTLE YUS; Yuslittleiotifiedcyrillic \DeclareTextCommand{\CYRIOTLYUS}{PU}{\84\150}% U+0468 % U+0469 CYRILLIC SMALL LETTER IOTIFIED LITTLE YUS; yuslittleiotifiedcyrillic \DeclareTextCommand{\cyriotlyus}{PU}{\84\151}% U+0469 % U+046A CYRILLIC CAPITAL LETTER BIG YUS; Yusbigcyrillic \DeclareTextCommand{\CYRBYUS}{PU}{\84\152}% U+046A % U+046B CYRILLIC SMALL LETTER BIG YUS; yusbigcyrillic \DeclareTextCommand{\cyrbyus}{PU}{\84\153}% U+046B % U+046C CYRILLIC CAPITAL LETTER IOTIFIED BIG YUS; Yusbigiotifiedcyrillic \DeclareTextCommand{\CYRIOTBYUS}{PU}{\84\154}% U+046C % U+046D CYRILLIC SMALL LETTER IOTIFIED BIG YUS; yusbigiotifiedcyrillic \DeclareTextCommand{\cyriotbyus}{PU}{\84\155}% U+046D % U+046E CYRILLIC CAPITAL LETTER KSI; Ksicyrillic \DeclareTextCommand{\CYRKSI}{PU}{\84\156}% U+046E % U+046F CYRILLIC SMALL LETTER KSI; ksicyrillic \DeclareTextCommand{\cyrksi}{PU}{\84\157}% U+046F % U+0470 CYRILLIC CAPITAL LETTER PSI; Psicyrillic \DeclareTextCommand{\CYRPSI}{PU}{\84\160}% U+0470 % U+0471 CYRILLIC SMALL LETTER PSI; psicyrillic \DeclareTextCommand{\cyrpsi}{PU}{\84\161}% U+0471 % U+0472 CYRILLIC CAPITAL LETTER FITA; Fitacyrillic, \*afii10147 \DeclareTextCommand{\CYRFITA}{PU}{\84\162}% U+0472 % U+0473 CYRILLIC SMALL LETTER FITA; \*afii10195, fitacyrillic \DeclareTextCommand{\cyrfita}{PU}{\84\163}% U+0473 % U+0474 CYRILLIC CAPITAL LETTER IZHITSA; Izhitsacyrillic, \*afii10148 \DeclareTextCommand{\CYRIZH}{PU}{\84\164}% U+0474 % U+0475 CYRILLIC SMALL LETTER IZHITSA; \*afii10196, izhitsacyrillic \DeclareTextCommand{\cyrizh}{PU}{\84\165}% U+0475 % U+0476 CYRILLIC CAPITAL LETTER IZHITSA WITH DOUBLE % GRAVE ACCENT; Izhitsadblgravecyrillic \DeclareTextCompositeCommand{\C}{PU}{\CYRIZH}{\84\166}% U+0476 % U+0477 CYRILLIC SMALL LETTER IZHITSA WITH DOUBLE % GRAVE ACCENT; izhitsadblgravecyrillic \DeclareTextCompositeCommand{\C}{PU}{\cyrizh}{\84\167}% U+0477 % U+0478 CYRILLIC CAPITAL LETTER UK; Ukcyrillic \DeclareTextCommand{\CYRUK}{PU}{\84\170}% U+0478 % U+0479 CYRILLIC SMALL LETTER UK; ukcyrillic \DeclareTextCommand{\cyruk}{PU}{\84\171}% U+0479 % U+047A CYRILLIC CAPITAL LETTER ROUND OMEGA; Omegaroundcyrillic \DeclareTextCommand{\CYROMEGARND}{PU}{\84\172}% U+047A % U+047B CYRILLIC SMALL LETTER ROUND OMEGA; omegaroundcyrillic \DeclareTextCommand{\cyromegarnd}{PU}{\84\173}% U+047B % U+047C CYRILLIC CAPITAL LETTER OMEGA WITH TITLO; Omegatitlocyrillic \DeclareTextCommand{\CYROMEGATITLO}{PU}{\84\174}% U+047C % U+047D CYRILLIC SMALL LETTER OMEGA WITH TITLO; omegatitlocyrillic \DeclareTextCommand{\cyromegatitlo}{PU}{\84\175}% U+047D % U+047E CYRILLIC CAPITAL LETTER OT; Otcyrillic \DeclareTextCommand{\CYROT}{PU}{\84\176}% U+047E % U+047F CYRILLIC SMALL LETTER OT; otcyrillic

\DeclareTextCommand{\cyrot}{PU}{\84\177}% U+047F

 % U+0480 CYRILLIC CAPITAL LETTER KOPPA; Koppacyrillic \DeclareTextCommand{\CYRKOPPA}{PU}{\84\200}% U+0480 % U+0481 CYRILLIC SMALL LETTER KOPPA; koppacyrillic \DeclareTextCommand{\cyrkoppa}{PU}{\84\201}% U+0481 % U+0482 CYRILLIC THOUSANDS SIGN; thousandcyrillic \DeclareTextCommand{\cyrthousands}{PU}{\84\202}% U+0482

\84\203: U+0483 COMBINING CYRILLIC TITLO; titlocyrilliccmb \84\204: U+0484 COMBINING CYRILLIC PALATALIZATION; palatalizationcyrilliccmb

\84\205: U+0485 COMBINING CYRILLIC DASIA PNEUMATA; dasiapneumatacyrilliccmb

\84\206: U+0486 COMBINING CYRILLIC PSILI PNEUMATA; psilipneumatacyrilliccmb

\84\207: U+0487 COMBINING CYRILLIC POKRYTIE

\84\210: U+0488 COMBINING CYRILLIC HUNDRED THOUSANDS SIGN \84\211: U+0489 COMBINING CYRILLIC MILLIONS SIGN

 % U+048A CYRILLIC CAPITAL LETTER SHORT I WITH TAIL \DeclareTextCommand{\CYRISHRTDSC}{PU}{\84\212}% U+048A

% U+048B CYRILLIC SMALL LETTER SHORT I WITH TAIL

\DeclareTextCommand{\cyrishrtdsc}{PU}{\84\213}% U+048B

% U+048C CYRILLIC CAPITAL LETTER SEMISOFT SIGN

\DeclareTextCommand{\CYRSEMISFTSN}{PU}{\84\214}% U+048C

% U+048D CYRILLIC SMALL LETTER SEMISOFT SIGN

\DeclareTextCommand{\cyrsemisftsn}{PU}{\84\215}% U+048D

% U+048E CYRILLIC CAPITAL LETTER ER WITH TICK

\DeclareTextCommand{\CYRRTICK}{PU}{\84\216}% U+048E

% U+048F CYRILLIC SMALL LETTER ER WITH TICK

\DeclareTextCommand{\cyrrtick}{PU}{\84\217}% U+048F

% U+0490 CYRILLIC CAPITAL LETTER GHE WITH UPTURN; Gheupturn-

cyrillic, \*afii10050

\DeclareTextCommand{\CYRGUP}{PU}{\84\220}% U+0490

17706 % U+0491 CYRILLIC SMALL LETTER GHE WITH UPTURN; \*afii10098, gheupturncyrillic

\DeclareTextCommand{\cyrgup}{PU}{\84\221}% U+0491

 % U+0492 CYRILLIC CAPITAL LETTER GHE WITH STROKE; Ghestrokecyrillic

\DeclareTextCommand{\CYRGHCRS}{PU}{\84\222}% U+0492

% U+0493 CYRILLIC SMALL LETTER GHE WITH STROKE; ghestrokecyrillic

\DeclareTextCommand{\cyrghcrs}{PU}{\84\223}% U+0493

% U+0494 CYRILLIC CAPITAL LETTER GHE WITH MIDDLE HOOK;

% Ghemiddlehookcyrillic

\DeclareTextCommand{\CYRGHK}{PU}{\84\224}% U+0494

% U+0495 CYRILLIC SMALL LETTER GHE WITH MIDDLE HOOK;

% ghemiddlehookcyrillic

\DeclareTextCommand{\cyrghk}{PU}{\84\225}% U+0495

% U+0496 CYRILLIC CAPITAL LETTER ZHE WITH DESCENDER;

% Zhedescendercyrillic

\DeclareTextCommand{\CYRZHDSC}{PU}{\84\226}% U+0496

% U+0497 CYRILLIC SMALL LETTER ZHE WITH DESCENDER;

% zhedescendercyrillic

\DeclareTextCommand{\cyrzhdsc}{PU}{\84\227}% U+0497

 % U+0498 CYRILLIC CAPITAL LETTER ZE WITH DESCENDER; Zedescendercyrillic

\DeclareTextCommand{\CYRZDSC}{PU}{\84\230}% U+0498

\DeclareTextCompositeCommand{\c}{PU}{\CYRZ}{\84\230}% U+0498

% U+0499 CYRILLIC SMALL LETTER ZE WITH DESCENDER; zedescender-

cyrillic

\DeclareTextCommand{\cyrzdsc}{PU}{\84\231}% U+0499

\DeclareTextCompositeCommand{\c}{PU}{\cyrz}{\84\231}% U+0499

 % U+049A CYRILLIC CAPITAL LETTER KA WITH DESCENDER; Kadescendercyrillic

- \DeclareTextCommand{\CYRKDSC}{PU}{\84\232}% U+049A
- % U+049B CYRILLIC SMALL LETTER KA WITH DESCENDER; kadescendercyrillic
- \DeclareTextCommand{\cyrkdsc}{PU}{\84\233}% U+049B
- % U+049C CYRILLIC CAPITAL LETTER KA WITH VERTICAL STROKE;
- % Kaverticalstrokecyrillic
- \DeclareTextCommand{\CYRKVCRS}{PU}{\84\234}% U+049C
- % U+049D CYRILLIC SMALL LETTER KA WITH VERTICAL STROKE;
- % kaverticalstrokecyrillic
- \DeclareTextCommand{\cyrkvcrs}{PU}{\84\235}% U+049D
- % U+049E CYRILLIC CAPITAL LETTER KA WITH STROKE; Kastrokecyrillic

\DeclareTextCommand{\CYRKHCRS}{PU}{\84\236}% U+049E

- % U+049F CYRILLIC SMALL LETTER KA WITH STROKE; kastrokecyrillic \DeclareTextCommand{\cyrkhcrs}{PU}{\84\237}% U+049F
- 
- % U+04A0 CYRILLIC CAPITAL LETTER BASHKIR KA; Kabashkircyrillic
- \DeclareTextCommand{\CYRKBEAK}{PU}{\84\240}% U+04A0 % U+04A1 CYRILLIC SMALL LETTER BASHKIR KA; kabashkircyrillic
- 
- \DeclareTextCommand{\cyrkbeak}{PU}{\84\241}% U+04A1
- % U+04A2 CYRILLIC CAPITAL LETTER EN WITH DESCENDER; Endescendercyrillic
- \DeclareTextCommand{\CYRNDSC}{PU}{\84\242}% U+04A2
- % U+04A3 CYRILLIC SMALL LETTER EN WITH DESCENDER; endescendercyrillic
- \DeclareTextCommand{\cyrndsc}{PU}{\84\243}% U+04A3
- % U+04A4 CYRILLIC CAPITAL LIGATURE EN GHE; Enghecyrillic
- \DeclareTextCommand{\CYRNG}{PU}{\84\244}% U+04A4
- % U+04A5 CYRILLIC SMALL LIGATURE EN GHE; enghecyrillic
- \DeclareTextCommand{\cyrng}{PU}{\84\245}% U+04A5
- % U+04A6 CYRILLIC CAPITAL LETTER PE WITH MIDDLE HOOK; Pemiddlehookcyrillic
- \DeclareTextCommand{\CYRPHK}{PU}{\84\246}% U+04A6
- % U+04A7 CYRILLIC SMALL LETTER PE WITH MIDDLE HOOK; pemiddlehookcyrillic
- \DeclareTextCommand{\cyrphk}{PU}{\84\247}% U+04A7
- % U+04A8 CYRILLIC CAPITAL LETTER ABKHASIAN HA; Haabkhasiancyrillic
- \DeclareTextCommand{\CYRABHHA}{PU}{\84\250}% U+04A8
- % U+04A9 CYRILLIC SMALL LETTER ABKHASIAN HA; haabkhasiancyrillic
- \DeclareTextCommand{\cyrabhha}{PU}{\84\251}% U+04A9
- % U+04AA CYRILLIC CAPITAL LETTER ES WITH DESCENDER; Esdescendercyrillic
- \DeclareTextCommand{\CYRSDSC}{PU}{\84\252}% U+04AA
- \DeclareTextCompositeCommand{\CYRSDSC}{PU}{\CYRS}{\84\252}% U+04AA
- % U+04AB CYRILLIC SMALL LETTER ES WITH DESCENDER; esdescendercyrillic
- \DeclareTextCommand{\cyrsdsc}{PU}{\84\253}% U+04AB
- \DeclareTextCompositeCommand{\k}{PU}{\cyrs}{\84\253}% U+04AB
- % U+04AC CYRILLIC CAPITAL LETTER TE WITH DESCENDER; Tedescendercyrillic
- \DeclareTextCommand{\CYRTDSC}{PU}{\84\254}% U+04AC
- % U+04AD CYRILLIC SMALL LETTER TE WITH DESCENDER; tedescendercyrillic
- \DeclareTextCommand{\cyrtdsc}{PU}{\84\255}% U+04AD
- % U+04AE CYRILLIC CAPITAL LETTER STRAIGHT U; Ustraightcyrillic
- \DeclareTextCommand{\CYRY}{PU}{\84\256}% U+04AE
- % U+04AF CYRILLIC SMALL LETTER STRAIGHT U; ustraightcyrillic
- \DeclareTextCommand{\cyry}{PU}{\84\257}% U+04AF
- % U+04B0 CYRILLIC CAPITAL LETTER STRAIGHT U WITH STROKE; Ustraightstrokecyrillic
- \DeclareTextCommand{\CYRYHCRS}{PU}{\84\260}% U+04B0
- % U+04B1 CYRILLIC SMALL LETTER STRAIGHT U WITH STROKE; ustraightstrokecyrillic
- \DeclareTextCommand{\cyryhcrs}{PU}{\84\261}% U+04B1
- % U+04B2 CYRILLIC CAPITAL LETTER HA WITH DESCENDER; Hadescendercyrillic
- \DeclareTextCommand{\CYRHDSC}{PU}{\84\262}% U+04B2
- % U+04B3 CYRILLIC SMALL LETTER HA WITH DESCENDER; hadescendercyrillic
- \DeclareTextCommand{\cyrhdsc}{PU}{\84\263}% U+04B3
- % U+04B4 CYRILLIC CAPITAL LIGATURE TE TSE; Tetsecyrillic
- \DeclareTextCommand{\CYRTETSE}{PU}{\84\264}% U+04B4
- % U+04B5 CYRILLIC SMALL LIGATURE TE TSE; tetsecyrillic
- \DeclareTextCommand{\cyrtetse}{PU}{\84\265}% U+04B5
- % U+04B6 CYRILLIC CAPITAL LETTER CHE WITH DESCENDER;
- % Chedescendercyrillic
- \DeclareTextCommand{\CYRCHRDSC}{PU}{\84\266}% U+04B6
- % U+04B7 CYRILLIC SMALL LETTER CHE WITH DESCENDER; chedescendercyrillic
- \DeclareTextCommand{\cyrchrdsc}{PU}{\84\267}% U+04B7
- % U+04B8 CYRILLIC CAPITAL LETTER CHE WITH VERTICAL STROKE; % Cheverticalstrokecyrillic
- \DeclareTextCommand{\CYRCHVCRS}{PU}{\84\270}% U+04B8
- % U+04B9 CYRILLIC SMALL LETTER CHE WITH VERTICAL STROKE;
- % cheverticalstrokecyrillic
- \DeclareTextCommand{\cyrchvcrs}{PU}{\84\271}% U+04B9
- % U+04BA CYRILLIC CAPITAL LETTER SHHA; Shhacyrillic
- \DeclareTextCommand{\CYRSHHA}{PU}{\84\272}% U+04BA
- % U+04BB CYRILLIC SMALL LETTER SHHA; shhacyrillic
- \DeclareTextCommand{\cyrshha}{PU}{\84\273}% U+04BB
- % U+04BC CYRILLIC CAPITAL LETTER ABKHASIAN CHE; Cheabkhasiancyrillic
- \DeclareTextCommand{\CYRABHCH}{PU}{\84\274}% U+04BC
- % U+04BD CYRILLIC SMALL LETTER ABKHASIAN CHE; cheabkhasiancyrillic
- \DeclareTextCommand{\cyrabhch}{PU}{\84\275}% U+04BD
- % U+04BE CYRILLIC CAPITAL LETTER ABKHASIAN CHE WITH DESCEN-DER; Chedescenderabkhasiancyrillic
- \DeclareTextCommand{\CYRABHCHDSC}{PU}{\84\276}% U+04BE
- \DeclareTextCompositeCommand{\k}{PU}{\CYRABHCH}{\84\276}% U+04BE
- % U+04BF CYRILLIC SMALL LETTER ABKHASIAN CHE WITH DESCEN-DER; chedescenderabkhasiancyrillic
- \DeclareTextCommand{\cyrabhchdsc}{PU}{\84\277}% U+04BF
- \DeclareTextCompositeCommand{\k}{PU}{\cyrabhch}{\84\277}% U+04BF
- % U+04C0 CYRILLIC LETTER PALOCHKA; palochkacyrillic
- \DeclareTextCommand{\CYRpalochka}{PU}{\84\300}% U+04C0
- % U+04C1 CYRILLIC CAPITAL LETTER ZHE WITH BREVE; Zhebrevecyrillic
- \DeclareTextCompositeCommand{\U}{PU}{\CYRZH}{\84\301}% U+04C1
- % U+04C2 CYRILLIC SMALL LETTER ZHE WITH BREVE; zhebrevecyrillic
- \DeclareTextCompositeCommand{\U}{PU}{\cyrzh}{\84\302}% U+04C2

% U+04C3 CYRILLIC CAPITAL LETTER KA WITH HOOK; Kahookcyrillic

\DeclareTextCommand{\CYRKHK}{PU}{\84\303}% U+04C3

% U+04C4 CYRILLIC SMALL LETTER KA WITH HOOK; kahookcyrillic

\DeclareTextCommand{\cyrkhk}{PU}{\84\304}% U+04C4

% U+04C5 CYRILLIC CAPITAL LETTER EL WITH TAIL

\DeclareTextCommand{\CYRLDSC}{PU}{\84\305}% U+04C5

% U+04C6 CYRILLIC SMALL LETTER EL WITH TAIL

\DeclareTextCommand{\cyrldsc}{PU}{\84\306}% U+04C6

% U+04C7 CYRILLIC CAPITAL LETTER EN WITH HOOK; Enhookcyrillic

- \DeclareTextCommand{\CYRNHK}{PU}{\84\307}% U+04C7
- % U+04C8 CYRILLIC SMALL LETTER EN WITH HOOK; enhookcyrillic
- \DeclareTextCommand{\cyrnhk}{PU}{\84\310}% U+04C8
- % U+04CB CYRILLIC CAPITAL LETTER KHAKASSIAN CHE; Chekhakassiancyrillic

\DeclareTextCommand{\CYRCHLDSC}{PU}{\84\313}% U+04CB

- % U+04CC CYRILLIC SMALL LETTER KHAKASSIAN CHE; chekhakassiancyrillic
- \DeclareTextCommand{\cyrchldsc}{PU}{\84\314}% U+04CC

% U+04CD CYRILLIC CAPITAL LETTER EM WITH TAIL

\DeclareTextCommand{\CYRMDSC}{PU}{\84\315}% U+04CD

% U+04CE CYRILLIC SMALL LETTER EM WITH TAIL

\DeclareTextCommand{\cyrmdsc}{PU}{\84\316}% U+04CE

# \84\317: U+04CF CYRILLIC SMALL LETTER PALOCHKA

% U+04D0 CYRILLIC CAPITAL LETTER A WITH BREVE; Abrevecyrillic

\DeclareTextCompositeCommand{\U}{PU}{\CYRA}{\84\320}% U+04D0

% U+04D1 CYRILLIC SMALL LETTER A WITH BREVE; abrevecyrillic

 \DeclareTextCompositeCommand{\U}{PU}{\cyra}{\84\321}% U+04D1 % U+04D2 CYRILLIC CAPITAL LETTER A WITH DIAERESIS; Adieresiscyrillic

- \DeclareTextCompositeCommand{\"}{PU}{\CYRA}{\84\322}% U+04D2 % U+04D3 CYRILLIC SMALL LETTER A WITH DIAERESIS; adieresiscyrillic \DeclareTextCompositeCommand{\"}{PU}{\cyra}{\84\323}% U+04D3 % U+04D4 CYRILLIC CAPITAL LIGATURE A IE; Aiecyrillic \DeclareTextCommand{\CYRAE}{PU}{\84\324}% U+04D4 % U+04D5 CYRILLIC SMALL LIGATURE A IE; aiecyrillic \DeclareTextCommand{\cyrae}{PU}{\84\325}% U+04D5 % U+04D6 CYRILLIC CAPITAL LETTER IE WITH BREVE; Iebrevecyrillic \DeclareTextCompositeCommand{\U}{PU}{\CYRE}{\84\326}% U+04D6 % U+04D7 CYRILLIC SMALL LETTER IE WITH BREVE; iebrevecyrillic \DeclareTextCompositeCommand{\U}{PU}{\cyre}{\84\327}% U+04D7 % U+04D8 CYRILLIC CAPITAL LETTER SCHWA; Schwacyrillic \DeclareTextCommand{\CYRSCHWA}{PU}{\84\330}% U+04D8 % U+04D9 CYRILLIC SMALL LETTER SCHWA; \*afii10846, schwacyrillic \DeclareTextCommand{\cyrschwa}{PU}{\84\331}% U+04D9 % U+04DA CYRILLIC CAPITAL LETTER SCHWA WITH DIAERESIS; % Schwadieresiscyrillic \DeclareTextCompositeCommand{\"}{PU}{\CYRSCHWA}{\84\332}% U+04DA
- % U+04DB CYRILLIC SMALL LETTER SCHWA WITH DIAERESIS; % schwadieresiscyrillic
- \DeclareTextCompositeCommand{\"}{PU}{\cyrschwa}{\84\333}% U+04DB
- % U+04DC CYRILLIC CAPITAL LETTER ZHE WITH DIAERESIS; Zhedieresiscyrillic

\DeclareTextCompositeCommand{\"}{PU}{\CYRZH}{\84\334}% U+04DC

- % U+04DD CYRILLIC SMALL LETTER ZHE WITH DIAERESIS; zhedieresiscyrillic
- \DeclareTextCompositeCommand{\"}{PU}{\cyrzh}{\84\335}% U+04DD

% U+04DE CYRILLIC CAPITAL LETTER ZE WITH DIAERESIS; Zedieresis-

cyrillic

- \DeclareTextCompositeCommand{\"}{PU}{\CYRZ}{\84\336}% U+04DE
- % U+04DF CYRILLIC SMALL LETTER ZE WITH DIAERESIS; zedieresiscyrillic
- \DeclareTextCompositeCommand{\"}{PU}{\cyrz}{\84\337}% U+04DF
- % U+04E0 CYRILLIC CAPITAL LETTER ABKHASIAN DZE; Dzeabkhasiancyrillic
- \DeclareTextCommand{\CYRABHDZE}{PU}{\84\340}% U+04E0
- % U+04E1 CYRILLIC SMALL LETTER ABKHASIAN DZE; dzeabkhasiancyrillic
- \DeclareTextCommand{\cyrabhdze}{PU}{\84\341}% U+04E1
- % U+04E2 CYRILLIC CAPITAL LETTER I WITH MACRON; Imacroncyrillic
- \DeclareTextCompositeCommand{\=}{PU}{\CYRI}{\84\342}% U+04E2
- % U+04E3 CYRILLIC SMALL LETTER I WITH MACRON; imacroncyrillic
- \DeclareTextCompositeCommand{\=}{PU}{\cyri}{\84\343}% U+04E3
- % U+04E4 CYRILLIC CAPITAL LETTER I WITH DIAERESIS; Idieresiscyrillic
- \DeclareTextCompositeCommand{\"}{PU}{\CYRI}{\84\344}% U+04E4
- % U+04E5 CYRILLIC SMALL LETTER I WITH DIAERESIS; idieresiscyrillic
- \DeclareTextCompositeCommand{\"}{PU}{\cyri}{\84\345}% U+04E5
- % U+04E6 CYRILLIC CAPITAL LETTER O WITH DIAERESIS; Odieresiscyrillic
- \DeclareTextCompositeCommand{\"}{PU}{\CYRO}{\84\346}% U+04E6 % U+04E7 CYRILLIC SMALL LETTER O WITH DIAERESIS; odieresiscyrillic \DeclareTextCompositeCommand{\"}{PU}{\cyro}{\84\347}% U+04E7 % U+04E8 CYRILLIC CAPITAL LETTER BARRED O; Obarredcyrillic
- \DeclareTextCommand{\CYROTLD}{PU}{\84\350}% U+04E8
- % U+04E9 CYRILLIC SMALL LETTER BARRED O; obarredcyrillic
- \DeclareTextCommand{\cyrotld}{PU}{\84\351}% U+04E9
- % U+04EA CYRILLIC CAPITAL LETTER BARRED O WITH DIAERESIS; % Obarreddieresiscyrillic
- \DeclareTextCompositeCommand{\"}{PU}{\CYROTLD}{\84\352}% U+04EA % U+04EB CYRILLIC SMALL LETTER BARRED O WITH DIAERESIS;
- % obarreddieresiscyrillic
- \DeclareTextCompositeCommand{\"}{PU}{\cyrotld}{\84\353}% U+04EB % U+04EC CYRILLIC CAPITAL LETTER E WITH DIAERESIS
- \DeclareTextCompositeCommand{\"}{PU}{\CYREREV}{\84\354}% U+04EC
- % U+04ED CYRILLIC SMALL LETTER E WITH DIAERESIS
- \DeclareTextCompositeCommand{\"}{PU}{\cyreref}{\84\355}% U+04ED
- % U+04EE CYRILLIC CAPITAL LETTER U WITH MACRON; Umacroncyrillic
- \DeclareTextCompositeCommand{\=}{PU}{\CYRU}{\84\356}% U+04EE
- % U+04EF CYRILLIC SMALL LETTER U WITH MACRON; umacroncyrillic
- \DeclareTextCompositeCommand{\=}{PU}{\cyru}{\84\357}% U+04EF % U+04F0 CYRILLIC CAPITAL LETTER U WITH DIAERESIS; Udieresiscyril
	- lic
- \DeclareTextCompositeCommand{\"}{PU}{\CYRU}{\84\360}% U+04F0
- % U+04F1 CYRILLIC SMALL LETTER U WITH DIAERESIS; udieresiscyrillic \DeclareTextCompositeCommand{\"}{PU}{\cyru}{\84\361}% U+04F1
- % U+04F2 CYRILLIC CAPITAL LETTER U WITH DOUBLE ACUTE; Uhungarumlautcyrillic
- \DeclareTextCompositeCommand{\H}{PU}{\CYRU}{\84\362}% U+04F2
- % U+04F3 CYRILLIC SMALL LETTER U WITH DOUBLE ACUTE; uhungarumlautcyrillic
- \DeclareTextCompositeCommand{\H}{PU}{\cyru}{\84\363}% U+04F3
- % U+04F4 CYRILLIC CAPITAL LETTER CHE WITH DIAERESIS; Chedieresiscyrillic
- \DeclareTextCompositeCommand{\"}{PU}{\CYRCH}{\84\364}% U+04F4
- % U+04F5 CYRILLIC SMALL LETTER CHE WITH DIAERESIS; chedieresis-

cyrillic

\DeclareTextCompositeCommand{\"}{PU}{\cyrch}{\84\365}% U+04F5

% U+04F6 CYRILLIC CAPITAL LETTER GHE WITH DESCENDER

\DeclareTextCommand{\CYRGDSC}{PU}{\84\366}% U+04F6

% U+04F7 CYRILLIC SMALL LETTER GHE WITH DESCENDER

\DeclareTextCommand{\cyrgdsc}{PU}{\84\367}% U+04F7

 % U+04F8 CYRILLIC CAPITAL LETTER YERU WITH DIAERESIS; Yerudieresiscyrillic

\DeclareTextCompositeCommand{\"}{PU}{\CYRERY}{\84\370}% U+04F8

 % U+04F9 CYRILLIC SMALL LETTER YERU WITH DIAERESIS; yerudieresiscyrillic

\DeclareTextCompositeCommand{\"}{PU}{\cyrery}{\84\371}% U+04F9

\84\372: U+04FA CYRILLIC CAPITAL LETTER GHE WITH STROKE AND HOOK

\84\373: U+04FB CYRILLIC SMALL LETTER GHE WITH STROKE AND HOOK

 % U+04FC CYRILLIC CAPITAL LETTER HA WITH HOOK \DeclareTextCommand{\CYRHHK}{PU}{\84\374}% U+04FC % U+04FD CYRILLIC SMALL LETTER HA WITH HOOK \DeclareTextCommand{\cyrhhk}{PU}{\84\375}% U+04FD

\84\376: U+04FE CYRILLIC CAPITAL LETTER HA WITH STROKE \84\377: U+04FF CYRILLIC SMALL LETTER HA WITH STROKE

**51.2.11 Hebrew: U+0590 to U+05FF** Macro names are taken from he8enc.def. % U+05C3 HEBREW PUNCTUATION SOF PASUQ \DeclareTextCommand{\sofpasuq}{PU}{\85\303}% U+05C3 % U+05D0 HEBREW LETTER ALEF \DeclareTextCommand{\hebalef}{PU}{\85\320}% U+05D0 % U+05D1 HEBREW LETTER BET \DeclareTextCommand{\hebbet}{PU}{\85\321}% U+05D1 % U+05D2 HEBREW LETTER GIMEL \DeclareTextCommand{\hebgimel}{PU}{\85\322}% U+05D2 % U+05D3 HEBREW LETTER DALET \DeclareTextCommand{\hebdalet}{PU}{\85\323}% U+05D3 % U+05D4 HEBREW LETTER HE \DeclareTextCommand{\hebhe}{PU}{\85\324}% U+05D4 % U+05D5 HEBREW LETTER VAV \DeclareTextCommand{\hebvav}{PU}{\85\325}% U+05D5 % U+05D6 HEBREW LETTER ZAYIN \DeclareTextCommand{\hebzayin}{PU}{\85\326}% U+05D6 % U+05D7 HEBREW LETTER HET \DeclareTextCommand{\hebhet}{PU}{\85\327}% U+05D7 % U+05D8 HEBREW LETTER TET \DeclareTextCommand{\hebtet}{PU}{\85\330}% U+05D8 % U+05D9 HEBREW LETTER YOD \DeclareTextCommand{\hebyod}{PU}{\85\331}% U+05D9 % U+05DA HEBREW LETTER FINAL KAF \DeclareTextCommand{\hebfinalkaf}{PU}{\85\332}% U+05DA % U+05DB HEBREW LETTER KAF \DeclareTextCommand{\hebkaf}{PU}{\85\333}% U+05DB % U+05DC HEBREW LETTER LAMED \DeclareTextCommand{\heblamed}{PU}{\85\334}% U+05DC % U+05DD HEBREW LETTER FINAL MEM \DeclareTextCommand{\hebfinalmem}{PU}{\85\335}% U+05DD

 % U+05DE HEBREW LETTER MEM \DeclareTextCommand{\hebmem}{PU}{\85\336}% U+05DE % U+05DF HEBREW LETTER FINAL NUN \DeclareTextCommand{\hebfinalnun}{PU}{\85\337}% U+05DF % U+05E0 HEBREW LETTER NUN \DeclareTextCommand{\hebnun}{PU}{\85\340}% U+05E0 % U+05E1 HEBREW LETTER SAMEKH \DeclareTextCommand{\hebsamekh}{PU}{\85\341}% U+05E1 % U+05E2 HEBREW LETTER AYIN \DeclareTextCommand{\hebayin}{PU}{\85\342}% U+05E2 % U+05E3 HEBREW LETTER FINAL PE \DeclareTextCommand{\hebfinalpe}{PU}{\85\343}% U+05E3 % U+05E4 HEBREW LETTER PE \DeclareTextCommand{\hebpe}{PU}{\85\344}% U+05E4 % U+05E5 HEBREW LETTER FINAL TSADI \DeclareTextCommand{\hebfinaltsadi}{PU}{\85\345}% U+05E5 % U+05E6 HEBREW LETTER TSADI \DeclareTextCommand{\hebtsadi}{PU}{\85\346}% U+05E6 % U+05E7 HEBREW LETTER QOF \DeclareTextCommand{\hebqof}{PU}{\85\347}% U+05E7 % U+05E8 HEBREW LETTER RESH \DeclareTextCommand{\hebresh}{PU}{\85\350}% U+05E8 % U+05E9 HEBREW LETTER SHIN \DeclareTextCommand{\hebshin}{PU}{\85\351}% U+05E9 %\* \hebshin -> \hebsin (he8) % U+05EA HEBREW LETTER TAV \DeclareTextCommand{\hebtav}{PU}{\85\352}% U+05EA % U+05F0 HEBREW LIGATURE YIDDISH DOUBLE VAV \DeclareTextCommand{\doublevav}{PU}{\85\360}% U+05F0 % U+05F1 HEBREW LIGATURE YIDDISH VAV YOD \DeclareTextCommand{\vavyod}{PU}{\85\361}% U+05F1 % U+05F2 HEBREW LIGATURE YIDDISH DOUBLE YOD \DeclareTextCommand{\doubleyod}{PU}{\85\362}% U+05F2

# **51.2.12 Thai: U+0E00 to U+0E7F**

 % U+0E3F THAI CURRENCY SYMBOL BAHT; bahtthai \DeclareTextCommand{\textbaht}{PU}{\9016\077}% U+0E3F

#### **51.2.13 Phonetic Extensions: U+1D00 to U+1D7F**

 % U+1D00 LATIN LETTER SMALL CAPITAL A; \textsca (tipa) \DeclareTextCommand{\textsca}{PU}{\9035\000}% U+1D00 % U+1D05 LATIN LETTER SMALL CAPITAL D; \scd (wsuipa) \DeclareTextCommand{\textscd}{PU}{\9035\005}%\* U+1D05 % U+1D07 LATIN LETTER SMALL CAPITAL E; \textsce (tipa) \DeclareTextCommand{\textsce}{PU}{\9035\007}% U+1D07 % U+1D0A LATIN LETTER SMALL CAPITAL J; \textscj (tipa) \DeclareTextCommand{\textscj}{PU}{\9035\012}% U+1D0A % U+1D0B LATIN LETTER SMALL CAPITAL K; \textsck (tipx) \DeclareTextCommand{\textPUsck}{PU}{\9035\013}% U+1D0B %\* \textPUsck -> \textsck (tipx) % U+1D0D LATIN LETTER SMALL CAPITAL M; \textscm (tipx) \DeclareTextCommand{\textPUscm}{PU}{\9035\015}% U+1D0D %\* \textPUscm -> \textscm (tipx)

 % U+1D18 LATIN LETTER SMALL CAPITAL P; \textscp (tipx) \DeclareTextCommand{\textPUscp}{PU}{\9035\030}% U+1D18 %\* \textPUscp -> \textscp (tipx)

```
18015 % U+1D19 LATIN LETTER SMALL CAPITAL REVERSED R; \textrevscr (tipx)
18016 \DeclareTextCommand{\textPUrevscr}{PU}{\9035\031}% U+1D19
18017 %* \textPUrevscr -> \textrevscr (tipx)
18018 % U+1D1C LATIN LETTER SMALL CAPITAL U; \textscu (tipa), \scu (wsuipa)
18019 \DeclareTextCommand{\textscu}{PU}{\9035\034}%* U+1D1C
18020 % U+1D62 LATIN SUBSCRIPT SMALL LETTER I
18021 \DeclareTextCommand{\textiinferior}{PU}{\9035\142}%* U+1D62
18022 % U+1D63 LATIN SUBSCRIPT SMALL LETTER R
18023 \DeclareTextCommand{\textrinferior}{PU}{\9035\143}%* U+1D63
18024 % U+1D64 LATIN SUBSCRIPT SMALL LETTER U
18025 \DeclareTextCommand{\textuinferior}{PU}{\9035\144}%* U+1D64
18026 % U+1D65 LATIN SUBSCRIPT SMALL LETTER V
18027 \DeclareTextCommand{\textvinferior}{PU}{\9035\145}%* U+1D65
18028 % U+1D66 GREEK SUBSCRIPT SMALL LETTER BETA
18029 \DeclareTextCommand{\textbetainferior}{PU}{\9035\146}%* U+1D66
18030 % U+1D67 GREEK SUBSCRIPT SMALL LETTER GAMMA
18031 \DeclareTextCommand{\textgammainferior}{PU}{\9035\147}%* U+1D67
18032 % U+1D68 GREEK SUBSCRIPT SMALL LETTER RHO
18033 \DeclareTextCommand{\textrhoinferior}{PU}{\9035\150}%* U+1D68
18034 % U+1D69 GREEK SUBSCRIPT SMALL LETTER PHI
18035 \DeclareTextCommand{\textphiinferior}{PU}{\9035\151}%* U+1D69
18036 % U+1D6A GREEK SUBSCRIPT SMALL LETTER CHI
18037 \DeclareTextCommand{\textchiinferior}{PU}{\9035\152}%* U+1D6A
18038 % U+1D7B LATIN SMALL CAPITAL LETTER I WITH STROKE;
18039 % \barsci (wsuipa)
18040 \DeclareTextCommand{\textbarsci}{PU}{\9035\173}%* U+1D7B
18041 % U+1D7D LATIN SMALL LETTER P WITH STROKE; \barp (wsuipa)
18042 \DeclareTextCommand{\textbarp}{PU}{\9035\175}%* U+1D7D
18043 % U+1D7E LATIN SMALL CAPITAL LETTER U WITH STROKE;
18044 % \barscu (wsuipa)
```
\DeclareTextCommand{\textbarscu}{PU}{\9035\176}%\* U+1D7E

### **51.2.14 Phonetic Extensions Supplement: U+1D80 to U+1DBF**

- % U+1D8F LATIN SMALL LETTER A WITH RETROFLEX HOOK; \textrhooka (tipx)
- \DeclareTextCommand{\textPUrhooka}{PU}{\9035\217}% U+1D8F
- %\* \textPUrhooka -> \textrhooka (tipx)
- % U+1D91 LATIN SMALL LETTER D WITH HOOK AND TAIL; \texthtrtaild (tipa)
- \DeclareTextCommand{\texthtrtaild}{PU}{\9035\221}%\* U+1D91
- % U+1D92 LATIN SMALL LETTER E WITH RETROFLEX HOOK; \textrhooke (tipx)

 \DeclareTextCommand{\textPUrhooke}{PU}{\9035\222}% U+1D92 %\* \textPUrhooke -> \textrhooke (tipx)

- % U+1D93 LATIN SMALL LETTER OPEN E WITH RETROFLEX HOOK;
- % \textrhookepsilon (tipx)

\DeclareTextCommand{\textPUrhookepsilon}{PU}{\9035\223}% U+1D93

%\* \textPUrhookepsilon -> \textrhookepsilon (tipx)

 % U+1D97 LATIN SMALL LETTER OPEN O WITH RETROFLEX HOOK; % \textrhookopeno (tipx)

\DeclareTextCommand{\textPUrhookopeno}{PU}{\9035\227}% U+1D97

%\* \textPUrhookopeno -> \textrhookopeno (tipx)

### **51.2.15 Latin Extended Additional: U+1E00 to U+1EFF**

 % U+1E00 LATIN CAPITAL LETTER A WITH RING BELOW; Aringbelow \DeclareTextCompositeCommand{\textsubring}{PU}{A}{\9036\000}% U+1E00 % U+1E01 LATIN SMALL LETTER A WITH RING BELOW; aringbelow

 \DeclareTextCompositeCommand{\textsubring}{PU}{a}{\9036\001}% U+1E01 % U+1E02 LATIN CAPITAL LETTER B WITH DOT ABOVE; Bdotaccent \DeclareTextCompositeCommand{\.}{PU}{B}{\9036\002}% U+1E02 % U+1E03 LATIN SMALL LETTER B WITH DOT ABOVE; bdotaccent \DeclareTextCompositeCommand{\.}{PU}{b}{\9036\003}% U+1E03 % U+1E04 LATIN CAPITAL LETTER B WITH DOT BELOW; Bdotbelow \DeclareTextCompositeCommand{\d}{PU}{B}{\9036\004}% U+1E04 % U+1E05 LATIN SMALL LETTER B WITH DOT BELOW; bdotbelow \DeclareTextCompositeCommand{\d}{PU}{b}{\9036\005}% U+1E05 % U+1E06 LATIN CAPITAL LETTER B WITH LINE BELOW; Blinebelow \DeclareTextCompositeCommand{\b}{PU}{B}{\9036\006}% U+1E06 % U+1E07 LATIN SMALL LETTER B WITH LINE BELOW; blinebelow \DeclareTextCompositeCommand{\b}{PU}{b}{\9036\007}% U+1E07 % U+1E0A LATIN CAPITAL LETTER D WITH DOT ABOVE; Ddotaccent \DeclareTextCompositeCommand{\.}{PU}{D}{\9036\012}% U+1E0A % U+1E0B LATIN SMALL LETTER D WITH DOT ABOVE; ddotaccent \DeclareTextCompositeCommand{\.}{PU}{d}{\9036\013}% U+1E0B % U+1E0C LATIN CAPITAL LETTER D WITH DOT BELOW; Ddotbelow \DeclareTextCompositeCommand{\d}{PU}{D}{\9036\014}% U+1E0C % U+1E0D LATIN SMALL LETTER D WITH DOT BELOW; ddotbelow \DeclareTextCompositeCommand{\d}{PU}{d}{\9036\015}% U+1E0D % U+1E0E LATIN CAPITAL LETTER D WITH LINE BELOW; Dlinebelow \DeclareTextCompositeCommand{\b}{PU}{D}{\9036\016}% U+1E0E % U+1E0F LATIN SMALL LETTER D WITH LINE BELOW; dlinebelow \DeclareTextCompositeCommand{\b}{PU}{d}{\9036\017}% U+1E0F % U+1E10 LATIN CAPITAL LETTER D WITH CEDILLA; Dcedilla \DeclareTextCompositeCommand{\c}{PU}{D}{\9036\020}% U+1E10 % U+1E11 LATIN SMALL LETTER D WITH CEDILLA; dcedilla \DeclareTextCompositeCommand{\c}{PU}{d}{\9036\021}% U+1E11 % U+1E12 LATIN CAPITAL LETTER D WITH CIRCUMFLEX BELOW; Dcircumflexbelow

 \DeclareTextCompositeCommand{\textsubcircum}{PU}{D}{\9036\022}% U+1E12 % U+1E13 LATIN SMALL LETTER D WITH CIRCUMFLEX BELOW; dcircumflexbelow

 \DeclareTextCompositeCommand{\textsubcircum}{PU}{d}{\9036\023}% U+1E13 % U+1E14 LATIN CAPITAL LETTER E WITH MACRON AND GRAVE; % Emacrongrave

 \DeclareTextCompositeCommand{\textgravemacron}{PU}{E}{\9036\024}% U+1E14 % U+1E15 LATIN SMALL LETTER E WITH MACRON AND GRAVE; % emacrongrave

 \DeclareTextCompositeCommand{\textgravemacron}{PU}{e}{\9036\025}% U+1E15 % U+1E16 LATIN CAPITAL LETTER E WITH MACRON AND ACUTE;

% Emacronacute

\DeclareTextCompositeCommand{\textacutemacron}{PU}{E}{\9036\026}% U+1E16

% U+1E17 LATIN SMALL LETTER E WITH MACRON AND ACUTE;

% emacronacute

- \DeclareTextCompositeCommand{\textacutemacron}{PU}{e}{\9036\027}% U+1E17
- % U+1E18 LATIN CAPITAL LETTER E WITH CIRCUMFLEX BELOW; Ecircumflexbelow
- \DeclareTextCompositeCommand{\textsubcircum}{PU}{E}{\9036\030}% U+1E18

 % U+1E19 LATIN SMALL LETTER E WITH CIRCUMFLEX BELOW; ecircumflexbelow

\DeclareTextCompositeCommand{\textsubcircum}{PU}{e}{\9036\031}% U+1E19

% U+1E1A LATIN CAPITAL LETTER E WITH TILDE BELOW; Etildebelow

\DeclareTextCompositeCommand{\textsubtilde}{PU}{E}{\9036\032}% U+1E1A

% U+1E1B LATIN SMALL LETTER E WITH TILDE BELOW; etildebelow

\DeclareTextCompositeCommand{\textsubtilde}{PU}{e}{\9036\033}% U+1E1B

 % U+1E1E LATIN CAPITAL LETTER F WITH DOT ABOVE; Fdotaccent \DeclareTextCompositeCommand{\.}{PU}{F}{\9036\036}% U+1E1E % U+1E1F LATIN SMALL LETTER F WITH DOT ABOVE; fdotaccent \DeclareTextCompositeCommand{\.}{PU}{f}{\9036\037}% U+1E1F % U+1E20 LATIN CAPITAL LETTER G WITH MACRON; Gmacron \DeclareTextCompositeCommand{\=}{PU}{G}{\9036\040}% U+1E20 % U+1E21 LATIN SMALL LETTER G WITH MACRON; gmacron \DeclareTextCompositeCommand{\=}{PU}{g}{\9036\041}% U+1E21 % U+1E22 LATIN CAPITAL LETTER H WITH DOT ABOVE; Hdotaccent \DeclareTextCompositeCommand{\.}{PU}{H}{\9036\042}% U+1E22 % U+1E23 LATIN SMALL LETTER H WITH DOT ABOVE; hdotaccent \DeclareTextCompositeCommand{\.}{PU}{h}{\9036\043}% U+1E23 % U+1E24 LATIN CAPITAL LETTER H WITH DOT BELOW; Hdotbelow \DeclareTextCompositeCommand{\d}{PU}{H}{\9036\044}% U+1E24 % U+1E25 LATIN SMALL LETTER H WITH DOT BELOW; hdotbelow \DeclareTextCompositeCommand{\d}{PU}{h}{\9036\045}% U+1E25 % U+1E26 LATIN CAPITAL LETTER H WITH DIAERESIS; Hdieresis \DeclareTextCompositeCommand{\"}{PU}{H}{\9036\046}% U+1E26 % U+1E27 LATIN SMALL LETTER H WITH DIAERESIS; hdieresis \DeclareTextCompositeCommand{\"}{PU}{h}{\9036\047}% U+1E27 % U+1E28 LATIN CAPITAL LETTER H WITH CEDILLA; Hcedilla \DeclareTextCompositeCommand{\c}{PU}{H}{\9036\050}% U+1E28 % U+1E29 LATIN SMALL LETTER H WITH CEDILLA; hcedilla \DeclareTextCompositeCommand{\c}{PU}{h}{\9036\051}% U+1E29 % U+1E2A LATIN CAPITAL LETTER H WITH BREVE BELOW; Hbrevebelow \DeclareTextCompositeCommand{\textsubbreve}{PU}{H}{\9036\052}% U+1E2A % U+1E2B LATIN SMALL LETTER H WITH BREVE BELOW; hbrevebelow \DeclareTextCompositeCommand{\textsubbreve}{PU}{h}{\9036\053}% U+1E2B % U+1E2C LATIN CAPITAL LETTER I WITH TILDE BELOW; Itildebelow \DeclareTextCompositeCommand{\textsubtilde}{PU}{I}{\9036\054}% U+1E2C % U+1E2D LATIN SMALL LETTER I WITH TILDE BELOW; itildebelow \DeclareTextCompositeCommand{\textsubtilde}{PU}{i}{\9036\055}% U+1E2D % U+1E30 LATIN CAPITAL LETTER K WITH ACUTE; Kacute \DeclareTextCompositeCommand{\'}{PU}{K}{\9036\060}% U+1E30 % U+1E31 LATIN SMALL LETTER K WITH ACUTE; kacute \DeclareTextCompositeCommand{\'}{PU}{k}{\9036\061}% U+1E31 % U+1E32 LATIN CAPITAL LETTER K WITH DOT BELOW; Kdotbelow \DeclareTextCompositeCommand{\d}{PU}{K}{\9036\062}% U+1E32 % U+1E33 LATIN SMALL LETTER K WITH DOT BELOW; kdotbelow \DeclareTextCompositeCommand{\d}{PU}{k}{\9036\063}% U+1E33 % U+1E34 LATIN CAPITAL LETTER K WITH LINE BELOW; Klinebelow \DeclareTextCompositeCommand{\b}{PU}{K}{\9036\064}% U+1E34 % U+1E35 LATIN SMALL LETTER K WITH LINE BELOW; klinebelow \DeclareTextCompositeCommand{\b}{PU}{k}{\9036\065}% U+1E35 % U+1E36 LATIN CAPITAL LETTER L WITH DOT BELOW; Ldotbelow \DeclareTextCompositeCommand{\d}{PU}{L}{\9036\066}% U+1E36 % U+1E37 LATIN SMALL LETTER L WITH DOT BELOW; ldotbelow \DeclareTextCompositeCommand{\d}{PU}{l}{\9036\067}% U+1E37 % U+1E3A LATIN CAPITAL LETTER L WITH LINE BELOW; Llinebelow \DeclareTextCompositeCommand{\b}{PU}{L}{\9036\072}% U+1E3A % U+1E3B LATIN SMALL LETTER L WITH LINE BELOW; llinebelow \DeclareTextCompositeCommand{\b}{PU}{l}{\9036\073}% U+1E3B % U+1E3C LATIN CAPITAL LETTER L WITH CIRCUMFLEX BELOW; Lcircumflexbelow

 \DeclareTextCompositeCommand{\textsubcircum}{PU}{L}{\9036\074}% U+1E3C % U+1E3D LATIN SMALL LETTER L WITH CIRCUMFLEX BELOW; lcir-

cumflexbelow

 \DeclareTextCompositeCommand{\textsubcircum}{PU}{l}{\9036\075}% U+1E3D % U+1E3E LATIN CAPITAL LETTER M WITH ACUTE; Macute \DeclareTextCompositeCommand{\'}{PU}{M}{\9036\076}% U+1E3E % U+1E3F LATIN SMALL LETTER M WITH ACUTE; macute \DeclareTextCompositeCommand{\'}{PU}{m}{\9036\077}% U+1E3F % U+1E40 LATIN CAPITAL LETTER M WITH DOT ABOVE; Mdotaccent \DeclareTextCompositeCommand{\.}{PU}{M}{\9036\100}% U+1E40 % U+1E41 LATIN SMALL LETTER M WITH DOT ABOVE; mdotaccent \DeclareTextCompositeCommand{\.}{PU}{m}{\9036\101}% U+1E41 % U+1E42 LATIN CAPITAL LETTER M WITH DOT BELOW; Mdotbelow \DeclareTextCompositeCommand{\d}{PU}{M}{\9036\102}% U+1E42 % U+1E43 LATIN SMALL LETTER M WITH DOT BELOW; mdotbelow \DeclareTextCompositeCommand{\d}{PU}{m}{\9036\103}% U+1E43 % U+1E44 LATIN CAPITAL LETTER N WITH DOT ABOVE; Ndotaccent \DeclareTextCompositeCommand{\.}{PU}{N}{\9036\104}% U+1E44 % U+1E45 LATIN SMALL LETTER N WITH DOT ABOVE; ndotaccent \DeclareTextCompositeCommand{\.}{PU}{n}{\9036\105}% U+1E45 % U+1E46 LATIN CAPITAL LETTER N WITH DOT BELOW; Ndotbelow \DeclareTextCompositeCommand{\d}{PU}{N}{\9036\106}% U+1E46 % U+1E47 LATIN SMALL LETTER N WITH DOT BELOW; ndotbelow \DeclareTextCompositeCommand{\d}{PU}{n}{\9036\107}% U+1E47 % U+1E48 LATIN CAPITAL LETTER N WITH LINE BELOW; Nlinebelow \DeclareTextCompositeCommand{\b}{PU}{N}{\9036\110}% U+1E48 % U+1E49 LATIN SMALL LETTER N WITH LINE BELOW; nlinebelow \DeclareTextCompositeCommand{\b}{PU}{n}{\9036\111}% U+1E49 % U+1E4A LATIN CAPITAL LETTER N WITH CIRCUMFLEX BELOW; Ncircumflexbelow \DeclareTextCompositeCommand{\textsubcircum}{PU}{N}{\9036\112}% U+1E4A % U+1E4B LATIN SMALL LETTER N WITH CIRCUMFLEX BELOW; ncircumflexbelow \DeclareTextCompositeCommand{\textsubcircum}{PU}{n}{\9036\113}% U+1E4B % U+1E50 LATIN CAPITAL LETTER O WITH MACRON AND GRAVE; % Omacrongrave \DeclareTextCompositeCommand{\textgravemacron}{PU}{O}{\9036\120}% U+1E50 % U+1E51 LATIN SMALL LETTER O WITH MACRON AND GRAVE; % omacrongrave \DeclareTextCompositeCommand{\textgravemacron}{PU}{o}{\9036\121}% U+1E51 % U+1E52 LATIN CAPITAL LETTER O WITH MACRON AND ACUTE; % Omacronacute \DeclareTextCompositeCommand{\textacutemacron}{PU}{O}{\9036\122}% U+1E52 % U+1E53 LATIN SMALL LETTER O WITH MACRON AND ACUTE; % omacronacute \DeclareTextCompositeCommand{\textacutemacron}{PU}{o}{\9036\123}% U+1E53 % U+1E54 LATIN CAPITAL LETTER P WITH ACUTE; Pacute \DeclareTextCompositeCommand{\'}{PU}{P}{\9036\124}% U+1E54 % U+1E55 LATIN SMALL LETTER P WITH ACUTE; pacute \DeclareTextCompositeCommand{\'}{PU}{p}{\9036\125}% U+1E55 % U+1E56 LATIN CAPITAL LETTER P WITH DOT ABOVE; Pdotaccent \DeclareTextCompositeCommand{\.}{PU}{P}{\9036\126}% U+1E56 % U+1E57 LATIN SMALL LETTER P WITH DOT ABOVE; pdotaccent \DeclareTextCompositeCommand{\.}{PU}{p}{\9036\127}% U+1E57 % U+1E58 LATIN CAPITAL LETTER R WITH DOT ABOVE; Rdotaccent \DeclareTextCompositeCommand{\.}{PU}{R}{\9036\130}% U+1E58 % U+1E59 LATIN SMALL LETTER R WITH DOT ABOVE; rdotaccent \DeclareTextCompositeCommand{\.}{PU}{r}{\9036\131}% U+1E59 % U+1E5A LATIN CAPITAL LETTER R WITH DOT BELOW; Rdotbelow \DeclareTextCompositeCommand{\d}{PU}{R}{\9036\132}% U+1E5A

 % U+1E5B LATIN SMALL LETTER R WITH DOT BELOW; rdotbelow \DeclareTextCompositeCommand{\d}{PU}{r}{\9036\133}% U+1E5B % U+1E5E LATIN CAPITAL LETTER R WITH LINE BELOW; Rlinebelow \DeclareTextCompositeCommand{\b}{PU}{R}{\9036\136}% U+1E5E % U+1E5F LATIN SMALL LETTER R WITH LINE BELOW; rlinebelow \DeclareTextCompositeCommand{\b}{PU}{r}{\9036\137}% U+1E5F % U+1E60 LATIN CAPITAL LETTER S WITH DOT ABOVE; Sdotaccent \DeclareTextCompositeCommand{\.}{PU}{S}{\9036\140}% U+1E60 % U+1E61 LATIN SMALL LETTER S WITH DOT ABOVE; sdotaccent \DeclareTextCompositeCommand{\.}{PU}{s}{\9036\141}% U+1E61 % U+1E62 LATIN CAPITAL LETTER S WITH DOT BELOW; Sdotbelow \DeclareTextCompositeCommand{\d}{PU}{S}{\9036\142}% U+1E62 % U+1E63 LATIN SMALL LETTER S WITH DOT BELOW; sdotbelow \DeclareTextCompositeCommand{\d}{PU}{s}{\9036\143}% U+1E63 % U+1E6A LATIN CAPITAL LETTER T WITH DOT ABOVE; Tdotaccent \DeclareTextCompositeCommand{\.}{PU}{T}{\9036\152}% U+1E6A % U+1E6B LATIN SMALL LETTER T WITH DOT ABOVE; tdotaccent \DeclareTextCompositeCommand{\.}{PU}{t}{\9036\153}% U+1E6B % U+1E6C LATIN CAPITAL LETTER T WITH DOT BELOW; Tdotbelow \DeclareTextCompositeCommand{\d}{PU}{T}{\9036\154}% U+1E6C % U+1E6D LATIN SMALL LETTER T WITH DOT BELOW; tdotbelow \DeclareTextCompositeCommand{\d}{PU}{t}{\9036\155}% U+1E6D % U+1E6E LATIN CAPITAL LETTER T WITH LINE BELOW; Tlinebelow \DeclareTextCompositeCommand{\b}{PU}{T}{\9036\156}% U+1E6E % U+1E6F LATIN SMALL LETTER T WITH LINE BELOW; tlinebelow \DeclareTextCompositeCommand{\b}{PU}{t}{\9036\157}% U+1E6F

% U+1E70 LATIN CAPITAL LETTER T WITH CIRCUMFLEX BELOW; Tcir-

cumflexbelow \DeclareTextCompositeCommand{\textsubcircum}{PU}{T}{\9036\160}% U+1E70

 % U+1E71 LATIN SMALL LETTER T WITH CIRCUMFLEX BELOW; tcircumflexbelow

 \DeclareTextCompositeCommand{\textsubcircum}{PU}{t}{\9036\161}% U+1E71 % U+1E72 LATIN CAPITAL LETTER U WITH DIAERESIS BELOW; Udieresisbelow

\DeclareTextCompositeCommand{\textsubumlaut}{PU}{U}{\9036\162}% U+1E72

 % U+1E73 LATIN SMALL LETTER U WITH DIAERESIS BELOW; udieresisbelow

\DeclareTextCompositeCommand{\textsubumlaut}{PU}{u}{\9036\163}% U+1E73

% U+1E74 LATIN CAPITAL LETTER U WITH TILDE BELOW; Utildebelow

\DeclareTextCompositeCommand{\textsubtilde}{PU}{U}{\9036\164}% U+1E74

% U+1E75 LATIN SMALL LETTER U WITH TILDE BELOW; utildebelow

 \DeclareTextCompositeCommand{\textsubtilde}{PU}{u}{\9036\165}% U+1E75 % U+1E76 LATIN CAPITAL LETTER U WITH CIRCUMFLEX BELOW; Ucircumflexbelow

\DeclareTextCompositeCommand{\textsubcircum}{PU}{U}{\9036\166}% U+1E76

 % U+1E77 LATIN SMALL LETTER U WITH CIRCUMFLEX BELOW; ucircumflexbelow

 \DeclareTextCompositeCommand{\textsubcircum}{PU}{u}{\9036\167}% U+1E77 % U+1E7C LATIN CAPITAL LETTER V WITH TILDE; Vtilde

\DeclareTextCompositeCommand{\~}{PU}{V}{\9036\174}% U+1E7C

% U+1E7D LATIN SMALL LETTER V WITH TILDE; vtilde

\DeclareTextCompositeCommand{\~}{PU}{v}{\9036\175}% U+1E7D

% U+1E7E LATIN CAPITAL LETTER V WITH DOT BELOW; Vdotbelow

\DeclareTextCompositeCommand{\d}{PU}{V}{\9036\176}% U+1E7E

% U+1E7F LATIN SMALL LETTER V WITH DOT BELOW; vdotbelow

 \DeclareTextCompositeCommand{\d}{PU}{v}{\9036\177}% U+1E7F % U+1E80 LATIN CAPITAL LETTER W WITH GRAVE; Wgrave

 \DeclareTextCompositeCommand{\`}{PU}{W}{\9036\200}% U+1E80 % U+1E81 LATIN SMALL LETTER W WITH GRAVE; wgrave \DeclareTextCompositeCommand{\`}{PU}{w}{\9036\201}% U+1E81 % U+1E82 LATIN CAPITAL LETTER W WITH ACUTE; Wacute \DeclareTextCompositeCommand{\'}{PU}{W}{\9036\202}% U+1E82 % U+1E83 LATIN SMALL LETTER W WITH ACUTE; wacute \DeclareTextCompositeCommand{\'}{PU}{w}{\9036\203}% U+1E83 % U+1E84 LATIN CAPITAL LETTER W WITH DIAERESIS; Wdieresis \DeclareTextCompositeCommand{\"}{PU}{W}{\9036\204}% U+1E84 % U+1E85 LATIN SMALL LETTER W WITH DIAERESIS; wdieresis \DeclareTextCompositeCommand{\"}{PU}{w}{\9036\205}% U+1E85 % U+1E86 LATIN CAPITAL LETTER W WITH DOT ABOVE; Wdotaccent \DeclareTextCompositeCommand{\.}{PU}{W}{\9036\206}% U+1E86 % U+1E87 LATIN SMALL LETTER W WITH DOT ABOVE; wdotaccent \DeclareTextCompositeCommand{\.}{PU}{w}{\9036\207}% U+1E87 % U+1E88 LATIN CAPITAL LETTER W WITH DOT BELOW; wdotbelow \DeclareTextCompositeCommand{\d}{PU}{W}{\9036\210}% U+1E88 % U+1E89 LATIN SMALL LETTER W WITH DOT BELOW; wdotbelow \DeclareTextCompositeCommand{\d}{PU}{w}{\9036\211}% U+1E89 % U+1E8A LATIN CAPITAL LETTER X WITH DOT ABOVE; Xdotaccent \DeclareTextCompositeCommand{\.}{PU}{X}{\9036\212}% U+1E8A % U+1E8B LATIN SMALL LETTER X WITH DOT ABOVE; xdotaccent \DeclareTextCompositeCommand{\.}{PU}{x}{\9036\213}% U+1E8B % U+1E8C LATIN CAPITAL LETTER X WITH DIAERESIS; Xdieresis \DeclareTextCompositeCommand{\"}{PU}{X}{\9036\214}% U+1E8C % U+1E8D LATIN SMALL LETTER X WITH DIAERESIS; xdieresis \DeclareTextCompositeCommand{\"}{PU}{x}{\9036\215}% U+1E8D % U+1E8E LATIN CAPITAL LETTER Y WITH DOT ABOVE; Ydotaccent \DeclareTextCompositeCommand{\.}{PU}{Y}{\9036\216}% U+1E8E % U+1E8F LATIN SMALL LETTER Y WITH DOT ABOVE; ydotaccent \DeclareTextCompositeCommand{\.}{PU}{y}{\9036\217}% U+1E8F % U+1E90 LATIN CAPITAL LETTER Z WITH CIRCUMFLEX; Zcircumflex \DeclareTextCompositeCommand{\^}{PU}{Z}{\9036\220}% U+1E90 % U+1E91 LATIN SMALL LETTER Z WITH CIRCUMFLEX; zcircumflex \DeclareTextCompositeCommand{\^}{PU}{z}{\9036\221}% U+1E91 % U+1E92 LATIN CAPITAL LETTER Z WITH DOT BELOW; Zdotbelow \DeclareTextCompositeCommand{\d}{PU}{Z}{\9036\222}% U+1E92 % U+1E93 LATIN SMALL LETTER Z WITH DOT BELOW; zdotbelow \DeclareTextCompositeCommand{\d}{PU}{z}{\9036\223}% U+1E93 % U+1E94 LATIN CAPITAL LETTER Z WITH LINE BELOW; Zlinebelow \DeclareTextCompositeCommand{\b}{PU}{Z}{\9036\224}% U+1E94 % U+1E95 LATIN SMALL LETTER Z WITH LINE BELOW; zlinebelow \DeclareTextCompositeCommand{\b}{PU}{z}{\9036\225}% U+1E95 % U+1E96 LATIN SMALL LETTER H WITH LINE BELOW; hlinebelow \DeclareTextCompositeCommand{\b}{PU}{h}{\9036\226}% U+1E96 % U+1E97 LATIN SMALL LETTER T WITH DIAERESIS; tdieresis \DeclareTextCompositeCommand{\"}{PU}{t}{\9036\227}% U+1E97 % U+1E98 LATIN SMALL LETTER W WITH RING ABOVE; wring \DeclareTextCompositeCommand{\r}{PU}{w}{\9036\230}% U+1E98 % U+1E99 LATIN SMALL LETTER Y WITH RING ABOVE; yring \DeclareTextCompositeCommand{\r}{PU}{y}{\9036\231}% U+1E99 % U+1E9B LATIN SMALL LETTER LONG S WITH DOT ABOVE; slongdotaccent

 \DeclareTextCompositeCommand{\.}{PU}{\textlongs}{\9036\233}% U+1E9B % U+1EA0 LATIN CAPITAL LETTER A WITH DOT BELOW; Adotbelow \DeclareTextCompositeCommand{\d}{PU}{A}{\9036\240}% U+1EA0 % U+1EA1 LATIN SMALL LETTER A WITH DOT BELOW; adotbelow

 \DeclareTextCompositeCommand{\d}{PU}{a}{\9036\241}% U+1EA1 % U+1EB8 LATIN CAPITAL LETTER E WITH DOT BELOW; Edotbelow \DeclareTextCompositeCommand{\d}{PU}{E}{\9036\270}% U+1EB8 % U+1EB9 LATIN SMALL LETTER E WITH DOT BELOW; edotbelow \DeclareTextCompositeCommand{\d}{PU}{e}{\9036\271}% U+1EB9 % U+1EBC LATIN CAPITAL LETTER E WITH TILDE; Etilde \DeclareTextCompositeCommand{\~}{PU}{E}{\9036\274}% U+1EBC % U+1EBD LATIN SMALL LETTER E WITH TILDE; etilde \DeclareTextCompositeCommand{\~}{PU}{e}{\9036\275}% U+1EBD % U+1ECA LATIN CAPITAL LETTER I WITH DOT BELOW; Idotbelow \DeclareTextCompositeCommand{\d}{PU}{I}{\9036\312}% U+1ECA % U+1ECB LATIN SMALL LETTER I WITH DOT BELOW; idotbelow \DeclareTextCompositeCommand{\d}{PU}{i}{\9036\313}% U+1ECB % U+1ECC LATIN CAPITAL LETTER O WITH DOT BELOW; Odotbelow \DeclareTextCompositeCommand{\d}{PU}{O}{\9036\314}% U+1ECC % U+1ECD LATIN SMALL LETTER O WITH DOT BELOW; odotbelow \DeclareTextCompositeCommand{\d}{PU}{o}{\9036\315}% U+1ECD % U+1EE4 LATIN CAPITAL LETTER U WITH DOT BELOW; Udotbelow \DeclareTextCompositeCommand{\d}{PU}{U}{\9036\344}% U+1EE4 % U+1EE5 LATIN SMALL LETTER U WITH DOT BELOW; udotbelow \DeclareTextCompositeCommand{\d}{PU}{u}{\9036\345}% U+1EE5 % U+1EF2 LATIN CAPITAL LETTER Y WITH GRAVE; Ygrave \DeclareTextCompositeCommand{\`}{PU}{Y}{\9036\362}% U+1EF2 % U+1EF3 LATIN SMALL LETTER Y WITH GRAVE; ygrave \DeclareTextCompositeCommand{\`}{PU}{y}{\9036\363}% U+1EF3 % U+1EF4 LATIN CAPITAL LETTER Y WITH DOT BELOW; Ydotbelow \DeclareTextCompositeCommand{\d}{PU}{Y}{\9036\364}% U+1EF4 % U+1EF5 LATIN SMALL LETTER Y WITH DOT BELOW; ydotbelow \DeclareTextCompositeCommand{\d}{PU}{y}{\9036\365}% U+1EF5 % U+1EF8 LATIN CAPITAL LETTER Y WITH TILDE; Ytilde \DeclareTextCompositeCommand{\~}{PU}{Y}{\9036\370}% U+1EF8 % U+1EF9 LATIN SMALL LETTER Y WITH TILDE; ytilde \DeclareTextCompositeCommand{\~}{PU}{y}{\9036\371}% U+1EF9

# **51.2.16 General Punctuation: U+2000 to U+206F**

 % U+200C ZERO WIDTH NON-JOINER; \*afii61664, zerowidthnonjoiner \DeclareTextCommand{\textcompwordmark}{PU}{\9040\014}% U+200C % U+2013 EN DASH; endash \DeclareTextCommand{\textendash}{PU}{\9040\023}% U+2013 % U+2014 EM DASH; emdash \DeclareTextCommand{\textemdash}{PU}{\9040\024}% U+2014 % U+2016 DOUBLE VERTICAL LINE; dblverticalbar \DeclareTextCommand{\textbardbl}{PU}{\9040\026}% U+2016 %\* \textbardbl -> \textdoublevertline (tipa) % U+2018 LEFT SINGLE QUOTATION MARK; quoteleft \DeclareTextCommand{\textquoteleft}{PU}{\9040\030}% U+2018 % U+2019 RIGHT SINGLE QUOTATION MARK; quoteright \DeclareTextCommand{\textquoteright}{PU}{\9040\031}% U+2019 % U+201A SINGLE LOW-9 QUOTATION MARK; quotesinglbase \DeclareTextCommand{\quotesinglbase}{PU}{\9040\032}% U+201A % U+201C LEFT DOUBLE QUOTATION MARK; quotedblleft \DeclareTextCommand{\textquotedblleft}{PU}{\9040\034}% U+201C % U+201D RIGHT DOUBLE QUOTATION MARK; quotedblright \DeclareTextCommand{\textquotedblright}{PU}{\9040\035}% U+201D % U+201E DOUBLE LOW-9 QUOTATION MARK; quotedblbase \DeclareTextCommand{\quotedblbase}{PU}{\9040\036}% U+201E % U+2020 DAGGER; dagger

```
18390 \DeclareTextCommand{\textdagger}{PU}{\9040\040}%* U+2020
18391 %* \textdagger -> \dag (LaTeX)
18392 % U+2021 DOUBLE DAGGER; daggerdbl; \ddagger (LaTeX)
18393 \DeclareTextCommand{\textdaggerdbl}{PU}{\9040\041}% U+2021
18394 %* \textdaggerdbl -> \ddagger (LaTeX)
18395 %* \textdaggerdbl -> \ddag (LaTeX)
18396 % U+2022 BULLET; bullet
18397 \DeclareTextCommand{\textbullet}{PU}{\9040\042}%* U+2022
18398 % U+2025 TWO DOT LEADER; \hdotfor (MnSymbol)
18399 \DeclareTextCommand{\texthdotfor}{PU}{\9040\045}%* U+2025
18400 % U+2026 HORIZONTAL ELLIPSIS; ellipsis
18401 \DeclareTextCommand{\textellipsis}{PU}{\9040\046}% U+2026
18402 %* \textellipsis -> \mathellipsis
18403 % U+2030 PER MILLE SIGN; perthousand
18404 \DeclareTextCommand{\textperthousand}{PU}{\9040\060}% U+2030
18405 % U+2031 PER TEN THOUSAND SIGN
18406 \DeclareTextCommand{\textpertenthousand}{PU}{\9040\061}% U+2031
18407 % U+2032 PRIME; minute; \prime (MnSymbol)
18408 \DeclareTextCommand{\textprime}{PU}{\9040\062}%* U+2032
18409 % U+2033 DOUBLE PRIME; \second (mathabx)
18410 \DeclareTextCommand{\textsecond}{PU}{\9040\063}%* U+2033
18411 % U+2034 TRIPLE PRIME; \third (mathabx)
18412 \DeclareTextCommand{\textthird}{PU}{\9040\064}%* U+2034
18413 % U+2035 REVERSED PRIME; \backprime (AmS)
18414 \DeclareTextCommand{\textbackprime}{PU}{\9040\065}%* U+2035
18415 % U+2039 SINGLE LEFT-POINTING ANGLE QUOTATION MARK; guils-
    inglleft
18416 \DeclareTextCommand{\guilsinglleft}{PU}{\9040\071}% U+2039
18417 % U+203A SINGLE RIGHT-POINTING ANGLE QUOTATION MARK; guils-
    inglright
18418 \DeclareTextCommand{\guilsinglright}{PU}{\9040\072}% U+203A
18419 % U+203B REFERENCE MARK; referencemark
18420 \DeclareTextCommand{\textreferencemark}{PU}{\9040\073}% U+203B
18421 % U+203D INTERROBANG
18422 \DeclareTextCommand{\textinterrobang}{PU}{\9040\075}% U+203D
18423 % U+2044 FRACTION SLASH; fraction
18424 \DeclareTextCommand{\textfractionsolidus}{PU}{\9040\104}% U+2044
18425 % U+2045 LEFT SQUARE BRACKET WITH QUILL
18426 \DeclareTextCommand{\textlquill}{PU}{\9040\105}% U+2045
18427 % U+2046 RIGHT SQUARE BRACKET WITH QUILL
18428 \DeclareTextCommand{\textrquill}{PU}{\9040\106}% U+2046
18429 % U+2052 COMMERCIAL MINUS SIGN
18430 \DeclareTextCommand{\textdiscount}{PU}{\9040\122}% U+2052
18431 % U+2056 THREE DOT PUNCTUATION; \lefttherefore (MnSymbol)
18432 \DeclareTextCommand{\textlefttherefore}{PU}{\9040\126}%* U+2056
18433 % U+2057 QUADRUPLE PRIME; \fourth (mathabx)
18434 \DeclareTextCommand{\textfourth}{PU}{\9040\127}%* U+2057
18435 % U+2058 FOUR DOT PUNCTUATION; \diamonddots (MnSymbol)
18436 \DeclareTextCommand{\textdiamonddots}{PU}{\9040\130}%* U+2058
51.2.17 Superscripts and Subscripts: U+2070 to U+209F
18437 % U+2070 SUPERSCRIPT ZERO; zerosuperior
```

```
18438 \DeclareTextCommand{\textzerosuperior}{PU}{\9040\160}%* U+2070
18439 % U+2071 SUPERSCRIPT LATIN SMALL LETTER I
18440 \DeclareTextCommand{\textisuperior}{PU}{\9040\161}%* U+2071
18441 % U+2074 SUPERSCRIPT FOUR; foursuperior
18442 \DeclareTextCommand{\textfoursuperior}{PU}{\9040\164}%* U+2074
```
 % U+2075 SUPERSCRIPT FIVE; fivesuperior \DeclareTextCommand{\textfivesuperior}{PU}{\9040\165}%\* U+2075 % U+2076 SUPERSCRIPT SIX; sixsuperior \DeclareTextCommand{\textsixsuperior}{PU}{\9040\166}%\* U+2076 % U+2077 SUPERSCRIPT SEVEN; sevensuperior \DeclareTextCommand{\textsevensuperior}{PU}{\9040\167}%\* U+2077 % U+2078 SUPERSCRIPT EIGHT; eightsuperior \DeclareTextCommand{\texteightsuperior}{PU}{\9040\170}%\* U+2078 % U+2079 SUPERSCRIPT NINE; ninesuperior \DeclareTextCommand{\textninesuperior}{PU}{\9040\171}%\* U+2079 % U+207A SUPERSCRIPT PLUS SIGN; plussuperior \DeclareTextCommand{\textplussuperior}{PU}{\9040\172}%\* U+207A % U+207B SUPERSCRIPT MINUS \DeclareTextCommand{\textminussuperior}{PU}{\9040\173}%\* U+207B % U+207C SUPERSCRIPT EQUALS SIGN; equalsuperior \DeclareTextCommand{\textequalsuperior}{PU}{\9040\174}%\* U+207C % U+207D SUPERSCRIPT LEFT PARENTHESIS; parenleftsuperior \DeclareTextCommand{\textparenleftsuperior}{PU}{\9040\175}%\* U+207D % U+207E SUPERSCRIPT RIGHT PARENTHESIS; parenrightsuperior \DeclareTextCommand{\textparenrightsuperior}{PU}{\9040\176}%\* U+207E % U+207F SUPERSCRIPT LATIN SMALL LETTER N; nsuperior \DeclareTextCommand{\textnsuperior}{PU}{\9040\177}%\* U+207F % U+2080 SUBSCRIPT ZERO; zeroinferior \DeclareTextCommand{\textzeroinferior}{PU}{\9040\200}%\* U+2080 % U+2081 SUBSCRIPT ONE; oneinferior \DeclareTextCommand{\textoneinferior}{PU}{\9040\201}%\* U+2081 % U+2082 SUBSCRIPT TWO; twoinferior \DeclareTextCommand{\texttwoinferior}{PU}{\9040\202}%\* U+2082 % U+2083 SUBSCRIPT THREE; threeinferior \DeclareTextCommand{\textthreeinferior}{PU}{\9040\203}%\* U+2083 % U+2084 SUBSCRIPT FOUR; fourinferior \DeclareTextCommand{\textfourinferior}{PU}{\9040\204}%\* U+2084 % U+2085 SUBSCRIPT FIVE; fiveinferior \DeclareTextCommand{\textfiveinferior}{PU}{\9040\205}%\* U+2085 % U+2086 SUBSCRIPT SIX; sixinferior \DeclareTextCommand{\textsixinferior}{PU}{\9040\206}%\* U+2086 % U+2087 SUBSCRIPT SEVEN; seveninferior \DeclareTextCommand{\textseveninferior}{PU}{\9040\207}%\* U+2087 % U+2088 SUBSCRIPT EIGHT; eightinferior \DeclareTextCommand{\texteightinferior}{PU}{\9040\210}%\* U+2088 % U+2089 SUBSCRIPT NINE; nineinferior \DeclareTextCommand{\textnineinferior}{PU}{\9040\211}%\* U+2089 % U+208A SUBSCRIPT PLUS SIGN \DeclareTextCommand{\textplusinferior}{PU}{\9040\212}%\* U+208A % U+208B SUBSCRIPT MINUS \DeclareTextCommand{\textminusinferior}{PU}{\9040\213}%\* U+208B % U+208C SUBSCRIPT EQUALS SIGN \DeclareTextCommand{\textequalsinferior}{PU}{\9040\214}%\* U+208C % U+208D SUBSCRIPT LEFT PARENTHESIS; parenleftinferior \DeclareTextCommand{\textparenleftinferior}{PU}{\9040\215}%\* U+208D % U+208E SUBSCRIPT RIGHT PARENTHESIS; parenrightinferior \DeclareTextCommand{\textparenrightinferior}{PU}{\9040\216}%\* U+208E % U+2090 LATIN SUBSCRIPT SMALL LETTER A \DeclareTextCommand{\textainferior}{PU}{\9040\220}%\* U+2090 % U+2091 LATIN SUBSCRIPT SMALL LETTER E \DeclareTextCommand{\texteinferior}{PU}{\9040\221}%\* U+2091 % U+2092 LATIN SUBSCRIPT SMALL LETTER O

```
18500 \DeclareTextCommand{\textoinferior}{PU}{\9040\222}%* U+2092
18501 % U+2093 LATIN SUBSCRIPT SMALL LETTER X
18502 \DeclareTextCommand{\textxinferior}{PU}{\9040\223}%* U+2093
18503 % U+2094 LATIN SUBSCRIPT SMALL LETTER SCHWA
18504 \DeclareTextCommand{\textschwainferior}{PU}{\9040\224}%* U+2094
18505 % U+2095 LATIN SUBSCRIPT SMALL LETTER H
18506 \DeclareTextCommand{\texthinferior}{PU}{\9040\225}%* U+2095
18507 % U+2096 LATIN SUBSCRIPT SMALL LETTER K
18508 \DeclareTextCommand{\textkinferior}{PU}{\9040\226}%* U+2096
18509 % U+2097 LATIN SUBSCRIPT SMALL LETTER L
18510 \DeclareTextCommand{\textlinferior}{PU}{\9040\227}%* U+2097
18511 % U+2098 LATIN SUBSCRIPT SMALL LETTER M
18512 \DeclareTextCommand{\textminferior}{PU}{\9040\230}%* U+2098
18513 % U+2099 LATIN SUBSCRIPT SMALL LETTER N
18514 \DeclareTextCommand{\textninferior}{PU}{\9040\231}%* U+2099
18515 % U+209A LATIN SUBSCRIPT SMALL LETTER P
18516 \DeclareTextCommand{\textpinferior}{PU}{\9040\232}%* U+209A
18517 % U+209B LATIN SUBSCRIPT SMALL LETTER S
18518 \DeclareTextCommand{\textsinferior}{PU}{\9040\233}%* U+209B
18519 % U+209C LATIN SUBSCRIPT SMALL LETTER T
18520 \DeclareTextCommand{\texttinferior}{PU}{\9040\234}%* U+209C
```
#### **51.2.18 Currency Symbols: U+20A0 to U+20CF**

```
18521 % U+20A1 COLON SIGN; *colonmonetary, colonsign
18522 \DeclareTextCommand{\textcolonmonetary}{PU}{\9040\241}% U+20A1
18523 % U+20A4 LIRA SIGN; afii08941, *lira
18524 \DeclareTextCommand{\textlira}{PU}{\9040\244}% U+20A4
18525 % U+20A6 NAIRA SIGN
18526 \DeclareTextCommand{\textnaira}{PU}{\9040\246}% U+20A6
18527 % U+20A7 PESETA SIGN; peseta
18528 \DeclareTextCommand{\textpeseta}{PU}{\9040\247}% U+20A7
18529 % U+20A9 WON SIGN; won
18530 \DeclareTextCommand{\textwon}{PU}{\9040\251}% U+20A9
18531 % U+20AB DONG SIGN; dong
18532 \DeclareTextCommand{\textdong}{PU}{\9040\253}% U+20AB
18533 % U+20AC EURO SIGN; *Euro, euro
18534 \DeclareTextCommand{\texteuro}{PU}{\9040\254}% U+20AC
18535 %* \texteuro -> \EurDig (marvosym)
18536 %* \texteuro -> \EURdig (marvosym)
18537 %* \texteuro -> \EurHv (marvosym)
18538 %* \texteuro -> \EURhv (marvosym)
18539 %* \texteuro -> \EurCr (marvosym)
18540 %* \texteuro -> \EURcr (marvosym)
18541 %* \texteuro -> \EurTm (marvosym)
18542 %* \texteuro -> \EURtm (marvosym)
18543 %* \texteuro -> \Eur (marvosym)
18544 % U+20B0 GERMAN PENNY SIGN; \Deleatur (marvosym)
18545 \DeclareTextCommand{\textDeleatur}{PU}{\9040\260}%* U+20B0
18546 %* \textDeleatur -> \Denarius (marvosym)
18547 % U+20B1 PESO SIGN
18548 \DeclareTextCommand{\textpeso}{PU}{\9040\261}% U+20B1
18549 % U+20B2 GUARANI SIGN
18550 \DeclareTextCommand{\textguarani}{PU}{\9040\262}% U+20B2
```
### **51.2.19 Letterlike Symbols: U+2100 to U+214F**

```
18551 % U+2103 DEGREE CELSIUS; centigrade
18552 \DeclareTextCommand{\textcelsius}{PU}{\9041\003}% U+2103
```

```
18553 % U+210F PLANCK CONSTANT OVER TWO PI; \hslash (AmS)
18554 \DeclareTextCommand{\texthslash}{PU}{\9041\017}%* U+210F
18555 % U+2111 BLACK-LETTER CAPITAL I (=imaginary part); Ifraktur; \Im (La-
    TeX)
18556 \DeclareTextCommand{\textIm}{PU}{\9041\021}%* U+2111
18557 % U+2113 SCRIPT SMALL L (=ell, liter); afii61289, lsquare; \ell (LaTeX)
18558 \DeclareTextCommand{\textell}{PU}{\9041\023}%* U+2113
18559 % U+2116 NUMERO SIGN; *afii61352, numero
18560 \DeclareTextCommand{\textnumero}{PU}{\9041\026}% U+2116
18561 % U+2117 SOUND RECORDING COPYRIGHT
18562 \DeclareTextCommand{\textcircledP}{PU}{\9041\027}% U+2117
18563 % U+2118 SCRIPT CAPITAL P (=Weierstrass elliptic function);
18564 % weierstrass; \wp (LaTeX)
18565 \DeclareTextCommand{\textwp}{PU}{\9041\030}%* U+2118
18566 % U+211C BLACK-LETTER CAPITAL R (=real part); Rfraktur; \Re (LaTeX)
18567 \DeclareTextCommand{\textRe}{PU}{\9041\034}%* U+211C
18568 % U+211E PRESCRIPTION TAKE; prescription
18569 \DeclareTextCommand{\textrecipe}{PU}{\9041\036}% U+211E
18570 % U+2120 SERVICE MARK
18571 \DeclareTextCommand{\textservicemark}{PU}{\9041\040}% U+2120
18572 % U+2122 TRADE MARK SIGN; trademark
18573 \DeclareTextCommand{\texttrademark}{PU}{\9041\042}% U+2122
18574 % U+2126 OHM SIGN; Ohm, Omega
18575 \DeclareTextCommand{\textohm}{PU}{\9041\046}% U+2126
18576 % U+2127 INVERTED OHM SIGN
18577 \DeclareTextCommand{\textmho}{PU}{\9041\047}%* U+2127
18578 %* \textmho -> \agemO (wasysym)
18579 % U+2129 TURNED GREEK SMALL LETTER IOTA; \riota (phonetic)
18580 \DeclareTextCommand{\textriota}{PU}{\9041\051}%* U+2129
18581 % U+212B ANGSTROM SIGN; angstrom
18582 \DeclareTextCommand{\textangstrom}{PU}{\9041\053}% U+212B
18583 % U+212E ESTIMATED SYMBOL; estimated
18584 \DeclareTextCommand{\textestimated}{PU}{\9041\056}% U+212E
18585 %* \textestimated -> \EstimatedSign (marvosym)
18586 %* \textestimated -> \Ecommerce (marvosym)
18587 % U+2132 TURNED CAPITAL F; \Finv (AmS)
18588 \DeclareTextCommand{\textFinv}{PU}{\9041\062}%* U+2132
18589 % U+2135 ALEF SYMBOL; aleph; \aleph (LaTeX)
18590 \DeclareTextCommand{\textaleph}{PU}{\9041\065}%* U+2135
18591 % U+2136 BET SYMBOL; \beth (AmS, MnSymbol)
18592 \DeclareTextCommand{\textbeth}{PU}{\9041\066}%* U+2136
18593 % U+2137 GIMEL SYMBOL; \gimel (AmS, MnSymbol)
18594 \DeclareTextCommand{\textgimel}{PU}{\9041\067}%* U+2137
18595 % U+2138 DALET SYMBOL; \daleth (AmS, MnSymbol)
18596 \DeclareTextCommand{\textdaleth}{PU}{\9041\070}%* U+2138
18597 % U+213B FACSIMILE SIGN; \fax (marvosym)
18598 \DeclareTextCommand{\textfax}{PU}{\9041\073}%* U+213B
18599 % U+2141 TURNED SANS-SERIF CAPITAL G (=game); \Game
18600 \DeclareTextCommand{\textGame}{PU}{\9041\101}%* U+2141
18601 % U+214B TURNED AMPERSAND; \invamp (txfonts/pxfonts)
18602 \DeclareTextCommand{\textinvamp}{PU}{\9041\113}% U+214B
18603 %* \textinvamp -> \bindnasrepma (stmaryrd)
18604 %* \textinvamp -> \parr (cmll)
```
# **51.2.20 Number Forms: U+2150 to U+218F**

```
18605 % U+2150 VULGAR FRACTION ONE SEVENTH
18606 \DeclareTextCommand{\textoneseventh}{PU}{\9041\120}% U+2150
```
 % U+2151 VULGAR FRACTION ONE NINTH \DeclareTextCommand{\textoneninth}{PU}{\9041\121}% U+2151 % U+2152 VULGAR FRACTION ONE TENTH \DeclareTextCommand{\textonetenth}{PU}{\9041\122}% U+2152 % U+2153 VULGAR FRACTION ONE THIRD; onethird \DeclareTextCommand{\textonethird}{PU}{\9041\123}% U+2153 % U+2154 VULGAR FRACTION TWO THIRDS; twothirds \DeclareTextCommand{\texttwothirds}{PU}{\9041\124}% U+2154 % U+2155 VULGAR FRACTION ONE FIFTH \DeclareTextCommand{\textonefifth}{PU}{\9041\125}% U+2155 % U+2156 VULGAR FRACTION TWO FIFTHS \DeclareTextCommand{\texttwofifths}{PU}{\9041\126}% U+2156 % U+2157 VULGAR FRACTION THREE FIFTHS \DeclareTextCommand{\textthreefifths}{PU}{\9041\127}% U+2157 % U+2158 VULGAR FRACTION FOUR FIFTHS \DeclareTextCommand{\textfourfifths}{PU}{\9041\130}% U+2158 % U+2159 VULGAR FRACTION ONE SIXTH \DeclareTextCommand{\textonesixth}{PU}{\9041\131}% U+2159 % U+215A VULGAR FRACTION FIVE SIXTHS \DeclareTextCommand{\textfivesixths}{PU}{\9041\132}% U+215A % U+215B VULGAR FRACTION ONE EIGHTH; oneeighth \DeclareTextCommand{\textoneeighth}{PU}{\9041\133}% U+215B % U+215C VULGAR FRACTION THREE EIGHTHS; threeeighths \DeclareTextCommand{\textthreeeighths}{PU}{\9041\134}% U+215C % U+215D VULGAR FRACTION FIVE EIGHTHS; fiveeighths \DeclareTextCommand{\textfiveeighths}{PU}{\9041\135}% U+215D % U+215E VULGAR FRACTION SEVEN EIGHTHS; seveneighths \DeclareTextCommand{\textseveneighths}{PU}{\9041\136}% U+215E % U+2184 LATIN SMALL LETTER REVERSED C \DeclareTextCommand{\textrevc}{PU}{\9041\204}% U+2184 % U+2189 VULGAR FRACTION ZERO THIRDS \DeclareTextCommand{\textzerothirds}{PU}{\9041\211}% U+2189

### **51.2.21 Arrows: U+2190 to U+21FF**

 % U+2190 LEFTWARDS ARROW; arrowleft \DeclareTextCommand{\textleftarrow}{PU}{\9041\220}%\* U+2190 % U+2191 UPWARDS ARROW; arrowup \DeclareTextCommand{\textuparrow}{PU}{\9041\221}%\* U+2191 % U+2192 RIGHTWARDS ARROW; arrowright \DeclareTextCommand{\textrightarrow}{PU}{\9041\222}%\* U+2192 %\* \textrightarrow -> \MVRightArrow (marvosym) %\* \textrightarrow -> \MVRightarrow (marvosym) % U+2193 DOWNWARDS ARROW; arrowdown \DeclareTextCommand{\textdownarrow}{PU}{\9041\223}%\* U+2193 %\* \textdownarrow -> \MVArrowDown (marvosym) %\* \textdownarrow -> \Force (marvosym) % U+2194 LEFT RIGHT ARROW; arrowboth; \leftrightarrow (LaTeX) \DeclareTextCommand{\textleftrightarrow}{PU}{\9041\224}%\* U+2194 % U+2195 UP DOWN ARROW; arrowupdn; \updownarrow (LaTeX) \DeclareTextCommand{\textupdownarrow}{PU}{\9041\225}%\* U+2195 % U+2196 NORTH WEST ARROW; arrowupleft; \nwarrow (LaTeX) \DeclareTextCommand{\textnwarrow}{PU}{\9041\226}%\* U+2196 % U+2197 NORTH EAST ARROW; arrowupright; \nearrow (LaTeX) \DeclareTextCommand{\textnearrow}{PU}{\9041\227}%\* U+2197 %\* \textnearrow -> \textglobrise (tipa) % U+2198 SOUTH EAST ARROW; arrowdownright; \searrow (LaTeX) \DeclareTextCommand{\textsearrow}{PU}{\9041\230}%\* U+2198

```
18662 %* \textsearrow -> \textglobfall (tipa)
18663 % U+2199 SOUTH WEST ARROW; arrowdownleft; \swarrow (LaTeX)
18664 \DeclareTextCommand{\textswarrow}{PU}{\9041\231}%* U+2199
18665 % U+219A LEFTWARDS ARROW WITH STROKE; \nleftarrow (AmS)
18666 \DeclareTextCommand{\textnleftarrow}{PU}{\9041\232}%* U+219A
18667 % U+219B RIGHTWARDS ARROW WITH STROKE; \nrightarrow (AmS)
18668 \DeclareTextCommand{\textnrightarrow}{PU}{\9041\233}%* U+219B
18669 % U+219E LEFTWARDS TWO HEADED ARROW; \twoheadleftarrow (AmS)
18670 \DeclareTextCommand{\texttwoheadleftarrow}{PU}{\9041\236}%* U+219E
18671 % \ntwoheadleftarrow (txfonts/pxfonts)
18672 \DeclareTextCommand{\textntwoheadleftarrow}{PU}{\9041\236\83\070}%* U+219E U+0338
18673 % U+219F UPWARDS TWO HEADED ARROW; \twoheaduparrow (MnSymbol)
18674 \DeclareTextCommand{\texttwoheaduparrow}{PU}{\9041\237}%* U+219F
18675 % U+21A0 RIGHTWARDS TWO HEADED ARROW;
18676 % \twoheadrightarrow (AmS)
18677 \DeclareTextCommand{\texttwoheadrightarrow}{PU}{\9041\240}%* U+21A0
18678 % \ntwoheadrightarrow (txfonts/pxfonts)
18679 \DeclareTextCommand{\textntwoheadrightarrow}{PU}{\9041\240\83\070}%* U+21A0 U+0338
18680 % U+21A1 DOWNWARDS TWO HEADED ARROW; \twoheaddownarrow (Mn-
    Symbol)
18681 \DeclareTextCommand{\texttwoheaddownarrow}{PU}{\9041\241}%* U+21A1
18682 % U+21A2 LEFTWARDS ARROW WITH TAIL; \leftarrowtail (AmS)
18683 \DeclareTextCommand{\textleftarrowtail}{PU}{\9041\242}%* U+21A2
18684 % U+21A3 RIGHTWARDS ARROW WITH TAIL; \rightarrowtail (AmS)
18685 \DeclareTextCommand{\textrightarrowtail}{PU}{\9041\243}%* U+21A3
18686 % U+21A6 RIGHTWARDS ARROW FROM BAR; \mapsto (LaTeX)
18687 \DeclareTextCommand{\textmapsto}{PU}{\9041\246}%* U+21A6
18688 % U+21A9 LEFTWARDS ARROW WITH HOOK; \hookleftarrow (LaTeX)
18689 \DeclareTextCommand{\texthookleftarrow}{PU}{\9041\251}%* U+21A9
18690 % U+21AA RIGHTWARDS ARROW WITH HOOK; \hookrightarrow (LaTeX)
18691 \DeclareTextCommand{\texthookrightarrow}{PU}{\9041\252}%* U+21AA
18692 % U+21AB LEFTWARDS ARROW WITH LOOP; \looparrowleft (AmS)
18693 \DeclareTextCommand{\textlooparrowleft}{PU}{\9041\253}%* U+21AB
18694 % U+21AC RIGHTWARDS ARROW WITH LOOP; \looparrowright (AmS)
18695 \DeclareTextCommand{\textlooparrowright}{PU}{\9041\254}%* U+21AC
18696 % U+21AE LEFT RIGHT ARROW WITH STROKE; \nleftrightarrow (AmS)
18697 \DeclareTextCommand{\textnleftrightarrow}{PU}{\9041\256}%* U+21AE
18698 % U+21AF DOWNWARDS ZIGZAG ARROW; \lightning (stmaryrd)
18699 \DeclareTextCommand{\textlightning}{PU}{\9041\257}%* U+21AF
18700 %* \textlightning -> \Lightning (marvosym)
18701 % U+21B5 DOWNWARDS ARROW WITH CORNER LEFTWARDS;
18702 % \dlsh (mathabx)
18703 \DeclareTextCommand{\textdlsh}{PU}{\9041\265}%* U+21B5
18704 % U+21B6 ANTICLOCKWISE TOP SEMICIRCLE ARROW;
18705 % \curvearrowleft (AmS)
18706 \DeclareTextCommand{\textcurvearrowleft}{PU}{\9041\266}%* U+21B6
18707 % U+21B7 CLOCKWISE TOP SEMICIRCLE ARROW; \curvearrowright (AmS)
18708 \DeclareTextCommand{\textcurvearrowright}{PU}{\9041\267}%* U+21B7
18709 % U+21BC LEFTWARDS HARPOON WITH BARB UPWARDS; harpoonleft-
    barbup;
18710 % \leftharpoonup (LaTeX)
18711 \DeclareTextCommand{\textleftharpoonup}{PU}{\9041\274}%* U+21BC
18712 % U+21BD LEFTWARDS HARPOON WITH BARB DOWNWARDS;
18713 % \leftharpoondown (LaTeX)
18714 \DeclareTextCommand{\textleftharpoondown}{PU}{\9041\275}%* U+21BD
18715 % U+21BE UPWARDS HARPOON WITH BARB RIGHTWARDS;
```

```
18716 % \upharpoonright (AmS)
```
 \DeclareTextCommand{\textupharpoonright}{PU}{\9041\276}%\* U+21BE % U+21BF UPWARDS HARPOON WITH BARB LEFTWARDS; % \upharpoonleft (AmS) \DeclareTextCommand{\textupharpoonleft}{PU}{\9041\277}%\* U+21BF % U+21C0 RIGHTWARDS HARPOON WITH BARB UPWARDS; harpoonrightbarbup % \rightharpoonup (LaTeX) \DeclareTextCommand{\textrightharpoonup}{PU}{\9041\300}%\* U+21C0 % U+21C1 RIGHTWARDS HARPOON WITH BARB DOWNWARDS; % \rightharpoondown (LaTeX) \DeclareTextCommand{\textrightharpoondown}{PU}{\9041\301}%\* U+21C1 % U+21C2 DOWNWARDS HARPOON WITH BARB RIGHTWARDS; % \downharpoonright (AmS) \DeclareTextCommand{\textdownharpoonright}{PU}{\9041\302}%\* U+21C2 % U+21C3 DOWNWARDS HARPOON WITH BARB LEFTWARDS; % \downharpoonleft (AmS) \DeclareTextCommand{\textdownharpoonleft}{PU}{\9041\303}%\* U+21C3 % U+21C4 RIGHTWARDS ARROW OVER LEFTWARDS ARROW; % arrowrightoverleft; \rightleftarrows (MnSymbol) \DeclareTextCommand{\textrightleftarrows}{PU}{\9041\304}%\* U+21C4 % U+21C5 UPWARDS ARROW LEFTWARDS OF DOWNWARDS ARROW; arrowupleftofdown; % \updownarrows (MnSymbol) \DeclareTextCommand{\textupdownarrows}{PU}{\9041\305}%\* U+21C5 % U+21C6 LEFTWARDS ARROW OVER RIGHTWARDS ARROW; arrowleftoverright; % \leftrightarrows (AmS) \DeclareTextCommand{\textleftrightarrows}{PU}{\9041\306}%\* U+21C6 % U+21C7 LEFTWARDS PAIRED ARROWS; \leftleftarrows (AmS) \DeclareTextCommand{\textleftleftarrows}{PU}{\9041\307}%\* U+21C7 % U+21C8 UPWARDS PAIRED ARROWS; \upuparrows (AmS) \DeclareTextCommand{\textupuparrows}{PU}{\9041\310}%\* U+21C8 % U+21C9 RIGHTWARDS PAIRED ARROWS; \rightrightarrows (AmS) \DeclareTextCommand{\textrightrightarrows}{PU}{\9041\311}%\* U+21C9 % U+21CA DOWNWARDS PAIRED ARROWS; \downdownarrows (AmS) \DeclareTextCommand{\textdowndownarrows}{PU}{\9041\312}%\* U+21CA % U+21CB LEFTWARDS HARPOON OVER RIGHTWARDS HARPOON; % \leftrightharpoons (AmS); \DeclareTextCommand{\textleftrightharpoons}{PU}{\9041\313}%\* U+21CB % U+21CC RIGHTWARDS HARPOON OVER LEFTWARDS HARPOON; % \rightleftharpoons (LaTeX, AmS) \DeclareTextCommand{\textrightleftharpoons}{PU}{\9041\314}%\* U+21CC % U+21CD LEFTWARDS DOUBLE ARROW WITH STROKE; arrowleftdblstroke; % \nLeftarrow (AmS) \DeclareTextCommand{\textnLeftarrow}{PU}{\9041\315}%\* U+21CD % U+21CE LEFT RIGHT DOUBLE ARROW WITH STROKE; \nLeftrightarrow (AmS) \DeclareTextCommand{\textnLeftrightarrow}{PU}{\9041\316}%\* U+21CE % U+21CF RIGHTWARDS DOUBLE ARROW WITH STROKE; arrowrightdblstroke; % \nRightarrow (AmS) \DeclareTextCommand{\textnRightarrow}{PU}{\9041\317}%\* U+21CF % U+21D0 LEFTWARDS DOUBLE ARROW; arrowdblleft, arrowleftdbl; % \Leftarrow (LaTeX) \DeclareTextCommand{\textLeftarrow}{PU}{\9041\320}%\* U+21D0 % U+21D1 UPWARDS DOUBLE ARROW; arrowdblup; \Uparrow (LaTeX)

 \DeclareTextCommand{\textUparrow}{PU}{\9041\321}%\* U+21D1 % U+21D2 RIGHTWARDS DOUBLE ARROW; arrowdblright, dblarrowright; % \Rightarrow (LaTeX) \DeclareTextCommand{\textRightarrow}{PU}{\9041\322}%\* U+21D2 %\* \textRightarrow -> \Conclusion (marvosym) % U+21D3 DOWNWARDS DOUBLE ARROW; arrowdbldown; \Downarrow (La-TeX) \DeclareTextCommand{\textDownarrow}{PU}{\9041\323}%\* U+21D3 % U+21D4 LEFT RIGHT DOUBLE ARROW; arrowdblboth; % \Leftrightarrow (LaTeX) \DeclareTextCommand{\textLeftrightarrow}{PU}{\9041\324}%\* U+21D4 %\* textLeftrightarrow -> \Equivalence (marvosym) % U+21D5 UP DOWN DOUBLE ARROW; \Updownarrow (LaTeX) \DeclareTextCommand{\textUpdownarrow}{PU}{\9041\325}%\* U+21D5 % U+21D6 NORTH WEST DOUBLE ARROW; \Nwarrow (MnSymbol) \DeclareTextCommand{\textNwarrow}{PU}{\9041\326}%\* U+21D6 % U+21D7 NORTH EAST DOUBLE ARROW; \Nearrow (MnSymbol) \DeclareTextCommand{\textNearrow}{PU}{\9041\327}%\* U+21D7 % U+21D8 SOUTH EAST DOUBLE ARROW; \Searrow (MnSymbol) \DeclareTextCommand{\textSearrow}{PU}{\9041\330}%\* U+21D8 % U+21D9 SOUTH WEST DOUBLE ARROW; \Swarrow (MnSymbol) \DeclareTextCommand{\textSwarrow}{PU}{\9041\331}%\* U+21D9 % U+21DA LEFTWARDS TRIPLE ARROW; \Lleftarrow (AmS) \DeclareTextCommand{\textLleftarrow}{PU}{\9041\332}%\* U+21DA % U+21DB RIGHTWARDS TRIPLE ARROW; \Rrightarrow (MnSymbol) \DeclareTextCommand{\textRrightarrow}{PU}{\9041\333}%\* U+21DB % U+21DC LEFTWARDS SQUIGGLE ARROW; \leftsquigarrow (mathabx) \DeclareTextCommand{\textleftsquigarrow}{PU}{\9041\334}%\* U+21DC % U+21DD RIGHTWARDS SQUIGGLE ARROW; \rightsquigarrow (mathabx) \DeclareTextCommand{\textrightsquigarrow}{PU}{\9041\335}%\* U+21DD % U+21E0 LEFTWARDS DASHED ARROW; arrowdashleft; % \dashleftarrow (AmS) \DeclareTextCommand{\textdashleftarrow}{PU}{\9041\340}%\* U+21E0 %\* \textdashleftarrow -> \dashedleftarrow (MnSymbol) % U+21E1 UPWARDS DASHED ARROW; arrowdashup; \dasheduparrow (Mn-Symbol) \DeclareTextCommand{\textdasheduparrow}{PU}{\9041\341}%\* U+21E1 % U+21E2 RIGHTWARDS DASHED ARROW; arrowdashright; \dashrightarrow (AmS) \DeclareTextCommand{\textdashrightarrow}{PU}{\9041\342}%\* U+21E2 %\* \textdashrightarrow -> \dashedrightarrow (MnSymbol) % U+21E3 DOWNWARDS DASHED ARROW; arrowdashdown; \dasheddownarrow (MnSymbol) \DeclareTextCommand{\textdasheddownarrow}{PU}{\9041\343}%\* U+21E3 % U+21E8 RIGHTWARDS WHITE ARROW; \pointer (wasysym) \DeclareTextCommand{\textpointer}{PU}{\9041\350}%\* U+21E8 % U+21F5 DOWNWARDS ARROW LEFTWARDS OF UPWARDS ARROW; % \downuparrows (MnSymbol) \DeclareTextCommand{\textdownuparrows}{PU}{\9041\365}%\* U+21F5 % U+21FD LEFTWARDS OPEN-HEADED ARROW; \leftarrowtriangle (stmaryrd) \DeclareTextCommand{\textleftarrowtriangle}{PU}{\9041\375}%\* U+21FD % U+21FE RIGHTWARDS OPEN-HEADED ARROW; \rightarrowtriangle (stmaryrd) \DeclareTextCommand{\textrightarrowtriangle}{PU}{\9041\376}%\* U+21FE % U+21FF LEFT RIGHT OPEN-HEADED ARROW; \leftrightarrowtriangle (stmaryrd) \DeclareTextCommand{\textleftrightarrowtriangle}{PU}{\9041\377}%\* U+21FF

# **51.2.22 Mathematical Operators: U+2200 to U+22FF**

 % U+2200 FOR ALL; forall; \forall (LaTeX) \DeclareTextCommand{\textforall}{PU}{\9042\000}%\* U+2200 % U+2201 COMPLEMENT; \complement (AmS) \DeclareTextCommand{\textcomplement}{PU}{\9042\001}%\* U+2201 % U+2202 PARTIAL DIFFERENTIAL; partialdiff; \partial (LaTeX) \DeclareTextCommand{\textpartial}{PU}{\9042\002}%\* U+2202 % U+2203 THERE EXISTS; existential; \exists (LaTeX) \DeclareTextCommand{\textexists}{PU}{\9042\003}%\* U+2203 % U+2204 THERE DOES NOT EXIST; \nexists (AmS) \DeclareTextCommand{\textnexists}{PU}{\9042\004}%\* U+2204 % U+2205 EMPTY SET; emptyset; \emptyset (LaTeX), \varnothing (AmS) \DeclareTextCommand{\textemptyset}{PU}{\9042\005}%\* U+2205 %\* \textemptyset -> \varnothing (AmS) % U+2206 INCREMENT; increment, Deta; \triangle (LaTeX) \DeclareTextCommand{\texttriangle}{PU}{\9042\006}%\* U+2206 % U+2207 NABLA; nabla, gradient; \nabla (LaTeX) \DeclareTextCommand{\textnabla}{PU}{\9042\007}%\* U+2207 % U+2208 ELEMENT OF; element; \in (LaTeX) \DeclareTextCommand{\textin}{PU}{\9042\010}%\* U+2208 % U+2209 NOT AN ELEMENT OF; notelement, notelementof; \notin (LaTeX) \DeclareTextCommand{\textnotin}{PU}{\9042\011}%\* U+2209 % U+220A SMALL ELEMENT OF; \smallin (mathdesign) \DeclareTextCommand{\textsmallin}{PU}{\9042\012}%\* U+220A % U+220B CONTAINS AS MEMBER; suchthat; \ni (LaTeX) \DeclareTextCommand{\textni}{PU}{\9042\013}%\* U+220B %\* \textni -> \owns (mathabx) % U+220C DOES NOT CONTAIN AS MEMBER; \notowner (mathabx) \DeclareTextCommand{\textnotowner}{PU}{\9042\014}%\* U+220C %\* \textnotowner -> \notni (txfonts/pxfonts) % U+220D SMALL CONTAINS AS MEMBER; \smallowns (mathdesign) \DeclareTextCommand{\textsmallowns}{PU}{\9042\015}%\* U+220D % U+220F N-ARY PRODUCT; \prod (LaTeX) \DeclareTextCommand{\textprod}{PU}{\9042\017}%\* U+220F % U+2210 N-ARY COPRODUCT; \amalg (LaTeX) \DeclareTextCommand{\textamalg}{PU}{\9042\020}%\* U+2210 18854 % U+2211 N-ARY SUMMATION; summation; \sum (LaTeX) \DeclareTextCommand{\textsum}{PU}{\9042\021}%\* U+2211 % U+2212 MINUS SIGN; minus \DeclareTextCommand{\textminus}{PU}{\9042\022}% U+2212 % U+2213 MINUS-OR-PLUS SIGN; minusplus; \mp (LaTeX) \DeclareTextCommand{\textmp}{PU}{\9042\023}%\* U+2213 % U+2214 DOT PLUS; \dotplus (AmS) \DeclareTextCommand{\textdotplus}{PU}{\9042\024}%\* U+2214 % U+2215 DIVISION SLASH; divisionslash; \Divides (marvosym) \DeclareTextCommand{\textDivides}{PU}{\9042\025}%\* U+2215 % \DividesNot (marvosym) \DeclareTextCommand{\textDividesNot}{PU}{\9042\025\9040\322}%\* U+2215 U+20D2 % U+2216 SET MINUS; \setminus (LaTeX) \DeclareTextCommand{\textsetminus}{PU}{\9042\026}%\* U+2216 % U+2217 ASTERISK OPERATOR; asteriskmath; \ast (LaTeX) \DeclareTextCommand{\textast}{PU}{\9042\027}%\* U+2217 % U+2218 RING OPERATOR; \circ (LaTeX) \DeclareTextCommand{\textcirc}{PU}{\9042\030}%\* U+2218 18872 % U+2219 BULLET OPERATOR; bulletoperator; \bullet (LaTeX) \DeclareTextCommand{\textbulletoperator}{PU}{\9042\031}% U+2219 % U+221A SQUARE ROOT; radical

```
18875 \DeclareTextCommand{\textsurd}{PU}{\9042\032}%* U+221A
18876 % U+221D PROPORTIONAL TO; proportional; \propto (LaTeX)
18877 \DeclareTextCommand{\textpropto}{PU}{\9042\035}%* U+221D
18878 %* \textpropto -> \varprop (wasysym)
18879 % U+221E INFINITY; infinity; \infty (LaTeX)
18880 \DeclareTextCommand{\textinfty}{PU}{\9042\036}%* U+221E
18881 % U+2220 ANGLE; angle; \angle (LaTeX)
18882 \DeclareTextCommand{\textangle}{PU}{\9042\040}%* U+2220
18883 % U+2221 MEASURED ANGLE; \measuredangle (mathabx, MnSymbol)
18884 \DeclareTextCommand{\textmeasuredangle}{PU}{\9042\041}%* U+2221
18885 % U+2222 SPHERICAL ANGLE; \sphericalangle (AmS)
18886 \DeclareTextCommand{\textsphericalangle}{PU}{\9042\042}%* U+2222
18887 %* \textsphericalangle -> \varangle (wasysym)
18888 %* \textsphericalangle -> \Anglesign (marvosym)
18889 %* \textsphericalangle -> \AngleSign (marvosym)
18890 % U+2223 DIVIDES; divides; \mid (LaTeX)
18891 \DeclareTextCommand{\textmid}{PU}{\9042\043}%* U+2223
18892 % U+2224 DOES NOT DIVIDE; \nmid (AmS)
18893 \DeclareTextCommand{\textnmid}{PU}{\9042\044}%* U+2224
18894 %* \textnmid -> \notdivides (mathabx)
18895 % U+2225 PARALLEL TO; parallel; \parallel (LaTeX)
18896 \DeclareTextCommand{\textparallel}{PU}{\9042\045}%* U+2225
18897 % U+2226 NOT PARALLEL TO; notparallel; \nparallel (AmS)
18898 \DeclareTextCommand{\textnparallel}{PU}{\9042\046}%* U+2226
18899 %* \textnparallel -> nUpdownline (MnSymbol)
18900 % U+2227 LOGICAL AND; logicaland; \wedge (LaTeX)
18901 \DeclareTextCommand{\textwedge}{PU}{\9042\047}%* U+2227
18902 % \owedge (stmaryrd)
18903 \DeclareTextCommand{\textowedge}{PU}{\9042\047\9040\335}%* U+2227 U+20DD
18904 %* \textowedge -> \varowedge (stmaryrd)
18905 % U+2228 LOGICAL OR; logicalor; \vee (LaTeX)
18906 \DeclareTextCommand{\textvee}{PU}{\9042\050}%* U+2228
18907 % \ovee (stmaryrd)
18908 \DeclareTextCommand{\textovee}{PU}{\9042\050\9040\335}%* U+2228 U+20DD
18909 %* \textovee -> \varovee (stmaryrd)
18910 % U+2229 INTERSECTION; intersection; \cap (LaTeX)
18911 \DeclareTextCommand{\textcap}{PU}{\9042\051}%* U+2229
18912 % U+222A UNION; union; \cup (LaTeX)
18913 \DeclareTextCommand{\textcup}{PU}{\9042\052}%* U+222A
18914 % U+222B INTEGRAL; integral; \int (LaTeX)
18915 \DeclareTextCommand{\textint}{PU}{\9042\053}%* U+222B
18916 %* \textint -> \varint (wasysym)
18917 % U+222C DOUBLE INTEGRAL; dblintegral; \iint (AmS)
18918 \DeclareTextCommand{\textiint}{PU}{\9042\054}%* U+222C
18919 % U+222D TRIPLE INTEGRAL; \iiint (AmS)
18920 \DeclareTextCommand{\textiiint}{PU}{\9042\055}%* U+222D
18921 % U+222E CONTOUR INTEGRAL; contourintegral; \oint (LaTeX)
18922 \DeclareTextCommand{\textoint}{PU}{\9042\056}%* U+222E
18923 %* \textoint -> \varoint (wasysym)
18924 % U+222F SURFACE INTEGRAL; \oiint (wasysym)
18925 \DeclareTextCommand{\textoiint}{PU}{\9042\057}%* U+222F
18926 % U+2232 CLOCKWISE CONTOUR INTEGRAL;
18927 % \ointclockwise (txfonts/pxfonts)
18928 \DeclareTextCommand{\textointclockwise}{PU}{\9042\062}%* U+2232
18929 % U+2233 ANTICLOCKWISE CONTOUR INTEGRAL; \ointctrclockwise (tx-
    fonts/pxfonts)
```

```
18930 \DeclareTextCommand{\textointctrclockwise}{PU}{\9042\063}%* U+2233
```

```
18931 % U+2234 THEREFORE; therefore; \therefore (AmS)
18932 \DeclareTextCommand{\texttherefore}{PU}{\9042\064}%* U+2234
18933 %* \texttherefore -> uptherefore (MnSymbol)
18934 % U+2235 BECAUSE; because; \because (AmS)
18935 \DeclareTextCommand{\textbecause}{PU}{\9042\065}%* U+2235
18936 %* \textbecause -> \downtherefore (MnSymbol)
18937 % U+2236 RATIO; \vdotdot (MnSymbol)
18938 \DeclareTextCommand{\textvdotdot}{PU}{\9042\066}%* U+2236
18939 % U+2237 PROPORTION; \squaredots (MnSymbol)
18940 \DeclareTextCommand{\textsquaredots}{PU}{\9042\067}%* U+2237
18941 % U+2238 DOT MINUS; \dotminus (MnSymbol)
18942 \DeclareTextCommand{\textdotminus}{PU}{\9042\070}%* U+2238
18943 %* \textdotminus -> \textdotdiv (mathabx)
18944 % U+2239 EXCESS; \eqcolon (txfonts/pxfonts)
18945 \DeclareTextCommand{\texteqcolon}{PU}{\9042\071}%* U+2239
18946 % U+223C TILDE OPERATOR; similar; \sim (LaTeX)
18947 \DeclareTextCommand{\textsim}{PU}{\9042\074}%* U+223C
18948 \%* \textsim -> \AC (wasysym)
18949 % U+223D REVERSED TILDE; reversedtilde; \backsim (AmS)
18950 \DeclareTextCommand{\textbacksim}{PU}{\9042\075}%* U+223D
18951 % \nbacksim (txfonts/pxfonts)
18952 \DeclareTextCommand{\textnbacksim}{PU}{\9042\075\83\070}%* U+223D U+0338
18953 % U+2240 WREATH PRODUCT; \wr (LaTeX)
18954 \DeclareTextCommand{\textwr}{PU}{\9042\100}%* U+2240
18955 %* \textwr -> \wreath (MnSymbol)
18956 % U+2241 NOT TILDE; \nsim (AmS)
18957 \DeclareTextCommand{\textnsim}{PU}{\9042\101}%* U+2241
18958 % U+2242 MINUS TILDE; \eqsim (MnSymbol)
18959 \DeclareTextCommand{\texteqsim}{PU}{\9042\102}%* U+2242
18960 % \neqsim (MnSymbol)
18961 \DeclareTextCommand{\textneqsim}{PU}{\9042\102\83\070}%* U+2242 U+0338
18962 % U+2243 ASYMPTOTICALLY EQUAL TO; asymptoticallyequal; \simeq (La-
    TeX)
18963 \DeclareTextCommand{\textsimeq}{PU}{\9042\103}%* U+2243
18964 % U+2244 NOT ASYMPTOTICALLY EQUAL TO; \nsimeq (txfonts/pxfonts)
18965 \DeclareTextCommand{\textnsimeq}{PU}{\9042\104}%* U+2244
18966 % U+2245 APPROXIMATELY EQUAL TO; approximatelyequal; \cong (LaTeX)
18967 \DeclareTextCommand{\textcong}{PU}{\9042\105}%* U+2245
18968 % U+2247 NEITHER APPROXIMATELY NOR ACTUALLY EQUAL TO;
18969 % \ncong (AmS)
18970 \DeclareTextCommand{\textncong}{PU}{\9042\107}%* U+2247
18971 % U+2248 ALMOST EQUAL TO; approxequal; \approx (LaTeX)
18972 \DeclareTextCommand{\textapprox}{PU}{\9042\110}%* U+2248
18973 % U+2249 NOT ALMOST EQUAL TO; \napprox (txfonts/pxfonts0
18974 \DeclareTextCommand{\textnapprox}{PU}{\9042\111}%* U+2249
18975 %* \textnapprox -> \nthickapprox (txfonts/pxfonts)
18976 % U+224A ALMOST EQUAL OR EQUAL TO; \approxeq (AmS)
18977 \DeclareTextCommand{\textapproxeq}{PU}{\9042\112}%* U+224A
18978 % \napproxeq (txfonts/pxfonts)
18979 \DeclareTextCommand{\textnapproxeq}{PU}{\9042\112\83\070}%* U+224A U+0338
18980 % U+224B TRIPLE TILDE; \triplesim (MnSymbol)
18981 \DeclareTextCommand{\texttriplesim}{PU}{\9042\113}%* U+224B
18982 %* \texttriplesim -> \VHF (wasysym)
18983 % \ntriplesim (MnSymbol)
18984 \DeclareTextCommand{\textntriplesim}{PU}{\9042\113\83\070}%* U+224B U+0338
18985 % U+224C ALL EQUAL TO; allequal; \backcong (MnSymbol)
18986 \DeclareTextCommand{\textbackcong}{PU}{\9042\114}%* U+224C
```

```
18987 % \nbackcong (MnSymbol)
18988 \DeclareTextCommand{\textnbackcong}{PU}{\9042\114\83\070}%* U+224C U+0338
18989 % U+224D EQUIVALENT TO; \asymp (LaTeX)
18990 \DeclareTextCommand{\textasymp}{PU}{\9042\115}%* U+224D
18991 % \nasymp (txfonts/pxfonts)
18992 \DeclareTextCommand{\textnasymp}{PU}{\9042\115\83\070}%* U+224D U+0338
18993 %* \textnasymp -> \notasymp (mathabx)
18994 % U+224E GEOMETRICALLY EQUIVALENT TO; \Bumpeq (AmS)
18995 \DeclareTextCommand{\textBumpeq}{PU}{\9042\116}%* U+224E
18996 % \nBumpeq (txfonts/pxfonts)
18997 \DeclareTextCommand{\textnBumpeq}{PU}{\9042\116\83\070}%* U+224E U+0338
18998 % U+224F DIFFERENCE BETWEEN; \bumpeq (AmS)
18999 \DeclareTextCommand{\textbumpeq}{PU}{\9042\117}%* U+224F
19000 % \nbumpeq (txfonts/pxfonts)
19001 \DeclareTextCommand{\textnbumpeq}{PU}{\9042\117\83\070}%* U+224F U+0338
19002 % U+2250 APPROACHES THE LIMIT; approaches; \doteq (LaTeX)
19003 \DeclareTextCommand{\textdoteq}{PU}{\9042\120}%* U+2250
19004 % \ndoteq (MnSymbol)
19005 \DeclareTextCommand{\textndoteq}{PU}{\9042\120\83\070}%* U+2250 U+0338
19006 % U+2251 GEOMETRICALLY EQUAL TO; geometricallyequal;
19007 % \doteqdot (AmS)
19008 \DeclareTextCommand{\textdoteqdot}{PU}{\9042\121}%* U+2251
19009 %* \textdoteqdot -> \Doteq (MnSymbol)
19010 % \nDoteq (MnSymbol)
19011 \DeclareTextCommand{\textnDoteq}{PU}{\9042\121\83\070}%* U+2251 U+0338
19012 % U+2252 APPROXIMATELY EQUAL TO OR THE IMAGE OF; approxe-
    qualorimage;
19013 % \fallingdotseq (AmS)
19014 \DeclareTextCommand{\textfallingdoteq}{PU}{\9042\122}%* U+2252
19015 % \nfallingdotseq (MnSymbol)
19016 \DeclareTextCommand{\textnfallingdoteq}{PU}{\9042\122\83\070}%* U+2252 U+0338
19017 % U+2253 IMAGE OF OR APPROXIMATELY EQUAL TO; imageorapproxi-
    matelyequal;
19018 % \risingdotseq (AmS)
19019 \DeclareTextCommand{\textrisingdoteq}{PU}{\9042\123}%* U+2253
19020 % \nrisingdoteq (MnSymbol)
19021 \DeclareTextCommand{\textnrisingdoteq}{PU}{\9042\123\83\070}%* U+2253 U+0338
19022 % U+2254 COLON EQUALS; \colonequals (colonequals)
19023 \DeclareTextCommand{\textcolonequals}{PU}{\9042\124}%* U+2254
19024 % U+2255 EQUALS COLON; \equalscolon (colonequals)
19025 \DeclareTextCommand{\textequalscolon}{PU}{\9042\125}%* U+2255
19026 % U+2256 RING IN EQUAL TO; \eqcirc (AmS)
19027 \DeclareTextCommand{\texteqcirc}{PU}{\9042\126}%* U+2256
19028 % \neqcirc (MnSymbol)
19029 \DeclareTextCommand{\textneqcirc}{PU}{\9042\126\83\070}%* U+2256 U+0338
19030 % U+2257 RING EQUAL TO; \circeq (AmS)
19031 \DeclareTextCommand{\textcirceq}{PU}{\9042\127}%* U+2257
19032 % \ncirceq (MnSymbol)
19033 \DeclareTextCommand{\textncirceq}{PU}{\9042\127\83\070}%* U+2257 U+0338
19034 % U+2259 ESTIMATES; \hateq (MnSymbol)
19035 \DeclareTextCommand{\texthateq}{PU}{\9042\131}%* U+2259
19036 %* \texthateq -> \corresponds (mathabx)
19037 %* \texthateq -> \Corresponds (marvosym)
19038 % \nhateq (MnSymbol)
19039 \DeclareTextCommand{\textnhateq}{PU}{\9042\131\83\070}%* U+2259 U+0338
19040 % U+225C DELTA EQUAL TO; \triangleeq (AmS)
19041 \DeclareTextCommand{\texttriangleeq}{PU}{\9042\134}%* U+225C
```
```
19042 % U+2260 NOT EQUAL TO; notequal; \ne (LaTeX), \neq (LaTeX)
19043 \DeclareTextCommand{\textneq}{PU}{\9042\140}%* U+2260
19044 \DeclareTextCommand{\textne}{PU}{\9042\140}%* U+2260
19045 %* \textneq -> \nequal (MnSymbol)
19046 % U+2261 IDENTICAL TO; equivalence; \equiv (LaTeX)
19047 \DeclareTextCommand{\textequiv}{PU}{\9042\141}%* U+2261
19048 %* \textequiv -> \Congruent (marvosym)
19049 % U+2262 NOT IDENTICAL TO; notidentical; \nequiv (txfonts/pxfonts)
19050 \DeclareTextCommand{\textnequiv}{PU}{\9042\142}%* U+2262
19051 %* \textnequiv -> \NotCongruent (marvosym)
19052 %* \textnequiv -> \notequiv (mathabx)
19053 % U+2264 LESS-THAN OR EQUAL TO; lessequal; \le (LaTeX), \leq (LaTeX)
19054 \DeclareTextCommand{\textleq}{PU}{\9042\144}%* U+2264
19055 \DeclareTextCommand{\textle}{PU}{\9042\144}%* U+2264
19056 %* \textleq -> \LessOrEqual (marvosym)
19057 % U+2265 GREATER-THAN OR EQUAL TO; greaterequal;
19058 % \ge (LaTeX), \geq (LaTeX)
19059 \DeclareTextCommand{\textgeq}{PU}{\9042\145}%* U+2265
19060 \DeclareTextCommand{\textge}{PU}{\9042\145}%* U+2265
19061 %* \textgeq -> \LargerOrEqual (marvosym)
19062 % U+2266 LESS-THAN OVER EQUAL TO; lessoverequal; \leqq (AmS)
19063 \DeclareTextCommand{\textleqq}{PU}{\9042\146}%* U+2266
19064 % \nleqq (txfonts/pxfonts)
19065 \DeclareTextCommand{\textnleqq}{PU}{\9042\146\83\070}%* U+2266 U+0338
19066 % U+2267 GREATER-THAN OVER EQUAL TO; greateroverequal; \geqq (AmS)
19067 \DeclareTextCommand{\textgeqq}{PU}{\9042\147}%* U+2267
19068 % \ngeqq (txfonts/pxfonts)
19069 \DeclareTextCommand{\textngeqq}{PU}{\9042\147\83\070}%* U+2267 U+0338
19070 % U+2268 LESS-THAN BUT NOT EQUAL TO; \lneqq (AmS)
19071 \DeclareTextCommand{\textlneqq}{PU}{\9042\150}%* U+2268
19072 % U+2269 GREATER-THAN BUT NOT EQUAL TO; \gneqq (AmS)
19073 \DeclareTextCommand{\textgneqq}{PU}{\9042\151}%* U+2269
19074 % U+226A MUCH LESS-THAN; muchless; \ll (LaTeX)
19075 \DeclareTextCommand{\textll}{PU}{\9042\152}%* U+226A
19076 % \nll (txfonts/pxfonts)
19077 \DeclareTextCommand{\textnll}{PU}{\9042\152\83\070}%* U+226A U+0338
19078 % U+226B MUCH GREATER-THAN; muchgreater; \gg (LaTeX)
19079 \DeclareTextCommand{\textgg}{PU}{\9042\153}%* U+226B
19080 % \ngg (txfonts/pxfonts)
19081 \DeclareTextCommand{\textngg}{PU}{\9042\153\83\070}%* U+226B U+0338
19082 % U+226C BETWEEN; \between (AmS)
19083 \DeclareTextCommand{\textbetween}{PU}{\9042\154}%* U+226C
19084 % U+226E NOT LESS-THAN; notless; \nless (AmS)
19085 \DeclareTextCommand{\textnless}{PU}{\9042\156}%* U+226E
19086 % U+226F NOT GREATER-THAN; notgreater; \ngtr (AmS)
19087 \DeclareTextCommand{\textngtr}{PU}{\9042\157}%* U+226F
19088 % U+2270 NEITHER LESS-THAN NOR EQUAL TO; notlessnorequal;
19089 % \nleq (AmS)
19090 \DeclareTextCommand{\textnleq}{PU}{\9042\160}%* U+2270
19091 % U+2271 NEITHER GREATER-THAN NOR EQUAL TO; notgreaternore-
    qual; \ngeq (AmS)
19092 \DeclareTextCommand{\textngeq}{PU}{\9042\161}%* U+2271
19093 % U+2272 LESS-THAN OR EQUIVALENT TO; lessorequivalent; \lesssim (AmS)
19094 \DeclareTextCommand{\textlesssim}{PU}{\9042\162}%* U+2272
19095 %* \textlesssim -> \apprle (wasysym)
```
 % U+2273 GREATER-THAN OR EQUIVALENT TO; greaterorequivalent; \gtrsim (AmS)

 \DeclareTextCommand{\textgtrsim}{PU}{\9042\163}%\* U+2273 %\* \textgtrsim -> \apprge (wasysym) % U+2274 NEITHER LESS-THAN NOR EQUIVALENT TO; \nlesssim (txfonts/pxfonts) \DeclareTextCommand{\textnlesssim}{PU}{\9042\164}%\* U+2274 % U+2275 NEITHER GREATER-THAN NOR EQUIVALENT TO; \ngtrsim (txfonts/pxfonts) \DeclareTextCommand{\textngtrsim}{PU}{\9042\165}%\* U+2275 % U+2276 LESS-THAN OR GREATER-THAN; lessorgreater; \lessgtr (AmS) \DeclareTextCommand{\textlessgtr}{PU}{\9042\166}%\* U+2276 % U+2277 GREATER-THAN OR LESS-THAN; greaterorless; \gtrless (AmS) \DeclareTextCommand{\textgtrless}{PU}{\9042\167}%\* U+2277 % U+2278 NEITHER LESS-THAN NOR GREATER-THAN; \ngtrless (txfonts/pxfonts) \DeclareTextCommand{\textngtrless}{PU}{\9042\170}%\* U+2278 % U+2279 NEITHER GREATER-THAN NOR LESS-THAN; \nlessgtr (txfonts/pxfonts) \DeclareTextCommand{\textnlessgtr}{PU}{\9042\171}%\* U+2279 % U+227A PRECEDES; precedes; \prec (LaTeX) \DeclareTextCommand{\textprec}{PU}{\9042\172}%\* U+227A % U+227B SUCCEEDS; succeeds; \succ (LaTeX) \DeclareTextCommand{\textsucc}{PU}{\9042\173}%\* U+227B % U+227C PRECEDES OR EQUAL TO; \preccurlyeq (AmS) \DeclareTextCommand{\textpreccurlyeq}{PU}{\9042\174}%\* U+227C % U+227D SUCCEEDS OR EQUAL TO; \succcurlyeq (AmS) \DeclareTextCommand{\textsucccurlyeq}{PU}{\9042\175}%\* U+227D % U+227E PRECEDES OR EQUIVALENT TO; \precsim (AmS) \DeclareTextCommand{\textprecsim}{PU}{\9042\176}%\* U+227E % \nprecsim (txfonts/pxfonts) \DeclareTextCommand{\textnprecsim}{PU}{\9042\176\83\070}%\* U+227E U+0338 % U+227F SUCCEEDS OR EQUIVALENT TO; \succsim (AmS) \DeclareTextCommand{\textsuccsim}{PU}{\9042\177}%\* U+227F % \nsuccsim (txfonts/pxfonts) \DeclareTextCommand{\textnsuccsim}{PU}{\9042\177\83\070}%\* U+227F U+0338 % U+2280 DOES NOT PRECEDE; notprecedes; \nprec (AmS) \DeclareTextCommand{\textnprec}{PU}{\9042\200}%\* U+2280 % U+2281 DOES NOT SUCCEED; notsucceeds; \nsucc (AmS) \DeclareTextCommand{\textnsucc}{PU}{\9042\201}%\* U+2281 % U+2282 SUBSET OF; propersubset; \subset (LaTeX) \DeclareTextCommand{\textsubset}{PU}{\9042\202}%\* U+2282 % U+2283 SUPERSET OF; propersuperset; \supset (LaTeX) \DeclareTextCommand{\textsupset}{PU}{\9042\203}%\* U+2283 % U+2284 NOT A SUBSET OF; notsubset; \nsubset (mathabx) \DeclareTextCommand{\textnsubset}{PU}{\9042\204}%\* U+2284 % U+2285 NOT A SUPERSET OF; notsuperset; \nsupset (mathabx) \DeclareTextCommand{\textnsupset}{PU}{\9042\205}%\* U+2285 % U+2286 SUBSET OF OR EQUAL TO; reflexsubset; \subseteq (LaTeX) \DeclareTextCommand{\textsubseteq}{PU}{\9042\206}%\* U+2286 % U+2287 SUPERSET OF OR EQUAL TO; reflexsuperset; \supseteq (LaTeX) \DeclareTextCommand{\textsupseteq}{PU}{\9042\207}%\* U+2287 % U+2288 NEITHER A SUBSET OF NOR EQUAL TO; \nsubseteq (AmS) \DeclareTextCommand{\textnsubseteq}{PU}{\9042\210}%\* U+2288 % U+2289 NEITHER A SUPERSET OF NOR EQUAL TO; \nsupseteq (AmS) \DeclareTextCommand{\textnsupseteq}{PU}{\9042\211}%\* U+2289 19147 % U+228A SUBSET OF WITH NOT EQUAL TO; subsetnotequal; \subsetneq (AmS)

\DeclareTextCommand{\textsubsetneq}{PU}{\9042\212}%\* U+228A

 % U+228B SUPERSET OF WITH NOT EQUAL TO; supersetnotequal; \supsetneq (AmS) \DeclareTextCommand{\textsupsetneq}{PU}{\9042\213}%\* U+228B % U+228D MULTISET MULTIPLICATION; \cupdot (MnSymbol) \DeclareTextCommand{\textcupdot}{PU}{\9042\215}%\* U+228D % U+228E MULTISET UNION; \cupplus (MnSymbol) \DeclareTextCommand{\textcupplus}{PU}{\9042\216}%\* U+228E % U+228F SQUARE IMAGE OF; \sqsubset (latexsym, ...) \DeclareTextCommand{\textsqsubset}{PU}{\9042\217}%\* U+228F % \nsqsubset (txfonts/pxfonts) \DeclareTextCommand{\textnsqsubset}{PU}{\9042\217\83\070}%\* U+228F U+0338 % U+2290 SQUARE ORIGINAL OF; \sqsupset (latexsym, ...) \DeclareTextCommand{\textsqsupset}{PU}{\9042\220}%\* U+2290 % \nsqsupset (txfonts/pxfonts) \DeclareTextCommand{\textnsqsupset}{PU}{\9042\220\83\070}%\* U+2290 U+0338 % U+2291 SQUARE IMAGE OF OR EQUAL TO; \sqsubseteq (LaTeX) \DeclareTextCommand{\textsqsubseteq}{PU}{\9042\221}%\* U+2291 % \nsqsubseteq (txfonts/pxfonts) \DeclareTextCommand{\textnsqsubseteq}{PU}{\9042\221\83\070}%\* U+2291 U+0338 % U+2292 SQUARE ORIGINAL OF OR EQUAL TO; \sqsupseteq (LaTeX) \DeclareTextCommand{\textsqsupseteq}{PU}{\9042\222}%\* U+2292 % \nsqsupseteq (txfonts/pxfonts) \DeclareTextCommand{\textnsqsupseteq}{PU}{\9042\222\83\070}%\* U+2292 U+0338 % U+2293 SQUARE CAP; \sqcap (LaTeX) \DeclareTextCommand{\textsqcap}{PU}{\9042\223}%\* U+2293 % U+2294 SQUARE CUP; \sqcup (LaTeX) \DeclareTextCommand{\textsqcup}{PU}{\9042\224}%\* U+2294 % U+2295 CIRCLED PLUS; circleplus; \oplus (LaTeX) \DeclareTextCommand{\textoplus}{PU}{\9042\225}%\* U+2295 %\* \textoplus -> \varoplus (stmaryrd) % U+2296 CIRCLED MINUS; minuscircle; \ominus (LaTeX) \DeclareTextCommand{\textominus}{PU}{\9042\226}%\* U+2296 %\* \textominus -> \varominus (stmaryrd) % U+2297 CIRCLED TIMES; circlemultiply; \otimes (LaTeX) \DeclareTextCommand{\textotimes}{PU}{\9042\227}%\* U+2297 %\* \textotimes -> \varotimes (stmaryrd) % U+2298 CIRCLED DIVISION SLASH; \oslash (LaTeX) \DeclareTextCommand{\textoslash}{PU}{\9042\230}%\* U+2298 %\* \textoslash -> \varoslash (stmaryrd) % U+2299 CIRCLED DOT OPERATOR; circle(d?)ot; \odot (LaTeX) \DeclareTextCommand{\textodot}{PU}{\9042\231}%\* U+2299 %\* \textodot -> \varodot (stmaryrd) % U+229A CIRCLED RING OPERATOR; \circledcirc (AmS) \DeclareTextCommand{\textcircledcirc}{PU}{\9042\232}%\* U+229A %\* \textcircledcirc -> \ocirc (mathabx) %\* \textcircledcirc -> \varocircle (stmaryrd) % U+229B CIRCLED ASTERISK OPERATOR; \circledast (AmS) \DeclareTextCommand{\textcircledast}{PU}{\9042\233}%\* U+229B %\* \textcircledast -> \varoast (stmaryrd) %\* \textcircledast -> \oasterisk (mathabx) % U+229D CIRCLED DASH; \circleddash (AmS) \DeclareTextCommand{\textcircleddash}{PU}{\9042\235}%\* U+229D % U+229E SQUARED PLUS; \boxplus (AmS) \DeclareTextCommand{\textboxplus}{PU}{\9042\236}%\* U+229E % U+229F SQUARED MINUS; \boxminus (AmS) \DeclareTextCommand{\textboxminus}{PU}{\9042\237}%\* U+229F % U+22A0 SQUARED TIMES; \boxtimes (AmS)

```
19205 \DeclareTextCommand{\textboxtimes}{PU}{\9042\240}%* U+22A0
19206 % U+22A1 SQUARED DOT OPERATOR; \boxdot (AmS)
19207 \DeclareTextCommand{\textboxdot}{PU}{\9042\241}%* U+22A1
19208 % U+22A2 RIGHT TACK; \vdash (LaTeX)
19209 \DeclareTextCommand{\textvdash}{PU}{\9042\242}%* U+22A2
19210 %* \textvdash -> \rightvdash (MnSymbol)
19211 % U+22A3 LEFT TACK; tackleft; \dashv (LaTeX)
19212 \DeclareTextCommand{\textdashv}{PU}{\9042\243}%* U+22A3
19213 %* \textdashv -> \leftvdash (MnSymbol)
19214 % \ndashv (mathabx)
19215 \DeclareTextCommand{\textndashv}{PU}{\9042\243\83\070}%* U+22A3 U+0338
19216 %* \textndashv -> \nleftvdash (MnSymbol)
19217 % U+22A4 DOWN TACK (=top); tackdown; \top (LaTeX)
19218 \DeclareTextCommand{\texttop}{PU}{\9042\244}%* U+22A4
19219 %* \texttop -> \downvdash (MnSymbol)
19220 % \ndownvdash (MnSymbol)
19221 \DeclareTextCommand{\textndownvdash}{PU}{\9042\244\83\070}%* U+22A4 U+0338
19222 % U+22A5 UP TACK (=base, bottom); \bot (LaTeX)
19223 \DeclareTextCommand{\textbot}{PU}{\9042\245}%* U+22A5
19224 %* \textbot -> \upvdash (MnSymbol)
19225 % \nupvdash (MnSymbol)
19226 \DeclareTextCommand{\textnupvdash}{PU}{\9042\245\83\070}%* U+22A5 U+0338
19227 %* \textnupvdash -> \nperp (MnSymbol)
19228 % U+22A8 TRUE; \vDash (AmS)
19229 \DeclareTextCommand{\textvDash}{PU}{\9042\250}%* U+22A8
19230 %* \textvDash -> \models (LaTeX)
19231 %* \textvDash -> \rightmodels (MnSymbol)
19232 % U+22A9 FORCES; \Vdash (AmS)
19233 \DeclareTextCommand{\textVdash}{PU}{\9042\251}%* U+22A9
19234 %* \textVdash -> \rightVdash (MnSymbol)
19235 % U+22AA TRIPLE VERTICAL BAR RIGHT TURNSTILE; \Vvdash (AmS)
19236 \DeclareTextCommand{\textVvdash}{PU}{\9042\252}%* U+22AA
19237 % \nVvash (mathabx)
19238 \DeclareTextCommand{\textnVvash}{PU}{\9042\252\83\070}%* U+22AA U+0338
19239 % U+22AB DOUBLE VERTICAL BAR DOUBLE RIGHT TURNSTILE;
19240 % \VDash (mathabx)
19241 \DeclareTextCommand{\textVDash}{PU}{\9042\253}%* U+22AB
19242 %* \textVDash -> \rightModels (MnSymbol)
19243 % U+22AC DOES NOT PROVE; \nvdash (AmS)
19244 \DeclareTextCommand{\textnvdash}{PU}{\9042\254}%* U+22AC
19245 %* \textnvdash -> \nrightvdash (MnSymbol)
19246 % U+22AD NOT TRUE; \nvDash (AmS)
19247 \DeclareTextCommand{\textnvDash}{PU}{\9042\255}%* U+22AD
19248 %* \textnvDash -> \nrightmodels (MnSymbol)
19249 %* \textnvDash -> \nmodels (MnSymbol)
19250 % U+22AE DOES NOT FORCE; \nVdash (txfonts/pxfonts)
19251 \DeclareTextCommand{\textnVdash}{PU}{\9042\256}%* U+22AE
19252 %* \textnVdash -> \nrightVdash (MnSymbol)
19253 % U+22AF NEGATED DOUBLE VERTICAL BAR DOUBLE RIGHT TURN-
    STILE; \nVDash (AmS)
19254 \DeclareTextCommand{\textnVDash}{PU}{\9042\257}%* U+22AF
19255 %* \textnVDash -> \nrightModels (MnSymbol)
19256 % U+22B2 NORMAL SUBGROUP OF; \lhd (latexsym, ...)
19257 \DeclareTextCommand{\textlhd}{PU}{\9042\262}%* U+22B2
19258 %* \textlhd -> \lessclosed (MnSymbol)
19259 % U+22B3 CONTAINS AS NORMAL SUBGROUP; \rhd (latexsym, ...)
19260 \DeclareTextCommand{\textrhd}{PU}{\9042\263}%* U+22B3
```

```
19261 %* \textrhd -> \gtrclosed (MnSymbol)
19262 % U+22B4 NORMAL SUBGROUP OF OR EQUAL TO; \unlhd (latexsym, ...)
19263 \DeclareTextCommand{\textunlhd}{PU}{\9042\264}%* U+22B4
19264 %* \textunlhd -> \leqclosed (MnSymbol)
19265 %* \textunlhd -> \trianglelefteq (MnSymbol)
19266 % U+22B5 CONTAINS AS NORMAL SUBGROUP OR EQUAL TO; \unrhd (la-
    texsym, ...)
19267 \DeclareTextCommand{\textunrhd}{PU}{\9042\265}%* U+22B5
19268 %* \textunrhd -> \geqclosed (MnSymbol)
19269 %* \textunrhd -> \trianglerighteq (MnSymbol)
19270 % U+22B6 ORIGINAL OF; \multimapdotbothA (txfonts/pxfonts)
19271 \DeclareTextCommand{\textmultimapdotbothA}{PU}{\9042\266}%* U+22B6
19272 % U+22B7 IMAGE OF; \multimapdotbothB (txfonts/pxfonts)
19273 \DeclareTextCommand{\textmultimapdotbothB}{PU}{\9042\267}%* U+22B7
19274 % U+22B8 MULTIMAP; \multimap (AmS, txfonts/pxfonts)
19275 \DeclareTextCommand{\textmultimap}{PU}{\9042\270}%* U+22B8
19276 % U+22BB XOR; \veebar (AmS)
19277 \DeclareTextCommand{\textveebar}{PU}{\9042\273}%* U+22BB
19278 % U+22BC NAND; \barwedge (mathabx)
19279 \DeclareTextCommand{\textbarwedge}{PU}{\9042\274}%* U+22BC
19280 % U+22C6 STAR OPERATOR; \star (LaTeX)
19281 \DeclareTextCommand{\textstar}{PU}{\9042\306}%* U+22C6
19282 % U+22C7 DIVISION TIMES; \divideontimes (AmS)
19283 \DeclareTextCommand{\textdivideontimes}{PU}{\9042\307}%* U+22C7
19284 % U+22C8 BOWTIE; \bowtie (LaTeX)
19285 \DeclareTextCommand{\textbowtie}{PU}{\9042\310}%* U+22C8
19286 %* \textbowtie -> \Bowtie (wasysym)
19287 % U+22C9 LEFT NORMAL FACTOR SEMIDIRECT PRODUCT; \ltimes (AmS)
19288 \DeclareTextCommand{\textltimes}{PU}{\9042\311}%* U+22C9
19289 % U+22CA RIGHT NORMAL FACTOR SEMIDIRECT PRODUCT;
19290 % \rtimes (AmS)
19291 \DeclareTextCommand{\textrtimes}{PU}{\9042\312}%* U+22CA
19292 % U+22CB LEFT SEMIDIRECT PRODUCT; \leftthreetimes (AmS)
19293 \DeclareTextCommand{\textleftthreetimes}{PU}{\9042\313}%* U+22CB
19294 % U+22CC RIGHT SEMIDIRECT PRODUCT; \rightthreetimes (AmS)
19295 \DeclareTextCommand{\textrightthreetimes}{PU}{\9042\314}%* U+22CC
19296 % U+22CD REVERSED TILDE EQUALS; \backsimeq (AmS)
19297 \DeclareTextCommand{\textbacksimeq}{PU}{\9042\315}%* U+22CD
19298 % \nbacksimeq (txfonts/pxfonts)
19299 \DeclareTextCommand{\textnbacksimeq}{PU}{\9042\315\83\070}%* U+22CD U+0338
19300 % U+22CE CURLY LOGICAL OR; curlyor; \curlyvee (AmS)
19301 \DeclareTextCommand{\textcurlyvee}{PU}{\9042\316}%* U+22CE
19302 %* \textcurlyvee -> \varcurlyvee (stmaryrd)
19303 % U+22CF CURLY LOGICAL AND; curlyand; \curlywedge (AmS)
19304 \DeclareTextCommand{\textcurlywedge}{PU}{\9042\317}%* U+22CF
19305 %* \textcurlywedge -> \varcurlywedge (stmaryrd)
19306 % U+22D0 DOUBLE SUBSET; \Subset (AmS)
19307 \DeclareTextCommand{\textSubset}{PU}{\9042\320}%* U+22D0
19308 % \nSubset (txfonts/pxfonts)
19309 \DeclareTextCommand{\textnSubset}{PU}{\9042\320\83\070}%* U+22D0 U+0338
19310 % U+22D1 DOUBLE SUPERSET; \Supset (AmS)
19311 \DeclareTextCommand{\textSupset}{PU}{\9042\321}%* U+22D1
19312 % \nSupset (txfonts/pxfonts)
19313 \DeclareTextCommand{\textnSupset}{PU}{\9042\321\83\070}%* U+22D1 U+0338
19314 % U+22D2 DOUBLE INTERSECTION; \Cap (AmS)
19315 \DeclareTextCommand{\textCap}{PU}{\9042\322}%* U+22D2
19316 %* \textCap -> \doublecap (mathabx)
```

```
19317 % U+22D3 DOUBLE UNION; \Cup (AmS)
19318 \DeclareTextCommand{\textCup}{PU}{\9042\323}%* U+22D3
19319 %* \textCup -> \doublecup (mathabx)
19320 % U+22D4 PITCHFORK; \pitchfork (mathabx)
19321 \DeclareTextCommand{\textpitchfork}{PU}{\9042\324}%* U+22D4
19322 % U+22D6 LESS-THAN WITH DOT; \lessdot (AmS)
19323 \DeclareTextCommand{\textlessdot}{PU}{\9042\326}%* U+22D6
19324 % U+22D7 GREATER-THAN WITH DOT; \gtrdot (AmS)
19325 \DeclareTextCommand{\textgtrdot}{PU}{\9042\327}%* U+22D7
19326 % U+22D8 VERY MUCH LESS-THAN; \lll (AmS)
19327 \DeclareTextCommand{\textlll}{PU}{\9042\330}%* U+22D8
19328 % U+22D9 VERY MUCH GREATER-THAN; \ggg (AmS)
19329 \DeclareTextCommand{\textggg}{PU}{\9042\331}%* U+22D9
19330 % U+22DA LESS-THAN EQUAL TO OR GREATER-THAN; lessequalorgreater;
19331 % \lesseqgtr (AmS)
19332 \DeclareTextCommand{\textlesseqgtr}{PU}{\9042\332}%* U+22DA
19333 % U+22DB GREATER-THAN EQUAL TO OR LESS-THAN; greaterequalorless;
19334 % \gtreqless (AmS)
19335 \DeclareTextCommand{\textgtreqless}{PU}{\9042\333}%* U+22DB
19336 % U+22DE EQUAL TO OR PRECEDES; \curlyeqprec (MnSymbol)
19337 \DeclareTextCommand{\textcurlyeqprec}{PU}{\9042\336}%* U+22DE
19338 % \ncurlyeqprec (mathabx)
19339 \DeclareTextCommand{\textncurlyeqprec}{PU}{\9042\336\83\070}%* U+22DE U+0338
19340 % U+22DF EQUAL TO OR SUCCEEDS; \curlyeqsucc (MnSymbol)
19341 \DeclareTextCommand{\textcurlyeqsucc}{PU}{\9042\337}%* U+22DF
19342 % \ncurlyeqsucc (mathabx)
19343 \DeclareTextCommand{\textncurlyeqsucc}{PU}{\9042\337\83\070}%* U+22DF U+0338
19344 % U+22E0 DOES NOT PRECEDE OR EQUAL; \npreccurlyeq (txfonts/pxfonts)
19345 \DeclareTextCommand{\textnpreccurlyeq}{PU}{\9042\340}%* U+22E0
19346 % U+22E1 DOES NOT SUCCEED OR EQUAL; \nsucccurlyeq (txfonts/pxfonts)
19347 \DeclareTextCommand{\textnsucccurlyeq}{PU}{\9042\341}%* U+22E1
19348 % U+22E2 NOT SQUARE IMAGE OF OR EQUAL TO; \nsqsubseteq (tx-
    fonts/pxfonts)
19349 \DeclareTextCommand{\textnqsubseteq}{PU}{\9042\342}%* U+22E2
19350 % U+22E3 NOT SQUARE ORIGINAL OF OR EQUAL TO; \nsqsupseteq (tx-
    fonts/pxfonts)
19351 \DeclareTextCommand{\textnqsupseteq}{PU}{\9042\343}%* U+22E3
19352 % U+22E4 SQUARE IMAGE OF OR NOT EQUAL TO; \sqsubsetneq (mathabx)
19353 \DeclareTextCommand{\textsqsubsetneq}{PU}{\9042\344}%* U+22E4
19354 %* \textsqsubsetneq -> \varsqsubsetneq (mathabx)
19355 % U+22E5 SQUARE ORIGINAL OF OR NOT EQUAL TO; \sqsupsetneq (math-
    abx)
19356 \DeclareTextCommand{\textsqsupsetneq}{PU}{\9042\345}%* U+22E5
19357 %* \textsqsupsetneq -> \varsqsupsetneq (mathabx)
19358 % U+22E6 LESS-THAN BUT NOT EQUIVALENT TO; \lnsim (AmS)
19359 \DeclareTextCommand{\textlnsim}{PU}{\9042\346}%* U+22E6
19360 % U+22E7 GREATER-THAN BUT NOT EQUIVALENT TO; \gnsim (AmS)
19361 \DeclareTextCommand{\textgnsim}{PU}{\9042\347}%* U+22E7
19362 % U+22E8 PRECEDES BUT NOT EQUIVALENT TO; \precnsim (AmS)
19363 \DeclareTextCommand{\textprecnsim}{PU}{\9042\350}%* U+22E8
19364 % U+22E9 SUCCEEDS BUT NOT EQUIVALENT TO; \succnsim (AmS)
19365 \DeclareTextCommand{\textsuccnsim}{PU}{\9042\351}%* U+22E9
19366 % U+22EA NOT NORMAL SUBGROUP OF; \ntriangleleft (AmS)
19367 \DeclareTextCommand{\textntriangleleft}{PU}{\9042\352}%* U+22EA
19368 %* \textntriangleleft -> \nlessclosed (MnSymbol)
19369 % U+22EB DOES NOT CONTAIN AS NORMAL SUBGROUP; \ntriang-
    leright (AmS)
```

```
19370 \DeclareTextCommand{\textntriangleright}{PU}{\9042\353}%* U+22EB
19371 %* \textntriangleright -> \ngtrclosed (MnSymbol)
19372 % U+22EC NOT NORMAL SUBGROUP OF OR EQUAL TO;
19373 % \ntrianglelefteq (AmS)
19374 \DeclareTextCommand{\textntrianglelefteq}{PU}{\9042\354}%* U+22EC
19375 % U+22ED DOES NOT CONTAIN AS NORMAL SUBGROUP OR EQUAL;
19376 % \ntrianglerighteq (AmS)
19377 \DeclareTextCommand{\textntrianglerighteq}{PU}{\9042\355}%* U+22ED
19378 %* \textntrianglerighteq -> textngeqclosed
19379 % U+22EE VERTICAL ELLIPSIS; ellipsisvertical; \vdots (LaTeX)
19380 \DeclareTextCommand{\textvdots}{PU}{\9042\356}%* U+22EE
19381 % U+22EF MIDLINE HORIZONTAL ELLIPSIS; \cdots (LaTeX)
19382 \DeclareTextCommand{\textcdots}{PU}{\9042\357}%* U+22EF
19383 % U+22F0 UP RIGHT DIAGONAL ELLIPSIS; \udots (MnSymbol)
19384 \DeclareTextCommand{\textudots}{PU}{\9042\360}%* U+22F0
19385 % U+22F1 DOWN RIGHT DIAGONAL ELLIPSIS; \ddots (LaTeX)
19386 \DeclareTextCommand{\textddots}{PU}{\9042\361}%* U+22F1
19387 % U+22F6 ELEMENT OF WITH OVERBAR; \barin (mathabx)
19388 \DeclareTextCommand{\textbarin}{PU}{\9042\366}%* U+22F6
```
#### **51.2.23 Miscellaneous Technical: U+2300 to U+23FF**

 % U+2300 DIAMETER SIGN; \diameter (mathabx,wasysym) \DeclareTextCommand{\textdiameter}{PU}{\9043\000}%\* U+2300 % U+2310 REVERSED NOT SIGN; \backneg (MnSymbol) \DeclareTextCommand{\textbackneg}{PU}{\9043\020}%\* U+2310 % U+2311 SQUARE LOZENGE; \wasylozenge (wasysym) \DeclareTextCommand{\textwasylozenge}{PU}{\9043\021}%\* U+2311 % U+2319 TURNED NOT SIGN; \invbackneg (MnSymbol) \DeclareTextCommand{\textinvbackneg}{PU}{\9043\031}%\* U+2319 % U+231A WATCH; \clock (wasysym) \DeclareTextCommand{\textclock}{PU}{\9043\032}%\* U+231A %\* \textclock -> \Clocklogo (marvosym) %\* \textclock -> \ClockLogo (marvosym) % U+231C TOP LEFT CORNER; \ulcorner (AmS) \DeclareTextCommand{\textulcorner}{PU}{\9043\034}%\* U+231C % U+231D TOP RIGHT CORNER; \urcorner (AmS) \DeclareTextCommand{\texturcorner}{PU}{\9043\035}%\* U+231D % U+231E BOTTOM LEFT CORNER; \llcorner (AmS) \DeclareTextCommand{\textllcorner}{PU}{\9043\036}%\* U+231E % U+231F BOTTOM RIGHT CORNER; \lrcorner (AmS) \DeclareTextCommand{\textlrcorner}{PU}{\9043\037}%\* U+231F % U+2322 FROWN; \frown (LaTeX) \DeclareTextCommand{\textfrown}{PU}{\9043\042}%\* U+2322 % U+2323 SMILE; \smile (LaTeX) \DeclareTextCommand{\textsmile}{PU}{\9043\043}%\* U+2323 % U+2328 KEYBOARD; \Keyboard (marvosym) \DeclareTextCommand{\textKeyboard}{PU}{\9043\050}%\* U+2328 % U+2329 LEFT-POINTING ANGLE BRACKET; angleleft; \langle (LaTeX) \DeclareTextCommand{\textlangle}{PU}{\9043\051}%\* U+2329 % U+232A RIGHT-POINTING ANGLE BRACKET; angleright; \rangle (LaTeX) \DeclareTextCommand{\textrangle}{PU}{\9043\052}%\* U+232A % U+2339 APL FUNCTIONAL SYMBOL QUAD DIVIDE; \APLinv (wasysym) \DeclareTextCommand{\textAPLinv}{PU}{\9043\071}%\* U+2339 % U+233C APL FUNCTIONAL SYMBOL QUAD CIRCLE; \Tumbler (marvosym) \DeclareTextCommand{\textTumbler}{PU}{\9043\074}%\* U+233C % U+233D APL FUNCTIONAL SYMBOL CIRCLE STILE; \baro (stmaryrd)

 \DeclareTextCommand{\textstmaryrdbaro}{PU}{\9043\075}% U+233D %\* \textstmaryrdbaro -> \baro (stmaryrd)

% U+233F APL FUNCTIONAL SYMBOL SLASH BAR; \notslash (wasysym)

\DeclareTextCommand{\textnotslash}{PU}{\9043\077}%\* U+233F

- % U+2340 APL FUNCTIONAL SYMBOL BACKSLASH BAR;
- % \notbackslash (wasysym)

\DeclareTextCommand{\textnotbackslash}{PU}{\9043\100}%\* U+2340

 % U+2342 APL FUNCTIONAL SYMBOL QUAD BACKSLASH; \boxbackslash (mathabx)

 \DeclareTextCommand{\textboxbackslash}{PU}{\9043\102}%\* U+2342 % U+2347 APL FUNCTIONAL SYMBOL QUAD LEFTWARDS ARROW; % \APLleftarrowbox (wasysym)

 \DeclareTextCommand{\textAPLleftarrowbox}{PU}{\9043\107}%\* U+2347 % U+2348 APL FUNCTIONAL SYMBOL QUAD RIGHTWARDS ARROW; % \APLrightarrowbox (wasysym)

 \DeclareTextCommand{\textAPLrightarrowbox}{PU}{\9043\110}%\* U+2348 % U+2350 APL FUNCTIONAL SYMBOL QUAD UPWARDS ARROW; \APLuparrowbox (wasysym)

 \DeclareTextCommand{\textAPLuparrowbox}{PU}{\9043\120}%\* U+2350 % U+2357 APL FUNCTIONAL SYMBOL QUAD DOWNWARDS ARROW; % \APLdownarrowbox (wasysym)

 \DeclareTextCommand{\textAPLdownarrowbox}{PU}{\9043\127}%\* U+2357 % U+235E APL FUNCTIONAL SYMBOL QUOTE QUAD;

% \APLinput (wasysym)

\DeclareTextCommand{\textAPLinput}{PU}{\9043\136}%\* U+235E

 % U+2370 APL FUNCTIONAL SYMBOL QUAD QUESTION; \Request (china2e) \DeclareTextCommand{\textRequest}{PU}{\9043\160}%\* U+2370

 % U+2393 DIRECT CURRENT SYMBOL FORM TWO; \Beam (marvosym) \DeclareTextCommand{\textBeam}{PU}{\9043\223}%\* U+2393

% U+2394 SOFTWARE-FUNCTION SYMBOL; \hexagon (wasysym)

\DeclareTextCommand{\texthexagon}{PU}{\9043\224}%\* U+2394

- % U+2395 APL FUNCTIONAL SYMBOL QUAD; \APLbox (wasysym)
- \DeclareTextCommand{\textAPLbox}{PU}{\9043\225}%\* U+2395

 % U+23ED BLACK RIGHT-POINTING DOUBLE TRIANGLE WITH VERTI-CAL BAR;

% \ForwardToIndex (marvosym)

- \DeclareTextCommand{\textForwardToIndex}{PU}{\9043\355}%\* U+23ED
- % U+23EE BLACK LEFT-POINTING DOUBLE TRIANGLE WITH VERTI- $CAT$ ,  $BAR$ ;

% \RewindToIndex (marvosym)

\DeclareTextCommand{\textRewindToIndex}{PU}{\9043\356}%\* U+23EE

#### **51.2.24 Control Pictures: U+2400 to U+243F**

% U+2422 BLANK SYMBOL

\DeclareTextCommand{\textblank}{PU}{\9044\042}% U+2422

% U+2423 OPEN BOX; blank

\DeclareTextCommand{\textvisiblespace}{PU}{\9044\043}% U+2423

#### **51.2.25 Optical Character Recognition: U+2440 to U+245F**

 % U+244A OCR DOUBLE BACKSLASH; \bbslash (stmaryrd) \DeclareTextCommand{\textbbslash}{PU}{\9044\112}%\* U+244A %\* \textbbslash -> \varparallelinv (txfonts/pxfonts)

#### **51.2.26 Enclosed Alphanumerics: U+2460 to U+24FF**

 % U+2460 CIRCLED DIGIT ONE; onecircle \DeclareTextCompositeCommand{\textcircled}{PU}{1}{\9044\140}% U+2460 % U+2461 CIRCLED DIGIT TWO; twocircle

 \DeclareTextCompositeCommand{\textcircled}{PU}{2}{\9044\141}% U+2461 % U+2462 CIRCLED DIGIT THREE; threecircle \DeclareTextCompositeCommand{\textcircled}{PU}{3}{\9044\142}% U+2462 % U+2463 CIRCLED DIGIT FOUR; fourcircle \DeclareTextCompositeCommand{\textcircled}{PU}{4}{\9044\143}% U+2463 % U+2464 CIRCLED DIGIT FIVE; fivecircle \DeclareTextCompositeCommand{\textcircled}{PU}{5}{\9044\144}% U+2464 % U+2465 CIRCLED DIGIT SIX; sixcircle \DeclareTextCompositeCommand{\textcircled}{PU}{6}{\9044\145}% U+2465 % U+2466 CIRCLED DIGIT SEVEN; sevencircle \DeclareTextCompositeCommand{\textcircled}{PU}{7}{\9044\146}% U+2466 % U+2467 CIRCLED DIGIT EIGHT; eightcircle \DeclareTextCompositeCommand{\textcircled}{PU}{8}{\9044\147}% U+2467 % U+2468 CIRCLED DIGIT NINE; ninecircle \DeclareTextCompositeCommand{\textcircled}{PU}{9}{\9044\150}% U+2468 % U+2469 CIRCLED NUMBER TEN; tencircle \DeclareTextCompositeCommand{\textcircled}{PU}{10}{\9044\151}% U+2469 % U+246A CIRCLED NUMBER ELEVEN; elevencircle \DeclareTextCompositeCommand{\textcircled}{PU}{11}{\9044\152}% U+246A % U+246B CIRCLED NUMBER TWELVE; twelvecircle \DeclareTextCompositeCommand{\textcircled}{PU}{12}{\9044\153}% U+246B % U+246C CIRCLED NUMBER THIRTEEN; thirteencircle \DeclareTextCompositeCommand{\textcircled}{PU}{13}{\9044\154}% U+246C % U+246D CIRCLED NUMBER FOURTEEN; fourteencircle \DeclareTextCompositeCommand{\textcircled}{PU}{14}{\9044\155}% U+246D % U+246E CIRCLED NUMBER FIFTEEN; fifteencircle \DeclareTextCompositeCommand{\textcircled}{PU}{15}{\9044\156}% U+246E % U+246F CIRCLED NUMBER SIXTEEN; sixteencircle \DeclareTextCompositeCommand{\textcircled}{PU}{16}{\9044\157}% U+246F % U+2470 CIRCLED NUMBER SEVENTEEN; seventeencircle \DeclareTextCompositeCommand{\textcircled}{PU}{17}{\9044\160}% U+2470 % U+2471 CIRCLED NUMBER EIGHTEEN; eighteencircle \DeclareTextCompositeCommand{\textcircled}{PU}{18}{\9044\161}% U+2471 % U+2472 CIRCLED NUMBER NINETEEN; nineteencircle \DeclareTextCompositeCommand{\textcircled}{PU}{19}{\9044\162}% U+2472 % U+2473 CIRCLED NUMBER TWENTY; twentycircle \DeclareTextCompositeCommand{\textcircled}{PU}{20}{\9044\163}% U+2473 % U+24B6 CIRCLED LATIN CAPITAL LETTER A; Acircle \DeclareTextCompositeCommand{\textcircled}{PU}{A}{\9044\266}% U+24B6 % \CircledA (marvosym) \DeclareTextCommand{\textCircledA}{PU}{\9044\266}%\* U+24B6 %\* \textCircledA -> \CleaningA % U+24B7 CIRCLED LATIN CAPITAL LETTER B; Bcircle \DeclareTextCompositeCommand{\textcircled}{PU}{B}{\9044\267}% U+24B7 % U+24B8 CIRCLED LATIN CAPITAL LETTER C; Ccircle \DeclareTextCompositeCommand{\textcircled}{PU}{C}{\9044\270}% U+24B8 % U+24B9 CIRCLED LATIN CAPITAL LETTER D; Dcircle \DeclareTextCompositeCommand{\textcircled}{PU}{D}{\9044\271}% U+24B9 % U+24BA CIRCLED LATIN CAPITAL LETTER E; Ecircle \DeclareTextCompositeCommand{\textcircled}{PU}{E}{\9044\272}% U+24BA % U+24BB CIRCLED LATIN CAPITAL LETTER F; Fcircle \DeclareTextCompositeCommand{\textcircled}{PU}{F}{\9044\273}% U+24BB % \CleaningF (marvosym) \DeclareTextCommand{\textCleaningF}{PU}{\9044\273}%\* U+24BB % \CleaningFF (marvosym) \DeclareTextCommand{\textCleaningFF}{PU}{\9044\273\83\062}%\* U+24BB U+0332 % U+24BC CIRCLED LATIN CAPITAL LETTER G; Gcircle

```
19528 \DeclareTextCompositeCommand{\textcircled}{PU}{G}{\9044\274}% U+24BC
19529 % U+24BD CIRCLED LATIN CAPITAL LETTER H; Hcircle
19530 \DeclareTextCompositeCommand{\textcircled}{PU}{H}{\9044\275}% U+24BD
19531 % U+24BE CIRCLED LATIN CAPITAL LETTER I; Icircle
19532 \DeclareTextCompositeCommand{\textcircled}{PU}{I}{\9044\276}% U+24BE
19533 % U+24BF CIRCLED LATIN CAPITAL LETTER J; Jcircle
19534 \DeclareTextCompositeCommand{\textcircled}{PU}{J}{\9044\277}% U+24BF
19535 % U+24C0 CIRCLED LATIN CAPITAL LETTER K; Kcircle
19536 \DeclareTextCompositeCommand{\textcircled}{PU}{K}{\9044\300}% U+24C0
19537 % U+24C1 CIRCLED LATIN CAPITAL LETTER L; Lcircle
19538 \DeclareTextCompositeCommand{\textcircled}{PU}{L}{\9044\301}% U+24C1
19539 % U+24C2 CIRCLED LATIN CAPITAL LETTER M; Mcircle
19540 \DeclareTextCompositeCommand{\textcircled}{PU}{M}{\9044\302}% U+24C2
19541 % U+24C3 CIRCLED LATIN CAPITAL LETTER N; Ncircle
19542 \DeclareTextCompositeCommand{\textcircled}{PU}{N}{\9044\303}% U+24C3
19543 % U+24C4 CIRCLED LATIN CAPITAL LETTER O; Ocircle
19544 \DeclareTextCompositeCommand{\textcircled}{PU}{O}{\9044\304}% U+24C4
19545 % U+24C5 CIRCLED LATIN CAPITAL LETTER P; Pcircle
19546 \DeclareTextCompositeCommand{\textcircled}{PU}{P}{\9044\305}% U+24C5
19547 % \CleaningP (marvosym)
19548 \DeclareTextCommand{\textCleaningP}{PU}{\9044\305}%* U+24C5
19549 % \CleaningPP (marvosym)
19550 \DeclareTextCommand{\textCleaningPP}{PU}{\9044\305\83\062}%* U+24C5 U+0332
19551 % U+24C6 CIRCLED LATIN CAPITAL LETTER Q; Qcircle
19552 \DeclareTextCompositeCommand{\textcircled}{PU}{Q}{\9044\306}% U+24C6
19553 % U+24C7 CIRCLED LATIN CAPITAL LETTER R; Rcircle
19554 \DeclareTextCompositeCommand{\textcircled}{PU}{R}{\9044\307}% U+24C7
19555 % U+24C8 CIRCLED LATIN CAPITAL LETTER S; Scircle
19556 \DeclareTextCompositeCommand{\textcircled}{PU}{S}{\9044\310}% U+24C8
19557 % U+24C9 CIRCLED LATIN CAPITAL LETTER T; Tcircle
19558 \DeclareTextCompositeCommand{\textcircled}{PU}{T}{\9044\311}% U+24C9
19559 % U+24CA CIRCLED LATIN CAPITAL LETTER U; Ucircle
19560 \DeclareTextCompositeCommand{\textcircled}{PU}{U}{\9044\312}% U+24CA
19561 % U+24CB CIRCLED LATIN CAPITAL LETTER V; Vcircle
19562 \DeclareTextCompositeCommand{\textcircled}{PU}{V}{\9044\313}% U+24CB
19563 % U+24CC CIRCLED LATIN CAPITAL LETTER W; Wcircle
19564 \DeclareTextCompositeCommand{\textcircled}{PU}{W}{\9044\314}% U+24CC
19565 % U+24CD CIRCLED LATIN CAPITAL LETTER X; Xcircle
19566 \DeclareTextCompositeCommand{\textcircled}{PU}{X}{\9044\315}% U+24CD
19567 % U+24CE CIRCLED LATIN CAPITAL LETTER Y; Ycircle
19568 \DeclareTextCompositeCommand{\textcircled}{PU}{Y}{\9044\316}% U+24CE
19569 % U+24CF CIRCLED LATIN CAPITAL LETTER Z; Zcircle
19570 \DeclareTextCompositeCommand{\textcircled}{PU}{Z}{\9044\317}% U+24CF
19571 % U+24D0 CIRCLED LATIN SMALL LETTER A; acircle
19572 \DeclareTextCompositeCommand{\textcircled}{PU}{a}{\9044\320}% U+24D0
19573 % U+24D1 CIRCLED LATIN SMALL LETTER B; bcircle
19574 \DeclareTextCompositeCommand{\textcircled}{PU}{b}{\9044\321}% U+24D1
19575 % U+24D2 CIRCLED LATIN SMALL LETTER C; ccircle
19576 \DeclareTextCompositeCommand{\textcircled}{PU}{c}{\9044\322}% U+24D2
19577 % U+24D3 CIRCLED LATIN SMALL LETTER D; dcircle
19578 \DeclareTextCompositeCommand{\textcircled}{PU}{d}{\9044\323}% U+24D3
19579 % U+24D4 CIRCLED LATIN SMALL LETTER E; ecircle
19580 \DeclareTextCompositeCommand{\textcircled}{PU}{e}{\9044\324}% U+24D4
19581 % U+24D5 CIRCLED LATIN SMALL LETTER F; fcircle
19582 \DeclareTextCompositeCommand{\textcircled}{PU}{f}{\9044\325}% U+24D5
19583 % U+24D6 CIRCLED LATIN SMALL LETTER G; gcircle
```
\DeclareTextCompositeCommand{\textcircled}{PU}{g}{\9044\326}% U+24D6

```
19585 % U+24D7 CIRCLED LATIN SMALL LETTER H; hcircle
19586 \DeclareTextCompositeCommand{\textcircled}{PU}{h}{\9044\327}% U+24D7
19587 % U+24D8 CIRCLED LATIN SMALL LETTER I; icircle
19588 \DeclareTextCompositeCommand{\textcircled}{PU}{i}{\9044\330}% U+24D8
19589 % U+24D9 CIRCLED LATIN SMALL LETTER J; jcircle
19590 \DeclareTextCompositeCommand{\textcircled}{PU}{j}{\9044\331}% U+24D9
19591 % U+24DA CIRCLED LATIN SMALL LETTER K; kcircle
19592 \DeclareTextCompositeCommand{\textcircled}{PU}{k}{\9044\332}% U+24DA
19593 % U+24DB CIRCLED LATIN SMALL LETTER L; lcircle
19594 \DeclareTextCompositeCommand{\textcircled}{PU}{l}{\9044\333}% U+24DB
19595 % U+24DC CIRCLED LATIN SMALL LETTER M; mcircle
19596 \DeclareTextCompositeCommand{\textcircled}{PU}{m}{\9044\334}% U+24DC
19597 % U+24DD CIRCLED LATIN SMALL LETTER N; ncircle
19598 \DeclareTextCompositeCommand{\textcircled}{PU}{n}{\9044\335}% U+24DD
19599 % U+24DE CIRCLED LATIN SMALL LETTER O; ocircle
19600 \DeclareTextCompositeCommand{\textcircled}{PU}{o}{\9044\336}% U+24DE
19601 % U+24DF CIRCLED LATIN SMALL LETTER P; pcircle
19602 \DeclareTextCompositeCommand{\textcircled}{PU}{p}{\9044\337}% U+24DF
19603 % U+24E0 CIRCLED LATIN SMALL LETTER Q; qcircle
19604 \DeclareTextCompositeCommand{\textcircled}{PU}{q}{\9044\340}% U+24E0
19605 % U+24E1 CIRCLED LATIN SMALL LETTER R; rcircle
19606 \DeclareTextCompositeCommand{\textcircled}{PU}{r}{\9044\341}% U+24E1
19607 % U+24E2 CIRCLED LATIN SMALL LETTER S; scircle
19608 \DeclareTextCompositeCommand{\textcircled}{PU}{s}{\9044\342}% U+24E2
19609 % U+24E3 CIRCLED LATIN SMALL LETTER T; tcircle
19610 \DeclareTextCompositeCommand{\textcircled}{PU}{t}{\9044\343}% U+24E3
19611 % U+24E4 CIRCLED LATIN SMALL LETTER U; ucircle
19612 \DeclareTextCompositeCommand{\textcircled}{PU}{u}{\9044\344}% U+24E4
19613 % U+24E5 CIRCLED LATIN SMALL LETTER V; vcircle
19614 \DeclareTextCompositeCommand{\textcircled}{PU}{v}{\9044\345}% U+24E5
19615 % U+24E6 CIRCLED LATIN SMALL LETTER W; wcircle
19616 \DeclareTextCompositeCommand{\textcircled}{PU}{w}{\9044\346}% U+24E6
19617 % U+24E7 CIRCLED LATIN SMALL LETTER X; xcircle
19618 \DeclareTextCompositeCommand{\textcircled}{PU}{x}{\9044\347}% U+24E7
19619 % U+24E8 CIRCLED LATIN SMALL LETTER Y; ycircle
19620 \DeclareTextCompositeCommand{\textcircled}{PU}{y}{\9044\350}% U+24E8
19621 % U+24E9 CIRCLED LATIN SMALL LETTER Z; zcircle
19622 \DeclareTextCompositeCommand{\textcircled}{PU}{z}{\9044\351}% U+24E9
19623 % U+24EA CIRCLED DIGIT ZERO
19624 \DeclareTextCompositeCommand{\textcircled}{PU}{0}{\9044\352}% U+24EA
51.2.27 Box Drawing: U+2500 to 257F
```
# % U+2504 BOX DRAWINGS LIGHT TRIPLE DASH HORIZONTAL; \Cutting-

- Line (marvosym)
- \DeclareTextCommand{\textCuttingLine}{PU}{\9045\004}%\* U+2504
- %\* \textCuttingLine -> \Kutline (marvosym)
- %\* \textCuttingLine -> \CutLine (marvosym)
- %\* \textCuttingLine -> \Cutline (marvosym)

## **51.2.28 Geometric Shapes: U+25A0 to U+25FF**

% U+25B2 BLACK UP-POINTING TRIANGLE; \UParrow (wasysym)

 \DeclareTextCommand{\textUParrow}{PU}{\9045\262}%\* U+25B2 %\* \textUParrow -> \MoveUp (marvosym)

 % U+25B3 WHITE UP-POINTING TRIANGLE; whiteuppointingtriangle; % \bigtriangleup (LaTeX)

 \DeclareTextCommand{\textbigtriangleup}{PU}{\9045\263}%\* U+25B3 %\* \textbigtriangleup -> \APLup (wasysym)

```
19637 %* \textbigtriangleup -> \Bleech (marvosym)
```
% U+25B6 BLACK RIGHT-POINTING TRIANGLE; \Forward (marvosym)

\DeclareTextCommand{\textForward}{PU}{\9045\266}%\* U+25B6

 % U+25B7 WHITE RIGHT-POINTING TRIANGLE (= z notation range restriction);

% whiterightpointingtriangle; \triangleright (LaTeX)

\DeclareTextCommand{\texttriangleright}{PU}{\9045\267}%\* U+25B7

% U+25BA BLACK RIGHT-POINTING POINTER; \RHD (wasysym)

\DeclareTextCommand{\textRHD}{PU}{\9045\272}%\* U+25BA

% U+25BC BLACK DOWN-POINTING TRIANGLE; \DOWNarrow (wasysym)

\DeclareTextCommand{\textDOWNarrow}{PU}{\9045\274}%\* U+25BC

%\* \textDOWNarrow -> \MoveDown (marvosym)

 % U+25BD WHITE DOWN-POINTING TRIANGLE; whitedownpointingtriangle;

% \bigtriangledown (LaTeX)

\DeclareTextCommand{\textbigtriangledown}{PU}{\9045\275}%\* U+25BD

%\* \textbigtriangledown -> \APLdown (wasysym)

- % U+25C0 BLACK LEFT-POINTING TRIANGLE; \Rewind (marvosym)
- \DeclareTextCommand{\textRewind}{PU}{\9045\300}%\* U+25C0

 % U+25C1 WHITE RIGHT-POINTING TRIANGLE (= z notation domain restriction);

% whiteleftpointingtriangle; \triangleleft (LaTeX)

\DeclareTextCommand{\texttriangleleft}{PU}{\9045\301}%\* U+25C1

% U+25C4 BLACK LEFT-POINTING POINTER; \LHD (wasysym)

\DeclareTextCommand{\textLHD}{PU}{\9045\304}%\* U+25C4

% U+25C7 WHITE DIAMOND; whitediamond; \diamond (LaTeX)

\DeclareTextCommand{\textdiamond}{PU}{\9045\307}%\* U+25C7

%\* \textdiamond -> \Diamond (wasysym)

% U+25CA LOZENGE; lozenge; \lozenge (AmS)

\DeclareTextCommand{\textlozenge}{PU}{\9045\312}%\* U+25CA

% U+25D6 LEFT HALF BLACK CIRCLE; \LEFTCIRCLE (wasysym)

\DeclareTextCommand{\textLEFTCIRCLE}{PU}{\9045\326}%\* U+25D6

% U+25D7 RIGHT HALF BLACK CIRCLE; \RIGHTCIRCLE (wasysym)

\DeclareTextCommand{\textRIGHTCIRCLE}{PU}{\9045\327}%\* U+25D7

% U+25E6 WHITE BULLET; \*openbullet, whitebullet

 \DeclareTextCommand{\textopenbullet}{PU}{\9045\346}%\* U+25E6 % U+25EB WHITE SQUARE WITH VERTICAL BISECTING LINE;

% \boxbar (stmaryrd)

 \DeclareTextCommand{\textboxbar}{PU}{\9045\353}%\* U+25EB % U+25EF LARGE CIRCLE; largecircle

 \DeclareTextCommand{\textbigcircle}{PU}{\9045\357}%\* U+25EF %\* \textbigcircle -> \varbigcirc (stmaryrd)

%

#### **51.2.29 Miscellaneous Symbols: U+2600 to U+26FF**

 % U+2601 CLOUD; \Cloud (ifsym) \DeclareTextCommand{\textCloud}{PU}{\9046\001}%\* U+2601 % U+2605 BLACK STAR; \FiveStar (bbding) \DeclareTextCommand{\textFiveStar}{PU}{\9046\005}%\* U+2605 % U+2606 WHITE STAR; \FiveStarOpen (bbding) \DeclareTextCommand{\textFiveStarOpen}{PU}{\9046\006}%\* U+2606 % U+260E BLACK TELEPHONE; telephoneblack; \Phone (bbding) \DeclareTextCommand{\textPhone}{PU}{\9046\016}%\* U+260E %\* \textPhone -> \Telefon (marvosym) % U+2610 BALLOT BOX; \boxempty (stmaryrd) \DeclareTextCommand{\textboxempty}{PU}{\9046\020}%\* U+2610 %\* \textboxempty -> \Box (wasysym)

```
19689 % U+2611 BALLOT BOX WITH CHECK; \Checkedbox (marvosym)
19690 \DeclareTextCommand{\textCheckedbox}{PU}{\9046\021}%* U+2611
19691 %* \textCheckedbox -> \CheckedBox (marvosym)
19692 % U+2612 BALLOT BOX WITH X; \Crossedbox (marvosym)
19693 \DeclareTextCommand{\textCrossedbox}{PU}{\9046\022}%* U+2612
19694 %* \textCrossedbox -> \XBox (wasysym)
19695 %* \textCrossedbox -> \CrossedBox (marvosym)
19696 % U+2615 HOT BEVERAGE; \Coffeecup (marvosym)
19697 \DeclareTextCommand{\textCoffeecup}{PU}{\9046\025}%* U+2615
19698 % U+261A BLACK LEFT POINTING INDEX; \HandCuffLeft (bbding)
19699 \DeclareTextCommand{\textHandCuffLeft}{PU}{\9046\032}%* U+261A
19700 % U+261B BLACK RIGHT POINTING INDEX; \HandCuffRight (bbding)
19701 \DeclareTextCommand{\textHandCuffRight}{PU}{\9046\033}%* U+261B
19702 % U+261C WHITE LEFT POINTING INDEX; \HandLeft (bbding)
19703 \DeclareTextCommand{\textHandLeft}{PU}{\9046\034}%* U+261C
19704 %* \textHandLeft -> \rightpointleft (fourier)
19705 % U+261E WHITE RIGHT POINTING INDEX; \HandRight (bbding)
19706 \DeclareTextCommand{\textHandRight}{PU}{\9046\036}%* U+261E
19707 %* \textHandRight -> \leftpointright (fourier)
19708 %* \textHandRight -> \PointingHand (marvosym)
19709 %* \textHandRight -> \Pointinghand (marvosym)
19710 % U+2622 RADIOACTIVE SIGN; \Radioactivity (marvosym)
19711 \DeclareTextCommand{\textRadioactivity}{PU}{\9046\042}%* U+2622
19712 %* \textRadioactivity -> \Radiation (ifsym)
19713 % U+2623 BIOHAZARD SIGN; \Biohazard (marvosym)
19714 \DeclareTextCommand{\textBiohazard}{PU}{\9046\043}%* U+2623
19715 % U+2625 ANKH; \Ankh (marvosym)
19716 \DeclareTextCommand{\textAnkh}{PU}{\9046\045}%* U+2625
19717 % U+262F YIN YANG; \YinYang (marvosym)
19718 \DeclareTextCommand{\textYinYang}{PU}{\9046\057}%* U+262F
19719 %* \textYinYang -> \Yinyang (marvosym)
19720 %* \textYinYang -> \YingYang (marvosym)
19721 %* \textYinYang -> \Yingyang (marvosym)
19722 % U+2639 WHITE FROWNING FACE; \frownie (wasysym)
19723 \DeclareTextCommand{\textfrownie}{PU}{\9046\071}%* U+2639
19724 %* \textfrownie -> \Frowny (marvosym)
19725 % U+263A WHITE SMILING FACE; \smiley (wasysym)
19726 \DeclareTextCommand{\textsmiley}{PU}{\9046\072}%* U+263A
19727 %* \textsmiley -> \Smiley (marvosym)
19728 % U+263B BLACK SMILING FACE; \blacksmiley (wasysym)
19729 \DeclareTextCommand{\textblacksmiley}{PU}{\9046\073}%* U+263B
19730 % U+263C WHITE SUN WITH RAYS; \sun (wasysym)
19731 \DeclareTextCommand{\textsun}{PU}{\9046\074}%* U+263C
19732 %* \textsun -> \Sun (marvosym)
19733 % U+263D FIRST QUARTER MOON; \leftmoon (wasysym, mathabx)
19734 \DeclareTextCommand{\textleftmoon}{PU}{\9046\075}%* U+263D
19735 % U+263E LAST QUARTER MOON; \rightmoon (wasysym, mathabx)
19736 \DeclareTextCommand{\textrightmoon}{PU}{\9046\076}%* U+263E
19737 % U+263F MERCURY; \mercury (wasysym)
19738 \DeclareTextCommand{\textmercury}{PU}{\9046\077}%* U+263F
19739 %* \textmercury -> \Mercury (marvosym)
19740 % U+2640 FEMALE SIGN; female; \female (wasysym)
19741 \DeclareTextCommand{\textPUfemale}{PU}{\9046\100}% U+2640
19742 %* \textPUfemale -> \textfemale (tipx)
19743 %* \textPUfemale -> \female (wasysym)
19744 %* \textPUfemale -> \venus (wasysym)
19745 %* \textPUfemale -> \Venus (marvosym)
```

```
19746 %* \textPUfemale -> \Female (marvosym)
19747 % U+2641 EARTH; \earth (wasysym)
19748 \DeclareTextCommand{\textearth}{PU}{\9046\101}%* U+2641
19749 %* \textearth -> \Earth (marvosym)
19750 % U+2642 MALE SIGN; male, mars; \male (wasysym)
19751 \DeclareTextCommand{\textmale}{PU}{\9046\102}%* U+2642
19752 %* \textmale -> \mars (wasysym)
19753 %* \textmale -> \Mars (marvosym)
19754 %* \textmale -> \Male (marvosym)
19755 % U+2643 JUPITER; \jupiter (wasysym)
19756 \DeclareTextCommand{\textjupiter}{PU}{\9046\103}%* U+2643
19757 %* \textjupiter -> \Jupiter (marvosym)
19758 % U+2644 SATURN; \saturn (wasysym)
19759 \DeclareTextCommand{\textsaturn}{PU}{\9046\104}%* U+2644
19760 %* \textsaturn -> \Saturn (marvosym)
19761 % U+2645 URANUS; \uranus (wasysym)
19762 \DeclareTextCommand{\texturanus}{PU}{\9046\105}%* U+2645
19763 %* \texturanus -> \Uranus (marvosym)
19764 % U+2646 NEPTUNE; \neptune (wasysym)
19765 \DeclareTextCommand{\textneptune}{PU}{\9046\106}%* U+2646
19766 %* \textneptune -> \Neptune (marvosym)
19767 % U+2647 PLUTO; \pluto (wasysym)
19768 \DeclareTextCommand{\textpluto}{PU}{\9046\107}%* U+2647
19769 %* \textpluto -> \Pluto (marvosym)
19770 % U+2648 ARIES; \aries (wasysym)
19771 \DeclareTextCommand{\textaries}{PU}{\9046\110}%* U+2648
19772 %* \textaries -> \Aries (marvosym)
19773 % U+2649 TAURUS; \taurus (wasysym)
19774 \DeclareTextCommand{\texttaurus}{PU}{\9046\111}%* U+2649
19775 %* \texttaurus -> \Taurus (marvosym)
19776 % U+264A GEMINI; \gemini (wasysym)
19777 \DeclareTextCommand{\textgemini}{PU}{\9046\112}%* U+264A
19778 %* \textgemini -> \Gemini (marvosym)
19779 % U+264B CANCER; \cancer (wasysym)
19780 \DeclareTextCommand{\textcancer}{PU}{\9046\113}%* U+264B
19781 %* \textcancer -> \Cancer (marvosym)
19782 % U+264C LEO; \leo (wasysym)
19783 \DeclareTextCommand{\textleo}{PU}{\9046\114}%* U+264C
19784 %* \textleo -> \Leo (marvosym)
19785 % U+264D VIRGO; \virgo (wasysym)
19786 \DeclareTextCommand{\textvirgo}{PU}{\9046\115}%* U+264D
19787 %* \textvirgo -> \Virgo (marvosym)
19788 % U+264E LIBRA; \libra (wasysym)
19789 \DeclareTextCommand{\textlibra}{PU}{\9046\116}%* U+264E
19790 %* \textlibra -> \Libra (marvosym)
19791 % U+264F SCORPIO; \scorpio (wasysym)
19792 \DeclareTextCommand{\textscorpio}{PU}{\9046\117}%* U+264F
19793 %* \textscorpio -> \Scorpio (marvosym)
19794 % U+2650 SAGITTARIUS; \sagittarius (wasysym)
19795 \DeclareTextCommand{\textsagittarius}{PU}{\9046\120}%* U+2650
19796 %* \textsagittarius -> \Sagittarius (marvosym)
19797 % U+2651 CAPRICORN; \capricornus (wasysym)
19798 \DeclareTextCommand{\textcapricornus}{PU}{\9046\121}%* U+2651
19799 %* \textcapricornus -> \Capricorn (marvosym)
19800 % U+2652 AQUARIUS; \aquarius (wasysym)
19801 \DeclareTextCommand{\textaquarius}{PU}{\9046\122}%* U+2652
19802 %* \textaquarius -> \Aquarius (marvosym)
```

```
410
```

```
19803 % U+2653 PISCES; \pisces (wasysym)
19804 \DeclareTextCommand{\textpisces}{PU}{\9046\123}%* U+2653
19805 %* \textpisces -> \Pisces (marvosym)
19806 % U+2660 BLACK SPADE SUIT; spade, spadesuitblack; \spadesuit (LaTeX)
19807 \DeclareTextCommand{\textspadesuitblack}{PU}{\9046\140}% U+2660
19808 %* \textspadesuitblack -> \spadesuit (MnSymbol)
19809 % U+2661 WHITE HEART SUIT; heartsuitwhite; \heartsuit (LaTeX)
19810 \DeclareTextCommand{\textheartsuitwhite}{PU}{\9046\141}% U+2661
19811 %* \textheartsuitwhite -> \Heart (marvosym)
19812 %* \textheartsuitwhite -> \heartsuit (MnSymbol)
19813 % U+2662 WHITE DIAMOND SUIT; diamondsuitwhite; \diamondsuit (LaTeX)
19814 \DeclareTextCommand{\textdiamondsuitwhite}{PU}{\9046\142}% U+2662
19815 %* \textdiamondsuitwhite -> \diamondsuit (MnSymbol)
19816 % U+2663 BLACK CLUB SUIT; club, clubsuitblack; \clubsuit (LaTeX)
19817 \DeclareTextCommand{\textclubsuitblack}{PU}{\9046\143}% U+2663
19818 %* \textclubsuitblack -> \clubsuit (MnSymbol)
19819 % U+2664 WHITE SPADE SUIT; spadesuitwhite
19820 \DeclareTextCommand{\textspadesuitwhite}{PU}{\9046\144}% U+2664
19821 % U+2665 BLACK HEART SUIT; heartsuitblack, heart
19822 \DeclareTextCommand{\textheartsuitblack}{PU}{\9046\145}% U+2665
19823 % U+2666 BLACK DIAMOND SUIT; diamond
19824 \DeclareTextCommand{\textdiamondsuitblack}{PU}{\9046\146}% U+2666
19825 % U+2667 WHITE CLUB SUIT; clubsuitwhite
19826 \DeclareTextCommand{\textclubsuitwhite}{PU}{\9046\147}% U+2667
19827 % U+2669 QUARTER NOTE; quarternote; \quarternote (wasysym, arev)
19828 \DeclareTextCommand{\textquarternote}{PU}{\9046\151}%* U+2669
19829 % U+266A EIGHTH NOTE; musicalnote; \textmusicalnote (textcomp)
19830 \DeclareTextCommand{\textmusicalnote}{PU}{\9046\152}% U+266A
19831 %* \textmusicalnote -> \eighthnote (wasysym, arev)
19832 % U+266B BEAMED EIGHTH NOTES; eighthnotebeamed; \twonotes (wasysym)
19833 \DeclareTextCommand{\texttwonotes}{PU}{\9046\153}%* U+266B
19834 % U+266C BEAMED SIXTEENTH NOTES; beamedsixteenthnotes; \sixteenth-
    note (arev)
19835 \DeclareTextCommand{\textsixteenthnote}{PU}{\9046\154}%* U+266C
19836 % U+266D MUSIC FLAT SIGN; musicflatsign; \flat (LaTeX)
19837 \DeclareTextCommand{\textflat}{PU}{\9046\155}%* U+266D
19838 % U+266E MUSIC NATURAL SIGN; \natural (LaTeX)
19839 \DeclareTextCommand{\textnatural}{PU}{\9046\156}%* U+266E
19840 % U+266F MUSIC SHARP SIGN; musicsharpsign; \sharp (LaTeX)
19841 \DeclareTextCommand{\textsharp}{PU}{\9046\157}%* U+266F
19842 % U+2672 UNIVERSAL RECYCLING SYMBOL; \recycle (recycle)
19843 \DeclareTextCommand{\textrecycle}{PU}{\9046\162}%* U+2672
19844 %* \textrecycle -> \Recycling (marvosym)
19845 % U+267F WHEELCHAIR SYMBOL; \Wheelchair (marvosym)
19846 \DeclareTextCommand{\textWheelchair}{PU}{\9046\177}%* U+267F
19847 % U+2691 BLACK FLAG; \Flag (ifsym)
19848 \DeclareTextCommand{\textFlag}{PU}{\9046\221}%* U+2691
19849 %* \textFlag -> \VarFlag (ifsym)
19850 % U+2692 HAMMER AND PICK; \MineSign (marvosym)
19851 \DeclareTextCommand{\textMineSign}{PU}{\9046\222}%* U+2692
19852 % U+2694 CROSSED SWORDS; \dsmilitary (dictsym)
19853 \DeclareTextCommand{\textdsmilitary}{PU}{\9046\224}%* U+2694
19854 %* \textdsmilitary -> \textxswup (fourier)
19855 % U+2695 STAFF OF AESCULAPIUS; \dsmedical (dictsym)
19856 \DeclareTextCommand{\textdsmedical}{PU}{\9046\225}%* U+2695
19857 % U+2696 SCALES; \dsjuridical (dictsym)
19858 \DeclareTextCommand{\textdsjuridical}{PU}{\9046\226}%* U+2696
```

```
19859 % U+2697 ALEMBIC; \dschemical (dictsym)
19860 \DeclareTextCommand{\textdschemical}{PU}{\9046\227}%* U+2697
19861 % U+2698 FLOWER; \dsbiological (dictsym)
19862 \DeclareTextCommand{\textdsbiological}{PU}{\9046\230}%* U+2698
19863 % U+269A STAFF OF HERMES; \dscommercial (dictsym)
19864 \DeclareTextCommand{\textdscommercial}{PU}{\9046\232}%* U+269A
19865 % U+269D OUTLINED WHITE STAR; \manstar (manfnt)
19866 \DeclareTextCommand{\textmanstar}{PU}{\9046\235}%* U+269D
19867 % U+26A0 WARNING SIGN; \danger (fourier)
19868 \DeclareTextCommand{\textdanger}{PU}{\9046\240}%* U+26A0
19869 % U+26A2 DOUBLED FEMALE SIGN; \FemaleFemale (marvosym)
19870 \DeclareTextCommand{\textFemaleFemale}{PU}{\9046\242}%* U+26A2
19871 % U+26A3 DOUBLED MALE SIGN; \MaleMale (marvosym)
19872 \DeclareTextCommand{\textMaleMale}{PU}{\9046\243}%* U+26A3
19873 % U+26A4 INTERLOCKED FEMALE AND MALE SIGN; \FemaleMale (mar-
    vosym)
19874 \DeclareTextCommand{\textFemaleMale}{PU}{\9046\244}%* U+26A4
19875 % U+26A5 MALE AND FEMALE SIGN; \Hermaphrodite (marvosym)
19876 \DeclareTextCommand{\textHermaphrodite}{PU}{\9046\245}%* U+26A5
19877 % U+26AA MEDIUM WHITE CIRCLE; \Neural (marvosym)
19878 \DeclareTextCommand{\textNeutral}{PU}{\9046\252}%* U+26AA
19879 % U+26AD MARRIAGE SYMBOL
19880 \DeclareTextCommand{\textmarried}{PU}{\9046\255}% U+26AD
19881 % U+26AE DIVORCE SYMBOL
19882 \DeclareTextCommand{\textdivorced}{PU}{\9046\256}% U+26AE
19883 % U+26B2 NEUTER; \textuncrfemale (tipx)
19884 \DeclareTextCommand{\textPUuncrfemale}{PU}{\9046\262}% U+26B2
19885 %* \textPUuncrfemale -> \textuncrfemale (tipx)
19886 % U+26B9 SEXTILE; \hexstar (wasysym)
19887 \DeclareTextCommand{\texthexstar}{PU}{\9046\271}%* U+26B9
19888 % U+26BD SOCCER BALL; \Football (marvosym)
19889 \DeclareTextCommand{\textSoccerBall}{PU}{\9046\275}% U+26BD
19890 %* \textSoccerBall -> \Football (marvosym)
19891 % U+26C5 SUN BEHIND CLOUD; \SunCloud (ifsym)
19892 \DeclareTextCommand{\textSunCload}{PU}{\9046\305}%* U+26C5
19893 % U+26C6 RAIN; \Rain (ifsym)
19894 \DeclareTextCommand{\textRain}{PU}{\9046\306}%* U+26C6
19895 % U+26D4 NO ENTRY; \noway (fourier)
19896 \DeclareTextCommand{\textnoway}{PU}{\9046\324}%* U+26D4
19897 % U+26F0 MOUNTAIN; \Mountain (ifsym)
19898 \DeclareTextCommand{\textMountain}{PU}{\9046\360}%* U+26F0
19899 % U+26FA TENT; \Tent (ifsym)
19900 \DeclareTextCommand{\textTent}{PU}{\9046\372}%* U+26FA
51.2.30 Dingbats: U+2700 to U+27BF
```

```
19901 % U+2701 UPPER BLADE SCISSORS; \ScissorRightBrokenBottom (bbding)
19902 \DeclareTextCommand{\textScissorRightBrokenBottom}{PU}{\9047\001}% U+2701
19903 %* \textScissorRightBrokenBottom -> \CutLeft (marvosym)
19904 %* \textScissorRightBrokenBottom -> \Cutright (marvosym)
19905 % U+2702 BLACK SCISSORS; \ScissorRight (bbding)
19906 \DeclareTextCommand{\textScissorRight}{PU}{\9047\002}%* U+2702
19907 %* \textScissorRight -> \RightScissors (marvosym)
19908 %* \textScissorRight -> \Leftscissors (marvosym)
19909 % U+2703 LOWER BLADE SCISSORS; \ScissorRightBrokenTop (bbding)
19910 \DeclareTextCommand{\textScissorRightBrokenTop}{PU}{\9047\003}%* U+2703
19911 % U+2704 WHITE SCISSORS; \ScissorHollowRight (bbding)
19912 \DeclareTextCommand{\textScissorHollowRight}{PU}{\9047\004}%* U+2704
```
 % U+2706 TELEPHONE LOCATION SIGN; \PhoneHandset (bbding) \DeclareTextCommand{\textPhoneHandset}{PU}{\9047\006}%\* U+2706 % U+2707 TAPE DRIVE; \Tape (bbding) \DeclareTextCommand{\textTape}{PU}{\9047\007}%\* U+2707 % U+2708 AIRPLANE; \Plane (bbding) \DeclareTextCommand{\textPlane}{PU}{\9047\010}%\* U+2708 % U+2709 ENVELOPE; \Envelope (bbding), \DeclareTextCommand{\textEnvelope}{PU}{\9047\011}%\* U+2709 %\* \textEnvelope -> \Letter (marvosym) % U+270C VICTORY HAND; \Peace (bbding) \DeclareTextCommand{\textPeace}{PU}{\9047\014}%\* U+270C % U+270D WRITING HAND; \WritingHand (marvosym) \DeclareTextCommand{\textWritingHand}{PU}{\9047\015}%\* U+270D %\* \textWritingHand -> \Writinghand (marvosym) % U+270E LOWER RIGHT PENCIL; \PencilRightDown (bbding) \DeclareTextCommand{\textPencilRightDown}{PU}{\9047\016}%\* U+270E % U+270F PENCIL; \PencilRight (bbding) \DeclareTextCommand{\textPencilRight}{PU}{\9047\017}%\* U+270F % U+2710 UPPER RIGHT PENCIL; \PencilRightUp (bbding) \DeclareTextCommand{\textPencilRightUp}{PU}{\9047\020}%\* U+2710 % U+2711 WHITE NIB; \NibRight (bbding) \DeclareTextCommand{\textNibRight}{PU}{\9047\021}%\* U+2711 % U+2712 BLACK NIB; \NibSolidRight (bbding) \DeclareTextCommand{\textNibSolidRight}{PU}{\9047\022}%\* U+2712 % U+2713 CHECK MARK; checkmark; \Checkmark (bbding) \DeclareTextCommand{\textCheckmark}{PU}{\9047\023}%\* U+2713 %\* \textCheckmark -> \checkmark (MnSymbol) % U+2714 HEAVY CHECK MARK; \CheckmarkBold (bbding) \DeclareTextCommand{\textCheckmarkBold}{PU}{\9047\024}%\* U+2714 % U+2715 MULTIPLICATION X; \XSolid (bbding) \DeclareTextCommand{\textXSolid}{PU}{\9047\025}%\* U+2715 % U+2716 HEAVY MULTIPLICATION X; \XSolidBold (bbding) \DeclareTextCommand{\textXSolidBold}{PU}{\9047\026}%\* U+2716 % U+2717 BALLOT X; \XSolidBrush (bbding) \DeclareTextCommand{\textXSolidBrush}{PU}{\9047\027}%\* U+2717 % U+2719 OUTLINED GREEK CROSS; \PlusOutline (bbding) \DeclareTextCommand{\textPlusOutline}{PU}{\9047\031}%\* U+2719 % U+271A HEAVY GREEK CROSS; \Plus (bbding) \DeclareTextCommand{\textPlus}{PU}{\9047\032}%\* U+271A % U+271B OPEN CENTRE CROSS; \PlusThinCenterOpen (bbding) \DeclareTextCommand{\textPlusThinCenterOpen}{PU}{\9047\033}%\* U+271B % U+271C HEAVY OPEN CENTRE CROSS; \PlusCenterOpen (bbding) \DeclareTextCommand{\textPlusCenterOpen}{PU}{\9047\034}%\* U+271C % U+271D LATIN CROSS; \Cross (bbding) \DeclareTextCommand{\textCross}{PU}{\9047\035}%\* U+271D % U+271E SHADOWED WHITE LATIN CROSS; \CrossOpenShadow (bbding) \DeclareTextCommand{\textCrossOpenShadow}{PU}{\9047\036}%\* U+271E % U+271F OUTLINED LATIN CROSS; \CrossOutline (bbding) \DeclareTextCommand{\textCrossOutline}{PU}{\9047\037}%\* U+271F % U+2720 MALTESE CROSS; \CrossMaltese (bbding) \DeclareTextCommand{\textCrossMaltese}{PU}{\9047\040}%\* U+2720 % U+2721 STAR OF DAVID; \DavidStar (bbding) \DeclareTextCommand{\textDavidStar}{PU}{\9047\041}%\* U+2721 %\* \textDavidStar -> \davidstar (wasysym) % U+2722 FOUR TEARDROP-SPOKED ASTERISK; \FourAsterisk (bbding) \DeclareTextCommand{\textFourAsterisk}{PU}{\9047\042}%\* U+2722 % U+2723 FOUR BALLOON-SPOKED ASTERISK; \JackStar (bbding)

 \DeclareTextCommand{\textJackStar}{PU}{\9047\043}%\* U+2723 % U+2724 HEAVY FOUR BALLOON-SPOKED ASTERISK; \JackStarBold (bbding) \DeclareTextCommand{\textJackStarBold}{PU}{\9047\044}%\* U+2724 % U+2725 FOUR CLUB-SPOKED ASTERISK; \CrossClowerTips (bbding) \DeclareTextCommand{\textClowerTips}{PU}{\9047\045}%\* U+2725 % U+2726 BLACK FOUR POINTED STAR; \FourStar (bbding) \DeclareTextCommand{\textFourStar}{PU}{\9047\046}%\* U+2726 % U+2727 WHITE FOUR POINTED STAR; \FourStarOpen (bbding) \DeclareTextCommand{\textFourStarOpen}{PU}{\9047\047}%\* U+2727 % U+272A CIRCLED WHITE STAR; \FiveStarOpenCircled (bbding) \DeclareTextCommand{\textFiveStarOpenCircled}{PU}{\9047\052}%\* U+272A % U+272B OPEN CENTRE BLACK STAR; \FiveStarCenterOpen (bbding) \DeclareTextCommand{\textFiveStarCenterOpen}{PU}{\9047\053}%\* U+272B % U+272C BLACK CENTRE WHITE STAR; \FiveStarOpenDotted (bbding) \DeclareTextCommand{\textFiveStarOpenDotted}{PU}{\9047\054}%\* U+272C % U+272D OUTLINED BLACK STAR; \FiveStarOutline (bbding) \DeclareTextCommand{\textFiveStarOutline}{PU}{\9047\055}%\* U+272D % U+272E HEAVY OUTLINED BLACK STAR; \FiveStarOutlineHeavy (bbding) \DeclareTextCommand{\textFiveStarOutlineHeavy}{PU}{\9047\056}%\* U+272E % U+272F PINWHEEL STAR; \FiveStarConvex (bbding) \DeclareTextCommand{\textFiveStarConvex}{PU}{\9047\057}%\* U+272F % U+2730 SHADOWED WHITE STAR; \FiveStarShadow (bbding) \DeclareTextCommand{\textFiveStarShadow}{PU}{\9047\060}%\* U+2730 % U+2731 HEAVY ASTERISK; \AsteriskBold (bbding) \DeclareTextCommand{\textAsteriskBold}{PU}{\9047\061}%\* U+2731 % U+2732 OPEN CENTRE ASTERISK; \AsteriskCenterOpen (bbding) \DeclareTextCommand{\textAsteriskCenterOpen}{PU}{\9047\062}%\* U+2732 % U+2734 EIGHT POINTED BLACK STAR; \EightStarTaper (bbding) \DeclareTextCommand{\textEightStarTaper}{PU}{\9047\064}%\* U+2734 % U+2735 EIGHT POINTED PINWHEEL STAR; \EightStarConvex (bbding) \DeclareTextCommand{\textEightStarConvex}{PU}{\9047\065}%\* U+2735 % U+2736 SIX POINTED BLACK STAR; \SixStar (bbding) \DeclareTextCommand{\textSixStar}{PU}{\9047\066}%\* U+2736 % U+2737 EIGHT POINTED RECTILINEAR BLACK STAR; \EightStar (bbding) \DeclareTextCommand{\textEightStar}{PU}{\9047\067}%\* U+2737 % U+2738 HEAVY EIGHT POINTED RECTILINEAR BLACK STAR; \Eight-StarBold (bbding) \DeclareTextCommand{\textEightStarBold}{PU}{\9047\070}%\* U+2738 % U+2739 TWELVE POINTED BLACK STAR; \TwelveStar (bbding) \DeclareTextCommand{\textTwelveStar}{PU}{\9047\071}%\* U+2739 % U+273A SIXTEEN POINTED ASTERISK; \SixteenStarLight (bbding) \DeclareTextCommand{\textSixteenStarLight}{PU}{\9047\072}%\* U+273A % U+273B TEARDROP-SPOKED ASTERISK; \SixFlowerPetalRemoved (bbding) \DeclareTextCommand{\textSixFlowerPetalRemoved}{PU}{\9047\073}%\* U+273B % U+273C OPEN CENTRE TEARDROP-SPOKED ASTERISK; % \SixFlowerOpenCenter (bbding) \DeclareTextCommand{\textSixFlowerOpenCenter}{PU}{\9047\074}%\* U+273C % U+273D HEAVY TEARDROP-SPOKED ASTERISK; \Asterisk (bbding) \DeclareTextCommand{\textAsterisk}{PU}{\9047\075}%\* U+273D % U+273E SIX PETALLED BLACK AND WHITE FLORETTE; \SixFlowerAlternate (bbding) \DeclareTextCommand{\textSixFlowerAlternate}{PU}{\9047\076}%\* U+273E % U+273F BLACK FLORETTE; \FiveFlowerPetal (bbding)

 % U+2740 WHITE FLORETTE; \FiveFlowerOpen (bbding) \DeclareTextCommand{\textFiveFlowerOpen}{PU}{\9047\100}%\* U+2740 % U+2741 EIGHT PETALLED OUTLINED BLACK FLORETTE; \EightFlowerPetal (bbding) \DeclareTextCommand{\textEightFlowerPetal}{PU}{\9047\101}%\* U+2741 % U+2742 CIRCLED OPEN CENTRE EIGHT POINTED STAR; \SunshineOpenCircled (bbding) \DeclareTextCommand{\textSunshineOpenCircled}{PU}{\9047\102}%\* U+2742 % U+2743 HEAVY TEARDROP-SPOKED PINWHEEL ASTERISK; \SixFlowerAltPetal (bbding) \DeclareTextCommand{\textSixFlowerAltPetal}{PU}{\9047\103}%\* U+2743 % U+2744 SNOWFLAKE; \SnowflakeChevron (bbding) \DeclareTextCommand{\textSnowflakeChevron}{PU}{\9047\104}%\* U+2744 % U+2745 TIGHT TRIFOLIATE SNOWFLAKE; \Snowflake (bbding) \DeclareTextCommand{\textSnowflake}{PU}{\9047\105}%\* U+2745 % U+2746 HEAVY CHEVRON SNOWFLAKE; \SnowflakeChevronBold (bbding) \DeclareTextCommand{\textSnowflakeChevronBold}{PU}{\9047\106}%\* U+2746 % U+2747 SPARKLE; \Sparkle (bbding) \DeclareTextCommand{\textSparkle}{PU}{\9047\107}%\* U+2747 % U+2748 HEAVY SPARKLE; \SparkleBold (bbding) \DeclareTextCommand{\textSparkleBold}{PU}{\9047\110}%\* U+2748 % U+2749 BALLOON-SPOKED ASTERISK; \AsteriskRoundedEnds (bbding) \DeclareTextCommand{\textAsteriskRoundedEnds}{PU}{\9047\111}%\* U+2749 % U+274A EIGHT TEARDROP-SPOKED PROPELLER ASTERISK; % \EightFlowerPetalRemoved (bbding) \DeclareTextCommand{\textEightFlowerPetalRemoved}{PU}{\9047\112}%\* U+274A % U+274B HEAVY EIGHT TEARDROP-SPOKED PROPELLER ASTERISK; % \EightAsterisk (bbding) \DeclareTextCommand{\textEightAsterisk}{PU}{\9047\113}%\* U+274B % U+274D SHADOWED WHITE CIRCLE; \CircleShadow (bbding) \DeclareTextCommand{\textCircleShadow}{PU}{\9047\115}%\* U+274D % U+274F LOWER RIGHT DROP-SHADOWED WHITE SQUARE; % \SquareShadowBottomRight (bbding) \DeclareTextCommand{\textSquareShadowBottomRight}{PU}{\9047\117}%\* U+274F % U+2750 UPPER RIGHT DROP-SHADOWED WHITE SQUARE; % \SquareShadowTopRight (bbding) \DeclareTextCommand{\textSquareTopRight}{PU}{\9047\120}%\* U+2750 % U+2751 LOWER RIGHT SHADOWED WHITE SQUARE; % \SquareCastShadowBottomRight (bbding) \DeclareTextCommand{\textSquareCastShadowBottomRight}{PU}{\9047\121}%\* U+2751 % U+2752 UPPER RIGHT SHADOWED WHITE SQUARE; % \SquareCastShadowTopRight (bbding) \DeclareTextCommand{\textSquareCastShadowTopRight}{PU}{\9047\122}%\* U+2752 % U+2756 BLACK DIAMOND MINUS WHITE X; \OrnamentDiamandSolid (bbding) \DeclareTextCommand{\textDiamandSolid}{PU}{\9047\126}%\* U+2756 % U+2758 LIGHT VERTICAL BAR; \RectangleThin (bbding) \DeclareTextCommand{\textRectangleThin}{PU}{\9047\130}%\* U+2758 % U+2759 MEDIUM VERTICAL BAR; \Rectangle (bbding) \DeclareTextCommand{\textRectangle}{PU}{\9047\131}%\* U+2759 % U+275A HEAVY VERTICAL BAR; \RectangleBold (bbding) \DeclareTextCommand{\textRectangleBold}{PU}{\9047\132}%\* U+275A

## **51.2.31 Miscellaneous Mathematical Symbols-A: U+27C0 to U+27EF**

 % U+27C2 PERPENDICULAR; perpendicular; \perp (LaTeX) \DeclareTextCommand{\textperp}{PU}{\9047\302}%\* U+27C2 % \notperp (mathabx)

 \DeclareTextCommand{\textnotperp}{PU}{\9047\302\83\070}%\* U+27C2 U+0338 % U+27C7 OR WITH DOT INSIDE; \veedot (MnSymbol) \DeclareTextCommand{\textveedot}{PU}{\9047\307}%\* U+27C7 % U+27D1 AND WITH DOT; \wedgedot (MnSymbol) \DeclareTextCommand{\textwedgedot}{PU}{\9047\321}%\* U+27D1 % U+27DC LEFT MULTIMAP; \leftspoon (MnSymbol) \DeclareTextCommand{\textleftspoon}{PU}{\9047\334}%\* U+27DC % U+27E6 MATHEMATICAL LEFT WHITE SQUARE BRACKET \DeclareTextCommand{\textlbrackdbl}{PU}{\9047\346}%\* U+27E6 %\* \textlbrackdbl -> \llbracket (stmaryrd) % U+27E7 MATHEMATICAL RIGHT WHITE SQUARE BRACKET \DeclareTextCommand{\textrbrackdbl}{PU}{\9047\347}%\* U+27E7 %\* \textrbrackdbl -> \rrbracket (stmaryrd)

#### **51.2.32 Supplemental Arrows-A: U+27F0 to U+27FF**

% U+27F2 ANTICLOCKWISE GAPPED CIRCLE ARROW;

% \circlearrowleft (AmS)

 \DeclareTextCommand{\textcirclearrowleft}{PU}{\9047\362}%\* U+27F2 % U+27F3 CLOCKWISE GAPPED CIRCLE ARROW; \circlearrowright (AmS) \DeclareTextCommand{\textcirclearrowright}{PU}{\9047\363}%\* U+27F3 % U+27F5 LONG LEFTWARDS ARROW; \longleftarrow (AmS) \DeclareTextCommand{\textlongleftarrow}{PU}{\9047\365}%\* U+27F5 % U+27F6 LONG RIGHTWARDS ARROW; \longrightarrow (AmS) \DeclareTextCommand{\textlongrightarrow}{PU}{\9047\366}%\* U+27F6 % U+27F7 LONG LEFT RIGHT ARROW; \longleftrightarrow (AmS) \DeclareTextCommand{\textlongleftrightarrow}{PU}{\9047\367}%\* U+27F7 % U+27F8 LONG LEFTWARDS DOUBLE ARROW; \Longleftarrow (AmS) \DeclareTextCommand{\textLongleftarrow}{PU}{\9047\370}%\* U+27F8 % U+27F9 LONG RIGHTWARDS DOUBLE ARROW; \Longrightarrow (AmS) \DeclareTextCommand{\textLongrightarrow}{PU}{\9047\371}%\* U+27F9 % U+27FA LONG LEFT RIGHT DOUBLE ARROW; \Longleftrightarrow (AmS) \DeclareTextCommand{\textLongleftrightarrow}{PU}{\9047\372}%\* U+27FA % U+27FC LONG RIGHTWARDS ARROW FROM BAR; \longmapsto (AmS) \DeclareTextCommand{\textlongmapsto}{PU}{\9047\374}%\* U+27FC % U+27FD LONG LEFTWARDS DOUBLE ARROW FROM BAR; \Longmapsfrom (stmaryrd)

\DeclareTextCommand{\textLongmapsfrom}{PU}{\9047\375}%\* U+27FD

 % U+27FE LONG RIGHTWARDS DOUBLE ARROW FROM BAR; \Longmapsto (stmaryrd)

\DeclareTextCommand{\textLongmapsto}{PU}{\9047\376}%\* U+27FE

#### **51.2.33 Supplemental Arrows-B: U+2900 to U+297F**

 % U+2921 NORTH WEST AND SOUTH EAST ARROW; \nwsearrow (MnSymbol)

\DeclareTextCommand{\textnwsearrow}{PU}{\9051\041}%\* U+2921

 % U+2922 NORTH EAST AND SOUTH WEST ARROW; \neswarrow (MnSymbol)

\DeclareTextCommand{\textneswarrow}{PU}{\9051\042}%\* U+2922

% U+2923 NORTH WEST ARROW WITH HOOK; \lhooknwarrow (MnSymbol)

\DeclareTextCommand{\textlhooknwarrow}{PU}{\9051\043}%\* U+2923

% U+2924 NORTH EAST ARROW WITH HOOK; \rhooknearrow (MnSymbol)

\DeclareTextCommand{\textrhooknearrow}{PU}{\9051\044}%\* U+2924

% U+2925 SOUTH EAST ARROW WITH HOOK; \lhooksearrow (MnSymbol)

\DeclareTextCommand{\textlhooksearrow}{PU}{\9051\045}%\* U+2925

% U+2926 SOUTH WEST ARROW WITH HOOK; \rhookswarrow (MnSymbol)

\DeclareTextCommand{\textrhookswarrow}{PU}{\9051\046}%\* U+2926

% U+2933 WAVE ARROW POINTING DIRECTLY RIGHT; \leadsto (wasysym)

 \DeclareTextCommand{\textleadsto}{PU}{\9051\063}%\* U+2933 % U+2934 ARROW POINTING RIGHTWARDS THEN CURVING UPWARDS; % \rcurvearrowne (MnSymbol) \DeclareTextCommand{\textrcurvearrowne}{PU}{\9051\064}%\* U+2934 % U+2935 ARROW POINTING RIGHTWARDS THEN CURVING DOWN-WARDS; % \lcurvearrowse (MnSymbol) \DeclareTextCommand{\textlcurvearrowse}{PU}{\9051\065}%\* U+2935 % U+2936 ARROW POINTING DOWNWARDS THEN CURVING LEFT-WARDS; % \lcurvearrowsw (MnSymbol) \DeclareTextCommand{\textlcurvearrowsw}{PU}{\9051\066}%\* U+2936 % U+2937 ARROW POINTING DOWNWARDS THEN CURVING RIGHT-WARDS; % \rcurvearrowse (MnSymbol) \DeclareTextCommand{\textrcurvearrowse}{PU}{\9051\067}%\* U+2937 % U+2938 RIGHT-SIDE ARC CLOCKWISE ARROW; \lcurvearrowdown (Mn-Symbol) \DeclareTextCommand{\textlcurvearrowdown}{PU}{\9051\070}%\* U+2938 %\* \textlcurvearrowdown -> \RightTorque (marvosym) %\* \textlcurvearrowdown -> \Righttorque (marvosym) % U+2939 LEFT-SIDE ARC ANTICLOCKWISE ARROW; % \rcurvearrowdown (MnSymbol) \DeclareTextCommand{\textrcurvearrowdown}{PU}{\9051\071}%\* U+2939 %\* \textrcurvearrowdown -> \LeftTorque (marvosym) %\* \textrcurvearrowdown -> \Lefttorque (marvosym) % U+293A TOP ARC ANTICLOCKWISE ARROW; \rcurvearrowleft (MnSymbol) \DeclareTextCommand{\textrcurvearrowleft}{PU}{\9051\072}%\* U+293A % U+293B BOTTOM ARC ANTICLOCKWISE ARROW; % \rcurvearrowright (MnSymbol) \DeclareTextCommand{\textrcurvearrowright}{PU}{\9051\073}%\* U+293B % U+294A LEFT BARB UP RIGHT BARB DOWN HARPOON; \leftrightharpoon (mathabx) \DeclareTextCommand{\textleftrightharpoon}{PU}{\9051\112}%\* U+294A % U+294B LEFT BARB DOWN RIGHT BARB UP HARPOON; \rightleftharpoon (mathabx) \DeclareTextCommand{\textrightleftharpoon}{PU}{\9051\113}%\* U+294B % U+294C UP BARB RIGHT DOWN BARB LEFT HARPOON; % \updownharpoonrightleft (MnSymbol) \DeclareTextCommand{\textupdownharpoonrightleft}{PU}{\9051\114}%\* U+294C % U+294D UP BARB LEFT DOWN BARB RIGHT HARPOON; % \updownharpoonleftright (MnSymbol) \DeclareTextCommand{\textupdownharpoonleftright}{PU}{\9051\115}%\* U+294D % U+2962 LEFTWARDS HARPOON WITH BARB UP ABOVE LEFTWARDS % HARPOON WITH BARB DOWN; \leftleftharpoons (mathabx) \DeclareTextCommand{\textleftleftharpoons}{PU}{\9051\142}%\* U+2962 % U+2963 UPWARDS HARPOON WITH BARB LEFT BESIDE UPWARDS % HARPOON WITH BARB RIGHT; \upupharpoons (mathabx) \DeclareTextCommand{\textupupharpoons}{PU}{\9051\143}%\* U+2963 % U+2964 RIGHTWARDS HARPOON WITH BARB UP ABOVE RIGHT-WARDS HARPOON % WITH BARB DOWN; \rightrightharpoons (mathabx) \DeclareTextCommand{\textrightrightharpoons}{PU}{\9051\144}%\* U+2964 % U+2965 DOWNWARDS HARPOON WITH BARB LEFT BESIDE DOWN-WARDS HARPOON % WITH BARB RIGHT; \downdownharpoons (mathabx)

 \DeclareTextCommand{\textdowndownharpoons}{PU}{\9051\145}%\* U+2965 % U+296A LEFTWARDS HARPOON WITH BARB UP ABOVE LONG DASH; % \leftbarharpoon (mathabx)

 \DeclareTextCommand{\textleftbarharpoon}{PU}{\9051\152}%\* U+296A % U+296B LEFTWARDS HARPOON WITH BARB DOWN BELOW

\DeclareTextCommand{\textbarleftharpoon}{PU}{\9051\153}%\* U+296B

 \DeclareTextCommand{\textrightbarharpoon}{PU}{\9051\154}%\* U+296C % U+296D RIGHTWARDS HARPOON WITH BARB DOWN BELOW

 \DeclareTextCommand{\textbarrightharpoon}{PU}{\9051\155}%\* U+296D % U+296E UPWARDS HARPOON WITH BARB LEFT BESIDE DOWN-

 \DeclareTextCommand{\textupdownharpoons}{PU}{\9051\156}%\* U+296E % U+296F DOWNWARDS HARPOON WITH BARB LEFT BESIDE UP-

\DeclareTextCommand{\textdownupharpoons}{PU}{\9051\157}%\* U+296F

\DeclareTextCommand{\textmoo}{PU}{\9051\177\83\066}%\* U+297F U+0336

% U+296C RIGHTWARDS HARPOON WITH BARB UP ABOVE

% LONG DASH; \barleftharpoon (mathabx)

% LONG DASH; \rightbarharpoon (mathabx)

% LONG DASH; \barrightharpoon (mathabx)

% WITH BARB RIGHT; \updownharpoons (mathabx)

% WITH BARB RIGHT; \downupharpoons (mathabx)

WARDS HARPOON

WARDS HARPOON

% U+297F DOWN FISH TAIL

**51.2.34 Miscellaneous Mathematical Symbols-B: U+2980 to U+29FF** % U+2987 Z NOTATION LEFT IMAGE BRACKET; \llparenthesis (stmaryrd) \DeclareTextCommand{\textllparenthesis}{PU}{\9051\207}%\* U+2987 % U+2988 Z NOTATION RIGHT IMAGE BRACKET; \rrparenthesis (stmaryrd) \DeclareTextCommand{\textrrparenthesis}{PU}{\9051\210}%\* U+2988 % U+29B0 REVERSED EMPTY SET; \invdiameter (wasysym) \DeclareTextCommand{\textinvdiameter}{PU}{\9051\260}%\* U+29B0 % U+29B6 CIRCLED VERTICAL BAR; \obar (stmaryrd) \DeclareTextCommand{\textobar}{PU}{\9051\266}%\* U+29B6 %\* \textobar -> \textvarobar (stmaryrd) % U+29B8 CIRCLED REVERSE SOLIDUS; \obslash (stmaryrd) \DeclareTextCommand{\textobslash}{PU}{\9051\270}%\* U+29B8 %\* \textobslash -> \circledbslash (txfonts/pxfonts) %\* \textobslash -> \obackslash (mathabx) %\* \textobslash -> \varobslash (stmaryrd) % U+29BA CIRCLE DIVIDED BY HORIZONTAL BAR AND TOP HALF % DIVIDED BY VERTICAL BAR; \obot (mathabx) \DeclareTextCommand{\textobot}{PU}{\9051\272}%\* U+29BA %\* \textobot -> \odplus (ulsy) % U+29BB CIRCLE WITH SUPERIMPOSED X; \NoChemicalCleaning (marvosym) \DeclareTextCommand{\textNoChemicalCleaning}{PU}{\9051\273}%\* U+29BB % U+29C0 CIRCLED LESS-THAN; \olessthan (stmaryrd) \DeclareTextCommand{\textolessthan}{PU}{\9051\300}%\* U+29C0 %\* \textolessthan -> \varolessthan (stmaryrd) % U+29C1 CIRCLED GREATER-THAN; \ogreaterthan (stmaryrd) \DeclareTextCommand{\textogreaterthan}{PU}{\9051\301}%\* U+29C1 %\* \textogreaterthan -> \varogreaterthan (stmaryrd) % U+29C4 SQUARED RISING DIAGONAL SLASH; \boxslash (mathabx, stmaryrd) \DeclareTextCommand{\textboxslash}{PU}{\9051\304}%\* U+29C4 % U+29C5 SQUARED FALLING DIAGONAL SLASH; \boxbslash (stmaryrd) \DeclareTextCommand{\textboxbslash}{PU}{\9051\305}%\* U+29C5 % U+29C6 SQUARED ASTERISK; \boxast (stmaryrd)

\DeclareTextCommand{\textboxast}{PU}{\9051\306}%\* U+29C6

% U+29C7 SQUARED SMALL CIRCLE; \boxcircle (stmaryrd)

\DeclareTextCommand{\textboxcircle}{PU}{\9051\307}%\* U+29C7

% U+29C8 SQUARED SQUARE; \boxbox (stmaryrd)

\DeclareTextCommand{\textboxbox}{PU}{\9051\310}%\* U+29C8

% U+29D3 BLACK BOWTIE; \Valve (marvosym)

\DeclareTextCommand{\textValve}{PU}{\9051\323}%\* U+29D3

% U+29DF DOUBLE-ENDED MULTIMAP; \multimapboth (txfonts/pxfonts)

\DeclareTextCommand{\textmultimapboth}{PU}{\9051\337}%\* U+29DF

% U+29E2 SHUFFLE PRODUCT; \shuffle (shuffle)

\DeclareTextCommand{\textshuffle}{PU}{\9051\342}%\* U+29E2

#### **51.2.35 Supplemental Mathematical Operators: U+2A00 to U+2AFF**

 % U+2A04 N-ARY UNION OPERATOR WITH PLUS; \uplus (LaTeX) \DeclareTextCommand{\textuplus}{PU}{\9052\004}%\* U+2A04 % U+2A07 TWO LOGICAL AND OPERATOR; \bigdoublewedge (MnSymbol) \DeclareTextCommand{\textbigdoublewedge}{PU}{\9052\007}%\* U+2A07 % U+2A08 TWO LOGICAL OR OPERATOR; \bigdoublevee (MnSymbol) \DeclareTextCommand{\textbigdoublevee}{PU}{\9052\010}%\* U+2A08 % U+2A1D JOIN; \Join (latexsym, amsfonts, amssymb, mathabx, txfonts, % pxfonts, wasysym) \DeclareTextCommand{\textJoin}{PU}{\9052\035}%\* U+2A1D % U+2A1F Z NOTATION SCHEMA COMPOSITION; \fatsemi (stmaryrd) \DeclareTextCommand{\textfatsemi}{PU}{\9052\037}%\* U+2A1F % U+2A22 PLUS SIGN WITH SMALL CIRCLE ABOVE; \circplus (mathabx) \DeclareTextCommand{\textcircplus}{PU}{\9052\042}%\* U+2A22 % U+2A2A MINUS SIGN WITH DOT BELOW; \minusdot (MnSymbol) \DeclareTextCommand{\textminusdot}{PU}{\9052\052}%\* U+2A2A %\* \textminusdot -> \divdot (mathabx) % U+2A30 MULTIPLICATION SIGN WITH DOT ABOVE; \dottimes (mathabx) \DeclareTextCommand{\textdottimes}{PU}{\9052\060}%\* U+2A30 % U+2A32 SEMIDIRECT PRODUCT WITH BOTTOM CLOSED; % \dtimes (mathdesign) \DeclareTextCommand{\textdtimes}{PU}{\9052\062}%\* U+2A32 % U+2A38 CIRCLED DIVISION SIGN; \odiv (mathabx) \DeclareTextCommand{\textodiv}{PU}{\9052\070}%\* U+2A38 % U+2A3C INTERIOR PRODUCT; \invneg (MnSymbol) \DeclareTextCommand{\textinvneg}{PU}{\9052\074}%\* U+2A3C % U+2A4E DOUBLE SQUARE INTERSECTION; \sqdoublecap (mathabx) \DeclareTextCommand{\textsqdoublecap}{PU}{\9052\116}%\* U+2A4E %\* \textsqdoublecap -> \doublesqcap (MnSymbol) % U+2A40 INTERSECTION WITH DOT; \capdot (MnSymbol) \DeclareTextCommand{\textcapdot}{PU}{\9052\100}%\* U+2A40 % U+2A4F DOUBLE SQUARE UNION; \sqdoublecup (mathabx) \DeclareTextCommand{\textsqdoublecup}{PU}{\9052\117}%\* U+2A4F %\* \textsqdoublecup -> \doublesqcup (MnSymbol) % U+2A55 TWO INTERSECTING LOGICAL AND; \doublewedge (MnSymbol) \DeclareTextCommand{\textdoublewedge}{PU}{\9052\125}%\* U+2A55 % U+2A56 TWO INTERSECTING LOGICAL OR; \doublevee (MnSymbol \DeclareTextCommand{\textdoublevee}{PU}{\9052\126}%\* U+2A56 %\* \textdoublevee -> \merge (stmaryrd) % U+2A5E LOGICAL AND WITH DOUBLE OVERBAR; % \doublebarwedge (AmS) \DeclareTextCommand{\textdoublebarwedge}{PU}{\9052\136}%\* U+2A5E % U+2A63 LOGICAL OR WITH DOUBLE UNDERBAR; % \veedoublebar (mahtabx) \DeclareTextCommand{\textveedoublebar}{PU}{\9052\143}%\* U+2A63

 % U+2A66 EQUALS SIGN WITH DOT BELOW; \eqdot (MnSymbol) \DeclareTextCommand{\texteqdot}{PU}{\9052\146}%\* U+2A66 % \neqdot (MnSymbol) \DeclareTextCommand{\textneqdot}{PU}{\9052\146\83\070}%\* U+2A66 U+0338 % U+2A74 DOUBLE COLON EQUAL; \coloncolonequals (colonequals) \DeclareTextCommand{\textcoloncolonequals}{PU}{\9052\164}%\* U+2A74 % U+2A7D LESS-THAN OR SLANTED EQUAL TO; \leqslant (AmS) \DeclareTextCommand{\textleqslant}{PU}{\9052\175}%\* U+2A7D % \nleqslant (txfonts/pxfonts) \DeclareTextCommand{\textnleqslant}{PU}{\9052\175\83\070}%\* U+2A7D U+0338 % U+2A7E GREATER-THAN OR SLANTED EQUAL TO; \geqslant (AmS) \DeclareTextCommand{\textgeqslant}{PU}{\9052\176}%\* U+2A7E % \ngeqslang (txfonts/pxfonts) \DeclareTextCommand{\textngeqslant}{PU}{\9052\176\83\070}%\* U+2A7E U+0338 % U+2A85 LESS-THAN OR APPROXIMATE; \lessapprox (AmS) \DeclareTextCommand{\textlessapprox}{PU}{\9052\205}%\* U+2A85 % \nlessapprox (txfonts/pxfonts) \DeclareTextCommand{\textnlessapprox}{PU}{\9052\205\83\070}%\* U+2A85 U+0338 % U+2A86 GREATER-THAN OR APPROXIMATE; \gtrapprox (AmS) \DeclareTextCommand{\textgtrapprox}{PU}{\9052\206}%\* U+2A86 % \ngtrapprox (txfonts/pxfonts) \DeclareTextCommand{\textngtrapprox}{PU}{\9052\206\83\070}%\* U+2A86 U+0338 % U+2A87 LESS-THAN AND SINGLE-LINE NOT EQUAL TO; \lneq (AmS) \DeclareTextCommand{\textlneq}{PU}{\9052\207}%\* U+2A87 % U+2A88 GREATER-THAN AND SINGLE-LINE NOT EQUAL TO; % \gneq (AmS) \DeclareTextCommand{\textgneq}{PU}{\9052\210}%\* U+2A88 % U+2A89 LESS-THAN AND NOT APPROXIMATE; \lnapprox (AmS) \DeclareTextCommand{\textlnapprox}{PU}{\9052\211}%\* U+2A89 % U+2A8A GREATER-THAN AND NOT APPROXIMATE; \gnapprox (AmS) \DeclareTextCommand{\textgnapprox}{PU}{\9052\212}%\* U+2A8A % U+2A8B LESS-THAN ABOVE DOUBLE-LINE EQUAL ABOVE GREATER-THAN; % \lesseqqgtr (AmS) \DeclareTextCommand{\textlesseqqgtr}{PU}{\9052\213}%\* U+2A8B % U+2A8C GREATER-THAN ABOVE DOUBLE-LINE EQUAL ABOVE LESS-THAN; % \gtreqqless (AmS) \DeclareTextCommand{\textgtreqqless}{PU}{\9052\214}%\* U+2A8C % U+2A95 SLANTED EQUAL TO OR LESS-THAN; \eqslantless (AmS) \DeclareTextCommand{\texteqslantless}{PU}{\9052\225}%\* U+2A95 % U+2A96 SLANTED EQUAL TO OR GREATER-THAN; \eqslantgtr (AmS) \DeclareTextCommand{\texteqslantgtr}{PU}{\9052\226}%\* U+2A96 % U+2AA6 LESS-THAN CLOSED BY CURVE; \leftslice (stmaryrd) \DeclareTextCommand{\textleftslice}{PU}{\9052\246}%\* U+2AA6 % U+2AA7 GREATER-THAN CLOSED BY CURVE; \rightslice (stmaryrd) \DeclareTextCommand{\textrightslice}{PU}{\9052\247}%\* U+2AA7 % U+2AAF PRECEDES ABOVE SINGLE-LINE EQUALS SIGN; \preceq (Mn-Symbol) \DeclareTextCommand{\textpreceq}{PU}{\9052\257}%\* U+2AAF % \npreceq (txfonts/pxfonts) \DeclareTextCommand{\textnpreceq}{PU}{\9052\257\83\070}%\* U+2AAF U+0338 % U+2AB0 SUCCEEDS ABOVE SINGLE-LINE EQUALS SIGN; \succeq (Mn-Symbol) \DeclareTextCommand{\textsucceq}{PU}{\9052\260}%\* U+2AB0 % \nsucceq (txfonts/pxfonts) \DeclareTextCommand{\textnsucceq}{PU}{\9052\260\83\070}%\* U+2AB0 U+0338

 % U+2AB1 PRECEDES ABOVE SINGLE-LINE NOT EQUAL TO; \precneq (mathabx) \DeclareTextCommand{\textprecneq}{PU}{\9052\261}%\* U+2AB1 % U+2AB2 SUCCEEDS ABOVE SINGLE-LINE NOT EQUAL TO; \succneq (mathabx) \DeclareTextCommand{\textsuccneq}{PU}{\9052\262}%\* U+2AB2 % U+2AB3 PRECEDES ABOVE EQUALS SIGN; \preceqq (txfonts/pxfonts) \DeclareTextCommand{\textpreceqq}{PU}{\9052\263}%\* U+2AB3 % \npreceqq (txfonts/pxfonts) \DeclareTextCommand{\textnpreceqq}{PU}{\9052\263\83\070}%\* U+2AB3 U+0338 % U+2AB4 SUCCEEDS ABOVE EQUALS SIGN; \succeqq (txfonts/pxfonts) \DeclareTextCommand{\textsucceqq}{PU}{\9052\264}%\* U+2AB4 % \nsucceqq (txfonts/pxfonts) \DeclareTextCommand{\textnsucceqq}{PU}{\9052\264\83\070}%\* U+2AB4 U+0338 % U+2AB5 PRECEDES ABOVE NOT EQUAL TO; \precneqq (txfonts/pxfonts) \DeclareTextCommand{\textprecneqq}{PU}{\9052\265}%\* U+2AB5 % U+2AB6 SUCCEEDS ABOVE NOT EQUAL TO; \succneqq (txfonts/pxfonts) \DeclareTextCommand{\textsuccneqq}{PU}{\9052\266}%\* U+2AB6 % U+2AB7 PRECEDES ABOVE ALMOST EQUAL TO; \precapprox (AmS) \DeclareTextCommand{\textprecapprox}{PU}{\9052\267}%\* U+2AB7 % \nprecapprox (txfonts/pxfonts) \DeclareTextCommand{\textnprecapprox}{PU}{\9052\267\83\070}%\* U+2AB7 U+0338 % U+2AB8 SUCCEEDS ABOVE ALMOST EQUAL TO; \succapprox (AmS) \DeclareTextCommand{\textsuccapprox}{PU}{\9052\270}%\* U+2AB8 % \nsuccapprox (txfonts/pxfonts) \DeclareTextCommand{\textnsuccapprox}{PU}{\9052\270\83\070}%\* U+2AB8 U+0338 % U+2AB9 PRECEDES ABOVE NOT ALMOST EQUAL TO; \precnapprox (AmS) \DeclareTextCommand{\textprecnapprox}{PU}{\9052\271}%\* U+2AB9 % U+2ABA SUCCEEDS ABOVE NOT ALMOST EQUAL TO; \succnapprox (AmS) \DeclareTextCommand{\textsuccnapprox}{PU}{\9052\272}%\* U+2ABA % U+2AC5 SUBSET OF ABOVE EQUALS SIGN; \subseteqq (AmS) \DeclareTextCommand{\textsubseteqq}{PU}{\9052\305}%\* U+2AC5 % \nsubseteqq (txfonts/pxfonts, mathabx) \DeclareTextCommand{\textnsubseteqq}{PU}{\9052\305\83\070}%\* U+2AC5 U+0338 20362 % U+2AC6 SUPERSET OF ABOVE EQUALS SIGN; \supseteqq (AmS) \DeclareTextCommand{\textsupseteqq}{PU}{\9052\306}%\* U+2AC6 % \nsupseteqq (mathabx) \DeclareTextCommand{\textnsupseteqq}{PU}{\9052\306\83\070}%\* U+2AC6 U+0338 % U+2AE3 DOUBLE VERTICAL BAR LEFT TURNSTILE \DeclareTextCommand{\textdashV}{PU}{\9052\343}%\* U+2AE3 %\* \textdashV -> \leftVdash (MnSymbol) % \ndashV (mathabx) \DeclareTextCommand{\textndashV}{PU}{\9052\343\83\070}%\* U+2AE3 U+0338 %\* \textndashV -> \nleftVdash (MnSymbol) % U+2AE4 VERTICAL BAR DOUBLE LEFT TURNSTILE; \Dashv (mathabx) \DeclareTextCommand{\textDashv}{PU}{\9052\344}%\* U+2AE4 %\* \textDashv -> \leftmodels (MnSymbol) % \nDashv (mathabx) \DeclareTextCommand{\textnDashv}{PU}{\9052\344\83\070}%\* U+2AE4 U+0338 %\* \textnDashv -> \nleftmodels (MnSymbol) % U+2AE5 DOUBLE VERTICAL BAR DOUBLE LEFT TURNSTILE; % \DashV (mathabx) \DeclareTextCommand{\textDashV}{PU}{\9052\345}%\* U+2AE5 %\* \textDashV -> \leftModels (MnSymbol) % \nDashV (mathabx)

 \DeclareTextCommand{\textnDashV}{PU}{\9052\345\83\070}%\* U+2AE5 U+0338 %\* \textnDashV -> \nleftModels (MnSymbol) % U+2AEA DOUBLE DOWN TACK; \downmodels (MnSymbol) \DeclareTextCommand{\textdownmodels}{PU}{\9052\352}%\* U+2AEA % \ndownmodels (MnSymbol) \DeclareTextCommand{\textndownmodels}{PU}{\9052\352\83\070}%\* U+2AEA U+0338 % U+2AEB DOUBLE UP TACK; \upmodels (MnSymbol) \DeclareTextCommand{\textupmodels}{PU}{\9052\353}%\* U+2AEB % \nupmodels (MnSymbol) \DeclareTextCommand{\textnupmodels}{PU}{\9052\353\83\070}%\* U+2AEB U+0338 % U+2AEF VERTICAL LINE WITH CIRCLE ABOVE; \upspoon (MnSymbol) \DeclareTextCommand{\textupspoon}{PU}{\9052\357}%\* U+2AEF % U+2AF4 TRIPLE VERTICAL BAR BINARY RELATION; % \interleave (stmaryrd) \DeclareTextCommand{\textinterleave}{PU}{\9052\364}%\* U+2AF4 % U+2AFD DOUBLE SOLIDUS OPERATOR; \sslash (stmaryrd) \DeclareTextCommand{\textsslash}{PU}{\9052\375}%\* U+2AFD %\* \textsslash -> \varparallel (txfonts\pxfonts)

## **51.2.36 Miscellaneous Symbols and Arrows: U+2B00 to U+2BFF**

 % U+2B20 WHITE PENTAGON; \pentagon (wasysym) \DeclareTextCommand{\textpentagon}{PU}{\9053\040}%\* U+2B20 % U+2B21 WHITE HEXAGON; \varhexagon (wasysym) \DeclareTextCommand{\textvarhexagon}{PU}{\9053\041}%\* U+2B21

#### **51.2.37 Latin Extended-C: U+2C60 to U+2C7F**

 % U+2C7C LATIN SUBSCRIPT SMALL LETTER J \DeclareTextCommand{\textjinferior}{PU}{\9054\174}%\* U+2C7C

#### **51.2.38 Supplemental Punctuation: U+2E00 to U+2E7F**

 % U+2E13 DOTTED OBELOS; \slashdiv (MnSymbol) \DeclareTextCommand{\textslashdiv}{PU}{\9056\023}%\* U+2E13 % U+2E18 INVERTED INTERROBANG; \textinterrobangdown (textcomp) \DeclareTextCommand{\textinterrobangdown}{PU}{\9056\030}% U+2E18 % U+2E2D FIVE DOT MARK; \fivedots (MnSymbol) \DeclareTextCommand{\textfivedots}{PU}{\9056\055}%\* U+2E2D

#### **51.2.39 Modifier Tone Letters: U+A700 to U+A71F**

 % U+A71B MODIFIER LETTER RAISED UP ARROW; \textupstep (tipa) \DeclareTextCommand{\textupstep}{PU}{\9247\033}% U+A71B % U+A71C MODIFIER LETTER RAISED DOWN ARROW; % \textdownstep (tipa) \DeclareTextCommand{\textdownstep}{PU}{\9247\034}% U+A71C

#### **51.2.40 Latin Extended-D: U+A720 to U+A7FF**

 % U+A727 LATIN SMALL LETTER HENG; \textheng (tipx) \DeclareTextCommand{\textPUheng}{PU}{\9247\047}% U+A727 %\* \textPUheng -> \textheng (tipx) % U+A72C LATIN CAPITAL LETTER CUATRILLO; \textlhookfour (tipx) \DeclareTextCommand{\textPUlhookfour}{PU}{\9247\054}% U+A72C %\* \textPUlhookfour -> \textlhookfour (tipx) % U+A730 LATIN LETTER SMALL CAPITAL F; \textscf (tipx) \DeclareTextCommand{\textPUscf}{PU}{\9247\060}% U+A730 %\* \textPUscf -> \textscf (tipx) % U+A735 LATIN SMALL LETTER AO; \textaolig (tipx) \DeclareTextCommand{\textPUaolig}{PU}{\9247\065}% U+A735 %\* \textPUaolig -> \textaolig (tipx)

 % U+A74F LATIN SMALL LETTER OO; \oo (wsuipa) \DeclareTextCommand{\textoo}{PU}{\9247\117}%\* U+A74F % U+A788 MODIFIER LETTER LOW CIRCUMFLEX ACCENT \DeclareTextCommand{\textcircumlow}{PU}{\9247\210}% U+A788

#### **51.2.41 Alphabetic Presentation Forms: U+FB00 to U+FB4F**

 % U+FB01 LATIN SMALL LIGATURE FI; fi \DeclareTextCommand{\textfi}{PU}{\9373\001}% U+FB01 % U+FB02 LATIN SMALL LIGATURE FL; fl \DeclareTextCommand{\textfl}{PU}{\9373\002}% U+FB02

#### **51.2.42 Musical Symbols: U+1D100 to U+1D1FF**

 % U+1D13B MUSICAL SYMBOL WHOLE REST; \GaPa (harmony) \DeclareTextCommand{\textGaPa}{PU}{\9330\064\9335\073}%\* U+1D13B % U+1D13C MUSICAL SYMBOL HALF REST; \HaPa (harmony) \DeclareTextCommand{\textHaPa}{PU}{\9330\064\9335\074}%\* U+1D13C % U+1D13D MUSICAL SYMBOL QUARTER REST; \ViPa (harmony) \DeclareTextCommand{\textViPa}{PU}{\9330\064\9335\075}%\* U+1D13D % U+1D13E MUSICAL SYMBOL EIGHTH REST; \AcPa (harmony) \DeclareTextCommand{\textAcPa}{PU}{\9330\064\9335\076}%\* U+1D13E % U+1D13F MUSICAL SYMBOL SIXTEENTH REST; \SePa (harmony) \DeclareTextCommand{\textSePa}{PU}{\9330\064\9335\077}%\* U+1D13F % U+1D140 MUSICAL SYMBOL THIRTY-SECOND REST; \ZwPa (harmony) \DeclareTextCommand{\textZwPa}{PU}{\9330\064\9335\100}%\* U+1D140 % U+1D15D MUSICAL SYMBOL WHOLE NOTE; \fullnote (wasysym) \DeclareTextCommand{\textfullnote}{PU}{\9330\064\9335\135}%\* U+1D15D %\* \textfullnote -> \Ganz (harmony)

 % U+1D15E MUSICAL SYMBOL HALF NOTE; \halfnote (wasysym) \DeclareTextCommand{\texthalfnote}{PU}{\9330\064\9335\136}%\* U+1D15E %\* \texthalfnote -> \Halb (harmony)

 % U+1D15F MUSICAL SYMBOL QUARTER NOTE; \Vier (harmony) \DeclareTextCommand{\textVier}{PU}{\9330\064\9335\137}%\* U+1D15F % U+1D160 MUSICAL SYMBOL EIGHTH NOTE; \Acht (harmony) \DeclareTextCommand{\textAcht}{PU}{\9330\064\9335\140}%\* U+1D160 % U+1D161 MUSICAL SYMBOL SIXTEENTH NOTE; \Sech (harmony) \DeclareTextCommand{\textSech}{PU}{\9330\064\9335\141}%\* U+1D161 % U+1D162 MUSICAL SYMBOL THIRTY-SECOND NOTE; \Zwdr (harmony) \DeclareTextCommand{\textZwdr}{PU}{\9330\064\9335\142}%\* U+1D162

#### **51.2.43 Miscellaneous Symbols and Pictographs: U+1F300 to U+1F5FF**

 % U+1F30D EARTH GLOBE EUROPE-AFRICA; \Mundus (marvosym) \DeclareTextCommand{\textMundus}{PU}{\9330\074\9337\015}%\* U+1F30D % U+1F319 CRESCENT MOON; \Moon (marvosym) \DeclareTextCommand{\textMoon}{PU}{\9330\074\9337\031}%\* U+1F319 % U+1F468 MAN; \ManFace (marvosym) \DeclareTextCommand{\textManFace}{PU}{\9330\075\9334\150}%\* U+1F468 % U+1F469 WOMAN; \WomanFace (marvosym) \DeclareTextCommand{\textWomanFace}{PU}{\9330\075\9334\151}%\* U+1F469 %\* \textWomanFace -> \Womanface (marvosym) % U+1F4E0 FAX MACHINE; \Fax (marvosym) \DeclareTextCommand{\textFax}{PU}{\9330\075\9334\340}%\* U+1F4E0 %\* \textFax -> \Faxmachine (marvosym) % U+1F525 FIRE; \Fire (ifsym) \DeclareTextCommand{\textFire}{PU}{\9330\075\9335\045}%\* U+1F525 **51.2.44 Transport and Map Symbols: U+1F680 to U+1F6FF**

% U+1F6B2 BICYCLE; \Bicycle (marvosym)

 \DeclareTextCommand{\textBicycle}{PU}{\9330\075\9336\262}%\* U+1F6B2 % U+1F6B9 MENS SYMBOL; \Gentsroom (marvosym) \DeclareTextCommand{\textGentsroom}{PU}{\9330\075\9336\271}%\* U+1F6B9 % U+1F6BA WOMENS SYMBOL; \Ladiesroom (marvosym) \DeclareTextCommand{\textLadiesroom}{PU}{\9330\075\9336\272}%\* U+1F6BA

#### **51.2.45 Miscellaneous**

 \DeclareTextCommand{\SS}{PU}{SS}% % \textcopyleft (textcomp) \DeclareTextCommand{\textcopyleft}{PU}{\9041\204\9040\335}% U+2184 U+20DD % \ccnc (cclicenses) \DeclareTextCommand{\textccnc}{PU}{\80\044\9040\340}%\* U+0024 U+20E0 % \ccnd (cclicenses) \DeclareTextCommand{\textccnd}{PU}{=\9040\335}%\* U+003D U+20DD % \ccsa (cclicenses) \DeclareTextCommand{\textccsa}{PU}{\9047\362\9040\335}%\* U+27F2 U+20DD % \Info (marvosym, china2e) \DeclareTextCommand{\textInfo}{PU}{\9330\065\9334\042\9040\336}%\* U+1D422 U+20DE % \CESign (marvosym) \DeclareTextCommand{\textCESign}{PU}{\80\103\80\105}%\* U+0043 U+0045 %\* \textCESign -> \CEsign (marvosym)

### **51.2.46 Aliases**

#### Aliases (german.sty)

 \DeclareTextCommand{\textglqq}{PU}{\quotedblbase}% \DeclareTextCommand{\textgrqq}{PU}{\textquotedblleft}% \DeclareTextCommand{\textglq}{PU}{\quotesinglbase}% \DeclareTextCommand{\textgrq}{PU}{\textquoteleft}% 20502 \DeclareTextCommand{\textflqq}{PU}{\guillemotleft}% 20503 \DeclareTextCommand{\textfrqq}{PU}{\guillemotright}%

\DeclareTextCommand{\textflq}{PU}{\guilsinglleft}%

\DeclareTextCommand{\textfrq}{PU}{\guilsinglright}%

#### Aliases (math names)

 \DeclareTextCommand{\textneg}{PU}{\textlogicalnot}%\* \DeclareTextCommand{\texttimes}{PU}{\textmultiply}%\* \DeclareTextCommand{\textdiv}{PU}{\textdivide}%\* \DeclareTextCommand{\textpm}{PU}{\textplusminus}%\* \DeclareTextCommand{\textcdot}{PU}{\textperiodcentered}%\*

 $20511 \; \langle /$ puenc $\rangle$ 

## 51.3 PU encoding, additions for VnT<sub>F</sub>X

This file is provided by Han The Thanh.

20512  $\langle$ \*puvnenc $\rangle$ 

 \DeclareTextCommand{\abreve}{PU}{\81\003}% U+0103 \DeclareTextCommand{\acircumflex}{PU}{\80\342}% U+00E2 \DeclareTextCommand{\ecircumflex}{PU}{\80\352}% U+00EA \DeclareTextCommand{\ocircumflex}{PU}{\80\364}% U+00F4 20517 \DeclareTextCommand{\ohorn}{PU}{\81\241}% U+01A1 \DeclareTextCommand{\uhorn}{PU}{\81\260}% U+01B0 \DeclareTextCommand{\ABREVE}{PU}{\81\002}% U+0102 \DeclareTextCommand{\ACIRCUMFLEX}{PU}{\80\302}% U+00C2 \DeclareTextCommand{\ECIRCUMFLEX}{PU}{\80\312}% U+00CA \DeclareTextCommand{\OCIRCUMFLEX}{PU}{\80\324}% U+00D4 \DeclareTextCommand{\OHORN}{PU}{\81\240}% U+01A0

#### \DeclareTextCommand{\UHORN}{PU}{\81\257}% U+01AF

 \DeclareTextCompositeCommand{\'}{PU}{a}{\80\341}% U+00E1 \DeclareTextCompositeCommand{\d}{PU}{a}{\9036\241}% U+1EA1 \DeclareTextCompositeCommand{\`}{PU}{a}{\80\340}% U+00E0 \DeclareTextCompositeCommand{\h}{PU}{a}{\9036\243}% U+1EA3 \DeclareTextCompositeCommand{\~}{PU}{a}{\80\343}% U+00E3 \DeclareTextCompositeCommand{\'}{PU}{\abreve}{\9036\257}% U+1EAF \DeclareTextCompositeCommand{\d}{PU}{\abreve}{\9036\267}% U+1EB7 \DeclareTextCompositeCommand{\`}{PU}{\abreve}{\9036\261}% U+1EB1 \DeclareTextCompositeCommand{\h}{PU}{\abreve}{\9036\263}% U+1EB3 \DeclareTextCompositeCommand{\~}{PU}{\abreve}{\9036\265}% U+1EB5 \DeclareTextCompositeCommand{\'}{PU}{\acircumflex}{\9036\245}% U+1EA5 \DeclareTextCompositeCommand{\d}{PU}{\acircumflex}{\9036\255}% U+1EAD \DeclareTextCompositeCommand{\`}{PU}{\acircumflex}{\9036\247}% U+1EA7 \DeclareTextCompositeCommand{\h}{PU}{\acircumflex}{\9036\251}% U+1EA9 \DeclareTextCompositeCommand{\~}{PU}{\acircumflex}{\9036\253}% U+1EAB \DeclareTextCompositeCommand{\'}{PU}{e}{\80\351}% U+00E9 \DeclareTextCompositeCommand{\d}{PU}{e}{\9036\271}% U+1EB9 \DeclareTextCompositeCommand{\`}{PU}{e}{\80\350}% U+00E8 \DeclareTextCompositeCommand{\h}{PU}{e}{\9036\273}% U+1EBB \DeclareTextCompositeCommand{\~}{PU}{e}{\9036\275}% U+1EBD \DeclareTextCompositeCommand{\'}{PU}{\ecircumflex}{\9036\277}% U+1EBF \DeclareTextCompositeCommand{\d}{PU}{\ecircumflex}{\9036\307}% U+1EC7 \DeclareTextCompositeCommand{\`}{PU}{\ecircumflex}{\9036\301}% U+1EC1 \DeclareTextCompositeCommand{\h}{PU}{\ecircumflex}{\9036\303}% U+1EC3 \DeclareTextCompositeCommand{\~}{PU}{\ecircumflex}{\9036\305}% U+1EC5 \DeclareTextCompositeCommand{\'}{PU}{i}{\80\355}% U+00ED \DeclareTextCompositeCommand{\d}{PU}{i}{\9036\313}% U+1ECB \DeclareTextCompositeCommand{\`}{PU}{i}{\80\354}% U+00EC \DeclareTextCompositeCommand{\h}{PU}{i}{\9036\311}% U+1EC9 \DeclareTextCompositeCommand{\~}{PU}{i}{\81\051}% U+0129 \DeclareTextCompositeCommand{\'}{PU}{o}{\80\363}% U+00F3 \DeclareTextCompositeCommand{\d}{PU}{o}{\9036\315}% U+1ECD \DeclareTextCompositeCommand{\`}{PU}{o}{\80\362}% U+00F2 \DeclareTextCompositeCommand{\h}{PU}{o}{\9036\317}% U+1ECF \DeclareTextCompositeCommand{\~}{PU}{o}{\80\365}% U+00F5 \DeclareTextCompositeCommand{\'}{PU}{\ocircumflex}{\9036\321}% U+1ED1 \DeclareTextCompositeCommand{\d}{PU}{\ocircumflex}{\9036\331}% U+1ED9 \DeclareTextCompositeCommand{\`}{PU}{\ocircumflex}{\9036\323}% U+1ED3 \DeclareTextCompositeCommand{\h}{PU}{\ocircumflex}{\9036\325}% U+1ED5 \DeclareTextCompositeCommand{\~}{PU}{\ocircumflex}{\9036\327}% U+1ED7 \DeclareTextCompositeCommand{\'}{PU}{\ohorn}{\9036\333}% U+1EDB \DeclareTextCompositeCommand{\d}{PU}{\ohorn}{\9036\343}% U+1EE3 \DeclareTextCompositeCommand{\`}{PU}{\ohorn}{\9036\335}% U+1EDD \DeclareTextCompositeCommand{\h}{PU}{\ohorn}{\9036\337}% U+1EDF \DeclareTextCompositeCommand{\~}{PU}{\ohorn}{\9036\341}% U+1EE1 \DeclareTextCompositeCommand{\'}{PU}{u}{\80\372}% U+00FA \DeclareTextCompositeCommand{\d}{PU}{u}{\9036\345}% U+1EE5 \DeclareTextCompositeCommand{\`}{PU}{u}{\80\371}% U+00F9 \DeclareTextCompositeCommand{\h}{PU}{u}{\9036\347}% U+1EE7 \DeclareTextCompositeCommand{\~}{PU}{u}{\81\151}% U+0169 \DeclareTextCompositeCommand{\'}{PU}{\uhorn}{\9036\351}% U+1EE9 \DeclareTextCompositeCommand{\d}{PU}{\uhorn}{\9036\361}% U+1EF1 \DeclareTextCompositeCommand{\`}{PU}{\uhorn}{\9036\353}% U+1EEB \DeclareTextCompositeCommand{\h}{PU}{\uhorn}{\9036\355}% U+1EED \DeclareTextCompositeCommand{\~}{PU}{\uhorn}{\9036\357}% U+1EEF \DeclareTextCompositeCommand{\'}{PU}{y}{\80\375}% U+00FD

```
20581 \DeclareTextCompositeCommand{\d}{PU}{y}{\9036\365}% U+1EF5
20582 \DeclareTextCompositeCommand{\`}{PU}{y}{\9036\363}% U+1EF3
20583 \DeclareTextCompositeCommand{\h}{PU}{y}{\9036\367}% U+1EF7
20584 \DeclareTextCompositeCommand{\~}{PU}{y}{\9036\371}% U+1EF9
20585 \DeclareTextCompositeCommand{\'}{PU}{A}{\80\301}% U+00C1
20586 \DeclareTextCompositeCommand{\d}{PU}{A}{\9036\240}% U+1EA0
20587 \DeclareTextCompositeCommand{\`}{PU}{A}{\80\300}% U+00C0
20588 \DeclareTextCompositeCommand{\h}{PU}{A}{\9036\242}% U+1EA2
20589 \DeclareTextCompositeCommand{\~}{PU}{A}{\80\303}% U+00C3
20590 \DeclareTextCompositeCommand{\'}{PU}{\ABREVE}{\9036\256}% U+1EAE
20591 \DeclareTextCompositeCommand{\d}{PU}{\ABREVE}{\9036\266}% U+1EB6
20592 \DeclareTextCompositeCommand{\`}{PU}{\ABREVE}{\9036\260}% U+1EB0
20593 \DeclareTextCompositeCommand{\h}{PU}{\ABREVE}{\9036\262}% U+1EB2
20594 \DeclareTextCompositeCommand{\~}{PU}{\ABREVE}{\9036\264}% U+1EB4
20595 \DeclareTextCompositeCommand{\'}{PU}{\ACIRCUMFLEX}{\9036\244}% U+1EA4
20596 \DeclareTextCompositeCommand{\d}{PU}{\ACIRCUMFLEX}{\9036\254}% U+1EAC
20597 \DeclareTextCompositeCommand{\`}{PU}{\ACIRCUMFLEX}{\9036\246}% U+1EA6
20598 \DeclareTextCompositeCommand{\h}{PU}{\ACIRCUMFLEX}{\9036\250}% U+1EA8
20599 \DeclareTextCompositeCommand{\~}{PU}{\ACIRCUMFLEX}{\9036\252}% U+1EAA
20600 \DeclareTextCompositeCommand{\'}{PU}{E}{\80\311}% U+00C9
20601 \DeclareTextCompositeCommand{\d}{PU}{E}{\9036\270}% U+1EB8
20602 \DeclareTextCompositeCommand{\`}{PU}{E}{\80\310}% U+00C8
20603 \DeclareTextCompositeCommand{\h}{PU}{E}{\9036\272}% U+1EBA
20604 \DeclareTextCompositeCommand{\~}{PU}{E}{\9036\274}% U+1EBC
20605 \DeclareTextCompositeCommand{\'}{PU}{\ECIRCUMFLEX}{\9036\276}% U+1EBE
20606 \DeclareTextCompositeCommand{\d}{PU}{\ECIRCUMFLEX}{\9036\306}% U+1EC6
20607 \DeclareTextCompositeCommand{\`}{PU}{\ECIRCUMFLEX}{\9036\300}% U+1EC0
20608 \DeclareTextCompositeCommand{\h}{PU}{\ECIRCUMFLEX}{\9036\302}% U+1EC2
20609 \DeclareTextCompositeCommand{\~}{PU}{\ECIRCUMFLEX}{\9036\304}% U+1EC4
20610 \DeclareTextCompositeCommand{\'}{PU}{I}{\80\315}% U+00CD
20611 \DeclareTextCompositeCommand{\d}{PU}{I}{\9036\312}% U+1ECA
20612 \DeclareTextCompositeCommand{\`}{PU}{I}{\80\314}% U+00CC
20613 \DeclareTextCompositeCommand{\h}{PU}{I}{\9036\310}% U+1EC8
20614 \DeclareTextCompositeCommand{\~}{PU}{I}{\81\050}% U+0128
20615 \DeclareTextCompositeCommand{\'}{PU}{O}{\80\323}% U+00D3
20616 \DeclareTextCompositeCommand{\d}{PU}{O}{\9036\314}% U+1ECC
20617 \DeclareTextCompositeCommand{\`}{PU}{O}{\80\322}% U+00D2
20618 \DeclareTextCompositeCommand{\h}{PU}{O}{\9036\316}% U+1ECE
20619 \DeclareTextCompositeCommand{\~}{PU}{O}{\80\325}% U+00D5
20620 \DeclareTextCompositeCommand{\'}{PU}{\OCIRCUMFLEX}{\9036\320}% U+1ED0
20621 \DeclareTextCompositeCommand{\d}{PU}{\OCIRCUMFLEX}{\9036\330}% U+1ED8
20622 \DeclareTextCompositeCommand{\`}{PU}{\OCIRCUMFLEX}{\9036\322}% U+1ED2
20623 \DeclareTextCompositeCommand{\h}{PU}{\OCIRCUMFLEX}{\9036\324}% U+1ED4
20624 \DeclareTextCompositeCommand{\~}{PU}{\OCIRCUMFLEX}{\9036\326}% U+1ED6
20625 \DeclareTextCompositeCommand{\'}{PU}{\OHORN}{\9036\332}% U+1EDA
20626 \DeclareTextCompositeCommand{\d}{PU}{\OHORN}{\9036\342}% U+1EE2
20627 \DeclareTextCompositeCommand{\`}{PU}{\OHORN}{\9036\334}% U+1EDC
20628 \DeclareTextCompositeCommand{\h}{PU}{\OHORN}{\9036\336}% U+1EDE
20629 \DeclareTextCompositeCommand{\~}{PU}{\OHORN}{\9036\340}% U+1EE0
20630 \DeclareTextCompositeCommand{\'}{PU}{U}{\80\332}% U+00DA
20631 \DeclareTextCompositeCommand{\d}{PU}{U}{\9036\344}% U+1EE4
20632 \DeclareTextCompositeCommand{\`}{PU}{U}{\80\331}% U+00D9
20633 \DeclareTextCompositeCommand{\h}{PU}{U}{\9036\346}% U+1EE6
20634 \DeclareTextCompositeCommand{\~}{PU}{U}{\81\150}% U+0168
20635 \DeclareTextCompositeCommand{\'}{PU}{\UHORN}{\9036\350}% U+1EE8
20636 \DeclareTextCompositeCommand{\d}{PU}{\UHORN}{\9036\360}% U+1EF0
20637 \DeclareTextCompositeCommand{\`}{PU}{\UHORN}{\9036\352}% U+1EEA
```

```
20638 \DeclareTextCompositeCommand{\h}{PU}{\UHORN}{\9036\354}% U+1EEC
20639 \DeclareTextCompositeCommand{\~}{PU}{\UHORN}{\9036\356}% U+1EEE
20640 \DeclareTextCompositeCommand{\'}{PU}{Y}{\80\335}% U+00DD
20641 \DeclareTextCompositeCommand{\d}{PU}{Y}{\9036\364}% U+1EF4
20642 \DeclareTextCompositeCommand{\`}{PU}{Y}{\9036\362}% U+1EF2
20643 \DeclareTextCompositeCommand{\h}{PU}{Y}{\9036\366}% U+1EF6
20644 \DeclareTextCompositeCommand{\~}{PU}{Y}{\9036\370}% U+1EF8
```
20645  $\langle$ /puvnenc $\rangle$ 

## **51.4 PU encoding, additions for Arabi**

This file is provided and maintained by Youssef Jabri.

20646  $\langle$ \*puarenc $\rangle$ 

```
20647 % U+0621;afii57409;ARABIC LETTER HAMZA
20648 \DeclareTextCommand{\hamza}{PU}{\86\041}% U+0621
20649 % U+0622;afii57410;ARABIC LETTER ALEF WITH MADDA ABOVE
20650 \DeclareTextCommand{\alefmadda}{PU}{\86\042}% U+0622
20651 % U+0623;afii57411;ARABIC LETTER ALEF WITH HAMZA ABOVE
20652 \DeclareTextCommand{\alefhamza}{PU}{\86\043}% U+0623
20653 % U+0624;afii57412;ARABIC LETTER WAW WITH HAMZA ABOVE
20654 \DeclareTextCommand{\wawhamza}{PU}{\86\044}% U+0624
20655 % U+0625;afii57413;ARABIC LETTER ALEF WITH HAMZA BELOW
20656 \DeclareTextCommand{\aleflowerhamza}{PU}{\86\045}% U+0625
20657 % U+0626;afii57414;ARABIC LETTER YEH WITH HAMZA ABOVE
20658 \DeclareTextCommand{\yahamza}{PU}{\86\046}% U+0626
20659 % U+0627;afii57415;ARABIC LETTER ALEF
20660 \DeclareTextCommand{\alef}{PU}{\86\047}% U+0627
20661 % U+0628;afii57416;ARABIC LETTER BEH
20662 \DeclareTextCommand{\baa}{PU}{\86\050}% U+0628
20663 % U+0629;afii57417;ARABIC LETTER TEH MARBUTA
20664 \DeclareTextCommand{\T}{PU}{\86\051}% U+0629
20665 % U+062A;afii57418;ARABIC LETTER TEH
20666 \DeclareTextCommand{\taa}{PU}{\86\052}% U+062A
20667 % U+062B;afii57419;ARABIC LETTER THEH
20668 \DeclareTextCommand{\thaa}{PU}{\86\053}% U+062B
20669 % U+062C;afii57420;ARABIC LETTER JEEM
20670 \DeclareTextCommand{\jeem}{PU}{\86\054}% U+062C
20671 % U+062D;afii57421;ARABIC LETTER HAH
20672 \DeclareTextCommand{\Haa}{PU}{\86\055}% U+062D
20673 % U+062E;afii57422;ARABIC LETTER KHAH
20674 \DeclareTextCommand{\kha}{PU}{\86\056}% U+062E
20675 % U+062F;afii57423;ARABIC LETTER DAL
20676 \DeclareTextCommand{\dal}{PU}{\86\057}% U+062F
20677 % U+0630;afii57424;ARABIC LETTER THAL
20678 \DeclareTextCommand{\dhal}{PU}{\86\060}% U+0630
20679 % U+0631;afii57425;ARABIC LETTER REH
20680 \DeclareTextCommand{\ra}{PU}{\86\061}% U+0631
20681 % U+0632;afii57426;ARABIC LETTER ZAIN
20682 \DeclareTextCommand{\zay}{PU}{\86\062}% U+0632
20683 % U+0633;afii57427;ARABIC LETTER SEEN
20684 \DeclareTextCommand{\seen}{PU}{\86\063}% U+0633
20685 % U+0634;afii57428;ARABIC LETTER SHEEN
20686 \DeclareTextCommand{\sheen}{PU}{\86\064}% U+0634
20687 % U+0635;afii57429;ARABIC LETTER SAD
20688 \DeclareTextCommand{\sad}{PU}{\86\065}% U+0635
20689 % U+0636;afii57430;ARABIC LETTER DAD
```

```
20690 \DeclareTextCommand{\dad}{PU}{\86\066}% U+0636
20691 % U+0637;afii57431;ARABIC LETTER TAH
20692 \DeclareTextCommand{\Ta}{PU}{\86\067}% U+0637
20693 % U+0638;afii57432;ARABIC LETTER ZAH
20694 \DeclareTextCommand{\za}{PU}{\86\070}% U+0638
20695 % U+0639;afii57433;ARABIC LETTER AIN
20696 \DeclareTextCommand{\ayn}{PU}{\86\071}% U+0639
20697 % U+063A;afii57434;ARABIC LETTER GHAIN
20698 \DeclareTextCommand{\ghayn}{PU}{\86\072}% U+063A
20699 % U+0640;afii57440;ARABIC TATWEEL
20700 \DeclareTextCommand{\tatweel}{PU}{\86\100}% U+0640
20701 % U+0641;afii57441;ARABIC LETTER FEH
20702 \DeclareTextCommand{\fa}{PU}{\86\101}% U+0641
20703 % U+0642;afii57442;ARABIC LETTER QAF
20704 \DeclareTextCommand{\qaf}{PU}{\86\102}% U+0642
20705 % U+0643;afii57443;ARABIC LETTER KAF
20706 \DeclareTextCommand{\kaf}{PU}{\86\103}% U+0643
20707 % U+0644;afii57444;ARABIC LETTER LAM
20708 \DeclareTextCommand{\lam}{PU}{\86\104}% U+0644
20709 % U+0645;afii57445;ARABIC LETTER MEEM
20710 \DeclareTextCommand{\meem}{PU}{\86\105}% U+0645
20711 % U+0646;afii57446;ARABIC LETTER NOON
20712 \DeclareTextCommand{\nun}{PU}{\86\106}% U+0646
20713 % U+0647;afii57470;ARABIC LETTER HEH
20714 \DeclareTextCommand{\ha}{PU}{\86\107}% U+0647
20715 % U+0648;afii57448;ARABIC LETTER WAW
20716 \DeclareTextCommand{\waw}{PU}{\86\110}% U+0648
20717 % U+0649;afii57449;ARABIC LETTER ALEF MAKSURA
20718 \DeclareTextCommand{\alefmaqsura}{PU}{\86\111}% U+0649
20719 % U+064A;afii57450;ARABIC LETTER YEH
20720 \DeclareTextCommand{\ya}{PU}{\86\112}% U+064A
20721 % U+064B;afii57451;ARABIC FATHATAN
20722 \DeclareTextCommand{\nasb}{PU}{\86\113}% U+064B
20723 % U+064C;afii57452;ARABIC DAMMATAN
20724 \DeclareTextCommand{\raff}{PU}{\86\114}% U+064C
20725 % U+064D;afii57453;ARABIC KASRATAN
20726 \DeclareTextCommand{\jarr}{PU}{\86\115}% U+064D
20727 % U+064E;afii57454;ARABIC FATHA
20728 \DeclareTextCommand{\fatha}{PU}{\86\116}% U+064E
20729 % U+064F;afii57455;ARABIC DAMMA
20730 \DeclareTextCommand{\damma}{PU}{\86\117}% U+064F
20731 % U+0650;afii57456;ARABIC KASRA
20732 \DeclareTextCommand{\kasra}{PU}{\86\120}% U+0650
20733 % U+0651;afii57457;ARABIC SHADDA
```
 \DeclareTextCommand{\shadda}{PU}{\86\121}% U+0651 % U+0652;afii57458;ARABIC SUKUN

\DeclareTextCommand{\sukun}{PU}{\86\122}% U+0652

#### Farsi

 % U+067E ARABIC LETTER PEH; afii57506 \DeclareTextCommand{\peh}{PU}{\86\176}% U+067E % U+0686 ARABIC LETTER TCHEH; afii57507 \DeclareTextCommand{\tcheh}{PU}{\86\206}% U+0686 % U+0698 ARABIC LETTER JEH; afii57508 \DeclareTextCommand{\jeh}{PU}{\86\230}% U+0698 % U+06A9 ARABIC LETTER KEHEH \DeclareTextCommand{\farsikaf}{PU}{\86\251}% U+06A9  % U+06AF ARABIC LETTER GAF; afii57509 \DeclareTextCommand{\gaf}{PU}{\86\257}% U+06AF % U+06CC ARABIC LETTER FARSI YEH \DeclareTextCommand{\farsiya}{PU}{\86\314}% U+06CC % U+200C ZERO WIDTH NON-JOINER; afii61664 \DeclareTextCommand{\ZWNJ}{PU}{\9040\014}% U+200C % U+200D ZERO WIDTH JOINER; afii301 \DeclareTextCommand{\textEncodingNoboundary}{PU}{\9040\015}% U+200D  $\langle$  /puarenc)  $\langle$ \*psdextra) \Hy@VersionCheck{psdextra.def} \newcommand\*{\psdmapshortnames}{% \let\MVPlus\textMVPlus \let\MVComma\textMVComma \let\MVMinus\textMVMinus \let\MVPeriod\textMVPeriod \let\MVDivision\textMVDivision \let\MVZero\textMVZero \let\MVOne\textMVOne \let\MVTwo\textMVTwo \let\MVThree\textMVThree \let\MVFour\textMVFour \let\MVFive\textMVFive \let\MVSix\textMVSix \let\MVSeven\textMVSeven \let\MVEight\textMVEight \let\MVNine\textMVNine \let\MVAt\textMVAt \let\copyright\textcopyright \let\twosuperior\texttwosuperior \let\threesuperior\textthreesuperior \let\onesuperior\textonesuperior \let\Thorn\textThorn \let\thorn\textthorn \let\hbar\texthbar \let\hausaB\texthausaB \let\hausaD\texthausaD \let\hausaK\texthausaK \let\barl\textbarl \let\inve\textinve \let\slashc\textslashc \let\scripta\textscripta \let\openo\textopeno \let\rtaild\textrtaild \let\reve\textreve \let\schwa\textschwa \let\niepsilon\textniepsilon \let\revepsilon\textrevepsilon \let\rhookrevepsilon\textrhookrevepsilon \let\scriptg\textscriptg \let\scg\textscg \let\ipagamma\textipagamma \let\babygamma\textbabygamma \let\bari\textbari \let\niiota\textniiota \let\sci\textsci

 \let\scn\textscn \let\niphi\textniphi \let\longlegr\textlonglegr \let\scr\textscr \let\invscr\textinvscr \let\esh\textesh \let\baru\textbaru \let\niupsilon\textniupsilon \let\scriptv\textscriptv \let\turnv\textturnv \let\turnw\textturnw \let\turny\textturny \let\scy\textscy \let\yogh\textyogh \let\glotstop\textglotstop \let\revglotstop\textrevglotstop \let\invglotstop\textinvglotstop \let\Gamma\textGamma \let\Delta\textDelta \let\Theta\textTheta \let\Lambda\textLambda \let\Xi\textXi \let\Pi\textPi \let\Sigma\textSigma \let\Upsilon\textUpsilon \let\Phi\textPhi \let\Psi\textPsi \let\Omega\textOmega \let\alpha\textalpha \let\beta\textbeta \let\gamma\textgamma \let\delta\textdelta \let\epsilon\textepsilon \let\zeta\textzeta \let\eta\texteta \let\theta\texttheta \let\iota\textiota \let\kappa\textkappa \let\lambda\textlambda \let\mu\textmu \let\mugreek\textmugreek \let\nu\textnu \let\xi\textxi \let\pi\textpi \let\rho\textrho \let\varsigma\textvarsigma \let\sigma\textsigma \let\tau\texttau \let\upsilon\textupsilon \let\phi\textphi \let\chi\textchi \let\psi\textpsi \let\omega\textomega \let\scd\textscd \let\scu\textscu \let\iinferior\textiinferior

\let\rinferior\textrinferior

 \let\uinferior\textuinferior \let\vinferior\textvinferior \let\betainferior\textbetainferior \let\gammainferior\textgammainferior \let\rhoinferior\textrhoinferior \let\phiinferior\textphiinferior \let\chiinferior\textchiinferior \let\barsci\textbarsci \let\barp\textbarp \let\barscu\textbarscu \let\htrtaild\texthtrtaild \let\dagger\textdagger \let\bullet\textbullet \let\hdotfor\texthdotfor \let\prime\textprime \let\second\textsecond \let\third\textthird \let\backprime\textbackprime \let\lefttherefore\textlefttherefore \let\fourth\textfourth \let\diamonddots\textdiamonddots \let\zerosuperior\textzerosuperior \let\isuperior\textisuperior \let\foursuperior\textfoursuperior \let\fivesuperior\textfivesuperior \let\sixsuperior\textsixsuperior \let\sevensuperior\textsevensuperior \let\eightsuperior\texteightsuperior \let\ninesuperior\textninesuperior \let\plussuperior\textplussuperior \let\minussuperior\textminussuperior \let\equalsuperior\textequalsuperior \let\parenleftsuperior\textparenleftsuperior \let\parenrightsuperior\textparenrightsuperior \let\nsuperior\textnsuperior \let\zeroinferior\textzeroinferior \let\oneinferior\textoneinferior \let\twoinferior\texttwoinferior \let\threeinferior\textthreeinferior \let\fourinferior\textfourinferior \let\fiveinferior\textfiveinferior \let\sixinferior\textsixinferior \let\seveninferior\textseveninferior \let\eightinferior\texteightinferior \let\nineinferior\textnineinferior \let\plusinferior\textplusinferior \let\minusinferior\textminusinferior \let\equalsinferior\textequalsinferior \let\parenleftinferior\textparenleftinferior \let\parenrightinferior\textparenrightinferior \let\ainferior\textainferior \let\einferior\texteinferior \let\oinferior\textoinferior \let\xinferior\textxinferior \let\schwainferior\textschwainferior \let\hinferior\texthinferior

\let\kinferior\textkinferior

 \let\linferior\textlinferior \let\minferior\textminferior \let\ninferior\textninferior \let\pinferior\textpinferior \let\sinferior\textsinferior \let\tinferior\texttinferior \let\Deleatur\textDeleatur \let\hslash\texthslash \let\Im\textIm \let\ell\textell \let\wp\textwp \let\Re\textRe \let\mho\textmho \let\riota\textriota \let\Finv\textFinv \let\aleph\textaleph \let\beth\textbeth \let\gimel\textgimel \let\daleth\textdaleth \let\fax\textfax \let\Game\textGame \let\leftarrow\textleftarrow \let\uparrow\textuparrow \let\rightarrow\textrightarrow \let\downarrow\textdownarrow \let\leftrightarrow\textleftrightarrow \let\updownarrow\textupdownarrow \let\nwarrow\textnwarrow \let\nearrow\textnearrow \let\searrow\textsearrow \let\swarrow\textswarrow \let\nleftarrow\textnleftarrow \let\nrightarrow\textnrightarrow \let\twoheadleftarrow\texttwoheadleftarrow \let\ntwoheadleftarrow\textntwoheadleftarrow \let\twoheaduparrow\texttwoheaduparrow \let\twoheadrightarrow\texttwoheadrightarrow \let\ntwoheadrightarrow\textntwoheadrightarrow \let\twoheaddownarrow\texttwoheaddownarrow \let\leftarrowtail\textleftarrowtail \let\rightarrowtail\textrightarrowtail \let\mapsto\textmapsto \let\hookleftarrow\texthookleftarrow \let\hookrightarrow\texthookrightarrow \let\looparrowleft\textlooparrowleft \let\looparrowright\textlooparrowright \let\nleftrightarrow\textnleftrightarrow \let\lightning\textlightning \let\dlsh\textdlsh \let\curvearrowleft\textcurvearrowleft \let\curvearrowright\textcurvearrowright \let\leftharpoonup\textleftharpoonup \let\leftharpoondown\textleftharpoondown \let\upharpoonright\textupharpoonright \let\upharpoonleft\textupharpoonleft \let\rightharpoonup\textrightharpoonup \let\rightharpoondown\textrightharpoondown
```
20972 \let\downharpoonright\textdownharpoonright
20973 \let\downharpoonleft\textdownharpoonleft
20974 \let\rightleftarrows\textrightleftarrows
20975 \let\updownarrows\textupdownarrows
20976 \let\leftrightarrows\textleftrightarrows
20977 \let\leftleftarrows\textleftleftarrows
20978 \let\upuparrows\textupuparrows
20979 \let\rightrightarrows\textrightrightarrows
20980 \let\downdownarrows\textdowndownarrows
20981 \let\leftrightharpoons\textleftrightharpoons
20982 \let\rightleftharpoons\textrightleftharpoons
20983 \let\nLeftarrow\textnLeftarrow
20984 \let\nLeftrightarrow\textnLeftrightarrow
20985 \let\nRightarrow\textnRightarrow
20986 \let\Leftarrow\textLeftarrow
20987 \let\Uparrow\textUparrow
20988 \let\Rightarrow\textRightarrow
20989 \let\Downarrow\textDownarrow
20990 \let\Leftrightarrow\textLeftrightarrow
20991 \let\Updownarrow\textUpdownarrow
20992 \let\Nwarrow\textNwarrow
20993 \let\Nearrow\textNearrow
20994 \let\Searrow\textSearrow
20995 \let\Swarrow\textSwarrow
20996 \let\Lleftarrow\textLleftarrow
20997 \let\Rrightarrow\textRrightarrow
20998 \let\leftsquigarrow\textleftsquigarrow
20999 \let\rightsquigarrow\textrightsquigarrow
21000 \let\dashleftarrow\textdashleftarrow
21001 \let\dasheduparrow\textdasheduparrow
21002 \let\dashrightarrow\textdashrightarrow
21003 \let\dasheddownarrow\textdasheddownarrow
21004 \let\pointer\textpointer
21005 \let\downuparrows\textdownuparrows
21006 \let\leftarrowtriangle\textleftarrowtriangle
21007 \let\rightarrowtriangle\textrightarrowtriangle
21008 \let\leftrightarrowtriangle\textleftrightarrowtriangle
21009 \let\forall\textforall
21010 \let\complement\textcomplement
21011 \let\partial\textpartial
21012 \let\exists\textexists
21013 \let\nexists\textnexists
21014 \let\emptyset\textemptyset
21015 \let\triangle\texttriangle
21016 \let\nabla\textnabla
21017 \let\in\textin
21018 \let\notin\textnotin
21019 \let\smallin\textsmallin
21020 \let\ni\textni
21021 \let\notowner\textnotowner
21022 \let\smallowns\textsmallowns
21023 \let\prod\textprod
21024 \let\amalg\textamalg
21025 \let\sum\textsum
21026 \let\mp\textmp
21027 \let\dotplus\textdotplus
```

```
21028 \let\Divides\textDivides
```
<span id="page-433-17"></span><span id="page-433-16"></span><span id="page-433-15"></span><span id="page-433-14"></span><span id="page-433-13"></span><span id="page-433-12"></span><span id="page-433-11"></span><span id="page-433-10"></span><span id="page-433-9"></span><span id="page-433-8"></span><span id="page-433-7"></span><span id="page-433-6"></span><span id="page-433-5"></span><span id="page-433-4"></span><span id="page-433-3"></span><span id="page-433-2"></span><span id="page-433-1"></span><span id="page-433-0"></span> \let\DividesNot\textDividesNot \let\setminus\textsetminus \let\ast\textast \let\circ\textcirc \let\surd\textsurd \let\propto\textpropto \let\infty\textinfty \let\angle\textangle \let\measuredangle\textmeasuredangle \let\sphericalangle\textsphericalangle \let\mid\textmid \let\nmid\textnmid \let\parallel\textparallel \let\nparallel\textnparallel \let\wedge\textwedge \let\owedge\textowedge \let\vee\textvee \let\ovee\textovee \let\cap\textcap \let\cup\textcup \let\int\textint \let\iint\textiint \let\iiint\textiiint \let\oint\textoint \let\oiint\textoiint \let\ointclockwise\textointclockwise \let\ointctrclockwise\textointctrclockwise \let\therefore\texttherefore \let\because\textbecause \let\vdotdot\textvdotdot \let\squaredots\textsquaredots \let\dotminus\textdotminus \let\eqcolon\texteqcolon \let\sim\textsim \let\backsim\textbacksim \let\nbacksim\textnbacksim \let\wr\textwr \let\nsim\textnsim \let\eqsim\texteqsim \let\neqsim\textneqsim \let\simeq\textsimeq \let\nsimeq\textnsimeq \let\cong\textcong \let\ncong\textncong \let\approx\textapprox \let\napprox\textnapprox \let\approxeq\textapproxeq \let\napproxeq\textnapproxeq \let\triplesim\texttriplesim \let\ntriplesim\textntriplesim \let\backcong\textbackcong \let\nbackcong\textnbackcong \let\asymp\textasymp \let\nasymp\textnasymp \let\Bumpeq\textBumpeq \let\nBumpeq\textnBumpeq \let\bumpeq\textbumpeq

<span id="page-434-16"></span><span id="page-434-11"></span><span id="page-434-10"></span><span id="page-434-9"></span><span id="page-434-8"></span><span id="page-434-7"></span><span id="page-434-6"></span><span id="page-434-5"></span><span id="page-434-4"></span><span id="page-434-3"></span><span id="page-434-2"></span><span id="page-434-1"></span> \let\nbumpeq\textnbumpeq \let\doteq\textdoteq \let\ndoteq\textndoteq \let\doteqdot\textdoteqdot \let\nDoteq\textnDoteq \let\fallingdoteq\textfallingdoteq \let\nfallingdoteq\textnfallingdoteq \let\risingdoteq\textrisingdoteq \let\nrisingdoteq\textnrisingdoteq \let\colonequals\textcolonequals \let\equalscolon\textequalscolon \let\eqcirc\texteqcirc \let\neqcirc\textneqcirc \let\circeq\textcirceq \let\ncirceq\textncirceq \let\hateq\texthateq \let\nhateq\textnhateq \let\triangleeq\texttriangleeq \let\neq\textneq \let\ne\textne \let\equiv\textequiv \let\nequiv\textnequiv \let\leq\textleq \let\le\textle \let\geq\textgeq \let\ge\textge 21112 \let\leqq\textleqq \let\nleqq\textnleqq \let\geqq\textgeqq \let\ngeqq\textngeqq \let\lneqq\textlneqq \let\gneqq\textgneqq \let\ll\textll \let\nll\textnll \let\gg\textgg \let\ngg\textngg \let\between\textbetween \let\nless\textnless \let\ngtr\textngtr \let\nleq\textnleq \let\ngeq\textngeq \let\lesssim\textlesssim \let\gtrsim\textgtrsim \let\nlesssim\textnlesssim \let\ngtrsim\textngtrsim \let\lessgtr\textlessgtr \let\gtrless\textgtrless \let\ngtrless\textngtrless \let\nlessgtr\textnlessgtr \let\prec\textprec \let\succ\textsucc \let\preccurlyeq\textpreccurlyeq \let\succcurlyeq\textsucccurlyeq \let\precsim\textprecsim \let\nprecsim\textnprecsim \let\succsim\textsuccsim

<span id="page-434-15"></span><span id="page-434-14"></span><span id="page-434-13"></span><span id="page-434-12"></span><span id="page-434-0"></span>\let\nsuccsim\textnsuccsim

<span id="page-435-10"></span><span id="page-435-9"></span><span id="page-435-8"></span><span id="page-435-7"></span><span id="page-435-6"></span><span id="page-435-5"></span><span id="page-435-4"></span><span id="page-435-3"></span><span id="page-435-2"></span><span id="page-435-1"></span><span id="page-435-0"></span> \let\nsucc\textnsucc \let\subset\textsubset \let\supset\textsupset \let\nsubset\textnsubset \let\nsupset\textnsupset 21149 \let\subseteq\textsubseteq \let\supseteq\textsupseteq \let\nsubseteq\textnsubseteq \let\nsupseteq\textnsupseteq \let\subsetneq\textsubsetneq \let\supsetneq\textsupsetneq \let\cupdot\textcupdot \let\cupplus\textcupplus \let\sqsubset\textsqsubset \let\nsqsubset\textnsqsubset \let\sqsupset\textsqsupset \let\nsqsupset\textnsqsupset \let\sqsubseteq\textsqsubseteq \let\nsqsubseteq\textnsqsubseteq \let\sqsupseteq\textsqsupseteq \let\nsqsupseteq\textnsqsupseteq \let\sqcap\textsqcap \let\sqcup\textsqcup \let\oplus\textoplus \let\ominus\textominus \let\otimes\textotimes \let\oslash\textoslash \let\odot\textodot \let\circledcirc\textcircledcirc \let\circledast\textcircledast \let\circleddash\textcircleddash \let\boxplus\textboxplus \let\boxminus\textboxminus \let\boxtimes\textboxtimes \let\boxdot\textboxdot \let\vdash\textvdash \let\dashv\textdashv \let\ndashv\textndashv \let\top\texttop \let\ndownvdash\textndownvdash \let\bot\textbot \let\nupvdash\textnupvdash \let\vDash\textvDash \let\Vdash\textVdash \let\Vvdash\textVvdash \let\nVvash\textnVvash \let\VDash\textVDash \let\nvdash\textnvdash \let\nvDash\textnvDash \let\nVdash\textnVdash \let\nVDash\textnVDash \let\lhd\textlhd \let\rhd\textrhd \let\unlhd\textunlhd \let\unrhd\textunrhd \let\multimapdotbothA\textmultimapdotbothA

\let\nprec\textnprec

\let\multimapdotbothB\textmultimapdotbothB

\let\multimap\textmultimap

\let\veebar\textveebar

<span id="page-436-3"></span>\let\barwedge\textbarwedge

\let\star\textstar

<span id="page-436-15"></span>\let\divideontimes\textdivideontimes

<span id="page-436-4"></span>\let\bowtie\textbowtie

\let\ltimes\textltimes

\let\rtimes\textrtimes

\let\leftthreetimes\textleftthreetimes

\let\rightthreetimes\textrightthreetimes

<span id="page-436-1"></span>\let\backsimeq\textbacksimeq

\let\nbacksimeq\textnbacksimeq

<span id="page-436-11"></span>\let\curlyvee\textcurlyvee

<span id="page-436-12"></span>\let\curlywedge\textcurlywedge

\let\Subset\textSubset

\let\nSubset\textnSubset

\let\Supset\textSupset

\let\nSupset\textnSupset

<span id="page-436-5"></span>\let\Cap\textCap

<span id="page-436-8"></span>\let\Cup\textCup

\let\pitchfork\textpitchfork

\let\lessdot\textlessdot

<span id="page-436-18"></span>\let\gtrdot\textgtrdot

\let\lll\textlll

<span id="page-436-16"></span>\let\ggg\textggg

\let\lesseqgtr\textlesseqgtr

<span id="page-436-19"></span>\let\gtreqless\textgtreqless

<span id="page-436-9"></span>\let\curlyeqprec\textcurlyeqprec

\let\ncurlyeqprec\textncurlyeqprec

<span id="page-436-10"></span>\let\curlyeqsucc\textcurlyeqsucc

\let\ncurlyeqsucc\textncurlyeqsucc

\let\npreccurlyeq\textnpreccurlyeq

\let\nsucccurlyeq\textnsucccurlyeq

\let\nqsubseteq\textnqsubseteq

 \let\nqsupseteq\textnqsupseteq \let\sqsubsetneq\textsqsubsetneq

\let\sqsupsetneq\textsqsupsetneq

\let\lnsim\textlnsim

<span id="page-436-17"></span>\let\gnsim\textgnsim

\let\precnsim\textprecnsim

\let\succnsim\textsuccnsim

\let\ntriangleleft\textntriangleleft

\let\ntriangleright\textntriangleright

\let\ntrianglelefteq\textntrianglelefteq

\let\ntrianglerighteq\textntrianglerighteq

\let\vdots\textvdots

<span id="page-436-6"></span>\let\cdots\textcdots

\let\udots\textudots

<span id="page-436-13"></span>\let\ddots\textddots

<span id="page-436-2"></span>\let\barin\textbarin

<span id="page-436-14"></span>\let\diameter\textdiameter

<span id="page-436-0"></span>\let\backneg\textbackneg

\let\wasylozenge\textwasylozenge

\let\invbackneg\textinvbackneg

<span id="page-436-7"></span>\let\clock\textclock

\let\ulcorner\textulcorner

```
21257 \let\urcorner\texturcorner
21258 \let\llcorner\textllcorner
21259 \let\lrcorner\textlrcorner
21260 \let\frown\textfrown
21261 \let\smile\textsmile
21262 \let\Keyboard\textKeyboard
21263 \let\langle\textlangle
21264 \let\rangle\textrangle
21265 \let\APLinv\textAPLinv
21266 \let\Tumbler\textTumbler
21267 \let\notslash\textnotslash
21268 \let\notbackslash\textnotbackslash
21269 \let\boxbackslash\textboxbackslash
21270 \let\APLleftarrowbox\textAPLleftarrowbox
21271 \let\APLrightarrowbox\textAPLrightarrowbox
21272 \let\APLuparrowbox\textAPLuparrowbox
21273 \let\APLdownarrowbox\textAPLdownarrowbox
21274 \let\APLinput\textAPLinput
21275 \let\Request\textRequest
21276 \let\Beam\textBeam
21277 \let\hexagon\texthexagon
21278 \let\APLbox\textAPLbox
21279 \let\ForwardToIndex\textForwardToIndex
21280 \let\RewindToIndex\textRewindToIndex
21281 \let\bbslash\textbbslash
21282 \let\CircledA\textCircledA
21283 \let\CleaningF\textCleaningF
21284 \let\CleaningFF\textCleaningFF
21285 \let\CleaningP\textCleaningP
21286 \let\CleaningPP\textCleaningPP
21287 \let\CuttingLine\textCuttingLine
21288 \let\UParrow\textUParrow
21289 \let\bigtriangleup\textbigtriangleup
21290 \let\Forward\textForward
21291 \let\triangleright\texttriangleright
21292 \let\RHD\textRHD
21293 \let\DOWNarrow\textDOWNarrow
21294 \let\bigtriangledown\textbigtriangledown
21295 \let\Rewind\textRewind
21296 \let\triangleleft\texttriangleleft
21297 \let\LHD\textLHD
21298 \let\diamond\textdiamond
21299 \let\lozenge\textlozenge
21300 \let\LEFTCIRCLE\textLEFTCIRCLE
21301 \let\RIGHTCIRCLE\textRIGHTCIRCLE
21302 \let\openbullet\textopenbullet
21303 \let\boxbar\textboxbar
21304 \let\bigcircle\textbigcircle
21305 \let\Cloud\textCloud
21306 \let\FiveStar\textFiveStar
21307 \let\FiveStarOpen\textFiveStarOpen
21308 \let\Phone\textPhone
21309 \let\boxempty\textboxempty
21310 \let\Checkedbox\textCheckedbox
21311 \let\Crossedbox\textCrossedbox
21312 \let\Coffeecup\textCoffeecup
21313 \let\HandCuffLeft\textHandCuffLeft
```
<span id="page-438-25"></span><span id="page-438-24"></span><span id="page-438-23"></span><span id="page-438-22"></span><span id="page-438-20"></span><span id="page-438-19"></span><span id="page-438-18"></span><span id="page-438-17"></span><span id="page-438-16"></span><span id="page-438-15"></span><span id="page-438-14"></span><span id="page-438-13"></span><span id="page-438-12"></span><span id="page-438-11"></span><span id="page-438-10"></span><span id="page-438-9"></span><span id="page-438-8"></span><span id="page-438-7"></span><span id="page-438-6"></span><span id="page-438-5"></span><span id="page-438-4"></span><span id="page-438-3"></span><span id="page-438-2"></span><span id="page-438-1"></span><span id="page-438-0"></span> \let\HandLeft\textHandLeft \let\HandRight\textHandRight \let\Radioactivity\textRadioactivity \let\Biohazard\textBiohazard \let\Ankh\textAnkh \let\YinYang\textYinYang \let\frownie\textfrownie \let\smiley\textsmiley \let\blacksmiley\textblacksmiley \let\sun\textsun \let\leftmoon\textleftmoon \let\rightmoon\textrightmoon \let\mercury\textmercury \let\earth\textearth \let\male\textmale \let\jupiter\textjupiter \let\saturn\textsaturn \let\uranus\texturanus \let\neptune\textneptune \let\pluto\textpluto \let\aries\textaries \let\taurus\texttaurus \let\gemini\textgemini \let\cancer\textcancer \let\leo\textleo \let\virgo\textvirgo \let\libra\textlibra \let\scorpio\textscorpio \let\sagittarius\textsagittarius \let\capricornus\textcapricornus \let\aquarius\textaquarius \let\pisces\textpisces 21347 \let\quarternote\textquarternote \let\twonotes\texttwonotes \let\sixteenthnote\textsixteenthnote \let\flat\textflat \let\natural\textnatural \let\sharp\textsharp \let\recycle\textrecycle \let\Wheelchair\textWheelchair \let\Flag\textFlag \let\MineSign\textMineSign \let\dsmilitary\textdsmilitary \let\dsmedical\textdsmedical \let\dsjuridical\textdsjuridical \let\dschemical\textdschemical \let\dsbiological\textdsbiological \let\dscommercial\textdscommercial \let\manstar\textmanstar \let\danger\textdanger \let\FemaleFemale\textFemaleFemale \let\MaleMale\textMaleMale \let\FemaleMale\textFemaleMale \let\Hermaphrodite\textHermaphrodite \let\Neutral\textNeutral \let\hexstar\texthexstar

<span id="page-438-21"></span>\let\HandCuffRight\textHandCuffRight

```
21373 \let\noway\textnoway
21374 \let\Mountain\textMountain
21375 \let\Tent\textTent
21376 \let\ScissorRight\textScissorRight
21377 \let\ScissorRightBrokenTop\textScissorRightBrokenTop
21378 \let\ScissorHollowRight\textScissorHollowRight
21379 \let\PhoneHandset\textPhoneHandset
21380 \let\Tape\textTape
21381 \let\Plane\textPlane
21382 \let\Envelope\textEnvelope
21383 \let\Peace\textPeace
21384 \let\WritingHand\textWritingHand
21385 \let\PencilRightDown\textPencilRightDown
21386 \let\PencilRight\textPencilRight
21387 \let\PencilRightUp\textPencilRightUp
21388 \let\NibRight\textNibRight
21389 \let\NibSolidRight\textNibSolidRight
21390 \let\Checkmark\textCheckmark
21391 \let\CheckmarkBold\textCheckmarkBold
21392 \let\XSolid\textXSolid
21393 \let\XSolidBold\textXSolidBold
21394 \let\XSolidBrush\textXSolidBrush
21395 \let\PlusOutline\textPlusOutline
21396 \let\Plus\textPlus
21397 \let\PlusThinCenterOpen\textPlusThinCenterOpen
21398 \let\PlusCenterOpen\textPlusCenterOpen
21399 \let\Cross\textCross
21400 \let\CrossOpenShadow\textCrossOpenShadow
21401 \let\CrossOutline\textCrossOutline
21402 \let\CrossMaltese\textCrossMaltese
21403 \let\DavidStar\textDavidStar
21404 \let\FourAsterisk\textFourAsterisk
21405 \let\JackStar\textJackStar
21406 \let\JackStarBold\textJackStarBold
21407 \let\ClowerTips\textClowerTips
21408 \let\FourStar\textFourStar
21409 \let\FourStarOpen\textFourStarOpen
21410 \let\FiveStarOpenCircled\textFiveStarOpenCircled
21411 \let\FiveStarCenterOpen\textFiveStarCenterOpen
21412 \let\FiveStarOpenDotted\textFiveStarOpenDotted
21413 \let\FiveStarOutline\textFiveStarOutline
21414 \let\FiveStarOutlineHeavy\textFiveStarOutlineHeavy
21415 \let\FiveStarConvex\textFiveStarConvex
21416 \let\FiveStarShadow\textFiveStarShadow
21417 \let\AsteriskBold\textAsteriskBold
21418 \let\AsteriskCenterOpen\textAsteriskCenterOpen
21419 \let\EightStarTaper\textEightStarTaper
21420 \let\EightStarConvex\textEightStarConvex
21421 \let\SixStar\textSixStar
21422 \let\EightStar\textEightStar
21423 \let\EightStarBold\textEightStarBold
21424 \let\TwelveStar\textTwelveStar
21425 \let\SixteenStarLight\textSixteenStarLight
21426 \let\SixFlowerPetalRemoved\textSixFlowerPetalRemoved
21427 \let\SixFlowerOpenCenter\textSixFlowerOpenCenter
```
\let\SunCload\textSunCload

\let\Rain\textRain

```
21429 \let\SixFlowerAlternate\textSixFlowerAlternate
21430 \let\FiveFlowerPetal\textFiveFlowerPetal
21431 \let\FiveFlowerOpen\textFiveFlowerOpen
21432 \let\EightFlowerPetal\textEightFlowerPetal
21433 \let\SunshineOpenCircled\textSunshineOpenCircled
21434 \let\SixFlowerAltPetal\textSixFlowerAltPetal
21435 \let\SnowflakeChevron\textSnowflakeChevron
21436 \let\Snowflake\textSnowflake
21437 \let\SnowflakeChevronBold\textSnowflakeChevronBold
21438 \let\Sparkle\textSparkle
21439 \let\SparkleBold\textSparkleBold
21440 \let\AsteriskRoundedEnds\textAsteriskRoundedEnds
21441 \let\EightFlowerPetalRemoved\textEightFlowerPetalRemoved
21442 \let\EightAsterisk\textEightAsterisk
21443 \let\CircleShadow\textCircleShadow
21444 \let\SquareShadowBottomRight\textSquareShadowBottomRight
21445 \let\SquareTopRight\textSquareTopRight
21446 \let\SquareCastShadowBottomRight\textSquareCastShadowBottomRight
21447 \let\SquareCastShadowTopRight\textSquareCastShadowTopRight
21448 \let\DiamandSolid\textDiamandSolid
21449 \let\RectangleThin\textRectangleThin
21450 \let\Rectangle\textRectangle
21451 \let\RectangleBold\textRectangleBold
21452 \let\perp\textperp
21453 \let\notperp\textnotperp
21454 \let\veedot\textveedot
21455 \let\wedgedot\textwedgedot
21456 \let\leftspoon\textleftspoon
21457 \let\lbrackdbl\textlbrackdbl
21458 \let\rbrackdbl\textrbrackdbl
21459 \let\circlearrowleft\textcirclearrowleft
21460 \let\circlearrowright\textcirclearrowright
21461 \let\longleftarrow\textlongleftarrow
21462 \let\longrightarrow\textlongrightarrow
21463 \let\longleftrightarrow\textlongleftrightarrow
21464 \let\Longleftarrow\textLongleftarrow
21465 \let\Longrightarrow\textLongrightarrow
21466 \let\Longleftrightarrow\textLongleftrightarrow
21467 \let\longmapsto\textlongmapsto
21468 \let\Longmapsfrom\textLongmapsfrom
21469 \let\Longmapsto\textLongmapsto
21470 \let\nwsearrow\textnwsearrow
21471 \let\neswarrow\textneswarrow
21472 \let\lhooknwarrow\textlhooknwarrow
21473 \let\rhooknearrow\textrhooknearrow
21474 \let\lhooksearrow\textlhooksearrow
21475 \let\rhookswarrow\textrhookswarrow
21476 \let\leadsto\textleadsto
21477 \let\rcurvearrowne\textrcurvearrowne
21478 \let\lcurvearrowse\textlcurvearrowse
21479 \let\lcurvearrowsw\textlcurvearrowsw
21480 \let\rcurvearrowse\textrcurvearrowse
21481 \let\lcurvearrowdown\textlcurvearrowdown
21482 \let\rcurvearrowdown\textrcurvearrowdown
21483 \let\rcurvearrowleft\textrcurvearrowleft
21484 \let\rcurvearrowright\textrcurvearrowright
```
<span id="page-440-0"></span>\let\Asterisk\textAsterisk

\let\leftrightharpoon\textleftrightharpoon

\let\rightleftharpoon\textrightleftharpoon

\let\updownharpoonrightleft\textupdownharpoonrightleft

\let\updownharpoonleftright\textupdownharpoonleftright

\let\leftleftharpoons\textleftleftharpoons

\let\upupharpoons\textupupharpoons

\let\rightrightharpoons\textrightrightharpoons

<span id="page-441-16"></span>\let\downdownharpoons\textdowndownharpoons

\let\leftbarharpoon\textleftbarharpoon

<span id="page-441-0"></span>\let\barleftharpoon\textbarleftharpoon

\let\rightbarharpoon\textrightbarharpoon

<span id="page-441-1"></span>\let\barrightharpoon\textbarrightharpoon

\let\updownharpoons\textupdownharpoons

<span id="page-441-17"></span>\let\downupharpoons\textdownupharpoons

\let\moo\textmoo

\let\llparenthesis\textllparenthesis

\let\rrparenthesis\textrrparenthesis

\let\invdiameter\textinvdiameter

\let\obar\textobar

\let\obslash\textobslash

\let\obot\textobot

\let\NoChemicalCleaning\textNoChemicalCleaning

\let\olessthan\textolessthan

\let\ogreaterthan\textogreaterthan

<span id="page-441-8"></span>\let\boxslash\textboxslash

<span id="page-441-6"></span>\let\boxbslash\textboxbslash

<span id="page-441-4"></span>\let\boxast\textboxast

<span id="page-441-7"></span>\let\boxcircle\textboxcircle

<span id="page-441-5"></span>\let\boxbox\textboxbox

\let\Valve\textValve

\let\multimapboth\textmultimapboth

\let\shuffle\textshuffle

\let\uplus\textuplus

<span id="page-441-3"></span>\let\bigdoublewedge\textbigdoublewedge

<span id="page-441-2"></span>\let\bigdoublevee\textbigdoublevee

\let\Join\textJoin

<span id="page-441-20"></span>\let\fatsemi\textfatsemi

<span id="page-441-10"></span>\let\circplus\textcircplus

\let\minusdot\textminusdot

<span id="page-441-12"></span>\let\dottimes\textdottimes

<span id="page-441-18"></span>\let\dtimes\textdtimes

\let\odiv\textodiv

\let\invneg\textinvneg

\let\sqdoublecap\textsqdoublecap

<span id="page-441-9"></span>\let\capdot\textcapdot

\let\sqdoublecup\textsqdoublecup

<span id="page-441-15"></span>\let\doublewedge\textdoublewedge

<span id="page-441-14"></span>\let\doublevee\textdoublevee

<span id="page-441-13"></span>\let\doublebarwedge\textdoublebarwedge

\let\veedoublebar\textveedoublebar

<span id="page-441-19"></span>\let\eqdot\texteqdot

\let\neqdot\textneqdot

<span id="page-441-11"></span>\let\coloncolonequals\textcoloncolonequals

\let\leqslant\textleqslant

\let\nleqslant\textnleqslant

<span id="page-441-21"></span>\let\geqslant\textgeqslant

\let\ngeqslant\textngeqslant

<span id="page-442-12"></span><span id="page-442-11"></span><span id="page-442-10"></span><span id="page-442-9"></span><span id="page-442-8"></span><span id="page-442-7"></span><span id="page-442-6"></span><span id="page-442-5"></span><span id="page-442-4"></span><span id="page-442-3"></span><span id="page-442-2"></span><span id="page-442-1"></span><span id="page-442-0"></span> \let\lessapprox\textlessapprox \let\nlessapprox\textnlessapprox \let\gtrapprox\textgtrapprox \let\ngtrapprox\textngtrapprox \let\lneq\textlneq \let\gneq\textgneq \let\lnapprox\textlnapprox \let\gnapprox\textgnapprox \let\lesseqqgtr\textlesseqqgtr \let\gtreqqless\textgtreqqless \let\eqslantless\texteqslantless \let\eqslantgtr\texteqslantgtr \let\leftslice\textleftslice \let\rightslice\textrightslice \let\preceq\textpreceq \let\npreceq\textnpreceq \let\succeq\textsucceq \let\nsucceq\textnsucceq \let\precneq\textprecneq \let\succneq\textsuccneq \let\preceqq\textpreceqq \let\npreceqq\textnpreceqq \let\succeqq\textsucceqq \let\nsucceqq\textnsucceqq \let\precneqq\textprecneqq \let\succneqq\textsuccneqq \let\precapprox\textprecapprox \let\nprecapprox\textnprecapprox \let\succapprox\textsuccapprox \let\nsuccapprox\textnsuccapprox \let\precnapprox\textprecnapprox \let\succnapprox\textsuccnapprox \let\subseteqq\textsubseteqq \let\nsubseteqq\textnsubseteqq \let\supseteqq\textsupseteqq \let\nsupseteqq\textnsupseteqq \let\dashV\textdashV \let\ndashV\textndashV \let\Dashv\textDashv \let\nDashv\textnDashv \let\DashV\textDashV \let\nDashV\textnDashV \let\downmodels\textdownmodels \let\ndownmodels\textndownmodels \let\upmodels\textupmodels \let\nupmodels\textnupmodels \let\upspoon\textupspoon \let\interleave\textinterleave \let\sslash\textsslash \let\pentagon\textpentagon \let\varhexagon\textvarhexagon \let\jinferior\textjinferior \let\slashdiv\textslashdiv \let\fivedots\textfivedots \let\oo\textoo \let\GaPa\textGaPa \let\HaPa\textHaPa

<span id="page-443-22"></span><span id="page-443-21"></span><span id="page-443-20"></span><span id="page-443-19"></span><span id="page-443-18"></span><span id="page-443-17"></span><span id="page-443-16"></span><span id="page-443-15"></span><span id="page-443-14"></span><span id="page-443-13"></span><span id="page-443-12"></span><span id="page-443-11"></span><span id="page-443-10"></span><span id="page-443-9"></span><span id="page-443-8"></span><span id="page-443-7"></span><span id="page-443-6"></span><span id="page-443-5"></span><span id="page-443-4"></span><span id="page-443-3"></span><span id="page-443-2"></span><span id="page-443-1"></span><span id="page-443-0"></span> \let\AcPa\textAcPa \let\SePa\textSePa \let\ZwPa\textZwPa \let\fullnote\textfullnote \let\halfnote\texthalfnote \let\Vier\textVier \let\Acht\textAcht \let\Sech\textSech \let\Zwdr\textZwdr \let\Mundus\textMundus \let\Moon\textMoon \let\ManFace\textManFace \let\WomanFace\textWomanFace \let\Fax\textFax \let\Fire\textFire \let\Bicycle\textBicycle \let\Gentsroom\textGentsroom \let\Ladiesroom\textLadiesroom \let\ccnc\textccnc \let\ccsa\textccsa \let\Info\textInfo \let\CESign\textCESign \let\neg\textneg \let\times\texttimes \let\div\textdiv \let\pm\textpm \let\cdot\textcdot }% \psdmapshortnames \newcommand\*{\psdaliasnames}{% \let\epsdice\HyPsd@DieFace \let\fcdice\HyPsd@DieFace \let\MoonPha\HyPsd@MoonPha \let\mathdollar\textdollar \let\EyesDollar\textdollar \let\binampersand\textampersand \let\with\textampersand \let\mathunderscore\textunderscore \let\textvertline\textbar \let\mathsterling\textsterling \let\pounds\textsterling \let\brokenvert\textbrokenbar \let\mathsection\textsection \let\S\textsection \let\mathparagraph\textparagraph \let\MultiplicationDot\textperiodcentered \let\Squaredot\textperiodcentered \let\vartimes\textmultiply \let\MVMultiplication\textmultiply \let\eth\dh \let\crossd\textcrd \let\textbard\textcrd \let\bard\textcrd \let\textcrh\texthbar \let\crossh\texthbar \let\planck\texthbar \let\eng\ng

\let\ViPa\textViPa

<span id="page-444-22"></span><span id="page-444-16"></span><span id="page-444-15"></span><span id="page-444-13"></span><span id="page-444-12"></span><span id="page-444-8"></span><span id="page-444-6"></span><span id="page-444-5"></span><span id="page-444-4"></span><span id="page-444-2"></span><span id="page-444-0"></span> \let\engma\ng \let\crossb\textcrb \let\textbarb\textcrb \let\barb\textcrb \let\Florin\textflorin \let\hv\texthvlig \let\hausak\texthtk \let\crossnilambda\textcrlambda \let\barlambda\textcrlambda \let\lambdabar\textcrlambda \let\lambdaslash\textcrlambda \let\textnrleg\textPUnrleg \let\textpipevar\textpipe \let\textdoublepipevar\textdoublepipe \let\textdoublebarpipevar\textdoublebarpipe 21671 \let\textcrg\textgslash \let\textdblig\textPUdblig \let\textqplig\textPUqplig \let\textcentoldstyle\textslashc \let\textbarc\textslashc \let\inva\textturna \let\vara\textscripta \let\invscripta\textturnscripta \let\rotvara\textturnscripta \let\hookb\texthtb \let\hausab\texthtb \let\varopeno\textopeno \let\curlyc\textctc \let\taild\textrtaild \let\hookd\texthtd \let\hausad\texthtd \let\er\textrhookschwa \let\epsi\textniepsilon \let\hookrevepsilon\textrhookrevepsilon \let\closedrevepsilon\textcloserevepsilon \let\barj\textbardotlessj \let\hookg\texthtg \let\varg\textscriptg \let\vod\textipagamma \let\invh\textturnh \let\udesc\textturnh \let\hookh\texthth \let\voicedh\texthth \let\hookheng\texththeng \let\ibar\textbari \let\vari\textniiota \let\tildel\textltilde \let\latfric\textbeltl \let\taill\textrtaill \let\lz\textlyoghlig \let\invm\textturnm \let\rotm\textturnm \let\legm\textturnmrleg \let\labdentalnas\textltailm \let\emgma\textltailm \let\nj\textltailn

<span id="page-444-21"></span><span id="page-444-20"></span><span id="page-444-19"></span><span id="page-444-18"></span><span id="page-444-17"></span><span id="page-444-14"></span><span id="page-444-11"></span><span id="page-444-10"></span><span id="page-444-9"></span><span id="page-444-7"></span><span id="page-444-3"></span><span id="page-444-1"></span>\let\enya\textltailn

<span id="page-445-21"></span><span id="page-445-20"></span><span id="page-445-19"></span><span id="page-445-18"></span><span id="page-445-17"></span><span id="page-445-16"></span><span id="page-445-15"></span><span id="page-445-14"></span><span id="page-445-13"></span><span id="page-445-12"></span><span id="page-445-11"></span><span id="page-445-10"></span><span id="page-445-9"></span><span id="page-445-8"></span><span id="page-445-7"></span><span id="page-445-6"></span><span id="page-445-5"></span><span id="page-445-4"></span><span id="page-445-2"></span><span id="page-445-1"></span><span id="page-445-0"></span> \let\closedniomega\textcloseomega \let\varomega\textcloseomega \let\invr\textturnr \let\rotr\textturnr \let\invlegr\textturnlonglegr \let\tailinvr\textturnrrtail \let\legr\textlonglegr \let\tailr\textrtailr \let\flapr\textfishhookr \let\flap\textfishhookr \let\tails\textrtails \let\curlyesh\textctesh \let\clickt\textturnt \let\tailt\textrtailt \let\ubar\textbaru \let\rotOmega\textniupsilon \let\invv\textturnv \let\pwedge\textturnv \let\invw\textturnw \let\rotw\textturnw \let\invy\textturny \let\roty\textturny \let\tailz\textrtailz \let\curlyz\textctz \let\curlyyogh\textctyogh \let\ejective\textglotstop \let\glottal\textglotstop \let\reveject\textrevglotstop \let\clickc\textstretchc \let\textstretchcvar\textstretchc \let\clickb\textbullseye \let\textObullseye\textbullseye 21746 \let\textctivar\textcti \let\textturnsck\textturnk \let\dz\textdzlig \let\tesh\textteshlig \let\digamma\textdigammagreek \let\hardsign\cyrhrdsn \let\softsign\cyrsftsn \let\hebsin\hebshin \let\textsck\textPUsck \let\textscm\textPUscm \let\textscp\textPUscp \let\textrevscr\textPUrevscr \let\textrhooka\textPUrhooka \let\textrhooke\textPUrhooke \let\textrhookepsilon\textPUrhookepsilon \let\textrhookopeno\textPUrhookopeno \let\textdoublevertline\textbardbl \let\dag\textdagger \let\ddagger\textdaggerdbl \let\ddag\textdaggerdbl \let\mathellipsis\textellipsis \let\EurDig\texteuro \let\EURdig\texteuro \let\EurHv\texteuro

<span id="page-445-3"></span>\let\tailn\textrtailn

<span id="page-446-24"></span><span id="page-446-23"></span><span id="page-446-22"></span><span id="page-446-21"></span><span id="page-446-20"></span><span id="page-446-19"></span><span id="page-446-18"></span><span id="page-446-17"></span><span id="page-446-16"></span><span id="page-446-13"></span><span id="page-446-12"></span><span id="page-446-11"></span><span id="page-446-7"></span><span id="page-446-6"></span><span id="page-446-3"></span><span id="page-446-2"></span><span id="page-446-1"></span> \let\EURhv\texteuro \let\EurCr\texteuro \let\EURcr\texteuro \let\EurTm\texteuro \let\EURtm\texteuro \let\Eur\texteuro \let\Denarius\textDeleatur \let\agemO\textmho \let\EstimatedSign\textestimated \let\Ecommerce\textestimated \let\bindnasrepma\textinvamp \let\parr\textinvamp \let\MVRightArrow\textrightarrow \let\MVRightarrow\textrightarrow \let\MVArrowDown\textdownarrow \let\Force\textdownarrow \let\textglobrise\textnearrow \let\textglobfall\textsearrow \let\Lightning\textlightning \let\Conclusion\textRightarrow \let\dashedleftarrow\textdashleftarrow \let\dashedrightarrow\textdashrightarrow \let\varnothing\textemptyset \let\owns\textni \let\notni\textnotowner \let\varprop\textpropto \let\varangle\textsphericalangle \let\Anglesign\textsphericalangle \let\AngleSign\textsphericalangle \let\notdivides\textnmid \let\varowedge\textowedge \let\varovee\textovee \let\varint\textint \let\varoint\textoint \let\downtherefore\textbecause \let\textdotdiv\textdotminus \let\AC\textsim \let\wreath\textwr \let\nthickapprox\textnapprox \let\VHF\texttriplesim \let\notasymp\textnasymp \let\Doteq\textdoteqdot \let\corresponds\texthateq \let\Corresponds\texthateq \let\nequal\textneq \let\Congruent\textequiv \let\NotCongruent\textnequiv \let\notequiv\textnequiv \let\LessOrEqual\textleq \let\LargerOrEqual\textgeq \let\apprle\textlesssim \let\apprge\textgtrsim \let\varoplus\textoplus \let\varominus\textominus \let\varotimes\textotimes \let\varoslash\textoslash

<span id="page-446-15"></span><span id="page-446-14"></span><span id="page-446-10"></span><span id="page-446-9"></span><span id="page-446-8"></span><span id="page-446-5"></span><span id="page-446-4"></span><span id="page-446-0"></span>\let\varodot\textodot

<span id="page-447-18"></span><span id="page-447-17"></span><span id="page-447-16"></span><span id="page-447-14"></span><span id="page-447-4"></span> \let\ocirc\textcircledcirc \let\varocircle\textcircledcirc \let\varoast\textcircledast \let\oasterisk\textcircledast \let\rightvdash\textvdash \let\leftvdash\textdashv \let\nleftvdash\textndashv \let\downvdash\texttop \let\upvdash\textbot \let\nperp\textnupvdash \let\models\textvDash \let\rightmodels\textvDash \let\rightVdash\textVdash \let\rightModels\textVDash \let\nrightvdash\textnvdash \let\nrightmodels\textnvDash \let\nmodels\textnvDash \let\nrightVdash\textnVdash \let\nrightModels\textnVDash \let\lessclosed\textlhd \let\gtrclosed\textrhd \let\leqclosed\textunlhd \let\trianglelefteq\textunlhd \let\geqclosed\textunrhd \let\trianglerighteq\textunrhd \let\Bowtie\textbowtie \let\varcurlyvee\textcurlyvee \let\varcurlywedge\textcurlywedge \let\doublecap\textCap \let\doublecup\textCup \let\varsqsubsetneq\textsqsubsetneq \let\varsqsupsetneq\textsqsupsetneq \let\nlessclosed\textntriangleleft \let\ngtrclosed\textntriangleright \let\Clocklogo\textclock \let\ClockLogo\textclock \let\baro\textstmaryrdbaro \let\varparallelinv\textbbslash \let\CleaningA\textCircledA \let\Kutline\textCuttingLine \let\CutLine\textCuttingLine \let\Cutline\textCuttingLine \let\MoveUp\textUParrow \let\APLup\textbigtriangleup \let\Bleech\textbigtriangleup \let\MoveDown\textDOWNarrow \let\APLdown\textbigtriangledown \let\Diamond\textdiamond \let\varbigcirc\textbigcircle \let\Telefon\textPhone \let\Box\textboxempty \let\CheckedBox\textCheckedbox \let\XBox\textCrossedbox \let\CrossedBox\textCrossedbox \let\rightpointleft\textHandLeft \let\leftpointright\textHandRight

<span id="page-447-15"></span><span id="page-447-13"></span><span id="page-447-12"></span><span id="page-447-11"></span><span id="page-447-10"></span><span id="page-447-9"></span><span id="page-447-8"></span><span id="page-447-7"></span><span id="page-447-6"></span><span id="page-447-5"></span><span id="page-447-3"></span><span id="page-447-2"></span><span id="page-447-1"></span><span id="page-447-0"></span>\let\PointingHand\textHandRight

<span id="page-448-16"></span><span id="page-448-15"></span><span id="page-448-13"></span><span id="page-448-12"></span><span id="page-448-10"></span><span id="page-448-2"></span><span id="page-448-1"></span> \let\Pointinghand\textHandRight \let\Radiation\textRadioactivity \let\Yinyang\textYinYang \let\YingYang\textYinYang \let\Yingyang\textYinYang \let\Frowny\textfrownie \let\Smiley\textsmiley \let\Sun\textsun \let\Mercury\textmercury \let\textfemale\textPUfemale \let\female\textPUfemale \let\venus\textPUfemale \let\Venus\textPUfemale \let\Female\textPUfemale \let\Earth\textearth \let\mars\textmale \let\Mars\textmale \let\Male\textmale \let\Jupiter\textjupiter \let\Saturn\textsaturn \let\Uranus\texturanus \let\Neptune\textneptune \let\Pluto\textpluto \let\Aries\textaries \let\Taurus\texttaurus \let\Gemini\textgemini \let\Cancer\textcancer \let\Leo\textleo \let\Virgo\textvirgo \let\Libra\textlibra \let\Scorpio\textscorpio \let\Sagittarius\textsagittarius \let\Capricorn\textcapricornus \let\Aquarius\textaquarius \let\Pisces\textpisces \let\spadesuit\textspadesuitblack \let\Heart\textheartsuitwhite \let\heartsuit\textheartsuitwhite \let\diamondsuit\textdiamondsuitwhite \let\clubsuit\textclubsuitblack \let\eighthnote\textmusicalnote \let\Recycling\textrecycle \let\VarFlag\textFlag \let\textxswup\textdsmilitary \let\textuncrfemale\textPUuncrfemale \let\Football\textSoccerBall \let\CutLeft\textScissorRightBrokenBottom \let\Cutright\textScissorRightBrokenBottom \let\RightScissors\textScissorRight \let\Leftscissors\textScissorRight \let\Letter\textEnvelope \let\Writinghand\textWritingHand \let\checkmark\textCheckmark \let\davidstar\textDavidStar \let\llbracket\textlbrackdbl \let\rrbracket\textrbrackdbl

<span id="page-448-18"></span><span id="page-448-17"></span><span id="page-448-14"></span><span id="page-448-11"></span><span id="page-448-9"></span><span id="page-448-8"></span><span id="page-448-7"></span><span id="page-448-6"></span><span id="page-448-5"></span><span id="page-448-4"></span><span id="page-448-3"></span><span id="page-448-0"></span>\let\RightTorque\textlcurvearrowdown

- \let\Righttorque\textlcurvearrowdown
- \let\LeftTorque\textrcurvearrowdown
- \let\Lefttorque\textrcurvearrowdown
- \let\textvarobar\textobar
- <span id="page-449-2"></span>\let\circledbslash\textobslash
- \let\obackslash\textobslash
- \let\varobslash\textobslash
- \let\odplus\textobot
- \let\varolessthan\textolessthan
- \let\varogreaterthan\textogreaterthan
- <span id="page-449-3"></span>\let\divdot\textminusdot
- <span id="page-449-4"></span>\let\doublesqcap\textsqdoublecap
- <span id="page-449-5"></span>\let\doublesqcup\textsqdoublecup
- \let\merge\textdoublevee
- \let\leftVdash\textdashV
- \let\nleftVdash\textndashV
- \let\leftmodels\textDashv
- \let\nleftmodels\textnDashv
- \let\leftModels\textDashV
- \let\nleftModels\textnDashV
- \let\varparallel\textsslash
- \let\textheng\textPUheng
- \let\textlhookfour\textPUlhookfour
- \let\textscf\textPUscf
- \let\textaolig\textPUaolig
- <span id="page-449-8"></span>\let\Ganz\textfullnote
- <span id="page-449-9"></span>\let\Halb\texthalfnote
- \let\Womanface\textWomanFace
- <span id="page-449-7"></span>\let\Faxmachine\textFax
- <span id="page-449-1"></span>\let\CEsign\textCESign
- }% \psdaliasnames
- 21972  $\langle$ /psdextra $\rangle$

# **52 End of file hycheck.tex**

<span id="page-449-6"></span><span id="page-449-0"></span> $\langle$ \*check $\rangle$  \typeout{} \begin{document} \end{document}  $\langle$ /check $\rangle$ 

## **53 Index**

Numbers written in italic refer to the page where the corresponding entry is described; numbers underlined refer to the code line of the definition; numbers in roman refer to the code lines where the entry is used.

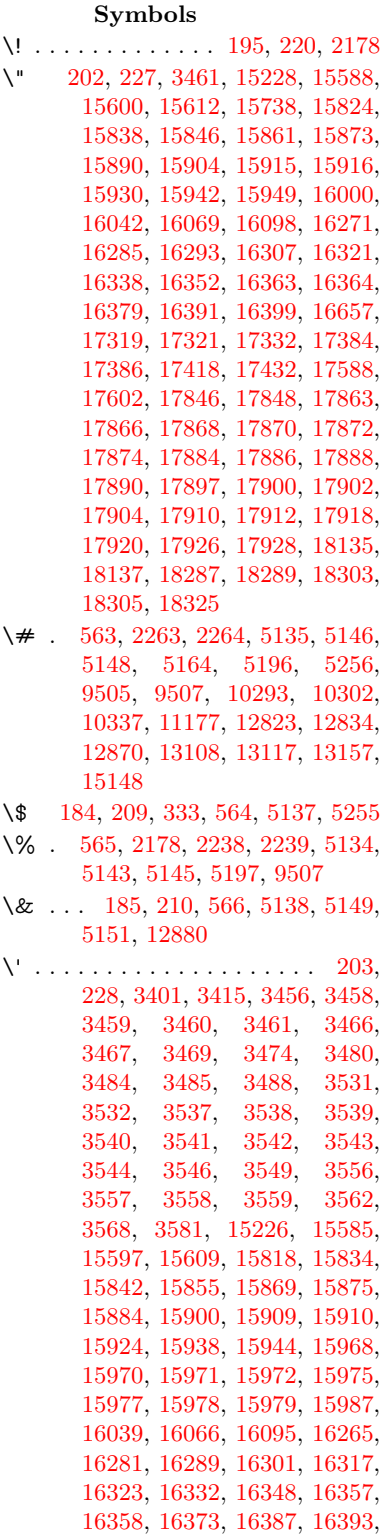

[16413,](#page-346-0) [16415,](#page-346-1) [16529,](#page-348-0) [16531,](#page-348-1) [16549,](#page-348-2) [16551,](#page-348-3) [16585,](#page-349-0) [16587,](#page-349-1) [16597,](#page-349-2) [16599,](#page-349-3) [16659,](#page-350-1) [16661,](#page-350-2) [16782,](#page-353-0) [16784,](#page-353-1) [16790,](#page-353-2) [16792,](#page-353-3) [16795,](#page-353-4) [16798,](#page-353-5) [17252,](#page-362-0) [17254,](#page-362-1) [17256,](#page-362-2) [17258,](#page-362-3) [17260,](#page-362-4) [17262,](#page-362-5) [17264,](#page-362-6) [17267,](#page-362-7) [17323,](#page-363-3) [17325,](#page-363-4) [17327,](#page-363-5) [17329,](#page-363-6) [17388,](#page-364-2) [17391,](#page-364-3) [17393,](#page-364-4) [17422,](#page-365-2) [17442,](#page-365-3) [17592,](#page-368-2) [17612,](#page-368-3) [18151,](#page-379-2) [18153,](#page-379-3) [18175,](#page-380-0) [18177,](#page-380-1) [18215,](#page-380-2) [18217,](#page-380-3) [18283,](#page-382-5) [18285,](#page-382-6) [20525,](#page-424-0) [20530,](#page-424-1) [20535,](#page-424-2) [20540,](#page-424-3) [20545,](#page-424-4) [20550,](#page-424-5) [20555,](#page-424-6) [20560,](#page-424-7) [20565,](#page-424-8) [20570,](#page-424-9) [20575,](#page-424-10) [20580,](#page-424-11) [20585,](#page-425-0) [20590,](#page-425-1) [20595,](#page-425-2) [20600,](#page-425-3) [20605,](#page-425-4) [20610,](#page-425-5) [20615,](#page-425-6) [20620,](#page-425-7) [20625,](#page-425-8) [20630,](#page-425-9) [20635,](#page-425-10) [20640](#page-426-0) \( . [190,](#page-10-6) [215,](#page-11-4) [334,](#page-13-1) [787,](#page-29-0) [790,](#page-29-1) [792,](#page-29-2) [2180,](#page-62-1) [15294,](#page-324-0) [15658](#page-331-0) \) . [191,](#page-10-7) [216,](#page-11-5) [335,](#page-13-2) [759,](#page-28-0) [765,](#page-28-1) [768,](#page-28-2) [2181,](#page-62-2) [15295,](#page-324-1) [15660](#page-331-1) \\* . . . . . . . . . . . . . . . . . . . . [337](#page-13-3) \+ . . . . . . . . . . . . [200,](#page-10-8) [225,](#page-11-6) [338](#page-13-4) \- . . . . . . . . . . . . . . . . [201,](#page-10-9) [226](#page-11-7) \. [198,](#page-10-10) [223,](#page-11-8) [331,](#page-13-5) [1323,](#page-41-0) [3860,](#page-97-0) [4290,](#page-105-0) [15591,](#page-330-4) [15603,](#page-330-5) [15615,](#page-330-6) [15679,](#page-332-0) [15973,](#page-337-11) [15980,](#page-337-12) [15998,](#page-338-2) [16045,](#page-339-4) [16072,](#page-339-5) [16104,](#page-340-1) [16181,](#page-341-0) [16182,](#page-341-1) [16421,](#page-346-2) [16423,](#page-346-3) [16451,](#page-346-4) [16453,](#page-346-5) [16471,](#page-347-0) [16473,](#page-347-1) [16510,](#page-347-2) [16541,](#page-348-4) [16543,](#page-348-5) [16663,](#page-350-3) [16665,](#page-350-4) [16850,](#page-354-0) [16852,](#page-354-1) [16858,](#page-354-2) [16860,](#page-354-3) [18067,](#page-378-0) [18069,](#page-378-1) [18079,](#page-378-2) [18081,](#page-378-3) [18119,](#page-379-4) [18121,](#page-379-5) [18127,](#page-379-6) [18129,](#page-379-7) [18179,](#page-380-4) [18181,](#page-380-5) [18187,](#page-380-6) [18189,](#page-380-7) [18219,](#page-380-8) [18221,](#page-380-9) [18223,](#page-380-10) [18225,](#page-380-11) [18235,](#page-381-0) [18237,](#page-381-1) [18243,](#page-381-2) [18245,](#page-381-3) [18291,](#page-382-7) [18293,](#page-382-8) [18299,](#page-382-9) [18301,](#page-382-10) [18307,](#page-382-11) [18309,](#page-382-12) [18331](#page-382-13) \/ . [194,](#page-10-11) [219,](#page-11-9) [700,](#page-24-0) [701,](#page-24-1) [702,](#page-24-2) [770,](#page-28-3) [1947,](#page-56-0) [8837](#page-199-0) \: . . . . . . . . . . . . . . . . . [189,](#page-10-12) [214](#page-11-10)  $\lambda$ ; . . . . . . . . . . . . . [199,](#page-10-13) [224,](#page-11-11) [9160](#page-205-0) \< . . . . . . . . . . . . . . . . [196,](#page-10-14) [221](#page-11-12) \= . . . [167,](#page-10-15) [173,](#page-10-16) [180,](#page-10-17) [183,](#page-10-18) [15593,](#page-330-7) [15605,](#page-330-8) [15617,](#page-330-9) [15993,](#page-338-3) [16049,](#page-339-6) [16076,](#page-339-7) [16103,](#page-340-2) [16401,](#page-345-11) [16403,](#page-346-6) [16443,](#page-346-7) [16445,](#page-346-8) [16495,](#page-347-3) [16497,](#page-347-4) [16498,](#page-347-5) [16569,](#page-349-4) [16571,](#page-349-5) [16629,](#page-350-5) [16631,](#page-350-6) [16862,](#page-354-4) [16864,](#page-354-5) [17880,](#page-374-13) [17882,](#page-374-14) [17906,](#page-374-15) [17908,](#page-374-16) [18123,](#page-379-8)

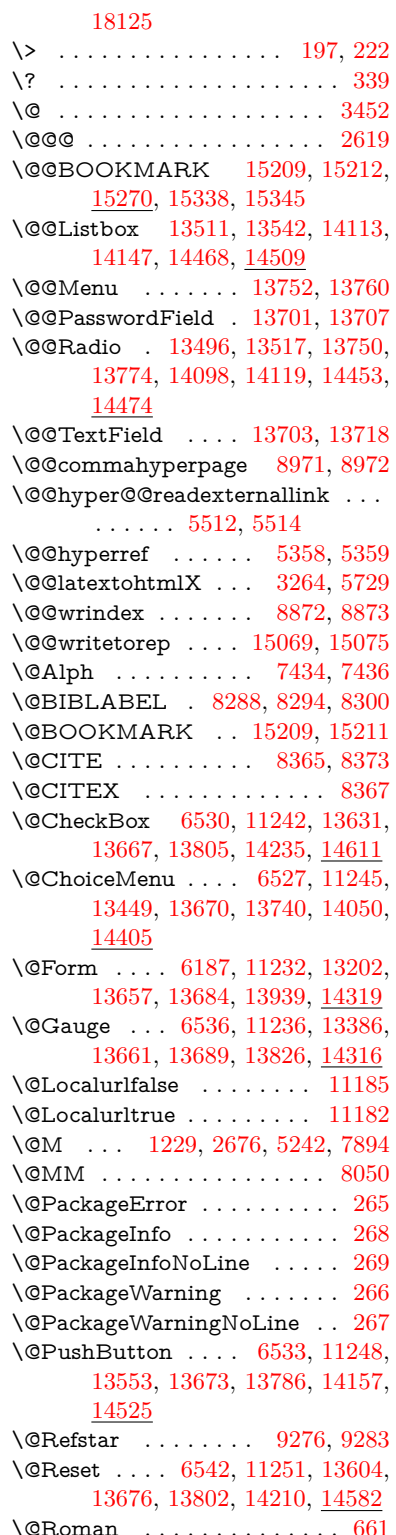

\@SCTR . . . . . . . . . [9019,](#page-202-0) [9071](#page-203-0) \@SetMaxRnhefLabel . . . . [8362](#page-189-3) \@Submit . . [6539,](#page-150-1) [11254,](#page-245-6) [13584,](#page-291-1) [13679,](#page-293-10) [13799,](#page-295-4) [14187,](#page-302-1) [14559](#page-309-1) \@TextField . [6524,](#page-149-4) [11239,](#page-245-7) [13417,](#page-288-1) [13664,](#page-293-11) [13692,](#page-293-12) [14020,](#page-299-1) [14368](#page-306-1) \@addchap . . . . . . . . . . . [15545](#page-329-2) \@addtoreset . [8766,](#page-197-0) [8767,](#page-197-1) [8781,](#page-198-0) [9016](#page-202-1) \@afterheading . . . . . . . . [15562](#page-329-3) \@alph . . . . . . . . . . . [7430,](#page-169-2) [7432](#page-169-3) \@anchorcolor . . . . [3839,](#page-97-1) [10262,](#page-227-1) [10357,](#page-229-0) [11299,](#page-246-0) [12791,](#page-277-1) [13078](#page-282-0) \@arabic [1199,](#page-39-1) [1204,](#page-39-2) [1208,](#page-39-3) [7342,](#page-167-0) [7358,](#page-168-0) [7429](#page-169-4) \@auxout [2613,](#page-71-1) [5406,](#page-126-0) [5676,](#page-132-0) [6750,](#page-154-0) [6752,](#page-154-1) [7519,](#page-171-0) [7547,](#page-172-0) [8308,](#page-187-3) [8323,](#page-188-0) [8339,](#page-188-1) [8349,](#page-188-2) [8379,](#page-189-4) [8402,](#page-189-5) [8428,](#page-190-0) [8434,](#page-190-1) [8458](#page-191-0) \@backslashchar . . . . . [884,](#page-31-0) [887,](#page-31-1) [890,](#page-31-2) [1453,](#page-44-0) [2140,](#page-60-0) [2144,](#page-61-0) [2147,](#page-61-1) [2285,](#page-64-0) [2302,](#page-64-1) [2308,](#page-64-2) [2312,](#page-64-3) [2320,](#page-64-4) [5159,](#page-121-11) [9520,](#page-212-1) [9530](#page-212-2) \@baseurl [3846,](#page-97-2) [3848,](#page-97-3) [5570,](#page-130-0) [9976,](#page-220-0) [9979,](#page-220-1) [10247,](#page-227-2) [10249,](#page-227-3) [10534,](#page-232-0) [10536,](#page-232-1) [11054,](#page-241-0) [11064,](#page-241-1) [11150,](#page-243-0) [11152,](#page-243-1) [11688,](#page-254-0) [11690,](#page-254-1) [12084,](#page-262-0) [12098,](#page-262-1) [12776,](#page-277-2) [12778,](#page-277-3) [12976,](#page-280-0) [12990,](#page-280-1) [13064,](#page-282-1) [13066](#page-282-2) \@begintheorem [7796,](#page-177-0) [7800,](#page-177-1) [7826,](#page-178-0) [7833,](#page-178-1) [7857,](#page-178-2) [7864](#page-178-3) \@bibitem . . . . . . . . [8315,](#page-188-3) [8346](#page-188-4)  $\label{eq:obiblabel} \text{Qbiblabel } \ldots \ldots \qquad 8288, 8335$  $\label{eq:obiblabel} \text{Qbiblabel } \ldots \ldots \qquad 8288, 8335$  $\label{eq:obiblabel} \text{Qbiblabel } \ldots \ldots \qquad 8288, 8335$  $\label{eq:obiblabel} \text{Qbiblabel } \ldots \ldots \qquad 8288, 8335$ \@bookmarkopenstatus . . [4959,](#page-117-0) [4976,](#page-118-0) [15130](#page-321-1) \@bookmarksopenlevel . . [3800,](#page-96-0) [3802,](#page-96-1) [4962](#page-118-1) \@bsphack . . . . [2606,](#page-71-2) [5399,](#page-126-1) [8432](#page-190-2)  $\verb+\@capstartfalse + \ldots + \ldots + 8181$  $\verb+\@capstartfalse + \ldots + \ldots + 8181$ \@caption [8146,](#page-184-0) [8158,](#page-184-1) [8201,](#page-185-1) [8238,](#page-186-0) [8240](#page-186-1) \@captype [2615,](#page-71-3) [8141,](#page-184-2) [8145,](#page-184-3) [8149,](#page-184-4) [8156,](#page-184-5) [8163,](#page-184-6) [8217,](#page-185-2) [8231,](#page-186-2) [8235,](#page-186-3) [8238](#page-186-0) \@car . . . [1735,](#page-50-0) [1751,](#page-51-0) [1769,](#page-51-1) [1789,](#page-52-0) [3779,](#page-95-0) [5805](#page-136-0) \@chapter . . . . . . . [15469,](#page-327-0) [15470](#page-327-1) \@cite . . [8365,](#page-189-0) [8396,](#page-189-6) [8493,](#page-191-1) [8499](#page-191-2) \@cite@opt [8494,](#page-191-3) [8500,](#page-191-4) [8504,](#page-192-0) [8514](#page-192-1) \@citea . [8368,](#page-189-7) [8375,](#page-189-8) [8376,](#page-189-9) [8395,](#page-189-10) [8398,](#page-189-11) [8399](#page-189-12) \@citeb . [8374,](#page-189-13) [8377,](#page-189-14) [8379,](#page-189-4) [8381,](#page-189-15) [8385,](#page-189-16) [8388,](#page-189-17) [8397,](#page-189-18) [8400,](#page-189-19) [8402,](#page-189-5) [8404,](#page-189-20) [8408,](#page-189-21) [8411](#page-189-22) \@citebordercolor . . [3902,](#page-98-0) [4504](#page-109-0)  $\text{Vector} \quad . . . . . . . . . . . . 3840$  $\text{Vector} \quad . . . . . . . . . . . . 3840$ \@citedata@opt [8495,](#page-191-5) [8501,](#page-192-2) [8503](#page-192-3)  $\Diamond$ citedatax . . . . . . . [8510,](#page-192-4) [8515](#page-192-5) \@citedatax@opt . . . [8507,](#page-192-6) [8513](#page-192-7) \@citeseppen . . . . . . [8492,](#page-191-6) [8498](#page-191-7) \@citex . . . . . . . . . . . . . . [8394](#page-189-23) \@clubpenalty . . . . . . . . . . [7896](#page-179-1) \@commahyperpage . [8966,](#page-201-2) [8971](#page-201-0) \@ctrerr . . . . . . . . . . [7407,](#page-169-5) [7416](#page-169-6) \@currDisplay . . . . [6275,](#page-145-0) [13461,](#page-289-1) [13524,](#page-290-4) [13769,](#page-294-5) [13783,](#page-295-5) [14062,](#page-300-1) [14126,](#page-301-4) [14417,](#page-306-2) [14484](#page-308-2) \@currValue . . [6277,](#page-145-1) [6279,](#page-145-2) [13522,](#page-290-5) [13533,](#page-290-6) [13769,](#page-294-5) [13780,](#page-295-6) [14124,](#page-301-5) [14134,](#page-301-6) [14482,](#page-308-3) [14499](#page-308-4)  $\label{eq:1} $$\@currentHlabel . . . . . . . . . . 7480$  $\label{eq:1} $$\@currentHlabel . . . . . . . . . . 7480$ \@currentHref . . . . . . . . . . . . . . . . [2621,](#page-71-4) [5705,](#page-132-1) [6632,](#page-151-0) [7323,](#page-167-1) [7460,](#page-170-1) [7462,](#page-170-2) [7471,](#page-170-3) [7473,](#page-170-4) [7480,](#page-170-5) [7561,](#page-172-1) [7563,](#page-172-2) [7573,](#page-172-3) [7624,](#page-174-0) [7635,](#page-174-1) [7637,](#page-174-2) [7676,](#page-175-0) [7695,](#page-175-1) [7699,](#page-175-2) [7708,](#page-175-3) [7734,](#page-176-0) [7831,](#page-178-4) [7862,](#page-178-5) [7887,](#page-179-2) [7966,](#page-180-0) [7976,](#page-181-0) [7978,](#page-181-1) [7979,](#page-181-2) [8035,](#page-182-1) [8063,](#page-182-2) [8161,](#page-184-7) [8187,](#page-185-3) [8191,](#page-185-4) [8218,](#page-186-4) [8220,](#page-186-5) [8437,](#page-190-3) [8625,](#page-194-0) [8648,](#page-194-1) [8661,](#page-195-0) [8668,](#page-195-1) [8736,](#page-196-0) [8760,](#page-197-2) [8762,](#page-197-3) [15059,](#page-319-1) [15450,](#page-327-2) [15463,](#page-327-3) [15474,](#page-327-4) [15504,](#page-328-0) [15521,](#page-328-1) [15556](#page-329-4) \@currentlabel [7604,](#page-173-0) [8053,](#page-182-3) [8430,](#page-190-4) [8437,](#page-190-3) [8741,](#page-197-4) [8748,](#page-197-5) [9025,](#page-203-1) [9077](#page-203-2) \@currentlabelname . [2611,](#page-71-5) [7967,](#page-180-1) [8036,](#page-182-4) [8064,](#page-182-5) [8166](#page-184-8) \@currentlabstr . . . . [2610,](#page-71-6) [2618](#page-71-7) \@curropt . [13458,](#page-289-2) [13459,](#page-289-3) [13520,](#page-290-7) [13521,](#page-290-8) [13758,](#page-294-6) [13765,](#page-294-7) [13766,](#page-294-8) [13768,](#page-294-9) [13775,](#page-295-7) [13776,](#page-295-8) [13778,](#page-295-9) [14059,](#page-300-2) [14060,](#page-300-3) [14122,](#page-301-7) [14123,](#page-301-8) [14414,](#page-306-3) [14415,](#page-306-4) [14480,](#page-308-5) [14481](#page-308-6) \@dblarg . . . . . . . . . [8156,](#page-184-5) [8238](#page-186-0)  $\label{eq:3.1} $$\@{definecounter ... 8721, 8722}$  $\label{eq:3.1} $$\@{definecounter ... 8721, 8722}$  $\label{eq:3.1} $$\@{definecounter ... 8721, 8722}$  $\label{eq:3.1} $$\@{definecounter ... 8721, 8722}$  $\label{eq:3.1} $$\@{definecounter ... 8721, 8722}$ \@documentclasshook . . . . [4585](#page-110-0) \@ehc . . [2986,](#page-79-0) [3101,](#page-81-0) [3127,](#page-82-0) [3143,](#page-82-1) [3178,](#page-83-0) [3217,](#page-83-1) [3224,](#page-83-2) [3235,](#page-84-1) [3241,](#page-84-2) [4669,](#page-112-0) [5304,](#page-124-0) [5534,](#page-129-0) [5899,](#page-138-0) [6023,](#page-140-0) [6219,](#page-144-0) [6252,](#page-144-1) [6462,](#page-148-0) [6515,](#page-149-5) [13562,](#page-291-2) [13615,](#page-292-3) [14167,](#page-302-2) [14221,](#page-303-1) [14535,](#page-309-2) [14593](#page-310-1) \@ehd . . [63,](#page-7-0) [284,](#page-12-5) [290,](#page-12-6) [314,](#page-13-7) [8142,](#page-184-9) [8232](#page-186-6) \@elt . . . [7330,](#page-167-2) [7332,](#page-167-3) [7333,](#page-167-4) [7338](#page-167-5) \@endForm . [6188,](#page-143-1) [11235,](#page-245-8) [13385,](#page-288-2) [13660,](#page-293-13) [13688,](#page-293-14) [13993,](#page-298-1) [14346](#page-305-0) \@endparenv . . [7794,](#page-177-2) [7822,](#page-178-6) [7853](#page-178-7) \@eqncr . . . . . . . . . . . . . . . [7718](#page-176-1) \@eqnstarfalse ..... [7690,](#page-175-4) [7721](#page-176-2) \@eqnstartrue . . . . . . . . . . [7718](#page-176-1) \@eqnswtrue . . . . . . [7651,](#page-174-3) [7660](#page-174-4) \@esphack [2627,](#page-71-8) [5410,](#page-126-2) [8442,](#page-190-5) [8884](#page-200-2) \@extra@b@citeb . . . . . . . . . . . . . . [8273,](#page-187-4) [8276,](#page-187-5) [8293,](#page-187-6) [8298,](#page-187-7) [8318,](#page-188-6) [8366,](#page-189-24) [8388,](#page-189-17) [8404,](#page-189-20) [8411](#page-189-22) \@extra@binfo . [8272,](#page-187-8) [8275,](#page-187-9) [8279](#page-187-10) \@fifthoffive .. [4626,](#page-111-0) [5074,](#page-120-0) [5393,](#page-126-3) [9226,](#page-206-0) [9384](#page-209-0) \@filebordercolor [3903,](#page-98-1) [4502,](#page-109-1) [9904,](#page-219-0) [9906,](#page-219-1) [10868,](#page-238-0) [10870,](#page-238-1) [11385,](#page-247-0) [11387,](#page-247-1) [12469](#page-269-0) \@filecolor ... [3829,](#page-96-2) [3841,](#page-97-5) [9925,](#page-219-2) [10476,](#page-231-0) [10493,](#page-231-1) [10886,](#page-238-2) [11391](#page-248-0) \@firstoffive . . [5070,](#page-119-0) [5079,](#page-120-1) [9265,](#page-207-2) [9389](#page-209-1)  $\setminus$  The state of  $\circ$  . . . . . . . . . . . . . . [596,](#page-21-0) [597,](#page-21-1) [598,](#page-21-2) [599,](#page-21-3) [600,](#page-21-4) [601,](#page-21-5) [602,](#page-21-6) [603,](#page-21-7) [604,](#page-21-8) [605,](#page-21-9) [606,](#page-21-10) [649,](#page-23-1) [687,](#page-24-3) [844,](#page-31-3) [1065,](#page-36-0) [1076,](#page-36-1) [1309,](#page-40-0) [1313,](#page-41-1) [1317,](#page-41-2) [1655,](#page-47-0) [4268,](#page-105-1) [4961,](#page-118-2) [5379,](#page-126-4) [6153,](#page-143-2) [6159,](#page-143-3) [6425,](#page-147-0) [7238,](#page-165-0) [7427,](#page-169-7) [7439,](#page-169-8) [7506,](#page-171-1) [8154,](#page-184-10) [8236,](#page-186-7) [8377,](#page-189-14) [8400,](#page-189-19) [8582,](#page-193-0) [8827,](#page-199-1) [10153,](#page-224-0) [13893,](#page-297-0) [14697,](#page-312-0) [14714,](#page-312-1) [14732](#page-312-2) \@firstoftwo . . . [670,](#page-23-2) [1017,](#page-34-0) [1191,](#page-38-0) [1863,](#page-54-0) [2793,](#page-75-0) [6720,](#page-153-0) [15511](#page-328-2) \@fnsymbol . . . . . . . . . . . . [7428](#page-169-9) \@footnotemark [7909,](#page-179-3) [7972,](#page-181-3) [7990,](#page-181-4) [8072,](#page-183-0) [8084,](#page-183-1) [8086,](#page-183-2) [8098,](#page-183-3) [8099,](#page-183-4) [8129,](#page-184-11) [8131](#page-184-12) \@footnotetext . . . . . . . . . . . . . . . . [7908,](#page-179-4) [7915,](#page-180-2) [7949,](#page-180-3) [7989,](#page-181-5) [8085,](#page-183-5) [8087,](#page-183-6) [8101,](#page-183-7) [8102,](#page-183-8) [8122](#page-184-13) \@for . . . [3879,](#page-98-2) [5795,](#page-135-0) [8374,](#page-189-13) [8397,](#page-189-18) [13458,](#page-289-2) [13520,](#page-290-7) [13758,](#page-294-6) [13765,](#page-294-7) [13775,](#page-295-7) [14059,](#page-300-2) [14122,](#page-301-7) [14414,](#page-306-3) [14480](#page-308-5) \@fourthoffive [5073,](#page-120-2) [5394,](#page-126-5) [9379,](#page-209-2) [9386](#page-209-3) \@gobble . [49,](#page-7-1) [56,](#page-7-2) [117,](#page-8-0) [589,](#page-21-11) [590,](#page-21-12) [591,](#page-21-13) [592,](#page-21-14) [629,](#page-22-0) [630,](#page-22-1) [631,](#page-22-2) [632,](#page-22-3) [651,](#page-23-3) [673,](#page-23-4) [674,](#page-23-5) [675,](#page-23-6) [684,](#page-24-4) [686,](#page-24-5) [848,](#page-31-4) [1024,](#page-34-1) [1063,](#page-36-2) [1074,](#page-36-3) [1215,](#page-39-4) [1219,](#page-39-5) [1222,](#page-39-6) [1592,](#page-46-0) [1653,](#page-47-1) [1672,](#page-48-0) [1685,](#page-48-1) [1689,](#page-49-0) [1752,](#page-51-2) [1815,](#page-53-0) [1816,](#page-53-1) [1823,](#page-53-2) [1828,](#page-53-3) [1842,](#page-53-4) [1847,](#page-54-1) [2466,](#page-68-0) [2648,](#page-72-0) [2933,](#page-78-0) [2945,](#page-78-1) [4256,](#page-104-0) [4577,](#page-110-1) [4614,](#page-111-1) [4671,](#page-112-1) [5125,](#page-120-3) [6138,](#page-142-0) [6415,](#page-147-1) [6685,](#page-152-0) [6689,](#page-153-1) [6706,](#page-153-2) [6708,](#page-153-3) [6724,](#page-153-4) [6725,](#page-153-5) [6728,](#page-153-6) [6729,](#page-153-7) [6731,](#page-153-8) [6848,](#page-156-0) [7212,](#page-164-0) [7232,](#page-165-1) [7236,](#page-165-2) [7785,](#page-177-3) [7813,](#page-178-8) [7846,](#page-178-9) [8143,](#page-184-14) [8233,](#page-186-8) [8624,](#page-194-2) [9444,](#page-210-0) [10155,](#page-224-1) [11568,](#page-251-0) [11571,](#page-252-0) [13940,](#page-298-2) [14320,](#page-304-2) [15116,](#page-320-1) [15117,](#page-320-2) [15118,](#page-320-3) [15119](#page-320-4)

\@gobblefour . . . [595,](#page-21-15) [710,](#page-26-0) [1349,](#page-42-0) [1350,](#page-42-1) [1351,](#page-42-2) [4062,](#page-101-0) [9140](#page-205-1) \@gobbleopt . . . . . . [6731,](#page-153-8) [6733](#page-154-2) \@gobbletwo [593,](#page-21-16) [677,](#page-23-7) [703,](#page-25-0) [711,](#page-26-1) [712,](#page-26-2) [861,](#page-31-5) [1348,](#page-42-3) [1770,](#page-51-3) [1847,](#page-54-1) [1851,](#page-54-2) [2818,](#page-76-0) [4060,](#page-101-1) [4061,](#page-101-2) [4618,](#page-111-2) [6084,](#page-141-0) [6710,](#page-153-9) [6719,](#page-153-10) [6727,](#page-153-11) [6731,](#page-153-8) [9367,](#page-209-4) [15460](#page-327-5) \@harvarditem ..... [8447,](#page-190-6) [8449](#page-190-7) \@hyper@@anchor . . [5620,](#page-131-0) [5621](#page-131-1) \@hyper@itemfalse . . [7268,](#page-166-0) [7286,](#page-166-1) [7300](#page-166-2) \@hyper@itemtrue . . . . . . . [7269](#page-166-3) \@hyper@launch . . . [5540,](#page-129-1) [5549,](#page-129-2) [9929,](#page-220-2) [10891,](#page-238-3) [11460,](#page-249-0) [12487](#page-270-0) \@hyper@linkfile . . . [5521,](#page-129-3) [5524,](#page-129-4) [5528,](#page-129-5) [5560](#page-130-1) \@hyper@readexternallink [5515,](#page-128-2) [5519](#page-129-6) \@hyperdef . . . . . . . [5366,](#page-125-2) [5367](#page-125-3)  $\Omega$ . . . . . . . . [8963,](#page-201-3) [8964](#page-201-4) \@hyperref . . . . . . . . [5347,](#page-125-4) [5358](#page-125-0) \@ifclasslater . . . . . [15568,](#page-329-5) [15573](#page-329-6)  $\label{cor:2} $$\@ifclassloaded \ldots \ldots \ldots \,.$ . . [2598,](#page-71-9) [5101,](#page-120-4) [7491,](#page-171-2) [7528,](#page-171-3) [8357,](#page-188-7) [8999,](#page-202-2) [9003,](#page-202-3) [10158,](#page-224-2) [15567,](#page-329-7) [15572](#page-329-8) \@ifnextchar . [12,](#page-6-0) [88,](#page-8-1) [103,](#page-8-2) [123,](#page-8-3) [704,](#page-25-1) [5249,](#page-123-3) [5347,](#page-125-4) [5366,](#page-125-2) [5468,](#page-127-0) [6187,](#page-143-0) [6524,](#page-149-4) [6527,](#page-149-1) [6530,](#page-149-0) [6533,](#page-149-3) [6536,](#page-149-2) [6539,](#page-150-1) [6542,](#page-150-0) [6731,](#page-153-8) [6804,](#page-155-0) [6813,](#page-155-1) [8088,](#page-183-9) [8106,](#page-183-10) [8447,](#page-190-6) [8505,](#page-192-8) [12109,](#page-262-2) [12398,](#page-268-0) [12412,](#page-268-1) [15209,](#page-322-0) [15212](#page-322-1) \@ifpackagelater [238,](#page-11-14) [1085,](#page-36-4) [2629,](#page-71-10) [7482,](#page-170-6) [8791](#page-198-1) \@ifpackageloaded [516,](#page-18-0) [914,](#page-32-0) [1084,](#page-36-5) [2601,](#page-71-11) [3038,](#page-80-0) [3756,](#page-95-1) [3760,](#page-95-2) [4562,](#page-110-2) [4774,](#page-114-0) [7309,](#page-167-6) [7481,](#page-170-7) [7494,](#page-171-4) [7556,](#page-172-4) [7589,](#page-173-1) [7594,](#page-173-2) [7613,](#page-173-3) [7647,](#page-174-5) [7775,](#page-177-4) [7779,](#page-177-5) [7986,](#page-181-6) [8002,](#page-181-7) [8042,](#page-182-6) [8214,](#page-185-5) [8417,](#page-190-8) [8490,](#page-191-8) [8733,](#page-196-3) [8790,](#page-198-2) [8832,](#page-199-2) [8833,](#page-199-3) [8834,](#page-199-4) [9009,](#page-202-4) [9275,](#page-207-3) [9457,](#page-210-1) [9461,](#page-210-2) [13056](#page-282-3) \@ifpackagewith [3635,](#page-93-0) [4560,](#page-110-3) [8756](#page-197-6) \@ifstar . . . [66,](#page-7-3) [5096,](#page-120-5) [5099,](#page-120-6) [5108,](#page-120-7) [5112,](#page-120-8) [6667,](#page-152-1) [6671,](#page-152-2) [6737,](#page-154-3) [6741,](#page-154-4) [9283,](#page-207-1) [9347,](#page-208-0) [9367](#page-209-4) \@ifundefined . . . . [34,](#page-6-1) [373,](#page-14-0) [981,](#page-33-0) [991,](#page-34-2) [1020,](#page-34-3) [1023,](#page-34-4) [1037,](#page-35-0) [2907,](#page-77-0) [3056,](#page-80-1) [3653,](#page-93-1) [3692,](#page-94-0) [3700,](#page-94-1) [3707,](#page-94-2) [3729,](#page-94-3) [3777,](#page-95-3) [4528,](#page-109-2) [5894,](#page-137-0) [6214,](#page-144-2) [7165,](#page-163-0) [7278,](#page-166-4) [7313,](#page-167-7) [7328,](#page-167-8) [7596,](#page-173-4) [7616,](#page-173-5) [7617,](#page-174-6) [7670,](#page-175-5) [7701,](#page-175-6) [7729,](#page-176-3) [7766,](#page-177-6) [8147,](#page-184-15) [8165,](#page-184-16) [8282,](#page-187-11)

[8365,](#page-189-0) [8381,](#page-189-15) [8404,](#page-189-20) [8730,](#page-196-4) [8771,](#page-197-7) [8779,](#page-198-3) [8780,](#page-198-4) [8793,](#page-198-5) [8794,](#page-198-6) [8801,](#page-198-7) [9563,](#page-213-0) [11126,](#page-243-2) [11770,](#page-256-0) [11771,](#page-256-1) [12582,](#page-272-0) [13940,](#page-298-2) [14320,](#page-304-2) [14706,](#page-312-3) [15126](#page-320-5) \@indexfile . . . [8876,](#page-200-3) [8891,](#page-200-4) [8906,](#page-200-5) [8910,](#page-200-6) [8920](#page-200-7) \@inlabelfalse . . . . . . . . . . [7875](#page-179-5)  $\mathrm{\Omega}$ ...... [557,](#page-20-4) [558](#page-20-5)  $\verb+\@inpenc@+ and \verb+efined@ + \ldots 2340+ \verb+\@inper@+ and \verb+\@+ are met- and \verb+\@+ are met- and \verb+\@+ are met- and \verb+\@+ are met- and \verb+\@+ are met- and \verb+\@+ are met- and \verb+\@+ are met- and \verb+\@+ are met- and \verb+\@+ are met- and \verb+\@+ are ent- and \verb+\@+ are ent- and \verb+\@+ are ent- and \verb+\@+ are ent- and \verb+\@+ are ent- and \verb+\@+ are ent- and \verb+\@+ are ent- and \verb+\@+ are ent- and \verb+\@+ are ent- and \verb+\@+ are ent- and \verb+\@+ are ent- and \verb+\@+$  $\verb+\@inpenc@+ and \verb+efined@ + \ldots 2340+ \verb+\@inper@+ and \verb+\@+ are met- and \verb+\@+ are met- and \verb+\@+ are met- and \verb+\@+ are met- and \verb+\@+ are met- and \verb+\@+ are met- and \verb+\@+ are met- and \verb+\@+ are met- and \verb+\@+ are met- and \verb+\@+ are ent- and \verb+\@+ are ent- and \verb+\@+ are ent- and \verb+\@+ are ent- and \verb+\@+ are ent- and \verb+\@+ are ent- and \verb+\@+ are ent- and \verb+\@+ are ent- and \verb+\@+ are ent- and \verb+\@+ are ent- and \verb+\@+ are ent- and \verb+\@+$  $\verb+\@inpenc@+ and \verb+efined@ + \ldots 2340+ \verb+\@inper@+ and \verb+\@+ are met- and \verb+\@+ are met- and \verb+\@+ are met- and \verb+\@+ are met- and \verb+\@+ are met- and \verb+\@+ are met- and \verb+\@+ are met- and \verb+\@+ are met- and \verb+\@+ are met- and \verb+\@+ are ent- and \verb+\@+ are ent- and \verb+\@+ are ent- and \verb+\@+ are ent- and \verb+\@+ are ent- and \verb+\@+ are ent- and \verb+\@+ are ent- and \verb+\@+ are ent- and \verb+\@+ are ent- and \verb+\@+ are ent- and \verb+\@+ are ent- and \verb+\@+$ \@labels . . . . . . . . . . . . . . . [7891](#page-179-6) \@latex@ . . . . . . . . . [6835,](#page-156-1) [6836](#page-156-2) \@latex@error ..... [8142,](#page-184-9) [8232](#page-186-6) \@latex@warning . . . [5386,](#page-126-6) [8384,](#page-189-25) [8407,](#page-189-26) [9201,](#page-206-1) [9221,](#page-206-2) [9238,](#page-206-3) [9395](#page-209-5) \@lbibitem . . . . . . . . [8289,](#page-187-12) [8334](#page-188-8) \@linkbordercolor . . [3904,](#page-98-3) [4499,](#page-109-3) [9859,](#page-218-0) [11289](#page-246-1) \@linkcolor . . . . . . . [3838,](#page-97-6) [12137](#page-263-0) \@linkdim . . . [485,](#page-16-0) [10311,](#page-228-2) [10312,](#page-228-3) [10320,](#page-228-4) [10321,](#page-228-5) [10322,](#page-228-6) [10391,](#page-230-0) [10392,](#page-230-1) [10404,](#page-230-2) [10405,](#page-230-3) [10406,](#page-230-4) [10428,](#page-230-5) [10429,](#page-230-6) [10442,](#page-230-7) [10443,](#page-230-8) [10444,](#page-230-9) [10468,](#page-231-2) [10469,](#page-231-3) [10482,](#page-231-4) [10483,](#page-231-5) [10484,](#page-231-6) [12844,](#page-278-3) [12845,](#page-278-4) [12853,](#page-278-5) [12854,](#page-278-6) [12855,](#page-278-7) [13126,](#page-283-2) [13127,](#page-283-3) [13140,](#page-283-4) [13141,](#page-283-5) [13142](#page-283-6) \@listctr . . . . . . . . . [8324,](#page-188-9) [8350](#page-188-10) \@m . . . [1212,](#page-39-7) [8376,](#page-189-9) [8399,](#page-189-12) [11615](#page-252-1) \@mainaux [6748,](#page-154-5) [6749,](#page-154-6) [7195,](#page-164-1) [7203,](#page-164-2) [13886,](#page-297-1) [13889,](#page-297-2) [13917,](#page-297-3) [13932](#page-297-4) \@makecaption [8182,](#page-185-6) [8184,](#page-185-7) [8251](#page-186-9) \@makefnmark . . . . . [7981,](#page-181-8) [8134](#page-184-17)  $\verb+\@makefntext + \dots + \dots + 8054$  $\verb+\@makefntext + \dots + \dots + 8054$ \@makeother . . . . . . . . [166,](#page-10-20) [167,](#page-10-15) [179,](#page-10-21) [180,](#page-10-17) [182,](#page-10-22) [183,](#page-10-18) [188,](#page-10-23) [189,](#page-10-12) [190,](#page-10-6) [191,](#page-10-7) [192,](#page-10-24) [193,](#page-10-25) [194,](#page-10-11) [195,](#page-10-0) [196,](#page-10-14) [197,](#page-10-19) [198,](#page-10-10) [199,](#page-10-13) [200,](#page-10-8) [201,](#page-10-9) [202,](#page-10-1) [203,](#page-10-5) [5149,](#page-121-9) [9492,](#page-211-1) [15298,](#page-324-2) [15301,](#page-324-3) [15328,](#page-325-2) [15331](#page-325-3) \@makeschapterhead . . . . [15559,](#page-329-9) [15561](#page-329-10)  $\label{eq:em} $$\Omega:\mathrm{C}:\ldots\ldots\quad \quad \mathrm{S}108$  $\verb+\@mem@titlerefnolink ... . . . 5108$  $\verb+\@mem@titlerefnolink ... . . . 5108$ \@menubordercolor . [3905,](#page-98-4) [4501,](#page-109-4) [10212,](#page-225-0) [10214,](#page-225-1) [10965,](#page-240-0) [10967,](#page-240-1) [11498,](#page-249-1) [11500,](#page-249-2) [12391](#page-268-2) \@menucolor [3843,](#page-97-7) [10227,](#page-225-2) [10976,](#page-240-2) [11504](#page-250-0) \@minipagefalse . . . . . . . . . [7871](#page-179-7) \@mkboth ... [677,](#page-23-7) [9122,](#page-204-0) [15460,](#page-327-5) [15548,](#page-329-11) [15550](#page-329-12) \@mpfn . . . . . . [7912,](#page-179-8) [8107,](#page-183-11) [8119](#page-184-18) \@mpfootnotetext . . [7915,](#page-180-2) [7928,](#page-180-4) [7929,](#page-180-5) [7991](#page-181-9) \@mycount . . . . . . [15274,](#page-324-4) [15284](#page-324-5)

\@namedef [1329,](#page-41-3) [2569,](#page-70-0) [2571,](#page-70-1) [2573,](#page-70-2) [2575,](#page-70-3) [2577,](#page-70-4) [2579,](#page-70-5) [2581,](#page-70-6) [2583,](#page-70-7) [2585,](#page-70-8) [2587,](#page-70-9) [2589,](#page-71-12) [2590,](#page-71-13) [2591,](#page-71-14) [2592,](#page-71-15) [2593,](#page-71-16) [2594,](#page-71-17) [2595,](#page-71-18) [2596,](#page-71-19) [2597,](#page-71-20) [2743,](#page-74-0) [3066,](#page-81-1) [3067,](#page-81-2) [3068,](#page-81-3) [3069,](#page-81-4) [3070,](#page-81-5) [3071,](#page-81-6) [3072,](#page-81-7) [3073,](#page-81-8) [3644,](#page-93-2) [3656,](#page-93-3) [5905,](#page-138-1) [5906,](#page-138-2) [5907,](#page-138-3) [5908,](#page-138-4) [6230,](#page-144-3) [6231,](#page-144-4) [7492,](#page-171-5) [7717,](#page-176-4) [7720,](#page-176-5) [8422,](#page-190-9) [8423,](#page-190-10) [8424,](#page-190-11) [8425](#page-190-12) \@namerefstar ..... [5112,](#page-120-8) [9270](#page-207-4) \@nameuse [2615,](#page-71-3) [3063,](#page-81-9) [5911,](#page-138-5) [6222](#page-144-5) \@ne [1198,](#page-39-8) [3005,](#page-80-2) [3166,](#page-82-2) [4947,](#page-117-1) [5274,](#page-123-4) [10797,](#page-237-0) [10798,](#page-237-1) [10803,](#page-237-2) [11667,](#page-254-2) [12615,](#page-273-0) [13392,](#page-288-3) [14355](#page-305-1) \@newctr . . . . . . . . . [8726,](#page-196-5) [8727](#page-196-6) \@newl@bel . . . [5659,](#page-131-2) [6798,](#page-155-2) [8275](#page-187-9) \@newlistfalse . . . . . . . . . . [7872](#page-179-9) \@nil [295,](#page-12-7) [322,](#page-13-8) [502,](#page-17-0) [506,](#page-17-1) [511,](#page-17-2) [515,](#page-18-1) [530,](#page-18-2) [1647,](#page-47-2) [1650,](#page-47-3) [1658,](#page-47-4) [1735,](#page-50-0) [1753,](#page-51-4) [1771,](#page-51-5) [1787,](#page-52-1) [1789,](#page-52-0) [1792,](#page-52-2) [1795,](#page-52-3) [1798,](#page-52-4) [2349,](#page-65-1) [2351,](#page-65-2) [2367,](#page-66-0) [2369,](#page-66-1) [3779,](#page-95-0) [5181,](#page-122-2) [5185,](#page-122-3) [5190,](#page-122-4) [5587,](#page-130-2) [5595,](#page-130-3) [5601,](#page-130-4) [5603,](#page-130-5) [5805,](#page-136-0) [6406,](#page-147-2) [6409,](#page-147-3) [6428,](#page-148-1) [6823,](#page-156-3) [6826,](#page-156-4) [6833,](#page-156-5) [6835,](#page-156-1) [6836,](#page-156-2) [6950,](#page-159-0) [6998,](#page-159-1) [6999,](#page-159-2) [7001,](#page-160-0) [7024,](#page-160-1) [7041,](#page-160-2) [7095,](#page-162-0) [7097,](#page-162-1) [7619,](#page-174-7) [7628,](#page-174-8) [7630,](#page-174-9) [7642,](#page-174-10) [8950,](#page-201-5) [8952,](#page-201-6) [8959,](#page-201-7) [8982,](#page-202-5) [8985,](#page-202-6) [8995,](#page-202-7) [9205,](#page-206-4) [9208,](#page-206-5) [9403,](#page-209-6) [9434,](#page-210-3) [9516,](#page-212-3) [9522,](#page-212-4) [9526,](#page-212-5) [9532,](#page-212-6) [11533,](#page-251-1) [11535,](#page-251-2) [14704,](#page-312-4) [14717,](#page-312-5) [14723,](#page-312-6) [15158,](#page-321-2) [15161,](#page-321-3) [15164,](#page-321-4) [15173,](#page-321-5) [15176,](#page-321-6) [15185](#page-321-7) \@nobreakfalse . . . . [6795,](#page-155-3) [7894](#page-179-0) \@nocnterr . . . . . . . [8780,](#page-198-4) [8794](#page-198-6) \@nocounterr ...... [8779,](#page-198-3) [8793](#page-198-5) \@noparitemfalse . . . . . . . . [7873](#page-179-10) \@number . . . . [7427,](#page-169-7) [7506,](#page-171-1) [8582](#page-193-0) \@nx . . . [8783,](#page-198-8) [8797,](#page-198-9) [8800,](#page-198-10) [8802](#page-198-11) \@onelevel@sanitize . [2811,](#page-76-1) [2815,](#page-76-2) [3020,](#page-80-3) [3778,](#page-95-4) [4646,](#page-112-2) [4676,](#page-112-3) [4697,](#page-113-0) [5215,](#page-122-5) [5582,](#page-130-6) [5585,](#page-130-7) [5598,](#page-130-8) [5612,](#page-130-9) [5895,](#page-137-1) [6131,](#page-142-1) [6215,](#page-144-6) [7051,](#page-161-0) [7053,](#page-161-1) [7467,](#page-170-8) [8654,](#page-195-2) [9251,](#page-207-5) [10655,](#page-234-0) [15155](#page-321-8) \@oparg . [7796,](#page-177-0) [7800,](#page-177-1) [7826,](#page-178-0) [7833,](#page-178-1) [7857,](#page-178-2) [7864](#page-178-3) \@outlinefile [15128,](#page-320-6) [15217,](#page-322-3) [15312,](#page-324-6) [15314,](#page-324-7) [15316,](#page-324-8) [15394,](#page-326-0) [15396,](#page-326-1) [15398](#page-326-2) \@pagerefstar . [5099,](#page-120-6) [9267,](#page-207-6) [9292,](#page-207-7) [9299,](#page-208-1) [9308,](#page-208-2) [9317,](#page-208-3) [9334](#page-208-4)

\@pagesetref . . . . . . . . . . . [9217](#page-206-6) \@parboxrestore [8052,](#page-182-8) [8174,](#page-185-8) [8246](#page-186-10) \@parcount . . . . . . [15276,](#page-324-9) [15284](#page-324-5) \@part . . . . . . . . . . [15487,](#page-327-6) [15494](#page-328-3) \@pdfauthor . [4078,](#page-101-3) [4507,](#page-109-5) [10036,](#page-221-0) [10514,](#page-232-2) [10999,](#page-240-3) [11741,](#page-255-0) [12008,](#page-261-0) [12905](#page-279-0) \@pdfborder . . . . . . . . . . . . . . . . . [3721,](#page-94-4) [3923,](#page-99-0) [3924,](#page-99-1) [3925,](#page-99-2) [3932,](#page-99-3) [3936,](#page-99-4) [3959,](#page-99-5) [3961,](#page-99-6) [5042,](#page-119-1) [9792,](#page-217-0) [10673,](#page-235-0) [11287,](#page-246-2) [11874,](#page-258-0) [11969,](#page-260-0) [12389,](#page-268-3) [12402,](#page-268-4) [12417,](#page-268-5) [12438,](#page-269-1) [12466,](#page-269-2) [12497,](#page-270-1) [12526,](#page-270-2) [12621,](#page-273-1) [12717,](#page-275-0) [12885](#page-279-1) \@pdfborderstyle . . . . . . . . . . . . . . [3722,](#page-94-5) [3940,](#page-99-7) [3941,](#page-99-8) [3942,](#page-99-9) [3951,](#page-99-10) [3955,](#page-99-11) [3963,](#page-99-12) [3965,](#page-99-13) [5043,](#page-119-2) [6377,](#page-147-4) [9793,](#page-217-1) [10674,](#page-235-1) [11288,](#page-246-3) [11875,](#page-258-1) [11970,](#page-260-1) [12390,](#page-268-6) [12403,](#page-268-7) [12418,](#page-268-8) [12439,](#page-269-3) [12467,](#page-269-4) [12498,](#page-270-3) [12527,](#page-270-4) [12622,](#page-273-2) [12718,](#page-275-1) [12886](#page-279-2) \@pdfcreationdate . . [4101,](#page-102-0) [4510,](#page-109-6) [10040,](#page-222-0) [10042,](#page-222-1) [10506,](#page-232-3) [10508,](#page-232-4) [10991,](#page-240-4) [10993,](#page-240-5) [11983,](#page-260-2) [11985,](#page-260-3) [12897,](#page-279-3) [12899](#page-279-4) \@pdfcreator . [4090,](#page-101-4) [4096,](#page-102-1) [4509,](#page-109-7) [10039,](#page-222-2) [10505,](#page-232-5) [10990,](#page-240-6) [11744,](#page-255-1) [12007,](#page-261-1) [12896](#page-279-5) \@pdfdirection .... [9999,](#page-221-1) [10572,](#page-233-0) [11034,](#page-241-2) [11700,](#page-254-3) [12064,](#page-262-3) [12956](#page-280-2) \@pdfduplex [10005,](#page-221-2) [10578,](#page-233-1) [11040,](#page-241-3) [11706,](#page-255-2) [12070,](#page-262-4) [12962](#page-280-3) \@pdfhighlight [3909,](#page-98-5) [3917,](#page-98-6) [3919,](#page-98-7) [4505,](#page-109-8) [11873,](#page-258-2) [11968,](#page-260-4) [12388,](#page-268-9) [12437,](#page-269-5) [12465,](#page-269-6) [12496](#page-270-5) \@pdfkeywords [4120,](#page-102-2) [4513,](#page-109-9) [10052,](#page-222-3) [10503,](#page-232-6) [11004,](#page-240-7) [11749,](#page-255-3) [12009,](#page-261-2) [12894](#page-279-6) \@pdflang [4380,](#page-107-0) [4382,](#page-107-1) [4383,](#page-107-2) [4385,](#page-107-3) [4387,](#page-107-4) [4389,](#page-107-5) [4395,](#page-107-6) [4425,](#page-107-7) [4426,](#page-107-8) [4428,](#page-107-9) [4449,](#page-108-0) [4453,](#page-108-1) [4455,](#page-108-2) [4472,](#page-108-3) [4481,](#page-108-4) [4488,](#page-109-10) [4520,](#page-109-11) [10025,](#page-221-3) [10027,](#page-221-4) [10600,](#page-233-2) [10602,](#page-233-3) [11074,](#page-242-0) [11076,](#page-242-1) [12094,](#page-262-5) [12096,](#page-262-6) [12986,](#page-280-4) [12988](#page-280-5) \@pdfm@dest [10617,](#page-234-1) [10676,](#page-235-2) [10680](#page-235-3) \@pdfm@mark . . . . [7183,](#page-164-3) [10616,](#page-234-2) [10668,](#page-234-3) [10688,](#page-235-4) [10702,](#page-235-5) [10704,](#page-235-6) [10718,](#page-235-7) [10720,](#page-235-8) [10725,](#page-235-9) [10726,](#page-236-0) [10756,](#page-236-1) [10780,](#page-236-2) [10782,](#page-236-3) [10787,](#page-237-3) [10805,](#page-237-4) [10828,](#page-237-5) [10861,](#page-238-4) [10896,](#page-239-0) [10928,](#page-239-1) [10958,](#page-240-8) [10986,](#page-240-9) [11055,](#page-241-4) [11082,](#page-242-2) [14323,](#page-304-3) [14324,](#page-304-4) [14325,](#page-305-2) [14344,](#page-305-3) [14362,](#page-305-4) [14365,](#page-305-5) [14395,](#page-306-5) [14490,](#page-308-7) [14517,](#page-308-8) [14548,](#page-309-3) [14573,](#page-309-4) [14601,](#page-310-2) [14630,](#page-310-3) [14641,](#page-311-0) [14673,](#page-311-1)

[14681,](#page-311-2) [15365](#page-325-4) \@pdfmoddate [4107,](#page-102-3) [4511,](#page-109-12) [10044,](#page-222-4) [10046,](#page-222-5) [10510,](#page-232-7) [10512,](#page-232-8) [10995,](#page-240-10) [10997,](#page-240-11) [11987,](#page-260-5) [11991,](#page-260-6) [12901,](#page-279-7) [12903](#page-279-8) \@pdfnonfullscreenpagemode . . . [9998,](#page-221-5) [10571,](#page-233-4) [11033,](#page-241-5) [11699,](#page-254-4) [12063,](#page-262-7) [12955](#page-280-6) \@pdfnumcopies . [10014,](#page-221-6) [10016,](#page-221-7) [10587,](#page-233-5) [10589,](#page-233-6) [11049,](#page-241-6) [11051,](#page-241-7) [11715,](#page-255-4) [11717,](#page-255-5) [12079,](#page-262-8) [12081,](#page-262-9) [12971,](#page-280-7) [12973](#page-280-8) \@pdfpageduration [3856,](#page-97-8) [10097,](#page-223-0) [10101,](#page-223-1) [10106,](#page-223-2) [11099,](#page-242-3) [11101,](#page-242-4) [11104,](#page-242-5) [11624,](#page-253-0) [11626,](#page-253-1) [11629,](#page-253-2) [11913,](#page-259-0) [11915,](#page-259-1) [11923](#page-259-2) \@pdfpagelayout . [10024,](#page-221-8) [10599,](#page-233-7) [11073,](#page-242-6) [11720,](#page-255-6) [11722,](#page-255-7) [12093,](#page-262-10) [12985](#page-280-9) \@pdfpagemode . . . . . . . . . . . . . . . [4762,](#page-114-1) [4763,](#page-114-2) [4972,](#page-118-3) [4973,](#page-118-4) [4982,](#page-118-5) [4983,](#page-118-6) [9978,](#page-220-3) [10555,](#page-232-9) [11068,](#page-242-7) [11687,](#page-254-5) [12047,](#page-261-3) [12939](#page-279-9) \@pdfpagescrop [4334,](#page-106-0) [4515,](#page-109-13) [9963,](#page-220-4) [9967,](#page-220-5) [10538,](#page-232-10) [10539,](#page-232-11) [10560,](#page-233-8) [10562,](#page-233-9) [11080,](#page-242-8) [11082,](#page-242-2) [11676,](#page-254-6) [11678,](#page-254-7) [12052,](#page-261-4) [12054,](#page-261-5) [12944,](#page-280-10) [12946](#page-280-11) \@pdfpagetransition [3852,](#page-97-9) [10073,](#page-222-6) [10077,](#page-222-7) [10082,](#page-222-8) [11088,](#page-242-9) [11090,](#page-242-10) [11093,](#page-242-11) [11513,](#page-250-1) [11515,](#page-250-2) [11517,](#page-250-3) [11896,](#page-259-3) [11898,](#page-259-4) [11906](#page-259-5) \@pdfpicktraybypdfsize . . [10006,](#page-221-9) [10008,](#page-221-10) [10579,](#page-233-10) [10581,](#page-233-11) [11041,](#page-241-8) [11043,](#page-241-9) [11707,](#page-255-8) [11709,](#page-255-9) [12071,](#page-262-11) [12073,](#page-262-12) [12963,](#page-280-12) [12965](#page-280-13) \@pdfprintarea . . [10002,](#page-221-11) [10575,](#page-233-12) [11037,](#page-241-10) [11703,](#page-254-8) [12067,](#page-262-13) [12959](#page-280-14) \@pdfprintclip . . . [10003,](#page-221-12) [10576,](#page-233-13) [11038,](#page-241-11) [11704,](#page-254-9) [12068,](#page-262-14) [12960](#page-280-15) \@pdfprintpagerange [4030,](#page-100-0) [4519,](#page-109-14) [10010,](#page-221-13) [10012,](#page-221-14) [10583,](#page-233-14) [10585,](#page-233-15) [11045,](#page-241-12) [11047,](#page-241-13) [11711,](#page-255-10) [11713,](#page-255-11) [12075,](#page-262-15) [12077,](#page-262-16) [12967,](#page-280-16) [12969](#page-280-17) \@pdfprintscaling [10004,](#page-221-15) [10577,](#page-233-16) [11039,](#page-241-14) [11705,](#page-255-12) [12069,](#page-262-17) [12961](#page-280-18) \@pdfproducer [4084,](#page-101-5) [4508,](#page-109-15) [10048,](#page-222-9) [10050,](#page-222-10) [10515,](#page-232-12) [10517,](#page-232-13) [11000,](#page-240-12) [11002,](#page-240-13) [11644,](#page-253-3) [11645,](#page-253-4) [11649,](#page-253-5) [11652,](#page-253-6) [11653,](#page-253-7) [11745,](#page-255-13) [11747,](#page-255-14) [11994,](#page-260-7) [11998,](#page-260-8) [12523,](#page-270-6) [12524,](#page-270-7) [12614,](#page-273-3) [12616,](#page-273-4) [12618,](#page-273-5) [12714,](#page-275-2) [12715,](#page-275-3) [12906,](#page-279-10) [12908](#page-279-11) \@pdfremotestartview . . . . . . . . . . [4294,](#page-105-2) [4296,](#page-105-3) [4297,](#page-105-4) [4298,](#page-105-5) [4321,](#page-106-1) [4325,](#page-106-2) [4327,](#page-106-3) [4328,](#page-106-4) [4330,](#page-106-5) [4517,](#page-109-16) [9917,](#page-219-3) [10877,](#page-238-5)

[12477](#page-269-7) \@pdfstartpage [4277,](#page-105-6) [4279,](#page-105-7) [4518,](#page-109-17) [9984,](#page-221-16) [9988,](#page-221-17) [10542,](#page-232-14) [10547,](#page-232-15) [11057,](#page-241-15) [11061,](#page-241-16) [11680,](#page-254-10) [11684,](#page-254-11) [12034,](#page-261-6) [12039,](#page-261-7) [12926,](#page-279-12) [12931](#page-279-13) \@pdfstartview [4284,](#page-105-8) [4286,](#page-105-9) [4516,](#page-109-18) [9986,](#page-221-18) [9988,](#page-221-17) [10544,](#page-232-16) [10548,](#page-232-17) [11059,](#page-241-17) [11061,](#page-241-16) [11682,](#page-254-12) [12036,](#page-261-8) [12040,](#page-261-9) [12928,](#page-279-14) [12932](#page-279-15) \@pdfsubject . [4114,](#page-102-4) [4512,](#page-109-19) [10038,](#page-222-11) [10519,](#page-232-18) [10989,](#page-240-14) [11743,](#page-255-15) [12006,](#page-261-10) [12910](#page-279-16) \@pdftempa . . . [5526,](#page-129-7) [5527,](#page-129-8) [5530](#page-129-9) \@pdftempwordfile . . [5517,](#page-129-10) [5527](#page-129-8) \@pdftempwordrun . [5518,](#page-129-11) [5530](#page-129-9) \@pdftitle . . . [4072,](#page-101-6) [4506,](#page-109-20) [10037,](#page-221-19) [10504,](#page-232-19) [10988,](#page-240-15) [11742,](#page-255-16) [12005,](#page-261-11) [12895](#page-279-17) \@pdftrapped . . . . . . . . . . . . . . . . [4125,](#page-102-5) [4128,](#page-102-6) [4131,](#page-102-7) [4140,](#page-102-8) [4149,](#page-103-0) [4514,](#page-109-21) [10053,](#page-222-12) [10055,](#page-222-13) [11005,](#page-240-16) [11007,](#page-240-17) [12010](#page-261-12) \@pdfview . . . [4258,](#page-104-1) [9774,](#page-216-0) [9782,](#page-217-2) [10623,](#page-234-4) [10627,](#page-234-5) [10631,](#page-234-6) [10635,](#page-234-7) [10639,](#page-234-8) [10643,](#page-234-9) [10644,](#page-234-10) [10647,](#page-234-11) [10648,](#page-234-12) [10651,](#page-234-13) [10655,](#page-234-0) [10657,](#page-234-14) [10672,](#page-235-10) [11286,](#page-246-4) [11296,](#page-246-5) [11308,](#page-246-6) [11811,](#page-257-0) [11831,](#page-257-1) [12528,](#page-270-8) [12623,](#page-273-6) [12719,](#page-275-4) [12998](#page-281-0) \@pdfviewarea . . . [10000,](#page-221-20) [10573,](#page-233-17) [11035,](#page-241-18) [11701,](#page-254-13) [12065,](#page-262-18) [12957](#page-280-19) \@pdfviewclip . . . [10001,](#page-221-21) [10574,](#page-233-18) [11036,](#page-241-19) [11702,](#page-254-14) [12066,](#page-262-19) [12958](#page-280-20) \@pdfviewparams . . [4260,](#page-104-2) [4262,](#page-105-10) [11811,](#page-257-0) [11831,](#page-257-1) [12529,](#page-271-0) [12624,](#page-273-7) [12720,](#page-275-5) [12999](#page-281-1) \@percentchar [5144,](#page-121-12) [5145,](#page-121-7) [5197,](#page-122-1) [15132](#page-321-9) \@processme . [6263,](#page-145-3) [6264,](#page-145-4) [10079,](#page-222-14) [10085,](#page-222-15) [10103,](#page-223-3) [10109,](#page-223-4) [10125,](#page-223-5) [10131,](#page-224-3) [12112,](#page-263-1) [12113,](#page-263-2) [12235,](#page-265-0) [12236,](#page-265-1) [12239,](#page-265-2) [12240](#page-265-3) \@protected@testopt . . . . . . [707](#page-25-2) \@protected@testopt@xargs . [708](#page-25-3) \@refstar . . . . . . . . . [5096,](#page-120-5) [9264](#page-207-8) \@runbordercolor . . . [3906,](#page-98-8) [4503,](#page-109-22) [9938,](#page-220-6) [9940,](#page-220-7) [10903,](#page-239-2) [10905,](#page-239-3) [11479,](#page-249-3) [11481,](#page-249-4) [12500](#page-270-9) \@runcolor . . . [3844,](#page-97-10) [9958,](#page-220-8) [10919,](#page-239-4) [11485](#page-249-5) \@safe@activesfalse . . [659,](#page-23-8) [5076](#page-120-9) \@safe@activestrue . . . [658,](#page-23-9) [5075](#page-120-10) \@savsf . . . . . . . . . [9777,](#page-217-3) [9785](#page-217-4) \@schapter . . . . . . . [15457,](#page-327-7) [15458](#page-327-8) \@secondoffive [4627,](#page-111-3) [5071,](#page-120-11) [5084,](#page-120-12) [9227,](#page-206-7) [9228,](#page-206-8) [9268](#page-207-9)

 $\text{Qsecondoftwo} \dots \dots \dots \ 639,$  $\text{Qsecondoftwo} \dots \dots \dots \ 639,$ [648,](#page-23-10) [1015,](#page-34-5) [1194,](#page-38-1) [1721,](#page-50-1) [1861,](#page-54-3) [2795,](#page-75-1) [4626,](#page-111-0) [4627,](#page-111-3) [15513](#page-328-4) \@sect . . . . . . . . . . [15508,](#page-328-5) [15509](#page-328-6) \@seqncr . . . . . . . . . . . . . . [7718](#page-176-1) \@serial@counter . [15224,](#page-323-3) [15272,](#page-323-4) [15274,](#page-324-4) [15275](#page-324-10) \@seteqlabel ...... [8757,](#page-197-8) [8758](#page-197-9) \@setminipage . . . . . [8176,](#page-185-9) [8248](#page-186-11) \@setref . [5079,](#page-120-1) [5084,](#page-120-12) [9196,](#page-206-9) [9197,](#page-206-10) [9234](#page-206-11) \@sharp . . . . . . . . . . [7619,](#page-174-7) [7625](#page-174-11) \@skiphyperreffalse . [7287,](#page-166-5) [8304,](#page-187-13) [8316](#page-188-11) \@skiphyperreftrue . [8290,](#page-187-14) [8316](#page-188-11) \@spaces . . . . . . . . . . . . . . [272](#page-12-8) \@spart . . . . . . . . . [15500,](#page-328-7) [15501](#page-328-8) \@ssect . . . . . . . . . [15443,](#page-327-9) [15444](#page-327-10) \@startlos . . . . [9134,](#page-204-1) [9141,](#page-205-2) [9190](#page-205-3) \@starttoc . . . . . . . . . . . . . [6782](#page-155-4) \@tempa [7795,](#page-177-7) [7796,](#page-177-0) [7799,](#page-177-8) [7803,](#page-177-9) [7825,](#page-178-10) [7832,](#page-178-11) [7836,](#page-178-12) [7856,](#page-178-13) [7863,](#page-178-14) [7867,](#page-179-11) [8004,](#page-181-10) [8008,](#page-181-11) [8011,](#page-181-12) [8023](#page-182-9) \@tempb . . . . . . . . . [7746,](#page-176-6) [7750](#page-176-7) \@tempboxa [10309,](#page-228-7) [10311,](#page-228-2) [10320,](#page-228-4) [10389,](#page-230-10) [10391,](#page-230-0) [10394,](#page-230-11) [10395,](#page-230-12) [10404,](#page-230-2) [10410,](#page-230-13) [10411,](#page-230-14) [10426,](#page-230-15) [10428,](#page-230-5) [10431,](#page-230-16) [10432,](#page-230-17) [10442,](#page-230-7) [10448,](#page-231-7) [10449,](#page-231-8) [10466,](#page-231-9) [10468,](#page-231-2) [10471,](#page-231-10) [10472,](#page-231-11) [10482,](#page-231-4) [10488,](#page-231-12) [10489,](#page-231-13) [12842,](#page-278-8) [12844,](#page-278-3) [12853,](#page-278-5) [13124,](#page-283-7) [13126,](#page-283-2) [13140](#page-283-4) \@tempcnta [15081,](#page-320-7) [15082,](#page-320-8) [15083,](#page-320-9) [15084,](#page-320-10) [15085,](#page-320-11) [15087,](#page-320-12) [15090,](#page-320-13) [15091,](#page-320-14) [15092,](#page-320-15) [15098,](#page-320-16) [15100,](#page-320-17) [15102,](#page-320-18) [15193,](#page-322-4) [15194,](#page-322-5) [15195,](#page-322-6) [15198,](#page-322-7) [15199,](#page-322-8) [15200,](#page-322-9) [15201,](#page-322-10) [15202,](#page-322-11) [15416,](#page-326-3) [15417,](#page-326-4) [15418](#page-326-5) \@tempdima . . . . . . . . . . . . . . . . . [2679,](#page-73-1) [6564,](#page-150-2) [6565,](#page-150-3) [6566,](#page-150-4) [6567,](#page-150-5) [6568,](#page-150-6) [6569,](#page-150-7) [6570,](#page-150-8) [6571,](#page-150-9) [9767,](#page-216-1) [13457,](#page-289-4) [13462,](#page-289-5) [13464,](#page-289-6) [13500,](#page-290-9) [13501,](#page-290-10) [13502,](#page-290-11) [13506,](#page-290-12) [13507,](#page-290-13) [13508,](#page-290-14) [13509,](#page-290-15) [14058,](#page-300-4) [14063,](#page-300-5) [14065,](#page-300-6) [14102,](#page-300-7) [14103,](#page-300-8) [14104,](#page-300-9) [14108,](#page-301-9) [14109,](#page-301-10) [14110,](#page-301-11) [14111,](#page-301-12) [14413,](#page-306-6) [14418,](#page-306-7) [14420,](#page-306-8) [14457,](#page-307-3) [14458,](#page-307-4) [14459,](#page-307-5) [14463,](#page-307-6) [14464,](#page-307-7) [14465,](#page-307-8) [14466](#page-307-9) \@tempdimb [13461,](#page-289-1) [13462,](#page-289-5) [14062,](#page-300-1) [14063,](#page-300-5) [14417,](#page-306-2) [14418](#page-306-7)  $\text{C}$ tempswafalse ........ [8509](#page-192-9) \@tempswatrue [8479,](#page-191-9) [8482,](#page-191-10) [8485,](#page-191-11) [8506](#page-192-10) \@temptokena [3622,](#page-92-0) [3627,](#page-92-1) [3630,](#page-92-2) [3632](#page-92-3)

\@tfor . . . . . . . . . . . . . . . . [7747](#page-176-8) \@the@H@page [8549,](#page-193-1) [8585,](#page-193-2) [8587,](#page-193-3) [8588](#page-193-4)  $\verb+\@thefmmark + \dots + \dots + \dots + \dots$ . . [7913,](#page-180-6) [7924,](#page-180-7) [8015,](#page-182-10) [8053,](#page-182-3) [8070,](#page-183-12) [8077,](#page-183-13) [8108,](#page-183-14) [8120,](#page-184-19) [8127](#page-184-20) \@thirdoffive ...... [5072,](#page-120-13) [9271](#page-207-10) \@thm . . [7776,](#page-177-10) [7777,](#page-177-11) [7805,](#page-177-12) [7806,](#page-177-13) [7839,](#page-178-15) [7901,](#page-179-12) [7902](#page-179-13) \@topnewpage . . . . . . . . . [15559](#page-329-9) \@topsep . . . . . [7793,](#page-177-14) [7821,](#page-178-16) [7852](#page-178-17) \@topsepadd . . [7794,](#page-177-2) [7822,](#page-178-6) [7853](#page-178-7) \@typeset@protect . . . . . . [15429](#page-326-6) \@undefined . . . . . . . . . [386,](#page-14-1) [389,](#page-14-2) [713,](#page-26-3) [3132,](#page-82-3) [3626,](#page-92-4) [4780,](#page-114-3) [4854,](#page-116-0) [6721,](#page-153-12) [6756,](#page-154-7) [6769,](#page-154-8) [6781,](#page-155-5) [7013,](#page-160-3) [7031,](#page-160-4) [7076,](#page-161-2) [8141,](#page-184-2) [8205,](#page-185-10) [8210,](#page-185-11) [8216,](#page-185-12) [8231,](#page-186-2) [9259,](#page-207-11) [9765,](#page-216-2) [11259,](#page-245-9) [11655,](#page-253-8) [11669](#page-254-15)  $\verb+\Qundottedtocline+ \ldots 9186$  $\verb+\Qundottedtocline+ \ldots 9186$ \@unexpandable@protect . . [8937](#page-201-8) \@unprocessedoptions . . . . [4920](#page-117-2) \@urlbordercolor [3907,](#page-98-9) [4500,](#page-109-23) [9869,](#page-218-1) [9871,](#page-218-2) [10935,](#page-239-5) [10937,](#page-239-6) [11411,](#page-248-1) [11413,](#page-248-2) [12440](#page-269-8) \@urlcolor . . . [3842,](#page-97-11) [9888,](#page-219-4) [10316,](#page-228-8) [10329,](#page-228-9) [10436,](#page-230-18) [10453,](#page-231-14) [10949,](#page-239-7) [11417,](#page-248-3) [12849,](#page-278-9) [12862,](#page-278-10) [13135,](#page-283-8) [13148](#page-283-9) \@urltype . [10282,](#page-227-4) [10287,](#page-227-5) [11155,](#page-243-3) [11181,](#page-244-3) [11316,](#page-246-7) [11330,](#page-246-8) [12811,](#page-277-4) [12816,](#page-277-5) [13097,](#page-282-4) [13102](#page-283-10) \@vpageref . . . . . . . . . . . . [9328](#page-208-5) \@whilenum . . . . . . . . . . . [1365](#page-42-4) \@wrindex . . . . [8840,](#page-199-5) [8841,](#page-199-6) [8872](#page-200-0)  $\&$  writefile . . . . . . . . . . . . . [8435](#page-190-13) \@x@sf . . [7974,](#page-181-13) [7983,](#page-181-14) [8133,](#page-184-21) [8135](#page-184-22)  $\sqrt{Qx}$ footnote . . . . . . . . . . . . [8106](#page-183-10) \@xfootnotemark . . . [7921,](#page-180-8) [8124](#page-184-23) \@xfootnotenext . . . [7910,](#page-179-14) [8117](#page-184-24) \@xp . . . [8747,](#page-197-10) [8782,](#page-198-12) [8783,](#page-198-8) [8796,](#page-198-13) [8797,](#page-198-9) [8799,](#page-198-14) [8800](#page-198-10) \@xxxii . . . . . . . . . . . . . . . [5424](#page-126-7) \[ [192,](#page-10-24) [217,](#page-11-15) [332,](#page-13-9) [3929,](#page-99-14) [3947,](#page-99-15) [5316](#page-124-1) \{ . . [340,](#page-13-10) [362,](#page-13-11) [560,](#page-20-6) [2180,](#page-62-1) [11802,](#page-257-2) [15150](#page-321-10) \} . . [341,](#page-13-12) [367,](#page-14-3) [561,](#page-20-7) [2181,](#page-62-2) [11802,](#page-257-2) [15151](#page-321-11) \] . . . . . . . . . . . . . . . . . [193,](#page-10-25) [218](#page-11-16)  $\setminus$  . . . . . . . . . . . . . . . . . [186,](#page-10-26) [211,](#page-11-17) [330,](#page-13-13) [2278,](#page-64-5) [2279,](#page-64-6) [3479,](#page-88-14) [5132,](#page-121-13) [5133,](#page-121-14) [5141,](#page-121-15) [15586,](#page-329-13) [15598,](#page-330-10) [15610,](#page-330-11) [15820,](#page-334-2) [15836,](#page-335-10) [15844,](#page-335-11) [15857,](#page-335-12) [15871,](#page-335-13) [15886,](#page-335-14) [15902,](#page-336-11) [15912,](#page-336-12) [15913,](#page-336-13) [15926,](#page-336-14) [15940,](#page-336-15) [15989,](#page-338-4) [16040,](#page-338-5) [16067,](#page-339-8) [16096,](#page-340-3)

[16267,](#page-343-5) [16283,](#page-343-6) [16291,](#page-343-7) [16303,](#page-344-9) [16319,](#page-344-10) [16334,](#page-344-11) [16350,](#page-345-12) [16360,](#page-345-13) [16361,](#page-345-14) [16375,](#page-345-15) [16389,](#page-345-16) [16417,](#page-346-9) [16419,](#page-346-10) [16463,](#page-347-6) [16465,](#page-347-7) [16479,](#page-347-8) [16481,](#page-347-9) [16518,](#page-348-6) [16520,](#page-348-7) [16521,](#page-348-8) [16601,](#page-349-6) [16603,](#page-349-7) [16649,](#page-350-7) [16651,](#page-350-8) [16653,](#page-350-9) [16655,](#page-350-10) [18311,](#page-382-14) [18313](#page-382-15) \\_ [187,](#page-10-27) [212,](#page-11-18) [568,](#page-20-8) [5136,](#page-121-16) [5153,](#page-121-17) [5154](#page-121-18)  $\ldots \ldots \ldots \ldots$  [166,](#page-10-20) [172,](#page-10-28) [179,](#page-10-21) [182,](#page-10-22) [3415,](#page-87-1) [3550,](#page-91-13) [3555,](#page-91-14) [3560,](#page-91-15) [3561,](#page-91-16) [3564,](#page-91-17) [3567,](#page-91-18) [3570,](#page-91-19) [3572,](#page-91-20) [3580,](#page-91-21) [15149,](#page-321-12) [15584,](#page-329-14) [15596,](#page-330-12) [15608,](#page-330-13) [15816,](#page-334-3) [15832,](#page-335-15) [15840,](#page-335-16) [15853,](#page-335-17) [15867,](#page-335-18) [15882,](#page-335-19) [15898,](#page-336-16) [15906,](#page-336-17) [15907,](#page-336-18) [15922,](#page-336-19) [15936,](#page-336-20) [15985,](#page-337-13) [16038,](#page-338-6) [16065,](#page-339-9) [16094,](#page-339-10) [16263,](#page-343-8) [16279,](#page-343-9) [16287,](#page-343-10) [16299,](#page-344-12) [16315,](#page-344-13) [16330,](#page-344-14) [16346,](#page-344-15) [16354,](#page-345-17) [16355,](#page-345-18) [16371,](#page-345-19) [16385,](#page-345-20) [16786,](#page-353-6) [16788,](#page-353-7) [17415,](#page-365-4) [17444,](#page-365-5) [17585,](#page-368-4) [17614,](#page-368-5) [18279,](#page-382-16) [18281,](#page-382-17) [18357,](#page-383-0) [18359,](#page-383-1) [20527,](#page-424-12) [20532,](#page-424-13) [20537,](#page-424-14) [20542,](#page-424-15) [20547,](#page-424-16) [20552,](#page-424-17) [20557,](#page-424-18) [20562,](#page-424-19) [20567,](#page-424-20) [20572,](#page-424-21) [20577,](#page-424-22) [20582,](#page-425-11) [20587,](#page-425-12) [20592,](#page-425-13) [20597,](#page-425-14) [20602,](#page-425-15) [20607,](#page-425-16) [20612,](#page-425-17) [20617,](#page-425-18) [20622,](#page-425-19) [20627,](#page-425-20) [20632,](#page-425-21) [20637,](#page-425-22) [20642](#page-426-1) \| . . . . . . . . . . . . . . . . [188,](#page-10-23) [213,](#page-11-19) [336,](#page-13-14) [2086,](#page-59-0) [2179,](#page-62-3) [2220,](#page-62-4) [3361,](#page-86-0) [4543,](#page-110-4) [8836,](#page-199-7) [9491,](#page-211-2) [9501](#page-211-3)  $\sqrt{2}$  . . . . . . [567,](#page-20-9) [1367,](#page-42-5) [2328,](#page-65-3) [3473,](#page-88-15) [3481,](#page-88-16) [3482,](#page-88-17) [3483,](#page-88-18) [4690,](#page-113-1) [5157,](#page-121-19) [15587,](#page-329-15) [15599,](#page-330-14) [15611,](#page-330-15) [15822,](#page-334-4) [15851,](#page-335-20) [15859,](#page-335-21) [15888,](#page-336-21) [15920,](#page-336-22) [15928,](#page-336-23) [15991,](#page-338-7) [16041,](#page-339-11) [16068,](#page-339-12) [16097,](#page-340-4) [16269,](#page-343-11) [16297,](#page-344-16) [16305,](#page-344-17) [16336,](#page-344-18) [16369,](#page-345-21) [16377,](#page-345-22) [16490,](#page-347-10) [16492,](#page-347-11) [16493,](#page-347-12) [16625,](#page-350-11) [16627,](#page-350-12) [18271,](#page-381-4) [18273,](#page-381-5) [18341,](#page-383-2) [18343,](#page-383-3) [18365,](#page-383-4) [18367,](#page-383-5) [20529,](#page-424-23) [20534,](#page-424-24) [20539,](#page-424-25) [20544,](#page-424-26) [20549,](#page-424-27) [20554,](#page-424-28) [20559,](#page-424-29) [20564,](#page-424-30) [20569,](#page-424-31) [20574,](#page-424-32) [20579,](#page-424-33) [20584,](#page-425-23) [20589,](#page-425-24) [20594,](#page-425-25) [20599,](#page-425-26) [20604,](#page-425-27) [20609,](#page-425-28) [20614,](#page-425-29) [20619,](#page-425-30) [20624,](#page-425-31) [20629,](#page-425-32) [20634,](#page-425-33) [20639,](#page-426-2) [20644](#page-426-3) **Numbers** \3 . . . . . . [544,](#page-19-0) [1411,](#page-43-0) [1412,](#page-43-1) [1413,](#page-43-2) [1414,](#page-43-3) [1415,](#page-43-4) [1416,](#page-43-5) [1417,](#page-43-6) [1418,](#page-43-7) [1527,](#page-45-0) [1528,](#page-45-1) [1529,](#page-45-2) [1530,](#page-45-3) [1531,](#page-45-4) [1532,](#page-45-5) [1533,](#page-45-6) [1534,](#page-45-7) [2442,](#page-67-0) [2579,](#page-70-5) [2587,](#page-70-9) [2589,](#page-71-12) [15293,](#page-324-11) [15816,](#page-334-3) [15818,](#page-334-1) [15820,](#page-334-2) [15822,](#page-334-4) [15824,](#page-334-0) [15826,](#page-334-5) [15828,](#page-334-6) [15830,](#page-335-22) [15832,](#page-335-15) [15834,](#page-335-4) [15836,](#page-335-10) [15838,](#page-335-0) [15840,](#page-335-16) [15842,](#page-335-5)

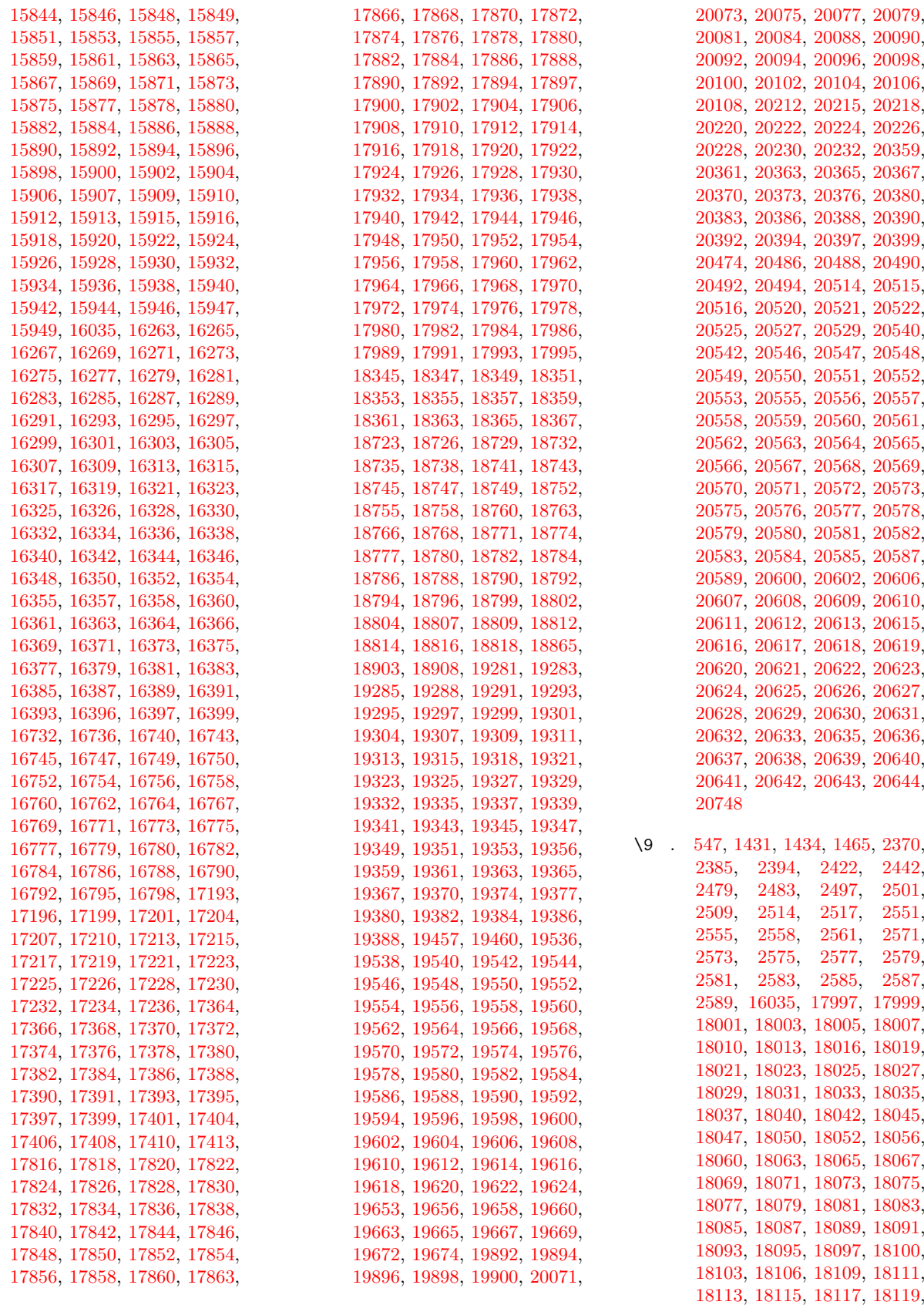

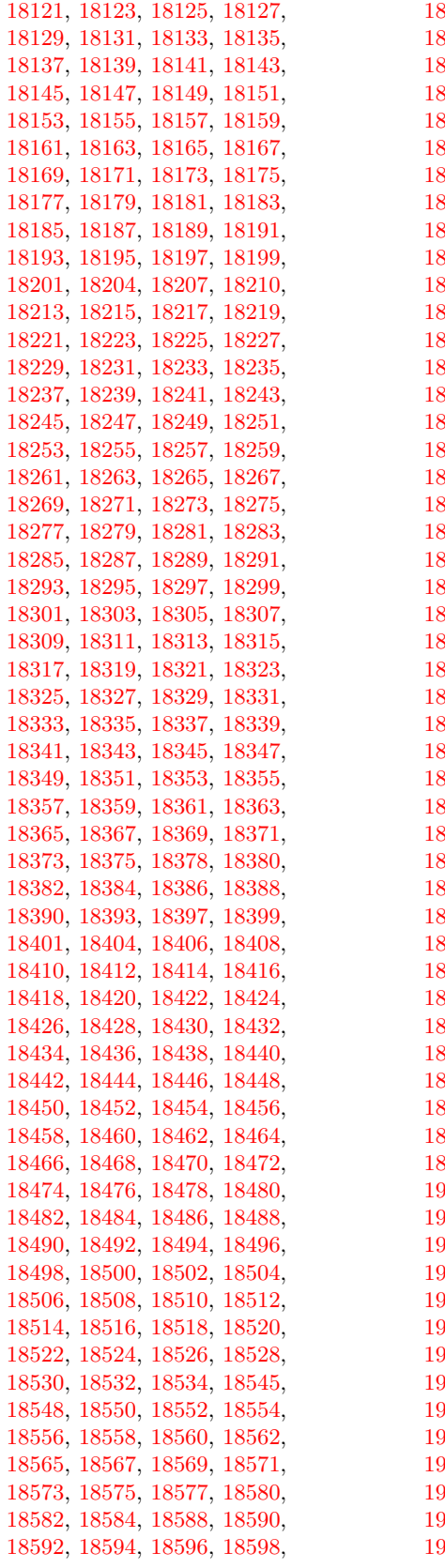

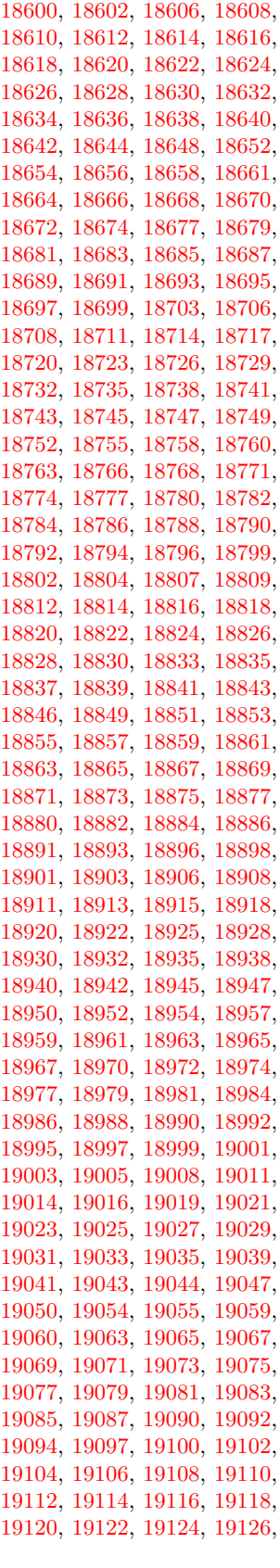

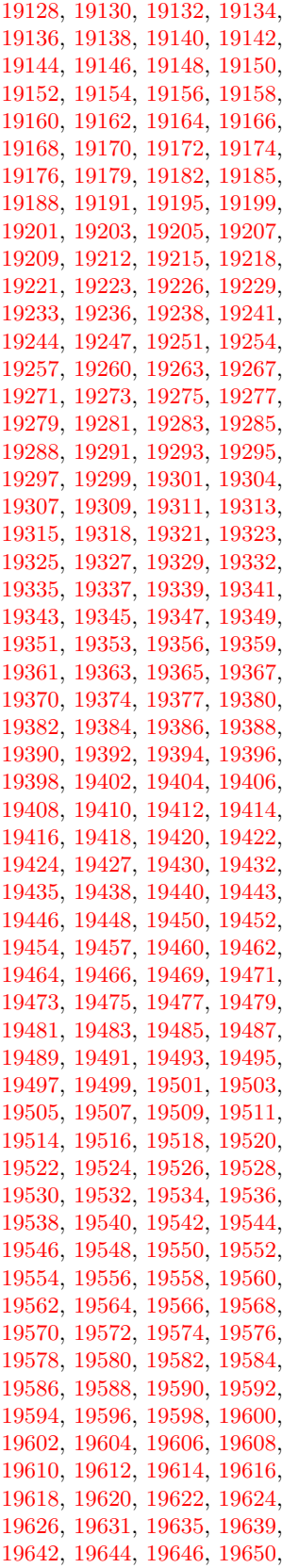

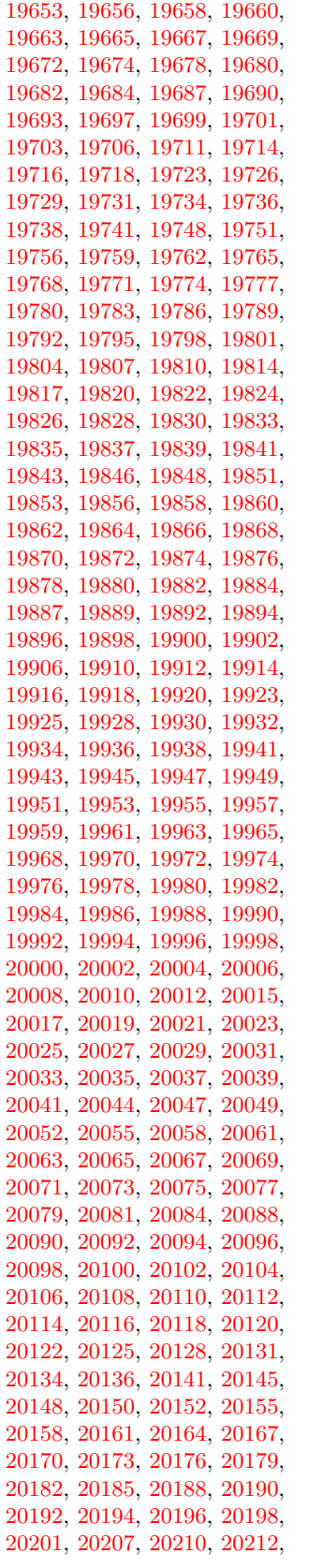

[20215,](#page-417-1) [20218,](#page-417-2) [20220,](#page-417-3) [20222,](#page-418-0) [20224,](#page-418-1) [20226,](#page-418-2) [20228,](#page-418-3) [20230,](#page-418-4) [20232,](#page-418-5) [20234,](#page-418-6) [20236,](#page-418-7) [20238,](#page-418-8) [20241,](#page-418-9) [20243,](#page-418-10) [20245,](#page-418-11) [20247,](#page-418-12) [20250,](#page-418-13) [20253,](#page-418-14) [20255,](#page-418-15) [20257,](#page-418-16) [20259,](#page-418-17) [20262,](#page-418-18) [20264,](#page-418-19) [20267,](#page-418-20) [20269,](#page-418-21) [20273,](#page-418-22) [20276,](#page-418-23) [20278,](#page-419-0) [20280,](#page-419-1) [20282,](#page-419-2) [20284,](#page-419-3) [20286,](#page-419-4) [20288,](#page-419-5) [20290,](#page-419-6) [20292,](#page-419-7) [20294,](#page-419-8) [20296,](#page-419-9) [20298,](#page-419-10) [20300,](#page-419-11) [20303,](#page-419-12) [20305,](#page-419-13) [20307,](#page-419-14) [20310,](#page-419-15) [20313,](#page-419-16) [20315,](#page-419-17) [20317,](#page-419-18) [20319,](#page-419-19) [20321,](#page-419-20) [20323,](#page-419-21) [20325,](#page-419-22) [20327,](#page-419-23) [20329,](#page-419-24) [20331,](#page-420-9) [20333,](#page-420-10) [20335,](#page-420-11) [20337,](#page-420-12) [20339,](#page-420-13) [20341,](#page-420-14) [20343,](#page-420-15) [20345,](#page-420-16) [20347,](#page-420-17) [20349,](#page-420-18) [20351,](#page-420-19) [20353,](#page-420-20) [20355,](#page-420-21) [20357,](#page-420-22) [20359,](#page-420-0) [20361,](#page-420-1) [20363,](#page-420-2) [20365,](#page-420-3) [20367,](#page-420-4) [20370,](#page-420-5) [20373,](#page-420-6) [20376,](#page-420-7) [20380,](#page-420-8) [20383,](#page-421-0) [20386,](#page-421-1) [20388,](#page-421-2) [20390,](#page-421-3) [20392,](#page-421-4) [20394,](#page-421-5) [20397,](#page-421-6) [20399,](#page-421-7) [20402,](#page-421-8) [20404,](#page-421-9) [20406,](#page-421-10) [20408,](#page-421-11) [20410,](#page-421-12) [20412,](#page-421-13) [20414,](#page-421-14) [20417,](#page-421-15) [20419,](#page-421-16) [20422,](#page-421-17) [20425,](#page-421-18) [20428,](#page-421-19) [20431,](#page-422-1) [20433,](#page-422-2) [20435,](#page-422-3) [20437,](#page-422-4) [20439,](#page-422-5) [20441,](#page-422-6) [20443,](#page-422-7) [20445,](#page-422-8) [20447,](#page-422-9) [20449,](#page-422-10) [20451,](#page-422-11) [20454,](#page-422-12) [20457,](#page-422-13) [20459,](#page-422-14) [20461,](#page-422-15) [20463,](#page-422-16) [20465,](#page-422-17) [20467,](#page-422-18) [20469,](#page-422-19) [20471,](#page-422-20) [20474,](#page-422-0) [20477,](#page-422-21) [20479,](#page-423-11) [20481,](#page-423-12) [20483,](#page-423-13) [20486,](#page-423-0) [20488,](#page-423-1) [20490,](#page-423-2) [20492,](#page-423-3) [20494,](#page-423-4) [20526,](#page-424-48) [20528,](#page-424-49) [20530,](#page-424-1) [20531,](#page-424-50) [20532,](#page-424-13) [20533,](#page-424-51) [20534,](#page-424-24) [20535,](#page-424-2) [20536,](#page-424-52) [20537,](#page-424-14) [20538,](#page-424-53) [20539,](#page-424-25) [20541,](#page-424-54) [20543,](#page-424-55) [20544,](#page-424-26) [20545,](#page-424-4) [20546,](#page-424-34) [20547,](#page-424-16) [20548,](#page-424-35) [20549,](#page-424-27) [20551,](#page-424-36) [20553,](#page-424-37) [20556,](#page-424-38) [20558,](#page-424-39) [20560,](#page-424-7) [20561,](#page-424-40) [20562,](#page-424-19) [20563,](#page-424-41) [20564,](#page-424-30) [20565,](#page-424-8) [20566,](#page-424-42) [20567,](#page-424-20) [20568,](#page-424-43) [20569,](#page-424-31) [20571,](#page-424-44) [20573,](#page-424-45) [20575,](#page-424-10) [20576,](#page-424-46) [20577,](#page-424-22) [20578,](#page-424-47) [20579,](#page-424-33) [20581,](#page-425-34) [20582,](#page-425-11) [20583,](#page-425-35) [20584,](#page-425-23) [20586,](#page-425-49) [20588,](#page-425-50) [20590,](#page-425-1) [20591,](#page-425-51) [20592,](#page-425-13) [20593,](#page-425-52) [20594,](#page-425-25) [20595,](#page-425-2) [20596,](#page-425-53) [20597,](#page-425-14) [20598,](#page-425-54) [20599,](#page-425-26) [20601,](#page-425-55) [20603,](#page-425-56) [20604,](#page-425-27) [20605,](#page-425-4) [20606,](#page-425-36) [20607,](#page-425-16) [20608,](#page-425-37) [20609,](#page-425-28) [20611,](#page-425-38) [20613,](#page-425-39) [20616,](#page-425-40) [20618,](#page-425-41) [20620,](#page-425-7) [20621,](#page-425-42) [20622,](#page-425-19) [20623,](#page-425-43) [20624,](#page-425-31) [20625,](#page-425-8) [20626,](#page-425-44) [20627,](#page-425-20) [20628,](#page-425-45) [20629,](#page-425-32) [20631,](#page-425-46) [20633,](#page-425-47) [20635,](#page-425-10) [20636,](#page-425-48) [20637,](#page-425-22) [20638,](#page-426-4) [20639,](#page-426-2) [20641,](#page-426-5) [20642,](#page-426-1) [20643,](#page-426-6) [20644,](#page-426-3) [20750,](#page-428-1) [20752](#page-428-2)

\ . . . . . . . . . . . . [343,](#page-13-15) [692,](#page-24-6) [950,](#page-32-1)

[970,](#page-33-1) [3496,](#page-89-0) [3499,](#page-89-1) [4290,](#page-105-0) [8376,](#page-189-9) [8399,](#page-189-12) [8618,](#page-194-3) [15608,](#page-330-13) [15609,](#page-330-3) [15610,](#page-330-11) [15611,](#page-330-15) [15612,](#page-330-1) [15613,](#page-330-16) [15614,](#page-330-17) [15615,](#page-330-6) [15616,](#page-330-18) [15617,](#page-330-9) [15618,](#page-330-19) [15619,](#page-330-20) [16065,](#page-339-9) [16066,](#page-339-2) [16067,](#page-339-8) [16068,](#page-339-12) [16069,](#page-339-1) [16070,](#page-339-13) [16071,](#page-339-14) [16072,](#page-339-5) [16073,](#page-339-15) [16074,](#page-339-16) [16075,](#page-339-17) [16076,](#page-339-7) [16077,](#page-339-18) [16078,](#page-339-19) [16079,](#page-339-20) [16080,](#page-339-21) [16081,](#page-339-22) [16082,](#page-339-23) [16083,](#page-339-24) [16084,](#page-339-25) [16085,](#page-339-26) [16086,](#page-339-27) [16087,](#page-339-28) [16088,](#page-339-29) [16089,](#page-339-30) [16090,](#page-339-31) [16091](#page-339-32)

#### **A**

 $\lambda$ a . . . . . . . . . [301,](#page-12-9) [303,](#page-12-10) [307,](#page-12-11) [313](#page-13-16) \ABREVE . [20519,](#page-423-14) [20590,](#page-425-1) [20591,](#page-425-51) [20592,](#page-425-13) [20593,](#page-425-52) [20594](#page-425-25) \abreve ... [20513,](#page-423-15) [20530,](#page-424-1) [20531,](#page-424-50) [20532,](#page-424-13) [20533,](#page-424-51) [20534](#page-424-24) \AC . . . . . . . . . . . . [18948,](#page-394-24) [21806](#page-446-0) \AccFancyVerbLineautorefname . . . . . . . . . [3523](#page-90-6) \Accfootnoteautorefname . . [3503](#page-89-2) \Acctheoremautorefname . . [3527](#page-90-7) \acctonos [3585,](#page-91-22) [3586,](#page-91-23) [3587,](#page-91-24) [3588,](#page-91-25) [3589,](#page-91-26) [3590,](#page-92-5) [3591,](#page-92-6) [3592,](#page-92-7) [3593,](#page-92-8) [3594,](#page-92-9) [3595,](#page-92-10) [3596,](#page-92-11) [3597,](#page-92-12) [3598,](#page-92-13) [3599,](#page-92-14) [3600](#page-92-15) \Acht . . . . . . . . . . . [20458,](#page-422-22) [21606](#page-443-0) \ACIRCUMFLEX [20520,](#page-423-8) [20595,](#page-425-2) [20596,](#page-425-53) [20597,](#page-425-14) [20598,](#page-425-54) [20599](#page-425-26) \acircumflex [3572,](#page-91-20) [20514,](#page-423-5) [20535,](#page-424-2) [20536,](#page-424-52) [20537,](#page-424-14) [20538,](#page-424-53) [20539](#page-424-25) \AcPa . . . . . . . . . . [20444,](#page-422-23) [21600](#page-443-1) \Acrobatmenu [2650,](#page-72-1) [4623,](#page-111-4) [6718,](#page-153-13) [10204,](#page-225-3) [10954,](#page-240-18) [11490,](#page-249-6) [12382](#page-268-10) \active . . [1345,](#page-41-4) [1352,](#page-42-6) [1957,](#page-57-0) [5133,](#page-121-14) [5134,](#page-121-5) [5135,](#page-121-0) [5136,](#page-121-16) [5137,](#page-121-4) [5138,](#page-121-8) [5141,](#page-121-15) [5143,](#page-121-6) [5146,](#page-121-1) [5154,](#page-121-18) [15297,](#page-324-12) [15327](#page-324-13)  $\add@accent ... ... ... 559$  $\add@accent ... ... ... 559$ \addcontentsline ... [8170,](#page-185-13) [8242,](#page-186-12) [8622,](#page-194-4) [8627,](#page-194-5) [8715,](#page-196-7) [15564](#page-329-16) \AddLineBeginAux ...... [5720](#page-133-1) \addtocontents [8667,](#page-195-3) [8716,](#page-196-8) [9017,](#page-202-8) [9069,](#page-203-3) [15552,](#page-329-17) [15553](#page-329-18) \addtocounter [7503,](#page-171-6) [7526,](#page-171-7) [7535,](#page-171-8) [7546,](#page-172-5) [7550,](#page-172-6) [7768](#page-177-15) \addvspace . . . . . . [15552,](#page-329-17) [15553](#page-329-18) \adl@LT@array . . . . . . . . . [7617](#page-174-6) \advance . . . . . . . . . . . . . [483,](#page-16-1) [484,](#page-16-2) [1366,](#page-42-7) [5282,](#page-123-5) [5433,](#page-127-1) [5446,](#page-127-2) [5755,](#page-134-0) [6083,](#page-141-1) [6129,](#page-142-2) [6565,](#page-150-3) [6566,](#page-150-4) [6569,](#page-150-7) [6570,](#page-150-8) [6923,](#page-158-0) [6931,](#page-158-1) [6968,](#page-159-3) [8521,](#page-192-11) [8531,](#page-192-12) [8534,](#page-192-13) [8548,](#page-193-5) [10321,](#page-228-5) [10405,](#page-230-3) [10443,](#page-230-8) [10483,](#page-231-5) [10797,](#page-237-0) [10807,](#page-237-6) [11651,](#page-253-9) [12854,](#page-278-6) [13141,](#page-283-5) [13392,](#page-288-3)

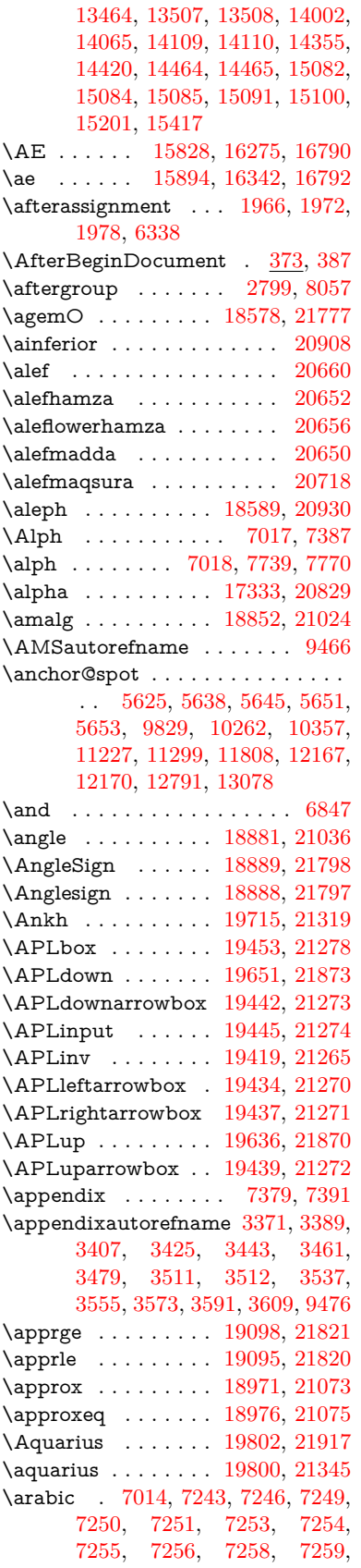

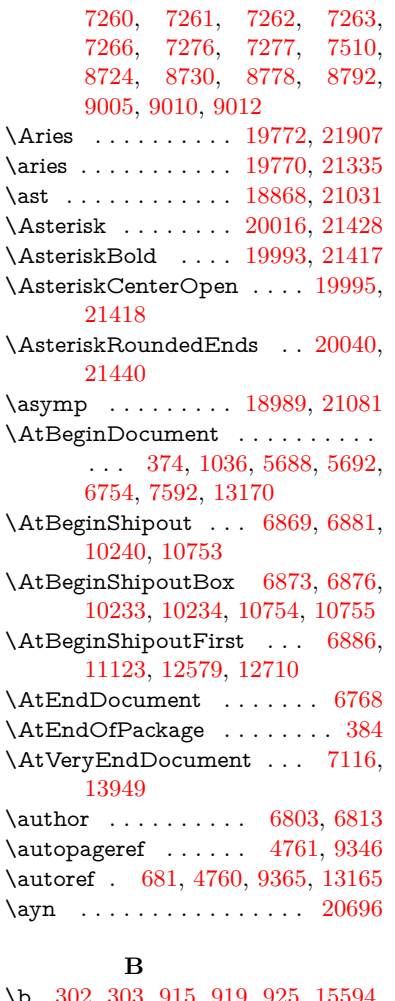

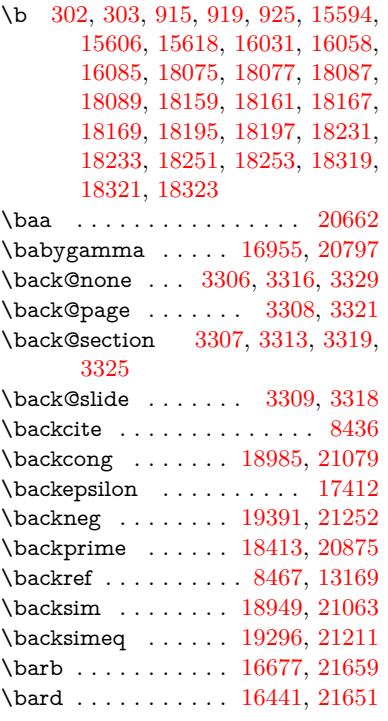

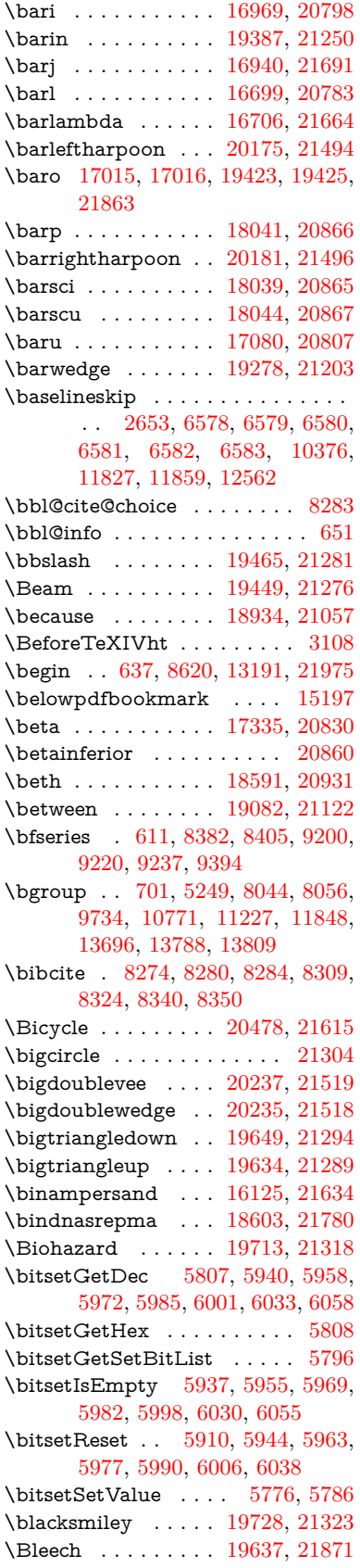

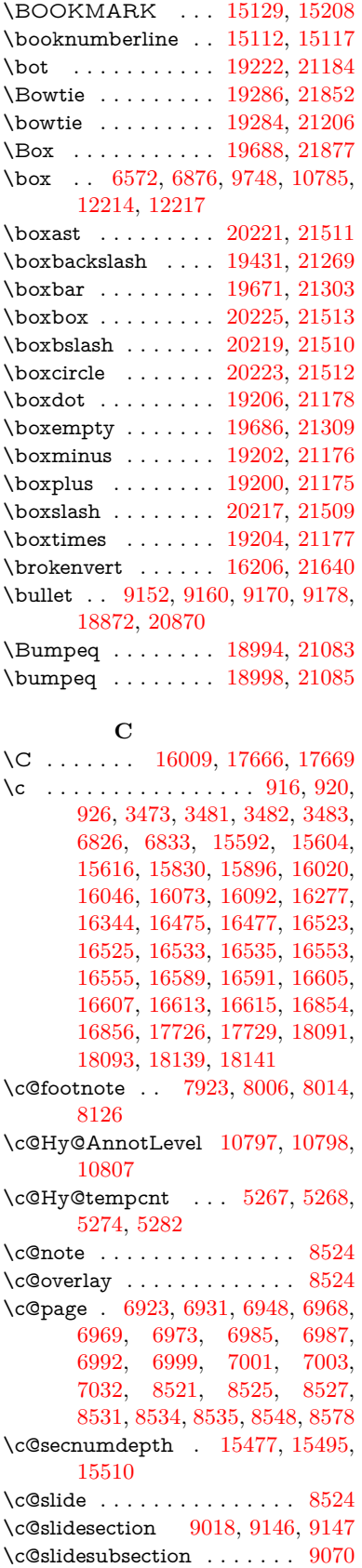

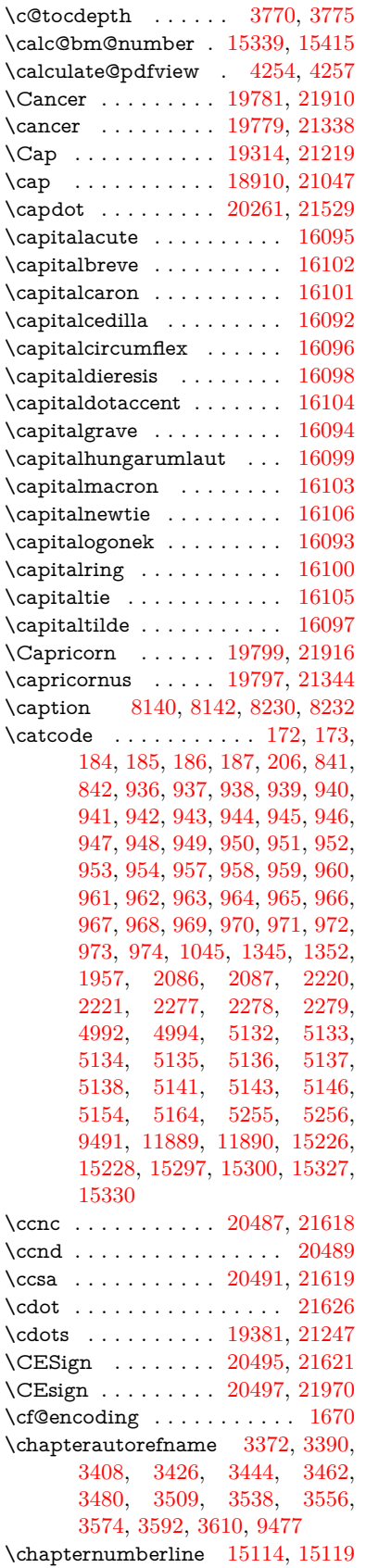

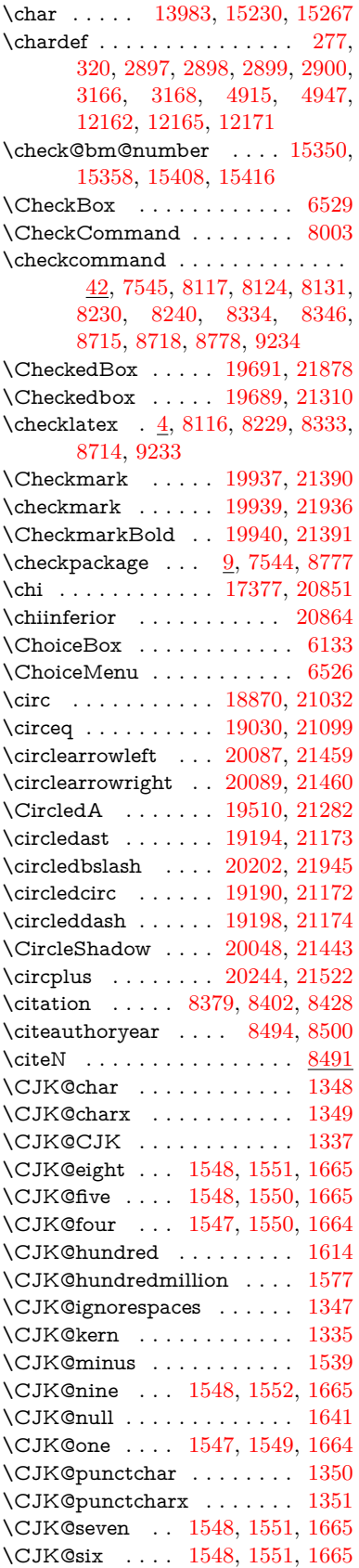

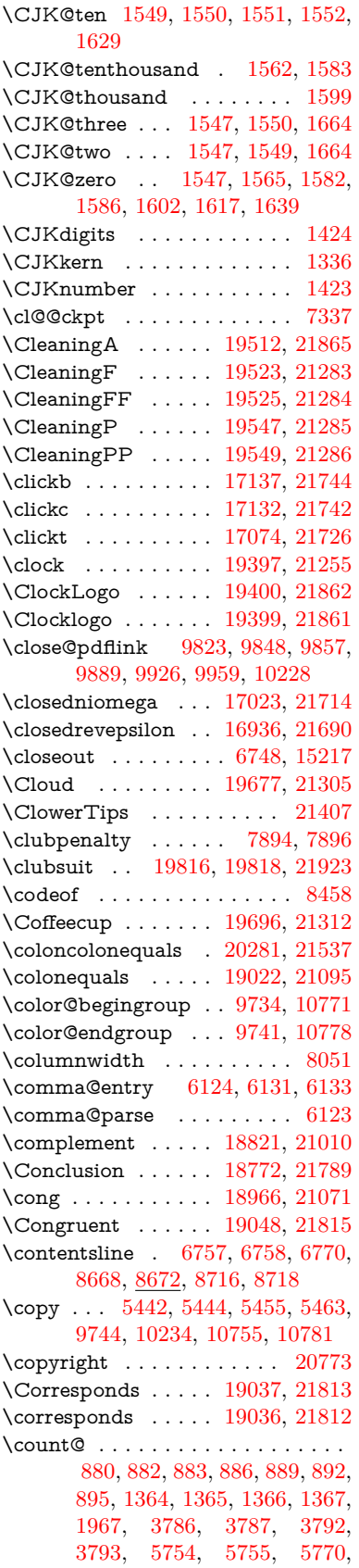

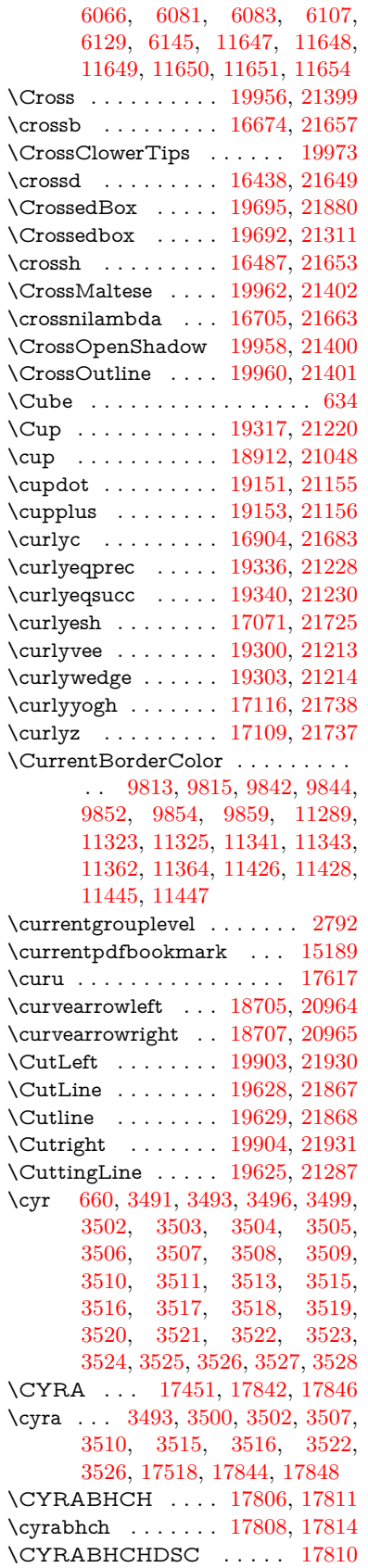

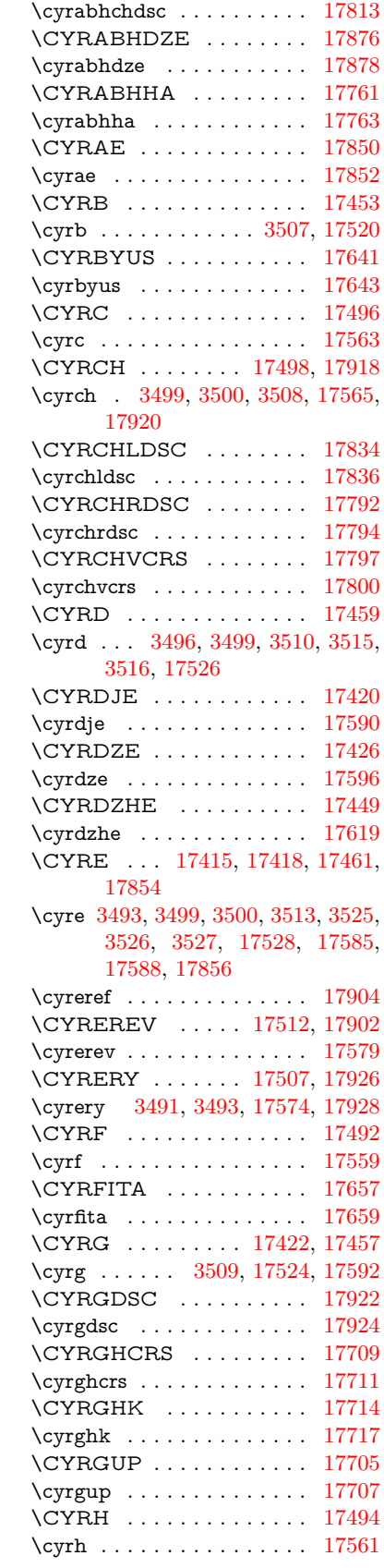

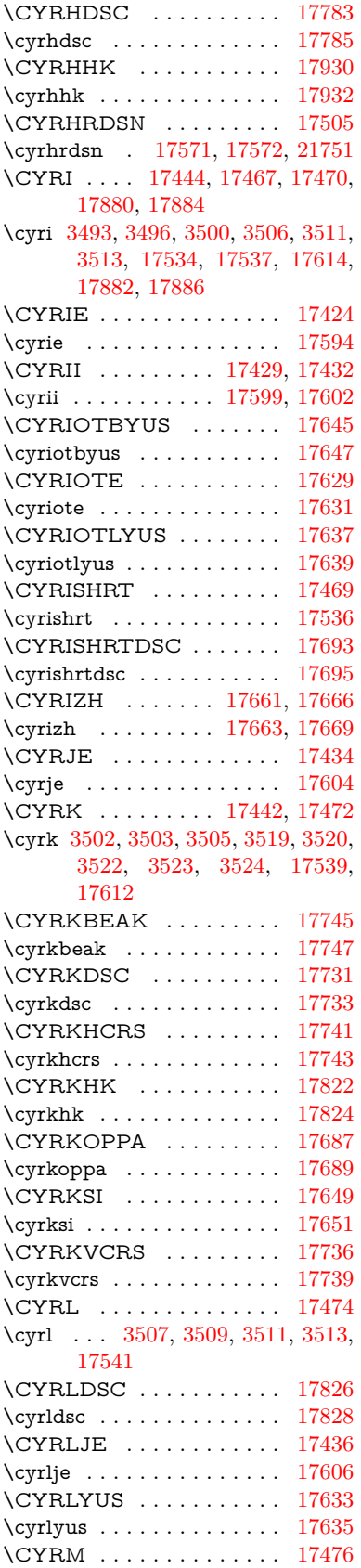

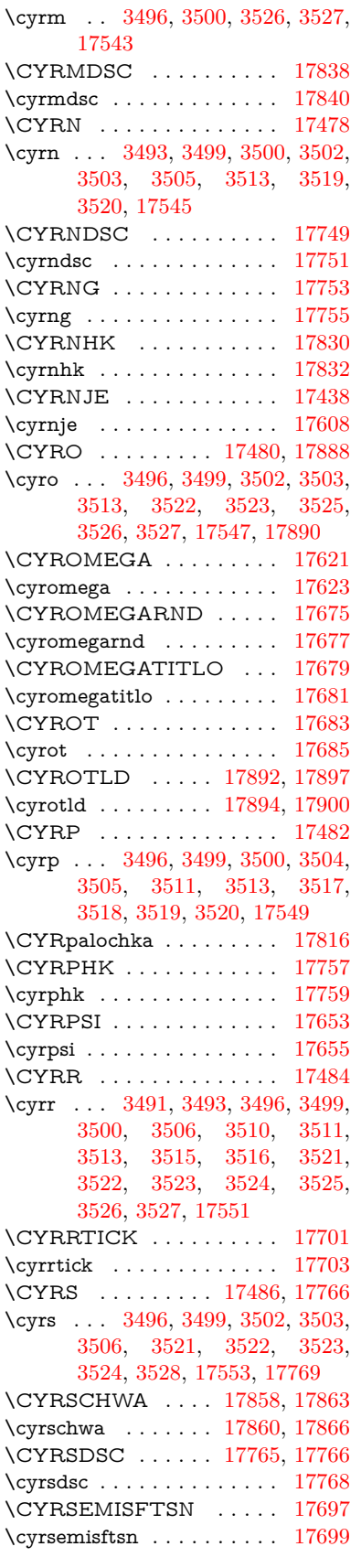

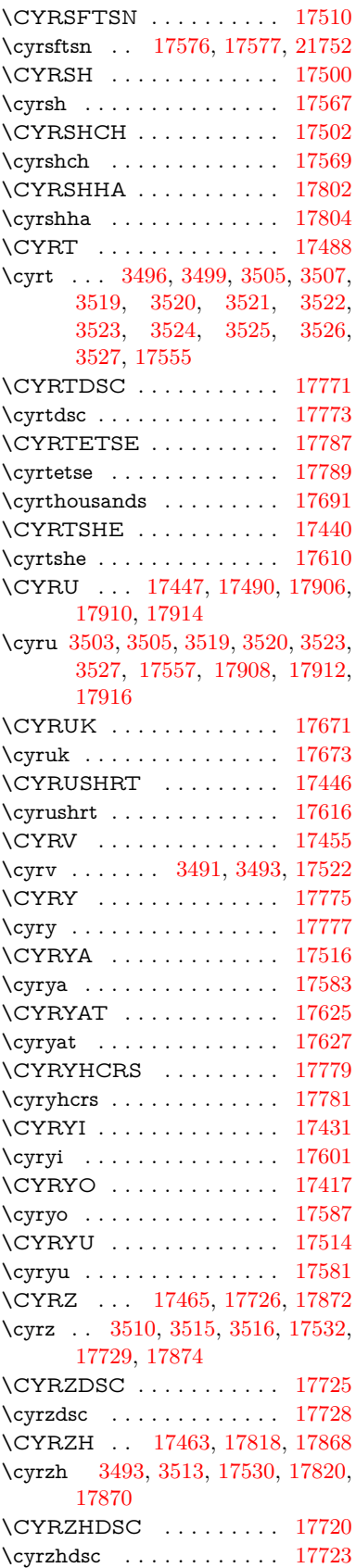

**D** \d [917,](#page-32-23) [921,](#page-32-24) [927,](#page-32-25) [3569,](#page-91-29) [3573,](#page-91-27) [3575,](#page-91-30) [3576,](#page-91-31) [3577,](#page-91-32) [3578,](#page-91-33) [3579,](#page-91-34) [3581,](#page-91-12) [15595,](#page-330-25) [15607,](#page-330-26) [15619,](#page-330-20) [16014,](#page-338-12) [16059,](#page-339-37) [16086,](#page-339-27) [18071,](#page-378-5) [18073,](#page-378-6) [18083,](#page-378-9) [18085,](#page-378-10) [18131,](#page-379-10) [18133,](#page-379-11) [18155,](#page-379-18) [18157,](#page-379-19) [18163,](#page-379-22) [18165,](#page-379-23) [18183,](#page-380-13) [18185,](#page-380-14) [18191,](#page-380-15) [18193,](#page-380-16) [18227,](#page-380-25) [18229,](#page-381-6) [18239,](#page-381-9) [18241,](#page-381-10) [18247,](#page-381-11) [18249,](#page-381-12) [18275,](#page-381-23) [18277,](#page-381-24) [18295,](#page-382-18) [18297,](#page-382-19) [18315,](#page-382-20) [18317,](#page-382-21) [18333,](#page-382-27) [18335,](#page-383-14) [18337,](#page-383-15) [18339,](#page-383-16) [18345,](#page-383-6) [18347,](#page-383-7) [18349,](#page-383-8) [18351,](#page-383-9) [18353,](#page-383-10) [18355,](#page-383-11) [18361,](#page-383-12) [18363,](#page-383-13) [20526,](#page-424-48) [20531,](#page-424-50) [20536,](#page-424-52) [20541,](#page-424-54) [20546,](#page-424-34) [20551,](#page-424-36) [20556,](#page-424-38) [20561,](#page-424-40) [20566,](#page-424-42) [20571,](#page-424-44) [20576,](#page-424-46) [20581,](#page-425-34) [20586,](#page-425-49) [20591,](#page-425-51) [20596,](#page-425-53) [20601,](#page-425-55) [20606,](#page-425-36) [20611,](#page-425-38) [20616,](#page-425-40) [20621,](#page-425-42) [20626,](#page-425-44) [20631,](#page-425-46) [20636,](#page-425-48) [20641](#page-426-5) \dad . . . . . . . . . . . . . . . . [20690](#page-427-2) \dag . . . . . . . . . . . [18391,](#page-384-26) [21763](#page-445-9) \dagger . . . . . . . . . . . . . . [20869](#page-430-8) \dal . . . . . . . . . . . . . . . . . [20676](#page-426-12) \daleth . . . . . . . . . [18595,](#page-387-28) [20933](#page-431-4) \damma . . . . . . . . . . . . . [20730](#page-427-3) \danger . . . . . . . . . [19867,](#page-411-26) [21364](#page-438-7) \dasheddownarrow [18806,](#page-391-23) [21003](#page-432-2) \dashedleftarrow . . [18800,](#page-391-24) [21790](#page-446-11) \dashedrightarrow . [18805,](#page-391-25) [21791](#page-446-12) \dasheduparrow . . . [18801,](#page-391-26) [21001](#page-432-3) \dashleftarrow .... [18798,](#page-391-27) [21000](#page-432-4) \dashrightarrow ... [18803,](#page-391-28) [21002](#page-432-5) \DashV . . . . . . . . . [20379,](#page-420-23) [21582](#page-442-0) \Dashv . . . . . . . . . [20372,](#page-420-24) [21580](#page-442-1) \dashV . . . . . . . . . . . . . . [21578](#page-442-2) \dashv . . . . . . . . . . [19211,](#page-399-22) [21180](#page-435-10) \DavidStar . . . . . . [19964,](#page-412-33) [21403](#page-439-9) \davidstar . . . . . . . [19966,](#page-412-34) [21937](#page-448-8) \ddag . . . . . . . . . . [18395,](#page-384-27) [21765](#page-445-10) \ddagger . . [15692,](#page-332-1) [18392,](#page-384-28) [18394,](#page-384-29) [21764](#page-445-11) \ddots . . . . . . . . . . [19385,](#page-402-32) [21249](#page-436-13)  $\label{eq:3} \verb+declace@shorthand+ \verb+...+ \verb+...+$ . . [1099,](#page-37-0) [1100,](#page-37-1) [1105,](#page-37-2) [1106,](#page-37-3) [1111,](#page-37-4) [1121,](#page-37-5) [1122,](#page-37-6) [1123,](#page-37-7) [1128,](#page-37-8) [1129,](#page-37-9) [1134,](#page-37-10) [1135,](#page-37-11) [1140,](#page-37-12) [1145,](#page-38-2) [1146,](#page-38-3) [1151,](#page-38-4) [1156,](#page-38-5) [1157,](#page-38-6) [1158,](#page-38-7) [1159,](#page-38-8) [1160,](#page-38-9) [1161,](#page-38-10) [1166,](#page-38-11) [1167,](#page-38-12) [1172,](#page-38-13) [1173,](#page-38-14) [1178,](#page-38-15) [1179](#page-38-16) \DeclareFontEncoding . . . [15583,](#page-329-19) [15983](#page-337-16) \DeclareFontFamily . . . [987,](#page-33-22) [997](#page-34-6) \DeclareFontShape . . . [988,](#page-33-23) [998](#page-34-7)

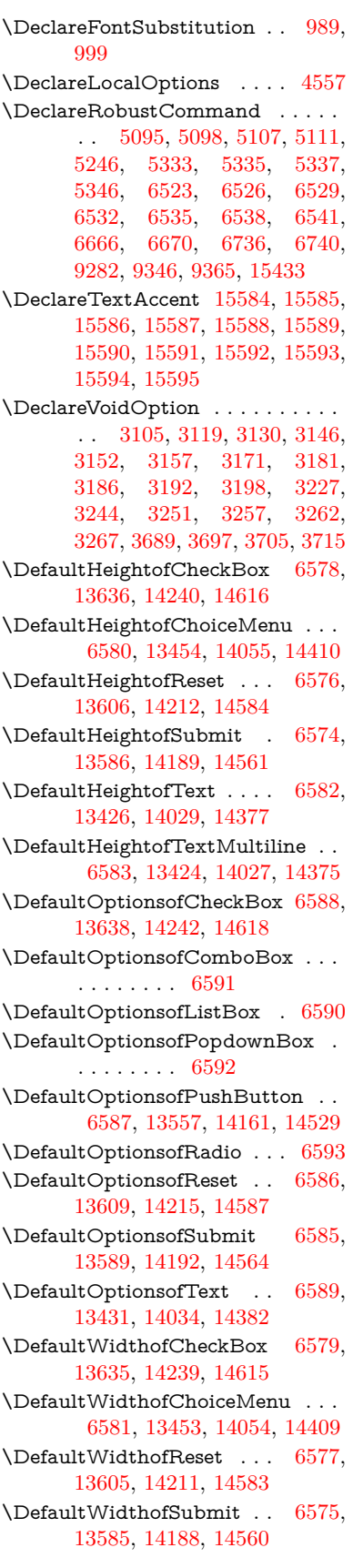

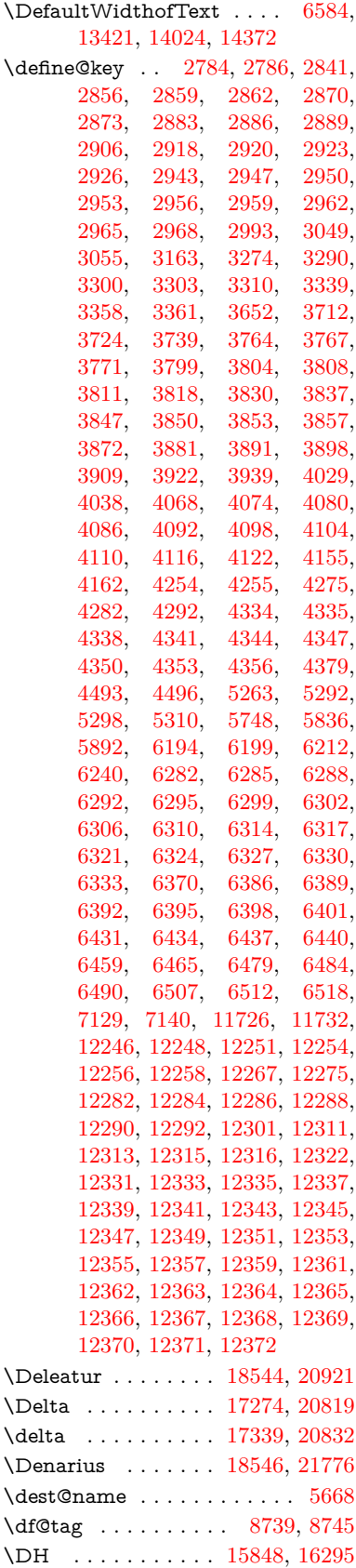

\dh . [15918,](#page-336-27) [16366,](#page-345-23) [16367,](#page-345-28) [21648](#page-443-12) \dhal . . . . . . . . . . . . . . . [20678](#page-426-13) \DiamandSolid . . . . . . . . [21448](#page-440-5) \diameter . . . . . . . [19389,](#page-402-33) [21251](#page-436-14) \Diamond . . . . . . . [19661,](#page-407-27) [21874](#page-447-13) \diamond . . . . . . . [19659,](#page-407-28) [21298](#page-437-25) \diamonddots ... [18435,](#page-384-30) [20878](#page-430-9) \diamondsuit [19813,](#page-410-25) [19815,](#page-410-26) [21922](#page-448-9) \digamma . . . . . . . [17402,](#page-364-27) [21750](#page-445-12)  $\dim$ en@ . . . . . . . . . . . . . . [522,](#page-18-3) [523,](#page-18-4) [527,](#page-18-5) [1973,](#page-57-5) [2050,](#page-59-2) [2051,](#page-59-3) [2054,](#page-59-4) [2056,](#page-59-5) [4529,](#page-109-26) [4530,](#page-109-27) [4532,](#page-109-28) [4539,](#page-109-29) [4540,](#page-109-30) [5432,](#page-127-7) [5433,](#page-127-1) [5436,](#page-127-8) [5445,](#page-127-9) [5446,](#page-127-2) [5450,](#page-127-10) [6339,](#page-146-8) [6348,](#page-146-9) [6351,](#page-146-10) [6364,](#page-146-11) [7159,](#page-163-3) [7160,](#page-163-4) [9761,](#page-216-7) [9763,](#page-216-8) [11614,](#page-252-2) [11615,](#page-252-1) [11617,](#page-252-3) [12204,](#page-264-5) [12219,](#page-265-11) [12222,](#page-265-12) [12601,](#page-272-3) [12603,](#page-272-4) [12668,](#page-274-0) [12670,](#page-274-1) [12762,](#page-276-0) [12764,](#page-276-1) [13046,](#page-282-5) [13048](#page-282-6) \dimexpr . [534,](#page-18-6) [2346,](#page-65-4) [2348,](#page-65-5) [2356,](#page-66-4) [2361,](#page-66-5) [2364,](#page-66-6) [2366,](#page-66-7) [2380,](#page-66-8) [2382,](#page-66-9) [2385,](#page-66-3) [2386,](#page-66-10) [2393,](#page-67-3) [2396,](#page-67-4) [2399,](#page-67-5) [2400,](#page-67-6) [2401,](#page-67-7) [2402,](#page-67-8) [2412,](#page-67-9) [2417,](#page-67-10) [2425,](#page-67-11) [2429,](#page-67-12) [2434,](#page-67-13) [2444,](#page-68-3) [2447,](#page-68-4) [2452,](#page-68-5) [2455,](#page-68-6) [2460,](#page-68-7) [2461,](#page-68-8) [6364](#page-146-11) \ding . . . . . . . . . [633,](#page-22-8) [6406,](#page-147-2) [6409](#page-147-3) \DingObject . . . . . . . . . . [14134](#page-301-6) \discretionary ........... [703](#page-25-0) \div . . . . . . . . . . . . . . . . . [21624](#page-443-13) \divdot . . . . . . . . . [20248,](#page-418-30) [21951](#page-449-3) \divide .............. [11648](#page-253-11) \divideontimes . . . . [19282,](#page-400-30) [21205](#page-436-15) \Divides . . . . . . . . [18862,](#page-392-31) [21028](#page-432-6) \DividesNot . . . . . . [18864,](#page-392-32) [21029](#page-433-14) \DJ . . . . . . . [3581,](#page-91-12) [15849,](#page-335-24) [16433](#page-346-13) \dj . . . . . . . . . [3578,](#page-91-33) [3579,](#page-91-34) [16436](#page-346-14) \dlsh . . . . . . . . . . . [18702,](#page-389-25) [20963](#page-431-6) \do [1365,](#page-42-4) [2813,](#page-76-4) [2818,](#page-76-0) [2823,](#page-76-5) [3879,](#page-98-2) [3911,](#page-98-14) [3912,](#page-98-15) [3913,](#page-98-16) [3914,](#page-98-17) [3969,](#page-99-18) [3970,](#page-99-19) [3971,](#page-99-20) [3972,](#page-99-21) [3973,](#page-99-22) [3974,](#page-99-23) [3977,](#page-100-2) [3978,](#page-100-3) [3979,](#page-100-4) [3980,](#page-100-5) [3981,](#page-100-6) [3982,](#page-100-7) [3985,](#page-100-8) [3986,](#page-100-9) [3989,](#page-100-10) [3990,](#page-100-11) [3991,](#page-100-12) [3992,](#page-100-13) [3993,](#page-100-14) [3996,](#page-100-15) [3997,](#page-100-16) [3998,](#page-100-17) [3999,](#page-100-18) [4000,](#page-100-19) [4003,](#page-100-20) [4004,](#page-100-21) [4005,](#page-100-22) [4006,](#page-100-23) [4007,](#page-100-24) [4010,](#page-100-25) [4011,](#page-100-26) [4012,](#page-100-27) [4013,](#page-100-28) [4014,](#page-100-29) [4017,](#page-100-30) [4018,](#page-100-31) [4021,](#page-100-32) [4022,](#page-100-33) [4023,](#page-100-34) [4026,](#page-100-35) [4027,](#page-100-36) [4033,](#page-100-37) [4034,](#page-101-12) [4035,](#page-101-13) [4036,](#page-101-14) [4372,](#page-106-14) [4373,](#page-106-15) [4374,](#page-106-16) [4375,](#page-106-17) [4376,](#page-107-11) [4377,](#page-107-12) [5796,](#page-135-1) [7750,](#page-176-7) [8374,](#page-189-13) [8397,](#page-189-18) [13458,](#page-289-2) [13520,](#page-290-7) [13758,](#page-294-6) [13765,](#page-294-7) [13775,](#page-295-7)

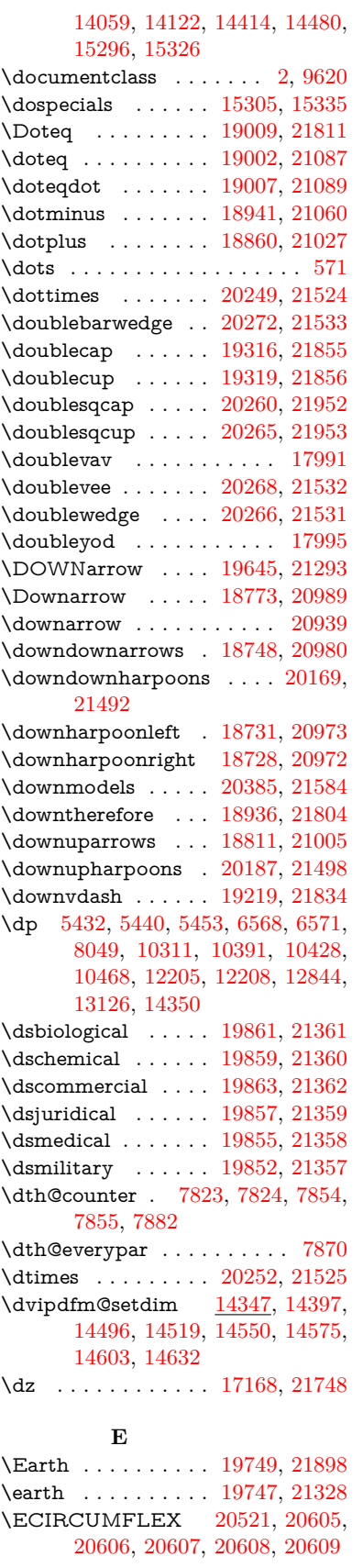

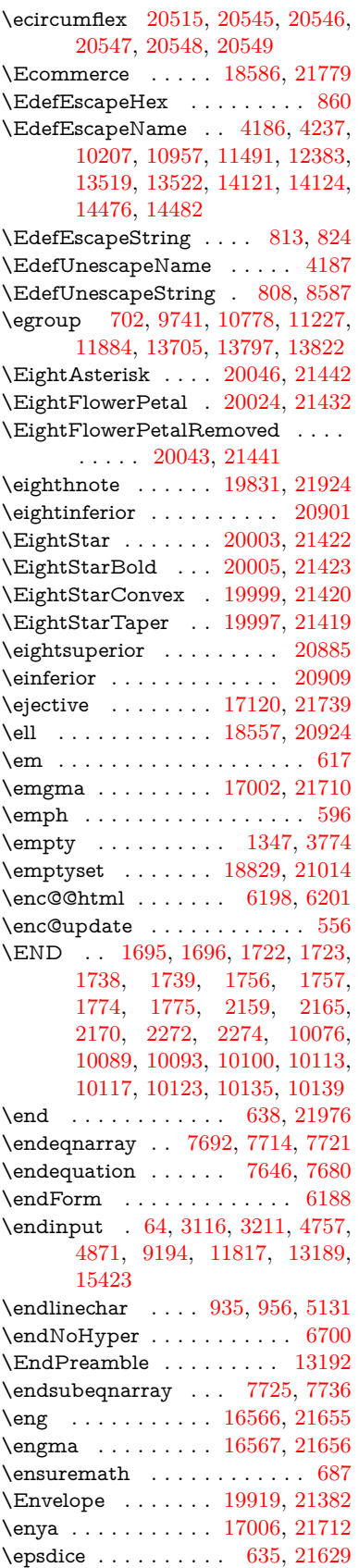

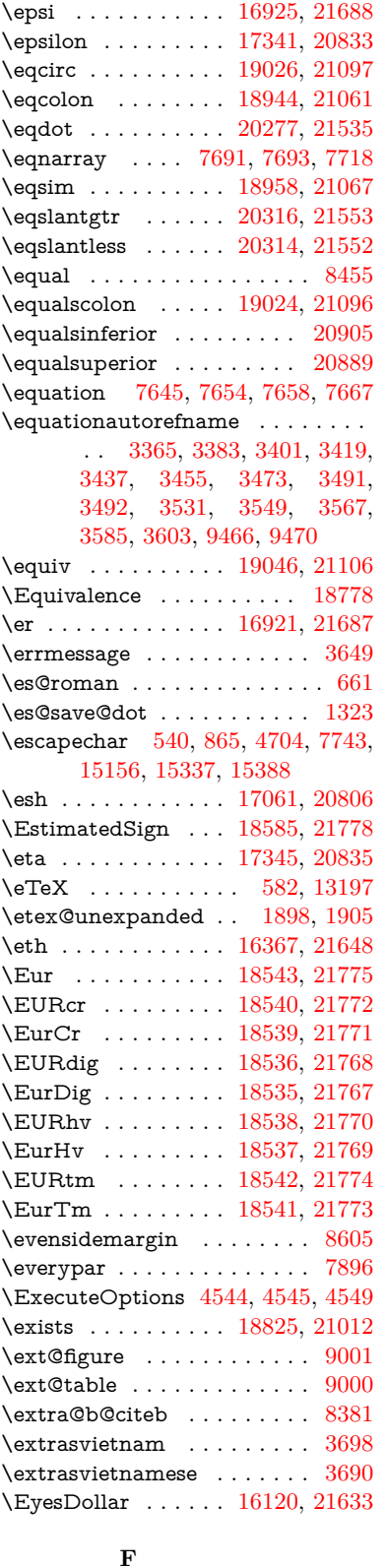

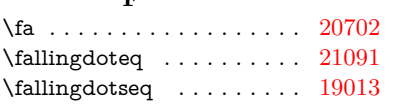

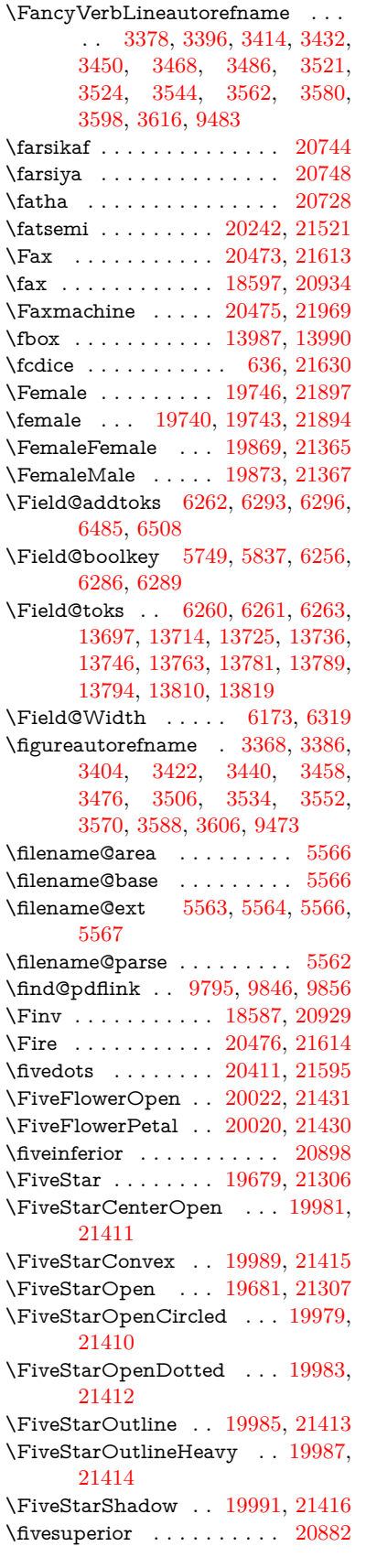

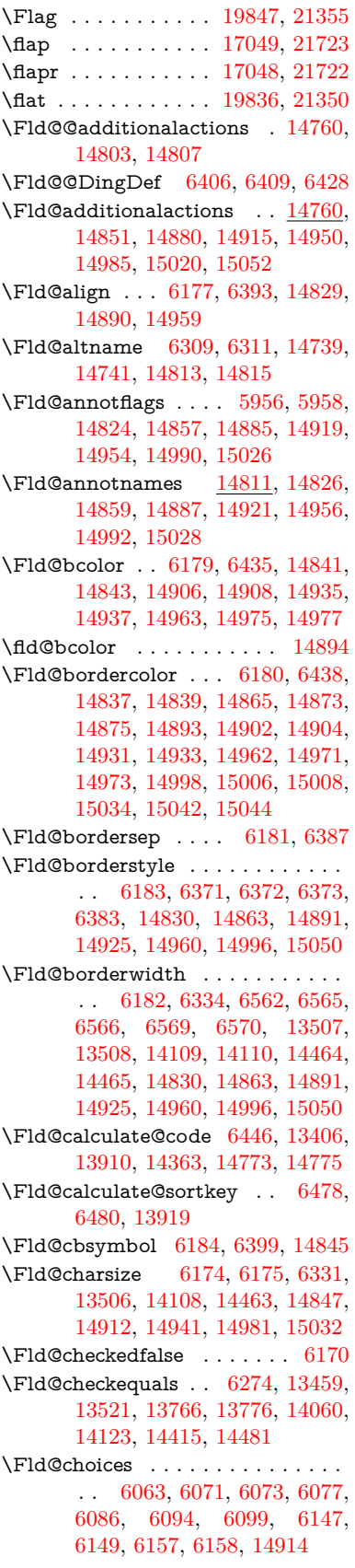

\Fld@color . . . [6178,](#page-143-21) [6441,](#page-148-14) [14848,](#page-315-14) [14913,](#page-316-20) [14942,](#page-317-16) [14982](#page-317-17) \Fld@default . [6088,](#page-141-11) [6091,](#page-142-10) [6093,](#page-142-11) [6390,](#page-147-19) [13419,](#page-288-9) [13435,](#page-289-9) [13451,](#page-289-10) [13491,](#page-290-17) [13519,](#page-290-16) [13633,](#page-292-10) [13695,](#page-293-18) [13713,](#page-293-19) [13727,](#page-294-15) [13735,](#page-294-16) [13742,](#page-294-17) [13768,](#page-294-9) [13778,](#page-295-9) [13808,](#page-295-19) [13818,](#page-295-20) [14022,](#page-299-7) [14039,](#page-299-8) [14052,](#page-300-12) [14093,](#page-300-13) [14121,](#page-301-14) [14237,](#page-303-5) [14370,](#page-306-16) [14387,](#page-306-17) [14407,](#page-306-18) [14448,](#page-307-11) [14476,](#page-307-10) [14613,](#page-310-12) [14943,](#page-317-18) [14947,](#page-317-19) [14948,](#page-317-20) [14983](#page-317-21) \Fld@DingDef . [6399,](#page-147-18) [6402,](#page-147-20) [6404](#page-147-21)  $\left\{\text{Fld} \right\}$  . . . . . . . . [6171](#page-143-22) \Fld@export . [5901,](#page-138-10) [5904,](#page-138-11) [5911,](#page-138-5) [6203](#page-144-11) \Fld@findlength . . . [13745,](#page-294-18) [13756](#page-294-19) \Fld@flags [5970,](#page-139-10) [5972,](#page-139-1) [5983,](#page-139-11) [5985,](#page-139-2) [5999,](#page-140-7) [6001,](#page-140-1) [6031,](#page-140-8) [6033,](#page-140-2) [6056,](#page-141-12) [6058,](#page-141-2) [14828,](#page-314-9) [14861,](#page-315-15) [14889,](#page-316-21) [14923,](#page-316-22) [14958,](#page-317-22) [14994,](#page-318-11) [15030](#page-318-12) \Fld@format@code . [6444,](#page-148-15) [14765,](#page-313-4) [14767](#page-313-5) \Fld@getmethodfalse . . . . . [6223](#page-144-12) \Fld@getmethodtrue . . . . . [6225](#page-144-13) \Fld@height . [6328,](#page-146-15) [13422,](#page-288-10) [13440,](#page-289-11) [13454,](#page-289-7) [13509,](#page-290-15) [13529,](#page-290-18) [13546,](#page-290-19) [13586,](#page-291-3) [13606,](#page-292-5) [13636,](#page-292-4) [13646,](#page-292-11) [14025,](#page-299-9) [14045,](#page-299-10) [14055,](#page-300-10) [14111,](#page-301-12) [14139,](#page-301-15) [14153,](#page-301-16) [14189,](#page-302-4) [14212,](#page-302-3) [14240,](#page-303-2) [14252,](#page-303-6) [14373,](#page-306-19) [14389,](#page-306-20) [14410,](#page-306-9) [14466,](#page-307-9) [14478,](#page-308-11) [14512,](#page-308-12) [14561,](#page-309-5) [14584,](#page-310-5) [14616,](#page-310-4) [14624](#page-310-13) \Fld@hiddenfalse . . . . . . . . [5859](#page-137-3) \Fld@hiddentrue . . . . . . . . [5860](#page-137-4) \Fld@invisiblefalse . . . . . . . [5855](#page-137-5) \Fld@invisibletrue . . . . . . . [5856](#page-137-6) \Fld@keystroke@code . . . . [6447,](#page-148-16) [14761,](#page-313-6) [14763](#page-313-7) \Fld@listcount . . . [13518,](#page-290-20) [13523,](#page-290-21) [13526,](#page-290-22) [13531,](#page-290-23) [13536,](#page-290-24) [13541,](#page-290-25) [14120,](#page-301-17) [14125,](#page-301-18) [14140,](#page-301-19) [14146,](#page-301-20) [14475,](#page-307-12) [14483,](#page-308-13) [14487,](#page-308-14) [14492,](#page-308-15) [14503,](#page-308-16) [14508](#page-308-17) \Fld@loc .............. [6283](#page-145-25) \Fld@mappingname . [6313,](#page-146-16) [6315,](#page-146-17) [14743,](#page-313-8) [14745,](#page-313-9) [14817,](#page-314-10) [14819](#page-314-11) \Fld@maxlen . [6176,](#page-143-23) [6322,](#page-146-18) [14986](#page-317-23) \Fld@menulength . . [6172,](#page-143-24) [6325,](#page-146-19) [13456,](#page-289-12) [13460,](#page-289-13) [13506,](#page-290-12) [13757,](#page-294-20) [13758,](#page-294-6) [13761,](#page-294-21) [14057,](#page-300-14) [14061,](#page-300-15) [14108,](#page-301-9) [14412,](#page-306-21) [14416,](#page-306-22) [14463](#page-307-6) \Fld@name . [6307,](#page-145-26) [13418,](#page-288-11) [13450,](#page-289-14) [13554,](#page-291-7) [13632,](#page-292-12) [13694,](#page-293-20) [13699,](#page-293-21) [13710,](#page-293-22) [13711,](#page-293-23) [13722,](#page-294-22) [13723,](#page-294-23) [13732,](#page-294-24) [13733,](#page-294-25) [13741,](#page-294-26) [13762,](#page-294-27) [13779,](#page-295-21) [13787,](#page-295-22) [13792,](#page-295-23) [13807,](#page-295-24)

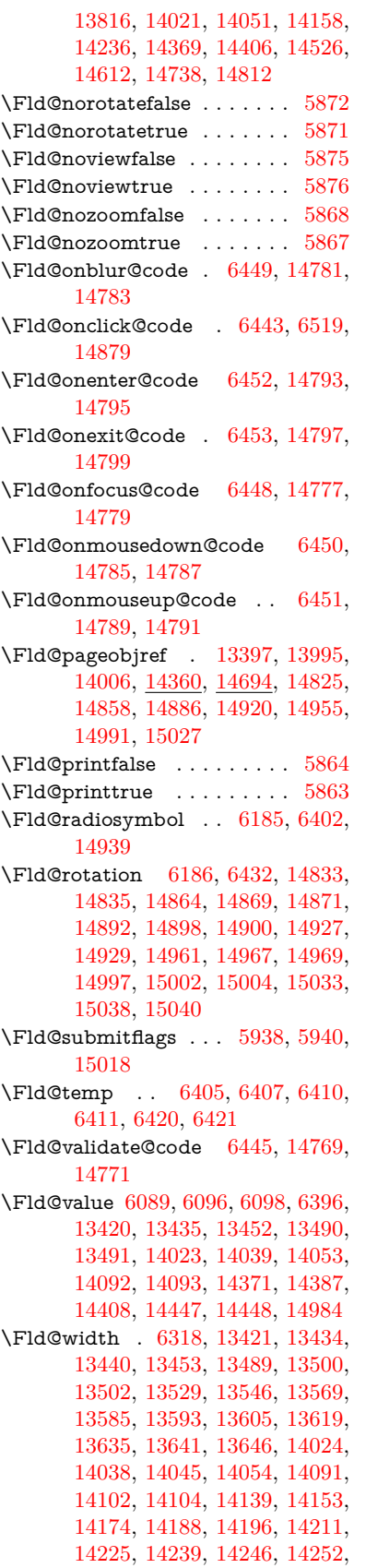

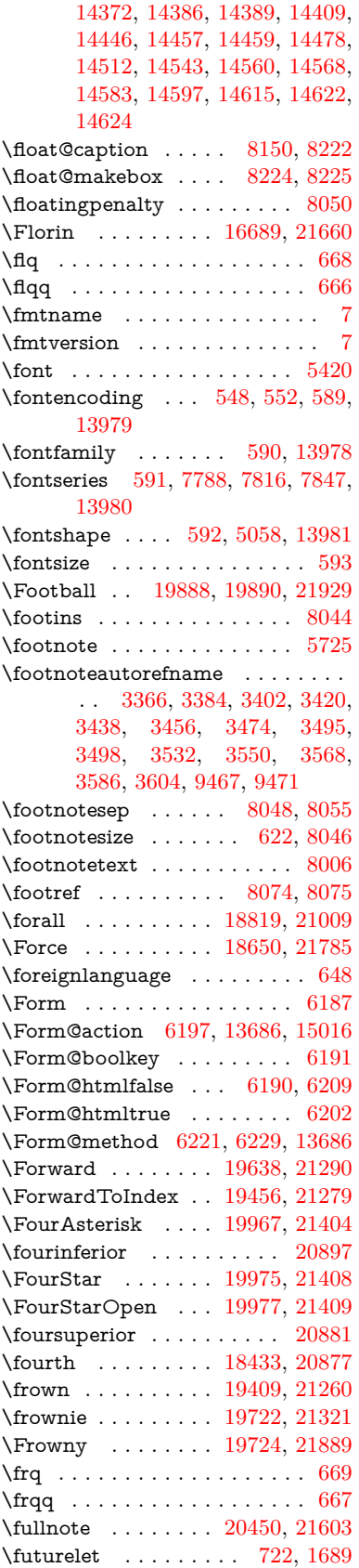

\FV@SetLineNo . . . . . . . . . [7484](#page-170-9) \FV@StepLineNo . . . [7483,](#page-170-10) [7485,](#page-170-11) [7486](#page-170-12)

## **G**

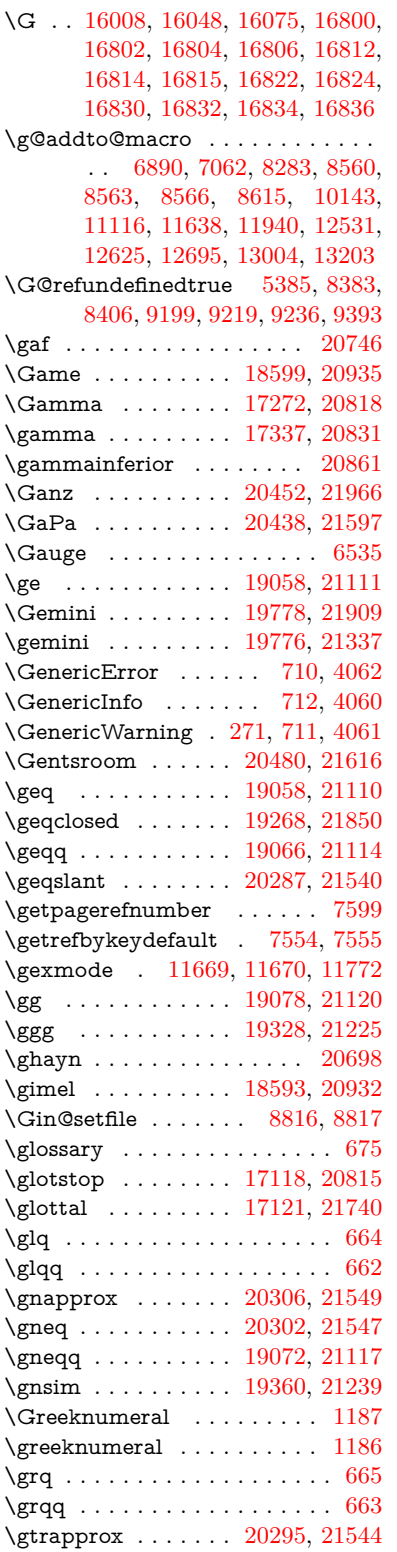

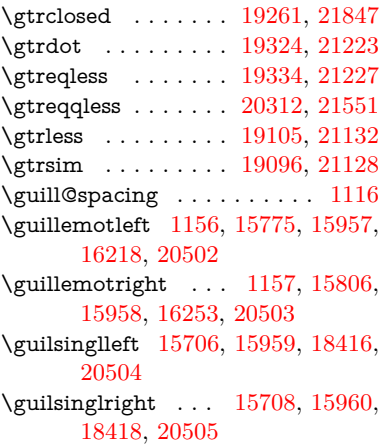

## **H**

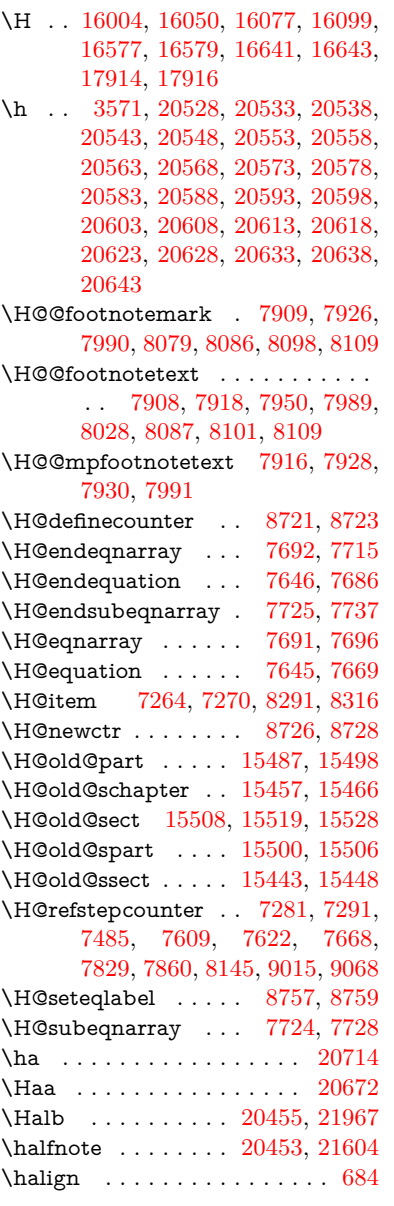

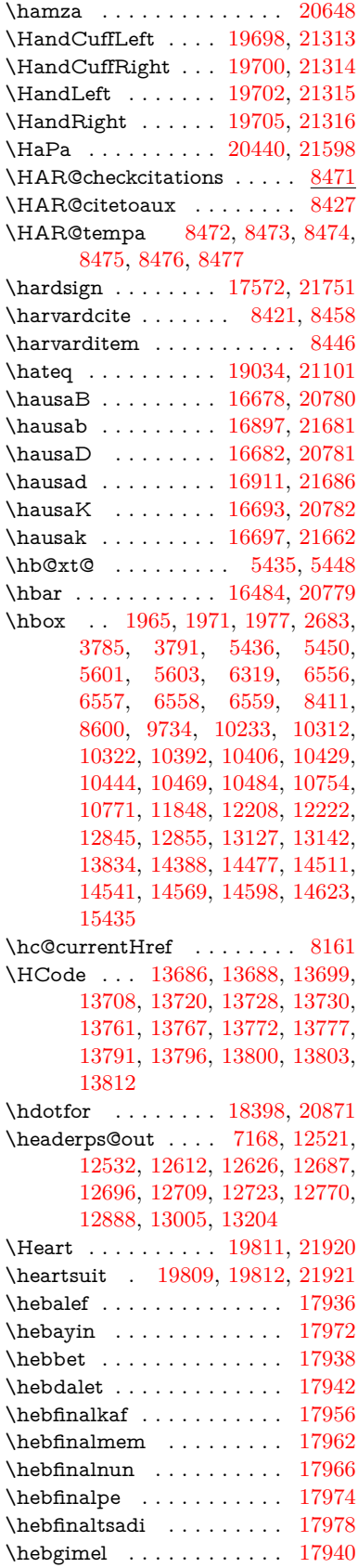

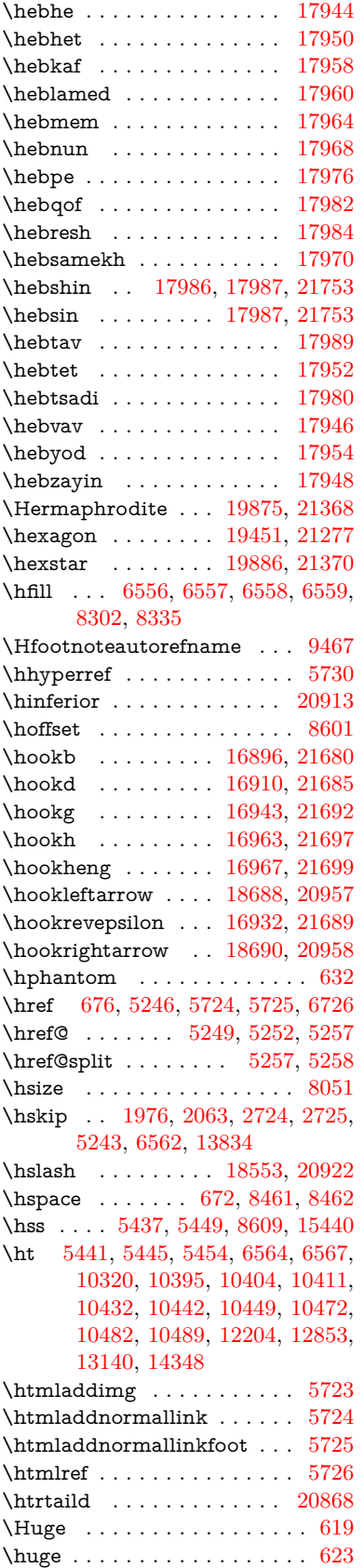

\Hurl . . . . . . . . [5332,](#page-125-9) [5334,](#page-125-10) [5336](#page-125-11) \hv . . . . . . . . . . . . [16692,](#page-351-10) [21661](#page-444-22) \hv@pdf@char ... [15225,](#page-323-7) [15290,](#page-324-18) [15291,](#page-324-19) [15292,](#page-324-20) [15293](#page-324-11)  $\label{thm:relax}$  <br> \hvtex@buffer  $\;\; \ldots \;\;$  [11533,](#page-251-1) [11537,](#page-251-3) [11545,](#page-251-4) [11548,](#page-251-5) [11557,](#page-251-6) [11561,](#page-251-7) [11577](#page-252-4) \hvtex@gettoken . [11532,](#page-251-8) [11546,](#page-251-9) [11550,](#page-251-10) [11559,](#page-251-11) [11563](#page-251-12) \hvtex@gettoken@ . [11533,](#page-251-1) [11535](#page-251-2) \hvtex@par@dimension . . [11528,](#page-250-4) [11569](#page-251-13) \hvtex@par@direction . . . [11529,](#page-250-5) [11572](#page-252-5) \hvtex@par@duration . . . . [11530,](#page-251-14) [11564](#page-251-15) \hvtex@par@motion [11531,](#page-251-16) [11566](#page-251-17) \hvtex@param@dimension [11541,](#page-251-18) [11570,](#page-252-6) [11588,](#page-252-7) [11591](#page-252-8) \hvtex@param@direction . [11542,](#page-251-19) [11573,](#page-252-9) [11599,](#page-252-10) [11607](#page-252-11) \hvtex@param@duration . [11543,](#page-251-20) [11565,](#page-251-21) [11612,](#page-252-12) [11614](#page-252-2) \hvtex@param@motion . . [11544,](#page-251-22) [11567,](#page-251-23) [11588,](#page-252-7) [11595](#page-252-13) \hvtex@parse@trans [11517,](#page-250-3) [11539](#page-251-24) \hvtex@produce@trans . . . [11578,](#page-252-14) [11584](#page-252-15) \hvtex@token . . . [11536,](#page-251-25) [11547,](#page-251-26) [11553,](#page-251-27) [11560,](#page-251-28) [11565,](#page-251-21) [11568,](#page-251-0) [11571,](#page-252-0) [11573](#page-252-9) \hvtex@trans@code [11521,](#page-250-6) [11522,](#page-250-7) [11523,](#page-250-8) [11524,](#page-250-9) [11525,](#page-250-10) [11526,](#page-250-11) [11527,](#page-250-12) [11540,](#page-251-29) [11586,](#page-252-16) [11587,](#page-252-17) [11589,](#page-252-18) [11591,](#page-252-8) [11593,](#page-252-19) [11595,](#page-252-13) [11597,](#page-252-20) [11599,](#page-252-10) [11601,](#page-252-21) [11602,](#page-252-22) [11603,](#page-252-23) [11604,](#page-252-24) [11605,](#page-252-25) [11607](#page-252-11) \hvtex@trans@effect@Blinds . . . . . . . . . . . [11521](#page-250-6) \hvtex@trans@effect@Box [11522](#page-250-7) \hvtex@trans@effect@Dissolve . . . . . . . . . [11523](#page-250-8) \hvtex@trans@effect@Glitter . . . . . . . . . . [11524](#page-250-9) \hvtex@trans@effect@R . . [11527](#page-250-12) \hvtex@trans@effect@Split [11525](#page-250-10) \hvtex@trans@effect@Wipe [11526](#page-250-11) \hvtex@trans@par [11560,](#page-251-28) [11564,](#page-251-15) [11566,](#page-251-17) [11569,](#page-251-13) [11572](#page-252-5) \hvtex@trans@params . . . [11554,](#page-251-30) [11556,](#page-251-31) [11580](#page-252-26) \Hy@@CleanupFile . [5601,](#page-130-4) [5603](#page-130-5) \Hy@@DefNameKey . [2838,](#page-76-6) [2840](#page-76-7) \Hy@@escapeform [14704,](#page-312-4) [14717,](#page-312-5) [14723](#page-312-6) \Hy@@SectionAnchor . . . . [15430,](#page-326-14) [15433](#page-326-9)

\Hy@@temp . . [3815,](#page-96-15) [3817,](#page-96-16) [6455,](#page-148-26) [6457](#page-148-27) \Hy@@VersionCheck . . [293,](#page-12-15) [322](#page-13-18) \Hy@abspage . [6910,](#page-158-2) [6996,](#page-159-10) [7112,](#page-162-3) [7194](#page-164-4) \Hy@Acrobatmenu . . [4642,](#page-112-4) [4683,](#page-112-5) [10205,](#page-225-6) [10955,](#page-240-20) [11492,](#page-249-10) [12384](#page-268-15) \Hy@activeanchorfalse [5129,](#page-121-21) [9837,](#page-218-12) [10264,](#page-227-6) [10279,](#page-227-7) [10358,](#page-229-2) [10368,](#page-229-3) [10683,](#page-235-11) [11212,](#page-244-4) [11229,](#page-245-11) [11300,](#page-246-11) [11313,](#page-246-12) [11834,](#page-257-6) [12793,](#page-277-6) [12808,](#page-277-7) [13080,](#page-282-7) [13094](#page-282-8) \Hy@activeanchortrue . . . [9833,](#page-218-13) [10261,](#page-227-8) [10275,](#page-227-9) [10356,](#page-229-4) [10365,](#page-229-5) [10679,](#page-235-12) [11208,](#page-244-5) [11226,](#page-245-12) [11298,](#page-246-13) [11310,](#page-246-14) [11824,](#page-257-7) [12790,](#page-277-8) [12804,](#page-277-9) [13077,](#page-282-9) [13090](#page-282-10) \Hy@ActiveCarriageReturn [5165,](#page-121-22) [5168](#page-121-23) \Hy@AllowHyphens [5239,](#page-123-14) [11822,](#page-257-8) [11854,](#page-258-8) [12191](#page-264-8) \Hy@AlphNoErr [7380,](#page-168-4) [7393,](#page-169-10) [7395](#page-169-11) \Hy@AnchorName . . . . . . . . . . . . . [5369,](#page-125-12) [5371,](#page-125-13) [5374,](#page-125-14) [5376,](#page-125-15) [5401,](#page-126-10) [5403,](#page-126-11) [5407,](#page-126-12) [5412,](#page-126-13) [5414](#page-126-14) \Hy@appendixstring [7375,](#page-168-5) [7397](#page-169-12) \Hy@AtBeginDocument . . . . . . .  $\ldots$  [376,](#page-14-8) [1095,](#page-37-14) [2977,](#page-79-7) [3037,](#page-80-6) [3112,](#page-81-12) [3207,](#page-83-9) [3264,](#page-84-0) [3727,](#page-94-14) [4526,](#page-109-31) [4595,](#page-111-5) [4612,](#page-111-6) [4753,](#page-114-7) [4759,](#page-114-8) [4867,](#page-116-2) [5026,](#page-119-4) [5116,](#page-120-18) [6634,](#page-151-1) [6745,](#page-154-16) [7201,](#page-164-5) [7490,](#page-171-10) [7774,](#page-177-18) [8418,](#page-190-19) [9274,](#page-207-13) [9460,](#page-210-4) [9729,](#page-216-9) [10151,](#page-224-7) [10766,](#page-236-10) [11281,](#page-246-15) [12722,](#page-275-12) [12768,](#page-276-3) [13851,](#page-296-2) [13884](#page-297-7) \Hy@AtBeginDocumentHook [377,](#page-14-9) [382,](#page-14-10) [388,](#page-14-11) [389](#page-14-2) \Hy@AtEndOfPackage .... [379,](#page-14-12) [923,](#page-32-27) [2599,](#page-71-21) [3691,](#page-94-15) [3699,](#page-94-16) [3706,](#page-94-17) [4741,](#page-113-3) [4767,](#page-114-9) [4773,](#page-114-10) [4978](#page-118-9) \Hy@AtEndOfPackageHook [380,](#page-14-13) [383,](#page-14-14) [385,](#page-14-15) [386](#page-14-1) \Hy@author . . . . . . . [6815,](#page-155-7) [6819](#page-156-7) \Hy@babelnormalise [5347,](#page-125-4) [5349](#page-125-16) \Hy@backout . [5125,](#page-120-3) [6685,](#page-152-0) [6689,](#page-153-1) [8257](#page-186-18) \Hy@backreffalse [444,](#page-15-0) [3330,](#page-85-15) [3352,](#page-86-9) [4765](#page-114-11) \Hy@backreftrue [3323,](#page-85-16) [3327,](#page-85-17) [3349](#page-86-10) \Hy@BeginAnnot . [10796,](#page-237-8) [10813,](#page-237-9) [10855,](#page-238-6) [10893,](#page-238-7) [10926,](#page-239-8) [10956](#page-240-21) \Hy@bibcite . . . . . . [8280,](#page-187-17) [8284](#page-187-18) \Hy@bookmarksdepth . . . [3770,](#page-95-5) [3775,](#page-95-6) [3787,](#page-96-4) [3793,](#page-96-6) [15067](#page-319-4) \Hy@bookmarksnumberedfalse . . . . . . . . . [445](#page-15-1) \Hy@bookmarksopenfalse . . [446](#page-15-2)
\Hy@bookmarkstrue . . . . . . [447](#page-16-0) \Hy@bookmarkstype [3805,](#page-96-0) [3807,](#page-96-1) [8635,](#page-194-0) [15078](#page-320-0) \Hy@boolkey . [2753,](#page-74-0) [2857,](#page-77-0) [2860,](#page-77-1) [2863,](#page-77-2) [2884,](#page-77-3) [2887,](#page-77-4) [2890,](#page-77-5) [2921,](#page-78-0) [2924,](#page-78-1) [2927,](#page-78-2) [2944,](#page-78-3) [2948,](#page-78-4) [2951,](#page-78-5) [2954,](#page-78-6) [2957,](#page-79-0) [2960,](#page-79-1) [2963,](#page-79-2) [2966,](#page-79-3) [2969,](#page-79-4) [3050,](#page-80-0) [3301,](#page-85-0) [3304,](#page-85-1) [3359,](#page-86-0) [3713,](#page-94-0) [3725,](#page-94-1) [3740,](#page-95-0) [3765,](#page-95-1) [3768,](#page-95-2) [3809,](#page-96-2) [3812,](#page-96-3) [3873,](#page-98-0) [4039,](#page-101-0) [4336,](#page-106-0) [4339,](#page-106-1) [4342,](#page-106-2) [4345,](#page-106-3) [4348,](#page-106-4) [4351,](#page-106-5) [4354,](#page-106-6) [4362,](#page-106-7) [4494,](#page-109-0) [4497,](#page-109-1) [7130](#page-163-0) \Hy@BorderArrayPatch . . [12262,](#page-266-0) [12265,](#page-266-1) [12530,](#page-271-0) [13003](#page-281-0) \Hy@breaklinks@unsupported . . . . . . . [2932,](#page-78-7) [11800](#page-257-0) \Hy@breaklinksfalse . . . . . . . [448](#page-16-1) \Hy@breaklinksunhbox . . [12158,](#page-264-0) [12212](#page-265-0) \Hy@CatcodeWrapper . . . [4987,](#page-118-0) [5046,](#page-119-0) [5090,](#page-120-0) [5119](#page-120-1) \Hy@chapapp [7376,](#page-168-0) [7397,](#page-169-0) [7424,](#page-169-1) [15461,](#page-327-0) [15472,](#page-327-1) [15554](#page-329-0) \Hy@chapterstring . . [7371,](#page-168-1) [7373,](#page-168-2) [7376,](#page-168-0) [7423](#page-169-2) \Hy@CheckOptionValue . . [2808,](#page-75-0) [2845](#page-76-0) \Hy@CJKbookmarksfalse . . . [450](#page-16-2) \Hy@cjkpu . . . . [1358,](#page-42-0) [1360,](#page-42-1) [1381](#page-42-2) \Hy@CleanupFile . . . [5599,](#page-130-0) [9895,](#page-219-0) [10857,](#page-238-0) [11377,](#page-247-0) [12456](#page-269-0) \Hy@colorlink [3719,](#page-94-2) [5050,](#page-119-1) [5058,](#page-119-2) [5062,](#page-119-3) [9730,](#page-216-0) [9818,](#page-217-0) [9888,](#page-219-1) [9925,](#page-219-2) [9958,](#page-220-0) [10227,](#page-225-0) [10262,](#page-227-0) [10285,](#page-227-1) [10316,](#page-228-0) [10329,](#page-228-1) [10357,](#page-229-0) [10373,](#page-229-1) [10398,](#page-230-0) [10414,](#page-230-1) [10436,](#page-230-2) [10453,](#page-231-0) [10476,](#page-231-1) [10493,](#page-231-2) [10767,](#page-236-0) [10846,](#page-238-1) [10886,](#page-238-2) [10919,](#page-239-0) [10949,](#page-239-1) [10976,](#page-240-0) [11299,](#page-246-0) [11321,](#page-246-1) [11391,](#page-248-0) [11417,](#page-248-1) [11452,](#page-249-0) [11485,](#page-249-1) [11504,](#page-250-0) [11852,](#page-258-0) [12137,](#page-263-0) [12139,](#page-263-1) [12791,](#page-277-0) [12814,](#page-277-1) [12849,](#page-278-0) [12862,](#page-278-1) [13078,](#page-282-0) [13100,](#page-283-0) [13135,](#page-283-1) [13148](#page-283-2) \Hy@colorlinksfalse . . . . . . [3716](#page-94-3) \Hy@ColorList . . . . . [3878,](#page-98-1) [3879](#page-98-2) \Hy@CounterExists . [7229,](#page-165-0) [7242,](#page-165-1) [7245](#page-165-2) \Hy@currentbookmarklevel [15073,](#page-320-1) [15083,](#page-320-2) [15084,](#page-320-3) [15090,](#page-320-4) [15097,](#page-320-5) [15190,](#page-322-0) [15193,](#page-322-1) [15198,](#page-322-2) [15202](#page-322-3) \Hy@debugfalse . . . . . . . . . . [440](#page-15-0) \Hy@debugtrue . . . . . . . . . . [439](#page-15-1) \Hy@defaultbp . . . . [6334,](#page-146-0) [6336](#page-146-1) \Hy@defaultbpAux . [6338,](#page-146-2) [6343,](#page-146-3) [6357](#page-146-4)

\Hy@defaultdriver . . [4852,](#page-115-0) [4881,](#page-116-0) [4891,](#page-116-1) [4902](#page-116-2) \Hy@DefFormAction [6195,](#page-143-0) [6197](#page-143-1) \Hy@DefNameKey . . [2837,](#page-76-1) [3910,](#page-98-3) [3968,](#page-99-0) [3976,](#page-99-1) [3984,](#page-100-0) [3988,](#page-100-1) [3995,](#page-100-2) [4002,](#page-100-3) [4009,](#page-100-4) [4016,](#page-100-5) [4020,](#page-100-6) [4025,](#page-100-7) [4032,](#page-100-8) [4371](#page-106-8) \Hy@DEST . . . . . . [12159,](#page-264-1) [12226](#page-265-1) \Hy@destlabelfalse . . . . . . . . [451](#page-16-3) \Hy@DestName . . . . [9782,](#page-217-1) [9789](#page-217-2) \Hy@DestRename . . [5664,](#page-132-0) [5689,](#page-132-1) [5693](#page-132-2) \Hy@DisableOption . . . . . . . . . . . . [2782,](#page-75-1) [4632,](#page-111-0) [4633,](#page-111-1) [4634,](#page-111-2) [4636,](#page-111-3) [4641,](#page-112-0) [4746,](#page-114-0) [4772,](#page-114-1) [4922,](#page-117-0) [4923,](#page-117-1) [4924,](#page-117-2) [4925,](#page-117-3) [4926,](#page-117-4) [4927,](#page-117-5) [4928,](#page-117-6) [4929,](#page-117-7) [4930,](#page-117-8) [4931,](#page-117-9) [4932,](#page-117-10) [4933,](#page-117-11) [4934,](#page-117-12) [4935,](#page-117-13) [4936,](#page-117-14) [4937,](#page-117-15) [4938,](#page-117-16) [4939,](#page-117-17) [4940,](#page-117-18) [4941,](#page-117-19) [4986,](#page-118-1) [5039,](#page-119-4) [5067,](#page-119-5) [5068,](#page-119-6) [5127,](#page-120-2) [5128,](#page-121-0) [5719,](#page-133-0) [6638,](#page-151-0) [6639,](#page-151-1) [6640,](#page-152-0) [6641,](#page-152-1) [6642,](#page-152-2) [6643,](#page-152-3) [6644,](#page-152-4) [6645,](#page-152-5) [6646,](#page-152-6) [6647,](#page-152-7) [6648,](#page-152-8) [6649,](#page-152-9) [6650,](#page-152-10) [6651,](#page-152-11) [6652,](#page-152-12) [6653,](#page-152-13) [6654,](#page-152-14) [6655,](#page-152-15) [6656,](#page-152-16) [6657,](#page-152-17) [6658,](#page-152-18) [6659,](#page-152-19) [6660,](#page-152-20) [6661,](#page-152-21) [6839,](#page-156-0) [7064,](#page-161-0) [8113,](#page-183-0) [8821,](#page-198-0) [8946,](#page-201-0) [8947,](#page-201-1) [9653,](#page-214-0) [9757,](#page-216-1) [10060,](#page-222-0) [10061,](#page-222-1) [10062,](#page-222-2) [10063,](#page-222-3) [10064,](#page-222-4) [10065,](#page-222-5) [10066,](#page-222-6) [10067,](#page-222-7) [10068,](#page-222-8) [10069,](#page-222-9) [10070,](#page-222-10) [10200,](#page-225-1) [10520,](#page-232-0) [10521,](#page-232-1) [10522,](#page-232-2) [10523,](#page-232-3) [10524,](#page-232-4) [10525,](#page-232-5) [10526,](#page-232-6) [10527,](#page-232-7) [10528,](#page-232-8) [10529,](#page-232-9) [10530,](#page-232-10) [10531,](#page-232-11) [10794,](#page-237-0) [11012,](#page-241-0) [11013,](#page-241-1) [11014,](#page-241-2) [11015,](#page-241-3) [11016,](#page-241-4) [11017,](#page-241-5) [11018,](#page-241-6) [11019,](#page-241-7) [11020,](#page-241-8) [11021,](#page-241-9) [11022,](#page-241-10) [11023,](#page-241-11) [11141,](#page-243-0) [11283,](#page-246-2) [11750,](#page-255-0) [11751,](#page-255-1) [11752,](#page-255-2) [11753,](#page-255-3) [11754,](#page-255-4) [11755,](#page-255-5) [11756,](#page-255-6) [11757,](#page-255-7) [11758,](#page-255-8) [11759,](#page-255-9) [11760,](#page-255-10) [11761,](#page-255-11) [12019,](#page-261-0) [12020,](#page-261-1) [12021,](#page-261-2) [12022,](#page-261-3) [12023,](#page-261-4) [12024,](#page-261-5) [12025,](#page-261-6) [12026,](#page-261-7) [12027,](#page-261-8) [12028,](#page-261-9) [12029,](#page-261-10) [12030,](#page-261-11) [12597,](#page-272-0) [12911,](#page-279-0) [12912,](#page-279-1) [12913,](#page-279-2) [12914,](#page-279-3) [12915,](#page-279-4) [12916,](#page-279-5) [12917,](#page-279-6) [12918,](#page-279-7) [12919,](#page-279-8) [12920,](#page-279-9) [12921,](#page-279-10) [12922](#page-279-11) \Hy@DistillerDestFix . . . . [8574,](#page-193-0) [11765,](#page-256-0) [11767](#page-256-1) \Hy@draftfalse ........... [406](#page-15-2)  $\H{HyQdrafttrue ... ... ... 407}$  $\H{HyQdrafttrue ... ... ... 407}$  $\H{HyQdrafttrue ... ... ... 407}$ \Hy@driver [486,](#page-16-4) [2937,](#page-78-8) [3109,](#page-81-0) [3121,](#page-82-0) [3133,](#page-82-1) [3136,](#page-82-2) [3148,](#page-82-3) [3154,](#page-82-4) [3159,](#page-82-5) [3173,](#page-83-0) [3183,](#page-83-1) [3188,](#page-83-2) [3194,](#page-83-3) [3201,](#page-83-4) [3204,](#page-83-5) [3230,](#page-84-0)

[3246,](#page-84-1) [3253,](#page-84-2) [3259,](#page-84-3) [3269,](#page-84-4) [4775,](#page-114-2) [4778,](#page-114-3) [4786,](#page-114-4) [4789,](#page-114-5) [4793,](#page-114-6) [4796,](#page-114-7) [4798,](#page-115-1) [4802,](#page-115-2) [4808,](#page-115-3) [4812,](#page-115-4) [4815,](#page-115-5) [4819,](#page-115-6) [4824,](#page-115-7) [4828,](#page-115-8) [4831,](#page-115-9) [4835,](#page-115-10) [4838,](#page-115-11) [4840,](#page-115-12) [4844,](#page-115-13) [4850,](#page-115-14) [4855,](#page-116-3) [4857,](#page-116-4) [4861,](#page-116-5) [4864,](#page-116-6) [4875,](#page-116-7) [4878,](#page-116-8) [4881,](#page-116-0) [4890,](#page-116-9) [4891,](#page-116-1) [4902,](#page-116-2) [4904,](#page-116-10) [4912,](#page-117-20) [4914,](#page-117-21) [4916,](#page-117-22) [4918](#page-117-23) \Hy@dth@currentHref [7831,](#page-178-0) [7862,](#page-178-1) [7887](#page-179-0) \Hy@DviErrMsg . . . [3076,](#page-81-1) [3078,](#page-81-2) [3081,](#page-81-3) [3087,](#page-81-4) [3100](#page-81-5) \Hy@DviModetrue . . [3085,](#page-81-6) [3090](#page-81-7) \Hy@DvipdfmxOutlineOpentrue . . . . . . [4948,](#page-117-24) [4955](#page-117-25) \Hy@EndAnnot . . [10802,](#page-237-1) [10849,](#page-238-3) [10889,](#page-238-4) [10922,](#page-239-2) [10952,](#page-240-1) [10979](#page-240-2) \Hy@endcolorlink . . . . . . . . . . . . . [3720,](#page-94-4) [5054,](#page-119-7) [5059,](#page-119-8) [5063,](#page-119-9) [9739,](#page-216-2) [9824,](#page-217-3) [10262,](#page-227-0) [10299,](#page-228-2) [10323,](#page-228-3) [10331,](#page-228-4) [10357,](#page-229-0) [10381,](#page-229-2) [10402,](#page-230-3) [10416,](#page-230-4) [10440,](#page-230-5) [10455,](#page-231-3) [10480,](#page-231-4) [10495,](#page-231-5) [10776,](#page-236-1) [10804,](#page-237-2) [11299,](#page-246-0) [11372,](#page-247-1) [11393,](#page-248-2) [11419,](#page-248-3) [11454,](#page-249-2) [11487,](#page-249-3) [11506,](#page-250-1) [11879,](#page-258-1) [12151,](#page-263-2) [12791,](#page-277-0) [12830,](#page-277-2) [12856,](#page-278-2) [12864,](#page-278-3) [13078,](#page-282-0) [13114,](#page-283-3) [13139,](#page-283-4) [13150](#page-283-5) \Hy@EndWrap [4988,](#page-118-2) [4990,](#page-118-3) [4991,](#page-118-4) [5024](#page-119-10) \Hy@Error . . . . . . [265,](#page-12-0) [281,](#page-12-1) [287,](#page-12-2) [310,](#page-12-3) [2981,](#page-79-5) [3098,](#page-81-8) [3124,](#page-82-6) [3140,](#page-82-7) [3175,](#page-83-6) [3214,](#page-83-7) [3221,](#page-83-8) [3232,](#page-84-5) [3238,](#page-84-6) [4667,](#page-112-1) [5300,](#page-124-0) [5532,](#page-129-0) [5896,](#page-137-0) [6020,](#page-140-0) [6216,](#page-144-0) [6248,](#page-144-1) [6460,](#page-148-0) [6513,](#page-149-0) [13560,](#page-291-0) [13613,](#page-292-0) [14165,](#page-302-0) [14219,](#page-303-0) [14533,](#page-309-0) [14591](#page-310-0) \Hy@escapeform . [13439,](#page-289-0) [13525,](#page-290-0) [13544,](#page-290-1) [13573,](#page-291-1) [13594,](#page-291-2) [13620,](#page-292-1) [13645,](#page-292-2) [14043,](#page-299-0) [14129,](#page-301-0) [14151,](#page-301-1) [14178,](#page-302-1) [14199,](#page-302-2) [14227,](#page-303-1) [14250,](#page-303-2) [14394,](#page-306-0) [14486,](#page-308-0) [14515,](#page-308-1) [14547,](#page-309-1) [14571,](#page-309-2) [14599,](#page-310-1) [14629,](#page-310-2) [14698,](#page-312-0) [14728,](#page-312-1) [14735](#page-312-2) \Hy@escapestring [14695,](#page-312-3) [14763,](#page-313-0) [14767,](#page-313-1) [14771,](#page-313-2) [14775,](#page-313-3) [14779,](#page-313-4) [14783,](#page-313-5) [14787,](#page-314-0) [14791,](#page-314-1) [14795,](#page-314-2) [14799,](#page-314-3) [14845,](#page-315-0) [14879,](#page-315-1) [14939,](#page-316-0) [14983,](#page-317-0) [14984,](#page-317-1) [15016](#page-318-0) \Hy@EveryPageAnchor . . [8573,](#page-193-1) [8616](#page-194-1) \Hy@EveryPageBoxHook . . . . . . . . [6867,](#page-157-0) [6871,](#page-157-1) [6875,](#page-157-2) [8615,](#page-194-2) [11116,](#page-243-1) [11638,](#page-253-0) [11940](#page-259-0) \Hy@EveryPageHook [6866,](#page-157-3) [6870,](#page-157-4)

[7062,](#page-161-1) [10143](#page-224-0) \Hy@ExchangeLeftParenthesis . . . . . . . . [9516,](#page-212-0) [9522](#page-212-1) \Hy@ExchangeRightParenthesis . . . . . . . [9526,](#page-212-2) [9532](#page-212-3) \Hy@false [2647,](#page-72-0) [2763,](#page-74-1) [3315,](#page-85-2) [3351,](#page-86-1) [6245](#page-144-2) \Hy@finalfalse ........... [407](#page-15-3) \Hy@finaltrue ........... [406](#page-15-2) \Hy@FirstPage . . . . . . . . . [4653](#page-112-2) \Hy@FirstPageHook . . . . . . . . . . . [6868,](#page-157-5) [6882,](#page-157-6) [6883,](#page-157-7) [6887,](#page-157-8) [6890,](#page-157-9) [7166,](#page-163-1) [7167,](#page-163-2) [12531,](#page-271-1) [12625,](#page-273-0) [12695,](#page-275-0) [13004,](#page-281-1) [13203](#page-284-0) \Hy@FixNotFirstPage . . . [10231,](#page-226-0) [10232,](#page-226-1) [10240](#page-226-2) \Hy@float@caption . . [8151,](#page-184-0) [8201,](#page-185-0) [8215](#page-185-1) \Hy@float@currentHref . . [8205,](#page-185-2) [8208,](#page-185-3) [8210,](#page-185-4) [8216,](#page-185-5) [8218,](#page-186-0) [8220](#page-186-1) \Hy@footnote@currentHref . . . . . . [6633,](#page-151-2) [7938,](#page-180-0) [7943,](#page-180-1) [7958,](#page-180-2) [7963,](#page-180-3) [7966,](#page-180-4) [7978,](#page-181-0) [7980,](#page-181-1) [8019,](#page-182-0) [8060,](#page-182-1) [8063](#page-182-2) \Hy@FormObjects [13943,](#page-298-0) [14258,](#page-303-3) [14312,](#page-304-0) [14322,](#page-304-1) [14640,](#page-311-0) [14690](#page-311-1) \Hy@frenchlinksfalse . . . . . [3718](#page-94-5) \Hy@Gin@setfile . . . [8816,](#page-198-1) [8818](#page-198-2) \Hy@GlobalStepCount [484,](#page-16-5) [6996,](#page-159-0) [7454,](#page-170-0) [7477,](#page-170-1) [8591,](#page-193-2) [9057,](#page-203-0) [9108](#page-204-0) \Hy@gtemp . . . . . . . . . . . . [838,](#page-30-0) [839,](#page-30-1) [4705,](#page-113-0) [4711,](#page-113-1) [4713,](#page-113-2) [6093,](#page-142-0) [6094,](#page-142-1) [6098,](#page-142-2) [6099,](#page-142-3) [6110,](#page-142-4) [6124,](#page-142-5) [7995,](#page-181-2) [8000,](#page-181-3) [9540,](#page-212-4) [9542,](#page-212-5) [14756,](#page-313-6) [14758](#page-313-7) \Hy@href . . . . . . . . . [5249,](#page-123-0) [5251](#page-123-1) \Hy@href@nextactionraw . . . . . . . . [5286,](#page-124-1) [5309,](#page-124-2) [5311,](#page-124-3) [5312,](#page-124-4) [5314,](#page-124-5) [5319,](#page-124-6) [5323,](#page-124-7) [5325,](#page-124-8) [9884,](#page-219-3) [9921,](#page-219-4) [9954,](#page-220-1) [10223,](#page-225-2) [10842,](#page-238-5) [10882,](#page-238-6) [10915,](#page-239-3) [10945,](#page-239-4) [10972,](#page-240-3) [11336,](#page-247-2) [11406,](#page-248-4) [11474,](#page-249-4) [12481,](#page-269-1) [12510](#page-270-0) \Hy@href@page [5264,](#page-123-2) [5266,](#page-123-3) [5270,](#page-123-4) [5271,](#page-123-5) [5273,](#page-123-6) [5280,](#page-123-7) [5283,](#page-123-8) [9917,](#page-219-5) [10877,](#page-238-7) [12477](#page-269-2) \Hy@hyperfiguresfalse . . . . . [453](#page-16-6) \Hy@hyperfootnotestrue . . . [455](#page-16-7) \Hy@hyperindextrue . . . . . . [456](#page-16-8) \Hy@hypertexnamesfalse . . [2603](#page-71-0) \Hy@hypertexnamestrue . . . [457](#page-16-9) \Hy@IfStringEndsWith . . [5567,](#page-130-1) [5579](#page-130-2) \Hy@implicittrue . . . . . . . . . [458](#page-16-10) \Hy@Info . . . . . . . . . . . . . . . . . . [268,](#page-12-4) [2771,](#page-75-2) [4716,](#page-113-3) [4718,](#page-113-4) [4721,](#page-113-5) [4723,](#page-113-6) [4726,](#page-113-7) [4728,](#page-113-8) [4731,](#page-113-9)

[4733,](#page-113-10) [4736,](#page-113-11) [4738,](#page-113-12) [4971,](#page-118-5) [4977,](#page-118-6) [5055,](#page-119-11) [5060,](#page-119-12) [5064,](#page-119-13) [5208,](#page-122-0) [5235,](#page-123-9) [5803,](#page-135-0) [6595,](#page-151-3) [6597,](#page-151-4) [6600,](#page-151-5) [6602,](#page-151-6) [6605,](#page-151-7) [6607,](#page-151-8) [6610,](#page-151-9) [6612,](#page-151-10) [6615,](#page-151-11) [6617,](#page-151-12) [6620,](#page-151-13) [6622,](#page-151-14) [6625,](#page-151-15) [6627,](#page-151-16) [8358,](#page-188-0) [8419,](#page-190-0) [8640,](#page-194-3) [8657](#page-195-0) \Hy@InfoNoLine [269,](#page-12-5) [4748,](#page-114-8) [4750,](#page-114-9) [4914,](#page-117-21) [9578,](#page-213-0) [13057](#page-282-1) \Hy@IsNotEmpty . . [5671,](#page-132-3) [5672,](#page-132-4) [5695](#page-132-5) \Hy@LastPage . . . . . . . . . . [4656](#page-112-3) \Hy@level . [15079,](#page-320-6) [15081,](#page-320-7) [15092,](#page-320-8) [15097,](#page-320-5) [15098,](#page-320-9) [15099,](#page-320-10) [15130](#page-321-0) \Hy@levelcheck . . . [15080,](#page-320-11) [15095](#page-320-12) \Hy@linkcounter . . . . . . . . [488,](#page-16-11) [490,](#page-16-12) [7454,](#page-170-0) [7455,](#page-170-2) [7477,](#page-170-1) [7478,](#page-170-3) [8760,](#page-197-0) [9057,](#page-203-0) [9058,](#page-203-1) [9062,](#page-203-2) [9108,](#page-204-0) [9109,](#page-204-1) [9113](#page-204-2) \Hy@linkfileprefix . . [3849,](#page-97-0) [5551,](#page-129-1) [10302,](#page-228-5) [11177,](#page-244-0) [12834,](#page-278-4) [13117](#page-283-6) \Hy@LinkMath . . [11843,](#page-257-1) [11845,](#page-258-2) [11850,](#page-258-3) [11882,](#page-258-4) [12183,](#page-264-2) [12185,](#page-264-3) [12190,](#page-264-4) [12192,](#page-264-5) [12198,](#page-264-6) [12200](#page-264-7) \Hy@linktoc . [2892,](#page-77-6) [2894,](#page-77-7) [2902,](#page-77-8) [2904,](#page-77-9) [2914,](#page-78-9) [8681](#page-195-1) \Hy@linktoc@all ........ [2900](#page-77-10) \Hy@linktoc@none . . . . . . . [2897](#page-77-11) \Hy@linktoc@page . . [2892,](#page-77-6) [2899,](#page-77-12) [2902](#page-77-8) \Hy@linktoc@section [2894,](#page-77-7) [2898,](#page-77-13) [2904](#page-77-9) \Hy@linktocpagefalse . . . . . . [459](#page-16-13) \Hy@localanchornamefalse . . [460](#page-16-14) \Hy@LookForParentCounter [7346](#page-168-3) \Hy@LT@currentHref [7624,](#page-174-0) [7635](#page-174-1) \Hy@LT@footnotetext [8018,](#page-182-3) [8027](#page-182-4) \Hy@make@anchor . [8734,](#page-196-0) [8740,](#page-197-1) [8746](#page-197-2) \Hy@make@df@tag@@ [8738,](#page-196-1) [8753](#page-197-3) \Hy@make@df@tag@@@ . . [8744,](#page-197-4) [8754](#page-197-5) \Hy@MakeCurrentHref .. [7465,](#page-170-4) [7478](#page-170-3) \Hy@MakeCurrentHrefAuto [7476,](#page-170-5) [7558,](#page-172-0) [8735,](#page-196-2) [15058,](#page-319-0) [15445,](#page-327-2) [15461,](#page-327-0) [15472,](#page-327-1) [15502,](#page-328-0) [15516,](#page-328-1) [15554](#page-329-0) \Hy@MakeRemoteAction . [5269,](#page-123-10) [9898,](#page-219-6) [10860,](#page-238-8) [12459](#page-269-3) \Hy@maketitle@end . [8090,](#page-183-1) [8095,](#page-183-2) [8097](#page-183-3) \Hy@maketitle@optarg [8088,](#page-183-4) [8093](#page-183-5) \Hy@Match [326,](#page-13-0) [328,](#page-13-1) [3277,](#page-84-7) [3859,](#page-97-1) [3925,](#page-99-2) [3942,](#page-99-3) [4298,](#page-105-0) [4389,](#page-107-0) [4395,](#page-107-1) [4425,](#page-107-2) [4426,](#page-107-3) [4429,](#page-108-0) [4440,](#page-108-1) [4455,](#page-108-2) [5314,](#page-124-5) [6373](#page-147-0)

\Hy@MaybeStopNow [3197,](#page-83-9) [4550,](#page-110-0) [4553](#page-110-1) \Hy@Message . [270,](#page-12-6) [3111,](#page-81-9) [3206,](#page-83-10) [4752,](#page-114-10) [4866,](#page-116-11) [11233,](#page-245-0) [11237,](#page-245-1) [11240,](#page-245-2) [11243,](#page-245-3) [11246,](#page-245-4) [11249,](#page-245-5) [11252,](#page-245-6) [11255,](#page-245-7) [13387,](#page-288-0) [13658,](#page-292-3) [13662,](#page-293-0) [13665,](#page-293-1) [13668,](#page-293-2) [13671,](#page-293-3) [13674,](#page-293-4) [13677,](#page-293-5) [13680,](#page-293-6) [13690,](#page-293-7) [13827,](#page-296-0) [14317](#page-304-2) \Hy@naturalnamesfalse . . . . [462](#page-16-15) \Hy@nestingfalse  $\dots\dots\dots\ 463$  $\dots\dots\dots\ 463$ \Hy@newline@author . . . . . [6860](#page-157-10) \Hy@newline@title . . . . . . . [6859](#page-157-11) \Hy@next . . . [7012,](#page-160-0) [7022,](#page-160-1) [7027,](#page-160-2) [15471,](#page-327-3) [15480,](#page-327-4) [15483](#page-327-5)  $\H{Hy@nextfalse ... u^4685, 8831}$  $\H{Hy@nextfalse ... u^4685, 8831}$  $\H{Hy@nextfalse ... u^4685, 8831}$  $\H{Hy@nextfalse ... u^4685, 8831}$  $\H{Hy@nextfalse ... u^4685, 8831}$ \Hy@NextPage ......... [4647](#page-112-5) \Hy@nexttrue [4686,](#page-112-6) [4687,](#page-112-7) [4688,](#page-112-8) [8832,](#page-199-1) [8833,](#page-199-2) [8834](#page-199-3) \Hy@NIL . . . . . [4569,](#page-110-2) [4582,](#page-110-3) [4585](#page-110-4) \Hy@number . . [4267,](#page-105-1) [4271,](#page-105-2) [4279](#page-105-3) \Hy@numberline . [15074,](#page-320-13) [15111,](#page-320-14) [15112,](#page-320-15) [15113,](#page-320-16) [15114](#page-320-17) \Hy@ObsoletePaperOption [2866,](#page-77-14) [2874](#page-77-15) \Hy@ocgcolor [9733,](#page-216-3) [9747,](#page-216-4) [10770,](#page-236-2) [10784](#page-237-3) \Hy@ocgcolorlinksfalse [3717,](#page-94-6) [5034](#page-119-14) \Hy@org@chapter . [15469,](#page-327-6) [15484](#page-327-7) \Hy@OrgMakeLabel [13172,](#page-284-1) [13179](#page-284-2) \Hy@OutlineName . [15349,](#page-325-0) [15404](#page-326-0) \Hy@OutlineRerunCheck . [15214,](#page-322-4) [15313,](#page-324-0) [15395](#page-326-1) \Hy@PageAnchorSlide . . . [8533,](#page-192-0) [8571,](#page-193-3) [8584](#page-193-4) \Hy@PageAnchorSlidesPlain [8520,](#page-192-1) [8570,](#page-193-5) [8579](#page-193-6) \Hy@pageanchortrue . . . . . . [466](#page-16-17) \Hy@pagecounter [489,](#page-16-18) [491,](#page-16-19) [7516,](#page-171-0) [8591,](#page-193-2) [8593](#page-193-7) \Hy@pageheight . . . [4540,](#page-109-2) [12627,](#page-273-1) [12724](#page-276-0) \Hy@param . . . . . . . . . . . . . . . . . . [4570,](#page-110-5) [4571,](#page-110-6) [4574,](#page-110-7) [4575,](#page-110-8) [7422,](#page-169-3) [7423,](#page-169-2) [7424,](#page-169-1) [7451,](#page-170-6) [7455](#page-170-2)  $\H{HyQpd}$ fafalse .......... [482](#page-16-20) \Hy@pdfcenterwindowfalse . [449](#page-16-21) \Hy@pdfdisplaydoctitlefalse . [481](#page-16-22) \Hy@pdfencoding@pdfdoc . [3032](#page-80-1) \Hy@pdfescapeformfalse . . . [452](#page-16-23) \Hy@pdffitwindowfalse . . . . [454](#page-16-24) \Hy@pdfmarkerrorfalse . . [12111](#page-262-0) \Hy@pdfmarkerrortrue . . . [12295,](#page-266-2) [12304](#page-266-3) \Hy@pdfmenubartrue . . . . . [461](#page-16-25) \Hy@pdfminorversion . . . . . . . . . . [9552,](#page-213-1) [9558,](#page-213-2) [9561,](#page-213-3) [9569,](#page-213-4) [9588,](#page-213-5) [9611,](#page-214-1) [9632,](#page-214-2) [9647,](#page-214-3) [9651](#page-214-4) \Hy@pdfnewwindowfalse . . . [465](#page-16-26) \Hy@pdfnewwindowsetfalse [464,](#page-16-27) [4359](#page-106-9) \Hy@pdfnewwindowsettrue [4361,](#page-106-10) [5288](#page-124-9) \Hy@pdfnewwindowtrue . . [5289](#page-124-10) \Hy@pdfpagehiddenfalse . . . [468](#page-16-28) \Hy@pdfpagelabelsfalse . . . [6897](#page-157-12) \Hy@pdfpagelabelstrue . . . . [467](#page-16-29)  $\H{HyQpdfstringdef ... . . . 837, 6068,}$  $\H{HyQpdfstringdef ... . . . 837, 6068,}$  $\H{HyQpdfstringdef ... . . . 837, 6068,}$  $\H{HyQpdfstringdef ... . . . 837, 6068,}$  $\H{HyQpdfstringdef ... . . . 837, 6068,}$ [6076,](#page-141-1) [6396](#page-147-1) \Hy@pdfstringfalse . . [469,](#page-16-30) [6663](#page-152-22) \Hy@pdfstringtrue . . . [689,](#page-24-0) [6635](#page-151-17) \Hy@pdftoolbartrue . . . . . . . [475](#page-16-31) \Hy@pdfusetitlefalse . . . . . . [478](#page-16-32) \Hy@pdfversion [3063,](#page-81-10) [3074,](#page-81-11) [4638,](#page-112-9) [6070,](#page-141-2) [9574,](#page-213-6) [9582,](#page-213-7) [9588,](#page-213-5) [9611,](#page-214-1) [9614,](#page-214-5) [9632,](#page-214-2) [9634,](#page-214-6) [9648,](#page-214-7) [9651,](#page-214-4) [14750](#page-313-8) \Hy@pdfwindowuitrue . . . . . [480](#page-16-33) \Hy@pkg . . . . . . . . . [4568,](#page-110-9) [4575](#page-110-8) \Hy@plainpagesfalse . . . . . . [470](#page-16-34) \Hy@PrevPage . . . . . . . . . . [4650](#page-112-10) \Hy@ProvideTheHCounter [7327](#page-167-0) \Hy@ps@CR [12677,](#page-274-0) [12684,](#page-275-1) [12689,](#page-275-2) [12690,](#page-275-3) [12707,](#page-275-4) [12728,](#page-276-1) [12729,](#page-276-2) [12730,](#page-276-3) [12736,](#page-276-4) [12743,](#page-276-5) [12750,](#page-276-6) [12757](#page-276-7) \Hy@psdextrafalse . . . . . . . . [474](#page-16-35) \Hy@pstringB [9976,](#page-220-2) [9981,](#page-220-3) [11054,](#page-241-12) [11066,](#page-242-0) [12084,](#page-262-1) [12100,](#page-262-2) [12976,](#page-280-0) [12992](#page-280-1) \Hy@pstringD [9897,](#page-219-7) [9919,](#page-219-8) [10859,](#page-238-9) [10879,](#page-238-10) [12458,](#page-269-4) [12479](#page-269-5) \Hy@pstringdef [9487,](#page-211-0) [9781,](#page-217-4) [9805,](#page-217-5) [9862,](#page-218-0) [9896,](#page-219-9) [9897,](#page-219-7) [9931,](#page-220-4) [9932,](#page-220-5) [9976,](#page-220-2) [10621,](#page-234-0) [10822,](#page-237-4) [10858,](#page-238-11) [10859,](#page-238-9) [10894,](#page-239-5) [10895,](#page-239-6) [10927,](#page-239-7) [11054,](#page-241-12) [11320,](#page-246-3) [11398,](#page-248-5) [11461,](#page-249-5) [11462,](#page-249-6) [12084,](#page-262-1) [12293,](#page-266-4) [12302,](#page-266-5) [12431,](#page-269-6) [12457,](#page-269-7) [12458,](#page-269-4) [12489,](#page-270-1) [12490,](#page-270-2) [12976,](#page-280-0) [14721,](#page-312-4) [15348,](#page-325-1) [15364](#page-325-2) \Hy@pstringDest . . . [9781,](#page-217-4) [9782,](#page-217-1) [10621,](#page-234-0) [10668,](#page-234-1) [12293,](#page-266-4) [12294,](#page-266-6) [12298,](#page-266-7) [12302,](#page-266-5) [12303,](#page-266-8) [12307](#page-266-9) \Hy@pstringF . . . . . . . . . . . . . . . . [9894,](#page-219-10) [9895,](#page-219-0) [9896,](#page-219-9) [9913,](#page-219-11) [9931,](#page-220-4) [9947,](#page-220-6) [9952,](#page-220-7) [10856,](#page-238-12) [10857,](#page-238-0) [10858,](#page-238-11) [10874,](#page-238-13) [10894,](#page-239-5) [10908,](#page-239-8) [10913,](#page-239-9) [11376,](#page-247-3) [11377,](#page-247-0) [11381,](#page-247-4) [11461,](#page-249-5) [11468,](#page-249-7) [11472,](#page-249-8) [12455,](#page-269-8) [12456,](#page-269-0) [12457,](#page-269-7) [12474,](#page-269-9) [12489,](#page-270-1) [12505,](#page-270-3) [12508](#page-270-4)

\Hy@pstringName [15348,](#page-325-1) [15349,](#page-325-0) [15364,](#page-325-2) [15378](#page-325-3) \Hy@pstringP [9932,](#page-220-5) [9952,](#page-220-7) [10895,](#page-239-6) [10913,](#page-239-9) [11462,](#page-249-6) [11472,](#page-249-8) [12490,](#page-270-2) [12508](#page-270-4) \Hy@pstringURI . . . [9862,](#page-218-0) [9880,](#page-218-1) [10927,](#page-239-7) [10941,](#page-239-10) [11320,](#page-246-3) [11332,](#page-247-5) [11398,](#page-248-5) [11402,](#page-248-6) [12431,](#page-269-6) [12443](#page-269-10) \Hy@PutCatalog [7058,](#page-161-2) [7066,](#page-161-3) [7183](#page-164-0) \Hy@raisedlink [2671,](#page-73-0) [7322,](#page-167-1) [7560,](#page-172-1) [7581,](#page-173-0) [7582,](#page-173-1) [7583,](#page-173-2) [7586,](#page-173-3) [7636,](#page-174-2) [7676,](#page-175-0) [7681,](#page-175-1) [7684,](#page-175-2) [7707,](#page-175-3) [7884,](#page-179-1) [7941,](#page-180-5) [7961,](#page-180-6) [8032,](#page-182-5) [8058,](#page-182-6) [8189,](#page-185-6) [8268,](#page-187-0) [8292,](#page-187-1) [8297,](#page-187-2) [8317,](#page-188-1) [8736,](#page-196-3) [8761,](#page-197-6) [12519,](#page-270-5) [12610,](#page-273-2) [12884,](#page-279-12) [13055,](#page-282-2) [15059,](#page-319-1) [15437,](#page-326-2) [15462,](#page-327-8) [15473,](#page-327-9) [15503,](#page-328-2) [15555](#page-329-1) \Hy@raiselinksfalse . . [471,](#page-16-36) [8420](#page-190-1) \Hy@realDisableOption . . [2782,](#page-75-3) [2801](#page-75-4) \Hy@RemoveDurPageAttr [10100,](#page-223-0) [10113](#page-223-1) \Hy@RemoveHidPageAttr [10123,](#page-223-2) [10135](#page-224-1) \Hy@RemovePercentCr . . [5181,](#page-122-1) [5185,](#page-122-2) [5190](#page-122-3) \Hy@RemoveTransPageAttr . . . .  $\ldots$  . [10075,](#page-222-11)  $\frac{10089}{100000}$  $\frac{10089}{100000}$  $\frac{10089}{100000}$ \Hy@reserved@a [5467,](#page-127-0) [7694,](#page-175-4) [7727,](#page-176-0) [13693,](#page-293-8) [13743,](#page-294-0) [13806](#page-295-0) \Hy@RestoreCatcodes [205,](#page-10-0) [4546,](#page-110-10) [4921](#page-117-26) \Hy@RestoreCatcodeSettings [977,](#page-33-0) [984,](#page-33-1) [994,](#page-34-0) [1008](#page-34-1) \Hy@RestoreLastskip [2692,](#page-73-1) [9783,](#page-217-6) [10265,](#page-227-2) [10280,](#page-227-3) [10359,](#page-229-3) [10369,](#page-229-4) [10670,](#page-235-0) [11213,](#page-244-1) [11230,](#page-245-8) [11301,](#page-246-4) [11314,](#page-246-5) [11815,](#page-257-2) [11835,](#page-257-3) [12794,](#page-277-3) [12809,](#page-277-4) [13081,](#page-282-3) [13095](#page-282-4) \Hy@RestoreSavedSpaceFactor . [2667,](#page-73-2) [10310,](#page-228-6) [10390,](#page-230-6) [10427,](#page-230-7) [10467,](#page-231-6) [12843,](#page-278-5) [13125](#page-283-7) \Hy@RestoreSpaceFactor . [2658,](#page-72-1) [2684,](#page-73-3) [2689,](#page-73-4) [10309,](#page-228-7) [10317,](#page-228-8) [10324,](#page-228-9) [10389,](#page-230-8) [10399,](#page-230-9) [10407,](#page-230-10) [10426,](#page-230-11) [10437,](#page-230-12) [10445,](#page-231-7) [10466,](#page-231-8) [10477,](#page-231-9) [10485,](#page-231-10) [11849,](#page-258-5) [11885,](#page-258-6) [12189,](#page-264-8) [12197,](#page-264-9) [12224,](#page-265-2) [12842,](#page-278-6) [12850,](#page-278-7) [12857,](#page-278-8) [13124,](#page-283-8) [13136,](#page-283-9) [13143,](#page-283-10) [13180,](#page-284-3) [13184](#page-284-4) \Hy@ReturnAfterElseFiFiEnd . . . . . . . . [494,](#page-17-0) [1932](#page-56-0) \Hy@ReturnAfterFiFiEnd . [493,](#page-16-37) [1924,](#page-56-1) [1938,](#page-56-2) [2031,](#page-58-0) [2038](#page-58-1) \Hy@ReturnEnd . [492,](#page-16-38) [493,](#page-16-37) [494,](#page-17-0) [1944,](#page-56-3) [2043](#page-58-2)

\Hy@safe@activesfalse [495,](#page-17-1) [5080,](#page-120-3) [5085,](#page-120-4) [5500,](#page-128-0) [9382](#page-209-0) \Hy@safe@activestrue . . . . . . . . [495,](#page-17-2) [4694,](#page-113-13) [5078,](#page-120-5) [5083,](#page-120-6) [5161,](#page-121-1) [5198,](#page-122-4) [5206,](#page-122-5) [5234,](#page-123-11) [5351,](#page-125-0) [5657,](#page-131-0) [5667,](#page-132-6) [7421,](#page-169-4) [8674,](#page-195-2) [9249,](#page-207-0) [9371,](#page-209-1) [13854,](#page-296-1) [13913,](#page-297-0) [15306,](#page-324-1) [15336](#page-325-4) \Hy@SaveCatcodeSettings . [933,](#page-32-0) [982,](#page-33-2) [992,](#page-34-2) [1006](#page-34-3) \Hy@saved@currentHref . . [7976,](#page-181-4) [7979](#page-181-5) \Hy@saved@footnotemark [8084,](#page-183-6) [8099](#page-183-7) \Hy@saved@footnotetext . [8085,](#page-183-8) [8102](#page-183-9) \Hy@saved@hook . . . [6843,](#page-156-1) [6855](#page-156-2) \Hy@saved@refstepcounter [7308,](#page-167-2) [7610](#page-173-4) \Hy@SavedSpaceFactor . . . . . . . . . [2654,](#page-72-2) [2656,](#page-72-3) [2661,](#page-72-4) [2662,](#page-72-5) [2668,](#page-73-5) [13177](#page-284-5) \Hy@savedthm [7776,](#page-177-0) [7777,](#page-177-1) [7901,](#page-179-2) [7902](#page-179-3) \Hy@SaveLastskip . . [2692,](#page-73-6) [9779,](#page-217-7) [10253,](#page-227-4) [10268,](#page-227-5) [10350,](#page-229-5) [10362,](#page-229-6) [10618,](#page-234-2) [11200,](#page-244-2) [11216,](#page-244-3) [11291,](#page-246-6) [11304,](#page-246-7) [11805,](#page-257-4) [11819,](#page-257-5) [12783,](#page-277-5) [12797,](#page-277-6) [13070,](#page-282-5) [13084](#page-282-6) \Hy@SaveSavedSpaceFactor [2666,](#page-73-7) [10308,](#page-228-10) [10388,](#page-230-13) [10425,](#page-230-14) [10465,](#page-231-11) [12841,](#page-278-9) [13123](#page-283-11) \Hy@SaveSpaceFactor [2655,](#page-72-6) [2675,](#page-73-8) [2686,](#page-73-9) [10307,](#page-228-11) [10319,](#page-228-12) [10387,](#page-229-7) [10401,](#page-230-15) [10424,](#page-230-16) [10439,](#page-230-17) [10464,](#page-231-12) [10479,](#page-231-13) [11847,](#page-258-7) [11883,](#page-258-8) [12181,](#page-264-10) [12193,](#page-264-11) [12201,](#page-264-12) [12840,](#page-278-10) [12852,](#page-278-11) [13122,](#page-283-12) [13138,](#page-283-13) [13175,](#page-284-6) [13182](#page-284-7) \Hy@scanauthor . . . [6813,](#page-155-0) [6818](#page-156-3) \Hy@scanoptauthor . [6813,](#page-155-0) [6814](#page-155-1) \Hy@scanopttitle . . . [6804,](#page-155-2) [6805](#page-155-3) \Hy@scantitle . . . . . [6804,](#page-155-2) [6809](#page-155-4) \Hy@secnum@part [15490,](#page-327-10) [15492,](#page-327-11) [15495](#page-328-3) \Hy@SectionAnchorHref . . [686,](#page-24-1) [15428,](#page-326-3) [15450,](#page-327-12) [15521](#page-328-4) \Hy@SectionHShift [15427,](#page-326-4) [15436,](#page-326-5) [15446,](#page-327-13) [15517](#page-328-5)  $\H{HyQseminarslidesfalse$  ...  $9007$ \Hy@seminarslidestrue .... [9004](#page-202-1) \Hy@setbreaklinks . . [2929,](#page-78-10) [2933,](#page-78-11) [2945,](#page-78-12) [9548,](#page-212-6) [10611](#page-233-0) \Hy@SetCatcodes [181,](#page-10-1) [231,](#page-11-0) [4548](#page-110-11) \Hy@SetNewWindow [4365,](#page-106-11) [9915,](#page-219-12) [9949,](#page-220-8) [10881,](#page-238-14) [10910,](#page-239-11) [11469,](#page-249-9) [12473,](#page-269-11) [12504](#page-270-6)

\Hy@setouterhbox . [12157,](#page-264-13) [12188](#page-264-14)

\Hy@setpagesizetrue . . . . . . [472](#page-16-39) \Hy@setpdfborder . . . . . . . . . . . . . [3958,](#page-99-4) [9811,](#page-217-8) [9867,](#page-218-2) [9902,](#page-219-13) [9936,](#page-220-9) [10210,](#page-225-3) [10833,](#page-237-5) [10866,](#page-238-15) [10901,](#page-239-12) [10933,](#page-239-13) [10963,](#page-240-4) [11340,](#page-247-6) [11361,](#page-247-7) [11384,](#page-247-8) [11410,](#page-248-7) [11444,](#page-248-8) [11478,](#page-249-10) [11497](#page-249-11) \Hy@setpdfhighlight . . . . . . . . . . . [3916,](#page-98-4) [9812,](#page-217-9) [9868,](#page-218-3) [9903,](#page-219-14) [9937,](#page-220-10) [10211,](#page-225-4) [10834,](#page-237-6) [10867,](#page-238-16) [10902,](#page-239-14) [10934,](#page-239-15) [10964](#page-240-5) \Hy@setpdfversiontrue . . . . [3062](#page-81-12) \Hy@setref@link . . . . [9205,](#page-206-0) [9208](#page-206-1) \Hy@SlidesFormatOptionalPage . [6926,](#page-158-0) [8519,](#page-192-2) [8538,](#page-192-3) [8542](#page-192-4) \Hy@SlidesPage [6933,](#page-158-1) [8552,](#page-193-8) [8553,](#page-193-9) [8559,](#page-193-10) [8561,](#page-193-11) [8564,](#page-193-12) [8567](#page-193-13) \Hy@slidetitle [9034,](#page-203-3) [9036,](#page-203-4) [9043,](#page-203-5) [9051,](#page-203-6) [9061,](#page-203-7) [9085,](#page-204-3) [9087,](#page-204-4) [9094,](#page-204-5) [9102,](#page-204-6) [9112](#page-204-7) \Hy@StartlinkName . [9809,](#page-217-10) [9820](#page-217-11) \Hy@StepCount [483,](#page-16-40) [6973,](#page-159-1) [13460,](#page-289-1) [13523,](#page-290-2) [13758,](#page-294-1) [14061,](#page-300-0) [14125,](#page-301-2) [14416,](#page-306-1) [14483,](#page-308-2) [15194,](#page-322-5) [15199,](#page-322-6) [15275](#page-324-2) \Hy@stoppedearlyfalse [4555,](#page-110-12) [7228](#page-165-3) \Hy@stoppedearlytrue [4552,](#page-110-13) [7225](#page-165-4) \Hy@StringLocalhost [5597,](#page-130-3) [5598,](#page-130-4) [5613](#page-130-5) \Hy@tabularx@hook [7988,](#page-181-6) [7996](#page-181-7) \Hy@temp . . . . . . [717,](#page-26-0) [724,](#page-26-1) [841,](#page-30-3) [913,](#page-32-1) [1083,](#page-36-0) [1086,](#page-37-0) [1094,](#page-37-1) [1095,](#page-37-2) [2872,](#page-77-16) [2877,](#page-77-17) [2878,](#page-77-18) [2879,](#page-77-19) [2880,](#page-77-20) [2881,](#page-77-21) [2882,](#page-77-22) [3814,](#page-96-4) [3823,](#page-96-5) [3824,](#page-96-6) [3825,](#page-96-7) [3826,](#page-96-8) [3827,](#page-96-9) [3828,](#page-96-10) [3829,](#page-96-11) [3879,](#page-98-2) [3880,](#page-98-5) [3881,](#page-98-6) [3884,](#page-98-7) [3886,](#page-98-8) [3889,](#page-98-9) [3899,](#page-98-10) [3902,](#page-98-11) [3903,](#page-98-12) [3904,](#page-98-13) [3905,](#page-98-14) [3906,](#page-98-15) [3907,](#page-98-16) [3923,](#page-99-5) [3936,](#page-99-6) [3940,](#page-99-7) [3955,](#page-99-8) [4123,](#page-102-0) [4124,](#page-102-1) [4127,](#page-102-2) [4130,](#page-102-3) [4133,](#page-102-4) [4158,](#page-103-0) [4166,](#page-103-1) [4167,](#page-103-2) [4168,](#page-103-3) [4169,](#page-103-4) [4170,](#page-103-5) [4171,](#page-103-6) [4172,](#page-103-7) [4173,](#page-103-8) [4174,](#page-103-9) [4357,](#page-106-12) [4358,](#page-106-13) [4381,](#page-107-4) [4382,](#page-107-5) [4428,](#page-107-6) [4429,](#page-108-0) [4436,](#page-108-3) [4440,](#page-108-1) [4674,](#page-112-11) [4678,](#page-112-12) [4679,](#page-112-13) [4680,](#page-112-14) [4681,](#page-112-15) [4781,](#page-114-11) [4783,](#page-114-12) [4786,](#page-114-4) [4791,](#page-114-13) [4793,](#page-114-6) [4796,](#page-114-7) [4810,](#page-115-15) [4812,](#page-115-4) [4817,](#page-115-16) [4819,](#page-115-6) [4826,](#page-115-17) [4828,](#page-115-8) [4833,](#page-115-18) [4835,](#page-115-10) [4838,](#page-115-11) [4903,](#page-116-12) [4904,](#page-116-10) [5793,](#page-135-1) [5797,](#page-135-2) [5798,](#page-135-3) [5809,](#page-136-0) [5893,](#page-137-1) [5894,](#page-137-2) [5895,](#page-137-3) [5897,](#page-137-4) [5901,](#page-138-0) [6213,](#page-144-3) [6214,](#page-144-4) [6221,](#page-144-7) [6222,](#page-144-8) [6371,](#page-147-2) [6383,](#page-147-3) [6454,](#page-148-1) [6470,](#page-148-2) [6471,](#page-148-3) [6472,](#page-148-4) [6473,](#page-148-5) [6474,](#page-148-6)

[6475,](#page-148-7) [6476,](#page-148-8) [6477,](#page-148-9) [6483,](#page-149-1) [6489,](#page-149-2) [6495,](#page-149-3) [6496,](#page-149-4) [6497,](#page-149-5) [6498,](#page-149-6) [6499,](#page-149-7) [6500,](#page-149-8) [6501,](#page-149-9) [6502,](#page-149-10) [6503,](#page-149-11) [6504,](#page-149-12) [6505,](#page-149-13) [6953,](#page-159-2) [6956,](#page-159-3) [6965,](#page-159-4) [6967,](#page-159-5) [6971,](#page-159-6) [6975,](#page-159-7) [7019,](#page-160-3) [7021,](#page-160-4) [7330,](#page-167-3) [7331,](#page-167-4) [7352,](#page-168-4) [7510,](#page-171-1) [7513,](#page-171-2) [7516,](#page-171-0) [7522,](#page-171-3) [7648,](#page-174-3) [7654,](#page-174-4) [7780,](#page-177-2) [7805,](#page-177-3) [8068,](#page-183-10) [8074,](#page-183-11) [8688,](#page-195-3) [8689,](#page-195-4) [8697,](#page-195-5) [8698,](#page-195-6) [8901,](#page-200-0) [8903,](#page-200-1) [8907,](#page-200-2) [8938,](#page-201-2) [8939,](#page-201-3) [8940,](#page-201-4) [8955,](#page-201-5) [8956,](#page-201-6) [9590,](#page-213-8) [9593,](#page-213-9) [9594,](#page-213-10) [9610,](#page-214-8) [9628,](#page-214-9) [9991,](#page-221-0) [10020,](#page-221-1) [10022,](#page-221-2) [10541,](#page-232-12) [10546,](#page-232-13) [10552,](#page-232-14) [10556,](#page-232-15) [10559,](#page-233-1) [10564,](#page-233-2) [10595,](#page-233-3) [10597,](#page-233-4) [11026,](#page-241-13) [11069,](#page-242-1) [11071,](#page-242-2) [11982,](#page-260-0) [11985,](#page-260-1) [11989,](#page-260-2) [11990,](#page-260-3) [11996,](#page-260-4) [11997,](#page-260-5) [12003,](#page-260-6) [12033,](#page-261-12) [12038,](#page-261-13) [12044,](#page-261-14) [12048,](#page-261-15) [12051,](#page-261-16) [12056,](#page-261-17) [12089,](#page-262-3) [12091,](#page-262-4) [12163,](#page-264-15) [12164,](#page-264-16) [12168,](#page-264-17) [12259,](#page-266-10) [12260,](#page-266-11) [12268,](#page-266-12) [12269,](#page-266-13) [12373,](#page-268-0) [12374,](#page-268-1) [12925,](#page-279-13) [12930,](#page-279-14) [12936,](#page-279-15) [12940,](#page-279-16) [12943,](#page-280-2) [12948,](#page-280-3) [12981,](#page-280-4) [12983,](#page-280-5) [13914,](#page-297-1) [13926,](#page-297-2) [14703,](#page-312-5) [14704,](#page-312-6) [15346,](#page-325-5) [15352,](#page-325-6) [15360,](#page-325-7) [15375](#page-325-8) \Hy@temp@A . . . . . . . . . . [749,](#page-28-0) [750,](#page-28-1) [1916,](#page-56-4) [1918,](#page-56-5) [1929,](#page-56-6) [1931,](#page-56-7) [1936,](#page-56-8) [1937,](#page-56-9) [1940,](#page-56-10) [4159,](#page-103-10) [4161,](#page-103-11) [4569,](#page-110-2) [4582,](#page-110-3) [4585,](#page-110-4) [7347,](#page-168-5) [7350,](#page-168-6) [7351,](#page-168-7) [7352,](#page-168-4) [7353,](#page-168-8) [8850,](#page-199-4) [8851,](#page-199-5) [8852,](#page-199-6) [8859,](#page-199-7) [8887,](#page-200-3) [8888,](#page-200-4) [8889,](#page-200-5) [8898,](#page-200-6) [8925,](#page-200-7) [9591,](#page-213-11) [9602,](#page-213-12) [9603,](#page-213-13) [9604,](#page-213-14) [9605,](#page-213-15) [9608,](#page-213-16) [9613,](#page-214-10) [9616,](#page-214-11) [9642](#page-214-12) \Hy@temp@B . . . . . [1917,](#page-56-11) [1918](#page-56-5) \Hy@temp@menu . [10207,](#page-225-5) [10222,](#page-225-6) [10957,](#page-240-6) [10971,](#page-240-7) [11491,](#page-249-12) [11494,](#page-249-13) [12383,](#page-268-2) [12392](#page-268-3) \Hy@tempa . . [2754,](#page-74-2) [2756,](#page-74-3) [2758,](#page-74-4) [2759,](#page-74-5) [2761,](#page-74-6) [2763,](#page-74-1) [2765,](#page-75-5) [2768,](#page-75-6) [2771,](#page-75-2) [2772,](#page-75-7) [3311,](#page-85-3) [3312,](#page-85-4) [3313,](#page-85-5) [3315,](#page-85-2) [3316,](#page-85-6) [3318,](#page-85-7) [3319,](#page-85-8) [3321,](#page-85-9) [3325,](#page-85-10) [3329,](#page-85-11) [3340,](#page-86-2) [3342,](#page-86-3) [3344,](#page-86-4) [3345,](#page-86-5) [3347,](#page-86-6) [3351,](#page-86-1) [5167,](#page-121-2) [5168,](#page-121-3) [5179,](#page-122-6) [5183,](#page-122-7) [5352,](#page-125-1) [5356,](#page-125-2) [5479,](#page-127-1) [5481,](#page-128-1) [6200,](#page-144-9) [6201,](#page-144-10) [6241,](#page-144-11) [6242,](#page-144-12) [6245,](#page-144-2) [6249,](#page-144-13) [7002,](#page-160-5) [7004,](#page-160-6) [7042,](#page-160-7) [7044,](#page-160-8) [7194,](#page-164-1) [7196,](#page-164-2) [7745,](#page-176-1) [7747,](#page-176-2) [7748,](#page-176-3) [7751,](#page-176-4) [7752,](#page-176-5) [7753,](#page-176-6) [8146,](#page-184-1) [8151,](#page-184-0) [8156,](#page-184-2) [8634,](#page-194-4) [8635,](#page-194-0) [8653,](#page-195-7) [8654,](#page-195-8) [8660,](#page-195-9) [9021,](#page-202-2) [9022,](#page-202-3) [9073,](#page-203-8)

[9074,](#page-203-9) [10286,](#page-227-6) [10287,](#page-227-7) [11181,](#page-244-4) [11329,](#page-246-8) [11330,](#page-246-9) [12815,](#page-277-7) [12816,](#page-277-8) [13101,](#page-283-14) [13102,](#page-283-15) [15077,](#page-320-18) [15078,](#page-320-0) [15101,](#page-320-19) [15103,](#page-320-20) [15122,](#page-320-21) [15123,](#page-320-22) [15131,](#page-321-1) [15155,](#page-321-2) [15157,](#page-321-3) [15158,](#page-321-4) [15160,](#page-321-5) [15161,](#page-321-6) [15544,](#page-329-2) [15569,](#page-329-3) [15574,](#page-329-4) [15577,](#page-329-5) [15580](#page-329-6) \Hy@tempb . . . . . . . . . . . . . . . . . . [5480,](#page-128-2) [5482,](#page-128-3) [5503,](#page-128-4) [7003,](#page-160-9) [7004,](#page-160-6) [7043,](#page-160-10) [7044,](#page-160-8) [15102,](#page-320-23) [15103,](#page-320-20) [15131](#page-321-1) \Hy@tempcolor . . [11861,](#page-258-9) [11863,](#page-258-10) [11876,](#page-258-11) [11952,](#page-260-7) [11954,](#page-260-8) [11966](#page-260-9) \Hy@TempPageAnchor . . [8522,](#page-192-5) [8578,](#page-193-14) [8588,](#page-193-15) [8592,](#page-193-16) [8608](#page-194-5) \Hy@Test@Alph . . . . [7410,](#page-169-5) [7434](#page-169-6) \Hy@Test@alph .... [7401,](#page-169-7) [7430](#page-169-8) \Hy@testname . . . . . . . . . . . . . . . . [9797,](#page-217-12) [9798,](#page-217-13) [9803,](#page-217-14) [9805,](#page-217-5) [9806,](#page-217-15) [9817,](#page-217-16) [10814,](#page-237-7) [10815,](#page-237-8) [10820,](#page-237-9) [10822,](#page-237-4) [10824,](#page-237-10) [10841,](#page-238-17) [11348,](#page-247-9) [11349,](#page-247-10) [11354,](#page-247-11) [11358,](#page-247-12) [11431,](#page-248-9) [11432,](#page-248-10) [11437,](#page-248-11) [11441,](#page-248-12) [11957,](#page-260-10) [11958,](#page-260-11) [11963,](#page-260-12) [11974](#page-260-13) \Hy@texhtfalse ......... [473](#page-16-41) \Hy@texhttrue . . . . . [3106,](#page-81-13) [4776](#page-114-14) \Hy@TheSlideOptionalPage [8537,](#page-192-6) [8541,](#page-192-7) [8546,](#page-193-17) [8555](#page-193-18) \Hy@title ........ [6806,](#page-155-5) [6810](#page-155-6) \Hy@tocdestname . . [8676,](#page-195-10) [8678,](#page-195-11) [8685,](#page-195-12) [8693,](#page-195-13) [8700,](#page-195-14) [8704,](#page-196-4) [8706](#page-196-5) \Hy@toclevel . . [8645,](#page-194-6) [8649,](#page-194-7) [8662](#page-195-15) \Hy@true [2646,](#page-72-7) [2759,](#page-74-5) [2761,](#page-74-6) [3345,](#page-86-5) [3347,](#page-86-6) [6242](#page-144-12) \Hy@typexmlfalse . . . . . . . . [476](#page-16-42) \Hy@undefinedname [9794,](#page-217-17) [9801,](#page-217-18) [9803,](#page-217-14) [10809,](#page-237-11) [10818,](#page-237-12) [10820,](#page-237-9) [11317,](#page-246-10) [11352,](#page-247-13) [11354,](#page-247-11) [11435,](#page-248-13) [11437,](#page-248-11) [11948,](#page-260-14) [11961,](#page-260-15) [11963](#page-260-12) \Hy@unicodefalse . . . . [477,](#page-16-43) [816,](#page-30-4) [827,](#page-30-5) [2988,](#page-79-6) [2989,](#page-79-7) [2997,](#page-79-8) [4100,](#page-102-5) [4106,](#page-102-6) [7512,](#page-171-4) [8583,](#page-193-19) [14752](#page-313-9) \Hy@unicodetrue . . . [2989,](#page-79-7) [7123,](#page-162-0) [7137](#page-163-3) \Hy@useHidKeyfalse . . . . . [3871](#page-97-2) \Hy@useHidKeytrue . . . . . [3875](#page-98-17) \Hy@UseMaketitleInfos . . [6861,](#page-157-13) [10033,](#page-221-3) [10501,](#page-231-14) [10984,](#page-240-8) [11739,](#page-255-12) [11980,](#page-260-16) [12892](#page-279-17) \Hy@UseMaketitleString . [6840,](#page-156-4) [6862,](#page-157-14) [6863](#page-157-15) \Hy@UseNameKey . . [2850,](#page-76-2) [9998,](#page-221-4) [9999,](#page-221-5) [10000,](#page-221-6) [10001,](#page-221-7) [10002,](#page-221-8) [10003,](#page-221-9) [10004,](#page-221-10) [10005,](#page-221-11) [10024,](#page-221-12) [10571,](#page-233-5) [10572,](#page-233-6) [10573,](#page-233-7) [10574,](#page-233-8) [10575,](#page-233-9) [10576,](#page-233-10) [10577,](#page-233-11) [10578,](#page-233-12) [10599,](#page-233-13) [11033,](#page-241-14) [11034,](#page-241-15) [11035,](#page-241-16)

[11036,](#page-241-17) [11037,](#page-241-18) [11038,](#page-241-19) [11039,](#page-241-20) [11040,](#page-241-21) [11073,](#page-242-3) [11699,](#page-254-0) [11700,](#page-254-1) [11701,](#page-254-2) [11702,](#page-254-3) [11703,](#page-254-4) [11704,](#page-254-5) [11705,](#page-255-13) [11706,](#page-255-14) [12063,](#page-262-5) [12064,](#page-262-6) [12065,](#page-262-7) [12066,](#page-262-8) [12067,](#page-262-9) [12068,](#page-262-10) [12069,](#page-262-11) [12070,](#page-262-12) [12093,](#page-262-13) [12955,](#page-280-6) [12956,](#page-280-7) [12957,](#page-280-8) [12958,](#page-280-9) [12959,](#page-280-10) [12960,](#page-280-11) [12961,](#page-280-12) [12962,](#page-280-13) [12985](#page-280-14) \Hy@varioref@refstepcounter . . . . . . . . . [7602,](#page-173-5) [7608](#page-173-6) \Hy@varioref@undefined . [7593,](#page-173-7) [7597,](#page-173-8) [9377](#page-209-2) \Hy@VerboseAnchor [5231,](#page-123-12) [9780,](#page-217-19) [10254,](#page-227-8) [10269,](#page-227-9) [10351,](#page-229-8) [10363,](#page-229-9) [10619,](#page-234-3) [11201,](#page-244-5) [11217,](#page-244-6) [11292,](#page-246-11) [11305,](#page-246-12) [11806,](#page-257-6) [11820,](#page-257-7) [12784,](#page-277-9) [12798,](#page-277-10) [13071,](#page-282-7) [13085](#page-282-8) \Hy@verbosefalse . . . . . [440,](#page-15-0) [479](#page-16-44) \Hy@VerboseGlobalTemp [5207,](#page-122-8) [5208,](#page-122-0) [5209,](#page-122-9) [5210,](#page-122-10) [5214](#page-122-11) \Hy@VerboseLinkInfo [5214,](#page-122-11) [5215,](#page-122-12) [5218,](#page-122-13) [5225](#page-122-14) \Hy@VerboseLinkStart . . [5203,](#page-122-15) [9840,](#page-218-4) [9850,](#page-218-5) [10284,](#page-227-10) [10336,](#page-228-13) [10372,](#page-229-10) [10384,](#page-229-11) [10811,](#page-237-13) [11157,](#page-243-2) [11180,](#page-244-7) [11319,](#page-246-13) [11424,](#page-248-14) [11838,](#page-257-8) [11950,](#page-260-17) [12813,](#page-277-11) [12869,](#page-278-12) [13099,](#page-283-16) [13156](#page-284-8) \Hy@VerboseLinkStop [5219,](#page-122-16) [9825](#page-218-6) \Hy@verbosetrue ......... [439](#page-15-1) \Hy@VersionCheck . . [278,](#page-12-7) [4918,](#page-117-23) [20755](#page-428-0) \Hy@VersionChecked . . [277,](#page-12-8) [320,](#page-13-2) [4915,](#page-117-27) [4917](#page-117-28) \Hy@vt@PutCatalog [7095,](#page-162-1) [7097](#page-162-2) \Hy@VTeXversion . . [7075,](#page-161-4) [7087,](#page-162-3) [11380,](#page-247-14) [11510,](#page-250-2) [11646,](#page-253-1) [15227](#page-323-0) \Hy@WarnHTMLFieldOption . . . [6267,](#page-145-0) [6300,](#page-145-1) [6303,](#page-145-2) [6491](#page-149-14) \Hy@Warning . . . . . . . [266,](#page-12-9) [351,](#page-13-3) [517,](#page-18-0) [1856,](#page-54-0) [2776,](#page-75-8) [2803,](#page-75-9) [2828,](#page-76-3) [2908,](#page-77-23) [3016,](#page-80-2) [3021,](#page-80-3) [3281,](#page-84-8) [3294,](#page-85-12) [3731,](#page-94-7) [3783,](#page-96-12) [3862,](#page-97-3) [3931,](#page-99-9) [3950,](#page-99-10) [4135,](#page-102-7) [4182,](#page-103-12) [4190,](#page-103-13) [4320,](#page-106-14) [4443,](#page-108-4) [4466,](#page-108-5) [4476,](#page-108-6) [4484,](#page-108-7) [5030,](#page-119-15) [5275,](#page-123-13) [5318,](#page-124-11) [5476,](#page-127-2) [5483,](#page-128-5) [5623,](#page-131-1) [5850,](#page-137-5) [6205,](#page-144-14) [6268,](#page-145-3) [6376,](#page-147-4) [7133,](#page-163-4) [7148,](#page-163-5) [8626,](#page-194-8) [9357,](#page-209-3) [9407,](#page-209-4) [9799,](#page-217-20) [10652,](#page-234-4) [10656,](#page-234-5) [10816,](#page-237-14) [11350,](#page-247-15) [11433,](#page-248-15) [11727,](#page-255-15) [11733,](#page-255-16) [11959,](#page-260-18) [12296,](#page-266-14) [12305,](#page-266-15) [15086,](#page-320-24) [15104](#page-320-25) \Hy@WarningNoLine . . . . . [267,](#page-12-10) [304,](#page-12-11) [2867,](#page-77-24) [2935,](#page-78-13) [3042,](#page-80-4) [3834,](#page-97-4) [3895,](#page-98-18) [4045,](#page-101-1) [4151,](#page-103-14) [4533,](#page-109-3) [4630,](#page-111-4) [4788,](#page-114-15) [4797,](#page-114-16) [4814,](#page-115-19)

[4830,](#page-115-20) [4839,](#page-115-21) [6787,](#page-155-7) [6898,](#page-157-16) [7089,](#page-162-4) [7208,](#page-164-3) [7497,](#page-171-5) [8636,](#page-194-9) [8808,](#page-198-3) [9624,](#page-214-13) [12120](#page-263-3) \Hy@WarningPageBorderColor . . . . [3892,](#page-98-19) [3894,](#page-98-20) [3896](#page-98-21) \Hy@WarningPageColor . [3831,](#page-97-5) [3833,](#page-97-6) [3835](#page-97-7) \Hy@WarnOptionDisabled [2788,](#page-75-10) [2802](#page-75-11) \Hy@WarnOptionValue . . [2769,](#page-75-12) [2775,](#page-75-13) [3332,](#page-85-13) [3354](#page-86-7) \Hy@wrapper@babel [4692,](#page-113-14) [4710](#page-113-15) \Hy@WrapperDef . . [4702,](#page-113-16) [9775,](#page-216-5) [10252,](#page-227-11) [10267,](#page-227-12) [10349,](#page-229-12) [10361,](#page-229-13) [10617,](#page-234-6) [11199,](#page-244-8) [11215,](#page-244-9) [11290,](#page-246-14) [11303,](#page-246-15) [11804,](#page-257-9) [11818,](#page-257-10) [12782,](#page-277-12) [12796,](#page-277-13) [13069,](#page-282-9) [13083](#page-282-10) \Hy@writebookmark [2651,](#page-72-8) [8646,](#page-194-10) [9041,](#page-203-10) [9049,](#page-203-11) [9059,](#page-203-12) [9092,](#page-204-8) [9100,](#page-204-9) [9110,](#page-204-10) [15063,](#page-319-2) [15205](#page-322-7) \Hy@xspace@end . . . . . . . . . . . . . . [4593,](#page-111-5) [4598,](#page-111-6) [4602,](#page-111-7) [4607,](#page-111-8) [4610,](#page-111-9) [4615,](#page-111-10) [4616,](#page-111-11) [4617,](#page-111-12) [4619,](#page-111-13) [4620,](#page-111-14) [4621,](#page-111-15) [4622,](#page-111-16) [4623,](#page-111-17) [6674,](#page-152-23) [6675,](#page-152-24) [6677,](#page-152-25) [6680,](#page-152-26) [6682,](#page-152-27) [6683,](#page-152-28) [6684,](#page-152-29) [6688,](#page-153-0) [6691,](#page-153-1) [6694,](#page-153-2) [6696,](#page-153-3) [6697,](#page-153-4) [6698,](#page-153-5) [9856,](#page-218-7) [9888,](#page-219-1) [9925,](#page-219-2) [9958,](#page-220-0) [10329,](#page-228-1) [10400,](#page-230-18) [10415,](#page-230-19) [10438,](#page-230-20) [10454,](#page-231-15) [10478,](#page-231-16) [10494,](#page-231-17) [10851,](#page-238-18) [10888,](#page-238-19) [10921,](#page-239-16) [10951,](#page-240-9) [10978,](#page-240-10) [11161,](#page-243-3) [11171,](#page-244-10) [11392,](#page-248-16) [11418,](#page-248-17) [11453,](#page-249-14) [11486,](#page-249-15) [11505,](#page-250-3) [12191,](#page-264-18) [12199,](#page-264-19) [12851,](#page-278-13) [12862,](#page-278-1) [13137,](#page-283-17) [13149,](#page-283-18) [13181](#page-284-9) \HyAnn@AbsPageLabel . . [13994,](#page-299-1) [14001,](#page-299-2) [14042,](#page-299-3) [14128,](#page-301-3) [14150,](#page-301-4) [14177,](#page-302-3) [14198,](#page-302-4) [14226,](#page-303-4) [14249](#page-303-5) \HyAnn@Count . . [13999,](#page-299-4) [14000,](#page-299-5) [14002,](#page-299-6) [14003,](#page-299-7) [14004,](#page-299-8) [14007,](#page-299-9) [14009,](#page-299-10) [14011](#page-299-11) \HyC@@cmd ..... [87,](#page-8-0) [109,](#page-8-1) [122](#page-8-2) \HyC@check . . . . . . . [68,](#page-7-0) [71,](#page-7-1) [74](#page-7-2) \HyC@checkcommand [50,](#page-7-3) [57,](#page-7-4) [59](#page-7-5) \HyC@checkFailed . . . . [146,](#page-9-0) [157](#page-9-1) \HyC@checkItem . [132,](#page-9-2) [133,](#page-9-3) [134,](#page-9-4) [135,](#page-9-5) [138](#page-9-6)  $\HyC@checklong ... ... 45, 53$  $\HyC@checklong ... ... 45, 53$  $\HyC@checklong ... ... 45, 53$  $\HyC@checklong ... ... 45, 53$ \HyC@checkOk . . . . . . [144,](#page-9-7) [154](#page-9-8) \HyC@checkPackage . [12,](#page-6-0) [16,](#page-6-1) [18](#page-6-2) \HyC@cmd . [62,](#page-7-8) [75,](#page-7-9) [87,](#page-8-0) [95,](#page-8-3) [118,](#page-8-4) [131](#page-9-9) \HyC@date . . . [11,](#page-6-3) [15,](#page-6-4) [23,](#page-6-5) [29,](#page-6-6) [31](#page-6-7) \HyC@DeclareRobustCommand . . . . . . . . <u>[114](#page-8-5)</u>  $\HyC@def \ldots$ \HyC@defcmd . . . . . . [47,](#page-7-10) [54,](#page-7-11) [93](#page-8-6)  $\H{HyC@doCheck ... ... 99, 130}$  $\H{HyC@doCheck ... ... 99, 130}$  $\H{HyC@doCheck ... ... 99, 130}$  $\H{HyC@doCheck ... ... 99, 130}$  $\H{HyC@doCheck ... ... 99, 130}$  $\HyC@edef$  . . . . . . . . . . . . [125](#page-9-12) \HyC@getDate ....... [12,](#page-6-0) [14](#page-6-8)  $\H{HyC@meaning \ldots \ldots \quad 152, 160}$  $\H{HyC@meaning \ldots \ldots \quad 152, 160}$  $\H{HyC@meaning \ldots \ldots \quad 152, 160}$  $\H{HyC@meaning \ldots \ldots \quad 152, 160}$  $\H{HyC@meaning \ldots \ldots \quad 152, 160}$ \HyC@nc@default . . . . [103,](#page-8-8) [105](#page-8-9) \HyC@nc@noopt [88,](#page-8-10) [91,](#page-8-11) [103,](#page-8-8) [112,](#page-8-12) [123,](#page-8-13) [127](#page-9-15) \HyC@nc@opt . . . . [88,](#page-8-10) [101,](#page-8-14) [123](#page-8-13) \HyC@newcommand . . . . . . . [86](#page-8-15) \HyC@next . . . . . [48,](#page-7-12) [55,](#page-7-13) [60,](#page-7-14) [83](#page-7-15) \HyC@noValue [80,](#page-7-16) [81,](#page-7-17) [82,](#page-7-18) [85,](#page-7-19) [139](#page-9-16) \HyC@optcmd . . . . . . . [107,](#page-8-16) [111](#page-8-17) \HyC@org@cmd ........... [76](#page-7-20) \HyC@org@optcmd . . . . [80,](#page-7-16) [111](#page-8-17) \HyC@org@robustcmd . . [81,](#page-7-17) [120](#page-8-18) \HyC@org@robustoptcmd . . . [82](#page-7-18) \HyC@package [10,](#page-6-9) [22,](#page-6-10) [28,](#page-6-11) [34,](#page-6-12) [37,](#page-6-13) [38](#page-6-14) \HyC@param . . . . . . [78,](#page-7-21) [96,](#page-8-19) [102](#page-8-20) \HyC@robustcmd [115,](#page-8-21) [120,](#page-8-18) [121,](#page-8-22) [122](#page-8-2) \HyC@star . . . . . . . . . [67,](#page-7-22) [70,](#page-7-23) [94](#page-8-23) \HyC@string . [131,](#page-9-9) [152,](#page-9-17) [155,](#page-9-18) [158](#page-9-19) \HyC@Toks . [79,](#page-7-24) [90,](#page-8-24) [96,](#page-8-19) [106,](#page-8-25) [126](#page-9-20) \HyCal@do . . . . . . . . . [511,](#page-17-3) [515](#page-18-1) \HyCal@scan .... [502,](#page-17-4) [506,](#page-17-5) [530](#page-18-2) \HyCnt@LookForParentCounter . . . . . . [7334,](#page-167-5) [7346](#page-168-9) \HyCnt@ProvideTheHCounter . . . . . . . . [7318,](#page-167-6) [7327](#page-167-7) \HyColor@FieldBColor . . [6435,](#page-148-10) [6438](#page-148-11) \HyColor@FieldColor . . . . [6441](#page-148-12) \HyColor@HyperrefBorderColor . . . . . . [3882,](#page-98-22) [3900](#page-98-23) \HyColor@HyperrefColor . . . . . . . . [3819,](#page-96-13) [3838,](#page-97-8) [3839,](#page-97-9) [3840,](#page-97-10) [3841,](#page-97-11) [3842,](#page-97-12) [3843,](#page-97-13) [3844](#page-97-14) \HyColor@UseColor . [5052,](#page-119-16) [9736,](#page-216-6) [9747,](#page-216-4) [10773,](#page-236-3) [10784](#page-237-3) \HyField@@AddToFields . [13907,](#page-297-3) [13929](#page-297-4) \HyField@@PDFChoices . [6088,](#page-141-3) [6089,](#page-141-4) [6104](#page-142-6) \HyField@@SetFlag . [5783,](#page-135-4) [5785](#page-135-5) \HyField@@UseFlag . [5773,](#page-135-6) [5775](#page-135-7) \HyField@ABD@AuxAddTo-CoFields . . . . . . . [13852,](#page-296-2) [13904](#page-297-5) \HyField@AddCoField . . . [13862,](#page-296-3) [13875,](#page-296-4) [13878](#page-296-5) \HyField@AddToFields . . [13398,](#page-288-1) [13446,](#page-289-2) [13537,](#page-290-3) [13551,](#page-291-3) [13580,](#page-291-4) [13601,](#page-291-5) [13627,](#page-292-4) [13652,](#page-292-5) [13840,](#page-296-6) [13906,](#page-297-6) [14046,](#page-299-12) [14141,](#page-301-5) [14155,](#page-301-6) [14182,](#page-302-5) [14207,](#page-302-6) [14231,](#page-303-6) [14254,](#page-303-7)

[14361,](#page-305-0) [14401,](#page-306-2) [14504,](#page-308-3) [14523,](#page-308-4) [14555,](#page-309-3) [14579,](#page-309-4) [14607,](#page-310-3) [14636](#page-310-4) \HyField@AdvanceAnnotCount . . . . . [13391,](#page-288-2) [13436,](#page-289-3) [13527,](#page-290-4) [13545,](#page-290-5) [13570,](#page-291-6) [13595,](#page-291-7) [13621,](#page-292-6) [13642,](#page-292-7) [14354,](#page-305-1) [14391,](#page-306-3) [14488,](#page-308-5) [14516,](#page-308-6) [14544,](#page-309-5) [14572,](#page-309-6) [14600,](#page-310-5) [14626](#page-310-6) \HyField@afields . [13836,](#page-296-7) [13895,](#page-297-7) [13896,](#page-297-8) [13898,](#page-297-9) [13952](#page-298-1) \HyField@AfterAuxOpen . [13851,](#page-296-8) [13893,](#page-297-10) [13930](#page-297-11) \HyField@AnnotCount . . [13389,](#page-288-3) [13390,](#page-288-4) [13392,](#page-288-5) [13395,](#page-288-6) [14352,](#page-305-2) [14355,](#page-305-3) [14358](#page-305-4) \HyField@AuxAddToCoFields . . [13850,](#page-296-9) [13890,](#page-297-12) [13904,](#page-297-5) [13918](#page-297-13) \HyField@AuxAddToFields . . . . [13849,](#page-296-10) [13887,](#page-297-14) [13894,](#page-297-15) [13933](#page-297-16) \HyField@cofields [13837,](#page-296-11) [13856,](#page-296-12) [13857,](#page-296-13) [13877,](#page-296-14) [13879,](#page-296-15) [13953,](#page-298-2) [13955](#page-298-3) \HyField@FlagsAnnot [5943,](#page-138-1) [5962,](#page-139-0) [5976,](#page-139-1) [5989,](#page-139-2) [6005,](#page-140-1) [6037](#page-140-2) \HyField@FlagsCheckBox [5975,](#page-139-3) [13640,](#page-292-8) [14245,](#page-303-8) [14621](#page-310-7) \HyField@FlagsChoice ... [6036,](#page-140-3) [13499,](#page-290-6) [14101,](#page-300-1) [14456](#page-307-0) \HyField@FlagsPushButton [5961,](#page-139-4) [13568,](#page-291-8) [13591,](#page-291-9) [13618,](#page-292-9) [14173,](#page-302-7) [14194,](#page-302-8) [14224,](#page-303-9) [14542,](#page-309-7) [14566,](#page-309-8) [14596](#page-310-8) \HyField@FlagsRadioButton . . . [5988,](#page-139-5) [13495,](#page-290-7) [14097,](#page-300-2) [14452](#page-307-1) \HyField@FlagsSubmit . . [5909,](#page-138-2) [13592,](#page-291-10) [14195,](#page-302-9) [14567](#page-309-9) \HyField@FlagsText [6004,](#page-140-4) [13433,](#page-289-4) [14037,](#page-299-13) [14385](#page-306-4) \HyField@NeedAppearancesfalse . . . . . . [6233,](#page-144-15) [6246](#page-144-16) \HyField@NeedAppearancestrue . . . [6236,](#page-144-17) [6239,](#page-144-18) [6243](#page-144-19) \HyField@NewBitsetFlag . [5741,](#page-134-0) [5744,](#page-134-1) [5752](#page-134-2) \HyField@NewFlag . [5739,](#page-134-3) [5815,](#page-136-1) [5816,](#page-136-2) [5817,](#page-136-3) [5818,](#page-136-4) [5819,](#page-136-5) [5820,](#page-136-6) [5821,](#page-136-7) [5822,](#page-136-8) [5823,](#page-136-9) [5824,](#page-136-10) [5825,](#page-136-11) [5826,](#page-136-12) [5827,](#page-136-13) [5828,](#page-136-14) [5829,](#page-136-15) [5830,](#page-136-16) [5831,](#page-136-17) [5832,](#page-136-18) [5833,](#page-136-19) [5834,](#page-136-20) [5839,](#page-136-21) [5840,](#page-136-22) [5841,](#page-136-23) [5842,](#page-136-24) [5843,](#page-136-25) [5844,](#page-137-6) [5845,](#page-137-7) [5846,](#page-137-8) [5847,](#page-137-9) [5880,](#page-137-10) [5882,](#page-137-11) [5883,](#page-137-12) [5885,](#page-137-13) [5886,](#page-137-14) [5888,](#page-137-15) [5889,](#page-137-16) [5890,](#page-137-17) [5891](#page-137-18) \HyField@NewFlagOnly . [5743,](#page-134-4) [5881,](#page-137-19) [5884,](#page-137-20) [5887](#page-137-21) \HyField@NewOption [5740,](#page-134-5) [5746](#page-134-6)

\HyField@PDFAFlagWarning . . . . [5849,](#page-137-22) [5857,](#page-137-23) [5861,](#page-137-24) [5865,](#page-137-25) [5869,](#page-137-26) [5873,](#page-137-27) [5877](#page-137-28) \HyField@PDFChoices . . [6061,](#page-141-5) [13543,](#page-290-8) [14148,](#page-301-7) [14510](#page-308-7) \HyField@PrintFlags . . . . . . . . . . . [5790,](#page-135-8) [5936,](#page-138-3) [5954,](#page-139-6) [5968,](#page-139-7) [5981,](#page-139-8) [5997,](#page-140-5) [6029,](#page-140-6) [6054](#page-141-6) \HyField@SetFlag . . [5782,](#page-135-9) [5922,](#page-138-4) [5928,](#page-138-5) [5933,](#page-138-6) [5967,](#page-139-9) [5995](#page-140-7) \HyField@SetKeys . [6165,](#page-143-2) [13430,](#page-288-7) [13466,](#page-289-5) [13469,](#page-289-6) [13488,](#page-289-7) [13556,](#page-291-11) [13588,](#page-291-12) [13608,](#page-292-10) [13637,](#page-292-11) [14033,](#page-299-14) [14067,](#page-300-3) [14070,](#page-300-4) [14089,](#page-300-5) [14160,](#page-301-8) [14191,](#page-302-10) [14214,](#page-302-11) [14241,](#page-303-10) [14381,](#page-306-5) [14422,](#page-307-2) [14425,](#page-307-3) [14444,](#page-307-4) [14528,](#page-308-8) [14563,](#page-309-10) [14586,](#page-310-9) [14617](#page-310-10) \HyField@TheAnnotCount [13394,](#page-288-8) [13403,](#page-288-9) [13412,](#page-288-10) [13442,](#page-289-8) [13531,](#page-290-9) [13548,](#page-291-13) [13576,](#page-291-14) [13598,](#page-291-15) [13624,](#page-292-12) [13648,](#page-292-13) [14357,](#page-305-5) [14362,](#page-305-6) [14365,](#page-305-7) [14396,](#page-306-6) [14493,](#page-308-9) [14518,](#page-308-10) [14549,](#page-309-11) [14574,](#page-309-12) [14602,](#page-310-11) [14631](#page-310-12) \HyField@UseFlag . . . . . . . . . . . . . [5772,](#page-135-10) [5913,](#page-138-7) [5914,](#page-138-8) [5915,](#page-138-9) [5916,](#page-138-10) [5917,](#page-138-11) [5918,](#page-138-12) [5919,](#page-138-13) [5920,](#page-138-14) [5923,](#page-138-15) [5924,](#page-138-16) [5925,](#page-138-17) [5926,](#page-138-18) [5929,](#page-138-19) [5930,](#page-138-20) [5931,](#page-138-21) [5934,](#page-138-22) [5945,](#page-138-23) [5946,](#page-138-24) [5947,](#page-139-10) [5948,](#page-139-11) [5949,](#page-139-12) [5950,](#page-139-13) [5951,](#page-139-14) [5952,](#page-139-15) [5953,](#page-139-16) [5964,](#page-139-17) [5965,](#page-139-18) [5966,](#page-139-19) [5978,](#page-139-20) [5979,](#page-139-21) [5980,](#page-139-22) [5991,](#page-139-23) [5992,](#page-140-8) [5993,](#page-140-9) [5994,](#page-140-10) [5996,](#page-140-11) [6007,](#page-140-12) [6008,](#page-140-13) [6009,](#page-140-14) [6010,](#page-140-15) [6011,](#page-140-16) [6012,](#page-140-17) [6013,](#page-140-18) [6014,](#page-140-19) [6025,](#page-140-20) [6028,](#page-140-21) [6039,](#page-140-22) [6040,](#page-140-23) [6041,](#page-141-7) [6042,](#page-141-8) [6044,](#page-141-9) [6046,](#page-141-10) [6047,](#page-141-11) [6050,](#page-141-12) [6053](#page-141-13) \HyInd@@@wrindex . [8846,](#page-199-8) [8849,](#page-199-9) [8880,](#page-200-8) [8886](#page-200-9) \HyInd@@hyperpage [8953,](#page-201-7) [8963](#page-201-8) \HyInd@@wrindex . . [8841,](#page-199-10) [8842](#page-199-11) \HyInd@DefKey [8899,](#page-200-10) [8913,](#page-200-11) [8926,](#page-200-12) [8935](#page-201-9) \HyInd@EncapChar . [3362,](#page-86-8) [4543,](#page-110-14) [8836](#page-199-12) \HyInd@hyperpage . [8950,](#page-201-10) [8952,](#page-201-11) [8959](#page-201-12) \HyInd@key . . [8900,](#page-200-13) [8904,](#page-200-14) [8915,](#page-200-15) [8928,](#page-201-13) [8940](#page-201-4) \HyInd@org@wrindex [8840,](#page-199-13) [8844,](#page-199-14) [8854,](#page-199-15) [8860,](#page-199-16) [8862,](#page-199-17) [8865](#page-199-18) \HyInd@pagelink . . . [8968,](#page-201-14) [8974,](#page-201-15) [8976,](#page-201-16) [8979](#page-202-4) \HyInd@ParenLeft . . [8823,](#page-199-19) [8851,](#page-199-5) [8888,](#page-200-4) [8925](#page-200-7)

\HyInd@ParenRight . [8824,](#page-199-20) [8852,](#page-199-6) [8859,](#page-199-7) [8889,](#page-200-5) [8898](#page-200-6) \HyInd@removespaces [8982,](#page-202-5) [8985,](#page-202-6) [8995](#page-202-7) \HyInfo@AddonHandler . . [4177,](#page-103-15) [4180](#page-103-16) \HyInfo@AddonList . [4211,](#page-104-0) [4212,](#page-104-1) [4246,](#page-104-2) [4253](#page-104-3) \HyInfo@Addons . . . [4232,](#page-104-4) [4248,](#page-104-5) [10057,](#page-222-13) [11009,](#page-241-22) [12012,](#page-261-18) [12016](#page-261-19) \HyInfo@AddonUnsupportedtrue . . [10499,](#page-231-18) [11725,](#page-255-17) [12890](#page-279-18) \HyInfo@do . . . [4179,](#page-103-17) [4213,](#page-104-6) [4236](#page-104-7) \HyInfo@GenerateAddons [4230,](#page-104-8) [10034,](#page-221-13) [10985,](#page-240-11) [11981](#page-260-19) \HyInfo@Key . [4187,](#page-103-18) [4188,](#page-103-19) [4207,](#page-104-9) [4209,](#page-104-10) [4210,](#page-104-11) [4213,](#page-104-6) [4216,](#page-104-12) [4223,](#page-104-13) [4237,](#page-104-14) [4241](#page-104-15) \HyInfo@KeyEscaped [4186,](#page-103-20) [4187](#page-103-18) \HyInfo@tmp ...... [4196,](#page-103-21) [4207](#page-104-9) \HyInfo@trapped@false . . [4127,](#page-102-2) [4146](#page-102-8) \HyInfo@trapped@true [4124,](#page-102-1) [4145](#page-102-9) \HyInfo@trapped@unknown [4130,](#page-102-3) [4147](#page-102-10) \HyInfo@TrappedUnsupported . . [4148,](#page-103-22) [4152,](#page-103-23) [10502,](#page-232-16) [11740,](#page-255-18) [12893](#page-279-19) \HyInfo@Value . . . . . [4201,](#page-103-24) [4204](#page-103-25) \HyLang@addto [3620,](#page-92-0) [3636,](#page-93-0) [3654,](#page-93-1) [3690,](#page-94-8) [3698](#page-94-9) \HyLang@afrikaans . . . . . . [3364](#page-86-9) \HyLang@catalan . . . . . . . [3548](#page-91-0) \HyLang@DeclareLang . . . . . . . . . . [3634,](#page-93-2) [3663,](#page-93-3) [3664,](#page-93-4) [3665,](#page-93-5) [3666,](#page-93-6) [3667,](#page-93-7) [3668,](#page-93-8) [3669,](#page-93-9) [3670,](#page-93-10) [3671,](#page-93-11) [3672,](#page-93-12) [3673,](#page-93-13) [3674,](#page-93-14) [3675,](#page-93-15) [3676,](#page-93-16) [3677,](#page-93-17) [3678,](#page-93-18) [3679,](#page-93-19) [3680,](#page-93-20) [3681,](#page-93-21) [3682,](#page-93-22) [3683,](#page-93-23) [3684,](#page-93-24) [3685,](#page-93-25) [3686,](#page-93-26) [3687,](#page-93-27) [3688](#page-93-28) \HyLang@dutch . . . . . . . . . [3602](#page-92-1) \HyLang@english . . . . . . . . [3382](#page-87-0) \HyLang@french . . . . . . . . [3400](#page-87-1) \HyLang@german ...... [3418](#page-87-2) \HyLang@greek . . . . . . . . . [3584](#page-91-1) \HyLang@italian . . . . . . . . [3436](#page-87-3) \HyLang@magyar . . . . . . . [3454](#page-88-0) \HyLang@portuges ...... [3472](#page-88-1) \HyLang@russian . . . . . . . . [3490](#page-89-0) \HyLang@spanish . . . . . . . [3530](#page-90-0) \HyLang@vietnamese [3566,](#page-91-2) [3690,](#page-94-8) [3698](#page-94-9) \HyLinguex@OrgB . . . [915,](#page-32-2) [919](#page-32-3) \HyLinguex@OrgC . . . [916,](#page-32-4) [920](#page-32-5) \HyLinguex@OrgD . . . [917,](#page-32-6) [921](#page-32-7)

\HyLinguex@Restore . . [918,](#page-32-8) [931,](#page-32-9) [985,](#page-33-3) [995](#page-34-4) \HyNew@float@makebox . [8202,](#page-185-7) [8225](#page-186-2) \HyOpt@CheckDvi . . . . . . . . . . . . [3094,](#page-81-14) [3147,](#page-82-8) [3153,](#page-82-9) [3158,](#page-82-10) [3182,](#page-83-11) [3187,](#page-83-12) [3193,](#page-83-13) [3245,](#page-84-9) [3252,](#page-84-10) [3258,](#page-84-11) [3263,](#page-84-12) [3268](#page-84-13) \HyOpt@CustomDriver . . . [302,](#page-12-12) [3289,](#page-85-14) [3292,](#page-85-15) [4849,](#page-115-22) [4912](#page-117-20) \HyOpt@DriverFallback . . [3273,](#page-84-14) [3276,](#page-84-15) [3277,](#page-84-7) [3285,](#page-85-16) [4880,](#page-116-13) [4885](#page-116-14) \HyOpt@DriverType [4848,](#page-115-23) [4851,](#page-115-24) [4882,](#page-116-15) [4892,](#page-116-16) [4894,](#page-116-17) [4911,](#page-117-29) [4914](#page-117-21) \HyOrg@addtoreset . [8766,](#page-197-7) [8768,](#page-197-8) [8795](#page-198-4) \HyOrg@appendix . . [7379,](#page-168-10) [7398](#page-169-9) \HyOrg@author [6803,](#page-155-8) [6816,](#page-155-9) [6820](#page-156-5) \HyOrg@elt . . . . . . . [7332,](#page-167-8) [7338](#page-167-9) \HyOrg@float@makebox . . [8203,](#page-185-8) [8224](#page-186-3) \HyOrg@hyperpage . [8826,](#page-199-21) [8828,](#page-199-22) [8829](#page-199-23) \HyOrg@languageshorthands . . . . [1054,](#page-36-1) [1068,](#page-36-2) [1079,](#page-36-3) [1089](#page-37-3) \HyOrg@make@df@tag@@ . [8751](#page-197-9) \HyOrg@make@df@tag@@@ [8752](#page-197-10) \HyOrg@maketitle . . [8082,](#page-183-12) [8089,](#page-183-13) [8094](#page-183-14) \HyOrg@subequations [7762,](#page-177-4) [7769](#page-177-5) \HyOrg@title . . [6802,](#page-155-10) [6807,](#page-155-11) [6811](#page-155-12) \HyOrg@TX@endtabularx . [7987](#page-181-8) \HyOrg@url . . . . . . . . . . . . [5331](#page-124-12) \HyPat@NonNegativeReal . . . . . . . [3926,](#page-99-11) [3927,](#page-99-12) [3928,](#page-99-13) [3929,](#page-99-14) [3945,](#page-99-15) [3947,](#page-99-16) [4289,](#page-105-4) [4301,](#page-105-5) [4302,](#page-105-6) [4303,](#page-105-7) [4310,](#page-105-8) [4313,](#page-105-9) [4314,](#page-105-10) [4315,](#page-105-11) [4316](#page-105-12) \HyPat@ObjRef [5315,](#page-124-13) [5316,](#page-124-14) [5329,](#page-124-15) [9549,](#page-212-7) [10612,](#page-234-7) [11801](#page-257-11) \hyper@@anchor [4614,](#page-111-18) [5341,](#page-125-3) [5343,](#page-125-4) [5374,](#page-125-5) [5376,](#page-125-6) [5412,](#page-126-0) [5414,](#page-126-1) [5620,](#page-131-2) [6675,](#page-152-24) [6690,](#page-153-6) [6706,](#page-153-7) [7937,](#page-180-7) [7942,](#page-180-8) [7957,](#page-180-9) [7962,](#page-180-10) [8030,](#page-182-7) [8033,](#page-182-8) [8059,](#page-182-9) [8187,](#page-185-9) [8190,](#page-185-10) [8207,](#page-185-11) [8523,](#page-192-8) [8578,](#page-193-14) [8588,](#page-193-15) [8593,](#page-193-7) [9040,](#page-203-13) [9048,](#page-203-14) [9058,](#page-203-1) [9091,](#page-204-11) [9099,](#page-204-12) [9109](#page-204-1) \hyper@@link . [5201,](#page-122-17) [5259,](#page-123-14) [5364,](#page-125-7) [5393,](#page-126-2) [5467,](#page-127-0) [8276,](#page-187-3) [8422,](#page-190-2) [8423,](#page-190-3) [8424,](#page-190-4) [8472,](#page-191-0) [8474,](#page-191-1) [8476,](#page-191-2) [9210,](#page-206-2) [9225,](#page-206-3) [9367](#page-209-5) \hyper@@normalise . [5170,](#page-121-4) [5174,](#page-122-18) [5178](#page-122-19) \hyper@anchor . . . . . . . . . . . . . . . [5647,](#page-131-3) [6678,](#page-152-30) [6692,](#page-153-8) [6756,](#page-154-0) [6769,](#page-154-1) [9828,](#page-218-8) [10252,](#page-227-11) [10349,](#page-229-12)

[10675,](#page-235-1) [11215,](#page-244-9) [11290,](#page-246-14) [11804,](#page-257-9) [12782,](#page-277-12) [13069](#page-282-9) \hyper@anchorend . . . . . . . . . . . . . [4602,](#page-111-7) [4610,](#page-111-9) [4617,](#page-111-12) [6662,](#page-152-31) [6680,](#page-152-26) [6694,](#page-153-2) [6709,](#page-153-9) [7323,](#page-167-10) [7562,](#page-172-2) [7637,](#page-174-5) [7682,](#page-175-5) [7684,](#page-175-2) [7708,](#page-175-6) [7734,](#page-176-7) [7888,](#page-179-4) [8270,](#page-187-4) [8295,](#page-187-5) [8298,](#page-187-6) [8318,](#page-188-2) [8451,](#page-190-5) [8736,](#page-196-3) [8762,](#page-197-11) [9835,](#page-218-9) [10277,](#page-227-13) [10367,](#page-229-14) [10682,](#page-235-2) [11210,](#page-244-11) [11312,](#page-246-16) [11826,](#page-257-12) [12806,](#page-277-14) [13092,](#page-282-11) [15059,](#page-319-1) [15206,](#page-322-8) [15438,](#page-326-6) [15463,](#page-327-14) [15474,](#page-327-15) [15504,](#page-328-6) [15556](#page-329-7) \hyper@anchorstart . [4616,](#page-111-11) [6662,](#page-152-31) [6679,](#page-152-32) [6693,](#page-153-10) [6708,](#page-153-11) [7323,](#page-167-10) [7561,](#page-172-3) [7637,](#page-174-5) [7676,](#page-175-0) [7708,](#page-175-6) [7734,](#page-176-7) [7885,](#page-179-5) [8268,](#page-187-0) [8293,](#page-187-7) [8298,](#page-187-6) [8318,](#page-188-2) [8451,](#page-190-5) [8736,](#page-196-3) [8762,](#page-197-11) [9831,](#page-218-10) [10267,](#page-227-12) [10361,](#page-229-13) [10678,](#page-235-3) [11199,](#page-244-8) [11303,](#page-246-15) [11818,](#page-257-10) [12796,](#page-277-13) [13083,](#page-282-10) [15059,](#page-319-1) [15206,](#page-322-8) [15438,](#page-326-6) [15463,](#page-327-14) [15474,](#page-327-15) [15504,](#page-328-6) [15556](#page-329-7) \hyper@chars . [5195,](#page-122-20) [9863,](#page-218-11) [10257,](#page-227-14) [10271,](#page-227-15) [10291,](#page-227-16) [10313,](#page-228-14) [10327,](#page-228-15) [10341,](#page-228-16) [10421,](#page-230-21) [10461,](#page-231-19) [11166,](#page-244-12) [11187,](#page-244-13) [11203,](#page-244-14) [11220,](#page-244-15) [11295,](#page-246-17) [11307,](#page-246-18) [11399,](#page-248-18) [12432,](#page-269-12) [12800,](#page-277-15) [12820,](#page-277-16) [12846,](#page-278-14) [12860,](#page-278-15) [12874,](#page-278-16) [13087,](#page-282-12) [13106,](#page-283-19) [13129,](#page-283-20) [13146,](#page-283-21) [13161](#page-284-10) \hyper@currentanchor . . . [11823,](#page-257-13) [11832,](#page-257-14) [11855,](#page-258-12) [11872](#page-258-13) \hyper@currentlinktype . . [11856,](#page-258-14) [11860,](#page-258-15) [11864](#page-258-16) \hyper@destlabel@hook . . [5663,](#page-132-7) [5670](#page-132-8) \hyper@hash . [5147,](#page-121-5) [5148,](#page-121-6) [5196,](#page-122-21) [5543,](#page-129-2) [5555,](#page-129-3) [5572,](#page-130-6) [5575,](#page-130-7) [6629,](#page-151-18) [11160](#page-243-4) \hyper@image [5337,](#page-125-8) [5338,](#page-125-9) [10339,](#page-228-17) [11457,](#page-249-16) [11945,](#page-259-1) [12872,](#page-278-17) [13159](#page-284-11) \hyper@last . . . . . . . [6776,](#page-155-13) [6781](#page-155-14) \hyper@link . . [4615,](#page-111-10) [5491,](#page-128-6) [6676,](#page-152-33) [6677,](#page-152-25) [6691,](#page-153-1) [6701,](#page-153-12) [6707,](#page-153-13) [9849,](#page-218-12) [10335,](#page-228-18) [10383,](#page-229-15) [10850,](#page-238-20) [11156,](#page-243-5) [11423,](#page-248-19) [11949,](#page-260-20) [12868,](#page-278-18) [13155](#page-284-12) \hyper@link@ . [4622,](#page-111-16) [5468,](#page-127-3) [5474,](#page-127-4) [6674,](#page-152-23) [6688,](#page-153-0) [6714](#page-153-14) \hyper@linkend . . . . . . . . . . . . . . . [4602,](#page-111-7) [4610,](#page-111-9) [4619,](#page-111-13) [6682,](#page-152-27) [6696,](#page-153-3) [6711,](#page-153-15) [7982,](#page-181-9) [8262,](#page-187-8) [8265,](#page-187-9) [8685,](#page-195-12) [8693,](#page-195-13) [8700,](#page-195-14) [8704,](#page-196-4) [8706,](#page-196-5) [9848,](#page-218-13) [10297,](#page-227-17) [10380,](#page-229-16) [10849,](#page-238-3) [10851,](#page-238-18) [11192,](#page-244-16) [11370,](#page-247-16) [11858,](#page-258-17) [12828,](#page-277-17) [13112](#page-283-22)

\hyper@linkfile ............. . . [4621,](#page-111-15) [5568,](#page-130-8) [6684,](#page-152-29) [6698,](#page-153-5) [6713,](#page-153-16) [9892,](#page-219-15) [10301,](#page-228-19) [10459,](#page-231-20) [10853,](#page-238-21) [11176,](#page-244-17) [11374,](#page-247-17) [12453,](#page-269-13) [12832,](#page-278-19) [13116](#page-283-23) \hyper@linkstart [4618,](#page-111-19) [6681,](#page-152-34) [6695,](#page-153-17) [6710,](#page-153-18) [7980,](#page-181-1) [8258,](#page-186-4) [8265,](#page-187-9) [8685,](#page-195-12) [8693,](#page-195-13) [8700,](#page-195-14) [8704,](#page-196-4) [8706,](#page-196-5) [9839,](#page-218-14) [10283,](#page-227-18) [10371,](#page-229-17) [10810,](#page-237-15) [10851,](#page-238-18) [11179,](#page-244-18) [11318,](#page-246-19) [11837,](#page-257-15) [12812,](#page-277-18) [13098](#page-282-13) \hyper@linkurl . . . . . . . . . . . . . . . . [4620,](#page-111-14) [5336,](#page-125-10) [5543,](#page-129-2) [5550,](#page-129-4) [5571,](#page-130-9) [5575,](#page-130-7) [6683,](#page-152-28) [6697,](#page-153-4) [6712,](#page-153-19) [9860,](#page-218-15) [10302,](#page-228-5) [10304,](#page-228-20) [10337,](#page-228-21) [10419,](#page-230-22) [10924,](#page-239-17) [11164,](#page-243-6) [11177,](#page-244-0) [11396,](#page-248-20) [11458,](#page-249-17) [11946,](#page-259-2) [12429,](#page-269-14) [12833,](#page-278-20) [12837,](#page-278-21) [12870,](#page-278-22) [13117,](#page-283-6) [13119,](#page-283-24) [13157](#page-284-13) \hyper@livelink . . . . [6676,](#page-152-33) [6701](#page-153-12) \hyper@makecurrent [7319,](#page-167-11) [7419,](#page-169-10) [7623,](#page-174-6) [7674,](#page-175-7) [7705,](#page-175-8) [7733,](#page-176-8) [7830,](#page-178-2) [7861,](#page-178-3) [7977,](#page-181-10) [8163,](#page-184-3) [8217](#page-185-12) \hyper@n@rmalise . . [5162,](#page-121-7) [5166](#page-121-8) \hyper@nat@current . . . . . [8259](#page-186-5) \hyper@natanchorend . . . . [8270](#page-187-4) \hyper@natanchorstart . . . [8267](#page-187-10) \hyper@natlinkbreak ..... [8264](#page-187-11) \hyper@natlinkend . . . . . . . [8261](#page-186-6) \hyper@natlinkstart . . . . . . [8256](#page-186-7) \hyper@newdestlabel [5655,](#page-131-4) [5677,](#page-132-9) [5716,](#page-133-1) [5721](#page-133-2) \hyper@normalise . . [4544,](#page-110-15) [4549,](#page-110-16) [5139,](#page-121-9) [5249,](#page-123-0) [5252,](#page-123-15) [5333,](#page-125-11) [5335,](#page-125-12) [5337,](#page-125-8) [5358,](#page-125-13) [6195](#page-143-0) \hyper@pageduration . . . . [10096,](#page-223-3) [10145,](#page-224-2) [11098,](#page-242-4) [11118,](#page-243-7) [11623,](#page-253-2) [11640,](#page-253-3) [11912,](#page-259-3) [11942](#page-259-4) \hyper@pagehidden [10120,](#page-223-4) [10146,](#page-224-3) [11109,](#page-242-5) [11119,](#page-243-8) [11633,](#page-253-4) [11641,](#page-253-5) [11929,](#page-259-5) [11943](#page-259-6) \hyper@pagetransition . . . [10072,](#page-222-14) [10144,](#page-224-4) [11087,](#page-242-6) [11117,](#page-243-9) [11512,](#page-250-4) [11639,](#page-253-6) [11895,](#page-258-18) [11941](#page-259-7) \hyper@quote [6631,](#page-151-19) [10259,](#page-227-19) [10273,](#page-227-20) [10288,](#page-227-21) [10293,](#page-227-22) [10314,](#page-228-22) [10328,](#page-228-23) [10342,](#page-228-24) [11160,](#page-243-4) [11170,](#page-244-19) [11183,](#page-244-20) [11206,](#page-244-21) [11224,](#page-245-9) [12788,](#page-277-19) [12802,](#page-277-20) [12817,](#page-277-21) [12823,](#page-277-22) [12847,](#page-278-23) [12861,](#page-278-24) [12875,](#page-278-25) [13075,](#page-282-14) [13088,](#page-282-15) [13103,](#page-283-25) [13108,](#page-283-26) [13131,](#page-283-27) [13147,](#page-283-28) [13162](#page-284-14) \hyper@readexternallink . [5497,](#page-128-7) [5508](#page-128-8) \hyper@refstepcounter . . . [7299,](#page-166-0) [7302,](#page-167-12) [7310](#page-167-13) \hyper@tilde . [5156,](#page-121-10) [5157,](#page-121-11) [5158,](#page-121-12) [6630](#page-151-20)

\hyperbaseurl . [3846,](#page-97-15) [3847,](#page-97-16) [6725](#page-153-20)  $\hbox{\tt \hbox{hypercalcbp}}$  .......  $497,497$  $497,497$ \hypercalcbpdef . [499,](#page-17-8) [536,](#page-18-3) [4286,](#page-105-13) [4296](#page-105-14) \hyperdef . . . . . . . . [5366,](#page-125-14) [6727](#page-153-21) \HyperDestLabelReplace . [5707,](#page-132-10) [5714,](#page-133-3) [5717](#page-133-4) \HyperDestNameFilter . . . . . . .  $\ldots$  [4525,](#page-109-4) [5235,](#page-123-9) [5714,](#page-133-5) [9781,](#page-217-4) [9806,](#page-217-15) [10259,](#page-227-19) [10273,](#page-227-20) [10293,](#page-227-22) [10337,](#page-228-21) [10621,](#page-234-0) [10823,](#page-237-16) [11160,](#page-243-4) [11170,](#page-244-19) [11188,](#page-244-22) [11206,](#page-244-21) [11224,](#page-245-9) [11296,](#page-246-20) [11308,](#page-246-21) [11357,](#page-247-18) [11440,](#page-248-21) [12293,](#page-266-4) [12302,](#page-266-5) [12788,](#page-277-19) [12802,](#page-277-20) [12823,](#page-277-22) [12870,](#page-278-22) [13075,](#page-282-14) [13088,](#page-282-15) [13108,](#page-283-26) [13157,](#page-284-13) [15284,](#page-324-3) [15348,](#page-325-1) [15364](#page-325-2) \HyperDestRename . [5687,](#page-132-11) [5705,](#page-132-12) [5718](#page-133-6) \HyperFirstAtBeginDocument . . . [6753,](#page-154-2) [6755,](#page-154-3) [6777,](#page-155-15) [6780](#page-155-16) \hypergetpageref . . . . . . . . [7555](#page-172-4) \hypergetref . . . . . . . . . . . [7554](#page-172-5) \HyperGlobalCurrentHref [7440,](#page-169-11) [7442,](#page-170-7) [7450,](#page-170-8) [7451,](#page-170-6) [7455,](#page-170-2) [7458,](#page-170-9) [7462,](#page-170-10) [7468,](#page-170-11) [7469,](#page-170-12) [7473](#page-170-13) \hyperimage . . [5337,](#page-125-8) [5723,](#page-133-7) [8818](#page-198-2) \hyperindexformat . . . . . . . [8825](#page-199-24) \hyperlink . . . [5200,](#page-122-22) [6728,](#page-153-22) [8991,](#page-202-8) [9130,](#page-204-13) [9138,](#page-204-14) [9153,](#page-205-0) [9161,](#page-205-1) [9171,](#page-205-2) [9179,](#page-205-3) [9186](#page-205-4) \hyperlinkfileprefix . [3849,](#page-97-0) [3850,](#page-97-17) [3851,](#page-97-18) [13061](#page-282-16) \HyperLocalCurrentHref . . . . . . . . [7458,](#page-170-9) [7460,](#page-170-14) [7466,](#page-170-15) [7467,](#page-170-16) [7468,](#page-170-11) [7469,](#page-170-12) [7471](#page-170-17) \hyperpage . . [6734,](#page-154-4) [8826,](#page-199-21) [8827,](#page-199-25) [8829,](#page-199-23) [8949](#page-201-17) \HyperRaiseLinkDefault . [2653,](#page-72-9) [2680](#page-73-10) \HyperRaiseLinkHook [2652,](#page-72-10) [2681](#page-73-11) \HyperRaiseLinkLength . . [2679,](#page-73-12) [2680,](#page-73-10) [2683](#page-73-13) \hyperref [5346,](#page-125-15) [5730,](#page-133-8) [5731,](#page-133-9) [6730,](#page-153-23) [9286,](#page-207-1) [9300,](#page-208-0) [9309,](#page-208-1) [9325,](#page-208-2) [9335,](#page-208-3) [9352](#page-208-4) \hyperrefundefinedlink [5379,](#page-126-3) [5390](#page-126-4) \hypersetup . . [3009,](#page-80-5) [3053,](#page-80-6) [3672,](#page-93-12) [4163,](#page-103-26) [4545,](#page-110-17) [6724](#page-153-24)  $\hbox{Nppertarget}\quad \ldots \quad \hbox{5339, 6729}$  $\hbox{Nppertarget}\quad \ldots \quad \hbox{5339, 6729}$  $\hbox{Nppertarget}\quad \ldots \quad \hbox{5339, 6729}$  $\hbox{Nppertarget}\quad \ldots \quad \hbox{5339, 6729}$  $\hbox{Nppertarget}\quad \ldots \quad \hbox{5339, 6729}$ \HyPL@@@CheckThePage [7023,](#page-160-11) [7041](#page-160-12) \HyPL@@CheckThePage . [6999,](#page-159-8) [7001](#page-160-13)  $\HypL@Alpha$ .......... [6918](#page-158-2)  $\HypL@alph \ldots \ldots \ldots 6919$  $\HypL@alph \ldots \ldots \ldots 6919$ \HyPL@arabic . . . . . . . . . . [6915](#page-158-4)

\HyPL@CheckThePage . . [6950,](#page-159-9) [6998](#page-159-10) \HyPL@Entry [7196,](#page-164-2) [7204,](#page-164-4) [7212,](#page-164-5) [7214](#page-164-6) \HyPL@EveryPage . [6938,](#page-158-5) [7062](#page-161-1) \HyPL@Format [7014,](#page-160-14) [7015,](#page-160-15) [7016,](#page-160-16) [7017,](#page-160-17) [7018,](#page-160-18) [7030](#page-160-19) \HyPL@found [7013,](#page-160-20) [7020,](#page-160-21) [7024,](#page-160-22) [7031,](#page-160-23) [7041,](#page-160-24) [7043](#page-160-10) \HyPL@Labels [6909,](#page-158-6) [7053,](#page-161-5) [7054,](#page-161-6) [7056,](#page-161-7) [7058,](#page-161-2) [7109,](#page-162-5) [7110,](#page-162-6) [7207,](#page-164-7) [7215,](#page-164-8) [7216](#page-164-9) \HyPL@LastNumber [6913,](#page-158-7) [6969,](#page-159-11) [6992](#page-159-12) \HyPL@LastPrefix . . [6914,](#page-158-8) [6963,](#page-159-13) [6994](#page-159-14) \HyPL@LastType . . [6912,](#page-158-9) [6954,](#page-159-15) [6993](#page-159-16) \HyPL@page . [6932,](#page-158-10) [6941,](#page-158-11) [6944,](#page-158-12) [6950,](#page-159-9) [6959](#page-159-17) \HvPL@Prefix . . . . . . . . . . . . . . . . [6959,](#page-159-17) [6961,](#page-159-18) [6963,](#page-159-13) [6977,](#page-159-19) [6980,](#page-159-20) [6982,](#page-159-21) [6994,](#page-159-14) [7008,](#page-160-25) [7046](#page-161-8) \HyPL@Roman . . . . . . . . . [6916](#page-158-13) \HyPL@roman . . . . . . . . . . [6917](#page-158-14) \HyPL@SetPageLabels . . . [7052,](#page-161-9) [7117,](#page-162-7) [7210](#page-164-10) \HyPL@SlidesOptionalPage [6925,](#page-158-15) [6929,](#page-158-16) [6934](#page-158-17) \HyPL@SlidesSetPage [6920,](#page-158-18) [6922,](#page-158-19) [6942,](#page-158-20) [6949](#page-159-22) \HyPL@StorePageLabel . . [6977,](#page-159-19) [6979,](#page-159-23) [7049,](#page-161-10) [7107,](#page-162-8) [7191](#page-164-11) \HyPL@thisLabel . . [6906,](#page-158-21) [6908,](#page-158-22) [6940,](#page-158-23) [6944,](#page-158-12) [6945](#page-159-24) \HyPL@Type . [6947,](#page-159-25) [6954,](#page-159-15) [6958,](#page-159-26) [6976,](#page-159-27) [6984,](#page-159-28) [6993,](#page-159-16) [7007,](#page-160-26) [7045](#page-161-11) \HyPL@Useless .... [7050,](#page-161-12) [7056](#page-161-7) \HyPsd@@@autoref . [1777,](#page-51-0) [1779,](#page-51-1) [1782](#page-51-2) \HyPsd@@@CJKdigits . . . [1647,](#page-47-0) [1650,](#page-47-1) [1658](#page-47-2) \HyPsd@@@nameref [1759,](#page-51-3) [1761,](#page-51-4) [1764](#page-51-5) \HyPsd@@@pageref . [1741,](#page-50-0) [1743,](#page-50-1) [1746](#page-51-6) \HyPsd@@@ref . [1725,](#page-50-2) [1727,](#page-50-3) [1730](#page-50-4) \HyPsd@@@UTFviii@four [2395,](#page-67-0) [2398](#page-67-1) \HyPsd@@AppendItalcorr . [1946](#page-56-12) \HyPsd@@autoref . . [1774,](#page-51-7) [1775](#page-51-8) \HyPsd@@autorefname . . [1795,](#page-52-0) [1798](#page-52-1) \HyPsd@@CJKdigits [1639,](#page-47-3) [1641,](#page-47-4) [1644](#page-47-5)

\HyPsd@@CJKnumber . . . . . . . . . [1540,](#page-45-0) [1542,](#page-45-1) [1545,](#page-45-2) [1598,](#page-46-0) [1613,](#page-46-1) [1626,](#page-47-6) [1628,](#page-47-7) [1632](#page-47-8) \HyPsd@@ConvertToUnicode . . . . . . . . . . [2274](#page-64-0) \HyPsd@@ding [2533,](#page-69-0) [2537,](#page-70-0) [2548](#page-70-1) \HyPsd@@GetNextTwoTokens . . . . . . . . . . <u>[2272](#page-64-1)</u> \HyPsd@@GlyphProcessWarning . . . . . . [2132,](#page-60-0) [2135](#page-60-1) \HyPsd@@GreekNum [1202,](#page-39-0) [1211,](#page-39-1) [1310,](#page-40-0) [1314,](#page-41-0) [1318](#page-41-1) \HyPsd@@hspace  $\dots$  [1695,](#page-49-0)  $\frac{1696}{1696}$  $\frac{1696}{1696}$  $\frac{1696}{1696}$ \HyPsd@@LetCommand . [1819,](#page-53-0) [1840](#page-53-1) \HyPsd@@nameref . . [1756,](#page-51-9) [1757](#page-51-10) \HyPsd@@pageref . . [1738,](#page-50-5) [1739](#page-50-6) \HyPsd@@ProtectSpacesFi [1868,](#page-54-1) [1872,](#page-54-2) [1890,](#page-55-0) [1896,](#page-55-1) [1901](#page-55-2) \HyPsd@@ref . . . . . . [1722,](#page-50-7) [1723](#page-50-8)  $\H{HypSd@RemoveBraces ... } 1914$  $\H{HypSd@RemoveBraces ... } 1914$ \HyPsd@@RemoveBracesFi [1911,](#page-55-4) [1914](#page-56-13) \HyPsd@@RemoveCmdPrefix . . . . . . . . . [2089,](#page-59-0) [2092](#page-59-1) \HyPsd@@ReplaceFi [2159,](#page-61-0) [2165,](#page-61-1) [2170](#page-61-2) \HyPsd@@UTFviii@four . . [2379,](#page-66-0) [2384](#page-66-1) \HyPsd@add@accent . [559,](#page-20-0) [1684](#page-48-0) \HyPsd@AfterCountRemove [1966,](#page-57-0) [2046](#page-58-3) \HyPsd@AfterDimenRemove . . . . . . . . . [1972,](#page-57-1) [2049](#page-59-2) \HyPsd@AfterSkipRemove [1978,](#page-57-2) [2061](#page-59-3) \HyPsd@AMSclassfix . [671,](#page-23-0) [1705,](#page-50-9) [1707](#page-50-10) \HyPsd@AppendItalcorr . [1930,](#page-56-14) [1937,](#page-56-9) [1946](#page-56-15) \HyPsd@autoref . . . . . [681,](#page-24-2) [1774](#page-51-11) \HyPsd@autorefname [1786,](#page-52-2) [1792](#page-52-3) \HyPsd@babel@danish . . . . [1098](#page-37-4) \HyPsd@babel@dutch . . . . [1104](#page-37-5) \HyPsd@babel@finnish . . . . [1110](#page-37-6) \HyPsd@babel@frenchb . . . [1115](#page-37-7) \HyPsd@babel@german . . . [1120](#page-37-8) \HyPsd@babel@macedonian [1127](#page-37-9) \HyPsd@babel@ngerman . . [1133](#page-37-10) \HyPsd@babel@portuges . . [1139](#page-37-11) \HyPsd@babel@russian . . . [1144](#page-38-0) \HyPsd@babel@slovene . . . [1150](#page-38-1) \HyPsd@babel@spanish . . . [1155](#page-38-2) \HyPsd@babel@swedish . . . [1165](#page-38-3) \HyPsd@babel@ukrainian . [1171](#page-38-4) \HyPsd@babel@usorbian . . [1177](#page-38-5)

\HyPsd@BabelPatch . [657,](#page-23-1) [1053,](#page-36-4) [1088](#page-37-12) \HyPsd@CatcodeWarning [1982,](#page-57-3) [2006,](#page-58-4) [2009,](#page-58-5) [2012,](#page-58-6) [2015,](#page-58-7) [2073](#page-59-4) \HyPsd@Char ......... [2276](#page-64-2) \HyPsd@CharOctByte . . . [2296,](#page-64-3) [2298,](#page-64-4) [2301,](#page-64-5) [2310,](#page-64-6) [2315](#page-64-7) \HyPsd@CharSurrogate . . [2290,](#page-64-8) [2307](#page-64-9) \HyPsd@CharTwoByte . . [2288,](#page-64-10) [2295](#page-64-11) \HyPsd@CheckCatcodes . . [735,](#page-27-0) [1956](#page-57-4) \HyPsd@CJK@Unicode . . [1422,](#page-43-0) [1426](#page-43-1) \HyPsd@CJKActiveChars [1362,](#page-42-3) [1377](#page-42-4) \HyPsd@CJKdigit . . [1651,](#page-47-9) [1661](#page-47-10) \HyPsd@CJKdigits . [1424,](#page-43-2) [1637](#page-47-11) \HyPsd@CJKhook ... [688,](#page-24-3) [1333,](#page-41-2) [1344](#page-41-3) \HyPsd@CJKhook@bookmarks . . . . . . . [1339,](#page-41-4) [1373](#page-42-5) \HyPsd@CJKhook@unicode [1341,](#page-41-5) [1421](#page-43-3) \HyPsd@CJKnumber [1423,](#page-43-4) [1537](#page-45-3) \HyPsd@CJKnumberFour . . . . . . . [1555,](#page-45-4) [1559,](#page-45-5) [1563,](#page-46-2) [1576,](#page-46-3) [1580,](#page-46-4) [1584,](#page-46-5) [1590](#page-46-6) \HyPsd@CJKnumberLarge [1568,](#page-46-7) [1575](#page-46-8) \HyPsd@CJKnumberThree [1596,](#page-46-9) [1600,](#page-46-10) [1606](#page-46-11) \HyPsd@CJKnumberTwo [1611,](#page-46-12) [1615,](#page-46-13) [1621](#page-47-12) \HyPsd@ConvertToUnicode [804,](#page-30-6) [2222](#page-63-0) \HyPsd@DecimalToOctal . [1354,](#page-42-6) [1385](#page-42-7) \HyPsd@DecimalToOctalFirst . . . . . . . . [1428,](#page-43-5) [1464](#page-44-0) \HyPsd@DecimalToOctalSecond . . [1429,](#page-43-6) [1438,](#page-43-7) [1501,](#page-44-1) [2552,](#page-70-2) [2558,](#page-70-3) [2561](#page-70-4) \HyPsd@DefCommand [718,](#page-26-2) [719,](#page-26-3) [720,](#page-26-4) [721,](#page-26-5) [1808](#page-53-2) \HyPsd@DieFace . [634,](#page-22-0) [635,](#page-22-1) [636,](#page-22-2) [2473,](#page-68-0) [21629,](#page-443-0) [21630](#page-443-1) \HyPsd@DieFaceLarge [2481,](#page-68-1) [2490](#page-69-1) \HyPsd@ding . . . . . . . [633,](#page-22-3) [2523](#page-69-2) \HyPsd@DisableCommands [1029,](#page-35-0) [1031](#page-35-1) \HyPsd@DoConvert . [2224,](#page-63-1) [2234](#page-63-2)  $\H{Hypsd@DoEscape ... ... 2248}$  $\H{Hypsd@DoEscape ... ... 2248}$  $\H{Hypsd@DoEscape ... ... 2248}$ \HyPsd@doxspace ... [776,](#page-29-0) [2195](#page-62-0) \HyPsd@empty . . [761,](#page-28-2) [763,](#page-28-3) [767,](#page-28-4) [768,](#page-28-5) [770,](#page-28-6) [778,](#page-29-1) [785](#page-29-2)

\HyPsd@End . . . . . . . . . . . [735,](#page-27-0) [739,](#page-27-1) [1869,](#page-54-3) [1872,](#page-54-4) [1875,](#page-55-5) [1878,](#page-55-6) [1881,](#page-55-7) [1894,](#page-55-8) [1904,](#page-55-9) [1911,](#page-55-4) [1914,](#page-56-13) [1959,](#page-57-5) [1967,](#page-57-6) [1973,](#page-57-7) [1979,](#page-57-8) [2032,](#page-58-8) [2039,](#page-58-9) [2046,](#page-58-10) [2049,](#page-59-5) [2061](#page-59-6) \HyPsd@EndWithElse [1674,](#page-48-1) [1683](#page-48-2) \HyPsd@EscapeTeX . . [815,](#page-30-7) [819,](#page-30-8) [826,](#page-30-9) [2177](#page-61-3) \HyPsd@fi [1886,](#page-55-10) [1892,](#page-55-11) [1896,](#page-55-1) [1902](#page-55-12) \HyPsd@GetNextTwoTokens [2272](#page-64-12) \HyPsd@GetOneBye ..... [2267](#page-63-4) \HyPsd@GetTwoBytes . . . . [2263](#page-63-5) \HyPsd@GLYPHERR [741,](#page-27-2) [1671,](#page-48-3) [1685,](#page-48-4) [1692](#page-49-2) \HyPsd@GlyphProcess [743,](#page-27-3) [2120,](#page-60-2) [2133](#page-60-3) \HyPsd@GlyphProcessWarning . . . . . . . [2127,](#page-60-4) [2131](#page-60-5) \HyPsd@GobbleFiFi [1676,](#page-48-5) [1682](#page-48-6) \HyPsd@GreekNum . [1191,](#page-38-6) [1194,](#page-38-7) [1196](#page-38-8) \HyPsd@Greeknumeral . . [1187,](#page-38-9) [1193](#page-38-10) \HyPsd@greeknumeral [1186,](#page-38-11) [1190](#page-38-12) \HyPsd@GreekNumI [1214,](#page-39-2) [1240,](#page-39-3) [1283,](#page-40-1) [1309](#page-40-2) \HyPsd@GreekNumII [1218,](#page-39-4) [1262,](#page-40-3) [1306,](#page-40-4) [1313](#page-41-6) \HyPsd@GreekNumIII . . . [1221,](#page-39-5) [1285,](#page-40-5) [1317](#page-41-7) \HyPsd@GreekNumIV [1230,](#page-39-6) [1308](#page-40-6) \HyPsd@GreekNumV [1233,](#page-39-7) [1312](#page-41-8) \HyPsd@GreekNumVI [1235,](#page-39-8) [1316](#page-41-9) \HyPsd@GreekPatch . [654,](#page-23-2) [1183,](#page-38-13) [1185](#page-38-14) \HyPsd@HighA . . . . [1432,](#page-43-8) [1441](#page-43-9) \HyPsd@HighB . . . . [1442,](#page-43-10) [1447](#page-43-11) \HyPsd@HighC . . . . [1448,](#page-43-12) [1451](#page-44-2) \HyPsd@HighD . . . . [1444,](#page-43-13) [1456](#page-44-3) \HyPsd@href ...... [676,](#page-23-3) [1721](#page-50-11) \HyPsd@hspace . . . . . [672,](#page-23-4) [1695](#page-49-3) \HyPsd@hspacetest . [1698,](#page-49-4) [1700,](#page-49-5) [1703](#page-49-6) \HyPsd@ifnextchar [704,](#page-25-0) [705,](#page-25-1) [706,](#page-25-2) [1845](#page-53-3) \HyPsd@ignorespaces [685,](#page-24-4) [1044](#page-35-2) \HyPsd@inmathwarn . [558,](#page-20-1) [1668](#page-47-13) \HyPsd@ITALCORR . . [696,](#page-24-5) [700,](#page-24-6) [1692](#page-49-7) \HyPsd@langshort@system [1059,](#page-36-5) [1062](#page-36-6) \HyPsd@LanguageShorthands . . . . . [1055,](#page-36-7) [1060,](#page-36-8) [1072](#page-36-9) \HyPsd@LetCommand [722,](#page-26-6) [723,](#page-26-7) [1808](#page-53-4)

\HyPsd@LetUnexpandableSpace . [691,](#page-24-7) [692,](#page-24-8) [693,](#page-24-9) [694,](#page-24-10) [1688,](#page-49-8) [1691](#page-49-9) \HyPsd@LoadExtra . [1000,](#page-34-5) [1003,](#page-34-6) [3051](#page-80-7) \HyPsd@LoadStringEnc . . [3013,](#page-80-8) [3033,](#page-80-9) [3035,](#page-80-10) [3039,](#page-80-11) [3041,](#page-80-12) [7128](#page-163-6) \HyPsd@LoadUnicode [990,](#page-34-7) [2972,](#page-79-9) [2978,](#page-79-10) [2980,](#page-79-11) [2987,](#page-79-12) [7122](#page-162-9) \HyPsd@MoonPha . . [2504,](#page-69-3) [2522,](#page-69-4) [21631](#page-443-2) \HyPsd@nameref . . . . [680,](#page-24-11) [1756](#page-51-12) \HyPsd@pageref . . . . [679,](#page-24-12) [1738](#page-50-12) \HyPsd@pdfencoding . . . . . . . . . . . . [805,](#page-30-10) [2971,](#page-79-13) [2974,](#page-79-14) [2996,](#page-79-15) [3008,](#page-80-13) [3011,](#page-80-14) [3012,](#page-80-15) [3017,](#page-80-16) [3032,](#page-80-1) [7124,](#page-163-7) [7126,](#page-163-8) [7143,](#page-163-9) [7146](#page-163-10) \HyPsd@pdfencoding@auto [805,](#page-30-10) [3002,](#page-79-16) [3012,](#page-80-15) [3029,](#page-80-17) [7126,](#page-163-8) [7145](#page-163-11) \HyPsd@pdfencoding@pdfdoc . . . . . [2995,](#page-79-17) [3017,](#page-80-16) [3030](#page-80-18) \HyPsd@pdfencoding@unicode . . . [2999,](#page-79-18) [3031,](#page-80-19) [7124,](#page-163-7) [7142](#page-163-12) \HyPsd@pdfstringdefDisableCommands . . . . . . . . . . [1035,](#page-35-3) [1038](#page-35-4) \HyPsd@PrerenderUnicode . . . . . . [4055,](#page-101-2) [4071,](#page-101-3) [4077,](#page-101-4) [4083,](#page-101-5) [4089,](#page-101-6) [4095,](#page-102-11) [4113,](#page-102-12) [4119,](#page-102-13) [4200](#page-103-27) \HyPsd@protected@testopt [707,](#page-25-3) [708,](#page-25-4) [1849](#page-54-5) \HyPsd@ProtectSpaces [728,](#page-27-4) [1866,](#page-54-6) [1887,](#page-55-13) [1936](#page-56-8) \HyPsd@ref . . . . . . . . [678,](#page-24-13) [1722](#page-50-13) \HyPsd@RemoveBraces . . . [730,](#page-27-5) [1908,](#page-55-14) [1925,](#page-56-16) [1933,](#page-56-17) [1939](#page-56-18) \HyPsd@RemoveCmdPrefix [2082,](#page-59-7) [2088](#page-59-8) \HyPsd@RemoveMask [738,](#page-27-6) [1875,](#page-55-5) [1881,](#page-55-15) [1894,](#page-55-8) [1904](#page-55-9) \HyPsd@RemoveSpaceWarning . . . . [2056,](#page-59-9) [2068,](#page-59-10) [2094](#page-60-6) \HyPsd@ReplaceSpaceWarning .  $\ldots$  [2051,](#page-59-11) [2063,](#page-59-12) [2107](#page-60-7) \HyPsd@Rest .............. . . [1960,](#page-57-9) [2028,](#page-58-11) [2036,](#page-58-12) [2039,](#page-58-9) [2047,](#page-58-13) [2052,](#page-59-13) [2058,](#page-59-14) [2064,](#page-59-15) [2070](#page-59-16) \HyPsd@RussianPatch [656,](#page-23-5) [1326](#page-41-10) \HyPsd@SanitizeForOutFile . . . . . . . . [15123,](#page-320-22) [15154](#page-321-7) \HyPsd@SanitizeOut@BraceLeft . . [15158,](#page-321-4) [15164,](#page-321-8) [15173](#page-321-9) \HyPsd@SanitizeOut@BraceRight . . [15161,](#page-321-6) [15176,](#page-321-10) [15185](#page-321-11) \HyPsd@SPACEOPTI . [732,](#page-27-7) [748,](#page-28-7) [749,](#page-28-0) [751,](#page-28-8) [753,](#page-28-9) [755,](#page-28-10) [756,](#page-28-11) [795,](#page-29-3) [797,](#page-29-4) [2002,](#page-58-14) [2206](#page-62-1)

\HyPsd@spaceopti . . . [797,](#page-29-4) [2151](#page-61-4) \HyPsd@SpanishPatch [655,](#page-23-6) [1320](#page-41-11) \HyPsd@String [729,](#page-27-8) [731,](#page-27-9) [734,](#page-27-10) [736,](#page-27-11) [742,](#page-27-12) [744,](#page-27-13) [1919,](#page-56-19) [1920,](#page-56-20) [1930,](#page-56-14) [1990,](#page-57-10) [1992,](#page-57-11) [1996,](#page-58-15) [1997,](#page-58-16) [2001,](#page-58-17) [2002,](#page-58-14) [2017,](#page-58-18) [2018,](#page-58-19) [2050,](#page-59-17) [2062,](#page-59-18) [2121,](#page-60-8) [2122](#page-60-9) \HyPsd@StringSubst . . [745,](#page-27-14) [747,](#page-28-12) [753,](#page-28-9) [759,](#page-28-13) [762,](#page-28-14) [765,](#page-28-15) [768,](#page-28-5) [787,](#page-29-5) [790,](#page-29-6) [792,](#page-29-7) [2174](#page-61-5) \HyPsd@Subst . . . . . . . [741,](#page-27-2) [750,](#page-28-1) [754,](#page-28-16) [760,](#page-28-17) [766,](#page-28-18) [770,](#page-28-6) [774,](#page-29-8) [779,](#page-29-9) [780,](#page-29-10) [781,](#page-29-11) [782,](#page-29-12) [783,](#page-29-13) [784,](#page-29-14) [788,](#page-29-15) [791,](#page-29-16) [2158,](#page-61-6) [2175,](#page-61-7) [2190,](#page-62-2) [2191,](#page-62-3) [2192](#page-62-4)  $\HyPsd@temp \ldots \ldots \ldots \ 808,$  $\HyPsd@temp \ldots \ldots \ldots \ 808,$ [810,](#page-30-12) [811,](#page-30-13) [813,](#page-30-14) [814,](#page-30-15) [822,](#page-30-16) [824,](#page-30-17) [825,](#page-30-18) [2994,](#page-79-19) [2995,](#page-79-17) [2996,](#page-79-15) [2999,](#page-79-18) [3002,](#page-79-16) [3008,](#page-80-13) [3020,](#page-80-20) [3024,](#page-80-21) [7141,](#page-163-13) [7142,](#page-163-12) [7143,](#page-163-9) [7145,](#page-163-11) [7146,](#page-163-10) [7151](#page-163-14) \HyPsd@ToBigChar [866,](#page-31-0) [867,](#page-31-1) [876](#page-31-2) \HyPsd@ToBigChars . . [818,](#page-30-19) [858](#page-31-3) \HyPsd@tocsection . . . . . . . . . . . . [1708,](#page-50-14) [1709,](#page-50-15) [1710,](#page-50-16) [1711,](#page-50-17) [1712,](#page-50-18) [1713,](#page-50-19) [1714,](#page-50-20) [1716](#page-50-21) \HyPsd@UnescapedString . [810,](#page-30-12) [860,](#page-31-4) [861,](#page-31-5) [867](#page-31-1) \HyPsd@UnexpandableSpace . . . . . [1691,](#page-49-10) [1877,](#page-55-16) [1901,](#page-55-2) [2052,](#page-59-13) [2064](#page-59-15) \HyPsd@unichar . . . [2337,](#page-65-0) [2404,](#page-67-2) [2410,](#page-67-3) [2415](#page-67-4) \HyPsd@unichar@first@byte [2423,](#page-67-5) [2443](#page-68-2) \HyPsd@unichar@octtwo . [2445,](#page-68-3) [2453,](#page-68-4) [2459](#page-68-5) \HyPsd@unichar@second@byte . . . . . . . . [2431,](#page-67-6) [2451](#page-68-6) \HyPsd@UnicodeReplacementCharacter [2407,](#page-67-7) [2442,](#page-67-8) [2476,](#page-68-7) [2506,](#page-69-5) [2511,](#page-69-6) [2519,](#page-69-7) [2526,](#page-69-8) [2529,](#page-69-9) [2539,](#page-70-5) [2597](#page-71-1) \HyPsd@utf@viii@undeferr . [555,](#page-20-2) [2465](#page-68-8) \HyPsd@UTFviii [549,](#page-20-3) [2325,](#page-65-1) [2330](#page-65-2) \HyPsd@UTFviii@@three . [2360,](#page-66-2) [2369](#page-66-3) \HyPsd@UTFviii@@two . . [2345,](#page-65-3) [2351](#page-65-4) \HyPsd@UTFviii@ccxliv@def . . . . . . . . . [2335,](#page-65-5) [2341](#page-65-6) \HyPsd@UTFviii@ccxliv@undef . . . . . . . [2334,](#page-65-7) [2340](#page-65-8) \HyPsd@UTFviii@four [2333,](#page-65-9) [2378](#page-66-4) \HyPsd@UTFviii@three . . [2332,](#page-65-10) [2359](#page-66-5)

\HyPsd@UTFviii@two [2331,](#page-65-11) [2344](#page-65-12) \HyPsd@Warning  $\ldots$  [1853,](#page-54-7) [2074,](#page-59-19) [2095,](#page-60-10) [2108,](#page-60-11) [2137,](#page-60-12) [2143](#page-61-8) \HyPsd@XeTeXBigCharsfalse . . . . . . . [833,](#page-30-20) [847,](#page-31-6) [852](#page-31-7) \HyPsd@XeTeXBigCharstrue [846,](#page-31-8) [855,](#page-31-9) [4070,](#page-101-7) [4076,](#page-101-8) [4082,](#page-101-9) [4088,](#page-101-10) [4094,](#page-102-14) [4112,](#page-102-15) [4118,](#page-102-16) [4199,](#page-103-28) [14755,](#page-313-10) [15121](#page-320-26) \HyPsd@XSPACE [698,](#page-24-14) [775,](#page-29-17) [1692](#page-49-11) \HyPsd@xspace . . [773,](#page-29-18) [775,](#page-29-17) [776](#page-29-0) \HyRef@@StarSetRef [9253,](#page-207-2) [9258](#page-207-3) \HyRef@autopageref [9349,](#page-208-5) [9351](#page-208-6) \HyRef@autopagerefname [9348,](#page-208-7) [9352,](#page-208-4) [9354](#page-208-8) \HyRef@autoref . . . . [9367,](#page-209-5) [9369](#page-209-6) \HyRef@autosetref . . [9372,](#page-209-7) [9375](#page-209-8) \HyRef@CaseStar . . [9436,](#page-210-0) [9442](#page-210-1) \HyRef@currentHtag [9388,](#page-209-9) [9406,](#page-209-10) [9409,](#page-209-11) [9415,](#page-210-2) [9422,](#page-210-3) [9428,](#page-210-4) [9443](#page-210-5) \HyRef@MakeUppercaseFirstOf-Five . . . . . . . . . . . . [9277,](#page-207-4) [9279](#page-207-5) \HyRef@name [9404,](#page-209-12) [9405,](#page-209-13) [9410,](#page-210-6) [9417,](#page-210-7) [9435,](#page-210-8) [9436,](#page-210-0) [9437,](#page-210-9) [9439](#page-210-10) \HyRef@Ref . . . . . . . [9283,](#page-207-6) [9285](#page-207-7) \HyRef@ShowKeysInit . . . [9445,](#page-210-11) [9458,](#page-210-12) [9462](#page-210-13) \HyRef@ShowKeysRef [9376,](#page-209-14) [9444](#page-210-14) \HyRef@StarSetRef . [9247,](#page-207-8) [9265,](#page-207-9) [9268,](#page-207-10) [9271,](#page-207-11) [9277](#page-207-4) \HyRef@StripStar . . [9403,](#page-209-15) [9434](#page-210-15) \HyRef@testreftype . [9381,](#page-209-16) [9400](#page-209-17) \HyRef@thisref . . . . [9378,](#page-209-18) [9381](#page-209-16) \HyTmp@found [6115,](#page-142-7) [6125,](#page-142-8) [6128](#page-142-9) \HyTmp@key . . . . . [6109,](#page-142-10) [6110](#page-142-4) \HyTmp@optitem . . [6065,](#page-141-14) [6081,](#page-141-15) [6108,](#page-142-11) [6113,](#page-142-12) [6119,](#page-142-13) [6140,](#page-142-14) [6151](#page-143-3) \HyTmp@optlist . . . . . . . . . . . . . . [6064,](#page-141-16) [6079,](#page-141-17) [6080,](#page-141-18) [6111,](#page-142-15) [6112,](#page-142-16) [6117,](#page-142-17) [6118,](#page-142-18) [6126,](#page-142-19) [6127,](#page-142-20) [6147,](#page-143-4) [6149,](#page-143-5) [6156,](#page-143-6) [6159](#page-143-7) \HyXeTeX@CheckUnicode . . . . . . . [4041,](#page-101-11) [4052,](#page-101-12) [4069,](#page-101-13) [4075,](#page-101-14) [4081,](#page-101-15) [4087,](#page-101-16) [4093,](#page-102-17) [4111,](#page-102-18) [4117,](#page-102-19) [4198,](#page-103-29) [7156](#page-163-15) **I** \i . . . [15743,](#page-333-0) [15907,](#page-336-0) [15910,](#page-336-1) [15913,](#page-336-2)

[15916,](#page-336-3) [16181,](#page-341-0) [16355,](#page-345-0) [16358,](#page-345-1) [16361,](#page-345-2) [16364,](#page-345-3) [16493,](#page-347-0) [16498,](#page-347-1) [16503,](#page-347-2) [16508,](#page-347-3) [16512,](#page-347-4) [16749,](#page-352-0) [16814,](#page-353-0) [16820](#page-353-1) \ibar . . . . . . . . . . . [16971,](#page-356-0) [21700](#page-444-0) \if [1717,](#page-50-22) [2640,](#page-72-11) [6967,](#page-159-5) [6975,](#page-159-7) [7751,](#page-176-4) [7752,](#page-176-5) [11586,](#page-252-0) [11589,](#page-252-1) [11593,](#page-252-2) [11597,](#page-252-3) [11601,](#page-252-4) [11603,](#page-252-5) [11605,](#page-252-6) [14803](#page-314-4)

\if@eqnstar . . . . . . . [7689,](#page-175-9) [7697](#page-175-10) \if@filesw [2608,](#page-71-2) [5405,](#page-126-5) [5675,](#page-132-13) [6746,](#page-154-5) [6791,](#page-155-17) [7192,](#page-164-12) [7202,](#page-164-13) [7504,](#page-171-6) [8305,](#page-187-12) [8320,](#page-188-3) [8336,](#page-188-4) [8348,](#page-188-5) [8378,](#page-189-0) [8401,](#page-189-1) [8428,](#page-190-6) [8433,](#page-190-7) [8452,](#page-190-8) [8874,](#page-200-16) [13885,](#page-297-17) [13916,](#page-297-18) [13931,](#page-297-19) [15124,](#page-320-27) [15311,](#page-324-4) [15393](#page-326-7) \if@hyper@item . . . . [7284,](#page-166-1) [7297](#page-166-2) \if@inlabel .............. [7874](#page-179-6) \if@Localurl ...... [11147,](#page-243-10) [11193](#page-244-23) \if@mid@expandable ...... [670](#page-23-7) \if@minipage . . . . . . [8175,](#page-185-13) [8247](#page-186-8) \if@nmbrlist . . . . . . . . . . . [7269](#page-166-3) \if@nobreak . . . . . . . . . . . . [7893](#page-179-7) \if@skiphyperref . . . [7285,](#page-166-4) [7295](#page-166-5)  $\iint@twocolumn ... ... ... 15558$  $\iint@twocolumn ... ... ... 15558$ \if@twoside . . . . . . . . . . [15547](#page-329-9) \ifcase [344,](#page-13-4) [1247,](#page-39-9) [1269,](#page-40-7) [1292,](#page-40-8) [1386,](#page-42-8) [1435,](#page-43-14) [1457,](#page-44-4) [1460,](#page-44-5) [1466,](#page-44-6) [1502,](#page-44-7) [1546,](#page-45-6) [1662,](#page-47-14) [2373,](#page-66-6) [2505,](#page-69-10) [2999,](#page-79-18) [3780,](#page-96-14) [4917,](#page-117-28) [5911,](#page-138-25) [6016,](#page-140-24) [6145,](#page-142-21) [6222,](#page-144-8) [7402,](#page-169-12) [7411,](#page-169-13) [8681,](#page-195-1) [8851,](#page-199-5) [8888,](#page-200-4) [9145,](#page-205-5) [9377,](#page-209-2) [11659,](#page-253-7) [12176,](#page-264-20) [14864,](#page-315-2) [14892,](#page-316-1) [14961,](#page-317-2) [14997,](#page-318-1) [15033,](#page-318-2) [15231](#page-323-1) \ifcat [1961,](#page-57-12) [1988,](#page-57-13) [1995,](#page-57-14) [2000,](#page-58-20) [2005,](#page-58-21) [2008,](#page-58-22) [2011,](#page-58-23) [2014,](#page-58-24) [5631,](#page-131-5) [5633](#page-131-6) \ifdefined .............. [9289](#page-207-12) \ifdim . . [1703,](#page-49-12) [2050,](#page-59-17) [2054,](#page-59-20) [2062,](#page-59-18) [2066,](#page-59-21) [2695,](#page-73-14) [2714,](#page-73-15) [4530,](#page-109-5) [4945,](#page-117-30) [10164,](#page-224-5) [10168,](#page-224-6) [10173,](#page-224-7) [10177,](#page-224-8) [10184,](#page-225-7) [10187,](#page-225-8) [10191,](#page-225-9) [10194,](#page-225-10) [11127,](#page-243-11) [11128,](#page-243-12) [11133,](#page-243-13) [11134,](#page-243-14) [11266,](#page-245-10) [11269,](#page-245-11) [11273,](#page-245-12) [11276,](#page-246-22) [12205,](#page-264-21) [12219,](#page-265-3) [12583,](#page-272-1) [12584,](#page-272-2) [12589,](#page-272-3) [12590,](#page-272-4) [13462,](#page-289-9) [13500,](#page-290-10) [13501,](#page-290-11) [14063,](#page-300-6) [14102,](#page-300-7) [14103,](#page-300-8) [14418,](#page-306-7) [14457,](#page-307-5) [14458](#page-307-6) \ifetex@unexpanded ...... [1860](#page-54-8) \iffalse  $\dots\dots\dots\dots 853,6234$  $\dots\dots\dots\dots 853,6234$  $\dots\dots\dots\dots 853,6234$ \IfFileExists . . [232,](#page-11-1) [3291,](#page-85-17) [6786,](#page-155-18) [9615,](#page-214-14) [13189](#page-284-15) \ifFld@checked ... [6168,](#page-143-8) [13813,](#page-295-1) [14850](#page-315-3)  $\iff$  . . . . . . . . . . . [6015](#page-140-25) \ifFld@combo [6043,](#page-141-19) [6048,](#page-141-20) [13475,](#page-289-10) [13504,](#page-290-12) [14076,](#page-300-9) [14106,](#page-300-10) [14431,](#page-307-7) [14461](#page-307-8) \ifFld@disabled .... [6169,](#page-143-9) [13814](#page-295-2) \ifFld@edit . . . . . . . . . . . . [6049](#page-141-21)  $\left\{\left(\frac{601}{60} \right)\right\}$ \ifFld@hidden ... [13434,](#page-289-11) [13489,](#page-289-12) [13569,](#page-291-16) [13593,](#page-291-17) [13619,](#page-292-14) [13641,](#page-292-15) [13712,](#page-293-9) [13724,](#page-294-2) [13734,](#page-294-3) [13817,](#page-295-3) [14038,](#page-299-15) [14091,](#page-300-11) [14174,](#page-302-12) [14196,](#page-302-13)

[14225,](#page-303-11) [14246,](#page-303-12) [14386,](#page-306-8) [14446,](#page-307-9) [14543,](#page-309-13) [14568,](#page-309-14) [14597,](#page-310-13) [14622](#page-310-14) \ifFld@multiline ... [6016,](#page-140-24) [13423,](#page-288-11) [13719,](#page-294-4) [14026,](#page-299-16) [14374](#page-306-9) \ifFld@multiselect  $\dots \dots \ 6087$  $\dots \dots \ 6087$ \ifFld@password . . . [6017,](#page-140-27) [13700](#page-293-10) \ifFld@popdown . [5835,](#page-136-26) [13476,](#page-289-13) [14077,](#page-300-12) [14432](#page-307-10) \ifFld@radio [13472,](#page-289-14) [13494,](#page-290-13) [13749,](#page-294-5) [14073,](#page-300-13) [14096,](#page-300-14) [14428,](#page-307-11) [14451](#page-307-12) \ifFld@readonly . [13721,](#page-294-6) [13731,](#page-294-7) [13815](#page-295-4) \ifForm@html . . . . . . . . . . [6189](#page-143-10) \ifhmode [2656,](#page-72-3) [2660,](#page-72-12) [2713,](#page-73-16) [2722,](#page-74-7) [5241,](#page-123-16) [7777,](#page-177-1) [7781,](#page-177-6) [7807,](#page-177-7) [7840,](#page-178-4) [7902,](#page-179-3) [7974,](#page-181-11) [7983,](#page-181-12) [8133,](#page-184-4) [8135,](#page-184-5) [9776,](#page-217-21) [9784,](#page-217-22) [12211,](#page-265-4) [13174](#page-284-16) \ifHy@activeanchor . . [395,](#page-15-4) [5644](#page-131-7) \ifHy@backref . [396,](#page-15-5) [4735,](#page-113-17) [5122,](#page-120-7) [6609,](#page-151-21) [8429,](#page-190-9) [8465](#page-191-3) \ifHy@bookmarks . . . [397,](#page-15-6) [4970](#page-118-7) \ifHy@bookmarksnumbered [398,](#page-15-7) [9033,](#page-203-15) [9084,](#page-204-15) [15110](#page-320-28) \ifHy@bookmarksopen [399,](#page-15-8) [4960](#page-117-31) \ifHy@breaklinks . . . . [400,](#page-15-9) [2934,](#page-78-14) [11839,](#page-257-16) [11880,](#page-258-19) [12187,](#page-264-22) [12210](#page-264-23) \ifHy@CJKbookmarks [402,](#page-15-10) [1338](#page-41-12) \ifHy@colorlinks [403,](#page-15-11) [5041,](#page-119-17) [6614,](#page-151-22) [12769](#page-276-8) \ifHy@destlabel ..... [404,](#page-15-12) [5654](#page-131-8)  $\iff$  [405,](#page-15-13) [4613](#page-111-20) \ifHy@DviMode [3075,](#page-81-15) [3095,](#page-81-16) [3275](#page-84-16) \ifHy@DvipdfmxOutlineOpen . . . . . . . [4943,](#page-117-32) [15366](#page-325-9) \ifHy@frenchlinks . . . [411,](#page-15-14) [5057](#page-119-18) \ifHy@href@ismap . . [5297,](#page-124-16) [9881,](#page-218-16) [10942,](#page-239-18) [11333,](#page-247-19) [11403,](#page-248-22) [12444](#page-269-15) \ifHy@hyperfigures . . [409,](#page-15-15) [4715,](#page-113-18) [6594,](#page-151-23) [8815](#page-198-5) \ifHy@hyperfootnotes [412,](#page-15-16) [7906](#page-179-8) \ifHy@hyperindex . . . [413,](#page-15-17) [4725,](#page-113-19) [6604,](#page-151-24) [8822](#page-199-26) \ifHy@hypertexnames [414,](#page-15-18) [7426,](#page-169-14) [7508,](#page-171-7) [8576,](#page-193-20) [9038,](#page-203-16) [9089](#page-204-16) \ifHy@implicit . [415,](#page-15-19) [4747,](#page-114-17) [15421](#page-326-8) \ifHy@linktocpage . . . [416,](#page-15-20) [2891,](#page-77-25) [2901](#page-77-26) \ifHy@localanchorname ... [417,](#page-15-21) [7459,](#page-170-18) [7470](#page-170-19) \ifHy@naturalnames . [419,](#page-15-22) [7438,](#page-169-15) [9039,](#page-203-17) [9090](#page-204-17) \ifHy@nesting . [420,](#page-15-23) [4720,](#page-113-20) [5340,](#page-125-17) [5373,](#page-125-18) [5411,](#page-126-6) [5629,](#page-131-9) [6599,](#page-151-25) [7931,](#page-180-11) [7951,](#page-180-12) [8029,](#page-182-10) [8186](#page-185-14) \ifHy@next . . . [1096,](#page-37-13) [4689,](#page-113-21) [8839](#page-199-27)

\ifHy@ocgcolorlinks . . . . . . . . . . . . . [423,](#page-15-24) [3730,](#page-94-10) [5027,](#page-119-19) [5037,](#page-119-20) [6619,](#page-151-26) [9568,](#page-213-17) [9654,](#page-214-15) [9732,](#page-216-7) [9740,](#page-216-8) [10686,](#page-235-4) [10769,](#page-236-4) [10777](#page-236-5) \ifHy@pageanchor . . . [424,](#page-15-25) [7495,](#page-171-8) [7507,](#page-171-9) [7522,](#page-171-3) [8575](#page-193-21) \ifHy@pdfa . . . . . . . . . . . . . . . . [443,](#page-15-26) [4637,](#page-112-16) [5029,](#page-119-21) [5531,](#page-129-5) [5848,](#page-137-29) [6458,](#page-148-13) [6511,](#page-149-15) [6624,](#page-151-27) [9810,](#page-217-23) [9876,](#page-218-17) [9911,](#page-219-16) [9945,](#page-220-11) [10219,](#page-225-11) [10832,](#page-237-17) [10865,](#page-238-22) [10900,](#page-239-19) [10932,](#page-239-20) [10962,](#page-240-12) [11339,](#page-247-20) [11360,](#page-247-21) [11383,](#page-247-22) [11409,](#page-248-23) [11443,](#page-248-24) [11477,](#page-249-18) [11496,](#page-249-19) [12317,](#page-267-0) [13368,](#page-287-0) [13559,](#page-291-18) [13612,](#page-292-16) [13964,](#page-298-4) [14164,](#page-302-14) [14218,](#page-302-15) [14336,](#page-305-8) [14532,](#page-309-15) [14590,](#page-310-15) [14805,](#page-314-5) [14853,](#page-315-4) [15022](#page-318-3) \ifHy@pdfcenterwindow ... [401,](#page-15-27) [9996,](#page-221-14) [10569,](#page-233-14) [11031,](#page-241-23) [11697,](#page-254-6) [12061,](#page-261-20) [12953](#page-280-15) \ifHy@pdfdisplaydoctitle . . [442,](#page-15-28) [9997,](#page-221-15) [10570,](#page-233-15) [11032,](#page-241-24) [11698,](#page-254-7) [12062,](#page-262-14) [12954](#page-280-16) \ifHy@pdfescapeform [408,](#page-15-29) [14699,](#page-312-7) [14729](#page-312-8) \ifHy@pdffitwindow . . [410,](#page-15-30) [9995,](#page-221-16) [10568,](#page-233-16) [11030,](#page-241-25) [11696,](#page-254-8) [12060,](#page-261-21) [12952](#page-280-17) \ifHy@pdfmarkerror [12108,](#page-262-15) [12117](#page-263-4) \ifHy@pdfmenubar . . . [418,](#page-15-31) [9993,](#page-221-17) [10566,](#page-233-17) [11028,](#page-241-26) [11694,](#page-254-9) [12058,](#page-261-22) [12950](#page-280-18) \ifHy@pdfnewwindow [422,](#page-15-32) [4368,](#page-106-15) [11380](#page-247-14) \ifHy@pdfnewwindowset . . [421,](#page-15-33) [4366](#page-106-16) \ifHy@pdfpagehidden . [426,](#page-15-34) [3874,](#page-98-24) [10124,](#page-223-5) [11112,](#page-242-7) [11635,](#page-253-8) [11935](#page-259-8) \ifHy@pdfpagelabels . [425,](#page-15-35) [6894,](#page-157-17) [7107,](#page-162-10) [7190](#page-164-14) \ifHy@pdfstring . [427,](#page-15-36) [1014,](#page-34-8) [7289](#page-166-6) \ifHy@pdftoolbar . . . . [435,](#page-15-37) [9992,](#page-221-18) [10565,](#page-233-18) [11027,](#page-241-27) [11693,](#page-254-10) [12057,](#page-261-23) [12949](#page-280-19) \ifHy@pdfusetitle ... [437,](#page-15-38) [6801](#page-155-19) \ifHy@pdfwindowui . . [441,](#page-15-39) [9994,](#page-221-19) [10567,](#page-233-19) [11029,](#page-241-28) [11695,](#page-254-11) [12059,](#page-261-24) [12951](#page-280-20) \ifHy@plainpages [428,](#page-15-40) [4730,](#page-113-22) [7509,](#page-171-10) [8577](#page-193-22) \ifHy@psdextra . . [434,](#page-15-41) [642,](#page-22-4) [1004](#page-34-9) \ifHy@psize . . . . . . . . . . . . . [429](#page-15-42) \ifHy@raiselinks . . . . [430,](#page-15-43) [10306,](#page-228-25) [10386,](#page-229-18) [10423,](#page-230-23) [10463,](#page-231-21) [12839,](#page-278-26) [13121](#page-283-29) \ifHy@seminarslides . . . . . . . [431](#page-15-44) \ifHy@setpagesize . [432,](#page-15-45) [10152,](#page-224-9) [11124,](#page-243-15) [11263,](#page-245-13) [12580](#page-272-5) \ifHy@setpdfversion . [3054,](#page-80-22) [9573](#page-213-18) \ifHy@stoppedearly ....... [393](#page-15-46) \ifHy@texht . . . . . . . . . . . . . . . . [433,](#page-15-47) [4806,](#page-115-25) [5069,](#page-119-22) [5117,](#page-120-8) [6259,](#page-145-4) [6291,](#page-145-5) [6482,](#page-149-16) [6506,](#page-149-17) [6662,](#page-152-31) [9193](#page-206-4) \ifHy@typexml [394,](#page-15-48) [4740,](#page-113-23) [5044,](#page-119-23) [5088,](#page-120-9) [6747,](#page-154-6) [15315,](#page-324-5) [15397](#page-326-9) \ifHy@unicode ... [436,](#page-15-49) [545,](#page-20-4) [580,](#page-21-0) [583,](#page-21-1) [643,](#page-22-5) [746,](#page-28-19) [758,](#page-28-20) [786,](#page-29-19) [794,](#page-29-20) [803,](#page-30-21) [1197,](#page-39-10) [1357,](#page-42-9) [2076,](#page-59-22) [2097,](#page-60-13) [2110,](#page-60-14) [2139,](#page-60-15) [2145,](#page-61-9) [2405,](#page-67-9) [2474,](#page-68-9) [2524,](#page-69-11) [2970,](#page-79-20) [3010,](#page-80-23) [4043,](#page-101-17) [7131,](#page-163-16) [14751](#page-313-11) \ifHy@useHidKey . . [3870,](#page-97-19) [10121,](#page-223-6) [11110,](#page-242-8) [11634,](#page-253-9) [11930](#page-259-9) \ifHy@verbose . [438,](#page-15-50) [5204,](#page-122-23) [5220,](#page-122-24) [5232,](#page-123-17) [5791,](#page-135-11) [8651,](#page-195-16) [9577](#page-213-19) \ifHyField@NeedAppearances . . [6232,](#page-144-21) [6234,](#page-144-20) [6237,](#page-144-22) [13370,](#page-287-1) [13966,](#page-298-5) [14338](#page-305-9) \ifHyInfo@AddonUnsupported . . . . . [4175,](#page-103-30) [4189,](#page-103-31) [4231](#page-104-16) \IfHyperBoolean . . . . . . . . [2744](#page-74-8) \IfHyperBooleanExists [2738,](#page-74-9) [2745](#page-74-10) \ifHyPsd@XeTeXBigChars . [851,](#page-31-11) [853,](#page-31-10) [856,](#page-31-12) [859](#page-31-13) \ifin@ ................ [7354](#page-168-11) \ifmeasuring@ ..... [7309,](#page-167-14) [7320](#page-167-15) \ifmmode ....... [11842,](#page-257-17) [12182](#page-264-24) \ifnum . . . . . [244,](#page-11-2) [883,](#page-31-14) [886,](#page-31-15) [889,](#page-31-16) [892,](#page-31-17) [895,](#page-31-18) [1073,](#page-36-10) [1198,](#page-39-11) [1201,](#page-39-12) [1212,](#page-39-13) [1213,](#page-39-14) [1217,](#page-39-15) [1225,](#page-39-16) [1229,](#page-39-17) [1232,](#page-39-18) [1242,](#page-39-19) [1264,](#page-40-9) [1287,](#page-40-10) [1427,](#page-43-15) [1538,](#page-45-7) [1554,](#page-45-8) [1558,](#page-45-9) [1578,](#page-46-14) [1591,](#page-46-15) [1594,](#page-46-16) [1607,](#page-46-17) [1609,](#page-46-18) [1622,](#page-47-15) [1624,](#page-47-16) [1630,](#page-47-17) [2284,](#page-64-13) [2287,](#page-64-14) [2363,](#page-66-7) [2406,](#page-67-10) [2409,](#page-67-11) [2421,](#page-67-12) [2475,](#page-68-10) [2478,](#page-68-11) [2491,](#page-69-12) [2525,](#page-69-13) [2528,](#page-69-14) [2531,](#page-69-15) [2535,](#page-70-6) [2550,](#page-70-7) [2554,](#page-70-8) [2557,](#page-70-9) [2661,](#page-72-4) [2792,](#page-75-14) [3200,](#page-83-14) [3203,](#page-83-15) [3229,](#page-84-17) [3781,](#page-96-15) [3782,](#page-96-16) [4638,](#page-112-9) [4954,](#page-117-33) [4961,](#page-118-8) [5274,](#page-123-18) [6070,](#page-141-2) [6141,](#page-142-22) [6152,](#page-143-11) [6924,](#page-158-24) [6948,](#page-159-29) [6969,](#page-159-11) [6985,](#page-159-30) [7087,](#page-162-3) [7381,](#page-168-12) [7384,](#page-168-13) [8525,](#page-192-9) [8535,](#page-192-10) [9147,](#page-205-6) [9185,](#page-205-7) [9569,](#page-213-4) [9574,](#page-213-6) [9588,](#page-213-5) [9592,](#page-213-20) [9597,](#page-213-21) [9614,](#page-214-5) [9634,](#page-214-6) [10798,](#page-237-18) [10803,](#page-237-19) [11380,](#page-247-14) [11510,](#page-250-2) [11646,](#page-253-1) [11654,](#page-253-10) [11656,](#page-253-11) [11657,](#page-253-12) [11667,](#page-254-12) [11670,](#page-254-13) [11770,](#page-256-2) [11772,](#page-256-3) [11892,](#page-258-20) [12615,](#page-273-3) [13526,](#page-290-14) [13531,](#page-290-9) [13536,](#page-290-15) [13867,](#page-296-16) [13944,](#page-298-6) [14140,](#page-301-9) [14487,](#page-308-11) [14492,](#page-308-12) [14503,](#page-308-13) [14750,](#page-313-8) [14833,](#page-315-5) [14864,](#page-315-2) [14869,](#page-315-6)

[14892,](#page-316-1) [14898,](#page-316-2) [14927,](#page-316-3) [14961,](#page-317-2) [14967,](#page-317-3) [14986,](#page-317-4) [14997,](#page-318-1) [15002,](#page-318-4) [15033,](#page-318-2) [15038,](#page-318-5) [15067,](#page-319-3) [15083,](#page-320-2) [15227,](#page-323-0) [15297,](#page-324-6) [15300,](#page-324-7) [15327,](#page-324-8) [15330,](#page-325-10) [15368,](#page-325-11) [15477,](#page-327-16) [15495,](#page-328-3) [15510](#page-328-7) \ifodd . . . . . . . [2387,](#page-66-8) [2392,](#page-67-13) [8602](#page-194-11) \ifpdf [242,](#page-11-3) [3077,](#page-81-17) [3120,](#page-82-11) [3131,](#page-82-12) [4785,](#page-114-18) [4853](#page-115-26) \ifpdfstringunicode . . . [550,](#page-20-5) [553](#page-20-6) \ifportrait . . . . . . . . . . . [10163](#page-224-10)  $\it \t{ifthenelse \ldots \ldots \ldots 8455}$  $\it \t{ifthenelse \ldots \ldots \ldots 8455}$  $\it \t{ifthenelse \ldots \ldots \ldots 8455}$ \iftrue ... [856,](#page-31-12) [1867,](#page-54-9) [1889,](#page-55-17) [2169,](#page-61-10) [6237,](#page-144-22) [15479](#page-327-17) \ifvmode ..... [2672,](#page-73-17) [2694,](#page-73-18) [2703](#page-73-19) \ifvoid . . . . . . . . [7630,](#page-174-7) [7634,](#page-174-8) [7878](#page-179-9) \ifvtex . . . . . . . [3083,](#page-81-18) [3199,](#page-83-16) [3228](#page-83-17) \ifvtexdvi . . . . . . . . . . . . . [3084](#page-81-19) \ifvtexhtml ....... [4827,](#page-115-27) [4863](#page-116-18) \ifvtexpdf . . . . . . . . . . . . . [4874](#page-116-19) \ifvtexps . . . . . . . . . . . . . [4877](#page-116-20)  $\text{ifxetex } ... \dots ... \dots 809,$  $\text{ifxetex } ... \dots ... \dots 809,$ [843,](#page-31-19) [3080,](#page-81-20) [3172,](#page-83-18) [4042,](#page-101-18) [4811,](#page-115-28) [4860,](#page-116-21) [4944,](#page-117-34) [5419](#page-126-7) \ignorespaces . . [685,](#page-24-4) [7590,](#page-173-9) [7771,](#page-177-8) [7939,](#page-180-13) [7945,](#page-180-14) [7959,](#page-180-15) [7968,](#page-180-16) [8065,](#page-182-11) [8171,](#page-185-15) [8182,](#page-185-16) [8185,](#page-185-17) [8243,](#page-186-9) [8251,](#page-186-10) [8313,](#page-188-6) [8328,](#page-188-7) [8344,](#page-188-8) [8353,](#page-188-9) [8463,](#page-191-4) [9018,](#page-202-9) [9070](#page-203-18) \iiint . . . . . . . . . . . [18919,](#page-393-0) [21051](#page-433-0) \iinferior . . . . . . . . . . . . . [20856](#page-429-0) \iint . . . . . . . . . . . [18917,](#page-393-1) [21050](#page-433-1) \IJ . . . . . . . . . . . . . [15739,](#page-333-1) [16514](#page-348-0) \ij . . . . . . . . . . . . . [15950,](#page-337-0) [16516](#page-348-1) \Im . . . . . . . . . . . . [18555,](#page-387-0) [20923](#page-431-0) \immediate . . [6748,](#page-154-7) [6749,](#page-154-8) [6750,](#page-154-9) [6752,](#page-154-10) [6793,](#page-155-20) [7100,](#page-162-11) [7195,](#page-164-15) [7203,](#page-164-16) [7519,](#page-171-11) [7547,](#page-172-6) [8308,](#page-187-13) [8323,](#page-188-10) [8339,](#page-188-11) [8349,](#page-188-12) [8379,](#page-189-2) [8402,](#page-189-3) [8428,](#page-190-6) [8458,](#page-191-5) [9656,](#page-214-16) [9671,](#page-215-0) [9686,](#page-215-1) [11775,](#page-256-4) [12612,](#page-273-4) [13830,](#page-296-17) [13886,](#page-297-20) [13889,](#page-297-21) [13950,](#page-298-7) [15217,](#page-322-9) [15283,](#page-324-9) [15314,](#page-324-10) [15316,](#page-324-11) [15396,](#page-326-10) [15398](#page-326-11) \in . . . . . . . . . . . . . [18836,](#page-392-0) [21017](#page-432-0) \in@ .................. [7352](#page-168-4) \incr@eqnum . . . . . . [7649,](#page-174-9) [7662](#page-174-10) \indent . . . . . . . . . . [7786,](#page-177-9) [7814](#page-178-5) \index . . . . . . . . . . . . . . . . . [674](#page-23-8) \indexentry . . [8877,](#page-200-17) [8892,](#page-200-18) [8907,](#page-200-2) [8911,](#page-200-19) [8921](#page-200-20) \Info . . . . . . . . . . . [20493,](#page-423-0) [21620](#page-443-3) \infty . . . . . . . . . . . [18879,](#page-393-2) [21035](#page-433-2) \input . . . . . . . . . . . . . . . [983,](#page-33-4) [993,](#page-34-10) [1007,](#page-34-11) [3693,](#page-94-11) [3701,](#page-94-12) [3708,](#page-94-13) [4916,](#page-117-22) [12522,](#page-270-7) [12613,](#page-273-5) [12712,](#page-275-5) [12889](#page-279-20)

\InputIfFileExists . [4547,](#page-110-18) [15307,](#page-324-12) [15341,](#page-325-12) [15386,](#page-326-12) [15388](#page-326-13) \inputlineno . . . . . . [5211,](#page-122-25) [5636](#page-131-10)  $\in$  . . . . . . . . . . . . . . . . [8044](#page-182-12) \int . . . . . . . . . . . . [18914,](#page-393-3) [21049](#page-433-3) \IntCalcAdd . . . . . . . . . . [2313](#page-64-15) \IntCalcDec . . . . . . . [1449,](#page-44-8) [2501](#page-69-16) \intcalcDec . . . . . . . . . . . . [2483](#page-68-12) \IntCalcDiv . . [1443,](#page-43-16) [1452,](#page-44-9) [1457,](#page-44-4) [1560,](#page-45-10) [1569,](#page-46-19) [1581,](#page-46-20) [1598,](#page-46-0) [1613,](#page-46-1) [1628,](#page-47-7) [2297,](#page-64-16) [2303,](#page-64-17) [2309](#page-64-18) \intcalcDiv [1433,](#page-43-17) [2304,](#page-64-19) [2311,](#page-64-20) [2314](#page-64-21) \IntCalcMod . [1445,](#page-43-18) [1454,](#page-44-10) [1460,](#page-44-5) [1564,](#page-46-21) [1570,](#page-46-22) [1585,](#page-46-23) [1601,](#page-46-24) [1616,](#page-46-25) [1630,](#page-47-17) [1632,](#page-47-8) [2299,](#page-64-22) [2304,](#page-64-19) [2305,](#page-64-23) [2311,](#page-64-20) [2314,](#page-64-21) [2316](#page-64-24) \intcalcMod . . . . . . . . . . . . [1435](#page-43-14) \intcalcNum . . [2505,](#page-69-10) [2533,](#page-69-0) [2537](#page-70-0) \IntCalcSub . . [2499,](#page-69-17) [2552,](#page-70-2) [2555,](#page-70-10) [2558,](#page-70-3) [2561](#page-70-4) \intcalcSub . . . . . . . [2291,](#page-64-25) [2481](#page-68-1) \interfootnotelinepenalty . . [8047](#page-182-13) \interleave . . . . . . . [20396,](#page-421-0) [21589](#page-442-0) \interlinepenalty . . . . . . . . [8047](#page-182-13) \inva . . . . . . . . . . . [16884,](#page-355-0) [21676](#page-444-1) \invamp . . . . . . . . . . . . . . [18601](#page-387-1) \invbackneg . . . . . . [19395,](#page-402-0) [21254](#page-436-0) \invdiameter . . . . . [20195,](#page-417-0) [21502](#page-441-0) \inve . . . . . . . . . . . [16759,](#page-352-1) [20784](#page-428-1) \invglotstop . . . . . . [17128,](#page-359-0) [20817](#page-429-1) \invh . . . . . . . . . . . [16959,](#page-356-1) [21695](#page-444-2) \invlegr . . . . . . . . . [17034,](#page-357-0) [21718](#page-445-0) \invm . . . . . . . . . . [16993,](#page-357-1) [21706](#page-444-3) \invneg . . . . . . . . . [20256,](#page-418-0) [21527](#page-441-1) \invr . . . . . . . . . . . [17029,](#page-357-2) [21716](#page-445-1) \invscr . . . . . . . . . . [17056,](#page-358-0) [20805](#page-429-2) \invscripta . . . . . . . [16892,](#page-355-1) [21678](#page-444-4) \invv . . . . . . . . . . . [17091,](#page-358-1) [21730](#page-445-2) \invw . . . . . . . . . . [17095,](#page-359-1) [21732](#page-445-3) \invy . . . . . . . . . . . [17099,](#page-359-2) [21734](#page-445-4) \iota . . . . . . . . . . . [17349,](#page-363-0) [20837](#page-429-3) \ipagamma . . . . . . [16951,](#page-356-2) [20796](#page-428-2) \isuperior . . . . . . . . . . . . [20880](#page-430-0) \item . . . [7264,](#page-166-7) [7267,](#page-166-8) [8335,](#page-188-13) [8347,](#page-188-14) [8450](#page-190-11) \Itemautorefname ....... [9468](#page-211-1) \itemautorefname . . . . . . . . . . . . . [3367,](#page-86-10) [3385,](#page-87-4) [3403,](#page-87-5) [3421,](#page-87-6) [3439,](#page-88-2) [3457,](#page-88-3) [3475,](#page-88-4) [3504,](#page-89-1) [3505,](#page-89-2) [3533,](#page-90-1) [3551,](#page-91-3) [3569,](#page-91-4) [3587,](#page-91-5) [3605,](#page-92-2) [9468,](#page-211-1) [9469,](#page-211-2) [9472](#page-211-3) \itemindent . . . . . . . . . . . . [7879](#page-179-10) \itshape . . . . . . . . . . . . . . . . [613](#page-22-6) **J**

 $\{j \ldots \ldots \ldots 16521, 16779, 16870\}$  $\{j \ldots \ldots \ldots 16521, 16779, 16870\}$  $\{j \ldots \ldots \ldots 16521, 16779, 16870\}$  $\{j \ldots \ldots \ldots 16521, 16779, 16870\}$  $\{j \ldots \ldots \ldots 16521, 16779, 16870\}$  $\{j \ldots \ldots \ldots 16521, 16779, 16870\}$  $\{j \ldots \ldots \ldots 16521, 16779, 16870\}$ \JackStar . . . . . . . [19969,](#page-412-0) [21405](#page-439-0)

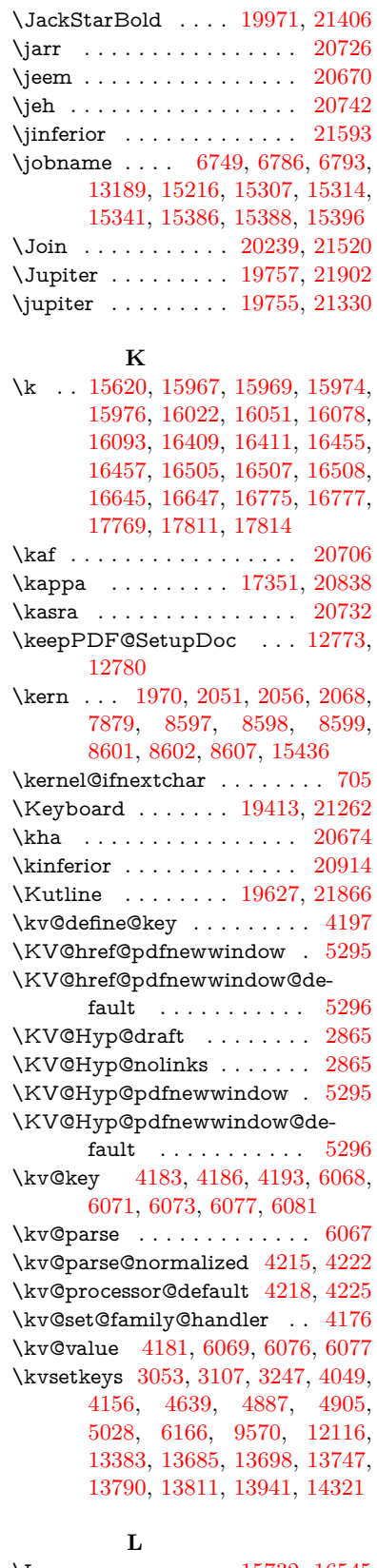

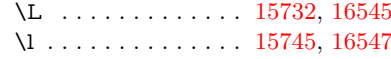

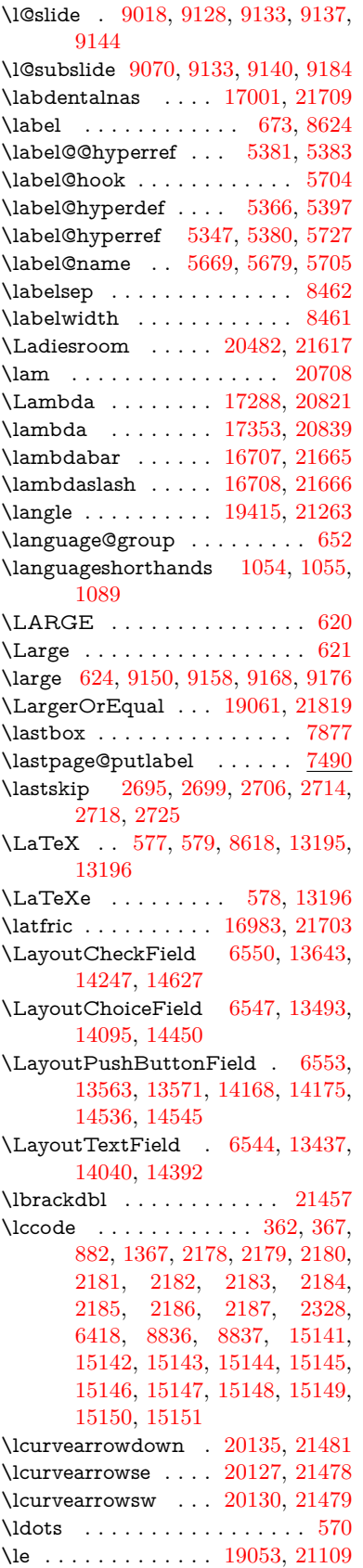

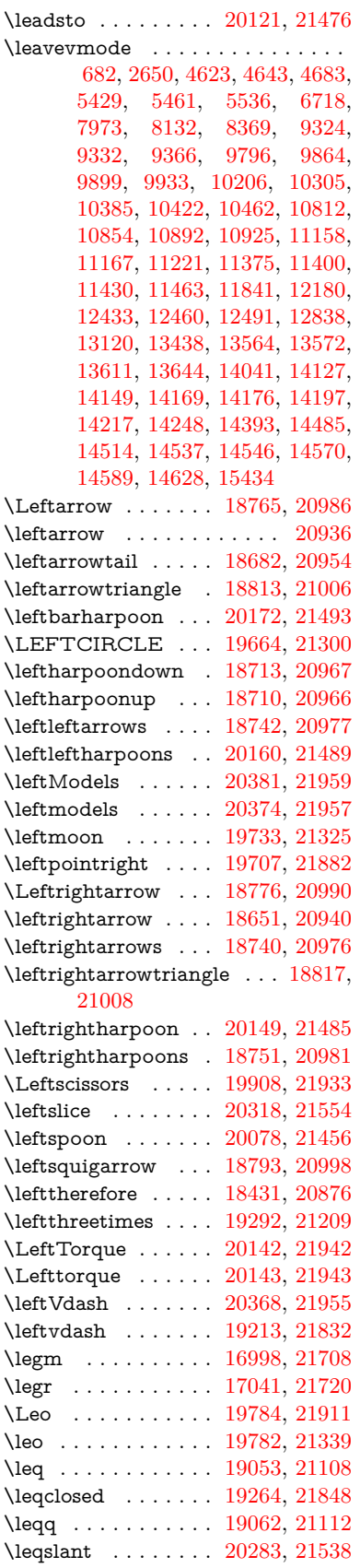

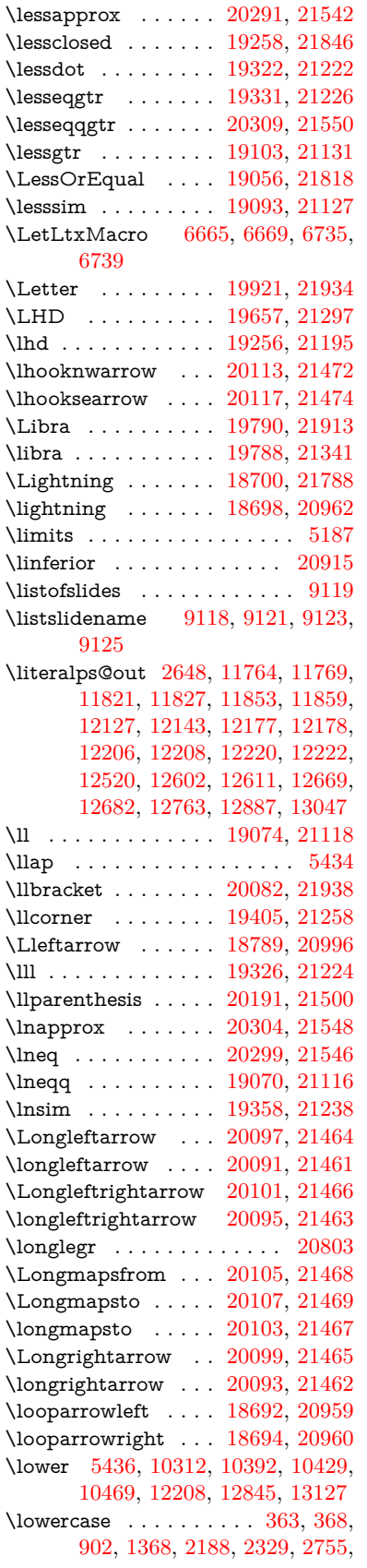

[3311,](#page-85-3) [3341,](#page-86-11) [4123,](#page-102-0) [4159,](#page-103-10) [5740,](#page-134-5) [5741,](#page-134-0) [5744,](#page-134-1) [5749,](#page-134-7) [5773,](#page-135-6) [5783,](#page-135-4) [5837,](#page-136-27) [5893,](#page-137-1) [6213,](#page-144-3) [6286,](#page-145-6) [6289,](#page-145-7) [6419,](#page-147-6) [8838,](#page-199-29) [11891,](#page-258-23) [15152](#page-321-23) \lozenge . . . . . . . . . [19662,](#page-407-2) [21299](#page-437-5) \lrcorner . . . . . . . . [19407,](#page-402-4) [21259](#page-437-6) \lslide@flag . . [9145,](#page-205-5) [9148,](#page-205-15) [9166,](#page-205-16) [9185,](#page-205-7) [9189](#page-205-17) \LT@array . . . . . . . . . . . . . [7615](#page-173-10) \LT@foot . . . . . . . . . [7630,](#page-174-7) [7634](#page-174-8) \LT@p@ftn [8005,](#page-181-14) [8008,](#page-181-15) [8012,](#page-181-16) [8022](#page-182-14) \LT@p@ftntext .... [8003,](#page-181-17) [8010](#page-181-18) \LT@start . . . . . . . . [7632,](#page-174-11) [7642](#page-174-12) \ltimes . . . . . . . . . [19287,](#page-400-2) [21207](#page-436-6) \ltx@backslashchar [330,](#page-13-7) [331,](#page-13-8) [332,](#page-13-9) [333,](#page-13-10) [334,](#page-13-11) [335,](#page-13-12) [336,](#page-13-13) [337,](#page-13-14) [338,](#page-13-15) [339,](#page-13-16) [340,](#page-13-17) [342,](#page-13-18) [4441](#page-108-8)  $\text{C}$  . . . . . . . . . . . . . [382,](#page-14-2) [383,](#page-14-3) [486,](#page-16-4) [1958,](#page-57-16) [3076,](#page-81-1) [3273,](#page-84-14) [3285,](#page-85-16) [3289,](#page-85-14) [3722,](#page-94-14) [3867,](#page-97-20) [4253,](#page-104-3) [4277,](#page-105-15) [4284,](#page-105-16) [4387,](#page-107-7) [4506,](#page-109-6) [4507,](#page-109-7) [4510,](#page-109-8) [4511,](#page-109-9) [4512,](#page-109-10) [4513,](#page-109-11) [4514,](#page-109-12) [4515,](#page-109-13) [4519,](#page-109-14) [4571,](#page-110-6) [4848,](#page-115-23) [4849,](#page-115-22) [4880,](#page-116-13) [4890,](#page-116-9) [4988,](#page-118-2) [5481,](#page-128-1) [5482,](#page-128-3) [5653,](#page-131-11) [5674,](#page-132-17) [5697,](#page-132-18) [5938,](#page-138-26) [5956,](#page-139-24) [5970,](#page-139-25) [5983,](#page-139-26) [5999,](#page-140-28) [6031,](#page-140-29) [6056,](#page-141-28) [6063,](#page-141-29) [6064,](#page-141-16) [6405,](#page-147-7) [6443,](#page-148-14) [6444,](#page-148-15) [6445,](#page-148-16) [6446,](#page-148-17) [6447,](#page-148-18) [6448,](#page-148-19) [6449,](#page-148-20) [6450,](#page-148-21) [6451,](#page-148-22) [6452,](#page-148-23) [6453,](#page-148-24) [6478,](#page-148-25) [6866,](#page-157-3) [6867,](#page-157-0) [6868,](#page-157-5) [6871,](#page-157-1) [6883,](#page-157-7) [6892,](#page-157-18) [6909,](#page-158-25) [6914,](#page-158-8) [6920,](#page-158-18) [6929,](#page-158-16) [6949,](#page-159-22) [7681,](#page-175-1) [8678,](#page-195-11) [8689,](#page-195-4) [8698,](#page-195-6) [8901,](#page-200-0) [9590,](#page-213-8) [9610,](#page-214-8) [9613,](#page-214-10) [10245,](#page-227-23) [11148,](#page-243-17) [11235,](#page-245-14) [11845,](#page-258-2) [12115,](#page-263-8) [12129,](#page-263-9) [12145,](#page-263-10) [12164,](#page-264-16) [12185,](#page-264-3) [12252,](#page-265-7) [12519,](#page-270-5) [12610,](#page-273-2) [12884,](#page-279-12) [13055,](#page-282-2) [13062,](#page-282-18) [13385,](#page-288-13) [13406,](#page-288-14) [13419,](#page-288-15) [13660,](#page-293-13) [13695,](#page-293-14) [13742,](#page-294-9) [13836,](#page-296-7) [13837,](#page-296-11) [13856,](#page-296-12) [13863,](#page-296-18) [13879,](#page-296-15) [13910,](#page-297-22) [13953,](#page-298-2) [13993,](#page-298-9) [13994,](#page-299-1) [13995,](#page-299-19) [14022,](#page-299-20) [14346,](#page-305-10) [14363,](#page-305-11) [14370](#page-306-12) \ltx@firstofone [3096,](#page-81-22) [4579,](#page-110-19) [5700,](#page-132-19) [5717,](#page-133-11) [6780,](#page-155-16) [15169,](#page-321-24) [15181](#page-321-25) \ltx@firstoftwo . . . . . . . [245,](#page-11-4) [349,](#page-13-19) [357,](#page-13-20) [2492,](#page-69-18) [2740,](#page-74-13) [2747,](#page-74-14) [5103,](#page-120-10) [5592,](#page-130-10) [7932,](#page-180-17) [7952](#page-180-18) \ltx@GlobalAppendToMacro . . . . . . . . . [1032,](#page-35-5) [5704](#page-132-14) \ltx@gobble [274,](#page-12-13) [3102,](#page-81-23) [4572,](#page-110-20) [4599,](#page-111-21) [4608,](#page-111-22) [4976,](#page-118-9) [5696,](#page-132-20) [5698,](#page-132-21) [6678,](#page-152-30) [6679,](#page-152-32) [6690,](#page-153-6) [6692,](#page-153-8) [6693,](#page-153-10) [7068,](#page-161-13) [13169,](#page-284-19) [13849,](#page-296-10)

[13865,](#page-296-19) [13870,](#page-296-20) [15167,](#page-321-26) [15179](#page-321-27) \ltx@gobblethree ........ [8557](#page-193-26) \ltx@gobbletwo [5716,](#page-133-12) [6681,](#page-152-34) [6695,](#page-153-17) [13850](#page-296-9) \ltx@ifclassloaded . . [6921,](#page-158-26) [8518](#page-192-11) \ltx@ifempty . . . . . . . . . . . [5475](#page-127-8) \ltx@iffileloaded . . . . [1005,](#page-34-12) [6880](#page-157-19) \ltx@ifpackagelater . [360,](#page-13-21) [10238](#page-226-3) \ltx@ifpackageloaded [1334,](#page-41-13) [6785,](#page-155-21) [13998](#page-299-21) \ltx@IfUndefined ............ . . [239,](#page-11-5) [280,](#page-12-14) [286,](#page-12-15) [325,](#page-13-22) [572,](#page-21-5) [650,](#page-23-11) [695,](#page-24-16) [771,](#page-28-21) [806,](#page-30-23) [925,](#page-32-11) [926,](#page-32-12) [927,](#page-32-13) [1097,](#page-37-14) [1103,](#page-37-15) [1109,](#page-37-16) [1114,](#page-37-17) [1119,](#page-37-18) [1126,](#page-37-19) [1132,](#page-37-20) [1138,](#page-37-21) [1143,](#page-38-15) [1149,](#page-38-16) [1154,](#page-38-17) [1164,](#page-38-18) [1170,](#page-38-19) [1176,](#page-38-20) [1182,](#page-38-21) [1321,](#page-41-14) [1327,](#page-41-15) [1704,](#page-50-23) [1799,](#page-52-4) [1800,](#page-52-5) [1952,](#page-56-21) [2602,](#page-71-3) [2635,](#page-72-15) [4565,](#page-110-21) [4594,](#page-111-23) [4596,](#page-111-24) [4686,](#page-112-6) [4687,](#page-112-7) [4688,](#page-112-8) [5102,](#page-120-11) [5103,](#page-120-10) [5299,](#page-124-19) [5665,](#page-132-22) [5696,](#page-132-20) [6841,](#page-156-6) [7248,](#page-165-5) [7348,](#page-168-14) [7355,](#page-168-15) [7377,](#page-168-16) [7392,](#page-169-16) [7723,](#page-176-9) [8271,](#page-187-14) [8536,](#page-192-12) [8900,](#page-200-13) [9355,](#page-209-20) [9356,](#page-209-21) [9401,](#page-209-22) [9402,](#page-209-23) [9404,](#page-209-12) [9405,](#page-209-13) [9575,](#page-213-23) [9606,](#page-213-24) [9841,](#page-218-19) [9851,](#page-218-20) [10183,](#page-225-13) [11265,](#page-245-15) [11322,](#page-246-23) [11425,](#page-248-27) [11817,](#page-257-21) [11860,](#page-258-15) [11951,](#page-260-21) [12136,](#page-263-11) [13996,](#page-299-22) [15468,](#page-327-18) [15478](#page-327-19) \ltx@ifundefined [2549,](#page-70-11) [2739,](#page-74-15) [2740,](#page-74-13) [2783,](#page-75-15) [5708,](#page-133-13) [7886,](#page-179-12) [8552,](#page-193-8) [9635](#page-214-17) \ltx@leftbracechar . . . . [340,](#page-13-17) [364](#page-14-4) \ltx@LocalAppendToMacro [377,](#page-14-5) [380,](#page-14-6) [7340,](#page-167-16) [7356,](#page-168-17) [7361](#page-168-18) \ltx@one . [244,](#page-11-2) [6923,](#page-158-27) [6924,](#page-158-24) [6931,](#page-158-28) [8521,](#page-192-13) [8525,](#page-192-9) [8531,](#page-192-14) [8534,](#page-192-15) [8535,](#page-192-10) [8548,](#page-193-27) [9597,](#page-213-21) [14002](#page-299-6) \ltx@onelevel@sanitize . . . [7331,](#page-167-4) [7350,](#page-168-6) [8939](#page-201-3) \ltx@ReturnAfterElseFi . . . [5169](#page-121-13) \ltx@ReturnAfterFi . . . . . . . . . . [510,](#page-17-9) [2126,](#page-60-16) [5173,](#page-121-14) [5189,](#page-122-27) [8958,](#page-201-18) [8994,](#page-202-10) [9521,](#page-212-8) [9531,](#page-212-9) [14722](#page-312-9) \ltx@rightbracechar . . . [341,](#page-13-23) [369](#page-14-7) \ltx@secondoftwo . . . . . [240,](#page-11-6) [247,](#page-11-7) [251,](#page-11-8) [346,](#page-13-24) [2494,](#page-69-19) [2739,](#page-74-15) [2740,](#page-74-13) [2749,](#page-74-16) [2751,](#page-74-17) [5102,](#page-120-11) [5103,](#page-120-10) [5105,](#page-120-12) [5486,](#page-128-9) [5590,](#page-130-11) [7934,](#page-180-19) [7954,](#page-180-20) [13855,](#page-296-21) [13858,](#page-296-22) [13861,](#page-296-23) [13864,](#page-296-24) [13868,](#page-296-25) [13869,](#page-296-26) [13872](#page-296-27) \ltx@space . . . . . . . . . [343,](#page-13-25) [1855](#page-54-10) \ltx@zero [2182,](#page-62-9) [2183,](#page-62-10) [2184,](#page-62-11) [2185,](#page-62-12) [2186,](#page-62-13) [2187,](#page-62-14) [9585,](#page-213-25) [9592,](#page-213-20) [13867,](#page-296-16) [14000](#page-299-5) \lz . . . . . . . . . . . . . [16990,](#page-357-5) [21705](#page-444-10)

**M** \m@ne . . [4704,](#page-113-24) [5223,](#page-122-28) [5282,](#page-123-19) [5755,](#page-134-8) [7535,](#page-171-13) [7743,](#page-176-10) [10807,](#page-237-21) [15388,](#page-326-13) [15477,](#page-327-16) [15492](#page-327-11) \make@df@tag@@ . . . [8751,](#page-197-9) [8753](#page-197-3) \make@df@tag@@@ . [8752,](#page-197-10) [8754](#page-197-5) \make@stripped@name . . [7314,](#page-167-17) [7671,](#page-175-11) [7702,](#page-175-12) [7730,](#page-176-11) [7741](#page-176-12) \makeatletter [3,](#page-6-15) [975,](#page-33-5) [1028,](#page-35-6) [6784](#page-155-22) \MakeButtonField . [6560,](#page-150-4) [13565,](#page-291-23) [13574,](#page-291-24) [13596,](#page-291-25) [13616,](#page-292-20) [13622,](#page-292-21) [14170,](#page-302-22) [14180,](#page-302-23) [14205,](#page-302-24) [14222,](#page-303-15) [14229,](#page-303-16) [14538,](#page-309-21) [14541,](#page-309-22) [14569,](#page-309-23) [14594,](#page-310-19) [14598](#page-310-20) \MakeCheckField . [6557,](#page-150-5) [13646,](#page-292-22) [14252,](#page-303-17) [14624](#page-310-21) \MakeChoiceField . [6559,](#page-150-6) [13546,](#page-290-17) [14153,](#page-301-12) [14512](#page-308-16) \MakeFieldObject [13829,](#page-296-28) [13976,](#page-298-10) [13986,](#page-298-11) [13989](#page-298-12) \MakeLowercase . . . . . . . . . [641](#page-22-10) \MakeLowercaseUnsupportedIn-PdfStrings . . . . . . . . [641](#page-22-10) \MakeRadioField . . [6556,](#page-150-7) [13529,](#page-290-18) [14139,](#page-301-13) [14478](#page-308-17)  $\mathcal{S}$  . . . . . . . . [9028](#page-203-19) \makeslidesubheading .... [9080](#page-203-20) \maketag@@@ .......... [8740](#page-197-1) \MakeTextField . . . [6558,](#page-150-8) [13440,](#page-289-17) [14045,](#page-299-23) [14389](#page-306-13)  $\mathcal{E}$  . . . . . . . . [8082,](#page-183-12) [8083](#page-183-15) \MakeUppercase [640,](#page-22-11) [9123,](#page-204-24) [9125,](#page-204-25) [9280](#page-207-13) \MakeUppercaseUnsupportedIn-PdfStrings . . . . . . . . [640](#page-22-11) \Male ......... [19754,](#page-409-6) [21901](#page-448-6) \male . . . . . . . . . . [19750,](#page-409-7) [21329](#page-438-4) \MaleMale . . . . . . . [19871,](#page-411-1) [21366](#page-438-5) \ManFace . . . . . . . [20468,](#page-422-0) [21611](#page-443-5) \manstar . . . . . . . . [19865,](#page-411-2) [21363](#page-438-6) \mapsto . . . . . . . . . [18686,](#page-389-7) [20956](#page-431-10) \Mars . . . . . . . . . . [19753,](#page-409-8) [21900](#page-448-7) \mars . . . . . . . . . . [19752,](#page-409-9) [21899](#page-448-8) \MathBSuppress . . [11168,](#page-244-26) [11172](#page-244-27)  $\mathcal{O}$  . . . . . . . . . . . . [7684](#page-175-2) \mathdisplay ...... [7652,](#page-174-13) [7661](#page-174-14) \mathdisplay@push . [7650,](#page-174-15) [7659](#page-174-16) \mathdollar ...... [16119,](#page-340-0) [21632](#page-443-6) \mathellipsis . . . . . [18402,](#page-384-1) [21766](#page-445-6) \mathopen . . . . . . . [7675,](#page-175-13) [7706](#page-175-14) \mathparagraph . . [16241,](#page-343-0) [21643](#page-443-7) \mathsection .... [16209,](#page-342-0) [21641](#page-443-8) \mathsterling ... [16198,](#page-342-1) [21638](#page-443-9) \mathunderscore . . [16177,](#page-341-1) [21636](#page-443-10)  $\mathcal{O}$ \maxdimen . . . . . . . [3802,](#page-96-17) [13834](#page-296-29)

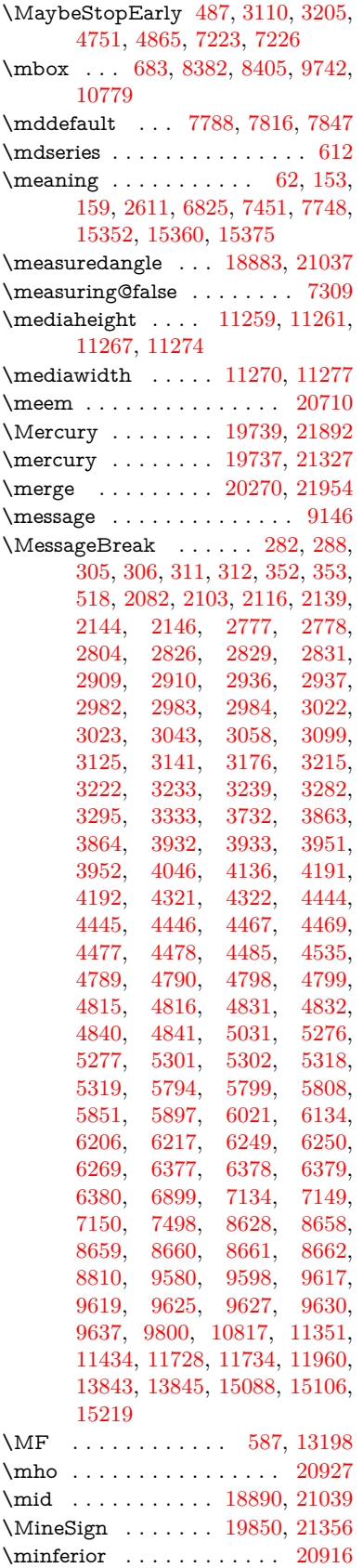

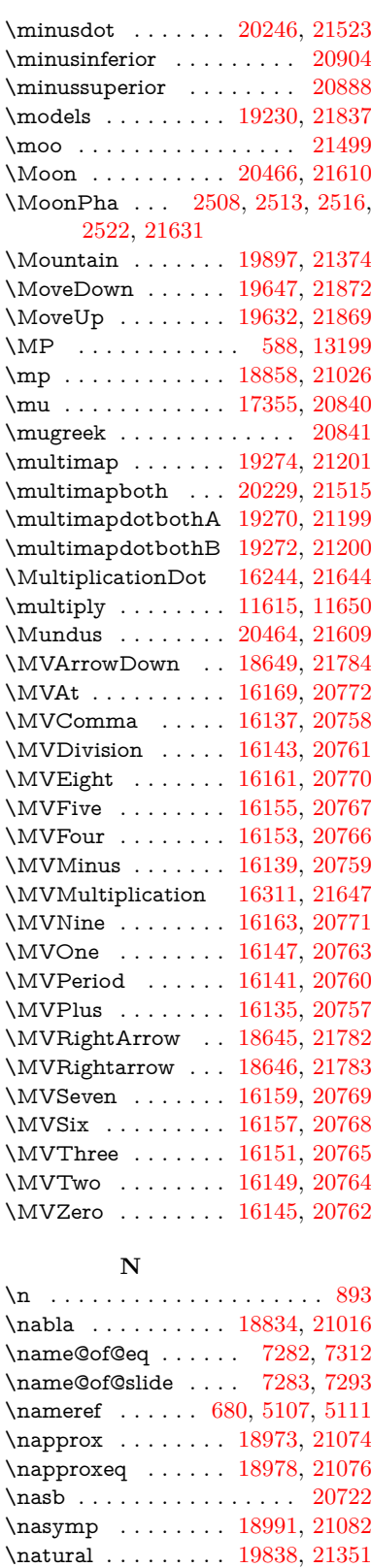

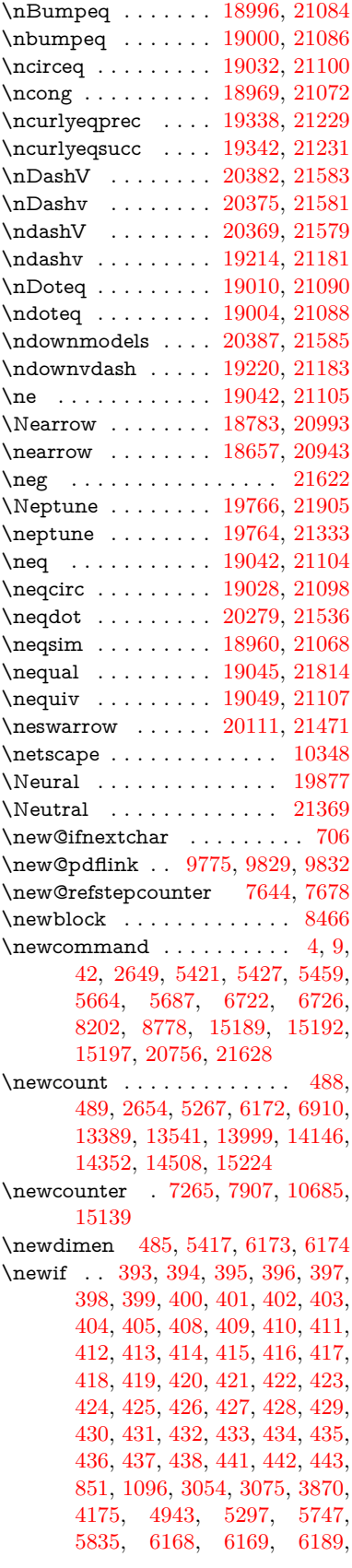

\nbackcong ...... [18987,](#page-395-1) [21080](#page-433-9) \nbacksim . . . . . . . [18951,](#page-394-2) [21064](#page-433-10) \nbacksimeq ..... [19298,](#page-400-6) [21212](#page-436-9)

[6232,](#page-144-21) [7284,](#page-166-1) [7285,](#page-166-4) [7309,](#page-167-14) [7689,](#page-175-9) [11147,](#page-243-10) [12108](#page-262-15) \newlabel [2614,](#page-71-5) [5407,](#page-126-16) [6762,](#page-154-13) [6763,](#page-154-14) [6771,](#page-154-15) [6798,](#page-155-23) [7520,](#page-171-15) [7548](#page-172-7) \newlabelxx . . . . . . . [6764,](#page-154-16) [6765](#page-154-17) \newlength . . . . . . . . . . [15427](#page-326-4) \newline ......... [575,](#page-21-8) [6846](#page-156-8) \newname [7315,](#page-167-19) [7672,](#page-175-16) [7703,](#page-175-17) [7731,](#page-176-13) [7744,](#page-176-14) [7753](#page-176-6) \newsavebox . . . . . [10615,](#page-234-8) [12156](#page-264-30) \newtie ... [15622,](#page-330-1) [15623,](#page-330-2) [16012,](#page-338-1) [16061,](#page-339-3) [16088,](#page-339-4) [16106](#page-340-8) \newtoks [90,](#page-8-26) [6260,](#page-145-9) [11978,](#page-260-23) [12231,](#page-265-8) [12232](#page-265-9) \newwrite . . [6792,](#page-155-24) [15312,](#page-324-13) [15394](#page-326-15) \nexists . . . . . . . . . [18827,](#page-392-3) [21013](#page-432-13) \next . . [8456,](#page-190-12) [8457,](#page-190-13) [8458,](#page-191-5) [11578,](#page-252-8) [11580,](#page-252-9) [11582](#page-252-10)  $\infty$ doteq ........ [21092](#page-434-15) \nfallingdotseq . . . . . . . . [19015](#page-395-8) \nfss@text [9200,](#page-206-5) [9220,](#page-206-6) [9237,](#page-206-7) [9394](#page-209-24) \NG . . . . . . . . . . . . . . . . [16563](#page-349-0) \ng . [16565,](#page-349-1) [16566,](#page-349-2) [16567,](#page-349-3) [21655,](#page-443-17) [21656](#page-444-11) \ngeq . . . . . . . . . . . [19091,](#page-396-10) [21126](#page-434-16) \ngeqq . . . . . . . . . . [19068,](#page-396-11) [21115](#page-434-17) \ngeqslang . . . . . . . . . . . . [20289](#page-419-7)  $\n\begin{array}{ccc}\n\ngeqslant & \ldots & \ldots & 21541\n\end{array}$  $\n\begin{array}{ccc}\n\ngeqslant & \ldots & \ldots & 21541\n\end{array}$  $\n\begin{array}{ccc}\n\ngeqslant & \ldots & \ldots & 21541\n\end{array}$ \ngg . . . . . . . . . . . [19080,](#page-396-12) [21121](#page-434-18) \ngtr . . . . . . . . . . . [19086,](#page-396-13) [21124](#page-434-19) \ngtrapprox . . . . . . [20297,](#page-419-8) [21545](#page-442-11) \ngtrclosed . . . . . . [19371,](#page-402-5) [21860](#page-447-8) \ngtrless . . . . . . . . [19107,](#page-397-1) [21133](#page-434-20) \ngtrsim . . . . . . . . [19101,](#page-397-2) [21130](#page-434-21) \nhateq ........ [19038,](#page-395-9) [21102](#page-434-22) \ni . . . . . . . . . . . . . [18842,](#page-392-4) [21020](#page-432-14) \NibRight . . . . . . . [19933,](#page-412-2) [21388](#page-439-3) \NibSolidRight . . . [19935,](#page-412-3) [21389](#page-439-4) \niepsilon . . . . . . . [16923,](#page-355-2) [20791](#page-428-20) \niiota . . . . . . . . . . [16972,](#page-356-4) [20799](#page-428-21)  $\label{eq:nonlinear}$  <br> Anineinferior  $\hfill \ldots \ldots \ldots \hfill \Box$  $\infty$ \ninferior . . . . . . . . . . . . . [20917](#page-431-14) \niphi . . . . . . . . . . [17025,](#page-357-6) [20802](#page-429-10) \niupsilon . . . . . . . [17083,](#page-358-3) [20808](#page-429-11) \nj . . . . . . . . . . . . . [17005,](#page-357-7) [21711](#page-444-12) \nLeftarrow . . . . . . [18757,](#page-390-4) [20983](#page-432-15) \nleftarrow . . . . . . [18665,](#page-389-8) [20946](#page-431-15) \nleftModels . . . . . [20384,](#page-421-2) [21960](#page-449-6) \nleftmodels .... [20377,](#page-420-6) [21958](#page-449-7) \nLeftrightarrow . . [18759,](#page-390-5) [20984](#page-432-16) \nleftrightarrow . . . [18696,](#page-389-9) [20961](#page-431-16) \nleftVdash . . . . . . [20371,](#page-420-7) [21956](#page-449-8) \nleftvdash . . . . . . [19216,](#page-399-6) [21833](#page-447-9) \nleq . . . . . . . . . . . [19089,](#page-396-14) [21125](#page-434-23) \nleqq . . . . . . . . . . [19064,](#page-396-15) [21113](#page-434-24) \nleqslant . . . . . . . [20285,](#page-419-9) [21539](#page-441-13)

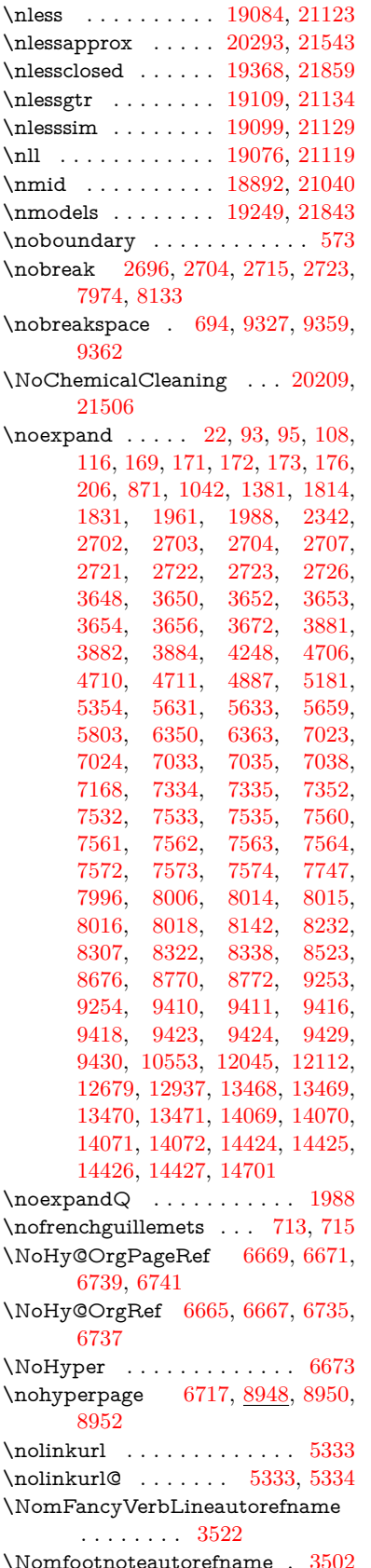

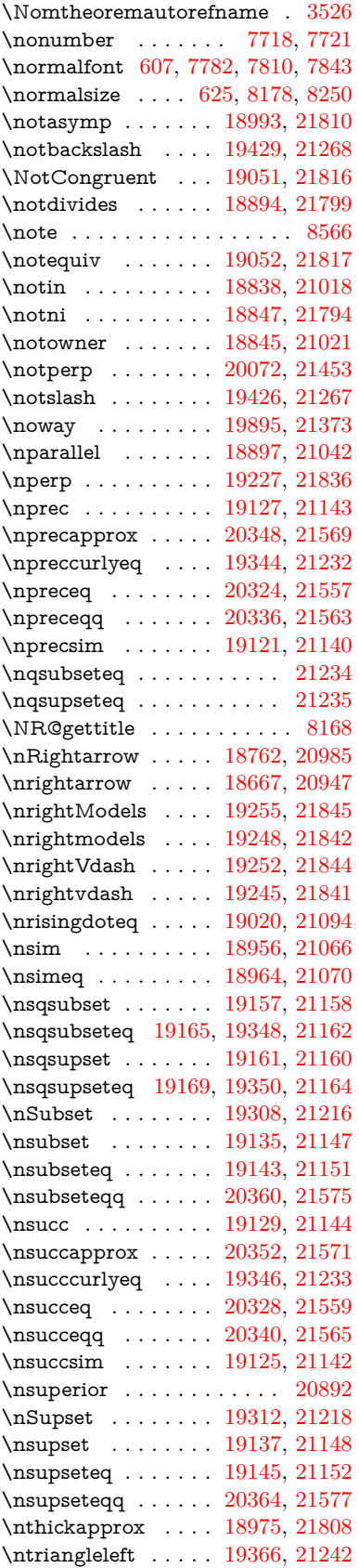

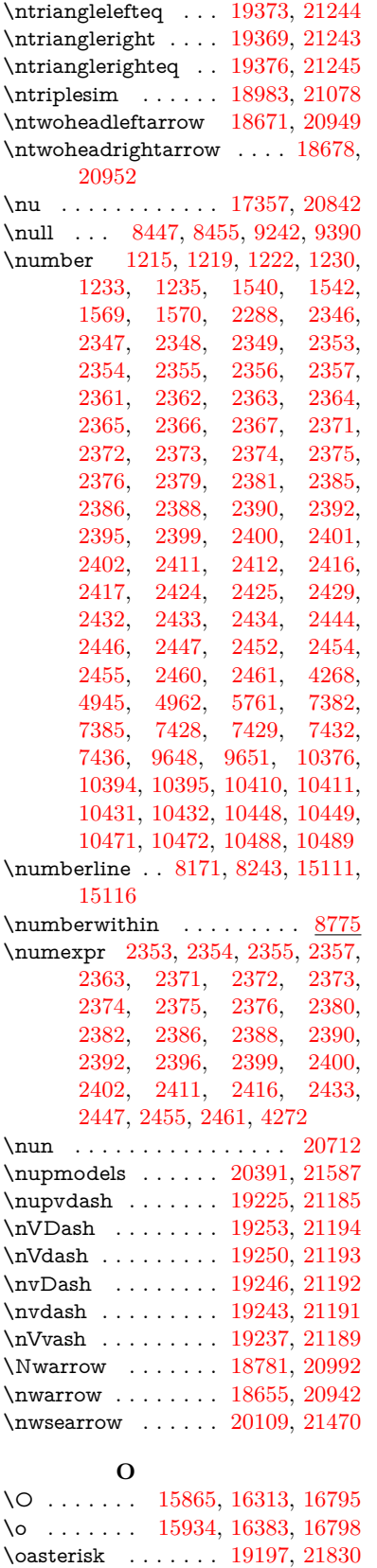

\obackslash . . . . . . [20203,](#page-417-4) [21946](#page-449-9)

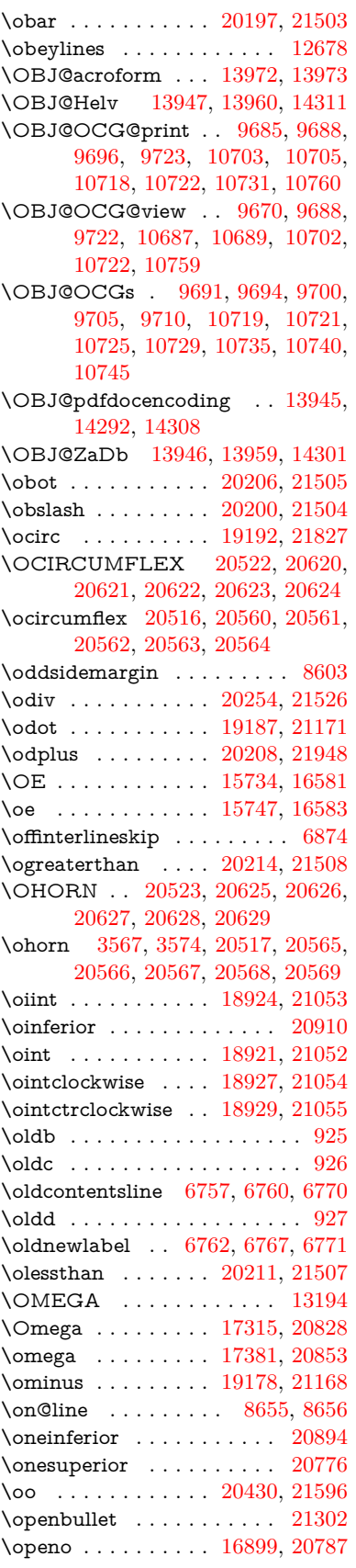

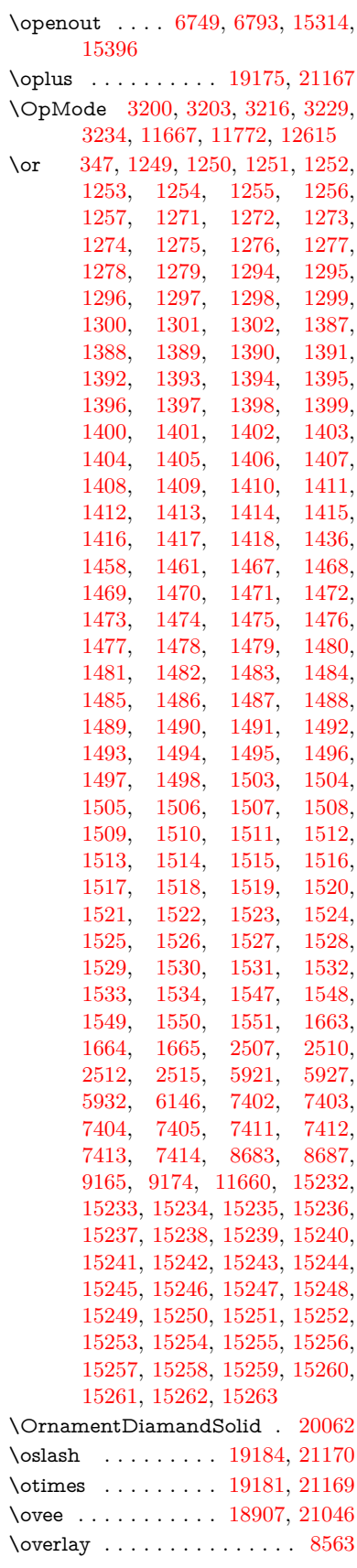

\owedge . . . . . . . . . [18902,](#page-393-14) [21044](#page-433-24) \owns . . . . . . . . . . [18844,](#page-392-8) [21793](#page-446-13) **P** \P . . . . . . . . . . . . . . . . . . . . [569](#page-20-8) \p@ [2412,](#page-67-19) [2417,](#page-67-21) [6175,](#page-143-16) [6181,](#page-143-17) [7790,](#page-177-12) [7818,](#page-178-10) [7849,](#page-178-11) [10321,](#page-228-28) [10405,](#page-230-33) [10443,](#page-230-34) [10483,](#page-231-30) [11614,](#page-252-11) [12854,](#page-278-29) [13141,](#page-283-32) [13464,](#page-289-21) [14065,](#page-300-19) [14420,](#page-306-14) [15552,](#page-329-10) [15553](#page-329-11) \p@equation . . . . . . . . . . [8747](#page-197-15) \PackageError . . . . . . . . . . . . [61](#page-7-26) \PackageInfo . [9564,](#page-213-28) [9646,](#page-214-24) [13841](#page-296-32) \PackageWarning . . [3057,](#page-80-28) [6132](#page-142-25) \pageautorefname . . [3380,](#page-86-13) [3398,](#page-87-7) [3416,](#page-87-8) [3434,](#page-87-9) [3452,](#page-88-5) [3470,](#page-88-6) [3488,](#page-88-7) [3528,](#page-90-4) [3546,](#page-91-8) [3564,](#page-91-9) [3582,](#page-91-10) [3600,](#page-92-3) [3618,](#page-92-4) [9362,](#page-209-26) [9485](#page-211-4)  $\text{pagename} \dots \dots \dots \dots \ 9359$  $\text{pagename} \dots \dots \dots \dots \ 9359$ \pageref . . . . . . . . . . . . . . . . . . . [679,](#page-24-12) [4761,](#page-114-21) [5098,](#page-120-15) [6669,](#page-152-36) [6670,](#page-152-40) [6739,](#page-154-12) [6740,](#page-154-24) [7498,](#page-171-14) [9348,](#page-208-7) [9352](#page-208-4) \paperheight [4528,](#page-109-17) [10168,](#page-224-6) [10170,](#page-224-11) [10173,](#page-224-7) [10175,](#page-224-12) [10187,](#page-225-8) [10188,](#page-225-14) [11128,](#page-243-12) [11129,](#page-243-18) [11266,](#page-245-10) [11267,](#page-245-18) [11269,](#page-245-11) [12584,](#page-272-2) [12585](#page-272-7) \paperwidth [10164,](#page-224-5) [10166,](#page-224-13) [10177,](#page-224-8) [10179,](#page-225-15) [10184,](#page-225-7) [10185,](#page-225-16) [11127,](#page-243-11) [11129,](#page-243-18) [11270,](#page-245-20) [12583,](#page-272-1) [12585](#page-272-7) \par [7781,](#page-177-6) [7808,](#page-177-13) [7841,](#page-178-12) [8170,](#page-185-20) [8198,](#page-185-21) [8241,](#page-186-13) [8251,](#page-186-10) [8449,](#page-190-15) [8469](#page-191-9) \paragraphautorefname . . . . . . . . . [3376,](#page-86-14) [3394,](#page-87-10) [3412,](#page-87-11) [3430,](#page-87-12) [3448,](#page-88-8) [3466,](#page-88-9) [3484,](#page-88-10) [3517,](#page-90-5) [3519,](#page-90-6) [3542,](#page-91-11) [3560,](#page-91-12) [3578,](#page-91-13) [3596,](#page-92-5) [3614,](#page-92-6) [9481](#page-211-5) \parallel . . . . . . . . [18895,](#page-393-15) [21041](#page-433-25) \parenleftinferior . . . . . . . [20906](#page-430-10) \parenleftsuperior . . . . . . [20890](#page-430-11) \parenrightinferior . . . . . . [20907](#page-430-12) \parenrightsuperior . . . . . [20891](#page-430-13) \parr . . . . . . . . . . . [18604,](#page-387-2) [21781](#page-446-14) \parskip . . . . . . . . . . . . . . [6785](#page-155-21) \partautorefname . . [3370,](#page-86-15) [3388,](#page-87-13) [3406,](#page-87-14) [3424,](#page-87-15) [3442,](#page-88-11) [3460,](#page-88-12) [3478,](#page-88-13) [3508,](#page-89-4) [3536,](#page-90-7) [3554,](#page-91-14) [3572,](#page-91-15) [3590,](#page-92-7) [3608,](#page-92-8) [9475](#page-211-6) \partial . . . . . . . . [18823,](#page-392-9) [21011](#page-432-21) \partnumberline . . [15113,](#page-320-16) [15118](#page-320-32) \PassOptionsToPackage . . . . . . . . . [3122,](#page-82-15) [3134,](#page-82-16) [3137,](#page-82-17) [3149,](#page-82-18) [3160,](#page-82-19) [3189,](#page-83-24) [3248,](#page-84-23) [3254,](#page-84-24) [3270,](#page-84-25) [3322,](#page-85-19) [3326,](#page-85-20) [3348,](#page-86-16) [4563,](#page-110-22) [4576,](#page-110-23) [4587,](#page-110-24) [4906](#page-116-25) \pdf@addtoks ... [12234,](#page-265-10) [12256,](#page-265-11) [12262,](#page-266-0) [12271,](#page-266-16) [12278,](#page-266-17) [12282,](#page-266-18) [12284,](#page-266-19) [12286,](#page-266-20) [12288,](#page-266-21) [12290,](#page-266-22) [12298,](#page-266-7) [12307,](#page-266-9) [12311,](#page-266-23) [12313,](#page-266-24)

[12315,](#page-267-1) [12318,](#page-267-2) [12327,](#page-267-3) [12331,](#page-267-4) [12333,](#page-267-5) [12335,](#page-267-6) [12337,](#page-267-7) [12339,](#page-267-8) [12341,](#page-267-9) [12343,](#page-267-10) [12345,](#page-267-11) [12347,](#page-267-12) [12349,](#page-267-13) [12351,](#page-267-14) [12353,](#page-267-15) [12355,](#page-267-16) [12357,](#page-267-17) [12359,](#page-267-18) [12361,](#page-267-19) [12362,](#page-267-20) [12363,](#page-267-21) [12364,](#page-267-22) [12365,](#page-267-23) [12366,](#page-267-24) [12367,](#page-267-25) [12368,](#page-267-26) [12369,](#page-267-27) [12370,](#page-268-4) [12371,](#page-268-5) [12376](#page-268-6) \pdf@addtoksx .. [12228,](#page-265-12) [12238,](#page-265-13) [12254](#page-265-14) \pdf@box . . [12156,](#page-264-30) [12188,](#page-264-14) [12196,](#page-264-31) [12204,](#page-264-32) [12205,](#page-264-21) [12208,](#page-264-29) [12212,](#page-265-0) [12214,](#page-265-15) [12217](#page-265-16) \pdf@defaulttoks . [12112,](#page-263-12) [12232,](#page-265-9) [12233,](#page-265-17) [12243](#page-265-18) \pdf@docset . . . . . . . . . . [11978](#page-260-23) \pdf@endanchor [9788,](#page-217-26) [9829,](#page-218-21) [9836](#page-218-23) \pdf@escapestring ....... [9540](#page-212-4) \PDF@FinishDoc . . . . . . . . . . . . . . [3113,](#page-81-26) [3114,](#page-81-27) [3208,](#page-83-25) [3209,](#page-83-26) [4522,](#page-109-18) [4625,](#page-111-25) [4754,](#page-114-22) [4755,](#page-114-23) [4868,](#page-116-26) [4869,](#page-116-27) [6716,](#page-153-30) [6891,](#page-157-22) [6892,](#page-157-18) [10031,](#page-221-20) [10245,](#page-227-23) [10500,](#page-231-31) [10983,](#page-240-13) [11148,](#page-243-17) [11738,](#page-255-21) [11979,](#page-260-24) [12891,](#page-279-23) [13062](#page-282-18)  $\pdfQifdraftmode$  . . . . . . . [240,](#page-11-6) [243,](#page-11-9) [251,](#page-11-8) [7067,](#page-161-14) [9655,](#page-214-25) [10032,](#page-221-21) [10142,](#page-224-14) [13942,](#page-298-20) [15324](#page-324-14) \pdf@linktype ... [12136,](#page-263-11) [12140,](#page-263-13) [12248,](#page-265-19) [12249](#page-265-20) \pdf@objdef [12115,](#page-263-8) [12129,](#page-263-9) [12131,](#page-263-14) [12145,](#page-263-10) [12147,](#page-263-15) [12251,](#page-265-21) [12252](#page-265-7) \pdf@rect . [12123,](#page-263-16) [12142,](#page-263-17) [12160](#page-264-33) \PDF@SetupDoc . . . . . . . . . . . . . . [4521,](#page-109-19) [4624,](#page-111-26) [6636,](#page-151-28) [6637,](#page-151-29) [6715,](#page-153-31) [9962,](#page-220-13) [10246,](#page-227-24) [10533,](#page-232-18) [11025,](#page-241-29) [11149,](#page-243-19) [11675,](#page-254-14) [12032,](#page-261-26) [12775,](#page-277-24) [12924,](#page-279-24) [13063](#page-282-19)  $\PPDF@SetupDox \ldots \ldots \frac{9962}{2}$  $\PPDF@SetupDox \ldots \ldots \frac{9962}{2}$  $\PPDF@SetupDox \ldots \ldots \frac{9962}{2}$ \pdf@strcmp ........... [1073](#page-36-10) \pdf@toks . [12112,](#page-263-12) [12133,](#page-263-18) [12149,](#page-263-19) [12231,](#page-265-8) [12235,](#page-265-22) [12239](#page-265-23) \pdf@type . [12114,](#page-263-20) [12119,](#page-263-21) [12133,](#page-263-18) [12149,](#page-263-19) [12226,](#page-265-1) [12246](#page-265-24)  $\qquad$ \pdfbookmark [2649,](#page-72-16) [6721,](#page-153-32) [6722,](#page-153-27) [15190,](#page-322-0) [15195,](#page-322-15) [15200,](#page-322-16) [15204](#page-322-17) \pdfcatalog . . [7070,](#page-161-15) [9692,](#page-215-12) [9977,](#page-220-15) [10019,](#page-221-22) [13973](#page-298-14)  $\label{eq:proba} \verb+\PDF+ details ... \ldots . . . 12242$  $\label{eq:proba} \verb+\PDF+ details ... \ldots . . . 12242$ \pdfdest . . . . . . . . . . . . . [9790](#page-217-27)  $\pdfdraftmode \ldots \ldots \ldots 244$  $\pdfdraftmode \ldots \ldots \ldots 244$ \pdfendlink . [9826,](#page-218-24) [14045,](#page-299-23) [14139,](#page-301-13) [14154,](#page-301-15) [14181,](#page-302-25) [14206,](#page-302-26) [14230,](#page-303-18) [14253](#page-303-19) \pdfescapestring . . . . . . . [14730](#page-312-11) \pdfextension . [3132,](#page-82-20) [4780,](#page-114-24) [4854](#page-116-28) \pdfform . . . . . . . . . . . . . . [9768](#page-216-12) \PDFForm@@Name [14738,](#page-312-12) [14741,](#page-312-13) [14745,](#page-313-12) [14748](#page-313-13) \PDFForm@Check [13645,](#page-292-2) [13649,](#page-292-23) [14250,](#page-303-2) [14251,](#page-303-20) [14629,](#page-310-2) [14633,](#page-310-22) [14822](#page-314-6) \PDFForm@List . [13544,](#page-290-1) [13549,](#page-291-26) [14151,](#page-301-1) [14152,](#page-301-16) [14515,](#page-308-1) [14520,](#page-308-19) [14883](#page-315-7) \PDFForm@Name [14036,](#page-299-24) [14090,](#page-300-20) [14163,](#page-302-27) [14244,](#page-303-21) [14384,](#page-306-15) [14445,](#page-307-17) [14531,](#page-309-24) [14620,](#page-310-23) [14737](#page-312-14) \PDFForm@Push . [13573,](#page-291-1) [13577,](#page-291-27) [14178,](#page-302-1) [14179,](#page-302-28) [14547,](#page-309-1) [14551,](#page-309-25) [14853](#page-315-8) \PDFForm@Radio [13525,](#page-290-0) [13533,](#page-290-20) [14129,](#page-301-0) [14131,](#page-301-17) [14486,](#page-308-0) [14498,](#page-308-20) [14917](#page-316-4) \PDFForm@Reset [13620,](#page-292-1) [13625,](#page-292-24) [14227,](#page-303-1) [14228,](#page-303-22) [14599,](#page-310-1) [14604,](#page-310-24) [15022](#page-318-6) \PDFForm@Submit [13594,](#page-291-2) [13599,](#page-291-28) [14199,](#page-302-2) [14201,](#page-302-29) [14571,](#page-309-2) [14576,](#page-309-26) [14988](#page-317-5) \PDFForm@Text . [13439,](#page-289-0) [13443,](#page-289-22) [14043,](#page-299-0) [14044,](#page-299-25) [14394,](#page-306-0) [14397,](#page-306-16) [14952](#page-317-6) \pdfhorigin . . . . . . . . . . [10160](#page-224-15) \pdfinfo . . . . . . . . . . . . . . [10035](#page-221-23)  $\qquad$  $\qquad$ \pdflastlink . [9608,](#page-213-16) [13908,](#page-297-23) [13921](#page-297-24) \pdflastmatch ......... [4437](#page-108-16) \pdflastobj [9602,](#page-213-12) [9670,](#page-215-5) [9685,](#page-215-2) [9691,](#page-215-7) [13972,](#page-298-13) [14292,](#page-304-5) [14301,](#page-304-7) [14311](#page-304-4) \pdflastxform [9603,](#page-213-13) [9769,](#page-216-13) [13832,](#page-296-33) [13834](#page-296-29)  $\qquad$ \pdflinkmargin [9763,](#page-216-14) [9767,](#page-216-15) [9772](#page-216-16) \pdfliteral .... [9743,](#page-216-17) [9745,](#page-216-18) [9750](#page-216-19) \pdfm@box [10615,](#page-234-8) [14348,](#page-305-13) [14349,](#page-305-14) [14350,](#page-305-15) [14388,](#page-306-17) [14400,](#page-306-18) [14477,](#page-307-18) [14502,](#page-308-21) [14511,](#page-308-22) [14522,](#page-308-23) [14541,](#page-309-22) [14554,](#page-309-27) [14569,](#page-309-23) [14578,](#page-309-28) [14598,](#page-310-20) [14606,](#page-310-25) [14623,](#page-310-26) [14635](#page-310-27) \pdfmark . . . [7186,](#page-164-17) [10553,](#page-232-17) [10562,](#page-233-20) [10592,](#page-233-21) [11808,](#page-257-22) [11828,](#page-257-23) [11867,](#page-258-24) [11902,](#page-259-10) [11919,](#page-259-11) [11931,](#page-259-12) [11965,](#page-260-25) [12002,](#page-260-26) [12014,](#page-261-27) [12045,](#page-261-25) [12054,](#page-261-28) [12085,](#page-262-16) [12109,](#page-262-17) [12385,](#page-268-7) [12400,](#page-268-8) [12415,](#page-268-9) [12427,](#page-269-18) [12434,](#page-269-19) [12461,](#page-269-20) [12492,](#page-270-10) [12937,](#page-279-22) [12946,](#page-280-21) [12977,](#page-280-22) [13399,](#page-288-16) [13408,](#page-288-17) [13440,](#page-289-17) [13529,](#page-290-18) [13546,](#page-290-17) [13574,](#page-291-24) [13596,](#page-291-25) [13622,](#page-292-21) [13646,](#page-292-22) [15356](#page-325-13) \pdfmark@ . . . . . . [12109,](#page-262-17) [12110](#page-262-18)  $\text{mdfmatch}$  . . . . . . . . . . . . . [344](#page-13-4)

\pdfminorversion . . . . . . . [9561](#page-213-3) \PDFNextPage . . . . . . . . [12398](#page-268-10) \PDFNextPage@ . . [12398,](#page-268-10) [12399](#page-268-11) \pdfobj [9656,](#page-214-16) [9671,](#page-215-0) [9686,](#page-215-1) [13950,](#page-298-7) [14259,](#page-303-23) [14293,](#page-304-8) [14302](#page-304-9) \pdfobjcompresslevel [9585,](#page-213-25) [9639](#page-214-26) \PDFOpen . . . . . . . . . . . [12426](#page-269-21) \pdfoptionpdfminorversion [9558](#page-213-2) \pdfoutline . . . . . . . . . . . [15405](#page-326-16) \pdfpageattr [10076,](#page-222-15) [10080,](#page-222-16) [10081,](#page-222-17) [10091,](#page-223-7) [10100,](#page-223-0) [10104,](#page-223-8) [10105,](#page-223-9) [10115,](#page-223-10) [10123,](#page-223-2) [10126,](#page-223-11) [10127,](#page-223-12) [10137](#page-224-16) \pdfpageheight . [10170,](#page-224-11) [10179,](#page-225-15) [10188,](#page-225-14) [10195](#page-225-17)  $\qquad$ \pdfpageresources . . [9719,](#page-215-13) [9720](#page-215-14) \pdfpagesattr . [9966,](#page-220-16) [9968,](#page-220-17) [9970](#page-220-18) \pdfpagewidth . . . [10166,](#page-224-13) [10175,](#page-224-12) [10185,](#page-225-16) [10192](#page-225-18) \PDFPreviousPage . . . . . [12411](#page-268-12) \PDFPreviousPage@ . . . . [12412,](#page-268-13) [12414](#page-268-14)  $\qquad$  . . . . . . . . . . . . . [9770](#page-216-20) \pdfrefobj . [13945,](#page-298-17) [13946,](#page-298-18) [13947](#page-298-15) \pdfrefxform ...... [9770,](#page-216-20) [13834](#page-296-29) \pdfstartlink . . . . . . . . . . . . . . . . . [9765,](#page-216-21) [9766,](#page-216-11) [9821,](#page-217-28) [9865,](#page-218-25) [9900,](#page-219-18) [9934,](#page-220-19) [10208,](#page-225-19) [14044,](#page-299-25) [14130,](#page-301-18) [14152,](#page-301-16) [14179,](#page-302-28) [14200,](#page-302-30) [14228,](#page-303-22) [14251](#page-303-20) \pdfstrcmp . . . . . . . . . . . [13867](#page-296-16)  $\pdf{stringdef}$  . . . . . . . . . . . . [538,](#page-19-0) [838,](#page-30-0) [4072,](#page-101-21) [4078,](#page-101-22) [4084,](#page-101-23) [4090,](#page-101-24) [4096,](#page-102-21) [4101,](#page-102-22) [4107,](#page-102-23) [4114,](#page-102-24) [4120,](#page-102-25) [4201,](#page-103-24) [6093,](#page-142-0) [6098,](#page-142-2) [6124,](#page-142-5) [6851,](#page-156-9) [6959,](#page-159-17) [6961,](#page-159-18) [7513,](#page-171-2) [8549,](#page-193-30) [8585,](#page-193-31) [14756,](#page-313-6) [15122](#page-320-21) \pdfstringdefDisableCommands .  $\ldots$  [924,](#page-32-14) <u>1026</u>, [1035,](#page-35-3) [1038,](#page-35-4) [6719,](#page-153-33) [6844](#page-156-10) \pdfstringdefPostHook [834,](#page-30-24) [1020](#page-34-14) \pdfstringdefPreHook [690,](#page-24-18) [1020,](#page-34-15) [1032,](#page-35-5) [6843,](#page-156-1) [6855](#page-156-2) \pdfstringdefWarn . . . . [574,](#page-21-11) [575,](#page-21-8) [684,](#page-24-19) [1041,](#page-35-8) [1822,](#page-53-7) [1827,](#page-53-8) [1846,](#page-53-9) [1850](#page-54-11) \pdftexversion . . . . . . . . [13944](#page-298-6) \pdfvorigin . . . . . . . . . . . [10161](#page-224-17) \pdfxform ....... [9768,](#page-216-12) [13830](#page-296-17) \Peace . . . . . . . . . . [19922,](#page-412-4) [21383](#page-439-6) \peh . . . . . . . . . . . . . . . [20738](#page-427-8) \penalty [1964,](#page-57-17) [2676,](#page-73-28) [5242,](#page-123-23) [8376,](#page-189-7) [8399](#page-189-8) \PencilRight . . . . . [19929,](#page-412-5) [21386](#page-439-7) \PencilRightDown . [19927,](#page-412-6) [21385](#page-439-8) \PencilRightUp . . . [19931,](#page-412-7) [21387](#page-439-9) \pentagon . . . . . . . [20401,](#page-421-4) [21591](#page-442-23) \perp . . . . . . . . . . . [20070,](#page-414-2) [21452](#page-440-20)  $\phi$ . . . . . . . . . . . . . . . . . [630](#page-22-15)  $\phi$ . . . [4523,](#page-109-20) [6723,](#page-153-34) [8630,](#page-194-18) [15057,](#page-319-4) [15108,](#page-320-33) [15496](#page-328-8) \Phi . . . . . . . . . . . [17308,](#page-363-6) [20826](#page-429-15) \phi . . . . . . . . . . . . [17375,](#page-364-1) [20850](#page-429-16)  $\phi$  . . . . . . . . . . . . [20863](#page-430-14) \Phone . . . . . . . . . [19683,](#page-407-4) [21308](#page-437-10) \PhoneHandset . . . [19913,](#page-412-8) [21379](#page-439-10) \Pi . . . . . . . . . . . . . . . . . [20823](#page-429-17)  $\pi$  . . . . . . . . . . . . . [17363,](#page-364-2) [20844](#page-429-18) \pinferior . . . . . . . . . . . . [20918](#page-431-21) \Pisces . . . . . . . . . [19805,](#page-410-2) [21918](#page-448-11) \pisces . . . . . . . . . . [19803,](#page-410-3) [21346](#page-438-12) \pitchfork . . . . . . . [19320,](#page-401-13) [21221](#page-436-22) \planck . . . . . . . . . [16488,](#page-347-7) [21654](#page-443-18) \Plane . . . . . . . . . . [19917,](#page-412-9) [21381](#page-439-11) \Plus . . . . . . . . . . . [19950,](#page-412-10) [21396](#page-439-12) \PlusCenterOpen . . [19954,](#page-412-11) [21398](#page-439-13)  $\verb+\plus inferior + \verb+\ldots+ \verb+\ldots+ 20903+$  $\verb+\plus inferior + \verb+\ldots+ \verb+\ldots+ 20903+$  $\verb+\plus inferior + \verb+\ldots+ \verb+\ldots+ 20903+$ \PlusOutline . . . . . [19948,](#page-412-12) [21395](#page-439-14) \plussuperior . . . . . . . . . . [20887](#page-430-16) \PlusThinCenterOpen . . . [19952,](#page-412-13) [21397](#page-439-15) \Pluto . . . . . . . . . . [19769,](#page-409-12) [21906](#page-448-12) \pluto . . . . . . . . . . [19767,](#page-409-13) [21334](#page-438-13) \pm . . . . . . . . . . . . . . . . . [21625](#page-443-19) \pointer . . . . . . . . . [18808,](#page-391-7) [21004](#page-432-22) \PointingHand . . . . [19708,](#page-408-4) [21883](#page-447-19) \Pointinghand . . . . [19709,](#page-408-5) [21884](#page-448-13) \pounds . . . . . . . . . [16199,](#page-342-2) [21639](#page-443-20)  $\P$ reamble . . . . . . . . . . . [13190](#page-284-23) \prec . . . . . . . . . . . [19111,](#page-397-13) [21135](#page-434-32) \precapprox . . . . . . [20346,](#page-420-14) [21568](#page-442-24) \preccurlyeq . . . . . [19115,](#page-397-14) [21137](#page-434-33) \preceq . . . . . . . . . [20322,](#page-419-13) [21556](#page-442-25) \preceqq . . . . . . . . [20334,](#page-420-15) [21562](#page-442-26) \precnapprox . . . . . [20354,](#page-420-16) [21572](#page-442-27) \precneq . . . . . . . . [20330,](#page-420-17) [21560](#page-442-28) \precneqq . . . . . . . [20342,](#page-420-18) [21566](#page-442-29) \precnsim . . . . . . . [19362,](#page-401-14) [21240](#page-436-23) \precsim . . . . . . . . [19119,](#page-397-15) [21139](#page-434-34) \PrerenderUnicode . . . . . . [4063](#page-101-25) \prime . . . . . . . . . . [18407,](#page-384-2) [20872](#page-430-17) \process@me . [6823,](#page-156-11) [6835,](#page-156-12) [6836,](#page-156-13) [9965,](#page-220-20) [9974](#page-220-21) \ProcessKeyvalOptions . . . [4592](#page-111-27) \prod . . . . . . . . . . . [18850,](#page-392-10) [21023](#page-432-23) \propto . . . . . . . . . [18876,](#page-393-16) [21034](#page-433-26) \protect . . . . . [1962,](#page-57-18) [5385,](#page-126-17) [8171,](#page-185-15) [8243,](#page-186-9) [8307,](#page-187-15) [8322,](#page-188-15) [8338,](#page-188-16) [8454,](#page-190-16) [8461,](#page-191-7) [8462,](#page-191-6) [8668,](#page-195-24) [8716,](#page-196-6) [8937,](#page-201-20) [9018,](#page-202-9) [9070,](#page-203-18) [9199,](#page-206-9) [9219,](#page-206-10) [9225,](#page-206-3) [9236,](#page-206-11) [9393,](#page-209-28) [10256,](#page-227-25) [10353,](#page-229-22) [11219,](#page-244-28)

[11294,](#page-246-25) [12786,](#page-277-25) [13073,](#page-282-20) [15129,](#page-321-29) [15429,](#page-326-17) [15552,](#page-329-10) [15553](#page-329-11) \protected@edef [5479,](#page-127-1) [6925,](#page-158-15) [7019,](#page-160-3) [7604,](#page-173-11) [7745,](#page-176-1) [7765,](#page-177-14) [8537,](#page-192-6) [8541,](#page-192-7) [9797,](#page-217-12) [10814,](#page-237-7) [11348,](#page-247-9) [11431,](#page-248-9) [11957](#page-260-10) \protected@file@percent . . [8621,](#page-194-19) [8668](#page-195-24) \protected@write . . . [2613,](#page-71-6) [5406,](#page-126-18) [5676,](#page-132-25) [8434,](#page-190-17) [8876,](#page-200-21) [8891,](#page-200-22) [8906,](#page-200-23) [8910,](#page-200-24) [8920,](#page-200-25) [15128](#page-320-34) \protected@xdef . . . [8015,](#page-182-16) [8108](#page-183-16) \providecommand ........... . . [2630,](#page-71-7) [2631,](#page-71-8) [3757,](#page-95-3) [3758,](#page-95-4) [3761,](#page-95-5) [3762,](#page-95-6) [4852,](#page-115-0) [5075,](#page-120-16) [5076,](#page-120-17) [5195,](#page-122-20) [5338,](#page-125-9) [5663,](#page-132-26) [5721,](#page-133-2) [6753,](#page-154-2) [7049,](#page-161-16) [7074,](#page-161-17) [7204,](#page-164-4) [7243,](#page-165-8) [7246,](#page-165-9) [7249,](#page-165-10) [7250,](#page-165-11) [7251,](#page-165-12) [7253,](#page-165-13) [7254,](#page-165-14) [7255,](#page-166-13) [7256,](#page-166-14) [7258,](#page-166-15) [7259,](#page-166-16) [7260,](#page-166-17) [7261,](#page-166-18) [7262,](#page-166-19) [7263,](#page-166-20) [7272,](#page-166-21) [7273,](#page-166-22) [7274,](#page-166-23) [7275,](#page-166-24) [7276,](#page-166-25) [7277,](#page-166-26) [7739,](#page-176-17) [8272,](#page-187-16) [8273,](#page-187-17) [8288,](#page-187-18) [8366,](#page-189-9) [8621,](#page-194-19) [9000,](#page-202-11) [9001,](#page-202-12) [9005,](#page-202-13) [9010,](#page-202-14) [9011,](#page-202-15) [9118,](#page-204-22) [9466,](#page-211-7) [9467,](#page-211-8) [9468,](#page-211-1) [9469,](#page-211-2) [9470,](#page-211-9) [9471,](#page-211-10) [9472,](#page-211-3) [9473,](#page-211-11) [9474,](#page-211-12) [9475,](#page-211-6) [9476,](#page-211-13) [9477,](#page-211-14) [9478,](#page-211-15) [9479,](#page-211-16) [9480,](#page-211-17) [9481,](#page-211-5) [9482,](#page-211-18) [9483,](#page-211-19) [9484,](#page-211-20) [9485,](#page-211-4) [9547,](#page-212-10) [9774,](#page-216-22) [9792,](#page-217-29) [9793,](#page-217-30) [10244,](#page-227-26) [10347,](#page-229-23) [10348,](#page-229-20) [10610,](#page-233-22) [10672,](#page-235-16) [10673,](#page-235-17) [10674,](#page-235-18) [11145,](#page-243-20) [11264,](#page-245-21) [11286,](#page-246-26) [11287,](#page-246-27) [11288,](#page-246-28) [11765,](#page-256-0) [12157,](#page-264-13) [12158,](#page-264-0) [12518,](#page-270-11) [12526,](#page-270-12) [12527,](#page-270-13) [12528,](#page-270-14) [12529,](#page-271-2) [12609,](#page-273-7) [12621,](#page-273-8) [12622,](#page-273-9) [12623,](#page-273-10) [12624,](#page-273-11) [12676,](#page-274-4) [12717,](#page-275-7) [12718,](#page-275-8) [12719,](#page-275-9) [12720,](#page-275-10) [12883,](#page-278-30) [12885,](#page-279-25) [12886,](#page-279-26) [12998,](#page-281-2) [12999,](#page-281-3) [13054,](#page-282-21) [13887,](#page-297-14) [13890,](#page-297-12) [14694](#page-312-15) \psdaliasnames . . . [21628,](#page-443-16) [21971](#page-449-11) \psdmapshortnames [20756,](#page-428-19) [21627](#page-443-21) \Psi . . . . . . . . . . . . [17312,](#page-363-7) [20827](#page-429-19) \psi . . . . . . . . . . . . [17379,](#page-364-3) [20852](#page-429-20) \PushButton . . . . . . . . . . . [6532](#page-149-18) \put@me@back [5626,](#page-131-13) [5639,](#page-131-14) [5649](#page-131-15) \pwedge . . . . . . . . . [17092,](#page-358-4) [21731](#page-445-7) \pxfonts . . . . . . . . . . . . . . [20400](#page-421-5) **Q** \Q . . . . . . . . . . . . . . [1957,](#page-57-19) [13955](#page-298-3)

\qaf . . . . . . . . . . . . . . . . . [20704](#page-427-9) \quarternote . . . . . [19827,](#page-410-4) [21347](#page-438-14) \quotedblbase . . . [15714,](#page-332-0) [15953,](#page-337-5) [18388,](#page-383-0) [20498](#page-423-6)

 $\qquad$  .  $15724, 15955,$  $15724, 15955,$  $15724, 15955,$ [18382,](#page-383-1) [20500](#page-423-7)

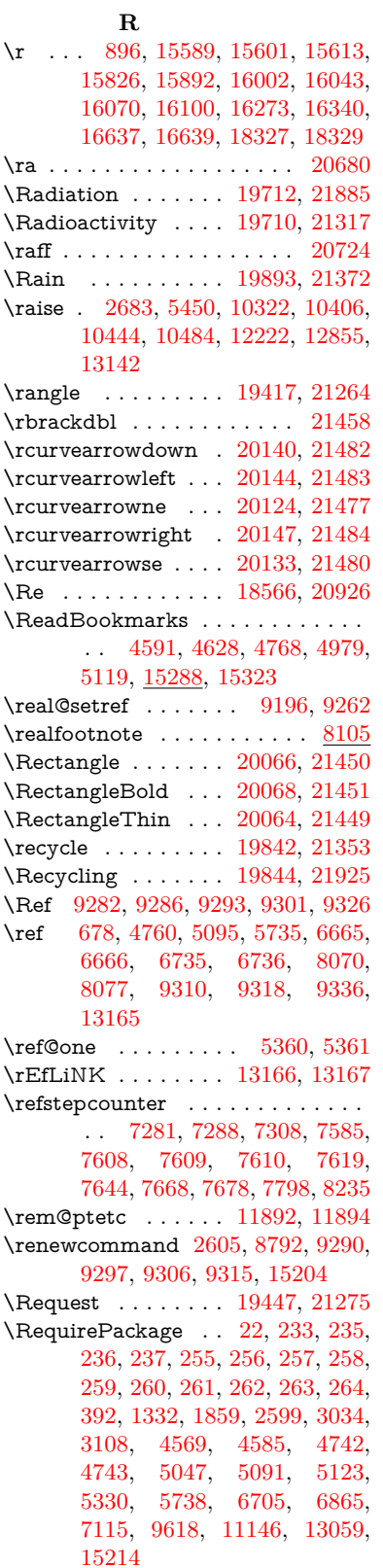

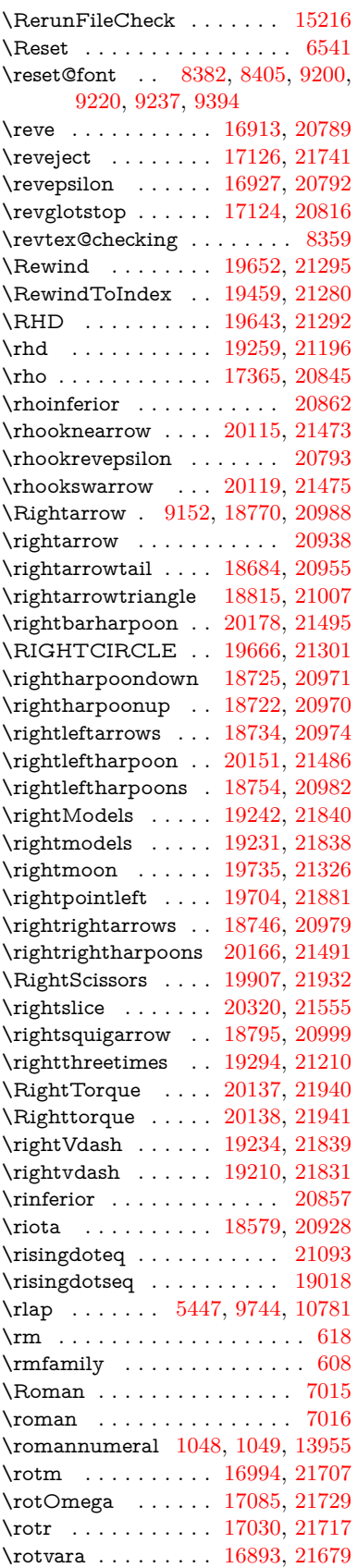

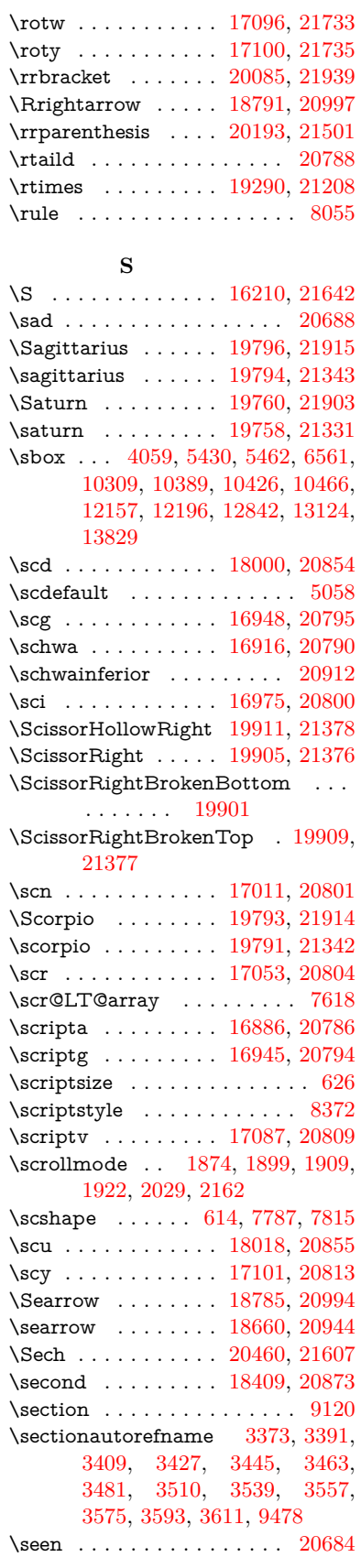

\selectfont ... [594,](#page-21-12) [5058,](#page-119-2) [13982](#page-298-21) \SePa . . . . . . . . . . [20446,](#page-422-5) [21601](#page-443-24) \set@display@protect ..... [4695](#page-113-28) \setbox . [1965,](#page-57-20) [1971,](#page-57-21) [1977,](#page-57-22) [3785,](#page-96-18) [3791,](#page-96-19) [5434,](#page-127-6) [5447,](#page-127-11) [6319,](#page-146-7) [6873,](#page-157-24) [7877,](#page-179-11) [9734,](#page-216-24) [10233,](#page-226-4) [10754,](#page-236-15) [10771,](#page-236-16) [14388,](#page-306-17) [14477,](#page-307-18) [14511,](#page-308-22) [14541,](#page-309-22) [14569,](#page-309-23) [14598,](#page-310-20) [14623](#page-310-26) \setcounter . . . . . . . . . . . . [5273](#page-123-6) \setkeys . . . . . . . . . . [5248,](#page-123-24) [5293](#page-124-23)  $\setminus$  . . . . . . . . . . . . . . . [522,](#page-18-5) [523,](#page-18-6) [2680,](#page-73-10) [5418,](#page-126-19) [6331,](#page-146-8) [7159,](#page-163-21) [9761,](#page-216-25) [10160,](#page-224-15) [10161,](#page-224-17) [10166,](#page-224-13) [10170,](#page-224-11) [10175,](#page-224-12) [10179,](#page-225-15) [10185,](#page-225-16) [10188,](#page-225-14) [10192,](#page-225-18) [10195,](#page-225-17) [11267,](#page-245-18) [11270,](#page-245-20) [11274,](#page-245-19) [11277,](#page-246-24) [11614,](#page-252-11) [12601,](#page-272-8) [12668,](#page-274-5) [12762,](#page-276-11) [13046,](#page-282-23) [15446,](#page-327-13) [15517](#page-328-5) \setminus . . . . . . . [18866,](#page-392-11) [21030](#page-433-27) \setpdflinkmargin . . [4255,](#page-104-21) [4256,](#page-104-22) [7157,](#page-163-22) [9759,](#page-216-26) [12599,](#page-272-9) [12666,](#page-274-6) [12760,](#page-276-12) [13044](#page-282-24) \settowidth [13461,](#page-289-23) [14062,](#page-300-21) [14417](#page-306-19) \SetupKeyvalOptions [2734,](#page-74-21) [4556](#page-110-25)  $\verb+\seveninferior + \ldots + 20900$  $\verb+\seveninferior + \ldots + 20900$ \sevensuperior . . . . . . . . . [20884](#page-430-22)  $\sqrt{\text{sampling} \dots \dots \dots \dots \dots \dots \dots \dots \dots }$ \shadda . . . . . . . . . . . . . [20734](#page-427-11) \sharp . . . . . . . . . . [19840,](#page-410-7) [21352](#page-438-21) \sheen . . . . . . . . . . . . . . [20686](#page-426-5)  $\hbox{shortcit}$  . . . . . . . . . . . . [8497](#page-191-10) \shuffle ........ [20231,](#page-418-6) [21516](#page-441-25) \Sigma . . . . . . . . . [17302,](#page-362-1) [20824](#page-429-30) \sigma . . . . . . . . . . [17369,](#page-364-5) [20847](#page-429-31) \sim . . . . . . . . . . . [18946,](#page-394-9) [21062](#page-433-28) \simeq . . . . . . . . . . [18962,](#page-394-10) [21069](#page-433-29) \sinferior . . . . . . . . . . . . [20919](#page-431-29) \SixFlowerAlternate [20018,](#page-413-1) [21429](#page-440-32) \SixFlowerAltPetal [20028,](#page-414-6) [21434](#page-440-33) \SixFlowerOpenCenter . . [20014,](#page-413-2) [21427](#page-439-20) \SixFlowerPetalRemoved . [20011,](#page-413-3) [21426](#page-439-21)  $\verb|\sinferior |\dots \dots \dots 20899|$  $\verb|\sinferior |\dots \dots \dots 20899|$  $\verb|\sinferior |\dots \dots \dots 20899|$ \SixStar . . . . . . . . [20001,](#page-413-4) [21421](#page-439-22) \sixsuperior . . . . . . . . . . . [20883](#page-430-24) \SixteenStarLight . [20009,](#page-413-5) [21425](#page-439-23) \sixteenthnote .... [19834,](#page-410-8) [21349](#page-438-22) \SK@ . . . . . . . . . . . . . . . . . [9452](#page-210-23) \SK@@ref . . . . . . . . . . . . . [9452](#page-210-23) \SK@ref . . . . . . . . . . . . . . . [9449](#page-210-24) \skip@ . . [1979,](#page-57-8) [2062,](#page-59-18) [2063,](#page-59-12) [2066,](#page-59-21) [2068,](#page-59-10) [2699,](#page-73-20) [2705,](#page-73-29) [2718,](#page-73-22) [2724](#page-74-22) \slashc . . . . . . . . . . [16877,](#page-354-1) [20785](#page-428-33) \slashdiv . . . . . . . . [20407,](#page-421-6) [21594](#page-442-31) \slide . . . . . . . . . . . . . . . . . [8560](#page-193-32) \slide@cline .. [9138,](#page-204-14) [9151,](#page-205-22) [9159,](#page-205-23) [9169,](#page-205-24) [9177](#page-205-25) \Slide@contents . . . . . . . . [9143](#page-205-26) \slide@contents . . . . . . . . [9136](#page-204-27)  $\langle$ elide@heading . . . . . . . . . . [9014](#page-202-16) \slide@subheading ....... [9067](#page-203-21)  $\label{cor:1}$ \slidenumberline ... [9130,](#page-204-13) [9138,](#page-204-14) [9152,](#page-205-21) [9160,](#page-205-27) [9170,](#page-205-28) [9178](#page-205-29) \SliTeX . . . . . . . . . . . . . . . . [586](#page-21-13)  $\simeq$  . . . . . . . . . . . . . . . . [615](#page-22-21)  $\mathrm{small}$  . . . . . . . . . . . . . . . . . [627](#page-22-22) \smallin . . . . . . . . . [18840,](#page-392-12) [21019](#page-432-32) \smallowns . . . . . . [18848,](#page-392-13) [21022](#page-432-33) \smash . . . . . . . . . . . . . . [2677](#page-73-30) \smile . . . . . . . . . . [19411,](#page-402-9) [21261](#page-437-17) \Smiley . . . . . . . . . [19727,](#page-408-10) [21890](#page-448-22) \smiley . . . . . . . . . [19725,](#page-408-11) [21322](#page-438-23) \Snowflake . . . . . . . [20032,](#page-414-7) [21436](#page-440-34) \SnowflakeChevron [20030,](#page-414-8) [21435](#page-440-35) \SnowflakeChevronBold . . [20034,](#page-414-9) [21437](#page-440-36) \sofpasuq . . . . . . . . . . . . . [17934](#page-375-0) \softsign . . . . . . . . [17577,](#page-367-0) [21752](#page-445-13) \spacefactor . . [2656,](#page-72-3) [2662,](#page-72-5) [7974,](#page-181-11) [7983,](#page-181-12) [8133,](#page-184-4) [8135,](#page-184-5) [9777,](#page-217-31) [9785](#page-217-32) \spadesuit . [19806,](#page-410-9) [19808,](#page-410-10) [21919](#page-448-23) \Sparkle . . . . . . . . [20036,](#page-414-10) [21438](#page-440-37) \SparkleBold . . . . . [20038,](#page-414-11) [21439](#page-440-38) \special@paper . . . . . . . . . [4524](#page-109-21) \SpecialDvipdfmxOutlineOpen . . [3166,](#page-82-21) [3168,](#page-82-22) [4947,](#page-117-35) [4954](#page-117-33) \sphericalangle ... [18885,](#page-393-17) [21038](#page-433-30)  $\sph{splitmaxdepth$  . . . . . . . . . [8049](#page-182-19) \splittopskip ........... [8048](#page-182-20) \sqcap . . . . . . . . . . [19171,](#page-398-11) [21165](#page-435-26) \sqcup . . . . . . . . . . [19173,](#page-398-12) [21166](#page-435-27) \sqdoublecap ..... [20258,](#page-418-7) [21528](#page-441-26) \sqdoublecup ..... [20263,](#page-418-8) [21530](#page-441-27) \sqsubset . . . . . . . . [19155,](#page-398-13) [21157](#page-435-28) \sqsubseteq ...... [19163,](#page-398-14) [21161](#page-435-29) \sqsubsetneq . . . . . [19352,](#page-401-15) [21236](#page-436-26) \sqsupset . . . . . . . . [19159,](#page-398-15) [21159](#page-435-30) \sqsupseteq . . . . . . [19167,](#page-398-16) [21163](#page-435-31) \sqsupsetneq . . . . . [19355,](#page-401-16) [21237](#page-436-27) \SquareCastShadowBottomRight . . . . . [20057,](#page-414-12) [21446](#page-440-39) \SquareCastShadowTopRight . .  $\ldots$  . [20060,](#page-414-13) [21447](#page-440-40) \Squaredot . . . . . . [16245,](#page-343-3) [21645](#page-443-25) \squaredots . . . . . . [18939,](#page-394-11) [21059](#page-433-31) \SquareShadowBottomRight . . . . . . . . [20051,](#page-414-14) [21444](#page-440-41) \SquareShadowTopRight . [20054](#page-414-15) \SquareTopRight . . . . . . . [21445](#page-440-42) \SS . . . . . . . . . . . . [15951,](#page-337-7) [20484](#page-423-8) \ss . . . [3420,](#page-87-19) [15880,](#page-335-1) [15966,](#page-337-8) [16328](#page-344-3)

\sslash . . . . . . . . . . [20398,](#page-421-7) [21590](#page-442-32)  $\setminus$ st@rredfalse ...... [7651,](#page-174-20) [7660](#page-174-21) \star . . . . . . . . . . . [19280,](#page-400-11) [21204](#page-436-28) \stepcounter . [7298,](#page-166-29) [7533,](#page-171-17) [7603,](#page-173-14) [7764,](#page-177-17) [7975,](#page-181-20) [8107,](#page-183-20) [15125](#page-320-35) \stockheight [4528,](#page-109-17) [10194,](#page-225-10) [10195,](#page-225-17) [11134,](#page-243-14) [11135,](#page-243-22) [11273,](#page-245-12) [11274,](#page-245-19) [12590,](#page-272-4) [12591](#page-272-10) \stockwidth [10191,](#page-225-9) [10192,](#page-225-18) [11133,](#page-243-13) [11135,](#page-243-22) [11276,](#page-246-22) [11277,](#page-246-24) [12589,](#page-272-3) [12591](#page-272-10) \stop@hyper . . . . . . . . . . . [6687](#page-153-36) \StringEncodingConvertTest [811,](#page-30-13) [822](#page-30-16) \strip@period . . . . . . . . . . [2618](#page-71-11) \strip@prefix [62,](#page-7-8) [2611,](#page-71-4) [4437,](#page-108-16) [6825,](#page-156-7) [7451,](#page-170-6) [7748,](#page-176-3) [15352,](#page-325-6) [15360,](#page-325-7) [15375](#page-325-8)  $\scriptstyle\text{\wedge}$ [534,](#page-18-8) [4540,](#page-109-2) [6351,](#page-146-9) [6364,](#page-146-10) [7160,](#page-163-23) [10166,](#page-224-13) [10170,](#page-224-11) [10175,](#page-224-12) [10179,](#page-225-15) [11617,](#page-252-12) [12603,](#page-272-11) [12670,](#page-274-7) [12764,](#page-276-13) [13048,](#page-282-25) [14847,](#page-315-9) [14912,](#page-316-5) [14941,](#page-317-7) [14981,](#page-317-8) [15032](#page-318-7) \strip@pt@and@otherjunk [11827,](#page-257-20) [11859,](#page-258-22) [11894](#page-258-25)  $\strut\text{box}$  ............... [8049](#page-182-19) \sub@label . . . . . . . . . . . . . [2605](#page-71-9) \subeqnarray . . . . . . [7724,](#page-176-18) [7726](#page-176-19) \subequations ..... [7762,](#page-177-4) [7763](#page-177-18) \subfig@oldlabel ........ [2607](#page-71-12) \Submit . . . . . . . . . . . . . . . [6538](#page-149-19) \SubmitObject . . . . . . . . [14202](#page-302-31) \SubmitPObject . . . . . . . [14202](#page-302-31) \subparagraphautorefname . . . . . . [3377,](#page-86-18) [3395,](#page-87-20) [3413,](#page-87-21) [3431,](#page-87-22) [3449,](#page-88-17) [3467,](#page-88-18) [3485,](#page-88-19) [3518,](#page-90-9) [3520,](#page-90-10) [3543,](#page-91-18) [3561,](#page-91-19) [3579,](#page-91-20) [3597,](#page-92-11) [3615,](#page-92-12) [9482](#page-211-18)  $\verb+\subpdfbookmark + \ldots + 15192$  $\verb+\subpdfbookmark + \ldots + 15192$  $\square$ \subsectionautorefname . . [3374,](#page-86-19) [3392,](#page-87-23) [3410,](#page-87-24) [3428,](#page-87-25) [3446,](#page-88-20) [3464,](#page-88-21) [3482,](#page-88-22) [3515,](#page-90-11) [3540,](#page-90-12) [3558,](#page-91-21) [3576,](#page-91-22) [3594,](#page-92-13) [3612,](#page-92-14) [9479](#page-211-16) \Subset . . . . . . . . . [19306,](#page-400-12) [21215](#page-436-29) \subset . . . . . . . . . [19131,](#page-397-16) [21145](#page-435-32) \subseteq ....... [19139,](#page-397-17) [21149](#page-435-33) \subseteqq ....... [20358,](#page-420-19) [21574](#page-442-33) \subsetneq ...... [19147,](#page-397-18) [21153](#page-435-34) \subsubsectionautorefname [3375,](#page-86-20) [3393,](#page-87-26) [3411,](#page-87-27) [3429,](#page-87-28) [3447,](#page-88-23) [3465,](#page-88-24) [3483,](#page-88-25) [3516,](#page-90-13) [3541,](#page-91-23) [3559,](#page-91-24) [3577,](#page-91-25) [3595,](#page-92-15) [3613,](#page-92-16) [9480](#page-211-17) \succ . . . . . . . . . . . [19113,](#page-397-19) [21136](#page-434-36) \succapprox . . . . . . [20350,](#page-420-20) [21570](#page-442-34) \succcurlyeq .... [19117,](#page-397-20) [21138](#page-434-37)

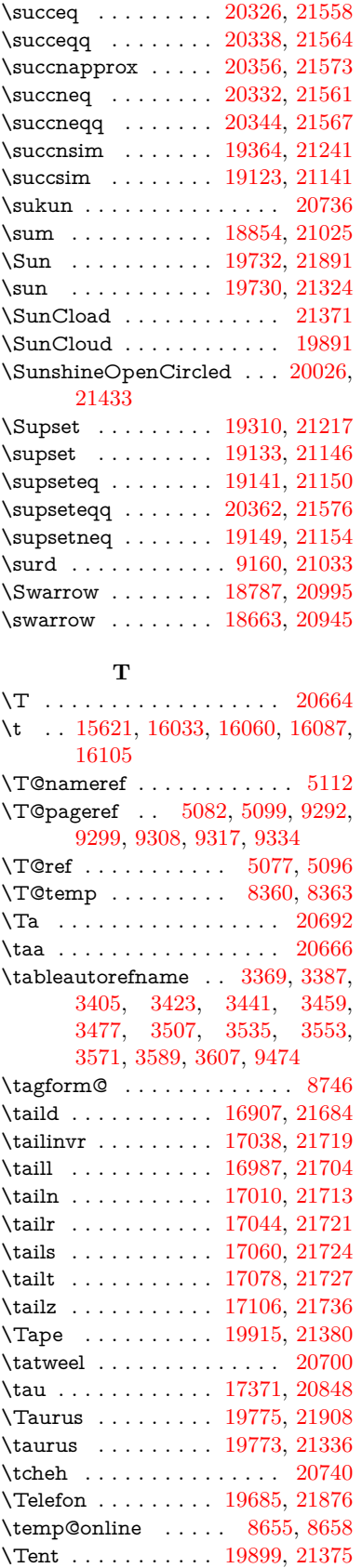

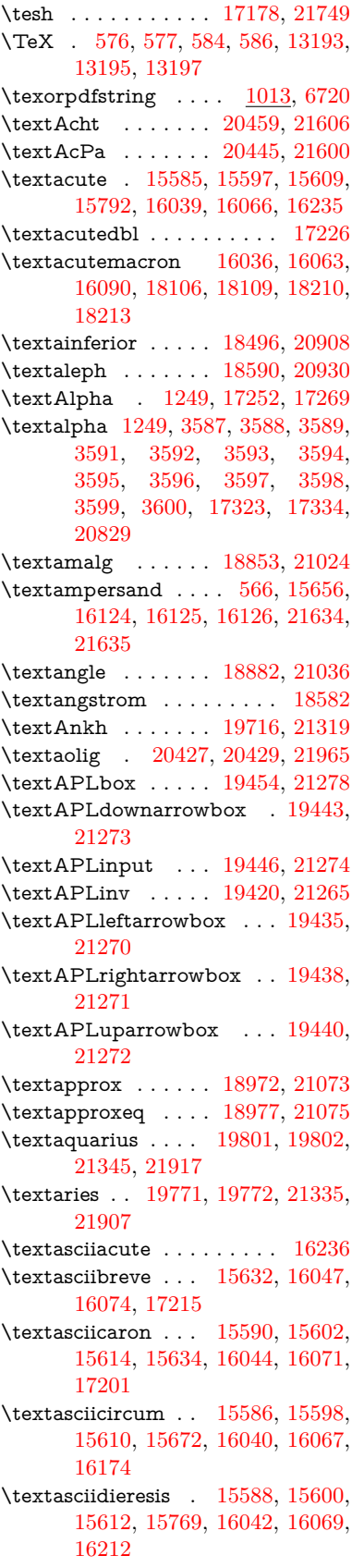

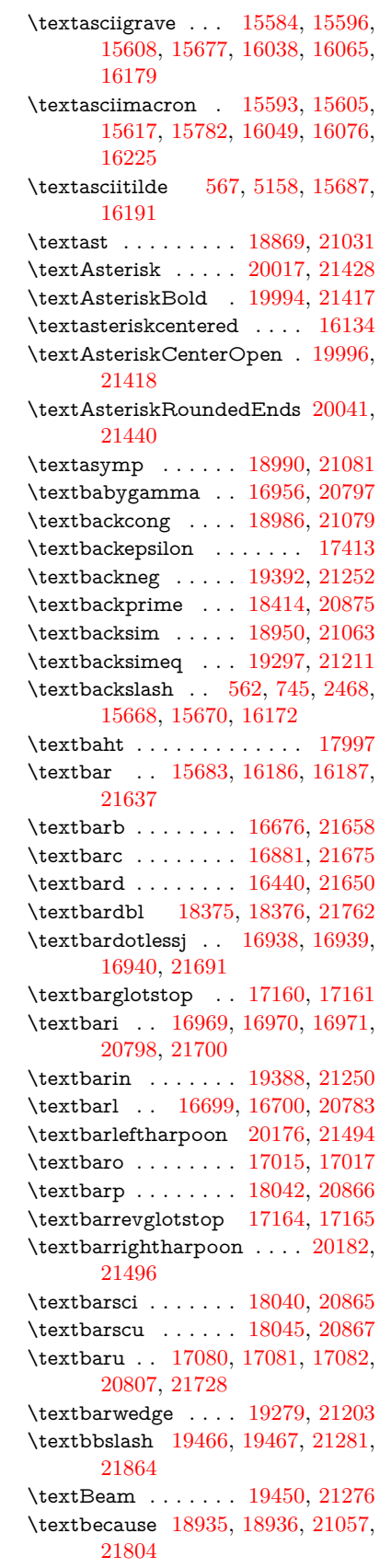

\textbeltl . [16981,](#page-356-14) [16982,](#page-356-15) [16983,](#page-356-3) [21703](#page-444-8) \textBeta . . . . . . . . [1250,](#page-39-24) [17271](#page-362-4) \textbeta . . . [1250,](#page-39-24) [15966,](#page-337-8) [17336,](#page-363-10) [20830](#page-429-35) \textbetainferior . . [18029,](#page-377-4) [20860](#page-430-30) \textbeth . . . . . . . [18592,](#page-387-7) [20931](#page-431-32) \textbetween . . . . . [19083,](#page-396-20) [21122](#page-434-39)  $\textbf{} \dots \dots \dots \dots \ 601$  $\textbf{} \dots \dots \dots \dots \ 601$ \textBicycle ...... [20479,](#page-423-9) [21615](#page-443-32) \textbigcircle . . . . [16062,](#page-339-22) [16089,](#page-339-23) [19674,](#page-407-9) [19675,](#page-407-10) [21304,](#page-437-27) [21875](#page-447-27) \textbigdoublevee . [20238,](#page-418-9) [21519](#page-441-30) \textbigdoublewedge . . . . [20236,](#page-418-10) [21518](#page-441-31) \textbigtriangledown . . . . [19650,](#page-407-11) [19651,](#page-407-12) [21294,](#page-437-28) [21873](#page-447-28) \textbigtriangleup [19635,](#page-406-2) [19636,](#page-406-3) [19637,](#page-407-13) [21289,](#page-437-29) [21870,](#page-447-29) [21871](#page-447-30) \textBiohazard ... [19714,](#page-408-15) [21318](#page-438-29) \textblacksmiley  $\therefore$  [19729,](#page-408-16) [21323](#page-438-30) \textblank . . . . . . . . . . . . [19462](#page-403-13) \textbot . . [19223,](#page-399-24) [19224,](#page-399-25) [21184,](#page-435-38) [21835](#page-447-31) \textbowtie [19285,](#page-400-16) [19286,](#page-400-17) [21206,](#page-436-36) [21852](#page-447-32) \textboxast . . . . . . [20222,](#page-418-11) [21511](#page-441-32) \textboxbackslash . [19432,](#page-403-14) [21269](#page-437-30) \textboxbar . . . . . . [19672,](#page-407-14) [21303](#page-437-31) \textboxbox . . . . . [20226,](#page-418-12) [21513](#page-441-33) \textboxbslash . . . . [20220,](#page-417-15) [21510](#page-441-34) \textboxcircle . . . . [20224,](#page-418-13) [21512](#page-441-35) \textboxdot . . . . . . [19207,](#page-399-26) [21178](#page-435-39) \textboxempty .. [19687,](#page-407-15) [19688,](#page-407-16) [21309,](#page-437-32) [21877](#page-447-33) \textboxminus . . . . [19203,](#page-398-18) [21176](#page-435-40) \textboxplus . . . . . [19201,](#page-398-19) [21175](#page-435-41) \textboxslash . . . . . [20218,](#page-417-16) [21509](#page-441-36) \textboxtimes . . . . [19205,](#page-399-27) [21177](#page-435-42) \textbraceleft [560,](#page-20-12) [2469,](#page-68-22) [15681,](#page-332-4) [16184](#page-341-14) \textbraceright [561,](#page-20-13) [2469,](#page-68-22) [15685,](#page-332-5) [16189](#page-342-10) \textbrokenbar . . [15765,](#page-333-8) [16205,](#page-342-11) [16206,](#page-342-12) [21640](#page-443-33) \textbullet . [15689,](#page-332-6) [18397,](#page-384-5) [20870](#page-430-31) \textbulletoperator ..... [18873](#page-392-17) \textbullseye . . . . [17135,](#page-359-9) [17136,](#page-359-10) [17137,](#page-359-11) [17138,](#page-359-12) [21744,](#page-445-23) [21745](#page-445-24) \textBumpeq . . . . . [18995,](#page-395-14) [21083](#page-433-41) \textbumpeq . . . . . [18999,](#page-395-15) [21085](#page-433-42) \textcancer [19780,](#page-409-26) [19781,](#page-409-27) [21338,](#page-438-31) [21910](#page-448-28) \textCap . . [19315,](#page-400-18) [19316,](#page-400-19) [21219,](#page-436-37) [21855](#page-447-34) \textcap . . . . . . . . [18911,](#page-393-19) [21047](#page-433-43) \textcapdot . . . . . . [20262,](#page-418-14) [21529](#page-441-37) \textcapricornus . [19798,](#page-409-28) [19799,](#page-409-29) [21344,](#page-438-32) [21916](#page-448-29) \textccnc ....... [20488,](#page-423-10) [21618](#page-443-34) \textccnd . . . . . . . . . . . [20490](#page-423-11) \textccsa . . . . . . . . [20492,](#page-423-12) [21619](#page-443-35) \textcdj . . . . . . . . . . . . . . [17149](#page-360-5) \textcdot . . [15965,](#page-337-9) [20510,](#page-423-13) [21626](#page-443-36) \textcdots . . . . . . . [19382,](#page-402-13) [21247](#page-436-38) \textcedilla [15592,](#page-330-23) [15604,](#page-330-24) [15616,](#page-330-25) [15800,](#page-334-3) [16046,](#page-339-24) [16073,](#page-339-25) [16247](#page-343-5) \textcelsius . . . . . . [15952,](#page-337-10) [18552](#page-386-0) \textcent . . . . . . . . [15757,](#page-333-9) [16195](#page-342-13) \textcentoldstyle . . [16879,](#page-355-11) [21674](#page-444-20) \textCESign [20496,](#page-423-14) [20497,](#page-423-15) [21621,](#page-443-37) [21970](#page-449-14) \textCheckedbox . [19690,](#page-408-17) [19691,](#page-408-18) [21310,](#page-437-33) [21878](#page-447-35) \textCheckmark . [19938,](#page-412-15) [19939,](#page-412-16) [21390,](#page-439-29) [21936](#page-448-30) \textCheckmarkBold .... [19941,](#page-412-17) [21391](#page-439-30) \textChi . . . . . . . . . [1299,](#page-40-29) [17311](#page-363-11) \textchi [1299,](#page-40-29) [3588,](#page-91-29) [17378,](#page-364-8) [20851](#page-429-36) \textchiinferior . . . [18037,](#page-377-5) [20864](#page-430-32) \textcirc . . . . . . . . [18871,](#page-392-18) [21032](#page-433-44) \textcirceq . . . . . . . [19031,](#page-395-16) [21099](#page-434-40) \textcirclearrowleft [20088,](#page-415-19) [21459](#page-440-46) \textcirclearrowright . . . . [20090,](#page-415-20) [21460](#page-440-47) \textcircled [16035,](#page-338-8) [16062,](#page-339-22) [16089,](#page-339-23) [19469,](#page-403-15) [19471,](#page-404-0) [19473,](#page-404-1) [19475,](#page-404-2) [19477,](#page-404-3) [19479,](#page-404-4) [19481,](#page-404-5) [19483,](#page-404-6) [19485,](#page-404-7) [19487,](#page-404-8) [19489,](#page-404-9) [19491,](#page-404-10) [19493,](#page-404-11) [19495,](#page-404-12) [19497,](#page-404-13) [19499,](#page-404-14) [19501,](#page-404-15) [19503,](#page-404-16) [19505,](#page-404-17) [19507,](#page-404-18) [19509,](#page-404-19) [19514,](#page-404-20) [19516,](#page-404-21) [19518,](#page-404-22) [19520,](#page-404-23) [19522,](#page-404-24) [19528,](#page-405-0) [19530,](#page-405-1) [19532,](#page-405-2) [19534,](#page-405-3) [19536,](#page-405-4) [19538,](#page-405-5) [19540,](#page-405-6) [19542,](#page-405-7) [19544,](#page-405-8) [19546,](#page-405-9) [19552,](#page-405-10) [19554,](#page-405-11) [19556,](#page-405-12) [19558,](#page-405-13) [19560,](#page-405-14) [19562,](#page-405-15) [19564,](#page-405-16) [19566,](#page-405-17) [19568,](#page-405-18) [19570,](#page-405-19) [19572,](#page-405-20) [19574,](#page-405-21) [19576,](#page-405-22) [19578,](#page-405-23) [19580,](#page-405-24) [19582,](#page-405-25) [19584,](#page-405-26) [19586,](#page-406-4) [19588,](#page-406-5) [19590,](#page-406-6) [19592,](#page-406-7) [19594,](#page-406-8) [19596,](#page-406-9) [19598,](#page-406-10) [19600,](#page-406-11) [19602,](#page-406-12) [19604,](#page-406-13) [19606,](#page-406-14) [19608,](#page-406-15) [19610,](#page-406-16) [19612,](#page-406-17) [19614,](#page-406-18) [19616,](#page-406-19) [19618,](#page-406-20) [19620,](#page-406-21) [19622,](#page-406-22) [19624](#page-406-23) \textCircledA . . . [19511,](#page-404-25) [19512,](#page-404-26) [21282,](#page-437-34) [21865](#page-447-36) \textcircledast . . . [19195,](#page-398-20) [19196,](#page-398-21) [19197,](#page-398-4) [21173,](#page-435-43) [21829,](#page-447-37) [21830](#page-447-17) \textcircledcirc . . [19191,](#page-398-22) [19192,](#page-398-5) [19193,](#page-398-23) [21172,](#page-435-44) [21827,](#page-447-18) [21828](#page-447-38) \textcircleddash . . . [19199,](#page-398-24) [21174](#page-435-45) \textcircledP . . . . . . . . . . [18562](#page-387-8)

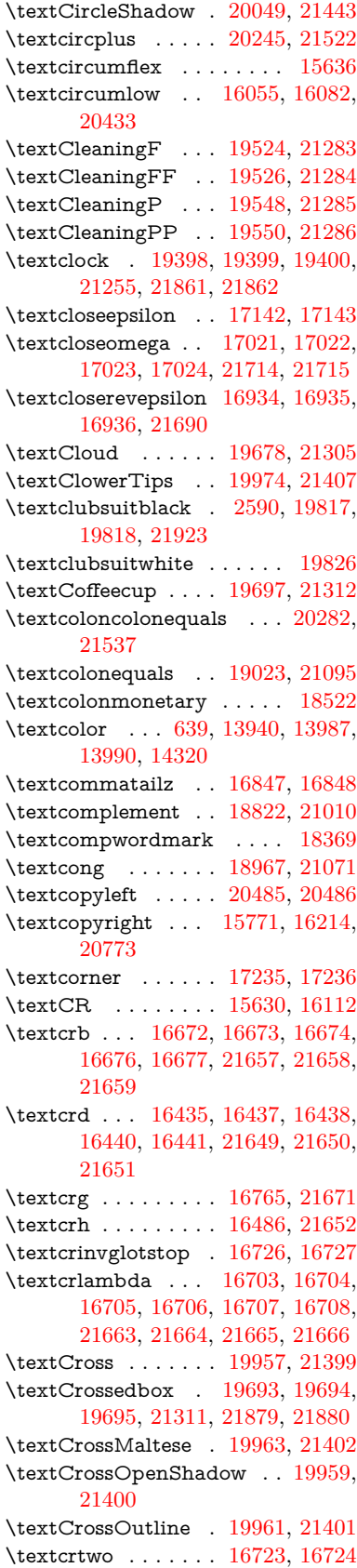

\textctc ... [16902,](#page-355-12) [16903,](#page-355-13) [16904,](#page-355-14) [21683](#page-444-27) \textctd . . . . . . . . . [16845,](#page-354-4) [16846](#page-354-5) \textctesh . [17069,](#page-358-14) [17070,](#page-358-15) [17071,](#page-358-16) [21725](#page-445-27) \textctj . . . [17150,](#page-360-6) [17151,](#page-360-7) [21746](#page-445-28) \textctjvar . . . . . . . [17151,](#page-360-7) [21746](#page-445-28) \textctn . . . . . . . . . [16865,](#page-354-6) [16866](#page-354-7) \textctt . . . . . . . . . [16867,](#page-354-8) [16868](#page-354-9) \textctyogh [17114,](#page-359-15) [17115,](#page-359-16) [17116,](#page-359-17) [21738](#page-445-29) \textctz . . . [17107,](#page-359-18) [17108,](#page-359-19) [17109,](#page-359-20) [21737](#page-445-30) \textCup . . [19318,](#page-401-18) [19319,](#page-401-19) [21220,](#page-436-40) [21856](#page-447-43) \textcup . . . . . . . . [18913,](#page-393-20) [21048](#page-433-46) \textcupdot . . . . . . [19152,](#page-398-25) [21155](#page-435-46) \textcupplus . . . . . [19154,](#page-398-26) [21156](#page-435-47) \textcurlyeqprec . . [19337,](#page-401-20) [21228](#page-436-41) \textcurlyeqsucc . . [19341,](#page-401-21) [21230](#page-436-42) \textcurlyvee . . . . [19301,](#page-400-20) [19302,](#page-400-21) [21213,](#page-436-43) [21853](#page-447-44) \textcurlywedge . . [19304,](#page-400-22) [19305,](#page-400-23) [21214,](#page-436-44) [21854](#page-447-45) \textcurrency . . . . [15761,](#page-333-11) [16201](#page-342-15) \textcurvearrowleft [18706,](#page-389-15) [20964](#page-431-33) \textcurvearrowright . . . . [18708,](#page-389-16) [20965](#page-431-34) \textCuttingLine . [19626,](#page-406-24) [19627,](#page-406-0) [19628,](#page-406-25) [19629,](#page-406-26) [21287,](#page-437-42) [21866,](#page-447-0) [21867,](#page-447-46) [21868](#page-447-47) \textdagger [15691,](#page-332-7) [18390,](#page-384-6) [18391,](#page-384-7) [20869,](#page-430-33) [21763](#page-445-31) \textdaggerdbl . . . [15693,](#page-332-8) [18393,](#page-384-8) [18394,](#page-384-9) [18395,](#page-384-10) [21764,](#page-445-32) [21765](#page-445-33) \textdaleth . . . . . . [18596,](#page-387-9) [20933](#page-431-35) \textdanger . . . . . . [19868,](#page-411-14) [21364](#page-438-33) \textdasheddownarrow . . [18807,](#page-391-14) [21003](#page-432-38) \textdasheduparrow [18802,](#page-391-15) [21001](#page-432-39) \textdashleftarrow [18799,](#page-391-16) [18800,](#page-391-17) [21000,](#page-432-40) [21790](#page-446-16) \textdashrightarrow . . . . . [18804,](#page-391-18) [18805,](#page-391-19) [21002,](#page-432-41) [21791](#page-446-17) \textDashV [20380,](#page-420-26) [20381,](#page-420-0) [21582,](#page-442-41) [21959](#page-449-0) \textDashv [20373,](#page-420-27) [20374,](#page-420-1) [21580,](#page-442-42) [21957](#page-449-1) \textdashV [20367,](#page-420-28) [20368,](#page-420-2) [21578,](#page-442-43) [21955](#page-449-4) \textdashv . [19212,](#page-399-28) [19213,](#page-399-0) [21180,](#page-435-48) [21832](#page-447-2) \textDavidStar . [19965,](#page-412-22) [19966,](#page-412-23) [21403,](#page-439-36) [21937](#page-448-32) \textdblig . [16871,](#page-354-10) [16873,](#page-354-11) [21672](#page-444-28) \textdctzlig . . . . . . [17172,](#page-360-8) [17173](#page-360-9) \textddagger . . . . . . . . . . [15694](#page-332-9)

\textddots . . . . . . . [19386,](#page-402-17) [21249](#page-436-45) \textdegree [15784,](#page-334-4) [15952,](#page-337-10) [16227](#page-342-16) \textDeleatur ... [18545,](#page-386-2) [18546,](#page-386-3) [20921,](#page-431-36) [21776](#page-446-18) \textDelta . . [1252,](#page-39-26) [17275,](#page-362-5) [20819](#page-429-37) \textdelta . . . [1252,](#page-39-26) [3600,](#page-92-3) [17340,](#page-363-12) [20832](#page-429-38) \textDiamandSolid [20063,](#page-414-19) [21448](#page-440-49) \textdiameter . . . . [19390,](#page-402-18) [21251](#page-436-46) \textdiamond . . . [19660,](#page-407-18) [19661,](#page-407-19) [21298,](#page-437-43) [21874](#page-447-48) \textdiamonddots . [18436,](#page-384-11) [20878](#page-430-34)  $\text{diamond}$ ... [2591,](#page-71-14) [19824](#page-410-14) \textdiamondsuitwhite . . [19814,](#page-410-15) [19815,](#page-410-16) [21922](#page-448-33) \textDigammagreek . . . . . [17399](#page-364-9) \textdigammagreek [17401,](#page-364-10) [17402,](#page-364-11) [21750](#page-445-34) \textdiscount . . . . . . . . . . [18430](#page-384-12) \textdiv . . . [15963,](#page-337-11) [20508,](#page-423-18) [21624](#page-443-41) \textdivide [15932,](#page-336-6) [15963,](#page-337-11) [16381,](#page-345-5) [20508](#page-423-18) \textdivideontimes [19283,](#page-400-24) [21205](#page-436-47) \textDivides . . . . . [18863,](#page-392-20) [21028](#page-432-42) \textDividesNot . . . [18865,](#page-392-21) [21029](#page-433-47)  $\label{eq:opt1}$ \textdlsh . . . . . . . . [18703,](#page-389-17) [20963](#page-431-37) \textdollar . . . [564,](#page-20-14) [15652,](#page-331-4) [16118,](#page-340-16) [16119,](#page-340-0) [16120,](#page-340-17) [21632,](#page-443-6) [21633](#page-443-42) \textdong . . . . . . . . . . . . [18532](#page-386-4) \textdotaccent ... [15591,](#page-330-28) [15603,](#page-330-29) [15615,](#page-330-30) [15638,](#page-330-31) [16045,](#page-339-28) [16072,](#page-339-29) [17217](#page-361-5) \textdotbelow . . . [15595,](#page-330-32) [15607,](#page-330-33) [15619,](#page-330-34) [15662,](#page-331-5) [16059,](#page-339-30) [16086,](#page-339-31) [17242](#page-361-6) \textdotdiv . . . . . . [18943,](#page-394-19) [21805](#page-446-19) \textdoteq . . . . . . . [19003,](#page-395-18) [21087](#page-434-42) \textdoteqdot ... [19008,](#page-395-19) [19009,](#page-395-20) [21089,](#page-434-43) [21811](#page-446-20) \textdotminus . . . [18942,](#page-394-20) [18943,](#page-394-19) [21060,](#page-433-48) [21805](#page-446-19) \textdotplus . . . . . [18861,](#page-392-22) [21027](#page-432-43) \textdottimes . . . . [20250,](#page-418-16) [21524](#page-441-40) \textdoublebarpipe [16739,](#page-352-7) [16740,](#page-352-8) [16741,](#page-352-9) [21670](#page-444-29) \textdoublebarpipevar . . . [16741,](#page-352-9) [21670](#page-444-29) \textdoublebarwedge . . . . [20273,](#page-418-17) [21533](#page-441-41) \textdoublegrave . [16048,](#page-339-32) [16075,](#page-339-33) [17238](#page-361-7) \textdoublepipe . . [16735,](#page-352-10) [16736,](#page-352-11) [16737,](#page-352-12) [21669](#page-444-30) \textdoublepipevar [16737,](#page-352-12) [21669](#page-444-30)

\textdoublevee . . . [20269,](#page-418-18) [20270,](#page-418-2) [21532,](#page-441-42) [21954](#page-449-5) \textdoublevertline [18376,](#page-383-3) [21762](#page-445-21) \textdoublewedge . [20267,](#page-418-19) [21531](#page-441-43) \textDOWNarrow [19646,](#page-407-20) [19647,](#page-407-3) [21293,](#page-437-44) [21872](#page-447-6) \textDownarrow . . [18774,](#page-391-20) [20989](#page-432-44) \textdownarrow . . [18648,](#page-388-7) [18649,](#page-388-1) [18650,](#page-388-8) [20939,](#page-431-38) [21784,](#page-446-3) [21785](#page-446-21) \textdowndownarrows ... [18749,](#page-390-12) [20980](#page-432-45) \textdowndownharpoons . [20170,](#page-417-17) [21492](#page-441-44) \textdownharpoonleft . . . [18732,](#page-390-13) [20973](#page-432-46) \textdownharpoonright . . [18729,](#page-390-14) [20972](#page-432-47) \textdownmodels . . [20386,](#page-421-10) [21584](#page-442-44) \textdownstep . . . . [20416,](#page-421-11) [20417](#page-421-12) \textdownuparrows [18812,](#page-391-21) [21005](#page-432-48) \textdownupharpoons . . . [20188,](#page-417-18) [21498](#page-441-45) \textdsbiological . . [19862,](#page-411-16) [21361](#page-438-34) \textdschemical . . . [19860,](#page-411-17) [21360](#page-438-35) \textdscommercial . [19864,](#page-411-18) [21362](#page-438-36) \textdsjuridical . . . [19858,](#page-410-17) [21359](#page-438-37) \textdsmedical  $\ldots$  [19856,](#page-410-18) [21358](#page-438-38) \textdsmilitary .. [19853,](#page-410-19) [19854,](#page-410-20) [21357,](#page-438-39) [21927](#page-448-34) \textdtimes . . . . . . [20253,](#page-418-20) [21525](#page-441-46) \textdyoghlig . . . . . [17169,](#page-360-10) [17170](#page-360-11) \textdzlig . [17166,](#page-360-12) [17167,](#page-360-13) [17168,](#page-360-14) [21748](#page-445-35) \textearth . [19748,](#page-409-30) [19749,](#page-409-31) [21328,](#page-438-40) [21898](#page-448-35) \textEightAsterisk . [20047,](#page-414-20) [21442](#page-440-50) \textEightFlowerPetal . . . [20025,](#page-414-21) [21432](#page-440-51) \textEightFlowerPetalRemoved . . . . . . [20044,](#page-414-22) [21441](#page-440-52) \texteightinferior . . [18482,](#page-385-1) [20901](#page-430-35) \textEightStar . . . . [20004,](#page-413-10) [21422](#page-439-37) \textEightStarBold [20006,](#page-413-11) [21423](#page-439-38) \textEightStarConvex . . . [20000,](#page-413-12) [21420](#page-439-39) \textEightStarTaper [19998,](#page-413-13) [21419](#page-439-40) \texteightsuperior . [18450,](#page-385-2) [20885](#page-430-36) \texteinferior . . . . . [18498,](#page-385-3) [20909](#page-430-37) \textell ........ [18558,](#page-387-10) [20924](#page-431-39) \textellipsis . . . [570,](#page-20-7) [571,](#page-20-15) [15696,](#page-332-10) [18401,](#page-384-13) [18402,](#page-384-1) [21766](#page-445-6) \textemdash . [779,](#page-29-9) [15698,](#page-332-11) [18373](#page-383-5) \textemptyset ... [18830,](#page-392-23) [18831,](#page-392-24) [21014,](#page-432-49) [21792](#page-446-22) \textEncodingNoboundary [573,](#page-21-9) [20752](#page-428-38) \textendash . . [780,](#page-29-10) [15700,](#page-332-12) [18371](#page-383-6)

\textEnvelope . . . [19920,](#page-412-24) [19921,](#page-412-1) [21382,](#page-439-41) [21934](#page-448-3) \textEpsilon . [1253,](#page-39-27) [3585,](#page-91-30) [17254,](#page-362-6) [17277](#page-362-7)  $\verb+\text+epsilon+... + ... + 580+$ [583,](#page-21-1) [1253,](#page-39-27) [3586,](#page-91-31) [3587,](#page-91-5) [3590,](#page-92-7) [3592,](#page-92-19) [3593,](#page-92-9) [3594,](#page-92-13) [3595,](#page-92-15) [3599,](#page-92-21) [3600,](#page-92-3) [17325,](#page-363-13) [17342,](#page-363-14) [20833](#page-429-39) \texteqcirc . . . . . . . [19027,](#page-395-21) [21097](#page-434-44) \texteqcolon . . . . . [18945,](#page-394-21) [21061](#page-433-49) \texteqdot . . . . . . . [20278,](#page-419-17) [21535](#page-441-47) \texteqsim . . . . . . . [18959,](#page-394-22) [21067](#page-433-50) \texteqslantgtr . . . [20317,](#page-419-18) [21553](#page-442-45)  $\label{thm:main}$ \textequalscolon . . [19025,](#page-395-22) [21096](#page-434-45) \textequalsinferior . [18490,](#page-385-4) [20905](#page-430-38) \textequalsuperior . [18458,](#page-385-5) [20889](#page-430-39) \textequiv . [19047,](#page-396-21) [19048,](#page-396-22) [21106,](#page-434-46) [21815](#page-446-23) \textEreversed . . . . . . . . . [16685](#page-351-13) \textesh . . . [17061,](#page-358-17) [17062,](#page-358-18) [20806](#page-429-40) \textestimated . . . [18584,](#page-387-11) [18585,](#page-387-12) [18586,](#page-387-13) [21778,](#page-446-24) [21779](#page-446-25) \textEta . . . [1256,](#page-40-13) [17256,](#page-362-8) [17281](#page-362-9) \texteta . [1256,](#page-40-13) [3585,](#page-91-30) [3586,](#page-91-31) [3588,](#page-91-29) [3591,](#page-92-18) [3593,](#page-92-9) [3594,](#page-92-13) [3595,](#page-92-15) [3598,](#page-92-20) [3599,](#page-92-21) [17327,](#page-363-15) [17346,](#page-363-16) [20835](#page-429-41) \texteuro . . [15753,](#page-333-12) [18534,](#page-386-5) [18535,](#page-386-6) [18536,](#page-386-7) [18537,](#page-386-8) [18538,](#page-386-9) [18539,](#page-386-10) [18540,](#page-386-11) [18541,](#page-386-12) [18542,](#page-386-13) [18543,](#page-386-14) [21767,](#page-445-36) [21768,](#page-445-37) [21769,](#page-445-38) [21770,](#page-446-26) [21771,](#page-446-27) [21772,](#page-446-28) [21773,](#page-446-29) [21774,](#page-446-30) [21775](#page-446-31) \textexclamdown . . . . [783,](#page-29-13) [1160,](#page-38-22) [15755,](#page-333-13) [16193](#page-342-17) \textexists . . . . . . . [18826,](#page-392-25) [21012](#page-432-50) \textfallingdoteq . . [19014,](#page-395-23) [21091](#page-434-47) \textfatsemi . . . . . . [20243,](#page-418-21) [21521](#page-441-48) \textFax . . [20474,](#page-422-9) [20475,](#page-422-10) [21613,](#page-443-43) [21969](#page-449-15) \textfax . . . . . . . . . [18598,](#page-387-14) [20934](#page-431-40) \textfemale . . . . . . [19742,](#page-408-23) [21893](#page-448-36) \textFemaleFemale [19870,](#page-411-19) [21365](#page-438-41)  $\label{lem:optimal}$ \textfi . . . . . . [781,](#page-29-11) [15728,](#page-333-14) [20435](#page-422-11)  $\{TextField \dots \dots \dots \ 6523$  $\{TextField \dots \dots \dots \ 6523$ \textFinv . . . . . . . . [18588,](#page-387-15) [20929](#page-431-41) \textFire ....... [20477,](#page-422-12) [21614](#page-443-44) \textfishhookr . . . [17046,](#page-358-19) [17047,](#page-358-20) [17048,](#page-358-21) [17049,](#page-358-22) [21722,](#page-445-39) [21723](#page-445-40) \textfivedots .... [20412,](#page-421-13) [21595](#page-442-47) \textfiveeighths ........ [18632](#page-388-9) \textFiveFlowerOpen . . . [20023,](#page-414-23) [21431](#page-440-53)

\textFiveFlowerPetal . . . . [20021,](#page-413-14) [21430](#page-440-54) \textfiveinferior . . . [18476,](#page-385-6) [20898](#page-430-40) \textfivesixths ........ [18626](#page-388-10) \textFiveStar . . . . . [19680,](#page-407-21) [21306](#page-437-45) \textFiveStarCenterOpen [19982,](#page-413-15) [21411](#page-439-42) \textFiveStarConvex . . . . [19990,](#page-413-16) [21415](#page-439-43) \textFiveStarOpen [19682,](#page-407-22) [21307](#page-437-46) \textFiveStarOpenCircled [19980,](#page-413-17) [21410](#page-439-44) \textFiveStarOpenDotted [19984,](#page-413-18) [21412](#page-439-45) \textFiveStarOutline . . . . [19986,](#page-413-19) [21413](#page-439-46) \textFiveStarOutlineHeavy [19988,](#page-413-20) [21414](#page-439-47) \textFiveStarShadow . . . . [19992,](#page-413-21) [21416](#page-439-48) \textfivesuperior . . [18444,](#page-385-7) [20882](#page-430-41) \textfl . . . . . . [782,](#page-29-12) [15730,](#page-333-15) [20437](#page-422-13) \textFlag . . [19848,](#page-410-21) [19849,](#page-410-22) [21355,](#page-438-43) [21926](#page-448-37) \textflat . . . . . . . . [19837,](#page-410-23) [21350](#page-438-44) \textflorin . [15702,](#page-332-13) [16688,](#page-351-14) [16689,](#page-351-15) [21660](#page-444-31) \textflq ..... [668,](#page-23-12) [15959,](#page-337-12) [20504](#page-423-19) \textflqq . . . . [666,](#page-23-13) [15957,](#page-337-13) [20502](#page-423-20) \textforall . . . . . . . [18820,](#page-392-26) [21009](#page-432-51) \textForward ..... [19639,](#page-407-23) [21290](#page-437-47) \textForwardToIndex . . . . [19457,](#page-403-16) [21279](#page-437-48) \textFourAsterisk . [19968,](#page-412-25) [21404](#page-439-49) \textfourfifths  $\dots \dots 18622$  $\dots \dots 18622$ \textfourinferior . . [18474,](#page-385-8) [20897](#page-430-42) \textFourStar . . . . [19976,](#page-413-22) [21408](#page-439-50) \textFourStarOpen [19978,](#page-413-23) [21409](#page-439-51) \textfoursuperior . . [18442,](#page-384-14) [20881](#page-430-43) \textfourth . . . . . . [18434,](#page-384-15) [20877](#page-430-44) \textfractionsolidus [15704,](#page-332-14) [18424](#page-384-16) \textfrown . . . . . . . [19410,](#page-402-19) [21260](#page-437-49) \textfrownie [19723,](#page-408-24) [19724,](#page-408-25) [21321,](#page-438-45) [21889](#page-448-38) \textfrq . . . . . [669,](#page-23-14) [15960,](#page-337-14) [20505](#page-423-21) \textfrqq . . . . [667,](#page-23-15) [15958,](#page-337-15) [20503](#page-423-22) \textfullnote [20451,](#page-422-14) [20452,](#page-422-15) [21603,](#page-443-45) [21966](#page-449-16) \textGame . . . . . . . [18600,](#page-387-16) [20935](#page-431-42) \textGamma [1251,](#page-39-25) [17273,](#page-362-10) [20818](#page-429-42) \textgamma . . [1251,](#page-39-25) [3596,](#page-92-5) [3597,](#page-92-11) [3598,](#page-92-20) [17338,](#page-363-17) [20831](#page-429-43) \textgammainferior [18031,](#page-377-6) [20861](#page-430-45) \textGaPa . . . . . . . [20439,](#page-422-16) [21597](#page-442-48) \textge . . . . . . . . . [19060,](#page-396-23) [21111](#page-434-48) \textgemini [19777,](#page-409-32) [19778,](#page-409-33) [21337,](#page-438-46) [21909](#page-448-39)

\textGentsroom . . . [20481,](#page-423-23) [21616](#page-443-46) \textgeq . . [19059,](#page-396-24) [19061,](#page-396-0) [21110,](#page-434-49) [21819](#page-446-0) \textgeqq . . . . . . . [19067,](#page-396-25) [21114](#page-434-50) \textgeqslant ..... [20288,](#page-419-20) [21540](#page-441-49) \textgg . . . . . . . . . [19079,](#page-396-26) [21120](#page-434-51) \textggg . . . . . . . . [19329,](#page-401-22) [21225](#page-436-48) \textgimel . . . . . . . [18594,](#page-387-17) [20932](#page-431-43) \textglobfall ..... [18662,](#page-389-18) [21787](#page-446-32) \textglobrise . . . . . [18659,](#page-388-12) [21786](#page-446-33) \textglotstop .... [17118,](#page-359-21) [17119,](#page-359-22) [17120,](#page-359-23) [17121,](#page-359-24) [20815,](#page-429-44) [21739,](#page-445-41) [21740](#page-445-42) \textglq ..... [664,](#page-23-16) [15955,](#page-337-6) [20500](#page-423-7) \textglqq . . . . [662,](#page-23-17) [15953,](#page-337-5) [20498](#page-423-6) \textgnapprox . . . . [20307,](#page-419-21) [21549](#page-442-49) \textgneq . . . . . . . [20303,](#page-419-22) [21547](#page-442-50) \textgneqq . . . . . . . [19073,](#page-396-27) [21117](#page-434-52) \textgnsim . . . . . . . [19361,](#page-401-23) [21239](#page-436-49) \textgravedbl . . . . . . . . . . [17230](#page-361-8) \textgravemacron [16037,](#page-338-9) [16064,](#page-339-34) [16091,](#page-339-35) [18100,](#page-378-2) [18103,](#page-378-3) [18204,](#page-380-2) [18207](#page-380-3) \textgreater . . . . . . [15666,](#page-331-6) [16168](#page-341-15) \textgrq . . . . . [665,](#page-23-18) [15956,](#page-337-16) [20501](#page-423-24) \textgrqq . . . . [663,](#page-23-19) [15954,](#page-337-17) [20499](#page-423-25)  $\text{Gslash}$  .......... [16762](#page-352-13) \textgslash [16764,](#page-352-14) [16765,](#page-352-2) [21671](#page-444-24) \textgtrapprox . . . . [20296,](#page-419-23) [21544](#page-442-51) \textgtrdot . . . . . . [19325,](#page-401-24) [21223](#page-436-50) \textgtreqless . . . . [19335,](#page-401-25) [21227](#page-436-51) \textgtreqqless . . . [20313,](#page-419-24) [21551](#page-442-52) \textgtrless . . . . . . [19106,](#page-397-24) [21132](#page-434-53) \textgtrsim [19097,](#page-397-25) [19098,](#page-397-26) [21128,](#page-434-54) [21821](#page-446-34) \textguarani . . . . . . . . . . [18550](#page-386-15) \texthalflength . . . [17212,](#page-361-9) [17213](#page-361-10) \texthalfnote .... [20454,](#page-422-17) [20455,](#page-422-18) [21604,](#page-443-47) [21967](#page-449-17) \textHandCuffLeft . [19699,](#page-408-26) [21313](#page-437-50) \textHandCuffRight [19701,](#page-408-27) [21314](#page-438-47) \textHandLeft ... [19703,](#page-408-28) [19704,](#page-408-9) [21315,](#page-438-48) [21881](#page-447-22) \textHandRight . . [19706,](#page-408-29) [19707,](#page-408-1) [19708,](#page-408-4) [19709,](#page-408-5) [21316,](#page-438-49) [21882,](#page-447-1) [21883,](#page-447-19) [21884](#page-448-13) \textHaPa . . . . . . . [20441,](#page-422-19) [21598](#page-442-53) \texthateq . [19035,](#page-395-24) [19036,](#page-395-25) [19037,](#page-395-26) [21101,](#page-434-55) [21812,](#page-446-35) [21813](#page-446-36) \texthausaB . . . . . [16679,](#page-351-16) [20780](#page-428-39) \texthausaD ..... [16683,](#page-351-17) [20781](#page-428-40) \texthausaK ..... [16694,](#page-351-18) [20782](#page-428-41) \texthbar . . [16485,](#page-347-9) [16486,](#page-347-8) [16487,](#page-347-10) [16488,](#page-347-7) [20779,](#page-428-42) [21652,](#page-443-40) [21653,](#page-443-48) [21654](#page-443-18) \texthdotfor . . . . . [18399,](#page-384-17) [20871](#page-430-46) \textheartsuitblack . [2592,](#page-71-15) [19822](#page-410-24)

\textheartsuitwhite [19810,](#page-410-25) [19811,](#page-410-26) [19812,](#page-410-27) [21920,](#page-448-40) [21921](#page-448-41) \textheng . [20418,](#page-421-14) [20420,](#page-421-15) [21962](#page-449-18) \textHermaphrodite [19876,](#page-411-21) [21368](#page-438-50) \texthexagon . . . . . [19452,](#page-403-17) [21277](#page-437-51) \texthexstar ..... [19887,](#page-411-22) [21370](#page-438-51) \texthinferior ..... [18506,](#page-386-16) [20913](#page-430-47) \texthookleftarrow . [18689,](#page-389-19) [20957](#page-431-44) \texthookrightarrow [18691,](#page-389-20) [20958](#page-431-45) \textHslash . . . . . . . . . . [16483](#page-347-11) \texthslash . . . . . . [18554,](#page-387-18) [20922](#page-431-46) \textHT . . . . . . . . [15626,](#page-330-35) [16108](#page-340-18) \texthtb .. [16894,](#page-355-15) [16895,](#page-355-16) [16896,](#page-355-17) [16897,](#page-355-18) [21680,](#page-444-32) [21681](#page-444-33) \texthtbardotlessj . [17064,](#page-358-23) [17065](#page-358-24) \texthtc ........ [16680,](#page-351-19) [16681](#page-351-20) \texthtd . [16908,](#page-355-19) [16909,](#page-355-20) [16910,](#page-355-21) [16911,](#page-355-22) [21685,](#page-444-34) [21686](#page-444-35) \texthtg . . . [16941,](#page-356-19) [16942,](#page-356-20) [16943,](#page-356-21) [21692](#page-444-36) \texthth . . [16961,](#page-356-22) [16962,](#page-356-23) [16963,](#page-356-24) [16964,](#page-356-25) [21697,](#page-444-37) [21698](#page-444-38) \texththeng [16965,](#page-356-26) [16966,](#page-356-27) [16967,](#page-356-28) [21699](#page-444-39) \texthtk . . [16695,](#page-351-21) [16696,](#page-351-22) [16697,](#page-351-23) [21662](#page-444-40) \texthtp . . . . . . . . [16713,](#page-351-24) [16714](#page-351-25) \texthtq . . . . . . . . [17157,](#page-360-15) [17158](#page-360-16) \texthtrtaild [18049,](#page-377-7) [18050,](#page-377-8) [20868](#page-430-48) \texthtscg . . . . . . . [17145,](#page-359-25) [17146](#page-359-26) \texthtt . . . . . . . . . [16718,](#page-352-15) [16719](#page-352-16) \texthungarumlaut [15640,](#page-330-36) [16050,](#page-339-36) [16077,](#page-339-37) [17225](#page-361-11) \texthvlig . [16690,](#page-351-26) [16691,](#page-351-27) [16692,](#page-351-28) [21661](#page-444-41) \textiiint . . . . . . . . [18920,](#page-393-21) [21051](#page-433-0) \textiinferior . . . . . [18021,](#page-377-9) [20856](#page-429-0) \textiint . . . . . . . . [18918,](#page-393-22) [21050](#page-433-1) \textIm . . . . . . . . . [18556,](#page-387-19) [20923](#page-431-0) \textin . . . . . . . . . . [18837,](#page-392-27) [21017](#page-432-0) \textInfo . . . . . . . . [20494,](#page-423-26) [21620](#page-443-3) \textinfty . . . . . . . [18880,](#page-393-23) [21035](#page-433-2) \textint . . . [18915,](#page-393-24) [18916,](#page-393-25) [21049,](#page-433-3) [21802](#page-446-37) \textinterleave . . . . [20397,](#page-421-16) [21589](#page-442-0) \textinterrobang . . . . . . . [18422](#page-384-18) \textinterrobangdown . . . [20409,](#page-421-17) [20410](#page-421-18) \textinvamp [18602,](#page-387-20) [18603,](#page-387-21) [18604,](#page-387-2) [21780,](#page-446-38) [21781](#page-446-14) \textinvbackneg . . . [19396,](#page-402-20) [21254](#page-436-0) \textinvbreve . . . . [16011,](#page-338-10) [16052,](#page-339-38) [16079,](#page-339-39) [16808,](#page-353-7) [16810,](#page-353-8) [16817,](#page-353-9) [16819,](#page-353-10) [16820,](#page-353-1) [16826,](#page-354-12) [16828,](#page-354-13) [16838,](#page-354-14) [16840](#page-354-15) \textinvdiameter . . [20196,](#page-417-19) [21502](#page-441-0) \textinve . . . . . . . . [16760,](#page-352-17) [20784](#page-428-1) \textinvglotstop . . [17128,](#page-359-0) [17129,](#page-359-27) [20817](#page-429-1) \textinvneg . . . . . . [20257,](#page-418-22) [21527](#page-441-1) \textinvscr . [17056,](#page-358-0) [17057,](#page-358-25) [20805](#page-429-2) \textIota . . . [1271,](#page-40-15) [17258,](#page-362-11) [17285,](#page-362-12) [17319](#page-363-18) \textiota [1271,](#page-40-15) [3585,](#page-91-30) [3586,](#page-91-31) [3587,](#page-91-5) [3589,](#page-91-28) [3592,](#page-92-19) [3600,](#page-92-3) [17329,](#page-363-19) [17350,](#page-363-20) [17384,](#page-364-12) [20837](#page-429-3) \textIotadieresis . . [17267,](#page-362-13) [17318](#page-363-21) \textipagamma  $\therefore$  [16952,](#page-356-29) [16953,](#page-356-30) [20796,](#page-428-2) [21694](#page-444-42) \textisuperior . . . . [18440,](#page-384-19) [20880](#page-430-0) \textit . . . . . . . . . . . . . . . . . [603](#page-21-17) \textJackStar . . . . [19970,](#page-413-24) [21405](#page-439-0) \textJackStarBold . [19972,](#page-413-25) [21406](#page-439-1)  $\label{eq:optimal}$ \textJoin . . . . . . . . [20241,](#page-418-23) [21520](#page-441-2) \textjupiter [19756,](#page-409-34) [19757,](#page-409-0) [21330,](#page-438-0) [21902](#page-448-0) \textKappa . . . . . . . [1272,](#page-40-16) [17287](#page-362-14) \textkappa . . [1272,](#page-40-16) [3587,](#page-91-5) [3589,](#page-91-28) [3592,](#page-92-19) [17352,](#page-363-22) [20838](#page-429-4) \textKeyboard . . . . [19414,](#page-402-21) [21262](#page-437-0) \textkinferior . . . . . [18508,](#page-386-17) [20914](#page-430-1) \textKoppagreek . . . [1279,](#page-40-23) [17404](#page-364-13) \textkoppagreek . . . [1279,](#page-40-23) [17406](#page-364-14) \textkra . . . . . . . . . . . . . . [16527](#page-348-5) \textLadiesroom . . [20483,](#page-423-27) [21617](#page-443-4) \textLambda [1273,](#page-40-17) [17289,](#page-362-15) [20821](#page-429-5) \textlambda . [1273,](#page-40-17) [3592,](#page-92-19) [3600,](#page-92-3) [17354,](#page-363-23) [20839](#page-429-6) \textlangle . . . . . . . [19416,](#page-402-22) [21263](#page-437-1) \textlatin . . . . . . . . . . [649,](#page-23-20) [7439](#page-169-27) \textlbrackdbl ... [20081,](#page-415-21) [20082,](#page-415-4) [21457,](#page-440-0) [21938](#page-448-5) \textlcurvearrowdown . . . [20136,](#page-416-16) [20137,](#page-416-14) [20138,](#page-416-15) [21481,](#page-440-1) [21940,](#page-448-17) [21941](#page-449-12) \textlcurvearrowse . [20128,](#page-416-17) [21478](#page-440-2) \textlcurvearrowsw [20131,](#page-416-18) [21479](#page-440-3) \textle ......... [19055,](#page-396-28) [21109](#page-434-0) \textleadsto ...... [20122,](#page-416-19) [21476](#page-440-4) \textLeftarrow . . . . [18766,](#page-390-15) [20986](#page-432-1) \textleftarrow . . . . [18640,](#page-388-13) [20936](#page-431-1) \textleftarrowtail . . [18683,](#page-389-21) [20954](#page-431-2) \textleftarrowtriangle . . . [18814,](#page-391-22) [21006](#page-432-2) \textleftbarharpoon [20173,](#page-417-20) [21493](#page-441-3) \textLEFTCIRCLE [19665,](#page-407-24) [21300](#page-437-2) \textleftharpoondown . . . [18714,](#page-389-22) [20967](#page-431-3) \textleftharpoonup [18711,](#page-389-23) [20966](#page-431-4) \textleftleftarrows . [18743,](#page-390-16) [20977](#page-432-3) \textleftleftharpoons . . . . [20161,](#page-416-20) [21489](#page-441-4) \textleftmoon . . . . [19734,](#page-408-30) [21325](#page-438-1)

\textLeftrightarrow [18777,](#page-391-23) [20990](#page-432-4) \textleftrightarrow . [2595,](#page-71-16) [18652,](#page-388-14) [20940](#page-431-5) \textleftrightarrows [18741,](#page-390-17) [20976](#page-432-5) \textleftrightarrowtriangle [18818,](#page-391-24) [21008](#page-432-6) \textleftrightharpoon . . . . [20150,](#page-416-21) [21485](#page-441-5) \textleftrightharpoons . . . [18752,](#page-390-18) [20981](#page-432-7) \textleftslice ..... [20319,](#page-419-25) [21554](#page-442-2) \textleftspoon .... [20079,](#page-415-22) [21456](#page-440-5) \textleftsquigarrow [18794,](#page-391-25) [20998](#page-432-8) \textlefttherefore . . [18432,](#page-384-20) [20876](#page-430-2) \textleftthreetimes . [19293,](#page-400-25) [21209](#page-436-1) \textlengthmark . . [17209,](#page-361-12) [17210](#page-361-13) \textleo . . . [19783,](#page-409-35) [19784,](#page-409-2) [21339,](#page-438-2) [21911](#page-448-2) \textleq . . . [19054,](#page-396-29) [19056,](#page-396-3) [21108,](#page-434-1) [21818](#page-446-1) \textleqq . . . . . . . . [19063,](#page-396-30) [21112](#page-434-2) \textleqslant ..... [20284,](#page-419-26) [21538](#page-441-6) \textless . . . . . . . . [15664,](#page-331-7) [16166](#page-341-16) \textlessapprox . . . [20292,](#page-419-27) [21542](#page-442-3) \textlessdot . . . . . . [19323,](#page-401-26) [21222](#page-436-2) \textlesseqgtr . . . . [19332,](#page-401-27) [21226](#page-436-3) \textlesseqqgtr ... [20310,](#page-419-28) [21550](#page-442-4) \textlessgtr . . . . . . [19104,](#page-397-27) [21131](#page-434-3) \textlesssim [19094,](#page-396-31) [19095,](#page-396-32) [21127,](#page-434-4) [21820](#page-446-39) \textLF . . . . . . . . . [15628,](#page-330-37) [16110](#page-340-19) \textLHD . . . . . . . [19658,](#page-407-25) [21297](#page-437-3) \textlhd ... [19257,](#page-399-29) [19258,](#page-399-1) [21195,](#page-435-0) [21846](#page-447-4) \textlhookfour . . . [20421,](#page-421-20) [20423,](#page-421-21) [21963](#page-449-19) \textlhooknwarrow [20114,](#page-415-23) [21472](#page-440-6) \textlhooksearrow . [20118,](#page-415-24) [21474](#page-440-7) \textlhookt . . . . . . [16716,](#page-351-29) [16717](#page-351-30) \textlhtlongi . . . . . [17051,](#page-358-26) [17052](#page-358-27) \textlhtlongy . . . . . [17183,](#page-360-17) [17184](#page-360-18) \textlibra . . [19789,](#page-409-36) [19790,](#page-409-4) [21341,](#page-438-3) [21913](#page-448-4) \textlightning . . . [18699,](#page-389-24) [18700,](#page-389-3) [20962,](#page-431-6) [21788](#page-446-2) \textlinferior . . . . . [18510,](#page-386-18) [20915](#page-431-7) \textlira . . . . . . . . . . . . [18524](#page-386-19) \textll ......... [19075,](#page-396-33) [21118](#page-434-5) \textllcorner . . . . . [19406,](#page-402-23) [21258](#page-437-4) \textLleftarrow . . . [18790,](#page-391-26) [20996](#page-432-9) \textlll . . . . . . . . . . [19327,](#page-401-28) [21224](#page-436-4) \textllparenthesis . . [20192,](#page-417-21) [21500](#page-441-7) \textlnapprox . . . . [20305,](#page-419-29) [21548](#page-442-5) \textlneq . . . . . . . . [20300,](#page-419-30) [21546](#page-442-6) \textlneqq . . . . . . . [19071,](#page-396-34) [21116](#page-434-6) \textlnot . . . . . . . . [15778,](#page-334-5) [16221](#page-342-18) \textlnsim . . . . . . . [19359,](#page-401-29) [21238](#page-436-5)

\textlogicalnot . . . [15777,](#page-334-6) [15961,](#page-337-18) [16220,](#page-342-19) [20506](#page-423-28) \textLongleftarrow [20098,](#page-415-25) [21464](#page-440-8) \textlongleftarrow . [20092,](#page-415-26) [21461](#page-440-9) \textLongleftrightarrow . . [20102,](#page-415-27) [21466](#page-440-10) \textlongleftrightarrow . . [20096,](#page-415-28) [21463](#page-440-11) \textlonglegr . . . . [17039,](#page-357-20) [17040,](#page-358-28) [17041,](#page-358-2) [20803,](#page-429-7) [21720](#page-445-5) \textLongmapsfrom [20106,](#page-415-29) [21468](#page-440-12) \textLongmapsto . . [20108,](#page-415-30) [21469](#page-440-13) \textlongmapsto . . [20104,](#page-415-31) [21467](#page-440-14) \textLongrightarrow [20100,](#page-415-32) [21465](#page-440-15) \textlongrightarrow [20094,](#page-415-33) [21462](#page-440-16) \textlongs . . . . . . . [16671,](#page-351-31) [18331](#page-382-2) \textlooparrowleft . [18693,](#page-389-25) [20959](#page-431-8) \textlooparrowright [18695,](#page-389-26) [20960](#page-431-9) \textlozenge . . . . . [19663,](#page-407-26) [21299](#page-437-5) \textlptr . . . . . . . . [17195,](#page-360-19) [17196](#page-360-20) \textlquill . . . . . . . . . . . . [18426](#page-384-21) \textlrcorner . . . . . [19408,](#page-402-24) [21259](#page-437-6) \textltailm . [16999,](#page-357-21) [17000,](#page-357-22) [17001,](#page-357-3) [17002,](#page-357-23) [21709,](#page-444-5) [21710](#page-444-43) \textltailn . [17003,](#page-357-24) [17004,](#page-357-25) [17005,](#page-357-7) [17006,](#page-357-26) [21711,](#page-444-12) [21712](#page-444-44) \textltilde . [16978,](#page-356-31) [16979,](#page-356-32) [16980,](#page-356-33) [21702](#page-444-45) \textltimes . . . . . . [19288,](#page-400-26) [21207](#page-436-6) \textlyoghlig [16988,](#page-357-27) [16989,](#page-357-28) [16990,](#page-357-5) [21705](#page-444-10) \textmacronbelow [15594,](#page-330-38) [15606,](#page-330-39) [15618,](#page-330-40) [15675,](#page-332-15) [16058,](#page-339-40) [16085,](#page-339-41) [17244](#page-361-14) \textmale . [19751,](#page-409-37) [19752,](#page-409-9) [19753,](#page-409-8) [19754,](#page-409-6) [21329,](#page-438-4) [21899,](#page-448-8) [21900,](#page-448-7) [21901](#page-448-6) \textMaleMale . . . . [19872,](#page-411-23) [21366](#page-438-5) \textManFace . . . . [20469,](#page-422-20) [21611](#page-443-5) \textmanstar . . . . . [19866,](#page-411-24) [21363](#page-438-6) \textmapsto . . . . . [18687,](#page-389-27) [20956](#page-431-10)  $\text{maxried}$  . . . . . . . . . [19880](#page-411-25)  $\text{md} \ldots \ldots \ldots \ldots \ 602$  $\text{md} \ldots \ldots \ldots \ldots \ 602$ \textmeasuredangle [18884,](#page-393-26) [21037](#page-433-4) \textmercury . . . . [19738,](#page-408-31) [19739,](#page-408-2) [21327,](#page-438-7) [21892](#page-448-9) \textmho . . [18577,](#page-387-22) [18578,](#page-387-23) [20927,](#page-431-11) [21777](#page-446-40) \textmid . . . . . . . . [18891,](#page-393-27) [21039](#page-433-5) \textMineSign . . . . [19851,](#page-410-28) [21356](#page-438-8) \textminferior . . . . [18512,](#page-386-20) [20916](#page-431-12) \textminus . . . . . . [15710,](#page-332-16) [18857](#page-392-28) \textminusdot . . . [20247,](#page-418-24) [20248,](#page-418-25) [21523,](#page-441-8) [21951](#page-449-20) \textminusinferior . [18488,](#page-385-9) [20904](#page-430-3) \textminussuperior [18456,](#page-385-10) [20888](#page-430-4) \textmoo . . . . . . . . [20190,](#page-417-22) [21499](#page-441-9) \textMoon . . . . . . . [20467,](#page-422-21) [21610](#page-443-11) \textMountain . . . . [19898,](#page-411-26) [21374](#page-439-2) \textmp . . . . . . . . . [18859,](#page-392-29) [21026](#page-432-10) \textMu . . . . [1274,](#page-40-18) [3590,](#page-92-7) [17291](#page-362-16) \textmu . [1274,](#page-40-18) [3586,](#page-91-31) [3587,](#page-91-5) [3588,](#page-91-29) [3591,](#page-92-18) [3598,](#page-92-20) [3599,](#page-92-21) [15794,](#page-334-7) [16238,](#page-343-6) [20840](#page-429-8) \textmugreek . . . . . [17356,](#page-363-24) [20841](#page-429-9) \textmultimap . . . . [19275,](#page-400-27) [21201](#page-436-7) \textmultimapboth [20230,](#page-418-26) [21515](#page-441-10) \textmultimapdotbothA . [19271,](#page-400-28) [21199](#page-435-1) \textmultimapdotbothB . [19273,](#page-400-29) [21200](#page-436-8) \textmultiply . . . . [15863,](#page-335-2) [15962,](#page-337-19) [16309,](#page-344-4) [16310,](#page-344-5) [16311,](#page-344-0) [20507,](#page-423-29) [21646,](#page-443-49) [21647](#page-443-14) \textMundus . . . . . [20465,](#page-422-22) [21609](#page-443-13) \textmusicalnote . [19829,](#page-410-29) [19830,](#page-410-30) [19831,](#page-410-31) [21924](#page-448-42) \textMVAt . . . . . . [16170,](#page-341-17) [20772](#page-428-3) \textMVComma . . [16138,](#page-340-20) [20758](#page-428-4) \textMVDivision . . [16144,](#page-340-21) [20761](#page-428-5) \textMVEight . . . . [16162,](#page-341-18) [20770](#page-428-6) \textMVFive . . . . . [16156,](#page-341-19) [20767](#page-428-7) \textMVFour . . . . . [16154,](#page-341-20) [20766](#page-428-8) \textMVMinus . . . . [16140,](#page-340-22) [20759](#page-428-9) \textMVNine . . . . . [16164,](#page-341-21) [20771](#page-428-10) \textMVOne ..... [16148,](#page-341-22) [20763](#page-428-11) \textMVPeriod . . . [16142,](#page-340-23) [20760](#page-428-12) \textMVPlus . . . . . [16136,](#page-340-24) [20757](#page-428-13) \textMVSeven . . . . [16160,](#page-341-23) [20769](#page-428-14) \textMVSix . . . . . . [16158,](#page-341-24) [20768](#page-428-15) \textMVThree . . . . [16152,](#page-341-25) [20765](#page-428-16) \textMVTwo . . . . . [16150,](#page-341-26) [20764](#page-428-17) \textMVZero . . . . . [16146,](#page-340-25) [20762](#page-428-18) \textnabla . . . . . . . [18835,](#page-392-30) [21016](#page-432-11) \textnaira . . . . . . . . . . . . [18526](#page-386-21)  $\text{textnapostrophe} \ldots 16561$  $\text{textnapostrophe} \ldots 16561$ \textnapprox . . . . [18974,](#page-394-23) [18975,](#page-394-7) [21074,](#page-433-6) [21808](#page-446-12) \textnapproxeq . . . [18979,](#page-394-24) [21076](#page-433-7) \textnasymp [18992,](#page-395-27) [18993,](#page-395-10) [21082,](#page-433-8) [21810](#page-446-7) \textnatural ...... [19839,](#page-410-32) [21351](#page-438-9) \textnbackcong ... [18988,](#page-395-28) [21080](#page-433-9) \textnbacksim . . . . [18952,](#page-394-25) [21064](#page-433-10) \textnbacksimeq . . [19299,](#page-400-30) [21212](#page-436-9) \textnBumpeq . . . . [18997,](#page-395-29) [21084](#page-433-11) \textnbumpeq . . . . [19001,](#page-395-30) [21086](#page-434-7) \textncirceq ...... [19033,](#page-395-31) [21100](#page-434-8) \textncong . . . . . . . [18970,](#page-394-26) [21072](#page-433-12) \textncurlyeqprec . [19339,](#page-401-30) [21229](#page-436-10) \textncurlyeqsucc . [19343,](#page-401-31) [21231](#page-436-11) \textnDashV [20383,](#page-421-22) [20384,](#page-421-2) [21583,](#page-442-7) [21960](#page-449-6)

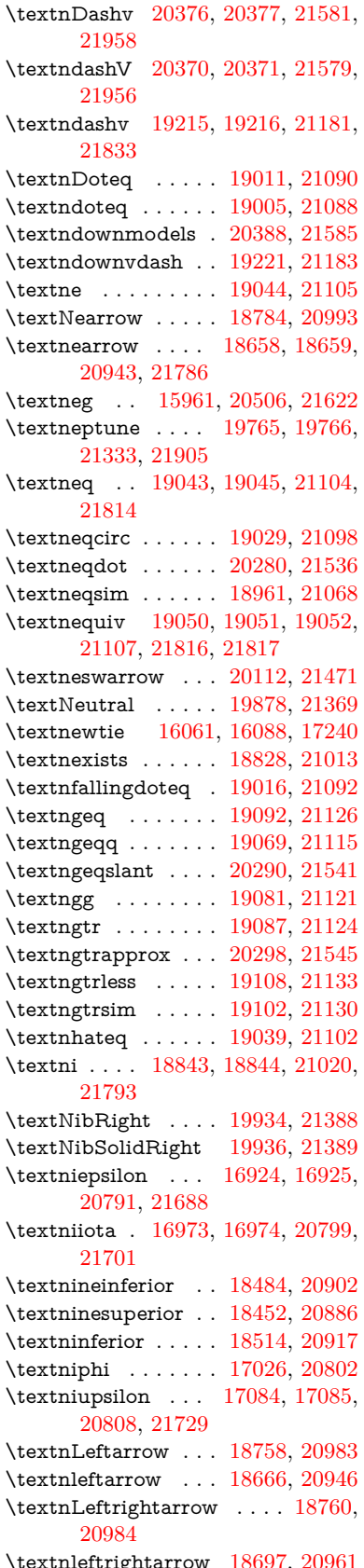

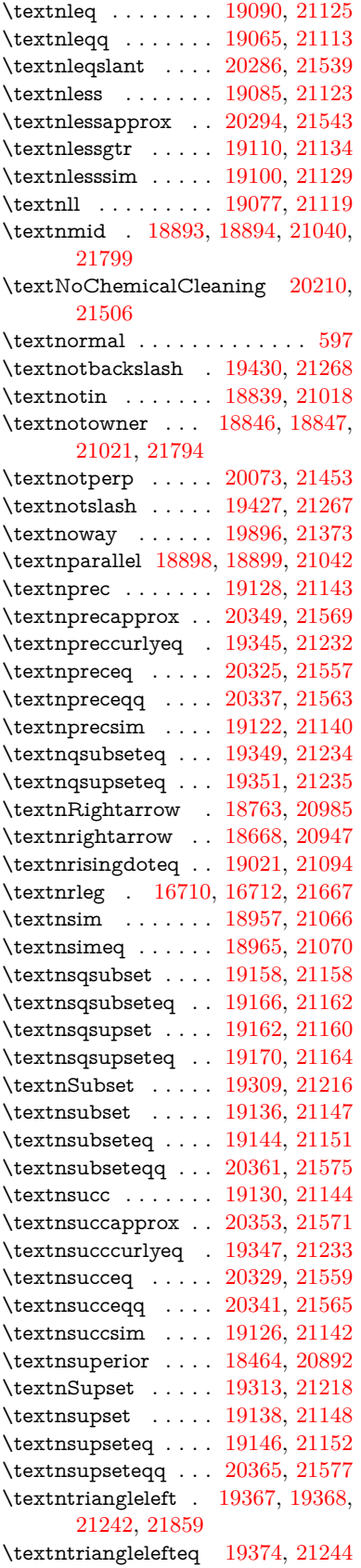

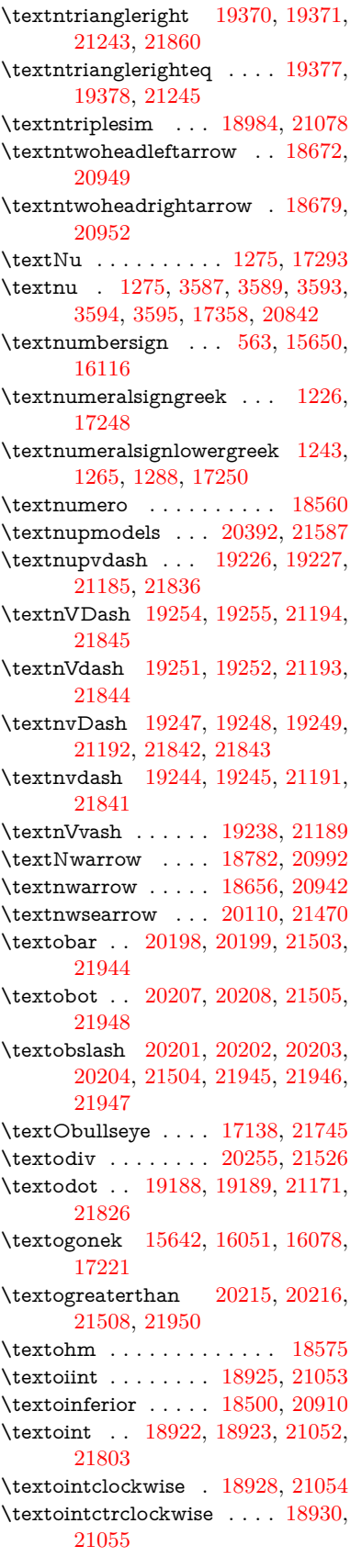

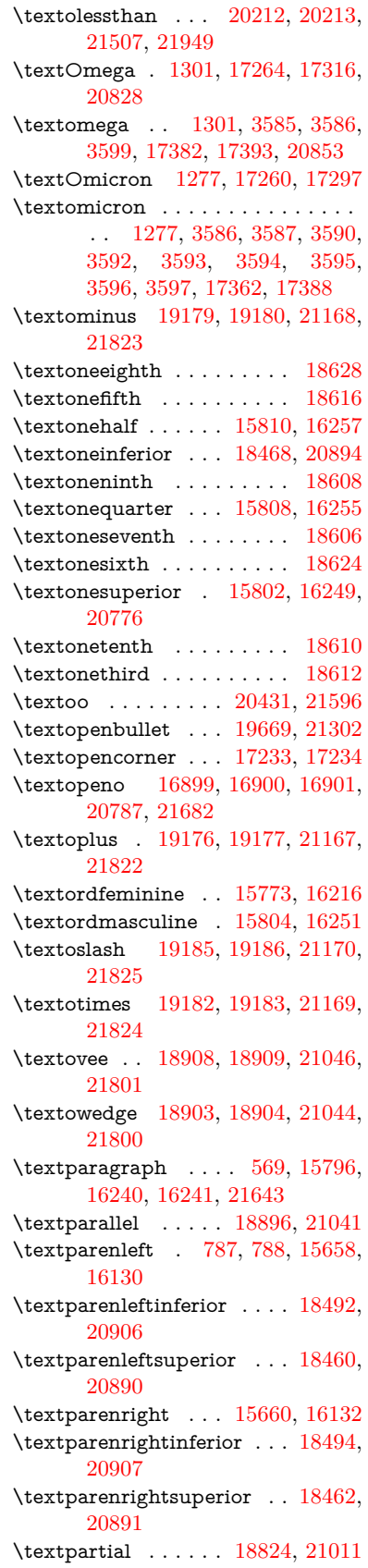

\textPeace . . . . . . . [19923,](#page-412-28) [21383](#page-439-6) \textPencilRight . . [19930,](#page-412-29) [21386](#page-439-7) \textPencilRightDown . . . [19928,](#page-412-30) [21385](#page-439-8) \textPencilRightUp [19932,](#page-412-31) [21387](#page-439-9) \textpentagon . . . . [20402,](#page-421-25) [21591](#page-442-23) \textpercent . [565,](#page-20-17) [15654,](#page-331-11) [16122](#page-340-29) \textperiodcentered [15798,](#page-334-13) [15965,](#page-337-9) [16243,](#page-343-12) [16244,](#page-343-1) [16245,](#page-343-3) [20510,](#page-423-13) [21644,](#page-443-12) [21645](#page-443-25) \textperp . . . . . . . . [20071,](#page-414-24) [21452](#page-440-20) \textpertenthousand . . . . [18406](#page-384-22) \textperthousand . [15712,](#page-332-17) [18404](#page-384-23)  $\verb+\textpeseta + \ldots + \ldots + \ 18528$  $\verb+\textpeseta + \ldots + \ldots + \ 18528$ \textpeso . . . . . . . . . . . . [18548](#page-386-25) \textPhi . . . [1298,](#page-40-28) [17309,](#page-363-27) [20826](#page-429-15) \textphi . [1298,](#page-40-28) [3592,](#page-92-19) [3596,](#page-92-5) [3597,](#page-92-11) [17376,](#page-364-19) [20850](#page-429-16) \textphiinferior . . . [18035,](#page-377-10) [20863](#page-430-14) \textPhone [19684,](#page-407-28) [19685,](#page-407-8) [21308,](#page-437-10) [21876](#page-447-25) \textPhoneHandset [19914,](#page-412-32) [21379](#page-439-10) \textPi [1278,](#page-40-22) [3589,](#page-91-28) [3591,](#page-92-18) [17299,](#page-362-22) [20823](#page-429-17) \textpi . . [1278,](#page-40-22) [3586,](#page-91-31) [3594,](#page-92-13) [3595,](#page-92-15) [3596,](#page-92-5) [3597,](#page-92-11) [17364,](#page-364-20) [20844](#page-429-18) \textpinferior . . . . . [18516,](#page-386-26) [20918](#page-431-21) \textpipe . . [16731,](#page-352-18) [16732,](#page-352-19) [16733,](#page-352-20) [21668](#page-444-50) \textpipevar . . . . . [16733,](#page-352-20) [21668](#page-444-50) \textpisces . [19804,](#page-410-33) [19805,](#page-410-2) [21346,](#page-438-12) [21918](#page-448-11) \textpitchfork . . . . [19321,](#page-401-37) [21221](#page-436-22) \textPlane ....... [19918,](#page-412-33) [21381](#page-439-11) \textPlus . . . . . . . . [19951,](#page-412-34) [21396](#page-439-12) \textPlusCenterOpen . . . [19955,](#page-412-35) [21398](#page-439-13) \textplusinferior . . [18486,](#page-385-19) [20903](#page-430-15) \textplusminus . . [15786,](#page-334-14) [15964,](#page-337-20) [16229,](#page-342-21) [20509](#page-423-30) \textPlusOutline . . [19949,](#page-412-36) [21395](#page-439-14) \textplussuperior . . [18454,](#page-385-20) [20887](#page-430-16) \textPlusThinCenterOpen [19953,](#page-412-37) [21397](#page-439-15) \textpluto . [19768,](#page-409-39) [19769,](#page-409-12) [21334,](#page-438-13) [21906](#page-448-12) \textpm . . . [15964,](#page-337-20) [20509,](#page-423-30) [21625](#page-443-19) \textpointer . . . . . . [18809,](#page-391-29) [21004](#page-432-22) \textprec . . . . . . . . [19112,](#page-397-40) [21135](#page-434-32) \textprecapprox . . . [20347,](#page-420-37) [21568](#page-442-24) \textpreccurlyeq . . [19116,](#page-397-41) [21137](#page-434-33) \textpreceq . . . . . . [20323,](#page-419-38) [21556](#page-442-25) \textpreceqq . . . . . [20335,](#page-420-38) [21562](#page-442-26)  $\verb+\textperenapprox .: 20355, 21572$  $\verb+\textperenapprox .: 20355, 21572$  $\verb+\textperenapprox .: 20355, 21572$  $\verb+\textperenapprox .: 20355, 21572$ \textprecneq . . . . . [20331,](#page-420-40) [21560](#page-442-28)  $\label{eq:optimal}$ \textprecnsim . . . . [19363,](#page-401-38) [21240](#page-436-23)

\textprecsim . . . . . [19120,](#page-397-42) [21139](#page-434-34) \textprime . . . . . . . [18408,](#page-384-24) [20872](#page-430-17) \textprimstress . . . [17203,](#page-361-20) [17204](#page-361-21) \textprod . . . . . . . [18851,](#page-392-36) [21023](#page-432-23) \textpropto [18877,](#page-393-41) [18878,](#page-393-42) [21034,](#page-433-26) [21795](#page-446-49) \textPsi . . . . [1300,](#page-40-30) [17313,](#page-363-28) [20827](#page-429-19) \textpsi . . . . [1300,](#page-40-30) [17380,](#page-364-21) [20852](#page-429-20) \textPUaolig [20428,](#page-421-26) [20429,](#page-421-9) [21965](#page-449-13) \textPUdblig [16872,](#page-354-16) [16873,](#page-354-11) [21672](#page-444-28) \textPUfemale . . . [19741,](#page-408-32) [19742,](#page-408-23) [19743,](#page-408-33) [19744,](#page-408-34) [19745,](#page-408-35) [19746,](#page-409-40) [21893,](#page-448-36) [21894,](#page-448-43) [21895,](#page-448-44) [21896,](#page-448-45) [21897](#page-448-46) \textPUheng [20419,](#page-421-27) [20420,](#page-421-15) [21962](#page-449-18) \textPUlhookfour [20422,](#page-421-28) [20423,](#page-421-21) [21963](#page-449-19) \textPUnrleg [16711,](#page-351-34) [16712,](#page-351-33) [21667](#page-444-48) \textPUqplig [16875,](#page-354-17) [16876,](#page-354-18) [21673](#page-444-51) \textPUrevscr . . . [18016,](#page-377-11) [18017,](#page-377-12) [21757](#page-445-43) \textPUrhooka . [18047,](#page-377-13) [18048,](#page-377-14) [21758](#page-445-44) \textPUrhooke .. [18052,](#page-377-15) [18053,](#page-377-16) [21759](#page-445-45)  $\verb+\textPUrho+okepsilon+ \dots 18056+$ [18057,](#page-377-18) [21760](#page-445-46) \textPUrhookopeno [18060,](#page-377-19) [18061,](#page-377-20) [21761](#page-445-47) \textPUscf . [20425,](#page-421-29) [20426,](#page-421-30) [21964](#page-449-26) \textPUsck [18007,](#page-376-2) [18008,](#page-376-3) [21754](#page-445-48) \textPUscm [18010,](#page-376-4) [18011,](#page-376-5) [21755](#page-445-49) \textPUscp [18013,](#page-376-6) [18014,](#page-376-7) [21756](#page-445-50) \textPUuncrfemale [19884,](#page-411-29) [19885,](#page-411-30) [21928](#page-448-47) \textqplig . [16874,](#page-354-19) [16876,](#page-354-18) [21673](#page-444-51) \textquarternote . . [19828,](#page-410-34) [21347](#page-438-14) \textquestiondown . . . [784,](#page-29-14) [1161,](#page-38-23) [15814,](#page-334-15) [16261](#page-343-13) \textquotedbl . . . . [15648,](#page-331-12) [16114](#page-340-30) \textquotedblleft . [15716,](#page-332-18) [15954,](#page-337-17) [18384,](#page-383-7) [20499](#page-423-25) \textquotedblright . [15718,](#page-332-19) [18386](#page-383-8) \textquoteleft . . . [15720,](#page-332-20) [15956,](#page-337-16) [18378,](#page-383-9) [20501](#page-423-24) \textquoteright . . . [15722,](#page-333-17) [18380](#page-383-10) \textquotesingle . . . . . . . [16128](#page-340-31) \textRadioactivity [19711,](#page-408-36) [19712,](#page-408-6) [21317,](#page-438-15) [21885](#page-448-14) \textRain . . . . . . . [19894,](#page-411-31) [21372](#page-439-16) \textraiseglotstop . [17192,](#page-360-21) [17193](#page-360-22) \textrangle . . . . . . [19418,](#page-402-29) [21264](#page-437-11) \textrbrackdbl ... [20084,](#page-415-37) [20085,](#page-415-18) [21458,](#page-440-21) [21939](#page-448-18) \textrcurvearrowdown . . . [20141,](#page-416-22) [20142,](#page-416-5) [20143,](#page-416-6) [21482,](#page-440-22) [21942,](#page-449-2) [21943](#page-449-3)

\textrcurvearrowleft [20145,](#page-416-23) [21483](#page-440-23) \textrcurvearrowne [20125,](#page-416-24) [21477](#page-440-24) \textrcurvearrowright . . . [20148,](#page-416-25) [21484](#page-440-25) \textrcurvearrowse [20134,](#page-416-26) [21480](#page-440-26) \textRe . . . . . . . . . [18567,](#page-387-27) [20926](#page-431-22) \textrecipe . . . . . . . . . . . [18569](#page-387-28) \textRectangle . . . . [20067,](#page-414-25) [21450](#page-440-27) \textRectangleBold [20069,](#page-414-26) [21451](#page-440-28) \textRectangleThin [20065,](#page-414-27) [21449](#page-440-29) \textrecycle [19843,](#page-410-35) [19844,](#page-410-6) [21353,](#page-438-16) [21925](#page-448-15) \textreferencemark . . . . . [18420](#page-384-25) \textregistered . . . . [15780,](#page-334-16) [16223](#page-342-22) \textRequest . . . . . [19448,](#page-403-20) [21275](#page-437-12) \textrevapostrophe [17189,](#page-360-23) [17190](#page-360-24) \textrevc . . . . . . . . . . . . . [18636](#page-388-23) \textrevE ............ [16686](#page-351-35) \textreve . . [16913,](#page-355-4) [16914,](#page-355-27) [20789](#page-428-24)  $\text{reversion} 16927, 16928,$  $\text{reversion} 16927, 16928,$  $\text{reversion} 16927, 16928,$  $\text{reversion} 16927, 16928,$ [20792](#page-428-25) \textrevglotstop . [17124,](#page-359-4) [17125,](#page-359-28) [17126,](#page-359-3) [20816,](#page-429-21) [21741](#page-445-8) \textrevscr [18015,](#page-377-21) [18017,](#page-377-12) [21757](#page-445-43) \textrevyogh . . . . . [16721,](#page-352-21) [16722](#page-352-22) \textRewind . . . . . [19653,](#page-407-29) [21295](#page-437-13) \textRewindToIndex . . . . [19460,](#page-403-21) [21280](#page-437-14) \textRHD . . . . . . . [19644,](#page-407-30) [21292](#page-437-15) \textrhd . . [19260,](#page-399-38) [19261,](#page-400-33) [21196,](#page-435-25) [21847](#page-447-49) \textRho . . . . . . . . . [1294,](#page-40-24) [17301](#page-362-23) \textrho [1294,](#page-40-24) [3590,](#page-92-7) [3591,](#page-92-18) [3596,](#page-92-5) [3597,](#page-92-11) [3598,](#page-92-20) [3599,](#page-92-21) [17366,](#page-364-22) [20845](#page-429-22) \textrhoinferior . . . [18033,](#page-377-22) [20862](#page-430-18) \textrhooka [18046,](#page-377-23) [18048,](#page-377-14) [21758](#page-445-44) \textrhooke [18051,](#page-377-24) [18053,](#page-377-16) [21759](#page-445-45) \textrhookepsilon [18055,](#page-377-25) [18057,](#page-377-18) [21760](#page-445-46) \textrhooknearrow . [20116,](#page-415-38) [21473](#page-440-30) \textrhookopeno . [18059,](#page-377-26) [18061,](#page-377-20) [21761](#page-445-47) \textrhookrevepsilon . . . . [16930,](#page-355-29) [16931,](#page-355-30) [16932,](#page-356-36) [20793,](#page-428-26) [21689](#page-444-52) \textrhookschwa . [16919,](#page-355-31) [16920,](#page-355-32) [16921,](#page-355-33) [21687](#page-444-53) \textrhookswarrow [20120,](#page-415-39) [21475](#page-440-31) \textRightarrow . [18771,](#page-391-30) [18772,](#page-391-31) [20988,](#page-432-24) [21789](#page-446-50) \textrightarrow . . . [2594,](#page-71-17) [18644,](#page-388-24) [18645,](#page-388-2) [18646,](#page-388-3) [20938,](#page-431-23) [21782,](#page-446-4) [21783](#page-446-5) \textrightarrowtail . [18685,](#page-389-33) [20955](#page-431-24) \textrightarrowtriangle . . [18816,](#page-391-32) [21007](#page-432-25)

\textrightbarharpoon . . . . [20179,](#page-417-34) [21495](#page-441-21) \textRIGHTCIRCLE .... 19667. [21301](#page-437-16) \textrightharpoondown . . [18726,](#page-390-22) [20971](#page-431-25) \textrightharpoonup [18723,](#page-390-23) [20970](#page-431-26) \textrightleftarrows [18735,](#page-390-24) [20974](#page-432-26) \textrightleftharpoon . . . . [20152,](#page-416-27) [21486](#page-441-22) \textrightleftharpoons . . . [18755,](#page-390-25) [20982](#page-432-27) \textrightmoon . . . [19736,](#page-408-37) [21326](#page-438-17) \textrightrightarrows . . . . [18747,](#page-390-26) [20979](#page-432-28) \textrightrightharpoons . . [20167,](#page-416-28) [21491](#page-441-23) \textrightslice ... [20321,](#page-419-39) [21555](#page-442-30) \textrightsquigarrow . . . . [18796,](#page-391-33) [20999](#page-432-29) \textrightthreetimes [19295,](#page-400-34) [21210](#page-436-24) \textrinferior . . . . . [18023,](#page-377-27) [20857](#page-429-23) \textring . . [15589,](#page-330-3) [15601,](#page-330-4) [15613,](#page-330-5) [15644,](#page-331-13) [16043,](#page-339-5) [16070,](#page-339-6) [17219](#page-361-22) \textringlow [16054,](#page-339-42) [16081,](#page-339-43) [17228](#page-361-23) \textriota . . . . . . . [18580,](#page-387-29) [20928](#page-431-27) \textrisingdoteq . . . [19019,](#page-395-38) [21093](#page-434-35) \textrm . . . . . . . . . . . . . . . . [598](#page-21-20) \textrptr . . . . . . . . [17198,](#page-360-25) [17199](#page-361-24) \textrquill . . . . . . . . . . . . [18428](#page-384-26) \textRrightarrow . . [18792,](#page-391-34) [20997](#page-432-30) \textrrparenthesis . [20194,](#page-417-35) [21501](#page-441-24) \textrtaild . [16905,](#page-355-34) [16906,](#page-355-35) [16907,](#page-355-9) [20788,](#page-428-27) [21684](#page-444-15) \textrtaill . [16985,](#page-356-37) [16986,](#page-357-30) [16987,](#page-357-12) [21704](#page-444-16) \textrtailn . [17008,](#page-357-31) [17009,](#page-357-32) [17010,](#page-357-13) [21713](#page-445-15) \textrtailr . [17042,](#page-358-30) [17043,](#page-358-31) [17044,](#page-358-8) [21721](#page-445-16) \textrtails . [17058,](#page-358-32) [17059,](#page-358-33) [17060,](#page-358-9) [21724](#page-445-17) \textrtailt . [17076,](#page-358-34) [17077,](#page-358-35) [17078,](#page-358-10) [21727](#page-445-18) \textrtailz . [17104,](#page-359-29) [17105,](#page-359-30) [17106,](#page-359-8) [21736](#page-445-19) \textrtimes . . . . . . [19291,](#page-400-35) [21208](#page-436-25) \textsagittarius . . [19795,](#page-409-41) [19796,](#page-409-14) [21343,](#page-438-18) [21915](#page-448-19) \textSampigreek . . . [1302,](#page-40-32) [17408](#page-364-23) \textsampigreek . . . . [1302,](#page-40-32) [17410](#page-364-24) \textsaturn [19759,](#page-409-42) [19760,](#page-409-16) [21331,](#page-438-19) [21903](#page-448-20)  $\text{tests}$  . . . . . . . . . . . . . . . . . . [604](#page-21-21) \textsca . . . . . . . . . [17998,](#page-376-8) [17999](#page-376-9) \textscb . . . . . . . . . [17139,](#page-359-31) [17140](#page-359-32) \textscd . . . . . . . . . [18001,](#page-376-10) [20854](#page-429-24) \textsce . . . . . . . . . [18002,](#page-376-11) [18003](#page-376-12) \textscf . . . [20424,](#page-421-31) [20426,](#page-421-30) [21964](#page-449-26) \textscg . . . [16948,](#page-356-5) [16949,](#page-356-38) [20795](#page-428-28) \textsch . . . . . . . . . [17147,](#page-359-33) [17148](#page-360-26) \textschwa . [16916,](#page-355-7) [16917,](#page-355-36) [20790](#page-428-29) \textschwainferior . [18504,](#page-386-27) [20912](#page-430-19) \textsci . . . [16975,](#page-356-6) [16976,](#page-356-39) [20800](#page-428-30) \textScissorHollowRight . [19912,](#page-411-32) [21378](#page-439-17) \textScissorRight . [19906,](#page-411-33) [19907,](#page-411-7) [19908,](#page-411-0) [21376,](#page-439-18) [21932,](#page-448-16) [21933](#page-448-1) \textScissorRightBrokenBottom . . . . [19902,](#page-411-34) [19903,](#page-411-35) [19904,](#page-411-36) [21930,](#page-448-48) [21931](#page-448-49) \textScissorRightBrokenTop . . . . . . . . [19910,](#page-411-37) [21377](#page-439-19) \textscj . . . . . . . . . [18004,](#page-376-13) [18005](#page-376-14) \textsck . . . [18006,](#page-376-15) [18008,](#page-376-3) [21754](#page-445-48) \textscl . . . . . . . . . [17155,](#page-360-27) [17156](#page-360-28) \textscm . . [18009,](#page-376-16) [18011,](#page-376-5) [21755](#page-445-49) \textscn . . . [17011,](#page-357-10) [17012,](#page-357-33) [20801](#page-429-25) \textscoelig . . . . . . [17018,](#page-357-34) [17019](#page-357-35) \textscorpio [19792,](#page-409-43) [19793,](#page-409-18) [21342,](#page-438-20) [21914](#page-448-21) \textscp . . . [18012,](#page-376-17) [18014,](#page-376-7) [21756](#page-445-50) \textscr . . . [17053,](#page-358-6) [17054,](#page-358-36) [20804](#page-429-26) \textscripta [16886,](#page-355-8) [16887,](#page-355-37) [16888,](#page-355-38) [20786,](#page-428-31) [21677](#page-444-54) \textscriptg [16945,](#page-356-7) [16946,](#page-356-40) [16947,](#page-356-41) [20794,](#page-428-32) [21693](#page-444-55) \textscriptv [17087,](#page-358-7) [17088,](#page-358-37) [20809](#page-429-27) \textscu . . . [18018,](#page-377-0) [18019,](#page-377-28) [20855](#page-429-28) \textscy . . . [17101,](#page-359-7) [17102,](#page-359-34) [20813](#page-429-29) \textSearrow . . . . . [18786,](#page-391-35) [20994](#page-432-31) \textsearrow [18661,](#page-388-25) [18662,](#page-389-18) [20944,](#page-431-28) [21787](#page-446-32) \textSech . . . . . . . . [20461,](#page-422-24) [21607](#page-443-23) \textsecond ...... [18410,](#page-384-27) [20873](#page-430-20) \textsecstress . . . . . [17206,](#page-361-25) [17207](#page-361-26) \textsection [15767,](#page-333-18) [16208,](#page-342-23) [16209,](#page-342-0) [16210,](#page-342-3) [21641,](#page-443-8) [21642](#page-443-22) \textSePa . . . . . . . [20447,](#page-422-25) [21601](#page-443-24) \textservicemark . . . . . . . [18571](#page-387-30) \textsetminus . . . [15670,](#page-331-3) [18867,](#page-392-37) [21030](#page-433-27) \textseveneighths . . . . . . [18634](#page-388-26) \textseveninferior . [18480,](#page-385-21) [20900](#page-430-21) \textsevensuperior . [18448,](#page-385-22) [20884](#page-430-22) \textsf . . . . . . [599,](#page-21-22) [13987,](#page-298-23) [13990](#page-298-24) \textsharp . . . . . . . [19841,](#page-410-36) [21352](#page-438-21) \textshuffle . . . . . . [20232,](#page-418-28) [21516](#page-441-25) \textSigma . . [1295,](#page-40-25) [3588,](#page-91-29) [17303,](#page-362-24) [20824](#page-429-30) \textsigma . . . [1295,](#page-40-25) [3585,](#page-91-30) [3586,](#page-91-31) [3600,](#page-92-3) [17370,](#page-364-25) [20847](#page-429-31) \textsim . . [18947,](#page-394-31) [18948,](#page-394-32) [21062,](#page-433-28) [21806](#page-446-51)

\textsimeq . . . . . . . [18963,](#page-394-33) [21069](#page-433-29) \textsinferior . . . . . [18518,](#page-386-28) [20919](#page-431-29) \textSixFlowerAlternate . [20019,](#page-413-26) [21429](#page-440-32) \textSixFlowerAltPetal . . [20029,](#page-414-28) [21434](#page-440-33) \textSixFlowerOpenCenter [20015,](#page-413-27) [21427](#page-439-20) \textSixFlowerPetalRemoved . . . . . . . . [20012,](#page-413-28) [21426](#page-439-21) \textsixinferior . . . [18478,](#page-385-23) [20899](#page-430-23) \textSixStar . . . . . [20002,](#page-413-29) [21421](#page-439-22) \textsixsuperior . . . [18446,](#page-385-24) [20883](#page-430-24) \textSixteenStarLight . . . [20010,](#page-413-30) [21425](#page-439-23) \textsixteenthnote . [19835,](#page-410-37) [21349](#page-438-22) \textsl . . . . . . . . . . . . . . . . . [605](#page-21-23) \textslashc . [16878,](#page-354-20) [16879,](#page-355-11) [16881,](#page-355-10) [20785,](#page-428-33) [21674,](#page-444-20) [21675](#page-444-18) \textslashdiv ..... [20408,](#page-421-32) [21594](#page-442-31) \textsmallin . . . . . . [18841,](#page-392-38) [21019](#page-432-32) \textsmallowns . . . [18849,](#page-392-39) [21022](#page-432-33) \textsmile . . . . . . . [19412,](#page-402-30) [21261](#page-437-17) \textsmiley [19726,](#page-408-38) [19727,](#page-408-10) [21322,](#page-438-23) [21890](#page-448-22) \textSnowflake ... [20033,](#page-414-29) [21436](#page-440-34) \textSnowflakeChevron . . [20031,](#page-414-30) [21435](#page-440-35) \textSnowflakeChevronBold . . .  $\ldots$  . [20035,](#page-414-31) [21437](#page-440-36) \textSoccerBall .. [19889,](#page-411-38) [19890,](#page-411-39) [21929](#page-448-50) \textspadesuitblack [2593,](#page-71-18) [19807,](#page-410-38) [19808,](#page-410-10) [21919](#page-448-23) \textspadesuitwhite ..... [19820](#page-410-39) \textSparkle . . . . . [20037,](#page-414-32) [21438](#page-440-37) \textSparkleBold . . [20039,](#page-414-33) [21439](#page-440-38) \textsphericalangle [18886,](#page-393-43) [18887,](#page-393-44) [18888,](#page-393-45) [18889,](#page-393-46) [21038,](#page-433-30) [21796,](#page-446-52) [21797,](#page-446-53) [21798](#page-446-54) \textsqcap . . . . . . . [19172,](#page-398-41) [21165](#page-435-26) \textsqcup . . . . . . . [19174,](#page-398-42) [21166](#page-435-27) \textsqdoublecap . [20259,](#page-418-29) [20260,](#page-418-30) [21528,](#page-441-26) [21952](#page-449-27) \textsqdoublecup . [20264,](#page-418-31) [20265,](#page-418-32) [21530,](#page-441-27) [21953](#page-449-28) \textsqsubset . . . . . [19156,](#page-398-43) [21157](#page-435-28) \textsqsubseteq . . . [19164,](#page-398-44) [21161](#page-435-29) \textsqsubsetneq . [19353,](#page-401-39) [19354,](#page-401-40) [21236,](#page-436-26) [21857](#page-447-50) \textsqsupset ..... [19160,](#page-398-45) [21159](#page-435-30) \textsqsupseteq . . . [19168,](#page-398-46) [21163](#page-435-31) \textsqsupsetneq . [19356,](#page-401-41) [19357,](#page-401-42) [21237,](#page-436-27) [21858](#page-447-51) \textSquareCastShadowBottom-Right . . . . . . . . . . [20058,](#page-414-34) [21446](#page-440-39)

\textSquareCastShadowTopRight . . . . . [20061,](#page-414-35) [21447](#page-440-40) \textsquaredots . . . [18940,](#page-394-34) [21059](#page-433-31) \textSquareShadowBottomRight . . . . . [20052,](#page-414-36) [21444](#page-440-41) \textSquareTopRight . . . . [20055,](#page-414-37) [21445](#page-440-42) \textsslash . [20399,](#page-421-33) [20400,](#page-421-5) [21590,](#page-442-32) [21961](#page-449-29) \textstar . . . . . . . . [19281,](#page-400-36) [21204](#page-436-28) \textsterling [15759,](#page-333-19) [16197,](#page-342-24) [16198,](#page-342-1) [16199,](#page-342-2) [21638,](#page-443-9) [21639](#page-443-20) \textStigmagreek . . . [1254,](#page-40-11) [17395](#page-364-26) \textstigmagreek . . . [1254,](#page-40-11) [17397](#page-364-27) \textstmaryrdbaro [19424,](#page-403-22) [19425,](#page-403-23) [21863](#page-447-52) \textstretchc . . . . [17130,](#page-359-35) [17131,](#page-359-36) [17132,](#page-359-37) [17133,](#page-359-38) [21742,](#page-445-51) [21743](#page-445-52) \textstretchcvar . . . [17133,](#page-359-38) [21743](#page-445-52) \textsubbreve . . . [16027,](#page-338-11) [16056,](#page-339-44) [16083,](#page-339-45) [18143,](#page-379-0) [18145](#page-379-1) \textsubcircum . . [16024,](#page-338-12) [16025,](#page-338-13) [16055,](#page-339-26) [16082,](#page-339-27) [18095,](#page-378-4) [18097,](#page-378-5) [18111,](#page-378-6) [18113,](#page-378-7) [18171,](#page-379-2) [18173,](#page-380-4) [18199,](#page-380-5) [18201,](#page-380-6) [18255,](#page-381-0) [18257,](#page-381-1) [18267,](#page-381-2) [18269](#page-381-3) \textsubring [16017,](#page-338-14) [16018,](#page-338-15) [16054,](#page-339-42) [16081,](#page-339-43) [18063,](#page-377-29) [18065](#page-378-8) \textSubset . . . . . . [19307,](#page-400-37) [21215](#page-436-29) \textsubset . . . . . . [19132,](#page-397-43) [21145](#page-435-32) \textsubseteq . . . . . [19140,](#page-397-44) [21149](#page-435-33) \textsubseteqq . . . . [20359,](#page-420-42) [21574](#page-442-33) \textsubsetneq . . . . [19148,](#page-397-45) [21153](#page-435-34) \textsubtilde . . . . [16028,](#page-338-16) [16029,](#page-338-17) [16057,](#page-339-46) [16084,](#page-339-47) [18115,](#page-378-9) [18117,](#page-378-10) [18147,](#page-379-3) [18149,](#page-379-4) [18263,](#page-381-4) [18265](#page-381-5) \textsubumlaut .. [16015,](#page-338-18) [16016,](#page-338-19) [16053,](#page-339-48) [16080,](#page-339-49) [18259,](#page-381-6) [18261](#page-381-7) \textsucc . . . . . . . . [19114,](#page-397-46) [21136](#page-434-36) \textsuccapprox . . . [20351,](#page-420-43) [21570](#page-442-34) \textsucccurlyeq .. [19118,](#page-397-47) [21138](#page-434-37) \textsucceq . . . . . . [20327,](#page-419-40) [21558](#page-442-35) \textsucceqq . . . . . [20339,](#page-420-44) [21564](#page-442-36) \textsuccnapprox . . [20357,](#page-420-45) [21573](#page-442-37) \textsuccneq . . . . . [20333,](#page-420-46) [21561](#page-442-38) \textsuccneqq . . . . [20345,](#page-420-47) [21567](#page-442-39) \textsuccnsim . . . . [19365,](#page-401-43) [21241](#page-436-30) \textsuccsim . . . . . [19124,](#page-397-48) [21141](#page-434-38) \textsum . . . . . . . . [18855,](#page-392-40) [21025](#page-432-34) \textsun . . [19731,](#page-408-39) [19732,](#page-408-12) [21324,](#page-438-24) [21891](#page-448-24) \textSunCload . . . . [19892,](#page-411-40) [21371](#page-439-24) \textSunshineOpenCircled [20027,](#page-414-38) [21433](#page-440-43) \textSupset . . . . . . [19311,](#page-400-38) [21217](#page-436-31) \textsupset . . . . . . [19134,](#page-397-49) [21146](#page-435-35) \textsupseteq . . . . . [19142,](#page-397-50) [21150](#page-435-36) \textsupseteqq . . . . [20363,](#page-420-48) [21576](#page-442-40) \textsupsetneq . . . . [19150,](#page-398-47) [21154](#page-435-37) \textsurd . . . . . . . . [18875,](#page-393-47) [21033](#page-433-32) \textSwarrow . . . . . [18788,](#page-391-36) [20995](#page-432-35) \textswarrow . . . . . [18664,](#page-389-34) [20945](#page-431-30) \TextSymbolUnavailable . [15620,](#page-330-0) [15621,](#page-330-6) [15623](#page-330-2) \textt . . . . . . . . . . . . . . . . [8619](#page-194-20) \textTape . . . . . . . [19916,](#page-412-38) [21380](#page-439-25) \textTau . . . . . . . . . [1296,](#page-40-26) [17305](#page-363-29) \texttau [1296,](#page-40-26) [3587,](#page-91-5) [3591,](#page-92-18) [3593,](#page-92-9) [3594,](#page-92-13) [3595,](#page-92-15) [17372,](#page-364-28) [20848](#page-429-32) \texttaurus [19774,](#page-409-44) [19775,](#page-409-20) [21336,](#page-438-25) [21908](#page-448-25) \texttctclig . . . . . . [17180,](#page-360-29) [17181](#page-360-30) \textTent . . . . . . . [19900,](#page-411-41) [21375](#page-439-26) \textteshlig [17176,](#page-360-31) [17177,](#page-360-32) [17178,](#page-360-0) [21749](#page-445-20) \texttherefore . . . [18932,](#page-394-35) [18933,](#page-394-36) [21056](#page-433-51) \textTheta . . [1257,](#page-40-14) [3599,](#page-92-21) [17283,](#page-362-25) [20820](#page-429-45) \texttheta .. [1257,](#page-40-14) [17348,](#page-363-30) [20836](#page-429-46) \textthird . . . . . . . [18412,](#page-384-28) [20874](#page-430-49) \textThorn [15878,](#page-335-3) [16326,](#page-344-6) [20777](#page-428-43) \textthorn . [15947,](#page-337-21) [16395,](#page-345-6) [16397,](#page-345-7) [20778](#page-428-44) \textthreeeighths . . . . . . . [18630](#page-388-27) \textthreefifths . . . . . . . . [18620](#page-388-28) \textthreeinferior . . [18472,](#page-385-25) [20896](#page-430-50) \textthreequarters . [15812,](#page-334-17) [16259](#page-343-14) \textthreesuperior [15790,](#page-334-18) [16233,](#page-342-25) [20775](#page-428-45) \texttie . . . [16060,](#page-339-7) [16087,](#page-339-8) [17246](#page-361-27) \texttilde . . . [4690,](#page-113-29) [15587,](#page-329-16) [15599,](#page-330-42) [15611,](#page-330-43) [15646,](#page-331-14) [16041,](#page-339-50) [16068,](#page-339-51) [17223](#page-361-28) \texttildelow [16057,](#page-339-46) [16084,](#page-339-47) [17232](#page-361-29) \texttimes . [15962,](#page-337-19) [20507,](#page-423-29) [21623](#page-443-50) \texttinferior . . . . . [18520,](#page-386-29) [20920](#page-431-47) \texttop .. [19218,](#page-399-39) [19219,](#page-399-40) [21182,](#page-435-49) [21834](#page-447-53) \texttrademark . . . [15726,](#page-333-20) [18573](#page-387-31) \texttriangle . . . . . [18833,](#page-392-41) [21015](#page-432-52) \texttriangleeq . . . [19041,](#page-395-39) [21103](#page-434-56) \texttriangleleft . . . [19656,](#page-407-32) [21296](#page-437-52) \texttriangleright . . [19642,](#page-407-33) [21291](#page-437-53) \texttriplesim . . . [18981,](#page-394-37) [18982,](#page-394-38) [21077,](#page-433-52) [21809](#page-446-55) \textTslash . . . . . . . . . . . [16621](#page-350-4)  $\texttt{slash}$  . . . . . . . . . . . [16623](#page-350-5) \texttslig . . . . . . . . [17174,](#page-360-33) [17175](#page-360-34)  $\text{textt} \dots \dots \dots \dots \ 600$  $\text{textt} \dots \dots \dots \dots \ 600$ \textTumbler . . . . . [19422,](#page-402-31) [21266](#page-437-54) \textturna . [16882,](#page-355-39) [16883,](#page-355-40) [16884,](#page-355-0) [21676](#page-444-1)

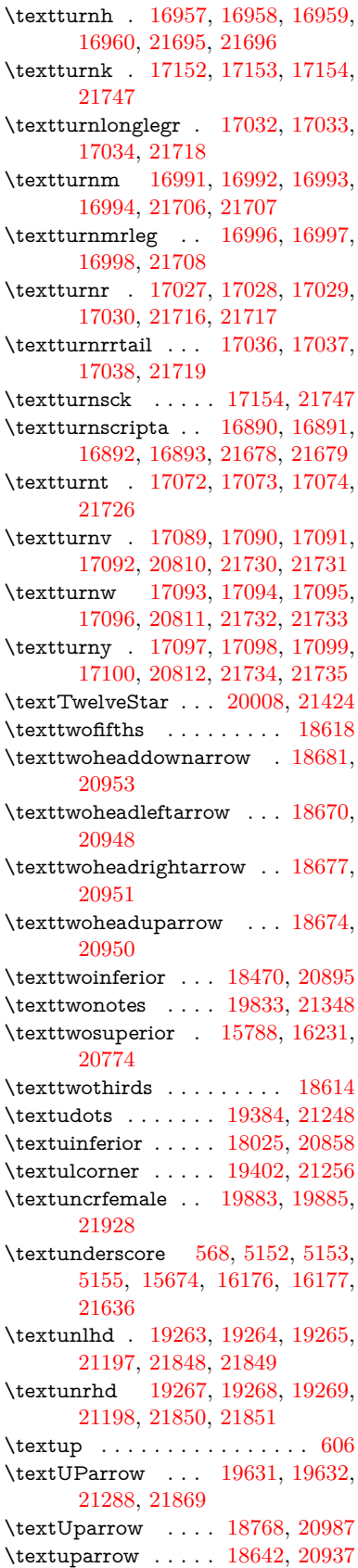

\textUpdownarrow [18780,](#page-391-38) [20991](#page-432-54) \textupdownarrow . [2596,](#page-71-19) [18654,](#page-388-32) [20941](#page-431-53) \textupdownarrows [18738,](#page-390-27) [20975](#page-432-55) \textupdownharpoonleftright . . . . . . . . [20158,](#page-416-29) [21488](#page-441-50) \textupdownharpoonrightleft . . . . . . . . [20155,](#page-416-30) [21487](#page-441-51) \textupdownharpoons . . . [20185,](#page-417-36) [21497](#page-441-52) \textupharpoonleft [18720,](#page-390-28) [20969](#page-431-54) \textupharpoonright . . . . [18717,](#page-390-29) [20968](#page-431-55) \textuplus . . . . . . . [20234,](#page-418-33) [21517](#page-441-53) \textupmodels . . . . [20390,](#page-421-34) [21586](#page-442-54) \textUpsilon [1297,](#page-40-27) [17262,](#page-362-26) [17307,](#page-363-31) [17321,](#page-363-32) [20825](#page-429-50) \textupsilon . . [1297,](#page-40-27) [3586,](#page-91-31) [3594,](#page-92-13) [3595,](#page-92-15) [3597,](#page-92-11) [17374,](#page-364-29) [17386,](#page-364-30) [17391,](#page-364-31) [20849](#page-429-51) \textupsilonacute . [17332,](#page-363-33) [17390](#page-364-32) \textupspoon . . . . . [20394,](#page-421-35) [21588](#page-442-55) \textupstep . . . . . . [20413,](#page-421-36) [20414](#page-421-37) \textupuparrows . . [18745,](#page-390-30) [20978](#page-432-56) \textupupharpoons [20164,](#page-416-31) [21490](#page-441-54) \texturanus [19762,](#page-409-45) [19763,](#page-409-46) [21332,](#page-438-53) [21904](#page-448-51) \texturcorner . . . . . [19404,](#page-402-34) [21257](#page-437-56) \textValve . . . . . . . [20228,](#page-418-34) [21514](#page-441-55) \textvarhexagon . . [20404,](#page-421-38) [21592](#page-442-56) \textvarobar . . . . . [20199,](#page-417-25) [21944](#page-449-21) \textvarsigma [3590,](#page-92-7) [3596,](#page-92-5) [3597,](#page-92-11) [17368,](#page-364-33) [20846](#page-429-52) \textVDash [19241,](#page-399-41) [19242,](#page-399-20) [21190,](#page-435-52) [21840](#page-447-20) \textVdash [19233,](#page-399-42) [19234,](#page-399-22) [21187,](#page-435-53) [21839](#page-447-23) \textvDash [19229,](#page-399-43) [19230,](#page-399-3) [19231,](#page-399-21) [21186,](#page-435-54) [21837,](#page-447-5) [21838](#page-447-21) \textvdash . [19209,](#page-399-44) [19210,](#page-399-23) [21179,](#page-435-55) [21831](#page-447-24) \textvdotdot ..... [18938,](#page-394-39) [21058](#page-433-53) \textvdots ....... [19380,](#page-402-35) [21246](#page-436-54) \textvee ........ [18906,](#page-393-48) [21045](#page-433-54) \textveebar . . . . . . [19277,](#page-400-44) [21202](#page-436-55) \textveedot . . . . . . [20075,](#page-415-40) [21454](#page-440-55) \textveedoublebar . [20276,](#page-418-35) [21534](#page-441-56) \textvertline . . . . . [16187,](#page-342-9) [21637](#page-443-30) \textvibyi . . . . . . . [17067,](#page-358-43) [17068](#page-358-44) \textvibyy . . . . . . . [17186,](#page-360-38) [17187](#page-360-39) \textVier . . . . . . . . [20457,](#page-422-26) [21605](#page-443-51) \textvinferior . . . . . [18027,](#page-377-31) [20859](#page-430-53) \textViPa . . . . . . . [20443,](#page-422-27) [21599](#page-443-52) \textvirgo . [19786,](#page-409-47) [19787,](#page-409-48) [21340,](#page-438-54) [21912](#page-448-52)  $\verb+\text+visible space + \ldots + 19464$  $\verb+\text+visible space + \ldots + 19464$ \textVvdash . . . . . [19236,](#page-399-45) [21188](#page-435-56)

\textwasylozenge . . [19394,](#page-402-36) [21253](#page-436-56) \textwedge . . . . . . [18901,](#page-393-49) [21043](#page-433-55) \textwedgedot . . . . [20077,](#page-415-41) [21455](#page-440-56) \textWheelchair . . . [19846,](#page-410-41) [21354](#page-438-55) \textWomanFace . [20471,](#page-422-28) [20472,](#page-422-29) [21612,](#page-443-53) [21968](#page-449-30) \textwon . . . . . . . . . . . . . [18530](#page-386-30) \textwp . . . . . . . . . [18565,](#page-387-32) [20925](#page-431-56) \textwr . . . [18954,](#page-394-40) [18955,](#page-394-41) [21065,](#page-433-56) [21807](#page-446-56) \textWritingHand [19925,](#page-412-39) [19926,](#page-412-40) [21384,](#page-439-53) [21935](#page-448-53) \textwynn . . . . . . . [16728,](#page-352-23) [16729](#page-352-24) \textXi . . . . [1276,](#page-40-20) [17295,](#page-362-27) [20822](#page-429-53) \textxi . [1276,](#page-40-20) [3585,](#page-91-30) [17360,](#page-363-34) [20843](#page-429-54) \textxinferior . . . . . [18502,](#page-386-31) [20911](#page-430-54) \textXSolid . . . . . . [19943,](#page-412-41) [21392](#page-439-54) \textXSolidBold .. [19945,](#page-412-42) [21393](#page-439-55) \textXSolidBrush . [19947,](#page-412-43) [21394](#page-439-56) \textxswup . . . . . . [19854,](#page-410-20) [21927](#page-448-34) \textyen . . . . . . . . [15763,](#page-333-21) [16203](#page-342-27) \textYinYang . . . [19718,](#page-408-40) [19719,](#page-408-41) [19720,](#page-408-42) [19721,](#page-408-43) [21320,](#page-438-56) [21886,](#page-448-54) [21887,](#page-448-55) [21888](#page-448-56) \textyogh . [17111,](#page-359-43) [17112,](#page-359-44) [20814](#page-429-55) \textzeroinferior . . [18466,](#page-385-27) [20893](#page-430-55) \textzerosuperior . . [18438,](#page-384-29) [20879](#page-430-56) \textzerothirds . . . . . . . . [18638](#page-388-33) \textZeta . . . . . . . . . [1255,](#page-40-12) [17279](#page-362-28) \textzeta . . . [1255,](#page-40-12) [17344,](#page-363-35) [20834](#page-429-56) \textZwdr . . . . . . . [20463,](#page-422-30) [21608](#page-443-54) \textZwPa . . . . . . . [20449,](#page-422-31) [21602](#page-443-55) \TH . [15876,](#page-335-4) [15877,](#page-335-5) [16324,](#page-344-7) [16325](#page-344-8) \th . [15945,](#page-337-22) [15946,](#page-337-23) [16395,](#page-345-6) [16396](#page-345-8) \thaa . . . . . . . . . . . . . . . . [20668](#page-426-8) \thanks . . . . . . . . . . . . . . . [6848](#page-156-14) \thebookmark@seq@number . . . . . . . . . . [15132](#page-321-30) \theequation . [7314,](#page-167-17) [7671,](#page-175-11) [7702,](#page-175-12) [7730,](#page-176-11) [7766](#page-177-19) \thefootnote ...... [7924,](#page-180-21) [8127](#page-184-8) \theHchapter . [7253,](#page-165-13) [7254,](#page-165-14) [7255,](#page-166-13) [7256,](#page-166-14) [7395](#page-169-28) \theHenumi . . . . . . . . . . . . [7272](#page-166-21) \theHenumii . . . . . . . . . . [7273](#page-166-22) \theHenumiii . . . . . . . . . . . [7274](#page-166-23)  $\label{eq:thm:main}$ \theHequation [7243,](#page-165-8) [7315,](#page-167-19) [7672,](#page-175-16) [7703,](#page-175-17) [7731,](#page-176-13) [7739,](#page-176-17) [7766,](#page-177-19) [7770](#page-177-20) \theHfigure ....... [7250,](#page-165-11) [7254](#page-165-14) \theHHfootnote .... [7276,](#page-166-25) [7279](#page-166-30) \theHHmpfootnote ...... [7279](#page-166-30) \theHItem . . . [7266,](#page-166-31) [7272,](#page-166-21) [7273,](#page-166-22) [7274,](#page-166-23) [7275](#page-166-24)  $\label{thm:thm:main}$  <br> <br> <br> Athe<br>Hlisting  $\,\ldots\, \ldots\, \ldots\,$  . <br> <br> [3761](#page-95-5)  $\theta$ Hlstlisting ......... [3757](#page-95-3) \theHmpfootnote . . . . . . . . [7277](#page-166-26)

 $\theta$  . . . . . . . . . . . . . . [8542](#page-192-4)  $\theta$ Findmaragraph .... [7260,](#page-166-17) [7261](#page-166-18) \theHparentequation [7765,](#page-177-14) [7770](#page-177-20) \theHpart . . . . . . . . . . . . . [7246](#page-165-9) \theHsection . [7243,](#page-165-8) [7249,](#page-165-10) [7256,](#page-166-14) [7258,](#page-166-15) [7262,](#page-166-19) [7263,](#page-166-20) [7393](#page-169-29)  $\theta$  . . . . . . . . . . . . . [9005](#page-202-13) \theHslidesection . . . [9010,](#page-202-14) [9012,](#page-202-17) [9048,](#page-203-14) [9052](#page-203-22) \theHslidesubsection [9011,](#page-202-15) [9099,](#page-204-12) [9103](#page-204-29) \theHsubequation ....... [7739](#page-176-17) \theHsubparagraph . . . . . . [7261](#page-166-18) \theHsubsection ... [7258,](#page-166-15) [7259](#page-166-16) \theHsubsubsection . [7259,](#page-166-16) [7260](#page-166-17)  $\theta$ Htable ....... [7251,](#page-165-12) [7255](#page-166-13) \theHtheorem . . . . . . . . . . [7262](#page-166-19) \theHthm . . . . . . . . . . . . . [7263](#page-166-20) \theHy@tempcnt [5268,](#page-123-25) [5276,](#page-123-20) [5283](#page-123-8)  $\theta$ . . . . . . . . . . . . . . [3761](#page-95-5) \thelstlisting ........... [3757](#page-95-3) \thempfn [7913,](#page-180-22) [8016,](#page-182-17) [8108,](#page-183-16) [8120](#page-184-9) \theoremautorefname [3379,](#page-86-22) [3397,](#page-87-32) [3415,](#page-87-33) [3433,](#page-87-34) [3451,](#page-88-29) [3469,](#page-88-30) [3487,](#page-88-31) [3525,](#page-90-15) [3545,](#page-91-32) [3563,](#page-91-33) [3581,](#page-91-34) [3599,](#page-92-21) [3617,](#page-92-22) [9484](#page-211-20) \thepage [2616,](#page-71-20) [5387,](#page-126-20) [6900,](#page-157-25) [6926,](#page-158-0) [6941,](#page-158-11) [7513,](#page-171-2) [7521,](#page-171-18) [7548,](#page-172-7) [8385,](#page-189-13) [8408,](#page-189-14) [8437,](#page-190-18) [8538,](#page-192-3) [8585,](#page-193-31) [8668,](#page-195-24) [8716,](#page-196-6) [8877,](#page-200-17) [8894,](#page-200-26) [8907,](#page-200-2) [8911,](#page-200-19) [8923,](#page-200-27) [9202,](#page-206-13) [9222,](#page-206-14) [9239,](#page-206-15) [9396](#page-209-29) \therefore . . . . . . . [18931,](#page-394-42) [21056](#page-433-51)  $\theta$ eslideheading . . . . . . . . [9031](#page-203-23) \theslidesection [9019,](#page-202-18) [9026,](#page-203-24) [9034,](#page-203-3) [9040,](#page-203-13) [9042,](#page-203-25) [9044,](#page-203-26) [9050,](#page-203-27) [9060](#page-203-28) \theslidesubheading . [9032,](#page-203-29) [9083](#page-204-30) \theslidesubsection . . . . . . . . . . . . [9071,](#page-203-30) [9078,](#page-203-31) [9085,](#page-204-3) [9091,](#page-204-11) [9093,](#page-204-31) [9095,](#page-204-32) [9101,](#page-204-33) [9111](#page-204-34) \Theta . . . . . . . . . . [17282,](#page-362-29) [20820](#page-429-45) \theta . . . . . . . . . . [17347,](#page-363-36) [20836](#page-429-46) \third . . . . . . . . . . [18411,](#page-384-30) [20874](#page-430-49) \This@name . [7292,](#page-166-32) [7293,](#page-166-11) [7311,](#page-167-21) [7312](#page-167-18)  $\thispdfpagelabel \ldots 6905$  $\thispdfpagelabel \ldots 6905$ \ThisShouldNotHappen . . [14708](#page-312-16) \thm@headfont .... [7787,](#page-177-16) [7815](#page-178-13) \thm@headpunct . . . [7789,](#page-177-21) [7817,](#page-178-14) [7848](#page-178-15) \thm@headsep . [7790,](#page-177-12) [7818,](#page-178-10) [7849](#page-178-11) \thm@indent ...... [7786,](#page-177-9) [7814](#page-178-5) \thm@notefont [7788,](#page-177-10) [7816,](#page-178-6) [7847](#page-178-7) \thm@postskip [7794,](#page-177-22) [7822,](#page-178-16) [7853](#page-178-17) \thm@preskip . [7793,](#page-177-23) [7821,](#page-178-18) [7852](#page-178-19) \thm@space@setup . [7791,](#page-177-24) [7819,](#page-178-20) [7850](#page-178-21)

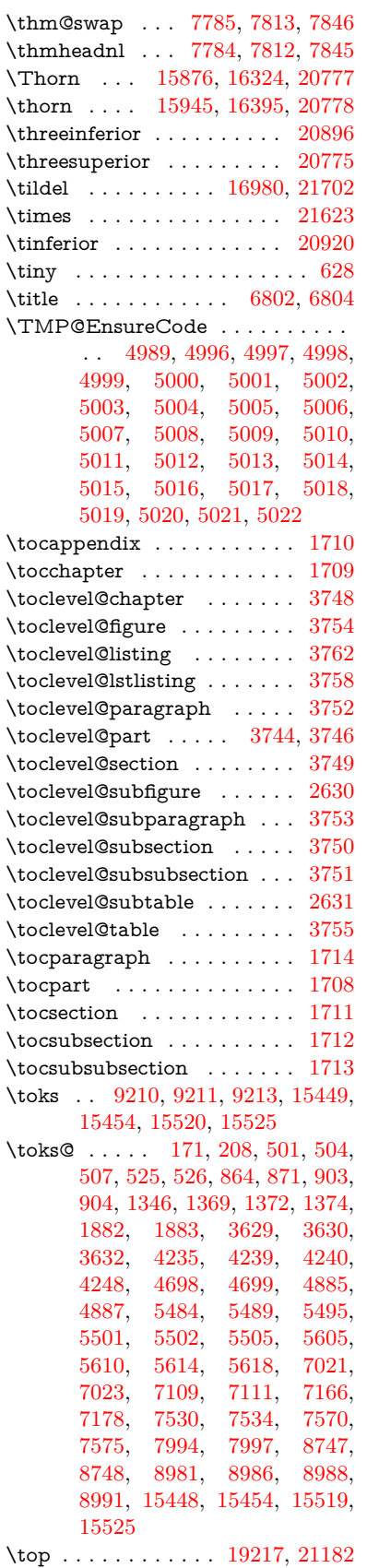

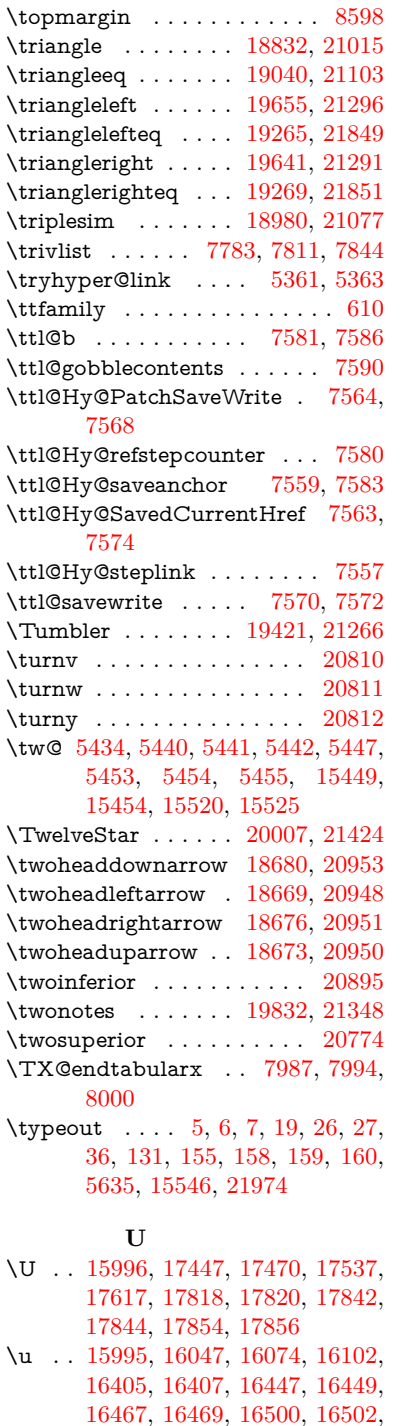

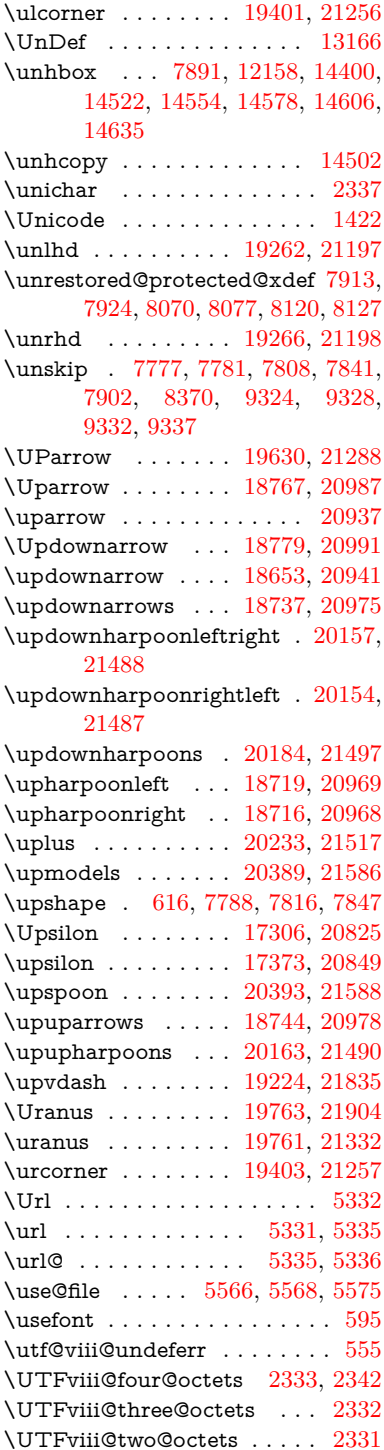

 $\label{eq:unitary}$  <br> \uinferior . . . . . . . . . . . . . [20858](#page-430-52)

## **V**

\v . . [15590,](#page-330-10) [15602,](#page-330-11) [15614,](#page-330-12) [15736,](#page-333-22) [15741,](#page-333-23) [15749,](#page-333-24) [15751,](#page-333-25) [16006,](#page-338-22) [16044,](#page-339-14) [16071,](#page-339-15) [16101,](#page-340-33) [16425,](#page-346-13) [16427,](#page-346-14) [16429,](#page-346-15) [16431,](#page-346-16) [16459,](#page-347-16) [16461,](#page-347-17) [16537,](#page-348-6) [16539,](#page-348-7) [16557,](#page-348-8)

[16503,](#page-347-2) [16573,](#page-349-7) [16575,](#page-349-8) [16633,](#page-350-6)

\ubar . . . . . . . . . . . [17082,](#page-358-13) [21728](#page-445-22) \udesc . . . . . . . . . . [16960,](#page-356-44) [21696](#page-444-56) \udots . . . . . . . . . . [19383,](#page-402-38) [21248](#page-436-52) \UHORN . . [20524,](#page-424-10) [20635,](#page-425-10) [20636,](#page-425-11) [20637,](#page-425-12) [20638,](#page-426-9) [20639](#page-426-10) \uhorn [3567,](#page-91-6) [3574,](#page-91-7) [20518,](#page-423-31) [20575,](#page-424-11) [20576,](#page-424-12) [20577,](#page-424-13) [20578,](#page-424-14) [20579](#page-424-15)

[16635](#page-350-7)

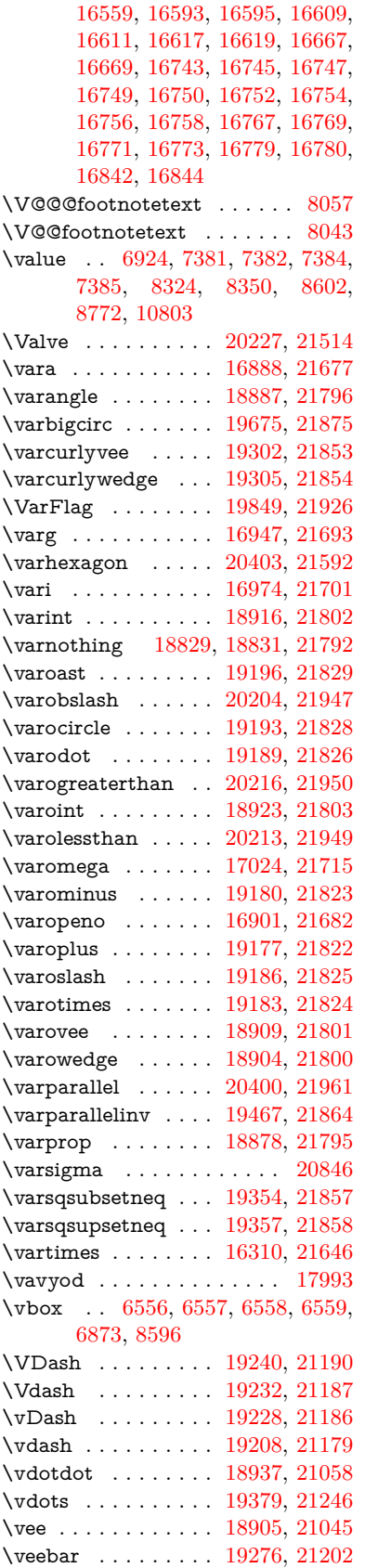

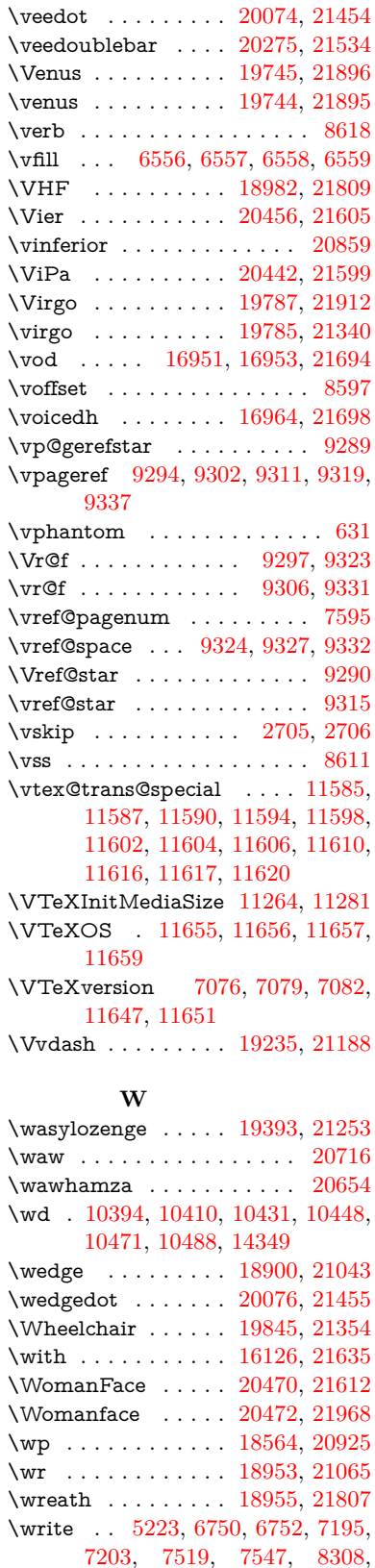

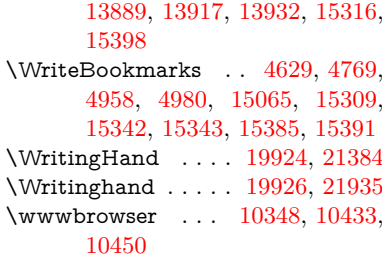

## **X**

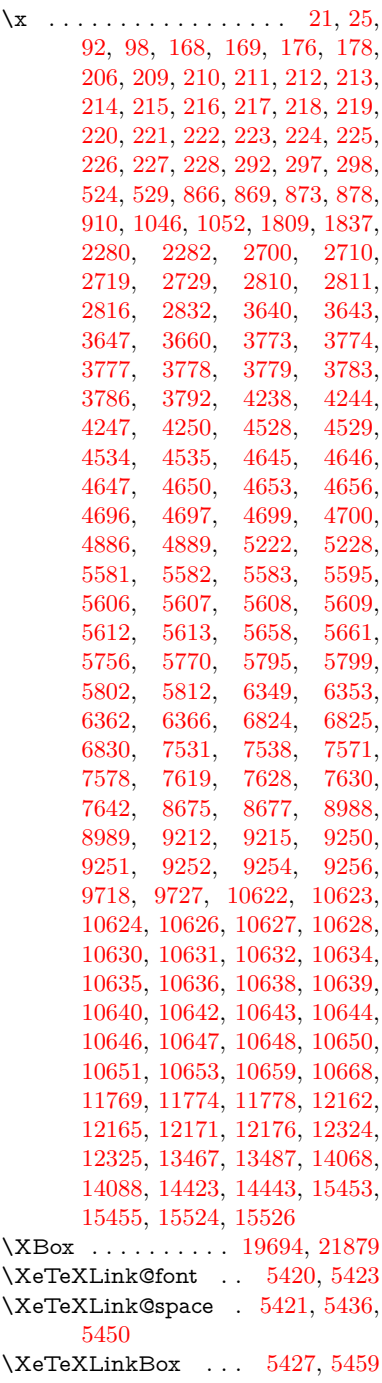

[8323,](#page-188-10) [8339,](#page-188-11) [8349,](#page-188-12) [8379,](#page-189-2) [8402,](#page-189-3) [8428,](#page-190-6) [8458,](#page-191-5) [13886,](#page-297-20)

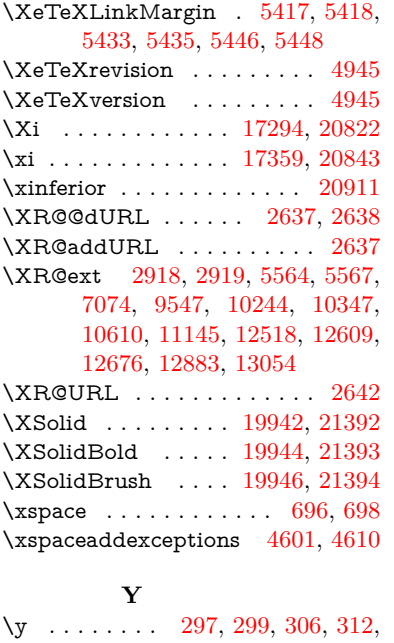

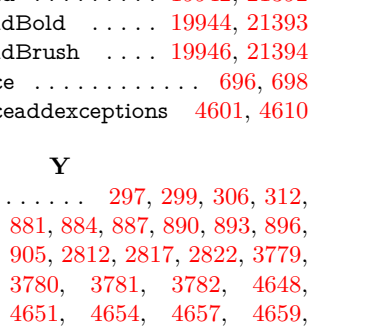

[4665,](#page-112-27) [5584,](#page-130-26) [5585,](#page-130-27) [5586,](#page-130-28)

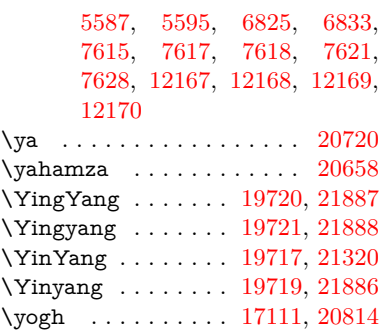

## **Z**

\z [298,](#page-12-27) [299,](#page-12-28) [307,](#page-12-29) [313,](#page-13-30) [2814,](#page-76-13) [2815,](#page-76-14) [2816,](#page-76-8) [5587,](#page-130-29) [5595](#page-130-19)

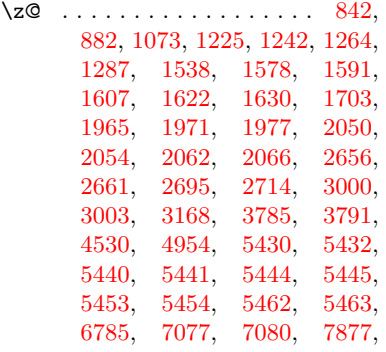

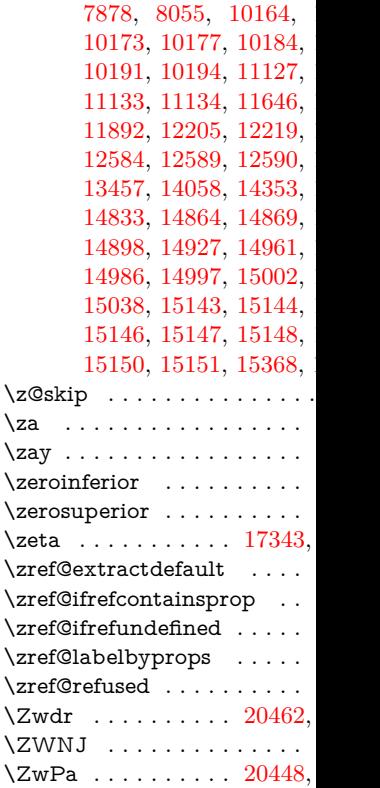